UNIVERSITATEA "POLITEHNICA'' TIMIŞOARA

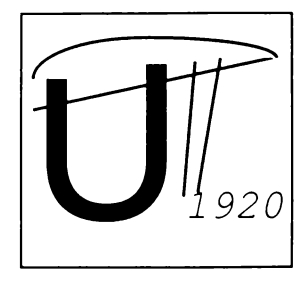

FACULTATEA DE ELECTRONICĂ ŞI TELECOMUNICAŢII

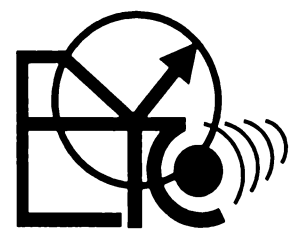

# **ADRIAN CONSTANTIN POPOVICI**

# **CONTRIBUŢII LA CERCETAREA ŞI DEZVOLTAREA CONVERTOARELOR MATRICEALE DE CURENT ALTERNATIV**

**TEZA DE DOCTORAT**

**BIBLIOTECA CENTRALA** UNIVERSITATEA **"POLITEHNICA" TIM IŞOARA**

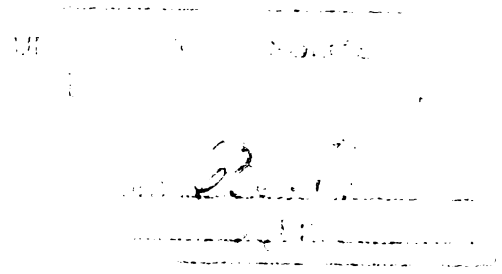

**CONDUCĂTOR ŞTIINŢIFIC**

**PROF. DR. ING. VIOREL POPESCU**

**TIMIŞOARA 2002**

**fo - frecvenţa tensiunii sau curentului de ieşire;**

**fohk - frecvenţa armonicii de ordinul "k" pentru tensiunea de ieşire;**

**fi - frecvenţa tensiunii sau curentului de intrare;**

**cpi - defazajul dintre curentul de intrare şi tensiunea de intrare;**

**fs (Ts) - frecvenţă (perioadă) de eşantionare;**

**Gv - câştig de tensiune;**

**hpq (p, q = 1,2,3) - funcţia de transfer care exprimă matematic legătura dintre tensiunea de** ieșire ideală v<sub>0p</sub> și tensiunea de intrare v<sub>lo</sub>;

**ioi (**2**,**3**) - curenţii de ieşire;**

**in (**2**,**3**) - curenţii de intrare;**

 $i_{11}$ <sup> $\hat{i}_{2,3}$  – curenții de intrare ideali;</sup>

**m - indice de modulaţie; <sup>j</sup>***<sup>7</sup>*

**NCOM - număr de comutaţii;**

**PF - factor de putere (power factor);**

**PWM - modulaţia impulsurilor în durată (puise width modulation);**

**QLF - factor de calitate al convertorului (quality factor);**

**SC (SV) - sector de curent (tensiune) utilizat în modulaţia vectorului spaţial;**

**SI (SO) - sector de intrare (ieşire) utilizat în modulaţia scalară a tensiunilor de linie;**

SLF – factor de pierderi prin comutatie al convertorului (switching loss factor);

**SLM - modulaţia scalară a tensiunilor de linie (scalar line voltages modulation);**

 $S_{pq}$  (p, q = 1,2,3) – funcția de comutație corespunzătoare comutatorului SW<sub>pq</sub>;

**SVM - modulaţia vectorului spaţial (space vector modulation);**

**SWpq (p, q = 1,2,3) - comutatorul (the switch) unui convertor matriceal trifazat, care realizează legătura directă dintre ieşirea "p" şi intrarea "q";**

**THD - factorul total de distorsiuni armonice (total harmonic distortion factor);**

**THDW - factorul total de distorsiuni armonice ponderat ( weighted total harmonic distortion factor);**

 $\theta_{C(V)}$  – unghi de curent (tensiune) utilizat în modulatia vectorului spatial;

**Vo(L) - valoarea efectivă a tensiunii de fază (linie) de ieşire;**

**Voi (**2**,**3**>- tensiunile de fază de ieşire;**

**voi (**2**,**3**) - tensiunile de fază de ieşire ideale;**

**<sup>V</sup>**012 **(**23**,**3**i)- tensiunile de linie de ieşire;**

**<sup>V</sup>**012 **(**23**,**31**) - tensiunile de linie de ieşire ideale;**

**Vohk - valoarea efectivă a armonicii de ordinul "k" pentru tensiunea de ieşire;**

**vfoi (**2**,**3**) - tensiunile de fază flotante de ieşire;**

**Vi (L) - valoarea efectivă a tensiunii de fază (linie) de intrare;**

**vn (**2**,**3**) - tensiunile de intrare de fază;**

**vn (**2**,** 3**) - tensiunile de intrare de fază fictive utilizate în modulaţia scalară a tensiunilor de linie;**

**Vii**2**(**23**,** 3**i)-tensiunile de intrare de linie.**

 $\sqrt{3}$  $\mathcal{O}(\mathbf{v})$ 

# **CUPRINS**

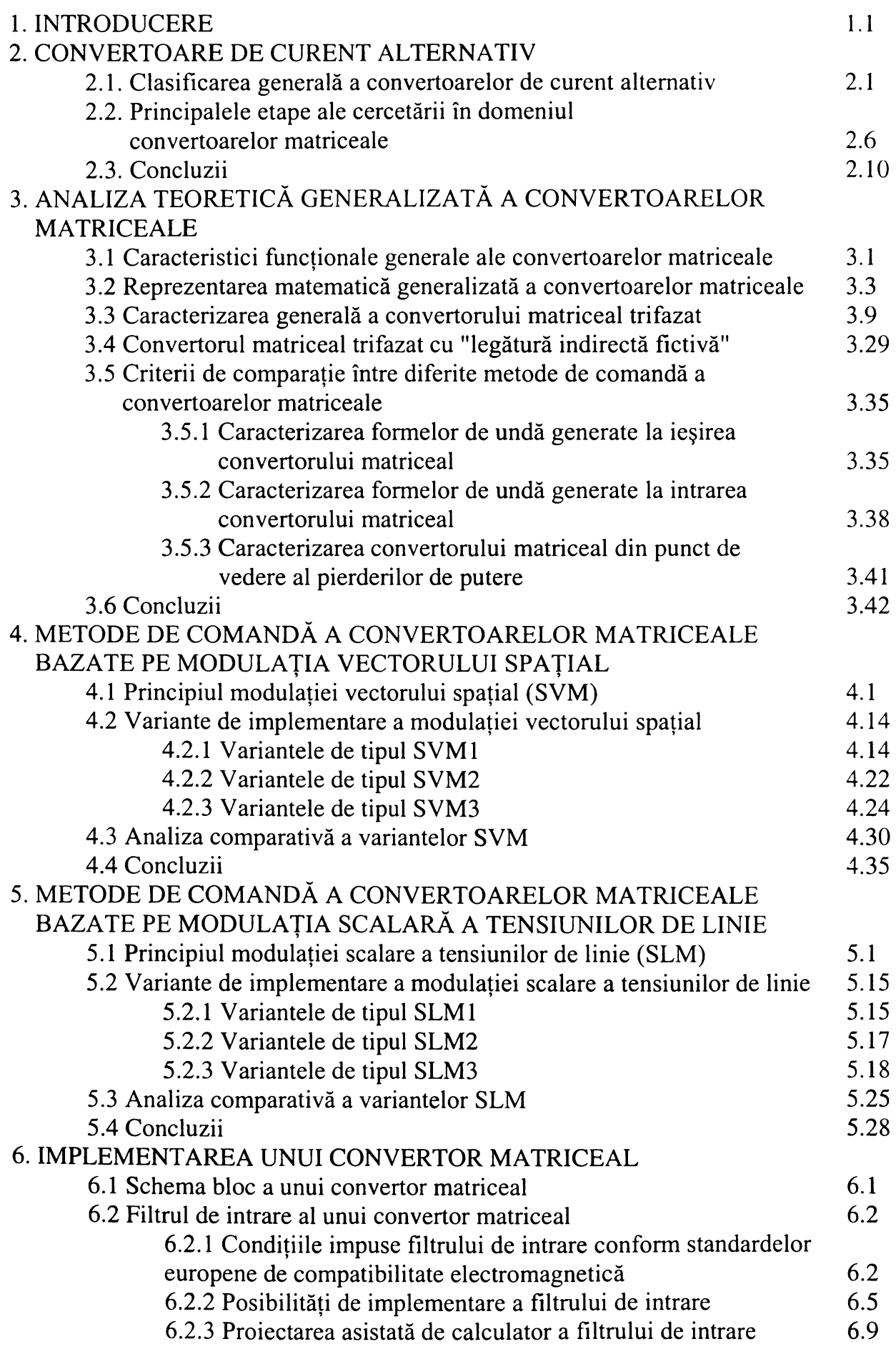

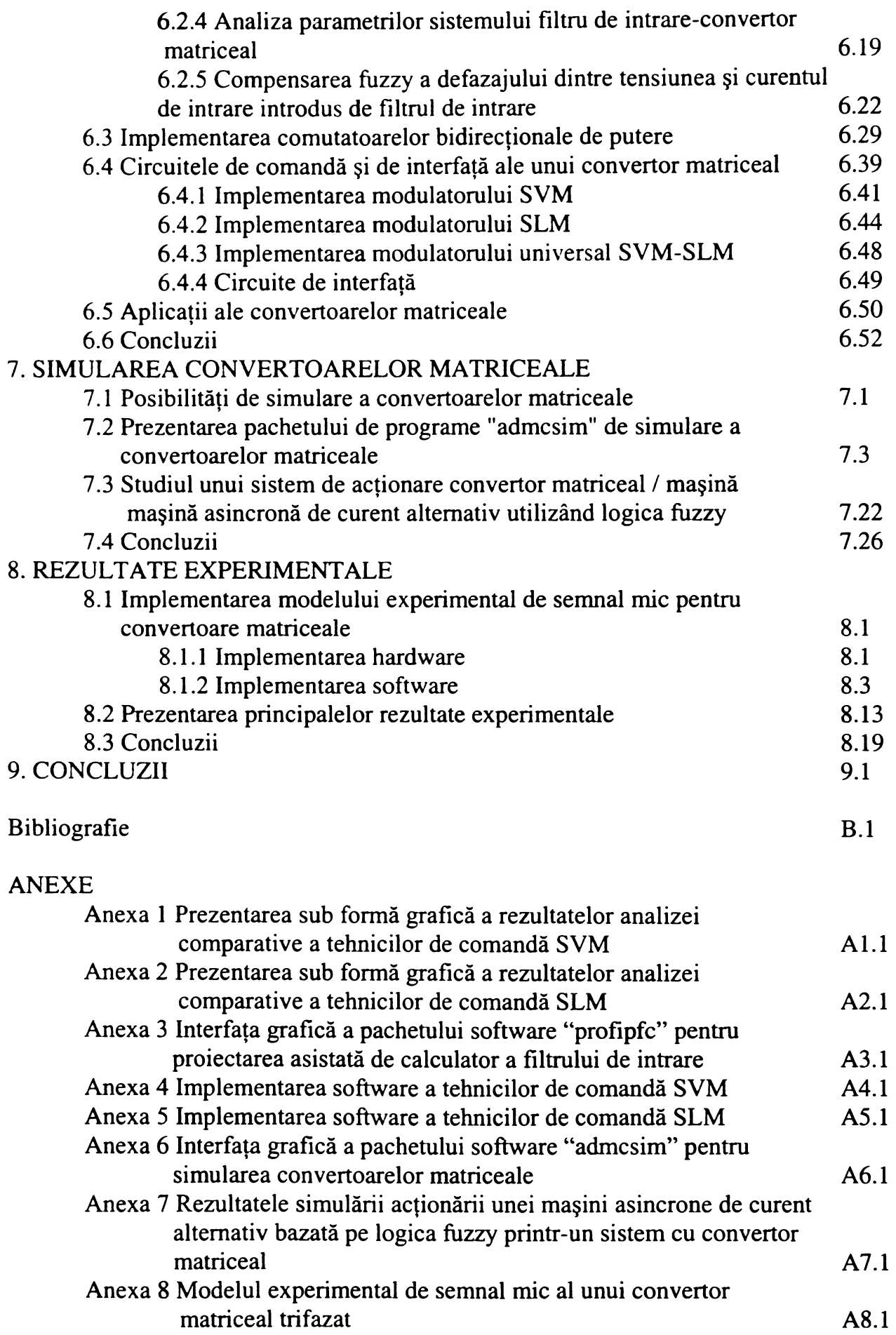

## **1. INTRODUCERE**

**Abordarea unei teme din cadrul electronicii de putere constituie întotdeauna o provocare pentru cercetătorul electronist. După "prima revoluţie în electronică", provocată de apariţia circuitelor integrate modeme, se poate spune că în ultimii ani, prin dezvoltarea rapidă şi fară precedent a multitudinii de domenii din cadrul ingineriei electronice implicate în electronica de putere, s-a provocat "a doua revoluţie în electronică". Astfel, această tehnologie necesită o abordare multidisciplinară a cercetării, începând de la componentele semiconductoare de putere, trecând prin analiza şi simularea diverselor topologii de convertoare statice de putere, urmate de elaborarea unor tehnici adecvate de control şi estimare a funcţiilor acestor convertoare. Finalizarea rezultatelor teoretice astfel obţinute necesită determinarea posibilităţilor practice de implementare atât ale circuitelor de putere cât şi găsirea soluţiilor optime hardware şi software pentru comanda acestora.**

**Se poate pune întrebarea, de ce a fost necesară abordarea convertoarelor matriceale de curent alternativ? Unul dintre scopurile principale ale electronicii de putere este reprezentat de conversia energiei de curent alternativ. Aceasta este dominată în prezent de către convertoarele de curent alternativ cu legătură de curent continuu între un redresor şi un invertor, legătură realizată prin intermediul unor inductoare sau condensatoare de putere. Utilizarea acestor componente prezintă însă o serie de dezavantaje ca volum şi greutate mare, reducerea vitezei de răspuns a sistemului, limitarea posibilităţilor de integrare pe scară largă a circuitelor de putere, a circuitelor de comandă şi a sarcinii, reducerea fiabilităţii sistemului. Din aceste motive, una dintre întrebările principale a fost: Pot fi eliminate componentele pasive care realizează legătura de curent continuu pentru a se îmbunătăţi performanţele convertoarelor de curent alternativ? Răspunsul este: da, iar una dintre soluţiile găsite o reprezintă convertoarele matriceale de curent alternativ. Circuitul de putere al acestora este realizat printr-o matrice de comutatoare bidirecţionale care realizează direct legătura dintre intrările şi ieşirile convertorului. Prin controlul corespunzător al acestora se pot genera la** ieșire tensiuni cu caracter sinusoidal, frecventa fundamentală a acestora fiind teoretic nelimitată **superior. In acelaşi timp se poate regla independent valoarea efectivă a tensiunilor de ieşire şi factorul de putere de la intrarea convertorului, şi curentul de intrare având un caracter sinusoidal.**

**Deşi acest tip de convertoare a fost propus încă din 1976 de către Gyugyi şi Pelly, la momentul respectiv acestea nu au prezentat interes practic, în principal din cauza inexistenţei la acea vreme a unor dispozitive semiconductoare de putere cu blocare pe poartă şi performanţe superioare. De asemenea algoritmul de comandă propus, genera forme de undă caracterizate de armonici de ordin inferior. Această problemă a fost rezolvată de către Venturini în 1980 prin elaborarea unui algoritm de comandă bazat pe modulaţia de tip PWM. Nici de această dată convertoarele matriceale nu s-au impus, motivul principal fiind câştigul de tensiune redus, caracteristic acestui tip de comandă. Un alt motiv a fost şi dificultatea de a implementa în timp real această complexă tehnică de control, prin intermediul circuitelor existente pe piaţă la începutul anilor '80. Şi aceste probleme au fost rezolvate în 1989 de către Huber, Borojevic şi Burany prin prezentarea unui algoritm de comandă pentru convertoare matriceale, bazat pe modulaţia vectorului spaţial. In acest mod a fost posibilă creşterea câştigului de tensiune concomitent cu o anumită reducere a complexităţii calculelor necesare. Astfel începând cu prima parte a anilor '90 convertoarele matriceale au început să devină o alternativă viabilă pentru deja clasicele convertoare de tip redresor-invertor. Alte motive care au determinat o anumită creştere a interesului pentru convertoarele matriceale au fost existenţa tranzistoarelor de putere de tip MOS sau IGBT care puteau fi utilizate pentru implementarea comutatoarelor de putere şi existenţa unor procesoare de semnal şi microcontolere rapide care puteau fi utilizate pentru implementarea unor circuite de comandă.**

1.1

**Totuşi nici în prezent problemele funcţionale ale convertoarelor matriceale nu sunt rezolvate în totalitate. Astfel, acest tip de convertoare sunt încă relativ puţin cunoscute în mediul industrial, fiind încă în stadiul cercetărilor de laborator, în special în mediul universitar.**

**Dezvoltarea rapidă şi fară precedent din ultimii ani a unor dispozitive semiconductoare de putere cu performanţe superioare şi preţ scăzut, împreună cu apariţia unor procesoare de semnal ultrarapide cu putere de calcul foarte mare, determină şi mai mult creşterea potenţialului de utilizare a convertoarelor matriceale. Datorită faptului că nu există restricţii din punct de vedere al frecvenţei semnalelor de intrare sau de ieşire, un convertor matriceal ar putea fi utilizat ca şi un convertor universal de putere.**

**în continuare se prezintă pe scurt structura acestei teze prin descrierea succintă a** continutului capitolelor următoare. La începutul fiecărui capitol este prezentat un rezumat al **acestuia, din care se pot afla şi principalele contribuţii pe care autorul consideră că le-a adus în cadrul tematicii abordate. Acestea sunt de asemenea evidenţiate în cadrul lucrării prin utilizarea unor caractere italice sau aldine, fiind sintetizate în finalul capitolelor respective, în subcapitolele dedicate concluziilor.**

*Capitolul al 2-lea* **este destinat prezentării principalelor tipuri de convertoare de putere de curent alternativ. Clasificarea convertoarelor s-a realizat în funcţie de tipul legăturii dintre intrări şi ieşiri. Analiza acestora se face în funcţie de caracteristicile funcţionale ale unui convertor ideal de curent alternativ, pe cât de uşor de enunţat pe atât de greu de realizat. în finalul acestui capitol sunt prezentate principalele etape ale cercetării în domeniul dezvoltării convertoarelor matriceale. In acest subcapitol sunt specificate de asemenea şi referinţele bibliografice cele mai importante, apărute de-a lungul timpului.**

*Capitolul al 3-lea* **este destinat analizei teoretice generalizate a convertoarelor matriceale. Scopul acestui capitol este elaborarea unei teorii cu caracter general şi unitar în acelaşi timp, care să** permită înțelegerea simplă și rapidă a functionării convertoarelor matriceale. După definirea **caracteristicilor funcţionale generale ale convertoarelor matriceale urmează reprezentarea matematică generalizată a acestui tip de convertoare. Cea mai mare parte a acestei analize teoretice reprezintă o contribuţie proprie a autorului. Deoarece s-a considerat că la ora actuală convertoarele de curent alternativ cu legătură de curent continuu sunt cele mai cunoscute, majoritatea specialiştilor din domeniul electronicii de putere fiind familiarizaţi cu acestea, se prezintă şi o originală analiză a asocierilor posibile dintre stările unui convertor matriceal şi cele ale unui convertor realizat prin intermediul unui redresor şi al unui invertor. în finalul acestui capitol sunt stabilite principalele criterii de comparaţie, bazate pe analiza spectrală a formelor de undă generate la ieşirea sau la intrarea convertorului, cât şi pe analiza pierderilor prin comutaţie. Se remarcă introducerea de către autor a unor indicatori ca factorul de pierderi prin comutaţie şi factorul de calitate al unui convertor matriceal trifazat. Aceste criterii de comparaţie pot fi utilizate pentru** determinarea unei metode optime de comandă a unui convertor matriceal, în funcție de anumite **cerinţe impuse. Parcurgerea acestui capitol este utilă, deoarece sunt introduse şi noţiunile de funcţie de transfer sau funcţie de comutaţie, alături de semnificaţia principalelor notaţii care vor fi utilizate în continuare în cadrul tezei, pentru studiul convertoarelor matriceale trifazate.**

*Capitolul al 4-lea* **este destinat prezentării unor metode de comandă a convertoarelor** matriceale bazate pe modulația vectorului spațial. Această tehnică de modulație fiind considerată **până la ora actuală cea mai performantă metodă de control pentru convertoarele matriceale, s-a considerat că este necesară o scurtă prezentare a teoriei modulaţiei vectorului spaţial prin intermediul conceptelor de funcţie de transfer sau funcţie de comutaţie. O contribuţie teoretică a autorului în cadrul acestui capitol este reprezentată de demonstraţia faptului că în funcţie de asocierea unora dintre stările permise ale unui convertor matriceal cu anumiţi vectori spaţiali pasivi**

1.2

**se pot sintetiza funcţii de transfer diferite, în condiţiile în care vectorii spaţiali activi sunt identici. în continuare se prezintă analiza a 25 de variante de implementare a modulaţiei vectorului spaţial,** 22 **dintre acestea fiind propuse de către autor. Tensiunile generate la ieşirea convertorului prin cele 25 de variante sunt caracterizate de aceeaşi componentă utilă, dar diferă prin spectrul de armonici. De asemenea pierderile de putere prin comutaţie sunt diferite în funcţie de varianta aleasă pentru comanda convertorului. în continuare se face şi o analiză comparativă a variantelor propuse, conform principalelor criterii de comparaţie stabilite în capitolul anterior. Rezultatele acestei ample şi originale analize, care a necesitat un număr foarte mare de simulări pe calculator sunt prezentate şi într-o sugestivă formă grafică în anexele corespunzătoare acestui capitol.**

*Capitolul al 5-lea* **este dedicat prezentării unor metode de comandă a convertoarelor matriceale bazate pe modulaţia scalară a tensiunilor de linie. Prin această metodă de comandă se obţine câştigul maxim de tensiune, fizic posibil pentru convertoarele matriceale caracterizate de forme de undă fară armonici de ordin inferior şi independent de reglarea frecvenţei şi a valorii efective a tensiunii de ieşire se poate controla factorul de putere la intrarea convertorului, ca şi în cazul modulaţiei vectorului spaţial. Modulaţia scalară a tensiunilor de linie, având aceste caracteristici reprezintă o contribuţie proprie a autorului. în prezentarea teoretică a acesteia se demonstrează faptul că în plus, faţă de modulaţia vectorului spaţial, tehnica de comandă propusă în acest capitol prezintă proprietatea de compensare intrinsecă a influenţei unor tensiuni de alimentare nesimetrice asupra tensiunilor generate la ieşire. în continuare se prezintă 26 de variante originale de implementare a modulaţiei scalare a tensiunilor de linie, în final realizându-se şi o analiză comparativă a acestora. Rezultatele acestei analize sunt prezentate şi în formă grafică în anexele corespunzătoare acestui capitol. De asemenea în urma unei analize comparative cu variantele modulaţiei vectorului spaţial s-a arătat că şi tehnica de comandă propusă în acest capitol oferă** similare, dar în condițiile simplificării complexității calculelor necesare pentru implementarea pe un **sistem de calcul cu procesoare de semnal sau microcontrolere.**

*Capitolul al 6-lea* **este destinat prezentării unor aspecte ale implementării unui convertor matriceal. Printr-o sinteză a soluţiilor tehnice prezentate în literatura de specialitate se realizează un interesant studiu comparativ al acestora. în cadrul acestui capitol o parte importantă este dedicată implementării filtrului de intrare, care este o componentă importantă a convertorului dacă se ţine seama de standardele europene tot mai severe impuse calităţii curentului de intrare al echipamentelor electronice în general. Deşi filtrul de intrare este realizat din doar câteva componente pasive de putere, dimensionarea corectă a acestuia nu este o problemă foarte simplă, deoarece din punct de vederea al standardelor privitoare la calitatea curentului de intrare aceste componente trebuie să fie de valori mari, ceea ce este în contradicţie cu principalul avantaj teoretic al convertorului matriceal, acela de a fi teoretic un convertor de putere realizat în totalitate cu dispozitive semiconductoare. în acest scop se prezintă un program de proiectare asistată de calculator, realizat în întregime de către autor. Prin interfaţa grafică asociată acestui pachet software, prezentată în anexele corespunzătoare acestui capitol, autorul pune la dispoziţia proiectantului de convertoare de putere o modalitate rapidă şi simplă de proiectare a filtrului de intrare. Deşi acest program este dedicat filtrului de intrare al unui convertor matriceal, poate fi utilizat şi pentru proiectarea filtrului de intrare din componenţa altor circuite de putere utilizate pentru corecţia factorului de putere. Utilizarea acestui program necesită existenţa mediului de programare MATLAB. Pe lângă acest pachet software se prezintă şi o metodă originală, bazată pe logica fuzzy pentru corecţia în timp real a defazajului introdus suplimentar introdus de către filtrul de intrare, atunci când convertorul lucrează la puteri reduse. După o sinteză a posibilităţilor de implementare a comutatoarelor de putere, o altă parte importantă a acestui capitol este dedicată posibilităţilor de implementare a circuitului de comandă. Se propune o soluţie pentru implementarea celor 25 de variante ale modulaţiei vectorului spaţial şi a celor 26 de variante ale modulaţiei scalare**

**a tensiunilor de linie prin intermediul unui "modulator universal". De asemenea s-au identificat structuri hardware simplificate, care pot fi utilizate pentru implementarea modulaţiei scalare a tensiunilor de linie, ceea ce reprezintă un alt avantaj al acestei metode de comandă propusă de autor în cadrul acestei teze. în anexele acestui capitol sunt prezentate în formă tabelară datele necesare pentru implementarea software a circuitului de comandă. în finalul acestui capitol se prezintă pe scurt o sinteză a principalelor aplicaţii ale unui convertor matriceal.**

*Capitolul al 7-lea* **este dedicat simulării convertoarelor matriceale. Pachetul de programe utilizat a fost conceput şi realizat în întregime de autor în mediul de programare MATLAB. Prin utilizarea acestui pachet de programe de simulare se poate analiza într-un mod eficient şi rapid comportamentul convertoarelor matriceale ideale, modelate prin intermediul funcţiilor de comutaţie. Reducerea timpului de simulare a fost posibilă şi datorită unei metode proprii de calcul pentru reprezentarea în domeniul timp a curentului de ieşire. Cunoscând parametrii sarcinii şi** spectrul de frecvente al tensiunii generate la iesire, se determină foarte rapid și spectrul de frecvențe **al curentului de ieşire, care este apoi utilizat pentru construcţia formei de undă temporală. Prin această metodă se realizează o reducere cu aproximativ 70% a timpului de simulare faţă de metoda clasică de generare a formei de undă pentru curentul de ieşire, prin implementarea ecuaţiilor de legătură dintre tensiune, curent şi impedanţă în domeniul timp. Comunicarea cu utilizatorul se face printr-o interfaţă grafică realizată de asemenea de către autorul acestei lucrări şi prezentată în anexele corespunzătoare acestui capitol. Pachetul de programe propus în această teză permite integrarea simplă în cadrul pachetului de programe SIMULINK, fiind astfel posibilă simularea la nivele ierarhice superioare. Această posibilitate este exemplificată prin simularea unui sistem de acţionare a unei maşini asincrone de curent alternativ ce are în componenţa sa un convertor matriceal. Concepţia acestui sistem ce are în componenţă un convertor matriceal şi în care pentru reglarea turaţiei maşinii de curent alternativ se utilizează logica fuzzy reprezintă o contribuţie proprie a autorului.**

*Capitolul al 8-lea* **este destinat prezentării unor rezultate experimentale. în cadrul acestui capitol s-a urmărit confirmarea practică a principiilor de implementare a circuitului de comandă, prezentate anterior. De asemenea s-a realizat verificarea practică a funcţiilor de comutaţie generate prin intermediul programelor de simulare propuse în această teză. Pentru comanda convertorului matriceal s-a utilizat modulaţia scalară a tensiunilor de linie. în prima parte a acestui capitol s-au prezentat structurile hardware şi software utilizate în cadrul experimentelor. Modelul experimental de semnal mic şi metoda de generare în timp real a funcţiilor de comutaţie reprezintă contribuţii practice originale ale autorului acestei lucrări. Originalitatea implementărilor practice prezentate în acest capitol constă în faptul că generarea semnalelor de comandă s-a făcut efectiv prin intermediul programelor de simulare, ceea ce permite dezvoltarea rapidă a unui prototip, timpul necesar pentru programarea circuitelor de comandă fiind redus semnificativ. în partea a doua a acestui capitol se prezintă o serie de forme de undă vizualizate pe ecranul unui osciloscop digital, cât şi unele prelucrări spectrale şi temporale ale acestora. Astfel s-au confirmat practic principiile teoretice introduse de autor pentru modulaţia scalară a tensiunilor de linie, caracteristicile formelor de undă sintetizate prin simulare şi echivalenţa funcţională a circuitelor de comandă propuse anterior.**

*Capitolul al 9-lea* **este dedicat concluziilor. în acest capitol se prezintă şi o sinteză a contribuţiilor aduse de către această teză în domeniul cercetării convertoarelor matriceale. De asemenea sunt propuse şi unele direcţii de cercetare viitoare în acest domeniu.**

**Simulările prezentate în această lucrare s-au realizat pe un calculator de tip PC la 233 MHz. Pentru comanda modelului experimental s-a utilizat un modul de tip DS1102, introdus în calculator, iar pentru vizualizarea formelor de undă un osciloscop digital de tip FLUKE 123.**

# **2. CONVERTOARE DE CURENT ALTERNATIV**

*In cadrul acestui capitol se vor prezenta pe scurt principalele caracteristici funcţionale necesare pentru un convertor ideal de curent alternativ. De asemenea se va face o clasificare generală a convertoarelor de curent alternativ, prezentând pe scurt principalele tipuri ale acestora. Caracteristicile fiecărei clase de convertoare sunt analizate în raport cu convertorul ideal de energie de curent alternativ. In continuare se vor prezenta principalele etape ale cercetării în domeniul convertoarelor matriceale, parcurse de-a lungul timpului. In acest cadru sunt evidenţiate şi cele mai importante referinţe bibliografice pentru convertoarele matriceale, apărute în literatura de specialitate.*

## **2.1 CLASIFICAREA GENERALĂ A CONVERTOARELOR DE CURENT ALTERNATIV**

**în ultimii ani utilizarea convertoarelor statice de putere, de curent alternativ, a cunoscut o puternică dezvoltare în toate domeniile industriale, în consecinţă în prezent există o mare varietate de topologii propuse, cu performanţe superioare, determinate în principal de apariţia comutatoarelor cu blocare pe poartă. Termenul de convertor de putere se poate folosi în general pentru orice sistem care realizează conversia puterii electrice sub comanda unui circuit electronic. Pentru a fi competitiv orice domeniu industrial trebuie să reducă preţul conversiei energiei, în condiţiile reducerii consumului de putere şi a restricţiilor impuse în domeniul perturbaţiilor electromagnetice. Deoarece principala sursa de energie utilizată în domeniul industrial este reţeaua trifazată de curent alternativ, ponderea cea mai importantă în cadrul convertoarelor de putere o au convertoarele trifazate de curent alternativ.**

**Principalele caracteristici funcţionale ale unui convertor de curent alternativ ideal sunt:**

**- forma de undă sinusoidală a tensiunilor de ieşire şi a curenţilor de intrare;**

- **reglarea independentă a amplitudinii şi frecvenţei tensiunilor de ieşire;**
- **factor de putere la intrare unitar pentru orice tip de sarcină;**

**- funcţionare în patru cadrane, astfel încât să fie posibilă circulaţia unui flux bidirecţional de energie;**

- **pierderi nule de putere în convertor;**
- **preţ cât mai scăzut;**
- **posibilitatea realizării convertorului într-un modul cât mai compact.**

**în prezent direcţiile de cercetare în domeniul convertoarelor de putere, urmăresc perfecţionarea proceselor de conversie a puterii prin combinaţii de noi topologii de circuite şi prin diverse strategii de comandă, astfel încât parametrii funcţionali ai convertoarele reale să se apropie cât mai mult de parametrii funcţionali ai unui convertor ideal. Convertoarele statice de putere se utilizează într-o mare varietate de aplicaţii ca realizarea unor surse de putere, comanda maşinilor electrice, compensarea puterii reactive din reţeaua de alimentare, procese electrochimice, realizarea unor filtre active de putere, sisteme de încălzire, sisteme de iluminare, etc.**

**Numărul mare de topologii originale existente, modificarea lor prin îmbunătăţirea circuitelor de putere şi de comandă, combinarea lor, face dificilă alegerea unor criterii riguroase de clasificare a convertoarelor de curent alternativ. Totuşi, o clasificare generală se poate face în funcţie de modul prin care se realizează transferul energiei între intrare şi ieşire [Bho93].**

**Astfel, între intrările şi ieşirile unui convertor de curent alternativ se pot realiza următoarele tipuri de legături:**

**-legătură de curent continuu;**

**-legătură de curent alternativ;**

**-legătură directă.**

**în continuare se prezintă pe scurt cele trei tipuri de legături pentru convertoarele trifazate de curent alternativ.**

#### *•Convertoare cu legătură de curent continuu*

**în acest domeniu, până în prezent, s-au concentrat majoritatea direcţiilor de cercetare. Se utilizează algoritmi de comandă ce se bazează pe modulaţia impulsurilor în durată (PWM) iar legătura de curent continuu constă dintr-o capacitate sau o inductanţă de valoare relativ mare. Acest tip de convertoare se caracterizează printr-o dublă conversie a energiei electrice. Energia de curent alternativ furnizată de sursa de alimentare este transformată în energie de curent continuu, prin intermediul unui redresor. Apoi energia de curent continuu stocată în circuitul intermediar, realizat cu componente pasive de putere (condensatoare, inductoare) este transformată în energie de curent alternativ, folosind un invertor. Configuraţia prezentată în figura 2.1a, a fost considerată în trecut convertorul standard utilizat în industrie pentru conversia energiei de curent alternativ [Bos97].**

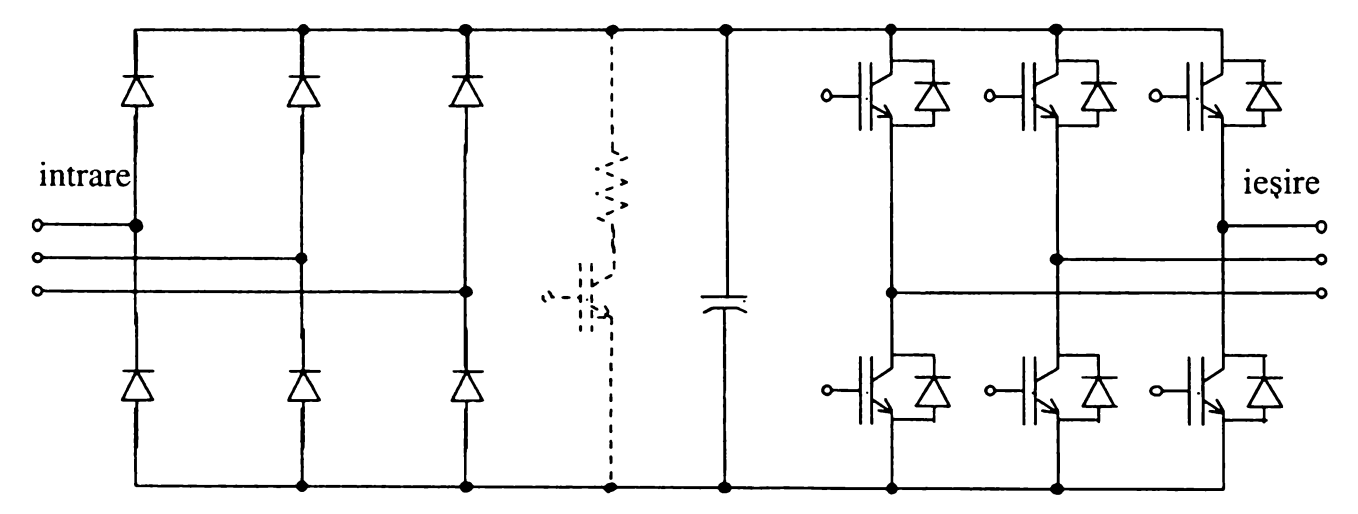

**Figura 2.1a Convertor de curent alternativ cu legătură de curent continuu (structura clasică)**

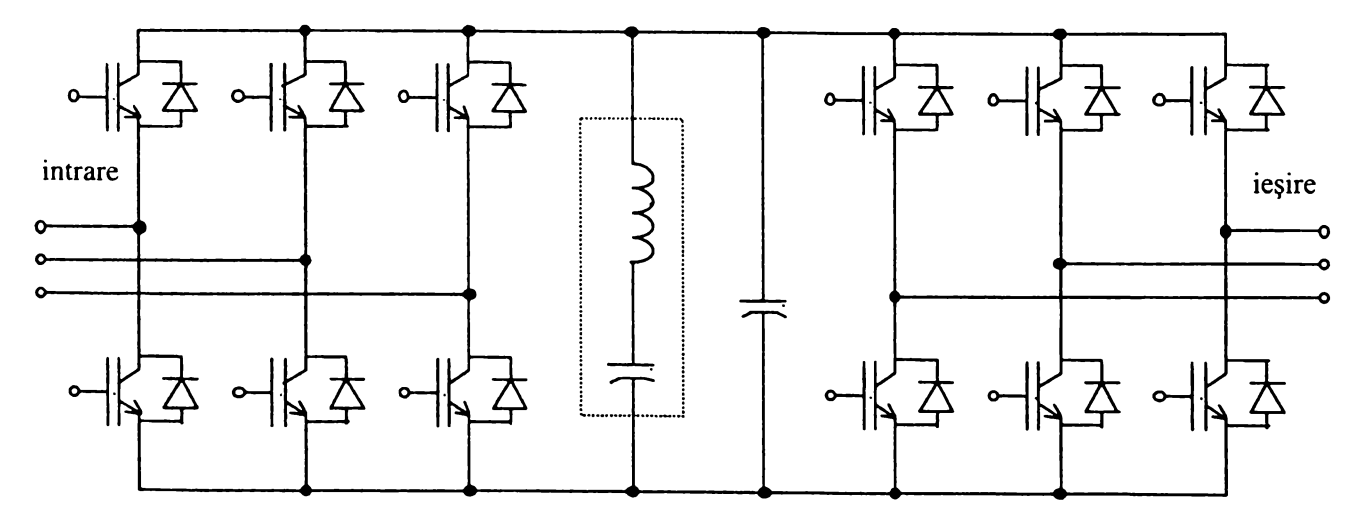

**Figura 2.1b Convertor de curent alternativ cu legătură de curent continuu (structura modernă)**

**Acest tip de convertor, devenit "clasic" în conversia energiei de curent alternativ, de putere medie, este format dintr-un redresor necomandat la intrare şi un invertor de tensiune la ieşire.** Reglarea amplitudinii și a frecventei tensiunii de ieșire se realizează prin intermediul modulației **PWM (introdusă la mijlocul anilor '70) în diferite variante [Bho93] [B**0088**], aplicată invertorului. Pentru a funcţiona în patru cadrane, de exemplu în cazul frânării regenerative a motoarelor de curent alternativ, schema trebuie completată cu un tranzistor suplimentar şi un rezistor, reprezentate cu linie întreruptă în figura 2.1a. Principalul dezavantaj constă în acest caz, în faptul că puterea recuperată se disipă în rezistorul de balast, ceea ce înseamnă creşterea pierderilor de putere în convertor. Un alt dezavantaj, care a devenit tot mai important în ultimii ani, al acestei structuri este că forma curentului de intrare, datorată redresorului necomandat nu este sinusoidală, curentul fiind caracterizat de armonici importante de joasă frecvenţă. Un număr mare de astfel de convertoare va** genera o poluare semnificativă în reteaua de alimentare. Din acest motiv, în ultimii ani structura **prezentată în figura** 2 **.** 1**b, în care redresorul necomandat a fost înlocuit cu un redresor complet comandat, a devenit dominantă în aplicaţiile industriale de putere medie. Se observă că în această configuraţie sunt necesare 12 comutatoare de putere cu blocare pe poartă şi 12 diode. Diodele protejează intrarea convertorului de vârfurile de tensiune care pot să apară în cazul unor nesincronizări ale semnalelor de comandă. Pentru a se obţine un curent sinusoidal şi un factor de putere unitar la intrarea convertorului se utilizează comanda PWM a redresorului. Utilizarea modulaţiei PWM şi pentru redresor şi pentru invertor permite funcţionarea convertorului în patru cadrane.**

**Pentru reducerea valorii efective a armonicelor de joasă frecvenţă, ale tensiunilor de ieşire şi ale curenţilor de intrare este necesară creşterea frecvenţei de comutaţie, ceea ce duce la creşterea pierderilor de putere in comutatoare. Utilizând circuite rezonante polarizate în curent continuu comutaţia are loc la trecerile prin zero ale tensiunii sau curentului, astfel minimizându-se pierderile de putere prin comutaţie chiar la frecvenţe de comutaţie mari, cu preţul unei complexităţi crescute a circuitului de comandă şi a unor componente pasive de putere suplimentare. Acest tip de comutaţie se numeşte** *comutaţie soft***, spre deosebire de procesul de comutaţie care are loc la tensiuni sau curenţi diferiţi de zero, care se numeşte** *comutaţie hard.* **Componentele încadrate cu linie întreruptă în figura** 2 **.**1**b sunt necesare pentru comutaţia soft, tehnică de comandă introdusă la mijlocul anilor '80.**

#### *•Convertoare cu legătură de curent alternativ*

**Necesitatea reducerii armonicelor de joasă frecvenţă, simultan cu reducerea pierderilor prin comutaţie a stimulat şi cercetarea în domeniul convertoarelor rezonante cu legătură de curent alternativ. Aceste convertoare folosesc un circuit rezonant LC paralel sau serie de înaltă frecvenţă în calea de transfer a energiei şi sunt capabile să funcţioneze în patru cadrane, cu pierderi mici de comutaţie. Cercetările în această direcţie s-au intensificat în special în domeniul convertoarelor de putere foarte mare. Deşi energia stocată în sistem este mică circuitul rezonant este solicitat la întreaga putere necesară astfel că sunt necesare componente pasive de putere mare pentru realizarea circuitului rezonant. Tensiunea sau curentul de joasă frecvenţă se sintetizează prin selectarea corespunzătoare a unor semiperioade ale tensiunii sau curentului alternativ de legătură de înaltă frecvenţă, astfel încât comutaţia are loc doar la trecerile prin zero ale tensiunii sau curentului, pierderile de comutaţie fiind mult mai reduse decât cele caracteristice convertoarelor convenţionale cu legătură de curent continuu. Controlul fluxului bidirecţional de putere necesită utilizarea comutatoarelor bidirecţionale de putere şi circuite de comandă de complexitate foarte ridicată. Direcţiile de cercetare în acest domeniu sunt dominante de convertorul rezonant serie [Lip**88**] [Bho93], prezentat în figura 2.2.**

**Trecerile prin zero ale curentului alternativ de legătură permit comutaţia naturală a tiristoarelor, ceea ce constituie un avantaj, dar frecvenţa de rezonanţă este limitată de caracteristicile de comutaţie ale tiristoarelor. La intrare şi la ieşire sunt necesare condensatoare de putere pentru a evita supratensiunile ce pot apare datorită sarcinilor inductive sau inductanţelor proprii ale sursei de**

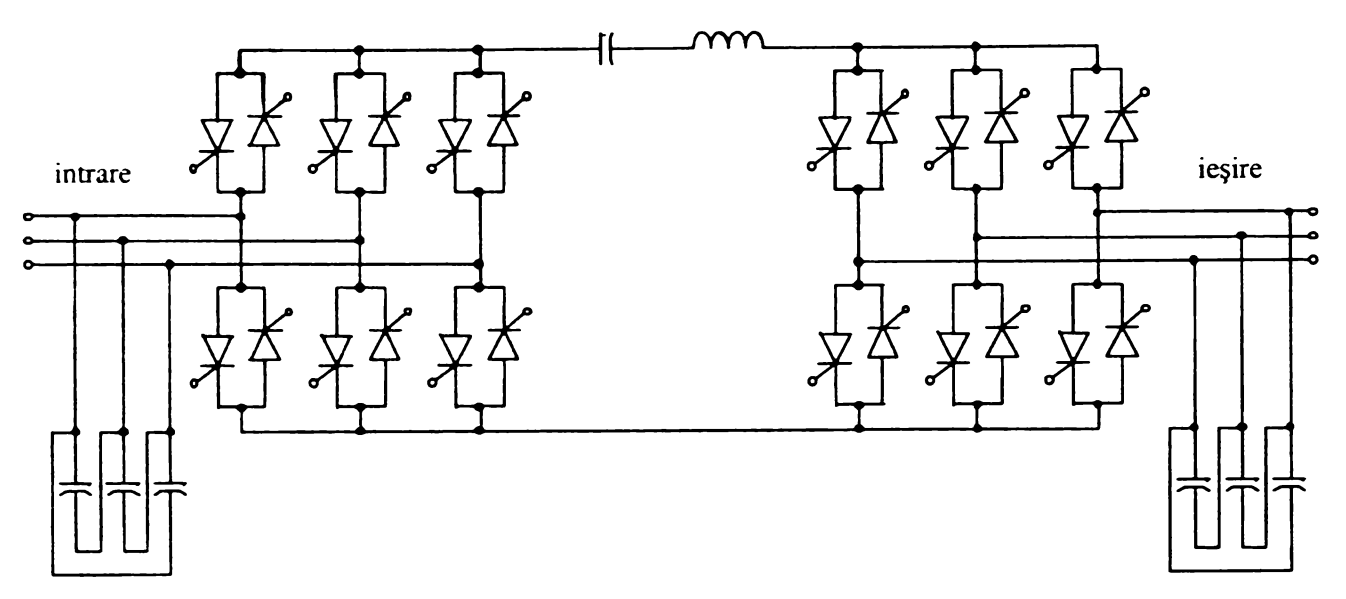

Figura 2.2 Convertor rezonant serie cu legătură de curent alternativ

**alimentare. Principalul avantaj faţă de convertoarele rezonante cu legătură de curent continuu, este că structura prezentată în figura** 2.2 **permite încărcarea cu sarcini caracterizate de o nesimetrie importantă. Deşi principiul legăturii rezonante de curent alternativ a fost raportat la mijlocul anilor '70, acest tip de convertoare nu s-a impus în industrie, considerându-se că nu sunt economice [Bho93]. Principalele dezavantaje care au împiedicat răspândirea pe scară largă a acestui tip de convertoare sunt, utilizarea unui număr mare de comutatoare de putere, 24 în cazul convertorului rezonant serie şi necesitatea unor componente pasive de putere ridicată.**

#### *•Convertoare cu legătură directă*

**Aceste convertoare realizează conversia energiei electrice fară a fi necesare componente pasive de putere pentru stocarea energiei. Cicloconvertoarele sunt cele mai cunoscute convertoare din această categorie [OzpOl], fiind utilizate în acţionarea motoarelor de curent alternativ de putere mare şi în aplicaţiile în care se utilizează o frecvenţă constantă şi este important controlul puterii reactive. Circuitul de putere al cicloconvertoarelor se realizează cu tiristoare. Curentul de intrare este defazat în urma tensiunii de intrare, totuşi în modul de funcţionare cu circulaţie de curent acest defazaj este constant pentru orice tip de sarcină, astfel că se poate obţine un factor de putere unitar dacă la intrarea cicloconvertorului se conectează o baterie de condensatoare de putere de capacitate fixă. Pentru a se evita apariţia armonicelor având frecvenţe mai mici decât fundamentala tensiunii de ieşire, domeniul de frecvenţe pentru tensiunea de ieşire este limitat la valori mult mai mici decât frecvenţa sursei de alimentare. O altă clasă de convertoare cu legătură directă sunt realizate dintr-o matrice de comutatoare bidirecţionale cu blocare pe poartă, care conectează secvenţial tensiunile unei surse polifazată pe o sarcină polifazată, ca şi în figura** 2 **.**3**.**

**Acest tip de convertoare se numesc** *convertoare matriceale* **şi nu sunt încă utilizate pe scară largă în aplicaţiile industriale, fiind încă în stadiul cercetării de laborator. Convertoarele matriceale sunt capabile să realizeze conversia energiei într-un domeniu larg de frecvenţe, în condiţiile unui factor de putere unitar la intrare şi a unor forme de undă sinusoidale la intrare şi la ieşire. Funcţionarea în patru cadrane este evidentă, astfel că frânarea regenerativă a motoarelor de curent alternativ se poate realiza fară alte circuite suplimentare.** *Principalul avantaj al acestor convertoare este că nu utilizează componente pasive de stocare a energiei, legătura dintre intrare şi ieşire fiind directă.* **Totuşi la intrare sunt necesare capacităţi de valoare mică pentru a izola convertorul de inevitabilele inductanţe ale sursei de alimentare. Pentru un convertor matriceal trifazat sunt necesare 9 comutatoare bidirecţionale de putere cu blocare pe poartă, care în prezent se pot realiza prin diverse combinaţii de comutatoare unidirecţionale. Astfel un dezavantaj aparent al convertoarelor**

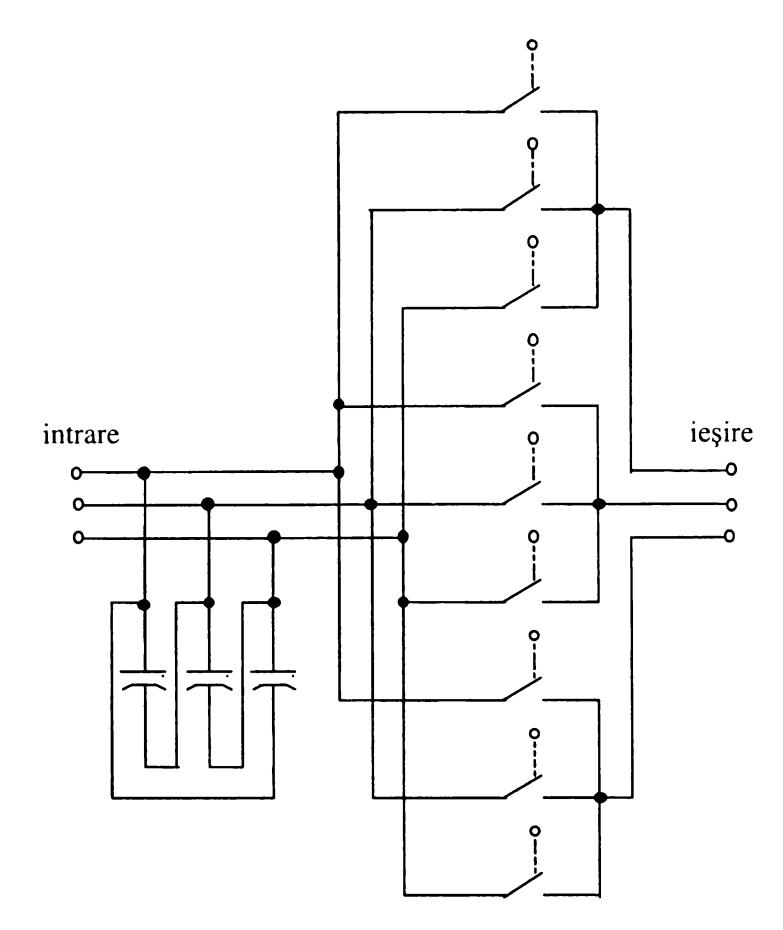

**Figura 2.3 Convertor de curent alternativ cu legătură directă**

**matriceale ar fi utilizarea unui număr mare de comutatoare de putere cu blocare pe poartă şi necesitatea unui algoritm de comandă al acestora relativ complex ceea ce s-ar părea că va rezulta într-un preţ mai ridicat al conversiei energiei electrice. Deoarece legătura dintre intrări şi ieşiri se realizează direct, fară circuite intermediare de stocare a energiei, teoretic pentru comutatoare de putere ideale nu există pierderi de putere, eficienţa convertoarelor matriceale este superioară comparativ cu eficienţa celorlalte tipuri de convertoare, astfel că eventualul preţ mai ridicat al circuitelor de putere şi de comandă se poate recupera într-un timp scurt prin reducerea semnificativă a pierderilor de energie. Singurul dezavantaj major al convertoarelor matriceale este că în condiţiile în care este necesară eliminarea totală a armonicelor de joasă frecvenţă, valoarea maximă a tensiunii de ieşire este mai redusă decât cea care se poate obţine cu celelalte tipuri de convertoare.** *Deoarece teoretic nu există limitări ale frecvenţelor de intrare şi de ieşire, un convertor matriceal poate funcţiona corect şi pentru frecvenţe de intrare sau de ieşire egale cu zero, deci poate funcţiona ca chopper, ca redresor sau ca invertor, astfel că un convertor matriceal poate deveni un "modul universal" utilizat în aplicaţiile de putere medie.*

**Puterea maximă la care pot fi utilizate diferitele tipuri de convertoare prezentate este limitată de tipul comutatoarelor de putere folosite. Astfel pentru topologiile bazate pe tranzistoare, puterea maximă de ieşire este aproximativ 250 KVA. Puteri mai mari pot fi obţinute prin utilizarea tiristoarelor, iar pentru topologiile care necesită comutatoare cu blocare pe poartă, soluţia cea mai utilizată sunt tiristoarele GTO, ceea ce determină creşterea preţului şi complexităţii circuitelor de comandă şi protecţie necesare. Deoarece tehnologia de realizare a componentelor de putere cunoaşte o dezvoltare foarte rapidă, performanţele cunoscute în prezent pentru tranzistoarele de putere de tip MOS şi IGBT sau pentru tiristoarele de tip MCT pot fi îmbunătăţite substanţial, pentru componente cu un preţ tot mai scăzut.**

**Pentru circuitele de putere, cea mai importantă cerinţă este un randament cât mai ridicat. Din acest punct de vedere, comutaţia soft este superioară comutaţiei hard de tip PWM, care pe lângă reducerea pierderilor de comutaţie, permite şi creşterea curentului efectiv prin componente, pentru o anumită limitare termică. Totuşi, dacă tiristoarele MCT bidirecţionale vor deveni disponibile şi ieftine, convertoarele matriceale ar putea deveni soluţia cea mai eficientă pentru conversia energiei de curent alternativ [Lip**88**],**

# **2.2 PRINCIPALELE ETAPE ALE CERCETĂRII ÎN DOMENIUL CONVERTOARELOR MATRICEALE**

**Convertoarele matriceale sunt o clasă de convertoare de putere de curent alternativ care fac parte din categoria convertoarelor de curent alternativ cu legătură directă. Configuraţia de bază a unui convertor de curent alternativ cu legătură directă constă dintr-o matrice de comutatoare statice, conectate direct între intrări şi ieşiri. Principiul de funcţionare al acestor convertoare constă în selectarea la ieşire a anumitor segmente ale tensiunilor de intrare, prin intermediul unei matrice de comutatoare, astfel încât la ieşire să se obţină un sistem de tensiuni polifazat în general simetric, cu posibilitatea modificării frecvenţei şi amplitudinii componentei fundamentale. Deoarece în trecut sa considerat că principalul parametru care trebuie modificat este frecvenţa tensiunii de ieşire, pentru acest tip de convertoare de curent alternativ s-a utilizat termenul de convertor frecvenţă [Gyu76] . în continuare se prezintă pe scurt principalele etape ale cercetării în domeniul convertoarelor matriceale conform celor mai importante referinţe bibliografice apărute în revistele de specialitate sau prezentate în unele simpozioane din domeniul electronicii de putere.**

**Primul convertor de frecvenţă cu legătură directă, caracterizat de o frecvenţă variabilă la ieşire şi un flux bidirecţional de putere, a fost conceput de Hazeltine în 1923. El a stabilit principiul fundamental, comun tuturor convertoarelor de frecvenţă cu legătură directă: construirea unei tensiuni alternative, cu frecvenţa cerută, din tensiuni succesive date de o sursă polifazată. El a propus diferite aranjamente de comutatoare electrice, pentru conectarea sarcinii secvenţial între tensiunile sursei de alimentare. Utilizarea practică a convertorului Hazeltine a fost serios împiedicată de lipsa unor comutatoare electrice cu caracteristici potrivite. Un convertor de frecvenţă diferit, şi realizabil practic, a fost dezvoltat de Schental şi von Yssendorff la începutul anilor 1930. Totuşi, faţă de sistemul propus de Hazeltine, frecvenţa de ieşire era mai mică decât frecvenţa de intrare. Cu toate acestea, sistemul avea două trăsături importante care îi garantau utilitatea: folosea contactoare cu arc de mercur disponibile în acel moment pentru puteri nominale adecvate şi amplitudinea tensiunii de ieşire putea fi reglată simplu, controlând unghiul de amorsare al comutatoarelor. Acest convertor a fost dezvoltat pentru conversia tensiunilor standard trifazate cu frecvenţa de 50Hz, într-o tensiune alternativă monofazată cu frecvenţa de 15 Hz, 16.66 Hz sau 25 Hz, fiind folosit pentru acţionarea motoarelor de tracţiune în Europa. Termenul de** *cicloconversie* **a fost introdus de Rissik, pentru a defini procesul prin care o tensiune alternativă de frecvenţă joasă, este construită dintr-un sistem de tensiuni alternative polifazate de frecvenţă mare. De asemenea, el a proiectat cunoscutul cicloconvertor. Descoperirea şi dezvoltarea rapidă a tranzistoarelor şi introducerea tiristoarelor cu siliciu, împreună cu avansul rapid al tehnologiei în electronica circuitelor de control, au avut ca rezultat creşterea interesului pentru convertoarele de frecvenţă la sfârşitul anilor '50. O construcţie robustă în volum mic, cădere redusă de tensiune pe comutatoarele aflate în conducţie, caracteristici rapide de comutare ale componentelor semiconductoare, au făcut ca acest tip de convertoare de frecvenţă să fie atractive în folosirea pe avioane, în sistemele generatoare de putere ca stabilizatoare de frecvenţă şi în reglarea frecvenţei la acţionarea motoarelor de curent alternativ. în anul 1959 Jesse şi Spaven au propus un convertor bazat pe un principiu similar cu cel stabilit de Hazeltine, folosind tranzistoare de putere pentru a genera o frecvenţă de ieşire constantă de la o sursă de frecvenţă variabilă. Alţii au promovat cicloconvertoarele cu**

**comutaţie naturală, folosind tiristoare, având loc o intensă activitate de perfecţionare a acestui sistem pentru generatoarele de putere de pe avioane. Apariţia componentelor semiconductoare pentru conversia puterii, a marcat şi începutul unor noi eforturi de dezvoltare a utilizării cicloconvertoarelor în variaţia vitezei motoarelor asincrone. Astfel de sisteme au cunoscut o puternică dezvoltare în perioada 1965-1975. Alimentarea de putere, cu frecvenţă variabilă, cu cicloconvertoare a fost avantajoasă pentru acţionarea motoarelor la turaţii mici. Alături de realizările practice, începând cu anii '60 au fost propuse un număr considerabil de teorii şi concepte. Cele mai importante contribuţii teoretice au fost aduse la începutul anilor '70 de către Gyugyi şi Pelly introducând şi termenul de convertor de frecvenţă direct. Ei au propus o serie de convertoare cu caracteristici remarcabile ca frecvenţă de ieşire nelimitată, factor de putere controlabil la intrare,** flux de energie bidirectional. Totuși aceste tehnici de conversie nu au avut o utilizare pe scară largă **din cauza numărului mare de probleme de implementare, datorate în principal necesităţii comutatoarelor statice de putere bidirecţionale cu blocare pe poartă. Lucrarea teoretică elaborată de cei doi autori în anul 1976 [Gyu76] a constituit unul dintre punctele importante în dezvoltarea ulterioară a convertoarelor matriceale. în anul 1980 Venturini a introdus termenul de** *transformator generalizat* **[Ven80], propunând şi o comandă de tip PWM pentru acest tip de convertoare. Transformatorul generalizat a fost prezentat ca un convertor de frecvenţă bidirecţional care generează forme de undă sinusoidale având şi posibilitatea reglării continue a factorului de putere la intrare. Acest convertor cunoscut în continuare sub numele de** *convertorul Venturini* **nu s-a impus atunci în practică din cauza unor deficienţe: câştig de tensiune mic de doar 0,5 pentru convertorul trifazat, complexitatea comenzii, dificultăţi în protecţia a circuitelor de putere.**

**în continuare, majoritatea cercetărilor s-au concentrat asupra convertoarelor trifazate pentru care circuitul de putere este realizat dintr-o matrice de nouă comutatoare care realizează legătura directă dintre cele trei intrări şi cele trei ieşiri ale convertorului. în anul 1983 s-a introdus conceptul de** *sursă bipolară fictivă* **[Rod83], care permite controlul convertoarelor de frecvenţă cu legătură directă în acelaşi mod ca şi controlul cunoscutelor convertoare de curent alternativ cu legătură de curent continuu de tipul redresor-invertor. în anul 1985 s-a introdus termenul de** *cicloconvertor cu comutaţie forţată* **[Zio85] şi s-a arătat că pentru comanda acestuia se pot utiliza două tipuri de funcţii de transfer numite funcţii de transfer directe şi funcţii de transfer indirecte. Deşi componentele fundamentale ale formelor de undă generate prin utilizarea celor două tipuri de funcţii de transfer sunt identice, spectrul de frecvenţe şi frecvenţa de comutaţie sunt diferite. Aceeaşi autori au arătat că, se poate obţine un câştig de tensiune 0,95 dacă se admit armonici de ordin inferior [Zio**86**] şi nu este necesar controlul factorului de putere la intrare. De asemenea s-a investigat şi utilizarea cicloconvertoarelor cu comutaţie forţată în unele aplicaţii de înaltă frecvenţă [Kha87]. In 1997 s-a prezentat un algoritm de comandă care permite un câştig de tensiune de 1,05 [Wie97], dar cu performanţe asemănătoare invertoarelor cu tensiune de ieşire în trepte, fară posibilitatea reglării factorului de putere la intrare. Totuşi conectarea în reţea a mai multor astfel de convertoare care funcţionează simultan duce la o îmbunătăţire a factorului de putere.**

**Alte direcţii de cercetare s-au concentrat asupra convertoarelor trifazate care au aceeaşi topologie a circuitului de putere ca şi cea a convertoarelor de tip redresor-invertor, dar pentru care s-a eliminat legătura de curent continuu [Zio**86**R] [Hol89] sau au fost propuse alte topologii ale circuitului de putere pentru a creşte câştigul de tensiune [Xao**86**]. Aceste convertoare nu s-au impus în continuare deoarece utilizau un număr mai mare de comutatoare de putere, faţă de structura, devenită "clasică" a convertorului matriceal trifazat prezentat în figura** 2 **.**3**, pentru care sunt necesare nouă comutatoare de putere bidirecţionale.**

**In anul 1989 au fost prezentate o serie de rezultate importante pentru dezvoltarea ulterioară a convertoarelor de curent alternativ cu legătură directă trifazate. Venturini a demonstrat că, pentru convertoarele de curent alternativ cu legătură directă trifazate dacă sunt necesare forme de undă sinusoidale, se admit doar armonici de ordin superior în jurul frecvenţei de comutaţie şi este necesar** **controlul factorului de putere la intrare, câştigul maxim de tensiune este teoretic** 0,866 **indiferent de algoritmul de conversie utilizat.**

**Alţi autori au generalizat algoritmul de comandă Venturini pentru convertoare de frecvenţă directe cu "m" intrări şi "n" ieşiri, investigând şi diverse metode practice de modulaţie [Kim89]. Huber şi Borojevic au prezentat un algoritm de comandă pentru convertoare matriceale bazat pe modulaţia vectorului spaţial [Hub89], care a simplificat foarte mult implementarea circuitului de comandă comparativ cu algoritmul de comandă propus de Venturini [Ven89]. Acest algoritm bazat pe modulaţia vectorului spaţial a devenit în diverse variante, cel mai utilizat în comanda convertoarelor matriceale. De asemenea a fost prezentată comutaţia secvenţială a comutatoarelor de putere [Ven89] [Bur89], asigurându-se astfel o comutaţie sigură, eliminându-se o mare parte dintre problemele generate de protecţia circuitului de putere.**

**în continuare s-au dezvoltat o serie de algoritmi scalari pentru comanda acestor convertoare, care au avantajul că se utilizează doar valorile instantanee ale tensiunilor, simplificând astfel implementarea circuitului de comandă. Dezavantajele acestor algoritmi sunt imposibilitatea reglării factorului de putere la intrare [Ish91] sau necesitatea injectării armonicelor de ordinul al treilea ale** frecventelor de intrare și de ieșire pentru a obține câștigul de tensiune maxim teoretic [Roy89] **[Roy91]. O calitate importantă a algoritmului propus de Ishiguro [Ish91] este proprietatea intrinsecă algoritmului de compensare a nesimetriilor sistemului trifazat de alimentare. La începutul anului 1992 Holmes şi Lipo au prezentat utilizarea algoritmului Venturini pentru comanda redresoarelor complet comandate [Hol92] şi a invertoarelor [Hol92M], folosind termenul de convertor matriceal. Neft şi Schauder au propus tot în anul 1992 un algoritm de comandă bazat pe funcţii de transfer indirecte şi utilizarea unei bucle închise de curent [Nef92], în această lucrare introducându-se din nou termenul de** *convertor matriceal* **denumire care s-a impus în continuare pentru convertoarele de curent alternativ cu legătură directă, care au topologia circuitului de putere prezentată în figura 2.3.**

Lucrările apărute ulterior au tratat diverse aspecte teoretice ale functionării convertoarelor **matriceale. Astfel s-au prezentat noi variante ale modulaţiei vectorului spaţial prin care să se reducă numărul de comutaţii [Cas93] [Nie96], algoritmi predictivi de comandă utilizând modulaţia vectorului spaţial , urmărindu-se reducerea pierderilor de comutaţie prin scăderea frecvenţei de comutaţie [Wie93] [Wie97], sau utilizarea modulaţiei PWM bidimensionale [Wal94] [Wal98], s-a încercat găsirea algoritmilor de comandă optimali pentru cazul generalizat al convertoarelor matriceale cu "n" intrări şi "m" ieşiri [Ten92], s-a arătat că modulaţia PWM cu eşantionare uniformă şi modulaţia vectorului spaţial sunt de fapt cazuri particulare ale teoriei elaborate de** Venturini [Hol92A]. In [Kwo93] s-a analizat functionarea unui convertor matriceal care este **alimentat cu o sursă de curent, caz în care convertorul matriceal poate fi utilizat ca şi transformator ridicător, având câştig supraunitar. Pentru a se obţine un câştig nelimitat de tensiune în [Roy96] se propune o nouă topologie numită convertor de frecvenţă semidirect, care însă utilizează inductanţe în circuitul de putere.**

**Deoarece toate referinţele bibliografice prezentate anterior considerau în general că sursa de alimentare este un sistem trifazat simetric, alţi cercetători au optimizat algoritmul de comandă bazat pe modulaţia vectorului spaţial în condiţiile funcţionării convertoarelor matriceale cu surse de alimentare şi sarcini nesimetrice [Cas94] [Cas95] [Cas95P] [Cas96] [Nie96] [Nie96E] [Cas98] [Cas98A] [BlaOO],**

**Până la începutul anilor 90' deşi au fost prezentate pe larg o multitudine de strategii de comandă, foarte puţine lucrări au investigat şi implementarea acestor algoritmi prin intermediul unui circuit de comandă [Zio**86**] [Roy89] [Roy91] [Nef92]. începând cu anul 1992 s-au prezentat şi diferite modalităţi de implementare practică a algoritmilor de comandă pentru convertoare matriceale utilizând sisteme cu microcontrolere sau procesoare de semnal [Hub92] [Hub92M] [Hub93A] [Hub95] [Zha96] [Zha96A][Sch96].**

**Altă problemă parţial rezolvată până în prima jumătate a anilor '90, care a împiedicat apariţia pe scară largă a convertoarelor matriceale a fost protecţia comutatoarelor la scurtcircuit şi la**

**supratensiuni. în [Zio**86**] şi [Nef92] au fost prezentate pe scurt circuite de protecţie care însă utilizează un număr sporit de componente de putere. Alt grup de cercetare, [Nie97] [ Nie99] a propus câteva circuite de protecţie superioare din punct de vedere economic, care utilizează şi unele diode care intră în componenţa comutatoarelor bidirecţionale de putere. Alte grupuri de cercetare au** urmărit perfectionarea comutatiei secventiale [Whe93] [Emp98] [Emp98B] [Emp98I] [You99] a **comutatoarelor de putere necesară din cauza timpilor de comutaţie caracteristici tranzistoarelor şi** diodelor de putere, introducându-se și termenul de comutație inteligentă [Emp981]. În [Ber96] se **prezintă utilizarea unor comutatoare bidirecţionale implementate cu tranzistoare de tipul NPT-IGBT astfel minimizându-se numărul de componente necesare şi pierderile de putere în convertor. în** [Vil95] se prezintă implementarea comutatiei soft pentru convertoare matriceale la trecerile prin **zero ale tensiunii, variantă care deşi nu prezintă pierderi prin comutaţie şi poate fi utilizată la frecvenţe de comutaţie mari, nu este în prezent o variantă economică din cauza utilizării unui număr mare de componente suplimentare.**

**Publicaţii referitoare la aplicaţiile practice ale convertoarelor matriceale au apărut în general după anul 1995. Principala aplicaţie a convertoarelor matriceale este în acţionarea motoarelor asincrone, însă foarte puţine publicaţii [Kaz95] [Mat96] [Mat96M] [Sun96] au tratat problemele asociate întregului sistem de acţionare în care este integrat convertorul matriceal. în ultimul timp au fost prezentate şi alte aplicaţii ale convertoarelor matriceale, ca acţionarea unui generator eolian [Zha98], acţionarea unui motor sincron cu magnet permanent [Boc98], sau acţionarea unei turbine cu gaz [Vic96].**

**Deoarece în ultimii ani au fost impuse anumite standarde de compatibilitate electromagnetică, care limitează nivelul armonicelor din spectrul curentului de intrare pentru echipamentele de putere foarte importantă este proiectarea filtrului de la intrarea convertoarelor matriceale. Filtrul de intrare este tratat în câteva lucrări [Nef92] [Whe97] [Cas97] dar fară a se investiga calitatea curentului de intrare în raport cu standardele actuale de compatibilitate electromagnetică.**

Un număr foarte redus de publicații referitoare la prezentarea unor soluții practice de **implementare a convertoarelor matriceale în domeniul industrial au apărut doar relativ recent [Hor98] [KluOOA] [KluOON] [KluOOS]. în aceste publicaţii s-au prezentat soluţii pentru reducerea numărului de surse de alimentare izolate necesare pentru comanda comutatoarelor de putere sau pentru reducerea dimensiunilor filtrului de intrare, fară a afecta semnificativ parametrii spectrali ai curentului de intrare. De asemenea s-au propus soluţii şi pentru problema căderilor de tensiune de scurtă durată care pot să apară în reţeaua de alimentare, acestea afectând funcţionarea corectă a sarcinii care este conectată galvanic la reţeaua de alimentare, prin intermediul convertorului matriceal. în [Hor98] [KluOOA] s-a prezentat realizarea unui modul compact destinat acţionărilor cu maşini asincrone, care este integrat cu motorul de curent alternativ.**

**Din cele prezentate anterior se observă că numărul articolelor apărute în revistele de specialitate sau prezentate la diverse simpozioane din domeniul electronicii de putere şi care fac referire directă la convertoarele matriceale este destul de redus faţă de alte categorii de convertoare de frecvenţă. De asemenea în principalele manuale de electronică de putere în capitolele aferente conversiei energiei convertoarele matriceale sunt tratate sumar. în articolele de sinteză în care se prezintă în general progresele realizate în electronica de putere [Lip**88**] [Bos92] [Bho93], convertoarele matriceale sunt prezentate ca o alternativă, care nu este încă foarte bine cunoscută, la convertoarele de frecvenţă utilizate în prezent în industrie.**

**Din cele prezentate se desprinde concluzia că abordarea convertoarelor matriceale în cadrul acestei teze este pe deplin justificată, deoarece se pare că acestea vor deveni convertoarele viitorului în conversia energiei cu randament ridicat, în prezent convertoarele matriceale fiind încă în stadiul cercetării de laborator până când se vor rezolva toate aspectele necesare implementării pe scară largă în industrie.**

## **2.3 CONCLUZII**

**Deşi în prezent piaţa convertoarelor de putere de curent alternativ este dominată de convertoarele PWM cu legătură de curent continuu, acestea nu îndeplinesc o mare parte a cerinţelor impuse unui convertor ideal. Principalul dezavantaj este existenţa unui circuit intermediar de curent continuu între redresor şi invertor, realizat prin intermediul unor componente reactive pasive (condensatoare şi bobine de putere). Aceste componente pasive au un volum mare, au o fiabilitate redusă şi datorită pierderilor de energie în acestea randamentul convertorului este limitat. Stocarea intermediară a energiei prezintă şi dezavantajul că distruge toată informaţia despre formele de undă de la intrare astfel că obţinerea unui factor de putere unitar la intrare şi un flux bidirecţional de energie sunt dificil de implementat fară alte circuite de putere suplimentare. Deoarece se constată că** prețul dispozitivelor semiconductoare de putere este în continuă scădere, performanțele acestora **fiind în creştere, în timp ce preţul componentelor pasive de putere rămâne constant, soluţia care se impune este realizarea unor convertoare care să elimine componentele pasive de putere. Această cerinţă este îndeplinită practic doar de convertoarele de curent alternativ cu legătură directă. Dintre acestea, convertoarele matriceale sunt cele a căror funcţionare se apropie cel mai mult de funcţionarea unui convertor de curent alternativ ideal. Componentele pasive din structura filtrului necesar la intrarea convertoarelor matriceale au valori mult mai reduse decât componentele pasive ale circuitului de stocare a energiei din structura convertoarelor de tip redresor-invertor. Astfel** pentru o frecvență de comutație de 20kHz, capacitățile necesare sunt de aproximativ 2µF/kVA față de 300-600µF/kVA normal utilizate în sistemele de tip redresor-invertor [Ven89]. Astfel **componentele pasive de putere din componenţa convertorului matriceal sunt nesemnificative din punct de vedere al volumului şi al preţului. în general, la aceeaşi putere, volumul unui convertor matriceal este de aproximativ cinci ori mai redus decât volumul unui convertor de tip redresorinvertor, realizându-se astfel o densitate de integrare a circuitului de putere de aproximativ 5kW/kg [Roy89]. Complexitatea mai ridicată a algoritmilor de comandă necesari convertoarelor matriceale, nu mai poate fi considerată un dezavantaj, pentru că în prezent sunt disponibile microcontrolere şi procesoare de semnal cu performanţe foarte ridicate la preţuri mici, care se pot utiliza pentru implementarea în timp real a acestor algoritmi de comandă. Astfel de unităţi digitale performante de control se comercializează la preţuri cuprinse între 5-30\$ [Val98]. Câteva exemple de astfel de microcontrolere sau procesoare de semnal, care pot fi utilizate pentru implementarea algoritmilor de comandă pentru convertoare matriceale, de complexitate relativ ridicată sunt cele de tipul TMS320C240 (Texas Instruments), 86XC196MH (Intel), MC68HC16Y1 (Motorola) sau SAB 167 (Siemens) [Bos97] [Val98].**

**Pentru că cea mai importantă cerinţă pentru echipamentele electronice de putere este un randament cât mai ridicat şi pentru că în viitor normele şi standardele de calitate impuse curentului de intrare pentru echipamentele electronice de putere conectate la reţeaua de alimentare vor fi tot mai restrictive, în condiţiile dezvoltării rapide a componentelor semiconductoare, convertoarele matriceale constituie o alternativă de viitor pentru convertoarele de curent alternativ existente pe piaţă la ora actuală.**

J.

# **3. ANALIZA TEORETICĂ GENERALIZATĂ A CONVERTOARELOR MATRICEALE**

*Scopul principal al acestui capitol este elaborarea unei teorii unitare, având în acelaşi timp şi un caracter general, care să permită înţelegerea funcţionării relativ complexe a convertoarelor matriceale, care în prezent sunt relativ putin cunoscute în domeniul industrial al electronicii de putere. în cadrul acestei analize, care reprezintă o contribuţie proprie a autorului, se remarcă şi caracterul de originalitate al prezentării sub formă tabelară a tuturor asocierilor posibile dintre stările unui convertor cu legătură de curent continuu şi stările permise ale unui convertor matriceal trifazat. Această asociere permite aplicarea unor algoritmi de comandă deja cunoscuţi pentru convertoarele cu legătură de curent continuu pentru controlul convertoarelor matriceale. De asemenea şi introducerea factorului de pierderi prin comutaţie şi a factorului de calitate pentru convertoare matriceale, în subcapitolul dedicat stabilirii principalelor criterii de comparaţie între diferite metode de comandă, reprezintă contribuţii ale autorului la dezvoltarea teoriei convertoarelor matriceale. In acest capitol se vor introduce şi noţiunile de funcţii de transfer şi funcţii de comutaţie, care vor fi utilizate şi în capitolele următoare, prezentându-se şi notaţiile care vor fi utilizate în continuare în această teză.*

### **3.1 CARACTERISTICI FUNCŢIONALE GENERALE ALE CONVERTOARELOR MATRICEALE**

**Termenul de convertor de frecventă, nu descrie în totalitate caracteristicile funcţionale ale » ' » convertoarelor matriceale. Pe lângă posibilitatea de a furniza o frecvenţă variabilă continuu la ieşire, în raport cu frecvenţa de intrare, convertoarele matriceale au de asemenea capacitatea de a furniza o tensiune cu amplitudinea reglabilă continuu şi în funcţie de algoritmul de comandă, există şi posibilitatea controlului unghiului de defazaj dintre curentul şi tensiunea de intrare, independent de caracterul sarcinii. O altă caracteristică importantă a convertoarelor matriceale este că circulaţia fluxului de energie prin convertor este bidirecţională, deci pot funcţiona în patru cadrane.**

Un convertor matriceal ideal, pentru care tensiunile și curenții de intrare și de ieșire sunt **mărimi pur sinusoidale, şi pentru care nu există pierderi de putere în comutatoare, timpii de comutaţie fiind nuli, poate fi privit ca un transformator generalizat, care are capacitatea de transformare independentă a frecvenţei şi amplitudinii tensiunii alternative de la intrare la ieşire şi unghiul de defazaj corespunzător sarcinii este transformat în diferite unghiuri de defazaj la intrare. Deoarece un convertor matriceal ideal nu are pierderi, puterile active de intrare şi de ieşire trebuie să fie egale.**

**In figura 3.1 este prezentată schema bloc simplificată pentru un convertor matriceal ideal. Funcţionarea acestuia este prezentată în tabelul 3.1. La ieşire, considerându-1 în raport cu sursa de**

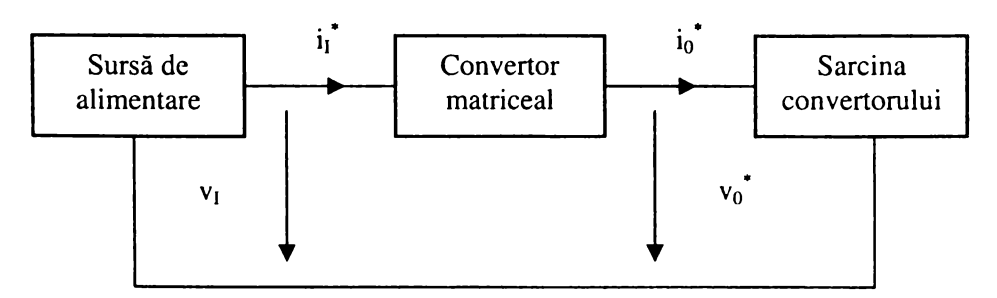

**Figura 3.1. Schema bloc simplificată a unui convertor matriceal ideal**

intrare, convertorul poate fi privit ca o "cutie neagră", a cărei tensiune de ieșire v<sub>0</sub>, cu frecvența f<sub>0</sub>, **şi valoare efectivă Vo alimentează sarcina caracterizată de impedanţa Zo care introduce un defazaj (Po între tensiunea şi curentul de ieşire. La intrare, convertorul matriceal ideal, poate fl văzut ca o** "impedanță" Z<sub>i</sub> conectată la sursa de alimentare, cu o componentă a puterii active de intrare, egală cu cea a sarcinii. Defazajul φ<sub>l</sub> introdus între tensiunea de intrare v<sub>I</sub> și curentul de intrare i<sub>i</sub> poate fi **reglabil în anumite limite.**

|                     | Intrare                                             | lesire                                              |
|---------------------|-----------------------------------------------------|-----------------------------------------------------|
| Excitatie           | $v_i = \sqrt{2} V_i cos(\omega_i t)$                | $v_0^* = \sqrt{2} V_0 \cos(\omega_0 t)$             |
| Răspuns             | $i_1^* = \sqrt{2} I_1 \cos(\omega_1 t - \varphi_1)$ | $i_0^* = \sqrt{2} I_0 \cos(\omega_0 t - \varphi_0)$ |
| Mărimi date         | $\rm V_I, \omega_I$                                 | $Z_0, \varphi_0$                                    |
| Mărimi controlabile | $Z_I, \varphi_I$                                    | $V_0, \omega_0$                                     |
| Restrictie          | $V_I I_I cos\varphi_I = V_0 I_0 cos\varphi_0$       |                                                     |

Tabelul 3.1 Functionarea convertorului matriceal ideal

**Din tabelul 3.1 se observă că** *din punct de vedere funcţional un convertor matriceal este un sintetizator de undă.* Forma de undă a tensiunii de ieșire reale v<sub>0</sub>, având fundamentala de valoare **efectivă Vo şi frecvenţă fo, este construită dintr-o secvenţă de segmente ale tensiunilor de intrare. Forma curentului de intrare rezultat este produsă din segmente ale curentului de ieşire. Construcţia tensiunii de ieşire este realizată prin intermediul unei matrice de comutatoare statice bidirecţionale, aceasta furnizând o matrice de conexiuni între intrări şi ieşiri. Fiecare comutator bidirecţional, numit aşa pentru că permite circulaţia curentului în orice direcţie în starea "închis" şi blochează tensiunea de orice polaritate în starea "deschis" deci poate fi "închis" sau "deschis" în orice moment, indiferent de sensul curentului sau de polaritatea tensiunii din circuit.** *O caracteristică remarcabilă a convertoarelor matriceale este faptul că parametrii tensiunii de ieşire, valoare efectivă şi frecvenţă pot fi reglaţi independent de controlul factorului de putere la intrare.* **Pentru analiza generalizată a convertoarelor matriceale, se vor considera comutatoare de putere ideale, care nu prezintă cădere de tensiune în starea "închis" şi nu permit circulaţia curentului în starea "deschis". Practic în funcţie de dispozitivele semiconductoare utilizate pentru implementarea comutatoarelor bidirecţionale de putere, există anumite pierderi de putere în conducţie şi pierderi de comutaţie. Se va considera că impedanţa sursei de alimentare este neglijabilă, ieşirile convertorului matriceal fiind astfel decuplate între ele, şi controlabile independent.**

**Tensiunile de ieşire ce corespund anumitor stări ale comutatoarelor, sunt independente de curentul de ieşire şi reprezintă doar rezultatul unor combinaţii liniare ale tensiunilor de intrare.** Alegerea segmentelor corespunzătoare ale tensiunilor de intrare v<sub>i</sub> se face pentru anumite tipuri de **algoritmi de comandă cu o frecvenţă de eşantionare fs mult mai mare decât frecvenţa de intrare fi şi frecvenţa de ieşire fo, astfel încât într-o perioadă de eşantionare Ts = l/fs, valoarea medie a tensiunii de ieşire reală să fie egală cu valoarea tensiunii de ieşire prescrisă vo\* . în aceste condiţii forma de undă generată prin intermediul convertorului matriceal prezintă acelaşi spectru de joasă frecvenţă ca şi spectrul formei de undă prescrise [Ven80], [Ven89]. Pentru alte tehnici de comandă este selectată acea tensiune de intrare care aproximează cel mai bine valoarea instantanee a tensiunii de ieşire dorită la un moment dat [Gyu76] [Zio**86**] sau se alege acea tensiune de intrare pentru care curentul de ieşire aproximează, la un moment dat, între anumite limite forma dorită a curentului de sarcină [Wie93] [Wie97]. Practic, pentru orice algoritm de comandă, convertorul matriceal ideal, mai trebuie completat cu filtre de intrare şi de ieşire pentru a se atenua componentele de înaltă frecvenţă ale curentului de intrare şi ale tensiunii de ieşire. Dacă se utilizează convertorul matriceal pentru acţionarea maşinilor de curent alternativ, filtrul de ieşire nu mai este necesar. Utilizând aceeaşi matrice de comutatoare, prezentată în figura 2.3, în funcţie de algoritmul de comandă al acestora, caracteristicile spectrale ale formelor de undă şi limitele de reglare ale defazajului dintre curent şi tensiune la intrarea convertorului sunt diferite.**

### **3.2 REPREZENTAREA MATEMATICA GENERALIZATA A CONVERTOARELOR MATRICEALE**

**în general, un convertor matriceal este compus din două circuite principale, circuitul de putere şi circuitul de comandă. Circuitul de putere asigură legătura directă dintre intrări şi ieşiri, funcţiile de transfer dintre intrări şi ieşiri fiind determinate de către circuitul de comandă. în figura 3.2 se prezintă simbolic un convertor matriceal cu "n" intrări şi "m" ieşiri.**

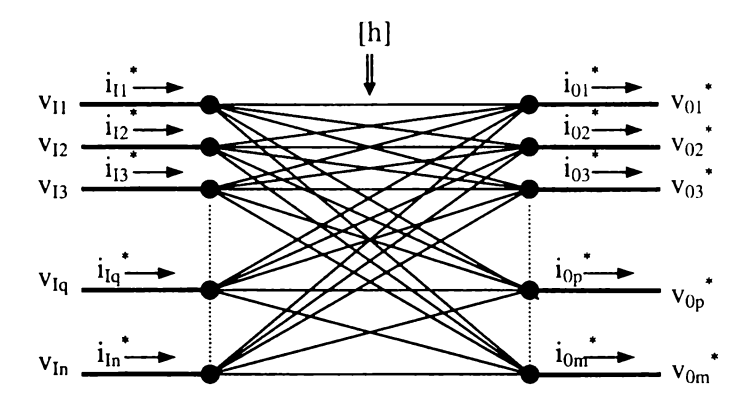

**Figura 3.2 Reprezentarea simbolică a unui convertor matriceal ideal cu 'n' intrări şi 'm' ieşiri**

**Astfel, combinând "n" tensiuni de intrare, cu frecvenţa fixă fi şi valoarea efectivă fixă Vj, prin intermediul convertorului matriceal se pot obţine "m" tensiuni de ieşire, cu frecvenţa fo, şi** valoarea efectivă V<sub>0</sub>, care sunt mărimi ce pot fi reglate independent, dacă în circuitul de putere **există un număr de "mxn" legături între intrări şi ieşiri.**

Tensiunea v<sub>op</sub><sup>\*</sup> sintetizată la terminalul de ieșire "p", poate fi descrisă matematic prin intermediul relatiei (3.1):

$$
v_{0p}^{\dagger} = h_{p1}(t)v_{I1}(t) + h_{p2}(t)v_{I2}(t) + ... + h_{pq}(t)v_{Iq}(t) + ... + h_{pn}(t)v_{In}(t)
$$
\n(3.1)

**Coeficienţii tensiunilor de intrare din ecuaţia (3.1) se numesc** *funcţii de transfer* **ale** convertorului matriceal. Ecuația (3.1) exprimă faptul că tensiunea de ieșire v<sub>0p</sub><sup>\*</sup> poate fi sintetizată **din combinaţii lineare ale tensiunilor de intrare, prin intermediul anumitor funcţii de transfer** [Gyu76] [Ven80]. Astfel toate tensiunile de ieșire v<sub>01</sub>\*...v<sub>0m</sub>\* pot fi exprimate similar în funcție de **tensiunile de intrare şi de funcţiile de transfer corespunzătoare. Un convertor matriceal având "n" intrări şi "m" ieşiri poate fi caracterizat de un set de ecuaţii matriceale, astfel:**

\nCoeficientji tensionilor de intrare din ecuația (3.1) se numesc funcții de transfer  
\nbrului matriceal. Ecuador (3.1) exprimă faptul că tensionea de iesire v<sub>0p</sub><sup>\*</sup> poate fi sintet  
\nhbinații lineare ale tensionilor de intrare, prin intermediul anumitor funcții de tra  
\n[Ven80]. Astfel toate tensionile de iesire v<sub>01</sub><sup>\*</sup>...v<sub>0m</sub><sup>\*</sup> pot fi exprimate similar în funcț  
\nle de intrare și de funcțiile de transfer corespunzătoare. Un convertor matriceal avânc  
\n["m" iesiri poate fi caracterizat de un set de ecuații matriceale, astfel:  
\n
$$
\begin{bmatrix}\nv_{01}^*(t) \\
v_{02}^*(t) \\
\vdots \\
v_{0p}^*(t)\n\end{bmatrix}\n\begin{bmatrix}\nh_{11}(t)h_{12}(t)...h_{1n}(t)...h_{1n}(t) \\
h_{21}(t)h_{22}(t)...h_{2q}(t)...h_{2n}(t) \\
\vdots \\
h_{p1}(t)h_{p2}(t)...h_{pq}(t)...h_{pn}(t)\n\end{bmatrix}\n\begin{bmatrix}\nv_{11}(t) \\
v_{12}(t) \\
\vdots \\
v_{1q}(t)\n\end{bmatrix}
$$
\n(3.2)\n

**sau**

3.3

$$
\left[ v_{0}^{*} \right] = \left[ h \right] \cdot \left[ v_{1} \right] \tag{3.3}
$$

**Matricea [h], având "m" linii şi "n" coloane se numeşte matrice de transfer şi defineşte** relația de legătură dintre tensiunile de intrare și tensiunile de ieșire sintetizate v<sub>01</sub><sup>\*</sup>...v<sub>0m</sub><sup>\*</sup>, care în **cazul convertorului matriceal ideal sunt egale cu tensiunile prescrise de către utilizator.**

**în general, tensiunile de intrare sunt funcţii sinusoidale în timp, formând un sistem de** tensiuni polifazate simetrice, având valoarea efectivă comună V<sub>I</sub> și frecvența f<sub>I</sub>. Considerând că **parametrii sursei de la intrare sunt cunoscuţi (Vi, fi, n), forma de undă a tensiunii sintetizate la ieşire este complet determinată prin matricea [h]. în principiu, forma de undă a tensiunii de ieşire poate urmări orice funcţie prescrisă. în aplicaţiile practice convertoarele matriceale sunt necesare pentru a sintetiza tensiuni de ieşire sinusoidale cu frecvenţa şi amplitudinea prescrise. în general cele "m" tensiuni de ieşire trebuie să fie defazate simetric, având valoarea efectivă comună V**0 **şi frecvenţa fo. Fiind cunoscute matricele [v0\*] şi [vi] pentru comanda convertorului matriceal trebuie determinată o matrice de transfer [h], care să satisfacă ecuaţia (3.3). Soluţia acestei ecuaţii nu este în general unică. în alegerea unei matrice de transfer, are o importanţă deosebită şi forma curentului de intrare** al convertorului. Un parametru important pentru orice convertor de putere este defazajul dorit  $\varphi$ <sup>I</sup> **dintre curentul de intrare şi tensiunea de intrare corespunzătoare unei faze de alimentare. Aplicând tensiunile de ieşire sintetizate de către convertorul matriceal unei sarcini, curenţii de ieşire vor genera un anumit curent de intrare în funcţie de combinaţia lineară a tensiunilor de intrare prin care sunt sintetizate tensiunile de ieşire la un moment dat [Gyu76]. Astfel curentul de intrare corespunzător terminalului "q" poate fi exprimat prin relaţia:**

$$
i_{lq}^{\ \ \ast} = h_{lq}(t)i_{01}^{\ \ \ast}(t) + h_{2q}(t)i_{02}^{\ \ \ast}(t) + \ldots + h_{pq}(t)i_{0p}^{\ \ \ast}(t) + \ldots
$$
\n
$$
+ h_{mq}(t)i_{0m}^{\ \ \ast}(t) \tag{3.4}
$$

Ecuația (3.1) exprimă faptul că un curent de intrare i<sub>iq</sub><sup>\*</sup> poate fi sintetizat din combinații **lineare ale curenţilor de ieşire, prin intermediul anumitor funcţii de transfer [Gyu76] [Ven80].** Astfel toți curenții de intrare i<sub>I1</sub><sup>t</sup>...i<sub>In</sub><sup>t</sup> pot fi exprimați similar în funcție de curenții de ieșire și de transpusa matricei de transfer [h]<sup>1</sup>:

$$
\begin{bmatrix}\ni_{l_1}^{*}(t) \\
i_{l_2}^{*}(t) \\
\vdots \\
i_{l_q}^{*}(t)\n\end{bmatrix} =\n\begin{bmatrix}\nh_{11}(t)h_{21}(t)...h_{p1}(t)...h_{m1}(t) \\
h_{12}(t)h_{22}(t)...h_{p2}(t)...h_{m2}(t) \\
\vdots \\
h_{1q}(t)h_{2q}(t)...h_{pq}(t)...h_{mq}(t)\n\end{bmatrix}\n\begin{bmatrix}\ni_{01}^{*}(t) \\
i_{02}^{*}(t) \\
\vdots \\
i_{0p}^{*}(t)\n\end{bmatrix}
$$
\n(3.5)\n  
\n
$$
\vdots
$$
\n
$$
\vdots
$$
\n
$$
\vdots
$$
\n
$$
\vdots
$$
\n
$$
\vdots
$$
\n
$$
\vdots
$$
\n
$$
\vdots
$$
\n
$$
\vdots
$$
\n
$$
\vdots
$$
\n
$$
\vdots
$$
\n
$$
\vdots
$$
\n
$$
\vdots
$$
\n
$$
\vdots
$$
\n
$$
\vdots
$$
\n
$$
\vdots
$$
\n
$$
\vdots
$$
\n
$$
\vdots
$$
\n
$$
\vdots
$$
\n
$$
\vdots
$$
\n
$$
\vdots
$$
\n
$$
\vdots
$$
\n
$$
\vdots
$$
\n
$$
\vdots
$$
\n
$$
\vdots
$$
\n
$$
\vdots
$$
\n
$$
\vdots
$$
\n
$$
\vdots
$$
\n
$$
\vdots
$$
\n
$$
\vdots
$$
\n
$$
\vdots
$$
\n
$$
\vdots
$$
\n
$$
\vdots
$$
\n
$$
\vdots
$$
\n
$$
\vdots
$$
\n
$$
\vdots
$$
\n
$$
\vdots
$$
\n
$$
\vdots
$$
\n
$$
\vdots
$$
\n
$$
\vdots
$$
\n
$$
\vdots
$$
\n
$$
\vdots
$$
\n
$$
\vdots
$$
\n
$$
\vdots
$$
\n
$$
\vdots
$$
\n
$$
\vdots
$$
\n $$ 

**sau**

$$
\begin{bmatrix} i \\ i \end{bmatrix} = \begin{bmatrix} h \\ i \end{bmatrix} \cdot \begin{bmatrix} i \\ i \end{bmatrix} \tag{3.6}
$$

**în consecinţă, fiecare element din matricea [h] este o funcţie dependentă de timp, de frecvenţele şi de valorile efective ale tensiunilor de intrare/ieşire şi de unghiul de defazaj dorit între curentul de intrare şi tensiunea de intrare.**

$$
h_{pq} = h_{pq} (f_1, f_0, V_1, V_0, \varphi_1, t)
$$
\n(3.7)

Deoarece v<sub>Iq</sub> și v<sub>0p</sub><sup>\*</sup> sunt funcții continue în timp, și funcția de transfer h<sub>pq</sub>(t) va fi, evident, **tot o funcţie continuă în timp. Rezultă că dispozitivele semiconductoare de putere care realizează funcţia de transfer dintre intrare şi ieşire ar trebui să funcţioneze în zona lineară a caracteristicilor intrare/ieşire. Acest mod de lucru este inacceptabil în electronica de putere, din cauza randamentului scăzut, preferându-se funcţionarea circuitelor în regim de comutaţie. Astfel elementele din matricea de transfer dintre intrările şi ieşirile unui convertor matriceal sunt comutatoare statice de putere. Un comutator static ideal este caracterizat printr-o** *funcţie de comutaţie* **S, a cărei valoare este "**1**" când comutatorul este "închis" şi "0", când comutatorul este "deschis". Se observă că funcţia S nu este o funcţie continuă în timp fiind o funcţie caracterizată de două stări distincte. Comutatoarele fiind ideale nu există timpi de tranziţie la comutaţia între cele două stări caracteristice ale funcţiei S. Dacă se consideră că sursa de la intrarea comutatorului este o caracterizată de o impedanţă scăzută, atunci pot fi utilizate comutatoare de tensiune [Ven80]. Schema de conectare a unui comutator electronic de tensiune, alimentat de la o sursă cu impedanţa neglijabilă este prezentată în figura 3.3a. în funcţie de portul care este considerat intrarea şi portul care este considerat ieşirea comutatorului acesta este modelat de următoarele relaţii:**

$$
v_0 = S \cdot v_1
$$
  
\n
$$
i_1 = S \cdot i_0
$$
\n(3.8)

**în continuare se consideră că tensiunea de ieşire este generată cu ajutorul unui sistem polifazat de tensiuni de intrare. în acest caz este posibilă conectarea în serie a mai multor comutatoare elementare ca şi în figura 3.3.b. Dacă cele "n" comutatoare funcţionează astfel încât:**

$$
\sum_{q=1}^{n} S_q(t) = I \tag{3.9}
$$

**atunci la un moment dat poate fi închis un singur comutator dintre cele "n" comutatoare ceea ce înseamnă că sursele de intrare nu vor fi scurtcircuitate între ele dacă nu există timpi de tranziţie între cele două stări ale comutatorului. în acest caz conexiunile prezentate în figura 3.3.b pot fi simplificate ca şi în figura 3.3c. Conexiunea simplificată este importantă, deoarece prin conectarea în paralel a mai multor convertoare cu intrare polifazată şi o singură ieşire se poate obţine un convertor cu intrare de tensiune polifazată şi ieşire de curent polifazată, cu un număr minim de componente. Pentru conexiunea serie a "n" comutatoare de tensiune elementare, tensiunea de ieşire este dată de relaţia:**

$$
v_o(t) = \sum_{q=1}^{n} S_q(t) \cdot v_{lq}
$$
 (3.10)

**Relaţia (3.10) arată că această conexiune permite însumarea ponderată a intrărilor pe lângă transferul elementar dintre intrare şi ieşire. Astfel, matricea [h] a funcţiilor de transfer având "m" linii şi "n" coloane poate fi înlocuită cu o matrice de comutaţie [S] care are tot "m" linii şi "n" coloane. Deci un convertor matriceal cu "n" intrări şi "m" ieşiri realizat cu comutatoare statice ideale poate fi caracterizat de următorul set de ecuaţii matriceale:**

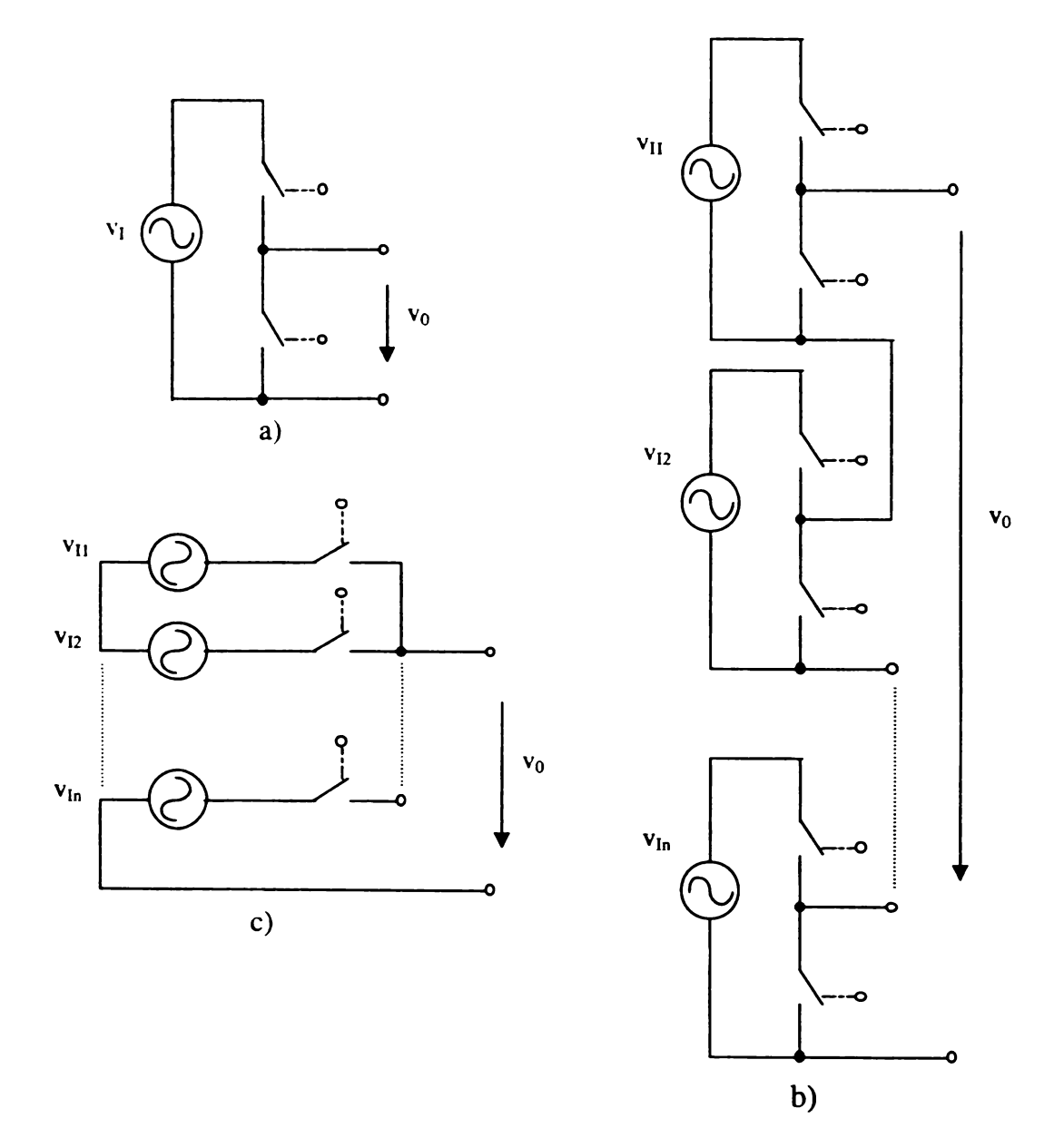

**Figura 3.3 Conectarea comutatoarelor ideale de tensiune**

$$
\begin{bmatrix}\nv_{0l}(t) \\
v_{02}(t) \\
\vdots \\
v_{0p}(t) \\
\vdots \\
v_{0m}(t)\n\end{bmatrix} = \begin{bmatrix}\nS_{1l}(t)S_{12}(t)...S_{1q}(t)...S_{1n}(t) \\
S_{2l}(t)S_{22}(t)...S_{2q}(t)...S_{2n}(t) \\
\vdots \\
S_{p1}(t)S_{p2}(t)...S_{pq}(t)...S_{pn}(t) \\
\vdots \\
S_{m1}(t)S_{m2}(t)...S_{mq}(t)...S_{mn}(t)\n\end{bmatrix} \begin{bmatrix}\nv_{l1}(t) \\
v_{l2}(t) \\
\vdots \\
v_{lq}(t) \\
\vdots \\
v_{ln}(t)\n\end{bmatrix}
$$
\n(3.11)

**sau**

 $[\nu_{0}] = [S] \cdot [\nu_{I}]$ **(3.12)** **Relaţia (3.9) aplicată unui convertor matriceal cu "n" intrări şi "m" ieşiri devine:**

$$
\sum_{q=1}^{n} S_{pq}(t) = 1 \text{ unde } p = 1, 2, ..., m
$$
 (3.13)

**Relaţia (3.13) exprimă o restricţie impusă funcţiilor de comutaţie.**

**în [Ven80] se demonstrează că şi asupra funcţiilor de transfer este necesar să se impună o** restrictie conform relatiilor  $(3.14)$  si  $(3.15)$ .

$$
\sum_{q=1}^{n} h_{pq}(t) = 1 \text{ unde } p = 1, 2, ..., m
$$
 (3.14)

$$
0 \le h_{pq} \le I \qquad \text{unde } p = 1, 2, \dots, m \text{ si } q = 1, 2, \dots, n \tag{3.15}
$$

**Restricţiile (3.13)-(3.15) arată că la un moment dat poate fi închis numai unul dintre comutatoarele corespunzătoare unei faze de ieşire şi intervalul de timp în care acesta este închis trebuie să fie mai mare decât zero şi mai mic decât perioada de comutaţie. Aceste restricţii sunt necesare pentru a evita scurtcircuitarea surselor de intrare şi pentru a se asigura în orice moment o cale de curent pentru curentul de ieşire.**

Elementele din matricea de comutatie sunt functii dependente de timp, de frecventele și de **amplitudinile tensiunilor de intrare/ieşire şi de unghiul de defazaj dorit între curentul de intrare şi tensiunea de intrare.**

$$
S_{pq} = S_{pq} (f_1, f_0, V_1, V_0, t, \varphi_1)
$$
 (3.16)

Deoarece, prin definiție, funcțiile de comutație pot avea amplitudinea unitară sau zero, relația (3.16) implică faptul că numai prin modulația parametrilor temporali ai impulsului S<sub>pq</sub> adică **factor de umplere, poziţie, perioadă se furnizează mijlocul prin care relaţia (3.11) poate fi satisfăcută pentru amplitudinile şi frecvenţele tensiunilor de alimentare date şi pentru amplitudinile şi frecvenţele tensiunilor de ieşire dorite. Astfel,** *funcţiile de transfer hpq pot fi considerate ca şi funcţii modulatoare pentru funcţiile de comutaţie Spq.* **Deoarece funcţiile Spq sunt impulsuri rectangulare, acestea vor conţine şi un anumit spectru de armonici, care evident se va transmite prin intermediul comutatoarelor la ieşire. La terminalul de ieşire "p" se va obţine tensiunea:**

$$
v_{0p}(t) = S_{p}(t)v_{11}(t) + S_{p2}(t)v_{12}(t) + ... + S_{pq}(t)v_{1q}(t) + ... + S_{pn}(t)v_{1n}(t)
$$
\n(3.17)

**Deoarece conform relaţiei (3.17) tensiunea de ieşire este alcătuită din segmente succesive ale tensiunilor de intrare, frecvenţele componentelor armonice generate vor fi combinaţii lineare ale frecvenţei de intrare, frecvenţei de ieşire şi frecvenţei de comutaţie.**

*In general se urmăreşte ca tensiunea de ieşire generată să fie compusă din tensiunea ideală vo\*, sintetizată prin intermediul funcţiilor de transfer, care să reprezinte componenta fundamentală* a tensiunii generate  $v_0$ , peste care se suprapun armonicele  $v_{0hk}$  ( $k \geq 2$ ), cu frecvențe și valori *efective diferite. Obiectivul general în sinteza algoritmilor de comandă pentru convertoare matriceale este minimizarea valorilor efective Vohk şi maximizarea frecvenţelor fohk în condiţiile impuse pentru frecvenţa prescrisă fo şi valoarea efectivă prescrisă Vo pentru tensiunile de ieşire .*

**Pentru o anumită funcţie de transfer, componenta utilă, adică fundamentala tensiunii de ieşire nu este determinată de o funcţie de comutaţie unică. Diferite tipuri de funcţii de comutaţie pot genera tensiuni având componente utile identice, dar cu caracteristici spectrale diferite. Matricea**

functiilor de comutatie determină de asemenea și numărul de comutații necesare în unitatea de timp, deci pierderile de comutatie pentru comutatoarele implementate cu dispozitive semiconductoare **sunt dependente şi de matricea de comutaţie [S]. Din aceste motive este important să se determine o matrice de comutaţie optimă, în funcţie de specificul aplicaţiei.**

In functie de matricea de comutatie [S] tensiunile de iesire sunt compuse din anumite **segmente ale tensiunilor de intrare. Pe timpul unui astfel de segment, de exemplu "p", un comutator din matricea fazei "p" este închis şi sarcina corespunzătoare este conectată la una dintre fazele de intrare, de exemplu faza "q". Astfel, în acest timp, curentul total al fazei "p" de ieşire este de fapt curentul care circulă prin faza de intrare "q". Pe timpul următorului segment, terminalul "p" este conectat la faza de intrare "q+**1**", curentul total al ieşirii "p" fiind de fapt curentul care circulă prin faza de intrare "q**- 1 **". în acest mod curentul de ieşire iop este transferat între fazele de intrare "q" şi "q+1". Similar, în timpul următoarelor segmente, terminalul "p", este conectat succesiv la fazele de intrare "q+2", "q+3", ... şi după "n" paşi, ieşirea "p" este reconectată la intrarea "q" şi funcţionarea** se repetă. Datorită acestui mod de functionare, curentul care circulă de la fiecare fază a sursei spre o **singură ieşire este compus în general din segmente neuniforme ale curentului de ieşire, separate de** intervale de curent nul. Curentul de intrare i<sub>l</sub> este compus în general din suma segmentelor **nesincronizate ale curentului de ieşire io.**

**în analiza matematică a curentului de intrare în general se consideră că sarcina are un caracter predominant inductiv [Gyu76] [Ven89] [Hub95]. Din acest motiv, se presupune că forma** curentului de ieșire pentru convertorul matriceal este sinusoidală, i<sub>0</sub>  $\approx i_0^*$ , valoarea efectivă a componentelor armonice fiind neglijabilă. Curentul este defazat față de tensiunea v<sub>o</sub><sup>t</sup> cu unghiul de defazaj φ<sub>0</sub> al sarcinii la frecvența f<sub>0</sub>. Această aproximare este suficient de bună în condițiile reale de **funcţionare ale convertoarelor matriceale, făcând posibilă o analiză relativ simplă a efectului convertorului matriceal asupra sursei de alimentare [Gyu76].**

Setul de curenți de intrare ai convertorului matriceal poate fi exprimat în functie de setul de **curenţi de ieşire prin transpusa matricei de comutaţie [S].**

$$
\begin{bmatrix}\ni_{11}(t) \\
i_{12}(t) \\
\vdots \\
i_{1q}(t) \\
\vdots \\
i_{1n}(t)\n\end{bmatrix} = \begin{bmatrix}\nS_{11}(t)S_{21}(t)...S_{p1}(t)...S_{m1}(t) \\
S_{12}(t)S_{22}(t)...S_{p2}(t)...S_{m2}(t) \\
\vdots \\
S_{1q}(t)S_{2q}(t)...S_{pq}(t)...S_{mq}(t) \\
\vdots \\
S_{1n}(t)S_{2n}(t)...S_{pn}(t)...S_{mn}(t)\n\end{bmatrix} \cdot \begin{bmatrix}\ni_{01}(t) \\
i_{02}(t) \\
\vdots \\
i_{0p}(t) \\
\vdots \\
i_{0m}(t)\n\end{bmatrix}
$$
\n(3.18)

**sau**

$$
\begin{bmatrix} i_1 \end{bmatrix} = \begin{bmatrix} S \end{bmatrix}^T \cdot \begin{bmatrix} i_0 \end{bmatrix} \tag{3.19}
$$

**Astfel curentul de la intrarea "q", este dat de relaţia:**

$$
i_{lq}(t) = S_{lq}(t) i_{0l}(t) + S_{2q}(t) i_{02}(t) + ... + S_{pq}(t) i_{0p}(t) + S_{mq}(t) i_{0m}(t)
$$
\n(3.20)

**Se observă că relaţiile (3.17) şi (3.20) care exprimă tensiunea de ieşire şi curentul de intrare** sunt asemănătoare. Deci și curentul de intrare i<sub>lq</sub> va fi compus dintr-o componentă fundamentală și **diferite componente armonice.**

**Dacă legătura dintre intrările şi ieşirile convertorului matriceal este realizată prin intermediul matricei funcţiilor de transfer [h], la intrare se va sintetiza numai o componentă sinusoidală a curentului iiq. în sinteza unui algoritm de comandă pentru convertoare matriceale se** urmărește și generarea unui anumit defazaj  $\varphi$ <sub>I</sub> dorit între fundamentala curentului de intrare i<sub>le</sub> și tensiunea de intrare v<sub>ig</sub>. Pentru echipamentele de putere, conectate la rețeaua de alimentare, ideal **este ca acest defazaj dintre curentul de intrare şi tensiunea de intrare să fie nul, adică factorul de putere la intrare să fie unitar. Deoarece prin intermediul funcţiilor de comutaţie se generează componente armonice, în spectrul de frecvenţă al curentului de intrare, acestea trebuie filtrate. în general, filtrul de intrare introduce un defazaj suplimentar care este dependent de puterea de lucru a convertorului [Cas93]. Deşi prin algoritmul de comandă se poate genera un defazaj (pi nul, din cauza defazajului introdus de către filtrul de intrare, defazajul dintre tensiunea sursei de alimentare şi curentul absorbit de convertorul echipat cu filtru de intrare nu este nul, având o valoare cu atât mai mare cu cât puterile de lucru sunt mai mici decât puterea nominală a convertorului. Din acest motiv prezintă interes dezvoltarea unor algoritmi de comandă care să permită reglarea unghiului de** defazaj  $\Phi$ <sub>*i*</sub> între anumite limite, independent de controlul frecventei și tensiunii de iesire.

**Sinteza optimală a unui algoritm de comandă pentru un convertor matriceal cu "n" intrări şi "m" ieşiri presupune determinarea stărilor convertorului matriceal astfel încât să se genereze la ieşiri tensiuni identice cu anumite tensiuni de referinţă. în acelaşi timp se urmăreşte şi minimizarea diferenţei dintre curenţii de intrare şi curenţii de referinţă impuşi, pentru a obţine un anumit factor de putere la intrare, în condiţiile minimizării pierderilor de energie în convertor. Astfel studiul** convertoarelor matriceale prin intermediul funcțiilor de transfer h<sub>pq</sub>, este util pentru analiza **funcţionării unui convertor matriceal ideal, linearizat. Cunoscând funcţionarea unui astfel de convertor matriceal linearizat se poate studia şi funcţionarea convertorului în regim de comutaţie,** analizând funcțiile de comutație S<sub>pq</sub>, prin care se pot implementa funcțiile de transfer h<sub>pq</sub> **sintetizate anterior.**

## **3.3 CARACTERIZAREA GENERALĂ A CONVERTORULUI MATRICEAL TRIFAZAT**

**Deoarece principala sursă de alimentare utilizată în aplicaţiile industriale este reţeaua de tensiune trifazată, din punct de vedere practic prezintă interes deosebit studiul convertorului matriceal trifazat. Reprezentarea simbolică a convertorului matriceal trifazat ideal este ilustrată în figura 3.4., din care se observă că cele trei tensiuni de ieşire ideale sunt sintetizate prin intermediul a 9 legături cu cele trei tensiuni de intrare.**

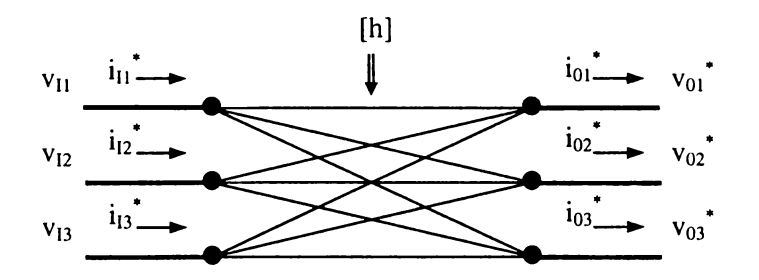

**Figura 3.4 Reprezentarea simbolică a unui convertor matriceal ideal trifazat**

**Sarcina convertorului poate fi conectată ca şi în figura 3.5, având acelaşi punct de nul ca şi tensiunile de intrare. în continuare pentru tensiunile şi curenţii ce caracterizează convertorul matriceal se vor utiliza notaţiile prezentate în figura 3.5.**

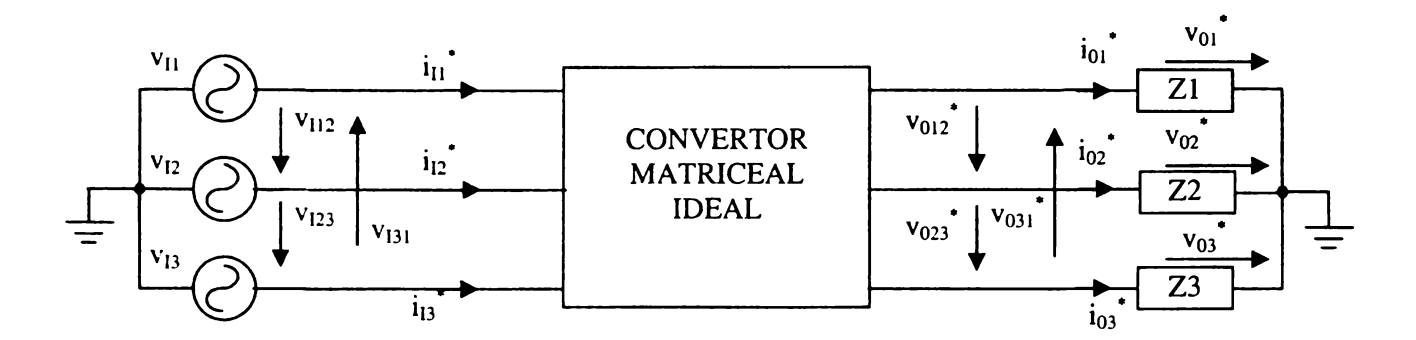

**Figura 3.5 Conectarea sarcinii cu punct de nul comun cu cel al tensiunilor de intrare pentru convertorul matriceal trifazat**

**Pentru convertorul matriceal trifazat ideal, ecuaţiile matriceale generale (3.2) şi (3.3) care stabilesc relaţiile de legătură dintre tensiunile de intrare şi tensiunile de ieşire dorite devin:**

$$
\begin{bmatrix} v_{01} \\ v_{02} \\ v_{03} \\ v_{03} \end{bmatrix} = \begin{bmatrix} h_{11} & h_{12} & h_{13} \\ h_{21} & h_{22} & h_{23} \\ h_{31} & h_{32} & h_{33} \end{bmatrix} \cdot \begin{bmatrix} v_{11} \\ v_{12} \\ v_{13} \end{bmatrix}
$$
 (3.21)

**sau**

$$
\left[v_0^{\dagger}\right] = \left[h_{FF}\right]\left[v_l\right] \tag{3.22}
$$

**unde**

$$
\begin{bmatrix} v_0 \\ v_0 \end{bmatrix} = \begin{bmatrix} v_{01} \\ v_{02} \\ v_{03} \end{bmatrix} = \sqrt{2}V_0 \begin{bmatrix} cos(\omega_0 t) \\ cos(\omega_0 t - \frac{2\pi}{3}) \\ cos(\omega_0 t - \frac{4\pi}{3}) \end{bmatrix}
$$
(3.23)

**este matricea tensiunilor de fază de ieşire prescrise, iar**

$$
[v_{1}] = \begin{bmatrix} v_{11} \\ v_{12} \\ v_{13} \end{bmatrix} = \sqrt{2}V_{1} \begin{bmatrix} cos(\omega_{1}t) \\ cos(\omega_{1}t - \frac{2\pi}{3}) \\ cos(\omega_{1}t - \frac{4\pi}{3}) \end{bmatrix}
$$
(3.24)

**este matricea tensiunilor de fază de intrare şi**

$$
[h_{FF}] = \begin{bmatrix} h_{11} & h_{12} & h_{13} \\ h_{21} & h_{22} & h_{23} \\ h_{31} & h_{32} & h_{33} \end{bmatrix}
$$
 (3.25)

**este matricea de** *funcţiilor de transfer fază-fază* **cu punct de nul comun pentru intrări şi ieşiri, ale convertorului.**

**Relaţiile matriceale de legătură dintre matricea curenţilor de ieşire şi matricea curenţilor de intrare ideali, conform relaţiilor (3.5) şi (3.25) sunt:**

$$
\begin{bmatrix} i_{11}^* \\ i_{12}^* \\ i_{13}^* \end{bmatrix} = \begin{bmatrix} h_{11} & h_{21} & h_{31} \\ h_{12} & h_{22} & h_{32} \\ h_{13} & h_{23} & h_{33} \end{bmatrix} \cdot \begin{bmatrix} i_{01}^* \\ i_{02}^* \\ i_{03}^* \end{bmatrix}
$$
 (3.26)

**sau**

$$
[i_l^*] = [h_{FF}]^T [i_0^*]
$$
 (3.27)

**unde**

$$
\begin{bmatrix} i_{1} \end{bmatrix} = \begin{bmatrix} i_{11} \end{bmatrix} \begin{bmatrix} i_{12} \end{bmatrix} = \sqrt{2} I_{1} \begin{bmatrix} cos(\omega_{1}t - \varphi_{1}) \\ cos(\omega_{1}t - \frac{2\pi}{3} - \varphi_{1}) \\ \cos(\omega_{1}t - \frac{4\pi}{3} - \varphi_{1}) \end{bmatrix}
$$
(3.28)

este matricea curenților doriți la intrarea convertorului, φ<sub>l</sub> reprezentând unghiul de defazaj dorit **între curentul şi tensiunea corespunzătoare unei faze de intrare şi**

$$
\begin{bmatrix} i_{0}^{*} \end{bmatrix} = \begin{bmatrix} i_{01}^{*} \\ i_{02}^{*} \\ i_{03}^{*} \end{bmatrix} = \sqrt{2} I_{0} \begin{bmatrix} \cos(\omega_{0}t - \varphi_{0}) \\ \cos(\omega_{0}t - \frac{2\pi}{3} - \varphi_{0}) \\ \cos(\omega_{0}t - \frac{4\pi}{3} - \varphi_{0}) \end{bmatrix}
$$
(3.29)

**este matricea curenţilor de ieşire, (po reprezentând unghiul de defazaj caracteristic sarcinii trifazate simetrice.**

**Indiferent de tipul funcţiilor de transfer utilizate există anumite limite fizice impuse amplitudinii tensiunilor de ieşire. Pentru a se putea sintetiza la ieşirea convertorului matriceal tensiuni având forma de undă arbitrară, este necesar ca anvelopa tensiunilor de ieşire să fie în orice moment în interiorul limitelor continue ale tensiunilor de intrare [Ven89] [Hol92]. Dacă se doreşte sinteza unor tensiuni sinusoidale la ieşire, deoarece frecvenţa de intrare fi este fixă, iar frecvenţa sintetizată la ieşire fo poate avea teoretic orice valoare, tensiunile de ieşire sunt asincrone faţă de tensiunile de intrare, astfel că pentru convertorul matriceal trifazat conectat ca şi în figura 3.5, limita**

**maximă a câştigului de tensiune (care reprezintă raportul dintre valorile efective ale tensiunii de** ieșire și de intrare) este  $G_{Vmax} = V_0/V_1 = 0.5$ . Acest fapt este ilustrat și în figura 3.6 în care sunt **prezentate tensiunile de intrare cu frecvenţa fi = 50Hz şi tensiunile de ieşire cu frecvenţa fo = 80Hz. S-a considerat că tensiunile de intrare de fază au amplitudinea unitară.**

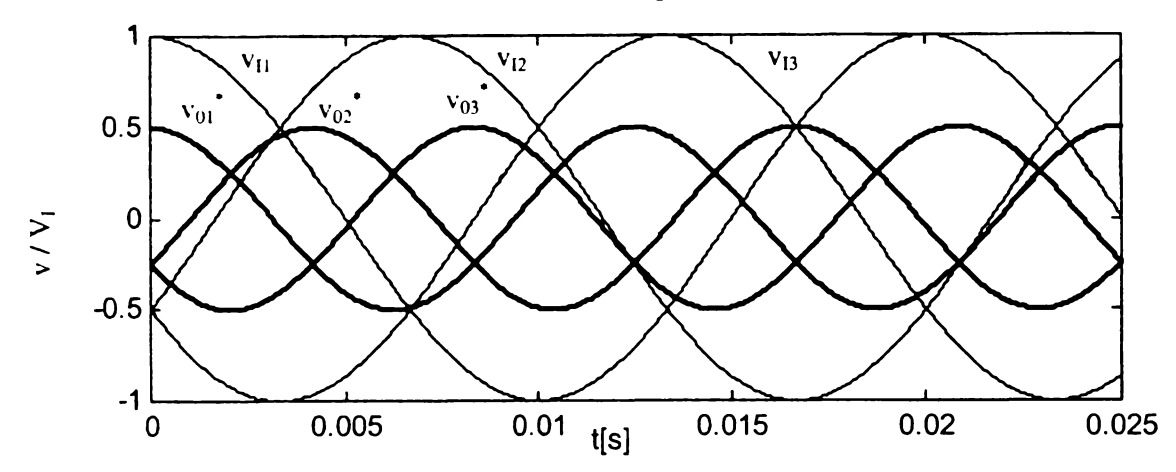

**Figura 3.6 Tensiunile de ieşire sinusoidale maxim admise pentru convertorul matriceal cu punct de nul comun la intrare şi la ieşire**

**în figura 3.7 sunt prezentate în clar şi limitele tensiunilor de intrare cât şi anvelopa tensiunilor de ieşire maxime. Amplitudinile tensiunilor prezentate sunt normalizate faţă de amplitudinea tensiunilor de intrare.**

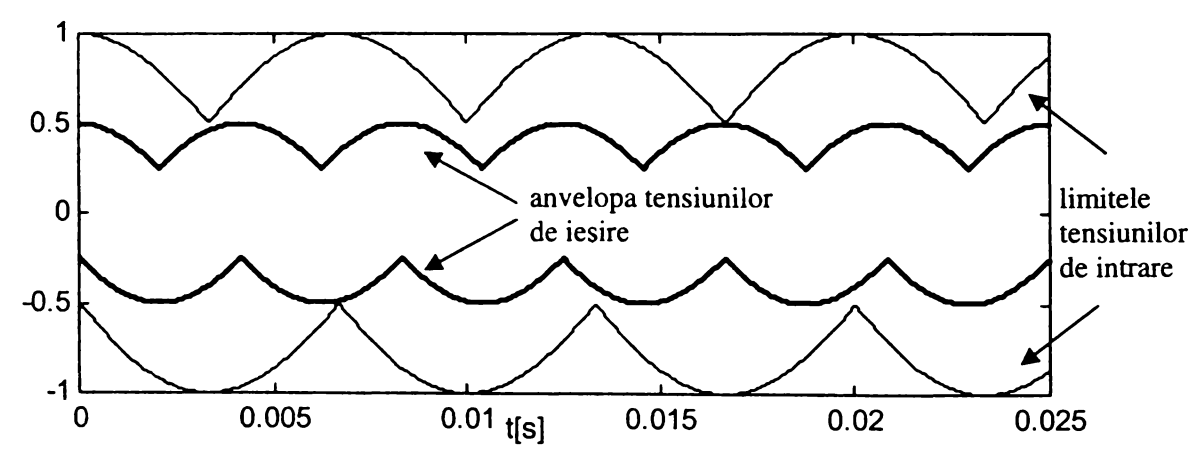

**Figura 3.7 Anvelopa tensiunilor de ieşire sinusoidale maxim admise pentru convertorul matriceal cu punct de nul comun la intrare şi la ieşire**

**Un convertor de putere având câştigul de tensiune maxim de numai 0,5 nu are aplicaţii practice. Câştigul de tensiune poate fi mărit dacă tensiunile de ieşire sintetizate conţin şi un termen de mod comun. Dacă, de exemplu, matricea tensiunilor de ieşire prescrise este conform relaţiei (3.30), în care termenul de mod comun conţine şi armonicele de ordinul** 3 **al frecvenţelor de intrare şi de ieşire, atunci limita maximă a câştigului de tensiune este GVmax =** 0,866 **[Ven89].**

$$
\begin{bmatrix} v_0 \\ v_0 \end{bmatrix} = \begin{bmatrix} v_{01} \\ v_{02} \\ v_{03} \end{bmatrix} = \sqrt{2}V_0 \begin{bmatrix} \cos(\omega_0 t) + \frac{\sqrt{2}V_1}{4}\cos(3\omega_1 t) - \frac{\sqrt{2}V_0}{6}\cos(3\omega_0 t) \\ \cos(\omega_0 t - \frac{2\pi}{3}) + \frac{\sqrt{2}V_1}{4}\cos(3\omega_1 t) - \frac{\sqrt{2}V_0}{6}\cos(3\omega_0 t) \\ \cos(\omega_0 t - \frac{4\pi}{3}) + \frac{\sqrt{2}V_1}{4}\cos(3\omega_1 t) - \frac{\sqrt{2}V_0}{6}\cos(3\omega_0 t) \end{bmatrix}
$$
(3.30)

**Acest fapt este ilustrat în figura 3.8 pentru tensiuni de intrare cu frecvenţa fi = 50Hz şi** tensiuni de ieșire cu frecventa fundamentală f<sub>0</sub>=80Hz.

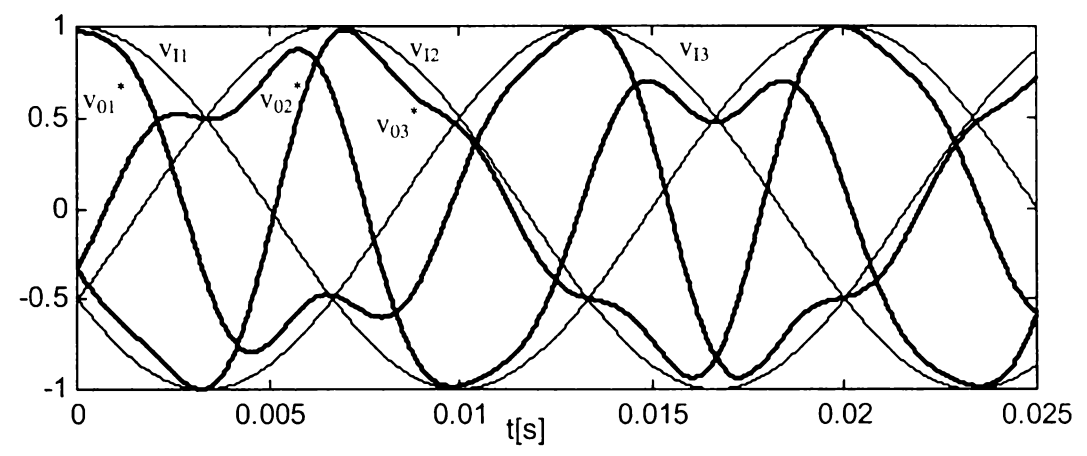

Figura 3.8 Tensiuni de ieșire sinusoidale cu termen de mod comun ce conține armonicele de ordinul 3 al tensiunilor de intrare şi de ieşire

**în figura 3.9 sunt prezentate în clar şi limitele tensiunilor de intrare cât şi anvelopa tensiunilor de ieşire sintetizate maxime. Amplitudinile tensiunilor prezentate sunt normalizate faţă de amplitudinea tensiunilor de intrare.**

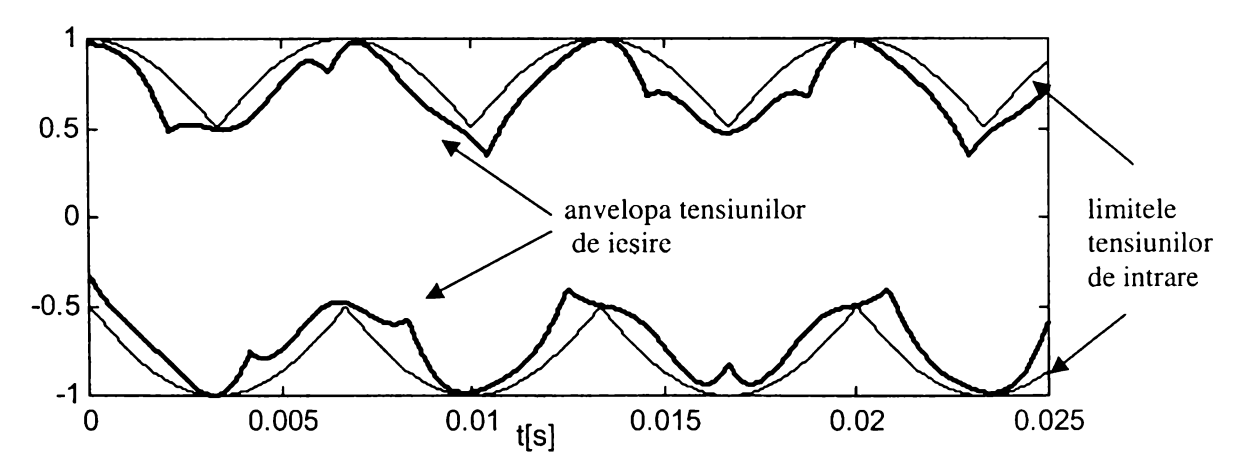

Figura 3.9 Anvelopa tensiunilor de ieşire sinusoidale cu termen de mod comun ce conţine armonicele de ordinul 3 al tensiunilor de intrare şi de ieşire

**Termenul de mod comun nu apare în diferenţa tensiunilor de ieşire, deci tensiunile de ieşire de linie sunt sinusoidale, caz în care sarcina poate fi conectată în triunghi ca şi în figura** 3 **.**10**.**

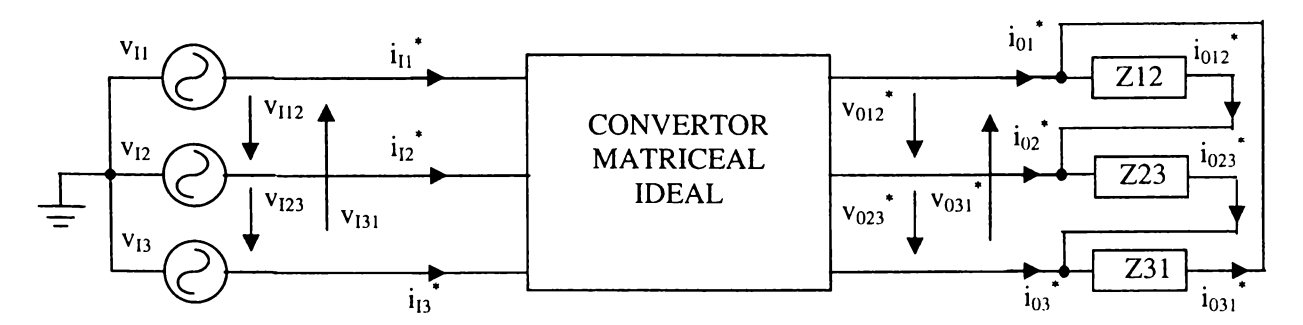

Figura 3.10 Conectarea sarcinii în triunghi la ieşirea convertorului matriceal

**în acest caz relaţiile de legătură dintre tensiunile de ieşire de linie sintetizate şi tensiunile de intrare de fază sunt:**

$$
\begin{bmatrix}\nv_{012} \\
v_{023} \\
v_{031}\n\end{bmatrix} =\n\begin{bmatrix}\nh_{11} - h_{21} & h_{12} - h_{22} & h_{13} - h_{23} \\
h_{21} - h_{31} & h_{22} - h_{32} & h_{23} - h_{33} \\
h_{31} - h_{11} & h_{32} - h_{12} & h_{33} - h_{13}\n\end{bmatrix}\n\begin{bmatrix}\nv_{11} \\
v_{12} \\
v_{13}\n\end{bmatrix}
$$
\n(3.31)

**sau**

$$
\left[v_{0L}\right] = \left[h_{LF}\right]\left[v_{l}\right] \tag{3.32}
$$

**unde**

$$
\begin{bmatrix} v_{01} \\ v_{02} \end{bmatrix} = \begin{bmatrix} v_{012} \\ v_{023} \\ v_{031} \end{bmatrix} = \sqrt{2}V_{01} \begin{bmatrix} \cos\left(\omega_0 t + \frac{\pi}{6}\right) \\ \cos\left(\omega_0 t - \frac{2\pi}{3} + \frac{\pi}{6}\right) \\ \cos\left(\omega_0 t - \frac{4\pi}{3} + \frac{\pi}{6}\right) \end{bmatrix}
$$
(3.33)

**este matricea tensiunilor de linie de ieşire dorite şi**

$$
\begin{bmatrix} h_{11} = \begin{bmatrix} h_{11} - h_{21} & h_{12} - h_{22} & h_{13} - h_{23} \\ h_{21} - h_{31} & h_{22} - h_{32} & h_{23} - h_{33} \\ h_{31} - h_{11} & h_{32} - h_{12} & h_{33} - h_{13} \end{bmatrix} \end{bmatrix}
$$
\n(3.34)

**este matricea** *funcţiilor de transfer linie-fază* **ale convertorului matriceal, care permite sintetizarea unor tensiuni de linie prin combinaţii lineare ale tensiunilor de intrare de fază.**

**Dacă se consideră sistemul trifazat al tensiunilor de intrare un sistem ideal sinusoidal trifazat simetric, pentru care în orice moment**

$$
v_{11} + v_{12} + v_{12} = 0 \tag{3.35}
$$

**atunci sunt adevărate relaţiile:**

$$
v_{I1} = \frac{1}{3} (v_{I12} - v_{I31}) v_{I2} = \frac{1}{3} (v_{I23} - v_{I12}) v_{I3} = \frac{1}{3} (v_{I31} - v_{I23})
$$
 (3.36)

unde v<sub>112</sub>, v<sub>123</sub> și v<sub>131</sub> sunt tensiunile de linie de intrare. Combinând relațiile (3.31) și (3.36) se obține **o relaţie de legătură dintre tensiunile de linie de intrare şi de ieşire.**

$$
\begin{bmatrix} v_{012} \ v_{023} \ v_{031} \end{bmatrix} = \frac{1}{3} \begin{bmatrix} h_{11} - h_{21} - h_{12} + h_{22} & h_{12} - h_{22} - h_{13} + h_{23} & h_{13} - h_{23} - h_{11} + h_{21} \ h_{21} - h_{21} - h_{22} + h_{32} & h_{22} - h_{32} - h_{23} + h_{33} & h_{23} - h_{33} - h_{21} + h_{31} \ h_{31} - h_{11} - h_{32} + h_{12} & h_{32} - h_{12} - h_{33} + h_{13} & h_{33} - h_{13} - h_{31} + h_{11} \end{bmatrix} \cdot \begin{bmatrix} v_{112} \ v_{123} \ v_{131} \end{bmatrix}
$$
(3.37)

**sau**

$$
\left[v_{0L}\right] = \left[h_{LL}\right] \left[v_{IL}\right] \tag{3.38}
$$

**unde**

$$
\begin{bmatrix} h_{11} = \frac{1}{3} \begin{bmatrix} h_{11} - h_{21} - h_{12} + h_{22} & h_{12} - h_{22} - h_{13} + h_{23} & h_{13} - h_{23} - h_{11} + h_{21} \\ h_{21} - h_{31} - h_{22} + h_{32} & h_{22} - h_{32} - h_{23} + h_{33} & h_{23} - h_{33} - h_{21} + h_{31} \\ h_{31} - h_{11} - h_{32} + h_{12} & h_{32} - h_{12} - h_{33} + h_{13} & h_{33} - h_{13} - h_{31} + h_{11} \end{bmatrix} \end{bmatrix}
$$
(3.39)

**este matricea** *funcţiilor transfer linie-linie* **ale convertorului matriceal, care permite sinteza unor tensiuni de linie prin combinaţii lineare ale tensiunilor de intrare de linie.** *Determinarea funcţiilor de transfer linie-linie este o contribuţie teoretică a autorului.*

De asemenea și în cazul în care tensiunile de fază sunt sinusoidale și contin un termen de **mod comun, acestea se pot utiliza dacă punctul de nul al sarcinii nu este conectat la punctul de nul al intrărilor, ca şi în figura 3.11 [Ven89] [Bos97].**

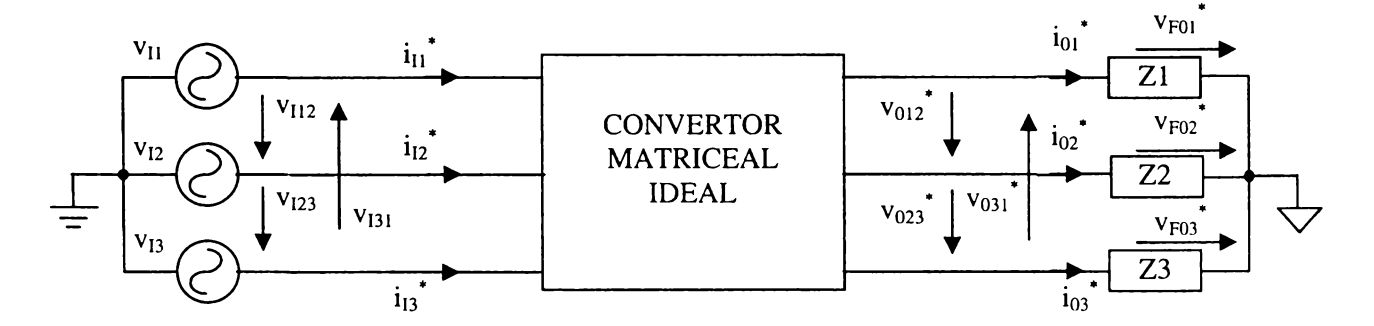

Figura 3.11 Conectarea sarcinii cu punct de nul diferit faţă de cel al tensiunilor de intrare pentru convertorul matriceal trifazat

**Pentru o sarcină simetrică şi dacă tensiunile de linie sintetizate formează un sistem trifazat simetric, adică**

$$
v_{012}^* + v_{023}^* + v_{031}^* = 0 \tag{3.40}
$$

**atunci sunt adevărate relaţiile:**

$$
\nu_{F01}^* = \frac{1}{3} \left( \nu_{012}^* - \nu_{031}^* \right) \nu_{F02}^* = \frac{1}{3} \left( \nu_{023}^* - \nu_{012}^* \right) \nu_{F03}^* = \frac{1}{3} \left( \nu_{031}^* - \nu_{023}^* \right) \tag{3.41}
$$

unde v<sub>F01</sub><sup>\*</sup>, v<sub>F02</sub><sup>\*</sup> și v<sub>F03</sub><sup>\*</sup> sunt tensiunile de fază flotante, sintetizate la ieșirea convertorului. **Combinând relaţiile (3.34) şi (3.41) se obţine o relaţie de legătură dintre tensiunile de fază de ieşire şi tensiunile de intrare, dacă punctul de nul de la ieşire este diferit de punctul de nul de la intrare.**

$$
\begin{bmatrix} v_{F01} \ v_{F02} \ v_{F03} \end{bmatrix} = \frac{1}{3} \begin{bmatrix} 2h_{11} - h_{21} - h_{31} & 2h_{12} - h_{22} - h_{32} & 2h_{13} - h_{23} - h_{33} \\ 2h_{21} - h_{11} - h_{31} & 2h_{22} - h_{12} - h_{32} & 2h_{23} - h_{13} - h_{33} \\ 2h_{31} - h_{21} - h_{21} & 2h_{32} - h_{12} - h_{22} & 2h_{33} - h_{13} - h_{23} \end{bmatrix} \cdot \begin{bmatrix} v_{I1} \ v_{I2} \ v_{I3} \end{bmatrix}
$$
(3.42)

**sau**

$$
\left[\mathbf{v}_{F0}\right] = \left[\mathbf{h}_{FFF}\right]\left[\mathbf{v}_I\right] \tag{3.43}
$$

unde

$$
[h_{FFF}] = \frac{1}{3} \begin{bmatrix} 2h_{11} - h_{21} - h_{31} & 2h_{12} - h_{22} - h_{32} & 2h_{13} - h_{23} - h_{33} \\ 2h_{21} - h_{11} - h_{31} & 2h_{22} - h_{12} - h_{32} & 2h_{23} - h_{13} - h_{33} \\ 2h_{31} - h_{21} - h_{21} & 2h_{32} - h_{12} - h_{22} & 2h_{33} - h_{13} - h_{23} \end{bmatrix}
$$
(3.44)

**este matricea** *funcţiilor de transfer fază flotantă -fază* **ale convertorului matriceal, dacă punctele de nul ale intrărilor şi ale ieşirilor sunt diferite şi care permite sinteza unor tensiuni de fază sinusoidale prescrise, prin combinaţii lineare ale tensiunilor de intrare de fază.** *Determinarea funcţiilor de transfer fază flotantă-fază reprezintă o contribuţie teoretică a autorului.* **In figura** 3 .12 **sunt prezentate tensiunile de ieşire de fază flotante, corespunzătoare relaţiei (3.30). Se observă că în acest caz, câştigul de tensiune maxim este Gvmax =** 0,866 **şi tensiunile pe sarcină sunt sinusoidale.**

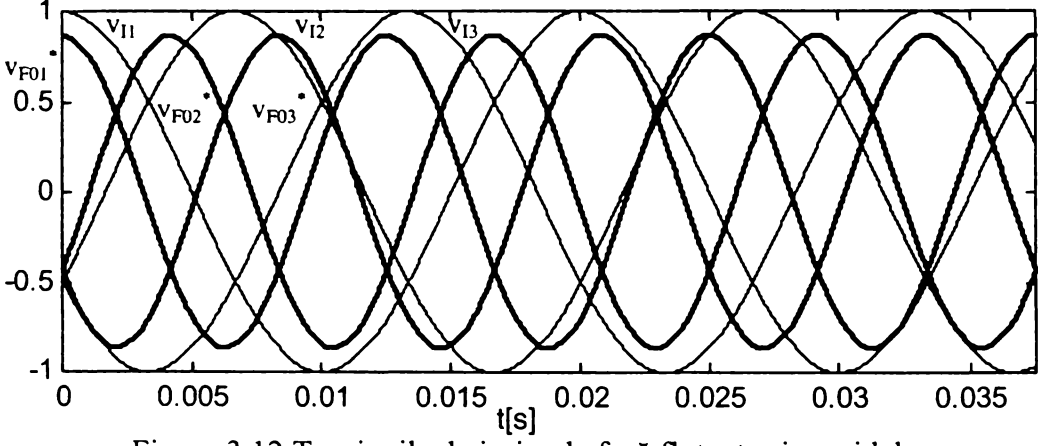

**Figura 3.12 Tensiunile de ieşire de fază flotante sinusoidale**

**Valoarea maximă a câştigului de tensiune se poate obţine dacă anvelopele tensiunilor de ieşire sinusoidale sunt în orice moment incluse între anvelopele tensiunilor de intrare [Ven89]. Pentru un semnal sinusoidal, diferenţa minimă dintre anvelopele superioară şi inferioară este 1,732 iar diferenţa maximă dintre acestea este 1,5 după cum se observă şi în figura 3.13.**

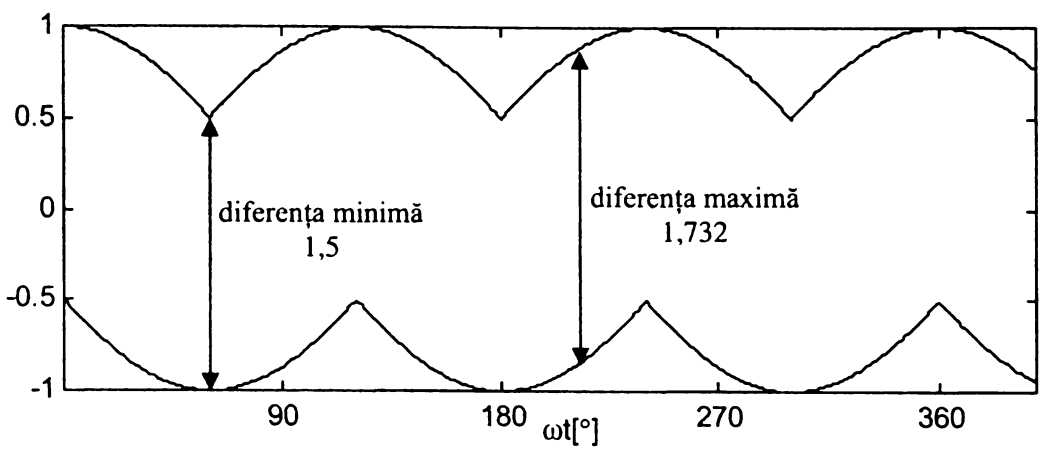

**Figura 3.13 Diferenţa minimă şi maximă dintre limitele unui semnal sinusoidal**

**Deci, o tensiune sinusoidală fară armonici se poate genera la ieşirea convertorului matriceal trifazat dacă:**

$$
1,732 \cdot V_{0\,\text{max}} = 1,5 \cdot V_{I} \implies G_{V\,\text{max}} = \frac{V_{0\,\text{max}}}{V_{I}} = 0,866\tag{3.45}
$$

Dacă V<sub>0max</sub>>0.866·V<sub>I</sub> atunci, tensiunea sintetizată la ieșirea convertorului nu va mai fi pur **sinusoidală şi va conţine armonici de joasă frecvenţă, comparabile ca ordin de mărime cu frecvenţele de intrare şi de ieşire [Ven89], [Hol92], [Zio**86**].**

**Pentru toate conexiunile prezentate sunt adevărate relaţiile (3.26)-(3.29), care stabilesc legătura dintre curenţii de intrare şi curenţii de ieşire.**

**Restricţiile (3.14) şi (3.15) impuse funcţiilor de transfer ale unui convertor matriceal cu p ieşiri şi q intrări, sunt exprimate prin relaţiile (3.46) şi (3.47) pentru convertorul matriceal trifazat.**

$$
h_{p1} + h_{p2} + h_{p3} = I \qquad \text{unde } p = 1,2,3 \tag{3.46}
$$

$$
0 \le h_{pq} \le 1 \qquad \text{unde } p = 1,2,3 \text{ și } q = 1,2,3 \tag{3.47}
$$

**Din punct de vedere fizic, după cum s-a arătat în paragraful 3.2, singura restricţie impusă** este egalitatea dintre puterea activă de intrare P<sub>I</sub> și puterea activă de ieșire P<sub>0</sub>, care pentru **convertorul matriceal trifazat poate fi exprimată prin relaţia (3.48)**

$$
P_{I} = \frac{3}{2} V_{I} I_{I} \cos(\varphi_{I}) = P_{0} = \frac{3}{2} V_{0} I_{0} \cos(\varphi_{0})
$$
\n(3.48)

**Implementarea practică a funcţiilor de transfer se face prin intermediul funcţiilor de comutaţie corespunzătoare:**

$$
\begin{bmatrix} v_{01} \\ v_{02} \\ v_{03} \end{bmatrix} = \begin{bmatrix} S_{11} & S_{12} & S_{13} \\ S_{21} & S_{22} & S_{23} \\ S_{31} & S_{32} & S_{33} \end{bmatrix} \cdot \begin{bmatrix} v_{11} \\ v_{12} \\ v_{13} \end{bmatrix} \tag{3.49}
$$

**sau**

$$
[v_0] = [S_{FF}] [v_1] \tag{3.50}
$$

**unde**

$$
\begin{bmatrix} v_o \end{bmatrix} = \begin{bmatrix} v_{01} \\ v_{02} \\ v_{03} \end{bmatrix} \tag{3.51}
$$

**este matricea tensiunilor de fază generate la ieşire şi**

$$
\begin{bmatrix} S_{II} & S_{I2} & S_{I3} \\ S_{2I} & S_{22} & S_{23} \\ S_{3I} & S_{32} & S_{33} \end{bmatrix}
$$
 (3.52)

**este matricea** *funcţiilor de comutaţie fază-fază* **cu punct de nul comun pentru intrări şi ieşiri, a convertorului.**

**Relaţiile matriceale de legătură dintre matricea curenţilor de ieşire şi matricea curenţilor generaţi la intrare, conform relaţiilor (3.26)-(3.29) şi (3.52) sunt:**

$$
\begin{bmatrix} i_{11} \\ i_{12} \\ i_{13} \end{bmatrix} = \begin{bmatrix} S_{11} & S_{21} & S_{31} \\ S_{12} & S_{22} & S_{32} \\ S_{13} & S_{23} & S_{33} \end{bmatrix} \begin{bmatrix} i_{01} \\ i_{02} \\ i_{03} \end{bmatrix} \tag{3.53}
$$

**sau**

$$
[i_l] = [S_{FF}]^l \; [i_0] \tag{3.54}
$$

**unde**

$$
\begin{bmatrix} i_1 \end{bmatrix} = \begin{bmatrix} i_{11} \\ i_{12} \\ i_{13} \end{bmatrix} \tag{3.55}
$$

**este matricea curenţilor de la intrarea convertorului şi**

$$
\begin{bmatrix} i_{0} \end{bmatrix} = \begin{bmatrix} i_{01} \\ i_{02} \\ i_{03} \end{bmatrix}
$$
 (3.56)

**matricea curenţilor de ieşire.**

**Intr-un mod similar, înlocuind funcţiile de transfer cu funcţiile de comutaţie corespunzătoare în relaţiile (3.31)-(3.34) se obţine legătura dintre tensiunile de intrare de fază şi tensiunile de ieşire de linie, generate la ieşirea convertorului matriceal.**

$$
\begin{bmatrix} v_{012} \\ v_{023} \\ v_{031} \end{bmatrix} = \begin{bmatrix} S_{11} - S_{21} & S_{12} - S_{22} & S_{13} - S_{23} \\ S_{21} - S_{31} & S_{22} - S_{32} & S_{23} - S_{33} \\ S_{31} - S_{11} & S_{32} - S_{12} & S_{33} - S_{13} \end{bmatrix} \cdot \begin{bmatrix} v_{11} \\ v_{12} \\ v_{13} \end{bmatrix}
$$
 (3.57)

**sau**

$$
[v_{0L}] = [S_{LF}] [v_I]
$$
 (3.58)

**unde**
$$
\begin{bmatrix} v_{01} \end{bmatrix} = \begin{bmatrix} v_{012} \\ v_{023} \\ v_{031} \end{bmatrix}
$$
 (3.59)

**este matricea tensiunilor de linie de ieşire generate şi**

$$
\begin{bmatrix} S_{11} - S_{21} & S_{12} - S_{22} & S_{13} - S_{23} \\ S_{21} - S_{31} & S_{22} - S_{32} & S_{23} - S_{33} \\ S_{31} - S_{11} & S_{32} - S_{12} & S_{33} - S_{13} \end{bmatrix} \tag{3.60}
$$

**este matricea** *funcţiilor de comutaţie linie-fază* **ale convertorului matriceal, care permite generarea unor tensiuni de linie prescrise, prin combinaţii lineare ale tensiunilor de intrare de fază.**

**înlocuind funcţiile de transfer cu funcţiile de comutaţie corespunzătoare în relaţiile (3.37)- (3.39) se obţine legătura dintre tensiunile de intrare de linie şi tensiunile de linie generate la ieşirea convertorului matriceal.**

$$
\begin{bmatrix} v_{012} \\ v_{023} \\ v_{031} \end{bmatrix} = \frac{1}{3} \begin{bmatrix} S_{11} - S_{21} - S_{12} + S_{22} & S_{12} - S_{22} - S_{13} + S_{23} & S_{13} - S_{23} - S_{11} + S_{21} \\ S_{21} - S_{31} - S_{22} + S_{32} & S_{22} - S_{32} - S_{23} + S_{33} & S_{23} - S_{33} - S_{21} + S_{31} \\ S_{31} - S_{11} - S_{32} + S_{12} & S_{32} - S_{12} - S_{33} + S_{13} & S_{33} - S_{13} - S_{31} + S_{11} \end{bmatrix} \begin{bmatrix} v_{I12} \\ v_{I23} \\ v_{I31} \end{bmatrix}
$$
(3.61)

**sau**

$$
[\nu_{0L}] = [S_{LL}] [\nu_{IL}] \tag{3.62}
$$

**unde**

$$
\begin{bmatrix} S_{LL} \end{bmatrix} = \frac{1}{3} \begin{bmatrix} S_{11} - S_{21} - S_{12} + S_{22} & S_{12} - S_{22} - S_{13} + S_{23} & S_{13} - S_{23} - S_{11} + S_{21} \\ S_{21} - S_{31} - S_{22} + S_{32} & S_{22} - S_{32} - S_{23} + S_{33} & S_{23} - S_{33} - S_{21} + S_{31} \\ S_{31} - S_{11} - S_{32} + S_{12} & S_{32} - S_{12} - S_{33} + S_{13} & S_{33} - S_{13} - S_{31} + S_{11} \end{bmatrix} \tag{3.63}
$$

**este matricea** *funcţiilor de comutaţie linie-linie* **ale convertorului matriceal.**

**înlocuind funcţiile de transfer cu funcţiile de comutaţie corespunzătoare în relaţiile (3.42)- (3.44) se obţine legătura dintre tensiunile de intrare de linie şi tensiunile de fază flotante generate la ieşirea convertorului matriceal.**

$$
\begin{bmatrix} v_{F01} \\ v_{F02} \\ v_{F03} \end{bmatrix} = \frac{1}{3} \begin{bmatrix} 2S_{11} - S_{21} - S_{31} & 2S_{12} - S_{22} - S_{32} & 2S_{13} - S_{23} - S_{33} \\ 2S_{21} - S_{11} - S_{31} & 2S_{22} - S_{12} - S_{32} & 2S_{23} - S_{13} - S_{33} \\ 2S_{31} - S_{11} - S_{21} & 2S_{32} - S_{12} - S_{22} & 2S_{33} - S_{13} - S_{23} \end{bmatrix} \begin{bmatrix} v_{I1} \\ v_{I2} \\ v_{I3} \end{bmatrix}
$$
(3.64)

**sau**

$$
[\nu_{F0}] = [S_{FFF}] [\nu_l] \tag{3.65}
$$

**unde**

$$
\begin{bmatrix} S_{FFF} \end{bmatrix} = \frac{1}{3} \begin{bmatrix} 2S_{11} - S_{21} - S_{31} & 2S_{12} - S_{22} - S_{32} & 2S_{13} - S_{23} - S_{33} \\ 2S_{21} - S_{11} - S_{31} & 2S_{22} - S_{12} - S_{32} & 2S_{23} - S_{13} - S_{33} \\ 2S_{31} - S_{11} - S_{21} & 2S_{32} - S_{12} - S_{22} & 2S_{33} - S_{13} - S_{23} \end{bmatrix}
$$
(3.66)

**este matricea** *funcţiilor de comutaţie fază-fază ale* **convertorului matriceal, dacă punctele de nul ale intrărilor şi ale ieşirilor sunt diferite**

Restrictia (3.13) impusă funcțiilor de comutație ale unui convertor matriceal cu p ieșiri și q intrări, **este exprimată prin relaţia (3.67) pentru convertorul matriceal trifazat.**

$$
S_{p1} + S_{p2} + S_{p3} = I \quad \text{unde } p = 1, 2, 3
$$
 (3.67)

**în figura 3.14 se prezintă schema simplificată a convertorului matriceal trifazat şi notaţiile care vor fi utilizate în continuare pentru cele 9 comutatoare de putere. Acestea sunt notate SW11, SW12, SW13, SW21, SW22, SW23, SW31, SW32, SW33, fiindu-le asociate funcţiile de comutaţie SI** 1 **, SI2, SI3, S21, S22, S23, S31, S32, S33 respectiv. S-a ales notaţia SW (switch) pentru a nu se crea confuzie între notaţia corespunzătoare pentru comutatoare şi cea corespunzătoare funcţiilor de comutaţie. în capitolele următoare, sinteza tensiunilor de ieşire se va face considerând sarcina conectată în stea, ca şi în figura 3.14, cu punct de nul diferit faţă de punctul de nul al tensiunilor de intrare. Comutatoarele SW11-SW33 se vor considera ideale, fară cădere de tensiune în starea "închis" când funcţiile de comutaţie corespunzătoare SI 1-S33 au valoarea 0, fară curent rezidual în starea "deschis" când funcţiile de comutaţie corespunzătoare S11-S33 au valoarea 1 şi având timpi de comutatie nuli.**

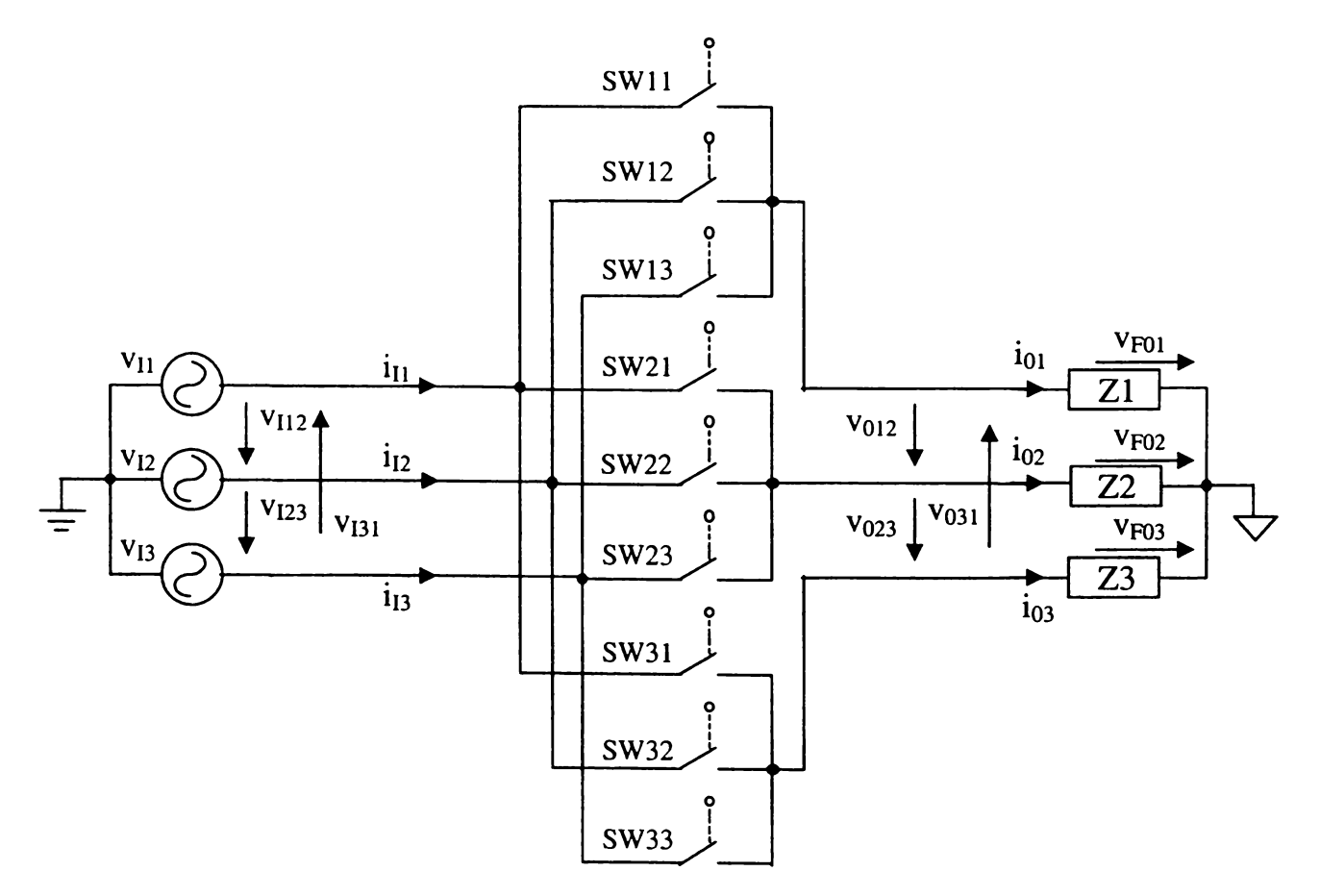

**Figura 3.14 Conectarea sarcinii cu punct de nul diferit faţă de cel al tensiunilor de intrare pentru convertorul matriceal trifazat**

**Pentru a genera semnalele de comandă necesare convertorului matriceal, indiferent de modul de sinteză a tensiunilor de ieşire de fază sau de linie din tensiunile de intrare de fază sau de** linie, în orice moment trebuie determinată matricea de comutatie S<sub>FF</sub>, deoarece elementele acesteia **determină starea comutatoarelor de putere la un moment dat. Relaţia (3.67) exprimă faptul că suma** elementelor de pe o linie a unei matrice de comutație S<sub>FF</sub> permisă trebuie să fie în orice moment **egală cu** 1 **, adică este necesar ca dintre cele trei comutatoare corespunzătoare unei ieşiri a convertorului matriceal în orice moment să fie închis un singur comutator. Astfel există doar 27 de** matrice de comutație S<sub>FF</sub> care îndeplinesc condițiile impuse de relația (3.67). Cele 27 de matrice de **comutaţie permise pot fi exprimate prin intermediul relaţiilor (3.68).**

$$
S_{FF(R/2I3)} = \begin{bmatrix} I & 0 & 0 \\ 0 & I & 0 \\ 0 & 0 & I \end{bmatrix} S_{FF(R/2I3)} = \begin{bmatrix} I & 0 & 0 \\ 0 & 0 & I \\ 0 & I & 0 \end{bmatrix} S_{FF(R/2I3)} = \begin{bmatrix} I & 0 & 0 \\ 0 & 0 & I \\ 0 & 0 & I \end{bmatrix} S_{FF(R/2I3)} = \begin{bmatrix} 0 & I & 0 \\ 0 & 0 & I \\ 0 & 0 & I \end{bmatrix} S_{FF(R/2I3)} = \begin{bmatrix} 0 & 0 & 0 \\ 0 & 0 & I \\ 0 & 0 & 0 \end{bmatrix} S_{FF(R/2I3)} = \begin{bmatrix} 0 & 0 & 0 \\ 0 & 0 & I \\ 0 & 0 & 0 \end{bmatrix} S_{FF(R/2I3)} = \begin{bmatrix} 0 & 0 & 0 \\ 0 & 0 & 0 \\ 0 & 0 & 0 \end{bmatrix} S_{FF(R/2I3)} = \begin{bmatrix} 0 & 0 & 0 \\ 0 & 0 & 0 \\ 0 & 0 & 0 \end{bmatrix} S_{FF(R/2I3)} = \begin{bmatrix} 0 & 0 & 0 \\ 0 & 0 & 0 \\ 0 & 0 & 0 \end{bmatrix} S_{FF(R/2I3)} = \begin{bmatrix} 0 & 0 & 0 \\ 0 & 0 & 0 \\ 0 & 0 & 0 \end{bmatrix} S_{FF(R/2I3)} = \begin{bmatrix} 0 & 0 & 0 \\ 0 & 0 & 0 \\ 0 & 0 & 0 \end{bmatrix} S_{FF(R/2I3)} = \begin{bmatrix} 0 & 0 & 0 \\ 0 & 0 & 0 \\ 0 & 0 & 0 \end{bmatrix} S_{FF(R/2I3)} = \begin{bmatrix} 0 & 0 & 0 \\ 0 & 0 & 0 \\ 0 & 0 & 0 \end{bmatrix} S_{FF(R/2I3)} = \begin{bmatrix} 0 & 0 & 0 \\ 0 & 0 & 0 \\ 0 & 0 & 0 \end{bmatrix} S_{FF(R/2I3)} = \begin{bmatrix} 0 & 0 & 0 \\ 0 & 0 & 0 \\ 0 & 0 & 0 \end{bmatrix} S_{FF(R/2I3)} = \begin{bmatrix} 0 & 0 & 0 \\ 0 & 0 & 0 \\ 0 & 0 & 0 \end{bmatrix} S_{FF(R/
$$

**Este necesar ca pentru comanda convertorului matriceal să se aleagă numai una dintre cele 27 de matrice permise, exprimate prin intermediul relaţiilor (3.68), pentru a se evita scurtcircuitarea surselor de intrare şi pentru a se asigura în orice moment o cale de curent pentru curentul de ieşire, caracteristic sarcinilor inductive. Conform celor 27 de matrice sunt permise 27 de stări distincte ale convertorului matriceal. Cele 27 de stări permise ale convertorului matriceal pot fi împărţite în trei grupuri principale. Astfel, primul grup este format din** 6 **stări distincte în care fiecare ieşire este legată la o intrare diferită utilizându-se toate cele trei intrări pentru generarea tensiunilor de ieşire. Al doilea grup este format din 18 stări distincte în care o ieşire este conectată la una dintre intrări, celelalte două ieşiri fiind conectate la una dintre celelalte două intrări, una dintre intrări nefiind folosită pentru generarea tensiunilor de ieşire. Acest al doilea grup poate fi împărţit în trei subgrupuri, de câte** 6 **stări fiecare, în funcţie de tensiunea de linie de intrare care este utilizată pentru generarea tensiunilor de ieşire. Al treilea grup este format din 3 stări distincte, în care toate cele trei ieşiri sunt legate la o singură intrare, celelalte două intrări nefiind utilizate.**

**Pentru cele 27 de stări permise se vor utiliza în continuare notaţiile introduse în relaţiile (3.68) astfel:**

**- grupul I: R123, R132, R213, R231, R312, R321**

**- grupul al-II-lea: A122, A211, A212, A121, A221, Al 12, B233, B322, B323, B232, B332, B223** C311, C133, C131, C313, , C113, C331

**- grupul al-III-lea: ZI 11, Z222, Z333**

**Semnificaţia literelor din cadrul acestor notaţii este următoarea: literele R, A, B, C sau Z specifică apartenenţa stării respective la unul dintre cele trei grupuri, iar pentru stările care aparţin celui de-al doilea grup este specificat subgrupul corespunzător. După cum se va arăta în capitolul următor, stările corespunzătoare primului grup generează vectori spaţiali rotitori corespunzători pentru tensiunile de linie generate la ieşire[Zha96], astfel că pentru aceste stări s-a ales litera R. Semnificaţia literelor pentru cel de-al doilea grup a fost aleasă în funcţie de tensiunea de linie de intrare utilizată pentru generarea tensiunilor de linie de ieşire, deoarece algoritmii de comandă cei mai performanţi pentru convertoare matriceale, sintetizează tensiunile de ieşire de linie din tensiunile de intrare de linie [Hub95] [Ish91 ]. în cadrul celui de-al doilea grup s-a ales litera A** pentru stările în care se utilizează tensiunea de intrare de linie v<sub>112</sub> sau v<sub>121</sub>, litera B pentru stările în **care în care se utilizează tensiunea de intrare de linie V**123 **sau V**132**, şi litera C pentru stările în care în care se utilizează tensiunea de intrare de linie VJ**31 **sau V**113**. Stările corespunzătoare celui de-al treilea grup generează tensiuni de ieşire de linie egale cu zero, astfel că pentru aceste stări se va utiliza litera Z. Semnificaţia cifrelor şi a poziţiei acestora este următoarea: valoarea unei cifre specifică intrarea conectată la ieşirea specificată prin poziţia cifrei respective. De exemplu notaţia A 122 arată prin litera A că starea specificată aparţine celui de-al doilea grup, se utilizează una dintre tensiunile de linie de intrare vn**2 **sau -V**112**, cifra** 1 **din prima poziţie arată că prima ieşire este conectată la prima intrare, cifra** 2 **din poziţia a doua arată că a doua ieşire este conectată la a doua intrare şi cifra** 2 **în poziţia a treia arată că a treia ieşire este conectată la a doua intrare.**

**în figura 3.15 sunt prezentate simbolic cele 27 de stări permise ale convertorului matriceal trifazat, asociate cu matricele de comutaţie corespunzătoare conform relaţiilor (**3 **.**68**).**

**Reprezentarea simbolică din figura 3.15 este utilă deoarece oferă o imagine imediată asupra funcţionării convertorului matriceal la un moment dat, observându-se clar prin intermediul celor trei legături active permise la un moment dat, reprezentate prin segmente de dreaptă, care sunt conexiunile dintre intrări şi ieşiri. Astfel, considerând din nou starea A 122, de exemplu, se observă** imediat că pentru această conexiune tensiunile de ieșire v<sub>01</sub> este egală cu tensiunea de intrare v<sub>II</sub>, iar **tensiunile V**02 **şi V**03 **sunt egale cu tensiunea de intrare V**12**. De asemenea, din aceeaşi figură se poate determina uşor şi corespondenţa dintre tensiunile de linie. Pentru starea A 122 se observă că tensiunea de ieşire de linie V**012 **este egală cu tensiunea de intrare de linie V**112**, tensiunea V**023 **este** egală cu zero, iar tensiunea v<sub>031</sub> este egală cu tensiunea v<sub>121</sub>.

**în tabelul** 3.2 **sunt prezentate corespondenţele tensiuni de ieşire de fază - tensiuni de intrare de fază, tensiuni de ieşire de linie - tensiuni de intrare de linie şi curenţi de intrare - curenţi de ieşire, pentru toate cele 27 de stări permise ale convertorului matriceal trifazat.**

**Pentru a reduce numărul mărimilor care intervin în funcţionarea convertorului matriceal, în tabelul 3.2 pentru tensiunile de linie V**121**, V**132 **şi V**113 **s-au utilizat notaţiile -V**112**, -vi**23 **şi -V**131**, iar pentru tensiunile de linie nule vm, V**122 **şi V**133**, s-a utilizat direct valoarea 0. Datele din tabelul 3.2 au fost obţinute conform relaţiilor (3.49)-(3.63) şi (3.68).**

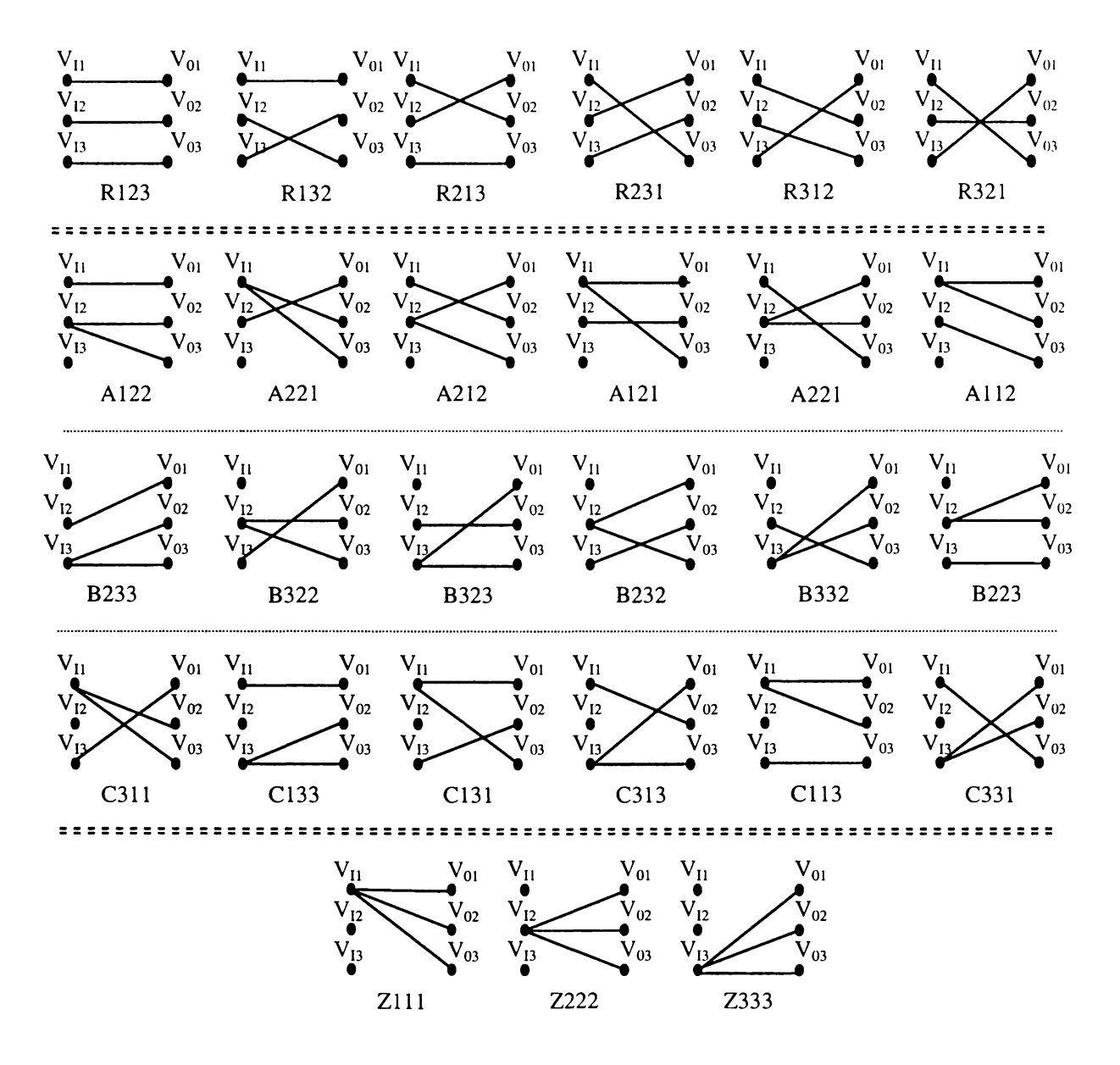

Figura 3.15 Reprezentarea simbolică a stărilor permise ale convertorului matriceal

| Nr.                      | Grup       | Denumire         | $v_{01}$ | $v_{02}$ | $V_{03}$ | V <sub>012</sub>     | V <sub>023</sub>          | V <sub>031</sub>     | $i_{II}$             | $i_{12}$             | $i_{13}$        |
|--------------------------|------------|------------------|----------|----------|----------|----------------------|---------------------------|----------------------|----------------------|----------------------|-----------------|
| $\mathbf{1}$             |            | R123             | $v_{II}$ | $v_{12}$ | $V_{13}$ | $v_{I12}$            | V <sub>123</sub>          | $V_{131}$            | $i_{01}$             | $i_{02}$             | $i_{03}$        |
| $\overline{c}$           |            | R132             | $v_{11}$ | $V_{13}$ | $v_{12}$ | $-V_{131}$           | $-V123$                   | $-v_{I12}$           | $1_{01}$             | 1 <sub>03</sub>      | $i_{02}$        |
| 3                        | I          | R213             | $v_{12}$ | $v_{II}$ | $V_{13}$ | $-V_{112}$           | $-V_{131}$                | $-V_{123}$           | 1 <sub>02</sub>      | $i_{01}$             | 1 <sub>03</sub> |
| $\overline{\mathbf{4}}$  |            | R231             | $v_{I2}$ | $V_{13}$ | $v_{11}$ | V <sub>123</sub>     | $V_{131}$                 | $v_{112}$            | $i_{02}$             | 1 <sub>03</sub>      | $i_{01}$        |
| 5                        |            | R312             | $v_{13}$ | $v_{11}$ | $v_{12}$ | $V_{131}$            | $v_{112}$                 | V <sub>123</sub>     | $i_{03}$             | $i_{01}$             | 1 <sub>02</sub> |
| 6                        |            | R321             | $v_{13}$ | $V_{12}$ | $v_{II}$ | $-V_{123}$           | $-V_{I12}$                | $-V_{131}$           | $i_{03}$             | $i_{02}$             | 1 <sub>01</sub> |
|                          |            |                  |          |          |          |                      |                           |                      |                      |                      |                 |
| $\overline{\mathcal{L}}$ |            | A122             | $v_{11}$ | $v_{12}$ | $V_{12}$ | $V_{112}$            | $\mathbf{0}$              | $-v_{II2}$           | $i_{01}$             | $-i_{01}$            | $\bf{0}$        |
| 8                        |            | A211             | $V_{12}$ | $v_{II}$ | $v_{II}$ | $-V_{112}$           | $\bf{0}$                  | $v_{112}$            | $-i01$               | $i_{01}$             | $\bf{0}$        |
| 9                        | <b>IIA</b> | A212             | $v_{12}$ | $v_{11}$ | $v_{12}$ | $-V_{112}$           | $v_{112}$                 | $\bf{0}$             | $1_{02}$             | $-i_{02}$            | $\bf{0}$        |
| 10                       |            | A121             | $v_{II}$ | $v_{12}$ | $v_{11}$ | $v_{112}$            | $-V_{112}$                | $\bf{0}$             | $-i_{02}$            | $i_{02}$             | $\bf{0}$        |
| 11                       |            | A221             | $v_{12}$ | $V_{12}$ | $v_{II}$ | $\bf{0}$             | $-V_{I12}$                | $v_{112}$            | $i_{03}$             | $-i_{01}$            | $\bf{0}$        |
| 12                       |            | A112             | $v_{II}$ | $v_{11}$ | $v_{12}$ | $\boldsymbol{0}$     | $\mathbf{v}_{\text{II2}}$ | $-v_{112}$           | $-103$               | $i_{03}$             | $\bf{0}$        |
|                          |            |                  |          |          |          |                      |                           |                      |                      |                      |                 |
| 13                       |            | <b>B233</b>      | $V_{12}$ | $V_{13}$ | $V_{13}$ | V <sub>123</sub>     | $\boldsymbol{0}$          | $-V123$              | $\bf{0}$             | $i_{01}$             | $-i01$          |
| 14                       |            | <b>B322</b>      | $V_{13}$ | $V_{I2}$ | $V_{13}$ | $-V_{I23}$           | $\bf{0}$                  | V <sub>123</sub>     | $\bf{0}$             | $-i_{01}$            | $i_{01}$        |
| 15                       | <b>IIB</b> | <b>B323</b>      | $v_{13}$ | $V_{I2}$ | $V_{13}$ | $-V_{123}$           | V <sub>123</sub>          | $\boldsymbol{0}$     | $\bf{0}$             | $i_{02}$             | $-i_{02}$       |
| 16                       |            | <b>B232</b>      | $V_{I2}$ | $V_{13}$ | $v_{I2}$ | V <sub>123</sub>     | $-V123$                   | $\mathbf{0}$         | $\bf{0}$             | $-i_{02}$            | $i_{02}$        |
| 17                       |            | <b>B332</b>      | $V_{13}$ | $V_{13}$ | $V_{13}$ | $\boldsymbol{0}$     | $-V_{I23}$                | V <sub>123</sub>     | $\bf{0}$             | $i_{03}$             | $-103$          |
| 18                       |            | <b>B223</b>      | $V_{13}$ | $v_{12}$ | $V_{13}$ | $\boldsymbol{0}$     | V <sub>123</sub>          | $-V_{I23}$           | $\bf{0}$             | $-i_{03}$            | 1 <sub>03</sub> |
|                          |            |                  |          |          |          |                      |                           |                      |                      |                      |                 |
| 19                       |            | C311             | $V_{13}$ | $v_{II}$ | $V_{I1}$ | $V_{131}$            | $\boldsymbol{0}$          | $-V_{131}$           | $-i_{01}$            | $\bf{0}$             | 1 <sub>01</sub> |
| 20                       |            | C133             | $v_{II}$ | $V_{13}$ | $V_{13}$ | $-V_{I31}$           | $\bf{0}$                  | $v_{131}$            | 1 <sub>01</sub>      | $\bf{0}$             | $-101$          |
| 21                       | IIC        | C <sub>131</sub> | $v_{11}$ | $V_{13}$ | $v_{II}$ | $-V131$              | $V_{131}$                 | $\bf{0}$             | $-102$               | $\bf{0}$             | $1_{02}$        |
| 22                       |            | C313             | $V_{13}$ | $v_{II}$ | $v_{13}$ | $V_{131}$            | $-V_{131}$                | $\bf{0}$             | $i_{02}$             | $\bf{0}$             | $-102$          |
| 23                       |            | C113             | $v_{II}$ | $v_{II}$ | $V_{13}$ | $\boldsymbol{0}$     | $-V_{131}$                | $V_{131}$            | $-i_{03}$            | $\bf{0}$             | $i_{03}$        |
| 24                       |            | C331             | $v_{13}$ | $V_{13}$ | $v_{11}$ | $\boldsymbol{0}$     | $v_{I31}$                 | $- V_{131}$          | 1 <sub>03</sub>      | $\bf{0}$             | $-i_{03}$       |
|                          |            |                  |          |          |          |                      |                           |                      |                      |                      |                 |
| 25                       |            | Z111             | $v_{11}$ | $v_{II}$ | $v_{II}$ | $\bf{0}$             | $\mathbf{0}$              | $\bf{0}$             | $\mathbf{0}$         | $\bf{0}$             | $\bf{0}$        |
| 26<br>27                 | III        | Z222<br>Z333     | $V_{12}$ | $v_{12}$ | $V_{12}$ | $\bf{0}$<br>$\bf{0}$ | ${\bf 0}$<br>$\bf{0}$     | $\bf{0}$<br>$\bf{0}$ | $\bf{0}$<br>$\bf{0}$ | $\bf{0}$<br>$\bf{0}$ | $\bf{0}$        |
|                          |            |                  | $v_{13}$ | $v_{I3}$ | $v_{13}$ |                      |                           |                      |                      |                      | $\bf{0}$        |

Tabelul 3.2 Corespondenţa dintre tensiunile şi curenţii de intrare / ieşire pentru stările permise ale convertorului matriceal trifazat

**Combinând relaţiile (3.60) şi (3.68) se pot calcula cele 27 de matrice corespunzătoare** *funcţiilor de comutaţie linie-fază* **permise, acestea fiind determinate de relaţiile (3.69).**

$$
S_{LF(R/23)} = \begin{bmatrix} 1 & -1 & 0 \ 0 & 1 & -1 \ -1 & 0 & 1 \end{bmatrix} S_{LF(R/32)} = \begin{bmatrix} 1 & 0 & -1 \ 0 & -1 & 1 \ -1 & 1 & 0 \end{bmatrix} S_{LF(R/213)} = \begin{bmatrix} -1 & 1 & 0 \ 1 & 0 & -1 \ 0 & -1 & 1 \end{bmatrix}
$$
  
\n
$$
S_{LF(R231)} = \begin{bmatrix} 0 & 1 & -1 \ -1 & 0 & 1 \ 1 & -1 & 0 \end{bmatrix} S_{LF(R312)} = \begin{bmatrix} -1 & 0 & 1 \ 1 & -1 & 0 \ 0 & 1 & -1 \end{bmatrix} S_{LF(R321)} = \begin{bmatrix} 0 & -1 & 1 \ -1 & 1 & 0 \ 1 & 0 & -1 \end{bmatrix}
$$
  
\n
$$
S_{LF(A122)} = \begin{bmatrix} 1 & -1 & 0 \ 0 & 0 & 0 \ -1 & 1 & 0 \end{bmatrix} S_{LF(A211)} = \begin{bmatrix} -1 & 1 & 0 \ 0 & 0 & 0 \ 1 & -1 & 0 \end{bmatrix} S_{LF(A212)} = \begin{bmatrix} -1 & 1 & 0 \ 1 & -1 & 0 \ 0 & 0 & 0 \end{bmatrix}
$$
  
\n
$$
S_{LF(A121)} = \begin{bmatrix} 1 & -1 & 0 \ -1 & 1 & 0 \ 0 & 0 & 0 \end{bmatrix} S_{LF(A2211)} = \begin{bmatrix} 0 & 0 & 0 \ -1 & 1 & 0 \ 1 & -1 & 0 \end{bmatrix} S_{LF(A112)} = \begin{bmatrix} 0 & 0 & 0 \ 1 & -1 & 0 \ -1 & 1 & 0 \end{bmatrix}
$$

$$
S_{LF(B233)} = \begin{bmatrix} 0 & 1 & -1 \ 0 & 0 & 0 \ 0 & -1 & 1 \end{bmatrix} S_{LF(B322)} = \begin{bmatrix} 0 & -1 & 1 \ 0 & 0 & 0 \ 0 & 1 & -1 \end{bmatrix} S_{LF(B323)} = \begin{bmatrix} 0 & -1 & 1 \ 0 & 1 & -1 \ 0 & 0 & 0 \end{bmatrix}
$$
  
\n
$$
S_{LF(B232)} = \begin{bmatrix} 0 & 1 & -1 \ 0 & -1 & 1 \ 0 & 0 & 0 \end{bmatrix} S_{LF(B332)} = \begin{bmatrix} 0 & 0 & 0 \ 0 & -1 & 1 \ 0 & 1 & -1 \end{bmatrix} S_{LF(B223)} = \begin{bmatrix} 0 & 0 & 1 \ 0 & 1 & -1 \ 0 & -1 & 1 \end{bmatrix}
$$
  
\n
$$
S_{LF(C311)} = \begin{bmatrix} -1 & 0 & 1 \ 0 & 0 & 0 \ 1 & 0 & -1 \end{bmatrix} S_{LF(C133)} = \begin{bmatrix} 1 & 0 & -1 \ 0 & 0 & 0 \ -1 & 0 & 1 \end{bmatrix} S_{LF(C131)} = \begin{bmatrix} 1 & 0 & -1 \ -1 & 0 & 1 \ 0 & 0 & 0 \end{bmatrix}
$$
  
\n
$$
S_{LF(C311)} = \begin{bmatrix} -1 & 0 & 1 \ 1 & 0 & -1 \ 0 & 0 & 0 \end{bmatrix} S_{LF(C133)} = \begin{bmatrix} 0 & 0 & 0 \ 1 & 0 & -1 \ -1 & 0 & 1 \end{bmatrix} S_{LF(C331)} = \begin{bmatrix} 0 & 0 & 0 \ 1 & 0 & -1 \ -1 & 0 & 1 \end{bmatrix}
$$
  
\n
$$
S_{LF(Z111)} = \begin{bmatrix} 0 & 0 & 0 \ 0 & 0 & 0 \ 0 & 0 & 0 \end{bmatrix} S_{LF(Z222)} = \begin{bmatrix} 0 & 0 & 0 \ 0 & 0 & 0 \ 0 & 0 & 0 \end{bmatrix} S_{LF(Z333)} = \begin{bmatrix} 0 & 0 & 0 \ 0 & 0 & 0 \ 0 & 0 & 0 \end{bmatrix}
$$
  
\n(3.69

**Combinând relaţiile (3.63) şi (3.68) se pot calcula cele 27 de matrice corespunzătoare** *funcţiilor de comutație linie-linie* permise. De exemplu, pentru matricea S<sub>LL(A122)</sub> corespunzătoare stării A122 se **obţine expresia:**

$$
S_{LL(A122)} = \frac{1}{3} \begin{bmatrix} 2 & -1 & -1 \\ 0 & 0 & 0 \\ -2 & 1 & 1 \end{bmatrix}
$$
 (3.70)

**ceea ce înseamnă conform relaţiei (3.61) că :**

$$
\begin{aligned} v_{012} &= \frac{1}{3} \left( 2v_{112} - v_{123} - v_{131} \right) = \frac{1}{3} \left( 2v_{11} - 2v_{12} - v_{12} + v_{13} - v_{13} + v_{11} \right) = \\ &= \frac{1}{3} \left( 3v_{11} - 3v_{12} \right) = \left( v_{11} - v_{12} \right) = v_{112} \end{aligned} \tag{3.71}
$$

Similar se poate arăta că pentru starea A122  $v_{023} = 0$  și că  $v_{031} = -v_{112}$ , astfel că matricea S<sub>LL(A122)</sub> **devine**

$$
S_{LL(A122)} = \begin{bmatrix} 1 & 0 & 0 \\ 0 & 0 & 0 \\ -1 & 0 & 0 \end{bmatrix}
$$
 (3.72)

Se observă că elementele din matricea de comutație S<sub>LL(A122)</sub> obținute conform relației (3.70) se pot modifica pentru a obține matricea echivalentă S<sub>LL(A122)</sub> conform relației (3.72) după următoarele **reguli:**

- **dacă un element al matricei calculate este egal cu** ±2 **atunci acesta devine egal cu ±** 1 **;**
- **dacă un element al matricei calculate este egal cu** ±1 **atunci acesta devine egal cu** 0**;**
- **dacă un element al matricei calculate este egal cu** 0 **atunci acesta rămâne egal cu** 0**.**

**Combinând relaţiile (3.63), (3.68) şi regulile enunţate anterior, se obţin matricele corespunzătoare** *funcţiilor de comutaţie linie-linie***, conform relaţiilor (3.73).**

$$
S_{L(k|2I)1} =\begin{bmatrix} 1 & 0 & 0 \\ 0 & 1 & 0 \\ 0 & 0 & 1 \end{bmatrix} S_{L(k|2I)1} = \begin{bmatrix} 0 & 0 & -1 \\ 0 & -1 & 0 \\ -1 & 0 & 0 \end{bmatrix} S_{L(k|2I)1} = \begin{bmatrix} -1 & 0 & 0 \\ 0 & 0 & -1 \\ 0 & -1 & 0 \end{bmatrix}
$$
  
\n
$$
S_{L(k|k|2I)} =\begin{bmatrix} 0 & 1 & 0 \\ 0 & 0 & 1 \\ 1 & 0 & 0 \end{bmatrix} S_{L(k|k|2I)} = \begin{bmatrix} 0 & 0 & 1 \\ 0 & 1 & 0 \\ 0 & 1 & 0 \end{bmatrix} S_{L(k|k|2I)} = \begin{bmatrix} 0 & -1 & 0 \\ -1 & 0 & 0 \\ 0 & 0 & -1 \end{bmatrix}
$$
  
\n
$$
S_{L(k|k|2I)} = \begin{bmatrix} 1 & 0 & 0 \\ -1 & 0 & 0 \\ -1 & 0 & 0 \end{bmatrix} S_{L(k|k|2I)} = \begin{bmatrix} -1 & 0 & 0 \\ 0 & 0 & 0 \\ 1 & 0 & 0 \end{bmatrix} S_{L(k|k|2I)} = \begin{bmatrix} -1 & 0 & 0 \\ 1 & 0 & 0 \\ 0 & 0 & 0 \end{bmatrix}
$$
  
\n
$$
S_{L(k|k|2I)} = \begin{bmatrix} 1 & 0 & 0 \\ -1 & 0 & 0 \\ 0 & 0 & 0 \end{bmatrix} S_{L(k|k|2I)} = \begin{bmatrix} 0 & 0 & 0 \\ -1 & 0 & 0 \\ 1 & 0 & 0 \end{bmatrix} S_{L(k|k|2I)} = \begin{bmatrix} 0 & 0 & 0 \\ 1 & 0 & 0 \\ -1 & 0 & 0 \end{bmatrix}
$$
  
\n
$$
S_{L(k|k|2I)} = \begin{bmatrix} 0 & 1 & 0 \\ 0 & 1 & 0 \\ 0 & -1 & 0 \end{bmatrix} S_{L(k|k|2I)} = \begin{bmatrix} 0 & -1 & 0 \\ 0 & 0 & 0 \\ 0 & 1 & 0 \end{bmatrix} S_{L(k|k|2I)} = \begin{bmatrix} 0 & -1 & 0 \\ 0 &
$$

**Valabilitatea relaţiilor (3.73) se poate verifica şi analizând figura 3.12 în care sunt reprezentate simbolic cele 27 de stări permise ale convertorului matriceal, sau analizând datele prezentate în tabelul 3.2. în care sunt prezentate corespondenţele dintre tensiunile de fază/linie de intrare şi tensiunile de fază/linie de ieşire.**

**Combinând relaţiile (3.66) şi (3.68) se pot calcula cele 27 de matrici corespunzătoare** *funcţiilor de comutaţie fază flotantă-fază* **permise, care sunt exprimate conform relaţiilor (**3 **.**74**).**

$$
S_{FFF(R123)} = \frac{1}{3} \begin{bmatrix} 2 & -1 & -1 \\ -1 & 2 & -1 \\ -1 & -1 & 2 \end{bmatrix} S_{FFF(R132)} = \frac{1}{3} \begin{bmatrix} 2 & -1 & -1 \\ -1 & -1 & 2 \\ -1 & 2 & -1 \end{bmatrix} S_{FFF(R213)} = \frac{1}{3} \begin{bmatrix} -1 & 2 & -1 \\ 2 & -1 & -1 \\ -1 & -1 & 2 \end{bmatrix}
$$

$$
S_{FFF(R231)} = \frac{1}{3} \begin{bmatrix} -1 & 2 & -1 \\ -1 & -1 & 2 \\ 2 & -1 & -1 \end{bmatrix} S_{FFF(R312)} = \frac{1}{3} \begin{bmatrix} -1 & -1 & 2 \\ 2 & -1 & -1 \\ -1 & 2 & -1 \end{bmatrix} S_{FFF(R321)} = \frac{1}{3} \begin{bmatrix} -1 & -1 & 2 \\ -1 & 2 & -1 \\ 2 & -1 & -1 \end{bmatrix}
$$

$$
S_{FF(A/2I1)} = \frac{1}{3} \begin{bmatrix} 2 & -2 & 0 \ -1 & 1 & 0 \ -1 & 1 & 0 \end{bmatrix} S_{FF(A/2I1)} = \frac{1}{3} \begin{bmatrix} -2 & 2 & 0 \ 1 & -1 & 0 \ 1 & -1 & 0 \end{bmatrix} S_{FF(A/2I2)} = \frac{1}{3} \begin{bmatrix} -1 & 1 & 0 \ 2 & -2 & 0 \ -1 & 1 & 0 \end{bmatrix}
$$
  
\n
$$
S_{FF(A/2I1)} = \frac{1}{3} \begin{bmatrix} 1 & -1 & 0 \ -2 & 2 & 0 \ 1 & -1 & 0 \end{bmatrix} S_{FF(A/2I1)} = \frac{1}{3} \begin{bmatrix} -1 & 1 & 0 \ -1 & 1 & 0 \ 2 & -2 & 0 \end{bmatrix} S_{FF(A/1I2)} = \frac{1}{3} \begin{bmatrix} 1 & -1 & 0 \ 1 & -1 & 0 \ -2 & 2 & 0 \end{bmatrix}
$$
  
\n
$$
S_{FF(I2I2I1)} = \frac{1}{3} \begin{bmatrix} 0 & 2 & -2 \ 0 & -1 & 1 \ 0 & -1 & 1 \end{bmatrix} S_{FF(B/2I2)} = \frac{1}{3} \begin{bmatrix} 0 & -2 & 2 \ 0 & 1 & -1 \ 0 & 1 & -1 \end{bmatrix} S_{FF(B/2I2)} = \frac{1}{3} \begin{bmatrix} 0 & -1 & 1 \ 0 & 1 & -1 \end{bmatrix}
$$
  
\n
$$
S_{FF(I2I2I1)} = \frac{1}{3} \begin{bmatrix} 0 & 1 & -1 \ 0 & -2 & 2 \ 0 & 1 & -1 \end{bmatrix} S_{FFF(B/2I2)} = \frac{1}{3} \begin{bmatrix} 0 & -1 & 1 \ 0 & -1 & 1 \ 0 & 2 & -2 \end{bmatrix} S_{FFF(B/2I1)} = \frac{1}{3} \begin{bmatrix} 0 & 1 & -1 \ 0 & -1 & 1 \ -1 & 0 & 1 \end{bmatrix} S_{FFF(C/3I1)} = \frac{1}{3} \begin{bmatrix} 1 & 0 & -1 \ -1 & 0 & 1 \ 1 & 0 & -2 \end{bmatrix}
$$
  
\n
$$
S_{FF(C
$$

**în tabelul 3.3 sunt prezentate corespondenţele dintre tensiunile de ieşire de fază flotante şi tensiunile de intrare ale convertorului matriceal trifazat, pentru cele 27 de stări permise. Pentru determinarea acestor corespondenţe s-au folosit relaţiile (3.64) - (3.66) şi (3.74).**

**De exemplu considerând starea R123, combinând relaţiile (3.64) - (3.66) şi (3.74) se poate** obține expresia corespunzătoare pentru tensiunea  $v_{F01}$ .

$$
v_{F01} = \frac{1}{3} (2v_{11} - v_{12} - v_{13})
$$
\n(3.75)

**Dacă tensiunile de intrare formează un sistem trifazat simetric, atunci este valabilă relaţia (3.35) şi egalitatea (3.75) se poate rescrie în modul următor:**

$$
\nu_{F01} = \frac{1}{3} (2\nu_{11} - \nu_{12} - \nu_{13}) = \frac{1}{3} (2\nu_{11} - \nu_{12} - \nu_{13} + \nu_{11} - \nu_{11}) =
$$
\n
$$
= \frac{1}{3} (3\nu_{11} - \nu_{12} - \nu_{131} - \nu_{11}) = \nu_{11}
$$
\n(3.76)

**Similar se poate demonstra că pentru toate stările din grupul I, tensiunile de fază flotante de ieşire sunt egale în orice moment cu una dintre tensiunile de fază de intrare.**

**Considerând de exemplu starea A** 122 **şi combinând relaţiile (3.64) - (3.66) şi (3.74) se pot obţine expresiile corespunzătoare pentru tensiunile de fază flotante în acest caz.**

$$
v_{F01} = \frac{1}{3} (2v_{I1} - 2v_{I2}) = \frac{2}{3} v_{I12}
$$
  
\n
$$
v_{F02} = \frac{1}{3} (-v_{I1} + v_{I2}) = -\frac{1}{3} v_{I12}
$$
  
\n
$$
v_{F03} = \frac{1}{3} (-v_{I1} + v_{I2}) = -\frac{1}{3} v_{I12}
$$
\n(3.75)

**Similar se poate demonstra că pentru toate stările din grupul al II lea, una dintre tensiunile de fază flotante de ieşire are în orice moment valoarea egală cu ±2/3 din tensiunea de linie de intrare utilizată, celelalte două tensiuni flotante de fază de ieşire, fiind egale între ele şi egale cu ±1/3 din aceeaşi tensiune de linie de intrare.**

|                         |            | berniise ale convertorului matricear trifazat |                 |                  |                  |
|-------------------------|------------|-----------------------------------------------|-----------------|------------------|------------------|
| Nr.                     | Grup       | Denumire                                      | $v_{F01}$       | V <sub>F02</sub> | V <sub>F03</sub> |
| $\mathbf{l}$            |            | R123                                          | $v_{11}$        | $v_{12}$         | $V_{13}$         |
| $\overline{c}$          |            | R132                                          | $v_{II}$        | $V_{13}$         | $V_{I2}$         |
| $\overline{\mathbf{3}}$ | I          | R213                                          | $v_{12}$        | $v_{II}$         | $V_{I3}$         |
| $\overline{\mathbf{4}}$ |            | R231                                          | $V_{12}$        | $V_{13}$         | $v_{II}$         |
| 5                       |            | R312                                          | $V_{13}$        | $v_{II}$         | $v_{12}$         |
| $\overline{6}$          |            | R321                                          | $V_{13}$        | $V_{12}$         | $V_{11}$         |
|                         |            |                                               |                 |                  |                  |
| $\overline{7}$          |            | A122                                          | $(2/3)v_{112}$  | $-(1/3)v_{112}$  | $-(1/3)v_{112}$  |
| 8                       |            | A211                                          | $-(2/3)v_{12}$  | $(1/3)v_{112}$   | $(1/3)v_{112}$   |
| 9                       | <b>IIA</b> | A212                                          | $-(1/3)v_{112}$ | $(2/3)v_{112}$   | $-(1/3)v_{112}$  |
| 10                      |            | A121                                          | $(1/3)v_{112}$  | $-(2/3)v_{112}$  | $(1/3)v_{112}$   |
| 11                      |            | A221                                          | $-(1/3)v_{112}$ | $-(1/3)v_{112}$  | $(2/3)v_{112}$   |
| 12                      |            | A112                                          | $(1/3)v_{112}$  | $(1/3)v_{112}$   | $-(2/3)v_{112}$  |
|                         |            |                                               |                 |                  |                  |
| 13                      |            | <b>B233</b>                                   | $(2/3)v_{123}$  | $-(1/3)v_{123}$  | $-(1/3)v_{123}$  |
| 14                      |            | <b>B322</b>                                   | $-(2/3)v_{123}$ | $(1/3)v_{123}$   | $(1/3)v_{123}$   |
| 15                      | <b>IIB</b> | <b>B323</b>                                   | $-(1/3)v_{123}$ | $(2/3)v_{123}$   | $-(1/3)v_{123}$  |
| 16                      |            | <b>B232</b>                                   | $(1/3)v_{123}$  | $-(2/3)v_{123}$  | $(1/3)v_{123}$   |
| 17                      |            | <b>B332</b>                                   | $-(1/3)v_{123}$ | $-(1/3)v_{123}$  | $(2/3)v_{123}$   |
| 18                      |            | <b>B223</b>                                   | $(1/3)v_{123}$  | $(1/3)v_{123}$   | $-(2/3)v_{123}$  |
|                         |            |                                               |                 |                  |                  |
| 19                      |            | C311                                          | $(2/3)v_{131}$  | $-(1/3)v_{131}$  | $-(1/3)v_{131}$  |
| 20                      |            | C133                                          | $-(2/3)v_{131}$ | $(1/3)v_{131}$   | $(1/3)v_{131}$   |
| 21                      | <b>IIC</b> | C131                                          | $-(1/3)v_{131}$ | $(2/3)v_{131}$   | $-(1/3)v_{131}$  |
| 22                      |            | C313                                          | $(1/3)v_{131}$  | $-(2/3)v_{131}$  | $(1/3)v_{131}$   |
| 23                      |            | C113                                          | $-(1/3)v_{131}$ | $-(1/3)v_{131}$  | $(2/3)v_{1131}$  |
| 24                      |            | C331                                          | $(1/3)v_{131}$  | $(1/3)v_{131}$   | $-(2/3)v_{131}$  |
|                         |            |                                               |                 |                  |                  |
| 25                      |            | $\overline{Z111}$                             | $\bf{0}$        | $\bf{0}$         | $\mathbf 0$      |
| 26                      | III        | Z222                                          | $\bf{0}$        | $\boldsymbol{0}$ | ${\bf 0}$        |
| 27                      |            | Z333                                          | $\bf{0}$        | $\bf{0}$         | $\bf{0}$         |
|                         |            |                                               |                 |                  |                  |
|                         |            |                                               |                 |                  |                  |

Tabelul 3.3 Corespondenţa dintre tensiunile de ieşire flotante de fază şi tensiunile de intrare pentru stările permise ale convertorului matriceal trifazat

# **3.4 CONVERTORUL MATRICEAL TRIFAZAT CU "LEGĂTURĂ INDIRECTĂ FICTIVĂ"**

**Deoarece studiul şi implementarea convertoarelor de curent alternativ cu "legătură indirectă" de tip redresor - invertor sunt cunoscute foarte bine la ora actuală, este utilă şi analiza convertorului matriceal trifazat, considerat ca şi un convertor cu "legătură indirectă fictivă". Astfel, din punct de** vedere functional, convertorul matriceal poate fi descompus într-un "redresor fictiv" și un "invertor **fictiv", ca şi în figura 3.16.**

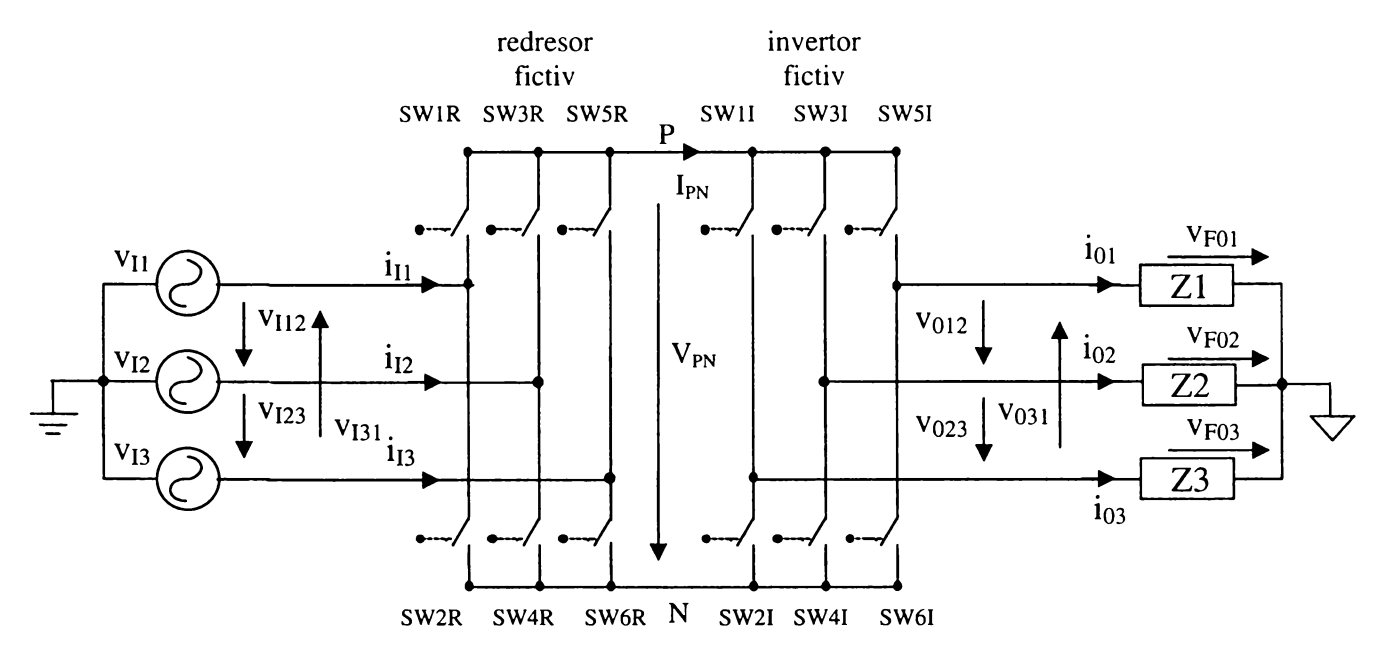

Figura 3.16 Descompunerea convertorului matriceal trifazat într-un redresor fictiv şi un invertor fictiv

**Se observă că "redresorul fictiv" generează o tensiune "continuă fictivă" Vpn între punctele P şi N, aceasta fiind în orice moment pozitivă, ca şi în figura 3.17 (se consideră că tensiunea de intrare are amplitudinea unitară).**

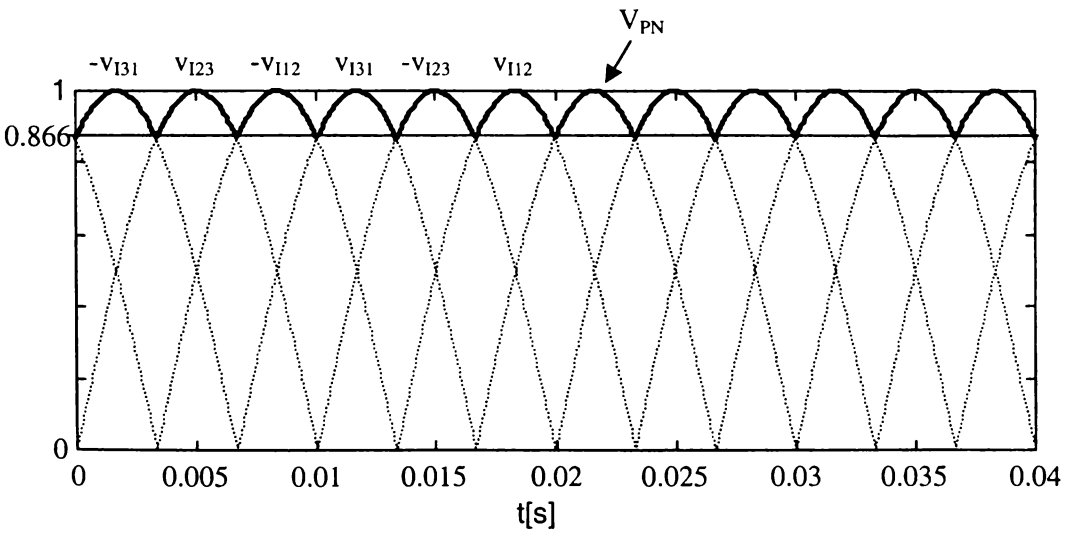

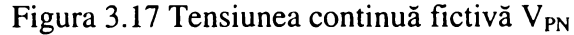

**Tensiunea Vpn este tensiunea de intrare a "invertorului fictiv", care generează la ieşire cele trei tensiuni alternative.**

**în literatura de specialitate, este prezentată această "împărţire" a convertorului matriceal în cele două convertoare fictive, pentru diferite cazuri particulare de implementare a algoritmilor de comandă [Rod83], [Hub95], [Nef92], [Zio**86**]. în acest subcapitol se propune o analiză generală a convertorului matriceal trifazat ca şi convertor cu "legătură indirectă fictivă". Funcţionarea celor două convertoare poate fi exprimată de asemenea prin intermediul funcţiilor de transfer.**

**"Redresorul" complet comandat este utilizat pentru a sintetiza la intrare un curent care să fie** defazat cu un anumit unghi φ<sub>l</sub> față de tensiunea de intrare. Sarcina "redresorului" este alimentată cu **un curent continuu fictiv ideal IPin . Dacă relaţia de legătură dintre curentul Ipn şi curenţii de intrare ideali este**

$$
\begin{bmatrix} i_{I1} \\ i_{I2} \\ i_{I3} \end{bmatrix} = \begin{bmatrix} h_{1RED} \\ h_{2RED} \\ h_{3RED} \end{bmatrix} \cdot I_{PN} \tag{3.76}
$$

**atunci conform teoriei funcţiilor de transfer generalizate pentru un convertor trifazat [Wie87].**

$$
V_{PN}^{\bullet} = [h_{1RED} \quad h_{2RED} \quad h_{3RED}] \cdot \begin{bmatrix} v_{I12} \\ v_{I23} \\ v_{I31} \end{bmatrix}
$$
 (3.77)

$$
\begin{bmatrix} v_{012} \\ v_{023} \\ v_{031} \end{bmatrix} = \begin{bmatrix} h_{1INV} \\ h_{2INV} \\ h_{3INV} \end{bmatrix} \cdot V_{PN}.
$$
 (3.78)

$$
I_{PN}^{\bullet} = [h_{1INV} \quad h_{2INV} \quad h_{3INV}] \cdot \begin{bmatrix} i_{01}^{\bullet} \\ i_{02}^{\bullet} \\ i_{03}^{\bullet} \end{bmatrix}
$$
 (3.79)

**Relaţiile (3.76) şi (3.77) exprimă funcţionarea "redresorului", iar relaţiile (3.78) şi (3.79) exprimă funcţionarea "invertorului", unde**

$$
\left[h_{RED}\right] = \left[h_{IED} \quad h_{2RED} \quad h_{3RED}\right] \tag{3.80}
$$

**este matricea de transfer a redresorului şi**

$$
[h_{\text{INV}}] = \begin{bmatrix} h_{\text{INV}} \\ h_{\text{2INV}} \\ h_{\text{3INV}} \end{bmatrix}
$$
 (3.81)

**este matricea de transfer a invertorului. Combinând relaţiile (3.77)-(3.78) se pot obţine relaţiile de legătură dintre tensiunile de ieşire şi de intrare ale convertorului matriceal cu "legătură indirectă fictivă".**

$$
\begin{bmatrix} v_{012} \\ v_{023} \\ v_{031} \\ v_{031} \end{bmatrix} = \begin{bmatrix} h_{1INV} \\ h_{2INV} \\ h_{3INV} \end{bmatrix} \cdot \begin{bmatrix} h_{1RED} & h_{2RED} \\ h_{2RED} & h_{3RED} \end{bmatrix} \cdot \begin{bmatrix} v_{I12} \\ v_{I23} \\ v_{I31} \end{bmatrix}
$$
 (3.82)

**sau**

$$
\begin{bmatrix} v_{012} \ v_{023} \ v_{031} \end{bmatrix} = \begin{bmatrix} h_{1INV} \cdot h_{1RED} & h_{1INV} \cdot h_{2RED} & h_{1INV} \cdot h_{3RED} \\ h_{2INV} \cdot h_{1RED} & h_{2INV} \cdot h_{2RED} & h_{2INV} \cdot h_{3RED} \\ h_{3INV} \cdot h_{1RED} & h_{3INV} \cdot h_{2RED} & h_{3INV} \cdot h_{3RED} \end{bmatrix} \cdot \begin{bmatrix} v_{112} \\ v_{123} \\ v_{131} \end{bmatrix}
$$
(3.83)

**Comparând relaţiile (3.37) şi (3.83) se observă că produsul dintre matricea de transfer a "invertorului" şi matricea de transfer a "redresorului" reprezintă matricea de transfer linie-linie a convertorului matriceal.**

$$
h_{LL} = h_{INV} \cdot h_{RED} \tag{3.84}
$$

**Relaţia (3.84) este importantă, deoarece exprimă faptul că funcţia de transfer a convertorului matriceal poate fi obţinută indirect dacă se cunosc funcţiile de transfer ale unui redresor şi ale unui invertor. Astfel se pot prelua din literatura de specialitate principiile funcţionale ale unui redresor şi** ale unui invertor [Zio85S], [Kwo93A], [Wie87], [Zio83], [Hab91], [Hab93], [Hub95], [Enj90], **[B**0088**], [Bro**88**], [Zio**86**] pentru a sintetiza relativ simplu, în condiţiile impuse de restricţiile (3.46) şi (3.47) o anumită funcţie de transfer pentru convertorul matriceal.**

**Funcţiile de transfer obţinute conform relaţiei (3.84) se numesc** *funcţii de transfer indirecte* **pentru convertorul matriceal [Hub95].**

**Pentru determinarea funcţiilor de comutaţie indirecte, trebuie luată în considerare şi restricţia (3.67), ceea ce implică faptul că în orice moment dat sunt în conducţie trei şi numai trei comutatoare ale convertorului matriceal, flecare comutator închis fiind asociat unei singure faze de ieşire. Deoarece convertorul matriceal cu "legătură indirectă fictivă" are 12 comutatoare, faţă de cele 9 ale convertorului matriceal, este necesară stabilirea în orice moment a unui algoritm de asociere între cele 12 "comutatoare fictive" şi cele 9 comutatoare ale convertorului matriceal. în literatura de specialitate sunt propuse şi câteva structuri de convertoare cu legătură directă, care au topologia prezentată în figura 3.16 [Hol89], [Zio**86**R]. Aceste structuri prezintă faţă de convertorul matriceal dezavantajul numărului mai mare de comutatoare de putere necesare. Totuşi în anumite condiţii de funcţionare, dacă nu se doreşte şi reglarea factorului de putere la intrare, numărul acestor comutatoare poate fi redus [Hol891, [Zio**86**Rj.**

**Relaţia de legătură dintre tensiunea fictivă continuă Vpn şi tensiunile de intrare este**

$$
V_{PN} = \begin{bmatrix} S_{1RED} & S_{2RED} & S_{3RED} \end{bmatrix} \cdot \begin{bmatrix} v_{112} \\ v_{123} \\ v_{131} \end{bmatrix} \tag{3.84}
$$

**sau**

$$
V_{PN} = [S_{RED}] \cdot \begin{bmatrix} v_{I12} \\ v_{I23} \\ v_{I31} \end{bmatrix}
$$
 (3.85)

unde elementele matricii S<sub>RED</sub> pot avea valorile 1,-1 sau 0, în funcție de tensiunea de intrare de linie care se utilizează la un moment dat pentru generarea tensiunii continue V<sub>PN</sub>. Pentru a se evita **scurtcircuitarea surselor de alimentare, este necesar ca la un moment dat să fie închise doar două comutatoare ale "redresorului", unul dintre cele trei conectate la punctul P şi unul dintre cele trei** conectate la punctul N. În acest fel, tensiunea V<sub>PN</sub> este în orice moment egală cu una dintre cele **şase tensiuni de linie disponibile ±vn**2**, ±vi**23**, ±vi**3**i sau este nulă şi sunt permise 9 stări distincte ale redresorului [Kwo93A]. în tabelul 3.4 sunt prezentate stările permise ale "redresorului", funcţiile de comutaţie corespunzătoare celor şase comutatoare de putere, tensiunea de intrare utilizată pentru** generarea tensiunii V<sub>PN</sub> și valoarea curenților de intrare, în funcție de curentul continuu I<sub>PN</sub>.

| Stare            | $\sim$<br>$\mathcal{L}_{1RED}$ | $\sim$<br>$52$ RED | ິ<br>$3$ RED | S <sub>1</sub> R | S <sub>2</sub> R | S <sub>3</sub> R | S <sub>4</sub> R | S5R          | S6R | $V_{PN}$         | 411             | $1_{12}$         | $1_{13}$         |
|------------------|--------------------------------|--------------------|--------------|------------------|------------------|------------------|------------------|--------------|-----|------------------|-----------------|------------------|------------------|
| PN <sub>0</sub>  |                                |                    | 0            |                  |                  | 0                |                  | 0            | 0   | $v_{112}$        | 1 <sub>PN</sub> | $-I_{PN}$        |                  |
| P <sub>0</sub> N | 0                              |                    | - 1          |                  | 0                | $\bf{0}$         | 0                | $\bf{0}$     |     | $-V_{131}$       | IPN             | $\bf{0}$         | -1 <sub>PN</sub> |
| NP <sub>0</sub>  | $\blacksquare$                 | 0                  | 0            | 0                |                  |                  | 0                | 0            | 0   | $-V_{II2}$       | $-1PN$          | <b>IPN</b>       | 0                |
| 0PN              | 0                              |                    | 0            | 0                |                  |                  | 0                | $\mathbf{0}$ |     | V <sub>I23</sub> | $\bf{0}$        | 1 <sub>PN</sub>  | -I <sub>PN</sub> |
| <b>NOP</b>       | 0                              | 0                  |              | 0                |                  | 0                | 0                |              | 0   | $V_{131}$        | $-1PN$          | $\boldsymbol{0}$ | $1_{PN}$         |
| 0 <sub>NP</sub>  | 0                              | ۰.                 | 0            | 0                | $\Omega$         | 0                |                  |              | 0   | $-V123$          | $\bf{0}$        | -1 <sub>PN</sub> | <b>IPN</b>       |
| Z100             | 0                              |                    | 0            |                  |                  | 0                |                  | 0            | 0   | 0                | 0               |                  | 0                |
| Z010             | 0                              |                    | 0            |                  | 0                |                  |                  | $\Omega$     | 0   | 0                | $\bf{0}$        | 0                |                  |
| Z001             | 0                              |                    | 0            | 0                |                  | 0                |                  |              |     | 0                | 0               |                  |                  |

Tabelul 3.4 Stările permise ale "redresorului fictiv"

**Semnificaţia literelor P, N, a cifrei 0 şi a poziţiei acestora în notaţia celor şase stări permise ale redresorului, care generează la ieşire o tensiune Vpn diferită de zero, este următoarea: poziţia** literei P sau N arată care dintre tensiunile de intrare v<sub>II</sub>, v<sub>I2</sub> sau v<sub>I3</sub> este conectată la punctul P sau N, respectiv; poziția cifrei 0 arată care dintre tensiunile de intrare v<sub>I1</sub>, v<sub>I2</sub> sau v<sub>I3</sub> nu este conectată la ieșirea redresorului. De exemplu notația PNO, înseamnă că v<sub>I1</sub> este conectată la punctul P, v<sub>I2</sub> este **conectată la punctul N şi V**13 **nu este conectată la ieşirea redresorului. Semnificaţia notaţiilor celorlalte trei stări permise este următoarea: litera Z arată că se generează la ieşirea redresorului o tensiune nulă, iar poziţia cifrei 1 arată care dintre braţele punţii redresoare este conectat la ieşire. De** exemplu notația Z100 arată că brațul conectat la intrarea v<sub>I1</sub> este conectat și la ieșirea redresorului.

**Din tabelul 3.4 se observă că în orice moment la ieşirea redresorului este permisă conectarea a cel mult două dintre tensiunile de intrare de fază.** *Analizând şi stările permise ale convertorului matriceal, prezentate în tabelul 3.2 se observă că doar stările din grupurile al II lea şi al III lea îndeplinesc condiţiile impuse pentru funcţionarea corectă a "redresorului fictiv". în concluzie, dacă se utilizează funcţii de transfer indirecte pentru sinteza tensiunilor de ieşire ale convertorului matriceal, pot fi utilizate doar 21 de stări dintre cele 27 de stări permise ale convertorului matriceal. în literatura de specialitate, se specifică în general acest lucru [Hub95], fară a fi însă demonstrat.*

Relația de legătură dintre tensiunea fictivă continuă V<sub>PN</sub> și tensiunile de ieșire este

$$
\begin{bmatrix} v_{012} \\ v_{023} \\ v_{031} \end{bmatrix} = \begin{bmatrix} S_{1INV} \\ S_{2INV} \\ S_{3INV} \end{bmatrix} \cdot V_{PN} \tag{3.86}
$$

**sau**

$$
\begin{bmatrix} v_{012} \\ v_{023} \\ v_{031} \end{bmatrix} = [S_{INV}] \cdot V_{PN}
$$
 (3.87)

**unde elementele matricii Siw pot avea valorile** 1,-1 **sau** 0**, în funcţie de polaritatea cu care tensiunea** V<sub>PN</sub> este aplicată la ieșire. Pentru a se evita scurtcircuitarea "redresorului" care este sursa de **tensiune continuă Vpn, este necesar ca la un moment dat să nu fie închise simultan două comutatoare de pe acelaşi braţ al punţii care formează "invertorul". în acest fel sunt permise doar** 8 **stări distincte ale invertorului [Bro**88**]. în tabelul 3.5 sunt prezentate stările permise ale "invertorului", funcţiile de comutaţie corespunzătoare celor şase comutatoare de putere, valoarea** tensiunilor de ieșire în funcție de tensiunea continuă V<sub>PN</sub> și curentul de ieșire care determină curentul de intrare al invertorului I<sub>PN</sub>.

| Stare      | $S_{2N}$ | $S_{2N}$ | $23\textrm{N}$ | S <sub>11</sub> | S <sub>2</sub> I | S <sub>3</sub> I | S <sub>4</sub> I | S <sub>5</sub> I | S6I | V <sub>012</sub> | $V_{023}$    | $V_{031}$ | 1 <sub>PN</sub> |
|------------|----------|----------|----------------|-----------------|------------------|------------------|------------------|------------------|-----|------------------|--------------|-----------|-----------------|
| <b>PNN</b> |          |          | - 1            |                 |                  |                  |                  | 0                |     | $\rm V_{PN}$     | $\bf{0}$     | $-V_{PN}$ | 101             |
| <b>PPN</b> | 0        |          | - 1            |                 |                  |                  | 0                | 0                |     | 0                | $\rm V_{PN}$ | $-V_{PN}$ | $-103$          |
| <b>NPN</b> | -1       |          |                | 0               |                  |                  | 0                | 0                |     | $-V_{PN}$        | $\rm V_{PN}$ |           | $1_{02}$        |
| <b>NPP</b> | - 1      |          |                | 0               |                  |                  | 0                |                  |     | $-V_{PN}$        | $\bf{0}$     | $V_{PN}$  | $-101$          |
| <b>NNP</b> | 0        | ۰        |                | 0               |                  |                  |                  |                  |     | $\bf{0}$         | $-V_{PN}$    | $V_{PN}$  | $1_{03}$        |
| <b>PNP</b> |          |          |                |                 |                  |                  |                  |                  |     | $\rm V_{PN}$     | $-V_{PN}$    |           | $-102$          |
| <b>PPP</b> | O        |          |                |                 |                  |                  | 0                |                  |     | 0                | 0            |           |                 |
| <b>NNN</b> | O        |          |                |                 |                  |                  |                  |                  |     | Λ                | O            |           |                 |

Tabelul 3.5 Stările permise ale "invertoru ui fictiv"

**Semnificaţia literelor P, N cât şi a poziţiei acestora în notaţia celor opt stări permise ale inv ertorului, este următoarea: poziţia literei P sau N arată care dintre ieşirile invertorului este conectată la punctul P sau N, respectiv. De exemplu, notaţia PNN arată că ieşirea 1 este conectată la punctul P, iar ieşirile 2 şi 3 sunt conectate la punctul N.** *Analizând datele prezentate în tabelul 3.5, se observă că in orice moment este necesară conectarea a cel puţin două ieşiri în acelaşi punct. Analizând şi stările permise ale convertorului matriceal, prezentate în tabelul 3.2 se observă că şi în acest caz numai stările din grupurile al II lea şi al III lea îndeplinesc şi condiţiile impuse pentru funcţionarea corectă a "invertoruluifictiv".*

In funcție de tensiunea de intrare de linie care participă la generarea tensiunii V<sub>PN</sub> nenule, se **poate face o asociere între comutatoarele "invertorului fictiv" din figura 3.16 şi cele ale convertorului matriceal din figura 3.14 ca şi în [Zio**86**]. Pentru o anumită corespondenţă dintre o** tensiune de linie de intrare și tensiunea V<sub>PN</sub> această asociere este unică.

**Această asociere este importantă deoarece semnalele de comandă generate pentru un invertor pot fi utilizate pentru generarea semnalelor de comandă ale convertorului matriceal. Astfel un algoritm de comandă deja implementat pentru un invertor, poate fi utilizat şi pentru un convertor matriceal, dacă se respectă asocierile prezentate în tabelul 3.6. Această asociere este posibilă, deoarece din tabelul 3.2 şi tabelul 3.5 se observă că în orice moment sunt închise trei comutatoare ale convertorului matriceal şi trei comutatoare ale unui invertor.**

| Comutator         |             |             | V <sub>PN</sub> IICIIUIA | $\rm V_{PN}$ |             |                  |
|-------------------|-------------|-------------|--------------------------|--------------|-------------|------------------|
| invertor          |             |             |                          |              |             |                  |
|                   | $V_{112}$   | $-V_{131}$  | V <sub>123</sub>         | $-V_{112}$   | $V_{131}$   | V <sub>I23</sub> |
| SW1I              | <b>SW11</b> | <b>SW11</b> | SW12                     | SW12         | <b>SW13</b> | <b>SW13</b>      |
| SW <sub>2I</sub>  | SW12        | <b>SW13</b> | <b>SW13</b>              | <b>SW11</b>  | <b>SW11</b> | <b>SW12</b>      |
| SW3I              | SW21        | SW21        | SW22                     | SW22         | <b>SW23</b> | SW23             |
| SW <sub>4</sub> I | SW22        | SW23        | <b>SW23</b>              | SW21         | SW21        | <b>SW22</b>      |
| SW <sub>5</sub> I | SW31        | SW31        | SW32                     | SW32         | <b>SW33</b> | <b>SW33</b>      |
| <b>SW61</b>       | SW32        | SW33        | <b>SW33</b>              | SW31         | SW31        | SW32             |

Tabelul 3.6 Asocierea dintre comutatoarele unui invertor şi cele ale convertorului matriceal pentru tensiunea  $V_{PN}$  nenulă

**în tabelul 3.7 este prezentată asocierea completă dintre stările permise ale convertorului matriceal din grupul al II lea şi stările permise ale "redresorului" şi "invertorului" fictiv.**

Tabelul 3.7 Asocierea dintre stările permise ale redresorului şi invertorului fictiv şi stările permise ale convertorului matriceal

| <b>PNN</b>       | <b>PPN</b>       | <b>NPN</b>       | <b>NPP</b>       | <b>NNP</b>  | <b>PNP</b>       |
|------------------|------------------|------------------|------------------|-------------|------------------|
| A122             | A112             | A212             | A211             | A221        | A121             |
| C <sub>133</sub> | C113             | C313             | C311             | C331        | C <sub>131</sub> |
| <b>B233</b>      | <b>B223</b>      | <b>B323</b>      | <b>B322</b>      | <b>B332</b> | <b>B232</b>      |
| A211             | A221             | A121             | A122             | A112        | A212             |
| C311             | C <sub>331</sub> | C <sub>131</sub> | C <sub>133</sub> | C113        | C313             |
| <b>B322</b>      | <b>B332</b>      | <b>B232</b>      | <b>B233</b>      | <b>B223</b> | <b>B323</b>      |
|                  |                  |                  |                  |             |                  |

**Stările invertorului care generează tensiuni nule la ieşire (NNN şi PPP) şi stările redresorului** care generează o tensiune V<sub>PN</sub> nulă (Z100, Z010 și Z001) pot fi asociate cu oricare dintre stările **ZI** 1 1 **, Z222 sau Z333 ale convertorului matriceal.**

*Utilizând tabelul 3***.7** *se pot genera semnalele de comandă pentru un convertor matriceal dacă sunt cunoscute semnalele de comandă pentru un redresor complet comandat şi pentru un invertor. Asocierea dintre stările permise ale redresorului şi invertorului fictiv şi stările permise ale convertorului matriceal prezentată în tabelul 3***.7** *reprezintă o contribuţie originală a autorului.*

**Funcţiile de comutaţie astfel generarate, numite** *funcţii de comutaţie indirecte***, utilizează** 21 **de stări distincte ale convertorului matriceal, spre deosebire de** *funcţiile de comutaţie directe***, obţinute direct din relaţiile de legătură dintre tensiunile de ieşire şi tensiunile de intrare, care utilizează toate cele 27 de stări permise ale convertorului matriceal.**

Pentru a se putea genera tensiuni de ieșire care să nu conțină armonici de joasă frecventă este necesar ca tensiunea continuă V<sub>PN</sub> utilizată de invertor să nu conțină armonici de ordin inferior, **ceea ce este posibil dacă Vpn este cel mult** 0,866 **Vil , după cum se observă şi în figura 3.17, caz în** care se poate obține câștigul maxim de tensiune pentru convertorul matriceal trifazat G<sub>Vmax</sub>=0.866. **Dacă nu se doreşte şi reglarea factorului de putere la intrare, atunci redresorul poate funcţiona ca şi un redresor necomandat şi câştigul maxim ce se poate obţine este Gvmax=**0 **-**9 5 **, deoarece tensiunea** V<sub>PN</sub> va avea în acest caz valoarea medie V<sub>PN</sub> = 0,95 V<sub>IL</sub> [Wie97]. Deoarece fundamentala tensiunii de ieșire pentru un invertor care sintetizează tensiunea de ieșire în șase trepte este 1,1V<sub>PN</sub>, atunci din **combinaţia unui astfel de invertor fictiv cu un redresor fictiv necomandat se poate obţine un câştig de tensiune Gvmax—1 -05, care este câştigul de tensiune maxim ce se poate obţine prin intermediul unui convertor matriceal trifazat [Wie97], dacă se admit armonici de ordin inferior în spectrul tensiunilor de ieşire.**

# **3.5 CRITERII DE COMPARAŢIE ÎNTRE DIFERITE METODE DE COMANDĂ A CONVERTOARELOR MATRICEALE**

**Scopul principal al metodelor de comandă pentru convertoarele matriceale este generarea unor tensiuni cu caracter sinusoidal la ieşire, cu frecvenţa şi amplitudinea reglabile independent. O altă cerinţă general impusă convertoarelor de putere este o poluare cât mai redusă a sursei de alimentare, ceea ce înseamnă este necesară şi generarea unui curent de intrare sinusoidal, care să fie în fază cu tensiunea de intrare. Deoarece principalul avantaj al unui convertor matriceal ideal îl constituie absenţa pierderilor de putere în transferul energiei dintre sursa de alimentare şi sarcină** prin intermediul legăturii directe, pe lângă anumite criterii de comparație între calitatea formelor de **undă generate la intrare/ieşire, sunt necesare şi criterii de comparaţie din punct de vedere al** pierderilor de putere în convertorul matriceal real. Principalul criteriu de comparatie al formelor de **undă generate prin diferite metode de comandă a convertoarelor matriceale este gradul de distorsionare al acestora faţă de o formă de undă pur sinusoidală. Deoarece pierderile de putere ale comutatoarelor aflate în conducţie sunt în general independente de metoda de comandă utilizată [Ber96], este utilă şi compararea pierderilor prin conducţie caracteristice unui anumit algoritm de comandă a convertoarelor matriceale.**

#### **3.5.1 CARACTERIZAREA FORM ELOR DE UNDĂ GENERATE LA IEŞIREA CONVERTORULUI MATRICEAL**

**Tensiunile de ieşire sintetizate prin intermediul funcţiilor de transfer sunt mărimi pur sinusoidale, însă formele de undă generate prin intermediul funcţiilor de comutaţie conţin un anumit nivel de armonici. Deoarece este utilă şi o comparaţie cu performanţele invertoarelor trifazate,** pentru determinarea calității formelor de undă generate la ieșirea convertorului matriceal se pot **utiliza indicatori de calitate folosiţi şi în analiza algoritmilor de comandă pentru invertoare [B**0088**]. O primă informaţie asupra conţinutului de armonici o dă** *factorul total de distorsiuni armonice al tensiunii de ieşire* **[LipOO].**

$$
THD_{V} = \frac{\sqrt{\sum_{k=2}^{\infty} (V_{hk})^{2}}}{V_{h1}} \cdot 100[\%]
$$
\n(3.88)

unde V<sub>h1</sub> este valoarea efectivă a fundamentalei și V<sub>hk</sub>, valoarea efectivă a armonicii de **ordinul k, pentru tensiunea de ieşire de linie sau de fază flotantă. în figurile 3.18 şi 3.19 se prezintă două forme de undă tipice UI şi U2 (acestea diferă prin frecvenţa cu care sunt eşantionate tensiunile de intrare), cât şi spectrele de frecvenţă corespunzătoare pentru tensiunea de ieşire de linie a unui convertor matriceal trifazat, care au aceeaşi valoare a fundamentalei dar spectre de frecvenţă diferite. Tensiunile UI şi U2 au fost generate prin simularea funcţiilor de comutaţie caracteristice modulaţiei vectorului spaţial, tehnică de comandă ce va fi explicată în capitolul al 4-lea. Cele două** forme de undă sunt caracterizate printr-o fundamentală având frecvența f<sub>0</sub> =80Hz și amplitudinea Vol **=Vohi =466,**7V. **Ambele tensiuni au factorul total de distorsiuni armonice de valori apropiate, 58,42% pentru forma de undă UI şi 58,04% pentru forma de undă U2, astfel că acesta nu oferă informaţii concludente despre diferenţa calitativă dintre cele două forme de undă.**

**Un indicator mult mai performant este cel numit** *factorul total de distorsiuni armonice ponderat* **[LipOO], [Hol96], sau** *factorul total de distorsiuni armonice de ordinul întâi* **[B**0088**], [Enj90] sau** *indicatorul distribuţiei armonicelor* **[Kim89], definit astfel:**

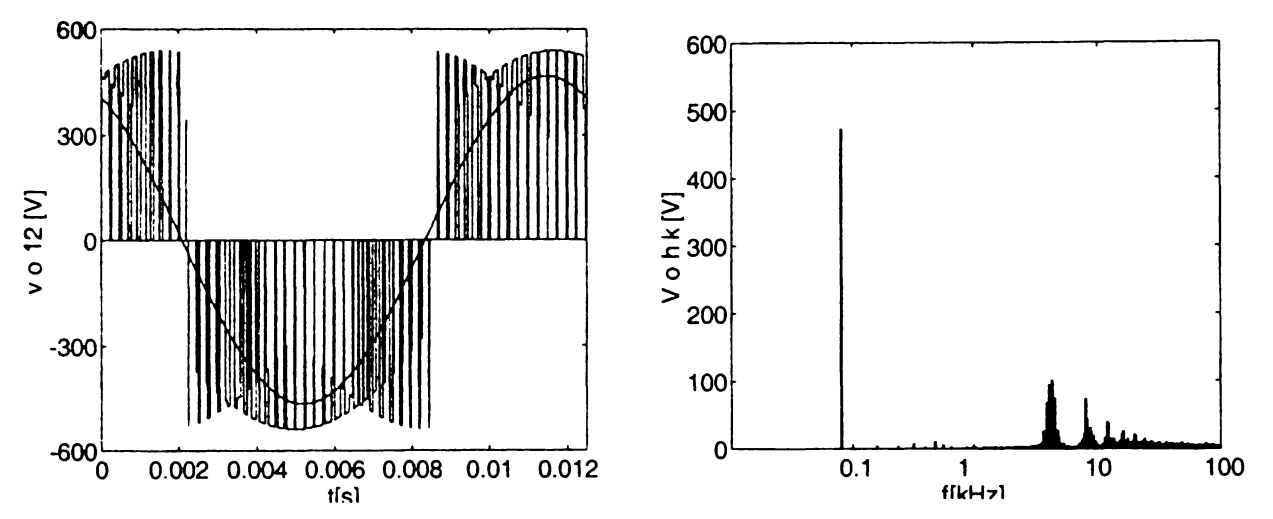

Figura 3.18 Forma de undă U 1 pentru tensiunea de linie de ieşire a unui convertor matriceal

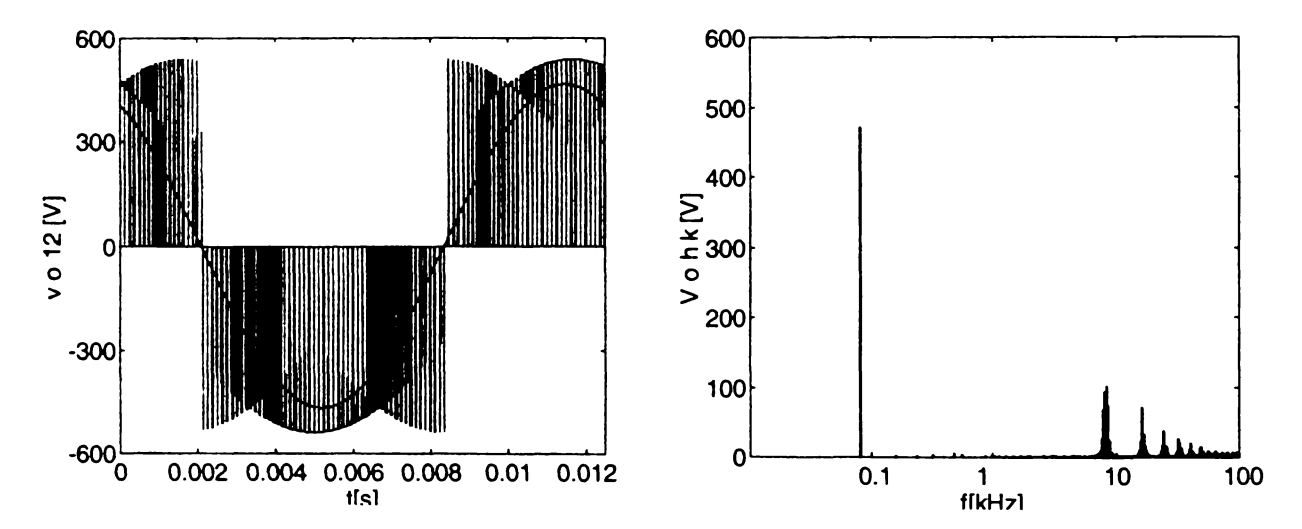

Figura 3.19 Forma de undă U2 pentru tensiunea de linie de ieşire a unui convertor matriceal

$$
THDW_{V} = \frac{\sqrt{\sum_{k=2}^{8} \left(\frac{V_{hk}}{k}\right)^2}}{V_{hl}} \cdot 100[\%]
$$
\n(3.89)

**Pentru o sarcină cu caracter inductiv, care constituie un atenuator de ordinul întâi [B**0088**], factorul total de distorsiuni armonice ponderat, oferă informaţii asupra calităţii curentului de sarcină [LipOO]. Factorul total de distorsiuni armonice ponderat este 1% pentru tensiunea UI şi 0,5% pentru tensiunea U**2 **. Se observă că THDWv pentru U**2 **este de două ori mai redus decât THDWv pentru UI, ceea ce sugerează că forma de undă U2 este "mai calitativă" decât forma de undă UI. în figura 3.20 sunt prezentate formele de undă pentru cei doi curenţi de sarcină generaţi de cele două forme de undă ale tensiunilor de ieşire. Se observă că forma de undă a curentului 2 este mai aproape de o formă sinusoidală decât forma de undă a curentului** 1 **, fapt indicat şi de comparaţia factorului total de distorsiuni armonice ponderat, THDWy. Dacă se cunoaşte impedanţa sarcinii în anumite condiţii de funcţionare se poate utiliza ca şi criteriu de comparaţie şi** *factorul total de distorsiuni armonice al curentului de ieşire.*

$$
THD_{1} = \frac{\sqrt{\sum_{k=2}^{\infty} (I_{nk})^{2}}}{I_{nk}} \cdot 100[\%]
$$
\n(3.90)

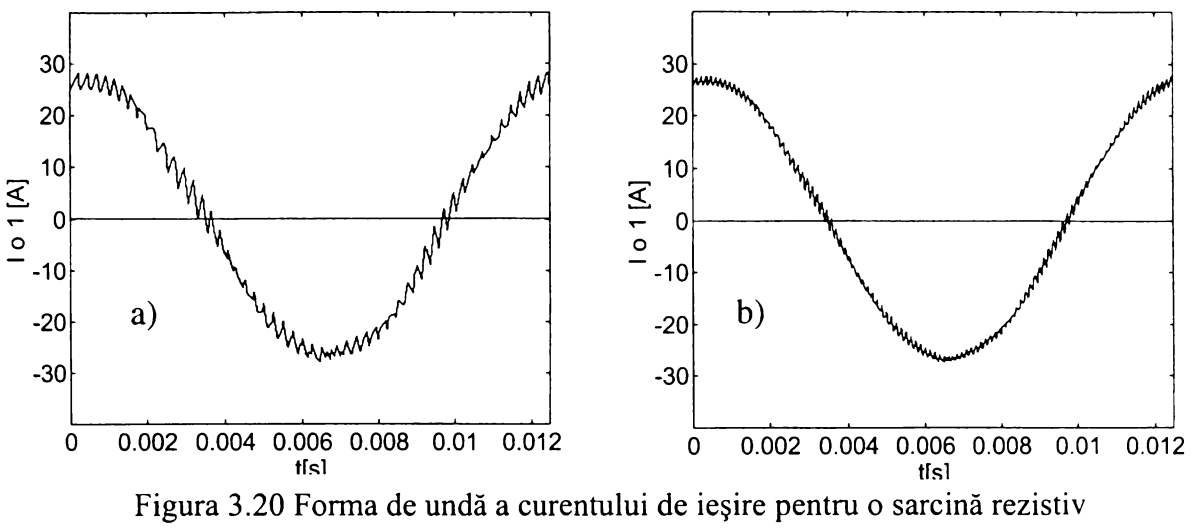

**inductivă (R=10Q;Ls=3mH;) a) cazul 1 ; b) cazul 2**

**Formele de undă din figura 3.20 sunt caracterizate de factorul total de distorsiuni armonice THDi 1=6,36% şi THDi2 =3,27%. Se observă că raportul dintre aceşti indicatori este aproape egal cu cel al factorilor de distorsiuni armonice ponderat pentru tensiunea de ieşire. Deoarece în acţionarea maşinilor asincrone, armonicele de ordin inferior al spectrului de frecvenţă, în special cele de ordin mai mic sau egal cu** 1 1 **, provoacă cele mai importante efecte nedorite, ca pulsaţii ale cuplului, pierderi de putere, supraîncălzirea maşinii sau chiar probleme de generare a zgomotului acustic [Vij99], este utilă şi determinarea** *factorului total de distorsiuni armonice de joasă frecvenţă al curentului de sarcină.*

$$
THDLF_{i} = \frac{\sqrt{\sum_{k=2}^{11} (I_{nk})^{2}}}{I_{nl}} \cdot 100[\%]
$$
\n(3.91)

**Dacă se calculează factorul total de distorsiuni armonice de joasă frecvenţă pentru cele două forme de undă ale curentului de sarcină prezentate anterior se obţin valorile THDLFil =2,52% şi THDLFi2=l,26%.**

**Indicatorii prezentaţi dau o informaţie calitativă rapidă asupra performanţelor la ieşirea convertorului matriceal. Pentru o analiză mai detaliată a formelor de undă generate la ieşire este necesar studiul comparativ al spectrului de armonici pentru diferite regimuri de funcţionare, ceea ce necesită un timp mai îndelungat de analiză şi realizarea unor experimente relativ complicate sau simularea acestora.**

**O informaţie utilă asupra distorsiunilor armonice în general, a existenţei armonicelor de joasă frecvenţă şi a simetriei sistemului trifazat de curenţi generaţi la ieşire o oferă şi** *studiul reprezentării celor trei curenţi de ieşire în coordonate polare prin intermediul traiectoriei vectorului spaţial al curenţilor de ieşire* **[Trz94]. Astfel nu mai este necesară reprezentarea a trei forme de undă separate, ci sistemul celor trei mărimi trifazate este reprezentat prin doar două coordonate. Sinteza vectorului spaţial pentru un sistem trifazat va fi explicată în cadrul capitolului 4. Pentru un semnal pur sinusoidal traiectoria respectivă este circulară şi cu cât forma acesteia este mai diferită de forma unui cerc, distorsiunile curentului de ieşire sunt mai pronunţate. în figura** 3.21 **sunt prezentate traiectoriile vectorilor spaţiali ai curentului de ieşire, generate de formele de undă ale tensiunilor de ieşire prezentate în figurile 3.18 şi 3.19. Se observă că pentru cazul al 2-lea, traiectoria vectorului spaţial este mult mai apropiată de o formă circulară, decât traiectoria corespunzătoare cazului** 1 **.**

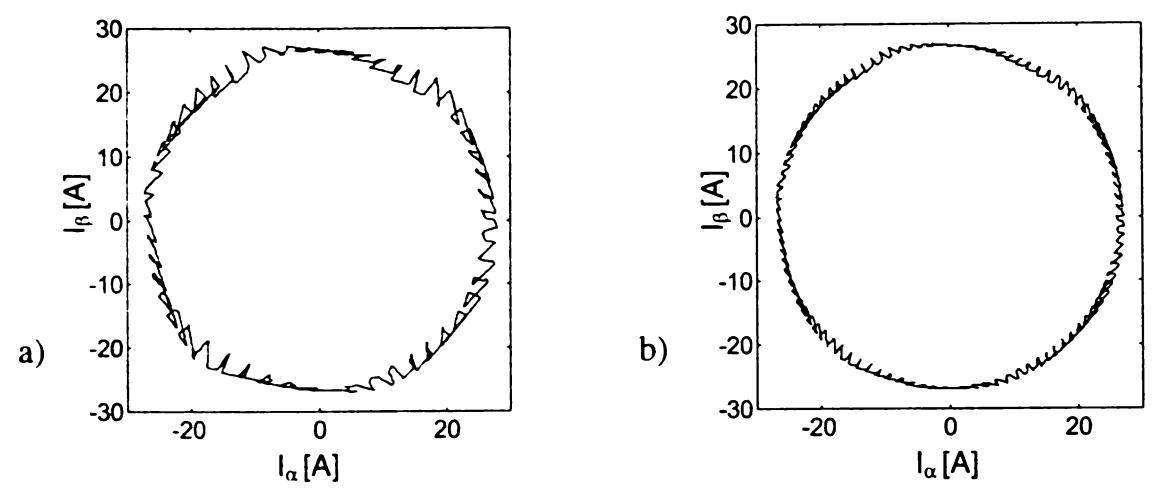

**Figura 3.21 Traiectoria vectorului spaţial al curenţilor de ieşire pentru o sarcină rezistiv inductivă (R=10Q;Ls=3mH;) a)cazul 1 ; b) cazul 2**

## 3.5.2 CARACTERIZAREA FORMELOR DE UNDĂ GENERATE LA INTRAREA CONVERTORULUI MATRICEAL

**Curenţii de intrare sintetizaţi prin intermediul funcţiilor de transfer sunt mărimi pur sinusoidale, dar curenţii generaţi la intrarea convertorului matriceal prin intermediul funcţiilor practice de comutaţie conţin, pe lângă componenta fundamentală şi o importantă cantitate de componente armonice. O deosebire importantă între analiza tensiunilor de ieşire şi a curentului de intrare este că acesta pe lângă dependenţa de algoritmul de comandă, este dependent şi de caracterul sarcinii. în concluzie analiza curentului de intrare trebuie făcută în diferite condiţii de funcţionare cunoscute al convertorului matriceal. O primă informaţie asupra conţinutului de armonici o dă factorul total de distorsiuni armonice al curentului de intrare, care se poate calcula cu relaţia (3.90). La fel ca şi în cazul tensiunilor de ieşire, acest indicator nu oferă informaţii concludente pentru a se face o apreciere corectă a diferenţelor dintre formele de undă analizate. în figura 3.22 şi figura 3.23 se prezintă forma de undă pentru cei doi curenţi de intrare generaţi în condiţiile** 1 **şi** 2 **prezentate în paragraful anterior.**

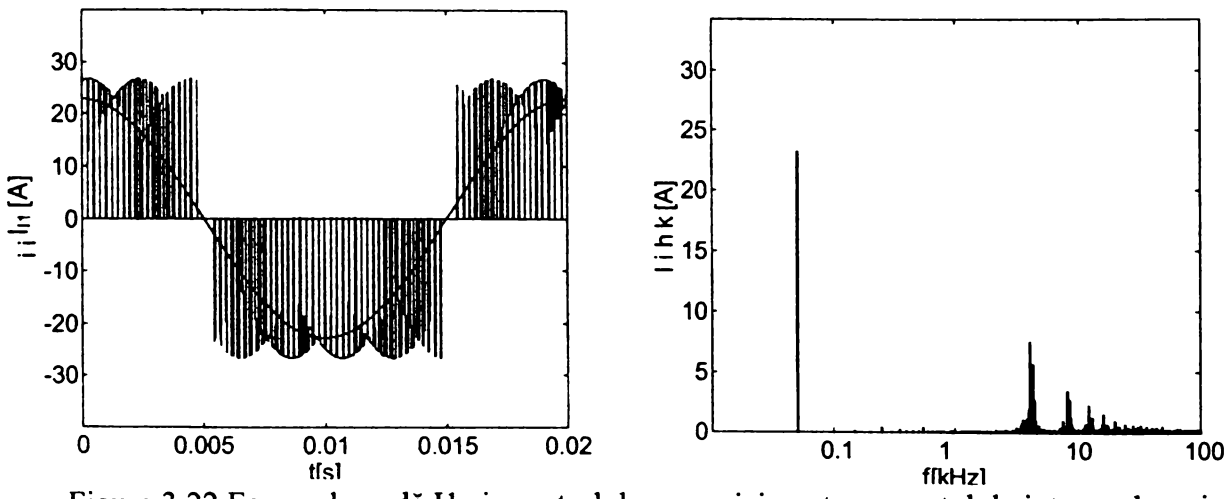

**Figura 3.22 Forma de undă II şi spectrul de armonici pentru curentul de intrare al unui convertor matriceal**

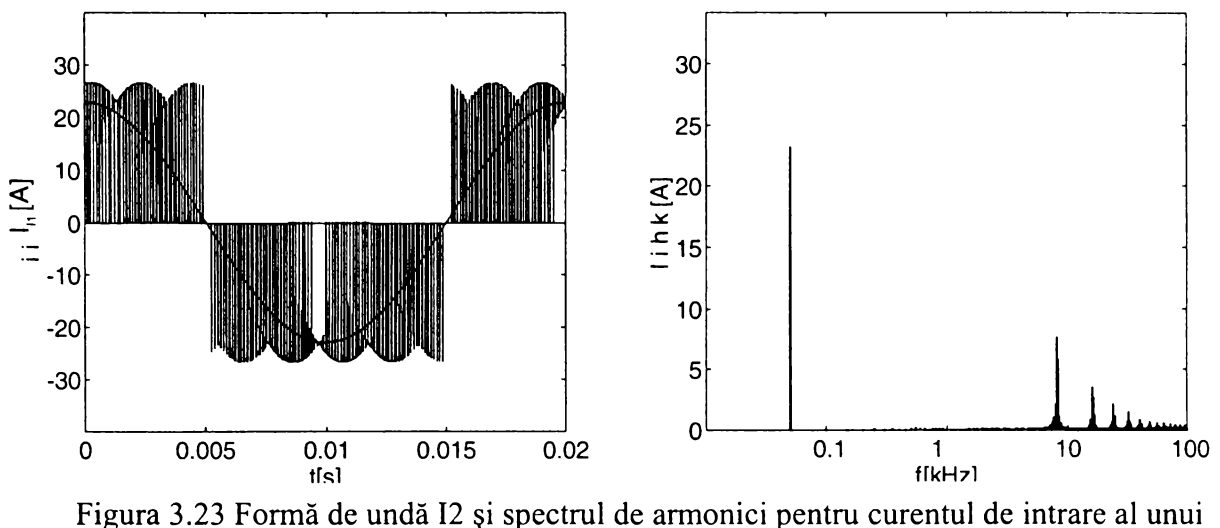

**convertor matriceal**

**Factorul total de distorsiuni armonice pentru curentul din figura 3.22 este 57,21% iar pentru curentul din figura 3.23 este 57,49%. Astfel de curenţi nu sunt admişi la intrare din considerente de poluare a reţelei de alimentare. Din acest motiv este necesară filtrarea curentului generat la intrarea convertorului matriceal. Filtrarea se face în general cu filtre LC de ordinul 2 amortizate [Nef92], a căror caracteristică de frecvenţă este asemănătoare cu cea prezentată în figura 3.24.**

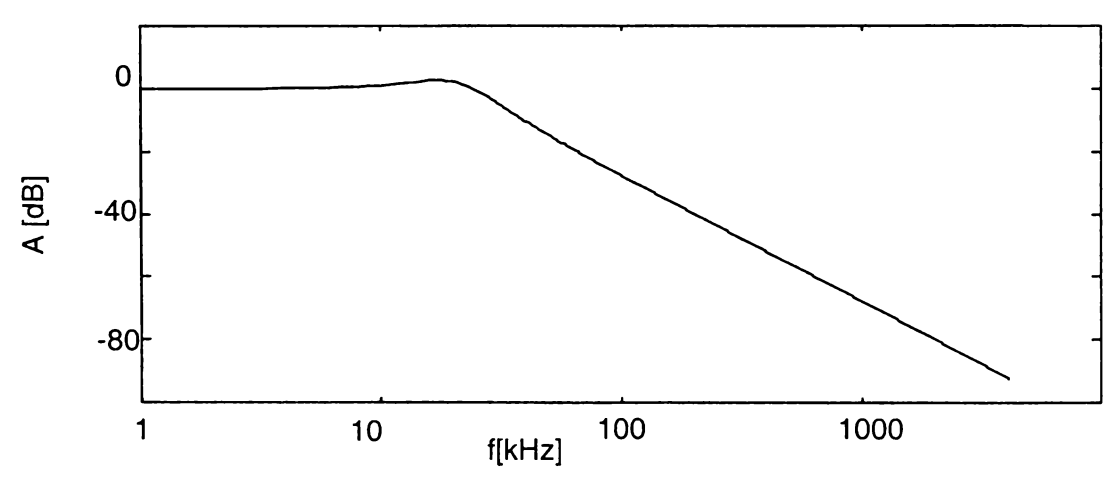

**Figura 3.24 Caracteristica atenuare-frecvenţă a filtrului LC de ordinul 2 amortizat utilizat pentru filtrarea curentului de intrare al convertorului matriceal**

**Deoarece, atenuarea unei componente armonice de curent este aproximativ invers proporţională cu ordinul acestei armonice, un indicator util din punct de vedere al filtrării curentului de intrare este** *factorul total de distorsiuni armonice pentru filtrarea de ordinul 2* **[B**0088**], [Enj90].**

$$
THDF2_{I} = \frac{\sqrt{\sum_{k=2}^{\infty} \left(\frac{I_{hk}}{k^2}\right)^2}}{I_{h1}} \cdot 100[\%]
$$
\n(3.92)

**Acest indicator este THDF2i=0,085% şi THDF2i=0,043% pentru curentul din figurile 3.22 şi 3.23 respectiv, ceea ce sugerează că forma de undă din figura 3.23 este superioară din punct de vedere al condiţiilor de filtrare formei de undă din figura 3.22.**

**Deoarece convertoarele matriceale au apărut din necesitatea de a dezvolta un convertor de putere care să elimine componentele pasive, un algoritm de comandă este cu atât mai performant, cu cât generează un curent de intrare care necesită un filtru de intrare de dimensiuni cât mai reduse. O indicaţie** a **dimensiunilor filtrului o constituie frecvenţa de tăiere a filtrului. Cu cât această frecvenţă este mai mare, cu atât dimensiunile filtrului sunt mai reduse. Proiectarea filtrului de intrare este o problemă relativ complexă şi va fi prezentată în capitolul al** 6**-lea. Deoarece se poate considera în general că un semnal pentru care amplitudinea armonicii dominante este mai mică decât 3% din amplitudinea fundamentalei este un semnal sinusoidal [Zio**86**R],** *determinarea frecvenţei de rezonanţă a filtrului fR, necesară pentru a atenua armonica dominantă din spectrul curentului de intrare, astfel încât amplitudinea acesteia să fie 3% din valoarea amplitudinii fundamentalei, constituie un indicator util pentru o primă estimare comparativă a dimensiunilor filtrului de intrare.* **Pentru curenţii prezentaţi în figurile 3.22 şi 3.23 acest indicator de calitate a** curentului de intrare este  $f_{T1}=950Hz$  și  $f_{T2}=2050Hz$ , ceea ce sugerează ceea ce sugerează că pentru **filtrarea formei de undă din figura 3.23 este necesar un filtru de intrare de dimensiuni de aproximativ două ori mai reduse decât filtrul necesar pentru filtrarea formei de undă din figura 3.22.**

**Un studiu comparativ al performanţelor la intrarea convertorului, pentru diferite funcţii de comutaţie se poate face şi prin analiza curentului de intrare filtrat, dacă se utilizează un filtru de intrare având aceeaşi caracteristică atenuare frecvenţă. Indicatorii care prezintă interes din acest punct de vedere sunt** *factorul total de distorsiuni armonice al curentului de intrare filtrat***, calculat cu relaţia (3.90),** *valoarea efectivă a curentului de intrare filtrat***, calculată conform relaţiei (3.93) [LipOO] sau** *factorul de putere* **calculat conform relaţiei (3.94).**

$$
I_{ef} = \sqrt{\sum_{k=1}^{\infty} I_{hk}^2}
$$
 (3.93)

$$
PF_{in} = THD_1 \cdot \cos(\varphi_1) \tag{3.94}
$$

**De asemenea pentru o informaţie mai mult intuitivă asupra calităţii curentului de intrare se poate utiliza şi** *reprezentarea grafică a traiectoriei vectorului spaţial al curenţilor de intrare filtraţi.* **Pentru un studiu mai exact al simetriei sistemului trifazat al celor trei curenţi de intrare în literatura de specialitate sunt definiţi anumiţi indicatori ca şi factorul global de distorsiuni armonice sau valoarea efectivă totală a distorsiunilor la intrare [Cas98A].**

**în condiţiile impuse calităţii curentului de intrare de către standardele actuale [IEC2] [IEC4] [CIS1**1 **], un curent filtrat care are factorul total de distorsiuni armonice THDi<5% şi poate fi considerat sinusoidal [Zio**86**R] nu îndeplineşte întotdeauna şi condiţiile impuse de aceste standarde. Din acest motiv trebuie analizat şi spectrul curentului filtrat în raport cu condiţiile impuse de aceste standarde, pentru a avea o imagine completă asupra calităţii unui anumit algoritm de comandă. Această analiză presupune determinarea condiţiilor cele mai nefavorabile de funcţionare şi apoi necesită un timp relativ mare pentru a face analiza spectrală a curentului filtrat în raport cu condiţiile standardizate impuse la ora actuală. O informaţie rapidă o oferă unii indicatori de calitate acceptaţi de anumite standarde [IEC4] şi care sunt** *factorul total de distorsiuni armonice de joasă frecvenţă* **THD(**40**) şi PWHD** *factorul total de distorsiuni armonice parţial ponderat, pentru curentul de intrare filtrat.*

$$
THD_{(40)1} = \frac{\sqrt{\sum_{k=2}^{40} (I_{hk})}^2}{I_{hl}} \cdot 100[\%]
$$
\n(3.95)

$$
PWHD_{I} = \frac{\sqrt{\sum_{k=14}^{40} k * (I_{hk})}^{2}}{I_{hl}} \cdot 100[\%]
$$
\n(3.96)

**Analiza parametrilor de intrare faţă de analiza parametrilor de ieşire ai convertorului** matriceal prezintă dezavantajul că sunt dependenți de caracterul sarcinii. Deoarece conform **relaţiilor** (3.49) **şi** (3.53) **matricea de transfer dintre curenţii de ieşire reprezintă transpusa matricii de transfer dintre tensiunile de intrare şi tensiunile de ieşire, ca o regulă generală se poate spune că dacă un algoritm de comandă generează la ieşire forme de undă calitativ superioare faşă de alt algoritm de comandă, atunci şi formele de undă generate la intrare sunt calitativ superioare.**

#### **3.5.3 CARACTERIZAREA CONVERTORULUI MATRICEAL DIN PUNCT DE VEDERE AL PIERDERILOR DE PUTERE**

**Deoarece legătura dintre intrări şi ieşiri se face direct, în studiul convertoarelor matriceale ideale se presupune că nu există pierderi de putere în transferul energiei de la intrare la ieşire. Totuşi datorită pierderilor de putere în dispozitivele semiconductoare eficienţa convertorului matriceal nu este 100%. Pierderile de putere în dispozitivele semiconductoare prin intermediul cărora se implementează comutatoarele bidirecţionale SW11-SW33, pot fi pierderi de putere în conducţie şi** pierderi de putere în comutație [Phi95]. Este evident că aceste pierderi sunt dependente în mare **măsură de tipul dispozitivelor semiconductoare, de configuraţia acestora în cadrul convertorului matriceal, de tipul circuitelor de comandă utilizate şi de tehnologia de realizare a convertorului matriceal. Implementarea comutatoarelor bidirecţionale prin intermediul dispozitivelor semiconductoare existente pe piaţă la ora actuală va fi prezentată în cadrul capitolului 6. Din punct de vedere al comparaţiei între diferite tehnici de comandă ale convertoarelor matriceale prezintă** interes găsirea unor criterii de comparație calitative care să fie independente de dispozitivele semiconductoare utilizate. Pierderile în conducție pentru convertoarele matriceale sunt în general **independente de algoritmul de comandă utilizat [Ber96], fiind dependente de valoarea tensiunii sursei de alimentare, de câştigul de tensiune necesar şi de parametrii sarcinii. Din aceste motive diferite tehnici de comandă ale convertoarelor matriceale pot fi comparate doar din punct de vedere al pierderilor prin comutaţie.**

**Singurul criteriu de comparaţie care este independent de parametrii sarcinii este** *numărul de comutaţii necesare în unitatea de timp* **pentru a implementa o anumită funcţie de transfer prin intermediul funcţiilor de comutaţie.**

**Pentru o evaluare a pierderilor prin comutaţie a invertoarelor există un indicator numit factor de pierderi în comutaţie [Trz94], a cărui definiţie se bazează însă pe faptul că invertorul este alimentat cu tensiune constantă. Acest indicator oferă o indicaţie mai sugestivă a pierderilor prin comutaţie decât numărul de comutaţii necesar în unitatea de timp. Pentru o evaluare a pierderilor prin comutaţie în cazul convertoarelor matriceale,** *factorul de pierderi în comutaţie trebuie redefinit conform relaţiei (3.97) deoarece tensiunea de alimentare nu este constantă.*

$$
SLF = \frac{k_{SLF}}{t} \cdot \sum_{i=1}^{NCOM} \left( \sum_{q=1}^{3} \left( \sum_{p=1}^{3} \left( \frac{v_{SW_{pq}}}{V_{IL}} \cdot \left( \frac{i_{SW_{pq}}}{I_0} \right)^2 \right) \right) \right)
$$
(3.97)

unde NCOM reprezintă numărul de comutații necesar în intervalul de timp t, v<sub>SW</sub> și i<sub>SW</sub> reprezintă tensiunea și curentul prin comutator în momentul comutației, iar k<sub>SLF</sub> reprezintă un factor de scalare **necesar pentru a stabili ordinul de mărime al rezultatului relaţiei (3.97).**

**Definirea acestui indicator s-a făcut pe baza următoarelor considerente. Pierderile de putere prin comutaţie sunt dependente de valoarea curentului comutat, valoarea tensiunii comutate cât şi de timpii de comutaţie. Aceşti timpi de comutaţie care sunt specifici fiecărui dispozitiv semiconductor în fiincţie de tensiunea de comandă, sunt în general dependenţi şi de valoarea curentului comutat. Generalizând se poate considera că timpii de comutaţie sunt proporţionali cu valoarea curentului comutat, motiv pentru care în relaţia (3.97) apare termenul isw . Evident pentru diferite combinaţii de tranzistoare şi diode utilizate pentru implementarea comutatoarelor relaţia (3.97) poate deveni mult mai complexă, dar scopul principal este determinarea unui indicator care poate fi calculat cât mai simplu şi rapid, prin intermediul căruia să se poată face o comparaţie calitativă între diferite tehnici de comandă a convertoarelor matriceale din punct de vedere al pierderilor prin comutaţie. Termenii Vil şi Io apar în relaţia (3.97) pentru a normaliza valoarea tensiunilor comutate şi a curenţilor comutaţi astfel încât factorul de pierderi prin comutaţie să devină independent de valoarea tensiunii de alimentare şi de valoarea efectivă a curentului de sarcină. Utilizând relaţia (3.97) se poate face o evaluare algoritmilor de comandă din punct de vedere a pierderilor de comutaţie care este dependentă doar de factorul de putere al sarcinii.**

**în general se urmăreşte realizarea unui compromis între numărul de comutaţii necesare şi calitatea formelor de undă generate la intrare/ieşire, deoarece un număr de comutaţii redus deşi implică reducerea pierderilor de putere prin comutaţie, conduce şi la creşterea distorsiunilor formelor de undă de intrare/ieşire. Din acest motiv este util şi un indicator de calitate care să ofere o indicaţie de ansamblu asupra pierderilor prin comutaţie şi a distorsiunilor generate la intrare/ieşire. Deoarece armonicele generate la ieşire se regăsesc şi la intrare, este suficientă combinarea unui indicator al calităţii formelor de undă de la ieşirea convertorului matriceal cu un indicator al pierderilor de putere prin comutaţie. Astfel se poate defini** *factorul de calitate* **al unui convertor matriceal,** *QLF,* **util pentru a compara diferite tehnici de comandă a invertoarelor [Trz94], se poate defini şi în cazul convertoarelor matriceale un astfel de indicator.**

$$
QLF = k_{QLF} \cdot \frac{I}{SLF \cdot THD_1} \tag{3.98}
$$

**unde THDi reprezintă factorul total de distorsiuni armonice al curentului de ieşire. Coeficientul de** scalare  $k_{OLF}$  este necesar pentru a determina ordinul de mărime al factorului de calitate OLF. Factorul de calitate definit prin relația (3.98) este util numai pentru o măsură comparativă a calității **unor algoritmi de comandă pentru convertoarele matriceale, deoarece valoarea sa specifică depinde şi de caracterul sarcinii.**

## **3.6 CONCLUZII**

**Scopul principal al acestui capitol a fost analiza teoretică generalizată a convertoarelor matriceale, care încă nu sunt foarte cunoscute, în raport cu deja clasicele convertoare de curent alternativ de tip redresor-invertor sau mai noile convertoare rezonante de curent alternativ.**

**La începutul acestui capitol sunt prezentate principalele caracteristici funcţionale ale convertorului matriceal ideal. Privit ca o "cutie neagră" acesta furnizează la ieşire o tensiune cu frecvenţa şi amplitudinea variabile independent, iar impedanţa de intrare este de asemenea reglabilă, independent de caracterul sarcinii convertorului matriceal. Singura restricţie funcţională o constituie egalitatea dintre puterile active de la intrare şi de la ieşire.**

**în continuare se prezintă relaţiile matematice generale ce caracterizează un convertor matriceal cu un număr nelimitat de intrări şi de ieşiri. Se introduc într-un mod clar noţiunile de** functie de transfer și funcție de comutație. Astfel prin intermediul *funcțiilor de transfer se*  *realizează legătura continuă dintre mărimile de intrare şi de ieşire, sintetizăndu-se tensiunile de ieşire şi curenţii de intrare doriţi*, *ca forme de undă sinusoidale ideale.* **Prin intermediul** *funcţiilor de comutaţie* **se realizează legătura discretă dintre mărimile de intrare şi de ieşire,** *generăndu-se* tensiunile de intrare și curenții de intrare care sunt compuse dint-o componentă fundamentală *care în general este aproape identică cu formele de undă sinusoidale dorite, peste care se suprapun o serie de componente armonice.* **Astfel** *se face o distincţie clară între funcţiile de transfer şi funcţiile de comutaţie,* **în literatura de specialitate tratarea acestor funcţii nefiind unitară şi foarte clară, ceea ce poate duce la unele confuzii.**

**O mare parte a acestui capitol este dedicată relaţiilor matematice ce caracterizează convertorul matriceal trifazat. Utilizând reprezentări grafice sugestive se prezintă limitele fizice ale câştigului de tensiune al convertorului matriceal.** *Pentru o descriere matematică completă se introduc noţiunile defuncţii de transfer fază - fază, linie -fază, linie - linie şi fază flotantă - fază. Determinarea funcţiilor de transfer linie-linie şi fază flotantă - fază reprezintă o contribuţie proprie a autorului. În continuare se prezintă și toate functiile de comutație asociate celor patru tipuri de funcţii de transfer.*

Determinarea acestor funcții de transfer este importantă pentru analiza preliminară **simplificată funcţională a unui sistem în care este inclus un convertor matriceal ideal, pentru care se neglijează componentele armonice. în capitolele următoare se va arăta că simularea prin intermediul funcţiilor de transfer poate fi de peste 30 de ori mai rapidă decât simularea prin intermediul funcţiilor de comutaţie, obţinându-se rezultate asemănătoare pentru anumite condiţii funcţionale. în concluzie, în cadrul proiectării asistate de calculator a unui sistem ce include şi un convertor matriceal, pentru determinarea anumitor proprietăţi fundamentale ale sistemului este necesară cunoaşterea funcţiilor de transfer ale convertorului matriceal, pentru a se reduce semnificativ timpul de proiectare, ceea ce este adevărat şi pentru alte tipuri de convertoare de curent alternativ [Bos81].**

*Prin determinarea funcţiilor de transfer şi calculul tuturor funcţiilor de comutaţie posibile se creează cadrul necesar pentru implementarea unor programe de simulare pe calculator a convertoarelor matriceale. De asemenea, prezentarea tabelară a legăturilor dintre tensiunile şi curenţii de intrare/ieşire constituie baza realizării unor programe de implementare a funcţiilor de comutaţie pe un sistem digital de comandă*.

*Un caracter de originalitate îl reprezintă şi notaţiile utilizate pentru cele 27 de stări permise ale convertorului matriceal, care sugerează imediat, în special pentru stările din grupul al II lea, care sunt tensiunile de intrare utilizate la un moment dat pentru generarea tensiunilor de ieşire.*

**Deoarece în majoritatea cazurilor sarcina trifazată este conectată astfel încât punctul de nul de la ieşire este diferit de punctul de nul al tensiunilor de intrare, sunt foarte utile datele din tabelul3.3, care prezintă** *relaţiile de legătură, în orice moment, dintre tensiunile de ieşire de fază flotante şi tensiunile de intrare de linie.* **Pentru stările corespunzătoare grupului al II-lea aceste relaţii sunt asemănătoare cu cele obţinute pentru un invertor [Bos97], dacă tensiunile de intrare de linie se înlocuiesc cu o tensiune continuă. Se observă că pentru stările din grupul al II-lea dintre cele** trei tensiuni de fază flotante una dintre ele poate fi în valoare absolută egală cu 2/3V<sub>IL</sub>, care este **tensiunea maximă ce poate fi aplicată pe sarcină la un moment dat. Deşi valoarea efectivă a fundamentalei pentru tensiunile de fază flotante poate fi maxim 190V, pentru un sistem de tensiuni de alimentare având valoarea efectivă 220 pentru tensiunile de fază, pe sarcină se aplică şi vârfuri de tensiune de** 253V, **fapt de care trebuie luat în considerare atunci când un anumit tip de sarcină este alimentată prin intermediul convertorului matriceal.**

**Deoarece tehnicile de comandă pentru convertoarele cu legătură de curent continuu de tip redresor - invertor sunt în prezent bine fundamentate din punct de vedere teoretic, s-a considerat utilă şi prezentarea modului în care se pot implementa anumite tehnici de comandă deja cunoscute pentru aceste convertoare clasice, pentru comanda unui convertor matriceal.** *Această prezentare are* un caracter de originalitate, deoarece în literatura de specialitate această "împărțire" a *convertorului matriceal într-un redresor şi un invertor fictiv este prezentată doar pentru cazul particular al modulaţiei vectorului spaţial [Hub95] şi pentru un convertor matriceal comandai în curent [NeJ92J. în acest subcapitol sunt prezentate într-o form ă tabelară, uşor de implementat într-un sistem digital de comandă, toate asocierile posibile dintre stările şi comutatoarele unui redresor complet comandat, ale unui invertor şi stările şi comutatoarele convertorului matriceal trifazat***.**

**în finalul acestui capitol sunt prezentaţi anumiţi indicatori de calitate prin intermediul cărora se poate face o analiză comparativă între diferite tehnici de comandă a convertoarelor matriceale, din punct de vedere al calităţii formelor de undă de intrare/ieşire şi al pierderilor de putere în comutaţie.** *Caracterul de originalitate îl constituie prezentarea unitară a acestor metode prin care* pot fi caracterizate performantele convertoarelor matriceale. Redefinirea unor indicatori ca *factorul de pierderi prin comutaţie şi factorul de calitate, astfel încât aceştia să reflecte calitativ funcţionarea convertoarelor matriceale, reprezintă contribuţii proprii ale autorului.*

# **4. METODE DE COMANDĂ A CONVERTOARELOR MATRICEALE BAZATE PE MODULAŢIA VECTORULUI SPAȚIAL**

*în cadrul acestui capitol se va prezenta pe scurt teoria modulaţiei vectorului spaţial aplicată în cazul convertoarelor matriceale, prin intermediul conceptelor de funcţie de transfer şi functie de comutație, introduse în capitolul anterior. O contribuție teoretică a autorului o reprezintă demonstraţia faptului că în funcţie de asocierea stărilor convertorului matriceal cu un anumit vector spaţial pasiv se pot sintetiza funcţii de transfer diferite, în condiţiile în care vectorii* spatiali activi sunt identici. De asemenea se vor prezenta și 25 de posibilități de aplicare a *principiului modulaţiei vectorului spaţial pentru comanda convertoarelor matriceale trifazate, dintre care 22 de variante sunt contribuţii originale ale autorului. Cele 25 de variante de comandă generează la ieşire aceeaşi componentă utilă a tensiunii, dar diferă prin spectrul de armonici generat la ieşire şi prin numărul de comutaţii necesare în unitatea de timp. In finalul capitolului se va face şi o analiză comparativă a variantelor propuse, din punct de vedere al performanţelor la ieşirea/intrarea convertorului matriceal cât şi din punct de vedere al pierderilor prin comutaţie, această analiză reprezentând de asemenea o contribuţie teoretică a autorului.*

## **4.1 PRINCIPIUL MODULAŢIEI VECTORULUI SPAŢIAL (SVM)**

**Conceptul de modulaţie a vectorului spaţial s-a dezvoltat prin analogie cu metoda de** reducere a unui sistem trifazat la un sistem echivalent bifazat, metodă utilizată pe larg în actionarea **maşinilor asincrone. Un prim avantaj al acestei tehnici de modulaţie este reducerea importantă a calculelor necesare pentru implementare, faţă de clasicul algoritm Venturini [Ven89], deoarece în loc de calcularea simultană a nouă funcţii de transfer independente, este necesară determinarea a doar patru funcţii de transfer care determină starea convertorului matriceal la un moment dat** [Hub95]. Câștigul de tensiune maxim G<sub>Vmax</sub> se obține fără a fi necesară adunarea unui termen de **mod comun care să conţină armonicele de ordinul al** 3**-lea al frecvenţelor de intrare şi de ieşire, ceea ce complică şi mai mult calculele necesare. Pentru analiza modulaţiei vectorului spaţial, aplicată** unui sistem trifazat oarecare  $x_1$ ,  $x_2$ ,  $x_3$  se poate utiliza vectorul spatial **X** al sistemului respectiv, **reprezentat în planul complex, conform următoarelor transformări:**

$$
X = X_{\alpha} + jX_{\beta} = \frac{2}{3} (x_1 + a x_2 + a^2 x_3)
$$
  
unde  $\mathbf{a} = e^{j 2\pi/3}$  (4.1)

**Pentru un sistem trifazat simetric (xi+ X**2**+ X**3**= 0), transformarea inversă este:**

$$
[x_1 \quad x_2 \quad x_3]^T = X * [1 \quad a \quad a^2]^T
$$
 (4.2)

unde simbolul "\* " are semnificația produsului scalar al vectorilor respectivi. Mărimile **X**<sub>α</sub> și  $X_{\beta}$  reprezintă proiecțiile vectorului X pe axa reală  $\alpha$  și pe axa imaginară  $\beta$  a unui sistem de axe **staţionar, conform notaţiilor deja consacrate în teoria maşinilor asincrone. Conform relaţiei (4.2) variabilele xi, X**2**, X**3 **pot fi determinate în orice moment, dacă se cunoaşte poziţia şi modulul** vectorului spațial **X** în acel moment. De exemplu x<sub>1</sub> reprezintă în orice moment proiecția vectorului **spaţial X pe axa reală a. Deoarece în literatura de specialitate [Hub95] pentru modulaţia vectorului spaţial se utilizează curent prescurtarea SVM (Space Vector Modulation), aceasta va fi utilizată în**

**continuare şi în cadrul acestei lucrări. Analiza modulaţiei de tip SVM aplicată unui convertor matriceal se va face în raport cu convertorul matriceal trifazat prezentat în figura 3.14. Se presupune că sursa de alimentare şi sarcina sunt sisteme trifazate simetrice. Se va considera sarcina cu caracter inductiv în orice condiţii de funcţionare, astfel încât curentul de ieşire să fie o mărime sinusoidală, în conformitate cu relaţia (4.1) se pot defini următorii vectori spaţiali care prezintă interes pentru comanda convertoarelor matriceale:**

**- vectorul spaţial instantaneu al tensiunilor de intrare de fază**

$$
V_I = \frac{2}{3} (v_{II} + a v_{I2} + a^2 v_{I3})
$$
 (4.3)

**- vectorul spaţial instantaneu al tensiunilor de intrare de linie**

$$
V_{IL} = \frac{2}{3} (v_{112} + a v_{123} + a^2 v_{131})
$$
 (4.4)

**- vectorul spaţial instantaneu al curenţilor de intrare de fază**

$$
I_I = \frac{2}{3} (i_{II} + a i_{I2} + a^2 i_{I3})
$$
 (4.5)

**- vectorul spaţial instantaneu al tensiunilor de ieşire de linie**

$$
V_{0L} = \frac{2}{3} (v_{012} + a v_{023} + a^2 v_{031})
$$
 (4.6)

**- vectorul spaţial instantaneu al curenţilor de ieşire**

$$
I_0 = \frac{2}{3} (i_{01} + a i_{02} + a^2 i_{03})
$$
 (4.7)

**Vectorii spaţiali Vi şi Vil, sunt impuşi de către sursa de alimentare. Vectorul Vol este generat de către convertorul matriceal, în funcţie de tipul sarcinii obţinându-se şi vectorul I0. Acesta** determină lungimea vectorului I<sub>I</sub>, al cărui argument este dependent de algoritmul de comandă al **convertorului matriceal. Deoarece conform celor prezentate în capitolul anterior, pentru convertorul matriceal, în orice moment sunt permise doar 27 de stări distincte, prezentate în tabelul 3.2 şi în figura 3.15, pentru vectorii spaţiali Vol şi Ii există doar 27 de poziţii distincte în planul complex, prezentate în tabelul 4.1. Datele din tabelul 4.1 se pot obţine prin combinarea transformărilor (4.3) - (4.6), a matricelor de comutaţie (3.68), (3.73) şi a relaţiilor (3.53) şi (3.61).**

**în figura 4.1 sunt prezentate poziţiile posibile ale vectorului spaţial nenul Vol iar în figura** 4.2 sunt prezentate pozițiile posibile ale vectorului spațial I<sub>I</sub> pentru  $\omega_1 t = 25^\circ$ ,  $\omega_0 t = 315^\circ$  și **(po = -37°. Se observă că vectorii spaţiali corespunzători stărilor din grupul I au lungime constantă şi argument variabil, astfel că în timp aceştia se rotesc în planul complex, fiind numiţi** *vectori rotitori,* **motiv pentru care s-a ales litera R pentru a desemna stările convertorului matriceal corespunzătoare acestui grup. Vectorii spaţiali corespunzători stărilor din grupul al II lea au o direcţie fixă, dar lungimea şi sensul acestora sunt mărimi variabile în timp, aceşti vectori numindu-se** *vectori staţionari.* **Deoarece lungimea vectorilor din grupurile I şi II este diferită de zero, aceştia se mai** **numesc** *vectori spaţiali activi.* **Vectorii spaţiali corespunzători stărilor din grupul al 111 lea sunt situaţi în originea planului complex şi sunt numiţi** *vectori nuli* **sau** *vectori pasivi.* **Tehnica de modulaţie SVM utilizează doar vectorii spaţiali staţionari şi vectorii spaţiali nuli [Hub95],**

|           | Starea        |                                        | Vectorul spațial al tensiunilor de ieșire |                  | Vectorul spațial al curenților de  |  |  |
|-----------|---------------|----------------------------------------|-------------------------------------------|------------------|------------------------------------|--|--|
|           | convertorului | de linie $V_{0L}$                      |                                           |                  | intrare de fază I <sub>I</sub>     |  |  |
|           | matriceal     | lungime                                | argument                                  | lungime          | argument                           |  |  |
|           | R123          | $V_{IL}$                               | $\omega_1 t + \pi/6$                      | $I_0$            | $\omega_0$ t - $\varphi_0$         |  |  |
|           | R132          | $-V_{\rm IL}$                          | $-\omega_1 t - 2\pi/3 - \pi/6$            | $I_0$            | $-\omega_0 t + \varphi_0$          |  |  |
|           | R213          | - $V_{IL}$                             | $-\omega_{I}t - \pi/6$                    | I <sub>0</sub>   | $-\omega_0 t + \varphi_0 + 2\pi/3$ |  |  |
| Grupul I  | R231          | $V_{IL}$                               | $ω_1t - 2π/3 + π/6$                       | $I_0$            | $ω_0t - φ_0 - 2π/3$                |  |  |
|           | R312          | $\rm V_{IL}$                           | $ω_1t + 2π/3 + π/6$                       | $I_0$            | $\omega_0 t - \varphi_0 + 2\pi/3$  |  |  |
|           | R321          | $-V_{\rm IL}$                          | $-\omega_{1}t + 2\pi/3 - \pi/6$           | $I_0$            | $-\omega_0 t + \varphi_0 - 2\pi/3$ |  |  |
|           | A122          | $k^*v_{112}$                           | $\pi/6$                                   | $k * i_{01}$     | $-\pi/6$                           |  |  |
|           | A211          | $\mathbf{k}^*\mathbf{v}_{\mathbf{H}2}$ | $-5\pi/6$                                 | $k * i_{01}$     | $5\pi/6$                           |  |  |
|           | A212          | $k^*v_{II2}$                           | $5\pi/6$                                  | $k * i_{02}$     | $-\pi/6$                           |  |  |
|           | A121          | $\mathbf{k}^*\mathbf{v}_{\mathbf{H2}}$ | $-\pi/6$                                  | $k^*i_{02}$      | $5\pi/6$                           |  |  |
|           | A221          | $k^*v_{112}$                           | $-\pi/2$                                  | $k * i_{03}$     | $-\pi/6$                           |  |  |
|           | A112          | $k^*v_{I12}$                           | $\pi/2$                                   | $k * i_{03}$     | $5\pi/6$                           |  |  |
|           |               |                                        |                                           |                  |                                    |  |  |
|           | <b>B233</b>   | $k * v_{I23}$                          | $\pi/6$                                   | $k * i_{01}$     | $\pi/2$                            |  |  |
|           | <b>B322</b>   | $k * v_{123}$                          | $5\pi/6$                                  | $k * i_{01}$     | $-\pi/2$                           |  |  |
|           | <b>B323</b>   | $k * v_{123}$                          | $5\pi/6$                                  | $k * i_{02}$     | $\pi/2$                            |  |  |
| Grupul II | <b>B232</b>   | $k * v_{123}$                          | $-\pi/6$                                  | $k * i_{02}$     | $-\pi/2$                           |  |  |
|           | <b>B332</b>   | $\mathbf{k}^*\mathbf{v}_{\text{I23}}$  | $-\pi/2$                                  | $k * i_{03}$     | $\pi/2$                            |  |  |
|           | <b>B223</b>   | $\mathbf{k}^*\mathbf{v}_{123}$         | $-\pi/2$                                  | $k * i_{03}$     | $-\pi/2$                           |  |  |
|           |               |                                        |                                           |                  |                                    |  |  |
|           | C311          | $k * v_{131}$                          | $\pi/6$                                   | $k * i_{01}$     | $-5\pi/6$                          |  |  |
|           | C133          | $k * v_{131}$                          | $-5\pi/6$                                 | $k * i_{01}$     | $\pi/6$                            |  |  |
|           | C131          | $k * v_{131}$                          | $5\pi/6$                                  | $k * i_{02}$     | $-5\pi/6$                          |  |  |
|           | C313          | $k * v_{131}$                          | $-\pi/6$                                  | $k * i_{02}$     | $-\pi/6$                           |  |  |
|           | C113          | $k * v_{131}$                          | $-\pi/2$                                  | $k * i_{03}$     | $-5\pi/6$                          |  |  |
|           | C331          | $\mathbf{k}^*\mathbf{v}_{131}$         | $\pi/2$                                   | $k * i_{03}$     | $\pi/6$                            |  |  |
|           | Z111          | $\boldsymbol{0}$                       | $\mathbf{0}$                              | $\boldsymbol{0}$ | $\boldsymbol{0}$                   |  |  |
| Grupul    | Z222          | $\boldsymbol{0}$                       | $\boldsymbol{0}$                          | $\boldsymbol{0}$ | $\boldsymbol{0}$                   |  |  |
| III       | Z333          | $\overline{0}$                         | $\overline{0}$                            | $\mathbf 0$      | $\mathbf 0$                        |  |  |
|           |               |                                        |                                           |                  |                                    |  |  |

Tabelul 4.1 Corespondența dintre stările MC și poziția vectorilor spațiali  $\underline{V}_{OL}$ și  $\underline{I}_{I}$  ( k=  $2/\sqrt{3}$  )

**Conform transformării (4.1) se pot defini vectorul spaţial al tensiunilor de ieşire de linie dorite şi vectorul spaţial al curenţilor de intrare de fază doriţi.**

$$
V_{OL}^* = \frac{2}{3} (v_{012}^* + a v_{023}^* + a^2 v_{03}^*)
$$
 (4.8)

$$
I_I^* = \frac{2}{3} (i_{II}^* + a i_{I2}^* + a^2 i_{I3}^*)
$$
 (4.9)

**Vectorii spaţiali (4.6) şi (4.8) sunt vectori de referinţă utilizaţi în modulaţia de tip SVM.**

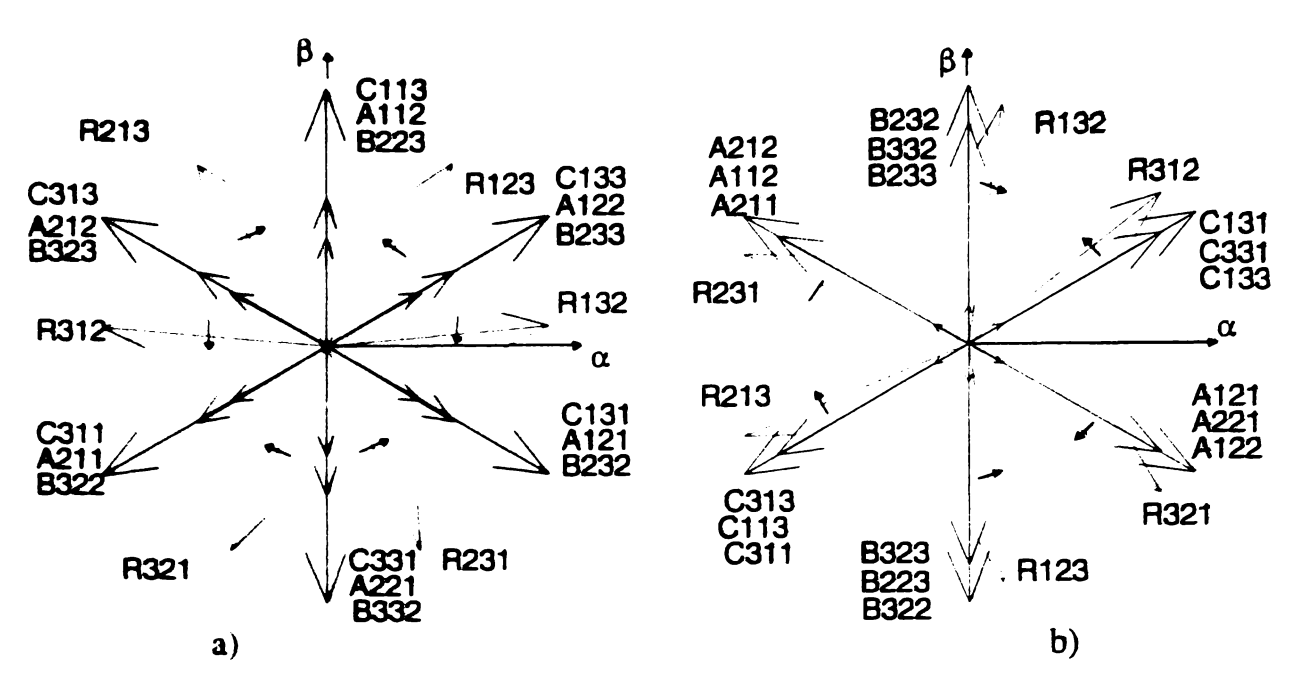

**Figura 4 .1 Poziţiile posibile ale vectorilor spaţiali** a)  $V_{OL}$  b)  $I_I$ 

In condiţii de funcţionare simetrice vectorii spaţiali, (4.3), (4.8) şi (4.9) au **lungimea** constantă şi se rotesc în timp cu o viteză unghiulară constantă în planul complex, astfel că pot fi exprimați în coordonate polare prin următoarele relații:

$$
\mathbf{V}_I = V_I e^{j \left(\boldsymbol{\omega}_I\right)} \tag{4.10}
$$

$$
\mathbf{V_{OL}}^{\bullet} = V_{OL} e^{j(\omega_0 t + \pi/6)}
$$
(4.11)

$$
\boldsymbol{I}_l^* = I_l e^{j(\omega_l t - \varphi_l)}
$$
(4.12)

Traiectoriile circulare ale vectorilor spațiali doriți V<sub>OL</sub><sup>\*</sup> și I<sub>I</sub><sup>\*</sup>, care sunt considerați ca și vectori de referință în cadrul tehnicii de modulație SVM, pot fi împărțite în șase sectoare SV1- SV6 şi SCI- SC6, ca şi în figura *42.*

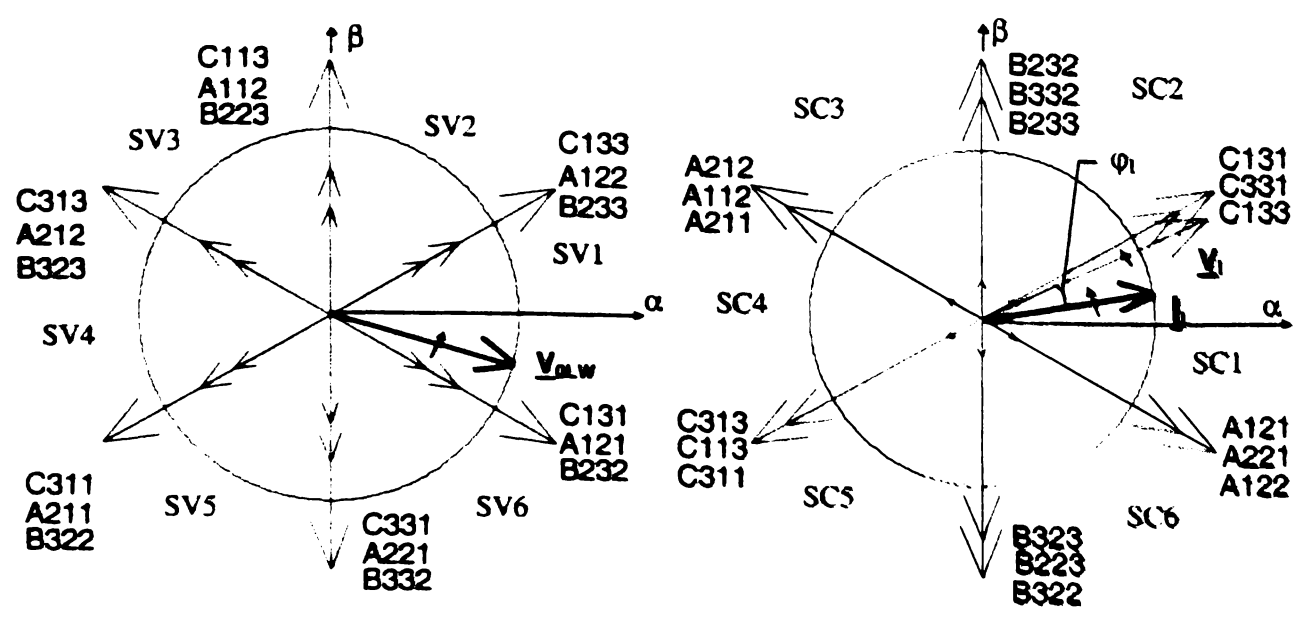

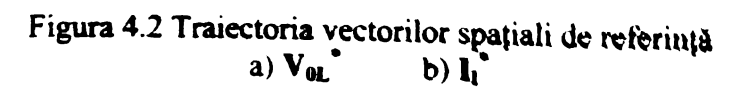

Prin modulația de tip SVM se urmărește ca într-un interval de timp T<sub>s</sub> suficient de mic, **astfel încât vectorii spaţiali de referinţă Vol şi Vi să nu se modifice semnificativ, valoarea medie a vectorului spaţial rezultat din diferite combinaţii ale vectorilor spaţiali staţionari şi nuli corespunzători tensiunilor de intrare de linie, să fie egală cu valoarea vectorului de referinţă Vol în** acest interval de timp. Simultan trebuie asigurat și defazajul φ<sub>I</sub> dorit la intrare între vectorul spațial **de referinţă al curenţilor de intrare Ii şi vectorul spaţial al tensiunilor de intrare Vi, prin diferite combinaţii ale vectorilor spaţiali staţionari şi nuli corespunzători curenţilor de ieşire. Cea mai bună aproximare a vectorului spaţial de referinţă Vol la un moment dat, se poate face utilizând vectori staţionari care au direcţii adiacente vectorului spaţial de referinţă Vol [Hub95]. Din figura 4.2 se observă că sunt disponibili 12 vectori spaţiali staţionari, dintre care se aleg numai acei vectori care** pot asigura și defazajul φ<sub>1</sub> impus la intrare.

**Utilizarea modulaţiei de tip SVM aplicată pentru aproximarea vectorului spaţial de referinţă** al tensiunilor de ieșire de linie  $V_{0L}^*$  și aproximarea vectorului spațial de referință al curenților de intrare de fază  $I_I^*$  este prezentată în figura 4.3.

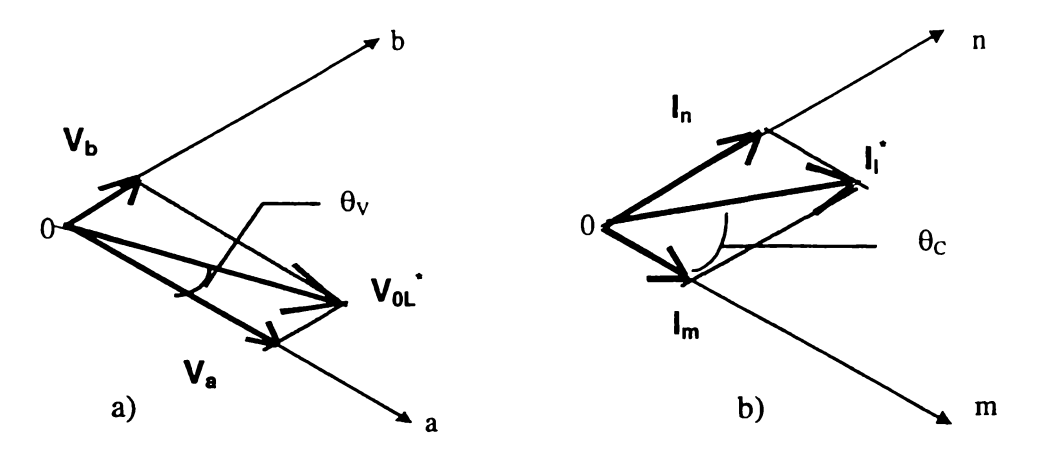

**Figura 4.3 Modulaţia SVM a) a tensiunilor de linie de ieşire b) a curenţilor de intrare**

**Astfel dacă se notează cu** *a* **şi** *b* **direcţiile adiacente vectorului spaţial de referinţă Vol\* ca şi în figura 4.3a, atunci**

$$
V_{0L}^{\dagger} = V_a + V_b \tag{4.13}
$$

**Dacă se notează cu** *m* **şi** *n* **direcţiile adiacente vectorului spaţial de referinţă Ii\* ca şi în figura 4.3b atunci**

$$
I_I = I_m + I_n \tag{4.14}
$$

**Pentru analiza modulaţiei de tip SVM se presupune, în continuare, că vectorul spaţial de** referință V<sub>OL</sub> se află în sectorul SV1, ca și în figura 4.2a, iar vectorul spațial de referință I<sub>I</sub> în **sectorul SCI ca şi în figura 4.2b, fară a se pierde caracterul general al acestei analize. Se poate spune astfel că sectoarele SV1 şi SCI sunt sectoare active. Vectorul Va poate fi generat utilizând doi vectori spaţiali staţionari care au direcţia** *a.* **Se observă că în cazul analizat, vectorii spaţiali corespunzători stărilor A121, A212, B232, B323, CI31 şi C313 au direcţia** *a.* **Dintre cei şase vectori staţionari care au direcţia** *a* **se vor alege acei vectori care pot aproxima şi vectorul spaţial de** referință I<sub>I</sub><sup>\*</sup>, adică pot genera unul dintre vectorii I<sub>m</sub> sau I<sub>n</sub>. Se observă că în acest scop pot fi **utilizaţi doar vectorii spaţiali corespunzători stărilor A121 şi CI31, adică vectorii spaţiali A121 şi** C131. Similar pentru generarea vectorului  $V_b$  se vor alege vectorii spațiali de tensiune corespunzători stărilor A122 și C133. Alegerea vectorilor spațiali staționari utilizați pentru aproximarea vectorilor spațiali de referință V<sub>0L</sub><sup>\*</sup> și I<sub>I</sub><sup>\*</sup> este prezentată în figura 4.4. Vectorii utilizați se mai numesc și vectori de comutație [Bro88].

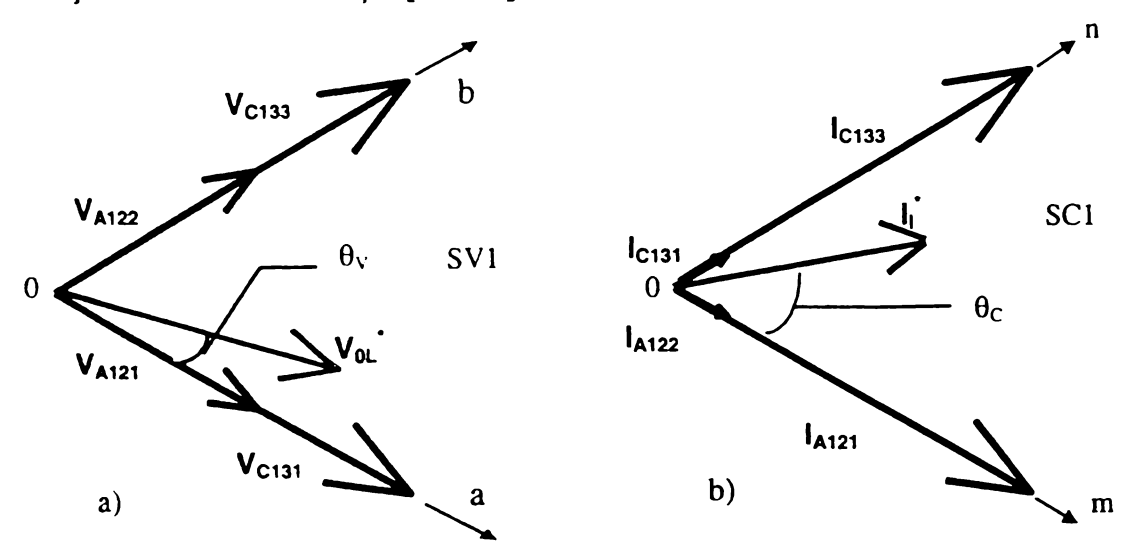

**Figura 4.4 Alegerea vectorilor utilizaţi pentru aproximarea vectorilor de referinţă** a)  $V_{0L}$  b)  $I_I$ 

Din această figură se observă că vectorul spaţial de tensiune corespunzător stării A l21 are direcţia *a* în modulația SVM a vectorului spațial de referință V<sub>OL</sub><sup>\*</sup> și vectorul spațial de curent corespunzător stării A121 are direcția *m* în modulația SVM a vectorului spațial de referință I<sub>I</sub><sup>\*</sup>. Astfel starea A121 poate fi asociată cu o stare numită *am.* Similar se pot face următoarele asociaţii: starea CI31 cu o stare numită *an,* starea A122 cu o stare numită *bm* şi starea C133 cu o stare numită *bn.* Deoarece vectorii spaţiali corespunzători stărilor *am, an, bm şi bn* sunt diferiţi de zero în orice moment, aceste stări se numesc stări active. în acelaşi mod se pot determina corespondenţele dintre stările active şi stările posibile ale convertorului matriceal pentru oricare dintre cele 36 de combinații posibile ale sectoarelor active SV şi SC, ca şi în tabelul 4.2.

Presupunând că la un moment  $t_k$  se cunoaște valoarea vectorilor spațiali de referință  $V_{0L}^*$  și  $I_I^*$ , atunci în funcție de combinația sectoarelor active SV și SC în momentul  $t_k$ , comutatoarele SW11 - SW33 (figura 3.14) sunt astfel comandate încât în intervalul de timp *Ts* = *tk+i - tk* să se realizeze cele patru configurații active am, an, bm și bn în intervalele de timp  $T_{am}$ ,  $T_{am}$ ,  $T_{bm}$  și  $T_{bm}$ astfel încât

$$
T_{am} + T_{an} + T_{bm} + T_{bn} \le T_S \tag{4.15}
$$

Intervalul de timp care a mai rămas se va nota în continuare cu *Tz.* în acest interval de timp nu mai sunt necesare stările active se va realiza una dintre cele trei configuraţii din grupul al III-lea. Deoarece acestea furnizează vectori nuli, stările corespunzătore se vor numi stări pasive şi corespund unei stări pasive SVM, notată stare *z.* Astfel întotdeauna este adevărată relaţia:

$$
T_{am} + T_{an} + T_{bm} + T_{bn} + T_z = T_S \tag{4.15b}
$$

Valoarea medie a vectorilor spațiali  $V_{0L}$  și  $I_i$  generați pe baza principiului prezentat anterior este dată de relațiile:

|                                                   | Tabelui 4.2 Corespondența dintre starile active SVIVI și starile posibile ale IVIC |               |               |                  |                  |
|---------------------------------------------------|------------------------------------------------------------------------------------|---------------|---------------|------------------|------------------|
| Sector                                            | Sector curent                                                                      | Starea activă | Starea activă | Starea activă    | Starea activă    |
| tensiune "SV"                                     | "SC"                                                                               | "am"          | "bm"          | "an"             | "bn"             |
|                                                   |                                                                                    | A121          | A122          | C <sub>131</sub> | C <sub>133</sub> |
|                                                   | $\overline{\mathbf{c}}$                                                            | C131          | C133          | <b>B232</b>      | <b>B233</b>      |
|                                                   | $\overline{\mathbf{3}}$                                                            | <b>B232</b>   | <b>B233</b>   | A212             | A211             |
|                                                   | $\frac{4}{5}$                                                                      | A212          | A211          | C313             | C311             |
|                                                   |                                                                                    | C313          | C311          | <b>B323</b>      | <b>B322</b>      |
|                                                   | 6                                                                                  | <b>B323</b>   | <b>B322</b>   | A121             | A122             |
| $\overline{c}$                                    | $\mathbf{l}$                                                                       | A122          | A112          | C133             | C113             |
|                                                   | $\frac{2}{3}$                                                                      | C133          | C113          | <b>B233</b>      | <b>B223</b>      |
|                                                   |                                                                                    | <b>B233</b>   | <b>B223</b>   | A211             | A221             |
| $\begin{array}{c}\n2 \\ 2 \\ 2 \\ 2\n\end{array}$ | $\overline{\mathcal{L}}$                                                           | A211          | A221          | C311             | C331             |
|                                                   | 5                                                                                  | C311          | C331          | <b>B322</b>      | <b>B332</b>      |
|                                                   | 6                                                                                  | <b>B322</b>   | <b>B332</b>   | A122             | A112             |
| $\overline{3}$                                    | $\mathbf{l}$                                                                       | A112          | A212          | C113             | C313             |
|                                                   |                                                                                    | C113          | C313          | <b>B223</b>      | <b>B323</b>      |
| $\begin{array}{c} 3 \\ 3 \\ 3 \end{array}$        | $\frac{2}{3}$                                                                      | <b>B223</b>   | <b>B323</b>   | A221             | A121             |
|                                                   | $\overline{\mathcal{A}}$                                                           | A221          | A121          | C331             | C131             |
| $\overline{3}$                                    | 5                                                                                  | C331          | C131          | <b>B332</b>      | <b>B232</b>      |
| $\overline{\mathbf{3}}$                           | 6                                                                                  | <b>B332</b>   | <b>B232</b>   | A112             | A212             |
| $\overline{\mathcal{A}}$                          | $\mathbf{1}$                                                                       | A212          | A211          | C313             | C311             |
| $\overline{\mathcal{A}}$                          |                                                                                    | C313          | C311          | <b>B323</b>      | <b>B322</b>      |
| $\overline{\mathbf{r}}$                           | $\frac{2}{3}$                                                                      | <b>B323</b>   | <b>B322</b>   | A121             | A122             |
| 4                                                 | $\overline{\mathcal{L}}$                                                           | A121          | A122          | C131             | C133             |
| $\overline{\mathbf{4}}$                           | 5                                                                                  | C131          | C133          | <b>B232</b>      | <b>B233</b>      |
| $\overline{\mathbf{4}}$                           | 6                                                                                  | <b>B232</b>   | <b>B233</b>   | A212             | A211             |
| $\overline{5}$                                    | $\mathbf{1}$                                                                       | A211          | A221          | C311             | C331             |
| $\begin{array}{c} 5 \\ 5 \\ 5 \\ 5 \end{array}$   | $\frac{2}{3}$                                                                      | C311          | C331          | <b>B322</b>      | <b>B332</b>      |
|                                                   |                                                                                    | <b>B322</b>   | <b>B332</b>   | A122             | A112             |
|                                                   | $\frac{4}{5}$                                                                      | A122          | A112          | C133             | C113             |
|                                                   |                                                                                    | C133          | C113          | <b>B233</b>      | <b>B223</b>      |
| 5                                                 | 6                                                                                  | <b>B233</b>   | <b>B223</b>   | A211             | A221             |
| 6                                                 | 1                                                                                  | A221          | A121          | C331             | C131             |
| 6                                                 |                                                                                    | C331          | C131          | <b>B332</b>      | <b>B232</b>      |
| 6                                                 | $\frac{2}{3}$                                                                      | <b>B332</b>   | <b>B232</b>   | A112             | A212             |
| 6                                                 | $\overline{4}$                                                                     | A112          | A212          | C113             | C313             |
| 6                                                 | 5                                                                                  | C113          | C313          | <b>B223</b>      | <b>B323</b>      |
| 6                                                 | 6                                                                                  | <b>B223</b>   | <b>B323</b>   | A221             | A121             |

**Tabelul 4.2 Corespondenţa dintre stările active SVM şi stările posibile ale MC**

$$
\int_{t_k}^{t_{k+l}} |V_{0L}| dt = \int_{t_k}^{T_{am}+T_{am}} |V_a| dt + \int_{T_{am}+T_{am}}^{T_{am}+T_{am}+T_{bm}} |V_b| dt + \int_{T_{am}+T_{am}+T_{bm}+T_{bm}}^{T_s} |V_z| dt
$$
\n(4.16)

$$
\int_{t_k}^{t_{k+l}} |I_I| \, dt = \int_{t_k}^{T_{am}+T_{bm}} |I_m| \, dt + \int_{T_{am}+T_{bm}}^{T_{am}+T_{bm}} |I_I| \, dt + \int_{T_{am}+T_{bm}}^{T_{\zeta}} |I_Z| \, dt \tag{4.17}
$$

**Vectorii spaţiali Vz şi Iz sunt vectori nuli şi aceştia nu influenţează valoarea medie a vectorilor generaţi. Pentru un interval de timp Ts suficient de mic astfel încât toţi vectorii spaţiali care intervin în relaţiile (4.16) şi (4.17) să nu se modifice semnificativ în acest interval de timp, aceste relaţii integrale pot fi simplificate astfel:**

$$
V_{OL} \cdot T_S = V_a \cdot (T_{am} + T_{an}) + V_b \cdot (T_{bm} + T_{bn}) + V_Z \cdot T_z \tag{4.18}
$$

$$
I_1 * T_5 = I_m \cdot (T_{am} + T_{bm}) + I_n \cdot (T_{an} + T_{bn}) + I_Z \cdot T_z \tag{4.19}
$$

**Semnificaţia acestor relaţii, este că în intervalul de timp Ts, vectorul spaţial de referinţă Vol** este egal cu vectorul spațial sintetizat prin generarea vectorului V<sub>a</sub> în intervalul de timp T<sub>am</sub> + T<sub>an</sub> și prin generarea vectorului  $V_b$  în intervalul de timp  $T_{bm} + T_{bn}$ , iar vectorul spațial de referință  $I_i$  este egal cu vectorul spațial sintetizat prin generarea vectorului I<sub>m</sub> în intervalul de timp T<sub>am</sub> + T<sub>bm</sub> și prin generarea vectorului  $I_n$  în intervalul de timp  $T_{an} + T_{bn}$ .

**Dacă se împart relaţiile (4.18) şi (4.19) la intervalul de timp Ts rezultă că**

$$
V_{0L} = V_a \cdot (h_{am} + h_{an}) + V_b \cdot (h_{bm} + h_{bn}) + V_z \cdot h_z \tag{4.20}
$$

$$
I_I = I_m \cdot (h_{am} + h_{bm}) + I_n \cdot (h_{an} + h_{bn}) + I_Z \cdot h_z \tag{4.21}
$$

utilizându-se notațiile h<sub>am</sub> = T<sub>am</sub> / T<sub>S</sub>, h<sub>an</sub> = T<sub>an</sub> / T<sub>S</sub>, h<sub>bm</sub> = T<sub>bm</sub> / T<sub>S</sub>, h<sub>bn</sub> = T<sub>bn</sub> / T<sub>S</sub>, h<sub>z</sub> = T<sub>z</sub> / T<sub>S</sub>. **Deoarece Vz şi Iz sunt vectori nuli, relaţiile (4.20) şi (4.21) sunt echivalente cu relaţiile (4.22) şi (4.23) respectiv.**

$$
V_{0L} = V_a \cdot (h_{am} + h_{an}) + V_b \cdot (h_{bm} + h_{bn})
$$
\n
$$
(4.22)
$$

$$
I_{I} = I_{m} \cdot (h_{am} + h_{bm}) + I_{n} \cdot (h_{an} + h_{bn})
$$
\n
$$
(4.23)
$$

Se observă că h<sub>am</sub>, h<sub>an</sub>, h<sub>bm</sub>, h<sub>bn</sub>, h<sub>z</sub> pe lângă faptul că reprezintă coeficientul de umplere al **semnalelor de comandă pentru stările convertorului matriceal, au şi forma unor funcţii de transfer** care asigură legătura dintre vectorii spațiali  $V_{0L}$ , I<sub>I</sub> și tensiunile de linie de intrare și curenții de **ieşire, respectiv.**

**In continuare se va prezenta o metodă de determinare a acestor coeficienţi. Considerând** cazul în care sectoarele active sunt SV1 și SC1 pentru generarea vectorului V<sub>b</sub> se utilizează vectorii **spaţiali de tensiune corespunzători stărilor A122 şi A133, deci conform datelor din tabelul 4.1.**

$$
|V_b| = h_{bm} \cdot (2/\sqrt{3})v_{112} \cdot h_{bn} \cdot (2/\sqrt{3})v_{113}
$$
 (4.24)

**Considerând unghiul 0v ca şi în figurile 4.3 şi 4.4, din teorema sinusurilor într-un triunghi oarecare, rezultă că**

$$
|V_b| / \sin \theta_V = (2 / \sqrt{3}) |V_{0L}^*|
$$
\n(4.25)

**Din relaţiile (3.24), (3.33), (4.24) şi (4.25) rezultă că**

$$
h_{bm} \cdot V_{IL} \cos(\omega_l t + \pi/6) - h_{bn} \cdot V_{IL} \cos(\omega_l t + 2\pi/3 + \pi/6) = V_{OL} \sin \theta_V \tag{4.26}
$$

**Din figurile 4.3 şi 4.4 şi din datele prezentate în tabelul 4.1 se observă că odată cu generarea** vectorului spațial de tensiune V<sub>b</sub> se generează și vectorii spațiali de curent I<sub>m</sub> și I<sub>n</sub>.

$$
|\boldsymbol{I_m}| = h_{bm} \cdot i_{01} \tag{4.27}
$$

$$
|I_n| = h_{bn} \cdot i_{0l} \tag{4.28}
$$

Considerând unghiul  $\theta_c$  ca și în figurile 4.3 și 4.4, din teorema sinusurilor într-un triunghi **oarecare, rezultă că**

$$
|\mathbf{I}_{\mathbf{m}}| / (\sin \pi/3 - \theta_{\mathbf{C}}) = |\mathbf{I}_{\mathbf{n}}| / (\sin \theta_{\mathbf{C}}) = (2 / \sqrt{3}) |\mathbf{I}_{\mathbf{i}}^*|
$$
\n(4.29)

**Din relaţiile (3.28), (3.29), (4.28) şi (4.29) rezultă că**

$$
h_{bm} \cdot i_{0l} = I_l(\sin \pi/3 - \theta_C) \tag{4.30}
$$

$$
h_{bn} \cdot i_{01} = I_l \sin \theta_C \tag{4.31}
$$

**Din relaţiile (4.30) şi (4.31) rezultă că**

$$
h_{bm} \cdot \sin(\theta_C) = h_{bn} \cdot (\sin \pi/3 \cdot \theta_C) \tag{4.32}
$$

**Din figurile 4.2, 4.3 şi 4.4 se observă că**

$$
\theta_V = ((\omega_0 t + \pi/6) + \pi/6 \tag{4.33}
$$

$$
\theta_C = ((\omega_l t - \varphi_l) + \pi/6 \tag{4.34}
$$

**Combinând relaţiile (4.26), (4.32), (4.33) şi (4.34) rezultă că**

$$
h_{bm} = \frac{2}{\sqrt{3}} \cdot (\frac{V_{0L}}{V_{IL}}) \cdot \frac{\sin(\theta_V) \cdot \sin(\pi/3 - \theta_C)}{\cos(\varphi_1)}
$$
(4.35)

$$
h_{bn} = \frac{2}{\sqrt{3}} \cdot (\frac{V_{OL}}{V_{IL}}) \cdot \frac{\sin(\theta_V) \cdot \sin(\theta_C)}{\cos(\varphi_1)}
$$
(4.36)

**Similar se poate demonstra că**

$$
h_{am} = \frac{2}{\sqrt{3}} \cdot \left(\frac{V_{OL}}{V_{IL}}\right) \cdot \frac{\sin(\pi/3 - \theta_V) \cdot \sin(\pi/3 - \theta_C)}{\cos(\varphi_1)}\tag{4.37}
$$

$$
h_{an} = \frac{2}{\sqrt{3}} \cdot \left(\frac{V_{OL}}{V_{IL}}\right) \cdot \frac{\sin(\pi/3 - \theta_V) \cdot \sin(\theta_C)}{\cos(\varphi_I)}
$$
(4.38)

**Din relaţia (4.15) rezultă că**

$$
h_{am} + h_{an} + h_{bm} + h_{b} = I \tag{4.39}
$$

**Relaţiile (4.35) - (4.39) sunt adevărate pentru orice combinaţie de sectoare active de tensiune SV şi** de curent SC, dacă pentru orice sector se definesc unghiurile  $\theta_c$  și  $\theta_v$  ca și în figura 4.3.

**Unui sistem sinusoidal trifazat simetric îi corespunde un vector spaţial de lungime constantă** cu baza în originea sistemului de coordonate  $\alpha\beta$ , și al cărui vârf descrie o traiectorie circulară ca și **în figura 4.2. Pentru a putea sintetiza un astfel de vector spaţial, se poate demonstra din relaţiile (4.35) - (4.39) că este necesar [Cas93] ca raportul Vql/Vil să satisfacă inegalitatea**

$$
V_{OL} / V_I \leq 0.866 \cdot cos \varphi_I \tag{4.40}
$$

Pentru unghiul de defazaj dintre curentul de intrare și tensiunea de intrare  $\varphi_I = 0$ , din relația (4.40) **rezultă că pentru a obţine la ieşire tensiuni de linie sinusoidale, nedistorsionate, câştigul maxim de tensiune pentru convertorul matriceal comandat pe baza tehnicii SVM este**

$$
G_{V_{\text{max}}(SVM)} = V_{0\text{Lmax}} / V_{\text{IL}} = 0.866 \tag{4.41}
$$

Se observă că G<sub>maxSVM</sub> este egal cu câștigul de tensiune fizic maxim ce se poate obține prin **intermediul convertorului matriceal şi se poate obţine numai dacă se generează la intrare un curent în fază cu tensiunea de intrare.**

**Asocierea dintre stările active SVM** *am, bm, an, bn* **şi stările permise ale convertorului matriceal din grupul al II lea este unică, conform datelor prezentate în tabelul 4.2. Asocierea dintre starea pasivă SVM** *z* **şi stările permise ale convertorului matriceal din grupul al III lea nu este unică, şi aceasta nu influenţează valoarea medie a vectorului spaţial generat în intervalul de timp Ts, dar poate influenţa pierderile prin comutaţie ale convertorului şi spectrul de armonici generat la intrare/ieşire, după cum se va arăta în paragrafele următoare. Vectorii nuli nu afectează valoarea medie a tensiunilor de ieşire, dar alegerea unuia dintre aceştia la un moment dat determină caracteristicile spectrale ale tensiunilor generate la ieşire şi numărul de comutaţii necesare în unitatea de timp. Acest fapt este cunoscut şi din teoria algoritmului de comandă SVM aplicată invertoarelor [Hol96], [Trz94].**

**In funcţie de asocierea dintre starea pasivă** *z* **şi una dintre stările ZI 11, Z222 sau Z333 a** convertorului matriceal, se sintetizează funcții de transfer de fază-fază h<sub>FF</sub> diferite, dar cărora le corespund funcții de transfer linie-fază h<sub>LF</sub>, linie-linie h<sub>LL</sub> și fază flotantă-fază h<sub>FFF</sub> identice.

Un exemplu de asociere, notată *azl*, a stărilor permise din grupul al treilea și starea pasivă z **în funcţie de sectorul activ de curent SC, este prezentată în tabelul 4.3**

| din grupul al III lea și starea pasivă $z$ |                  |  |  |  |  |  |  |
|--------------------------------------------|------------------|--|--|--|--|--|--|
| Sector de curent activ                     | Stare pasivă "z" |  |  |  |  |  |  |
| SC1 sau SC4                                | Z111             |  |  |  |  |  |  |
| SC <sub>2</sub> sau SC <sub>5</sub>        | Z333             |  |  |  |  |  |  |
| SC3 sau SC6                                | 7222             |  |  |  |  |  |  |

**Tabelul 4.3 Asocierea** *azi* **dintre stările**

**Considerând din nou cazul în care sectoarele SVI şi SCI sunt sectoare active, combinând datele din Tabelele 4.2 ,4.3 şi relaţiile (3.25), (3.34), (3.39), (3.44), (3.68), (3.69), (3.73) şi (3.74) se pot calcula funcțiile de transfer h**<sub>FF</sub>, h<sub>LF</sub>, h<sub>LL</sub> și h<sub>FFF</sub>, în funcție de coeficienții h<sub>am</sub>, h<sub>an</sub>, h<sub>bm</sub>, h<sub>bn</sub> și h<sub>z</sub>.

$$
h_{FF(sC1. SV1)} = \begin{bmatrix} 1 & 0 & 0 \\ h_z & h_{am} + h_{bm} & h_{bn} + h_{bn} \\ h_{am} + h_{an} + h_z & h_{bm} & h_{bn} \end{bmatrix}
$$
(4.42)

$$
h_{LF(sC1-SVI)} = \begin{bmatrix} h_{am} + h_{bm} + h_{bn} & -h_{am} - h_{bm} & -h_{an} - h_{bn} \\ -h_{am} - h_{an} & h_{am} & h_{an} \\ -h_{bm} - h_{bn} & h_{bm} & h_{bn} \end{bmatrix}
$$
(4.43)
$$
h_{LL(SCI-SVI)} = \begin{bmatrix} h_{am} + h_{bm} & 0 & h_{an} - h_{bn} \\ -h_{am} & 0 & h_{an} \\ -h_{bm} & 0 & h_{bn} \end{bmatrix}
$$
 (4.44)

$$
h_{FFF(sC1-SVI)} = \begin{bmatrix} h_{am} + 2h_{bm} + h_{an} + 2h_{bn} & -h_{am} - 2h_{bm} & -h_{an} - 2h_{bn} \\ -2h_{bm} - h_{am} - 2h_{an} - h_{bn} & 2h_{am} + h_{bm} & 2h_{an} + h_{bn} \\ h_{am} - h_{am} + h_{an} - h_{bn} & -h_{am} + h_{bm} & -h_{an} + h_{bn} \end{bmatrix}
$$
(4.45)

**Dacă asocierea dintre stările permise din grupul al treilea şi starea pasivă z se face ca şi în tabelul 4.4, atunci aplicând aceleaşi metode de calcul se determină că matricea de transfer fază-fază are expresia**

$$
h_{FF(sC1-SVI)} = \begin{bmatrix} h_{am} + h_{an} + h_{bm} + h_{bm} & 0 & h_z \\ 0 & h_{am} + h_{bm} & h_{an} + h_{bn} + h_z \\ h_{am} + h_{bn} & h_{am} & h_{bn} + h_z \end{bmatrix}
$$
(4.46)

**celelalte matrice de transfer având expresii identice cu cele obţinute anterior.**

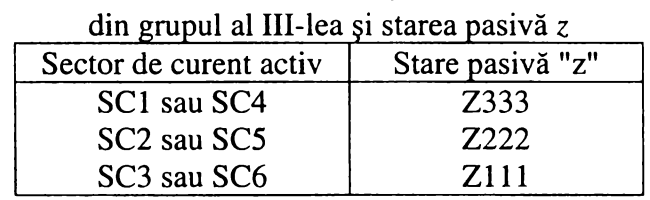

**Tabelul 4.4 Asocierea** *az2* **dintre stările**

În figura 4.5 se prezintă funcțiile de transfer fază-fază h<sub>11</sub>, h<sub>12</sub> și h<sub>13</sub> pentru cele două tipuri **de asociere dintre stările din grupul al III-lea şi starea pasivă** *z* **pentru cazul în care fi=50Hz,**  $f_0$ =80Hz,  $\varphi$ <sub>I</sub>=0 și G<sub>V</sub>=0,866. Acestea au fost obținute prin simulare pe calculator.

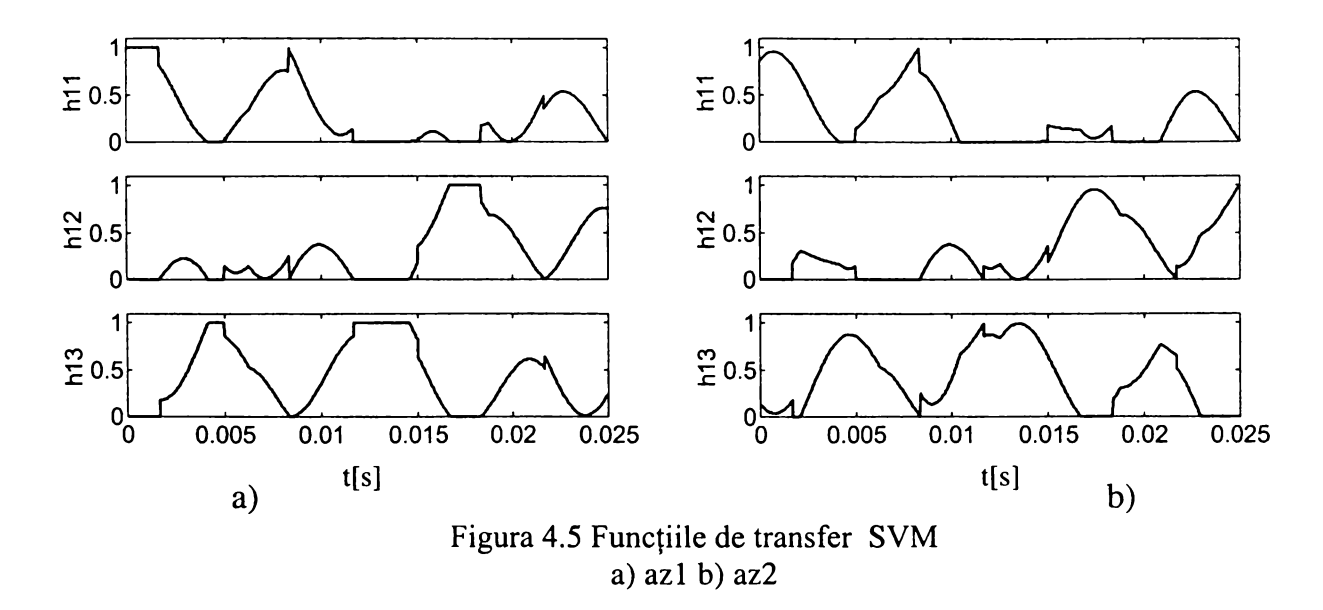

**în figura 4.6 sunt prezentate anvelopele tensiunilor de ieşire de fază vo cu punct comun de nul cu cel al tensiunilor de intrare, în raport cu anvelopa tensiunilor de intrare.**

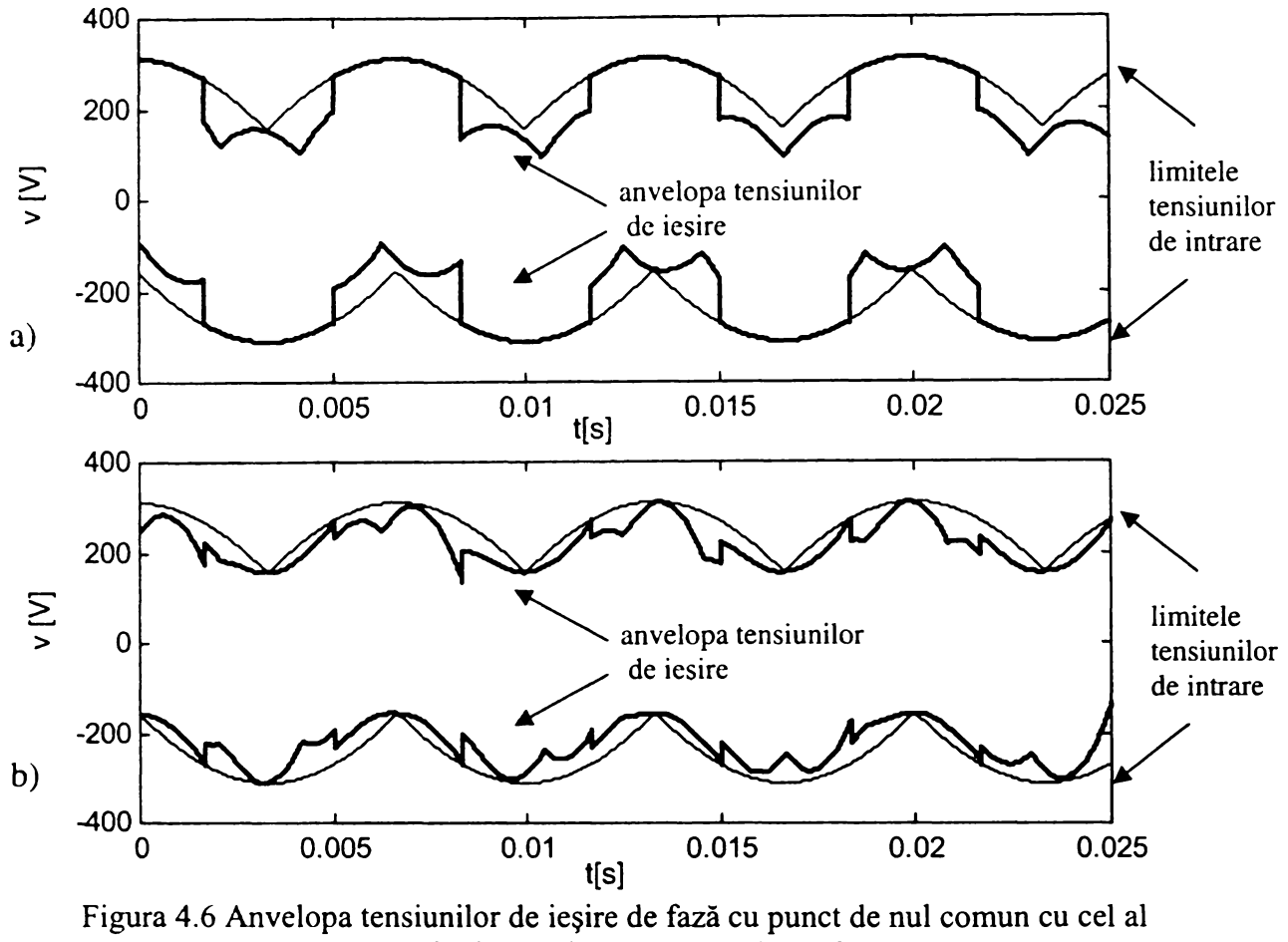

**tensiunilor de intrare a)** *azi* **b)** *az2*

**în figura 4.7 este prezentată tensiunea de ieşire voi în cele două cazuri, generată prin simularea funcţiilor de transfer, observându-se diferenţa dintre cele două forme de undă.**

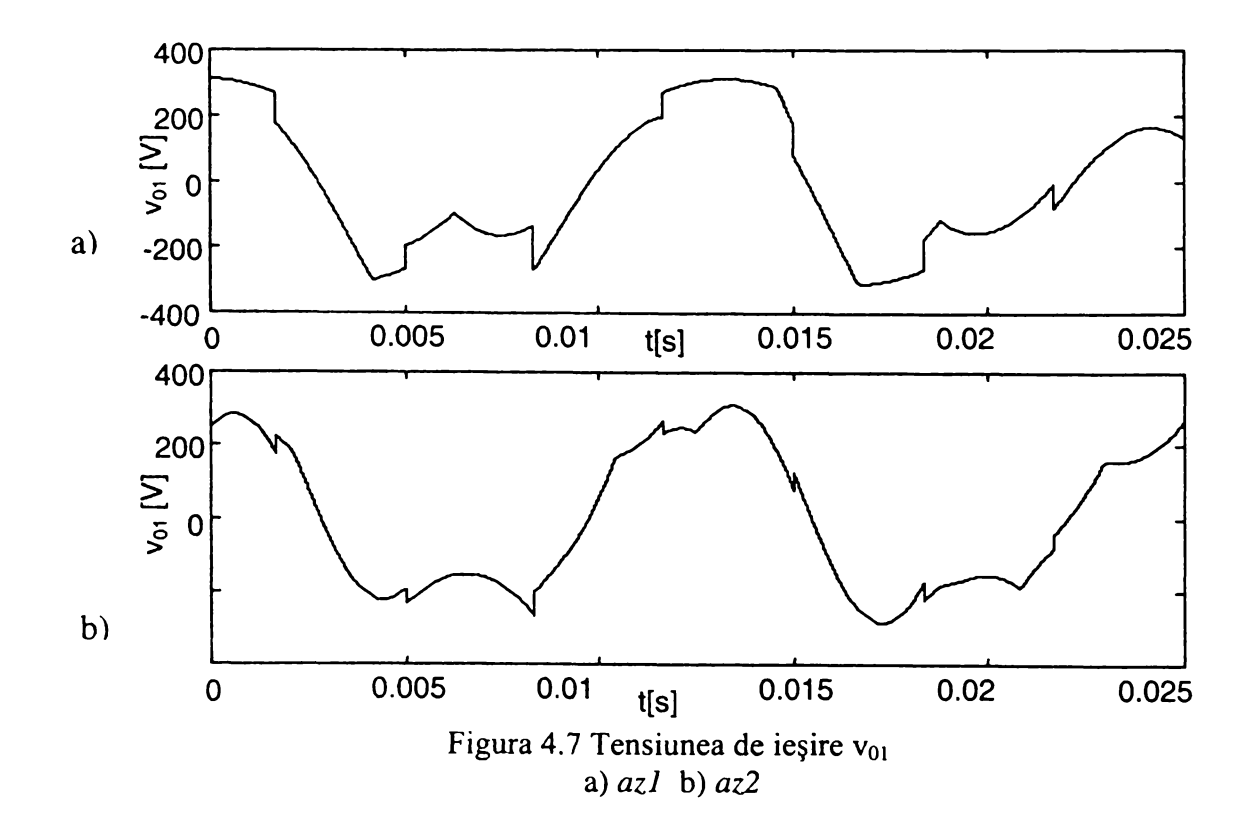

**în figura 4.8a sunt prezentate tensiunile de ieşire de linie, în figura 4.8b tensiunile de ieşire** de fază flotante, iar în figura 4.9 curentul de intrare i<sub>II</sub> și tensiunea de intrare v<sub>II</sub> pentru o sarcină de **tip rezistiv inductiv cu R=2Q şi L=3mH.**

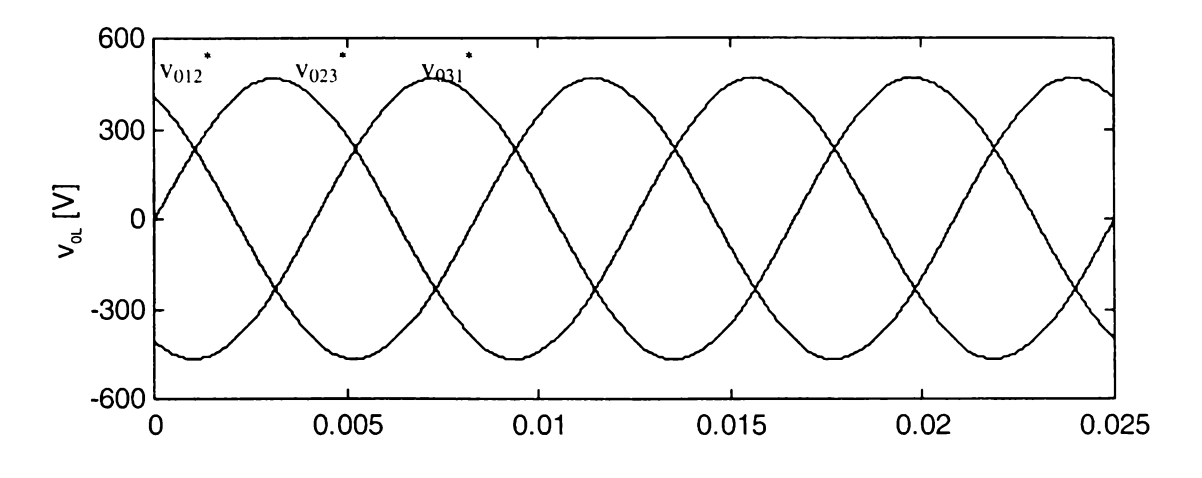

Figura 4.8a Tensiunile de ieşire de linie pentru tehnicile de modulaţie SVM *azi* şi SVM *az2*

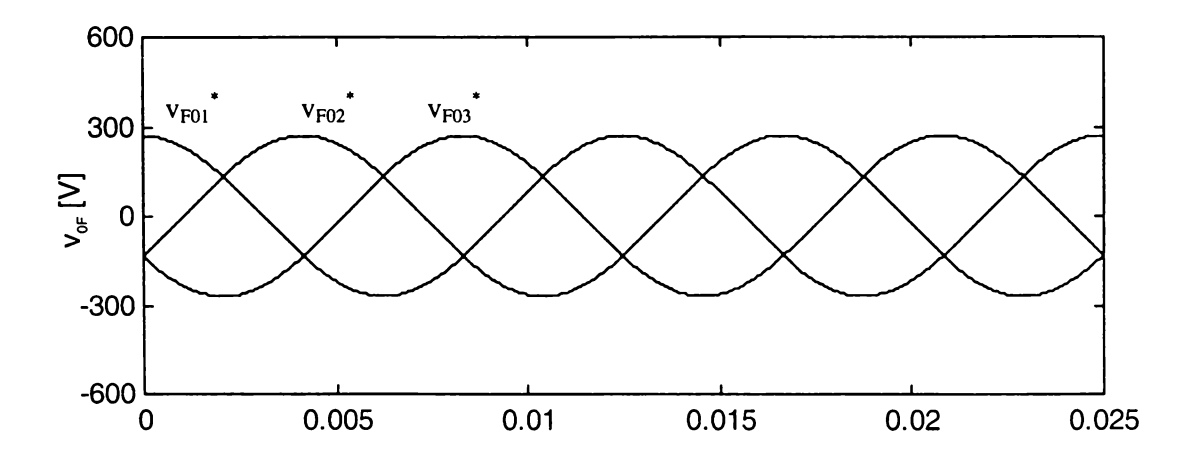

Figura 4.8b Tensiunile de ieşire de fază flotante pentru tehnicile de modulaţie SVM *azi* şi SVM *az2*

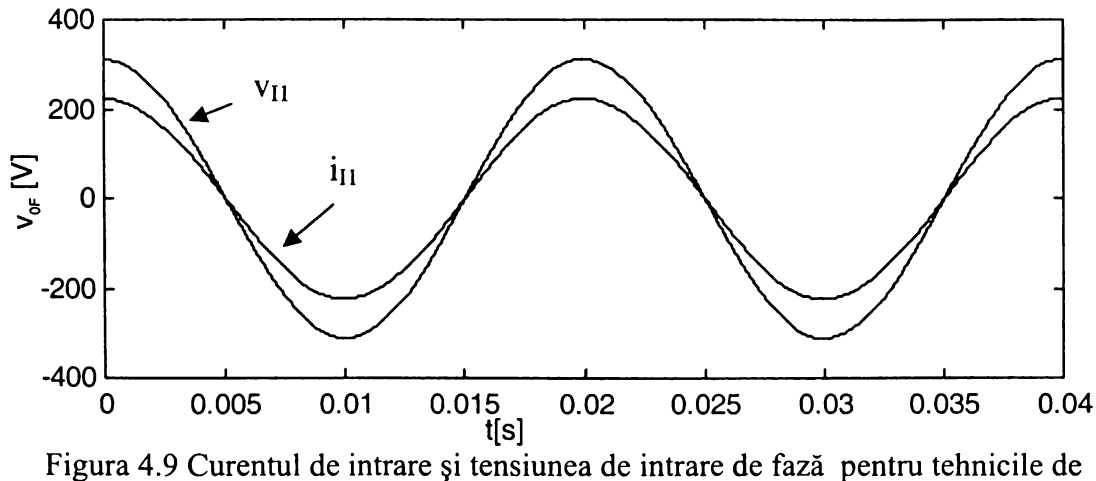

modulaţie SVM *azi* şi SVM *az2*

**Se observă că exceptând tensiunile de ieşire de fază cu punct comun de nul cu cel al tensiunilor de intrare, celelalte forme de undă sintetizate prin cele două tehnici de modulaţie sunt identice.**

**în literatura de specialitate se întâlnesc două forme de prezentare a modulaţiei vectorului spaţial, una în care funcţiile de transfer SVM sunt sintetizate "indirect" prin intermediul funcţiilor de transfer ale unui redresor şi ale unui invertor fictiv [Hub95], sau sunt sintetizate "direct" într-un mod asemănător cu cel prezentat în acest subcapitol [Cas93]. Deşi sunt prezentate ca şi metode de comandă diferite, cele două abordări sunt de fapt doar variante de calcul diferite ale aceluiaşi algoritm de comandă pentru convertoare matriceale.**

## **4.2 VARIANTE DE IMPLEMENTARE A MODULAŢIEI VECTORULUI SPAŢIAL**

**în cadrul acestui subcapitol vor fi prezentate 32 de variante de implementare a funcţiilor de transfer caracteristice modulaţiei vectorului spaţial prin intermediul funcţiilor de comutaţie. Conform celor prezentate în subcapitolul anterior, pentru un sistem trifazat de tensiuni de alimentare dat, pentru o un anumit sistem trifazat de tensiuni de ieşire dorite şi pentru un anumit defazaj dorit la intrare între curent şi tensiune, asocierea dintre stările active SVM şi stările permise ale convertorului matriceal din grupul al II-lea este unică (tabelul 4.2).**

Dacă se cunoaște perioada T<sub>S</sub>, atunci intervalele de timp T<sub>am</sub>, T<sub>bm</sub>, T<sub>an</sub>, T<sub>bn</sub>, se calculează cu relațiile (4.35) - (4.38). În intervalul de timp T<sub>z</sub>, care poate fi determinat din relația (4.39), **convertorul matriceal poate trece în oricare dintre stările pasive din grupul al III-lea.**

**Ordinea în care comută convertorul matriceal dintr-o stare în alta, în intervalul de timp Ts, nu afectează valoarea medie locală a tensiunilor şi curenţilor generaţi la intrare/ieşire [Hub95]. Practic, alegerea uneia dintre stările pasive din grupul al III-lea şi ordinea în care convertorul comută dintr-o stare în alta, nu influenţează componentele fundamentale ale formelor de undă generate la intrare/ieşire dar determină numărul de comutaţii necesar în unitatea de timp şi caracteristicile spectrale ale formelor de undă generate la intrare/ieşire.**

**Intervalul de timp Ts, apare în unele lucrări sub denumirea de perioadă de comutaţie [Nie96], iar în altele sub denumirea de perioadă de eşantionare. în cadrul acestei lucrări se va folosi în continuare denumirea de** *perioadă de eşantionare* **care este mai sugestivă din punct de vedere al funcţionării convertorului matriceal. Astfel periodic, la un interval de timp Ts, se eşantionează tensiunile de intrare şi tensiunile dorite la ieşire, aceste eşantioane utilizându-se apoi pentru a** determina sectoarele active de curent și de tensiune și unghiurile  $\theta_V$  și  $\theta_C$  necesare în relațiile (4.36) **- (4.38).**

#### 4.2.1 VARIANTELE DE TIPUL SVM1

**în general se urmăreşte ca prin "aranjarea" stărilor convertorului matriceal, într-o perioadă de eşantionare Ts să fie necesare cât mai puţine comutaţii la trecerea dintr-o stare în alta. De exemplu dacă sunt active sectoarele de tensiune şi de curent SV1 şi SCI respectiv, atunci conform datelor din tabelul 4.2, corespondenţa dintre stările active SVM** *am, bm, an* **şi** *bn* **este A121, A122, CI31 şi CI33 respectiv.**

**Dacă într-o perioadă de eşantionare se va utiliza secvenţa SVM** *am* **-** *bm - bn - an -z* **, atunci aceasta corespunde secvenţei**

### *A121 -(!)- Al22 -(1)- C133 -(2)- C131 -(!)- Zlll-(l)-...,*

dacă starea z se asociază cu starea Z111. Între paranteze s-a notat numărul de comutații necesar **pentru a se trece de la o stare la alta în cadrul unei perioade de eşantionare. Se observă că în acest caz sunt necesare 6 comutaţii în intervalul de timp Ts. Dacă se păstrează aceeaşi secvenţă SVM şi pentru combinaţia de sectoare active SV1-SC2 atunci secvenţa devine**

*CI31 -(1)- CI33 -(!)- B233 -(!)- B232 -(3)- Zlll-(l)-...*

ceea ce înseamnă că sunt necesare 7 comutații/T<sub>s</sub>. Dacă însă pentru această combinație de sectoare **active se schimbă secvenţa SVM astfel:** *bm* **-** *am* **-** *an - bn -z* **, atunci aceasta corespunde secvenţei**

*C133 -(!)- C131 -(2)- B232 -(1)- B233 -(1)- Z333-(l)-...,*

**dacă starea z se asociază cu starea Z333. Se observă că şi în acest caz sunt necesare 6 comutaţii/Ts. Dacă se foloseşte acest raţionament pentru toate cele 36 de combinaţii posibile de sectoare active din tabelul 4.2, se determină faptul că, într-o perioadă de eşantionare, secvenţa SVM poate fi** *am* *bm - bn* **-** *an -z* **, sau** *bm - am - an* **-** *bn -z* **, în funcţie de perechea de sectoare active la un moment dat. Această asociere se poate prezenta sub forma unui tabel ca şi în tabelul 4.5, care poate fi implementat uşor într-un sistem digital de comandă.**

| combinația de sectoare active pentru a fi necesare 6 comutații/ $T_s$ |                         |  |  |  |  |  |
|-----------------------------------------------------------------------|-------------------------|--|--|--|--|--|
| Combinația de sectoare active                                         | Secvența stărilor SVM   |  |  |  |  |  |
| SVI-SCI SVI-SC3 SVI-SC5                                               |                         |  |  |  |  |  |
| SV2-SC2 SV2-SC4 SV2-SC6                                               |                         |  |  |  |  |  |
| SV3-SC1 SV3-SC3 SV3-SC5                                               | $am - bm - bn - an - z$ |  |  |  |  |  |
| SV4-SC2 SV4-SC4 SV4-SC6                                               |                         |  |  |  |  |  |
| SV5-SC1 SV5-SC3 SV5-SC5                                               |                         |  |  |  |  |  |
| SV6-SC2 SV6-SC4 SV6-SC6                                               |                         |  |  |  |  |  |
| SV1-SC2 SV1-SC4 SV1-SC6                                               |                         |  |  |  |  |  |
| <b>SV2-SC1 SV2-SC3 SV2-SC5</b>                                        |                         |  |  |  |  |  |
| SV3-SC2 SV3-SC4 SV3-SC6                                               | $bm$ - am - an - bn -z  |  |  |  |  |  |
| SV4-SC1 SV4-SC3 SV4-SC5                                               |                         |  |  |  |  |  |
| SV5-SC2 SV5-SC4 SV5-SC6                                               |                         |  |  |  |  |  |
| SV6-SC1 SV6-SC3 SV6-SC5                                               |                         |  |  |  |  |  |

Tabelul 4.5 Asocierea dintre secvenţa stărilor SVM şi

**în funcţie de combinaţia de sectoare active la un moment dat, se definesc variabilele logice complementare Pa şi Pb, astfel:**

$$
Pa = (SVI + SV3 + SV5)*(SCI + SC3 + SC5) + (SV2 + SV4 + SV6)*(SC2 + SC4 + SC6) \tag{4.47}
$$

$$
Pb = (SVI + SV3 + SV5)*(SC2 + SC4 + SC6) + (SV2 + SV4 + SV6)*(SCI + SC3 + SC5)
$$
 (4.48)

**Atunci, dacă Pa =1 (Pb =0) se alege secvenţa SVM** *am - bm - bn - an -z* **iar dacă Pa =0 (Pb =1) se alege secvenţa SVM** *bm - am - an - bn -z* **. Asocierea dintre secvenţele SVM şi stările convertorului matriceal în funcţie de combinaţia de sectoare active poate fi implementată prin intermediul unor circuite de tip GAL sau memorii EPROM. Varianta astfel obţinută va fi denumită în continuare SVM1. Aceasta este asemănătoare cu cea prezentată în [Cas93], însă diferă de aceasta prin modul de implementare a secvenţelor SVM în funcţie de combinaţia de sectoare active la un moment dat.**

**în figurile 4.10 şi 4.11 se prezintă care sunt sectoarele active SC în funcţie de valoarea instantanee a tensiunilor de linie de intrare pentru un defazaj impus la intrare între curent şi tensiune**  $\varphi_I = 0^\circ$ și  $\varphi_I = -15^\circ$  respectiv. În figura 4.12 sunt prezentate sectoarele active de tensiune în funcție **de valoarea instantanee a tensiunilor de linie dorite la ieşire.**

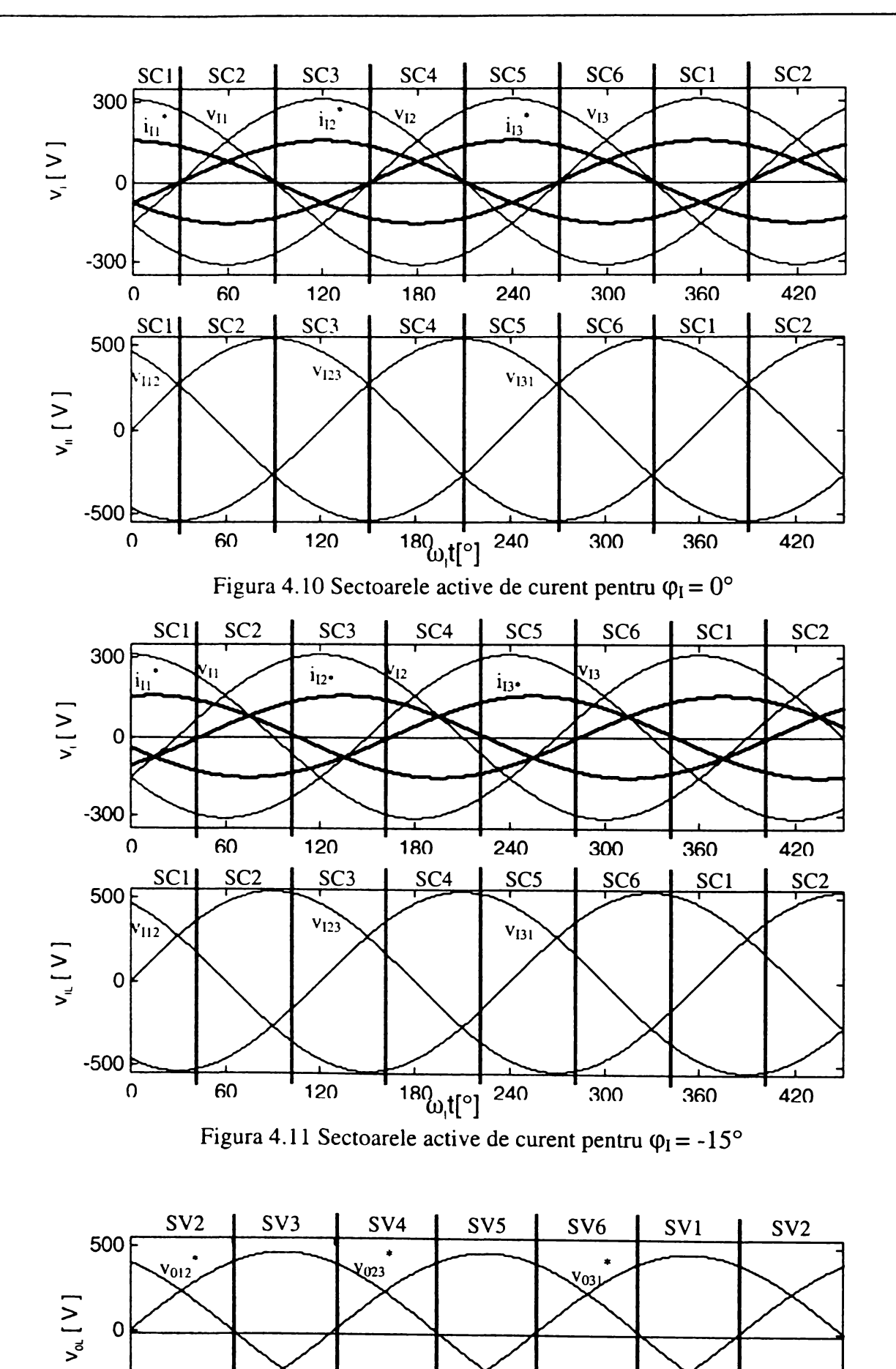

 $180_{\omega_0 t}$ [°]  $240$ 

Figura 4.12 Sectoarele active de tensiune

 $360$ 

420

 $300$ 

 $-500$ 

 $\Omega$ 

 $60^{\circ}$ 

 $120$ 

Pentru combinatia de sectoare active SV1-SC1 se observă că pentru generarea tensiunilor de iesire **într-o perioadă de eșantionare** sunt utilizate tensiunile de linie de intrare v<sub>112</sub> și -v<sub>131</sub>. Acestea sunt tensiunile maxime de linie disponibile pentru SC1 sector activ de curent, dacă  $\varphi_1 = 0^\circ$ , după cum se **observă şi în figura 4.10. Dacă defazajul dorit la intrare este diferit de zero există o anumită zonă a sectorului de curent în care una dintre cele două tensiuni de linie de intrare utilizate are o valoare mai redusă, astfel încât nu mai este posibil un câştig maxim de tensiune. De exemplu pentru** sectorul SC1 activ, în cazul în care  $\varphi_1 = -15^\circ$  se observă că în zona 390° <  $\omega_0$ t< 420° tensiunea de intrare v<sub>112</sub> utilizată pentru generarea tensiunilor de iesire, este mai mică decât tensiunile -v<sub>131</sub> și v<sub>123</sub>.

**în figura 4.13 se prezintă modul în care sunt generate cele trei tensiuni de linie de ieşire V**012**, V023 şi V**031 **pentru SV1-SC1 sectoare active. Se presupune că perioada de eşantionare Ts este suficient de redusă, astfel încât tensiunile de intrare şi tensiunile de ieşire dorite să poată fi considerate constante în acest interval de timp.**

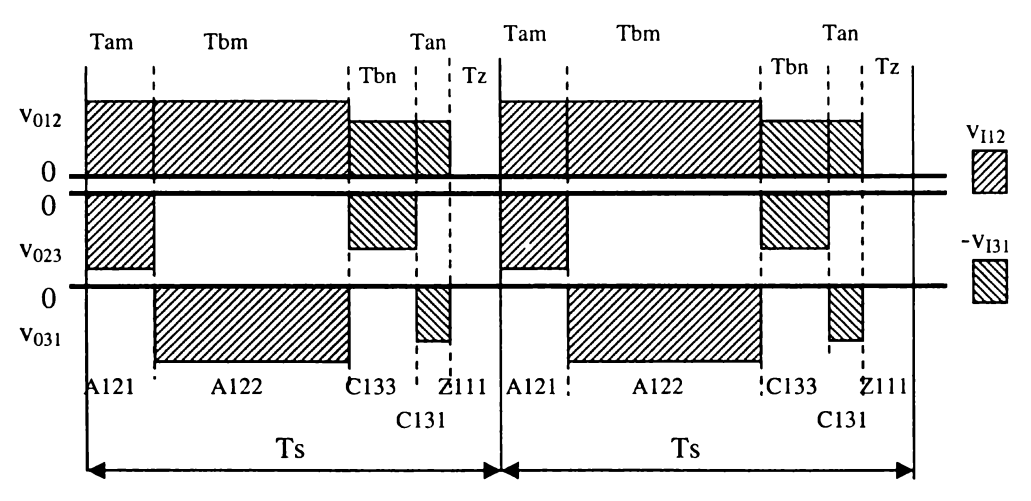

**Figura 4.13 Generarea tensiunilor de ieşire de linie într-o perioadă de eşantionare pentru varianta SVM 1**

**Modul de generare al tensiunilor de linie de ieşire prezentat în figura 4.13 este valabil pentru** unghiul  $\theta_C = 0.30^\circ$  și  $\varphi_I = 0^\circ$ . Pentru un unghi  $\theta_C = 30.60^\circ$  la începutul perioadei de eșantionare va **fi conectată tot tensiunea V**112**, care însă devine mai mică în valoare absolută decât tensiunea V**131**, ceea ce se poate observa şi din figura 4.10.**

**în figura 4.12 se prezintă modul în care se generează curentul de intrare pentru cazul în care** curentul de ieșire  $i_{01} > 0$ ,  $i_{02} < 0$  și  $i_{03} < 0$ , în condițiile prezentate în figura 4.13.

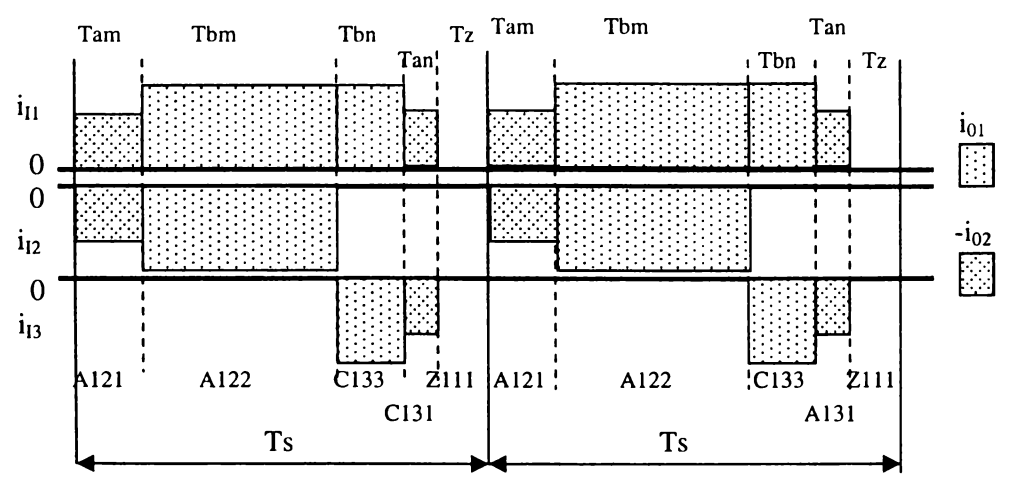

**Figura 4.14 Generarea curentului de intrare într-o perioadă de eşantionare pentru varianta SVM1**

**Dacă spectrul de frecvenţe al tensiunilor generate la ieşire depinde doar de algoritmul de comandă, spectrul curentului de intrare depinde şi de factorul de putere al sarcinii, deşi faza fundamentalei acestuia poate fi reglată independent de tipul sarcinii.**

**în figura 4.15 se prezintă forma de undă pentru tensiunea de ieşire de linie, generată de** varianta SVM1, pentru  $f_1 = 50$  Hz,  $f_0 = 80$  Hz,  $G_V = 0,866$ ,  $\varphi_I = 0^\circ$  și frecvența de eșantionare  $f_s =$ **1/Ts = 4 kHz. în figura 4.16 se prezintă tensiunea de ieşire de fază flotantă în aceleaşi condiţii, iar în figura 4.17 se prezintă spectrul de frecvenţe al acestei tensiuni. De asemenea în figura 4.18 se poate vedea forma de undă a curentului de ieşire pentru o sarcină reziştiv inductivă cu R = 10Q şi L =** 3mH, având factorul de putere PF<sub>out</sub> =0,98, conectată ca și în figura 3.14.

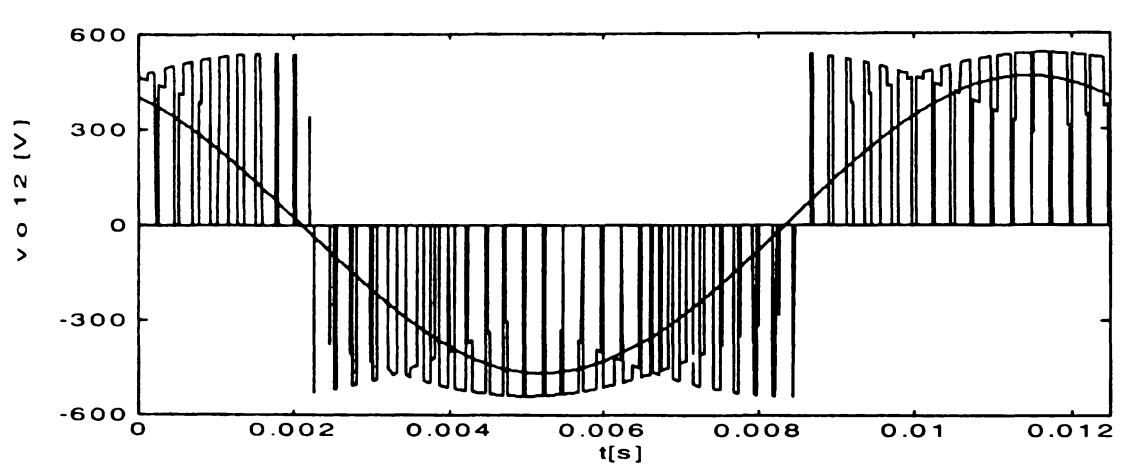

**Figura 4.15 Forma de undă a tensiunii de ieşire de linie pentru varianta SVM1**

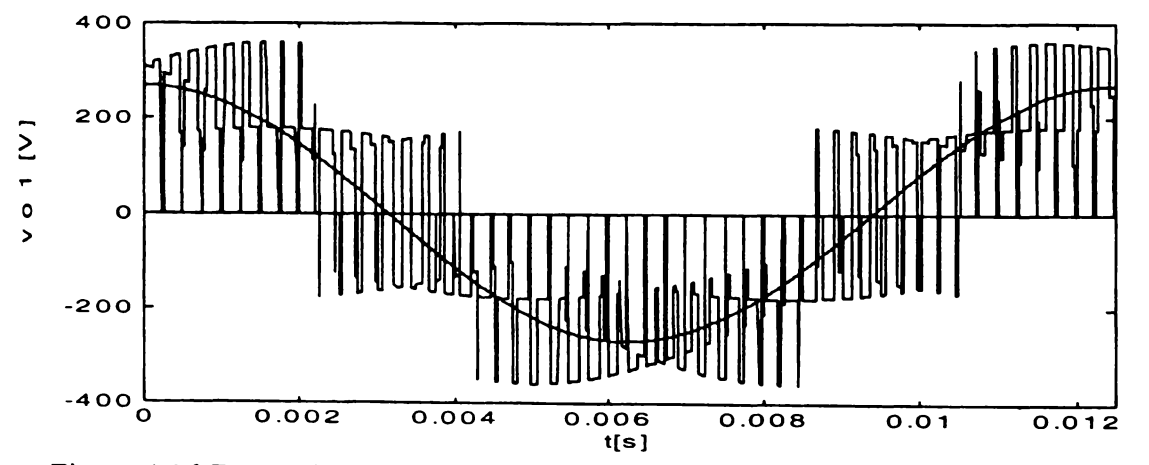

**Figura 4.16 Forma de undă a tensiunii de ieşire de fază flotantă pentru varianta SVM1**

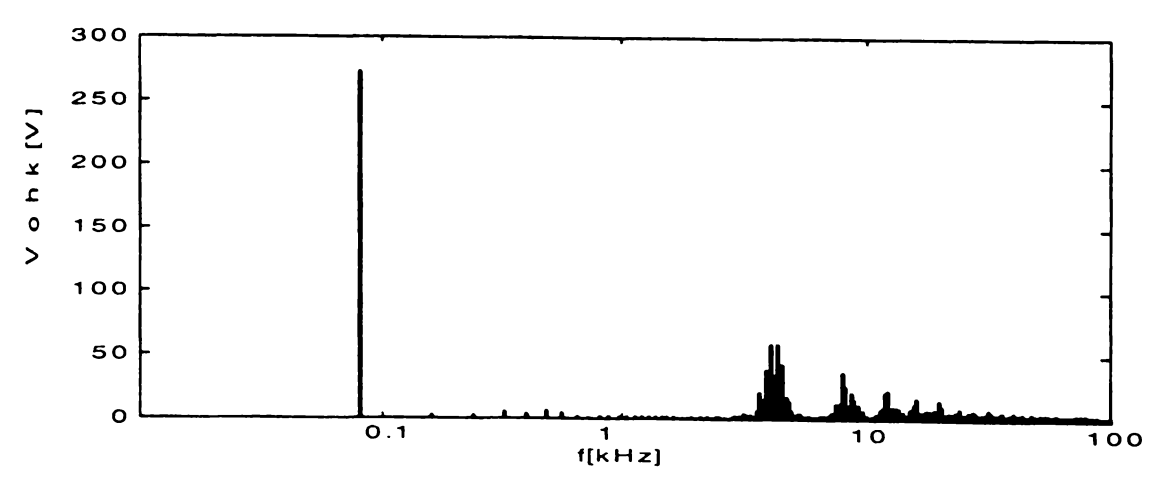

**Figura 4.17 Spectrul de frecvenţe al tensiunii de ieşire de fază flotantă pentru varianta SVM1**

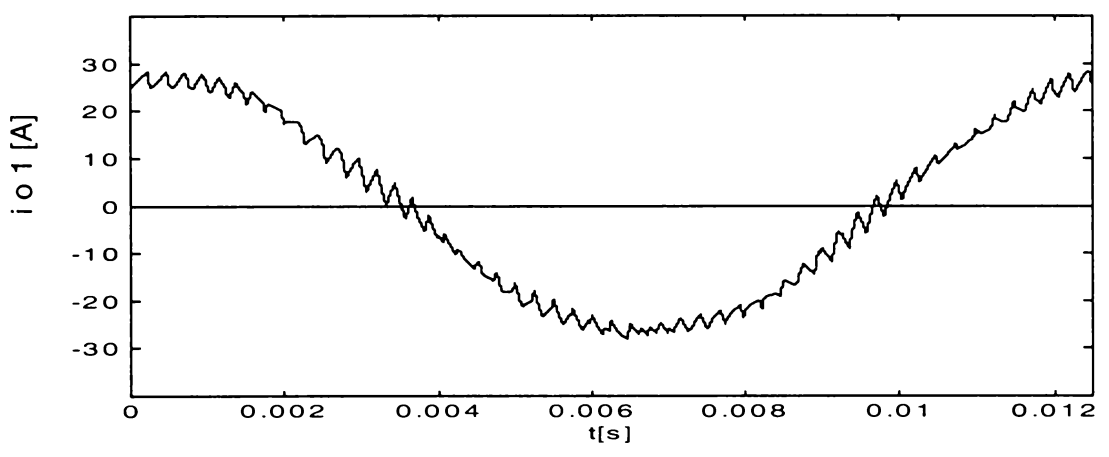

Figura 4.18 Forma de undă a curentului de ieşire pentru varianta SVM1

**în figurile 4.15 şi 4.16 s-a reprezentat şi componenta fundamentală a formelor de undă prezentate. Se observă clar faptul că tensiunea de linie de ieşire este formată din segmente ale tensiunilor de intrare de linie. De asemenea se observă că tensiunea de ieşire de fază flotantă** prezintă vârfuri de tensiune de aproape 360V. Din analiza spectrului de frecvente al tensiuni se **observă că există o componentă fundamentală care are amplitudinea aproape egală cu cea a tensiunii dorite la ieşire, iar armonica dominantă apare în jurul frecvenţei de eşantionare. Curentul de ieşire are o formă sinusoidală peste care se suprapune un riplu de înaltă frecvenţă. Calitatea** formelor de undă analizate poate fi îmbunătățită prin creșterea frecventei de esantionare. S-a ales **frecvenţa de 4kHz pentru aceste reprezentări pentru a se putea vizualiza clar formele de undă** generate de convertorul matriceal. Aceste forme de undă au fost obtinute prin simularea **convertorului matriceal ideal prin intermediul funcţiilor de comutaţie. Condiţiile de simulare vor fi prezentate pe larg în capitolul al 7-lea.**

**în figurile 4.19 şi 4.20 se prezintă forma de undă a curentului de intrare şi spectrul de frecvenţe al acestuia în aceleaşi condiţii de funcţionare.**

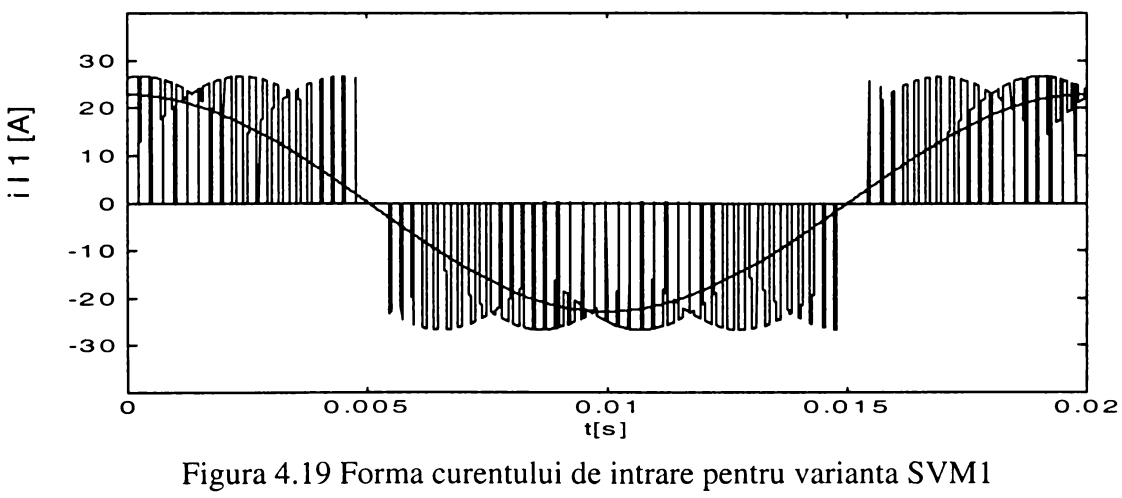

 $PF_{out} = 0.98$ 

**Analizând forma de undă din figura 4.19 se observă aceasta este asemănătoare cu cea a tensiunii de ieşire de linie, curentul de intrare fiind format din segmente ale curenţilor de ieşire. Din figura 4.20 se observă că şi spectrele formelor de undă de la intrare şi de la ieşire sunt asemănătoare, curentul de intrare fiind caracterizat de o fundamentală cu frecvenţa de 50Hz şi armonici dominante în jurul frecvenţei de eşantionare.**

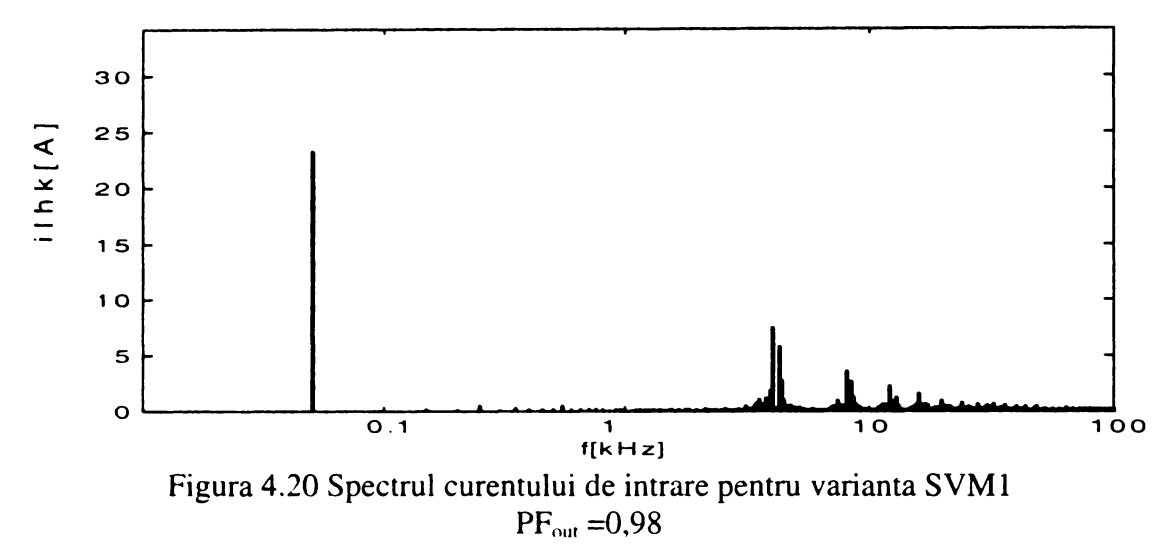

**Datorită legăturii directe dintre intrări şi ieşiri, forma curentului de intrare este însă influenţată de factorul de putere al sarcinii. In figurile 4.21 şi 4.22 se prezintă forma de undă pentru curentul de intrare şi spectrul de frecvenţe pentru o sarcină având R = 3£2 şi L =10mH, care are la** frecvența de ieșire f<sub>0</sub> =80Hz, factorul de putere  $PF_{out}$  =0,51 față de  $PF_{out}$  =0,98 în cazul precedent. **Comparând cele două forme de undă se observă că în generarea curentului de intrare în cel de-al**

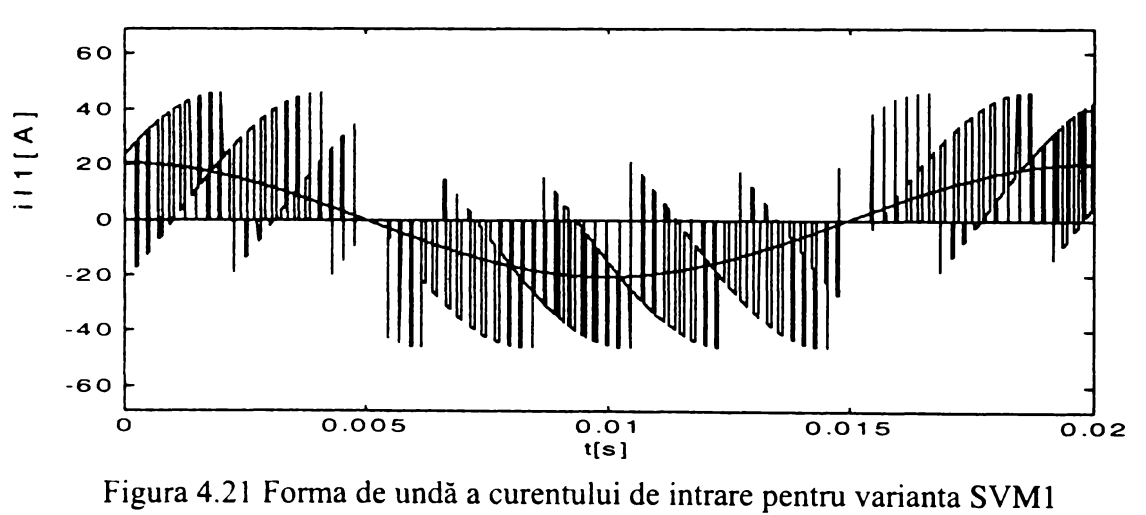

 $PF_{out} = 0.51$ 

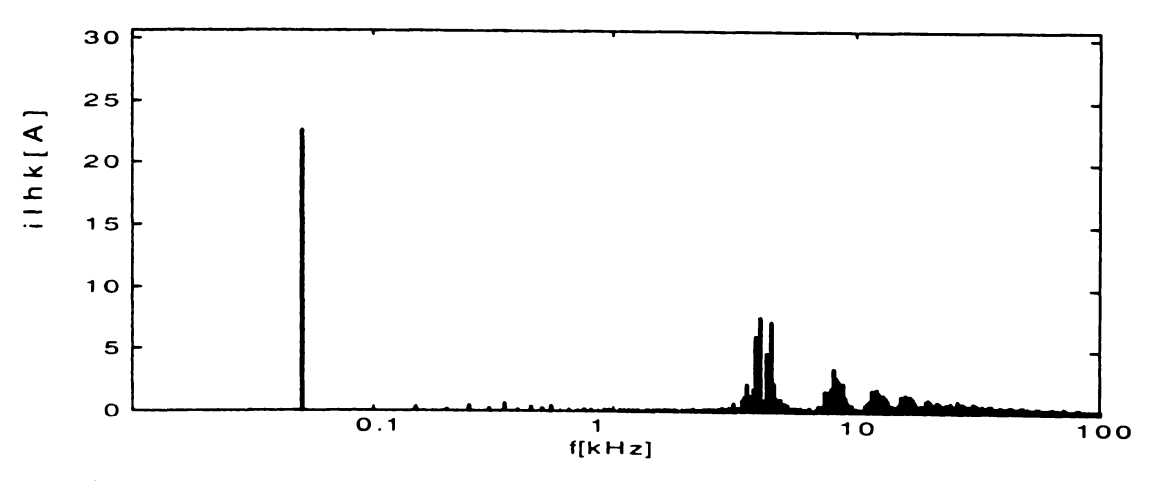

**Figura 4.22 Spectrul de armonici al curentului de intrare pentru varianta SVM1**  $PF_{out} = 0,51$ 

**doilea caz apar segmente de semn opus valorii instantanee a fundamentalei la un moment dat, ceea ce are efect negativ asupra spectrului de frecvenţă [Bos97], după cum se poate vedea şi comparând figurile 4.20 şi 4.22. Pentru a se observa diferenţele dintre calitatea formelor de undă caracteristice celor doi curenţi de intrare, în figura 4.23 se prezintă curentul de intrare filtrat în cele două cazuri cu un filtru LC amortizat de ordinul 2, având frecvenţa de tăiere de 1500 Hz.**

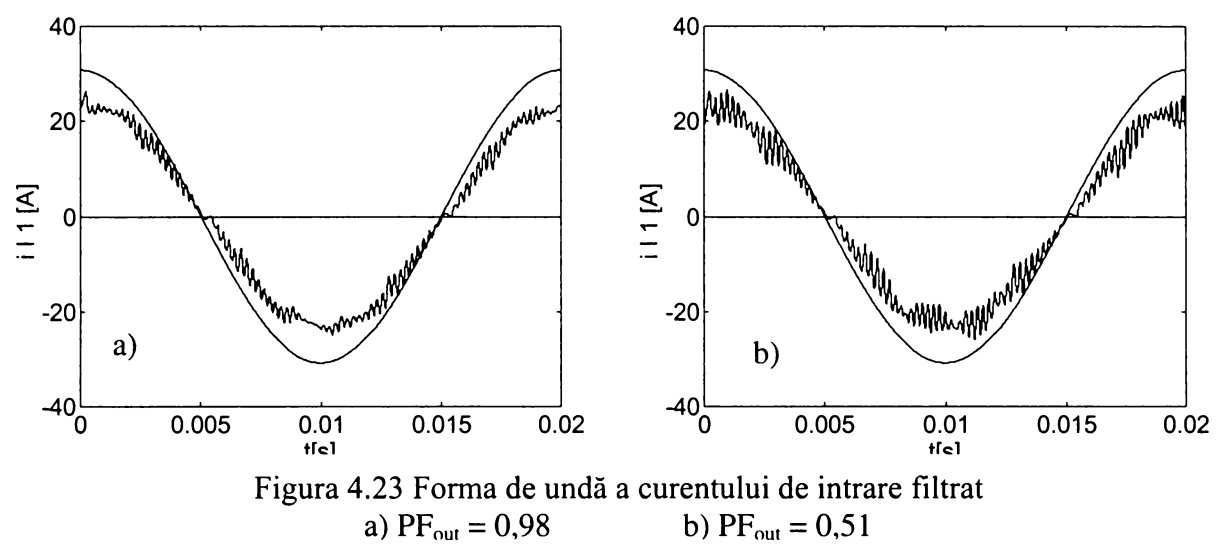

**In figura 4.23 s-au reprezentat şi tensiunea de intrare, observându-se că în ambele cazuri aceasta este în fază cu curentul de intrare filtrat. Analizând cele două forme de undă se observă că în cazul b curentul de intrare este mai distorsionat decât cel din cazul a.**

**Varianta SVM1 nu reprezintă singura tehnică de comandă prin care sunt necesare 6 comutaţii într-o perioadă de eşantionare. Dacă pentru Pa =1 se alege secvenţa SVM** *an- bn- bntam- z* **şi pentru Pa =0, secvenţa de comutaţie** *bn- an- am- bm- z,* **atunci sunt necesare acelaşi număr de comutaţii ca şi cele necesare variantei SVM1. Această nouă variantă se va numi SVM la. Dacă,** de exemplu este activă combinatia de sectoare SC1-SV1, atunci secventa de comutatie a stărilor **convertorului matriceal pentru varianta SVM la devine**

#### *C131 -(1)- C133 -(2)- A122 -(1)- A121 -(!)- ZU 1 -(1***)-...**

**Diferenţa dintre formele de undă generate de cei doi algoritmi este că la începutul perioadei** de eșantionare se va utiliza tensiunea de linie de valoare mai redusă pentru 0<sub>C</sub> = 0-30° și tensiunea **mai mare pentru 0c = 30-60°, adică invers faţă de tensiunile utilizate de varianta SVM1. Dacă se combină cei doi algoritmi se poate obţine o formă de undă care să fie generată conform principiului prezentat în figura 4.13 indiferent de valoarea unghiului 0c. Acest principiu de generare a formelor de undă este însă util doar în cazul formelor de undă simetrice faţă de centrul perioadei de eşantionare [Hub91], ceea ce nu este cazul pentru formele de undă generate pe baza variantelor SVM 1 şi SVM 1 a. Pentru ambele tehnici de comandă se va utiliza alegerea stării pasive** *z* **conform asocierii prezentate în tabelul 4.3. Varianta SVM1 poate fi modificată dacă starea pasivă** *z* **este plasată la începutul perioadei de eşantionare, caz în care secvenţele SVM devin** *z- am- bm- bn -an* **pentru Pa =1 şi** *z- bm- am- an- bn* **pentru Pa =0, această variantă numindu-se în continuare SVMlb. O modificare asemănătoare se poate face şi variantei SVM la, obţinându-se astfel tehnica de comandă SVM lc, pentru care secvenţele SVM sunt** *z- an- bn- bm- am* **şi** *z- bn- an- am- bm* **pentru Pa =1 și Pa =0, respectiv.** Tot 6 comutații/T<sub>s</sub> sunt necesare și dacă se plasează starea pasivă z între **stările active astfel** *bm- am- z- an- bn* **şi** *am- bm- z- bn- an* **pentru Pa =1 şi Pa =0, respectiv sau** *bnan- z- am- bm* **şi** *an- bn- z- bm- am* **pentru Pa =1 şi Pa =0, respectiv sintetizându-se astfel tehnicile de comandă SVMld şi SVM le.**

**Deşi pentru toate variantele de tipul SVM1 sunt necesare şase comutaţii într-o perioadă de eşantionare, numărul total de comutaţii necesare în unitatea de timp poate să diferit din cauza comutaţiilor suplimentare care apar la trecerea de la un sector la altul şi care sunt dependente de frecvenţele de intrare şi de ieşire. Ponderea acestor comutaţii suplimentare este totuşi relativ redusă în numărul total de comutaţii. Pentru algoritmul SVM1 la trecerea de la combinaţia de sectoare active SV1-SC1 la combinaţia SV1-SC2 secvenţa de comutaţie este**

$$
...A121 -(1) - Z111 -(2) - C133...
$$

**iar la trecerea de la combinaţia SV1-SC1 la combinaţia SV2-SC1 secvenţa de comutaţie este**

$$
...A121-(1)-Z111-(1)-C113...
$$

**Din aceste cazuri particulare prezentate se observă că apare o comutaţie suplimentară la schimbarea sectorului de curent, schimbarea sectorului de tensiune neavând nici un efect asupra numărului total de comutaţii. Generalizând, numărul total de comutaţii în unitatea de timp pentru varianta SVM1 este**

$$
NCOM_{(SVMI)} = 6f_S + 6f_I \tag{4.49}
$$

**Analizând datele prezentate în tabelul 4.2 şi aplicând acelaşi raţionament, pentru celelalte variante de tipul SVM 1 se obţine numărul de comutaţii în unitatea de timp**

$$
NCOM_{(SVM1a)} = 6f_S + 12f_I \tag{4.50}
$$

$$
NCOM_{(SVM1b)} = 6f_S + 6f_I \tag{4.51}
$$

$$
NCOM_{(SVM1c)} = 6f_S + 12f_I \tag{4.52}
$$

$$
NCOM_{(SVM1d)} = 6f_S - 9f_I + 3f_0 \tag{4.53}
$$

$$
NCOM_{(SVM1e)} = 6f_S \tag{4.54}
$$

În cazul în care frecvența de ieșire este f<sub>0</sub> =50Hz, atunci numărul de comutații real va fi mai mare **decât numărul de comutaţii calculat cu relaţiile (4.49)-(4.54), deoarece pot apare comutaţii suplimentare la schimbările simultane ale sectoarelor active de curent şi de tensiune. Această observaţie este valabilă şi pentru tehnicile de comandă SVM, ce vor fi prezentate în continuare.**

#### 4.2.2 VARIANTELE DE TIPUL SVM2

**O reducere suplimentară a numărului de comutaţii se poate face prin combinarea anumitor variante de tipul SVM1. Aceste noi combinaţii propuse vor forma variantele de tipul SVM2. O primă reducere suplimentară a numărului de comutaţii se poate face dacă pentru trei perioade de eşantionare consecutive secvenţele SVM vor fi** *SVMlb* **-** *SVMle - SVM1* **sau** *SVM lc* **-** *SVM ld - SVMla,* **variantele astfel obţinute numindu-se SVM2a şi SVM2b. Pentru combinaţia de sectoare active SC1-SV1, pentru varianta SVM2a, secvenţa SVM va fi** *z- am- bm***-** *bn- an- bn- an- z- ambm- am- bm- bn- an- z* **pentru Pa =1, ceea ce înseamnă că odată la trei perioade de eşantionare se reduce o comutaţie, numărul mediu de comutaţii pentru o perioadă de eşantionare fiind 5,66 comutaţii/Ts, ceea ce înseamnă o reducere cu 5,5% a numărului de comutaţii necesare, deci şi a**

**pierderilor de putere prin comutaţie. Acelaşi raţionament este valabil şi pentru varianta SVM2b. Numărul de comutaţii în unitatea de timp se poate calcula cu relaţiile**

$$
NCOM_{(SVM2a)} = 5,66fS + 10fI
$$
\n(4.55)

$$
NCOM_{(SVM2b)} = 5,66fs + 6f_l \tag{4.56}
$$

**De asemenea se poate reduce numărul de comutaţii dacă se combină câte două variante de tipul SVM1, pentru două perioade de eşantionare consecutive în secvenţele** *SVMl-SVMJc, SVMla-SVMlb* **şi** *SVMld-SVMle,* **sintetizându-se astfel tehnicile de comandă SVM2c, SVM2d şi SVM2e,** respectiv. De exemplu, pentru varianta SVM2c, dacă este activă combinația SV1-SC1, atunci **secvenţa de comutaţie pentru Pa =1 este**

#### *A121-(l)-A122-(2)-C133-(l)-C131-(l)-Zlll-(0)-Zlll-(l)-C131-(l)-C133 -(2)-A122-(l)-A121-(0)-*

deci înseamnă că pentru două perioade de esantionare consecutive sunt necesare 10 comutații, astfel **că în medie sunt necesare 5 comutaţii/Ts. Aceasta înseamnă o reducere cu 16% a numărului de comutaţii necesare faţă de varianta SVM1, ceea ce este valabil şi pentru varianta SVM2d. Numărul total de comutatii în aceste două cazuri este »**

$$
NCOM_{(SVM2c)} = 5f_S + 15f_I + 3f_0 \tag{4.57}
$$

$$
NCOM_{(SVM2d)} = 5f_S + 15f_I + 3f_0 \tag{4.58}
$$

Pentru tehnica de comandă SVM2e, secventa de comutație în aceleași condiții este

#### *A122-(l)-A121-(l)-Zlll-(l)-C131-(l)-C133-(0)-C133-(l)-C131-(l)-Zlll-(l)-A121-(l)-A122-(0)-*

**Se observă că pentru varianta SVM2e sunt necesare 8 comutaţii în cele două perioade de eşantionare, ceea ce înseamnă 4 comutaţii/Ts, deci o reducere cu 33% a numărului total de comutaţii. Deoarece într-o perioadă de eşantionare pentru implementarea modulaţiei SVM,** convertorul matriceal trebuie să comute între 5 stări distincte 4 comutații/T<sub>s</sub> este numărul minim de **comutaţii necesare. Deci din punct de vedere al pierderilor prin comutaţie noua variantă SVM2e reprezintă o tehnică de comandă optimizată. Astfel numărul total de comutaţii în unitatea de timp este**

$$
NCOM_{(SVM2e)} = 4f_S + 12f_I + 6f_0 \tag{4.59}
$$

**Numărul de comutaţii dint-o perioadă de eşantionare poate fi redus la 4 comutaţii/Ts şi dacă se folosesc secvenţele** *bm- am- an- bn- z- z- bn- an- am- bm* **şi** *am -bm- bn- an- z -z- an- bn -bmam* **pentru Pa =1 şi Pa =0 respectiv, sau** *bn- an- am- bm- z- z- bm- am- an- bn* **şi** *an -bn- bm- am- z -z- am- bm -bn-an* **pentru Pa =1 şi Pa =0 respectiv , variantele astfel obţinute numindu-se SVM2f şi SVM2g respectiv. Pentru varianta SVM2f este necesară asocierea stărilor pasive conform datelor prezentate în tabelul 4.4, iar pentru varianta SVM2g asocierea stărilor pasive se face conform tabelului 4.6. Formulele de calcul pentru numărul de comutaţii în unitatea de timp sunt**

$$
NCOM_{(SVM2f)} = 4f_S + 15f_I + 3f_0 \tag{4.60}
$$

$$
NCOM_{(SVM2g)} = 4f_S + 15f_I + 3f_0 \tag{4.61}
$$

| I abelui 4.0 Asocierea <i>uzo</i> diffue starile |                  |  |  |  |  |  |
|--------------------------------------------------|------------------|--|--|--|--|--|
| din grupul al III lea și starea pasivă z         |                  |  |  |  |  |  |
| Sector de curent activ                           | Stare pasivă "z" |  |  |  |  |  |
| SC1 sau SC4                                      | 7.222            |  |  |  |  |  |
| SC <sub>2</sub> sau SC <sub>5</sub>              | Z111             |  |  |  |  |  |
| SC3 sau SC6                                      | Z333             |  |  |  |  |  |
|                                                  |                  |  |  |  |  |  |

**Tabelul 4.6 Asocierea** *az3* **dintre stările**

*Cu excepţia variantei SVM1, celelalte tehnici de comandă prezentate sunt contribuţii proprii ale autorului.* **Un studiu comparativ al algoritmilor prezentaţi se va face în subcapitolul 4.3.**

#### 4.2.3 VARIANTELE DE TIPUL SVM3

**Pe lângă reducerea numărului de comutaţii, o altă direcţie de optimizare a tehnicilor de comandă constă în deplasarea armonicelor dominante înspre frecvenţe cât mai mari utilizând aceeaşi frecvenţă de eşantionare, pentru a nu creşte excesiv pierderile prin comutaţie. Deoarece din teoria invertoarelor se ştie că formele de undă simetrice faţă de centrul perioadei de eşantionare (numită perioadă de comutaţie în cazul invertoarelor), [Trz94], [Hol96], [Bos97], au caracteristici spectrale superioare faţă de formele de undă care nu sunt simetrice faţă de centrul perioadei Ts-Acest principiu al simetrizării formelor de undă în cadrul unei perioade de eşantionare poate fi aplicat şi în cazul convertoarelor matriceale [Hub95]. Variantele propuse în literatura de specialitate [Hub91] [Hub95] [Nie96] realizează această simetrizare în jurul stării pasive, care este plasată în centrul perioadei de eşantionare, fiind încadrată de stările active care sunt împărţite în intervale de timp egale plasate la începutul şi la sfârşitul perioadei de eşantionare ca şi în figura 4.24. Pentru a minimiza numărul de comutaţii necesar secvenţele SVM sunt** *am/2- bm/2- bn/2***-** *an/2- z- an/2 bti/2***-** *bm/2- am/2* **pentru Pa =0 şi** *bm/2- am/2- an/2***-** *bn/2- z- bn/2- an/2- am/2***-** *bm/2* **pentru Pa =1. Varianta astfel rezultată se va numi în continuare SVM3.**

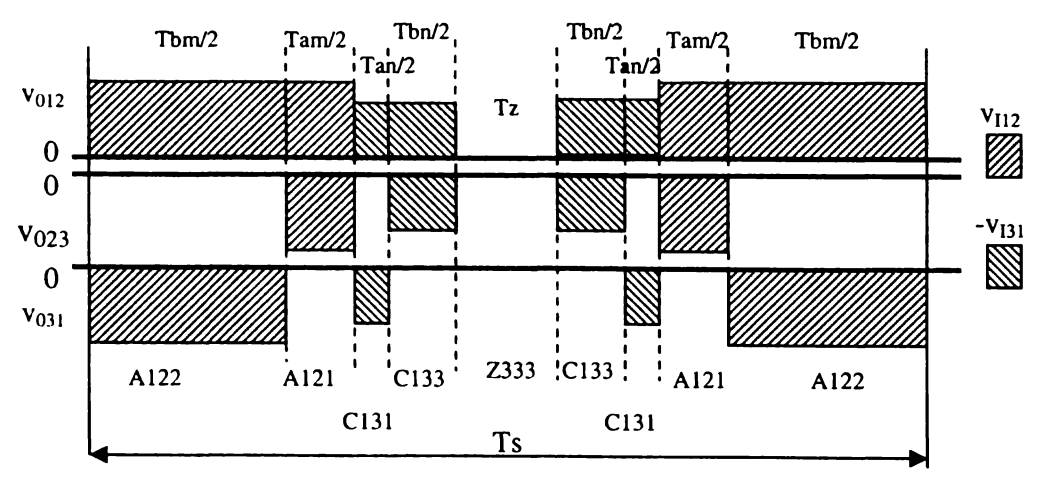

**Figura 4.24 Generarea tensiunilor de ieşire de linie într-o perioadă de eşantionare pentru varianta SVM3**

**Se observă că pentru acest tip de variante, convertorul comută între 9 stări în cadrul unei perioade de eşantionare, deci numărul minim de comutaţii necesare este de 8 comutaţii/Ts, ceea ce se poate observa şi în figura 4.24 că se întâmplă şi în cazul variantei SVM3. Generarea formelor de undă ca** și în figura 4.24 prin intermediul variantei SVM3 este valabilă pentru unghiul  $\theta_c = 0.30^\circ$ , iar pentru **cealaltă jumătate a sectorului de curent activ în care 0c =30-60° generarea formelor de undă se face ca şi în figura 4.25. Asocierea dintre starea pasivă** *z* **şi stările convertorului matriceal se face pentru varianta SVM3 ca şi în tabelul 4.4.**

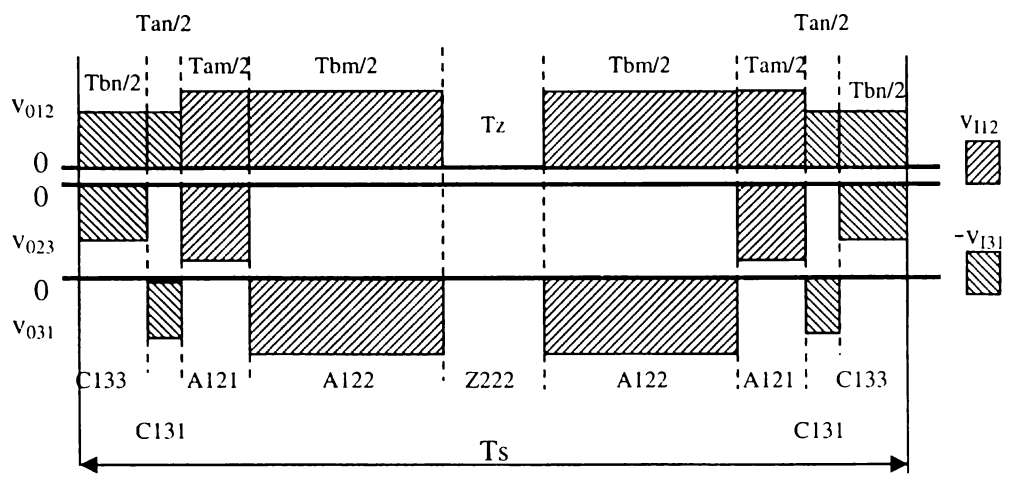

**Figura 4.25 Generarea tensiunilor de ieşire de linie într-o perioadă de eşantionare pentru varianta SVM3a**

**Dacă secvenţele SVM se aleg** *ati/2- bn/2- bm/2- am/2- z- am/2- bm/2- bn/2- an/2* **pentru Pa =0 şi** *bn/2- an/2- am/2- bm/2- z- bm/2- am/2- an/2- bn/2* **pentru Pa =1 atunci sunt necesare tot 8 comutaţii/Ts, dacă asocierea dintre starea pasivă z şi stările convertorului matriceal se face ca şi în** tabelul 4.5, dar generarea formelor de undă se face ca și în figura 4.25 pentru unghiul  $\theta_c = 0.30^\circ$  iar **pentru 0c =30-60° ca şi în figura 4.24. Pentru această variantă se va utiliza în continuare notaţia SVM3a.**

**Pentru oricare dintre cele două variante prezentate forma de undă generată se schimbă în cele două jumătăţi ale unui sector de curent (observaţie valabilă pentru cpi =0), din punct de vedere al secvenţei în care se utilizează cele două tensiuni de intrare care participă la generarea tensiunilor** de ieșire într-o perioadă de eșantionare. Considerând cazul în care  $\theta_c = 0.30^\circ$  și  $\varphi_I = 0$ , formele de **undă generate de cele două variante pentru câteva perioade de eşantionare Ts, suficient de reduse astfel încât pentru intervalul de timp analizat tensiunile de intrare şi tensiunile de ieşire dorite să poată fi considerate constante arată ca şi în figurile 4.26 şi 4.27 pentru variantele SVM3 şi SVM3a, respectiv.**

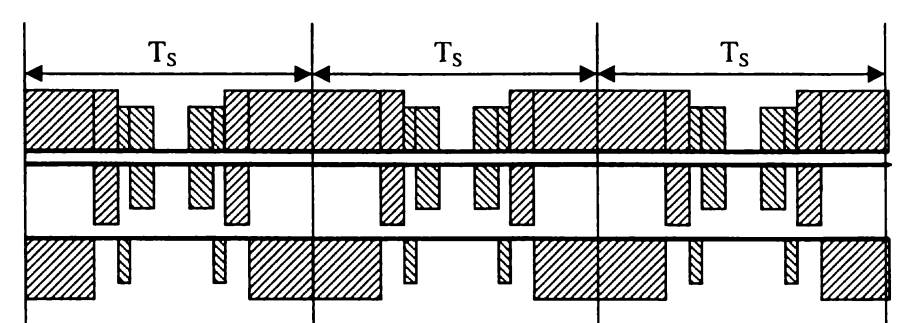

**Figura 4.26 Generarea tensiunilor de ieşire de linie pentru varianta SVM3**  $(\theta_C = 0.30^\circ \text{ și } \phi_I = 0)$ 

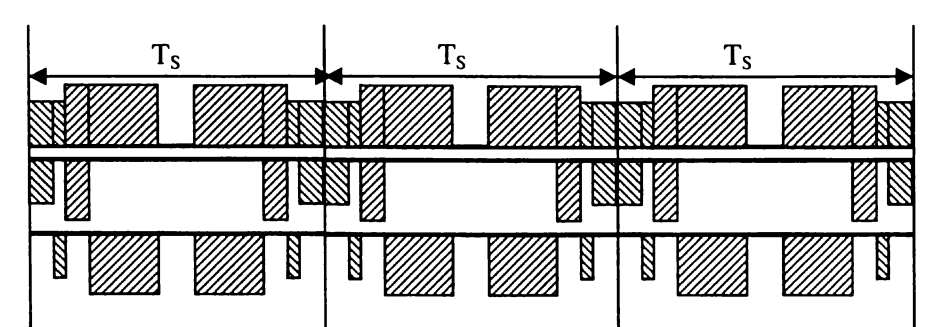

**Figura 4.27 Generarea tensiunilor de ieşire de linie pentru varianta SVM3a**  $(\theta_C = 0.30^\circ \text{ și } \varphi_I = 0)$ 

**Analizând cele două forme de undă se observă că pentru varianta SVM3 tensiunile generate la ieşire sunt simetrice în jurul impulsurilor de tensiune "mare", pe când pentru varianta SVM3a tensiunile generate la ieşire sunt simetrice în jurul impulsurilor de tensiune "mică". Pentru unghiul 0C =30-60° în fiecare sector de curent, situaţia se inversează. în [Hub91] se sugerează că păstrarea** simetriei în jurul impulsurilor de tensiune "mare" sau "mică" indiferent de valoarea unghiului  $\theta_c$ **poate îmbunătăţi calitatea spectrală a formelor de undă generate la ieşirea convertorului matriceal.** Dacă pentru  $\theta_c = 0.30^\circ$  se va utiliza varianta SVM3a iar pentru  $\theta_c = 30.60^\circ$  se va utiliza varianta **SVM3, atunci în orice moment tensiunile de ieşire vor avea o formă de undă simetrică în jurul impusurilor de tensiune "mică". Această combinaţie va fi considerată în continuare ca şi varianta SVM3b. Dacă se doreşte ca tensiunile de ieşire generate să fie simetrice în jurul impulsurilor de** tensiune "mare", atunci se va folosi varianta SVM3 pentru cazul în care  $\theta_c = 0.30^\circ$  și varianta SVM3a **pentru cazul în care 0c =30-60°, tehnica de comandă astfel rezultată numindu-se în continuare varianta SVM3c.**

**O îmbunătăţire a calităţii spectrului de frecvenţe pentru formele de undă generate de convertorul matriceal poate fi obţinută prin alternarea impulsurilor de tensiune "mare" cu impulsurile de tensiune "mică" [Hub91] păstrându-se simetria tensiunilor de ieşire generate, ca şi în figura 4.28. Pentru implementarea acestei tehnici de comandă deşi este necesară comutaţia tot între 9 stări, sunt necesare 10 comutaţii/Ts ceea ce duce la o creştere cu 66% a numărului de comutaţii necesare în unitatea de timp, faţă de varianta SVM1.**

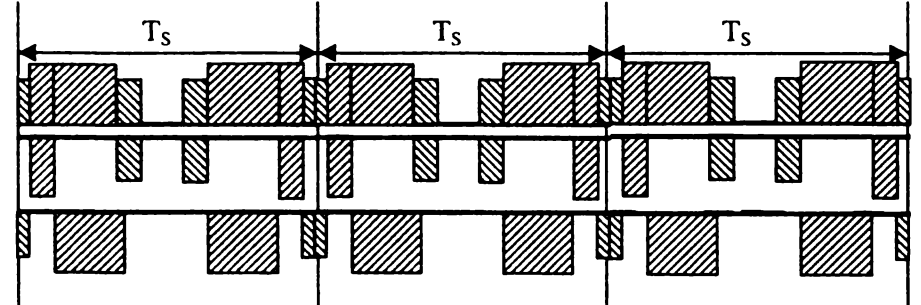

**Figura 4.28 Generarea tensiunilor de ieşire având caracteristici spectrale superioare**

**Simetrizarea formelor de undă într-o perioadă de eşantionare se poate face nu numai în jurul stării pasive z, ci şi în jurul unora dintre stările active. Dacă se aleg secvenţele SVM** *z/2-bm/2 am/2- ati/2- bn- an/2- am/2- bm/2- tJ2* **pentru Pa=l şi** *z/2-am/2- bm/2- bn/2- an- bn/2- bm/2- am/2 z/2* **pentru Pa=0 atunci se obţine varianta SVM3d pentru care formele de undă se generează ca şi în figura 4.29.**

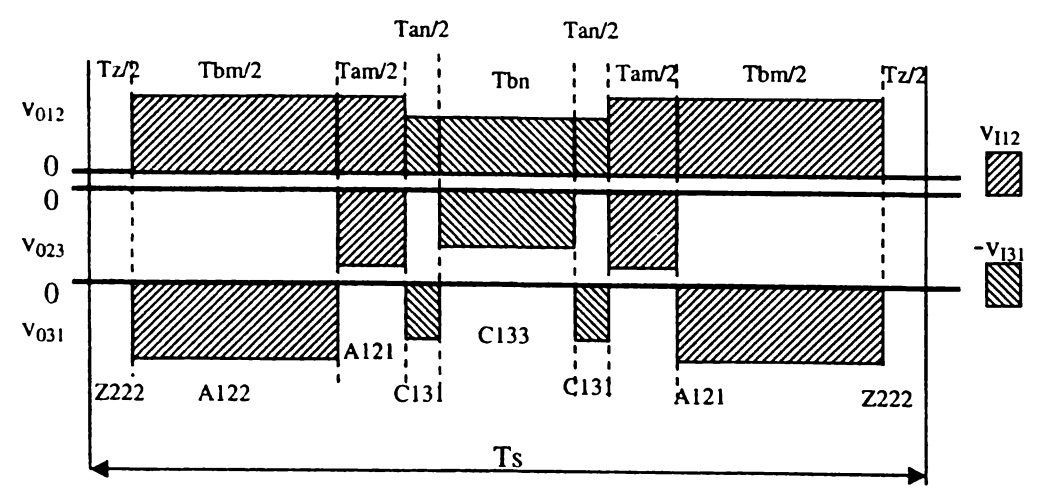

**Figura 4.29 Generarea tensiunilor de ieşire de linie într-o perioadă de eşantionare pentru varianta SVM3d**

Dacă se aleg secventele SVM *z*/2-*bn*/2- *an*/2- *am/2- bm- am/2- an/2- bn/2- z/2* pentru Pa=1 **şi** *z/2-an/2- bn/2- bm/2- am- bm/2- bn/2- an/2- z/2* **pentru Pa=0 atunci se obţine varianta SVM3e pentru care formele de undă se generează ca şi în figura 4.30.**

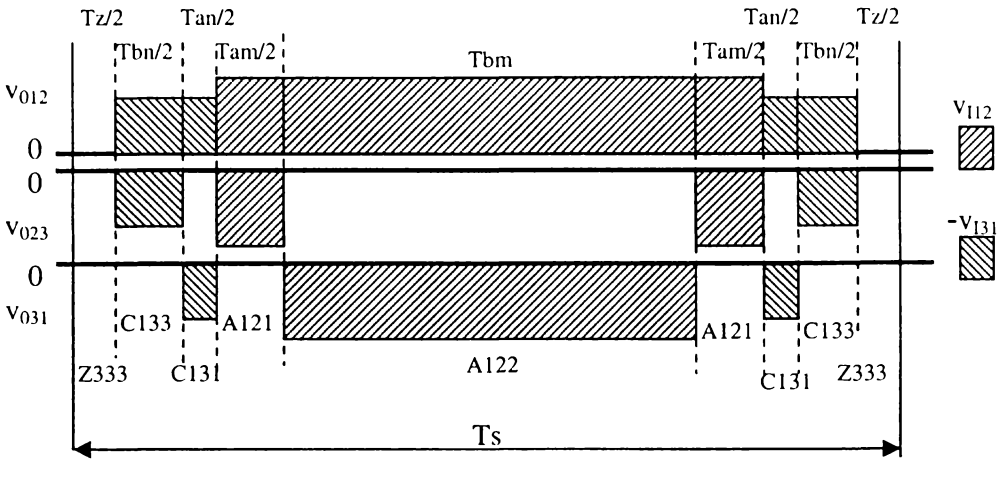

**Figura 4.30 Generarea tensiunilor de ieşire de linie într-o perioadă de eşantionare pentru varianta SVM3e**

**Pentru variantele SVM3d şi SVM3e se vor folosi asocierile stărilor pasive prezentate în tabelul 4.5 şi tabelul 4.4 respectiv.**

Pentru unghiul  $\theta_c = 0.30^{\circ}$ , varianta SVM3d generează forme de undă simetrice în jurul **impulsurilor de tensiune "mică", varianta SVM3e generând forme de undă simetrice în jurul** impulsurilor de tensiune "mare", pentru unghiul  $\theta_C = 30{\text -}60^{\circ}$  situația inversându-se. Dacă pentru  $\theta_C$  $=0$ -30° se va utiliza varianta SVM3e iar pentru  $\theta_c$  =30-60° se va utiliza varianta SVM3d, atunci în **orice moment tensiunile de ieşire vor avea o formă de undă simetrică în jurul impusurilor de tensiune "mare" obţinându-se astfel tehnica de comandă SVM3f. Dacă se va folosi varianta SVM3d** pentru  $\theta_c = 0.30^\circ$  și varianta SVM3e pentru  $\theta_c = 30.60^\circ$ , tehnica de comandă astfel rezultată **numindu-se SVM3g, atunci tensiunile de ieşire generate sunt simetrice în jurul impulsurilor de tensiune "mare".**

**Comparând formele de undă generate de variantele SVM3b şi SVM3c cu cele generate de variantele SVM3f şi SVM3g pentru câteva perioade de eşantionare Ts, suficient de reduse astfel încât pentru intervalul de timp analizat tensiunile de intrare şi tensiunile de ieşire dorite să poată fi considerate constante, se observă că acestea sunt asemănătoare, fiind simetrice în jurul unor impulsuri de tensiune "mare" sau "mică". Diferenţa dintre aceste forme de undă este că simetrizarea în jurul acestor impulsuri de tensiune se realizează într-o singură perioadă de eşantionare pentru variantele SVM3f şi SVM3g, pe când pentru tehnicile de comandă SVM3b şi SVM3c sunt necesare două perioade de eşantionare consecutive pentru a se realiza aceast tip de simetrizare a formelor de undă.**

**Dacă într-o perioadă de eşantionare se alege secvenţa SVM** *bn/2- an/2- z/2- am/2- bmam/2- zJ2- an/2- bn/2* **pentru Pa =1 şi secvenţa** *an/2- bn/2- zJ2- bm/2- am- bm/2- zJ2- bn/2- an/2* **pentru Pa =0 se obţine varianta numită SVM3h, pentru care generarea formei de undă într-o perioadă de eşantionare este prezentată în figura 4.31. Dacă pentru Pa =1 şi pentru Pa =0 se aleg secvenţele SVM** *bm/2- am/2- zJ2- an/2- bn- an/2- zJ2- am/2- bm/2* **şi** *am/2- bm/2- z/2- bn/2- anbn/2- tJ2- bm/2- am/2***, respectiv atunci se obţine varianta SVM3i, caracterizat într-o perioadă de eşantionare de formele de undă din figura 4.32. Şi pentru aceste două variante sunt necesare 8 comutaţii/Ts, în condiţiile în care formele de undă generate sunt simetrice faţă de centrul unei perioade de eşantionare. Se observă că tensiunile de ieşire sunt formate din impulsuri alternative de tensiune "mare" şi impulsuri de tensiune "mică", despărţite între ele de intervale de timp în care** tensiunea este nulă. Dacă unghiul  $\theta_c = 0.30^\circ$  atunci varianta SVM3h generează forme de undă **simetrice în jurul impulsurilor de tensiune "mare" iar varianta SVM3i generează forme de undă** simetrice în jurul impulsurilor de tensiune "mică", iar dacă unghiul  $\theta_c$  =30-60° situația se **inversează. Pentru aceşti algoritmi se va utiliza pentru starea pasivă** *z* **asocierea prezentată în tabelul 4.3, secvenţă utilizată şi în cazul variantei SVM1.**

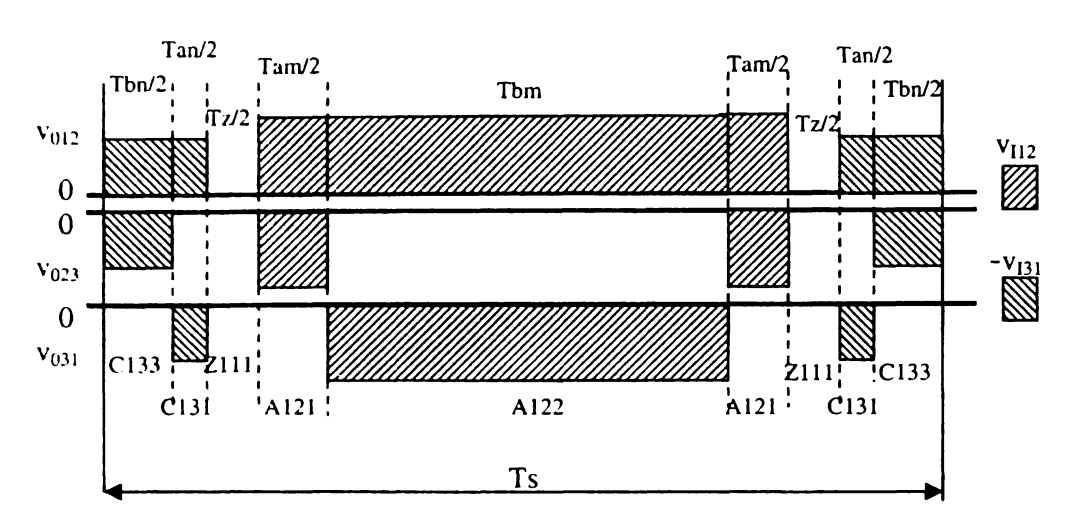

**Figura 4.31 Generarea tensiunilor de ieşire de linie într-o perioadă de eşantionare pentru varianta SVM3h**

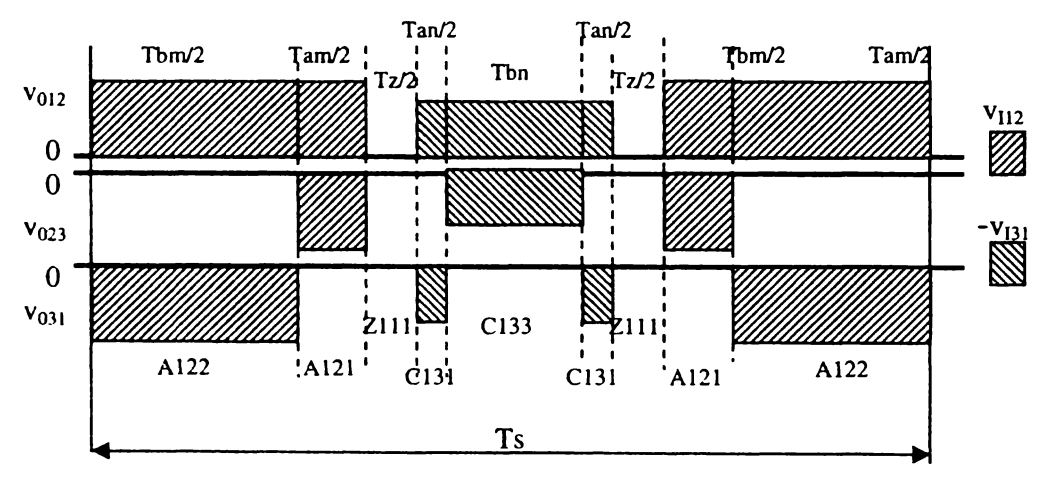

**Figura 4.32 Generarea tensiunilor de ieşire de linie într-o perioadă de eşantionare varianta SVM3i**

Dacă pentru  $\theta_c = 0.30^\circ$  se va utiliza varianta SVM3i iar pentru  $\theta_c = 30.60^\circ$  se va utiliza **varianta SVM3h, atunci într-o perioadă de eşantionare tensiunile de ieşire vor avea o formă de undă simetrică în jurul impusurilor de tensiune "mică" obţinându-se astfel tehnica de comandă SVM3j.** Dacă varianta SVM3h este utilizat pentru 0<sub>C</sub> = 0-30° și varianta SVM3i pentru θ<sub>C</sub> = 30-60°, atunci se **obţine varianta SVM3k şi tensiunile de ieşire generate sunt simetrice în jurul impulsurilor de tensiune "mare".**

**Pentru variantele de tipul SVM3 numărul de comutaţii necesare în unitatea de timp se poate calcula cu ajutorul următoarelor relaţii**

$$
NCOM_{(SVM3)} = 8f_S + 12f_I + 6f_0 \tag{4.62}
$$

$$
NCOM_{(SVM3a)} = 8f_S + 12f_I + 6f_0 \tag{4.63}
$$

 $NCOM_{(SVM3b)} = 8f_S + 24f_I + 6f_O$  (4.64)

 $NCOM_{(SVM3c)} = 8f_S + 24f_I + 6f_O$  (4.65)

 $NCOM_{(SVM3d)} = 8f_S + 18f_I$  (4.66)  $NCOM_{(SVM3e)} = 8f_S + 18f_I$  (4.67)  $NCOM_{(SVM3f)} = 8f_S + 18f_I$  (4.68)  $NCOM_{(SVM3g)} = 8f_S + 18f_I$  (4.69)  $NCOM_{(SVM3h)} = 8f_S + 12f_I + 6f_O$  (4.70)  $NCOM_{(SVM3i)} = 8f_S + 12f_I + 6f_O$  (4.71)  $NCOM_{(SVM3i)} = 8f_S + 21f_I + 6f_O$  (4.72)

$$
NCOM_{(SVM3k)} = 8f_S + 21f_I + 6f_0 \tag{4.73}
$$

**Pentru o comparaţie calitativă între variantele de tipul SVMl şi cele de tipul SVM3 prezintă în continuare formele de undă generate la ieşire pentru varianta SVM3g, în aceleaşi condiţii ca şi cele prezentate în figurile 4.16-4.18, pentru varianta SVMl.**

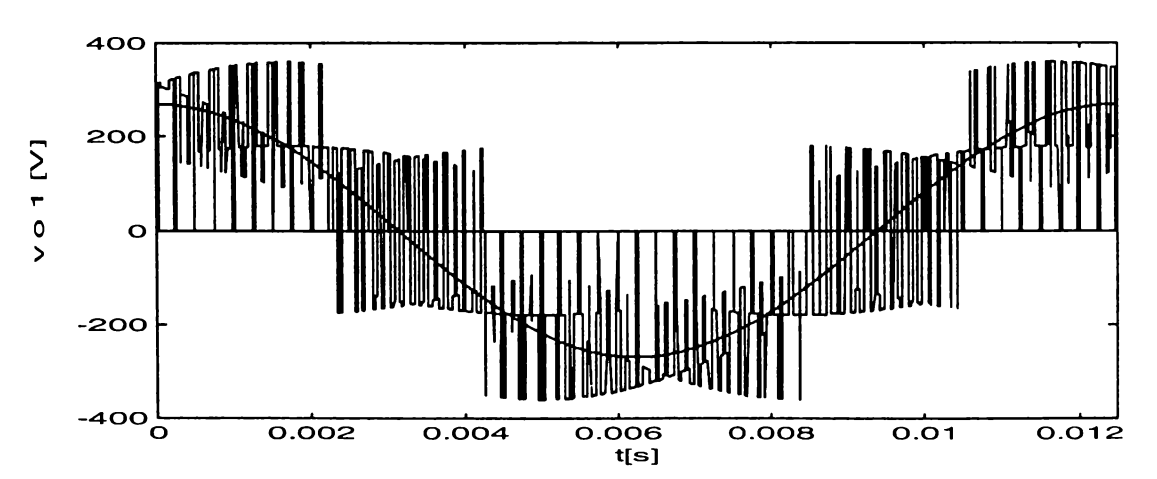

**Figura 4.33 Forma de undă a tensiunii de ieşire de fază flotantă pentru varianta SVM3g**

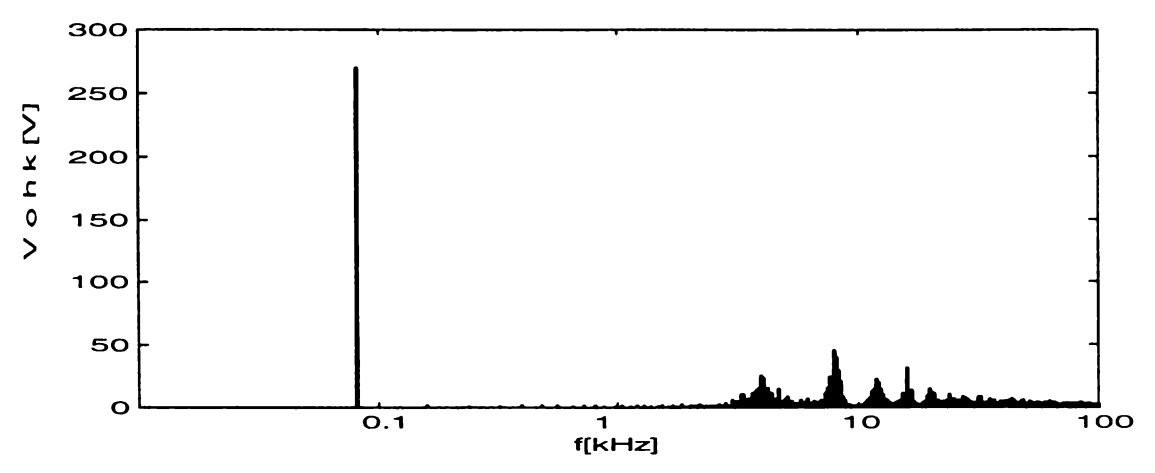

**Figura 4.34 Spectrul de frecvenţe al tensiunii de ieşire de fază flotantă pentru varianta SVM3g**

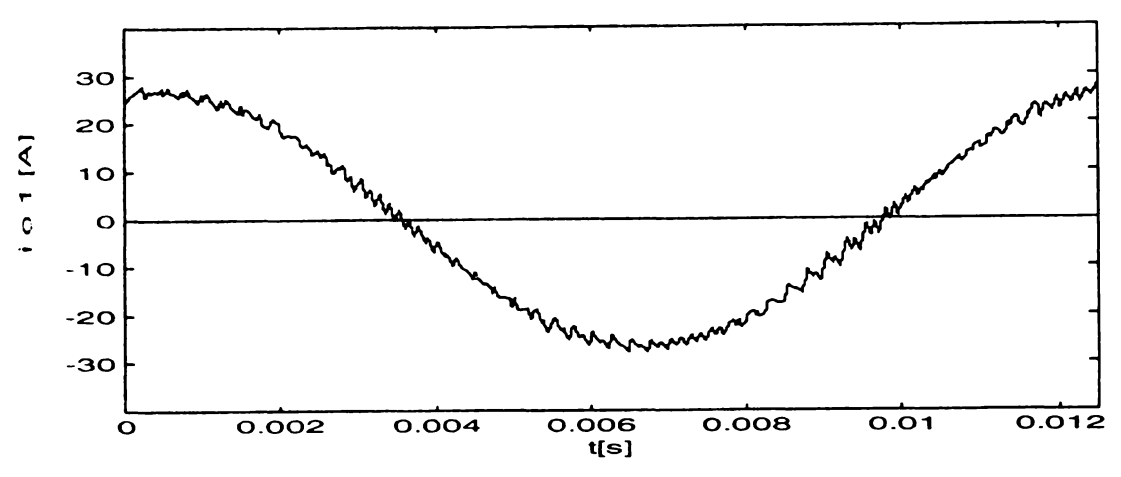

**Figura 4.35 Forma de undă a curentului de ieşire pentru varianta SVM3g**

**Analizând formele de undă ale tensiunilor de ieşire de fază flotantă generate de variantele SVM1 şi SVM3g se observă că numărul de comutaţii este mai mare pentru varianta SVM3g, tensiunea prezentată în figura 4.33 fiind formată din mai multe segmente ale tensiunilor de intrare, decât tensiunea prezentată în figura 4.16. Comparând spectrele de frecvenţe prezentate în figurile 4.17 şi 4.34 se observă că pentru varianta SVM3g armonicele dominante sunt plasate în jurul frecvenţei de 8kHz, faţă de varianta SVM1 unde sunt plasate în jurul frecvenţei de eşantionare de 4kHz. Din Figurile 4.18 şi 4.35 se observă că riplul pentru curentul de ieşire generat de varianta SVM3g este de frecvenţă mai mare şi mai redus ca amplitudine decât riplul caracteristic variantei SVM1.**

# **4.3 ANALIZA COMPARATIVĂ A VARIANTELOR SVM**

**Determinarea anumitor caracteristici ale tehnicilor de comandă bazate pe modulaţia de tipul SVM, s-a realizat prin intermediul simulării pe calculator a funcţiilor de comutaţie caracteristice fiecăreia dintre variantele propuse anterior, SVM1 - SVM3k. Rezultatele care vor fi prezentate în continuare sunt utile pentru analiza comparativă a diferitelor tehnici de comandă a convertoarelor matriceale. O prezentare detaliată a pachetului de programe de simulare pe calculator, cât şi a erorilor de simulare va fi făcută în capitolul al 7 lea al acestei lucrări.**

**Pentru această analiză comparativă s-a considerat că profilul tensiune-frecvenţă care trebuie generat la ieşirea convertorului are forma din figura 4.36. S-a ales acest profil clasic tensiunefrecvenţă, utilizat şi în [Hub92] deoarece una dintre principalele aplicaţii ale convertoarelor matriceale este acţionarea maşinilor de asincrone de curent alternativ şi această dependenţă frecvenţă-tensiune este încă utilizată pe scară largă în acţionarea scalară a maşinilor asincrone de curent alternativ. Domeniul frecvenţelor de ieşire în care se face analiza algoritmilor de comandă este f0 =10-90Hz şi după cum se observă din figura 4.36, pentru frecvenţa fo>50Hz, câştigul de** tensiune G<sub>v</sub> are valoarea maximă G<sub>vmax</sub> = 0,866 iar pentru frecvențele f<sub>0</sub> din domeniul 10-50Hz **câştigul de tensiune asigură un raport Vo/fo constant. S-a considerat că alimentarea convertorului matriceal se face de la reţeaua trifazată cu frecvenţa fi =50Hz şi valoarea efectivă a tensiunii de fază este Vi =220V. Sarcina este conectată la ieşirea convertorului ca şi în figura 3.14, utilizându-se tensiunile de ieşire de fază flotante, care în condiţiile prezentate au valoarea maximă a valorii efective V0max =190,5V. Sarcina are un caracter rezistiv inductiv având valoarea rezistenţei R =10Q şi a inductivităţii L =30mH. Pentru frecvenţa de ieşire fo variabilă în domeniul 10-90 Hz**

**s-au luat în considerare două cazuri în care frecvenţa de eşantionare** fs **este 4kHz şi 20kHz. De asemenea s-a făcut analiza acestor variante şi pentru două frecvenţe de valoare fixă la ieşirea convertorului,** fo **=30Hz şi** fo **=80Hz, în condiţiile în care frecvenţa de eşantionare are valori cuprinse între 2kHz şi 20kHz. Rezultatele acestor analize sunt reprezentate grafic în anexa 1.**

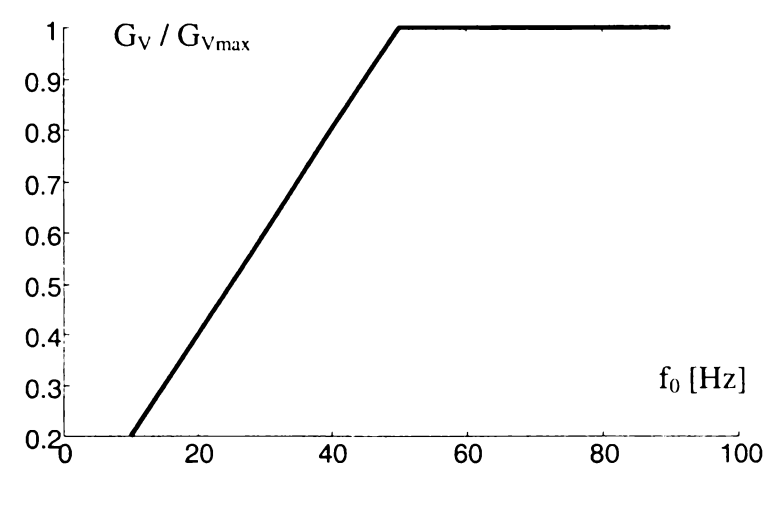

**Figura 4.36 Caracteristica frecvenţă-tensiune impusă la ieşirea convertorului matriceal**

**în figurile A 1.1 şi A 1.2 este prezentată variaţia factorului total de distorsiuni armonice ponderat THDW al tensiunii de ieşire de fază flotantă şi factorul total de distorsiuni armonice al** curentului de ieșire THD, pentru f<sub>0</sub> = 10-90Hz și f<sub>s</sub> = 4kHz, respectiv.

**Se observă superioritatea variantelor de tipul SVM3 din acest punct de vedere, THDW fiind cu aproximativ 30-40% mai redus decât THDW caracteristic tipurilor SVM 1. Reducerea numărului de comutaţii, caracteristică sintezei variantelor de tipul SVM2 duce la o creştere a distorsiunilor la ieşire THDW fiind cu aproximativ 20-25% mai mare decât în cazul variantelor SVM1. Se remarcă în general o scădere semnificativă a distorsiunilor curentului de ieşire dacă frecvenţa de ieşire este 50Hz, datorită sincronismului existent în acest caz între tensiunile de intrare şi tensiunile de ieşire dorite. Curentul este mai distorsionat la frecvenţe de ieşire mici, deoarece creşte ponderea componentei rezistive a sarcinii faţă de componenta inductivă a acesteia. Din această cauză şi amplitudinea armonicii dominante este mai mare faţă de amplitudinea fundamentalei pentru frecvenţe de ieşire reduse. Astfel pentru frecvenţa de ieşire de 10Hz, amplitudinea armonicii dominante a tensiunii generate la ieşire este aproximativ 90% din amplitudinea fundamentalei, în timp ce pentru frecvenţe mai mari de 50Hz, valoarea armonicii dominante este 20-25% din valoarea fundamentalei. Se constată o creştere a distorsiunilor şi la frecvenţe de ieşire mai mari, din cauză că apar erori în calculul funcţiilor de transfer, presupunerea că tensiunea de ieşire dorită este constantă într-o perioadă de eşantionare nemaifiind adevărată. Din figura A 1.1 se observă că pentru variantele SVM3h-3k, factorul total de distorsiuni armonice ponderat este aproximativ constant în tot domeniul frecvenţelor de ieşire. Din figura A 1.2 se observă că la ieşire se obţine un curent sinusoidal, având factorul total de distorsiuni armonice THD <5% în toate cazurile analizate.**

**în figurile A 1.3 şi A 1.4 sunt prezentate numărul de comutaţii necesare în unitatea de timp şi** factorul de pierderi prin comutație pentru  $f_0 = 10-90$ Hz și  $f_s = 4$ kHz, respectiv.

**în cazul determinării numărului de comutaţii în urma simulării pe calculator, acest număr poate fi ceva mai redus decât numărul de comutaţii real, calculat cu relaţiile (4.49)-(4.73), din cauza numărului de puncte limitat pentru care se face simularea într-o perioadă de eşantionare. Această limitare este necesară pentru a nu creşte excesiv de mult timpul de simulare. Se remarcă superioritatea variantelor de tipul SVM2, care de altfel au şi fost optimizaţi pentru a se reduce numărul de comutaţii. Pierderi minime prin comutaţie asigură variantele SVM2e-SVM2g, pentru care numărul de comutaţii necesar este cu aproximativ 30% mai redus faţă de tipurile SVM1, ceea** **ce conduce şi la o reducere cu 20-25% a factorului de pierderi prin comutaţie. De asemenea se observă că preţul plătit pentru îmbunătăţirea calităţii spectrale a tensiunilor generate la ieşire de către variantele de tipul SVM3 este creşterea numărului de comutaţii necesare cu aproximativ 35% şi a factorului de pierderi prin comutaţie cu aproximativ 60-70%. Ca şi o observaţie generală se remarcă o uşoară creştere a numărului de comutaţii pentru frecvenţa de ieşire de 50Hz, din cauza comutaţiilor suplimentare care apar la schimbarea simultană sectoarelor active de curent şi de tensiune.**

**în figurile A l.5 şi A 1.6 este prezentată variaţia factorului total de distorsiuni armonice ponderat THDW al tensiunii de ieşire de fază flotantă şi factorul total de distorsiuni armonice al** curentului de ieșire THD, pentru f<sub>0</sub> =10-90Hz și f<sub>s</sub> =20kHz, respectiv. Se observă că în acest caz **curentul are distorsiuni foarte reduse, THD <1% pentru toate variantele analizate. Se observă că o creştere de 5 ori a frecvenţei de eşantionare de la 4kHz la 20kHz conduce la o micşorare a THDW de aproximativ 4 ori pentru tipurile SVMl, de 5 ori pentru variantele SVM2 şi de 3,5 ori pentru variantele de tipul SVM3.**

**în figurile A 1.7 şi A 1.8 sunt prezentate numărul de comutaţii necesare în unitatea de timp şi** factorul de pierderi prin comutație pentru f<sub>0</sub> =10-90Hz și f<sub>s</sub> =20kHz, respectiv. Și din aceste figuri **se observă că variantele de tipul SVM2 sunt cele pentru care pierderile prin comutaţie sunt minime. Numărul de comutaţii necesare creşte de 5 ori odată cu creşterea frecvenţei de eşantionare de la 4kHz la 20kHz.**

**în figurile A 1.9 şi A 1.10 este ilustrat factorul de calitate al tehnicilor de comandă de tipul SVM în funcţie de fo =10-90Hz pentru fs =4kHz şi fs =20kHz , respectiv. Se remarcă în general că factorul de calitate QLF are valori mai reduse pentru frecvenţele de la marginile domeniului analizat. Pentru frecvenţe mici această scădere a factorului de calitate se explică prin gradul mai mare de distorsionare a curentului de ieşire din cauza creşterii componentei rezistive a sarcinii faţă de componenta inductivă a acesteia. La frecvenţe mari scăderea factorului de calitate apare în principal din cauza apariţiei erorilor de calcul a funcţiilor de transfer. Acestea apar din cauză că tensiunile de frecvenţe mari au o variaţie mai mare într-o perioadă de eşantionare decât tensiunile de frecvenţe mai mici, iar calculul funcţiilor de transfer se face în ipoteza că aceste tensiuni sunt constante într-o perioadă de eşantionare. Pentru o frecvenţă de eşantionare de 4kHz se observă că variantele de tipul SVM3 au un factor de calitate superior, datorită creşterii calităţii spectrului de frecvenţe pentru formele de undă generate la ieşire. La creşterea frecvenţei de eşantionare se observă o scădere a QLF din cauza creşterii semnificative a pierderilor prin comutaţie. Acest fapt** este mai evident în cazul variantelor de tipul SVM3, QLF la f<sub>S</sub> = 20kHz fiind cu 35% mai redus **decât pentru fs =4kHz. Pentru variantele de tipul SVM2 această scădere a QLF este nesemnificativă, fiind mai mică de 5%.**

**în figurile A 1.11 şi A 1.12 este prezentată variaţia factorului total de distorsiuni armonice ponderat THDW al tensiunii de ieşire de fază flotantă şi factorul total de distorsiuni armonice al curentului de ieşire THD, pentru fo =80Hz şi fs =2-20kHz, respectiv. Se observă o scădere a acestor indicatori odată cu creşterea frecvenţei de eşantionare, ceea ce era de aşteptat deoarece creşterea frecvenţei de eşantionare se face în scopul creşterii calităţii formelor de undă generate. Se observă că şi pentru o frecvenţă de eşantionare de 2kHz se pot genera forme de undă sinusoidale la ieşire, iar o creştere a acesteia la 4kHz, conduce la o scădere a distorsiunilor cu 100%. Creşterea în continuare a frecvenţei de eşantionare duce la îmbunătăţirea calităţii spectrale a formelor de undă generate al ieşirea convertorului, de exemplu pentru fs =20kHz, distorsiunile scad cu aproximativ 80% pentru variantele de tipul SVM Îşi SVM2 şi cu aproximativ 70% pentru variantele de tipul SVM3. Se observă că dublarea frecvenţei de eşantionare 2\*fs pentru variantele SVMl şi SVM2 sau** utilizarea variantelor SVM3 la frecvența f<sub>s</sub>, generează semnale având caracteristici spectrale **asemănătoare.**

**în figurile A 1.13 şi A 1.14 sunt prezentate numărul de comutaţii necesare în unitatea de timp şi factorul de pierderi prin comutaţie pentru f0 = 80Hz şi fs =2-20kHz, respectiv. Se observă că** **odată cu creşterea frecvenţei de eşantionare are loc şi o creştere aproximativ liniară a numărului de comutaţii necesare în unitatea de timp şi a factorului de pierderi prin comutaţie.**

**In figurile A 1.15 şi A 1.16 este prezentată variaţia factorului total de distorsiuni armonice ponderat THDW al tensiunii de ieşire de fază flotantă şi factorul total de distorsiuni armonice al curentului de ieşire THD, iar în Figurile A 1.17 şi A 1.18 numărul de comutaţii necesare în unitatea de timp şi factorul de pierderi prin comutaţie, pentru** fo **=30Hz şi** fs **=2-20kHz, respectiv.** Observațiile făcute pentru f<sub>0</sub> = 80Hz sunt valabile și în acest caz.

**în figurile A 1.19 şi A 1.20 este ilustrat factorul de calitate al tehnicilor de comandă de tipul** SVM în funcție de frecvența de eșantionare  $f_s = 2-20kHz$  pentru  $f_0 = 80Hz$  și  $f_0 = 30kHz$ , respectiv. **Se remarcă faptul că variantele de tipul SVM2 sunt caracterizate de un factor de calitate care nu depinde semnificativ de frecvenţa de eşantionare, în timp ce pentru celelalte tehnici de comandă se observă o scădere a factorului de calitate odată cu creşterea semnificativă a frecvenţei de eşantionare, deoarece creşterea numărului de comutaţii necesare în unitatea de timp este mai pronunţată decât scăderea distorsiunilor formelor de undă generate la ieşire. Analizând variaţia factorului de calitate în funcţie de frecvenţa de eşantionare principala concluzie este că** *pentru frecvenţe de eşantionare mici se recomandă utilizarea tehnicilor de comandă de tipul SVM3, iar pentru frecvenţe de eşantionare mari utilizarea celor de tipul SVM2 dacă se doreşte un compromis optim între distorsiunile formelor de undă generare la ieşire şi pierderile prin comutaţie.*

**în figurile A 1.21-A 1.24 se prezintă factorul total de distorsiuni armonice al curentului de intrare filtrat pentru variantele SVM. în toate cele patru cazuri prezentate în aceste figuri s-a** considerat că frecvența de ieșire este variabilă în domeniul f<sub>0</sub> =10-90Hz. Pentru figurile A1.21 și **A 1.22 s-a considerat că frecvenţa de eşantionare este fs =4kHz, iar pentru figurile A 1.23 şi A 1.24 frecvenţa de eşantionare este fs =20kHz. S-a considerat că filtrarea curentului de intrare generat de convertorul matriceal s-a făcut cu un filtru LC de ordinul 2 amortizat, având caracteristica de** frecvență ca și în figura 3.24. Frecvența de rezonanță sau de tăiere este  $f_R = 1,5kHz$  pentru figurile A l.21 și A l.24, f<sub>R</sub> =0,8kHz pentru figura A l.22 și f<sub>R</sub> =4kHz pentru figura A l.23. Alegerea acestor **frecvenţe pentru filtrul de intrare s-a făcut doar în scopul comparării tehnicilor de comandă SVM, iar o prezentare detaliată a caracteristicilor necesare filtrului de intrare se va face în cadrul capitolului al 6-lea. Pentru figurile A l.22 şi A l.24, frecvenţa de tăiere a filtrului de intrare este de 5 ori mai mică decât frecvenţa de eşantionare, ceea ce asigură o atenuare de aproximativ 25dB a armonicelor dominante aflate în jurul frecvenţei de eşantionare. Se observă că pentru frecvenţe de ieşire mici este mai dificilă generarea unui curent sinusoidal de intrare. Factorul total de distorsiuni** armonice al curentului de intrare filtrat este semnificativ mai mare pentru frecvente de iesire **cuprinse între 10-20Hz. Pentru variantele de tipul SVM3 filtrarea se face mai uşor deoarece optimizarea pentru a genera forme de undă cu distorsiuni mai reduse la ieşire are un efect pozitiv şi asupra calităţii curentului de intrare.**

Se observă că pentru frecvența de eșantionare f<sub>s</sub> =4kHz, dacă se utilizează un filtru cu frecvența de tăiere f<sub>R</sub> = 1,5kHz doar variantele de tipul SVM3 asigură un curent de intrare având o **formă apropiată de un curent sinusoidal (THD =10%). Folosirea unui astfel de filtru este inacceptabilă pentru variantele de tipul SVM2, deoarece curentul de intrare este puternic** distorsionat (THD  $\approx$ 50%). Utilizând un filtru cu frecvența de tăiere f<sub>R</sub> =0,8kHz, pentru tipurile **SVM3 şi SVM1 se poate spune că se generează un curent sinusoidal (THD =3% respectiv THD=5%). Scăderea frecvenţei de tăiere a filtrului de intrare are însă dezavantajul creşterii gabaritului şi preţului componentelor pasive LC din componenţa filtrului.**

Pentru frecventa de esantionare f<sub>s</sub> = 20kHz, dacă se utilizează un filtru cu frecvența de tăiere **fR =4kHz se obţine un curent de intrare sinusoidal pentru tipurile SVM1 şi SVM3, iar dacă** frecvența de tăiere  $f_R = 1,5kHz$ , se obține un curent de intrare sinusoidal pentru toate variantele SVM **prezentate.**

**Din cele prezentate se desprinde concluzia că alegerea optimă a uneia dintre tehnicile de comandă SVM este o problemă complexă. Un algoritm de comandă ideal ar trebui să genereze la ieşire tensiuni cu un grad de distorsiune foarte redus, în condiţiile unor pierderi de putere minime. De asemenea acest algoritm de comandă ideal ar trebui să genereze un curent de intrare care în urma filtrării să fie sinusoidal în condiţiile în care filtrul de intrare este caracterizat printr-o frecvenţă de tăiere cât mai mare, pentru a avea dimensiuni cât mai reduse. Din păcate aceste cerinţe sunt contradictorii deoarece pierderi de putere reduse înseamnă o frecvenţă de eşantionare redusă şi alegerea unei variante de tipul SVM2, ceea ce duce la un grad de distorsionare mai mare al formelor de undă generate de convertorul matriceal şi la necesitatea unui filtru de intrare de gabarit mare. De asemenea generarea unor curenţi cât mai apropiaţi de o formă sinusoidală pură necesită o frecvenţă de eşantionare cât mai mare şi alegerea unei variante de tipul SVM3. Astfel pentru a alege cât mai corect o tehnică de comandă, este necesară în prealabil cunoaşterea cât mai exactă a condiţiilor specifice în care va funcţiona convertorul matriceal şi caracteristicile dispozitivelor semiconductoare prin care se implementează cele 9 comutatoare bidirecţionale.**

*Deşi s-a arătat că alegerea optimă a unei tehnici de comandă se face în funcţie de specificul aplicaţiei convertorului matriceal, în urma analizei comparative efectuate în acest subcapitol, se pot formula câteva concluzii cu caracter general. în continuare se prezintă principalele recomandări şi observaţii asupra alegerii uneia dintre tehnicile de comandă SVM, rezultate în urma analizei comparative a valorilor medii (specificate prin indicele "m") pentru indicatorii prezentaţi în graficele din anexai.*

**- pentru a se genera forme de undă care să nu fie distorsionate semnificativ se vor utiliza frecvenţe de eşantionare de minim 3kHz;**

**- pentru implementarea unui algoritm SVM prin intermediul unor microcontrolere cu preţ scăzut (de exemplu din familia 8051), în cazul unor frecvenţe de eşantionare reduse (3-5kHz) se va alege una dintre variantele:**

> **- SVM3g, SVM3h, SVM3i sau SVM3e, dacă este importantă calitatea spectrală a** formelor de undă generate, pentru care THDW<sub>m</sub> <0,6%;

> **- SVM2e sau SVM2g, dacă este importantă reducerea pierderilor prin comutaţie, pentru care NCOMm <1750 şi THDWm <1,15%;**

**- SVM2e sau SVM3g, dacă se doreşte un compromis optim între calitatea spectrală a formelor de undă generate la ieşire şi pierderile de putere prin comutaţie, pentru care**  $QLF_m > 3$ ;

**-în cazul utilizării unei variante de tipul SVM2 se va ţine seama şi de faptul că va fi necesar un filtru de intrare de gabarit relativ important pentru filtrarea corespunzătoare a curentului de intrare.**

**- pentru implementarea unui algoritm SVM prin intermediul unor procesoare de semnal performante (de exemplu TMS320F240) care permit calculul funcţiilor în timp real şi în cazul unor frecvenţe de eşantionare mari (20kHz) se va alege una dintre tehnicile de comandă:**

**- SVM3d-SVM3h, dacă este importantă calitatea spectrală a formelor de undă generate, pentru care THDWm <0,15%;**

**- S VM2e-SVM2g, dacă este importantă reducerea pierderilor prin comutaţie, pentru care NCOMm <8500 şi THDWm <0,25%;**

**- SVM2f sau SVM2g, dacă se doreşte un compromis optim între calitatea spectrală a formelor de undă generate la ieşire şi pierderile de putere prin comutaţie, pentru** care  $QLF_m > 2,8$ .

**- pentru frecvenţe de ieşire mari (>70Hz) se observă că dacă fs > 15kHz, practic THDW este constant;**

**- pentru frecvenţe de ieşire mici (<30Hz) se observă că dacă fs >10kHz, practic THDW este constant;**

- pentru frecvente de iesire reduse (<20Hz) calitatea curentului de intrare scade semnificativ;

**- dacă este foarte importantă calitatea curentului de intrare şi este necesar un domeniu larg** de frecvente de iesire (inclusiv frecvente foarte reduse), se recomandă creșterea frecvenței de **eşantionare sau utilizarea uneia dintre variantele de tipul SVM3.**

## **4.4 CONCLUZII**

**Scopul principal al acestui capitol a fost prezentarea şi analiza unor tehnici de comandă pentru convertoare matriceale, bazate pe modulaţia vectorului spaţial.**

**în subcapitolul 4.1 s-a prezentat principiul modulaţiei vectorului spaţial aplicat convertoarelor matriceale.** *Caracterul de originalitate al acestui subcapitol constă într-o mai bună fundamentare teoretică a acestui principiu de comandă prin prezentarea unei metode de determinare a funcţiilor de transfer asociate modulaţiei vectorului spaţial.* **Cunoaşterea funcţiilor de transfer este foarte importantă pentru analiza rapidă, prin intermediul simulărilor pe calculator a unui sistem în care este inclus un convertor matriceal comandat pe baza principiului SVM.**

*De asemenea o contribuţie proprie a autorului este demonstraţia faptului că în funcţie de asocierea stărilor convertorului matriceal cu starea pasivă SVM se pot sintetiza funcţii de transfer diferite, în condiţiile în care vectorii spaţiali activi sunt identici.*

**Prezentarea sub formă de tabele a asocierilor posibile dintre stările SVM şi stările permise ale convertorului matriceal permite o implementare relativ simplă a modulaţiei SVM într-un sistem digital de comandă.**

**în subcapitolul 4.2 se prezintă diverse variante de implementare a modulaţiei vectorului spaţial prin intermediul funcţiilor de comutaţie. Sunt prezentate 25 de astfel de variante, dintre care** *22 de tehnici de comandă sunt contribuţii proprii ale autorului.* **Forma în care sunt prezentate acestea permite o implementare simplă prin intermediul unor microcontrolere sau procesoare de semnal şi arii de porţi logice. Pentru înţelegerea funcţionării acestor convertoare în general mai puţin cunoscute sunt ilustrate câteva forme de undă tipice generate de un convertor matriceal comandat pe baza modulaţiei vectorului spaţial. Aceste forme de undă au fost generate prin simularea pe calculator a funcţiilor de comutaţie caracteristice fiecărei tehnici de comandă SVM.** *Programele de simulare sunt realizate în întregime de către autorul acestei lucrări* **şi vor fi prezentate în cadrul capitolului al 7-lea.**

**Tehnicile de comandă SVM au fost împărţite în trei tipuri principale SVMl, SVM2 şi SVM3. Variantele de tipul SVMl sunt derivate dintr-un algoritm considerat standard SVMl, prezentat în literatura de specialitate [Cas93]. Variantele SVMla-SVMle prezintă alte posibilităţi de generare a funcţiilor de comutaţie pornind de la aceleaşi funcţii de transfer caracteristice algoritmului SVMl. Deşi indicatorii de calitate pentru aceştia nu diferă semnificativ de algoritmul standard,** *aceste variante sunt importante deoarece prin diverse combinaţii ale acestora se sintetizează variantele de tipul SVM2, cu caracter original, care sunt optimizate pentru a se reduce pierderile de putere prin comutaţie. Variantele de tipul SVMS sunt optimizate pentru a îmbunătăţi calitatea spectrală a formelor de undă generate de către convertorul matriceal***, cu preţul creşterii cu un anumit nivel pierderilor prin comutaţie. Dezvoltarea acestei clase de tehnici de comandă SVM a pornit de la unele variante prezentate în literatura de specialitate [Hub95] [Nie96], varianta numită SVM3 fiind asemănătoare cu acestea, dar diferă prin modul în care poate fi implementată.** *Celelalte variante SVM3a-SVM3k sunt contribuţii originale ale autorului.*

*Pentru toate variantele prezentate s-au dedus şi formule de calcul pentru numărul de comutaţii necesare în unitatea de timp.*

**în cadrul subcapitolului 4.3 se face o** *analiză comparativă, cu caracter original, a celor 25 de tehnici de comandă SVM în anumite cazuri particulare de funcţionare. Efectuarea acestei analize comparative a fost posibilă în urma rulării unui număr foarte mare de simulări pe calculator a funcţionării convertoarelor matriceale. Rezultatele obţinute sunt prezentate într-o formă grafică foarte sugestivă în anexai* **(pag. A 1.1-A 1.12). Analizând aceste grafice se observă că** *tehnicile de comandă SVM2 şi variantele SVM3 propuse de autor oferă în general parametrii calitativi superiori din punct de vedere al pierderilor prin comutatie sau al formelor de undă generate de către convertorul matriceal.*

Deși alegerea optimă a unuia dintre algoritmii de comandă prezentați depinde în foarte mare **măsură de specificul aplicaţiei** , *concluziile proprii ale autorului desprinse din această analiză au şi un pronunţat caracter general şi oferă informaţii primare de bază, care permit o alegere corectă a unei tehnici de comandă SVM.*

# **5. METODE DE COMANDĂ A CONVERTOARELOR MATRICEALE BAZATE PE MODULAŢIA SCALARĂ A TENSIUNILOR DE LINIE**

*In cadrul acestui capitol se va prezenta teoria modulaţiei scalare a tensiunilor de linie utilizată pentru comanda convertoarelor matriceale. Această tehnică de comandă a convertoarelor matriceale prezintă proprietatea de compensare intrinsecă a influentei unor tensiuni de alimentare nesimetrice asupra tensiunilor generate la ieşire şi reprezintă o contribuţie originală a autorului. De asemenea se vor prezenta şi 26 de posibilităţi de implementare a funcţiilor de transfer corespunzătoare modulaţiei scalare a tensiunilor de linie prin intermediul funcţiilor de comutaţie. Cele 26 de tehnici de comandă generează la ieşire aceeaşi componentă utilă a tensiunii, dar diferă prin spectrul de armonici generat la ieşire şi prin numărul de comutaţii necesare în unitatea de timp. In finalul capitolului se va face şi o analiză comparativă a acestor variante din punct de vedere al performanţelor la ieşirea/intrarea convertorului matriceal cât şi din punct de vedere al pierderilor prin comutaţie.*

## **5.1 PRINCIPIUL MODULAŢIEI SCALARE A TENSIUNILOR DE LINIE (SLM)**

**Pentru acest principiu de comandă a convertoarelor matriceale se va utiliza în continuare prescurtarea SLM (Scalar Line Voltages Modulation). In [Roy91] se propune un algoritm scalar pentru comanda convertoarelor matriceale, care utilizează cele trei tensiuni de fază de intrare pentru a sintetiza tensiunile dorite la ieşire. Principalul dezavantaj al acestui algoritm este că se poate obţine un câştig maxim de tensiune Gvmax =0,5. O altă lucrare [Ish91] propune utilizarea a două tensiuni de linie de intrare pentru a sintetiza tensiunile de ieşire dorite, dar prin intermediul acestui algoritm de comandă nu se poate regla factorul de putere la intrare.** *Tehnica de modulaţie propusă în cadrul acestei teze utilizează tensiunile de linie de intrare, pentru a sintetiza tensiunile de linie de ieşire, în condiţiile în care se poate obţine un câştig maxim de tensiune Gvmax =0,866 şi factorul de putere la intrare este reglabil independent de caracteristicile sarcinii.* **Pentru analiza tehnicii de comandă SLM, aplicată convertorului matriceal din figura 3.14, se va presupune că acesta este** alimentat de la un sistem trifazat fictiv de tensiuni de intrare v<sub>I1</sub>, v<sub>I2</sub> și v<sub>I3</sub>, astfel încât

$$
v_{II} = \sqrt{2} V_I \cdot cos(\omega_l t + \varphi_l)
$$
  
\n
$$
v_{I2} = \sqrt{2} V_I \cdot cos(\omega_l t + \varphi_l \cdot 2\pi/3)
$$
  
\n
$$
v_{I3} = \sqrt{2} V_I \cdot cos(\omega_l t + \varphi_l + 2\pi/3)
$$
\n(5.1)

**unde Vi, coi şi cpi au semnificaţia notaţiilor introduse în capitolul al 3-lea.**

**In funcţie da valoarea instantanee a tensiunilor de fază de alimentare, acestea vor fi notate via, Vib şi vie astfel încât în orice moment**

$$
|\nu_{l\alpha}| > |\nu_{l\alpha}| \sin |\nu_{l\alpha}| > |\nu_{l\alpha}| \tag{5.2}
$$

Conform relației (5.2) indiferent de polaritatea tensiunii de intrare v<sub>la</sub>, aceasta este **caracterizată în orice moment printr-o valoare absolută mai mare decât cea a celorlalte două tensiuni de intrare notate vib şi vic. Asocierea notaţiilor vib şi vic cu tensiunile de intrare de fază se va face conform tabelului 5.1.**

| $V_{1a}$                                                                                     | $v_{Ib}$          | $v_{Ic}$ |
|----------------------------------------------------------------------------------------------|-------------------|----------|
| $v_{11} > 0$<br>$v_{11} < 0$<br>$v_{12} > 0$<br>$v_{12} < 0$<br>$v_{13} > 0$<br>$v_{13} < 0$ | $v_{12}$          | $v_{I3}$ |
|                                                                                              | $v_{13}$          | $v_{12}$ |
|                                                                                              | $V_{13}$          | $v_{II}$ |
|                                                                                              | $v_{II}$          | $V_{13}$ |
|                                                                                              | $v_{II}$          | $v_{12}$ |
|                                                                                              | $\mathbf{v}_{12}$ | $v_{II}$ |

Tabelul 5.1 Asocierea notațiilor v<sub>la</sub>, v<sub>le</sub> și v<sub>le</sub> cu tensiunile de intrare

Tensiunile de fază flotante dorite la ieșire v<sub>ro1</sub><sup>\*</sup>, v<sub>ro2</sub><sup>\*</sup> și v<sub>ro3</sub><sup>\*</sup> a căror semnificație a fost explicată în capitolul al 3-lea, se vor nota v<sub>0p</sub>, v<sub>0q</sub> și v<sub>0r</sub> astfel încât în orice moment

 $v_{0p} > v_{0q} > v_{0r}$  (5.3)

**Deoarece tensiunile de linie de ieșire dorite v<sub>012</sub><sup>†</sup>, v<sub>023</sub><sup>†</sup>, v<sub>031</sub><sup>†</sup> formează un sistem trifazat simetric, dacă sunt sintetizate două dintre aceste tensiuni, sistemul trifazat simetric al tensiunilor de ieşire este complet determinat. Pentru că sinteza tensiunilor de linie de ieşire utilizând două tensiuni de linie de intrare, oferă performanţe superioare sintezei tensiunilor de linie de ieşire care utilizează toate cele trei tensiuni de linie de intrare, [Hub95], [Ish91], algoritmul de comandă SLM utilizează două dintre tensiunile de linie de intrare ale sistemului trifazat** *abc,* **pentru a sintetiza două dintre tensiunile de linie de ieşire ale sistemului trifazat** *pqr.* **Sinteza sistemului trifazat** *pqr* **într-o perioadă de eşantionare Ts suficient de mică astfel încât tensiunile de intrare/ieşire să poată fi considerate constante în acest interval de timp, se va face conform următoarelor două reguli:**

*Regulai- dacă \>ia > 0, atunci vor fi sintetizate tensiunile de ieşire vopq şi -vorp, utilizând tensiunile de intrare v<sub>lab</sub>, - v<sub>lca</sub> și v<sub>laa</sub>.* 

*Regula2- dacă* **v/a <** *0, atunci vor fi sintetizate tensiunile de ieşire -vorp şi voqn utilizând tensiunile de intrare*  $-v_{lab}$ *,*  $v_{lca}$  *și*  $v_{laa}$ *.* 

Tensiunea de intrare v<sub>laa</sub> introdusă în cele două reguli are semnificația unei tensiuni nule.

**Analizând cele două reguli, tabelul 5.1 şi relaţiile (5.2), (5.3) se observă că în orice moment sunt sintetizate două tensiuni de ieşire de linie pozitive, utilizând două tensiuni de intrare de linie pozitive şi o tensiune nulă.** *Principiul de comandă SLM urmăreşte ca în intervalul de timp Ts, valoarea medie a tensiunii rezultată din combinarea celor două tensiuni de linie de intrare pozitive şi a tensiunii de intrare nulă, să fie egală cu valoarea tensiunii de referinţă de ieşire în acest interval de timp.*

Considerând de exemplu cazul în care v<sub>ia</sub> > 0, sinteza se va face astfel încât într-o perioadă **de eşantionare valoarea medie a tensiunii rezultate prin utilizarea tensiunii de intrare vjab într-un** interval de timp T<sub>pqb</sub> a tensiunii -v<sub>ica</sub> într-un interval de timp T<sub>pqc</sub> și a tensiunii nule v<sub>laa</sub> într-un interval de timp T<sub>pqa</sub> să fie egală cu valoarea tensiunii de ieșire v<sub>0pq</sub> în intervalul de timp T<sub>S</sub>. Pentru a **fi posibilă fizic sintetizarea tensiunii de ieşire vopq prin metoda propusă, este necesar ca**

$$
T_{pqa} + T_{pqb} + T_{pqc} = T_S \tag{5.4}
$$

Valoarea medie a tensiunii de ieșire v<sub>0pq</sub> generată prin metoda prezentată anterior poate fi **exprimată matematic prin intermediul relaţiei (**5 **.**5**)**

$$
\int_{0}^{T_{s}} \nu_{0pq} dt = \nu_{lab} \cdot T_{pqb} + (-\nu_{lca}) \cdot T_{pqc} + \nu_{laa} \cdot T_{pqa}
$$
 (5.5)

Deoarece intervalul de timp  $T_s$  este suficient de mic, astfel încât tensiunile v<sub>lab</sub>, v<sub>lac</sub> și v<sub>0pq</sub> să **poată fi considerate constante în acest interval de timp, relaţia (5.5) poate fi simplificată astfel**

$$
v_{0pq} \cdot T_S = v_{lab} \cdot T_{pqb} + (\cdot v_{lca}) \cdot T_{pqc} + v_{laa} \cdot T_{pqa} \tag{5.6}
$$

O posibilitate de sinteză a tensiunii de ieșire v<sub>0pq</sub> într-o perioadă de eșantionare conform **relaţiei (5.6) este prezentată în figura 5.1.**

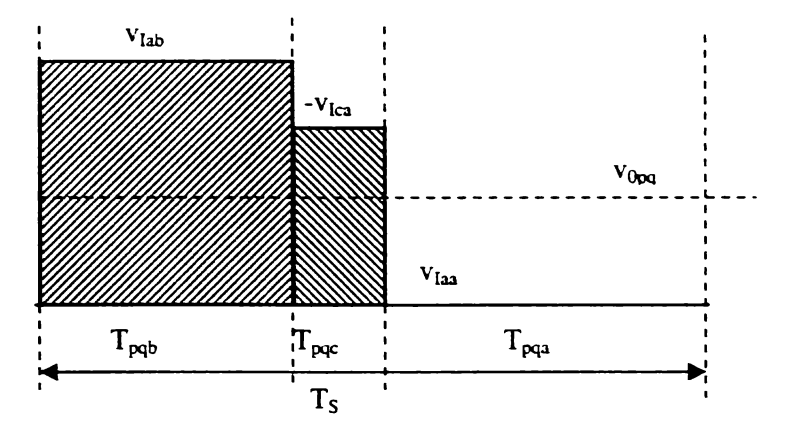

Figura 5.1 Sinteza tensiunii de ieșire v<sub>Opq</sub> utilizând tensiunile de intrare  $v_{lab}$  și  $v_{lac}$  ( $v_{la}$ >0)

Dacă se împarte relația (5.6) la intervalul de timp T<sub>s</sub> se obține

$$
v_{0pq} = h_{pqb} \cdot v_{lab} + h_{pqc} \cdot (-v_{lca}) + h_{pqa} \cdot v_{laa} \tag{5.7}
$$

Similar, pentru sinteza tensiunii -v<sub>0rp</sub> se obține relația

$$
-v_{0rp} = h_{rpb} \cdot v_{lab} + h_{rpc} \cdot (-v_{lca}) + h_{rpa} \cdot v_{laa} \tag{5.8}
$$

utilizându-se notațiile:  $h_{\text{pqb}} = T_{\text{pqb}}/T_{\text{S}}$ ,  $h_{\text{pqc}} = T_{\text{pqc}}/T_{\text{S}}$ ,  $h_{\text{pqa}} = T_{\text{pqa}}/T_{\text{S}}$  și  $h_{\text{rpb}} = T_{\text{rpb}}/T_{\text{S}}$ ,  $h_{\text{rpc}} =$  $T_{\text{TPC}}/T_{\text{S}}$ ,  $h_{\text{TPA}} = T_{\text{TPA}}/T_{\text{S}}$ .

Dacă v<sub>Ia</sub> < 0, atunci pentru sinteza tensiunilor -v<sub>0rp</sub> și v<sub>0qr</sub> se obțin relațiile:

$$
-v_{0rp} = h_{rpb} \cdot (-v_{lab}) + h_{rpc} \cdot v_{lca} + h_{rpa} \cdot v_{laa} \tag{5.9}
$$

$$
v_{0qr} = h_{qrb} \cdot (-v_{lab}) + h_{qrc} \cdot v_{lca} + h_{qra} \cdot v_{laa} \tag{5.10}
$$

**Din relaţiile (5.7)-(5.10) se observă că prin intermediul coeficienţilor h se realizează legătura dintre tensiunile de linie de intrare şi tensiunile de linie de ieşire, aceştia având forma unor funcţii de transfer linie-linie pentru convertorul matriceal.**

*Calculul coeficienţilor h, se va face astfel încât valoarea lor să fie proporţională cu valoarea absolută a tensiunilor de intrare*  $v_{lb}$  *sau*  $v_{lc}$ .

**Astfel, considerând cazul în care Via> 0, atunci**

$$
h_{pqb} = k \cdot |\nu_{lb}| \tag{5.11}
$$

$$
h_{pqc} = k \cdot |v_{lc}| \tag{5.12}
$$

 $\frac{1}{2}$ 

**unde k este un coeficient de proporţionalitate. înlocuind relaţiile (5.11) şi (5.12) în relaţia (5.7) rezultă că**

$$
k = v_{0pq} / (|v_{lb}| + |v_{lab}| + |v_{lc}| + |v_{lca}|)
$$
\n
$$
(5.13)
$$

Deoarece  $v_{Iab} = v_{Ia} - v_{Ib}$  și  $v_{Ica} = v_{Ic} - v_{Ia}$ , pentru un sistem simetric trifazat ( $v_{Ia} + v_{Ib} + v_{Ic} = 0$ ), în **urma unor transformări trigonometrice elementare relaţia (5.13) devine**

$$
k = \frac{v_{0pq}}{(v_{la}^2 + v_{lb}^2 + v_{lc}^2) \cdot \cos(\varphi_1)}
$$
(5.14)

**sau**

$$
k = \frac{v_{0pq}}{3V_l^2 \cdot \cos(\varphi_l)}\tag{5.15}
$$

**înlocuind în relaţia (5.7) rezultatele ecuaţiilor (5.11) în (5.12) şi (5.15) rezultă că**

$$
h_{pqb} = \frac{v_{0pq}}{3V_l^2 \cdot \cos(\varphi_l)} \cdot |v_{lb}| \tag{5.16}
$$

$$
h_{\rho q c} = \frac{v_{0pq}}{3V_l^2 \cdot \cos(\varphi_l)} \cdot |v_{lc}| \tag{5.17}
$$

**Din relaţia (5.4) rezultă că**

$$
h_{pq} = 1 - h_{pq} - h_{pq} \tag{5.18}
$$

**Similar se pot determina şi expresiile matematice corespunzătoare coeficienţilor h din relaţia (5.8), utilizată pentru sinteza tensiunii vopr.**

$$
h_{\eta b} = \frac{-v_{0\eta}}{3V_l^2 \cdot \cos(\varphi_l)} \cdot |v_{lb}| \tag{5.19}
$$

$$
h_{\eta_{\kappa}} = \frac{-v_{0\eta}}{3V_l^2 \cdot \cos(\varphi_l)} \cdot |v_{lc}| \tag{5.20}
$$

$$
h_{\text{rpa}} = 1 - h_{\text{rpb}} - h_{\text{rpc}} \tag{5.21}
$$

**Pentru a determina funcţiile de transfer ale convertorului matriceal în cazul în care se utilizează tehnica de comandă SLM, este utilă împărţirea unei perioade a tensiunilor de linie de intrare fictive şi a tensiunilor de linie dorite la ieşire în şase sectoare egale ca şi în figurile 5.2 şi 5.3 respectiv.**

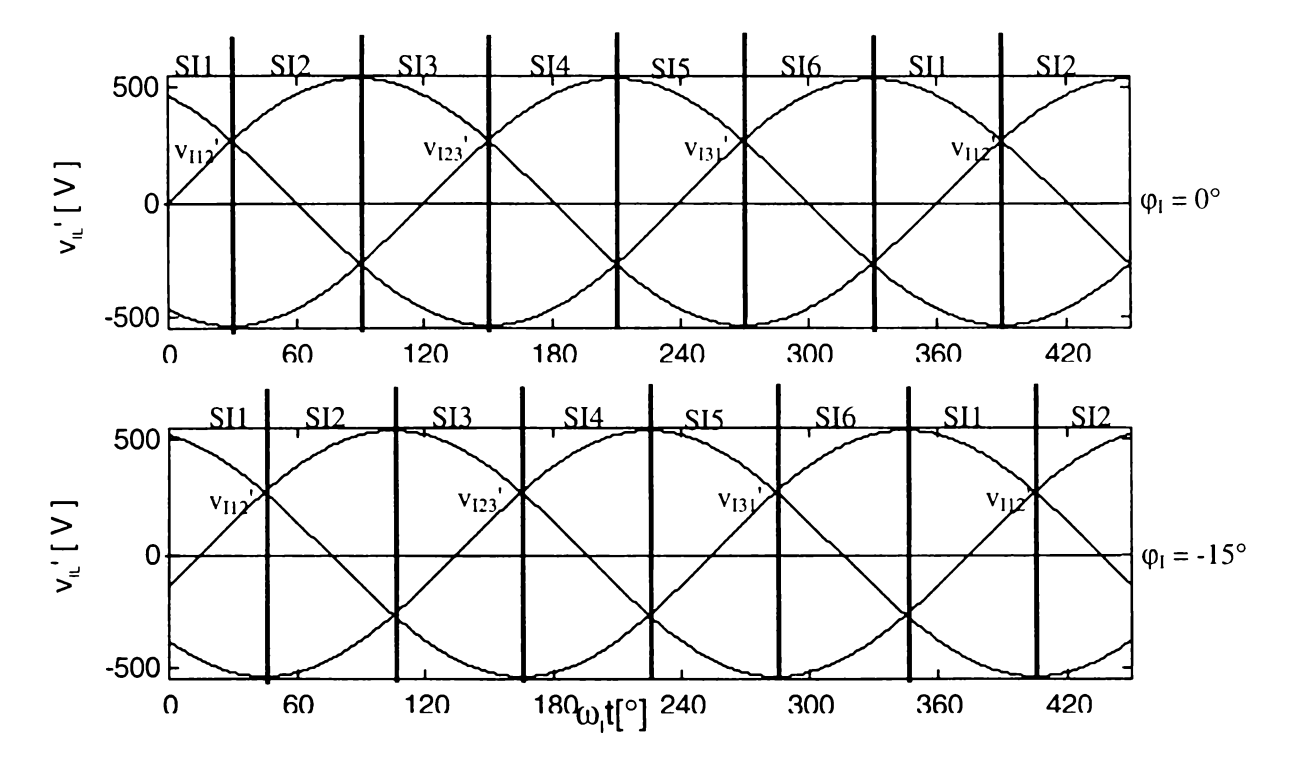

**Figura 5.2 Determinarea sectoarelor de intrare în funcţie de tensiunile de linie de intrare** fictive  $v_{112}$ ',  $v_{123}$ ' și  $v_{131}$ '

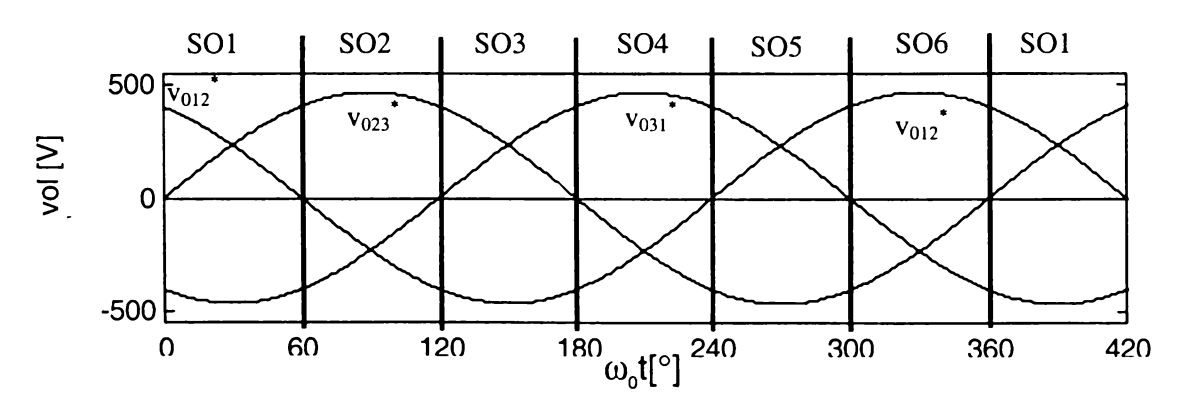

**Figura 5.3 Determinarea sectoarelor de ieşire în funcţie de tensiunile de linie de ieşire** fictive  $v_{012}$ ,  $v_{023}$  și  $v_{031}$ 

In figura 5.4 se prezintă și asocierea dintre tensiunile de fază de intrare fictive v<sub>11</sub>', v<sub>12</sub>', v<sub>131</sub>' și tensiunile v<sub>Ia</sub>, v<sub>Ib</sub>, v<sub>Ic</sub>, iar în figura 5.5 asocierea dintre tensiunile de ieșire flotante de fază dorite  $v_{F01}^*$ ,  $v_{F02}^*$ ,  $v_{F03}^*$  și tensiunile  $v_{0p}$ ,  $v_{0q}$ ,  $v_{0r}$ .

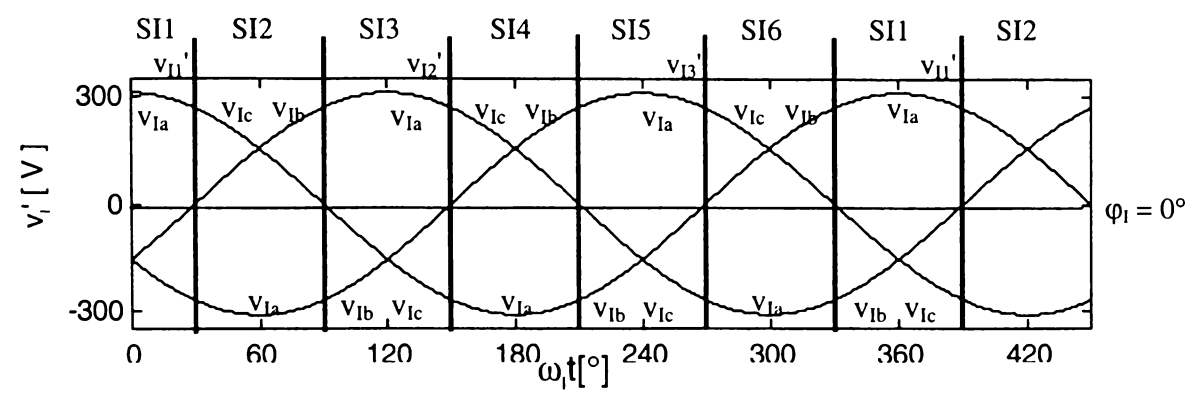

Figura 5.4 Asocierea dintre tensiunile de fază de intrare fictive v<sub>I1</sub>', v<sub>12</sub>', v<sub>13</sub>' și tensiunile v<sub>Ia</sub>, v,b, Vic **în funcţie de sectorul activ de intrare**

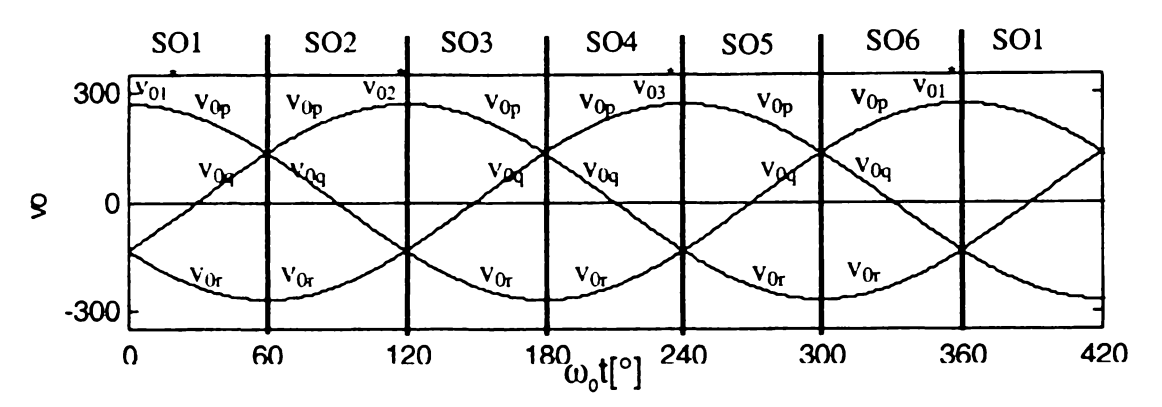

Figura 5.5 Asocierea dintre tensiunile de fază de ieșire v<sub>01</sub><sup>\*</sup>, v<sub>02</sub><sup>\*</sup>, v<sub>03</sub><sup>\*</sup> și tensiunile v<sub>Ip</sub>, v<sub>Iq</sub>, v<sub>Ir</sub> **în funcţie de sectorul activ de ieşire**

**Asocierile dintre tensiunile din figurile 5.4 şi 5.5 sunt prezentate şi în tabelul 5.1.**

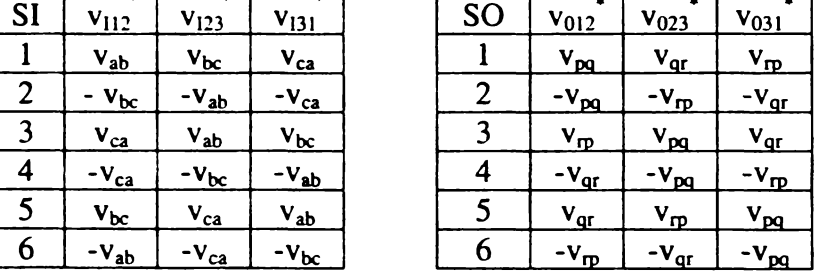

**Tabelul 5.1b Asocierea dintre tensiunile uti izate în modu atia SLM**

**Utilizând informaţiile din tabelul 5.1 se pot determina matricele de transfer caracteristice convertorului matriceal în funcţie de combinaţia de sectoare active de intrare şi de ieşire la un moment dat, considerându-se sistemul trifazat de intrare** *abc* **şi sistemul trifazat de ieşire** *pqr.* **Pentru cazul în care este activă combinaţia Sil-SOI, se va aplica regula 1 şi este necesar calculul funcţiilor** de transfer SLM h<sub>pqb</sub>, h<sub>pqc</sub>, h<sub>pqa</sub>, h<sub>rpb</sub>, h<sub>rpc</sub> și h<sub>rpa</sub>. În acest caz matricele de transfer linie-linie, linie**fază, fază flotantă-fază şi fază-fază sunt determinate de relaţiile (5.22), (5.23), (5.24) şi (5.25) respectiv.**

$$
[h_{LL}] = \begin{bmatrix} h_{pqb} & 0 & -h_{pqc} \\ -h_{pqb} + h_{rpb} & 0 & h_{pqc} - h_{rpc} \\ -h_{rpb} & 0 & h_{rpc} \end{bmatrix}
$$
(5.22)

$$
[h_{LF}] = \begin{bmatrix} h_{pqb} + h_{pqc} & -h_{pqb} & -h_{pqc} \\ h_{rpb} + h_{prc} - h_{pqb} - h_{pqc} & h_{pqb} - h_{rpb} & h_{pqc} - h_{pr} \\ -h_{rpb} - h_{pc} & h_{pgb} & h_{rpc} \end{bmatrix}
$$
(5.23)

$$
[h_{FFF}] = \frac{1}{3} \cdot \begin{bmatrix} h_{pqb} + h_{pqc} + h_{rpc} & -h_{pqb} - h_{rpb} & -h_{pqc} - h_{rpc} \\ -2h_{pqb} - 2h_{pqc} + h_{rpb} + h_{rpc} & 2h_{pqb} - h_{rpb} & 2h_{pqc} - h_{rpc} \\ h_{pqb} + h_{pqc} - 2h_{rpb} - 2h_{rpc} & 2h_{rpb} - h_{pqb} & 2h_{rpc} - h_{pqc} \end{bmatrix}
$$
(5.24)

$$
[h_{FF}] = \begin{bmatrix} 1 & 0 & 0 \\ 1 - h_{pqb} - h_{pqc} & h_{pqb} & h_{pqc} \\ 1 - h_{rpb} - h_{rc} & h_{rpb} & h_{rc} \end{bmatrix}
$$
(5.25)

**Pentru a determina curenţii de intrare se poate utiliza transpusa matricii de transfer fază-fază** (5.25), conform relației (3.26). Astfel pentru calculul curentului de intrare i<sub>la</sub> se obține relația

$$
i_{la} = i_{0p} + (1 - h_{pqb} - h_{pqc}) \cdot i_{0q} + (1 - h_{rpb} - h_{rpc}) \cdot i_{0r}
$$
 (5.26)

**Considerând că şi sarcina este simetrică** (iop + ioq + ior **=0), relaţia (5.26) devine**

$$
i_{Ia} = (-h_{pqb} - h_{pqc}) \cdot i_{0q} + (-h_{rpb} - h_{rpc}) \cdot i_{0r}
$$
 (5.27)

**înlocuind în relaţia (5.26) valorile coeficienţilor h cu cele calculate conform relaţiilor (5.16), (5.17) şi (5.19), (5.20) se obţine că**

$$
i_{la} = \frac{(|v_{lb}| + |v_{lc}|)}{3V_l^2 \cdot \cos(\varphi_l)} \cdot (-v_{0pq} \cdot i_{0q} + v_{0rp} \cdot i_{0r})
$$
\n(5.28)

care ținând seama de faptul că v<sub>0pq</sub> = v<sub>0p</sub> - v<sub>0q</sub> și v<sub>0rp</sub> = v<sub>0r</sub> - v<sub>0p</sub> devine

$$
i_{Ia} = \frac{(|v_{Ib}| + |v_{Ic}|)}{3V_I^2 \cdot \cos(\varphi_I)} \cdot (v_{0p} \cdot i_{0p} + v_{0q} \cdot i_{0q} + v_{0r} \cdot i_{0r})
$$
(5.29)

Deoarece aceste calcule s-au făcut pentru cazul în care v<sub>Ia</sub> > 0 din modul de definire al tensiunilor v<sub>Ia</sub>, v<sub>Ib</sub> și v<sub>Ic</sub> rezultă că

$$
|v_{lc}| + |v_{lb}| = v_{la} \tag{5.30}
$$

**Puterea instantanee de ieşire a convertorului matriceal** *po* **este dată de relaţia**

$$
p_0 = v_{0p} \cdot i_{0p} + v_{0q} \cdot i_{0q} + v_{0r} \cdot i_0 = 3 \cdot V_0 \cdot I_0 \cdot cos(\varphi_0)
$$
 (5.31)

**într-un mod similar, puterea de intrare a convertorului poate fi exprimată prin relaţia**

$$
p_l = 3 \cdot V_l \cdot I_l \cdot cos(\varphi_l) \tag{5.32}
$$

**Deoarece s-a considerat un convertor matriceal ideal pentru care nu există pierderi, puterea de intrare este egală cu puterea de ieşire, conform celor prezentate în capitolul al 3-lea. Pe baza acestei observaţii, combinând relaţiile (5.29)-(5.32), se obţine că**

$$
i_{Ia} = \frac{v_{Ia}}{V_I / I_I} = \frac{v_{Ia}}{R_{Ie}}
$$
 (5.33)

**unde Rie = Vi/Ii este o constantă şi reprezintă rezistenţa echivalentă de intrare a convertorului.**

Din relația (5.33) se observă că tensiunea v<sub>la</sub> și curentul i<sub>la</sub> sunt în fază. Într-un mod similar **se poate arăta că pentru întreg sistemul trifazat** *abc,* **curenţii de intrare şi tensiunile de intrare sunt în** fază. Deoarece sistemul de tensiuni trifazate v<sub>la</sub>, v<sub>lb</sub> și v<sub>lc</sub> reprezintă de fapt tensiunile v<sub>11</sub>', v<sub>l2</sub>' și v<sub>13</sub>' **definite conform relaţiei (5.1), înseamnă că de fapt curenţii de intrare sintetizaţi conform metode de** comandă SLM sunt un defazați cu unghiul - $\varphi_1$  față de tensiunile de intrare reale v<sub>II</sub>, v<sub>I2</sub> și v<sub>I3</sub>, definite conform relatiei (3.24). Astfel prin alegerea arbitrară a unghiului φ<sub>l</sub> în relația (5.1) se poate obtine defazajul dorit între curenții și tensiunile de la intrarea convertorului matriceal.

**Pentru a se putea implementa această tehnică de comandă a convertoarelor matriceale, conform restricţiilor generale (3.46) şi (3.47) aplicate unui convertor matriceal, combinând şi relaţiile (5.16), (5.17) şi (5.30) rezultă că trebuie îndeplinită în orice moment inegalitatea**

$$
\frac{v_{Ia}}{3V_l^2 \cdot \cos(\varphi_l)} \cdot v_{0pq} \le 1
$$
\n(5.34)

**Dacă se ţine seama şi de relaţiile (3.23) şi (3.24) prin care au fost definite tensiunile de intrare şi de ieşire ale convertorului matriceal, inegalitatea (5.34) poate fi exprimată şi sub forma**

$$
\frac{V_0}{V_1} \le \frac{\sqrt{3}}{2} \cdot \cos \varphi_1 = 0.866 \cdot \cos \varphi_1 \tag{5.35}
$$

**ceea ce înseamnă că se poate obţine şi în cazul utilizării tehnicii de comandă SLM, câştigul maxim de tensiune fizic posibil pentru convertoare matriceale în cazul în care defazajul dorit dintre curenţii şi tensiunile de intrare este nul.**

**Deoarece sinteza tensiunilor de ieşire se realizează prin intermediul tensiunilor de linie este** utilă și exprimarea funcțiilor de transfer în funcție de tensiunile de linie de intrare v<sub>Iab</sub>, v<sub>Ibc</sub> și v<sub>Ica</sub>. **Pentru un sistem trifazat simetric, relaţiile (5.16), (5.17), (5.19) şi (5.20) pot fi rescrise sub forma:**

$$
h_{pqb} = \frac{v_{0pq}}{3V_{lL}^2 \cdot \cos(\varphi_1)} \cdot |v_{lab} - v_{lbc}|
$$
 (5.36)

$$
h_{pqc} = \frac{v_{0pq}}{3V_{lL}^2 \cdot \cos(\varphi_l)} \cdot |v_{lbc} - v_{lca}|
$$
 (5.37)

$$
h_{\tau_{pb}} = \frac{v_{0pr}}{3V_{lL}^2 \cdot \cos(\varphi_l)} \cdot |v_{lab} - v_{lbc}|
$$
\n(5.38)

$$
h_{\eta c} = \frac{v_{0pr}}{3V_{lL}^2 \cdot \cos(\varphi_l)} \cdot |v_{lbc} - v_{lca}|
$$
\n(5.39)

**Aceste consideraţii sunt adevărate şi pentru celelalte combinaţii posibile de sectoare active de intrare /ieşire, cu observaţia că în cazul în care via <**0**, aplicând regula** 2 **va fi necesar calculul** funcțiilor de transfer SLM h<sub>qrb</sub>, h<sub>qrc</sub>, h<sub>qra</sub>, h<sub>rpb</sub>, h<sub>rpc</sub> și h<sub>rpa</sub>. Pentru calcularea funcțiilor h<sub>rpb</sub>, h<sub>rpc</sub> și h<sub>rpa</sub> **se utilizează relaţiile (5.19)-(5.21) sau relaţiile (5.38)-(5.39) şi relaţia (5.21). Pentru calculul** funcțiilor h<sub>qrb</sub>, h<sub>qrc</sub> și h<sub>qra</sub> se vor utiliza relațiile (5.40)-(5.42), dacă acestea se exprimă în funcție de

**tensiunile de intrare de fază, sau relaţiile (5.43)-(5.44) şi relaţia (5.42) dacă acestea se exprimă în funcţie de tensiunile de intrare de linie.**

$$
h_{\text{qrb}} = \frac{v_{0\text{qr}}}{3V_i^2 \cdot \cos(\varphi_i)} \cdot |v_{lb}| \tag{5.40}
$$

$$
h_{\text{qrc}} = \frac{v_{0\text{qr}}}{3V_l^2 \cdot \cos(\varphi_l)} \cdot |v_{lc}| \tag{5.41}
$$

$$
h_{gra} = 1 - h_{qrb} - h_{qrc} \tag{5.42}
$$

$$
h_{qrb} = \frac{v_{0qr}}{3V_{lL}^2 \cdot \cos(\varphi_l)} \cdot |v_{lab} - v_{lbc}|
$$
 (5.43)

$$
h_{qrc} = \frac{v_{0qr}}{3V_{lL}^2 \cdot \cos(\varphi_l)} \cdot |v_{lbc} - v_{lca}|
$$
\n(5.44)

**În tabelul 5.2 sunt prezentate funcțiile de transfer h<sub>11</sub>-h<sub>33</sub>, în funcție de cele 36 de combinații** de sectoare active de intrare/ieșire și funcțiile de transfer SLM h<sub>pqb</sub>, h<sub>pqc</sub>, h<sub>prb</sub>, h<sub>prc</sub>, h<sub>qrb</sub> și h<sub>qrc</sub>.

În figura 5.6 se prezintă funcțiile de transfer fază-fază h<sub>FF</sub>, pentru cazul în care f<sub>I</sub>=50Hz,  $f_0=80$ ,  $\varphi_1=0$  și  $G_V=0,866$ .

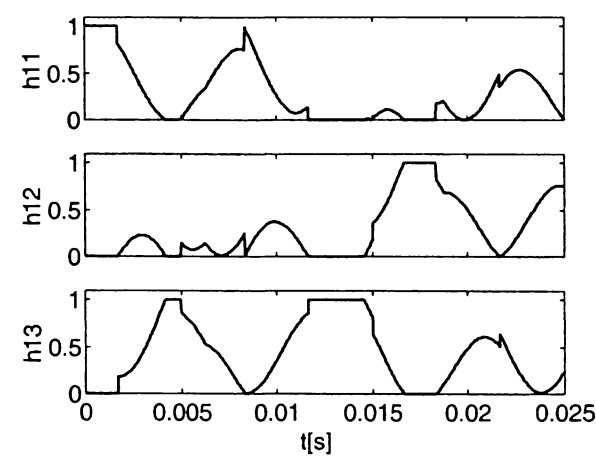

**Figura 5.6 Funcţiile de transfer fază-fază caracteristice modulaţiei scalare a** tensiunilor de linie pentru f<sub>1</sub>=50Hz, f<sub>0</sub>=80,  $\varphi$ <sub>1</sub>=0 și G<sub>V</sub>=0,866

**Comparând funcţiile de transfer SLM prezentate în figura 5.6 cu funcţiile de transfer SVM prezentate în figura 4.5a, se observă că acestea sunt identice. Principala deosebire dintre modulaţia vectorului spaţial şi modulaţia scalară a tensiunilor de linie este că în cazul implementării tehnicii de comandă SLM se utilizează toate cele 27 de stări permise ale convertorului matriceal, deci şi stările din grupul 1, care nu sunt utilizate în implementarea tehnicii de comandă SVM.**

| I abelui 3.2 Funcține de transier faza-faza în cazul modulației SEMI |                         |                                                                                   |                                                                                   |                                                                    |                                                                                   |                                                                                   |                                                             |                                                                                   |                                                 |                                                                                   |
|----------------------------------------------------------------------|-------------------------|-----------------------------------------------------------------------------------|-----------------------------------------------------------------------------------|--------------------------------------------------------------------|-----------------------------------------------------------------------------------|-----------------------------------------------------------------------------------|-------------------------------------------------------------|-----------------------------------------------------------------------------------|-------------------------------------------------|-----------------------------------------------------------------------------------|
| SI                                                                   | SO                      | $h_{\underline{11}}$                                                              | $h_{12}$                                                                          | $h_{13}$                                                           | $h_{21}$                                                                          | $h_{22}$                                                                          | $h_{23}$                                                    | $h_{31}$                                                                          | $h_{32}$                                        | $h_{33}$                                                                          |
|                                                                      | $\mathbf{l}$            | $\mathbf{I}$                                                                      | $\mathbf 0$                                                                       | $\bf{0}$                                                           | $h_{\text{pqa}}$                                                                  | $h_{\underline{p}\underline{a}\underline{b}}$                                     | $h_{\underline{\text{pac}}}$                                | $h_{\underline{r}\underline{p}\underline{a}}$                                     | $h_{\underline{r}\underline{p}\underline{b}}$   | $h_{\text{mc}}$                                                                   |
| 1                                                                    | $\overline{2}$          | $h_{\underline{p}\underline{q}\underline{a}}$                                     | $h_{\underline{p}\underline{a}\underline{b}}$                                     | $h_{\underline{p}\underline{q}\underline{c}}$                      | 1                                                                                 | $\bf{0}$                                                                          | $\bf{0}$                                                    | $h_{\underline{r}\underline{p}\underline{a}}$                                     | $h_{\underline{r}\underline{p}\underline{b}}$   | $h_{\rm rec}$                                                                     |
| 1                                                                    | 3                       | $h_{\text{rpa}}$                                                                  | $\mathbf{h}_{\underline{\mathbf{r}}\underline{\mathbf{b}}}$                       | $h_{\underline{mc}}$                                               | $\mathbf{1}$                                                                      | $\mathbf{0}$                                                                      | $\mathbf{0}$                                                | $h_{\text{pqa}}$                                                                  | $h_{\text{pqb}}$                                | $h_{\text{pqc}}$                                                                  |
| l                                                                    | $\overline{\mathbf{4}}$ | $h_{\text{rpa}}$                                                                  | $\mathbf{h}_{\underline{\mathbf{r}}\underline{\mathbf{b}}}$                       | $\mathbf{h}_{\underline{\mathbf{r}\underline{\mathbf{c}}}}$        | $\mathbf{h}_{\underline{\mathbf{p}\underline{\mathbf{q}\underline{\mathbf{a}}}}}$ | $\mathbf{h}_{\underline{\mathbf{p}\underline{\mathbf{q}}}\underline{\mathbf{b}}}$ | $h_{\underline{p}\underline{q}\underline{c}}$               | $\mathbf{1}$                                                                      | $\boldsymbol{0}$                                | $\boldsymbol{0}$                                                                  |
| $\mathbf{l}$                                                         | 5                       | $\mathbf{h}_{\underline{\mathbf{p}\underline{\mathbf{q}}\underline{\mathbf{a}}}}$ | $\ensuremath{h_{\text{pqb}}}$                                                     | $h_{\text{pqc}}$                                                   | $h_{\underline{m}\underline{a}}$                                                  | $\ensuremath{h_{\text{mb}}}$                                                      | $h_{\underline{mc}}$                                        | 1                                                                                 | $\boldsymbol{0}$                                | $\bf{0}$                                                                          |
| $\mathbf{l}$                                                         | 6                       | 1                                                                                 | $\bf{0}$                                                                          | $\boldsymbol{0}$                                                   | $h_{\text{rpa}}$                                                                  | $\mathbf{h}_{\text{mb}}$                                                          | $h_{\text{rec}}$                                            | $h_{\rm pqa}$                                                                     | $\ensuremath{\underline{h}_{\text{pqb}}}$       | $\mathbf{h}_{\underline{\mathbf{p}\underline{\mathbf{q}\underline{\mathbf{c}}}}}$ |
| $\overline{c}$                                                       | $\mathbf{l}$            | $h_{\underline{r}\underline{b}}$                                                  | $\mathbf{h}_{\underline{\mathbf{r}\underline{\mathbf{c}}}}$                       | $\mathbf{h}_{\underline{\text{ma}}}$                               | $\mathbf{h}_{\underline{\text{orb}}}$                                             | $\mathbf{h}_{\underline{\text{arc}}}$                                             | $h_{\text{gra}}$                                            | $\boldsymbol{0}$                                                                  | $\bf{0}$                                        | $\mathbf{1}$                                                                      |
| $\overline{c}$                                                       | $\overline{c}$          | $\mathbf{h_{\text{orb}}}$                                                         | $\mathbf{h}_\text{arc}$                                                           | $\mathbf{h}_{\text{gra}}$                                          | $h_{\underline{r}\underline{p}\underline{b}}$                                     | $\mathbf{h}_{\text{mc}}$                                                          | $h_{\underline{r}\underline{p}\underline{a}}$               | $\bf{0}$                                                                          | $\bf{0}$                                        | $\mathbf{1}$                                                                      |
| $\overline{2}$                                                       | $\overline{3}$          | $\boldsymbol{0}$                                                                  | $\mathbf{0}$                                                                      | 1                                                                  | $h_{\underline{mb}}$                                                              | $h_{\underline{mc}}$                                                              | $h_{\underline{m}\underline{a}}$                            | $h_{q\underline{r}\underline{b}}$                                                 | $\mathbf{h}_{\text{arc}}$                       | $\mathbf{h}_{\underline{\text{qra}}}$                                             |
| $\overline{c}$                                                       | $\overline{\mathbf{4}}$ | $\bf{0}$                                                                          | $\bf{0}$                                                                          | $\mathbf{1}$                                                       | $h_{\underline{orb}}$                                                             | $\mathbf{h}_{\text{arc}}$                                                         | $\mathbf{h}_{\text{gra}}$                                   | $h_{\underline{mb}}$                                                              | $\mathbf{h}_\text{mc}$                          | $h_{\underline{m}\underline{a}}$                                                  |
| $\overline{c}$                                                       | 5                       | $h_{\underline{a}\underline{b}}$                                                  | $\mathbf{h}_{\underline{\text{arc}}}$                                             | $\mathbf{h}_{\underline{\text{qra}}}$                              | $\bf{0}$                                                                          | $\bf{0}$                                                                          | 1                                                           | $h_{\underline{r}\underline{p}\underline{b}}$                                     | $h_{\text{rec}}$                                | $h_{\text{rpa}}$                                                                  |
| $\overline{c}$                                                       | 6                       | $h_{\underline{r}\underline{p}\underline{b}}$                                     | $h_{\text{rec}}$                                                                  | $h_{\underline{m}\underline{a}}$                                   | $\bf{0}$                                                                          | $\boldsymbol{0}$                                                                  | $\mathbf{1}$                                                | $\mathbf{h}_{\underline{\text{orb}}}$                                             | $\ensuremath{h_\text{arc}}$                     | $\mathbf{h}_{\underline{\text{qra}}}$                                             |
| $\overline{\mathbf{3}}$                                              | $\mathbf{I}$            | $\bf{0}$                                                                          | 1                                                                                 | $\bf{0}$                                                           | $h_{\underline{p}\underline{q}\underline{c}}$                                     | $\mathbf{h}_{\underline{\mathbf{p}\underline{\mathbf{q}\underline{\mathbf{a}}}}}$ | $h_{\underline{p}\underline{q}\underline{b}}$               | $h_{\text{mc}}$                                                                   | $h_{\underline{r}\underline{p}\underline{a}}$   | $h_{\rm rpb}$                                                                     |
| 3                                                                    | $\overline{c}$          | $h_{\underline{p}\underline{q}\underline{c}}$                                     | $h_{\underline{p}\underline{q}\underline{a}}$                                     | $h_{\underline{p}\underline{a}\underline{b}}$                      | $\bf{0}$                                                                          | 1                                                                                 | $\boldsymbol{0}$                                            | $h_{\underline{p}\underline{q}\underline{c}}$                                     | $h_{\underline{\text{p}q}\underline{\text{a}}}$ | $h_{\underline{p}\underline{q}\underline{b}}$                                     |
| $\overline{\mathbf{3}}$                                              | 3                       | $h_{\text{rpc}}$                                                                  | $h_{\underline{m}\underline{a}}$                                                  | $h_{\underline{mb}}$                                               | $\mathbf{0}$                                                                      | $\mathbf{1}$                                                                      | $\bf{0}$                                                    | $h_{\text{pqc}}$                                                                  | $\mathbf{h}_{\text{pga}}$                       | $\ensuremath{h_{\text{pqb}}}$                                                     |
| $\overline{\mathbf{3}}$                                              | $\overline{\mathbf{4}}$ | $h_{\text{mc}}$                                                                   | $\mathbf{h}_{\underline{\mathbf{m}}\underline{\mathbf{a}}}$                       | $h_{\underline{\text{r}}\underline{\text{p}}\underline{\text{b}}}$ | $\mathbf{h}_{\text{mc}}$                                                          | $\mathbf{h}_{\underline{\mathbf{m}}\underline{\mathbf{a}}}$                       | $\mathbf{h}_{\underline{\mathbf{r}}\underline{\mathbf{b}}}$ | $\bf{0}$                                                                          | $\mathbf{1}$                                    | $\boldsymbol{0}$                                                                  |
| 3                                                                    | 5                       | $h_{\text{pqc}}$                                                                  | $\mathbf{h}_{\underline{\mathbf{p}\underline{\mathbf{q}\underline{\mathbf{a}}}}}$ | $h_{\text{pqb}}$                                                   | $h_{\underline{r}\underline{p}\underline{c}}$                                     | $h_{\underline{m}\underline{a}}$                                                  | $h_{\underline{mb}}$                                        | $\bf{0}$                                                                          | $\mathbf{1}$                                    | $\bf{0}$                                                                          |
| $\overline{\mathbf{3}}$                                              | 6                       | $\bf{0}$                                                                          | 1                                                                                 | $\bf{0}$                                                           | $\mathbf{h}_{\text{pqc}}$                                                         | $h_{\underline{\mathrm{p}\underline{\mathrm{q}\underline{a}}}}$                   | $\ensuremath{\mathbf{h}}_{\text{pqb}}$                      | $\mathbf{h}_{\underline{\mathbf{r}\underline{\mathbf{p}}}\underline{\mathbf{c}}}$ | $h_{\rm rpa}$                                   | $\overline{p^{\text{top}}}$                                                       |
| 4                                                                    | $\mathbf{1}$            | $h_{\underline{m}\underline{a}}$                                                  | $\mathbf{h}_{\text{mc}}$                                                          | $\mathbf{h}_{\underline{\mathbf{r}}\underline{\mathbf{b}}}$        | $h_{\underline{q}\underline{r}\underline{a}}$                                     | $h_{\text{arc}}$                                                                  | $h_{q\pm}$                                                  | $\mathbf{1}$                                                                      | $\bf{0}$                                        | $\boldsymbol{0}$                                                                  |
| $\overline{\mathbf{4}}$                                              | $\overline{2}$          | $\mathbf{h}_{\text{gra}}$                                                         | $\mathbf{h}_{\text{qrc}}$                                                         | $h_{\underline{a}\underline{b}}$                                   | $h_{\rm rpa}$                                                                     | $\mathbf{h}_{\text{mc}}$                                                          | $h_{\text{mb}}$                                             | $\mathbf{1}$                                                                      | $\bf{0}$                                        | $\mathbf{0}$                                                                      |
| $\overline{\mathbf{4}}$                                              | 3                       | $h_{\underline{\text{qra}}}$                                                      | $\mathbf{h}_\text{arc}$                                                           | $h_{\underline{a}\underline{r}\underline{b}}$                      | $h_{\text{rpa}}$                                                                  | $h_{\rm rpc}$                                                                     | $h_{\underline{r}\underline{p}\underline{b}}$               | $\mathbf{h}_{\text{gra}}$                                                         | $\mathbf{h}_{\text{arc}}$                       | $\mathbf{h}_{\underline{\text{arb}}}$                                             |
| 4                                                                    | $\overline{\mathbf{4}}$ | $\mathbf{1}$                                                                      | $\bf{0}$                                                                          | $\boldsymbol{0}$                                                   | $\mathbf{h}_{\mathbf{q}\mathbf{r}\mathbf{a}}$                                     | $\mathbf{h}_{\text{arc}}$                                                         | $h_{\underline{a}\underline{r}\underline{b}}$               | $h_{\underline{r}\underline{p}\underline{a}}$                                     | $\mathbf{h_{mc}}$                               | $h_{\underline{r} \underline{p} \underline{b}}$                                   |
| 4                                                                    | 5                       | $\mathbf{1}$                                                                      | $\bf{0}$                                                                          | $\overline{0}$                                                     | $\mathbf{1}$                                                                      | $\bf{0}$                                                                          | $\bf{0}$                                                    | $h_{\rm rpa}$                                                                     | $h_{\underline{mc}}$                            | $h_{\underline{r}\underline{p}\underline{b}}$                                     |
| 4                                                                    | 6                       | $h_{\underline{m}\underline{a}}$                                                  | $h_{\text{rec}}$                                                                  | $h_{\underline{r}\underline{p}\underline{b}}$                      | $\mathbf{1}$                                                                      | $\bf{0}$                                                                          | $\bf{0}$                                                    | $h_{\underline{q}\underline{r}\underline{a}}$                                     | $h_{\underline{arc}}$                           | $\mathbf{h}_{\underline{\mathbf{q}\underline{\mathbf{r}}}}$                       |
| 5                                                                    | $\mathbf{1}$            | $\boldsymbol{0}$                                                                  | $\mathbf{0}$                                                                      | $\mathbf{1}$                                                       | $h_{\underline{\text{p}\underline{\text{q}}}\underline{\text{b}}}$                | $h_{\underline{p}\underline{q}\underline{c}}$                                     | $h_{\underline{\text{p}q}\underline{\text{a}}}$             | $h_{\underline{\text{r}}\underline{\text{p}}\underline{\text{b}}}$                | $\mathbf{h}_{\text{mc}}$                        | $\ensuremath{h_{\underline{m}\underline{a}}}\xspace$                              |
| 5                                                                    | $\overline{c}$          | $h_{\underline{p}\underline{a}\underline{b}}$                                     | $\mathbf{h}_{\text{pqc}}$                                                         | $\mathbf{h}_{\text{pga}}$                                          | $\bf{0}$                                                                          | $\boldsymbol{0}$                                                                  | 1                                                           | $h_{\underline{r}\underline{p}\underline{b}}$                                     | $h_{\underline{\text{mc}}}$                     | $h_{\underline{r}\underline{p}\underline{a}}$                                     |
| 5                                                                    | 3                       | $h_{\underline{r}\underline{p}\underline{b}}$                                     | $\mathbf{h}_{\text{mc}}$                                                          | $h_{\underline{m}\underline{a}}$                                   | $\mathbf 0$                                                                       | $\bf{0}$                                                                          | $\mathbf{1}$                                                | $\mathbf{h}_{\text{pqb}}$                                                         | $\ensuremath{\mathbf{h}}_\text{pqc}$            | $\ensuremath{\mathbf{h}}_{\text{pga}}$                                            |
| 5                                                                    | 4                       | $h_{\underline{r}\underline{p}\underline{b}}$                                     | $\mathbf{h}_{\text{mc}}$                                                          | $h_{\underline{m}\underline{a}}$                                   | $h_{\underline{\text{pqb}}}$                                                      | $h_{\text{pqc}}$                                                                  | $h_{\tt pqa}$                                               | $\bf{0}$                                                                          | $\bf{0}$                                        | $\mathbf{1}$                                                                      |
| $\overline{5}$                                                       | 5                       | $h_{\underline{p}\underline{a}\underline{b}}$                                     | $h_{\underline{p}\underline{q}\underline{c}}$                                     | $h_{\underline{p}\underline{q}\underline{a}}$                      | $h_{\underline{r}\underline{p}\underline{b}}$                                     | $\ensuremath{\underline{h_{\text{mc}}}}$                                          | $h_{\underline{m}\underline{a}}$                            | $\bf{0}$                                                                          | $\boldsymbol{0}$                                | $\mathbf{1}$                                                                      |
| 5                                                                    | 6                       | $\boldsymbol{0}$                                                                  | $\bf{0}$                                                                          | $\mathbf{1}$                                                       | $h_{\rm rpb}$                                                                     | $\mathbf{h}_{\text{mc}}$                                                          | $h_{\underline{r}\underline{p}\underline{a}}$               | $\ensuremath{\mathbf{h}}_{\text{pqb}}$                                            | $h_{\text{pqc}}$                                | $h_{\underline{p}\underline{q}\underline{a}}$                                     |
| 6                                                                    | $\mathbf{1}$            | $h_{\underline{r}\underline{p}\underline{b}}$                                     | $h_{\underline{m}\underline{a}}$                                                  | $h_{\underline{mc}}$                                               | $\mathbf{h}_{\underline{\mathbf{q}\underline{\mathbf{r}}}\underline{\mathbf{b}}}$ | $h_{\underline{q}\underline{r}\underline{a}}$                                     | $h_{\text{arc}}$                                            | $\mathbf{0}$                                                                      | 1                                               | $\bf{0}$                                                                          |
| 6                                                                    | $\overline{2}$          | $\mathbf{h}_{\underline{\mathbf{q}\cdot \underline{\mathbf{b}}}}$                 | $\mathbf{h}_{\underline{\text{gra}}}$                                             | $\mathbf{h}_{\text{arc}}$                                          | $\mathbf{h}_{\underline{\mathbf{r}}\underline{\mathbf{b}}}$                       | $\mathbf{h}_{\underline{\mathbf{m}}\underline{\mathbf{a}}}$                       | $h_{\underline{mc}}$                                        | $\bf{0}$                                                                          | $\mathbf{1}$                                    | $\overline{0}$                                                                    |
| 6                                                                    | $\overline{\mathbf{3}}$ | $\bf{0}$                                                                          | $\mathbf{1}$                                                                      | $\bf{0}$                                                           | $h_{\rm mb}$                                                                      | $h_{\text{rpa}}$                                                                  | $h_{\text{rec}}$                                            | $h_{\underline{a}\underline{b}}$                                                  | $h_{\text{gra}}$                                | $h_{\text{arc}}$                                                                  |
| 6                                                                    | $\overline{\mathbf{4}}$ | $\mathbf{0}$                                                                      | $\mathbf{1}$                                                                      | $\bf{0}$                                                           | $h_{\underline{a}\underline{b}}$                                                  | $\ensuremath{h_\text{gra}}$                                                       | $\mathbf{h}_{\text{qrc}}$                                   | $h_{\underline{r}\underline{p}\underline{b}}$                                     | $h_{\underline{m}\underline{a}}$                | $h_{\text{mc}}$                                                                   |
| 6                                                                    | 5                       | $h_{\underline{a}\underline{b}}$                                                  | $h_{gra}$                                                                         | $\mathbf{h}_{\text{arc}}$                                          | $\mathbf{0}$                                                                      | $\mathbf{1}$                                                                      | $\boldsymbol{0}$                                            | $h_{\rm mb}$                                                                      | $h_{\underline{m}\underline{a}}$                | $h_{\text{TPC}}$                                                                  |
| 6                                                                    | 6                       | $h_{\underline{r}\underline{p}\underline{b}}$                                     | $h_{\underline{m}\underline{a}}$                                                  | $h_{\underline{mc}}$                                               | $\bf{0}$                                                                          | $\mathbf{1}$                                                                      | $\bf{0}$                                                    | $h_{qrb}$                                                                         | $h_{q$                                          | $h_{\text{arc}}$                                                                  |

**Tabelul 5.2 Funcţiile de transfer fază-fază în cazul modulaţiei SLM**

*Dacă pentru calculul funcţiilor SLM, în expresiile (5.36)-(5.39) şi (5.43)-(5.44) se înlocuieşte termenul 3V,l cu expresia vlab + v,bc2+ vIca2 , atunci funcţiile de transfer ale convertorului matriceal sunt determinate în funcţie de valorile instantanee ale tensiunilor de linie intrare şi ale tensiunilor dorite la ieşire. Prin acest mod de calcul al funcţiilor de transfer, modulaţia scalară a tensiunilor de linie are proprietatea intrinsecă de a compensa influenţa unor tensiuni de alimentare nesimetrice asupra tensiunilor sintetizate la ieşire.*

**Presupunând că matricea tensiunilor de intrare este dată de relaţia (5.45), astfel încât amplitudinea uneia dintre cele trei tensiuni de intrare de fază este mai mică decât a celorlalte două tensiuni, în figurile 5.7-5.11 sunt prezentate comparativ câteva forme de undă sintetizate prin intermediul tehnicilor de modulaţie SLM şi SVM. S-a considerat că frecvenţa de ieşire necesară** este f<sub>0</sub> =40Hz, defazajul dorit la intrare între curent și tensiune este  $\varphi_I = 0^\circ$  și câștigul de tensiune **este Gv =0.69, corespunzător caracteristicii tensiune frecvenţă prezentată în figura 3.36. Formele de**
**undă s-au obţinut prin simularea pe calculator a funcţiilor de transfer SLM şi SVM, utilizând mediul de programare MATLAB. Timpul de simulare a fost de 50ms, corespunzător pentru două perioade ale tensiunilor dorite la ieşire.**

$$
[v_{1}] = \begin{bmatrix} v_{11} \\ v_{12} \\ v_{13} \end{bmatrix} = \sqrt{2}V_{1} \begin{bmatrix} cos(\omega_{1}t) \\ cos(\omega_{1}t - \frac{2\pi}{3}) \\ 0.8 \cdot cos(\omega_{1}t - \frac{4\pi}{3}) \end{bmatrix}
$$
(5.45)

**în figura 5.7 sunt prezentate traiectoriile vectorilor spaţiali corespunzători sistemului trifazat nesimetric al tensiunilor de intrare şi sistemului trifazat al tensiunilor de ieşire de fază flotante sintetizate în aceste condiţii. Se observă că traiectoriile vectorilor spaţiali ce corespund tensiunilor de intrare şi de ieşire SVM, au forma unei elipse, din cauza nesimetriei sistemului trifazat respectiv. Se remarcă faptul că în aceste condiţii de nesimetrie la intrare, traiectoria vectorului spaţial al tensiunilor sintetizate prin modulaţia SLM este circulară ceea ce înseamnă că s-au generat tensiuni simetrice la ieşire.**

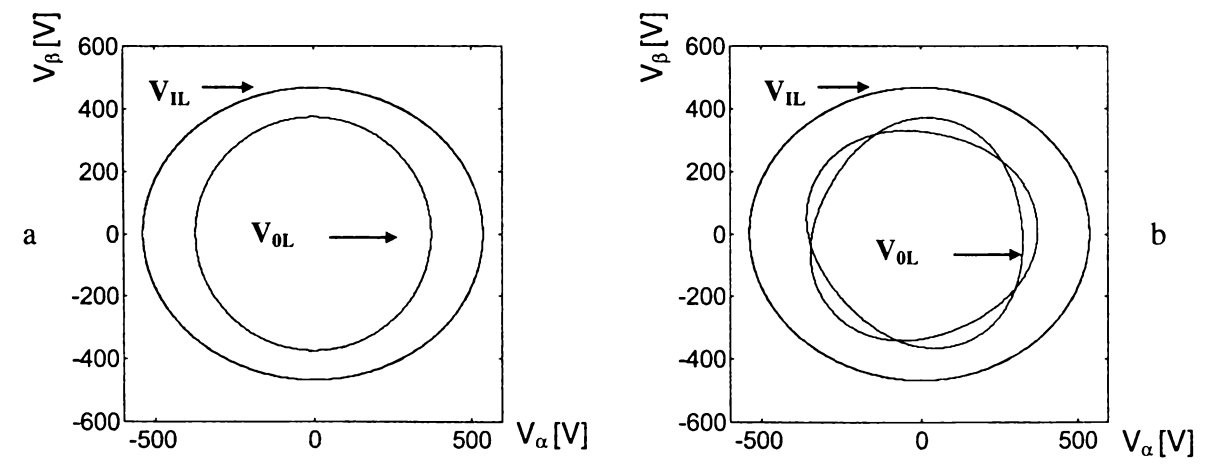

**Figura 5.7 Traiectoria vectorilor spaţiali pentru tensiunile de fază de intrare şi tensiunile de fază flotante de ieşire a)SLM b)SVM**

**în Figurile 5.8 şi 5.9 sunt prezentate formele de undă ale tensiunilor de ieşire de linie şi ale tensiunilor de ieşire flotante de fază. Se observă că formele de undă sintetizate prin metoda SLM sunt sinusoidale, spre deosebire de cele sintetizate prin metoda SVM.**

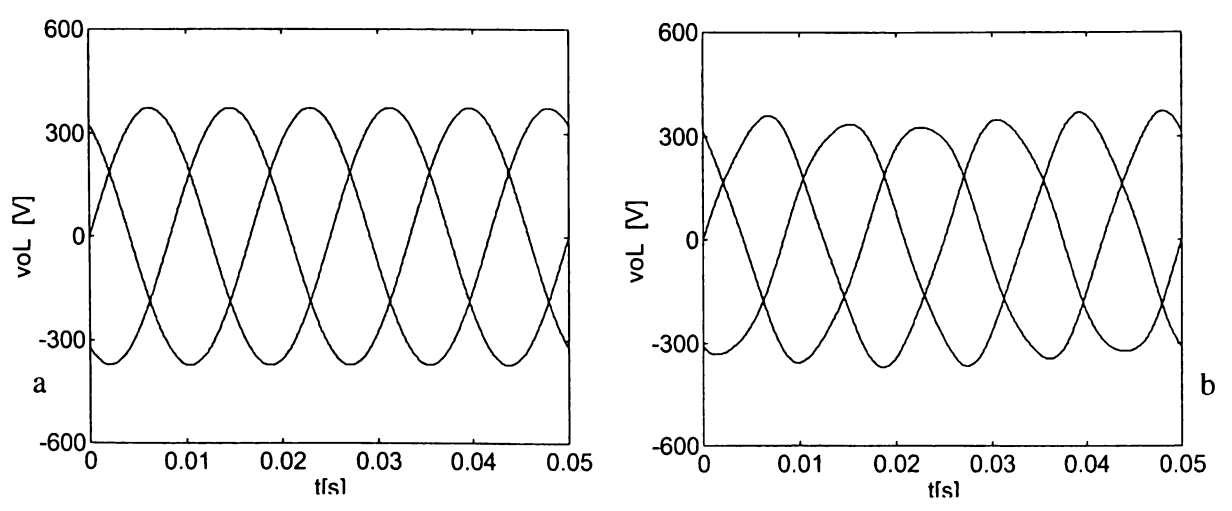

Figura 5.8 Forma de undă a tensiunilor de ieşire de linie sintetizate prin funcţiile de transfer a) SLM b) SVM

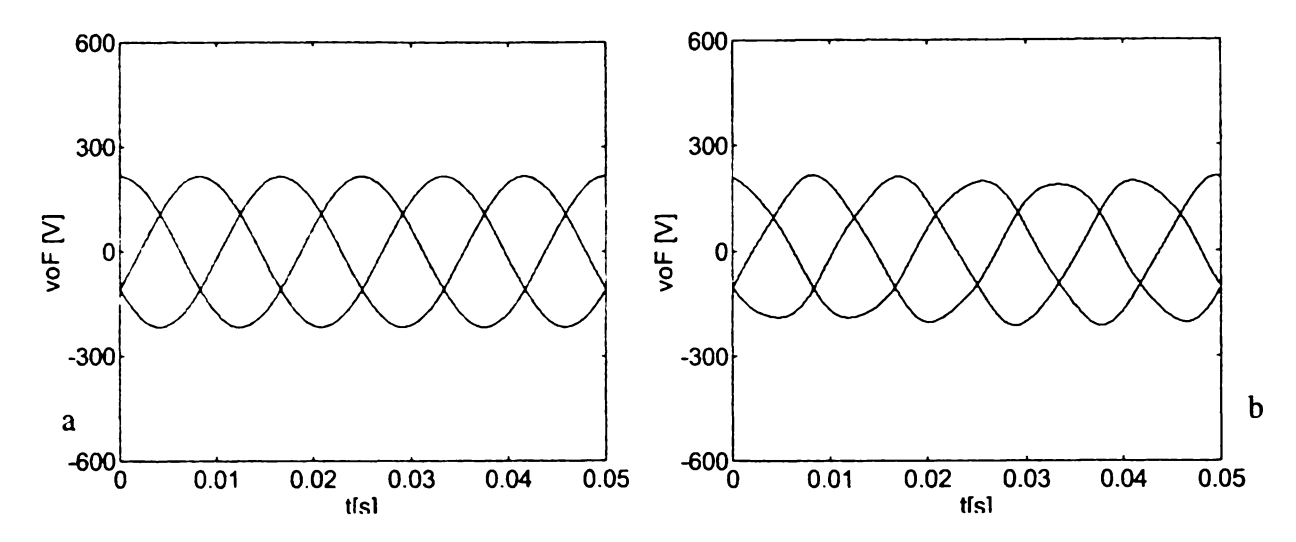

**Figura 5.9 Forma de undă a tensiunilor de ieşire de fază flotante sintetizate prin funcţiile de** a) SLM

**în figura 5.10 sunt prezentate spectrele de frecvenţă ale tensiunilor de linie sintetizate la ieşire. Armonicele generate sunt reprezentate normalizat faţă de fundamentală. Se observă că în cazul folosirii modulaţiei SVM se generează armonici de joasă frecvenţă.**

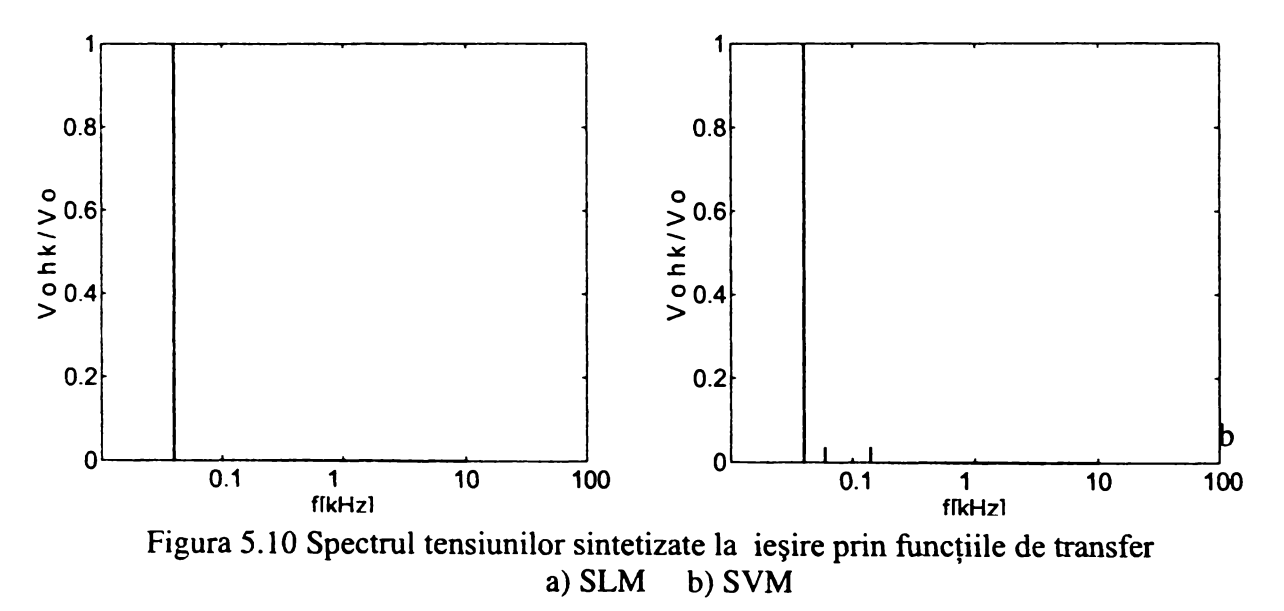

**în figura 5.11 sunt prezentate funcţiile de transfer prin care s-au sintetizat formele de undă prezentate anterior.**

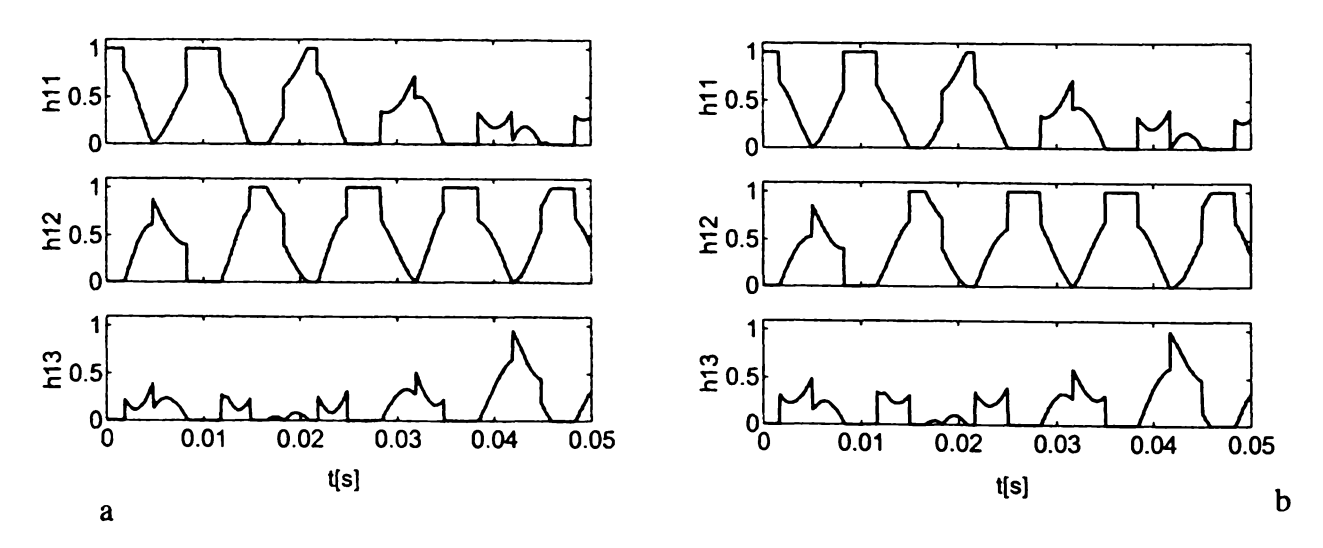

Figura 5.11 Funcţiile de transfer fază-fază a) SLM b) SVM

**în figurile 5.12-5.16 sunt prezentate comparativ aceleaşi forme de undă sintetizate prin intermediul tehnicilor de modulaţie SLM şi SVM, în condiţiile în care matricea tensiunilor de intrare este dată de relaţia (5.46), astfel încât sistemul trifazat al tensiunilor de intrare este simetric, dar este deformat din cauza armonicii a 7-a, care are amplitudinea 20% din cea a fundamentalei.**

$$
[v_{I}] = \begin{bmatrix} v_{II} \\ v_{I2} \\ v_{I3} \end{bmatrix} = \sqrt{2}V_{I} \begin{bmatrix} cos(\omega_{I}t) + \frac{1}{5}cos(7\omega_{I}t) \\ cos(\omega_{I}t - \frac{2\pi}{3}) + \frac{1}{5}cos(7\omega_{I}t - \frac{2\pi}{3}) \\ cos(\omega_{I}t - \frac{4\pi}{3}) + \frac{1}{5}cos(7\omega_{I}t + \frac{2\pi}{3}) \end{bmatrix}
$$
(5.46)

**În figura 5.12 sunt prezentate traiectoriile vectorilor spatiali corespunzători sistemului trifazat nesimetric al tensiunilor de intrare şi sistemului trifazat al tensiunilor de ieşire de fază flotante. Se remarcă faptul că doar, traiectoria vectorului spaţial al tensiunilor de ieşire sintetizate prin modulaţia SLM este circulară.**

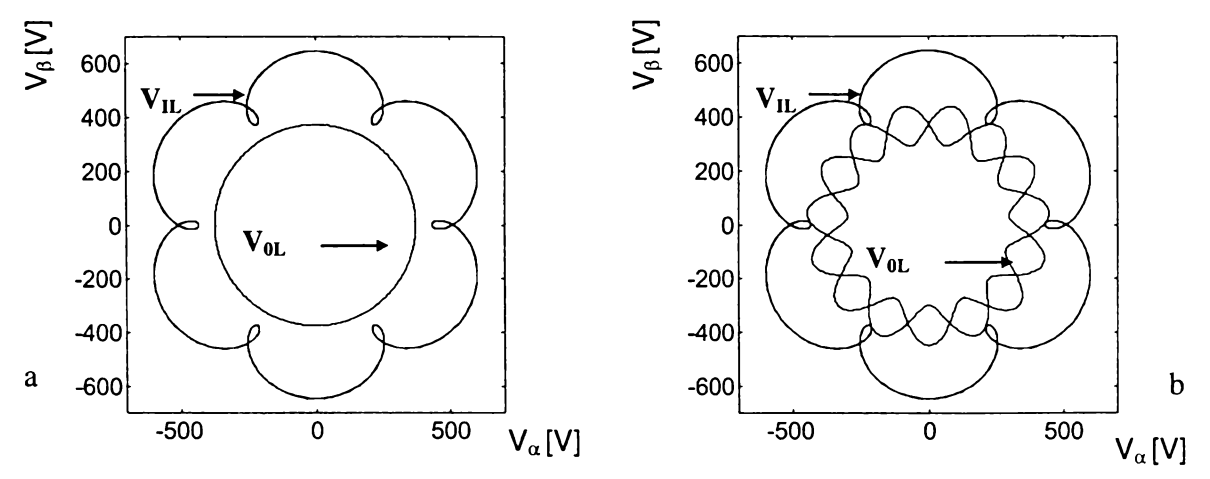

Figura 5.12 Traiectoria vectorilor spaţiali pentru tensiunile de fază de intrare şi tensiunile de fază flotante de ieşire a)SLM b)SVM

**în figurile 5.13 şi 5.14 sunt prezentate formele de undă ale tensiunilor de ieşire de linie şi ale tensiunilor de ieşire flotante de fază. Se observă că formele de undă sintetizate prin metoda SLM sunt sinusoidale, în timp ce tensiunile sintetizate prin metoda SVM sunt distorsionate.**

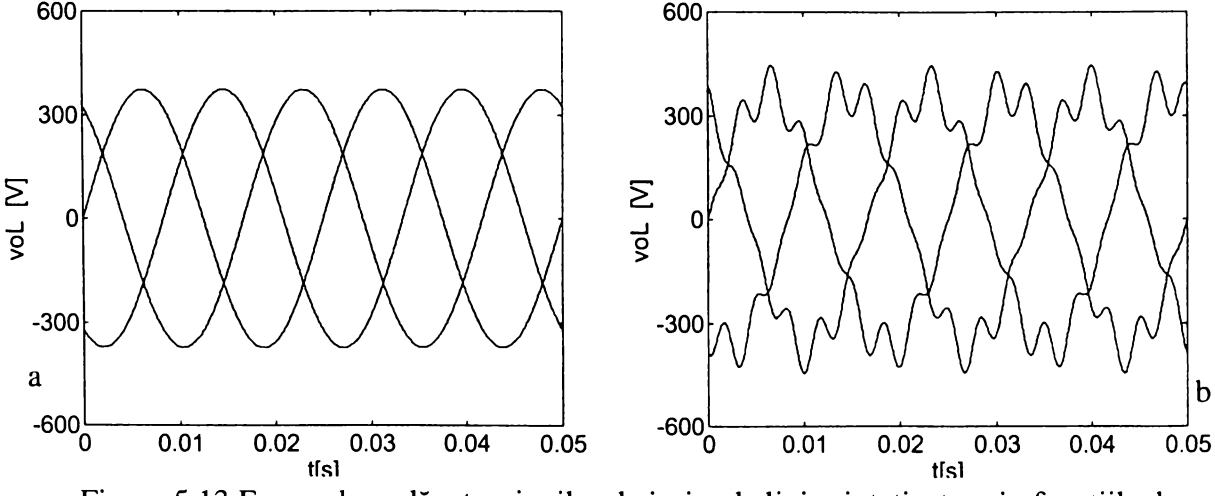

Figura 5.13 Forma de undă a tensiunilor de ieşire de linie sintetizate prin funcţiile de transfer a) SLM b) SVM

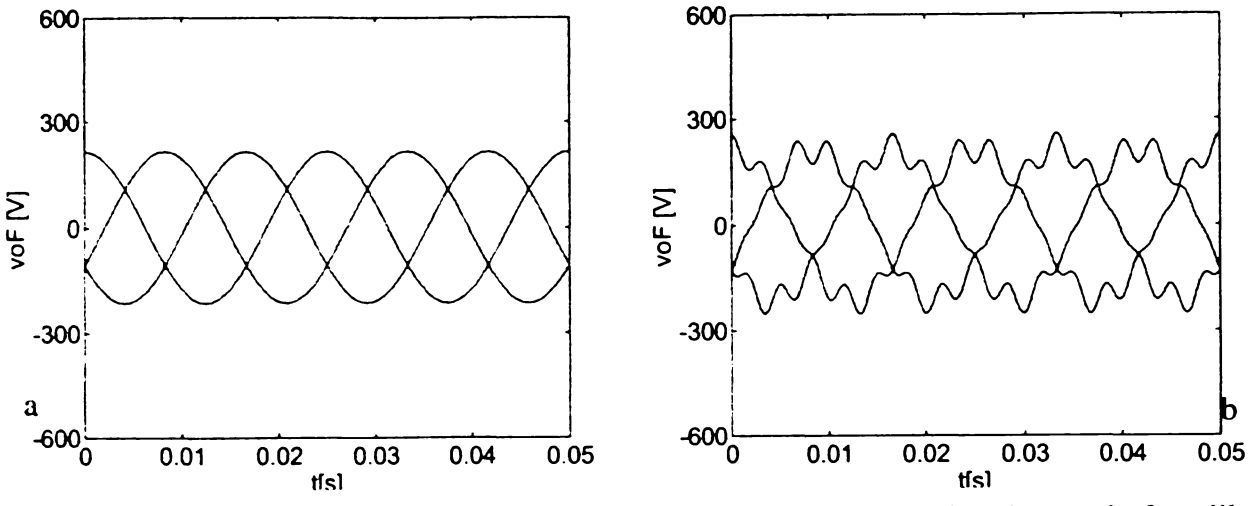

**Figura 5.14 Forma de undă a tensiunilor de ieşire de fază flotante sintetizate prin funcţiile de transfer a) SLM b) SVM**

**în figura 5.15 sunt prezentate spectrele de frecvenţă ale acestora. Se observă că în cazul folosirii modulaţiei SVM se generează armonici de joasă frecvenţă.**

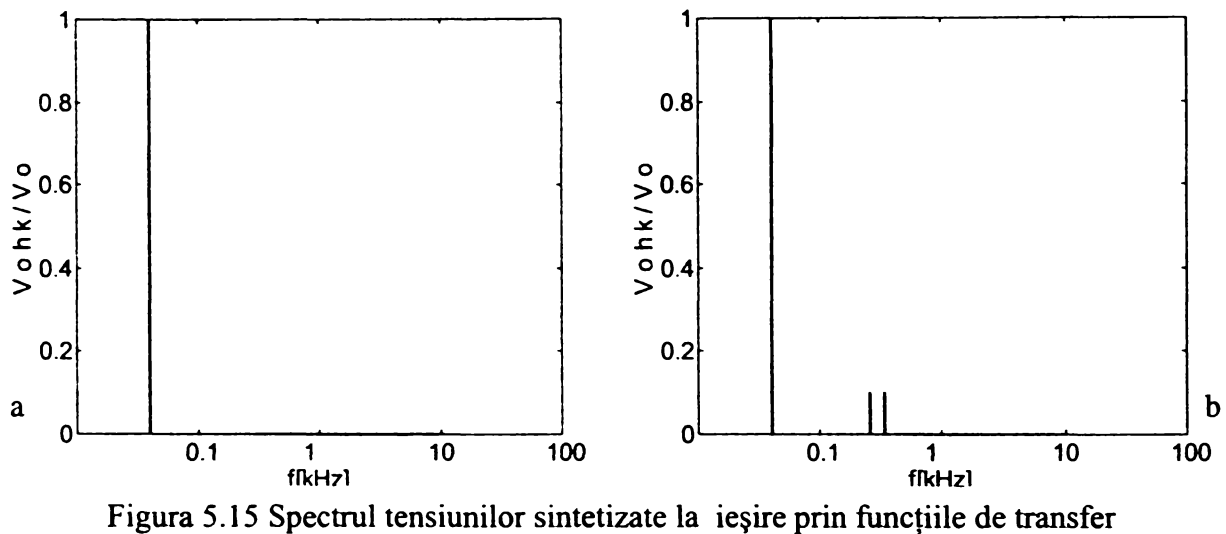

**a) SLM b) SVM**

**în figura 5.16 sunt prezentate funcţiile de transfer în acest caz.** *Se observă că dacă funcţiile de transfer SVM nu se modifică semnificativ, în funcţie de perturbările care apar în sistemul trifazat de alimentare, funcţiile de transfer SLM se adaptează automat acestor perturbaţii, astfel încât la ieşire se sintetizează forme de undă sinusoidale.*

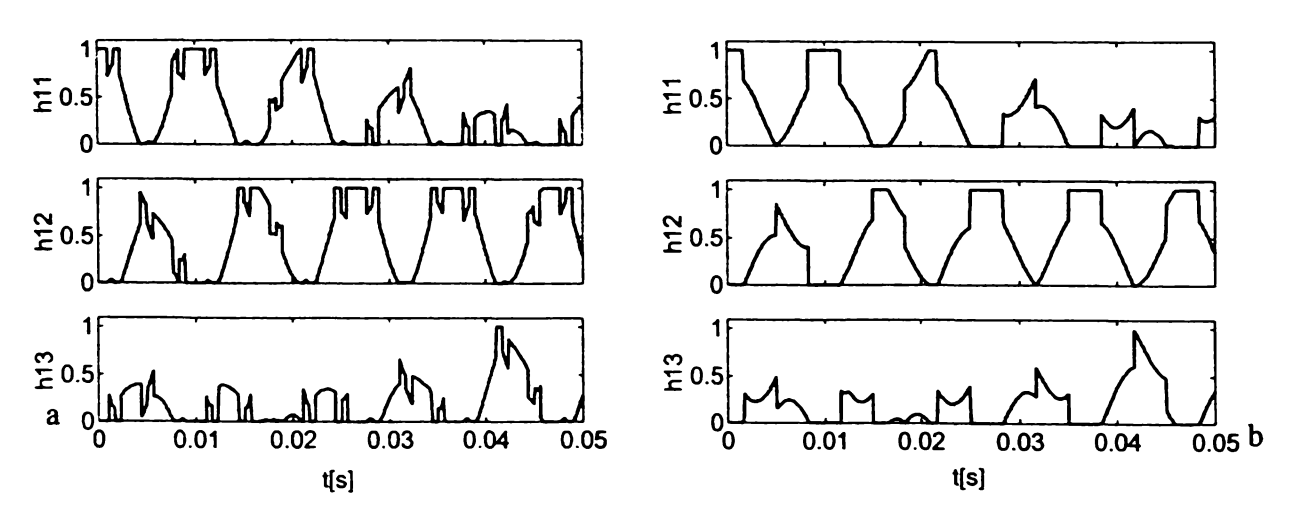

Figura 5.16 Funcţiile de transfer fază-fază a) SLM b) SVM

## **5.2 VARIANTE DE IMPLEMENTARE A MODULAŢIEI SCALARE A TENSIUNILOR DE LINIE**

În cadrul acestui subcapitol vor fi prezentate 26 de variante de implementare a functiilor de **transfer caracteristice modulaţiei scalare a tensiunilor de linie prin intermediul funcţiilor de comutaţie. Din teoria prezentată în subcapitolul anterior se desprinde concluzia că în orice moment sunt generate două tensiuni de linie de ieşire pozitive prin intermediul a două tensiuni de linie de intrare pozitive. Dacă funcţiile de comutaţie fază-fază vor fi generate astfel încât factorul de umplere al acestora să fie dat de funcţiile de transfer SLM, analizând funcţiile de transfer fază-fază prezentate în tabelul** 5.2 **se observă că într-o perioadă de eşantionare una dintre ieşiri este conectată** permanent la una dintre intrări, celelalte două ieșiri fiind conectate secvential la toate cele trei intrări **ale convertorului matriceal. în funcţie de caracteristicile formelor de undă pur sinusoidale dorite la intrarea/ieşirea convertorului matriceal funcţiile de transfer vor fi unic determinate, conform teoriei** prezentate anterior, dar nu există nici o restrictie asupra secventei în care iesirile sunt conectate la **cele trei intrări într-o perioadă de eşantionare. Secvenţa de conectare a unei ieşiri la cele trei intrări nu va influenţa valoarea medie locală, deci fundamentala formelor de undă generate la intrarea/ieşirea convertorului, dar va determina numărul de comutaţii necesare în unitatea de timp şi caracteristicile spectrului de frecvenţe pentru formele de undă generate.**

### **5.2.1 VARIANTELE DE TIPUL SLM1**

Prin conectarea celor trei intrări la una dintre ieșiri în succesiunea v<sub>11</sub>-v<sub>12</sub>-v<sub>13</sub>, la cele două se **obţine algoritmul de tip SLM1. Acest tip de conectare este cunoscut sub denumirea de** *conectare în ordine "naturală"* **a intrărilor convertorului matriceal la ieşirile acestuia [Mat96] în cazul utilizării algoritmului de comandă Venturini [Ven89]. Această secvenţă va fi denumită în continuare** *conectare în ordine "naturală directă",* **deoarece este posibilă şi secvenţa de conectare V**13**-V**12**-V**11**, care va fi denumită** *conectare în ordine "naturală inversă".* **Varianta obţinută printr-o secvenţă de conectare în ordine naturală inversă se va numi SLM 1 a.**

**în figura 5.17 se prezintă modul în care sunt generate cele două tensiuni de linie de ieşire caracteristice sistemului trifazat** *pqr,* **utilizând două tensiuni de linie de intrare pozitive caracteristice sistemului trifazat** *abc,* **pentru S02-SI2 sectoare active. Se presupune că perioada de eşantionare Ts este suficient de redusă, astfel încât tensiunile de intrare şi tensiunile de ieşire dorite să poată fi considerate constante în acest interval de timp.**

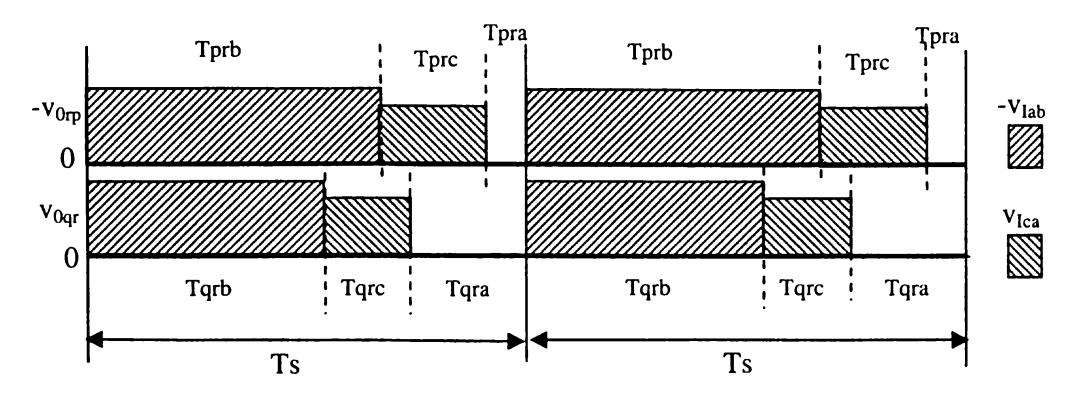

Figura 5.17 Generarea tensiunilor de ieşire de linie ale sistemului trifazat *pqr* într-o perioadă de eşantionare pentru varianta SLM 1

**Pentru combinaţia de sectoare active S02-SI2, conform împărţirii pe sectoare prezentată în figurile (5.2)-(5.5), se va utiliza regula 2 pentru modulaţia SLM.**

**în figura 5.18 se prezintă generarea tensiunilor de ieşire de linie V**012**-V**023**-V**031**, pentru S02- SI2 sectoare active, conform datelor prezentate în tabelul 5.1.**

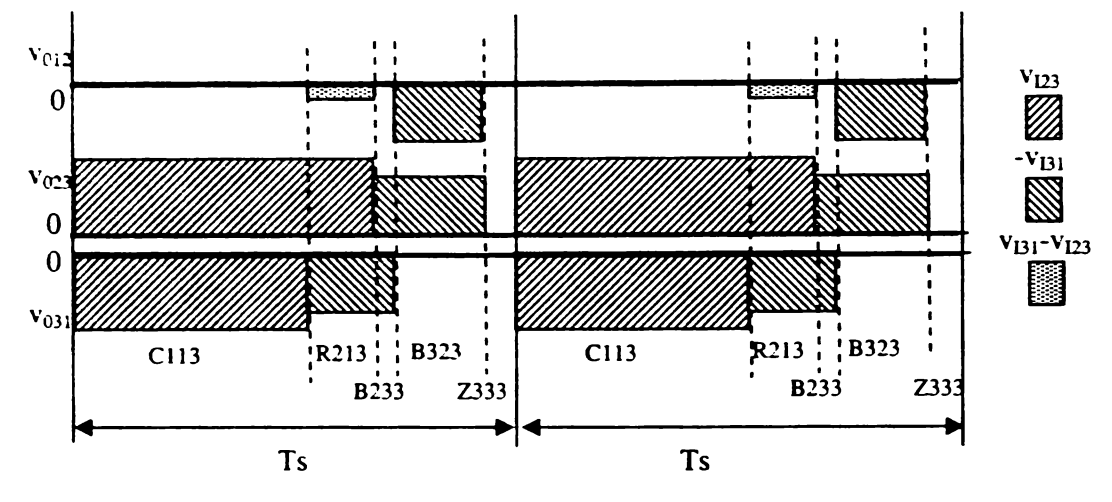

**Figura 5.18 Generarea tensiunilor de ieşire de linie V**012**-V**023**-V**031 **într-o perioadă de eşantionare pentru varianta SLM 1**

**Se observă că una dintre tensiunile de linie generate este identică cu una dintre cele două** tensiuni *pqr* (v<sub>023</sub> = -v<sub>0rp</sub>), iar cealaltă tensiune generată la ieșire are valori identice cu cealaltă tensiune par utilizată pentru această combinație de sectoare active, dar defazată cu 180<sup>°</sup> (v<sub>031</sub>=-v<sub>00</sub><sup>)</sup>. **Deoarece sistemul tensiunilor dorite la ieşire este un sistem trifazat simetric, cea de-a treia tensiune de ieşire va rezulta implicit (V**012 **= -vo**23**-vo**3**i)- Din figura 5.17 se observă că este posibilă şi generarea unei stări din cadrul grupului 1 (R213), al stărilor permise ale convertorului matriceal.**

**In figura 5.19 se prezintă modul în care se generează curentul de intrare pentru cazul în care** curentul de ieșire i<sub>01</sub> $\geq$ 0, i<sub>02</sub> $\leq$ 0 și i<sub>03</sub> $\leq$ 0, în condițiile prezentate în figura 5.17.

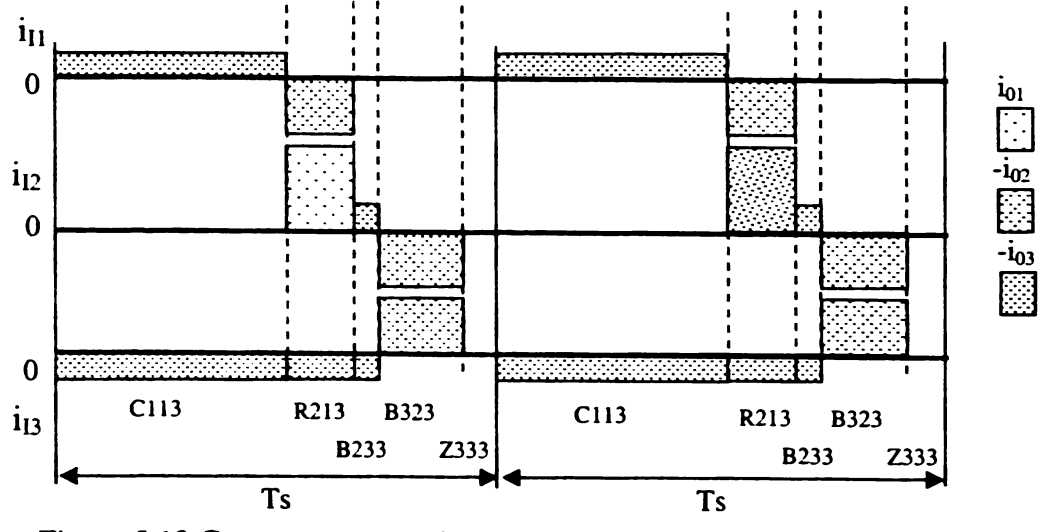

**Figura 5.19 Generarea curentului de intrare într-o perioadă de eşantionare pentru varianta SLM1**

**Din figurile 5.18 şi 5.19 se observă că pentru implementarea algoritmului SLM1 sunt necesare cinci stări distincte ale convertorului matriceal într-o perioadă de eşantionare. Pentru secvenţa** *C113 -(1)- R213 -(1)~ B233 -(1)- B323 -(!)- Z333 -(2)-* **... sunt necesare 6 comutaţii într-o perioadă de eşantionare. Deoarece la trecerea de la o perioadă de eşantionare la alta sunt necesare două comutaţii, la schimbarea combinaţiei de sectoare active poate să apară maxim o comutaţie în plus, deci numărul de comutaţii în unitatea de timp necesare pentru varianta SLM1, poate fi calculat cu relaţia aproximativă (5.47), care poate fi utilizată şi în cazul variantei SLM la.**

 $NCOM_{(SIM1)} = 6f_S + 6(f_I + f_0)$  (5.47)

**Analizând formele de undă prezentate în figura 5.17 pentru algoritmul SLM1, tensiunea nulă viaa, este plastă la sfârşitul perioadei de eşantionare utilizând secvenţa de conectare naturală directă, în consecinţă dacă se utilizează secvenţa de comutaţie naturală directă atunci tensiunea nulă viaa va fi plasată la începutul unei perioade de eşantionare. Tensiunea nulă viaa este plasată în acest mod în cadrul unei perioade de eşantionare atâta timp via =vi**3**, adică atâta timp cât sectoarele de intrare SI2 sau SI5 sunt sectoare active. Dacă de exemplu sectoarele SI3 sau SI6 sunt sectoare active atunci tensiunea nulă va fi plasată între cele două tensiuni de linie diferite de zero şi pentru ambele variante SLM1 şi SLM la.**

**Calitatea spectrului de frecvenţe al tensiunilor generate la ieşire ar putea fi îmbunătăţită dacă s-ar respecta acelaşi mod de plasare al tensiunii nule într-o perioadă de eşantionare independent de sectorul activ de intrare. Acest fapt se poate realiza dacă păstrând ordinea de conectare naturală directă sau inversă, în funcţie de sectorul activ de intrare, se modifică prima tensiune care se conectează într-o perioadă de eşantionare. Astfel, utilizând secvenţe de conectare naturală directă se vor obţine tehnicile de comandă SLMlb, SLMld şi SLMlf pentru care tensiunea nulă viaa este plasată între cele două tensiuni nenule, la începutul perioadei de eşantionare şi la sfârşitul perioadei de eşantionare, respectiv. Dacă se vor folosi secvenţe de conectare naturală inversă se vor putea genera variantele SLM lc, SLM le şi SLMlg pentru care tensiunea nulă viaa este plasată între cele două tensiuni nenule, la începutul perioadei de eşantionare şi la sfârşitul perioadei de eşantionare, respectiv. în tabelul 5.3 sunt prezentate secvenţele de conectare necesare, în funcţie de sectoarele active de intrare, pentru a se obţine variantele SLMlb-SLMlg.**

|             |                            |                            | l abelui 9.9 Secvemele de concetate corespunzativale variamenti de modi SERVI i |                            |                            |                            |
|-------------|----------------------------|----------------------------|---------------------------------------------------------------------------------|----------------------------|----------------------------|----------------------------|
| Sectoarele  | Secvența de                | Secvența de                | Secvența de                                                                     | Secvența de                | Secvența de                | Secvența de                |
| de intrare  | conectare                  | conectare                  | conectare                                                                       | conectare                  | conectare                  | conectare                  |
| active      | SLM <sub>1</sub> b         | <b>SLM1c</b>               | SLM <sub>1</sub> d                                                              | <b>SLM1e</b>               | <b>SLM1f</b>               | <b>SLM1g</b>               |
| SI1 sau SI4 | $V_{13} - V_{11} - V_{12}$ | $V_{12} - V_{11} - V_{13}$ | $V_{11} - V_{12} - V_{13}$                                                      | $V_{11} - V_{13} - V_{12}$ | $V_{12} - V_{13} - V_{11}$ | $V_{13} - V_{12} - V_{11}$ |
| SI2 sau SI5 | $V_{12} - V_{13} - V_{11}$ | $V_{11} - V_{13} - V_{12}$ | $V_{13} - V_{11} - V_{12}$                                                      | $V_{13} - V_{12} - V_{11}$ | $V_{11} - V_{12} - V_{13}$ | $V_{12} - V_{11} - V_{13}$ |
| SI3 sau SI6 | $V_{II} - V_{I2} - V_{I3}$ | $V_{13} - V_{12} - V_{11}$ | $V_{12} - V_{13} - V_{11}$                                                      | $V_{12} - V_{11} - V_{13}$ | $V_{13} - V_{11} - V_{12}$ | $V_{11} - V_{13} - V_{12}$ |

Tabelul 5.3 Secvențele de conectare corespunzătoare variantelor de tipul SLM1

**Pentru toate variantele de tipul SLM1 se poate utiliza relaţia (5.47) pentru calculul aproximativ al numărului de comutaţii necesare în unitatea de timp.**

#### **5.2.2 VARIANTELE DE TIPUL SLM2**

**Numărul de comutaţii necesare într-o perioadă de eşantionare poate fi redus prin combinarea diferitelor variante de tipul SLM1, rezultând tehnicile de comandă de tipul SLM2. Astfel dacă pentru trei perioade de eşantionare consecutive secvenţa SLM va fi SLMld-SLMlb-SLMlf atunci pentru combinația de sectoare active SO2-SI2, succesiunea stărilor convertorului va fi**  $Z333$  **-(1)-***C113 -(!)■ R213* **-(***1)- B223 -(1)- B323 -(1)- B223 -(!)- B323 -(1)- Z333 -(2)- C113 -(!)- R213* **-** *(2)- C113 -(1)- R213 '(l)- B233 -(1)- B323 -(1)- Z333 -(0)-...***ceea ce rezultă într-un număr de 16 comutaţii necesare pentru trei perioade de eşantionare, deci o medie de 5,33 comutaţii/Ts. Tehnica de comandă astfel obţinută se va numi în continuare SLM2a. în acest mod se obţine o reducere** generală de aproximativ 11% a numărului de comutatii necesare în unitatea de timp. Același **rezultat se poate obţine şi dacă secvenţa SLM va fi SLMle-SLMlc-SLMlg, rezultând astfel tehnica de comandă SLM2b. Deoarece o schimbare a combinaţiei de sectoare active la un moment dat devine activă la sfârşitul unei perioade de eşantionare, există posibilitatea apariţiei a două comutaţii suplimentare, astfel că numărul de comutaţii necesare în unitatea de timp pentru variantele SLM2a şi SLM2b se poate calcula cu relaţia (5.48).**

$$
NCOM_{(SLM2a)} = 5,33f_S + 6(f_I + f_0)
$$
\n(5.48)

**Reducerea numărului de comutaţii se poate face şi prin combinarea a două variante de tipul SLM1. Astfel combinând pentru două perioade de eşantionare consecutive tehnicile de comandă SLM1 şi SLM la se va obţine tehnica de comandă SLM2c. Pentru combinaţia de sectoare active S02-SI2 secvenţa de comutaţie pentru cele două perioade de eşantionare va fi** *CI 13 -(1)- R213* **-** *(1)- B233 -(!)- B323 -(1)- Z333 -(0)- Z333 -(1)- B323 -(1)- B233 -(1)- R213 -(1)- CI 13 -(0)-...* **fiind necesar un număr de 8 comutaţii în două perioade de eşantionare deci un număr de 4 comutaţii/Ts. Această reducere de 25% a numărului necesar de comutaţii în unitatea de timp se realizează prin faptul că la trecerea de la o perioadă de eşantionare la alta se face fară a se schimba starea convertorului. La schimbarea combinaţiei de sectoare active este posibilă astfel apariţia a trei comutaţii suplimentare. Cu ajutorul relaţiei (5.49) se poate calcula numărul aproximativ de comutaţii necesare în unitatea de timp pentru varianta SLM2c.**

$$
NCOM_{(SLM2c)} = 4f_S + 6(f_I + f_0)
$$
\n(5.49)

**Acelaşi rezultat se poate obţine şi prin intermediul variantei SLM2d, obţinută prin combinarea tehnicilor de comandă SLMlb şi SLMlc, sau prin variantele SLM2e şi SLM2f rezultate din combinarea tehnicilor de comandă SLMld şi SLMlg sau SLM le şi SLMlf, respectiv.**

#### 5.2.3 VARIANTELE DE TIPUL SLM3

**O creştere a calităţii spectrului de frecvenţe al formelor de undă generate la intrarea/ieşirea convertorului se poate face ca şi în cazul modulaţiei SVM prin simetrizarea formelor de undă generate într-o perioadă de eşantionare. O primă posibilitate de simetrizare se poate face în jurul** tensiunii nule v<sub>iaa</sub>, ca și în figura 5.20, pentru SO2 și SI2 sectoare active.

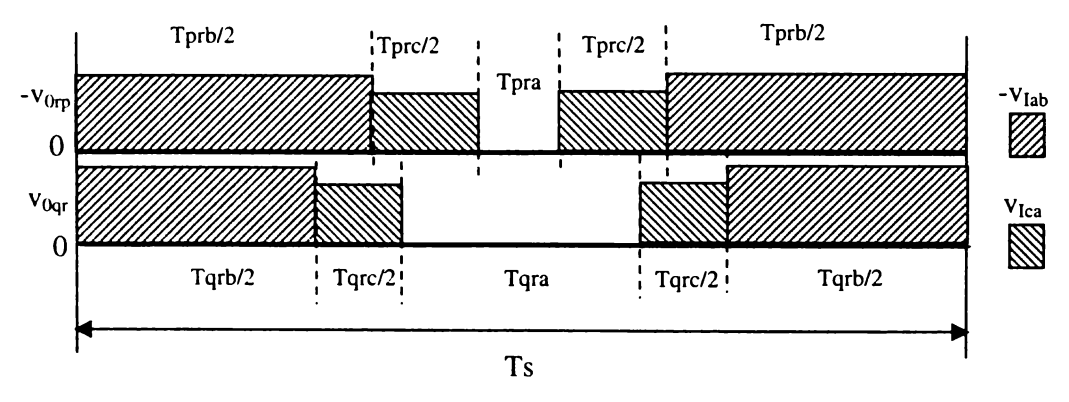

**Figura 5.20 Generarea tensiunilor de ieşire de linie ale sistemului trifazat** *pqr* **într-o perioadă de eşantionare pentru varianta SLM3**

**Secvenţa de comutaţie într-o perioadă de eşantionare va fi în acest caz** *CI 13 -(1)- R213 -(1)- B233 -(1)- B323 -(1)- Z333 -(1)- B323 -(1)- B233 -(1)- R213 -(1)- C113 -(0***)-...care necesită 9 stări** distincte ale convertorului matriceal fiind necesare 8 comutații/T<sub>s</sub> ca și în cazul modulatiei SVM **pentru forme de undă simetrice într-o perioadă de eşantionare. Deoarece la schimbarea combinaţiei de sectoare active pot să apară trei comutaţii suplimentare, relaţia (5.50) se poate utiliza pentru calculul aproximativ al numărului de comutaţii necesare în unitatea de timp.**

$$
NCOM_{(SLM3)} = 8f_S + 6(f_I + f_0)
$$
\n(5.50)

**Această simetrizare se poate face utilizând conectarea naturală directă pentru varianta numită SLM3 sau conectarea naturală inversă pentru varianta numită SLM3a conform tabelului 5.4, în funcţie de sectorul de intrare activ la un moment dat.**

| I abelui 9.4 Secvenicie de concetate pentru variantele SENI9 și SENI9a |                                                      |                                                      |  |
|------------------------------------------------------------------------|------------------------------------------------------|------------------------------------------------------|--|
| Sectoarele de                                                          | Secventa de conectare                                | Secvența de conectare                                |  |
| intrare active                                                         | SLM3                                                 | SLM3a                                                |  |
| SI1 sau SI4                                                            | $V_{12}$ - $V_{13}$ - $V_{11}$ - $V_{13}$ - $V_{12}$ | $V_{13} - V_{12} - V_{11} - V_{12} - V_{13}$         |  |
| SI2 sau SI5                                                            | $V_{11} - V_{12} - V_{13} - V_{12} - V_{12}$         | $V_{12}$ - $V_{11}$ - $V_{13}$ - $V_{11}$ - $V_{12}$ |  |
| SI3 sau SI6                                                            | $V_{13} - V_{11} - V_{12} - V_{11} - V_{13}$         | $V_{11}$ - $V_{13}$ - $V_{12}$ - $V_{13}$ - $V_{11}$ |  |

Tabelul 5.4 Secventele de conectare pentru variantele SI M3 si SI M3a

**Dacă un sector de intrare SI care are 60° se împarte în două subsectoare egale de 30°, ca şi în figura 5.20, atunci forma de undă din figura 5.21 este generată pentru varianta SLM3 în primul subsector de 30°, în cel de-al doilea subsector de 30° forma de undă fiind prezentată în figura 5.22. Aceleaşi forme de undă sunt generate şi de către varianta SLM3a însă impulsurile de tensiune "mare" sunt înspre centrul perioadei de eşantionare pentru primul subsector, iar cele de tensiune "mică" pentru cel de-al doilea subsector.**

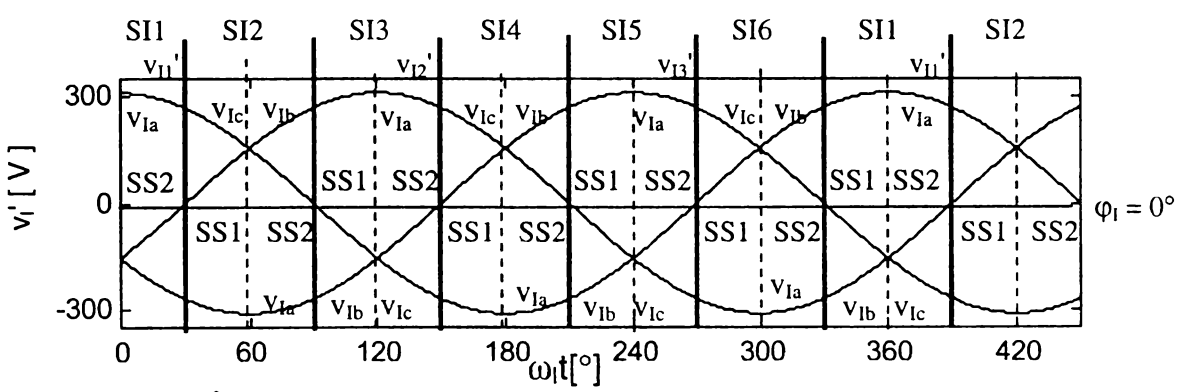

Figura 5.21 Împărțirea sectoarelor de intrare în două subsectoare egale SS1 și SS2

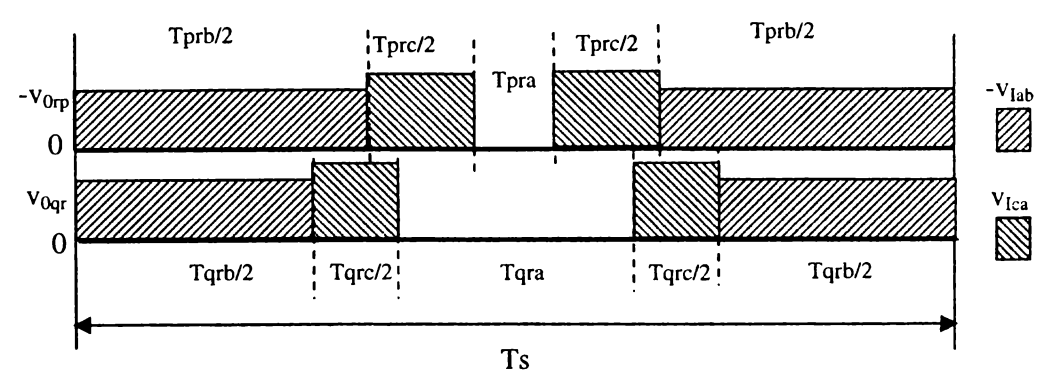

**Figura 5.22 Generarea tensiunilor de ieşire de linie pentru varianta SLM3 dacă subsectorul SS2 este activ**

**Dacă se doreşte generarea unor tensiuni ca şi în figura 5.20, în orice moment atunci pentru primul subsector se aplică varianta SLM3, iar pentru cel de-al doilea varianta SLM3a, această tehnică de comandă numindu-se SLM3c. Dacă se doreşte însă generarea unor forme de undă ca şi cea prezentată în figura 5.22 este necesară folosirea variantei SLM3a în primul subsector şi a variantei SLM3 în cel de-al doilea, rezultând astfel varianta SLM3b.**

**Alte posibilităţi de simetrizare a tensiunilor generate la ieşirea convertorului matriceal sunt simetrizările în jurul uneia dintre tensiunile nenule ale sistemului trifazat** *abc.* **Astfel tensiunea nulă V[aa poate fi plasată la marginile intervalului de timp Ts ca şi în figura 5.23 sau înspre centrul acestui interval de timp ca şi în figura 5.24.**

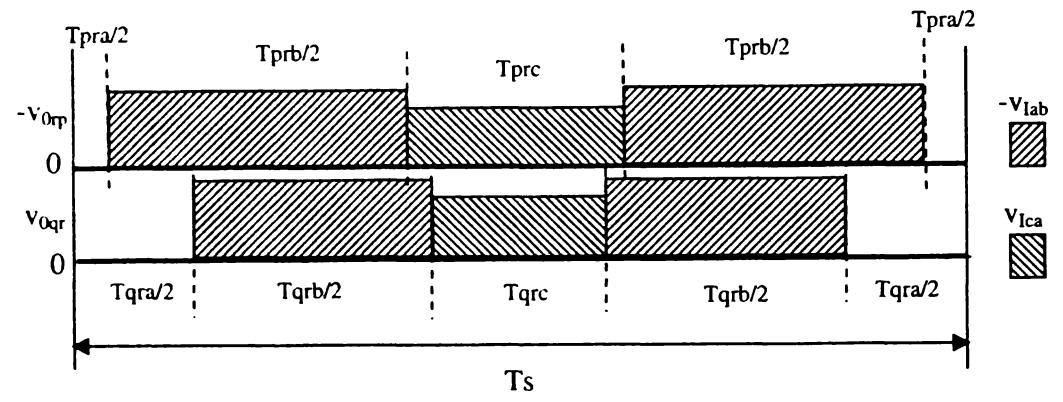

**Figura 5.23 Generarea tensiunilor simetrice în jurul tensiunilor nenule (tensiunea nulă plasată înspre marginile perioadei de eşantionare)**

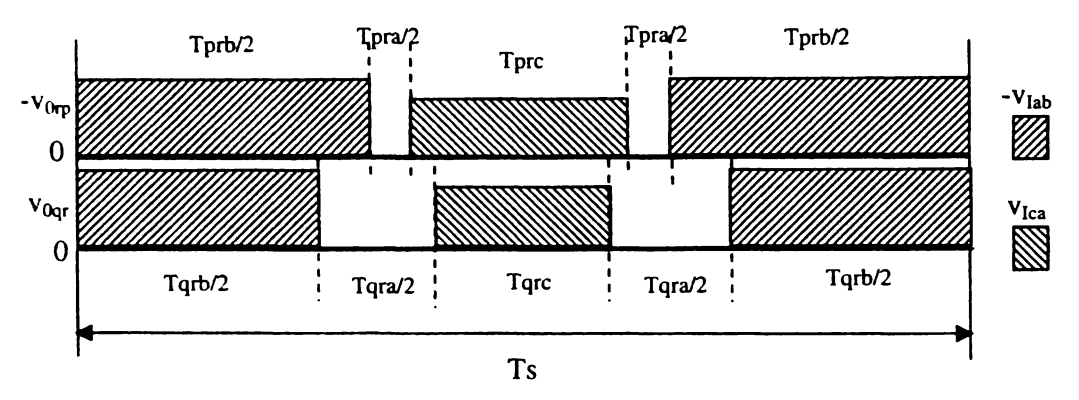

**Figura 5.24 Generarea tensiunilor simetrice în jurul tensiunilor nenule (tensiunea nulă plasată înspre centrul perioadei de eşantionare)**

**în tabelul 5.5 sunt prezentate secvenţele de conectare dintr-o perioadă de eşantionare prin care se pot genera forme de undă simetrice în jurul uneia dintre tensiunile nenule ale sistemului trifazat** *abc.*

| Secvența de                                  |
|----------------------------------------------|
| conectare                                    |
| SLM3i                                        |
| $V_{13} - V_{11} - V_{12} - V_{11} - V_{13}$ |
| $V_{12}-V_{13}-V_{11}-V_{13}-V_{12}$         |
| $V_{11} - V_{12} - V_{13} - V_{12} - V_{11}$ |
|                                              |

Tabelul 5.5 Secventele de conectare pentru variantele SLM3d, SLM3e, SLM3h și SLM3i

**Pentru tehnicile de comandă prezentate în tabelul 5.5 formele de undă sunt simetrice în jurul impulsurilor de tensiune "mare" sau "mică" în funcţie de subsectorul activ la un moment dat. Astfel dacă este activ subsectorul SS1, pentru variantele SLM3d şi SLM3e simetrizarea se face în jurul impulsurilor de tensiune "mică", iar pentru variantele SLM3e şi SLM3i în jurul impulsurilor de tensiune "mare", situaţia inversându-se în cazul în care subsectorul SS2 devine activ. Dacă pentru subsectoarele active SS1-SS2 se folosesc combinaţiile SLM3e-SLM3d sau SLM3i-SLM3h se vor genera forme de undă simetrice în jurul impulsurilor de tensiune "mare" în orice moment, variantele astfel obţinute numindu-se SLM3f şi SLM3j, respectiv. Dacă se vor utiliza combinaţiile SLM3d-** **SLM3e sau SLM3h-SLM3i pentru SS1-SS2 subsectoare active, atunci se vor genera forme de undă** simetrice în jurul impulsurilor de tensiune "mică" în orice moment, variantele astfel obtinute **numindu-se SLM3g şi SLM3k.**

**Pentru toate variantele de tipul SLM3 se poate utiliza relaţia (5.50) pentru calculul aproximativ al numărului de comutaţii necesare în unitatea de timp.**

**Pentru a compara cele trei tipuri de tehnici de comandă SLM, în figurile 5.25-5.27 se prezintă trei forme de undă ale tensiunii de ieşire de linie, generate prin intermediul variantelor SLMlb, SLM2d şi SLM3i, iar în figurile 5.28-5.30 sunt prezentate spectrele de frecvenţă corespunzătoare acestor tensiuni. Formele de undă prezentate au fost generate prin simulare pe** calculator pentru f<sub>I</sub> = 50 Hz, f<sub>0</sub> = 80 Hz, G<sub>V</sub> = 0,866,  $\varphi$ <sub>I</sub> = 0° și frecvența de eșantionare f<sub>S</sub> = 1/T<sub>S</sub> = **4 kHz, în aceleaşi condiţii în care au fost generate şi formele de undă prezentate în capitolul anterior în care a fost prezentată modulaţia vectorului spaţial. De asemenea în figurile 5.31-5.33 se poate vedea forma de undă a curentului de ieşire pentru o sarcină rezistiv inductivă cu R = 10Q şi L = 3mH, conectată ca şi în figura 3.14. Pentru a ilustra comparativ şi numărul de comutaţii necesare, în figurile 5.34-5.34 sunt reprezentate funcţiile de comutaţie pentru cei trei algoritmi.**

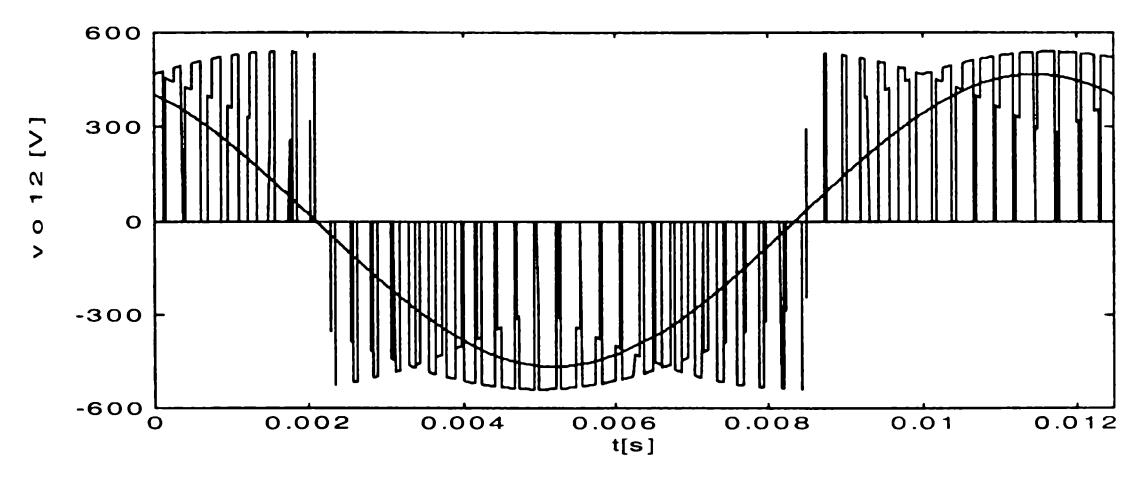

Figura 5.25 Forma de undă a tensiunii de ieşire de linie pentru varianta SLMlb

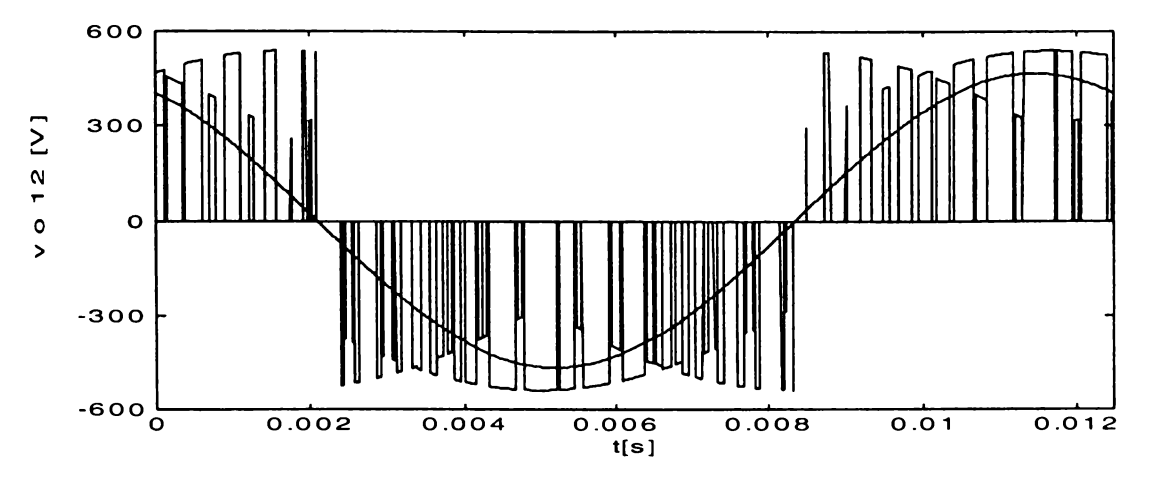

Figura 5.26 Forma de undă a tensiunii de ieşire de linie pentru varianta SLM2d

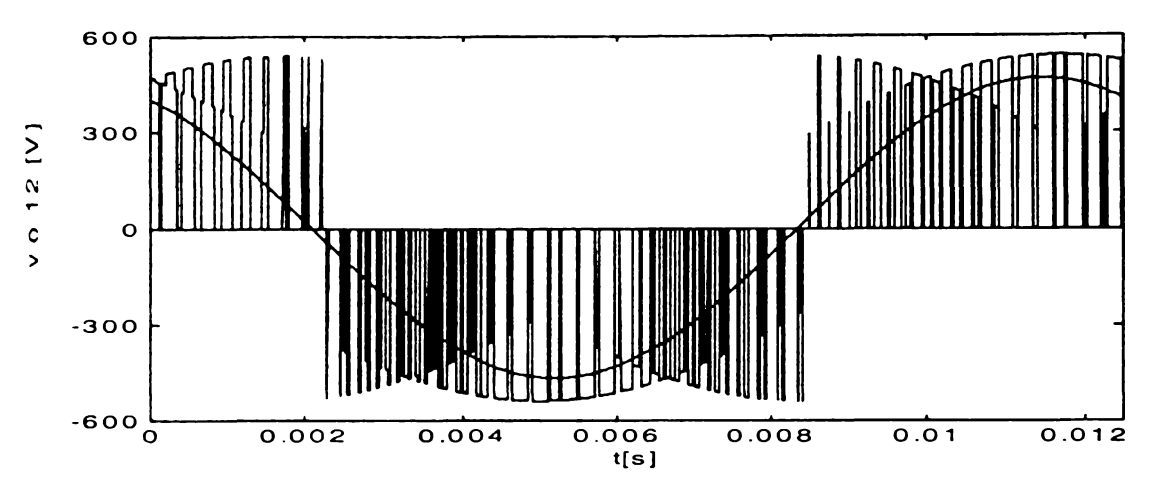

**Figura 5.27 Forma de undă a tensiunii de ieşire de linie pentru varianta SLM3i**

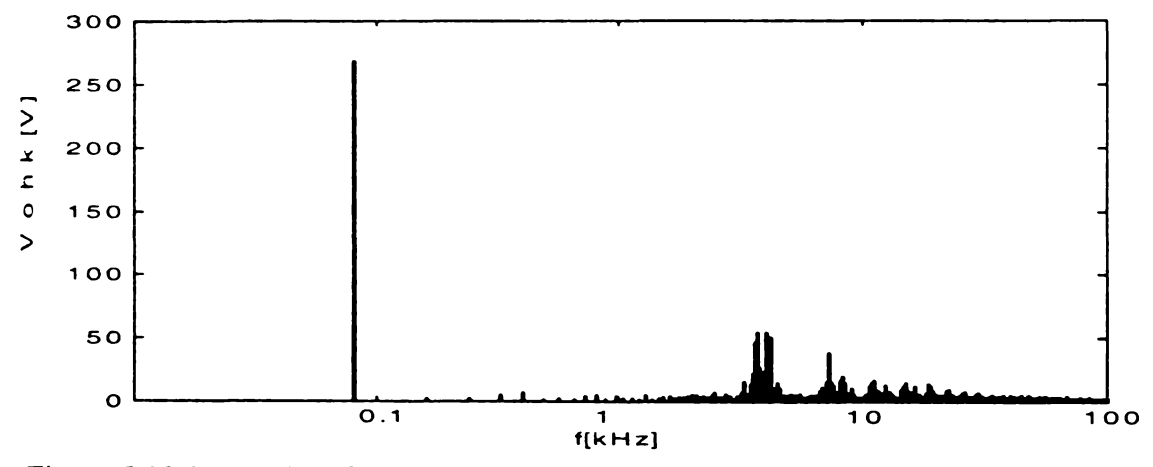

**Figura 5.28 Spectrul de frecvenţe al tensiunii de ieşire de linie pentru varianta SLMlb**

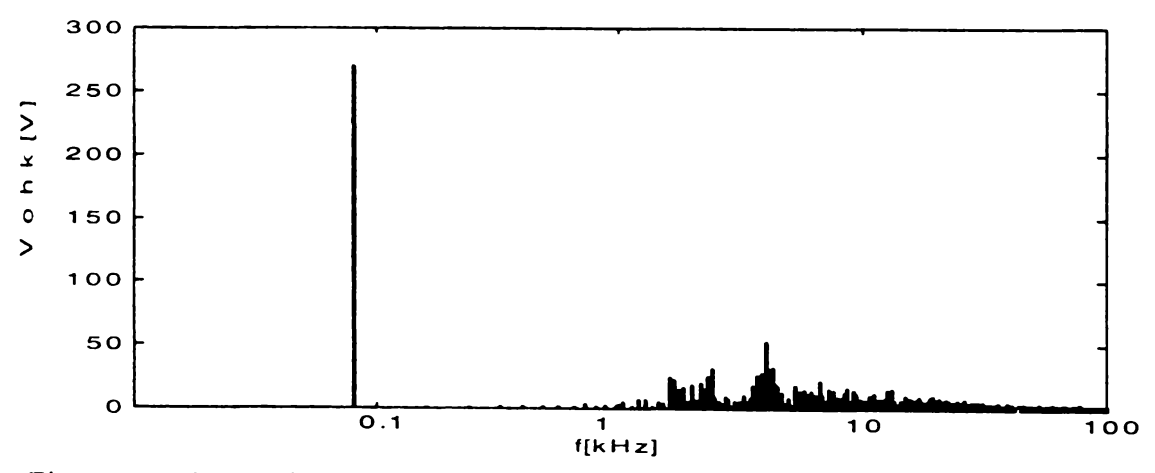

**Figura 5.29 Spectrul de frecvenţe al tensiunii de ieşire de linie pentru varianta SLM2d**

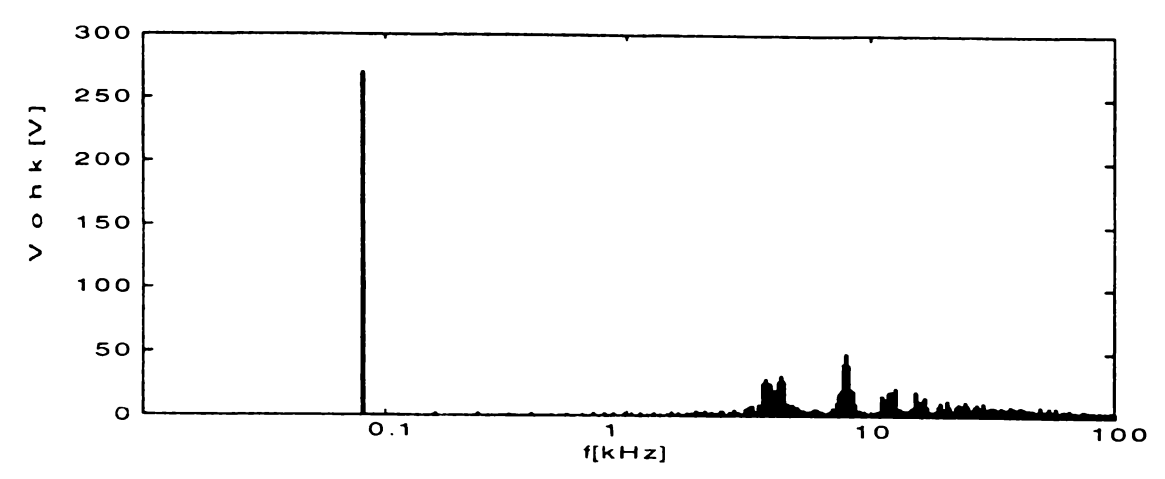

Figura 5.30 Spectrul de frecvențe al tensiunii de ieșire de linie pentru varianta SLM3i

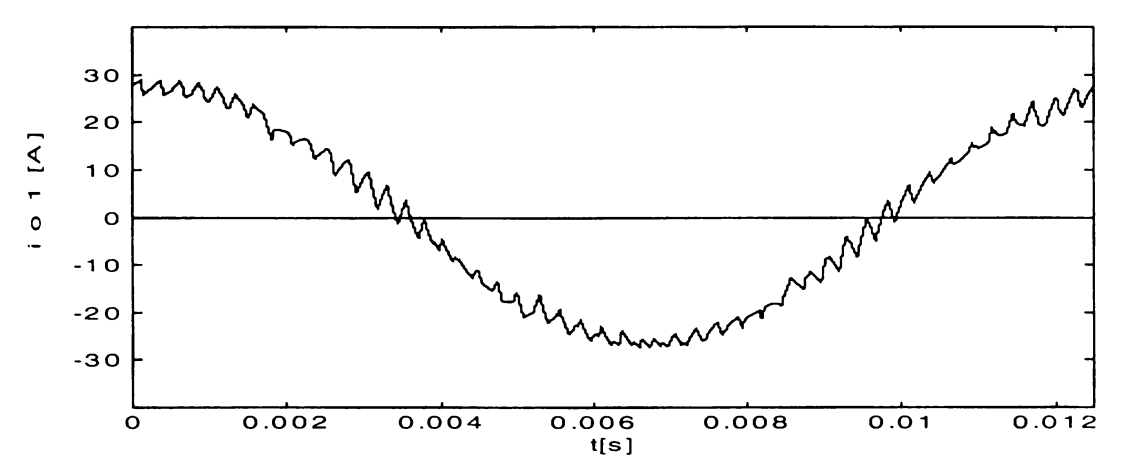

**Figura 5.31 Forma de undă a curentului de sarcină pentru varianta SLMlb**

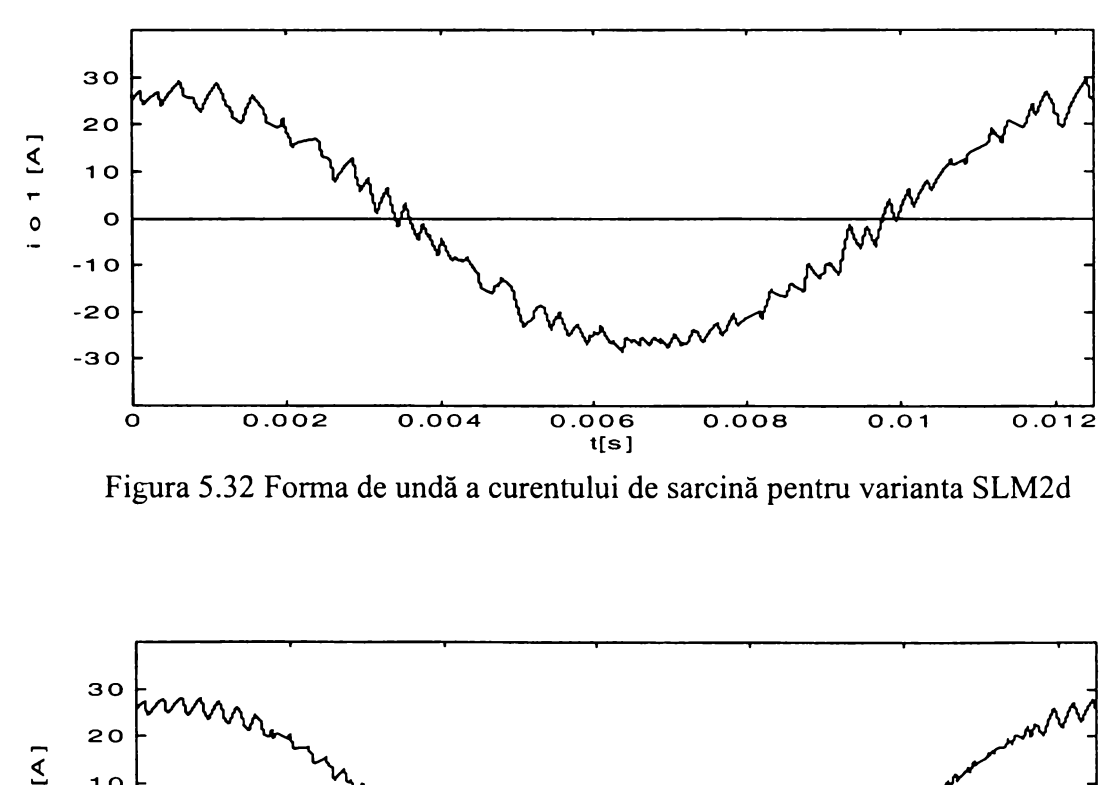

**Figura 5.32 Forma de undă a curentului de sarcină pentru varianta SLM2d**

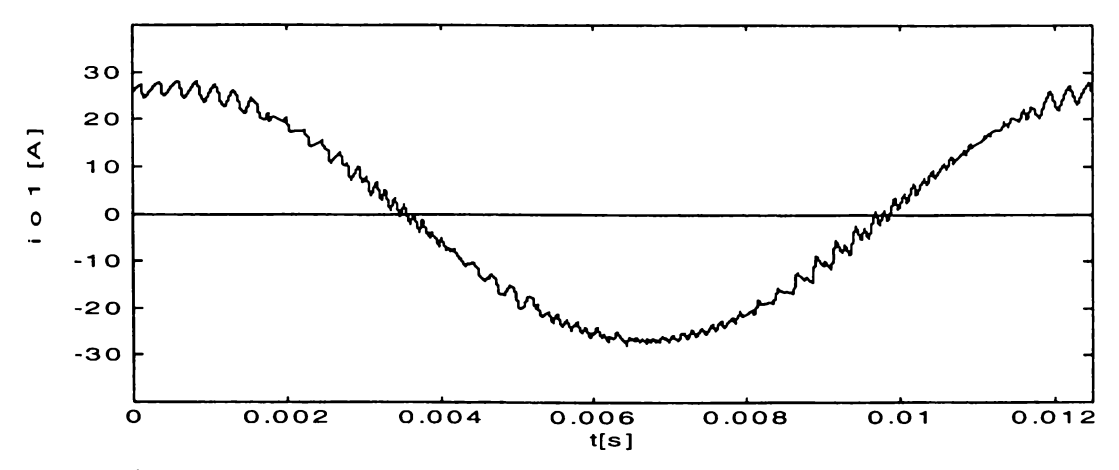

**Figura 5.33 Forma de undă a curentului de sarcină pentru varianta SLM3i**

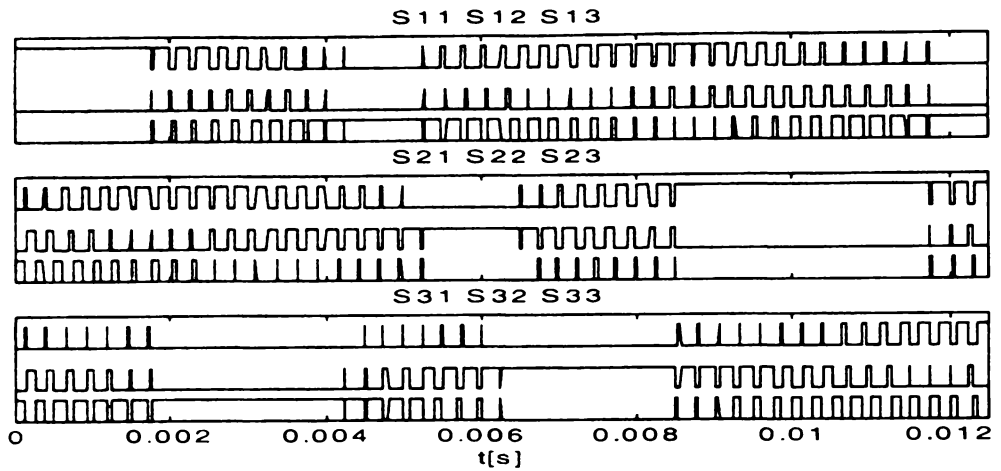

**Figura 5.34 Funcţiile de comutaţie pentru varianta SLMlb**

| S <sub>11</sub> S <sub>12</sub> S <sub>13</sub>                |
|----------------------------------------------------------------|
| www.mutum                                                      |
|                                                                |
| RN.<br>Л                                                       |
| S21 S22 S23                                                    |
| <b>JINJINTUTUTUTU</b>                                          |
| nn m                                                           |
|                                                                |
| S31 S32 S33                                                    |
| н                                                              |
|                                                                |
|                                                                |
| 0.002<br>0.004<br>0.008<br>0.006<br>0.012<br>О<br>0.01<br>t[s] |

**Figura 5.35 Funcţiile de comutaţie pentru varianta SLM2d**

|                                | S11 S12 S13            |                    |                                            |                       |
|--------------------------------|------------------------|--------------------|--------------------------------------------|-----------------------|
| TVVUUULLI                      |                        |                    | <u> ԼԱ ԱՈՆՈՒՄԻՐԻ ՄԻՐՄՈՒՄՈՒՄԱՆԱԱԱԱԱԱՆ Լ</u> |                       |
|                                |                        |                    |                                            |                       |
| <b>A N O IONOTALITTITI</b>     |                        |                    | annooc                                     |                       |
|                                | S <sub>21</sub>        | S22 S23            |                                            |                       |
| Luunninnnuull                  |                        | 111111111111       |                                            |                       |
| <b>MUUUULLELLAADDADDADDTTT</b> |                        | n an min lin na Le |                                            |                       |
|                                |                        |                    |                                            |                       |
|                                | S31 S32 S33            |                    |                                            |                       |
|                                |                        |                    |                                            | <u>LI LILIUUUUUVU</u> |
|                                |                        |                    | TUTTUTUTUTUTUTUTULEEELLILLE                |                       |
|                                |                        |                    | nnnnnn                                     | I N N                 |
| 0.002<br>n                     | 0.004<br>0.006<br>t[s] | 0.008              | 0.01                                       | 0.012                 |

**Figura 5.36 Funcţiile de comutaţie pentru varianta SLM3i**

**Analizând spectrele de frecvenţă prezentate în figurile 5.28-5.30 se observă că pentru varianta SLM3i, care generează forme de undă simetrizate într-o perioadă de eşantionare armonicele dominante ale tensiunii de ieşire sunt mai reduse decât pentru celelalte două variante prezentate şi sunt deplasate spre frecvenţe mai mari. Comparând forma de undă a curenţilor de sarcină din figurile 5.31-5.33 se observă că pentru varianta SLM3i forma curentului se apropie cel mai mult de o formă sinusoidală, în timp ce curentul corespunzător variantei SLM2d este cel mai distorsionat. Analizând funcţiile de comutaţie din figurile 5.34-5.36 se observă că pentru varianta SLM2d sunt necesare cele mai puţine comutaţii, în timp ce pentru varianta SLM3i este necesar cel mai mare număr de comutaţii, acesta fiind preţul plătit pentru îmbunătăţirea calităţii spectrului de frecvenţe pentru formele de undă generate la ieşirea convertorului matriceal.**

## **5.3 ANALIZA COMPARATIVĂ A VARIANTELOR SLM**

**Analiza comparativă a tehnicilor de comandă de tipul SLM se va face în aceleaşi condiţii ca şi în cazul studiului comparativ pentru variantele de tipul SVM. Parametrii care vor fi analizaţi au fost obţinuţi în urma simulărilor pe calculator a funcţiilor de comutaţie caracteristice fiecăreia dintre cele 26 de variante prezentate în subcapitolul anterior. Profilul tensiune-frccvenţă care se generează la ieşirea convertorului matriceal este cel prezentat în figura 4.36. Sarcina trifazată simetrică a convertorului matriceal, este rezistiv inductivă (R =10Q, L =30mH) fiind conectată în stea ca şi în figura 3.14, având punctul de nul flotant. Tensiunea de intrare de fază are frecvenţa fi =50Hz şi valoarea efectivă Vi =220V.**

**în figurile A2.1 şi A2.2 este prezentată variaţia factorului total de distorsiuni armonice ponderat THDW al tensiunii de ieşire aplicată sarcinii şi factorul total de distorsiuni armonice al** curentului de iesire THD, pentru f<sub>0</sub> = 10-90Hz și f<sub>s</sub> = 4kHz, respectiv.

**Se observă că pentru variantele de tipul SLM3, simetrizarea formelor de undă pentru tensiunea de ieşire într-o perioadă de eşantionare are ca rezultat reducerea semnificativă a distorsiunilor la ieşire, în timp ce reducerea numărului de comutaţii necesare, caracteristică variantelor de tipul SLM2 are ca rezultat o creştere a distorsiunilor tensiunii şi curentului de ieşire, În cadrul variantelor de tipul SLM1 se observă că utilizând secventele de conectare naturală independente de sectorul de intrare activ, caracteristice variantelor SLM1 şi SLM la, formele de undă generate la ieşire vor avea distorsiuni importante. Utilizând secvenţe de comutare naturală, dependente de sectorul activ de intrare, caracteristice tehnicilor de comandă SLMlb-SLMlg, factorii de distorsiuni armonice, THDW (pentru tensiunea de ieşire) şi THD (pentru curentul de ieşire) sunt cu aproximativ 23-25% mai mici decât în cazul variantelor SLM1 şi SLM la. Variantele de tipul SLM3 oferă o reducere a distorsiunilor generate la ieşire de aproximativ 50%, faţă de varianta SLM1. Tehnicile de comandă de tipul SLM2 sunt caracterizate de factori de distorsiuni armonice comparabile cu cele corespunzătoare variantelor SLM1 şi SLM la. Deşi tensiunea de ieşire este mai distorsionată pentru frecvenţe de ieşire mari, curentul de ieşire este caracterizat de distorsiuni mai importante la frecvenţe mici, din cauză că pentru sarcina considerată în această analiză, la frecvenţe reduse, componenta inductivă devine mai puţin semnificativă. Ca şi în cazul tehnicilor de comandă SVM şi pentru modulaţia SLM se generează curenţi de ieşire sinusoidali (THD <5%) în tot domeniul de frecvenţe analizat. Comparând variantele de tipul SVM3 şi cele de tipul SLM3, optimizate pentru a genera forme de undă având calităţi spectrale superioare, se observă că se generează la ieşire forme de undă având parametrii spectrali de valori apropiate.**

**în figurile A2.3 şi A2.4 sunt prezentate numărul de comutaţii necesare în unitatea de timp şi** factorul de pierderi prin comutație pentru  $f_0 = 10-90$ Hz și  $f_s = 4$ kHz, respectiv.

**Se observă că optimizarea variantelor de tipul SLM2 are ca rezultat un număr mult mai redus de comutaţii decât pentru variantele de tipul SLM1 şi SLM3. Astfel aplicând o tehnică de comandă de tipul SLM2 sunt necesare cu aproximativ 30% mai puţine comutaţii decât în cazul unei tehnici de comandă de tipul SLM1, iar factorul de pierderi prin comutaţie este cu aproximativ 35- 40% mai redus. Preţul plătit pentru generarea unor forme de undă cu calităţi spectrale superioare în cazul variantelor de tipul SLM3 este creşterea numărului de comutaţii cu aproximativ 37% faţă de variantele SLM1, iar factorul de pierderi prin comutaţie este cu 20-40% mai mare. Ca şi în cazul modulaţiei SVM, se remarcă o uşoară creştere a numărului de comutaţii necesare pentru frecvenţa de ieşire fo =50Hz. Comparând variantele de tipul SLM2 cu variantele SVM2e-SVM2g (caracterizate de numărul minim de comutaţii necesare pentru modulaţia SVM), se observă o uşoară superioritate a algoritmului de comandă SLM, numărul de comutaţii necesare fiind cu aproximativ 3% mai redus.**

**în figurile A2.5 şi A2.6 este prezentată variaţia factorului total de distorsiuni armonice ponderat THDW al tensiunii de ieşire de fază flotantă şi factorul total de distorsiuni armonice al** curentului de ieșire THD, pentru f<sub>0</sub> =10-90Hz și f<sub>s</sub> =20kHz, respectiv. Se observă că în acest caz **curentul are distorsiuni foarte reduse, THD <1% pentru toate variantele analizate. Creşterea de 5 ori a frecvenţei de eşantionare conduce la o micşorare a THDW de aproximativ 4,4 ori pentru tipul SLM1 şi de 4,8 ori pentru tipurile SLM2 şi SLM3. Pentru frecvenţa de eşantionare de 20kHz se remarcă o uşoară superioritate a variantelor SLM3 faţă de variantele SVM3. Astfel factorul de distorsiuni armonice ponderat THDW, al tensiunii de ieşire este cu aproximativ 10% mai redus pentru variantele SLM3.**

**în figurile A2.7 şi A2.8 sunt prezentate numărul de comutaţii necesare in unitatea de timp şi factorul de pierderi prin comutaţie pentru** fo **=10-90Hz şi** fs **=20kHz, respectiv. Şi din aceste figuri se observă că algoritmii de tipul SLM2 sunt cei pentru care pierderile prin comutaţie sunt minime. Odată cu creşterea frecvenţei de eşantionare de la 4kHz la 20kHz, creşte şi numărul de comutaţii necesare de aproximativ 5ori.**

**în figurile A2.9 şi A2.10 este ilustrat factorul de calitate al tehnicilor de comandă bazate pe** modulația SLM în funcție de f<sub>0</sub> =10-90Hz pentru f<sub>s</sub> =4kHz și f<sub>s</sub> =20kHz, respectiv. Ca și în cazul **modulaţiei SVM se remarcă în general că factorul de calitate are valori mai reduse pentru frecvenţele de la marginile domeniului analizat. Se observă că tipurile de tehnici de comandă optimizate SLM2 şi SLM3 oferă un factor de calitate superior faţă de tipul SLM1. Odată cu creşterea frecvenţei de eşantionare, datorită creşterii importante a pierderilor prin comutaţie, factorul de calitate scade cu aproximativ 35% pentru variantele de tipul SLM1 şi cu 10% pentru tipul SLM3. Pentru variantele SLM2, optimizate pentru a se reduce pierderile prin comutaţie, scăderea factorului de calitate, la creşterea frecvenţei de eşantionare de la 4kHz la 20kHz este nesemnificativă, fiind mai redusă de 3%. Comparând variantele SLM şi SVM, se remarcă superioritatea modulaţiei SLM care oferă un factor de calitate mediu mai mare cu aproximativ 12% decât în cazul modulaţiei SVM.**

**în figurile A 2.ll şi A2.12 este prezentată variaţia factorului total de distorsiuni armonice ponderat THDW al tensiunii de ieşire de fază flotantă şi factorul total de distorsiuni armonice al curentului de ieşire THD, pentru fo =80Hz şi fs =2-20kHz, respectiv. Deşi se generează forme de undă sinusoidale la ieşire şi pentru o frecvenţă de eşantionare de 2kHz, pentru frecvenţe de eşantionare reduse, se remarcă o uşoară superioritate a variantelor SVM.**

**în figurile A 2.13 şi A2.14 sunt prezentate numărul de comutaţii necesare în unitatea de timp şi factorul de pierderi prin comutaţie pentru fo = 80Hz şi fs =2-20kHz, respectiv. Se observă că odată cu creşterea frecvenţei de eşantionare are loc şi o creştere aproximativ liniară a numărului de comutaţii necesare în unitatea de timp şi a factorului de pierderi prin comutaţie.**

**în figurile A2.15 şi A2.16 este prezentată variaţia factorului total de distorsiuni armonice ponderat THDW al tensiunii de ieşire de fază flotantă şi factorul total de distorsiuni armonice al curentului de ieşire THD, iar în Figurile A 1.17 şi A 1.18 numărul de comutaţii necesare în unitatea de timp şi factorul de pierderi prin comutaţie, pentru fo =30Hz şi fs =2-20kHz, respectiv.**

**în figurile A2.19 şi A2.20 este ilustrat factorul de calitate al algoritmilor de comandă din familia SLM în funcţie de frecvenţa de eşantionare fs =2-20kHz pentru fo =80Hz şi fo =30kHz, respectiv.** *Se remarcă faptul că variantele optimizate de tipul SLM2 şi SLM3 sunt caracterizate de un factor de calitate care nu depinde semnificativ de frecvenţa de eşantionare.*

**în figurile A2.21-A2.24 se prezintă factorul total de distorsiuni armonice al curentului de intrare filtrat pentru tehnicile de comandă SLM. în toate cele patru cazuri prezentate în aceste figuri s-a considerat că frecvenţa de ieşire este variabilă în domeniul fo =10-90Hz. Pentru figurile A2.21 şi A l.22 s-a considerat că frecvenţa de eşantionare este fs =4kHz, iar pentru figurile A2.23 şi A2.24 frecvenţa de eşantionare este fs =20kHz. S-a considerat că filtrarea curentului de intrare generat de convertorul matriceal s-a făcut cu un filtru LC de ordinul 2 amortizat, având caracteristica de** frecvență ca și în figura 3.24. Frecvența de rezonanță sau de tăiere este  $f_R = 1,5kHz$  pentru figurile A2.21 și A2.24,  $f_R = 0,8kHz$  pentru figura A2.22 și  $f_R = 4kHz$  pentru figura A2.23.

Se observă că pentru frecventa de esantionare fs =4kHz, dacă se utilizează un filtru cu frecvența de tăiere f<sub>R</sub> = 1,5kHz doar algoritmii din familia SVM3 asigură un curent de intrare având **o formă relativ apropiată de un curent sinusoidal (THD =11-12%). Utilizând un filtru cu frecvenţa** de tăiere f<sub>R</sub> =0,8kHz, pentru tipurile SVM3 și SVM1 se poate spune că se generează un curent sinusoidal (THD ≈3% respectiv THD≈7-10%).

Pentru frecvența de eșantionare f<sub>s</sub> = 20kHz, dacă se utilizează un filtru cu frecvența de tăiere  $f_R = 4kHz$  se obține un curent de intrare sinusoidal pentru tipurile SLM1 și SLM3 (THD  $\approx 3.6\%$ ), iar dacă frecventa de tăiere f<sub>R</sub> = 1,5kHz, se obtine un curent de intrare sinusoidal pentru toate variantele **SVM** prezentate (THD  $\approx$ 2-3%).

**La fel ca şi în cazul tehnicilor de comandă SVM,** *în continuare se prezintă câteva recomandări şi observaţii asupra alegerii uneia dintre tehnicile de comandă SLM, rezultate în urma analizei comparative a valorilor medii (specificate prin indicele "m") pentru indicatorii prezentaţi în graficele din anexa 2.*

**- pentru a se genera forme de undă care să nu fie distorsionate semnificativ se vor utiliza frecvenţe de eşantionare de minim 3,5kHz** *( pentru modulaţia SVM această frecvenţă este 3kHz);*

**- pentru implementarea modulaţiei SLM prin intermediul unor microcontrolere cu preţ scăzut (de exemplu din familia 8051), în cazul unor frecvenţe de eşantionare reduse (3,5-5kHz) se va alege una dintre variantele:**

> **- SLM3h-SLM3k, dacă este importantă calitatea spectrală a formelor de undă generate, pentru care THDWm <0,6% ;**

**- SVM2a-SLM2f, dacă este importantă reducerea pierderilor prin comutaţie, pentru care NCOMm <1700 şi THDWm <1,3% (***apare o scădere a NCOM cu aproximativ 5%, cu preţul creşterii THDW cu aproximativ 10%, faţă de modulaţia SVM);*

**- SLM2c, SLM2e, SLM2f sau SLM3, SLM3a, SLM3c-SLM3f dacă se doreşte un compromis optim între calitatea spectrală a formelor de undă generate la ieşire şi pierderile de putere prin comutaţie, pentru care QLFm >3 (***există un număr mult mai mare de variante SLM pentru care QLFm >3 decât în cazul variantelor SVM);* **-în cazul utilizării unei variante de tipul SLM2 se va ţine seama şi de faptul că va fi necesar un filtru de intrare de gabarit relativ important pentru filtrarea corespunzătoare a curentului de intrare.**

**- pentru implementarea modulaţiei SLM prin intermediul unor procesoare de semnal performante (de exemplu TMS320F240) care permit calculul funcţiilor în timp real şi în cazul unor frecvenţe de eşantionare mari (20kHz) se va alege una dintre variantele:**

> **- SLM3-SLM3k, dacă este importantă calitatea spectrală a formelor de undă** generate, pentru care THDW<sub>m</sub> ≈0,15%;

**- SLM2a-SLM2f, dacă este importantă reducerea pierderilor prin comutaţie, pentru care NCOMm <8400 şi THDWm <0,28% (***apare o scădere a NCOM cu aproximativ 2,5%, cu preţul creşterii THDW cu aproximativ 10%, faţă de modulaţia SVM);*

**- SLM2a, SLM2c, SLM2e, SLM2f sau SLM3c, SLM3f dacă se doreşte un compromis optim între calitatea spectrală a formelor de undă generate la ieşire şi pierderile de putere prin comutaţie, pentru care QLFm >2,8 (***există un număr mult mai mare de variante SLM inclusiv de tipul SLM3, pentru care QLFm >2,8 decât în cazul variantelor SVM).*

**- pentru întreg domeniul analizat al frecvenţelor de ieşire se observă că dacă fs >10kHz, factorul total de distorsiuni armonice ponderat al tensiunii de ieşire THDW nu se mai modifică semnificativ** *(in cazul frecvenţelor de ieşire mari, frecvenţa de eşantionare de la care THDW nu se mai modifică semnificativ este de 15kHz pentru modulaţia SVM, faţă de 10kHz pentru modulaţia SLM):*

**- pentru frecvenţe de ieşire reduse (<20Hz) calitatea curentului de intrare scade semnificativ;**

**- dacă este foarte importantă calitatea curentului de intrare, se recomandă creşterea** frecventei de esantionare sau utilizarea uneia dintre variantele de tipul SLM3.

*Comparând cele două tehnici de modulaţie SVM şi SLM, care pot fi utilizate pentru comanda convertoarelor matriceale, se pot face următoarele observaţii:*

*- principalul avantaj al modulaţiei SLMfaţă de modulaţia SVM este compensarea intrinsecă a influenţei negative a unor posibile nesimetrii ale sistemului trifazat de alimentare asupra formelor de undă generate la ieşirea convertorului matriceal.*

*- frecvenţele de eşantionare minime recomandabile pentru a se genera forme de undă sinusoidale sunt apropiate (* $f_{S(min)} \approx 3-3,5kHz$ *).* 

*- pentru aceeaşi frecvenţă de eşantionare, modulaţia SVM generează forme de undă având factorul total de distorsiuni armonice ponderat al tensiunii de ieşire cu aproximativ 10% mai redus faţă de modulaţia SLM, ceea ce recomandă utilizarea algoritmilor SVM, dacă se pot utiliza frecvenţe de eşantionare reduse şi în acelaşi timp se impun anumite restricţii asupra gradului de distorsionare al formelor de undă generate.*

*- pentru modulaţia SLM, numărul minim posibil de comutaţii necesare este cu aproximativ 3-5% mai redus decât în cazul modulaţiei SVM, ceea ce recomandă utilizarea modulaţiei SLM la frecvenţe de eşantionare mari, dacă minimizarea pierderilor de putere prin comutaţie este o cerinţă foarte importantă.*

*- pentru frecvenţa de 4kHz, factorul de calitate mediu este QLFm >3,4 pentru variantele SLM2c și SLM3c, în timp ce valori apropiate în cazul modulației SVM sunt QLF<sub>m</sub> =3,05 pentru variantele SVM2f şi SVM3f De asemenea, pentru o frecvenţă de eşantionare de 20kHz, factorul de calitate mediu QLFm ~3,2 pentru variantele SLM2c, SLM2f şi SLM3c, în timp ce pentru modulaţia SVM valoarea maximă este QLF<sub>m</sub> ≈2,9 pentru varianta SVM2f. La această frecvență în cadrul tipului SVM3, varianta SVM3i oferă cel mai bun factor de calitate, care este doar QLFm ~2. Se observă că dacă se doreşte un compromis între pierderile de putere prin comutaţie şi calitatea spectrală a formelor de undă generate, modulaţia SLM este superioară modulaţiei SVM din acest punct de vedere.*

*- dacă se impun condiţii severe asupra calităţii spectrale a formelor de undă generate la ieşire, se impune utilizarea unei frecvenţe de eşantionare mari (20kHz) şi a unei variante de tipul SVM3 sau SLM3, dar numai variantele SLM3 oferă şi posibilitatea minimizării pierderilor prin comutaţie în aceste condiţii (factorul de calitate este mai mare cu 40%).*

### **5.4 CONCLUZII**

*Scopul principal al acestui capitol a fost prezentarea şi analiza unor tehnici de comandă pentru convertoare matriceale, bazate pe o nouă metodă*, *nuntită de către autor, modulaţia scalară a tensiunilor de linie. Acest capitol reprezintă în întregime o contribuţie originală a autorului.*

**în subcapitolul 4.1 s-a prezentat teoria modulaţiei scalare a tensiunilor de linie. Prin tehnica de comandă SLM se generează două tensiuni de linie pozitive, utilizând două tensiuni de linie de intrare diferite de zero şi o tensiune nulă de intrare de linie. Deoarece la ieşire sunt necesare tensiuni trifazate simetrice, datorită acestei simetrii cea de-a treia tensiune de ieşire de linie rezultă implicit din celelalte două tensiuni.** *Această modulaţie a tensiunilor de linie se numeşte şi scalară, deoarece metoda de calcul a funcţiile de transfer SLM presupune doar operaţii de înmulţire şi împărţire*

*"scalară" a valorilor tensiunilor de intrare şi tensiunilor de ieşire dorite la un moment dat. Spre deosebire de alte metode scalare de comandă a convertoarelor matriceale, prezentate în literatura de specialitate, pentru care câştigul de tensiune este limitat la valoarea Gvmax =0,5 [Roy91], sau pentru care nu este posibilă reglarea factorului de putere la intrare [Ish91], metoda prezentată în acest capitol permite obţinerea unui câştig de tensiune Gvmax =0,866 şi este posibilă reglarea factorului de putere la intrare ca şi în cazul modulaţiei SVM.*

**Acest fapt este posibil deoarece, pentru o sursă de alimentare simetrică, funcţiile de transfer SLM sunt identice cu funcţiile de transfer SVM, corespunzătoare asocierii** *azi.* **Funcţiile de transfer sunt identice deşi metodele de calcul pentru cele două tehnici de comandă sunt total diferite.**

**O deosebire esenţială dintre cele două tehnici de modulaţie, SLM şi SVM prezentate în această lucrare, este faptul că modulaţia SLM utilizează toate cele 27 de stări permise ale unui convertor matriceal, fată de modulaţia SVM, care utilizează doar 21 dintre aceste stări.**

**în continuare** *se prezintă o metodă de calcul a funcţiilor de transfer SLM, prin care se poate realiza compensarea intrinsecă a influenţei unor tensiuni de intrare nesimetrice sau distorsionate asupra formelor de undă generate la ieşirea convertorului matriceal.* **Acest avantaj al modulaţiei SLM asupra modulaţiei SVM este ilustrat prin intermediul simulării pe calculator a celor două tehnici de modulaţie.** *Programele originale de simulare pe calculator sunt realizate de către autor* **în mediul de programare MATLAB. Astfel a fost posibilă prezentarea într-o formă grafică sugestivă a traiectoriilor vectorului spaţial al tensiunilor de linie de ieşire, a formelor de undă şi a spectrelor de frecvenţă pentru tensiunile sintetizate la ieşirea convertorului matriceal ideal, şi a funcţiilor de transfer corespunzătoare. S-a simulat cazul în care una dintre tensiunile de intrare are valoarea efectivă mai redusă decât a celorlalte două şi cazul în care toate cele trei tensiuni de intrare sunt deformate din cauza armonicii de ordinul al 7-lea.** *S-a observat că tensiunile de ieşire sintetizate prin modulaţia SLM nu sunt afectate de perturbaţiile apărute în cadrul sistemului trifazat al tensiunilor de intrare***,** *spre deosebire de tensiunile sintetizate prin modulaţia SVM, care sunt deformate din cauza apariţiei unor armonici de joasă frecvenţă.* **Din graficele în care sunt prezentate funcţiile de transfer, se observă că în cazul apariţiei unor perturbaţii la intrare, funcţiile de transfer SLM se modifică "automat" în funcţie de tipul perturbaţiei, în timp ce funcţiile de transfer SVM rămân neschimbate. Acest fapt este mai evident în cazul contaminării tensiunilor de intrare cu armonica de ordinul al 7-lea, analizând funcţiile de transfer fază-fază care sunt prezentate în figura 5.16.**

**în subcapitolul 5.2 sunt prezentate** *26 de variante de implementare a funcţiilor de transfer SL M prin intermediul funcţiilor de comutaţie.* **Funcţiile de comutaţie fază-fază sunt generate astfel încât factorul de umplere al acestora este modulat de către funcţiile de transfer fază-fază SLM. Tehnicile de comandă au fost împărţite în trei clase sau tipuri numite SLM1, SLM2 şi SLM3.** *Variantele de tipul SLM1 au fost generate în mod "natural", variantele de tipul SLM2 sunt optimizate pentru a se reduce pierderile prin comutaţie, iar variantele de tipul SLM3 sunt optimizate pentru a se îmbunătăţi calitatea spectrală a tensiunilor generate la ieşirea convertorului matriceal.*

*Prezentarea sub formă de tabele a funcţiilor de transfer SLM şi a secvenţelor de conectare caracteristice fiecărui algoritm de comandă este utilă pentru dezvoltarea rapidă a unor programe de simulare a tehnicilor de comandă bazate pe modulaţia SLM. De asemenea, utilizarea datelor prezentate în tabelele 5.2-5.5, permite implementarea relativ simplă a acestor tehnici de comandă prin intermediul unor sisteme digitale cu microcontrolere sau procesoare de semnal.*

**Pentru a ilustra principalele diferenţe dintre cele trei tipuri de tehnici de comandă numite SLM1, SLM2 şi SLM3, în finalul subcapitolului 5.2 au fost prezentate formele de undă ale tensiunilor generate la ieşire, spectrele de frecvenţă ale acestora, curenţii de ieşire pentru o anumită sarcină R-L şi funcţiile de comutaţie corespunzătoare (figurile 5.25-5.36).** *Analiza acestor form e de undă, generate prin simulare pe calculator, validează consideraţiile teoretice elaborate anterior.* **Astfel se observă un număr de comutaţii semnificativ mai redus pentru variantele de tipul SLM2,** pentru care însă și armonicele de ordin inferior din cadrul spectrului de frecvente al tensiunilor de ieșire sunt mai semnificative. Pentru variantele de tipul SLM3 functiile de comutatie sunt compuse **dintr-un număr mai mare de impulsuri, deci sunt necesare mai multe comutaţii, dar în cadrul spectrului de frecvenţe al tensiuni de ieşire se observă că armonicele cele mai semnificative au fost** deplasate spre frecvente mai mari.

**In cadrul subcapitolului 5.3 se face o** *analiză comparativă, a celor 26 de algoritmi de comandă SLM în anumite cazuri particulare de funcţionare, luându-se în considerare şi rezultatele analizei comparative a tehnicilor de comandă SVM.* **Efectuarea acestei analize comparative a fost posibilă în urma rulării unui număr foarte mare de simulări pe calculator a funcţionării convertoarelor matriceale.** *Rezultatele obţinute sunt prezentate într-o formă grafică foarte sugestivă în anexa2* **(pag. A2.l-A2.12).**

*In finalul acestui subcapitol s-a făcut o comparaţie generală a tehnicilor de comandă SLM şi SVM.* **Dintre concluziile desprinse în urma acestei comparaţii se remarcă faptul că** *tehnicile de comandă SLM oferă un factor de calitate superior faţă de variantele SVM, în special dacă se utilizează frecvenţe de eşantionare mari (20kHz).*

*Concluziile proprii ale autorului, permit alegerea corectă a unei tehnici de comandă pentru un convertor matriceal, de tipul SLM sau SVM, în funcţie de anumite condiţii impuse funcţionării convertorului.*

# **6. IMPLEMENTAREA UNUI CONVERTOR MATRICEAL**

*In cadrul acestui capitol se vor analiza unele aspecte ale implementării unui convertor matriceal. De asemenea, sintetizând soluţiile tehnice prezentate în literatura de specialitate se va face şi un studiu comparativ al acestora. O mare parte a acestui capitol este dedicată filtrului de intrare al convertorului matriceal, care este o componentă importantă ţinând seama de standardele europene tot mai severe impuse calităţii curentului de intrare al echipamentelor electronice. în acest sens autorul a realizat un program pentru proiectarea rapidă asistată de calculator a filtrului de intrare, în concordanţă cu standardele IEC 1000-3-2, IEC 1000-3-4 şi CISPRli specifice echipamentelor electronice de putere. Acest program poate fi utilizat şi în proiectarea filtrului de intrare din componenţa altor circuite electronice de putere utilizate pentru corecţia factorului de putere. Pe lângă acest program de proiectare asistată de calculator, se prezintă şi un estimator fuzzy al defazajului suplimentar dintre tensiunea de alimentare şi curentul de intrare al convertorului, introdus de către filtrul de intrare. Acesta poate fi utilizat pentru determinarea unghiului % necesar pentru comanda convertorului matriceal, astfel încât factorul de putere la intrare să fie unitar în orice condiţii de funcţionare, independent de dimensiunile filtrului de intrare. Estimatorul fuzzy şi programul de proiectare asistată de calculator a filtrului de intrare reprezintă contribuţii proprii ale autorului. In continuare se face o sinteză a posibilităţilor de implementare a comutatoarelor bidirecţionale. De asemenea se propune şi o soluţie proprie de realizare a unui modulator "universal" SLM şi SVM, care poate fi utilizat pentru implementarea tuturor celor 25 de variante SVM şi 26 de variante SLM ale tehnicilor de comandă pentru convertoare matriceale propuse în această lucrare. In finalul acestui capitol se prezintă pe scurt şi o sinteză a principalelor aplicaţii ale convertoarelor matriceale.*

### **6.1 SCHEMA BLOC A UNUI CONVERTOR MATRICEAL**

**în figura 6.1 este prezentată o posibilă schemă bloc simplificată a unui convertor matriceal. Din această figură se observă că principalele blocuri de putere sunt filtrul de intrare, matricea de comutatoare bidirecţionale şi circuitul de protecţie la supratensiune. Legătura dintre circuitele de putere şi circuitul de comandă, realizat în general în general în jurul unui sistem de calcul cu microprocesor se face prin intermediul unor circuite de interfaţă cu izolare galvanică între intrări şi ieşiri. Filtrul de intrare este necesar pentru atenuarea armonicelor de înaltă frecvenţă din componenţa spectrului de frecvenţe caracteristic curentului de intrare al unui convertor matriceal, astfel încât forma de undă a curentului de intrare să fie cât mai apropiată de o formă sinusoidală. Matricea de comutatoare bidirecţionale constituie blocul principal din cadrul circuitelor de putere, prin intermediul acesteia realizându-se transferul şi conversia energiei dintre sursa de alimentare şi sarcina de putere. Deoarece sarcina unui convertor matriceal are în general un caracter dominant inductiv, dacă din anumite cauze (de exemplu apariţia accidentală a unui supracurent) se deschid la un moment dat toate comutatoarele, pot apare supratensiuni importante, care pot distruge dispozitivele semiconductoare care formează matricea de comutatoare. Din acest motiv este necesar un circuit de protecţie la supratensiune. Prin intermediul circuitului de comandă se implementează algoritmul de comandă al convertorului matriceal (de exemplu variantele SVM şi SLM prezentate în capitolele anterioare), în funcţie de anumiţi parametri funcţionali prescrişi de către utilizator. In cazul în care convertorul matriceal face parte dintr-un sistem realizat pe diferite nivele ierarhice, atunci parametri funcţionali pot fi prescrişi de către un sistem ierarhic superior. în funcţie de capacitatea de calcul a sistemului de comandă, acesta poate fi utilizat şi pentru implementarea în paralel a unor algoritmi de prescriere de nivel ierarhic superior (de exemplu un algoritm de acţionare a unui motor asincron, cu orientare după câmp). De exemplu, pentru implementarea**

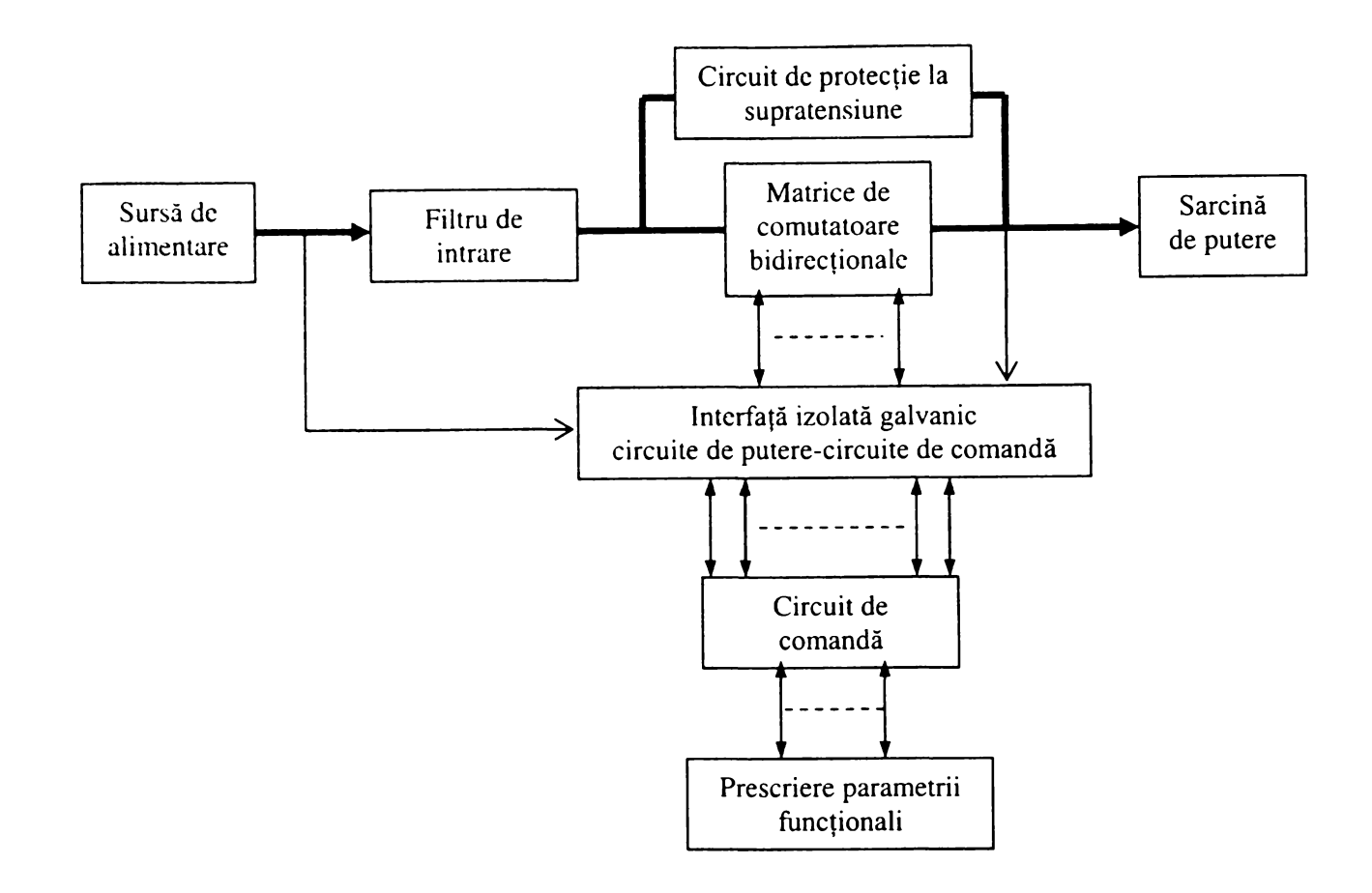

**Figura 6.1 Schema bloc simplificată a unui convertor matriceal**

**tehnicilor de comandă SLM şi SVM sunt necesare informaţii asupra parametrilor tensiunilor furnizate de către sursa de alimentare. De asemenea pentru funcţionarea corectă a comutatoarelor de putere sunt necesare informaţii asupra semnului sau a valorii curenţilor de sarcină. Aceste informaţii sunt utilizate în general şi pentru implementarea unor circuite de protecţie la supracurent. Blocul de interfaţă conţine şi circuitele necesare pentru conversia semnalelor generate de către microprocesor, la nivelul cerut pentru comanda comutatoarelor bidirecţionale.**

# **6.2 FILTRUL DE INTRARE AL UNUI CONVERTOR MATRICEAL**

## 6.2.1 CONDIŢII IMPUSE FILTRULUI DE INTRARE CONFORM STANDARDELOR EUROPENE DE COMPATIBILITATE ELECTROMAGNETICĂ

**Conform celor prezentate în capitolele anterioare, convertoarele matriceale alimentate de la reţeaua de curent alternativ generează armonici de curent care sunt transmise în reţeaua de alimentare. Aceste armonici de curent pot distorsiona tensiunea de alimentare afectând şi funcţionarea altor consumatori. Atenuarea acestor armonici se face în general utilizând filtre de intrare, realizate cu elemente reactive pasive de stocare a energiei. Deoarece pentru comanda convertoarelor matriceale se utilizează în general modulaţia de tip PWM, spectrul de armonici al curentului de intrare se deplasează spre frecvenţe mari în jurul frecvenţei de eşantionare fs astfel reducându-se considerabil mărimea filtrului de intrare.**

**Filtrul de intrare trebuie să asigure:**

- **atenuarea necesară a componentelor armonice ale curentului de intrare;**
- **un defazaj cât mai redus între tensiunea şi curentul de la intrarea filtrului;**
- **să asigure stabilitatea întregului sistem.**

Prima cerintă este o consecintă a standardelor impuse pentru asigurarea compatibilității **electromagnetice. In trecutul apropiat se considera că dacă armonica dominantă este atenuată astfel încât să fie mai mică decât 3% din amplitudinea fundamentalei curentul de intrare se poate considcra sinusoidal (THD<5%) [Pra89], In ultimii ani însă au fost impuse anumite standarde de compatibilitate electromagnetică, de exemplu standardele europene IEC 1000-3-2 (IEC2], IEC 1000-3-4 [IEC4] sau CISPR11 [CIS11]. In cadrul acestei teze se va prezenta un program de proiectare a filtrului de intrare în conformitate cu aceste standarde.**

**Standardele IEC 1000-3-2 şi IEC 1000-3-4 stabilesc nivelul maxim admis al armonicelor de joasă frecvenţă. Astfel sunt stabilite limite exacte pentru fiecare armonică a curcntului de intrare, începând de la armonica de ordinul 2 până la armonica de ordinul de ordinul 40. Standardul IEC 1000-3-2 stabileşte aceste limite pentru echipamente având curentul nominal de intrare mai mic decât 16 A [IEC2]. Aceste limite sunt prezentate în tabelul 6.1.**

| Ordinul armonicii | Valoarea maximă permisă a    |  |
|-------------------|------------------------------|--|
| n                 | armonicii pentru curentul de |  |
|                   | intrare $[A]$                |  |
| Armonice impare   |                              |  |
| 3                 | 2,30                         |  |
| 5                 | 1,14                         |  |
| 7                 | 0,77                         |  |
| 9                 | 0,40                         |  |
| 11                | 0,33                         |  |
| 13                | 0,21                         |  |
| $15 \le n \le 39$ | 15                           |  |
|                   | $0,15*$                      |  |
|                   | n                            |  |
| Armonice pare     |                              |  |
| $\overline{2}$    | 1,08                         |  |
| 4                 | 0,43                         |  |
| 6                 | 0,30                         |  |
| $8 \le n \le 40$  |                              |  |
|                   | $0,23*$                      |  |
|                   | n                            |  |

Tabelul 6.1. Limitele impuse curentului de intrare pentru echipamentele de clasă A, conform standardului IEC 1000-3-2

*Cu ajutorul programului de proiectare asistată de calculator, dezvoltat de către autor se poate proiecta filtrul de intrare astfel încât valoare armonicelor de joasă frecvenţă generate de sistemul convertor filtru să fie sub limitele impuse de standardul IEC 1000-3-2 pentru echipamentele de clasă A.*

**Standardul IEC 1000-3-4 stabileşte limitele armonicelor de joasă frecvenţă pentru echipamente având curentul nominal de intrare mai mare decât 16 A [IEC4]. Aceste limite sunt prezentate în tabelul 6.2.**

*Prin intermediul programului propus în această teză, se oferă şi posibilitatea proiectării filtrul de intrare astfel încât valoare armonicelor de joasă frecvenţă generate de sistemul convertor-filtru să fie sub limitele impuse de standardul IEC 1000-3-4 pentru echipamentele în conexiune simplă.* **Acest fapt înseamnă că echipamentul poate fi conectat în orice punct al reţelei de distribuţie, pentru care raportul dintre puterea de scurtcircuit a reţelei de alimentare şi puterea aparentă nominală a echipamentului este egal sau mai mare decât 33. Echipamentele pentru care raportul de scurtcircuit este mai mic decât 33 nu îndeplinesc condiţiile impuse de standardul IEC 1000-3-4 şi nu pot fi utilizate decât cu acordul distribuitorului de energie. Pentru valori mai mari**

| Ordinul   | Valoarea admisă a   | Ordinul       | Valoarea admisă a         |
|-----------|---------------------|---------------|---------------------------|
| armonicii | armonicii de curent | armonicii     | armonicii de curent       |
| n         | $I_n/I_1$ [%]       | n             | $I_n/I_1$ [%]             |
| 3         | 21,6                | 21            | $\leq 0.6$                |
|           | 10,7                | 23            | 0,9                       |
|           | 7,2                 | 25            | 0,8                       |
|           | 3,8                 | 27            | $\leq 0,6$                |
| 11        | 3,1                 | 29            | 0,7                       |
| 13        |                     | 31            | 0,7                       |
| 15        | 0,7                 | $\geq$ 33     | $\leq 0.6$                |
| 17        | 1,2                 |               |                           |
| 19        | 1,1                 |               |                           |
|           |                     | armonici pare | $\leq 8/n$ sau $\leq 0.6$ |

**Tabelul 6.2 Limitele impuse curentului de intrare pentru conexiunea simplă a echipamentelor electronice conform standardului IEC 1000-3-4** 

**decât 66 ale raportului de scurtcircuit, limitele impuse sunt mai puţin restrictive, astfel că** *dacă se realizează proiectarea filtrului de intrare astfel încât să fie îndeplinite condiţiile impuse în tabelul 6.2, convertorul va îndeplini standardele impuse în cele mai defavorabile condiţii de funcţionare.*

**Standardul CISPR 11 stabileşte limitele pentru tensiunea perturbatoare generată de curentul** de intrare al unui echipament electronic în domeniul de frecvente cuprins între 150 kHz și 30 MHz **[CIS11]. Aceste limite se măsoară pentru o reţea de alimentare artificială având o impedanţă cu caracter rezistiv-inductiv, prezentată în figura 6.2.**

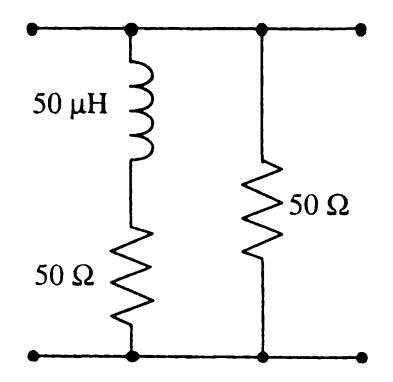

**Figura 6.2 Reţea artificială pentru măsurarea tensiunii perturbatoare generată de curentul de intrare al convertorului matriceal conform standardului CISPR 11**

**Parametrii acestei impedanţe sunt impuşi de către standardul CISPR 16-1 [CIS 16]. Limitele impuse tensiunii perturbatoare de către standardul internaţional CISPR 11 sunt prezentate în figura 6.3 cu linie continuă pentru domeniul de frecvenţe cuprins între 150 kHz - 30 MHz. Deoarece pentru domeniul de frecvenţe 9 kHz - 150 kHz , nu sunt stabilite în prezent limite precise, totuşi o posibilă limitare care ar pute fi impusă în viitorul apropiat este prezentată în figura 6.3 cu linie întreruptă [Whe97].**

*Prin intermediul programului de proiectare asistată de calculator a filtrului de intrare propus de către autor, se poate proiecta filtrul de intrare astfel încât tensiunea perturbatoare de vârf generată de sistemul convertor-filtru să fie sub limitele impuse de standardul CISPR11, pentru valoarea de quasi-vârf a tensiunii perturbatoare. în acest mod se asigură încadrarea sistemului filtru-convertor în limitele impuse de acest standard în condiţiile de funcţionare cele mai defavorabile.*

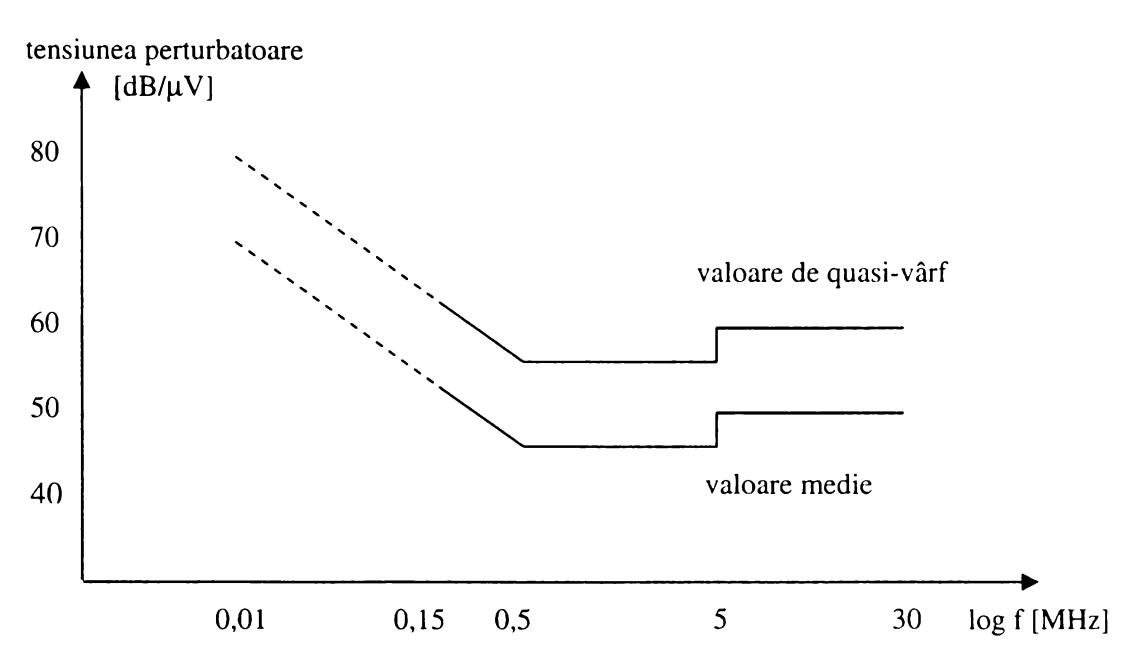

**Figura 6.3 Tensiunea perturbatoare maxim admisă în reţeaua de alimentare conform standardului CISPR 11**

### 6.2.2 POSIBILITĂŢI DE IMPLEMENTARE A FILTRULUI DE INTRARE

**în general pentru filtrarea armonicelor de joasă frecvenţă se pot utiliza filtre LC trece jos. în figura 6.4 se prezintă conectarea unui astfel de filtru pentru un convertor matriceal trifazat. Conectarea condensatoarelor se poate face şi direct între două linii de intrare, însă în acest caz sunt necesare condensatoare având tensiunea nominală mai mare, deci şi un preţ mai ridicat.**

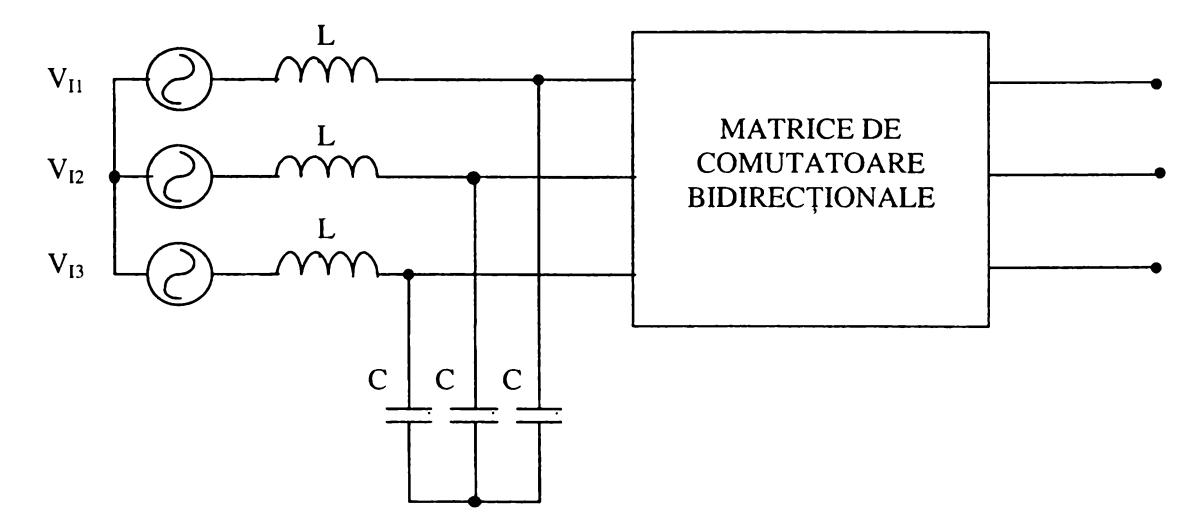

**Figura 6.4 Filtrul de intrare al unui convertor matriceal**

**în figura 6.5 se prezintă spectrul de frecvenţe tipic pentru curentul de intrare nefiltrat, caracteristic unui convertor matriceal ideal. Se observă că armonica dominantă este determinată de** frecvența de eșantionare f<sub>s</sub>, celelalte armonici semnificative fiind concentrate în jurul acesteia. De **asemenea se observă că există şi o bandă de frecvenţe în care armonicele generate sunt nesemnificative. Totuşi în practică pot să apară anumite armonici reziduale în această bandă de frecvenţe, motiv pentru care a fost denumită "bandă reziduală" în figura 6.5.**

**Cauzele care pot determina apariţia acestor armonice reziduale sunt:**

**- erorile de sincronizare care apar în cazul modulaţiei PWM datorită rezoluţiei finite a timerelor utilizate;**

6.5

**- erorile de calcul pentru factorul de umplere al semnalelor de comandă dependente de tipul microprocesorului utilizat pentru implementarea algoritmului de comandă;**

**- timpii de comutaţie diferiţi de zero, caracteristici dispozitivelor semiconductoare utilizate pentru implementarea comutatoarelor bidirecţionale de putere.**

**Filtrul de intrare trebuie să asigure atenuarea corespunzătoare a armonicii dominante şi a armonicelor semnificative concentrate în jurul frecvenţei fs.**

**în funcţie de algoritmul de comandă utilizat şi de frecvenţa de eşantionare fs, este posibil ca**

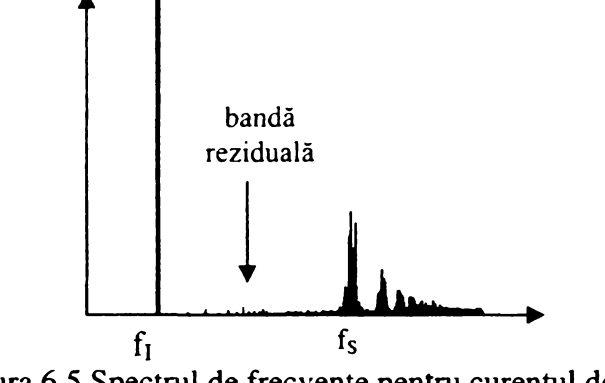

**Figura 6.5 Spectrul de frecvenţe pentru curentul de intrare al unui convertor matriceal**

**pentru asigurarea atenuării necesare, valoarea componentelor unui filtru LC de ordinul 2 să devină semnificativă, ceea ce anulează principalul avantaj al convertoarelor matriceale ideale, care este neutilizarea componentelor pasive de putere. în aceste cazuri atenuarea corespunzătoare a armonicelor curentului de intrare se poate asigura prin utilizarea unui număr mai mare de celule LC, sau a unor filtre acordate pe armonica dominantă. în figura 6.6. se prezintă câteva posibilităţi de implementare a filtrului de intrare, pentru o singură fază de intrare a convertorului matriceal.**

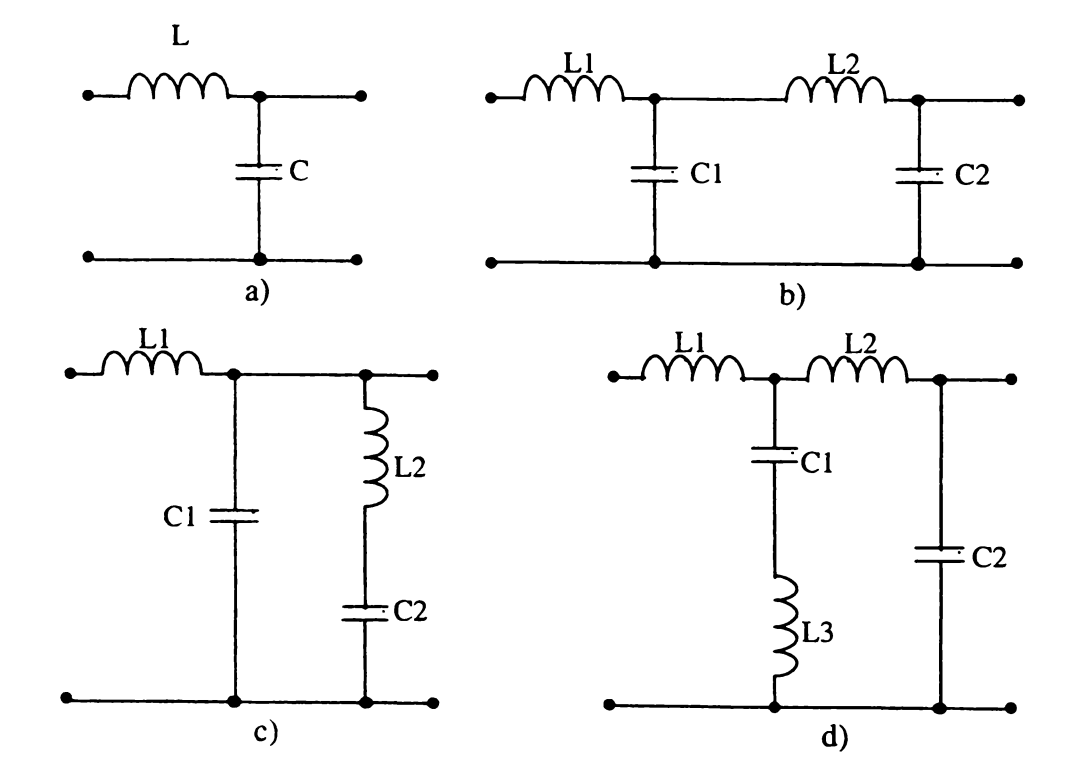

**Figura 6.6. Posibilităţi de implementare a filtrului de intrare a) filtru LC de ordinul 2 b) filtru LC de ordinul 4 c) filtru LC acordat de ordinul 2 d) filtru LC acordat de ordinul 4**

**Configuraţia cea mai simplă o reprezintă filtrul LC de ordinul 2 din figura 6.6a. în condiţiile în care atenuarea armonicii dominante este insuficientă se poate utiliza un filtru LC de ordinul 4, format din două celule LC, ca şi în figura 6.6b. De exemplu pentru o frecvenţă de eşantionare fs=20kHz, se consideră ca filtru de referinţă un filtru LC de ordinul 2, pentru care atenuarea la 20kHz este 35dB, preţul acestuia fiind considerat 1 unitate de referinţă [Whe97]. în acest caz un filtru LC de ordinul 2, care să asigure o atenuare de 60dB la 20kHz are un preţ de 3,75 unităţi de referinţă, iar un filtru LC de ordinul 4 care să asigure aceeaşi atenuare la 20kHz, are un preţ de 1,35 unităţi de referinţă [Whe97], în figurile 6.6c şi 6.6d sunt prezentate două variante de filtre LC acordate pe armonica dominantă, ce pot asigura o atenuare importantă a unei benzi restrânse de frecvenţe, utilizând componente pasive de valoare redusă. De exemplu, preţul filtrului din figura 6.6c care să asigure o atenuare de 60dB la 20kHz este, 1,07 unităţi de referinţă [Whe97]. Acest preţ scăzut este însă doar un preţ aparent, deoarece pentru a se evita dezacordarea filtrului, sunt necesare** componente cu tolerante de fabricatie foarte strânse și cu o foarte bună stabilitate la actiunea **factorilor externi (temperatură, umiditate), astfel că preţul real al acestui tip de filtru este mult mai mare. în concluzie, filtrele acordate pe o anumită frecvenţă nu sunt o soluţie viabilă din punct de vedere economic.**

**Pentru a se asigura atenuarea corespunzătoare a armonicii dominante, frecvenţa de rezonanţă a filtrului LC este situată în banda de frecvenţe reziduală [Zar94]. Pentru a evita amplificarea armonicelor reziduale din spectrul curentului de intrare, este necesară amortizarea corespunzătoare a filtrului LC. în anii precedenţi, în care standardele de compatibilitate electromagnetică nu erau obligatorii, se considera că dacă amplitudinea armonicelor reziduale este mai mică decât 1% din valoarea fundamentalei se admite o amplificare maximă de 15dB a filtrului de intrare în banda reziduală [Zar94]. Gradul de amortizare al filtrului de intrare nu are o influenţă semnificativă asupra armonicelor de înaltă frecvenţă din spectrul curentului de intrare, deci limitele impuse de standardul internaţional CISPR 11 nu intervin în proiectarea circuitului de amortizare. Totuşi armonicele de joasă frecvenţă ale curentului de intrare sunt puternic influenţate de gradul de amortizare al filtrului de intrare, astfel că limitele impuse de standardele europene IEC 1000-3-2 sau IEC 1000-3-4 trebuie luate în considerare pentru proiectarea corespunzătoare a circuitului de amortizare. Astfel că pentru ca armonicele de joasă frecvenţă ale curentului de intrare să nu depăşească limitele admise de standardele europene IEC 1000-3-2 sau IEC 1000-3-4, se consideră că amplificarea maximă a filtrului de intrare trebuie să fie mai mică decât 3dB [Vla96]. Proiectarea corectă a circuitului de amortizare este importantă şi pentru asigurarea unei impedanţe de ieşire scăzută a filtrului de intrare în tot spectrul de frecvenţe al curentului de intrare, condiţie necesară pentru asigurarea stabilităţii întregului sistem filtru de intrare-convertor de putere.**

**în figura 6.7 se prezintă câteva posibilităţi de amortizare pasivă a unui filtru LC de ordinul 2, pentru o singură fază de intrare, pentru celelalte faze circuitele fiind identice. Varianta din figura 6.7a cu rezistenţă în serie cu capacitatea de filtrare se utilizează în general pentru convertoarele DC-DC. Această variantă de amortizare a filtrului de intrare pentru a fi eficientă necesită supradimensionarea componentelor filtrului de intrare. De exemplu pentru o amplificare maximă de 5dB în banda reziduală, este necesară dublarea valorii componentelor reactive ale filtrului de intrare, pentru a se asigura aceeaşi atenuare a armonicii dominante. Metoda de amortizare prezentată în figura 6.7b utilizează un rezistor în paralel cu inductorul de filtrare. Această metodă de amortizare este utilizată pe scară destul de largă în circuitele de putere de curent alternativ de putere, deoarece pe rezistorul de amortizare nu se disipă o putere foarte mare. Circuitul din figura 6.7b, a fost utilizat şi pentru convertoare matriceale [Nef92]. Principalul dezavantaj al acestui circuit este că prin intermediul rezistenţei de amortizare se furnizează o cale de curent de impedanţă relativ scăzută, pentru componentele de înaltă frecvenţă din spectrul de armonici al curentului de intrare ceea ce deteriorează caracteristica de atenuare a filtrului în domeniul frecvenţelor înalte. Din această cauză pentru a se obţine o caracteristică de atenuare corespunzătoare şi în domeniul armonicelor de ordin superior, este necesară supradimensionarea componentelor reactive ale**

6.7

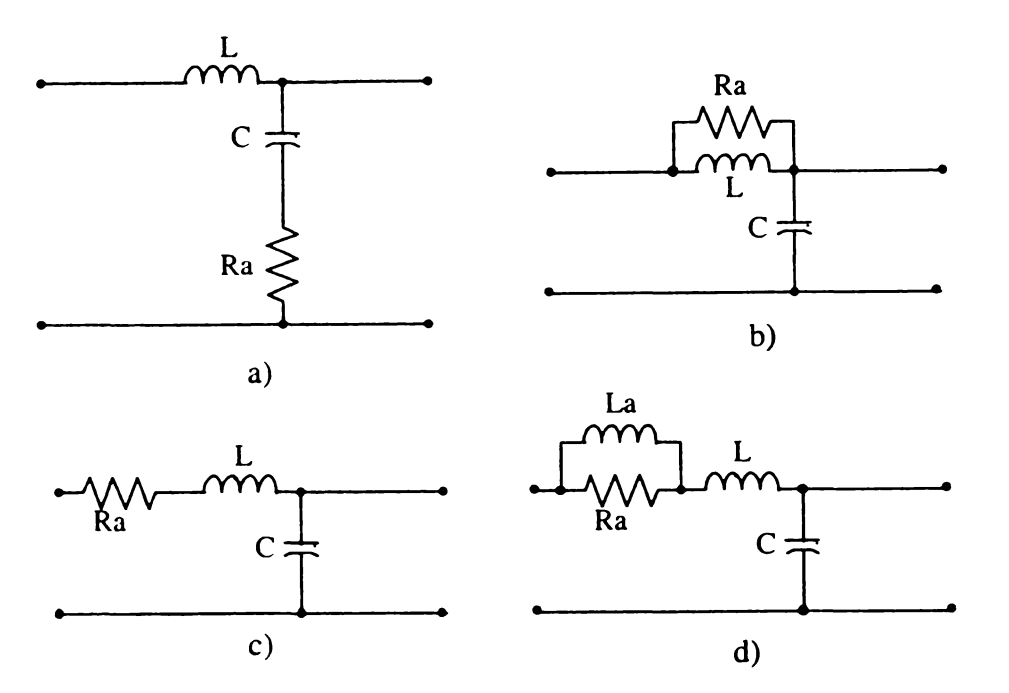

**Figura 6.7 Posibilităţi de amortizare pasivă a filtrelor LC a) rezistor în serie cu condensatorul de filtrare b) rezistor în paralel cu inductorul de filtrare c) rezistor în serie cu inductorul de filtrare d) circuit rezistiv inductiv în serie cu inductorul de filtrare**

**filtrului de intrare cu un procent de 50-100 % în funcţie de gradul de amortizare necesar. Varianta prezentată în figura 6.7c, cu rezistor de amortizare în serie cu inductanţa de filtrare, este folosită pe scară largă în circuitele de mică putere de curent alternativ şi nu are nici o influenţă negativă asupra caracteristicii de atenuare a filtrului de intrare ca şi în cazul variantelor prezentate anterior. Această variantă are totuşi dezavantajul că nu poate fi utilizată în circuitele de putere mare din cauza puterii disipate foarte mari pe rezistorul de amortizare. Dezavantajul poate fi eliminat prin varianta prezentată în figura 6.7d. în acest mod se rezolvă problema disipaţiei de putere pe rezistorul serie prin utilizarea unui inductor La în paralel cu rezistorul de amortizare serie Ra. Astfel prin intermediul inductorului La se furnizează o cale de curent suplimentară pentru componenta fundamentală a curentului de intrare, fară a se afecta atenuarea armonicelor de ordin superior.** Dezavantajul acestei metode este că frecventa de tăiere a circuitului de amortizare Ra-La trebuie să fie mult mai redusă decât cea mai mică frecvență corespunzătoare unui pol al funcției de transfer caracteristice filtrului de intrare, ceea ce implică necesitatea unei inductante La de valoare mare **[Vla96].**

**Problemele generate de circuitele de amortizare pasivă pot fi evitate utilizând un circuit de amortizare activă a filtrului de intrare [Vla96]. Acest circuit prezentat în figura 6.8 va înlocui grupul paralel La-Ra din circuitul prezentat în figura 6.7d. Cele două transformatoare au o câte o spiră în primar şi** *n* **spire în secundar. Transformatorul Trl este folosit pentru a măsura curentul de intrare. Componentele de joasă frecvenţă din secundarul transformatorului Trl circulă spre masă prin intermediul inductorului Ld, iar componentele de înaltă frecvenţă circulă prin condensatorul Cd, astfel că la ieşirea amplificatorului operaţional se va obţine o tensiune** *Vd* **proporţională cu componentele armonice ale curentului din partea de putere a circuitului. Caracteristica de frecvenţă a impedanţei acestui circuit este prezentată în figura 6.9. Se observă ca pentru frecvenţe în jurul valorii de 50Hz, impedanţa Za are valori mici, nesemnificative astfel că practic componenta fundamentală a curentului de intrare nu este influenţată de circuitul de amortizare activă. Pentru** frecvențe înalte impedanța Za are un caracter predominant rezistiv. În figura 6.9 s-a notat cu f<sub>ip</sub> **frecvenţa cea mai mică ce corespunde unui pol al funcţiei de transfer a filtrului de intrare. în concluzie utilizând acest circuit de amortizare activă se evită supradimensionarea filtrului de intrare, asigurându-se în acelaşi timp şi o amortizare corespunzătoare a frecvenţei de rezonanţă a acestuia.**

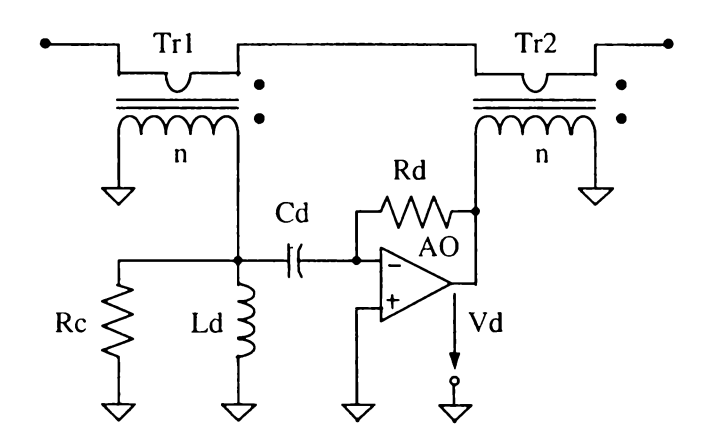

Figura 6.8 Amortizarea activă a filtrului de intrare

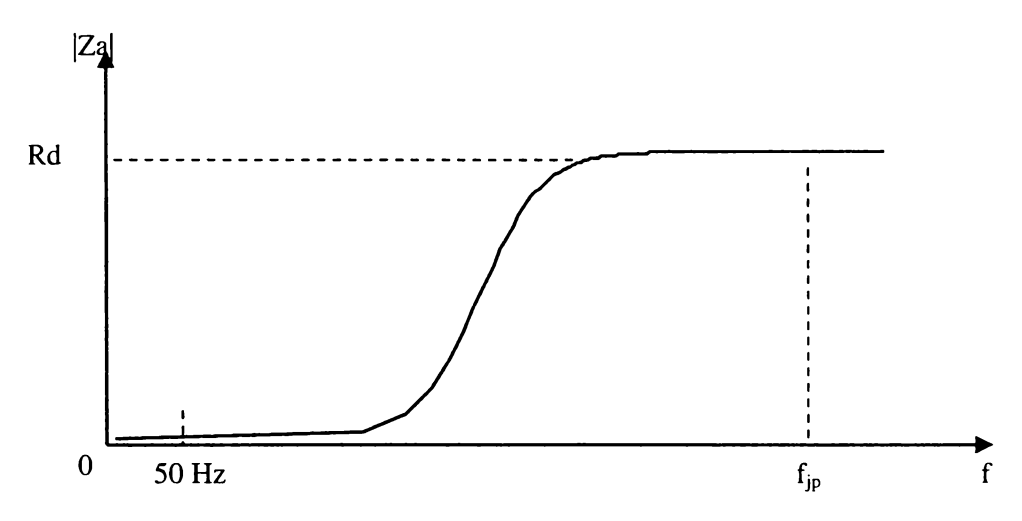

Figura 6.9 Caracteristica de frecvență a impedanței Za

**Puterea procesată de circuitul de amortizare activă este mai mică decât 0,1% din puterea nominală a convertorului, astfel că circuitul poate fi implementat prin utilizarea unor amplificatoare operaţionale de putere [Vla96].**

*Circuitul din figura 6.8 reprezintă soluţia optimă de amortizare pentru filtrul de intrare al convertoarelor matriceale, deoarece doar pentru această schemă de amortizare activă puterea disipată este nesemnificativă şi nu sunt necesare componente pasive suplimentare de volum mare, faţă de variantele de amortizare pasivă.* **Dezavantajul acestui circuit este că nu limitează supratensiunile care pot să apară în cazul unui circuit serie LC, la aplicarea unui semnal treaptă, caz care poate să apară la punerea sub tensiune a convertorului. în acest caz se poate conecta la pornire un rezistor în serie cu filtrul LC, pentru fiecare fază de intrare, rezistor care apoi în timpul funcţionării se deconectează prin intermediul unui releu [KluOOT].**

### 6.2.3 PROIECTAREA ASISTATĂ DE CALCULATOR A FILTRULUI DE INTRARE

*în cadrul acestui subcapitol se va prezenta un program de proiectare rapidă, asistată de calculator a filtrului de intrare de ordinul 2 sau 4 şi a circuitului de amortizare activă pentru un convertor matriceal. Programul a fost conceput în mediul de programare MATLAB şi reprezintă o realizare proprie a autorului.*

**Pentru proiectarea filtrului de intrare prin intermediul acestui program, este necesară doar cunoaşterea formei de undă a curentului de intrare care trebuie filtrat, pentru cel puţin o perioadă a acestuia. Programul oferă utilizatorului posibilitatea achiziţionării dintr-un fişier a formei de undă pentru curentul de intrare al convertorului. Forma de undă poate fi rezultatul unei simulări pe**

**calculator a funcţionării convertorului sau poate fi achiziţionată în cadrul unui experiment cu ajutorul unui osciloscop digital.**

**Prezentarea acestui program se va face prin intermediul unui exemplu concret de proiectare a filtrului de intrare. Curentul care trebuie filtrat a fost generat prin simulare pe calculator, detalii despre această simulare fiind prezentate în capitolul al 7-lea. Interfeţele grafice dintre program şi utilizator, corespunzătoare acestui exemplu sunt prezentate în anexa 3.**

**Parametrii convertorului matriceal sunt:**

- **puterea nominală Pn=10kW;**
- **algoritmul de comandă SVM1 (vezi paragraful 4.2.1);**
- **frecvenţa de eşantionare fs=20kHz.**
- **factorul de putere la intrare minim admis PFmin=0.9 pentru puterea de lucru Pk=0,lPn.**

**Pentru o proiectare corectă a filtrului de intrare este necesară achiziţionarea sau simularea curentului de intrare în condiţiile în care convertorul funcţionează la puterea nominală, deoarece limitele impuse de standardele IEC 1000-3-2 sau IEC 100-3-4 sunt date pentru echipamente electronice care funcţionează la puterea nominală [Jov97].**

**în urma simulării funcţionării convertorului matriceal (vezi capitolul al 7-lea), s-a generat forma de undă a curentului de intrare nefiltrat pentru convertorul matriceal funcţionând la puterea nominală. Această formă de undă poate fi analizată prin intermediul programului de proiectare asistată de calculator a filtrului de intrare. Interfaţa grafică ce corespunde acestei situaţii este prezentată în figura A3.1. Puterea nominală Pn[kW] a convertorului este afişată de către program considerându-se că sursa de alimentare furnizează tensiuni de fază de 220V.**

**în continuare prin apăsarea butonului spec se poate vizualiza spectrul de frecvenţe al curentului de intrare care trebuie filtrat, afişându-se şi factorul total de distorsiuni armonice (THD) ca şi în figura A3.2. Domeniul de frecvenţe care poate fi vizualizat depinde de numărul de puncte utilizat pentru reprezentarea temporală a unei perioade Ti pentru forma de undă a curentului de intrare. Dacă acest număr de puncte este Np, atunci ordinul armonicii superioare care poate fi reprezentată este:**

$$
h_k = Np/2 + 1 \tag{6.1}
$$

**Semnalul din figura A3.1 fiind reprezentat prin 16384 de puncte pentru o perioadă, armonica superioară vizualizată va fi de ordinul 8193. Pasul cu care pot fi reprezentate armonicele este dependent de numărul de perioade simulate sau achiziţionate pentru forma de undă temporală. Notând acest pas cu fp, acesta va fi dat de relaţia:**

 $f_p = f_i / N_T$  (6.2)

unde f<sub>I</sub> reprezintă frecvența de intrare a convertorului matriceal (50Hz), iar N<sub>T</sub> este numărul de **perioade reprezentat. Dacă forma de undă temporală a curentului de intrare nu reprezintă un număr întreg de perioade, atunci programul va detecta prin trunchiere numărul întreg de perioade care va fi utilizat pentru prelucrarea în domeniul frecvenţă. Din reprezentarea grafică a spectrului de frecvenţe se poate determina valoarea efectivă a curentului pentru fiecare armonică sau valoarea procentuală a armonicelor, raportată la valoarea efectivă a componentei fundamentale, prin selectarea butoanelor ef şi** *%* **respectiv. Spectrul de frecvenţe poate fi vizualizat în coordonate logaritmice prin selectarea butonului log sau în coordonate liniare prin selectarea butonului lin. De asemenea se poate selecta ordinul armonicelor vizualizate. în acest fel se poate vizualiza un detaliu din cadrul spectrului de frecvenţe, ca şi în figura A3.3. Selectând un detaliu în jurul armonicii dominante, a cărei frecvenţă aproximativă este detectată şi afişată de către program (fd[kHz]), se poate determina uşor valoarea**

**efectivă sau procentuală a acesteia. Frecvenţa şi valoarea procentuală a armonicii dominante sunt necesare pentru calcularea valorii necesare a atenuării filtrului, A[dB] pentru această frecvenţă. Pentru această determinare există posibilitatea utilizării unui cursor pentru afişarea coordonatelor unui anumit număr de puncte selectat de către utilizator, ca şi în figura A3.3. Coordonata "x" reprezintă frecvenţa armonicii respective exprimată în kHz, iar coordonata "y" reprezintă valoarea efectivă sau procentuală în raport cu fundamentala, a acesteia.**

**Din figura A3.3 se observă că armonica dominantă plasată în apropierea frecvenţei de 20kHz are valoarea procentuală de aproximativ 40% comparativ cu fundamentala curentului de intrare. Pentru a obţine un curent sinusoidal armonica dominantă trebuie să fie mai mică decât 3% comparativ cu fundamentala. în acest caz va fi necesară o atenuare a filtrului de intrare A=22.5dB la fd=20kHz. Pentru proiectarea filtrului se va alege o margine de siguranţă, astfel încât A=25dB. în** aceste condiții se obține factorul total de distorsiuni armonice al curentului de intrare filtrat THD<sub>ILC2</sub>  $=3,8\%$  și THD<sub>ILC4</sub> $=3,7\%$  pentru filtrele de ordinul 2 și de ordinul 4, respectiv.

**Este necesară şi analizarea armonicelor de ordin inferior, pentru a se determina valoarea maximă a amplificării filtrului a[dB], în banda reziduală. Valoarea amplificării introdusă de către utilizator va determina parametrii circuitului de amortizare activă.**

**Analizând armonicele din banda reziduală, prezentate în figura A3.4, se observă că valoarea maximă a acestora este mai mică decât 0,6% din valoarea fundamentalei. Din acest motiv se poate admite teoretic o amplificare maximă a acestora de 14dB, astfel încât armonicele din banda reziduală să nu depăşească valoarea procentuală de 3%. Introducând valoarea amplificării în banda reziduală a=14dB, se va obţine factorul total de distorsiuni armonice ale curentului de intrare filtrat** THDilc**2** =4,88% **şi** THDilc4=5,78% **pentru filtrele de ordinul** 2 **şi de ordinul 4, respectiv. Pentru a obţine un curent sinusoidal şi pentru filtrul de ordinul 4, este necesară micşorarea amplificării în banda reziduală până când THD**<sub>ILC4</sub> ≤5%. Astfel se va obține THD<sub>ILC4</sub> =4,93% pentru a=10dB.

**Alte date iniţiale de proiectare în funcţie de puterea nominală a convertorului Pn[kW],sunt factorul de putere minim admis PFmin, pentru o putere de lucru Po=kp Pn, în cadrul programului se introducându-se de către utilizator valoarea factorului kp în procente kp[%]. In continuare se prezintă pe scurt necesitatea introducerii acestor parametrii. în figura 6.14 sunt prezentate schema echivalentă şi diagrama fazorială corespunzătoare unei faze pentru sistemul filtru de intrareconvertor matriceal, în condiţiile în care convertorul este comandat astfel încât defazajul dintre tensiunea de intrare şi curentul de intrare să fie nul. Din această figură se observă că filtrul de**

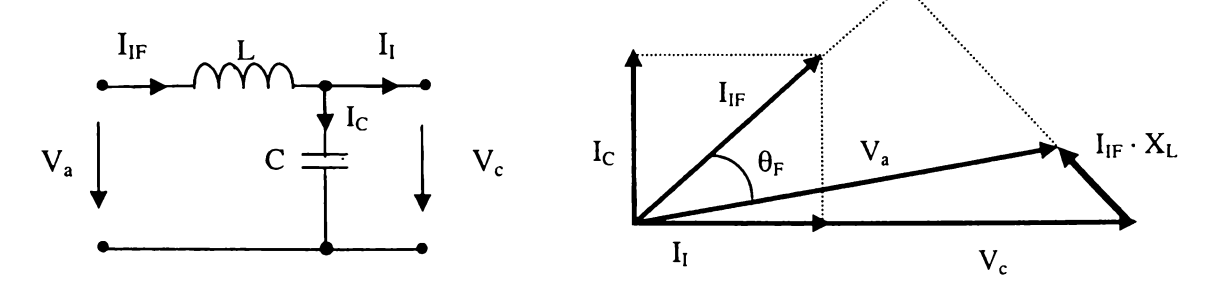

**Figura 6.14 Schema echivalentă şi diagrama fazorială corespunzătoare unei faze pentru sistemul filtru de intrare-convertor de putere**

**intrare introduce un defazaj**  $\theta_F$  **între tensiunea de alimentare**  $V_a$  **și curentul filtrat**  $I_{IF}$  **generat de sistemul filtru LC- convertor matriceal. Conform notaţiilor folosite în diagrama fazorială din figura** 6.14, defazajul  $\theta_F$  se poate calcula cu relația:

$$
\theta_F = \arctg \left( \frac{2\pi f C \cdot V_C}{I_{IF}} \right) - \arctg \left( \frac{2\pi f L \cdot I_{IF}}{V_C \left( 1 - 4\pi^2 f \cdot LC \right)} \right) \tag{6.3}
$$

**Deoarece pierderea de tensiune pe filtru trebuie să fie nesemnificativă, valoarea inductanţei este în general aleasă astfel încât** *27ifL-IiF«Va.* **în aceste condiţii al doilea termen din relaţia (6.3) poate fi neglijat și defazajul** θ<sub>E</sub> este direct proportional cu valoarea totală a capacității filtrului și **invers proporţional cu valoarea puterii de lucru a convertorului. Pentru cazul în care convertorul** lucrează la puterea nominală, curentul I<sub>C</sub> prin capacitatea C este neglijabil față de curentul I<sub>IF</sub> astfel **că defazajul 0p introdus de filtrul de intrare este nesemnificativ. Pentru puteri de lucru reduse însă,** de exemplu 10% din puterea nominală este posibil ca ordinele de mărime al curenților I<sub>C</sub> și I<sub>IF</sub> să fie apropiate, astfel că defazajul  $\theta_F$  crește odată cu scăderea puterii de lucru a convertorului. Creșterea **acestui defazaj conduce la scăderea factorului de putere la intrarea sistemului filtru-convertor. Din acest motiv valoarea capacităţii C este limitată superior în funcţie de factorul de putere minim admis PFmin pentru o anumită putere de lucru ce reprezintă un procentaj kp din puterea nominală a convertorului [Cas97]. Această limitare superioară a capacităţii implică creşterea valorii inductanţei L pentru a se asigura atenuarea cerută. O creştere importantă a valorii inductanţei L nu este însă** admisă din cauza creșterii căderii de tensiune pe aceasta (I<sub>IF</sub> · X<sub>L</sub>), cădere de tensiune care trebuie să **fie nesemnificativă în raport cu tensiunea de alimentare Va.**

**în continuare se prezintă pe scurt algoritmul de calcul implementat în cadrul acestui program, pentru proiectarea asistată de calculator a parametrilor celor două filtre. Pentru filtrul de ordinul 4 se consideră iniţial că valorile capacităţilor şi inductanţelor sunt egale (C1=C2 şi L1=L2 pentru filtrul din figura 6.6b).**

**Primul pas constă în limitarea valorii maxim admise pentru capacitatea C, astfel încât:**

$$
cos(\theta_F) > PFmin pentru Po > kp \cdot Pn
$$
 (6.4)

**Considerând că tensiunea de alimentare de fază este 220V, cu frecvenţa de 50 Hz, valoarea maximă a capacităţii conform expresiilor (6.3) şi (6.4) poate fi calculată cu relaţia:**

$$
C_{\max} = \frac{kp \cdot Pn}{45.6} \cdot tg \left(\arccos(PF \min)\right) \ [ \mu F ] \tag{6.5}
$$

Pentru filtrul de ordinul 4 această valoare reprezintă suma celor două capacități (C1<sub>max</sub>=C<sub>max</sub> /2).

**în continuare se determină valoarea inductanţei L (sau L1=L2 pentru filtrul de ordinul 4), astfel încât să se asigure atenuarea A[dB], pentru frecvenţa fd[kHz]. în figura 6.15 sunt prezentate schemele echivalente pentru armonicele şi fundamentala curentului de intrare, utilizate în proiectarea filtrului de intrare.**

**Conform schemelor din figurile 6.15a şi 6.15 c se pot determina valorile armonicelor de** ordinul k pentru curentul de intrare filtrat I<sub>IFhk</sub>, în funcție de armonicele de ordinul k ale curentului de intrare nefiltrat I<sub>lhk</sub> și de impedanțele caracteristice pentru frecvența f<sub>hk</sub> ale filtrului de intrare de **ordinul 2 şi de ordinul 4, respectiv.**

$$
I_{IFhk} = \frac{I_{hkk}}{1 + \frac{Z1}{Z2}}
$$
(6.6)

**pentru filtrul de ordinul 2 şi**

$$
I_{IFhk} = \frac{I_{Ihk}}{\left(1 + \frac{Z1}{Z2}\right) \cdot \left(1 + \frac{Z3}{Z4}\right) + \frac{Z1}{Z4}}
$$
(6.7)

**pentru filtrul de ordinul4.**

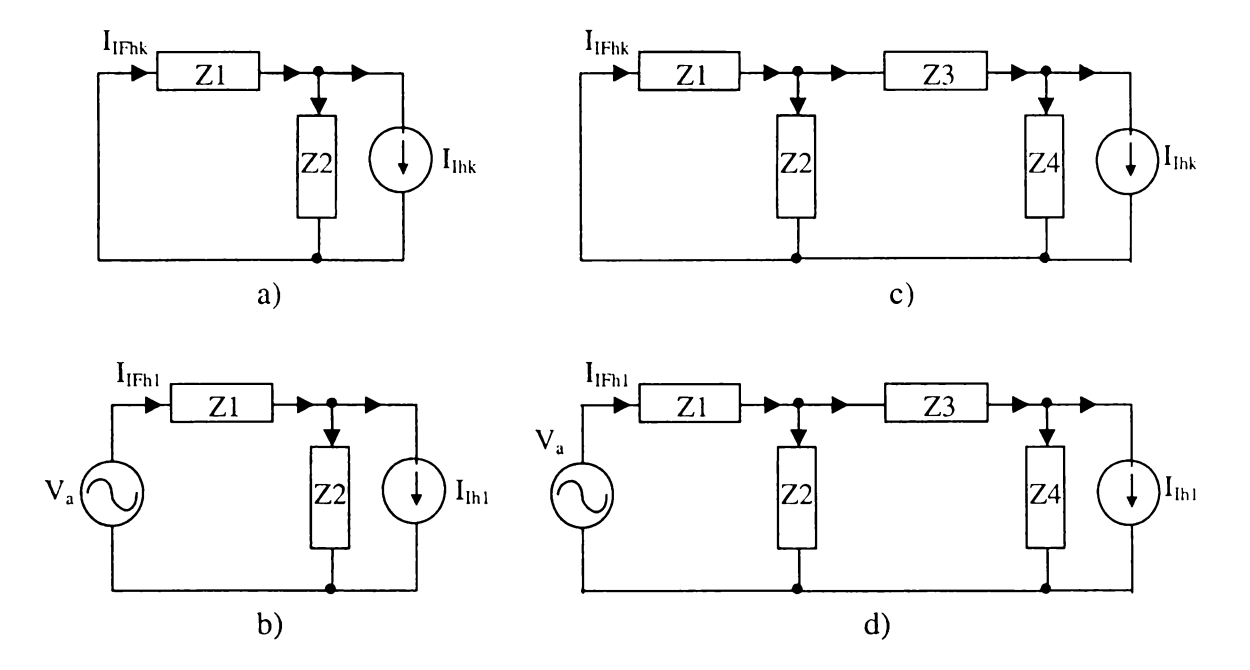

Figura 6.15 Schemele echivalente utilizate pentru proiectarea filtrului de intrare de ordinul 2 a), b) și de ordinul 4 c), d)

a) şi c) schemele echivalente pentru armonica de ordinul k (k>l) a curentului de intrare b) şi d) schemele echivalente pentru frecvenţa fundamentală a curentului de intrare

**Pentru determinarea inductantelor necesare se consideră că filtrul de intrare nu este amortizat. Astfel pentru filtrele din figurile 6.6a şi 6.6b, relaţiile (6.6) şi (6.7) sunt echivalente cu expresiile (6.8) şi (6.9) respectiv:**

$$
I_{IFhk} = \frac{I_{Ihk}}{1 - 4\pi^2 f^2 \cdot LC}
$$
 (6.8)

$$
I_{IFhk} = \frac{I_{Ihk}}{1 - 12\pi^2 f^2 \cdot Ll \cdot Cl + 16\pi^4 f^4 \cdot Ll^2 \cdot Cl^2}
$$
(6.9)

**Cunoscând atenuarea dorită** *A* **pentru armonica dominantă** *fd,* **al cărei ordin este detectat de către program, din relaţiile (6.8) şi (6.9) se pot determina valorile minime ale inductivităţilor necesare pentru filtrele de ordinul 2 şi de ordinul 4, conform relaţiilor (6.10) şi (6.12) respectiv.**

$$
L_{\min} = \frac{A+1}{C_{\max} \cdot 4\pi^2 \cdot fd} \tag{6.10}
$$

**Pentru filtrul de ordinul 4 este necesară rezolvarea ecuaţiei:**

$$
x^4 - 3x^2 + 1 - A = 0 \tag{6.11}
$$

**unde**  $x^2 = 4\pi^2 f d^2 L I \cdot C I$ .

**Dacă se notează cu** *xp* **soluţia pozitivă a ecuaţiei (6.11), atunci valoarea minimă a inductanţei LI este (L1=L2 şi C1=C2):**

$$
L1_{\min} = \frac{x_p}{C1_{\max} \cdot 4\pi^2 \cdot fd}
$$
 (6.12)

**Următoarea etapă constă în determinarea rezistenţei necesare pentru amortizarea filtrului de intrare. Astfel pentru amortizarea serie din figurile 6.7c sau 6.7d, relaţiile (6.6) şi (6.7) sunt echivalente cu expresiile (6.10) şi (6.11) pentru filtrele de ordinul 2 şi de ordinul 4, respectiv:**

$$
I_{IFAk} = \frac{I_{Ihk}}{|1 - 4\pi^2 f^2 \cdot LC + j \cdot 2\pi \cdot f \cdot C \cdot Ra|}
$$
 (6.10)

$$
I_{I/k} = \frac{I_{I/k}}{\left|1 - 12\pi^2 f^2 \cdot Ll \cdot Cl + 16\pi^4 f^4 \cdot Ll^2 \cdot Cl^2 + j \cdot 2\pi \cdot f \cdot C \cdot Ra \cdot (2 - 4\pi^2 f^2 \cdot LC\right)}
$$
(6.11)

**Cunoscând amplificarea maximă a[dB] permisă în banda reziduală, din relaţiile (6.10) şi (6.11) se** pot determina valorile minime ale rezistentelor de amortizare serie, necesare pentru filtrele de **ordinul 2 şi de ordinul 4 respectiv. Pentru filtrul de ordinul 2 există o singură frecvenţă de rezonanţă**  $fr = l/(2\pi\sqrt{L\cdot C})$ . Pentru filtrul de ordinul 4 există două frecvențe de rezonanță  $fr_1 = 0.618/(2\pi\sqrt{L_1 \cdot C_1})$  si  $fr_2 = 1.618/(2\pi\sqrt{L_1 \cdot C_1})$ . Functiile de transfer ale celor două filtre de **intrare trebuie amortizate în jurul acestor frecvenţe de rezonanţă. Deşi aceste frecvenţe de rezonanţă sunt plasate în banda reziduală, dacă există anumite armonici ale curentului de intrare nefiltrat a căror frecvenţă este situată în apropierea acestora, există riscul unor amplificări importante pentru aceste armonici dacă nu se realizează şi o amortizare corespunzătoare. Dacă în relaţiile (6.10) şi (6.11) se impune ca pentru frecvenţele de rezonanţă amplificarea filtrului să fie a[dB], atunci rezultă pentru rezistenţa de amortizare valoarea:**

$$
Ra = \frac{1}{a} \cdot \sqrt{\frac{L}{C}} \quad \text{sau} \quad Ra = \frac{1}{a} \cdot \sqrt{\frac{L1}{C1}}
$$
\n
$$
(6.12)
$$

**Calculând valoarea rezistenţei de amortizare serie Ra cu relaţiile (6.12), pentru frecvenţele de rezonanţă se obţine într-adevăr amplificarea impusă filtrului, dar aceasta nu va fi valoarea maximă, a amplificării filtrului în banda reziduală. De exemplu^considerând un filtru de ordinul2 pentru care C=16p.F şi L=0.38mH frecvenţa de rezonanţă este fr=2041Hz. Dacă se impune o amplificare maximă a=l,5dB, aplicând relaţia (6.12) pentru filtrul de ordinul 2, rezultă Ra=4,lQ.** Pentru această valoare a rezistenței de amortizare, la frecventa de rezonantă amplificarea filtrului va **fi a=l,5dB, însă la frecvenţa de 1653Hz aceasta va fi a=2,35dB, valoare mai mare decât cea impusă** inițial. Dacă Ra=4,67Ω atunci amplificarea maximă a filtrului va fi a=1,5dB la frecventa de **1653Hz. Din acest exemplu se desprinde concluzia că pentru rezistenţa de amortizare calculată cu relaţia (6.12) trebuie înmulţită cu un factor de corecţie supraunitar, conform relaţiilor (6.13).**

$$
Ra = \frac{ka_2}{a} \cdot \sqrt{\frac{L}{C}} \quad \text{sau} \quad Ra = \frac{ka_4}{a} \cdot \sqrt{\frac{L1}{C1}}
$$
\n
$$
(6.13)
$$

Programul de proiectare asistată de calculator va genera acești coeficienti de corectie ka, în **funcţie de valoarea amplificării maxim admise pentru filtrul de intrare, în banda reziduală.**

**Prin selectarea butonului PROIECTARE** din cadrul interfetei grafice prezentate în figurile **A3.1-A3.4, se va apela o nouă fereastră grafică, în care prin apăsarea butonului** START, **în funcţie de datele iniţiale introduse de către utilizator se vor afişa parametrii filtrelor de intrare de ordinul 2 şi de ordinul 4, ca şi în figurile A3.5-A3.ll. Astfel se vor afişa** Cmax[uF], **capacitatea maxim admisă a filtrului,** Lmin[mH] **inductanţa minim admisă,** fa[kHz] **frecvenţa pentru care funcţia de transfer a filtrului are valoarea absolută maximă,** Ra[ohmi] **rezistenţa de amortizare serie necesară, căderea maximă de tensiune pe inductanţa filtrului, în procente** u[%], **şi preţul relativ al filtrului De asemenea există posibilitatea vizualizării funcţiilor de transfer ale celor două filtre sau un detaliu al acestora ca şi în figurile A3.5 şi A3.6, respectiv.**

După ce s-au obtinut valorile necesare ale componentelor filtrului de intrare este necesară **verificarea condiţiilor impuse de standardele de compatibilitate electromagnetică, IEC 1000-3-2 şi CISPR11. Dacă în fereastra de proiectare se alege reprezentarea liniară a spectrului de armonici prin intermediul butonului** lin **şi se alege orice interval între armonica de ordinul 2 şi armonica de ordinul 40, programul afişează automat şi limitele impuse de standardele IEC 1000-3-2 sau 1000-3- 4. Programul detectează automat în funcţie de forma curentului de intrare care este valoarea efectivă** fundamentalei și în functie de valoarea acesteia se afișează limitele impuse de standardul IEC 1000-**3-2 pentru curenţi mai mici decât 16 A sau limitele impuse de standardul IEC 1000-3-4 pentru curenţi mai mari decât 16A. în figurile A3.7 şi A3.8 se prezintă comparativ armonicele de ordinul 2 - 40 şi limitele impuse de standardul european IEC 1000-3-2 (reprezentate cu asterisc). în figurile A3.7 şi A3.8 sunt prezentate detalii pentru armonicele de joasă frecvenţă, în comparaţie cu standardul IEC 1000-3-2, pentru filtrele de ordinul 2 şi de ordinul 4, respectiv. Dacă se alege orice interval superior armonicii de ordinul 3000, programul afişează automat şi limitele impuse curentului de intrare astfel încât tensiunea generată pe impedanţa rezistiv inductivă din figura 6.2 să se încadreze în limitele impuse de standardul CISPR11. în figurile A3.9 şi A3.10 sunt prezentate detalii pentru armonicele de înaltă frecvenţă, în comparaţie cu standardul CISPR11, pentru filtrele de ordinul 2 şi de ordinul 4, respectiv. Se observă că atenuarea armonicelor de înaltă frecvenţă este mult mai puternică pentru filtrul de ordinul 4 faţă de filtrul de ordinul 2. Acest fapt se explică prin** panta mai pronuntată a functiei de transfer a filtrului de ordinul 4 fată de cea a filtrului de ordinul 2. **Astfel deşi la frecvenţa de 20kHz atenuarea celor două filtre este identică, de 35dB, pentru frecvenţa de 150kHz, care este limita inferioară a domeniului de frecvenţe pentru limitele impuse de către standardul CISPR11, atenuarea filtrului de ordinul 2 este de numai 70dB, faţă de HOdB cât este atenuarea filtrului de ordinul 4. în figura A3.11 sunt prezentate comparativ funcţiile de transfer ale celor două filtre pentru domeniul de frecvenţe 150kHz-400kHz. Din analiza figurilor A3.7- A3.10 se observă că spectrul de frecvenţă al curentului de intrare se încadrează în limitele de calitate impuse de standardele de compatibilitate electromagnetică.**

**Dacă anumiţi parametri caracteristici curentului de intrare nu sunt corespunzători se pot modifica datele iniţiale de proiectare** A[dB], a[dB], Pn[kW], PFmin, kp[%], fd[kHz] **apoi prin apăsarea butonului** START **se vor reproiecta cele două filtre.**

**Pentru filtrul de ordinul 2 s-au obținut valorile C=10,877μF, L=0,109mH, Ra=0,802Ω, iar pentru filtrul de ordinul 4 valorile Cl=C2=5,437p.F, Ll=L2=0,068mH, Ra=l,703Q. Deoarece valorile calculate pentru componentele filtrului nu sunt valori nominale, este necesară ajustarea acestor valori astfel încât să poată fi implementate practic. Prin selectarea butonului** OPTIMIZARE **se va trece într-o nouă fereastră grafică, prezentată în figurile A3.12-A3.16, în cadrul căreia se va realiza optimizarea filtrului de intrare. Valorile componentelor filtrului de intrare calculate prin intermediul relaţiilor (6.3)-(6.13) mai pot fi ajustate astfel încât filtrul să fie optimizat după anumite criterii impuse de către utilizator, ca de exemplu minimizarea preţului, obţinerea unei tensiuni Vi la ieşirea filtrului caracterizată de un anumit factor de distorsiuni armonice, impunerea unei anumite valori pentru frecvenţa de rezonanţă a filtrului, etc. De asemenea prin intermediul acestei interfeţe grafice de optimizare este posibilă şi analiza influenţei toleranţei componentelor filtrului de intrare asupra parametrilor spectrali ai curentului de intrare.**

6.15

**Programul oferă şi posibilitatea unei evaluări relative a filtrului de intrare din punct de vedere al preţului, care este proporţional cu puterea nominală a convertorului. Pentru calculul preţului relativ se consideră că preţul condensatoarelor necesare este proporţional cu valoarea capacităţii şi cu pătratul tensiunii nominale, iar preţul inductoarelor necesare este proporţional cu valoarea inductanţei şi cu pătratul curentului nominal [Whe97], conform relaţiei (6.15).**

$$
pretul_rrelativ = 2 \cdot L_n \cdot l_n^2 + C_n \cdot U_n^2 \tag{6.15}
$$

**în relaţia (6.15) Ln şi Cn reprezintă capacitatea şi inductanţa totală din componenţa filtrului. Preţul afişat de către program \$[p.u.] este normalizat faţă de o valoare de referinţă. Aceasta a fost calculată pentru un filtru de ordinul 2, caracterizat de C=20^.F şi L=0,5mH pentru o fază de intrare, puterea nominală a convertorului trifazat fiind de lOkW, sursa de alimentare fiind considerată reţeaua trifazată de 380V. Un astfel de filtru asigură o atenuare de 20dB la frecvenţa de 5kHz şi 40dB la frecvenţa de 15kHz. Prin selectarea butonului \$ se afişează valorile componentelor astfel încât preţul filtrului să fie minim pentru parametrii filtrului specificaţi în etapele anterioare de proiectare.**

**Interfaţa grafică pentru optimizarea filtrului de intrare permite şi vizualizarea formei de undă şi a spectrului de frecvenţe caracteristice tensiunii pe condensator Vc, care se aplică la intrarea convertorului. Conform schemelor echivalente din figura 6.15 tensiunea de intrare a convertorului se poate calcula cu relaţiile (6.16) şi (6.17) pentru filtrele de ordinul 2 şi de ordinul 4, respectiv.**

$$
V_c = V_a \frac{Z2_{(1)}}{Z1_{(1)} + Z2_{(1)}} - \sum I_{Ihk} \frac{Z1_{(k)}}{1 + \frac{Z1_{(k)}}{Z2_{(k)}}}
$$
(6.16)

$$
Vc = V_a \frac{Z2_{(1)} \cdot Z4_{(1)}}{(Z1_{(1)} + Z2_{(1)}) \cdot (Z3_{(1)} + Z4_{(1)})} - \sum I_{Ihk} \frac{\left(1 + \frac{Z1_{(k)}}{Z2_{(k)}}\right) \cdot Z3_{(k)} + Z1_{(k)}}{\left(1 + \frac{Z1_{(k)}}{Z2_{(k)}}\right) \cdot \left(1 + \frac{Z3_{(k)}}{Z4_{(k)}}\right) + \frac{Z1_{(k)}}{Z4_{(k)}}}
$$
(6.17)

unde Z<sub>(1)</sub> și Z<sub>(k)</sub> au semnificația impedanței pentru frecvența fundamentală și pentru armonicele de **ordinul k ale curentului de intrare, respectiv.**

**în figunie A3.12 şi A3.13 sunt prezentate formele de undă ale tensiunii Vc, pentru filtrele de ordinul 2 şi de ordinul 4 respectiv. Se observă forma sinusoidală peste care se suprapune un riplu nesemnificativ de înaltă frecvenţă. Valorile componentelor filtrelor au fost modificate astfel încât** pentru filtrul de ordinul2 C=12μF, L=0,1mH, Ra=0,8Ω, iar pentru filtrul de ordinul 4 C1=C2=6μF, **Ll=L2=0,07mH, Ra=l,7Q. Se observă că factorul total de distorsiuni armonice al tensiunii pe condensator este THDvlc2=3,07% şi THDvlc4=6,78%. Se observă că tensiunea corespunzătoare filtrului de ordinul 4 este distorsionată mai puternic decât cea corespunzătoare filtrului de ordinul 2. Pentru a îmbunătăţi calitatea tensiunii pe condensatorul C2, este necesară mărirea valorilor capacităţilor CI şi C2. Analizând însă expresia (6.17), se observă că este posibilă micşorarea valorii** componentei armonice de ordinul k prin mărirea impedanței Z2<sub>(k)</sub> și micșorarea impedanței Z4<sub>(k)</sub>, **ceea ce înseamnă micşorarea capacităţii CI şi mărirea capacităţii C2, astfel încât suma lor să rămână constantă C1+C2=C. Dacă se modifică valorile capacităţilor filtrului de ordinul 4, Cl= =4|J.F şi C2=8^F, creşte calitatea tensiunii de pe condensator, factorul total de distorsiuni armonice al tensiunii fiind THDvLc4=4,91%. Această modificare va conduce şi la o creştere uşoară a factorului total de distorsiuni armonice pentru curentul de intrare filtrat de la 3,8% la 4%.**
**De asemenea şi în această fereastră grafică se pot vizualiza caracteristicile de transfer ale celor două filtre împreună sau separat, prin selectarea butoanelor** LC2, LC4, LC2 şi LC4, **în coordonate liniare sau logaritmice. Se mai poate vizualiza şi spectrul de frecvenţă al curentului filtrat prin selectarea butoanelor** spec2 **sau** spec4. **Prin selectarea butoanelor** temp2 **sau** temp4 **se face selectarea formei de undă a curentului filtrat, sau a tensiunii aplicate la intrarea convertorului, în funcţie şi de selecţia butonului** Ii **sau** Vc. **In toate cazurile se afişează şi factorul total de distorsiuni armonice al formei de undă analizată.**

**în continuare se va analiza necesitatea circuitului de amortizare. Dacă se implementează** amortizarea rezistivă a filtrelor atunci rezistențele de amortizare au valorile  $Ra_{LC2}=0.8\Omega$  și  $Ra<sub>L</sub>ct = 1.7\Omega$  pentru filtrele de ordinul 2 și de ordinul 4, respectiv. Pentru filtrul de ordinul 2 în conditiile functionării convertorului la puterea nominală, căderea de tensiune pe rezistența de **amortizare reprezintă 5,5% din tensiunea de alimentare, ceea ce reprezintă foarte mult în raport cu căderea de tensiune pe inductanţa filtrului, care este 0,22% din tensiunea de alimentare. De asemenea puterea disipată pe rezistor este mare, aproximativ 185W. Există două variante de evitare a aceste probleme caracteristice amortizării serie a filtrului de intrare. Acestea sunt implementarea** unui circuit de amortizare activ conform schemei din figura 6.8, sau micsorarea rezistentei de **amortizare. Deoarece frecvenţele pentru care amplificarea celor două filtre este maximă sunt faLC2=4,5kHz şi faLC**4**= 12,5kHz, frecvenţe care în prezent nu fac obiectul unor limitări severe conform unor standarde de compatibilitate electromagnetică, armonicele din jurul acestora pot fi amplificate suplimentar. în figura A3.14 se prezintă forma de undă a curentului de intrare filtrat pentru filtrul de ordinul 2 proiectat anterior, dar cu rezistenţa de amortizare micşorată la valoarea de 0,1Q. în figurile A3.15 şi A3.16 se vizualizează detalii din spectrul de frecvenţe al curentului de intrare comparativ cu limitele impuse de standardele IEC 1000-3-2 şi CISPR11, respectiv. Se** observă că deși factorul total de distorsiuni armonice a crescut foarte mult fiind THDi<sub>LC2</sub>=7,93%, **calitatea curentului de intrare este în conformitate cu standardele europene de compatibilitate electromagnetică. Căderea de tensiune pe rezistenţa de amortizare este în acest caz 0,68% din tensiunea de alimentare de fază. Astfel căderea de tensiune totală pe filtrul de intrare va fi mai mică decât 1% din tensiunea de alimentare de fază, valoare considerată acceptabilă pentru convertoarele matriceale [Cas97]. Puterea disipată pe rezistorul de amortizare va fi în acest caz mai mică decât 25W, fiind nesemnificativă în raport cu puterea nominală a convertorului.**

**Dacă se optează pentru circuitul de amortizare activ, prin apăsarea butonului** AMORTIZARE **se trece într-o nouă fereastră grafică prezentată în figurile A3.17 şi A3.18. în această fereastră grafică se poate proiecta circuitul de amortizare activă din figura 6.8. în cadrul paragrafului 6.6.2 s-a explicat pe scurt funcţionarea acestui circuit de amortizare activă. Proiectarea acestui circuit se va face conform celor prezentate în [Vla96], folosind notaţiile din figura 6.8.**

**Dacă armonica de ordinul** *k* **a curentului din partea de putere a circuitului are valoarea** *hk* **, atunci tensiunea** *Vd* **corespunzătoare de la ieşirea amplificatorului operaţional** *AO* **este**

$$
Vd \cong Rd \cdot (I_{hk}/n) \tag{6.18}
$$

**Această tensiune se aplică în secundarul transformatorului Tr2, astfel că rezistenţa efectivă văzută în primarul transformatorului, pentru componenta armonică de ordinul** *k* **este**

$$
Rde \cong Rd/n^2 \tag{6.19}
$$

**Frecvenţa de rezonanţă a grupului Ld-Cd trebuie să fie mult mai mare decât frecvenţa reţelei de alimentare de 50 Hz şi mult mai mică decât frecvenţa de rezonanţă a filtrului de intrare. Rezistorul Rc în paralel cu inductorul Ld este necesar pentru amortizarea circuitului Ld-Cd. Pentru a se asigura o amortizare corespunzătoare, valoarea rezistenţei acestuia este**

$$
Rc = \sqrt{\frac{Ld}{4 \cdot Cd}}\tag{6.20}
$$

Impedanta circuitului de amortizare activă, care înlocuiește rezistența Ra, este

$$
Za(j\omega) = \frac{Rd}{n^2} \cdot \frac{j\omega \cdot \left(j\omega + \frac{1}{RdCd}\right)}{j\omega^2 + j\omega \cdot \frac{2}{\sqrt{LdCd}} + \frac{1}{LdCd}}
$$
(6.21)

**Analizând expresia (6.21) se poate observa că pentru frecvenţe joase impedanţa Za are un caracter inductiv, fiind egală cu impedanţa inductorului Ld, reflectată prin transformatorul Trl. Pentru frecvenţe joase, prin condensatorul Cd şi rezistorul Rd practic nu trece nici un curent şi astfel puterea procesată de către amplificatorul operaţional este practic nulă. Deoarece pentru frecvenţa de intrare de 50Hz valoarea impedanţei Za este nesemnificativă, practic componenta fundamentală a** curentului de intrare nu este influențată de circuitul de amortizare activă. Pentru frecvențe înalte **impedanţa Za are un caracter dominant rezistiv, valoarea acesteia fiind aproximativ egală cu cea a** rezistenței echivalente Rde calculată cu relația (6.19).

**Proiectarea filtrului de intrare, prezentată anterior s-a făcut în condiţiile în care amortizarea frecvenţei de rezonanţă proprii a filtrului de intrare s-a realizat printr-o rezistenţă Ra în serie cu inductorul de filtrare L, ca şi în figura 6.7c. Rezistenţa Ra reprezintă de fapt rezistenţa echivalentă** la frecvente înalte Rde a circuitului de amortizare activă.

**După ce s-a determinat valoarea necesară pentru componentele reactive ale filtrului de intrare de ordinul 2 sau de ordinul 4, se poate proiecta în continuare circuitul de amortizare activă prezentat în figura 6.8, prin intermediul interfeţei grafice prezentate în figurile A3.17 şi A3.18. Datele iniţiale de proiectare sunt rezistenţa serie de amortizare Ra[ohmi], preluată de către program din etapele de proiectare anterioare, curentul maxim admis prin amplificatorul operaţional Imax[mA] şi factorul de inductanţă AL[uH] al miezurilor utilizate pentru realizarea transformatoarelor Trl şi Tr2, date care vor fi introduse de către utilizator. Prin apăsarea butoanelor STASRT-LC2 sau START -LC4 se vor afişa valorile necesare pentru numărul de spire din** secundarele transformatoarelor Tr1 și Tr2, valoarea rezistenței Rd, valoarea inductanței Ld și **valoarea capacităţii Cd. Se mai afişează de asemenea şi valoarea atenuării armonicii dominante din spectrul curentului de intrare, valoarea amplificării maxime a filtrului de intrare, frecvenţa pentru care amplificarea sistemului filtru de intrare circuit de amortizare este maximă, căderea de tensiune pe filtrul de intrare cu circuit de amortizare, procentual în raport cu tensiunea de alimentare.**

**Simultan cu afişarea valorilor componentelor necesare pentru realizarea circuitului de amortizare activă se poate vizualiza şi modulul impedanţei acestuia în funcţie de frecvenţă, după cum se observă în figurile A3.17 şi A3.18, pentru filtrele de ordinul 2 şi de ordinul 4, respectiv.**

Numărul de spire necesar n<sub>spire</sub> în secundarele transformatoarelor Tr1 și Tr2 se calculează **în funcţie de curentul maxim admis prin amplificatorul operaţional Iao şi curentul de intrare al** convertorului matriceal, atunci când acesta funcționează la puterea nominală, I<sub>IFnom</sub>.

$$
n_{SPIRE} = I_{IFnom} / I_{AO}
$$
 (6.22)

**în continuare se calculează valoarea rezistenţei Rd, în funcţie de numărul de spire calculat anterior şi de rezistenţa de amortizare Ra necesară.**

$$
Rd = Ra / n_{SPIRE}
$$
 (6.23)

Pentru inductanța Ld se recomandă ca valoarea acesteia să fie egală cu inductanța de **magnetizare a transformatoarelor de curent Trl şi Tr2 [Vla96]**

$$
Ld = A_L \cdot n_{SPIRE}^2 \tag{6.24}
$$

**Valoarea capacităţii Cd se va calcula cu relaţia (6.25), astfel încât frecvenţa critică a circuitului de amortizare pasivă** *fcd = 1 /(2n Rd-Cd)* **să fie mult mai mare decât frecvenţa de intrare** *fi* **a convertorului matriceal şi mult mai redusă decât frecvenţa** *fjp* **ce corespunde celui mai mic pol al funcţiei de transfer a filtrului de intrare.**

$$
Cd = \frac{1}{4\pi^2 \cdot f_l \cdot fjp \cdot Ld} \tag{6.25}
$$

**Prin acest mod de proiectare se asigură o impedanţă** *Za* **rezistivă pentru frecvenţe mai mari decât frecvenţa critică** *fcd* **, iar pentru frecvenţe mai reduse decât aceasta valoarea impedanţei** *Za* **cu caracter inductiv, devine nesemnificativă.**

A # **In continuare prin apăsarea butonului** OPTIMIZARE **se vor putea ajusta valorile obţinute anterior, pentru componentele circuitului de amortizare activă, prin intermediul ferestrei grafice prezentată în figurile A3.19-A3.24. Astfel utilizatorul are posibilitatea să modifice valorile** rezistenței Rd, inductanței Ld, capacității Cd și numărul de spire. Programul va afișa noua **caracteristică de frecvenţă a impedanţei Za, rezistenţa echivalentă serie de amortizare Ra, valoarea atenuării armonicii dominante din spectrul curentului de intrare, valoarea amplificării maxime a filtrului de intrare, valoarea frecvenţei pentru care amplificarea sistemului filtru de intrare circuit de amortizare este maximă şi căderea de tensiune pe sistemul filtru de intrare-circuit de amortizare, procentual în raport cu tensiunea de alimentare. în cadrul acestei ferestre grafice de optimizare a circuitului de amortizare se va face şi verificarea finală a calităţii curentului de intrare filtrat şi a tensiunii furnizate la intrarea convertorului. în figurile A3.21 şi A3.22 se prezintă armonicele curenţilor de intrare pentru filtrul de ordinul 2 şi de ordinul 4, respectiv. Se observă că pentru** ambele tipuri de filtre spectrul de frecvente al curentului de intrare filtrat are o formă asemănătoare. **Armonica dominantă este de aproximativ 2% din valoarea fundamentalei şi este plasată în apropierea frecvenţei de eşantionare de 20kHz. Primele armonici semnificative sunt cele de ordinul 5 şi de ordinul 7, care au valoarea de aproximativ 0,5% din valoarea fundamentalei. Pentru convertorul matriceal funcţionând la puterea nominală de lOkW, valoarea efectivă a armonicelor de** ordinul 5 și 7 este de aproximativ 0,1A fiind mult sub 1,14A și 0,77A respectiv, care sunt limitele **impuse de standardul de compatibilitate electromagnetică IEC 1000-3-2. Forma de undă a curentului filtrat este sinusoidală, peste care se suprapune un riplu nesemnificativ de înaltă frecvenţă, după cum se observă în figurile A3.23 şi A3.24.**

 $\bar{1}$ 

**RESERVE AND A RESERVE AND RESERVE** 

## 6.2.4 ANALIZA PARAMETRILOR SISTEMULUI FILTRU DE INTRARE-CONVERTOR MATRICEAL

**în cadrul acestui paragraf se va face o analiză comparativă a unor parametri caracteristici sistemului filtru de intrare-convertor matriceal.** *Parametrii analizaţi au fost obţinuţi prin intermediul programului de proiectare asistată pe calculator, realizat de către autor.* **Din exemplul de proiectare a filtrului de intrare prezentat în cadrul paragrafului anterior se observă că preţurile relative ale filtrelor de ordinul 2 şi de ordinul 4 sunt aproximativ egale, filtrul de ordinul 2 având avantajul unor pierderi mai mici de tensiune pe inductanţa de filtrare (figurile A3.12-A3.16). Avantajul filtrului de ordinul 4 este atenuarea mult mai mare a armonicelor de înaltă frecvenţă (figurile A3.9 şi A3.10), care ar putea fi necesară în cazul unor restricţii mai severe de** **compatibilitate electromagnetică, ce ar putea fi adoptate în viitor. Conform standardelor actuale însă, şi filtrul de ordinul 2 asigură o atenuare suficientă a armonicelor de înaltă frecvenţă. Analizând funcţiile de transfer ale filtrelor de ordinul 2 şi de ordinul 4, având aceeaşi atenuare pentru armonica dominantă a curentului de intrare nefiltrat (figurile A3.5 şi A3.6), se observă că atenuarea** armonicelor de frecventă mai mică decât frecventa de esantionare f<sub>s</sub> este mai bună pentru filtrul de **ordinul 2 comparativ cu filtrul de ordinul 4. Un alt avantaj al filtrului de ordinul 2 este utilizarea unui număr mai redus de componente. Din aceste motive se desprinde concluzia că şi** *în condiţiile impuse calității curentului de intrare al echipamentelor electronice, de către standardele actuale de compatibilitate electromagnetică, pentru filtrarea curentului de intrare generat de un convertor matriceal este suficient un filtru LC de ordinul 2.*

**Analiza prezentată în acest paragraf se va face pentru sistemul filtru de ordinul 2-convertor matriceal. Se va considera un convertor matriceal comandat prin intermediul algoritmului de comandă SVMl, frecvenţele de eşantionare fiind fs=4kHz şi fs=20kHz. Puterea nominală a convertorului matriceal, pentru această analiză, este 2,5kW, 5kW, lOkW şi 20kW. Se consideră că algoritmul de comandă asigură un defazaj nul dintre fundamentala curentului de intrare nefiltrat şi tensiunea de la intrarea convertorului matriceal. Parametrii analizaţi sunt prezentaţi în tabelele 6.3- 6.6. Proiectarea filtrelor cu amortizare activă ale căror parametri sunt prezentaţi în tabelele 6.3 şi 6.4 s-a făcut astfel încât formele de undă ale curentului de intrare filtrat şi ale tensiunii pe condensator să fie sinusoidale (THD=5%). De asemenea s-a urmărit ca spectrul de frecvenţe curentului de intrare să se încadreze în limitele impuse de standardele de compatibilitate electromagnetică IEC 1000-3-2 sau IEC 1000-3-4 şi CISPR11.**

| $(SVM1 fs=20kHz)$ |        |            |         |                 |          |                  |                  |  |
|-------------------|--------|------------|---------|-----------------|----------|------------------|------------------|--|
| Pn $[kW]$         | L [mH] | $C[\mu F]$ | prețul  | kp[%]           | $u [\%]$ | THD <sub>I</sub> | THD <sub>v</sub> |  |
|                   |        |            | relativ | $(PF_{in}=0.9)$ |          |                  | [%]              |  |
| 2,5               | 0,44   | 2,8        | 0,14    | 10              | 0,26     | 4,57             | 3,30             |  |
|                   | 0,22   |            | 0,30    | 10              | 0,26     | 4,41             | 3,08             |  |
| 10                | 0,1    | 12         | 0,57    | 10              | 0,25     | 4,58             | 3,10             |  |
| 20                | 0,12   | 22         | 0,87    | 10              | 0,52     | 3,60             | 3,38             |  |

**Tabelul 6.3 Parametrii sistemului filtru de intrare LC de ordinul 2-convertor matriceal**

**Tabelul 6.4 Parametrii sistemului filtru de intrare LC de ordinul 2-convertor matriceal**

| Pn $[kW]$ | L [mH]        | $C[\mu F]$ | prețul  | $kp[\%]$        | $u [\%]$ | <b>THD<sub>I</sub></b> | THD <sub>v</sub>   |
|-----------|---------------|------------|---------|-----------------|----------|------------------------|--------------------|
|           |               |            | relativ | $(PF_{in}=0.9)$ |          | [%]                    | $\lceil \% \rceil$ |
| 2,5       | 3,5           |            | 0,48    | 30              | 2,58     | 5,62                   | 5,00               |
|           | $\mathcal{L}$ | 18         | 0,95    | 30              | 4,00     | 5,47                   | 5,29               |
| 10        | 0,9           | 34         | 1,70    | 30              | 4,00     | 5,71                   | 5,82               |
| 20        | 0,45          | 67         | 2,67    | 30              | 4,00     | 5,41                   | 5,51               |

**Analizând tabelele 6.3 şi 6.4 se desprind următoarele concluzii:**

**- pentru a se obţine forme de undă sinusoidale este suficientă o frecvenţă de rezonanţă a filtrului fr=0,2-0,25fs. în general frecvenţa de rezonanţă a filtrului de intrare este independentă de puterea nominală a convertorului. Totuşi pentru fs=20kHz la creşterea semnificativă a puterii nominale (20kW) este necesară scăderea frecvenţei de rezonanţă pentru încadrarea în limitele impuse de standardul de compatibilitate electromagnetică CISPR11.**

**- pentru aceeaşi putere nominală a convertorului matriceal preţul filtrului de intrare pentru fs=4kHz este de aproximativ trei ori mai mare decât pentru fs=20kHz.**

**- preţul filtrului de intrare creşte aproximativ linear odată cu creşterea puterii nominale a convertorului matriceal.**

**- pentru asigurarea unei tensiuni sinusoidale pe condensator este necesară creşterea capacităţii filtrului odată cu creşterea puterii nominale. în acelaşi timp este necesară scăderea valorii inductivităţii pentru a se limita căderea de tensiune pe filtru la valori acceptabile, care să nu influenţeze semnificativ eficienţa sistemului filtru de intrare-convertor matriceal.**

**- ca o consecinţă a micşorării raportului dintre inductanţa şi capacitatea de filtrare, odată cu creşterea puterii nominale, pentru aceeaşi amplificare maxim admisă în banda reziduală, valoarea** necesară a rezistentei de amortizare serie este invers proporțională cu puterea nominală.

**- căderea de tensiune pe filtrul de intrare este de 10-15 ori mai mare pentru fs=4kHz decât** pentru f<sub>s</sub>=20kHz, ceea ce scade eficienta sistemului filtru de intrare-convertor. Acest fapt este în contradictie cu creșterea eficienței convertorului odată cu scăderea frecvenței de comutație datorită **reducerii pierderilor prin comutaţie în comutatoare.**

**- domeniul puterilor de lucru pentru care factorul de putere la intrare scade sub valoarea PF**<sub>in</sub>=0,9 este de aproximativ trei ori mai mare pentru f<sub>S</sub>=4kHz, comparativ cu f<sub>S</sub>=20kHz.

**- calitatea formelor de undă pentru curentul de intrare filtrat şi tensiunea pe condensator este superioară pentru** fs=20kHz.

**Datele prezentate în tabelele 6.5 şi 6.6 au fost obţinute pentru aceleaşi filtre în condiţiile unei amortizări rezistive de valoare foarte redusă (Ra=0,lQ). Deoarece analiza anterioară a filtrului de intrare s-a făcut presupunând că elementele reactive LC sunt ideale, fară pierderi, valoarea de**  $0.1\Omega$  a rezistentei de amortizare poate fi considerată ca rezistenta de pierderi echivalentă a filtrului.

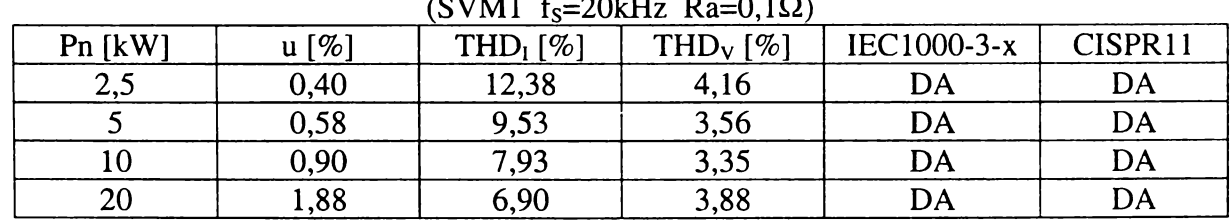

Tabelul 6.5 Parametrii sistemului filtru de intrare LC de ordinul 2-convertor matriceal

Tabelul 6.6 Parametrii sistemului filtru de intrare LC de ordinul 2-convertor matriceal  $(SVM1 f_s=4kHz Ra = 0.1 \Omega)$ 

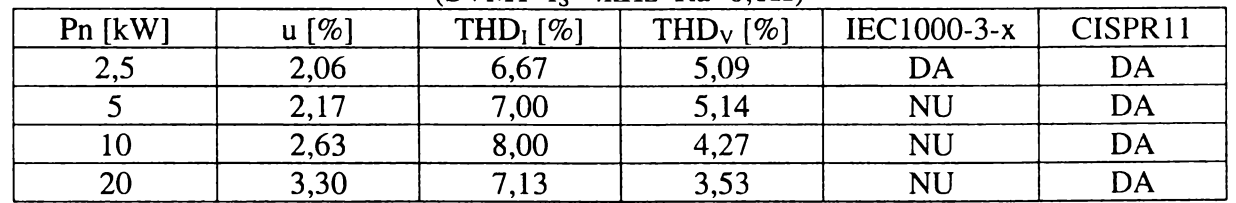

**Astfel concluziile desprinse în acest caz sunt adevărate şi pentru un filtru de intrare fară circuite suplimentare de amortizare. Analizând tabelele 6.5 şi 6.6 se desprind următoarele concluzii:**

**- pentru frecvenţe de eşantionare mari spectrul de frecvenţe al curentului de intrare filtrat îndeplineşte condiţiile impuse de standardele de compatibilitate electromagnetică şi pentru un filtru de intrare neamortizat, deşi forma de undă a curentului nu este perfect sinusoidală** (THDi>5%). **Acest fapt este explicabil, deoarece pentru** fs=20kHz, **frecvenţa de rezonanţă a filtrului nu se află în** intervalele de frecvente care fac obiectul restrictiilor impuse de standardele de compatibilitate **electromagnetică.**

**- pentru frecvenţe de eşantionare mari forma de undă a curentului de intrare filtrat se apropie cu atât mai mult de o formă sinusoidală (THDj scade) cu cât puterea nominală a convertorului este mai mare.**

**- căderea de tensiune pe filtrul de intrare creşte odată cu puterea nominală. Pentru frecvenţe de eşantionare mari aceasta este mai mare decât în cazul amortizării active, chiar pentru rezistenţe de amortizare serie de valoare redusă.**

**- pentru fs=4kHz căderea de tensiune pe filtrul cu amortizare rezistivă de valoare redusă este mai mică decât în cazul amortizării active.**

**- dacă frecvenţa de eşantionare este redusă (4kHz), atunci condiţiile impuse de standardele de compatibilitate electromagnetică de joasă frecvenţă IEC 1000-3-2 sau IEC 1000-3-4 nu pot fi îndeplinite pentru filtrul neamortizat. Totuşi pentru puteri nominale reduse (2,5kW) aceste condiţii pot fi îndeplinite. Acest fapt este explicabil, deoarece pentru fs=4kHz, frecvenţa de rezonanţă a filtrului se află în intervalul de frecvenţe (0,1-2kHz) care fac obiectul restricţiilor impuse de aceste standarde. Pentru cazurile analizate armonicele care depăşesc limitele impuse sunt în general în intervalul l-2kHz.**

### **6.2.5 COMPENSAREA FUZZY A DEFAZAJULUI DINTRE TENSIUNEA ŞI CURENTUL DE INTRARE INTRODUS DE FILTRUL DE INTRARE**

**în paragraful anterior s-a arătat că filtrul de intrare introduce un defazaj suplimentar** *6f* **între curentul şi tensiunea sursei de alimentare. Astfel şi în condiţiile în care convertorul matriceal este comandat astfel încât defazajul dintre fundamentala curentului de intrare şi tensiunea de intrare să fie nul, factorul de putere la intrare nu este unitar, fiind cu atât mai scăzut cu cât puterea de lucru a convertorului este mai redusă faţă de puterea nominală a acestuia. De exemplu pentru filtrul de intrare necesar unui convertor având puterea nominală Pn=10kW şi comandat cu o frecvenţă de** eșantionare f<sub>S</sub>=4kHz, valorile componentelor reactive sunt C=34µF și L=0,9mH (tabelul 6.4). În tabelul 6.7 se prezintă defazajul  $\theta_F$  introdus de către filtrul de intrare și factorul de putere corespunzător *PF<sub>in</sub>* pentru diferite valori ale curentului de intrare filtrat I<sub>IF</sub>.

| ac maarc convertor manfocar in runche ac curentar ac |                      |           |                               |                      |           |  |
|------------------------------------------------------|----------------------|-----------|-------------------------------|----------------------|-----------|--|
| $I_{IF}[A]$                                          | $\theta_{\rm F}$ [°] | $PF_{in}$ | $\mathrm{I_{IF}}[\mathrm{A}]$ | $\theta_{\rm F}$ [°] | $PF_{in}$ |  |
| 15                                                   |                      | 0,99      | 7,5                           | 17,5                 | 0,95      |  |
| 13,5                                                 | 10                   | 0,98      | O                             | 21,5                 | 0,93      |  |
| 12                                                   |                      | 0,98      | 4,5                           | 27,5                 | 0,88      |  |
| 10,5                                                 | 12,5                 | 0,97      |                               | 38                   | 0,79      |  |
|                                                      | 14,5                 | 0,96      | 1,5                           | 57,5                 | 0,54      |  |

**Tabelul 6.7 Modificarea factorului de putere la intrarea sistemului**

**Se observă o înrăutăţire semnificativă a factorului de putere pentru curenţi de lucru de valoare redusă. în aceste cazuri este utilă compensarea unghiului** *6f* **prin algoritmul de comandă al convertorului, astfel încât defazajul dintre tensiunea şi curentul de la intrarea convertorului să fie** *(Pi= -6f* **şi în consecinţă factorul de putere la intrarea sistemului filtru de intrare-convertor matriceal să fie unitar în orice condiţii de funcţionare.**

**Deoarece valoarea efectivă a tensiunii de alimentare este în general constantă, determinarea puterii de lucru a convertorului se poate face prin măsurarea curentului de intrare. Defazajul introdus de filtru se poate calcula cu relaţia (6.3), în care intervine expresia curentului de intrare filtrat. Din tabelul 6.7 se observă că pentru valori mari ale curentului I nu este necesară o compensare a defazajului, factorul de putere fiind relativ apropiat de o valoare unitară. Pentru valori medii ale curentului de lucru în raport cu valoarea curentului nominal este necesară o corecţie** relativ redusă a unghiului θ<sub>F</sub>, în timp ce pentru curenți de valoare redusă este necesară o **compensare importantă a efectului filtrului de intrare.**

**Corecţia defazajului la intrare va avea însă ca efect negativ micşorarea tensiunii maxime care se poate obţine la ieşirea convertorului matriceal, conform relaţiei (6.26).**

$$
V_0 = V_{0\,\text{max}} \cdot \cos(\varphi_1) \tag{6.26}
$$

**unde** *Vomax* **este tensiunea maximă care se poate obţine la ieşirea convertorului matriceal pentru unghiul**  $\varphi_l = 0$  ( $V_{0max} = 0,866V_l$ ).

Din acest motiv trebuie realizat un compromis între corectia defazajului introdus de filtru și **nivelul minim admis pentru tensiunea maximă de ieşire a convertorului. Astfel dacă se alege ca** unghiul maxim admis de corectie să fie  $\omega = 25^{\circ}$  (cos $\omega = 0.9$ ) micsorarea tensiunii maxime ce se poate **obţine la ieşire va fi de cel mult 10% faţă de cazul în care nu se utilizează corecţia defazajului** introdus de filtrul de intrare (V<sub>Omax</sub>=170V față de V<sub>Omax</sub>=190V pentru V<sub>I</sub>=220V). În acest fel pentru **curenţi de lucru mai mari decât 5A (ce corespund unor puteri de lucru Po>0,33Pn) se realizează compensarea totală a efectului filtrului de intrare asupra factorului de putere la intrare. Pentru curenţi mai mici se va realiza o compensare parţială a acestui efect negativ al filtrului de intrare. Pentru unghiuri θ<sub>F</sub> 50° și această compensare parțială va conduce la o îmbunătățire semnificativă a** factorului de putere la intrare. De exemplu pentru un curent de 3A (P<sub>0</sub>=0,2Pn) factorul de putere la intrare va fi  $PF_{in}=0.97$  față de  $PF_{in}=0.79$ .

**Din figurile prezentate în anexa 3 se observă că forma curentului de intrare filtrat nu este perfect sinusoidală, măsurarea cu precizie ridicată a curentului nefiind posibilă fară circuite suplimentare de filtrare. Din acest motiv este relativ dificil de implementat un sistem de calcul exact al unghiului de comandă <pi conform relaţiei (6.3). în acelaşi timp nici determinarea nivelului curentului care delimitează domeniile de compensare parţială sau totală nu este foarte exactă. Astfel** pentru a evita instabilitatea acestei compensări, este mai utilă o corectie a defazajului în functie de **estimarea ordinului de mărime al curentului de intrare. Deoarece logica fuzzy lucrează cu mărimi lingvistice ca mare , mic, mediu, etc., aceasta este mai potrivită acestui scop decât măsurarea cu precizie ridicată a curentului de intrare şi implementarea relaţiei de calcul (6.3).**

*In acest paragraf se va prezenta un compensator fuzzy al defazajului introdus de către filtrul de intrare, acesta fiind o contribuţie originală a autorului.*

**Pentru această compensare este necesară estimarea fuzzy a unghiului** 0**<sup>f</sup> . Estimatorul fuzzy va avea ca mărime de intrare valoarea efectivă a curentului de intrare iar ca mărime de ieşire** unghiul de corecție a defazajului, care va reprezenta mărimea de comandă - $\varphi_I$  a convertorului **matriceal. Schema bloc a acestui circuit de corecţie de fază este prezentată în figura 6.16.**

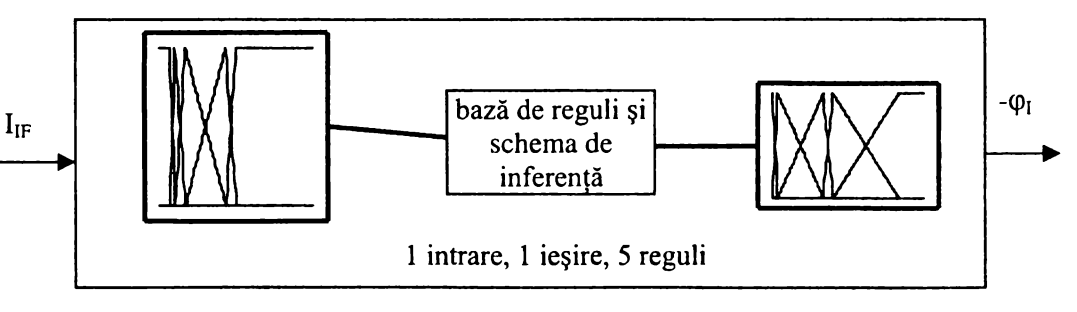

**Figura 6.16 Estimator fuzzy pentru corecţia defazajului la intrarea sistemului filtru de intrare-convertor matriceal**

Pentru fuzzificarea variabilei "curent" ce exprimă curentul I<sub>IF</sub> și a variabilei "unghi" ce exprimă defazajul - $\varphi_1$  s-au utilizat câte cinci termeni lingvistici:

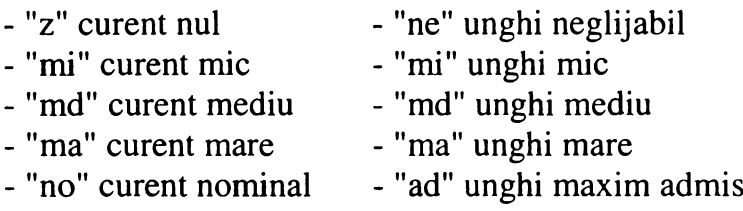

**în figurile 6.17 şi 6.18 se prezintă funcţiile de apartenenţă pentru cele două variabile ale circuitului pentru corecţia de fază.**

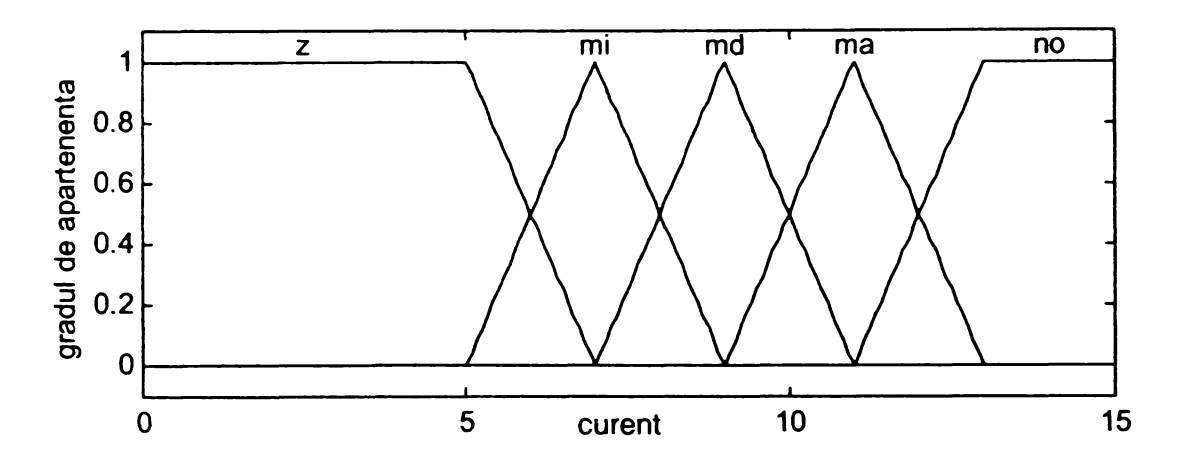

**Figura 6.17 Funcţiile de apartenenţă pentru variabila de intrare "curent" a circuitului pentru corecţia de fază**

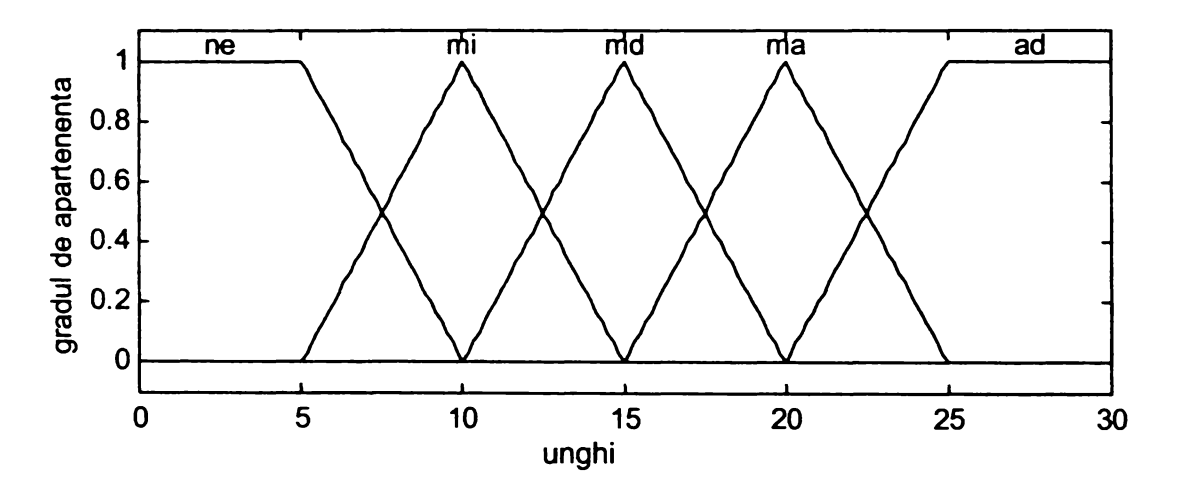

**Figura 6.18 Funcţiile de apartenenţă pentru variabila de ieşire "unghi" a circuitului pentru corecţia de fază**

**Pentru evaluarea inferenţei se utilizează compoziţia MAX-MIN iar pentru defuzzificare se utilizează metoda centrului de greutate. în continuare se prezintă baza de reguli:**

> *1. Dacă (curent* = *"z") atunci (unghi = "ad") 2. Dacă (curent* = *"mi") atunci (unghi = "ma") 3. Dacă (curent = "md") atunci (unghi = "md") 4. Dacă (curent - "ma") atunci (unghi* = *"mi") 5. Dacă (curent = "no") atunci (unghi* = *"ne")*

**în figura 6.19 se prezintă funcţia de transfer a estimatorului şi caracteristica de corecţie calculată conform relaţiei (6.3).**

**Se observă că pentru curenţi între 5-10A** (Po=0,33-0,66Pn) **unghiul de corecţie este aproximativ egal cu cel calculat prin relaţia** (6.3). **Pentru curenţi mai mici decât 5A, unghiul de corecţie este cel maxim admis, de aproximativ 25°. Pentru curenţi mai mari de 10A, unghiul de corecţie este mai mic decât unghiul** 0f. în **acest fel pentru** Po>0,66Pn **"pierderile" de tensiune** datorate corecției de fază sunt cel mult 2% pentru un factor de putere minim la intrare PF<sub>I</sub>=0,99.

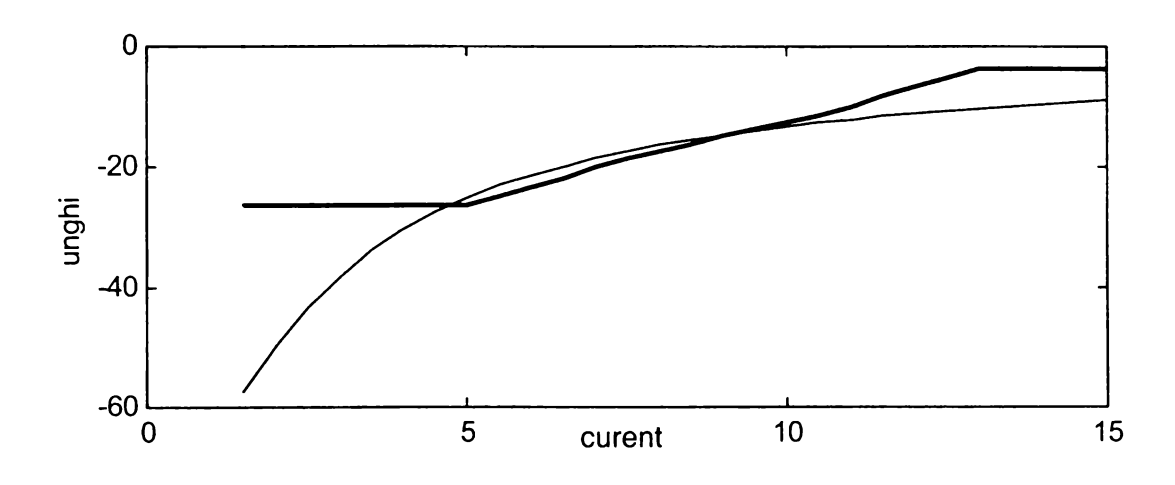

**Figura 6.19 Funcţia de transfer pentru corecţia de fază**

**în funcţie de aplicaţia convertorului matriceal, nu este necesar ca la ieşire tensiunea să fie maximă în orice moment. în general pentru a se obţine o anumită valoare a tensiunii de ieşire se utilizează ca mărime de comandă valoarea tensiunii**

$$
Vcom = m \cdot V_{0max} \tag{6.27}
$$

**unde** *m= Vo/Vomax* **este indicele de modulaţie, a cărui valoare maximă este m=l, pentru a se evita supramodulaţia şi apariţia unor armonici de joasă frecvenţă în spectrul curentului de intrare. în cazul utilizării corecţiei de fază mărimea de comandă devine**

$$
Vcom = m \cdot V_{0max} \cdot cos \theta_F \tag{6.28}
$$

deci pentru o corectie de 25<sup>°</sup> de exemplu, tensiunea de iesire va fi cu 10<sup>%</sup> mai redusă decât **tensiunea dorită şi în cazul în care la ieşire nu se generează tensiunea maximă. în consecinţă este necesară şi o corecţie a indicelui de modulaţie, astfel încât la ieşire să se obţină valoarea dorită a tensiunii, fară erori cauzate de corecţia de fază. Corecţia de tensiune poate fi de tipul** *k=m+kv,* **astfel încât**

$$
Vcom = k \cdot V_{0max} \cdot cos \theta_F = m \cdot V_{0max} \tag{6.29}
$$

**cu condiţia ca valoarea maximă a coeficientului k să fie k=l în orice moment. Prin alegerea unghiului de corecţie maxim admis 25°, valoarea maximă a coeficientului de corecţie a tensiunii este kv=10% şi se poate aplica pentru m=0.9 sau mai mic. Pentru m=0.95, de exemplu, valoarea maximă a coeficientului kv este 5%. Astfel este necesară corelarea dintre corecţia de tensiune şi corecţia de fază, în funcţie de valoarea tensiunii dorite la ieşirea convertorului matriceal. Determinarea factorului de corecţie kv se poate face cu un estimator fuzzy ca şi în figura 6.20.**

**Variabilele de intrare ale estimatorului sunt "unghi" care este şi mărimea de ieşire a circuitului pentru corecţia de fază şi variabila "m", care reprezintă indicele de modulaţie necesar pentru comanda convertorului matriceal. Variabila de ieşire este coeficientul de corecţie "kv". Pentru variabilele estimatorului s-au utilizat câte trei termeni lingvistici astfel: "mic", "mediu", "mare" pentru variabilele de intrare "unghi" şi "m" şi termenii lingvistici "zero", "cinci" şi "zece" pentru variabila de ieşire "kv". De exemplu "zece" are semnificaţia "corecţie de tensiune 10%". Pentru evaluarea inferenţei se utilizează compoziţia MAX-MIN iar pentru defuzzificare metoda primului maxim. în figurile 6.21-6.22 se prezintă funcţiile de apartenenţă corespunzătoare variabilelor circuitului pentru corecţia de tensiune.**

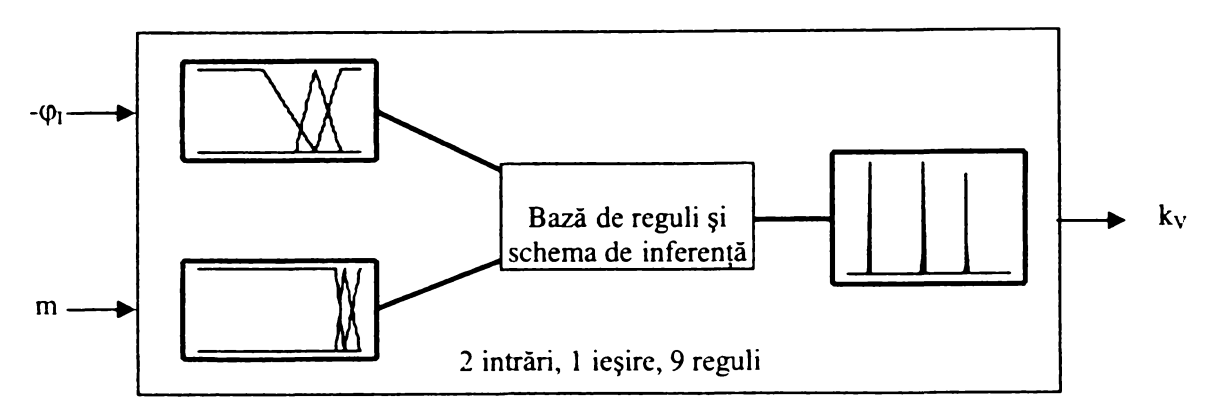

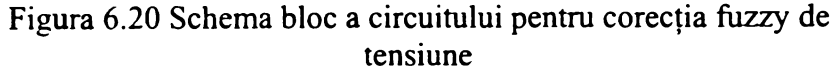

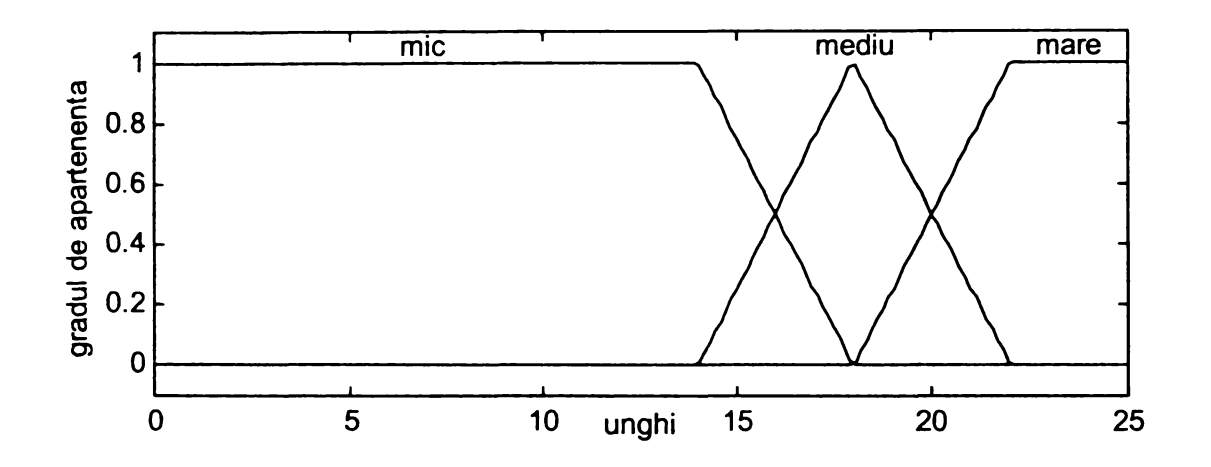

**Figura 6.21 Funcţiile de apartenenţă pentru variabila de intrare "unghi" a circuitului pentru corecţia de tensiune**

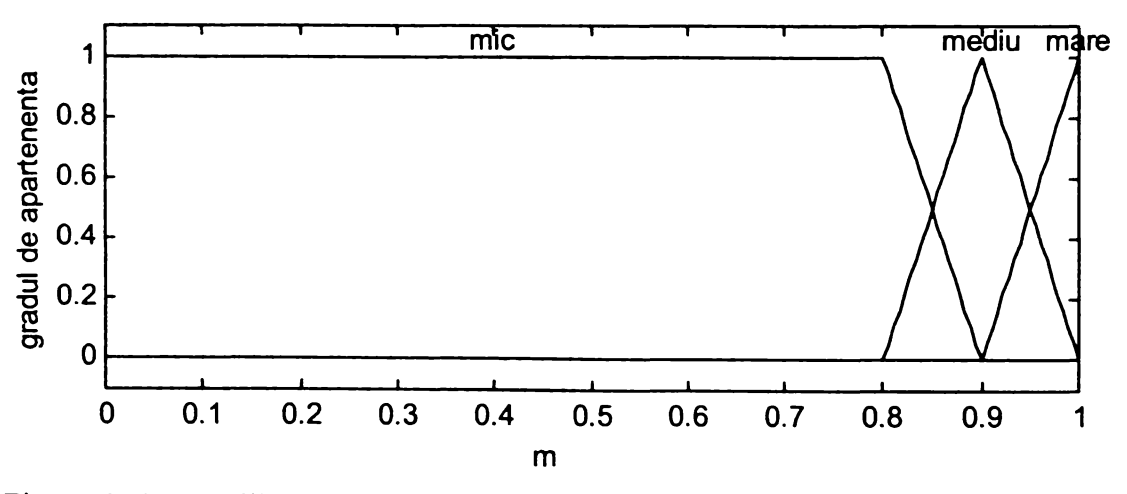

**Figura 6.22 Funcţiile de apartenenţă pentru variabila de intrare "m" a circuitului pentru corecţia de tensiune**

**în continuare se prezintă baza de reguli utilizată pentru corecţia de tensiune:**

*1. Dacă (unghi = "mic") şi (k* **=** *"mic") atunci (kv= "zero") 2. Dacă (unghi = "mediu") şi (k* **=** *"mic") atunci (kv= "cinci") 3. Dacă (unghi = "mare") şi (k = "mic") atunci (kv= "zece") 4. Dacă (unghi* **=** *"mic") şi (k - "mediu") atunci (kv= "zero") 5. Dacă (unghi = "mediu") şi (k = "mediu") atunci (kv= "cinci")*

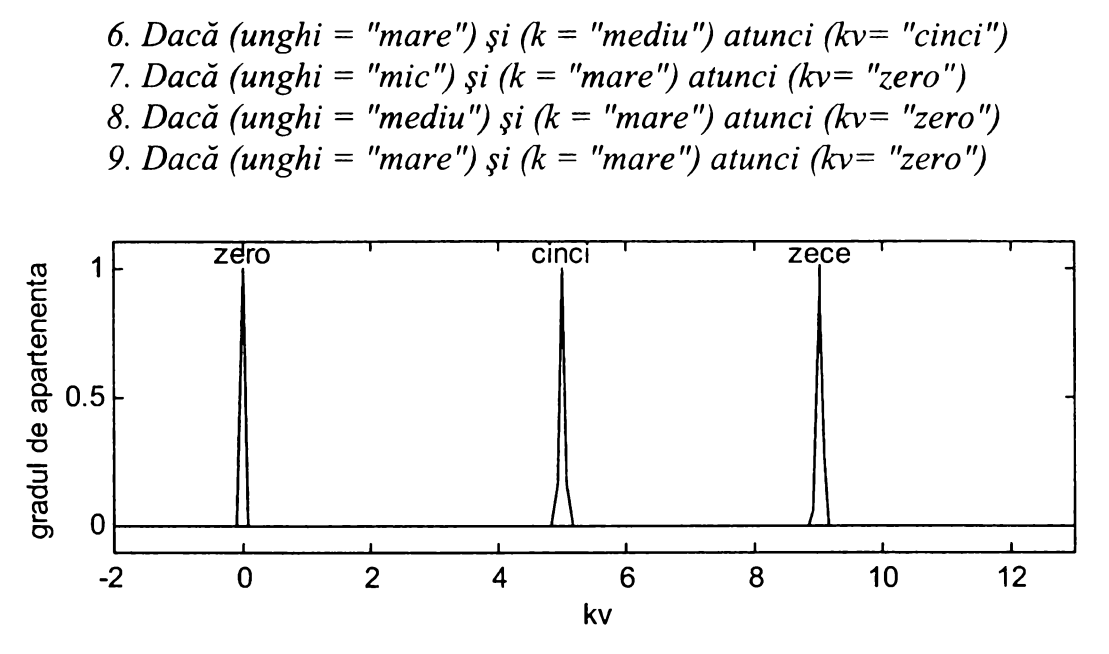

Figura 6.23 Funcţiile de apartenenţă pentru variabila de ieşire "kv" a circuitului pentru corecţia de tensiune

**în figura 6.24 se prezintă coeficientul de corecţie de tensiune kv în funcţie de compensarea defazajului la intrare, pentru trei valori diferite ale indicelui de modulaţie m.**

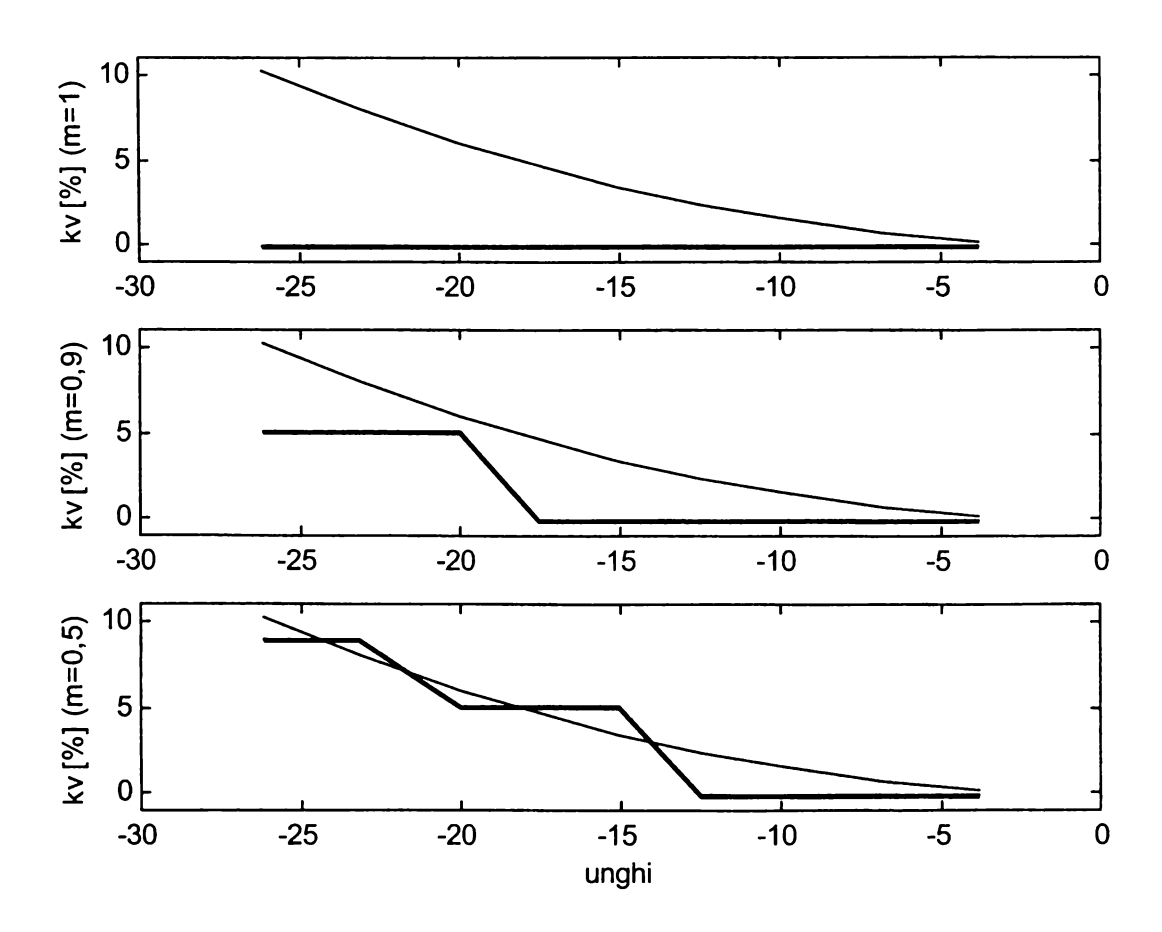

Figura 6.24 Coeficientul de corecție a tensiunii în funcție de unghiul de corecție a fazei și de indicele de modulaţie

**Se observă că pentru indicele de modulaţie m=l se obţine kv=0 independent de valoarea unghiului de corecţie a fazei pentru a se evita supramodulaţia. Pentru m<l corecţia de amplitudine este variabilă în funcţie de compensarea defazajului introdus de filtrul de intrare, diferenţa dintre tensiunea de ieşire corectată şi cea dorită fiind în general mai mică decât 2,5%.**

**în figurile 6.25, 6.26 şi 6.27 este prezentată forma curentului de intrare filtrat pentru cazurile în care nu se utilizează compensarea defazajului introdus de filtrul de intrare, cazul în care se** utilizează numai corecția de fază și cazul în care se realizează și corecția de amplitudine, respectiv.

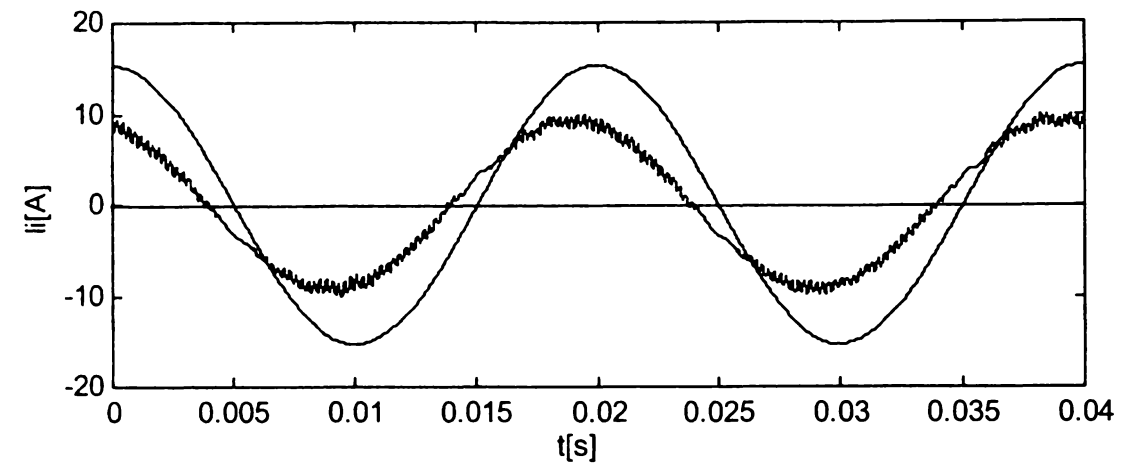

**Figura 6.25 Curentul de intrare şi tensiunea de alimentare pentru sistemul filtru-convertor matriceal fară compensarea unghiului 0f**

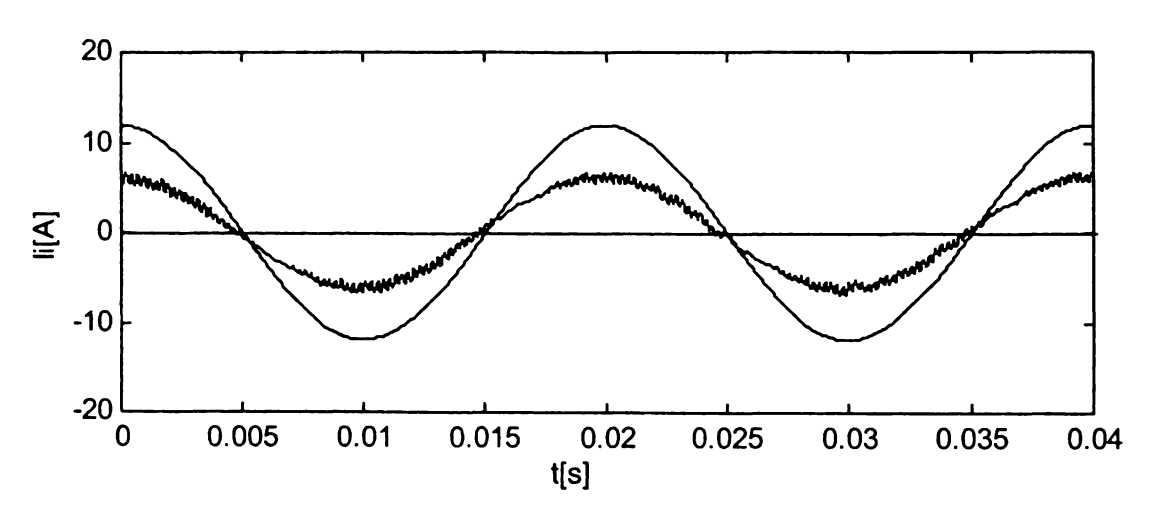

**Figura 6.26 Curentul de intrare şi tensiunea de alimentare pentru sistemul filtru-convertor matriceal utilizând corecţia de fază**

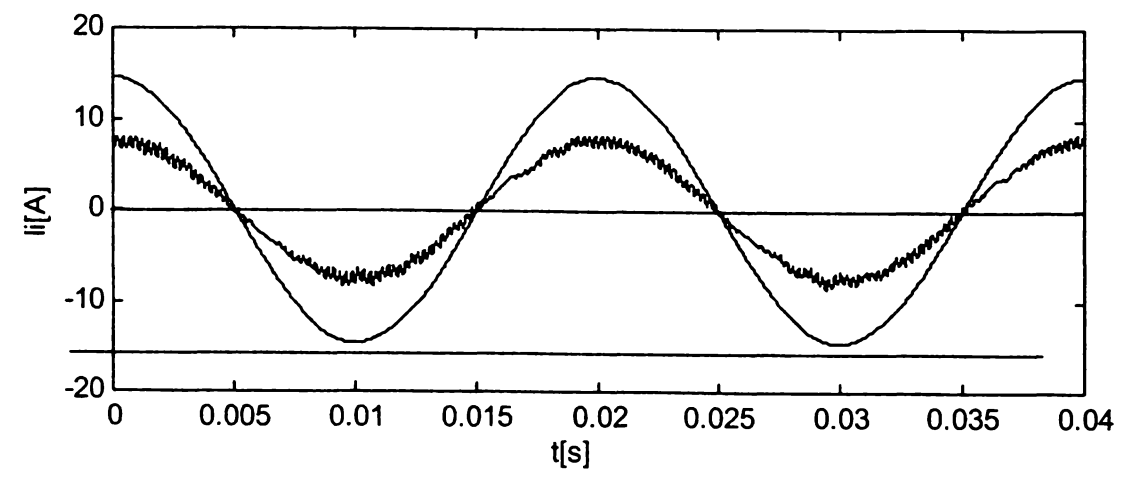

**Figura 6.27 Curentul de intrare şi tensiunea de alimentare pentru sistemul filtru-convertor matriceal utilizând corecţia de fază şi de tensiune**

**Se observă că utilizând corecţia de fază şi de tensiune curentul de intrare filtrat şi tensiunea de alimentare sunt în fază, ca şi în figura 6.27.**

# **6.3 IMPLEMENTAREA COMUTATOARELOR BIDIRECŢIONALE DE PUTERE**

Pentru implementarea blocului numit "matrice de comutatoare bidirectionale" din cadrul **schemei bloc simplificată a unui convertor matriceal, prezentată în figura 6.1, sunt necesare comutatoare complet comandate şi capabile să blocheze tensiuni şi curenţi de orice polaritate, în orice moment. Deşi s-a arătat că există posibilitatea realizării unui dispozitiv semiconductor care să îndeplinească aceste condiţii [Lip88], până în prezent nu s-au comercializat astfel de dispozitive bidirecţionale cu blocare pe poartă. Din acest motiv, comutatoarele necesare pentru un convertor** matriceal se pot implementa prin intermediul unor dispozitive semiconductoare unidirectionale de **putere, care sunt disponibile la ora actuală. în figura 6.28 se prezintă diferite variante de implementare prin intermediul unor tranzistoare de tip IGBT şi a unor diode rapide de putere. Toate cele şase variante sunt echivalente din punct de vedere funcţional.**

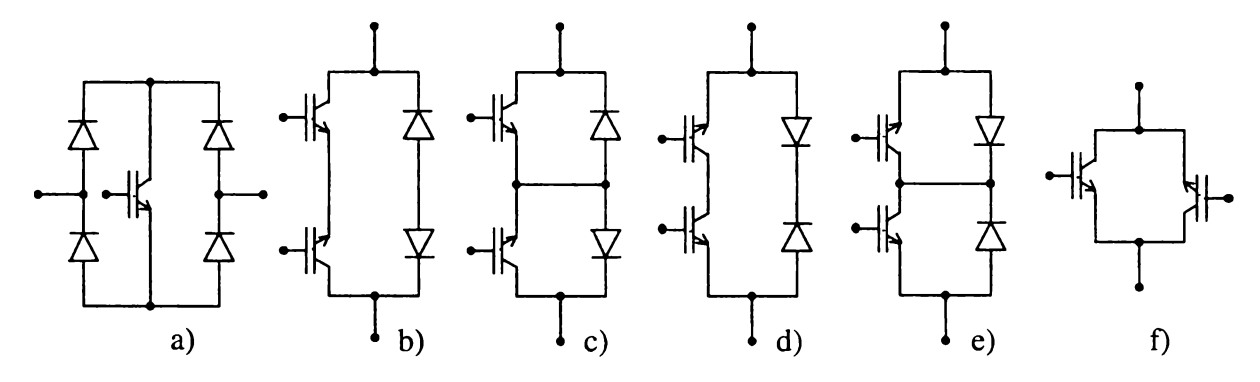

**Figura 6.28 Posibilităţi de implementare a comutatoarelor bidirecţionale**

**Comutatorul bidirecţional din figura 6.28a este realizat prin conexiunile dintre un tranzistor şi o punte de diode. Principalul avantaj al acestuia este că pentru fiecare comutator este necesar un singur circuit de comandă pe poartă (driver). în continuare, pentru circuitele de comandă pe poartă ale comutatoarelor bidirecţionale se va utiliza denumirea de** *driver***, folosită şi în literatura de specialitate de limba engleză. Astfel se evită posibilitatea apariţiei unor confuzii atunci când se face prezentarea unor circuite de comandă pe poartă a tranzistoarelor, sau prezentarea circuitelor necesare pentru implementarea unui algoritm de comandă caracteristic convertoarelor matriceale. Utilizând acest tip de comutator sunt necesare 9 drivere pentru a implementa în totalitate matricea de putere a convertorului. Principalul dezavantaj este că pierderile de putere în conducţie sunt mari, deoarece în orice moment sunt în conducţie trei dispozitive semiconductoare (un tranzistor şi două diode). De asemenea nu se poate controla conducţia comutatorului în funcţie de sensul curentului sau de polaritatea tensiunii, astfel nefiind posibilă implementarea unor comutaţii de tip secvenţial, necesare pentru creşterea fiabilităţii convertorului [Emp98B]. Acest tip de comutator a fost utilizat în primele etape ale dezvoltării convertoarelor matriceale [Zio86] [Nef92], atunci când preţul dispozitivelor de putere cu blocare pe poartă era ridicat, în comparaţie cu preţul altor componente electronice de putere.**

**Alte variante sunt cele prezentate în figurile 6.28b-6.28e, realizate prin conectarea în antiparalel a două tranzistoare şi a două diode. Pierderile de putere în conducţie sunt reduse faţă de comutatorul din figura 6.28a, deoarece în orice moment curentul circulă doar prin două dispozitive semiconductoare (un tranzistor şi o diodă). Un alt avantaj constă în posibilitatea controlului conducţiei celor două tranzistoare din componenţa comutatorului în funcţie de sensul curentului sau de polaritatea tensiunii, ceea ce duce la creşterea fiabilităţii convertorului [Emp98]. Un posibil**

**dezavantaj este necesitatea unui număr sporit de drivere (18 drivere faţă de cele 9 drivere ale comutatoarelor în punte de diode). Variantele din figurile 6.28b şi 6.28c sunt cu emitor comun, iar cele din figurile 6.28d şi 6.28e sunt cu colector comun. Comutatoarele din figurile 6.28c şi 6.28e, caracterizate printr-o conectare galvanică a emitoarelor sau a colectoarelor comune, sunt preferabile faţă de variantele similare, dar fară această conectare a emitoarelor sau colectoarelor, ca şi în figurile 6.28b şi 6.28d. Motivul principal este că realizarea acestei conexiuni suplimentare previne o posibilă străpungere prin avalanşă a tranzistoarelor de tip IGBT în timpul întreruperii curentului invers [Ber96]. Totuşi în cazul în care se utilizează tranzistoare de putere MOS, este necesară utilizarea variantelor din figurile 6.28b şi 6.28d, pentru a invalida dioda intrinsecă a acestui tip de tranzistoare [Hub92MJ. Deşi această diodă este conectată în antiparalel cu tranzistorul MOSFET, este o diodă lentă, motiv pentru care nu poate fi utilizată în implementarea comutatoarelor convertorului matriceal. Driverele variantelor cu emitor comun necesită 9 surse de alimentare izolate, în timp ce pentru driverele comutatoarelor cu colector comun sunt necesare doar 6 surse de alimentare [Ber96]. în unele publicaţii s-a raportat şi posibilitatea ca matricea celor 9 comutatoare bidirecţionale să poată fi comandată cu doar trei surse de alimentare izolate între ele, dacă anumite comutatoare sunt în conexiunea emitor comun, altele sunt în conexiunea colector comun şi se utilizează şi alimentarea prin condensator de tip bootstrap [KluOON]. Pentru conexiunea emitor comun, ambele tranzistoare ale comutatorului bidirecţional pot fi comandate faţă de acelaşi punct de masă. Pentru conexiunea colector comun cele două tranzistoare ale unei sigure celule trebuie comandate faţă de puncte de masă diferite, existând şi posibilitatea apariţiei unor inductanţe parazite** relativ importante între două comutatoare bidirectionale [Emp98B].

**Comutatorul din figura 6.28f este o variantă mai economică, deoarece utilizează doar două dispozitive semiconductoare de putere. Realizarea acestui tip de comutator bidirecţional se bazează pe posibilitatea tranzistoarelor IGBT realizate în tehnologia NPT, de a bloca tensiuni mari de ambele polarităţi atunci când dispozitivul este în stare blocată [Ber96] [Ela97].**

**în literatura de specialitate s-a raportat şi posibilitatea realizării unor comutatoare bidirecţionale de putere pentru convertoare matriceale astfel încât să fie posibilă comutaţia soft [Emp98B] [Vil95]. Prin comutaţie soft a unui dispozitiv semiconductor de putere se înţelege comutaţia în momentul în care curentul sau tensiunea prin comutator sunt nule. Comutaţia dispozitivului semiconductor la tensiuni şi curenţi diferiţi de zero se numeşte comutaţie hard. Astfel comutaţia soft oferă posibilitatea utilizării unor frecvenţe de eşantionare foarte mari, datorită scăderii semnificative a pierderilor prin comutaţie asociate comutaţiei hard. De asemenea se reduc perturbaţiile electromagnetice generate de către convertorul matriceal [Emp98B].**

**Comutatorul bidirecţional din figura 6.29a este realizat în jurul variantei cu emitor comun din figura 6.28c, căreia i se mai adaugă un tranzistor, două diode, un condensator şi o sursă de tensiune auxiliară. Elementele auxiliare sunt necesare pentru a se realiza un circuit rezonant astfel încât comutaţia tranzistoarelor principale va avea loc la tensiune nulă [Vil95], iar comutaţia tranzistorului auxiliar va avea loc la curent nul. Pentru o implementare practică sursa de tensiune continuă auxiliară este dificil de realizat, astfel că aceasta poate fi în locuită cu un condensator conectat între emitorul şi colectorul tranzistorului auxiliar, dar în acest caz comutaţia acestuia nu mai are loc la tensiune nulă.**

**Varianta din figura 6.29b a fost realizată dintr-o punte de diode, la care s-a conectat o celulă rezonantă formată dintr-un inductor, un condensator, două tranzistoare de putere şi două diode. Comutaţia unui astfel de comutator se realizează la curent nul şi la tensiune nulă, pierderile prin comutaţie fiind mai reduse decât cele caracteristice circuitului din figura 6.29a, însă pierderile prin conducţie sunt mai mari [Emp98B].**

**Principalul dezavantaj al comutatoarelor necesare pentru implementarea comutaţiei soft este numărul foarte mare de componente de putere, motiv pentru care nu se recomandă utilizarea comutatoarelor din figura 6.29 pentru implementarea convertoarelor matriceale [Emp98B].**

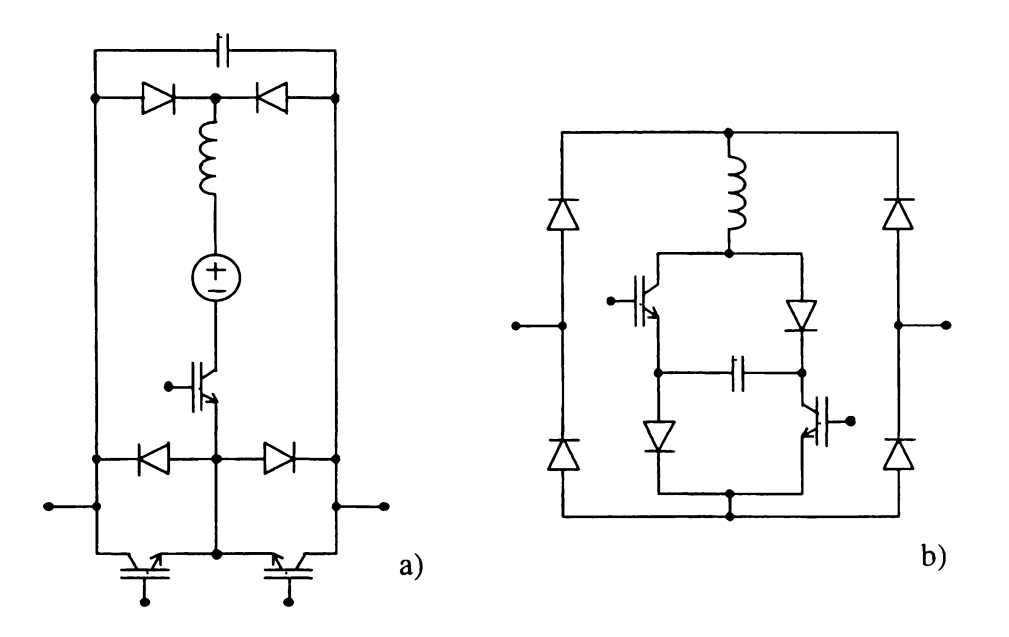

**Figura 6.29 Implementarea unor comutatoare bidirecţionale rezonante**

**Utilizând comutaţia hard însă implementarea unor procese de comutaţie sigure, care să nu reducă fiabilitatea convertorului este mai dificilă faţă de implementarea aceluiaşi tip de comutaţie pentru clasicele invertoare de tensiune. Motivul principal este că în cazul convertoarelor matriceale nu există o cale de curent naturală pentru curentul comutat, similară cu cea furnizată de diodele de nul ale unui invertor de tensiune.**

**Pentru a explica fenomenele care au loc în timpul comutaţiei dintre două comutatoare bidirecţionale se va considera circuitul din figura 6.30, în care este reprezentată schema unui convertor matriceal cu două faze de intrare şi o singură fază de ieşire. Pentru a se evita** scurtcircuitarea surselor de tensiune V<sub>I1</sub> și V<sub>I2</sub> ce ar conduce la apariția unor supracurenți distructivi **prin dispozitivele semiconductoare, cele două comutatoare SW1 şi SW2 nu pot fi în conducţie în acelaşi timp. De asemenea din cauza caracterului inductiv al sarcinii ambele comutatoare nu pot fi blocate în acelaşi timp, pentru a se evita apariţia unor supratensiuni care pot distruge dispozitivele semiconductoare. Astfel evitarea supracurenţilor şi a supratensiunilor în acelaşi timp conduce la necesitatea unei comutaţii instantanee între cele două comutatoare bidirecţionale. Din cauza timpilor de comutaţie diferiţi de zero caracteristici dispozitivelor semiconductoare de putere acest lucru este imposibil.**

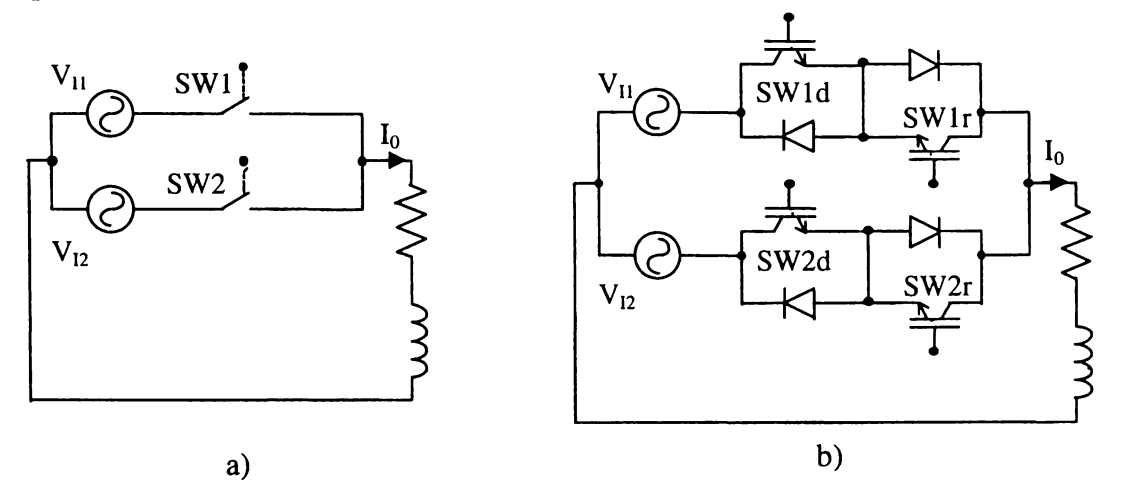

**Figura 6.30 Convertor matriceal cu două faze de intrare şi o fază de ieşire a) schema de principiu b) implementarea comutatoarelor bidirecţionale**

**în literatura de specialitate s-au prezentat diferite metode prin care poate fi eliminată această problemă majoră pentru convertoarele matriceale. Cea mai simplă metodă constă în realizarea comutaţiei dintre două comutatoare astfel încât într-un interval de "timp de suprapunere" ambele comutatoare să fie în conducţie sau astfel încât într-un interval de "timp mort" ambele comutatoare să fie blocate. Implementarea acestor două metode necesită circuite suplimentare de protecţie. Existenţa "timpului de suprapunere", presupune conectarea unor inductoare suplimentare în serie cu inductoarele filtrului de intrare pentru a se limita supracurenţii care apar în acest interval de timp. Această metodă este neeconomică deoarece inductivităţile necesare sunt de valoare mare [Emp98B], ceea ce va conduce la creşterea preţului şi volumului componentelor reactive ale convertorului matriceal. De asemenea inductivităţile de valoare mare vor creşte şi timpul minim necesar pentru o comutaţie, ceea ce va limita superior frecvenţa de eşantionare fs şi rezoluţia implementării algoritmului de comandă. Dacă se utilizează intervale de "timp mort" [Whe97] [Sun96] sunt necesare circuite suplimentare de protecţie la supratensiuni şi care să furnizeze în acelaşi timp o cale suplimentară pentru curentul inductiv de sarcină. Principalul dezavantaj al acestei metode sunt pierderile de energie suplimentare în circuitul de protecţie, care apar în timpul fiecărui ciclu de comutaţie [Nef92]. De asemenea din cauza caracterului bidirecţional al comutatorului realizarea acestor circuite este mai complexă decât în cazul unor circuite cu efect similar utilizate pentru comutatoarele unidirecţionale ale invertoarelor de tensiune [Zio86]. Şi aceste circuite ar ocupa un volum suplimentar, ceea ce ar diminua unul dintre avantajele convertoarelor matriceale, care este realizarea unor module de putere compacte de volum redus.**

**Ca o alternativă la metodele prezentate anterior a apărut "comutaţia secvenţială" în diferite variante. Termenul de comutaţie secvenţială a fost propus în [Ven89], iar în [Bur89] au fost prezentate în detaliu comutaţiile secvenţiale "în patru etape" în funcţie de sensul curentului de sarcină şi în funcţie de polaritatea tensiunii de alimentare. Prin acest tip de comutaţie se urmăreşte invalidarea acelor stări ale comutatoarelor care pot produce scurtcircuitarea surselor de alimentare, asigurându-se în acelaşi timp cel puţin o cale de curent pentru curentul de sarcină. în [Bur89] şi [Hub92M] s-a prezentat şi un circuit de implementare a comutaţiei secvenţiale, utilizând câteva circuite logice combinaţionale. Comutaţia secvenţială nu se poate aplica variantei de comutator bidirecţional în punte de diode cu un singur tranzistor, prezentată în figura 6.28a.**

Pentru explicarea comutației secvențiale în patru etape se va utiliza schema electrică din **figura 6.30b. Comutatoarele bidirecţionale din figura 6.30a au fost înlocuite prin configuraţia antiparalel cu emitor comun, din figura 6.28c. Atunci când unul dintre comutatoarele bidirecţionale este în conducţie, sunt comandate ambele tranzistoare SW\_d şi SW\_r, pentru a se permite circulaţia curentului în ambele sensuri. Se presupune că la un moment dat este în conducţie comutatorul bidirecţional SW1 şi este necesară blocarea acestuia şi aducerea în conducţie a comutatorului SW2. Se presupune că sensul curentului de sarcină Io este cel din figura 6.30, astfel că acesta circulă prin tranzistorul SWld. Diagramele temporale corespunzătoare comutaţiei în patru etape sunt prezentate în figura 6.31a. Cele patru etape ale comutaţiei secvenţiale sunt:**

- etapa 1: la momentul t<sub>1</sub> este blocat tranzistorul SW1r, curentul circulând în continuare prin **tranzistorul SWld;**

- etapa2: la momentul t<sub>2</sub>, după un interval de timp minim t<sub>OFF</sub>, în care tranzistorul SW1r s-a **blocat în mod sigur, se aduce în conducţie tranzistorul SW2d. Dacă în acest moment tensiunea V**12 este mai mare decât tensiunea V<sub>II</sub>, atunci în această etapă are loc și comutația curentului între **comutatoarele bidirecţionale SW1 şi SW2;**

- etapa 3: la momentul t<sub>3</sub>, după un interval de timp t<sub>ON</sub>, în care tranzistorul SW2d este în **conducţie, se poate bloca şi tranzistorul SWld. în această etapă are loc comutaţia curentului între SW1 şi SW2, dacă nu a avut loc în etapa precedentă.**

- etapa 4: la momentul t<sub>4</sub>, după un interval de timp t<sub>OFF</sub>, în care tranzistorul SW1d s-a blocat **în mod sigur, se poate da comanda de aducere în conducţie a tranzistorului SW2r. După un interval** de timp t<sub>ON</sub>, în care și tranzistorul SW2r este în conducție, la momentul t<sub>5</sub> se poate considera **procesul de comutaţie încheiat.**

A **In explicarea acestor etape s-a considerat că timpul de comutaţie al diodelor rapide de putere** este mai mic decât timpii de comutație t<sub>ON</sub> și t<sub>OFF</sub> caracteristici tranzistoarelor de putere utilizate. În **acest fel se asigură în orice moment o cale de curent pentru curentul de sarcină, evitându-se scurtcircuitarea surselor de alimentare. Comutaţia curentului are loc în etapa a 2-a sau a 3-a în** funcție de polaritatea diferenței dintre tensiunile V<sub>I1</sub> și V<sub>12</sub>. Acest tip de comutație permite **comutaţia la curent nul a tranzistoarelor dacă tranzistorul care este în curs de blocare va fi polarizat invers de către tranzistorul care va fi adus în conducţie. Deoarece probabilitatea unei astfel de comutaţii la curent nul este de 50%, acest proces se mai numeşte şi "comutaţie semisoft" [Whe97]. Pe lângă asigurarea unei comutaţii sigure, comutaţia secvenţială în patru etape va avea ca rezultat şi reducerea pierderilor de putere prin comutaţie [Whe97]. O reducere a timpului total, necesar pentru parcurgerea celor patru etape necesare, este micşorarea intervalelor de timp în care comutaţia are loc la curent nul, deoarece în acest caz comutaţia dispozitivelor semiconductoare este mai rapidă [Sch97]. Această optimizare a comutaţiei secvenţiale în patru etape este prezentată în figura 6.31b.**

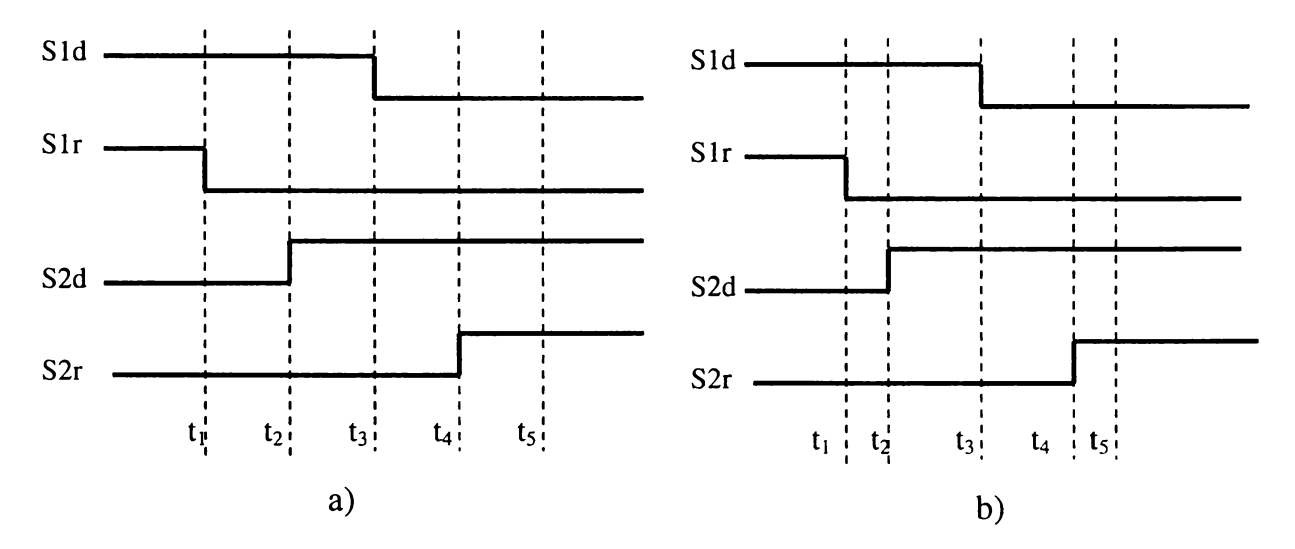

**Figura 6.31 Semnalele de comandă pentru comutaţia secvenţială în patru etape (curentul de sarcină Io>0) a) secvenţa standard b) secvenţa optimizată**

**Implementarea acestei metode de comutaţie necesită cunoaşterea sensului curentului de sarcină în momentul comutaţiei. Se observă că în timpul procesului de comutaţie curentul nu poate să-şi schimbe sensul, eventual poate fi anulat dacă este necesar. Un dezavantaj al acestei metode este determinarea exactă a sensului curentului de sarcină atunci când acesta are valori reduse [Bur89], [Whe97]. în unele publicaţii [Bur89], [Hub92M] se sugerează întârzierea procesului de comutaţie până când determinarea sensului curentului este sigură, în timp ce în altele [Whe97] se propune continuarea comutaţiei şi dacă nu se cunoaşte exact sensul curentului, introducându-se în această perioadă şi "timpi morţi". Se consideră că incertitudinea asupra sensului curentului apare doar pentru curenţi de valoare redusă, ceea ce înseamnă că supratensiunile generate de către sarcina inductivă în intervalele de "timp mort" sunt reduse.**

**O altă metodă este cea numită "comutaţie secvenţială în două etape" [Emp98B]. Pentru implementarea acestei metode se consideră că în starea staţionară este în conducţie doar comutatorul prin care circulă efectiv curentul. Astfel pentru sensul direct al curentului de sarcină (sensul indicat în figura 6.30), este comandat doar tranzistorul SWld. O cale pentru un curent de sens opus se va asigura prin aducerea în conducţie a tranzistorului SWlr. Secvenţa de comutaţie necesară este prezentată în figura 6.32a. în cazul în care valoarea curentului de sarcină scade sub un anumit prag prestabilit Iop, sunt în conducţie ambele tranzistoare, corespunzătoare comutatorului bidirecţional care trebuie să fie în conducţie. Odată ce valoarea curentului de sens opus a crescut peste pragul considerat, tranzistorul SWld va fi blocat, conducţia curentului asigurând-o**

**tranzistorul SWlr. Această secvenţă de comutaţie este independentă de comutaţia curentului între SW1 şi SW2, impusă de către algoritmul de comandă. Secvenţa de comutaţie datorată algoritmului** de comandă dintre SW1 și SW2, va avea loc în două etape. Astfel în cazul în care I<sub>0</sub> are sensul din **figura 6.30, cele două etape prezentate în figura 6.32b sunt:**

- etapa l: la momentul t<sub>i</sub> este adus în conducție tranzistorul SW2d. Dacă în acest moment V<sub>11</sub>>V<sub>12</sub> curentul va circula în continuare prin SW1d, aceasta fiind o etapă pregătitoare pentru comutația curentului între cele două comutatoare bidirecționale. Dacă V<sub>I2</sub>>V<sub>II</sub>, în această etapă va **avea loc şi comutaţia curentului intre SWld şi SW2d.**

- etapa2: la momentul t<sub>2</sub>, după un interval de timp minim t<sub>ON</sub>, în care tranzistorul SW1d este **în conducţie în mod sigur, se va bloca tranzistorul SWld. Dacă în etapa precedentă nu a avut loc comutarea curentului între SWld şi SW2d, atunci ea va avea loc în această etapă. în momentul t3,** după un interval de timp minim t<sub>OFF</sub>, în care tranzistorul SW1d s-a blocat în mod sigur, se poate **considera procesul de comutaţie încheiat.**

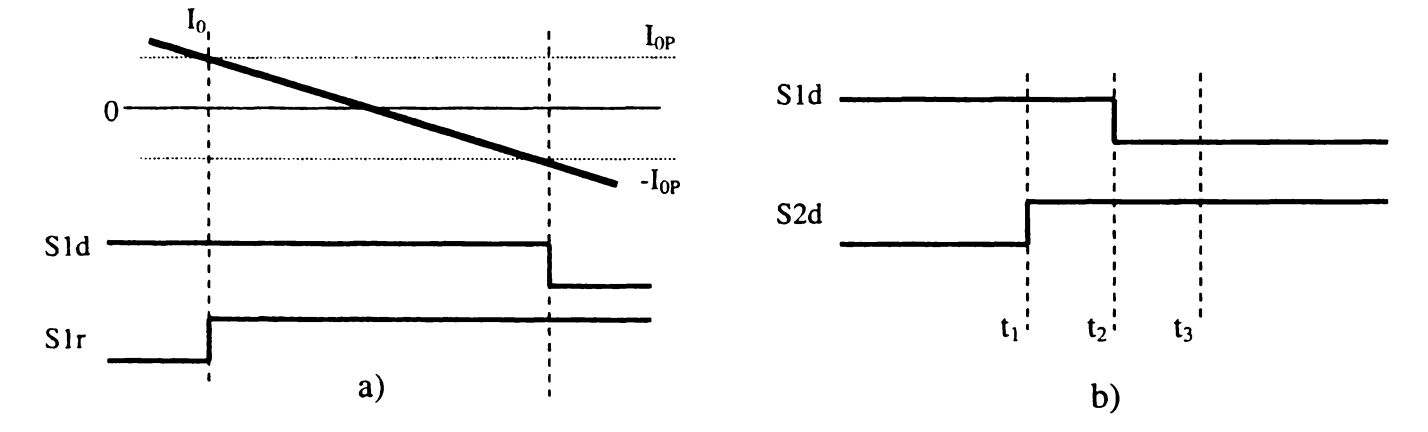

**Figura 6.32 Semnalele de comandă pentru comutaţia secvenţială în două etape a) secvenţa de comutaţie pentru schimbarea sensului curentului de sarcină b) secvenţa de comutaţie între SW1 şi SW2 (Io>0)**

**Dezavantajul acestei metode este că atunci când valoarea curentului este sub pragul prestabilit, comutarea curentului între SW1 şi SW2, impusă de către algoritmul de comandă trebuie întârziată până când valoarea curentului va depăşi acest prag. Această întârziere poate fi destul de mare pentru puteri nominale mari ale convertorului, caz în care rezoluţia de măsurare a curentului este relativ mare. De asemenea apar probleme în cazul în care curentul îşi schimbă sensul în timpul unei comutaţii între SW1 şi SW2. în [Emp98I] sunt descrise şi secvenţele de comutaţie necesare în acest caz.**

**în [Emp98B] se prezintă o variantă îmbunătăţită a comutaţiei în două etape, sensul curentului fiind determinat prin măsurarea căderii de tensiune pe cele două comutatoare unidirecţionale ce formează un comutator bidirecţional, ca şi în figura 6.33.**

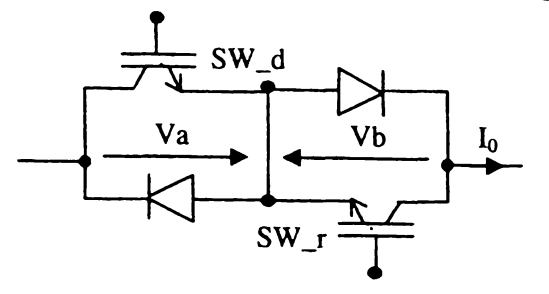

**Figura 6.33 Determinarea sensului curentului prin măsurarea căderilor de tensiune pe comutatorul bidirecţional**

**Dacă sensul curentului este cel din figură, tensiunea Va va avea valoarea de aproximativ 1,2V (căderea de tensiune de saturaţie a tranzistorului), iar Vb va fi aproximativ -0,7V (căderea de** tensiune pe diodă). Dacă sensul curentului va fi opus celui din figură, atunci Va≈-0,7V și Vb≈1,2V. **Presupunând că este comandat doar tranzistorul necesar pentru asigurarea circulaţiei de curent la un moment dat, prin măsurarea tensiunilor Va şi Vb se poate deduce sensul curentului. Circuitele de** detectie a sensului curentului și logica necesară sunt integrate în circuitul driver [Emp98I]. Diagrama temporală corespunzătoare secventei de comutatie în două etape este cea din figura **6.32b. O descriere detaliată a acestui tip de comutaţie numită şi "inteligentă" este prezentată în [Emp98I] şi [Emp98B].**

Un alt tip de comutatie se poate realiza în functie de valoarea instantanee a tensiunilor de intrare. În continuare se vor folosi notațiile V<sub>Imax</sub> pentru tensiunea de intrare maximă la un moment **dat şi Vimin pentru tensiunea de intrare minimă în acelaşi moment. Pentru a evita scurtcircuitarea surselor de tensiune atunci când va fi necesară o comutaţie, se va introduce un interval de "timp mort", dependent de timpii de comutaţie ai dispozitivelor semiconductoare utilizate. Pentru a se asigura şi o cale de curent, în acest interval de timp pentru curentul de sarcină inductiv, va fi** necesară conductia anumitor comutatoare unidirectionale din matricea de comutatoare bidirecționale [You99]. Astfel considerând o singură fază de ieșire ca în figura 6.34, dacă V<sub>II</sub> este **tensiunea maximă de intrare şi V**12 **este tensiunea minimă de intrare în momentul comutaţiei, atunci în intervalul de "timp mort" vor fi comandate comutatoarele SWlr şi SW2d. în acest mod, în** functie de sensul curentului de sarcină, acest va trece prin sursa de tensiune maximă sau minimă. În **figura 6.34 sunt prezentate cele două căi de curent posibile, în funcţie de sensul curentului de ieşire.** Cu linie îngrosată sunt evidentiate calea de curent și comutatoarele care sunt în conductie. Descrierea detaliată a acestui tip de comutație, aplicată și în cazul unui convertor matriceal trifazat **este prezentată în [You991.**

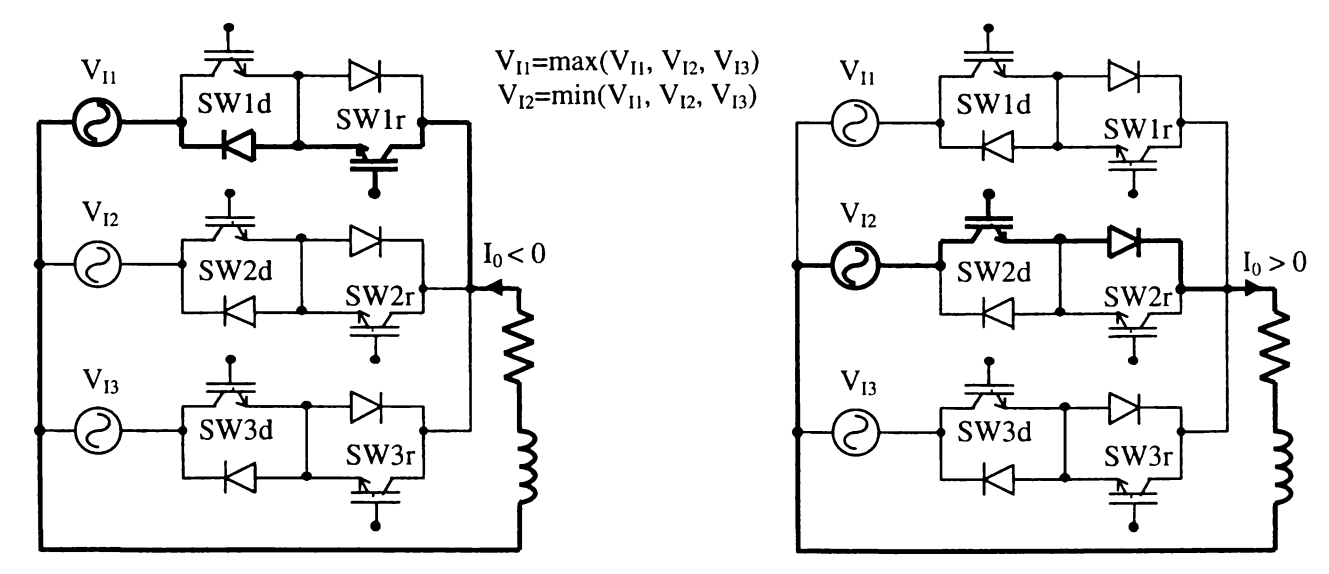

**Figura 6.34 Secvenţa de comutaţie în intervalul de "timp mort" pentru asigurarea unei comutaţii sigure a**)  $I_0 < 0$  b)  $I_0 > 0$ 

**Tehnicile de comandă a comutatoarelor bidirecţionale prezentate anterior asigură o comutaţie sigură în timpul funcţionării convertorului matriceal, însă nu asigură protecţia circuitului** <sup>1</sup> A **de putere şi în cazul în care este necesară blocarea simultană a tuturor comutatoarelor. In cazul apariţiei unui supracurent în circuitul de putere, este necesară deschiderea tuturor comutatoarelor, independent de algoritmul de comandă, pentru a se întrerupe alimentarea sarcinii. Această întrerupere totală a legăturilor dintre intrare şi ieşire va conduce, în cazul sarcinilor cu caracter inductiv, la apariţia unor supratensiuni importante, ce pot distruge dispozitivele semiconductoare ce formează matricea de comutatoare bidirecţionale. Un astfel de circuit de protecţie este prezentat în** **figura 6.35. Circuitul este format din două punţi trifazate realizate cu diode de putere rapide, plaste la intrare şi la ieşirea convertorului, o capacitate care preia energia sarcinii inductive în timpul comutaţiei şi o rezistenţă care să asigure descărcarea periodică a capacităţii. In timpul funcţionării normale a convertorului, acest circuit asigură protecţia la supratensiunile datorate inductanţelor de dispersie ale circuitului de putere. O prezentare detaliată a proiectării şi funcţionării acestui circuit de protecţie este prezentată în [Nie97] [Nie99].**

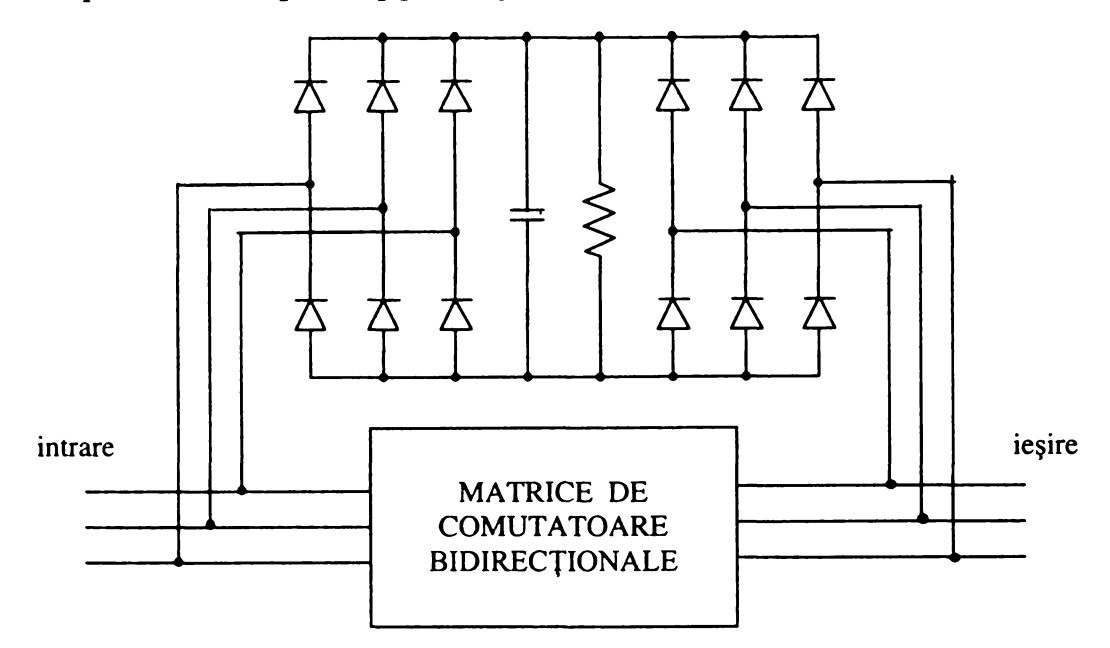

Figura 6.35 Circuit de protecție la supratensiuni pentru matricea de comutatoare

**Deoarece sunt necesare 12 diode suplimentare, acest circuit va conduce la o creştere importantă a numărului de diode necesare pentru implementarea circuitului de putere. Există totuşi posibilitatea ca şase dintre diodele circuitului de protecţie să fie înlocuite de către anumite diode ce intră deja în componenţa comutatoarelor de putere bidirecţionale, în acest mod fiind necesare doar 6 diode suplimentare [Nie99]. Existenţa acestui circuit are efecte pozitive şi asupra eliminării influenţei căderilor tensiunii de alimentare accidentale de scurtă durată asupra funcţionării corecte a convertorului matriceal [KluOOS]. Dezavantajul acestui circuit este introducerea unei componente pasive de putere suplimentară. Valoarea capacităţii necesare este dependentă de parametrii sarcinii, pentru proiectarea corectă a acestui circuit fiind necesară şi cunoaşterea acestora. Pentru protecţia suplimentară a circuitului de putere, în paralel cu condensatorul de protecţie se poate conecta şi un varistor. în unele publicaţii se consideră că rezistenţa de descărcare a condensatorului de protecţie poate fi eliminată, energia acumulată pe condensator fiind utilizată pentru alimentarea driverelor sau a circuitelor de comandă, prin intermediul unor surse în comutaţie, ceea ce ar creşte eficienţa convertorului cu 1-2% [Nef92].**

**O altă metodă de protecţie, care nu necesită circuite suplimentare, constă în aplicarea principiului "diodei de nul", aplicat în cazul convertoarelor convenţionale cu legătură de curent continuu. Prin asigurarea unei căi de curent, aplicând în acelaşi timp o tensiune negativă în raport cu sensul curentului de ieşire, astfel încât sarcina să nu mai fie alimentată, valoarea curentului va scade spre zero. Pentru a se implementa principiul "diodei de nul" se vor selecta o tensiune de fază care** este pozitivă și o tensiune de fază care este negativă în raport cu punctul de nul al sarcinii, V<sub>AN</sub>>0 și Vnb>0, **ca şi în figura 6.36. Energia acumulată în sarcina inductivă se va descărca prin intermediul surselor de alimentare. Dacă Io>0, atunci curentul va circula prin tranzistorul SWlr, iar dacă Io<0 curentul va circula prin tranzistorul SW2d. Implementarea acestui tip de "protecţie activă" în cazul unui convertor matriceal trifazat este prezentată în [Sch97]. Dacă această secvenţă de comutaţie ce implementează "principiul diodei de nul" se aplică un interval de timp de aproximativ 20ms, va** **avea loc anularea totală a curentului de sarcină [Sch97]. După acest interval de timp se pot bloca toate comutatoarele fară a mai exista pericolul supratensiunilor generate de sarcina inductivă.**

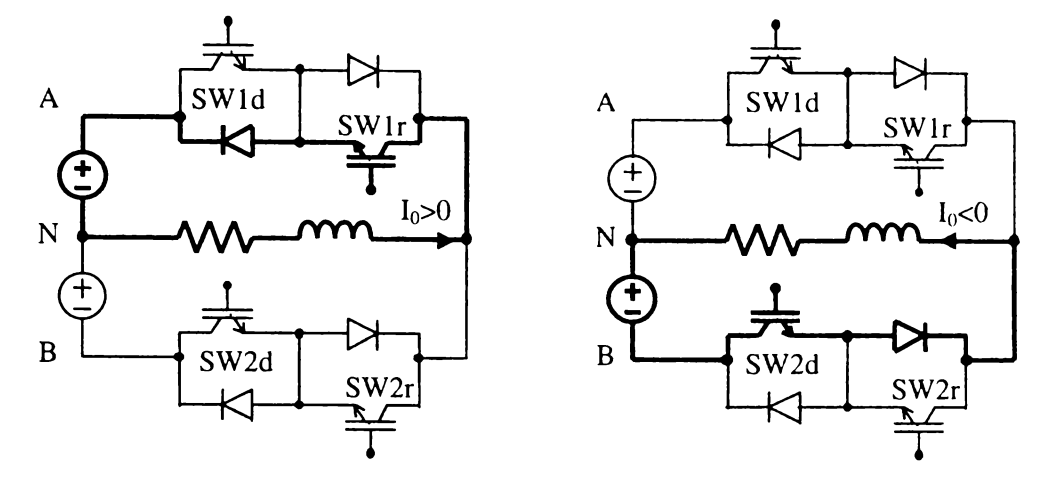

Figura 6.36 Implementarea principiului "diodei de nul " pentru protecţia convertorului matriceal la oprirea acestuia

Pentru o protecție suplimentară a comutatoarelor bidirecționale la supratensiunile provocate **de inductanţele parazite din circuitul de putere, o soluţie având un preţ scăzut este conectarea unor** varistoare în paralel cu fiecare comutator bidirectional [Sch97]. De asemenea pentru o protectie **suplimentară la supracurent, se recomandă ca în driverele pentru tranzistoare să fie implementată o logică suplimentară, care să nu permită intrarea în conducţie a unui comutator corespunzător unei faze de ieşire până când celelalte comutatoare corespunzătoare aceleaşi faze de ieşire nu sunt blocate [KluOON]. In acest mod se evită în mod sigur scurtcircuitarea surselor de alimentare.**

**In alegerea dispozitivelor semiconductoare utilizate pentru implementarea comutatoarelor de putere trebuie luaţi în considerare o serie de parametri ca: fiabilitatea, influenţa temperaturii asupra funcţionării corecte, caracteristicile de comutaţie, aria de funcţionare sigură (SOA), condiţiile necesare pentru comanda pe poartă, posibilitatea proiectării unor module compacte, rezistivitatea termică, pierderile totale de putere, etc.**

**în cadrul primelor prezentări ale unor prototipuri de convertoare matriceale, comutatoarele de putere au fost implementate prin intermediul unor tranzistoare bipolare de putere (BJT) [Nef92] [Zio86], sau a unor tranzistoare MOS de putere [Hub92M], dispozitive care erau disponibile pe piaţă în acel moment. în prezent însă, pentru implementarea comutatoarelor unidirecţionale de putere cu blocare pe poartă, soluţia cea mai recomandată este tranzistorul de tip IGBT. Tranzistoarele de tip IGBT oferă o serie de avantaje comparativ cu tranzistoarele de putere MOS şi cu tranzistoarele de putere bipolare BJT în domeniul puterilor medii (de la câţiva kW la sute de kW), şi în domeniul frecvenţelor de comutaţie medii (până la 50kHz) [Bos92], caracteristice funcţionării convertoarelor matriceale.**

**Deşi varianta din figura 6.28f, prin care se utilizează tranzistoare de tipul NPT-IGBT, pare cea mai avantajoasă datorită numărului redus de componente, trebuie luate în seamă şi anumite** diferente dintre parametrii tranzistoarelor IGBT de tip NPT (nonpounch-through IGBT) și de tip **PT (punch-through). Astfel în cazul comutaţiei la tensiune nulă, pierderile la blocare pentru NPT-IGBT sunt mai mari decât pierderile pentru PT-IGBT [Ela97]. în cazul comutaţiei la curent nul, mai avantajoasă este utilizarea tranzistoarelor NPT-IGBT, care oferă şi o stabilitate termică mai bună decât componentele de tip PT-IGBT [Ela97].**

**Pierderile de putere în comutaţie sunt de asemenea dependente de valoarea tensiunii de comandă pe grilă şi a rezistenţei conectate în serie cu grila dispozitivului semiconductor. Această influenţă este mult mai importantă în cazul aducerii în conducţie a dispozitivului, decât în cazul blocării acestuia. Dependenţa pierderilor de putere la aducerea în conducţie este mult mai mare în**

6.37

أوالد للمعادة

**cazul tranzistoarelor NPT-IGBT. în concluzie alegerea unei rezistenţe de grilă mici pentru aducerea în conducţie a tranzistorului este mai critică pentru dispozitivele de tip NPT-IGBT, decât pentru cele de tipul PT-IGBT [Bla95P]. Alegerea unei rezistenţe de grilă mici este benefică şi în cazul blocării deoarece în cazul utilizării componentelor NPT, atunci când se comandă blocarea acestora, pentru eliminarea sarcinii stocate în timpul conducţiei va fi necesar un curent invers relativ important care odată cu creşterea tensiunii în sens direct pe dispozitiv, poate duce la creşterea semnificativă a pierderilor de putere prin comutaţie [Ela97]. Prin micşorarea rezistenţei de grilă intervalul de timp necesar pentru eliminarea acestei sarcini va fi mai redus.**

**De asemenea trebuie luate în considerare şi pierderile de putere în conducţie. Astfel pentru NPT-IGBT, pierderile de putere în conducţie sunt în general mai mici decât cele caracteristice pentru PT-IGBT la temperatura de 25°C, situaţia inversându-se la temperatura de 125°C, temperatură la care scad şi pierderile prin diodele de putere [Bla95P].**

**în literatura de specialitate se recomandă în general utilizarea tranzistoarelor NPT-IGBT la frecvenţe de comutaţie mari, iar tipul PT-IGBT pentru curenţi de sarcină mari [Bla95P]. în acest mod se asigură o minimizare a pierderilor de putere, deoarece pierderile de putere prin comutaţie pentru componentele de tipul NPT sunt mai reduse decât pentru tipul PT, dar cresc proporţional cu valoarea curentului comutat. Pe de altă parte dispozitivele de tipul PT au pierderi prin conducţie mai mici decât tipul NPT, considerând că este mai probabilă funcţionarea acestora la temperaturi mai mari de 25°C.**

**în [Ber961 se face un studiu comparativ al pierderilor de putere între varianta de comutator bidirecţional din figura 6.28f, realizată cu tranzistoare NPT-IGBT şi varianta cu colector comun (CCC) din figura 6.28e, implementată cu tranzistoare PT-IGBT şi diode epitaxiale rapide de putere. S-a constatat că deşi pierderile prin conducţie în varianta NPT sunt cu aproximativ 30% mai reduse decât în cazul variantei CCC, alegerea optimă a unei dintre cele două variante este dependentă de frecvenţa de eşantionare, de curentul de sarcină şi de tensiunea de alimentare, care influenţează pierderile de putere prin comutaţie. Astfel pentru frecvenţe de eşantionare mai mici decât o anumită frecvenţă critică, pierderile totale de putere sunt mai mici pentru varianta NPT, în timp ce pentru frecvenţe mai mari decât frecvenţa critică este mai avantajoasă utilizarea variantei CCC. în funcţie de condiţiile de lucru ale convertorului (curent de ieşire, tensiune de alimentare), această frecvenţă critică se află în domeniul 5-20kHz.**

**Creşterea frecvenţei de eşantionare se poate realiza prin utilizarea tranzistoarelor MOS de putere, însă aceste sunt caracterizate de o rezistenţă ton în conducţie de valoare mare. în prezent însă se comercializează şi tranzistoare de putere numite COOLMOS, a căror rezistenţă în starea de conducţie este comparabilă cu cea a tranzistoarelor IGBT. în cazul utilizării tranzistoarelor COOLMOS se pot implementa doar configuraţiile din figurile 6.28b şi 6.28d .**

**O altă variantă de implementare a comutatoarelor de putere o constituie tiristoarele cu blocare pe poartă de tipul MCT. Deşi în literatura de specialitate s-au raportat unele probleme care pot să ducă la distrugerea dispozitivelor la aducerea în conducţie a tiristoarelor MCT la tensiune nulă [Lee95], atunci când acesta este utilizat ca şi comutator bidirecţional, în configuraţia cu emitor comun din figura 6.28c, aceste probleme dispar [Elb96]. Deoarece nici tiristoarele MCT nu pot bloca tensiuni inverse mari, configuraţia din figura 6.28f nu poate fi utilizată în acest caz. Viteza de comutaţie a tiristoarelor MCT este comparabilă cu cea a tranzistoarelor IGBT, însă componentele MCT prezintă avantajele unei densităţi de curent mai mari (de exemplu un IGBT de 600V/25A este mai mare decât un MCT de 600V/75A), existând astfel posibilitatea realizării unor module mai compacte. Principalul avantaj al tiristoarelor MCT faţă de tranzistoarele IGBT este însă căderea de tensiune în conducţie Von, care este mai redusă şi independentă de valoarea curentului. De exemplu pentru un comutator bidirecţional realizat cu MCT Von^ J V indiferent de valoarea curentului, în timp ce pentru acelaşi comutator realizat cu tranzistoare IGBT Von==4V la 11A, această cădere de tensiune având tendinţa de creştere odată cu creşterea curentului [Elb96]. De asemenea nu mai există "coada de curent", caracteristică tranzistoarelor IGBT. Circuitele de protecţie necesare pentru** **MCT sunt mai reduse ca dimensiuni, deoarece viteza de creştere a curentului di/dt, maxim admisă este mai mare decât cea caracteristică pentru tranzistoarele IGBT [Elb96]. Dezavantajele MCT sunt legate de parametri necesari pentru circuitul de comandă în grilă, care trebuie să asigure un timp de creştere de cel mult 200ns, fiind de asemenea necesară o tensiune de comandă cu polaritate dublă nesimetrică (-12V, +16V) [Elb96].**

**O soluţie modernă pentru reducerea dimensiunilor convertorului constă în utilizarea unor module de putere, în care să fie integrate toate comutatoarele de putere necesare. în prezent se comercializează astfel de module care conţin componentele necesare pentru implementarea invertoarelor sau a redresoarelor comandate, ce conţin în general6 tranzistoare de tip IGBT şi 6 diode rapide în antiparalel. Un astfel de modul poate fi utilizat pentru implementarea comutatoarelor necesare pentru o fază de ieşire, dar este necesară intervenţia în interiorul modulului** pentru a modifica unele conexiuni dintre componente. În unele publicatii se propun anumite **configuraţii ale unor astfel de module realizate special pentru implementarea comutatoarelor** necesare unui convertor matriceal. Astfel unele firme de traditie producătoare de echipamente **pentru acţionarea maşinilor asincrone de curent alternativ, ca Siemens [Hor98] sau Danfoss [KluOOA] au realizat unele prototipuri ale convertoarelor matriceale, în care se utilizează astfel de module care micşorează volumul total al convertorului.**

# **6.4 CIRCUITELE DE COMANDĂ ŞI DE INTERFAŢĂ ALE UNUI CONVERTOR MATRICEAL**

**Principala funcţie a circuitului de comandă al unui convertor matriceal este implementarea algoritmului de comandă pentru cele nouă comutatoare bidirecţionale. în general se consideră că modulaţia SVM oferă cele mai bune performanţe din punct de vedere al raportului dintre calitatea formelor de undă generate la intrarea/ieşirea convertorului matriceal şi complexitatea calculelor** A **necesare pentru implementarea algoritmului de comandă [Cas92]. In capitolul al 5-lea s-a arătat că şi modulaţia SLM, propusă de către autor, oferă performanţe similare, având însă şi avantajul compensării intrinseci a efectului nesimetriei tensiunilor de intrare asupra formelor de undă generate la ieşirea convertorului. Din aceste motive, în continuare** *se va analiza posibilitatea de implementare a unui circuit de comandă "universal", astfel încât pe aceeaşi structură hardware să poată fi implementate toate cele 25 de variante prezentate în capitolul al 4-lea ale modulaţiei SVM şi cele 26 de variante ale modulaţiei SLM, prezentate în capitolul al 5-lea.*

**în general comanda convertorului matriceal se face astfel încât în funcţie de anumite mărimi prescrise de către utilizator sau de către un sistem ierarhic superior, la ieşirea convertorului să se genereze o tensiune având frecvenţa şi valoarea fundamentalei egale cu valorile prescrise. Un alt parametru care poate fi prescris este defazajul dintre tensiunea de alimentare şi curentul generat la intrarea convertorului, în funcţie de factorul de putere dorit la intrare, în anumite condiţii de funcţionare, dependente de puterea de lucru a convertorului şi de valoarea componentelor pasive din componenţa filtrului de intrare. Astfel circuitul de comandă trebuie să calculeze valoarea necesară a coeficienţilor** *"h",* **caracteristici funcţiilor de transfer ale convertorului matriceal, în funcţie de mărimile de comandă prescrise. Determinarea acestor coeficienţi se face în fiecare perioadă de eşantionare Ts=l/fs- în continuare se vor genera semnale logice cu perioada Ts, al căror factor de umplere să fie egal cu valoarea coeficienţilor** *"h"* **calculaţi anterior. Pentru a se obţine funcţiile de comutaţie ale celor 9 comutatoare bidirecţionale, va fi necesară şi distribuirea acestor semnale, către driverele respective, în conformitate cu varianta aleasă pentru algoritmul de comandă. în funcţie de valoarea logică a celor nouă semnale de comandă, pentru a se asigura protecţia dispozitivelor semiconductoare ce formează matricea de comutatoare, circuitul de comandă va trebui să asigure şi implementarea uneia dintre variantele "comutaţiei secvenţiale" prezentate în paragraful anterior,**

**prin generarea a 18 semnale logice, necesare pentru comanda tranzistoarelor din componenţa comutatoarelor bidirecţionale.**

**Deşi în general, în literatura de specialitate nu s-au analizat concret circuitele de comandă necesare pentru implementarea algoritmului de comandă SVM, totuşi există câteva lucrări în care au fost făcute prezentări relativ sumare ale unor astfel de circuite [Zha96] [Hub95] [Sch96].**

**Calculul coeficienţilor** *"h***" pentru algoritmul de comandă SVM, se va face conform relaţiilor (4.35)-(4.39), în fiecare interval de timp Ts- Se observă că este necesar un sistem de comandă care să calculeze valoarea a cinci coeficienţi** *"h ",* **notaţi** *h ^ h*a\*, *hbm, ht>n şi hz,* **ce vor reprezenta factorul de umplere variabil pentru cinci semnale logice de tip PWM. Acest fapt sugerează necesitatea a cinci circuite de numărare-temporizare pentru generarea acestor semnale [Zha96]. Deoarece pentru acest tip de circuite se foloseşte uzual termenul "timer", acesta va fi utilizat în continuare şi în cadrul acestei lucrări. însă suma celor cinci intervale de timp este întotdeauna egală cu perioada de eşantionare, conform relaţiei (4.15b), astfel că se pot utiliza doar patru timere, semnalele necesare fiind generate prin combinaţii logice ale ieşirilor celor patru timere.**

**Calculul coeficienţilor** *h"* **pentru algoritmul de comandă SLM, se poate face , conform relaţiilor (5.18), (5.21) şi (5.36)-(5.44), în combinaţie cu datele prezentate în tabelele 5.2 şi 5.3. Analizând aceste date se observă că la un moment dat este necesară sinteza a şase coeficienţi** *"h".* Deoarece conform relatiilor teoriei prezentate în capitolul al 5-lea, doi dintre acesti sase coeficienti **pot fi determinaţi prin combinaţii logice ale celorlalţi patru coeficienţi vor fi suficiente patru** timere, ca și în cazul modulatiei SVM.

*Astfel se desprinde concluzia că pentru implementarea tehnicilor de modulaţie SVM şi SLM pe aceeaşi structură hardware sunt necesare minim patru timere* .

**în general microcontrolerele sau procesoarele de semnal comercializate în prezent conţin în structura lor timere realizate în scopul controlului unor invertoare sau redresoare trifazate. Din acest motiv, pentru implementarea algoritmilor de comandă SVM şi SLM se va considera că cele patru timere pot furniza semnale logice asimetrice sau simetrice, de forma celor din figurile 6.37a sau 6.37b, respectiv.**

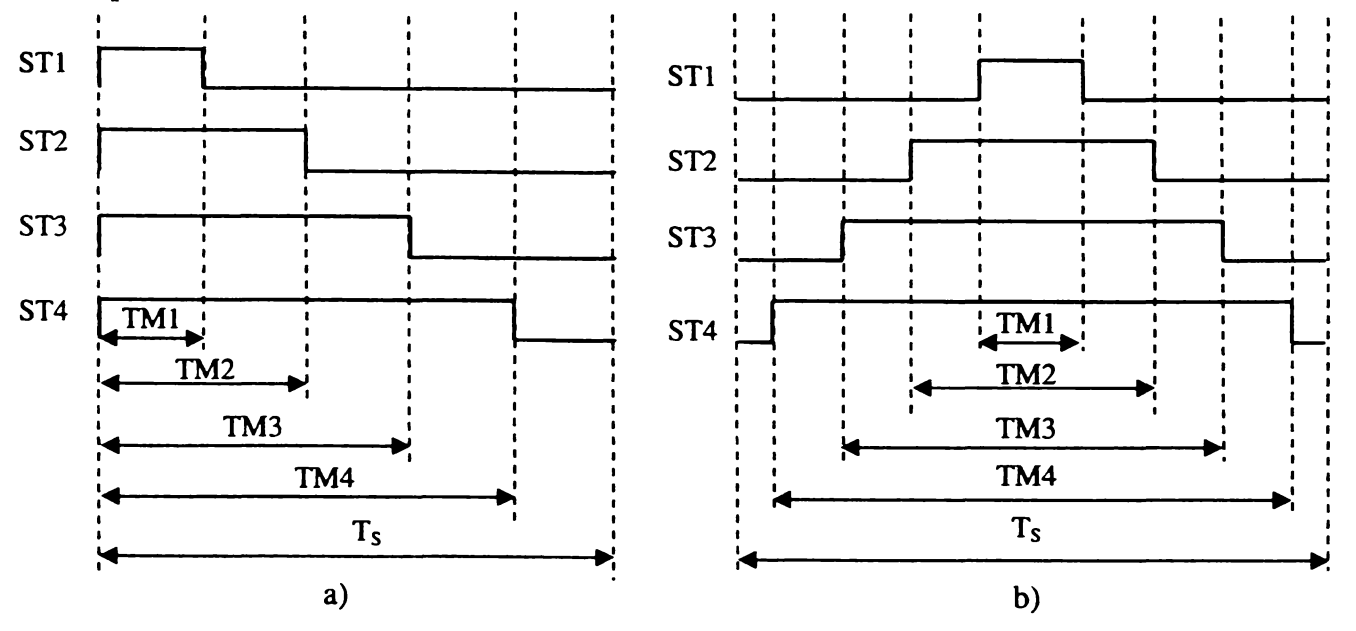

**Figura 6.37 Forma semnalelor logice generate la ieşirea timerelor a) semnale asimetrice b) semnale simetrice**

*Pentru a nu interveni întârzieri suplimentare în generarea celor nouă semnale de comandă S11-S33, este important ca în funcţie de temporizările necesare, timerele utilizate să genereze semnale logice direct la pinii de ieşire ai acestora, fără a mai fi necesară deservirea unei subrutine de întrerupere de către sistemul de calcul.* **Semnalele generate la ieşirile celor patru timere vor** fi **notate** *STl, ST2, ST3* **şi** *ST4,* **respectiv. Pentru cele patru durate de temporizare se vor utiliza notaţiile** *TM1, TM2, TM3* **şi** *TM4,* **respectiv.**

#### **6.4.1 IMPLEMENTAREA MODULATORULUI SVM**

**Indiferent de varianta aleasă pentru algoritmul de comandă SVM, un sistem de calcul cu microprocesor va determina valoarea necesară a funcţiilor de transfer** *ham, han, hbm, hbn şi hz,* **la intervale de timp egale cu perioada de eşantionare Ts, specificată anterior. Din relaţiile (4.35)-(4.39) se observă că, pentru acest calcul este necesară cunoaşterea indicelui de modulaţie** *m=V0L/VoL max*  $(V_0/V_0_{max})$ , unghiurile vectorilor spațiali de curent și de tensiune  $\theta_c$  și  $\theta_v$  și defazajul  $\varphi_l$  dorit între **curentul şi tensiunea de intrare. S-a arătat în capitolul al 4-lea că valoarea maximă a tensiunii de** linie efective dorite la ieșire este V<sub>OL max</sub> = 0,866 V<sub>IL</sub> (V<sub>Omax</sub>= $\theta$ ,866V<sub>I</sub>), unde V<sub>IL</sub>(V<sub>I</sub>) este valoarea **efectivă a tensiunii de intrare de linie (fază). Astfel, în funcţie de valoarea efectivă a tensiunii dorită la ieşire Vol (Vo), sistemul de calcul va prelua de la utilizator sau de la un sistem ierarhic superior, indicele de modulaţie necesar. în funcţie de frecvenţa dorită fo, a tensiunii de ieşire se poate determina valoarea unghiului 0v [Hub95], prin generarea de către sistemul de calcul a unor semnale** sinusoidale conform relatiei (3.23). De asemenea cunoscând frecventa tensiunilor de intrare f<sub>i</sub> și unghiul de defazaj  $\varphi_I$  se poate determina și unghiul  $\theta_C$  [Hub95], dacă se cunoaște polaritatea **tensiunilor de intrare şi se generează de către sistemul de calcul semnale sinusoidale conform relaţiei (3.28).**

**Pentru implementarea tehnicilor de comandă SVM, se va considera că timerele generează semnale asimetrice de forma celor din figura 6.37a. Analizând cele 25 de variante ale algoritmului** SVM, propuse în subcapitolul 4.2, se observă că în funcție de secvența de comutație a stărilor **convertorului matriceal sunt posibile 12 combinaţii ale duratelor de temporizare TM1-TM4, în** funcție de intervalele de timp  $T_{am} = h_{am} \cdot T_S$ ,  $T_{bm} = h_{bm} \cdot T_S$ ,  $T_{an} = h_{an} \cdot T_S$ ,  $T_{bn} = h_{bn} \cdot T_S$  și  $T_z = h_z \cdot T_S$ . **Aceste combinaţii, notate** *CTV1-CTV12* **sunt prezentate în tabelul A4.1, din anexa 4. De exemplu pentru combinaţia CTV1, cele patru semnale logice ST1-ST4, vor avea forma din figura 6.38.**

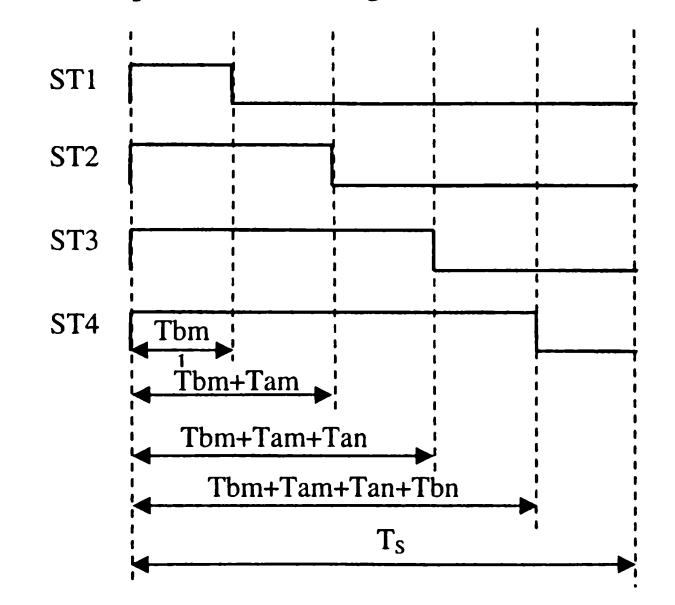

Figura 6.38 Forma semnalelor logice generate la iesirea timerelor pentru combinația de temporizare CTV1

**Se observă că într-o perioadă de eşantionare sunt posibile cinci stări distincte ale celor patru semnale logice, la un moment dat. Alegerea unei dintre combinaţiile de temporizare CTV 1-CTV 12,** pentru toate variantele de comandă SVM se face în functie de variabila logică auxiliară Pa, definită **conform relaţiei (4.47). Pentru calcularea acestei variabile auxiliare, la începutul fiecărei perioade de eşantionare este necesară cunoaşterea valorii logice pentru variabilele** *SV1-SV6* **şi** *SC1-SC6,* **ce**

corespund combinațiilor posibile ale sectoarelor active de tensiune-curent, în funcție de poziția **vectorilor spaţiali corespunzători tensiunii de ieşire şi curentului de intrare (figurile 4.2a şi 4.2b).**

**Deoarece traiectoria circulară a unui vector spaţial a fost împărţită în şase sectoare de 60°, acestea pot fi codificate printr-o variabilă logică de 3 biţi. Pentru determinarea variabilelor SC1- SC6, corespunzătoare sectoarelor de curent, este suficientă cunoaşterea polarităţii celor trei curenţi de intrare. în figura A4.1 sunt prezentate variabilele logice** *SVCI1, SVCI2* **şi** *SVCI3* **în funcţie de** polaritatea curenților doriți la intrare i<sub>n</sub><sup>\*</sup>, i<sub>12</sub><sup>\*</sup> și i<sub>13</sub><sup>\*</sup>, respectiv. Pentru determinarea variabilelor **SV1-SV6, corespunzătoare sectoarelor de tensiune, este suficientă cunoaşterea polarităţii celor trei tensiuni de linie, dorite la ieşire. în figura A4.2 sunt prezentate variabilele logice** *SVOV1*, *SVOV2* **şi** *SVOV3* **în funcţie de polaritatea tensiunilor dorite la ieşire V**012**\*, V**023 **şi V**031 **» respectiv. în tabelele A4.2 sau A4.3 sunt prezentate corespondenţele dintre variabilele logice SC1-SC6 şi SVCI1-SVCI3 sau variabilele logice SV1-SV6 şi SVOV1-SVOV3, respectiv.**

**Generarea celor nouă funcţii de comutaţie S11-S33, definite în capitolul al 3-lea, se poate face în trei variante, în funcţie de asocierile** *azi, az2* **şi** *az3* **dintre stările convertorului matriceal şi starea pasivă** *z* **(tabelele 4.3, 4.4 şi 4.6). Funcţiile logice corespunzătoare sunt prezentate în anexa 4, relaţiile (A4.1)-(A4.9). Cele trei variante de calcul pentru funcţiile de comutaţie S11-S33, sunt determinate de variabilele auxiliare** *Sazl, Saz2* **şi** *Saz3.* **De asemenea mai este necesară şi cunoaşterea valorii a cinci variabile logice auxiliare, notate** *Pam, Pbm, Pbn*, *Pan* **şi** *Pz* **şi a variabilelor SV1-SV6 şi SC1-SC6, pentru implementarea stărilor active SVM. Variabilele auxiliare Pam, Pbm, Pbn, Pan şi Pz pot fi calculate în funcţie de cele cinci stări posibile ale semnalelor ST1- ST4 şi de cele 12 combinaţii de temporizare CTV1-CTV12, conform relaţiilor (A4.10)-(A4.14) sau datelor din tabelul A4.8.**

**în funcţie de varianta dorită a algoritmului de comandă, ţinând seama de secvenţele stărilor SVM, prezentate în subcapitolul 4.2, în tabelele A4.4, A4.5a, A4.5b, A4.6a şi A4.6b se prezintă asocierea dintre combinaţiile de temporizare CTV1-CTV12, variabilele Sazl-Saz3 şi familiile de algoritmi de comandă SVMl, SVM2 şi SVM3, respectiv. Pentru implementarea algoritmilor din familiile SVM2 şi SVM3 este necesară şi variabila logică auxiliară** *NTS.* **Dacă este necesară schimbarea secvenţelor de comutaţie pentru trei perioade de eşantionare consecutive, variabila NTS** va avea valorile "1"-"2"-"3"-"1"-..., pentru un interval de timp T<sub>s</sub>. Dacă este necesară schimbarea **secvenţelor de comutaţie pentru două perioade de eşantionare consecutive, variabila NTS va avea valorile "l"-"2"-"l"-..., pentru un interval de timp Ts. Deoarece variantele SVM2a-SVM2e sunt de fapt combinaţii ale tehnicilor de comandă de tipul SVMl, în tabelul 4.5a se prezintă doar această corespondenţă, în funcţie de variabila auxiliară NTS. Dacă pentru variantele de tipul SVMl şi SVM2 perioada de numărare a timerelor este Ts, pentru variantele de tipul SVM3, aceasta va fi Ts/2, deoarece în cele două intervale de timp Ts/2 ale unei perioade de eşantionare sunt necesare două secvenţe de comutaţie diferite. în acest caz şi modificarea valorii variabilei NTS se va face tot la intervale de timp egale cu Ts/2. Deoarece variantele SVM3b, SVM3c, SVM3f, SVM3g, SVM3j, SVM3k sunt de fapt combinaţii ale tehnicilor de comandă, SVM3, SVM3a, SVM3d, SVM3e, SVM3h, SVM3i, în tabelul 4.6b se prezintă doar această corespondenţă, în funcţie de variabila auxiliară** *NTEC.* **Această variabilă este necesară pentru împărţirea în două intervale de timp egale, a perioadei în care unul dintre sectoarele de curent este activ. Astfel pentru**  $\theta_c$ **<30°, variabila NTEC va avea valoarea "1", iar pentru 0c>3O°, valoarea "2". Din tabelele A4.4-A4.6 se observă că se utilizează de fapt doar 10 combinaţii între cele 12 tipuri de temporizări CTV1-CTV12 şi cele 3 variante de calcul a funcţiilor de comutaţie** *azl-az3.* **Aceste combinaţii vor fi notate** *CSVM1- CSVM10* **şi sunt prezentate în tabelul A4.7.**

*în cazul implementării variantelor SVM2c-SVM2g şi a celor de tipul SVM3, pentru care sunt necesare semnale de comandă simetrice, variabila logică auxiliară NTS nu mai este necesară, dacă sunt disponibile timere care pot genera semnale logice simetrice* **ca şi cele din figura 6.37b. în acest fel are loc o simplificare a funcţiilor logice de implementare a algoritmilor respectivi. Corespondenţa dintre tehnicile de comandă pentru care se pot utiliza semnale logice simetrice,** **combinaţiile de temporizare CTV1-CTV12, variabilele auxiliare Pa şi Sazl-Saz3 este prezentată în tabelele A4.5c şi A4.6c. în acest caz, pentru variantele de tipul SVM2 perioada de numărare a** timerelor va  $\overline{f}$   $2T_s$ ,  $\overline{f}$   $\overline{f}$   $\over$ 

Generarea functiilor de comutatie se poate face relativ simplu prin intermediul unui circuit **de decodificare a funcţiilor de comutaţie, care va fi notat în continuare** *CDS.* **Pentru implementarea decodificatorului se poate utiliza o arie programabilă de porţi logice PLD cu nouă ieşiri sau o memorie EPROM [Zha96] [Pop99S]. în cazul utilizării unei memorii EPROM cu opt ieşiri de date, corespunzătoare unui cuvânt logic de 8 biţi mai sunt necesare trei circuite suplimentare de decodificare. Se vor utiliza doar şase dintre ieşirile de date ale memoriei EPROM, care corespund** pentru câte două dintre cele trei functii de comutatie asociate unei faze de iesire. Deoarece se **comercializează doar decodificatoare logice cu 2 intrări şi 4 ieşiri, vor fi necesare trei astfel de circuite logice. Dintre cele patru ieşiri ale unui decodificator se vor utiliza doar trei dintre acestea pentru cele trei comutatoare corespunzătoare unei faze de ieşire.**

**La intrările decodificatorului CDS vor fi aplicate semnalele logice corespunzătoare pentru trei tipuri de variabile logice, astfel:**

**- variabilele corespunzătore celor 36 de combinaţii posibile ale sectoarelor active de curent/tensiune, SVCI1-SVCI3 şi SVOV1-SVOV3 (sunt necesare 6 intrări);**

**- variabilele corespunzătoare timerelor, ST1-ST4 (sunt necesare 4 intrări);**

**- variabilele** *CSVMa-CSVMb* **corespunzătoare uneia dintre cele zece combinaţii CSVM1- CSVM10 (sunt necesare 4 intrări);**

*în concluzie pentru a implementa toate cele 25 de variante ale algoritmului de comandă SVM, va fi necesar un decodificator cu 14 intrări şi 9 ieşiri.*

**în figura 6.39 se prezintă schema bloc a unei structuri hardware cu 4 timere (canale PWM) necesară pentru implementarea modulatorului SVM astfel încât să fie posibilă comanda convertorului matriceal prin intermediul celor 25 de variante prezentate anterior. Se consideră că în acest sistem de calcul sunt integrate cele patru timere şi convertoarele analog-digitale necesare**

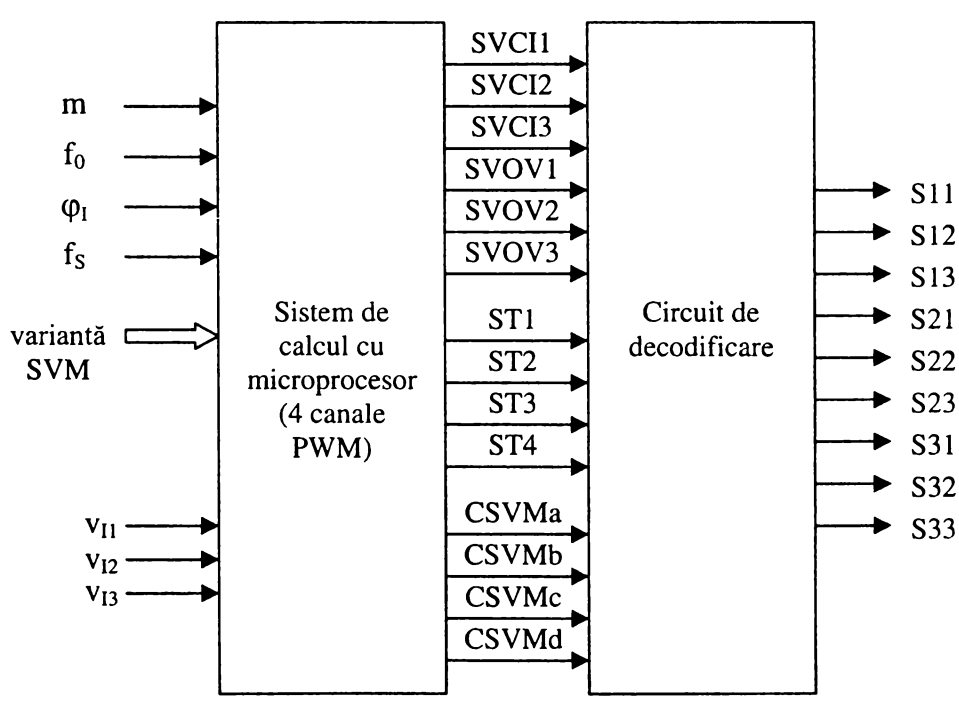

Figura 6.39 Schema bloc a modulatorului universal SVM

**Dacă se va utiliza un număr mai redus de variante SVM, atunci numărul de intrări necesare pentru circuitul de decodificare se poate reduce. Dacă se implementează de exemplu, doar una dintre variantele de tipul SVM1, care utilizează o sigură combinaţie CSVM dintre cele 10 posibile,**

**atunci nu mai sunt necesare variabilele CSVMa-CSVMd. în acest caz se poate utiliza un decodificator cu un număr de minim** 10 **intrări.**

**Interes practic prezintă cea mai simplă structură hardware prin intermediul căreia ar fi posibilă implementarea a cel puţin unei variante de fiecare tip. Astfel se poate trece în orice moment la un regim de funcţionare cu pierderi prin comutaţie reduse (o variantă de tipul SVM2), sau la un regim de funcţionare care generează forme de undă cu calităţi spectrale superioare (o variantă de tipul SVM3), sau un regim de funcţionare în care se realizează un compromis între pierderile prin comutaţie şi calitatea spectrală a formelor de undă generate la intrare/ieşire (o variantă de tipul SVM1). în acest mod acelaşi convertor matriceal poate fi utilizat într-o gamă largă de aplicaţii şi condiţii de lucru. Analizând corespondenţele prezentate în tabelele A4.4-A4.7 se observă că utilizând de exemplu combinaţiile CSVM1 şi CSVM4 există posibilitatea implementării variantelor SVM1, SVM lc, SVM2c, SVM3 şi SVM3e. în acest caz este necesar un decodificator cu 11 intrări, cele două combinaţii CSVM fiind codificate prin două variabile logice. Dacă există posibilitatea generării unor semnale PWM simetrice şi asimetrice de către aceeaşi structură hardware, atunci utilizând doar combinaţia CSVM**6 **de exemplu se pot implementa variantele SVM le, SVM2e şi SVM3i.**

In concluzie pentru a implementa cel puțin o variantă SVM de fiecare tip, va fi necesar un *decodificator cu minim II intrări şi 9 ieşiri, dacă structura hardware permite doar generarea unor* semnale PWM asimetrice. Dacă se pot genera și semnale PWM simetrice, atunci va fi suficient un *decodificator cu un număr minim de 10 intrări şi 9 ieşiri.*

#### **6.4.2 IMPLEMENTAREA MODULATORULUI SLM**

**Şi pentru tehnicile de comandă SLM, sistemul de calcul va avea aceleaşi mărimi de intrare ca şi în cazul modulaţiei SVM, adică indicele de modulaţie m, frecvenţa de ieşire fo, defazajul dintre** tensiunea și curentul de intrare φ<sub>ι</sub>. Singura diferentă din punct de vedere al mărimilor de intrare **necesare, este că în cazul modulaţiei SVM era suficientă doar cunoaşterea polarităţii celor trei tensiuni de intrare, în timp ce pentru modulaţia SLM este necesară şi cunoaşterea valorii instantanee a celor trei tensiuni de intrare.**

**Implementarea modulatorului SLM se poate face conform teoriei prezentate în capitolul al 5-lea. Combinând datele din tabelele 5.1 şi** 5 **.**2 **, în funcţie de cele 36 de combinaţii posibile dintre cele şase sectoarele de intrare SI1-SI6 şi cele şase sectoare de ieşire S01-S06 şi utilizând relaţiile (5.18), (5.21) şi (5.36)-(5.44), cele nouă funcţii de transfer ale convertorului matriceal,** *hll-h33* **pot fi calculate conform relaţiilor (A 5.1)-(A5.9), din anexa 5. Dacă funcţiile de transfer hll-h33 se înmultesc cu perioada de esantionare T<sub>s</sub>, vor rezulta duratele de conductie necesare pentru comutatoarelor bidirecţionale SW**1 **1-SW33.**

Se observă că în aceste relațiile (A5.1)-(A5.9) intervin în calcul functiile de transfer **auxiliare** *hl-h9* **şi variabilele logice** *SI1-SI6* **şi** *S01-S06.* **Variabilele SI au valoarea logică "1" atunci când sectorul de intrare respectiv este sector activ, iar variabilele SO au valoarea logică " 1" atunci când sectorul de ieşire respectiv este sector activ. Deoarece sunt 36 de combinaţii posibile între sectoarele active de intrare şi de ieşire, acestea pot fi codificate prin intermediul a şase variabile logice, notate** *SLCI1, SLC12, SLCI3 şi SLOV1, SLOV2, SLOV3.* **Variabilele SLOV**1**- SLOV3 sunt generate în funcţie de polaritatea tensiunilor dorite la ieşirea convertorului, v**0**i**2**\*, v0**23**\*, vq**3**i definite conform relaţiei (3.23). Variabilele SLCI1-SLCI3 sunt generate în funcţie de polaritatea tensiunilor fictive de intrare SLM, vn', V**12**' şi V**131 **definite conform relaţiei (5.1). în figura A5.1 sunt prezentate variabilele logice SLCI1, SLCI2 şi SLCI3 în funcţie de polaritatea tensiunilor** de intrare fictive SLM v<sub>II</sub>', v<sub>I2</sub>' și v<sub>I3</sub>'. În figura A5.2 sunt prezentate variabilele logice SLOV1, **SLOV**2 **şi SLOV3 în funcţie de polaritatea tensiunilor dorite la ieşire V**012**\*, V**023**\* şi V**031**\*. în tabelele A5.1 sau A5.2 sunt prezentate corespondenţele dintre variabilele logice SI1-SI6 şi SLCI1-SLCI3** **sau dintre variabilele logice S01-S06 şi SLOV1-SLOV3, respectiv. Pentru calculul funcţiilor de transfer auxiliare hl-h9 se vor utiliza relaţiile (A5.10)-(A5.18). Acestor funcţii de transfer le vor** corespunde intervalele de timp T1=h1·T<sub>s</sub>, T2=h2·T<sub>s</sub>, ..., T9=h9·T<sub>s</sub>.

**La un moment dat, pentru o singură combinaţie de sectoare active de intrare/ieşire este necesar însă calculul a doar patru dintre cele nouă funcţii de transfer hl-h9, ca şi în tabelul A5.3. Astfel sunt posibile nouă variante de calcul a câte patru dintre funcţiile de transfer hl-h9, variante notate** *CHI01-CHI09,* **în funcţie de combinaţia de sectoare active într-o perioadă de eşantionare.**

**Analizând cele 26 de variante ale algoritmului SLM, propuse în subcapitolul 5.2, conform** datelor din tabelele 5.3-5.5 se observă că sunt posibile sase secvente diferite de conectare a unei ieșiri la cele trei intrări, notate *CSL1-CSL6*, ca și în tabelul A5.4. Combinând cele șase secvente de **conectare CSL1-CSL6 şi cele nouă variante de calcul a funcţiilor de transfer CHI01-CHI09, vor** rezulta 54 de combinații ale duratelor de temporizare TM1-TM4, în funcție de intervalele de timp **T1-T9. Aceste combinaţii, notate** *CTL1-CTL54* **sunt prezentate în tabelul A5.5, din anexa 5. Dacă cele patru timere generează semnale logice asimetrice de forma celor din figura 6.37a, atunci pentru combinaţia CTL1, de exemplu, semnalele logice ST1-ST4, vor avea forma din figura 6.40.**

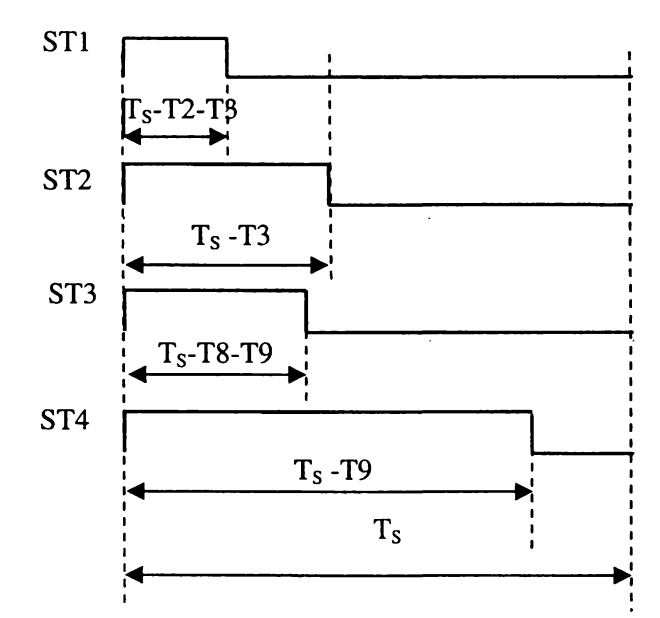

Figura 6.40 Forma semnalelor logice generate la ieşirea timerelor pentru combinaţia de temporizare CTL1

**Pentru implementarea modulaţiei SLM, temporizările timerelor TM1 şi TM2 sunt independente faţă de temporizările timerelor TM3 şi TM4, spre deosebire de implementarea modulaţiei SVM, pentru care cele patru temporizări sunt dependente una de cealaltă.**

**Conform teoriei prezentate în capitolul al 5-lea, există câte trei combinaţii posibile pentru semnalele STl, ST2 şi ST3, ST4, ca şi în tabelul A5.6. Variabilele auxiliare corespunzătoare acestor combinaţii au fost notate ST12a-ST12c şi ST34a-ST34c. în tabelul A5.7 sunt prezentate corespondenţele dintre variabilele ST12a-ST12c, ST34a-ST34c şi funcţiile de comutaţie S11-S33, în funcţie de combinaţiile de sectoare active CHI01-CHI09 şi de secvenţele de conectare CSL1- CSL6. ^**

**în tabelele A5.8, A5.9a, A5.9b, A5.10a şi A5.10b se prezintă asocierea dintre sectoarele de intrare active SI1-SI6, secvenţele de conectare CSL1-CSL6 şi tehnicile de comandă de tipul SLM1, SLM2 şi SLM3, respectiv. Pentru implementarea variantelor de tipul SLM2 şi SLM3 este necesară şi variabila logică auxiliară NTS, care are aceeaşi semnificaţie ca şi în cazul implementării algoritmilor de comandă SVM. Deoarece variantele de tipul SLM2 sunt de fapt combinaţii ale variantelor de tipul SLM1, în tabelul 5.9a se prezintă doar această corespondenţă, în funcţie de variabila auxiliară NTS. Dacă pentru variantele de tipul SLM1 şi SLM2 perioada de numărare a timerelor este Ts, pentru variantele de tipul SLM3, aceasta va fi Ts/2, deoarece în cele două** **intervale de timp Ts/2 ale unei perioade de eşantionare sunt necesare două secvenţe de comutaţie diferite. în acest caz şi modificarea valorii variabilei NTS se va face tot la intervale de timp egale cu Ts/2. Deoarece variantele SLM3b, SLM3c, SLM3f, SLM3g, SLM3j, SLM3k sunt de fapt combinaţii ale tehnicilor de comandă , SLM3, SLM3a, SLM3d, SLM3e, SLM3h, SLM3i, in tabelul 5.9b se prezintă doar această corespondenţă, în funcţie de variabila auxiliară** *NSS.* **Această variabilă este necesară pentru împărţirea în două intervale de timp egale, a sectorului de intrare activ la un moment dat (figura 5.21), având un rol asemănător cu cel al variabilei NTEC, utilizată pentru implementarea tehnicilor de comandă de tipul SVM3.**

*In cazul implementării variantelor SLM2b-SLM2e şi a celor de tipul SLM3, pentru care sunt necesare semnale de comandă simetrice, variabila logică auxiliară NTS nu mai este necesară, dacă sunt disponibile timere care pot genera semnale logice simetrice* **ca şi cele din figura 6.37b. In acest fel are loc o simplificare a funcţiilor logice de implementare a algoritmilor respectivi. Corespondenţa dintre tehnicile de comandă pentru care se pot utiliza semnale logice simetrice,** sectoarele active de intrare SI1-SI6 și secventele de comutatie CSL1-CSL6 este prezentată în **tabelele A4.9c şi A4.10c. în acest caz, pentru variantele de tipul SLM2 perioada de numărare a** timerelor va  $\overline{h}$   $2T_s$ ,  $\overline{h}$  timp ce pentru variantele de tipul SLM3 va  $\overline{h}$   $T_s$ .

Generarea functiilor de comutatie se poate face relativ simplu prin intermediul unui circuit **de decodificare, asemănător cu cel caracteristic algoritmului SVM. La intrările decodificatorului vor fi aplicate semnalele logice corespunzătoare pentru trei tipuri de variabile logice, astfel:**

**- variabilele corespunzătore celor 36 de combinaţii posibile ale sectoarelor active de intrare/ieşire, SLCI1-SLCI3 şi SLOV1-SLOV3 (sunt necesare 6 intrări);**

**- variabilele corespunzătoare celor patru ieşiri ale timerelor, ST1-ST4 (sunt necesare 4 intrări);**

**- variabilele** *CSLMa-CSLMc* **corespunzătoare uneia dintre cele şase secvenţe de conectare CSL1-CSL6 (sunt necesare 3 intrări);**

*In concluzie pentru a implementa toate cele 26 de variante ale algoritmului de comandă SLM, va fi necesar un decodificator cu 13 intrări şi 9 ieşiri.*

**în figura 6.41 se prezintă schema bloc a unei structuri hardware cu 4 timere (canale PWM) necesară pentru implementarea modulatorului SLM astfel încât să fie posibilă comanda convertorului matriceal prin intermediul celor 26 de variante prezentate anterior.**

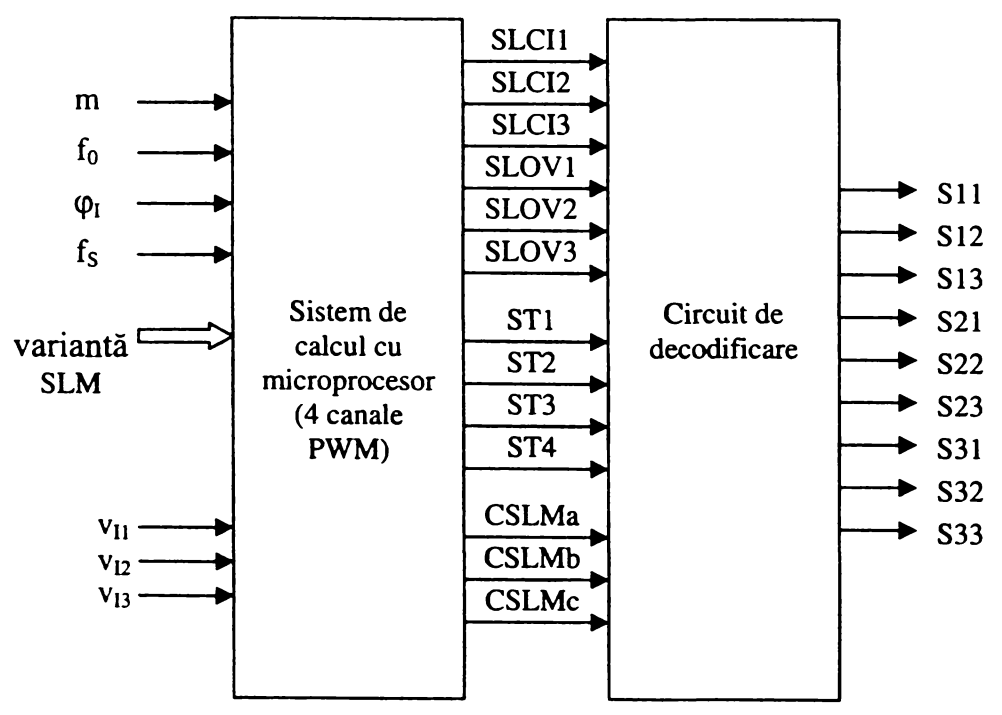

Figura 6.41 Schema bloc a modulatorului universal SLM

**Dacă se va utiliza un număr mai redus de variante SLM, atunci numărul de intrări necesare pentru circuitul de decodificare se poate reduce. Dacă se implementează de exemplu, doar** variantele SLM1, sau SLM1a care utilizează o sigură secvență de conectare CSLM dintre cele 6 **posibile, atunci nu mai sunt necesare variabilele CSLMa-CSLMc. în acest caz se poate utiliza un decodificator cu un număr de minim 10 intrări.**

**Analizând posibilitatea implementării unor variante SLM de fiecare tip pe o structură** hardware ce contine un circuit de decodificare cu un număr minim de intrări se observă din tabelele A5.10, că variantele de tipul SLM3 utilizează toate cele 6 secvente de comutatie CSL1-CSL6. Dacă **există posibilitatea generării unor semnale PWM simetrice şi asimetrice de către aceeaşi structură** hardware, atunci utilizând secventele de conectare CSL1, CSL4, CSL5 de exemplu se pot **implementa variantele SLM1, SLMlb, SLMld, SLMlf, SLM2, SLM2b, SLM3a, SLM3e şi SLM3h.**

**în concluzie pentru a implementa cel puţin o variantă SLM de fiecare tip, va fi suficient un decodificator cu minim 12 intrări şi 9 ieşiri, dacă structura hardware permite generarea unor semnale PWM simetrice. Se observă că în acest caz nu se obţine o simplificare semnificativă a structurii decodificatorului.**

**Se observă că această structură hardware cu 4 timere nu oferă o simplificare importantă a circuitului de comandă. Deoarece modulaţia SLM utilizează toate cele 27 de stări permise ale convertorului matriceal un număr de 6 timere (canale PWM) poate conduce la o simplificare semnificativă a circuitului de decodificare. Astfel dacă se utilizează câte două timere pentru cele trei funcţii de comutaţie corespunzătoare unei faze de ieşire, va fi necesar un decodificator la intrările căruia se vor aplica doar două tipuri de variabile logice, astfel:**

**- variabilele corespunzătoare celor şase timere,** *ST1-ST6* **(sunt necesare 6 intrări);**

**- variabilele** *CSLMa-CSLMc* **corespunzătoare uneia dintre cele şase secvenţe de conectare CSL1-CSL6 (sunt necesare 3 intrări);**

*Pentru a implementa toate cele 26 de variante ale algoritmului de comandă SLM, va fi necesar un decodificator cu 9 intrări şi 9 ieşiri, dacă structura hardware permite generarea a şase semnale PWM independente.*

**în figura 6.42 se prezintă schema bloc a unei structuri hardware cu 6 timere (canale PWM) necesară pentru implementarea modulatorului SLM astfel încât să fie posibilă comanda convertorului matriceal prin intermediul celor 26 de variante prezentate anterior.**

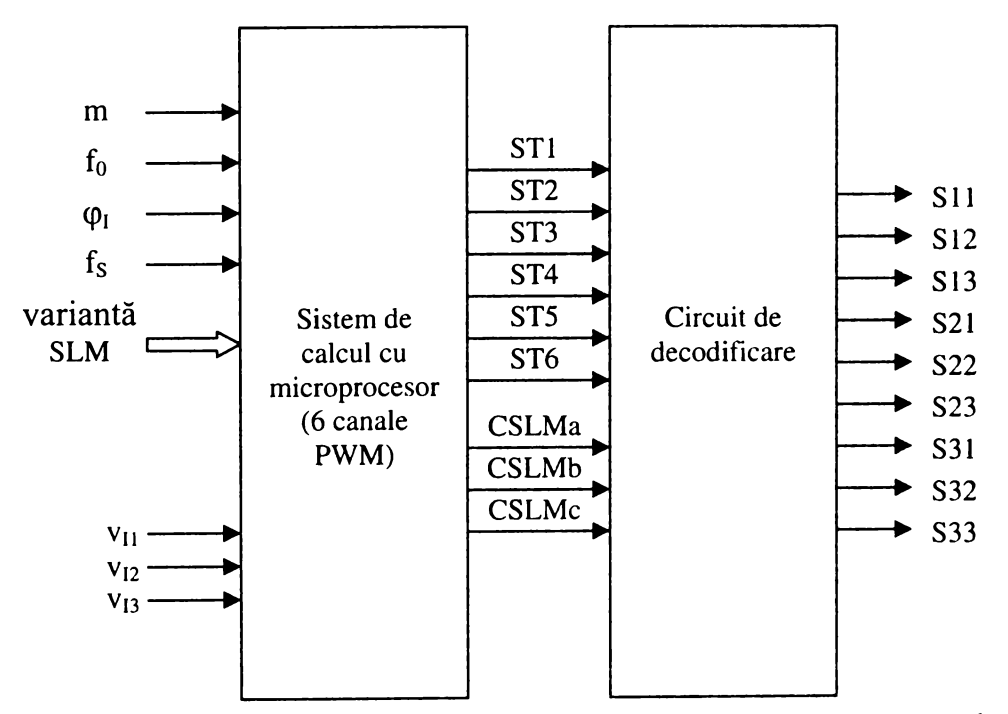

Figura 6.42 Schema bloc a modulatorului universal SLM cu şase canale PWM

**în tabelele A5.1 la-A5.1 lf, sunt prezentate combinaţiile de temporizare pentru modulatorul** SLM cu 6 canale PWM, semnificatia mărimilor utilizate fiind aceeași ca și în cazul tabelelor A5.5a-**A.5.5f, prezentate anterior. Conform teoriei prezentate în capitolul al 5-lea, există câte trei combinaţii posibile pentru semnalele STl, ST2 sau ST3, ST4 sau ST5, ST6, astfel că în total vor fi posibile 27 de combinaţii ca şi în tabelul A5.12. Variabilele auxiliare corespunzătoare acestor combinaţii au fost notate STla-STlc, ST2a-ST2c şi ST3a-ST3c . în tabelul A5.13 sunt prezentate** corespondentele dintre aceste variabilele și funcțiile de comutație S11-S33, în funcție de **combinaţiile de sectoare active CHI01-CHI09 şi de secvenţele de conectare CSL1-CSL6.**

**Dacă se implementează doar algoritmul SLM1 sau SLM la, pentru care se utilizează o** singură secventă de comutare, va fi necesar doar un decodificator cu 6 intrări la care se vor aplica **direct semnalele ST1-ST6. în această variantă se poate elimina complet memoria sau aria logică de decodifcare. Implementarea hardware a decodificatorului se poate realiza utilizând numai decodificatoare logice cu 2 intrări şi 4 ieşiri.**

#### 6.4.3 IMPLEMENTAREA MODULATORULUI UNIVERSAL SVM-SLM

**Din cele prezentate în paragrafele 6.4.1. şi 6.4.2 se observă că pe aceeaşi structură hardware cu patru timere se pot implementa toate cele 25 de variante ale algoritmului de comandă SVM şi cele 26 de variante ale algoritmului de comandă SLM. Sistemul de calcul cu microprocesor va avea ca intrări indicele de modulaţie m, frecvenţa de ieşire fo, defazajul la intrare cpi, frecvenţa de eşantionare fs şi algoritmul de comandă. De asemenea este necesară şi cunoaşterea valorii instantanee a tensiunilor de intrare. în figura 6.43 este prezentată schema bloc simplificată a modulatorului SVM-SLM, derivată din schemele bloc din figurile 6.39 şi 6.41, caracteristice modulatoarelor SVM şi SLM, respectiv.**

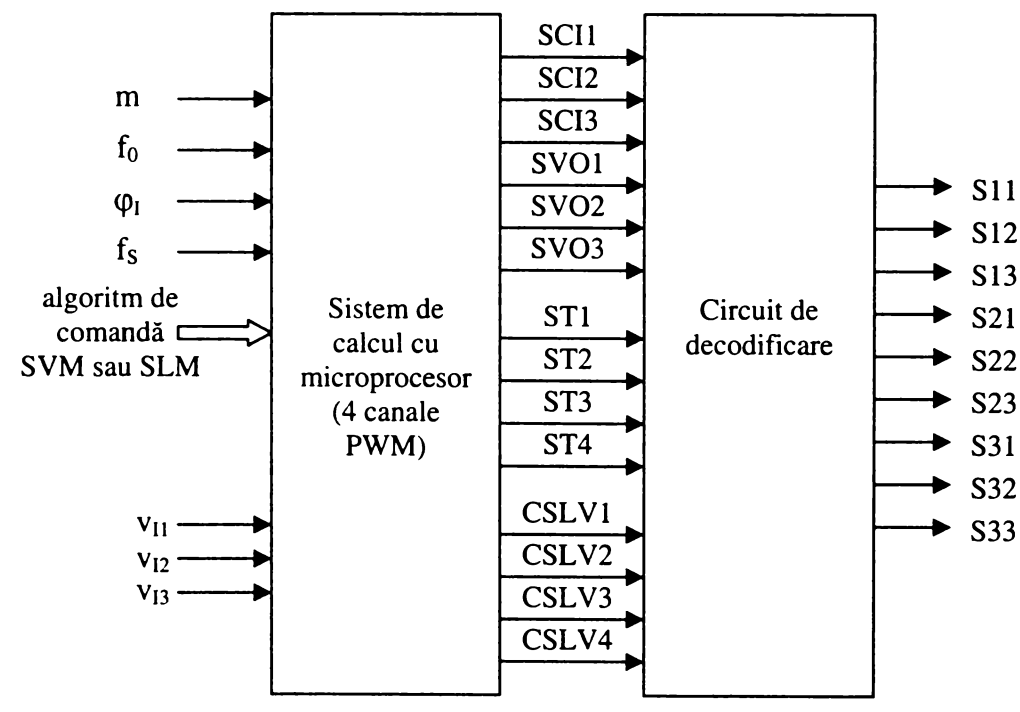

**Figura 6.43 Schema bloc a modulatorului universal SVM şi SLM**

**în funcţie de valoarea numerică a datelor de intrare şi de algoritmul care se va implementa, sistemul cu microprocesor va calcula valorile numerice ale temporizărilor necesare TM1-TM4 şi va determina combinaţia de sectoare active de curent (intrare) / tensiune (ieşire), în funcţie de valoarea instantanee a tensiunilor de intrare măsurate şi a tensiunilor dorite la ieşire, care pot fi generate**

intern prin intermediul unor tabele de căutare. Deoarece pentru ambele tehnici de modulatie există **şase sectoare de curent (intrare) şi şase sectoare de tensiune (ieşire), acestea pot fi codificate pe câte trei linii de date notate SCI1-SCI3 şi SV01-SV03, respectiv. Ieşirile celor patru timere sunt notate ST1-ST4. Singura deosebire din punct de vedere al implementării hardware pentru cele două tehnici de modulaţie este că pentru algoritmii SVM este necesară codificarea celor zece combinaţii temporizare-stare pasivă CSVM1-CSVM10, iar pentru algoritmii SLM este necesară codificarea celor şase secvenţe de conectare CSL1-CSL6. Se observă că pentru implementarea ambelor tehnici de modulaţie este necesară codificarea a 16 stări distincte, ceea ce se poate face prin intermediul celor patru linii de date, notate CSLV1-CSLV4 în figura 6.43.**

#### **6.4.4 CIRCUITE DE INTERFATĂ**

**Prin termenul de circuite de interfaţă se înţeleg acele circuite care asigură legătura dintre circuitul de comandă şi circuitul de putere al convertorului matriceal.**

**Pentru implementarea tehnicilor de comandă SVM, determinarea sectorului de curent activ SC, se poate face dacă se cunoaşte sectorul activ corespunzător tensiunilor de intrare SVI [Hub92]. Determinarea sectoarelor SVI se poate face utilizând comparatoare pentru detecţia trecerilor prin** zero ale tensiunilor de intrare și circuite logice combinationale. Pentru defazajul  $\varphi_1 = 0$ , sectoarele **active SVI şi SC sunt identice. în acest caz semnalele generate de circuitele logice combinaţionale** sunt identice cu semnalele SVCI1-SVCI3, din figura A4.1. Unghiul de curent  $\theta_c$ , pentru cazul în care  $\varphi_1 = \theta$ , va fi notat în continuare  $\theta_{C0}$ . Unghiul  $\theta_{C0}$  poate fi generat pentru fiecare sector cu **rezoluţia dorită prin intermediul unui numărător sincronizat cu schimbările de sector. Dacă tensiunile de intrare sunt măsurate, atunci codul sectorului activ poate fi obţinut de asemenea prin** compararea software a mărimilor măsurate. În acest caz unghiul  $\theta_{C}$  poate fi obținut și prin **utilizarea unor tabele de căutare, implementate în memoria sistemului de calcul cu microprocesor. Din figura 4.2b, în care sunt prezentaţi vectorii spaţiali de referinţă pentru curentul de intrare, se** observă că unghiul de curent  $\theta_c$ , reprezintă suma dintre unghiul  $\theta_{c0}$  și defazajul dorit  $\varphi_l$ , dintre **tensiunea şi curentul de intrare al convertorului.**

**Indiferent de tehnica de comandă utilizată, pentru asigurarea unui anumit tip de comutaţie secvenţială, dintre cele prezentate în subcapitolul 6.3 sunt necesare circuite secvenţiale şi arii logice suplimentare [Hub92].**

**Pentru implementarea algoritmilor SLM este necesară măsurarea tensiunilor de intrare. în acest scop este necesar un circuit de izolare galvanică între tensiunile de intrare şi convertoarele analog numerice ale sistemului de calcul cu microprocesor. Soluţia cea mai recomandată pentru circuitele de putere în general, este utilizarea amplificatoarelor cu izolare optică, ce permit rejecţia corespunzătoare a amplificării de mod comun.**

**Pentru a obţine sensul curentului de ieşire este necesară utilizarea unor circuite de izolare galvanică faţă de circuitele de comandă. Deoarece în unele aplicaţii, ca de exemplu acţionarea vectorială a motoarelor asincrone de curent alternativ este necesară şi cunoaşterea valorii curentului de ieşire, se recomandă utilizarea unor senzori Hali de curent [Hub95], pentru realizarea acestei izolări galvanice. Semnul curentului se poate determina utilizând comparatoare, sau poate fi determinat printr-o subrutină software.**

**De asemenea sunt necesare şi circuite de protecţie la supracurent. în general este util să se** implementeze o protectie software, astfel încât la creșterea curentului peste o anumită valoare **tensiunile de ieşire să fie reglate astfel încât curentul de ieşire să scadă. Pe lângă această protecţie software este absolut necesar şi un circuit rapid de protecţie hardware [Dew93], prin intermediul căruia să se poată întrerupe circulaţia curentului de sarcină. în acest scop se pot utiliza două comparatoare analogice, care să detecteze supracurentul pozitiv şi cel negativ. Pentru ca acest circuit de protecţie să fie insensibil la vârfuri de curent foarte scurte, mai sunt necesare un circuit de** **întârziere (l-2}is) şi un al treilea comparator [Hub95]. Apariţia supracurentului poate fi memorată prin intermediul unui bistabil, care să genereze un semnal logic, care să reseteze modulatorul, astfel încât toate comutatoarele bidirecţionale să fie deschise.**

**Pentru comanda comutatoarelor de putere este necesară izolarea driverelor faţă de ieşirile** circuitului de comandă. Solutia utilizată în general este folosirea unor optocuploare rapide [Hub95]. **O soluţie modernă prin care se pot elimina sursele de alimentare auxiliare, este utilizarea transformatoarelor fară miez magnetic, realizate pe cablaj imprimat. în literatura de specialitate s-a raportat realizarea unor drivere pe baza unor astfel de transformatoare, pentru comanda unor tranzistoare de tip IGBT şi MOSFET de putere [Ron99] [Ron990]. S-a arătat că utilizând modulaţia** semnalelor de comandă, cu frecventa de modulație între 5-10 MHz, se pot transmite prin **intermediul transformatoarelor fără miez magnetic semnale de comandă cu frecvenţa cuprinsă între 1Hz şi 300kHz. Principalul avantaj al acestui tip de transformatoare este că au dimensiuni mult mai reduse comparativ cu cele realizate în jurul unui miez magnetic, micşorându-se astfel dimensiunile totale ale convertorului. De asemenea este posibilă obţinerea unor parametrii identici pentru un număr mare de astfel de transformatoare prin intermediul unor procese tehnologice automate.**

**O altă soluţie de izolare a driverelor şi de asigurare a alimentării acestora constă în utilizarea unor arii de celule fotovoltaice, care pot genera tensiuni izolate galvanic de aproximativ IOV, principalul dezavantaj al acestor a fiind curentul de ieşire care este redus [Gau90].**

**Pentru implementarea driverelor se recomandă în general utilizarea unor circuite integrate,** realizate în acest scop, care au incluse și diverse circuite de protectie a dispozitivului semiconductor **comandat la apariţia unor supratensiuni sau supracurenţi [Ald93]. Utilizarea driverelor integrate conduce la o scădere semnificativă a preţului driverelor şi la o creştere a densităţii de integrare în realizarea convertorului matriceal.**

## **6.5 APLICAŢII ALE CONVERTOARELOR MATRICEALE**

**Convertoarele matriceale au apărut ca o alternativă la clasicele convertoare de tip redresorinvertor, utilizate în acţionarea maşinilor asincrone de curent alternativ. Astfel că în literatura de specialitate aceasta a fost prezentată ca principala aplicaţie a convertoarelor matriceale. în ultimii ani însă au fost prezentate şi alte utilizări, în diferite articole, dar nu există o sinteză a multiplelor posibilităţi de utilizare a convertoarelor matriceale. în acest subcapitol se propune o astfel de sinteză, fiind făcute trimiteri la principalele referinţe bibliografice studiate de către autorul acestei lucrări.**

**încă din primii ani de la prezentarea convertoarelor matriceale, acestea au fost considerate ca o alternativă care va îmbunătăţi semnificativ eficienţa sistemelor de acţionare a maşinilor asincrone de curent alternativ [Lip88], dacă se vor rezolva anumite probleme ca mărirea câştigului de tensiune care iniţial era doar 0,5 sau protecţia comutatoarelor de putere. în trecut o problemă era considerată şi implementarea circuitului de comandă, datorită complexităţii algoritmilor de comandă cunoscuţi. Din aceste motive convertoarele matriceale erau analizate mai mult din punct de vedere teoretic fară a se pune problema utilizării practice în diverse aplicaţii. în prezent majoritatea problemelor funcţionale ale convertoarelor matriceale au fost eliminate. Astfel prezentarea algoritmului de comandă SVM [Hub92] a condus la o simplificare semnificativă a complexităţii algoritmului de comandă şi la creşterea câştigului de tensiune la 0,866. De asemenea dezvoltarea procesoarelor de semnal şi a microcontrolerelor a făcut posibilă implementarea algoritmilor de comandă în timp real [Zha96]. Dezvoltarea unor tehnici de comutaţie secvenţiale [Ven89] [Bur89] a eliminat problemele legate de protecţia comutatoarelor de putere. în aceste condiţii au apărut ulterior mai multe publicaţii care să prezinte convertorul matriceal ca o componentă a unei aplicaţii concrete în electronica de putere.**

**Conceptul de acţionare a motoarelor de curent alternativ în condiţiile unui factor de putere unitar la intrarea convertorului prin eliminarea componentelor pasive de legătură caracteristice** **sistemelor clasice de tip "redresor-invertor" [Zio86R] [Hol89] a apărut în paralel cu dezvoltarea convertoarelor matriceale. In [Sch96] se prezintă convertorul matriceal ca o componentă a unui sistem de acţionare a unei maşini asincrone de curent alternativ, fiind indicate sumar şi câteva posibilităţi de implementare a unui circuit de comandă. în [Mat96] se face o analiză detaliată a unui astfel de sistem de acţionare cu orientare după câmp cu convertor matriceal. Fezabilitatea implementării unui sistem de acţionare cu orientare după câmp şi posibilitatea corecţiei factorului de putere în acelaşi timp a fost demonstrată în [Kaz95]. Un studiu al problemelor care pot apare în cazul realizării unui sistem de acţionare în buclă închisă, din cauza necesităţii modificării continue a tensiunii la ieşirea convertorului matriceal este realizat în [Sun96].**

**Publicaţii recente prezintă convertoarele matriceale ca module integrate într-un sistem de acţionare a unei maşini asincrone de curent alternativ. Sistemul de acţionare şi maşina asincronă reprezintă un echipament compact ce poate fi utilizat în diverse aplicaţii industriale . Astfel de module nu sunt comercializate pe scară largă, dar au fost realizate în faza de prototip de către diverse firme importante (Siemens, Danfoss ) pe piaţa convertoarelor de putere de curent alternativ [Hor98Ec] [KluOOA] [KluOONS]. Câştigul de tensiune subunitar al convertorului matriceal nu mai este considerat un dezavantaj, deoarece se poate proiecta maşina de curent alternativ astfel încât să dezvolte de exemplu cuplul nominal la frecvenţa de 43 Hz pentru o tensiune efectivă de fază de 190V, faţă de maşinile asincrone convenţionale, utilizate la 50Hz şi 220V.**

**Convertoarele matriceale pot fi utilizate şi în acţionarea altor tipuri de maşini electrice, ca de exemplu motoarele sincrone cu magnet permanent [Boc98].**

**în [Kwo93] se demonstrează şi fezabilitatea realizării unui convertor matriceal cu câştig de tensiune supraunitar, dacă sarcina are un caracter predominant capacitiv.**

**Algoritmii de comandă caracteristici convertoarelor matriceale pot fi utilizaţi şi pentru implementarea redresoarelor complet comandate [Hol92] sau a invertoarelor de curent şi de tensiune [Hol92M]. în acest mod se elimină unele probleme practice de implementare fizică a algoritmilor PWM caracteristice redresoarelor "clasice" în timpul circulaţie fluxului de energie dinspre sarcină înspre sursele de alimentare. în cazul invertoarelor se poate garanta continuitatea curentului absorbit de la sursa de tensiune continuă în orice condiţii de funcţionare.**

**în [Kho88] s-a analizat posibilitatea implementării unui convertor de putere de curent alternativ cu legătură directă, monofazat cu o singură intrare şi o singură ieşire, demonstrându-se că există posibilitatea reglării simultane a frecvenţei şi a tensiunii de ieşire. De asemenea utilizând principiile de comandă caracteristice convertoarelor matriceale se pot realiza şi convertoare cu legătură directă alimentate de la reţeaua monofazată şi care furnizează la ieşire un sistem de tensiuni trifazate[Kah89]. Aceste convertoare pot fi utilizate în acţionarea cu eficienţă ridicată a maşinilor asincrone trifazate de curent alternativ în zonele în care din motive economice nu este extinsă şi reţeaua de alimentare electrică trifazată.**

**în [Kah87] se analizează posibilitatea utilizării convertoarelor matriceale în sistemele de alimentare, ca legătură de înaltă frecvenţă HFL (High Frequency Link). Circuitele de putere HFL sunt utilizate în aplicaţiile care necesită un raport redus între dimensiunile circuitului şi puterea procesată. Aceste aplicaţii includ reţele de distribuţie a energiei electrice de înaltă frecvenţă, surse de alimentare neîntreruptibile (UPS), circuite de încărcare pentru acumulatoare, conectarea asincronă şi independentă a diferitelor reţele de alimentare cu energie electrică cu diverşi consumatori industriali [Kah871. S-a arătat că utilizând convertoarele matriceale este posibilă implementarea unor circuite HFL cu un număr nelimitat de intrări şi ieşiri, în condiţiile generării unor curenţi şi tensiuni electrice având forme de undă sinusoidale.**

**în [Vic96] se prezintă posibilitatea utilizării unui convertor matriceal într-un sistem de generare a tensiunii electrice prin intermediul unei turbine cu gaz. Utilizarea convertorului matriceal într-o astfel de aplicaţie conduce la eliminarea unor angrenaje mecanice şi la posibilitatea realizării unor generatoare portabile de dimensiuni reduse. Realizarea unor generatoare de acest tip utilizând clasicele convertoare de curent alternativ de tip redresor-invertor nu este eficientă din cauza** **circuitelor suplimentare necesare pentru asigurarea unui flux bidirecţional de energie. în această aplicaţie câştigul de tensiune redus al convertoarelor matriceale nu constituie un dezavantaj la fel de important ca şi în cazul sistemelor de acţionare a maşinilor de curent alternativ [Vic96]. Utilizarea unui convertor matriceal în realizarea unui generator eolian de tensiune electrică este propusă în [Zha98]. Utilizarea convertorului matriceal în această aplicaţie, permite captarea energiei eoliene cu eficienţă maximă şi controlul performant al puterii reactive şi active procesate.**

**De asemenea convertoarele matriceale pot fi utilizate în industria automobilelor, pentru realizarea unor automobile nepoluante [Hoo94]. înlocuirea motoarelor cu combustie internă poate fi realizată prin utilizarea generatoarelor de energie electro-mecanică cu volant şi magnet permanent [Hoo94]. Motorul acţionat de aceste generatoare este un motor asincron de curent alternativ, proiectat special pentru industria automobilelor. Soluţia preferabilă pentru acţionarea unui astfel de motor este convertorul matriceal [Hoo94], datorită eficienţei ridicate şi a posibilităţii circulaţiei bidirecţionale a fluxului de energie.**

**O aplicaţie de actualitate a convertoarelor matriceale, care nu a fost încă studiată în detaliu este utilizarea ca şi compensator de putere reactivă pentru îmbunătăţirea factorului de putere în reţelele de alimentare a consumatorilor industriali. în doar câteva publicaţii [Ros92] [Nom90] se arată că utilizarea convertoarelor matriceale în acest scop poate înlocui actualele filtre active care au un preţ ridicat şi necesită componente voluminoase [Ros92], Studiul implementării unor compensatoare de putere reactivă cu convertoare matriceale pentru reducerea poluării reţelei de alimentare constituie o direcţie de cercetare ce poate fi dezvoltată în viitor. Ţinând seama de** restrictiile tot mai severe impuse calității energiei absorbite de către consumatorii industriali, **aceasta ar putea deveni principala aplicaţie a convertoarelor matriceale.**

# **6.6 CONCLUZII**

**Scopul acestui capitol a fost prezentarea principalelor aspecte ale implementării unui convertor matriceal funcţional, ce poate fi utilizat în diverse aplicaţii industriale.**

**în subcapitolul 6.1 s-a prezentat o schemă bloc simplificată a unui convertor matriceal, în care au fost evidenţiate principalele blocuri componente care sunt analizate în cadrul acestui capitol.**

**Subcapitolul 6.2 este dedicat filtrului de intrare al convertorului matriceal care este o componentă importantă, ţinând seama de standardele europene tot mai severe impuse calităţii curentului de intrare al echipamentelor electronice. în paragraful 6.2.1 sunt prezentate principalele cerinţe pe care trebuie să le îndeplinească filtrul de intrare al unui convertor matriceal. De asemenea sunt prezentate condiţiile impuse curentului de intrare de către principalele standarde internaţionale de compatibilitate electromagnetică, pentru armonicele de joasă şi de înaltă frecvenţă ale curentului de intrare. Standardele IEC 1000-3-2 şi IEC 1000-3-4 stabilesc foarte clar limitele maxim admise pentru armonicele de ordinul 2-40, pentru curenţi de intrare mai mici decât 16A şi mai mari decât 16A, respectiv [IEC21 [IEC4]. Standardul CISPR11 stabileşte limitele impuse pentru tensiunea perturbatoare generată de curentul de intrare al unui echipament electronic în domeniul de frecvenţe cuprins între 150kHz şi 30MHz [CIS 11]. Aceste limite se măsoară pentru o reţea de alimentare artificială având parametrii impedanţei impuşi de către standardul CISPR 16-1 [CIS 16].**

**în paragraful 6.2.2 se prezintă principalele posibilităţi de implementare a filtrului de intrare utilizând componente pasive reactive. De asemenea se face o analiză a posibilităţilor de amortizare a armonicelor din jurul frecvenţei de rezonanţă a filtrului LC.** *S-a constatat că soluţia optimă pentru convertoarele matriceale o reprezintă un circuit de amortizare activă, care nu reduce eficienţa ansamblului convertor-filtru de intrare***,** *ca şi în cazul utilizării unor circuite rezistive de* **amortizare**. O soluție și mai eficientă ar putea fi amortizarea activă a filtrului de intrare, prin *comanda corespunzătoare a convertorului matriceal.* **în [Bla 97] se prezintă o astfel de amortizare pentru frecvenţe de rezonanţă mai mari de 1,5 kHz, pentru filtrul de intrare al unui redresor comandat.** *Amortizarea activă a filtrului de intrare doar prin intermediul algoritmului de comandă,*
*fară alte circuite suplimentare nu a fost încă studiată pentru caz.ul convertoarelor matriceale fiind o posibilă direcţie de cercetare care poate fi aprofundată în viitor.*

**în paragraful 6.2.3 se prezintă un program de proiectare asistată de calculator a filtrului de intrare pentru un convertor matriceal, în concordanţă cu standardele IEC 1000-3-2, IEC 1000-3-4 şi CISPR11 specifice echipamentelor electronice de putere. Acest program poate fi utilizat şi în proiectarea filtrului de intrare din componenţa altor circuite electronice de putere utilizate pentru corecţia factorului de putere. Deoarece posibilităţile de minimizare a filtrului de intrare au constituit o preocupare permanentă şi pentru filtrul de la intrarea redresoarelor comandate [Mal87I] şi acest aspect a fost luat în considerare pentru proiectarea filtrului de intrare al unui convertor matriceal.** *Acest program de proiectare rapidă şi eficientă a unui filtru de intrare LC de ordinul 2 şi de ordinul 4, adaptată cerinţelor actuale impuse convertoarelor de putere a fost realizat în mediul de programare MATLAB şi reprezintă o contribuţie proprie a autorului. Pentru proiectarea filtrului de intrare prin intermediul acestui program, este necesară doar cunoaşterea formei de undă a curentului de intrare care trebuie filtrat, pentru cel puţin o perioadă a acestuia. Programul oferă utilizatorului posibilitatea achiziţionării dintr-un fişier a formei de undă pentru curentul de intrare al convertorului. Forma de undă poate fi rezultatul unei simulări pe calculator a funcţionării convertorului sau poate f i achiziţionată în cadrul unui experiment cu ajutorul unui osciloscop digital.* **Prezentarea acestui program s-a realizat prin intermediul unui exemplu concret de proiectare a filtrului de intrare.** *în anexa 3 este prezentată interfaţa grafică dezvoltată de către autorul acestei lucrări, dintre programul de proiectare şi utilizator. O caracteristică importantă a acestui program este aceea că utilizatorul poate în orice moment să verifice dacă forma de undă a curentului de intrare filtrat se încadrează în limitele impuse de către standardele de compatibilitate electromagnetică CISPR 11 şi IEC 1000-3-2 sau IEC 1000-3-4. Domeniul de frecvenţe ce face obiectul limitărilor impuse de către standardul CISPR11, a fost extins şi pentru frecvenţe mai mici decât 150kHz, până la 50kHz. Această extindere a domeniului de analiză în raport cu standardele de compatibilitate electromagnetică este justificată de posibilitatea utilizării în viitorul apropiat şi a acestor frecvenţe pentru anumite aplicaţii ca transmiterea datelor fără cablu între calculatoare şi imprimante sau pentru citirea de la distanţă a contoarelor de electricitate, apă sau gaz [Whe97j. De asemenea se oferă şi posibilitatea optimizării filtrului de intrare din punct de vedere al preţului acestuia.*

*în paragraful 6.2.4 se face o analiză cu caracter original a unor parametrii caracteristici filtrelor de intrare de ordinul 2 şi de ordinul 4.* **Parametrii analizaţi sunt valoarea necesară a componentelor LC, preţul relativ al filtrului, pierderile relative de tensiune pe filtru, factorul total de distorsiuni armonice al curentului de intrare filtrat şi al tensiunii care se aplică efectiv la intrarea convertorului şi puterea de lucru a convertorului pentru care factorul de putere la intrare este mai mic decât 0,9. Analiza acestor parametrii s-a făcut pentru filtrele necesare, în funcţie de puterea nominală a convertorului matriceal şi de frecvenţa de eşantionare utilizată. Principalele concluzii desprinse în urma acestei analize sunt:**

**-** *în condiţiile impuse calităţii curentului de intrare al echipamentelor electronice, de către standardele actuale de compatibilitate electromagnetică, pentru filtrarea curentului de intrare generat de un convertor matriceal este suficient un filtru LC de ordinul 2.*

**-** *pentru a se obţine forme de undă sinusoidale este suficientă o frecvenţă de rezonanţă a filtrului fr=0,2-0,25fs (cu excepţia cazurilor în care şi puterea nominală este mare (>20kW) şi frecvenţa de eşantionare este mare (20kHz), când frecvenţa de rezonanţă trebuie micşorată pentru încadrarea în limitele impuse de standardul de compatibilitate electromagnetică CISPRll).*

**-** *pentru aceeaşi putere nominală a convertorului matriceal preţul filtrului de intrare pentru fs=4kHz este de aproximativ trei ori mai mare decât pentru fs —20kHz, preţ care creşte linear cu puterea nominală, independent de valoarea frecvenţei de eşantionare.*

- *pentru puteri nominale mari este necesară micşorarea raportului dintre inductanţa şi capacitatea de filtrare, pentru asigurarea unor tensiuni sinusoidale care se aplică efectiv la intrarea convertorului şi pentru a se menţine eficienţa ridicată a convertorului matriceal.*

*- valoarea necesară a rezistenţei de amortizare serie este invers proporţională cu puterea nominală.*

*- domeniul puterilor de lucru pentru care factorul de putere la intrare scade sub valoarea PF<sub>in</sub>=0,9 este de aproximativ trei ori mai mare pentru f<sub>S</sub>=4kHz, comparativ cu f<sub>S</sub>=20kHz.* 

- *pentru frecvenţe de eşantionare mari (20kHz) spectrul de frecvenţe al curentului de intrare filtrat îndeplineşte condiţiile impuse de standardele de compatibilitate electromagnetică şi pentru un filtru de intrare neamortizat, deşi forma de undă a curentului nu este perfect sinusoidală (THDj>5%).*

*- pentru fs~ 4kH z căderea de tensiune pe filtrul cu amortizare rezistivă de valoare redusă este mai mică decât în cazul amortizării active.*

*- dacă frecvenţa de eşantionare este redusă (4kHz), atunci condiţiile impuse de standardele de compatibilitate electromagnetică de joasă frecvenţă IEC 1000-3-2 sau IEC 1000-3-4 nu pot fi îndeplinite pentru filtrul neamortizat (excepţii fiind cazurile în care puterea nominală este redusă (2,5kW)).*

în paragraful 6.2.5 se face un studiu al posibilităţilor de compensare a defazajului suplimentar introdus de către filtrul de intrare, în condiţiile utilizării convertorului matriceal la puteri de lucru reduse faţă de puterea nominală. *în acest paragraf se prezintă o soluţie proprie de compensare a acestui defazaj, prin care se îmbunătăţeşte factorul de putere, utilizând logica fuzzy.*

în subcapitolul 6.3 se prezintă posibilităţile de implementare a comutatoarelor bidirecţionale de putere, utilizând comutatoare unidirectionale cu blocare pe poartă, disponibile în prezent pe piața dispozitivelor semiconductoare de putere. De asemenea sunt prezentate şi posibilităţile prin care se poate asigura o comutaţie sigură, în condiţiile unei sarcini cu caracter inductiv, eliminându-se efectele nedorite cauzate de timpii de comutație finiți ai dispozitivelor semiconductoare utilizate. *Deşi în acest paragraf au fost utilizate o serie de articole apărute în revistele de specialitate, această sinteză reprezintă o prezentare unitară cu caracter original a tuturor posibilităţilor de implementare şi de comandă a comutatoarelor bidirecţionale cunoscute în prezent,* fiind un ghid util pentru proiectarea unui convertor matriceal.

Subcapitolul 6.4 este dedicat circuitelor de comandă și de interfață ale unui convertor matriceal. *în cea mai mare parte a acestui subcapitol se prezintă variante originale ale autorului de implementare a algoritmilor de comandă de tipul SVM şi SLM. O contribuţie importantă o reprezintă identificarea unor structuri hardware minimale necesare pentru realizarea unui circuit prin care să poată fi implementate diverse tehnici de comandă pentru un convertor matriceal.* în acest fel se poate modifica dinamic algoritmul de comandă, în funcţie de condiţiile de lucru, fiind posibilă alegerea algoritmului de comandă optim pentru o anumită aplicaţie.

In paragraful 6.4.4 se face o scurtă prezentare a circuitelor de interfaţă necesare şi a posibilităţilor de implementare a acestora. *Din acest paragraf se desprinde ca o posibilă direcţie de cercetare in domeniul convertoarelor matriceale, studiul utilizării transformatoarelor fără miez magnetic, realizate pe cablaj imprimat pentru izolarea galvanică dintre semnalele de comandă şi tensiunile de alimentare necesare pentru driverele comutatoarelor de putere, şi dintre circuitele de comandă.* Această cercetare este justificată, deoarece în acest fel s-ar realiza o reducere semnificativă a dimensiunilor convertorului matriceal.

în subcapitolul 6.5 se propune o sinteză a principalelor aplicaţii ale convertoarelor matriceale fiind făcute trimiteri la referințele bibliografice corespunzătoare.

## **7. SIMULAREA CONVERTOARELOR MATRICEALE**

*In cadrul acestui capitol se va prezenta un pachet de programe de simulare a funcţionării convertoarelor matriceale, realizat în mediul de programare MATLAB. Utilizând acest pachet de programe, cu caracter original, realizat în întregime de către autor, se poate analiza într-un mod eficient şi rapid comportamentul convertoarelor matriceale ideale, modelate prin intermediul funcţiilor de comutaţie. Simularea funcţionării convertoarelor matriceale într-un timp scurt este posibilă şi datorită unei metode proprii de calcul pentru reprezentarea în domeniul timp a curentului de ieşire. Cunoscând parametrii sarcinii şi spectrul de frecvenţe al tensiunii generate la ieşire, se determină foarte rapid şi spectrul de frecvenţe al curentului de ieşire, care este apoi utilizat pentru construcţia formei de undă temporală. Comparativ cu metoda clasică de generare a formei de undă pentru curentul de ieşire, prin implementarea ecuaţiilor de legătură dintre tensiune, curent şi impedanţă în domeniul timp, metoda propusă în această lucrare poate reduce timpul de simulare cu 70%. Prin intermediul acestui pachet de programe s-au modelat şi noile variante de algoritmi de comandă SVM şi SLM propuse în această lucrare. De asemenea a fost posibilă şi verificarea fezabilităţii modulatorului universal SVM-SLM, propus în capitolul anterior. Comunicarea cu utilizatorul se face printr-o interfaţă grafică realizată de asemenea de către autorul acestei lucrări. Acest pachet de programe se remarcă şi prin faptul că se poate integra foarte simplu şi în pachetul de programe SIMULINK, fiind astfel posibilă simularea la nivele ierarhice superioare, inclusiv studiul detaliat al solicitării comutatoarelor la nivel de componentă electronică. In finalul acestui capitol se prezintă un exemplu de simulare în SIMULINK la un astfel de nivel ierarhic superior modelării prin intermediul funcţiilor de comutaţie. In acest exemplu convertorul matriceal este o componentă a unui sistem de acţionare a unei maşini asincrone de curent alternativ, pentru reglarea vitezei utilizându-se logica fuzzy. Şi această implementare a logicii fuzzy într-un sistem ce conţine un convertor matriceal reprezintă o contribuţie proprie a autorului. Faptul că simulatorul propus în această lucrare poate fi integrat în pachetul de programe SIMULINK, permite implementarea rapidă a circuitului de comandă la nivel de prototip, dacă este disponibil un modul de tip dSPACE, care poate genera semnale logice în timp real, în urma unei simulări în SIMULINK.*

## **7.1 POSIBILITĂŢI DE SIMULARE A CONVERTOARELOR MATRICEALE**

**Deoarece convertorul matriceal de curent alternativ este în esenţă un circuit electronic de putere, este necesar ca pachetele de programe utilizate pentru simularea acestuia să poată fi integrate într-un mediu de programare care este utilizat în general în electronica de putere. Această integrare este necesară pentru a se putea analiza funcţionarea convertorului matriceal de la nivel de componentă electronică până la nivelul unor sisteme complexe de circuite care au în componenţă şi convertoare matriceale.**

**Pentru a înţelege funcţionarea unui circuit electronic de putere este absolut necesară analiza în domeniile timp şi frecvenţă [Bos97]. Principalele caracteristici pe care trebuie să le îndeplinească un simulator utilizat în general în electronica de putere sunt [Bos97]:**

**- interfaţă grafică "prietenoasă" cu utilizatorul;**

**- posibilitatea modelării simple a circuitului pentru diferite nivele ierarhice de la nivel detaliat până la nivel de schemă bloc;**

**- precizie ridicată a modelelor utilizate;**

**- modelarea funcţională robustă a comutatoarelor de putere;**

**- timp de simulare cât mai redus;**

**- posibilitatea setării unor condiţii iniţiale impuse de către utilizator.**

**Simulatoarele utilizate în electronică pot fi clasificate în două mari categorii [Bos97]: programe orientate pe rezolvarea ecuaţiilor şi programe orientate pe circuit. în literatura de specialitate se prezintă diverse pachete de programe care pot fi utilizate pentru simularea circuitelor în electronica de putere. Acestea pot fi simulatoare de uz general în electronică (PSPICE, SABER, MULTISIM), dedicate special circuitelor de putere (PETS, PSIM, CASPOC) sau programe destinate calculelor tehnice în general (MATLAB, MATHCAD, SIMNON, ACSL, MATRIXx). De asemenea se pot utiliza şi limbaje de programare de nivel înalt (C, PASCAL).**

**Cea mai importantă caracteristică a simulatoarelor din domeniul electronicii de putere este modelarea comutatoarelor de putere, acestea fiind elementele cele mai utilizate. Modelele acestor comutatoare sunt la originea majorităţii problemelor (erori de convergenţă, singularităţi ale** sistemelor, necesitatea unui pas de simulare redus, oscilații numerice, etc.) care pot apare în timpul **simulărilor. în literatura de specialitate există diverse lucrări în care este prezentată rezolvarea anumitor probleme [Bos97] [Pej94] [Mak97] [Bur95] [Sal94] [Sil96] [Maf96] [Zio83] [Che93] [Zio85S] [Wie97], fară a exista însă o modelare perfectă prin care să poată fi eliminate toate problemele pentru orice nivel de simulare în electronica de putere. Din acest motiv, în funcţie de caracteristicile comportamentale analizate pentru un convertor de putere, simularea trebuie făcută pe segmente, la diferite nivele funcţionale ierarhice, astfel încât pentru simularea respectivă să fie evitate problemele menţionate anterior.**

**Lucrările de specialitate în care să fie prezentate modele de simulare a convertoarelor matriceale sunt relativ puţine [Mat96M] [Nie96D] [OloOO], faţă de cele în care sunt modelate alte topologii de convertoare de putere. în [Mat96M] se prezintă modelarea şi simularea unui sistem de acţionare a unui motor asincron de curent alternativ în care convertorul de putere este matriceal. Modelarea sistemului s-a făcut în mediul de programare ACSL, iar pentru analiza spectrală a formelor de undă generate s-a utilizat mediul de programare MATLAB. în [OloOO] se prezintă de asemenea modelarea unui astfel de sistem, fară a fi precizat programul utilizat pentru implementarea acestor modele de simulare. O lucrare mai completă, în care se prezintă totuşi pe scurt posibilităţi de simulare a convertoarelor matriceale la diferite nivele funcţionale ierarhice este [Nie96D]. în această lucrare s-a utilizat programul de simulare SABER. De asemenea în [Cas95] [Cas96] este prezentată modelarea funcţională a convertoarelor matriceale pe baza principiului echilibrului puterilor [Bos97]. Deşi nu se precizează în mod clar, simulările corespunzătoare acestei modelări au fost implementate în mediul de programare MATLAB.**

*Din experienţa autorului, care a utilizat pentru simularea circuitelor de putere în general, diferite pachete de programe ca MATLAB* / *SIMUUNK, PSPICE, CASPOC, PSIM sau PETS, sa ajuns la concluzia că pentru simularea funcţională a convertoarelor matriceale, soluţia care prezintă cele mai multe avantaje este implementarea modelelor teoretice prezentate în capitolele anterioare, în mediul de programare MATLAB* / *SIMULINK.* **în continuare se prezintă principalele motive care au condus la această alegere :**

**-** *implementarea simplă a ecuaţiilor corespunzătoare algoritmilor de comandă.* **Deşi prin apariţia tehnicilor de modulaţie SVM şi SLM ecuaţiile necesare pentru calculul coeficientului de umplere al semnalelor PWM necesare s-au simplificat semnificativ, conform teoriei prezentată în capitolele anterioare se observă că implementarea acestor algoritmi prezintă totuşi un grad de complexitate relativ ridicat. Avantajul mediului de programare MATLAB, în acest sens este că acesta dispune de o serie de subrutine interne, prin care majoritatea ecuaţiilor necesare pot fi scrise într-un mod simplu, aproape similar cu modul de exprimare în clar al funcţiilor matematice.**

*-posibilitatea translatării algoritmilor de comandă implementaţi în MATLAB într-un limbaj acceptat de către un sistem de comandă cu microprocesor.* **După implementarea algoritmului de comandă în limbajul caracteristic MATLAB, se poate face translatarea într-un limbaj de nivel înalt, cel mai uzual fiind limbajul C. După efectuarea unor modificări specifice , algoritmul de comandă poate fi implementat apoi în limbajul de asamblare corespunzător pentru programarea unui anumit tip de procesor.**

*-posibilitatea translatării algoritmilor de comandă implementaţi în MATLAB într-un limbaj de nivel înalt, acceptat de către un program de simulare specific pentru electronica de putere* **. Unele programe de simulare specifice electronicii de putere, ca PSIM sau CASPOC, admit blocuri de comandă a dispozitivelor semiconductoare de putere, ale căror ieşiri sunt generate în limbajul C sau PASCAL. Astfel un algoritm de comandă scris în MATLAB şi translatat în C, poate fi utilizat şi în cadrul acestor programe de simulare după efectuarea unor modificări relativ simple.**

**-** *existenţa a numeroase pachete de subrutine "toolbox".* **Aceste pachete de subrutine acoperă un domeniu foarte larg de aplicaţii ca analiza semnalelor în domeniul frecvenţă, prelucrarea digitală a semnalelor, automatizarea proceselor, implementarea logicii fuzzy, implementarea reţelelor neuronale, calcule în virgulă fixă, etc. Toate aceste subrutine sunt foarte utile pentru determinarea caracteristicilor spectrale ale semnalelor generate de către convertoarele matriceale,** sau pentru simularea unor sisteme automate de control ce contin convertoare matriceale. Se pot simula astfel de sisteme ce utilizează metode moderne de control ca logica fuzzy sau retele **neuronale. De asemenea se poate verifica fezabilitatea implementării algoritmilor de comandă pe un sistem de calcul digital cu microprocesor ce lucrează cu date numerice exprimate în virgulă fixă sau în virgulă mobilă.**

**-** *existenţa pachetului de programe SIMULINK.* **Acesta permite simularea, modelarea şi analiza dinamică a sistemelor liniare şi nelineare atât în timp discret cât şi în timp continuu. Principala facilitate a acestui pachet software este utilizarea numeroaselor interfeţe grafice pentru implementarea anumitor modele de simulare.** *Este de remarcat faptul că ultimele variante ale pachetului de programe SIMULINK sunt compatibile cu un "toolbox" numit Power System Blockset (PSB), care este foarte convenabil pentru simularea circuitelor ce conţin componente electronice de putere [Des99J.* **Astfel se pot analiza convertoarele matriceale în condiţii asemănătoare cu cele oferite de către programele de simulare dedicate electronicii de putere şi care sunt orientate pe circuit.**

### **7.2 PREZENTAREA PACHETULUI DE PROGRAME " admcsim" DE SIMULARE A CONVERTOARELOR MATRICEALE**

**în general în faza iniţială a studiului unui convertor de putere realizat pe baza unor concepte noi, efectele parazite cauzate de nelinearitatea dispozitivelor semiconductoare, de timpii de comutaţie diferiţi de zero ai comutatoarelor de putere sau de capacităţile şi inductanţele parazite nu se iau în considerare. Aceste efecte sunt importante, dar pot determina confuzii dacă principiile fundamentale de funcţionare a convertorului sau noile concepte nu sunt analizate într-o etapă anterioară.**

**Pachetul de programe "admcsim" (advanced matrix converter simulator) este destinat în principal studiului comportării unui convertor matriceal ideal trifazat şi analizei parametrilor funcţionali pentru diferite tehnici de modulaţie. Se consideră comutatoarele bidirecţionale de putere ideale, având rezistenţa internă "0" în starea "închis" şi rezistenţa internă "<»" în starea "deschis". De asemenea nu există elemente parazite reactive şi comutaţia are loc instantaneu, timpii de comutaţie fiind nuli. Pe baza acestor considerente, convertorul matriceal poate fi simulat prin intermediul funcţiilor de comutaţie prezentate în capitolul al 3-lea. Analiza comportamentală a convertorului matriceal ideal, cu ajutorul simulatorului "admcsim" se poate face în etape, pe "segmente funcţionale", conform diagramei prezentată în figura 7.1.**

*Se observă că este posibilă o analiză completă a convertorului matriceal, atât din punct de vedere al parametrilor de intrare/ieşire, cât şi din punct de vedere al studiului calitativ al pierderilor prin comutaţie în funcţie de diverse tehnici de modulaţie. Pachetul de programe "admcsim " reprezintă o contribuţie originală a autorului.*

**Pentru rularea subrutinelor din pachetul "admcsim" este necesară iniţializarea mediului de programare MATLAB şi tastarea comenzii** *admcsim***, în spaţiul de lucru. Pe ecranul monitorului va**

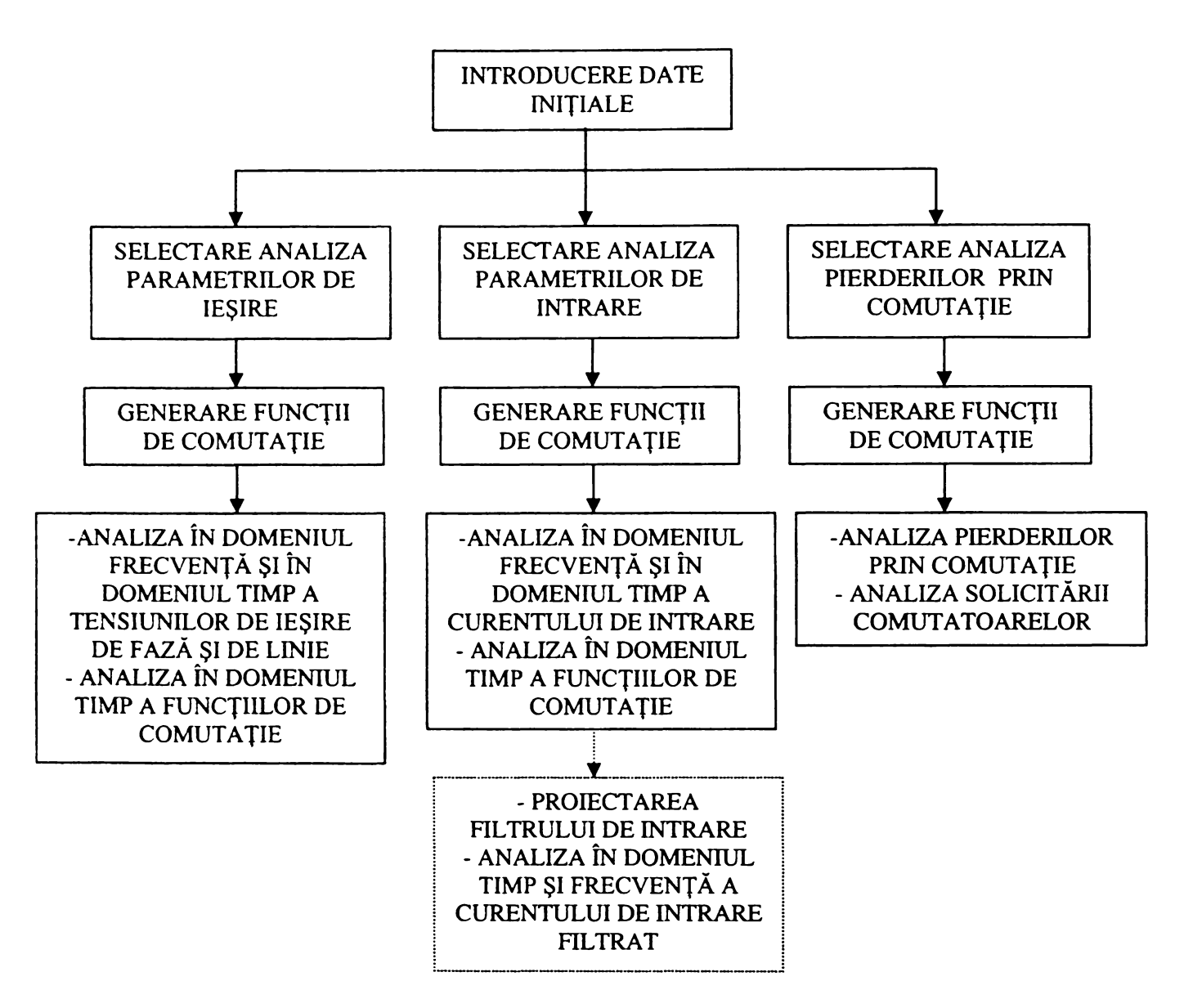

**Figura 7.1 Diagrama corespunzătoarelor etapelor de analiză a convertoarelor matriceale ideale ce pot fi realizate prin intermediului pachetului software "admcsim"**

**apare interfaţa grafică de comunicaţie cu utilizatorul, prezentată în figurile din anexa 6. în continuare utilizatorul are posibilitatea introducerii datelor iniţiale necesare simulării. Acestea pot fi clasificate în trei tipuri de date:**

- **datele iniţiale corespunzătoare parametrilor funcţionali ai convertorului matriceal;**
- **datele iniţiale corespunzătoare parametrilor sarcinii;**
- **datele iniţiale corespunzătoare parametrilor simulării.**

**Parametrii caracteristici convertorului matriceal, care pot fi stabiliţi de către utilizator în spaţiile corespunzătoare din cadrul interfeţei grafice (figura A6.1) sunt:**

**- algoritmul de comandă (în structura pachetului software propus în această lucrare există**

**o bază de date ce conţine toate variantele SVM şi SLM prezentate în capitolele anterioare);**

**- frecvenţa dorită la ieşire fo[Hz];**

**- frecvenţa de eşantionare fs[kHz];**

**- defazajul dorit dintre fundamentala curentului de intrare şi tensiunea de fază de intrare phin [grade];**

 $\mathbf{v} = \text{indicele de modulație } \mathbf{m} \text{ (definit conform relației } m = \frac{V_0}{V_0} \cdot \frac{2}{\sqrt{2}} \cdot \frac{1}{\sqrt{2}}$ ;  $V_I \quad \sqrt{3} \quad cos(\varphi_I)$ 

*-* **câştigul de tensiune Vo/Vi.**

**Simularea se va face considerând că sarcina convertorului matriceal are un caracter rezistivinductiv şi este conectată în stea cu punct de nul diferit faţă de cel al tensiunilor de intrare, ca şi în figura 3.11. Utilizatorul poate alege valorile pentru**

### **- rezistenţa de sarcină** Rs[ohmi];

**- inductanţa de sarcină Ls[mH].**

**In funcţie de datele iniţiale alese pentru parametrii caracteristici convertorului matriceal şi** sarcinii, programul va mai afisa și alti parametrii functionali, utili pentru a întelege rezultatele **analizelor ulterioare. Aceşti parametri sunt:**

**- valoarea efectivă a tensiunii sinusoidale ideale dorită la ieşire** Vo\*[V] **(care poate fi tensiunea de fază sau de linie prin selectarea butonului** fază **sau** linie, **respectiv);**

**- curentul ideal sinusoidal de ieşire** Io\***[A];**

**- impedanţa sarcinii** Zs[ohmi] **la frecvenţa** fo;

**- curentul de intrare ideal sinusoidal** Ii\*[A];

**- factorul de putere al sarcinii** pfout **la frecvenţa fo;**

**- factorul de putere la intrare, pentru un curent de intrare sinusoidal ideal** pfin\*;

#### **- puterea convertorului** Pa [k\V],

**Mărimile care sunt notate cu asterisc "\*" corespund sintezei formelor de undă de intrare/ieşire prin intermediul funcţiilor de transfer, model ce corespunde şi funcţiilor de comutaţie dacă frecvenţa de esantionare este fs=∞.** 

**Parametrii corespunzători simulării care pot fi iniţializaţi de către utilizator sunt:**

**- timpul simulat t[s];**

**- numărul punctelor utilizat pentru generarea formelor de undă în domeniul timp** np;

**- pasul de simulare în domeniul timp** tp[us].

Dacă timpul simulat impus de către utilizator este mai mic decât  $T_0=1/f_0$  în cazul analizei **parametrilor de ieşire sau mai mic decât 20ms în cazul analizei parametrilor de intrare, programul îl va modifica automat la valorile** To **sau 20ms, respectiv. Motivaţia acestei restricţii este că pentru a obţine rezultate corecte în cazul analizei spectrale a formelor de undă generate la intrare sau la ieşire, este necesară cunoaşterea valorilor în domeniul timp pentru cel puţin o perioadă a formei de undă analizată. Deoarece aceşti trei parametri de simulare sunt dependenţi unul de altul, dacă utilizatorul setează doi dintre aceşti parametri, cel de-al treilea este setat de către program. Un alt parametru de simulare afişat de către program este**

**- numărul de puncte utilizat pentru generarea formelor de undă într-o perioadă de eşantionare** np/Ts.

**Această valoare este afişată şi cu zecimale, nefiind rotunjită la cel mai apropiat număr întreg, pentru ca utilizatorul să seteze corect parametrii de simulare, dacă doreşte ca numărul de puncte într-o perioadă de eşantionare să fie exact un număr întreg. Această opţiune este utilă pentru implementarea algoritmului de comandă pe un sistem de calcul cu microprocesor, în care datele numerice folosite pentru codificarea temporizării corespunzătoare unei perioade de eşantionare sunt numere întregi. Pe lângă parametrii prezentaţi anterior, pentru orice tip de analiză programul mai afişează dinamic, în timpul simulării şi**

**- timpul simulat** ts[ms];

**- timpul necesar pentru simularea respectivă** ts[s].

**După ce au fost stabilite date iniţiale de către utilizator acesta poate selecta tipul simulării, fiind disponibile trei opţiuni** ieşire, intrare, **sau** comutator, **corespunzătoare analizei parametrilor de ieşire, de intrare sau a pierderilor prin comutaţie, respectiv. După selectarea uneia dintre aceste opţiuni, prin intermediul butonului** START **se începe simularea respectivă. Programul va genera funcţiile de comutaţie corespunzătoare în funcţie de parametri impuşi convertorului matriceal de către utilizator, prin implementarea ecuaţiilor corespunzătoare în domeniul timp. Apoi se generează formele de undă caracteristice fiecărui tip de simulare, se face o analiză spectrală a acestora în domeniul frecvenţă, calculându-se apoi şi parametrii necesari pentru analiza respectivă. Generarea**

7.5

**spectrului de frecvenţe se face prin utilizarea transformatei Fourier rapide (FFT) şi implementarea unor ecuaţii caracteristice prelucrării numerice pentru transformarea unui semnal din domeniul timp în domeniul frecvenţă [Lel91].**

**Dacă s-a ales opţiunea** *ieşire***, care este implicită la apelarea comenzii MATLAB** *admcsim,* **atunci după terminarea simulării, în fereastra grafică din cadrul interfeţei program-utilizator va apare forma de undă a tensiunii de ieşire de fază şi fundamentala acesteia ca şi în figura A6.1. In acelaşi timp vor fi afişaţi şi principalii parametrii de ieşire ai sistemului convertor matriceal sarcină. Aceşti parametri au fost definiţi în paragraful 3.6.1. După cum se poate observa şi în figura A6.1, se vor afişa valorile corespunzătoare pentru:**

**- valoarea efectivă a fundamentalei tensiunii de ieşire Vo(hl)[V];**

**- valoarea efectivă a fundamentalei curentului de sarcină** Io(hl) **[A];**

**- valoarea efectivă a curentului de sarcină** Io **[A] (se iau în considerare şi valorile efective ale tuturor armonicelor curentului de sarcină);**

**- factorul total de distorsiuni armonice al tensiunii de ieşire** THDvo, **calculat conform relaţiei (3.88);**

**- factorul total de distorsiuni armonice ponderat al tensiunii de ieşire** THDwvo, **calculat conform relaţiei (3.89);**

**- factorul total de distorsiuni armonice al curentului de sarcină** THDio, **calculat conform relaţiei (3.90);**

**- factorul total de distorsiuni armonice de joasă frecvenţă al curentului de sarcină** THDllio, **calculat conform relaţiei (3.91), pentru primele 11 armonici.**

**Prin selectarea butonului** spec, **se va putea vizualiza spectrul de frecvenţe al tensiunii de ieşire de fază, ca şi în figura A6.2. Din această reprezentare se pot identifica uşor armonicele dominante pentru forma de undă analizată. Pentru revenirea la vizualizarea formei de undă a tensiunii în domeniul timp este necesară selectarea cu ajutorul mousului a butonului** temp. **Prin selectarea butonului** fază **sau** linie **se poate selecta tensiunea de ieşire analizată, care poate fi tensiune de fază sau tensiunea de linie, respectiv. în momentul în care se schimbă tipul tensiunii analizate, se schimbă şi valorile parametrilor de ieşire corespunzători unui anumit tip de tensiune. Acest lucru se poate observa în figurile A6.3 şi A6.4, în care este prezentată interfaţa grafică asociată vizualizării formei de undă sau spectrului de frecvenţe pentru tensiunea de ieşire de linie.**

**Formele de undă temporale pentru tensiunile de ieşire au fost generate conform ecuaţiilor (3.49) şi (3.57).**

**Pentru ambele tipuri de reprezentare grafică în domeniul timp sau în domeniul frecvenţă este posibilă vizualizarea unor detalii. Pentru vizualizarea unui detaliu în domeniul timp este suficientă deplasarea cursorului cu ajutorul mousului într-un anumit punct de pe grafic, în jurul căruia se va vizualiza detaliul respectiv şi se face apoi un "dubu click" pe butonul din stânga al mousului. în figura A6.5 se observă un detaliu din forma de undă a tensiunii de ieşire de linie şi valoarea medie a tensiunii într-o perioadă de eşantionare. Pentru vizualizarea unui detaliu din cadrul spectrului de frecvenţe este suficientă setarea limitelor de frecvenţă pentru detaliul dorit în spaţiile corespunzătoare din cadrul interfeţei program-utilizator şi apoi selectarea butonului** spec. **în figura A6.6 se prezintă un detaliu din cadrul spectrului de frecvenţe al tensiunii de ieşire, în jurul armonicii dominante. Se observă că este posibilă şi afişarea coordonatelor unor puncte din cadrul reprezentării grafice, selectate cu ajutorul mousului. în acest caz coordonatele** x **reprezintă frecvenţa armonicii, iar coordonatele y valoarea procentuală a tensiunii armonicii respective, raportată la valoarea efectivă a fundamentalei.**

**Prin selectarea butoanelor** ef **sau %, este posibilă reprezentarea spectrului de frecvenţe pentru valori efective ale tensiunii sau pentru valori procentuale, raportate la valoarea efectivă a fundamentalei. De asemenea prin selectarea butoanelor** lin **sau** log, **spectrul de frecvenţe poate fi reprezentat la scară logaritmică sau la scară lineară. Utilizarea reprezentării la scară logaritmică este** **indicată atunci când se vizualizează un domeniu larg de frecvenţe, în timp ce reprezentarea lineară** este utilă pentru vizualizarea unor detalii din spectrul de frecvențe al unei forme de undă.

**Pe lângă vizualizarea tensiunilor de ieşire mai este posibilă şi vizualizarea curentului de ieşire în domeniul timp sau frecvenţă, ca şi în figurile A6.7-A6.10. Dacă forma de undă a tensiunii generate la ieşire este dependentă doar de parametrii convertorului matriceal, curentul de ieşire este dependent şi de parametrii sarcinii.**

**In mod uzual generarea curentului de sarcină se face prin implementarea ecuaţiilor de legătură dintre tensiune şi curent în domeniul timp pentru fiecare interval de timp corespunzător pasului de simulare** *tp.* **Acest metodă, ce poate fi numită** *"metodă temporală***" conduce la un număr mare de iteraţii necesare, ceea ce creşte timpul de simulare şi capacitatea memorie alocate pentru efectuarea calculelor.** *In cadrul acestui program, curentul de ieşire a fost generat printr-o metodă proprie, utilizând transformata Fourier (IFFT) inversă şi unele ecuaţii caracteristice prelucrării numerice, necesare pentru transformarea unui semnal din domeniul frecvenţă în domeniul timp. In continuare, această metodă se va numi " metodă spectrală". Forma de undă temporală a curentului de ieşire se generează prin transformarea în domeniul timp a produsului dintre transformata Fourier rapidă a tensiunii de ieşire de fază şi admitanţa de sarcină, exprimată în planul complex al frecvenţelor. Pentru această implementare s-a realizat o subrutină MATLAB, ce corespunde unei funcţii numită mcspretemp, ce are ca argumente de intrare transformata Fourier rapidă corespunzătoare unui număr întreg de perioade pentru un semnal temporal periodic şi atenuarea acestuia în domeniul frecvenţă. Argumentul de ieşire este un semnal în domeniul timp. Funcţia poate fi utilizată pentru generarea rapidă a unui curent sau a unei tensiuni în domeniul timp. Pentru generarea unei tensiuni, ca argumente de intrare sunt necesare curentul în domeniul* A *timp şi impedanţa exprimată în planul complex al frecvenţelor.* **In figura 7.2 sunt prezentate formele de undă ale curentului de ieşire generate prin cele două metode, implementarea ecuaţiilor în domeniul timp prin "metoda temporală" şi prin "metoda spectrală" propusă în această lucrare.**

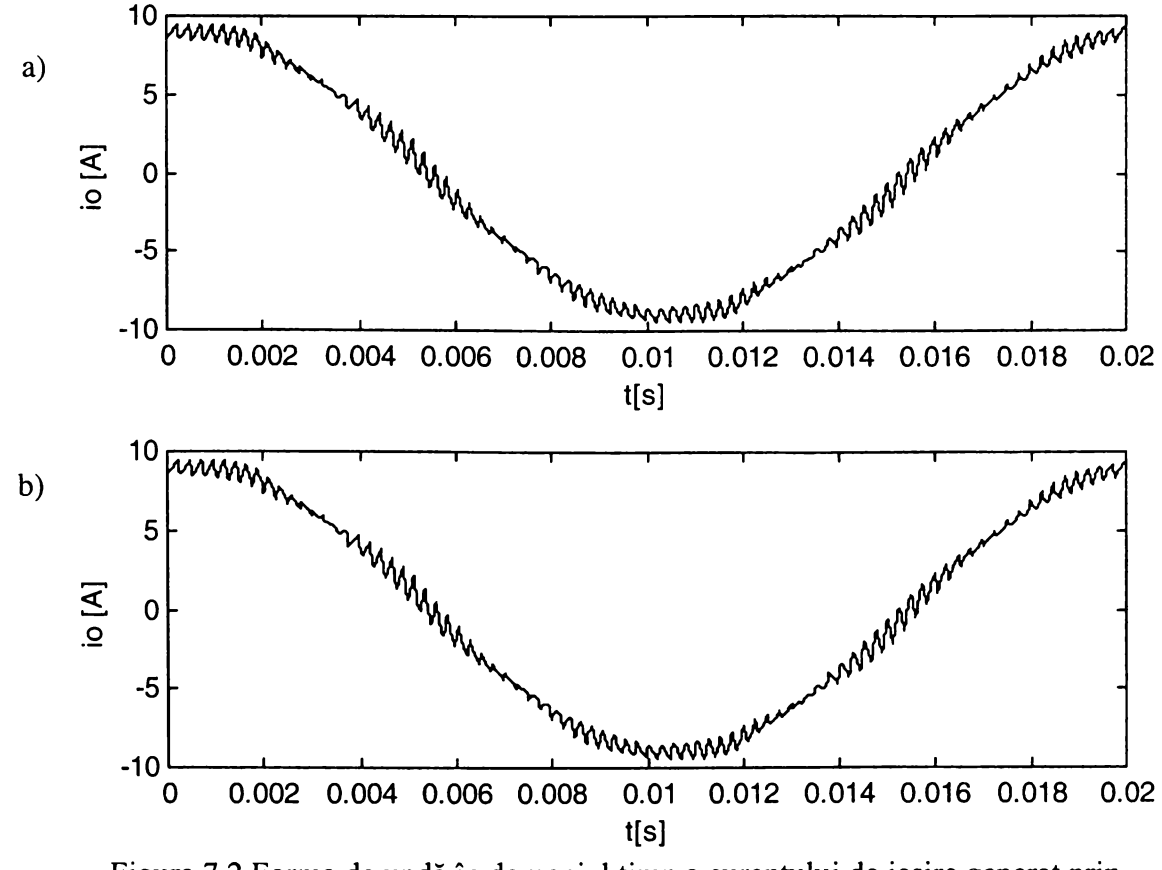

**Figura 7.2 Forma de undă în domeniul timp a curentului de ieşire generat prin a) "metoda temporală" b) "metoda spectrală"**

**Se observă că diferenţa dintre cele două grafice este insesizabilă, acestea fiind practic identice. în figura 7.3 se reprezintă grafic eroarea dintre curenţii generaţi prin cele două metode.**

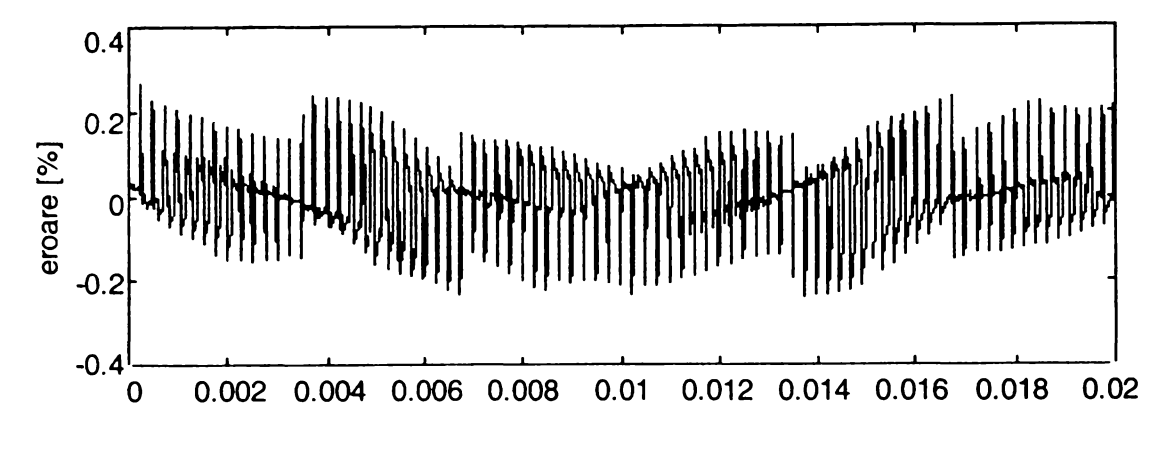

**Figura 7.3 Eroarea dintre valorile instantanee ale curentului de sarcină generat prin "metoda temporală" şi prin "metoda spectrală"**

**Graficele din figurile A7.2 şi A7.3 au fost obţinute în urma simulării unui convertor** matriceal comandat prin intermediul algoritmului SVM1, frecvența de ieșire fiind f<sub>0</sub>=50Hz, **frecvenţa de eşantionare fs=4kHz, rezistenţa de sarcină Rs=30Q, inductanţa de sarcină Ls=10mH iar numărul de puncte de simulare np=16384. Se observă că eroarea de calcul prin cele două metode este de cel mult 0,2%, fiind astfel nesemnificativă.**

*Utilizarea "metodei spectrale" pentru generarea curentului de ieşire oferă două avantaje esenţiale faţă de "metoda temporală". Acestea sunt:*

*- un timp de simulare mai redus;*

*- nu mai este necesară determinarea condiţiilor iniţiale.*

**Dacă se utilizează "metoda temporală" este necesară introducerea unor condiţii iniţiale. Dacă acestea nu sunt setate corespunzător, forma de undă generată nu este corectă pentru un interval de timp proporţional cu constanta de timp a sarcinii, ca şi în figura 7.4.**

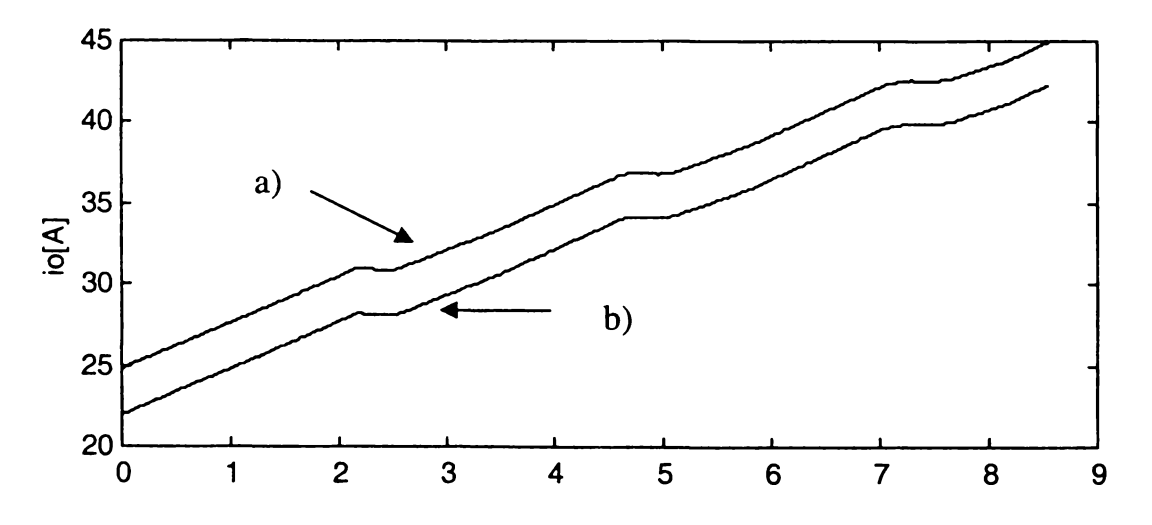

**Figura 7.4 Diferenţa dintre curentul de ieşire a) generat prin "metoda temporală" pentru condiţii iniţiale eronate şi curentul de ieşire b) generat prin "metoda spectrală"**

**Reprezentările temporale din figura 7.4 a fost obţinute în aceleaşi condiţii ca şi formele de undă din figura 7.2, cu excepţia faptului că Rs=lQ. Valoarea mai redusă a rezistenţei de sarcină conduce la creşterea constantei de timp a sarcinii, pentru a fi mai evidentă eroarea de generare a curentului prin "metoda temporală". Determinarea exactă a condiţiilor iniţiale este dificilă deoarece tensiunea de ieşire reală este formată din segmente ale tensiunilor de intrare, iar folosirea valorilor instantanee**

**ale acestora va conduce la erori inacceptabile. Soluţia cea mai practică ar fi ca valoarea iniţială a curentului de ieşire io să fie egală cu valoarea iniţială a curentului de ieşire sinusoidal ideal io\*, dar şi în acest caz apar erori ca şi acesta fiind cazul reprezentării grafice din figura 7.4. Dacă sarcina are o constantă de timp mai redusă, eroarea de calcul se micşorează. Pentru determinarea exactă a condiţiilor iniţiale, în general pentru simularea corectă a circuitelor de putere sunt necesare calcule laborioase fiind mărit timpul necesar simulării [Bos97]. Eroarea de calcul de 0,2% obţinută pentru** formele de undă din figura 7.2 a fost obținută în condițiile determinării condițiilor inițiale corecte. **Timpul de simulare necesar doar pentru generarea curentului de ieşire prin "metoda spectrală" a fost de 0,5 secunde iar prin "metoda temporală" de 1,26 secunde, fară a lua în considerare timpul de calcul necesar pentru determinarea corectă a condiţiilor iniţiale (timpul de simulare corespunde unui calculator PC, având un procesor cu frecvenţa de tact de 233MHz). Se remarcă astfel o reducere a timpului de simulare cu aproximativ 60%. Pentru acest caz reducerea timpului de simulare de la 1,26 secunde la 0,5 secunde pare un fapt nesemnificativ, însă pentru simulările care utilizează un număr mare de puncte** *np* **, această reducere nu este de neglijat. în urma efectuării unui număr mai mare de simulări s-a ajuns la concluzia că reducerea timpului de simulare poate fi de până la 70%.**

**Forma de undă a curentului este cu atât mai apropiată de o formă de undă sinusoidală, cu cât sarcina are un caracter inductiv mai pronunţat în raport cu componenta rezistivă. Acest fapt se poate observa comparând forma de undă din figura A6.7 pentru care Rs=3Q, Ls=10mH şi forma de undă** din figura A6.9 pentru care Rs=3Ω, Ls=1mH. Dacă sarcina are un caracter rezistiv pronunțat, este **foarte utilă opţiunea de vizualizare şi determinare a coordonatelor unui detaliu din forma de undă a curentului de ieşire, ca şi în figura A6.10. Astfel se pot determina foarte uşor abaterile curentului faţă de forma de undă pur sinusoidală dorită la ieşire. în acest caz coordonatele notate pe grafic x reprezintă momentele în care s-au determinat valorile instantanee ale curentului reprezentate prin coordonatele notate y.**

**De asemenea mai este posibilă şi vizualizarea funcţiilor de comutaţie în domeniul timp, ca şi în figurile A 6.ll şi A6.12. Această opţiune este importantă deoarece funcţiile de comutaţie reprezintă de fapt semnalele logice de comandă care trebuie să fie generate de către modulator.**

**Dacă s-a ales opţiunea** *intrare,* **după terminarea simulării, în fereastra grafică din cadrul interfeţei program-utilizator vor apare formele de undă prezentate în figurile A6.13 şi A6.14. în această reprezentare se observă curentul de intrare, fundamentala acestuia. Cu linie întreruptă este reprezentată şi tensiunea de intrare, pentru a se putea vizualiza defazajul dintre aceasta şi fundamentala curentului de intrare. Se observă foarte clar figura A6.14 defazajul în urmă al fundamentalei curentului de intrare faţă de tensiunea de intrare, mărimea** *phin* **fiind setată la valoarea -25°. Şi în cazul analizei parametrilor de intrare sunt disponibile toate opţiunile prezentate în cazul analizei parametrilor de ieşire, ca reprezentarea spectrală la scară lineară sau logaritmică, vizualizarea detaliilor în domeniul timp şi în domeniul frecvenţă cu posibilitatea determinării coordonatelor unor puncte de pe grafic cu ajutorul mousului, etc. De asemenea în cadrul analizei în domeniul frecvenţă sunt disponibile şi opţiunile de comparare a spectrului curentului de intrare cu limitele impuse de standardele de compatibilitate electromagnetică, opţiuni care au fost prezentate în paragrafiil 6.2.3. Prin vizualizarea unui detaliu al formelor de undă se poate determina acest defazaj din reprezentările grafice în domeniul timp. Şi în cazul analizei parametrilor de intrare este posibilă analiza spectrală a formelor de undă generate în domeniul timp. în figurile A6.15 şi A6.16 este prezentată interfaţa grafică a programului pentru cazurile în care se vizualizează spectrul de** frecvențe al curentului de intrare pentru  $\varphi_1=0^\circ$  și  $\varphi_1=-25^\circ$ . Din cele două reprezentări grafice se **observă imediat o înrăutăţire a calităţii spectrului pentru curentul de intrare dacă defazajul <pi impus** este diferit de zero. Astfel pentru cazul în care  $\varphi_1=0^\circ$ , Rs=3 $\Omega$ , Ls=10mH,  $f_0=50$ Hz,  $f_s=4$ kHz, m=1 și **algoritmul de comandă este SVM1 armonica dominantă are valoarea efectivă de 10,7IA (coordonata y) şi frecvenţa de aproximativ 4kHz (coordonata x=3,9998kHz). Pentru aceleaşi date iniţiale de simulare dar cpi= -25° se observă că armonica dominantă are valoarea efectivă de 12,05A şi aceeaşi frecvenţă de 4kHz. Deşi indicele de modulaţie m=l în ambele cazuri, câştigul de tensiune**

al convertorului a scăzut de la V<sub>0</sub>/V<sub>I</sub>=0,866 la V<sub>0</sub>/V<sub>I</sub>= 0,866 · cos( $\varphi$ <sub>1</sub>) = 0,784, conform teoriei prezentată în capitolul al 4-lea. În functie de defazajul de la intrare setat de către utilizator φ<sub>1</sub>, **programul afişează imediat şi valoarea corespunzătoare a câştigului de tensiune. Pe lângă faptul că** pentru  $\varphi_1 \neq 0$  crește valoarea efectivă a armonicii dominante din cadrul spectrului curentului de **intrare, se observă şi o micşorare a valorii efective a fundamentalei acestuia de la 27,64A la 20,35A** din cauza scăderii câștigului de tensiune. Astfel pentru  $\varphi_1=0^\circ$  valoarea efectivă a armonicii dominante este 38,75% din valoarea efectivă a fundamentalei, în timp ce pentru  $\varphi_1 = -25^\circ$ , acest **procentaj creşte la valoarea de 59,21%. Toate aceste observaţii s-au făcut într-un timp foarte scurt prin intermediul interfeţei grafice a pachetului de programe** *admcsim,* **realizat de către autorul acestei lucrări.**

**Pe lângă posibilitatea de vizualizare grafică în domeniul timp şi domeniul frecvenţă, în acelaşi timp programul va afişa şi valorile unor parametri definiţi în paragraful 3.6.2 şi care sunt utili pentru analiza funcţionării convertoarelor matriceale, care sunt:**

**- valoarea efectivă a fundamentalei curentului de intrare** Iin(hl)[A];

**- factorul total de distorsiuni armonice al curentului de intrare** THDin;

**- factorul total de distorsiuni armonice ponderat al curentului de intrare** THDwin;

**- factorul total de distorsiuni armonice ponderat de ordinul al 2-lea** THDsoin, **calculat conform relaţiei (3.92).**

**Pentru calculul parametrilor** *THDin* **şi** *THDwin* **se utilizează aceleaşi relaţii ca şi cele folosite pentru calculul parametrilor** *THDvo* **şi** *THDwvo,* **respectiv, dar adaptate pentru valorile spectrale ale curentului de intrare.**

**Pe lângă această analiză a curentului de intrare nefiltrat, prin selectarea butonului** LC, **se apelează pachetul de subrutine** *profipfc,* **utilizat pentru proiectarea filtrului de intrare şi care a fost prezentat în paragraful 6.2.3. în acest caz nu mai este necesară achiziţionarea formei de undă a curentului nefiltrat dintr-un fişier, aceasta fiind încărcată direct în memoria programului odată cu selectarea butonului** LC. **Astfel se oferă şi posibilitatea analizei curentului de intrare filtrat. Se recomandă utilizarea acestei opţiuni după ce în urma mai multor simulări ale funcţionării convertorului matriceal s-au identificat condiţiile de funcţionare cele mai defavorabile din punct de vedere al parametrilor de intrare. Pentru generarea formei de undă a curentului de intrare filtrat se utilizează tot "metoda spectrală", ca şi în cazul generării curentului de ieşire.**

**Pentru generarea curentului de intrare prin implementarea relaţiei (3.18) se consideră că datorită caracterului inductiv al sarcinii forma curenţilor de ieşire pentru convertorul matriceal este** sinusoidală, i<sub>0</sub>  $\approx$  i<sub>0</sub><sup>\*</sup> fiind defazat față de v<sub>0</sub><sup>\*</sup> cu unghiul de defazaj  $\varphi_0$  al sarcinii la frecvența f<sub>0</sub>. **Această aproximare este suficient de bună şi pentru condiţiile reale de funcţionare ale convertoarelor matriceale [Gyu76] [Ven89] [Hub95], fiind cu atât mai potrivită pentru studiul unui convertor ideal. Avantajele acestei aproximări sunt reducerea semnificativă a complexităţii calculelor necesare [Gyu76], deci a resurselor necesare pentru implementarea acestora şi o reducere semnificativă a timpului de simulare. Singura diferenţă în acest caz este că funcţia** *mcspretemp* **va avea ca argumente de intrare curentul de intrare nefiltrat în domeniul timp şi atenuarea filtrului LC, exprimată în planul complex al frecvenţelor.**

**Dacă s-a ales opţiunea** *comutator,* **după terminarea simulării, în fereastra grafică din cadrul interfeţei program-utilizator vor apare formele de undă prezentate în figura A6.17. Astfel se vor putea vizualiza forma de undă a curentului prin comutatorul bidirecţional ideal SW11 şi funcţia de comutaţie SI 1. Există de asemenea şi posibilitatea vizualizării căderii de tensiune pe comutator, ca şi în figura A6.18. Cele două opţiuni pot fi selectate prin intermediul butoanelor** Isw **şi** Vsw. **în figurile A6.19 şi A6.20 este prezentată interfaţa grafică pentru cele două opţiuni pentru aceeaşi parametri iniţiali, singura diferenţă fiind valorile diferite ale defazajului impus la intrare. Se observă că pentru un defazaj la intrare (pi\*0 pierderile prin comutaţie se reduc, ceea ce era de aşteptat pentru că s-a redus câştigul de tensiune.**

Prin selectarea butonului S11-S13 se pot vizualiza simultan toate cele trei functii de **comutaţie corespunzătoare unei singure faze de ieşire. Şi în cadrul acestei analize există posibilitatea vizualizării unor detalii din cadrul formelor de undă generate în domeniul timp.** Simultan cu reprezentările grafice, programul afișează și anumiti parametri utili pentru analiza **pierderilor prin comutaţie. Aceşti parametrii definiţi în paragraful 3.6.3 sunt:**

**- numărul de comutaţii în intervalul de timp simulat NCOM;**

**- numărul de comutaţii în unitatea de timp (1 secundă) NCOMpu calculat prin împărţirea numărului de comutaţii** *NCOM* **la intervalul de timp simulat** *t[s];*

**- factorul de pierderi prin comutaţie ponderat pentru convertoare matriceale SLFpu calculat** conform relatiei (3.97);

**- factorul de pierderi prin comutaţie neponderat SLF, calculat în acelaşi mod ca şi** *SLFpu* dar fără ponderarea cu valorile efective ale tensiunii și curentului de ieșire (V<sub>IL</sub> și I<sub>0</sub><sup>\*</sup>).

**- eroarea de calcul procentuală a numărului de comutaţii ernc[%], faţă de valorile teoretice calculate în capitolele al 3-lea şi al 4-lea, datorată numărului finit de puncte de simulare.**

**Pe lângă simularea unui convertor matriceal prin intermediul funcţiilor de comutaţie se mai oferă şi posibilitatea simulării prin intermediul funcţiilor de transfer, astfel încât formele de undă generate la intrare sau la ieşire sunt pur sinusoidale. Acest tip de simulare este util de exemplu pentru a studia funcţionarea unui convertor matriceal în cadrul unui sistem mai complex, în cazul în** care efectele parazite introduse de către componentele de înaltă frecventă nu sunt foarte **semnificative şi este mai important studiul principiilor de funcţionare ale sistemului respectiv. O altă aplicaţie a modelării prin intermediul funcţiilor de transfer ar fi analiza formelor de undă** generate în cazul supramodulației ca și în figurile A6.21-A6.22 în care indicele de modulație a fost **setat la valoarea m=l,5. în acest caz este avantajoasă această abordare, deoarece se va putea studia strict efectul supramodualaţiei, atât în domeniul timp cât şi în domeniul frecvenţă. Dacă acest studiu s-ar face direct prin intermediul funcţiilor de comutaţie, peste efectele supramodulaţiei s-ar suprapune şi efectele cauzate de valoarea finită a frecvenţei de eşantionare, ceea ce ar putea conduce la unele interpretări eronate ale rezultatelor simulării. Din figura A6.22 se observă, de exemplu imediat că valoarea efectivă a fundamentalei tensiunii de ieşire de fază, în cazul algoritmului de comandă SVM este 2 IOV, faţă de valoarea de 285V, care ar corespunde teoretic** indicelui de modulație m=1,5. Valoarea de 210V corespunde unui indice de modulație m=1.1, ceea **ce înseamnă că aceasta este valoarea indicelui de modulaţie de la care începe saturaţia câştigului de tensiune pentru algoritmul SVM, independent de varianta acestuia. Astfel câştigul maxim de tensiune ce se poate obţine prin intermediul algoritmilor de comandă SVM, în cazul ideal este Vo/Vi=0,95 (0,866-1,1). Deci imediat s-a ajuns la concluzia că nu are sens creşterea indicelui de modulaţie la o valoare mai mare decât 1,1. Din reprezentarea în domeniul timp (figura A6.22) se observă că un efect al supramodulaţiei este şi distorsionarea formei de undă, care nu mai este pur sinusoidală ca şi în cazurile în care m < 1. în figurile A6.23 şi A6.24 sunt prezentate detalii ale spectrelor de frecvenţă pentru tensiunea de ieşire de fază şi pentru curentul de intrare în cazul supramodulaţiei. Pentru reprezentarea spectrală din figura A6.24 sunt marcate prin simbolul "\*" şi limitele impuse de standardul european de compatibilitate electromagnetică IEC 1000-3-4. Se observă că supramodulaţia conduce la apariţia armonicelor de joasă frecvenţă. Astfel se poate determina care este nivelul maxim admis al indicelui de modulaţie** *m,* **pentru o anumită aplicaţie, dacă se admite şi un anumit nivel al armonicelor de joasă frecvenţă.**

**Dacă parametrii convertorului matriceal şi ai sarcinii se aleg în general în funcţie de o aplicaţie a convertorului matriceal, parametrii de simulare nu sunt dependenţi de aplicaţia respectivă la prima vedere. Totuşi datorită faptului că parametrii de simulare determină precizia simulării aceştia vor avea o influenţă importantă asupra interpretării rezultatelor, astfel că şi alegerea acestora implică necesitatea cunoaşterii anumitor parametrii (constante de timp) caracteristici aplicaţiei pentru care se doreşte analiza respectivă. Pe lângă precizia rezultatelor, valorile iniţiale ale parametrilor de simulare mai determină timpul necesar pentru simulare şi cantitatea de date care** **trebuie prelucrată de către calculator. Dacă timpul simulat este stabilit, atunci creşterea umărului de puncte** *np,* **va conduce automat la scăderea pasului de simulare** *tp.* **Un număr mare de punte** *np* **va conduce la creşterea preciziei de simulare, dar şi la creşterea timpului necesar pentru simulare şi la creşterea capacităţii memoriei necesare pentru prelucrarea unei cantităţi mai mari de date numerice. Pe lângă aceste criterii, alegerea optimă a numărului de puncte de simulare fiind dependentă şi de parametrii impuşi convertorului matriceal sau sarcinii cât şi de scopul analizei efectuate, nu este posibilă stabilirea unor reguli unice pentru alegerea optimă a parametrilor de simulare, această alegere fiind în mare măsură determinată de experienţa utilizatorului. Totuşi se pot face câteva precizări şi recomandări în acest sens.**

**Deoarece pentru prelucrarea semnalelor de intrare/ieşire ale convertorului matriceal se utilizează transformata Fourier rapidă (FFT), pentru as beneficia de "rapiditatea" acesteia, conform teoriei prelucrării semnalelor [Jac91] este necesar ca semnalul numeric căruia i se aplică transformata FFT să fie reprezentat printr-un număr de puncte** *np,* **care să fie o putere întreagă a lui 2. De exemplu pentru simularea unei perioade a tensiunii de ieşire cu frecvenţa f0=80Hz, generată prin algoritmul SVM1, cu frecvenţa de eşantionare de 4kHz, dacă numărul de puncte np=8192 =213, timpul total de simulare a fost ts=2,36 secunde dintre care 1,65 secunde au fost necesare pentru generarea funcţiilor de comutaţie şi 0,71 secunde pentru prelucrarea semnalelor generate la ieşirea convertorului matriceal. Pentru aceeaşi parametrii ai convertorului, dar pentru numărul de puncte de simulare np=8191, timpul total de simulare a fost 126,44 secunde dintre care 124,79 secunde pentru prelucrarea semnalelor, în această etapă a simulării fiind utilizată şi transformata FFT. Pentru np=10000 puncte timpul total de simulare a fost 3,13 secunde dintre care 1,31 secunde pentru prelucrarea semnalelor, iar pentru np=8000 de puncte aceleaşi intervale de timp au avut valorile de 2,47 secunde, respectiv 0,88 secunde. Astfel o primă recomandare este ca** *numărul de puncte de simulare să fie o putere întreagă a lui 2, pentru ca simularea să fie cât mai rapidă. Dacă această condiţie nu este posibil să fie îndeplinită din anumite motive, atunci se va evita ca numărul de puncte să fie un număr prim, deoarece în acest caz timpul de simulare ar creşte în mod nejustificat.* **Timpii de simulare din exemplul anterior au fost obţinuţi prin rularea pachetului de programe** "admcsim" pe un calculator PC la 233MHz, acesta fiind masina de calcul de referintă și pentru **exemplele următoare.**

**Pentru a justifica următoarele recomandări, în tabelele 7.1-7.3 vor fi prezentate rezultatele unor simulări realizate pentru aceeaşi parametrii ai convertorului şi ai sarcinii, dar în condiţiile unor parametrii de simulare diferiţi. Scopul acestor exemple nu este acela de a studia comportarea convertorului, astfel de analize fiind prezentate în capitolele anterioare, ci acela de prezenta influenţa parametrilor de simulare asupra rezultatelor obţinute.**

**Astfel în tabelul 7.1a sunt prezentate valoarea efectivă a fundamentalei tensiunii de ieşire de fază Vohi[V], factorul total de distorsiuni armonice ponderat THDWVo[%] al tensiunii de ieşire de fază, şi factorul total de distorsiuni armonice al curentului de ieşire THDio[%] (pentru două valori diferite ale parametrilor de sarcină) obţinute în urma simulării unui convertor matriceal comandat prin intermediul tehnicii de comandă SVM1. Ceilalţi parametrii prescrişi pentru convertorul** matriceal sunt frecvența de ieșire f<sub>0</sub>=80Hz, frecvența de eșantionare f<sub>s</sub>=4kHz, defazajul la intrare **(Pi=0° şi indicele de modulaţie m=l (corespunzător unei tensiuni de ieşire ideală cu valoarea efectivă V0 =190,5V). In acelaşi tabel mai sunt prezentate şi valorile următorilor parametrii de simulare: numărul de puncte np, numărul de perioade simulate ale semnalelor de ieşire n(To), numărul de puncte de simulare dintr-o perioadă de eşantionare np/Ts, intervalul de timp ce corespunde pasului de simulare tp[|i.s] şi timpul necesar pentru simularea respectivă ts[s]. în tabelul 7.1.b sunt prezentate şi valorile pasului de frecvenţă utilizat pentru analiza spectrală fp[Hz], valoarile maxime hkmax ale ordinului armonicelor utilizate pentru calculul parametrilor spectrali din tabelul 7.1a şi numărul de comutaţii în unitatea de timp NCOMpu, corespunzător numărului de comutaţii generate pentru analiza parametrilor de ieşire din tabelul 7.1a. Din tabelul 7.1b se mai poate evalua eroarea emcom[%] a numărului de comutaţii, generat pentru analiza parametrilor de ieşire şi timpul de**

|       |          |          |      |           | $\cup$ VIVII, IO-OVIIL, IS-HAIILI |                |                 |       |
|-------|----------|----------|------|-----------|-----------------------------------|----------------|-----------------|-------|
| np    | $n(T_0)$ | $np/T_S$ | tp   | $V_{0h1}$ | $THDW_{V0}$                       | $THD10$ [%]    | $THD_{10} [\%]$ | ts    |
|       |          |          | [µs] | [V]       | [%]                               | $(Rs=3\Omega)$ | $(Rs=30\Omega)$ | [s]   |
|       |          |          |      |           |                                   | $Ls=10mH$      | $Ls=10mH$       |       |
| 1024  |          | 20       | 12,2 | 194,15    | 1,30                              | 2,82           | 6,25            | 1,01  |
| 2048  |          | 40       | 6,10 | 193,63    | 1,09                              | 1,93           | 5,69            | 1,10  |
| 4096  |          | 81       | 3,05 | 192,50    | 1,15                              | 1,5            | 5,81            | 1,55  |
| 8192  |          | 163      | 1,52 | 192,20    | 1,13                              | 1,41           | 5,81            | 2,36  |
| 16384 |          | 327      | 0,76 | 191,97    | 1,14                              | 1,40           | 5,81            | 4,50  |
| 32768 |          | 655      | 0,38 | 191,85    | 1,14                              | 1,37           | 5,81            | 11,15 |
| 65536 |          | 1310     | 0,19 | 190,70    | 1,14                              | 0,73           | 5,82            | 17,87 |

**Tabelul 7.1a Parametrii de ieşire ai convertorului matriceal, pentru**  $(SVM1, f_0=80Hz, f_0=4kHz)$ 

**Tabelul 7.1b Numărul de comutaţii pe unitatea de timp**  $(SVM1, f_0=80Hz, f_0=4kHz)$ 

|       |          |          |            | $U$ v IVII, $I() = 0 \cup I L$ , $I S = 1$ NII $L$ |      |               |                                                                                                    |       |
|-------|----------|----------|------------|----------------------------------------------------|------|---------------|----------------------------------------------------------------------------------------------------|-------|
| np    | $n(T_0)$ | $np/T_S$ | tp         | $hk_{max}$                                         | fp   | <b>NCOMpu</b> | erncom                                                                                                    | ts    |
|       |          |          | [ $\mu$ s] |                                                    | [Hz] |               | $[%] % \begin{center} \includegraphics[width=0.9\columnwidth]{figures/fig_0a.pdf} \end{center} % \vspace*{-1em} \caption{Example of the proposed method.} \vspace*{-1em} \label{fig:box}$ | [s]   |
| 1024  |          | 20       | 12,2       | 513                                                | 80   | 22000         | 10,13                                                                                                    | 1,05  |
| 2048  |          | 40       | 6,10       | 1025                                               | 80   | 23200         | 5,22                                                                                                    | 1,32  |
| 4096  |          | 81       | 3,05       | 2049                                               | 80   | 23680         | 3,26                                                                                                    | 1,87  |
| 8192  |          | 163      | 1,52       | 4097                                               | 80   | 23840         | 2,61                                                                                                    | 3,02  |
| 16384 |          | 327      | 0,76       | 8193                                               | 80   | 24000         | 1,96                                                                                                    | 5,44  |
| 32768 |          | 655      | 0,38       | 16385                                              | 80   | 24000         | 1,96                                                                                                    | 11,64 |
| 65536 |          | 1310     | 0,19       | 32769                                              | 80   | 24000         | 1,96                                                                                                    | 51,79 |

**simulare ts[s] necesar pentru analiza parametrilor de comutaţie. în tabelele 7.2a şi 7.2b sunt prezentate acelaşi tip de date singura diferenţă fiind tehnica de comandă, care este SVM3. Astfel acest studiu este extins şi pentru un algoritm caracterizat de un număr mai mare de comutaţii într-o perioadă de eşantionare.**

**Pentru toate simulările numărul de puncte ales a fost o putere întreagă a lui 2, astfel încât timpul de simulare să fie cât mai redus posibil. Deoarece pentru analiza parametrilor de ieşire este necesară simularea unui interval de timp egal cu cel puţin o perioadă a semnalelor de ieşire, timpul simulat a fost To=0,0125 secunde. Pentru valorile np ale numărului de puncte de simulare din tabelele 7.1 şi 7.2, numărul de puncte dintr-o perioadă de simulare a fost rotunjit la valoarea întreagă cea mai apropiată spre zero. Pasul de simulare tp este echivalent cu rezoluţia timerelor prezentate în capitolul al 6-lea. Prin fixarea de către utilizator a numărului de puncte de simulare np şi a timpului simulat, pasul de simulare tp şi numărul de puncte dintr-o perioadă de eşantionare sunt setate de către program.**

**Analizând datele din tabelele 7.1 şi 7.2 se observă că pentru aceeaşi parametri prescrişi convertorului şi sarcinii, se obţin rezultate diferite pentru parametrii de ieşire, în funcţie de valoarea parametrilor de simulare, ceea ce înseamnă că anumite rezultate nu sunt corecte. Este evident faptul că rezultatele sunt cu atât mai corecte cu cât numărul de puncte de simulare np este mai mare, dar np nu poate fi crescut oricât de mult deoarece va creşte excesiv de mult timpul de simulare şi necesarul de resurse hardware ale maşinii de calcul alocate pentru simularea respectivă. Astfel se pune problema alegerii optime a numărului de puncte de simulare, astfel încât să se realizeze cel mai bun compromis între timpul de simulare şi precizia simulării. Analizând datele din tabelul 7.1a, se observă de exemplu că factorul total de distorsiuni armonice ponderat al tensiunii de ieşire are o variaţie mai mică de 1%, dacă numărul de puncte într-o perioadă de eşantionare este crescut de la 81 la 1310 puncte. Deci pentru analiza tensiunii de ieşire se obţine practic aceeaşi precizie în ambele cazuri, astfel încât nu se justifică o creştere a timpului de simulare cu aproape 700%, pentru**

 $\frac{1}{2}$ ï

| np    | $n(T_0)$ | $np/T_S$ | tp        | $\rm V_{0h1}$ | $THDW_{V0}$ | $THD10 [\%]$   | $THD10$ [%]     | ts    |
|-------|----------|----------|-----------|---------------|-------------|----------------|-----------------|-------|
|       |          |          | $[\mu s]$ | [V]           | [%]         | $(Rs=3\Omega)$ | $(Rs=30\Omega)$ | [s]   |
|       |          |          |           |               |             | $Ls=10mH$      | $Ls=10mH$       |       |
| 1024  |          | 20       | 12,2      | 187,40        | 0,87        | 1,14           | 4,70            | 1,15  |
| 2048  |          | 40       | 6,10      | 188,51        | 0,79        | 1,17           | 4,16            | 1,38  |
| 4096  |          | 81       | 3,05      | 189,83        | 0,70        | 1,00           | 3,89            | 1,70  |
| 8192  |          | 163      | 1,52      | 189,95        | 0,64        | 1,06           | 3,84            | 2,53  |
| 16384 |          | 327      | 0,76      | 190,08        | 0,63        | 0,74           | 3,80            | 4,29  |
| 32768 |          | 655      | 0,38      | 190,15        | 0,63        | 0,73           | 3,80            | 12,09 |
| 65536 |          | 1310     | 0,19      | 190,18        | 0,63        | 0,73           | 3,80            | 19,17 |

**Tabelul 7.2a Parametrii de ieşire ai convertorului matriceal**  $(SVM3, f_{0}=80Hz, f_{s}=4kHz)$ 

**Tabelul 7.2b Numărul de comutaţii pe unitatea de timp**  $(SVM3, f_0=80Hz, f_5=4kHz)$ 

| np    | $n(T_0)$ | $np/T_S$ | tp   | $h_{max}$ | fp   | <b>NCOMpu</b> | erncom                                                                                                    | ts    |
|-------|----------|----------|------|-----------|------|---------------|----------------------------------------------------------------------------------------------------|-------|
|       |          |          | [µs] |           | [Hz] |               | $[%] % \begin{center} \includegraphics[width=0.9\columnwidth]{figures/fig_0a.pdf} \end{center} % \vspace*{-1em} \caption{Example of the proposed method.} \vspace*{-1em} \label{fig:ex-fig_0b}%$ | [s]   |
| 1024  |          | 20       | 12,2 | 513       | 80   | 29840         | 9,79                                                                                                    | 1,27  |
| 2048  |          | 40       | 6,10 | 1025      | 80   | 30720         | 7,13                                                                                                    | 1,37  |
| 4096  |          | 81       | 3,05 | 2049      | 80   | 32000         | 3,26                                                                                                    | 2,03  |
| 8192  |          | 163      | 1,52 | 4097      | 80   | 32320         | 2,29                                                                                                    | 3,30  |
| 16384 |          | 327      | 0.76 | 8193      | 80   | 32480         | 1,81                                                                                                    | 5,65  |
| 32768 |          | 655      | 0,38 | 16385     | 80   | 32480         | 1,81                                                                                                    | 11,81 |
| 65536 |          | 1310     | 0,19 | 32769     | 80   | 32480         | 1,81                                                                                                    | 59,26 |

**o creştere a preciziei de simulare mai mică decât 1%. Aceleaşi observaţii sunt valabile şi pentru analiza curentului de ieşire, în cazul sarcinii pentru care Rs=30Q şi Ls=10mH. în cazul în care constanta de timp a sarcinii este mai mare, pentru Rs=3£2 şi Ls=10mH, se observă o creştere importantă a preciziei de simulare dacă numărul de puncte de simulare dintr-o perioadă de eşantionare este crescut de la 655 la 1310. Totuşi nici în acest caz creşterea excesivă a timpului de simulare, datorită unui număr foarte mare de puncte de simulare nu se justifică, deoarece în practică semnalele de comandă nu sunt sincronizate perfect, comutatoarele nu sunt ideale şi valoarea factorului total de distorsiuni armonice pentru curentul de ieşire va fi mai mare decât THDio=0,73. Unul dintre principalele motive pentru care precizia de simulare scade odată cu micşorarea numărului de puncte de simulare este că dacă în anumite condiţii, din calcule coeficientul de umplere al semnalelor de comandă PWM este mai mic decât pasul de simulare tp (rezoluţia timerelor), atunci aceste semnale nu vor fi generate şi un anumit număr de comutaţii dintre cele teoretic necesare, practic se vor pierde. Astfel este posibil să apară anumite erori între semnalele simulate şi cele calculate "matematic". Analizând datele din tabelele 7.1 şi 7.2, din care se poate** evalua procentual numărul de comutații "pierdute", se observă că pentru THDW<sub>v0</sub> precizia de **calcul este practic aceeaşi dacă eroarea în generarea numărului de comutaţii este mai mică decât 3%. De asemenea se observă că precizia de calcul pentru THDio depinde şi de constanta de timp a sarcinii (Ls/Rs), pe lângă dependenţa de eroarea numărului de comutaţii emcom. Totuşi şi pentru analiza curentului de ieşire se poate considera că o eroare emcom =3% oferă rezultate concludente.**

**In urma analizei acestor exemple şi a unui număr important de simulări efectuate pentru diferite valori ale parametrilor convertorului , sarcinii şi ale parametrilor de simulare, sunt valabile următoarele observaţii (valabile pentru frecvenţe de eşantionare mai mici decât 5-7kHz):** *Pentru obţinerea unor rezultate concludente în analiza parametrilor funcţionali ai convertorului matriceal, parametrii de simulare trebuie aleşi astfel încât eroarea numărului de comutaţii generate să fie mai mică decât 3% . Dacă într-o primă fază de analiză este necesar un număr foarte mare de simulări,*

*pentru evaluarea parametrilor tensiunii de ieşire se poate admite o scădere a numărului de puncte np, pentru a micşora timpul de simulare, astfel încât eroarea de comutaţie să fie cel mult erncom -5%.*

**Evaluarea unei singure perioade a unui semnal numeric în domeniul timp, va genera în** domeniul frecvență prin utilizarea transformatei FFT un spectru de frecvente cu pasul fp egal cu **frecvenţa fundamentalei semnalului respectiv [Jac91]. Deci simulând o sigură perioadă a semnalelor** generate la iesirea convertorului, se vor putea analiza componentele armonice ale căror frecvente sunt multipli ai frecvenței de ieșire f<sub>0</sub>. Spectrul de frecvențe al formelor de undă generate de un **convertor matriceal conţine însă şi armonice având frecvenţa egală cu multipli ai sumei dintre** frecvența de ieșire și frecvența de intrare  $(f_{hk}=f_0+f_1)$  sau multipli ai diferentei acestor frecvente **(fhk=fo-fi) [Hub95] [Ven89] [Gyu76]. Astfel deşi analiza unei perioade a semnalelor de ieşire oferă o imagine concludentă asupra funcţionării convertorului matriceal, analiza nu este completă,** deoarece nu se poate face și evaluarea armonicelor de tip "sumă" sau "diferentă" a frecventelor de **intrare şi de ieşire, deşi în general valoarea acestor armonici este redusă.** *Pentru a fi posibilă analiza tuturor armonicelor generate de convertorul matriceal, este necesară simularea astfel încât pasul de frecvenţă fp să fie egal cu cel mai mare divizor comun al frecvenţelor f şi fo.* **Pentru exemplul considerat, în care fi=50Hz şi fo=80Hz este necesar ca pasul de frecvenţă să fie fp=10Hz. Dacă se evaluează mai multe perioade ale unui semnal numeric în domeniul timp, atunci prin utilizarea transformatei FFT se va genera un spectru de frecvenţe cu pasul fp egal cu frecvenţa fundamentalei semnalului respectiv, împărţită la numărul de perioade analizat [Jac91]. Astfel se poate utiliza transformata FFT şi pentru analiza completă a convertoarelor matriceale, deşi în unele lucrări de specialitate se apreciază că sunt necesare calcule matematice mult mai complexe [Gyu76] [Kim89], analiza Fourier a semnalelor generate de convertor fiind considerată ca nepotrivită.**

Pentru convertorul matriceal caracterizat de f<sub>1</sub>=50Hz și f<sub>0</sub>=80Hz, analiza completă a **semnalelor de intrare şi de ieşire se poate face dacă intervalul de timp simulat este egal cu 8 perioade ale semnalelor de intrare sau 5 perioade ale semnalelor de ieşire, adică 0,1 secunde. în tabelele 7.3 şi 7.4 sunt prezentate rezultatele simulărilor pentru un timp simulat de 0,1 secunde , convertoarele matriceale având aceeaşi parametri prescrişi ca şi în cazul analizelor prezentate în tabelele 7.1 şi 7.2, respectiv.**

| np    | $n(T_0)$ | $np/T_S$ | tp        | $\rm V_{0h1}$ | $THDW_{V0}$ | THD <sub>10</sub> [%] | ts    |
|-------|----------|----------|-----------|---------------|-------------|-----------------------|-------|
|       |          |          | $[\mu s]$ | [V]           | [%]         | $(Rs=3\Omega)$        | [s]   |
|       |          |          |           |               |             | $Ls=10mH$ )           |       |
| 8192  |          | 20       | 12,2      | 194,90        | 1,26        | 1,96                  | 9,94  |
| 16384 |          | 40       | 6,10      | 193,52        | 1,15        | 1,59                  | 15,66 |
| 32768 |          | 81       | 3,05      | 192,49        | 1,16        | 1,53                  | 29,34 |
| 65536 |          | 163      | 1,52      | 192,12        | 1,15        | 1,41                  | 56,96 |

**Tabelul 7.3a Parametrii de ieşire ai convertorului matriceal**  $(8V)M1 + 200H_7 + 4kH_7$ 

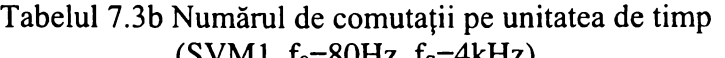

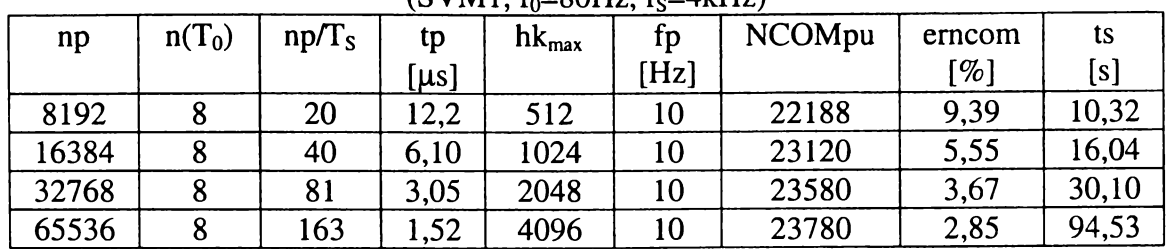

| np    | $n(T_0)$ | $np/T_s$ | tp<br>[µs] | $\rm V_{0h1}$<br>[V] | $THDW_{\rm vo}$<br>[%] | $THD_{10} [\%]$<br>$(Rs=3\Omega)$ | ts<br>[s] |
|-------|----------|----------|------------|----------------------|------------------------|-----------------------------------|-----------|
|       |          |          |            |                      |                        | $Ls=10mH$                         |           |
| 8192  |          | 20       | 12,2       | 189,14               | 1,21                   | 1,83                              | 10,88     |
| 16384 |          | 40       | 6.10       | 189,79               | 0,88                   | 1,20                              | 16,64     |
| 32768 | 8        | 81       | 3,05       | 189,86               | 0,74                   | 0.95                              | 30,16     |
| 65536 | 8        | 163      | 1,52       | 190,08               | 0,69                   | 0,89                              | 58,55     |

**Tabelul 7.4a Parametrii de ieşire ai convertorului matriceal**  $($ SVM3, f $_2$ =80H<sub>z</sub>, f $_2$ =4kHz)

**Tabelul 7.4b Numărul de comutaţii pe unitatea de timp**  $(SVM3, f_0=80H_7, f_0=4kH_7)$ 

| np    | $n(T_0)$ | $np/T_s$ | tp        | $hk_{max}$ | fp   | <b>NCOMpu</b> | erncom    | ts     |
|-------|----------|----------|-----------|------------|------|---------------|-----------|--------|
|       |          |          | $[\mu s]$ |            | [Hz] |               | [% $\mid$ | [s]    |
| 8192  |          | 20       | 12,2      | 512        | 10   | 29820         | 9,85      | 11,53  |
| 16384 |          | 40       | 6,10      | 1024       | 10   | 30290         | 8,93      | 19,83  |
| 32768 | 8        | 81       | 3,05      | 2048       | 10   | 31830         | 3,77      | 39,16  |
| 65536 |          | 163      | .52       | 4096       | 10   | 32090         | 2,99      | 156,43 |

**Se observă o uşoară creştere a factorilor de distorsiuni armonice, datorită armonicelor de tip "diferenţă" şi de tip "sumă", care pot fi evaluate dacă timpul simulat este 0,ls. în acest caz însă se observă că este necesar un număr mare de puncte de simulare pentru ca eroarea de comutaţie să fie de aproximativ** *3%.* **Astfel pentru varianta SVMl de exemplu, pentru ca eroarea emcom =3%, creşterea timpului de simulare este de peste 3000%, în cazul unei analize spectrale complete, faţă de analiza armonică ce corespunde unei perioade a semnalelor analizate. Un dezavantaj al simulării unui număr mai mare de perioade este acela că odată cu micşorarea pasului de frecvenţă fp scade şi ordinul maxim al armonicii analizate, pentru acelaşi număr de puncte de simulare, după cum se poate observa analizând datele din tabelele 7.1b-7.4b.**

**In tabelele 7.5 şi 7.6 sunt prezentate rezultatele unor simulări în aceleaşi condiţii ca şi cele prezentate anterior, singura deosebire fiind că frecvenţa de eşantionare a fost crescută la valoarea fs= 16kHz. Analizând rezultatele prezentate în aceste tabele se pot face următoarele observaţii (valabile pentru frecvenţe de eşantionare mai mari decât 15kHz):** *Pentru obţinerea unor rezultate concludente în analiza parametrilor funcţionali ai convertorului matriceal, parametrii de simulare trebuie aleşi astfel încât eroarea numărului de comutaţii generate să fie mai mică decât 1,5% . Dacă într-o primă fază de analiză este necesar un număr foarte mare de simulări, pentru evaluarea parametrilor tensiunii de ieşire se poate admite o scădere a numărului de puncte np, pentru a micşora timpul de simulare, astfel încât eroarea de comutaţie să fie cel mult emcom ~2%.*

**Se remarcă şi faptul că pentru acelaşi număr de puncte de simulare np, timpul de simulare creşte odată cu creşterea frecvenţei de eşantionare şi în condiţiile unui număr mai redus de puncte de simulare într-o perioadă de eşantionare.**

**în concluzie, ţinând seama de observaţiile anterioare, se poate considera că** *numărul de puncte de simulare într-o perioadă de eşantionare care asigură un compromis optim între precizia simulării şi timpul de simulare este cuprins între 80 şi 160 de puncte. Pentru o primă evaluare comportamentală a convertoarelor matriceale, dacă sunt necesare foarte multe simulări, pentru a se reduce timpul de simulare, numărul minim admis de puncte într-o perioadă de eşantionare este de 40.* **Sub această valoare, rezultatele obţinute nu sunt concludente, erorile de simulare devenind importante. Cazurile cele mai dificil de simulat sunt acelea în care frecvenţa de ieşire fo are o valoare redusă şi frecvenţa de eşantionare fs este foarte mare. în aceste cazuri pentru a îndeplini condiţiile enunţate anterior, timpul de simulare creşte semnificativ.**

|       |          |          |            | $(SVM1, f_0=80Hz, f_5=16kHz)$ |                                                                                                    |                            |        |
|-------|----------|----------|------------|-------------------------------|----------------------------------------------------------------------------------------------------|----------------------------|--------|
| np    | $n(T_0)$ | $np/T_S$ | tp         | $\rm V_{0h1}$                 | $THDW_{\nu_0}$                                                                                                    | THD <sub>10</sub> [ $\%$ ] | ts     |
|       |          |          | [ $\mu$ s] | [V]                           | $[%] % \begin{center} \includegraphics[width=0.65\textwidth]{figs/fig_4.pdf} \end{center} \caption{The figure shows the number of parameters in the left and right.} \label{fig:7}$ | $(Rs=3\Omega)$             | [s]    |
|       |          |          |            |                               |                                                                                                    | $Ls=10mH$                  |        |
| 4096  |          | 20       | 3,05       | 194,03                        | 0,45                                                                                                    | 2,06                       | 4,17   |
| 8192  |          | 40       | 1,52       | 192,89                        | 0,37                                                                                                    | 1,33                       | 5,44   |
| 16384 |          | 81       | 0,76       | 191,86                        | 0,31                                                                                                    | 0,89                       | 9,34   |
| 32768 |          | 163      | 0,38       | 191,32                        | 0,29                                                                                                    | 0,47                       | 17,25  |
| 65536 |          | 327      | 0,19       | 191,10                        | 0,29                                                                                                    | 0,44                       | 34,17  |
| 32768 | 8        | 20       | 3,05       | 194,13                        | 0,44                                                                                                    | 1,48                       | 94,80  |
| 65536 | 8        | 40       | 1,52       | 192,50                        | 0,32                                                                                                    | 0,87                       | 191,10 |

 $100$  and  $1.50$  in a mannon  $\overline{1}$ de reșne ar convertorului matricear

Tabelul 7.5b Numărul de comutații pe unitatea de timp<br>(SVM1,  $f_0 = 80Hz$ ,  $f_5 = 16kHz$ )

|       |          |          |            | $3$ VIVII, $10-00112$ , $15-100112$ |      |               |        |        |
|-------|----------|----------|------------|-------------------------------------|------|---------------|--------|--------|
| np    | $n(T_0)$ | $np/T_S$ | tp         | $hk_{max}$                          | fp   | <b>NCOMpu</b> | erncom | ts     |
|       |          |          | [ $\mu$ s] |                                     | [Hz] |               | [%]    | [s]    |
| 4096  |          | 20       | 3,05       | 2049                                | 80   | 88000         | 8,78   | 4,29   |
| 8192  |          | 40       | 1,52       | 4097                                | 80   | 92160         | 4,47   | 6,81   |
| 16384 |          | 81       | 0,76       | 8193                                | 80   | 94640         | 1,90   | 10,28  |
| 32768 |          | 163      | 0,38       | 16385                               | 80   | 95360         | 1,16   | 18,23  |
| 65536 |          | 327      | 0,19       | 32769                               | 80   | 95680         | 0,80   | 69,75  |
| 32768 | 8        | 20       | 3,05       | 2049                                | 10   | 87450         | 9,35   | 98,15  |
| 65536 | 8        | 40       | 1,52       | 4097                                | 10   | 91530         | 5,10   | 221,51 |

Taochar 7.5a Farameum de leșne ar convertorului matricear ( S V M 1 , **fo=80Hz, fs= 16kHz)**

| np    | $n(T_0)$ | $np/T_S$ | tp         | $\rm V_{0h1}$ | $THDW_{V0}$ | $THD_{10} [\%]$ | ts     |
|-------|----------|----------|------------|---------------|-------------|-----------------|--------|
|       |          |          | [ $\mu$ s] | [V]           | [%]         | $(Rs=3\Omega$   | [s]    |
|       |          |          |            |               |             | $Ls=10mH$       |        |
| 4096  |          | 20       | 3,05       | 188,56        | 0,68        | 0,66            | 4,73   |
| 8192  |          | 40       | 1,52       | 189,90        | 0,21        | 0,49            | 5,98   |
| 16384 |          | 81       | 0,76       | 190,60        | 0,17        | 0,21            | 9,61   |
| 32768 |          | 163      | 0,38       | 190,44        | 0,16        | 0,21            | 17,74  |
| 65536 |          | 327      | 0,19       | 190,43        | 0,16        | 0,21            | 35,76  |
| 32768 | 8        | 20       | 3,05       | 189,5         | 0,61        | 0.99            | 94,47  |
| 65536 | 8        | 40       | 1,52       | 190,22        | 0,36        | 0,53            | 212,68 |

Tabelul 7.6b Numărul de comutații pe unitatea de timp  $(SVM3. f_0 = 80Hz. f_5 = 16kHz)$ 

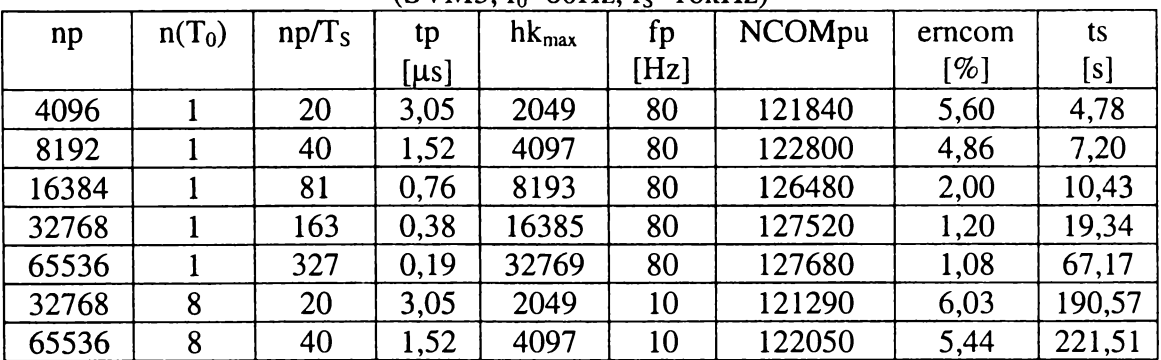

# **7.3 POSIBILITĂŢI DE SIMULARE AVANSATĂ A CONVERTOARELOR MATRICEALE UTILIZÂND PACHETUL DE PROGRAME "admcsim"**

**Unul dintre avantajele simulărilor în MATLAB este că semnalele generate pot fi memorate şi prelucrate ulterior. Astfel funcţiile de comutaţie sau de transfer, generate prin intermediul pachetului de programe "admcsim" pot fi utilizate şi pentru alte tipuri de analiză, decât cele oferite de către pachetul de bază şi care au fost prezentate pe scurt în paragraful anterior. Formele de undă analizate prin intermediul simulatorului "admcsim" cele corespunzătoare fazei de ieşire "1" şi fazei de intrare " 1" ale unui convertor matriceal trifazat. Utilizând funcţiile de comutaţie generate de către simulatorul "admcsim" se pot vizualiza de exemplu toate cele trei tensiuni de ieşire, ca şi în figura 7.5, sau toţi cei trei curenţi de intrare ca şi în figura 7.6.**

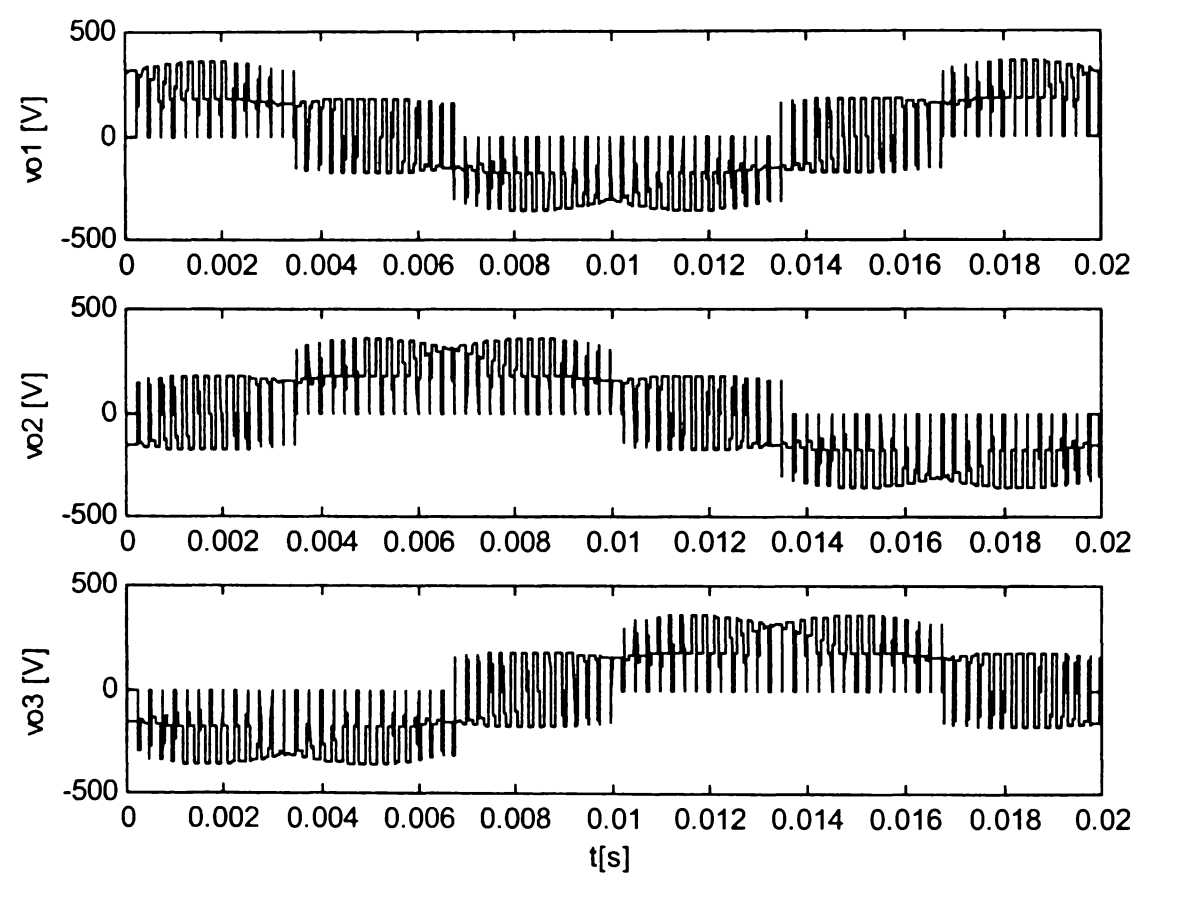

**Figura 7.5 Vizualizarea celor trei tensiuni de ieşire ale convertorului matriceal trifazat**  $(SVM1 f_0 = 50Hz f_5 = 4kHz m=1 \phi_1 = 0^{\circ})$ 

**De asemenea se poate studia simetria formelor de undă generate la ieşirea/intrarea trifazată a convertorului matriceal, prin analiza parametrilor tuturor celor trei forme de undă, în domeniul frecvenţă, ca şi în tabelul 7.7. în acest tabel sunt prezentate valorile pentru fundamentala tensiunii de ieşire de fază Vohi[V], factorul total de distorsiuni armonice ponderat al tensiunii de ieşire de fază THDW(v0)[%], factorul total de distorsiuni armonice al curentului de ieşire THD(io)[%], valoarea efectivă a curentului de intrare nefiltrat Ief[A], valoarea efectivă a fundamentalei curentului de intrare nefiltrat Iihi[A] şi factorul total de distorsiuni armonice ponderat al curentului de intrare nefiltrat THDW(ii)[%]. Analizând datele din acest tabel se observă o simetrie aproape perfectă a formelor de undă generate prin intermediul tehnicii de comandă SVM1.**

**Un alt exemplu de analiză avansată a convertoarelor matriceale, utilizând ca bază de simulare pachetul de programe "admcsim" este generarea traiectoriilor vectorilor spaţiali** **corespunzătoare curenţilor de ieşire, ca şi în figura 3.21. De asemenea proprietatea de compensare intrinsecă a nesimetriilor tensiunilor de intrare de către modulaţia SLM, a fost confirmată prin utilizarea funcţiilor de transfer SLM, sintetizate cu ajutorul simulatorului "admcsim". Utilizând valorile curentului şi ale tensiunii printr-un comutator bidirecţional ideal în momentul comutaţiei, se pot determina pierderile de energie în cazul comutatoarelor reale, implementând anumite modele de pierderi ale acestora. Pentru modelarea unor dispozitive semiconductoare din punct de vedere al pierderilor sunt însă necesare anumite măsurări anterioare ale unor parametrii specifici [Mat96M] [Bla96A].**

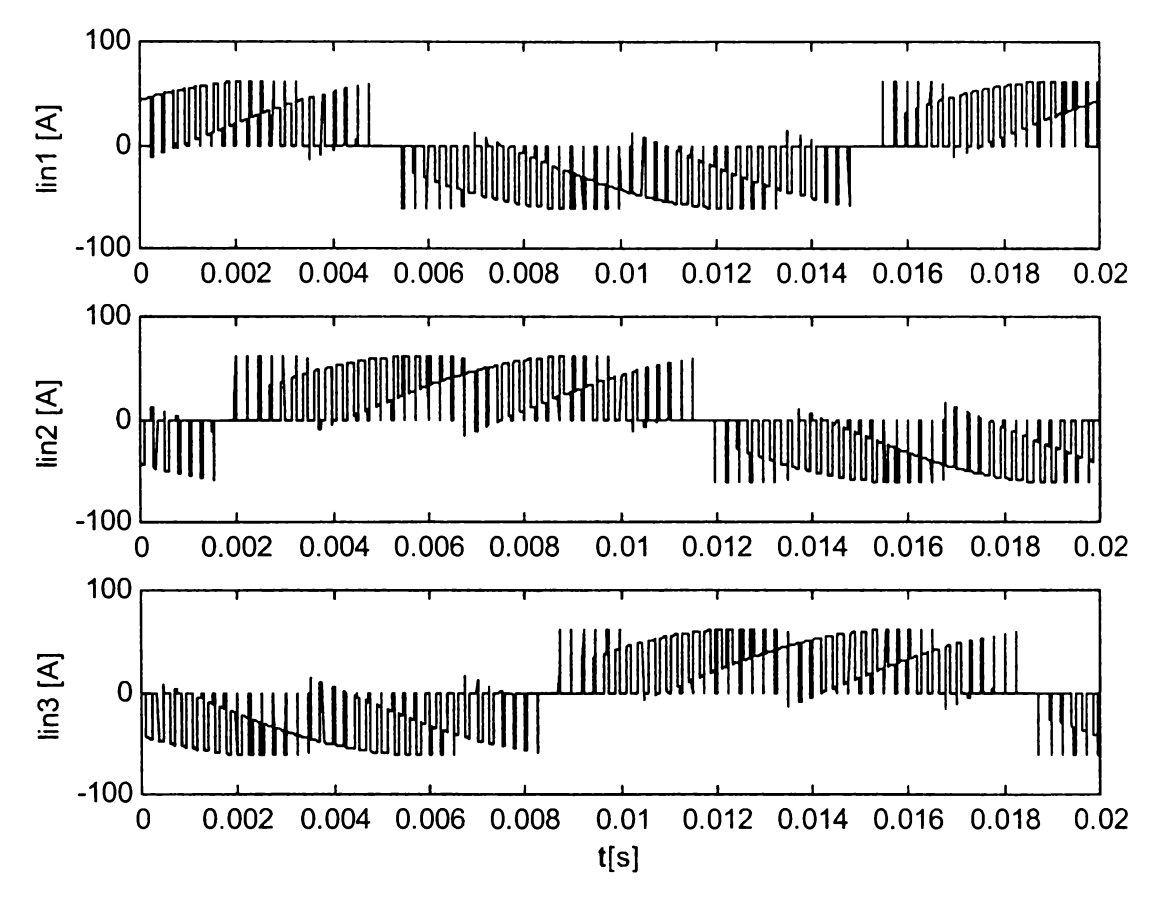

Figura 7.6 Vizualizarea celor trei curenţi de intrare ai convertorului matriceal trifazat (SVM1  $f_0=50Hz$   $f_s=4kHz$  m=1  $\varphi_l=0^\circ$  Rs=3 $\Omega$  Ls=10mH)

| $\alpha$ consider the resultation and the conventor matriceal time |        |                                              |       |
|--------------------------------------------------------------------|--------|----------------------------------------------|-------|
| (SVM1 $f_0 = 50Hz$ $f_s = 4kHz$ m=1                                |        | $\varphi_1 = 0^\circ$ Rs=3 $\Omega$ Ls=10mH) |       |
| $V_{0h1} (v_{01}) [V]$                                             | 193,07 | $I_{\text{ef}}(i_{11})[A]$                   | 34,54 |
| $V_{0h1} (v_{02}) [V]$                                             | 193,05 | $I_{cf}$ (i <sub>12</sub> )[A]               | 34,50 |
| $V_{0h1}(v_{03})[V]$                                               | 193,05 | $I_{\rm ef}(i_{13})[A]$                      | 34,52 |
| THDW $(v_{01})[\%]$                                                | 0,61   | $I_{\text{In1}} (i_{11})[A]$                 | 27,64 |
| THDW $(v_{02})[\%]$                                                | 0,61   | $I_{Ih1} (i_{I2})[A]$                        | 27,58 |
| THDW $(v_{03})[\%]$                                                | 0,60   | $I_{Ih1}(i_{I3})[A]$                         | 27,62 |
| THD $(i_{01})[\%]$                                                 | 0,84   | THDW $(i_{11})$ [%]                          | 0,09  |
| THD $(i_{02})[\%]$                                                 | 0,84   | THDW $(i_{12})$ [%]                          | 0,09  |
| THD $(i_{03})$ [%]                                                 | 0.83   | $THDW(i_{13})[\%]$                           | 0,10  |

Tabelul 7.7 Analiza comparativă a unor parametri caracteristici celor trei ieşiri/intrări ale unui convertor matriceal trifazat

**O altă posibilitate de utilizare a simulatorului "admcsim", este generarea datelor numerice necesare pentru implementarea unui algoritm de comandă pe un sistem de calcul cu microprocesor, prin intermediul unor tabele de căutare [PopOlA]. De exemplu pentru microcontrolere ce lucrează** **cu date numerice de 8 biţi, datele numerice corespunzătoare funcţiilor de comutaţie pot fi generate dacă se aleg parametrii de simulare astfel încât numărul de puncte într-o perioadă de eşantionare să fie egal cu np/Ts=256. Aceleaşi date pot fi utilizate şi în cazul unor sisteme de calcul cu procesoare de semnal pe 16 biţi, dacă se implementează tabele de căutare cu interpolare [Tex97T],**

**Alte tipuri de analiză avansată sunt date de posibilitatea utilizării subrutinelor din** componenta simulatorului "admcsim" în cadrul pachetului de programe SIMULINK. Acest pachet **software oferă posibilitatea realizării unor modele de simulare prin intermediul unor blocuri ce pot fi conectate între ele ca şi în cazul programelor de simulare orientate pe circuit (PSIM, PSPICE, MULTISIM). Subrutinele scrise în MATLAB pot fi integrate în SIMULINK prin intermediul unui bloc numit "S-function". Un astfel de bloc reprezintă interfaţa grafică pentru o funcţie-S (funcţie sistem), care permite ca orice algoritm de calcul implementat în MATLAB să poată fi "mascat" prin intermediul unei interfeţe grafice, adică a unui bloc "S-function" ce poate fi apoi o componentă a unui model SIMULINK mai complex. Pentru simularea convertoarelor matriceale, în astfel de blocuri au fost integrate subrutinele din cadrul pachetului software "admcsim", prin care s-au implementat algoritmii de comandă SVM şi SLM. Intrările unui astfel de bloc sunt parametrii convertorului matriceal, prezentaţi în paragraful anterior. Ieşirile unui astfel de bloc pot fi configurate de către utilizator, astfel încât acestea să reprezinte cele nouă funcţii de comutaţie, cele trei tensiuni de ieşire de fază, cei trei curenţi de intrare, sau orice alte semnale caracteristice convertorului matriceal.**

**In figura 7.7 se prezintă modelarea SIMULINK a tensiunilor de ieşire de fază ale convertorului matriceal, utilizată de către autor în această lucrare.**

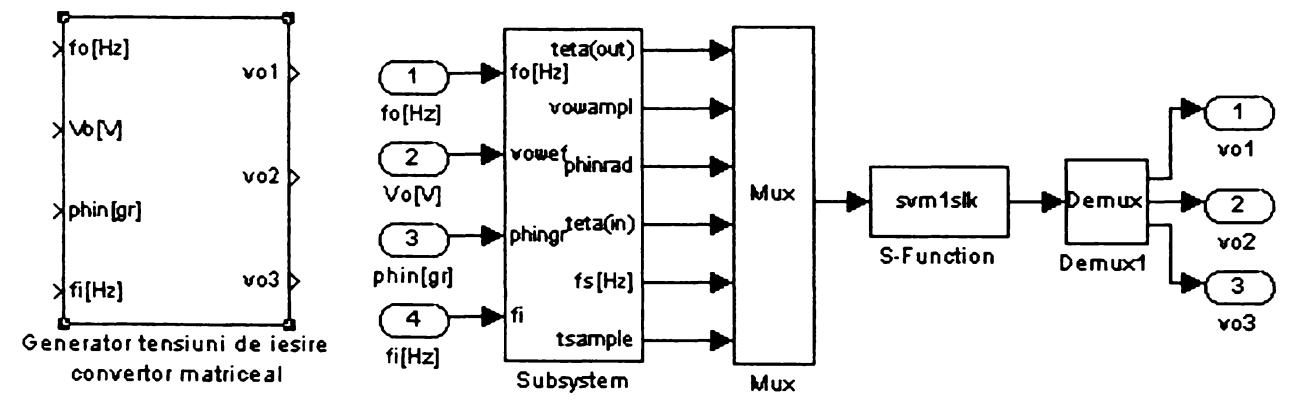

**Figura 7.7 Implementarea subrutinelor pentru comanda unui convertor matriceal în pachetul software SIMULINK**

**S-a creat un bloc numit "Generator de tensiuni de ieşire convertor matriceal", care este realizat din mai multe subsisteme componente. Prin intermediul blocului numit "svmlslk" s-a realizat mascarea subrutinei numită "mcsvml" prin intermediul căreia s-a implementat algoritmul de comandă SVM1 în cadrul pachetului de programe "admcsim". Pentru a creşte viteza de simulare se recomandă ca subrutinele scrise în limbajul MATLAB să fie rescrise în limbaj C şi apoi transformate într-un fişier executabil** *\*.MEX,* **care pentru calculatoarele de tip PC ce lucrează sub sistemul de operare WINDOWS sunt fişiere de tip** *\*.dll.* **Dacă este disponibil şi un compilator MATLAB toate aceste operaţii relativ complexe de transformare a unui fişier MATLAB de tip** *\*.m* **într-un fişier executabil de tip** *\*.dll* **se pot realiza prin utilizarea unei singure comenzi.**

**Blocul SIMULINK numit "Generator de tensiuni de ieşire convertor matriceal" poate fi apoi utilizat ca şi o componentă a unui sistem mai complex de simulare a unor aplicaţii cu convertoare matriceale. In figura 7.8 este prezentată modelarea uni sistem în care convertorul matriceal trifazat alimentează o sarcină rezistiv-inductivă trifazată. Dacă pentru simularea aceluiaşi sistem prin intermediul programului "admcsim" nu se puteau modifica parametrii convertorului sau parametrii sarcinii în timpul simulării, în cazul implementării SIMULINK se pot face aceste modificări în orice moment al simulării. în figura A7.1 din anexa 7 sunt prezentate sub formă grafică rezultatele**

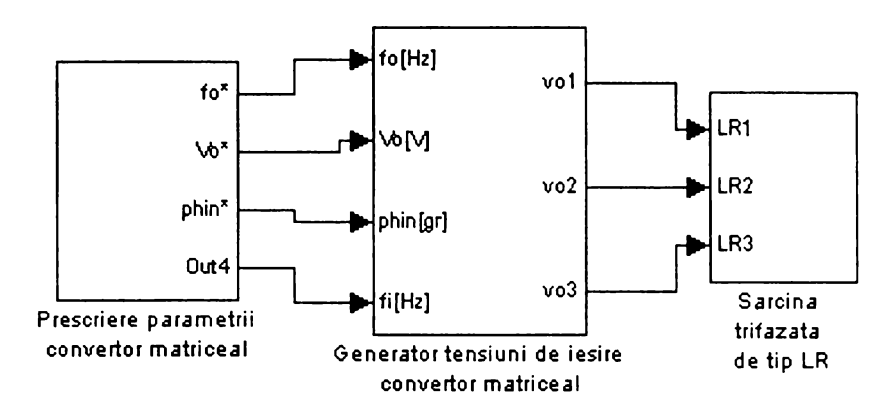

**Figura 7.8 Modelarea S1MULINK a interacţiunii dintre tensiunile de ieşire ale unui convertor matriceal şi o sarcină rezistiv-inductivă trifazată**

simulării în SIMULINK a interacțiunii dintre un convertor matriceal și o sarcină rezistiv-inductivă, în conditiile modificării independente a frecventei de ieșire f<sub>o</sub><sup>\*</sup> și a tensiunii efective de ieșire  $V_0^*$ , **prescrise. Tehnica de comandă utilizată a fost SVM1, frecvenţa de eşantionare fs=4kHz (aceasta poate fi modificată, dar nu în timpul simulării, în cadrul blocului numit "Subsystem" din figura 7.7). Parametrii sarcinii, care pot fi modificaţi de asemenea în timpul simulării au fost Rs=30Q şi** Ls=10mH. Pentru a simula cele 300ms de functionare a convertorului matriceal a fost necesar un timp de simulare de 252 secunde. Valoarea maximă a pasului de simulare variabil a fost de 6.25µs **(ceea ce corespunde unui număr de 40 de puncte într-o perioadă de eşantionare pentru fs=4kHz ), metoda de integrare Dormand-Prince şi fişierul pentru implementarea algoritmului de comandă a fost executabil de tipul** *\*.dll. Dacă este necesară doar analiza în domeniul timp a semnalelor generate de către convertorul matriceal în urma simulării în SIMULINK, interpolând rezultatele mai multor simulări s-a ajuns la concluzia că se poate poate admite un număr minim de 20 de puncte într-o perioadă de eşantionare.* **In acest caz pentru exemplul considerat, valoarea maximă a pasului de timp variabil poate fi 12,5jxs, timpul de simulare reducându-se la 77 secunde. Se observă că o dublare a pasului de timp de simulare conduce la o reducere cu 70% a timpului necesar pentru simulare. Acelaşi sistem poate fi simulat şi prin intermediul semnalelor sinusoidale sintetizate de către funcţiile de transfer SVM, caz în care timpul de simulare se reduce la 2,48 secunde. Pentru aceeaşi simulare, dar dacă fişierul utilizat pentru implementarea algoritmului de comandă a fost un fişier MATLAB de tipul \*.m, atunci timpul de simulare a crescut la 7,92 secunde, deci cu aproape 220%. Prin utilizarea funcţiilor de transfer valoarea maximă a pasului de timp variabil poate fi egală cu valoarea pasului de timp discret maxim admisă pentru simularea sistemului respectiv, care în** cazul exemplului considerat a fost de 250µs. În figura A7.2 sunt prezentate sub formă grafică **rezultatele simulării prin intermediul funcţiilor de transfer. Comparând formele de undă ale curentului de sarcină din figurile A7.1 şi A7.2 se observă că acestea seamănă foarte mult, în primul caz fiind suprapuse şi componente de înaltă frecvenţă, datorate funcţiilor de comutaţie, peste fundamentala curentului.**

**în figurile A7.3 şi A7.4 se prezintă într-o formă grafică analiza SIMULINK a funcţionării la pornire pentru un sistem de acţionare convertor matriceal / maşină asincronă de curent alternativ. Pentru această aplicaţie este necesară doar simpla înlocuire a blocului "Sarcină trifazată de tip LR" din figura 7.8 cu un alt bloc SIMULINK prin intermediul căruia s-a modelat funcţionarea unei maşini asincrone de curent alternativ. în literatura de specialitate se pot găsi astfel de modele** matematice generale pentru implementarea functionării unei mașini asincrone de curent alternativ **[Mat96M] [OloOO]. Pentru această aplicaţie pot fi utilizate şi modelele MATLAB sau SIMULINK prezentate în [Bos97] şi [Wad97]. Graficele prezentate în figura A7.3 au fost obţinute prin simularea funcţiilor de comutaţie, timpul de simulare necesar fiind de 1487 secunde pentru un pas** de simulare variabil maxim de 2,5µs. Se observă că graficele din figura A7.4 obținute în urma **simulării funcţiilor de transfer sunt identice cu cele din figura A7.4, cu excepţia reprezentărilor grafice ale cuplului dezvoltat de către motor. Astfel dacă este necesară doar analiza turaţiei motorului, de exemplu, este suficientă doar simularea prin intermediul funcţiilor de transfer, timpul de simulare în acest caz fiind de numai 149 secunde. Pasul de timp maxim admis de către sistem (impus de constantele de timp ale maşinii asincrone) a fost de 25(is. Pentru această aplicaţie se remarcă o reducere cu aproape 90% a timpului de simulare, dacă se utilizează modelarea convertorului matriceal prin intermediul funcţiilor de transfer. Parametrii motorului asincron trifazat au fost motor puterea nominală 2,2kW, tensiunea nominală 220V, frecvenţa nominală 50Hz, rezistenţa statorului 0.85Q, inductanţa statorului 5mH, rezistenţa rotorului reflectată în circuitul statoric 0.95Q, inductanţa rotorului reflectată în circuitul statoric 5mH, inductanţa mutuală dintre stator şi rotor 85mH şi numărul de perechi de poli egal cu 2. S-a considerat că axul motorului este solicitat de către un cuplu mecanic rezistent de ÎNm.**

**Dacă este disponibil şi "toolboxul" numit "Power System Blockset" atunci modelarea diverselor aplicaţii se va simplifica, deoarece în cadrul acestui pachet software există o multitudine de blocuri ce simulează componente utilizate în electronica de putere [Des99]. Sunt disponibile surse de tensiune şi de curent monofazate şi trifazate, transformatoare, sarcini LCR, dispozitive electronice (diodă, tiristor, tranzistor MOS, tiristor GTO, comutator bidirecţional), maşini electrice, instrumente de măsură pentru curent şi tensiune, elemente de conectare, etc. Utilizând acest "toolbox" se poate face şi o analiză detaliată a funcţionării convertoarelor matriceale, existând de exemplu posibilitatea implementării comutatoarelor bidirecţionale din figura 6.28, luând în considerare şi elementele parazite ale acestora.**

**Dacă utilizatorul modelelor de simulare a convertoarelor matriceale, propuse de către autorul acestei lucrări dispune şi de toolboxul numit "Real Time Workshop", care include un set de fişiere prin intermediul cărora se poate genera codul necesar pentru programarea unor procesoare de semnal, funcţiile de comutaţie simulate în SIMULINK, pot fi utilizate pentru generarea unor semnale logice corespunzătoare în timp real. Aceste semnale logice pot fi utilizate pentru comanda în timp real a unui convertor matriceal. în capitolul al 8-lea se vor prezenta rezultate experimentale obţinute în urma generării semnalelor logice corespunzătoare funcţiilor de comutaţie S11-S33, prin intermediul unui modul dSPACE de tipul DS1102.**

## **7.3 STUDIUL UNUI SISTEM DE ACŢIONARE CONVERTOR MATRICEAL / MAŞINĂ ASINCRONĂ DE CURENT ALTERNATIV UTILIZÂND LOGICA FUZZY**

*Scopul acestui paragraf este de a prezenta un sistem de acţionare convertor matriceal maşină asincronă de curent alternativ, propus de către autor şi de a evidenţia în acelaşi timp posibilităţile extinse de simulare avansată a convertoarelor matriceale, utilizând subrutinele din componenţa pachetului software "admcsim", conceput de asemenea de către autor.*

**Schema bloc a sistemului de acţionare realizată pe baza principiului de reglare a alunecării unei maşini asincrone menţinând raportul tensiune frecvenţă U /f constant, este prezentată în figura** 7.10. Controlerul fuzzy reglează frecvența de alunecare f<sub>sl</sub> ("slip frequency" în limba engleză). **Frecvenţa de alunecare fsi se adună cu frecvenţa de rotaţie a rotorului fr, pentru a se obţine frecvenţa fo prescrisă convertorului matriceal pentru tensiunile de ieşire. Valoarea prescrisă pentru tensiunea** efectivă efectivă de ieșire V<sub>0</sub><sup>+</sup> este obținută la ieșirea generatorului de funcții astfel încât să se **menţină un raport U/f constant pentru un anumit domeniu de frecvenţe, ca şi în figura 7.10. Deoarece câştigul de tensiune maxim al convertorului matriceal este 0,866 caracteristica prezentată menţine raportul U/f constant până la frecvenţa de 43,3Hz după care se intră în regiunea de saturaţie. Astfel o maşină asincronă (având frecvenţa nominală de 50Hz şi tensiunea nominală de**

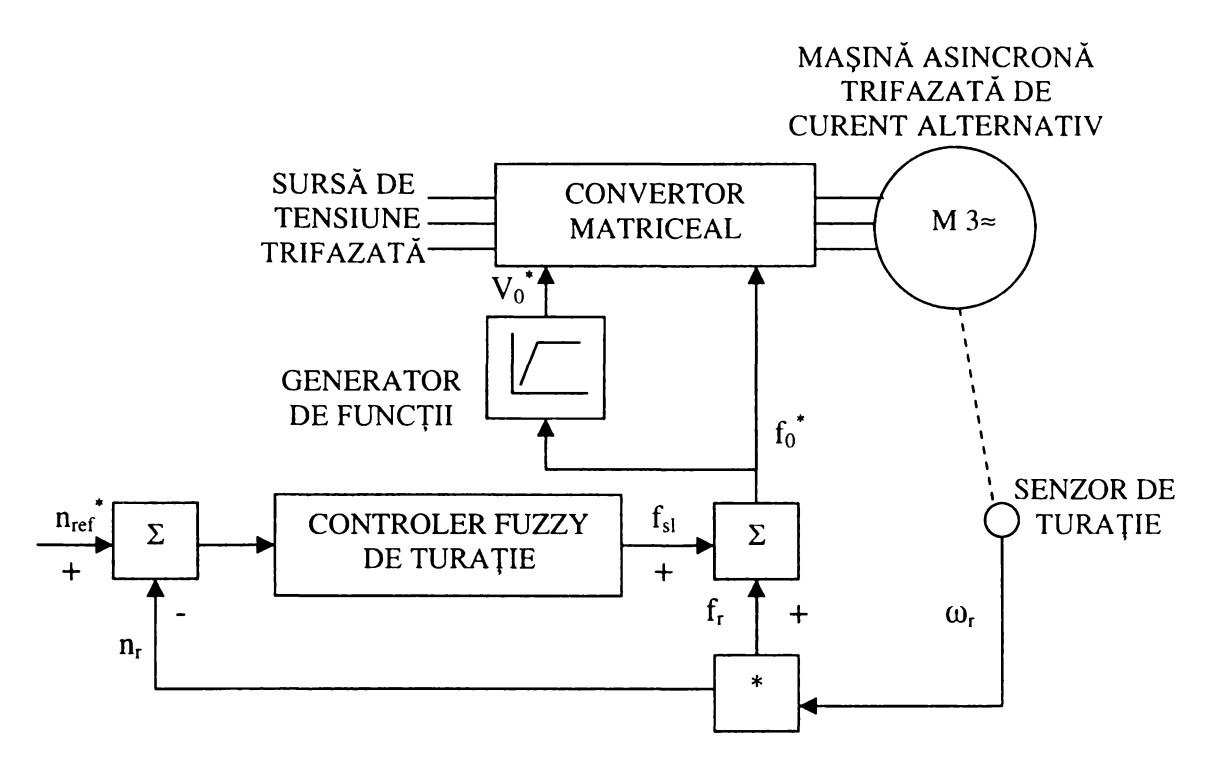

**Figura 7.9 Schema bloc a sistemului de acţionare convertor matriceal / maşină asincronă de curent alternativ**

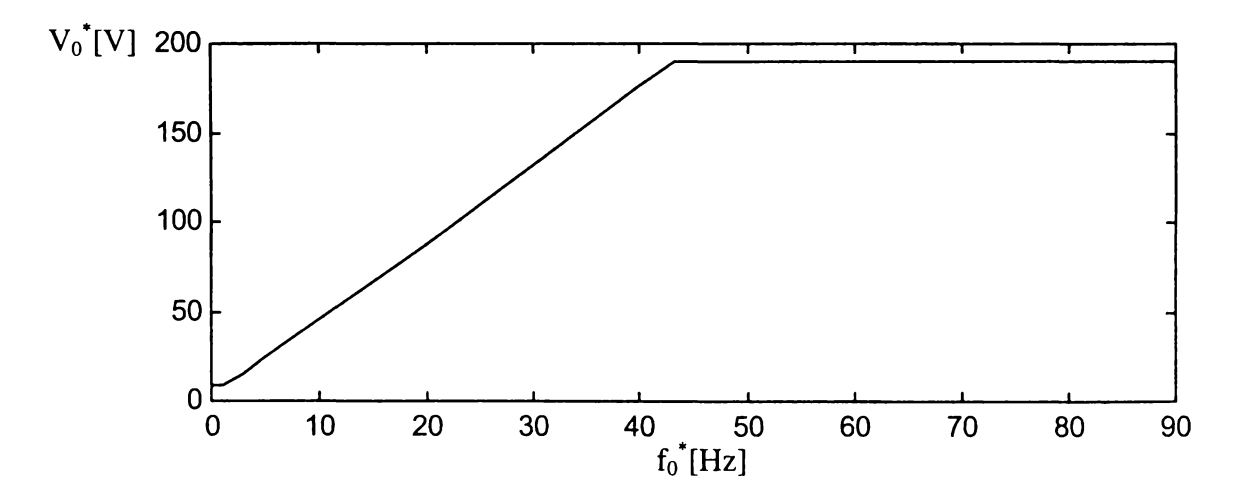

**Figura 7.10 Caracteristica U/f utilizată pentru comanda convertorului matriceal**

**220V), acţionată cu convertorul matriceal va putea dezvolta cuplul nominal (pentru frecvenţe mai mici decât 43,3Hz), ca şi în cazul acţionării cu un invertor de tensiune pentru care câştigul de tensiune maxim poate avea valoarea 1. Dacă s-ar fi ales limita regiunii de saturaţie la 50Hz, atunci în întreg domeniul de frecvenţe, motorul nu ar fi avut posibilitatea dezvoltării cuplului nominal.**

**Sistemul de acţionare va accelera motorul cu o valoare a frecvenţei de alunecare ce corespunde cuplului maxim, deci curentului statoric maxim admis, apoi frecvenţa de alunecare este setată la valoarea impusă de cuplul mecanic rezistent. Dacă turaţia de referinţă este redusă în timpul funcţionării, atunci alunecarea devine negativă şi motorul va trece în regim de frânare regenerativă, regim care poate fi susţinut de către convertorul matriceal fară a fi necesare alte circuite suplimentare, ca şi în cazul invertoarelor de tensiune. Acţionarea cu menţinerea raportului tensiune frecvenţă U/f constant prezintă avantajul că nu este necesară cunoaşterea parametrilor maşinii asincrone, ca şi în cazul acţionărilor vectoriale, de exemplu.**

**Dintre avantajele utilizării unui controler fuzzy se pot menţiona modul simplu de implementare şi faptul că sunt necesare cunoştinţe minime depre dinamica sistemului respectiv.**

**Deoarece în procesul de proiectare nu este necesară cunoaşterea detaliată a dinamicii sistemului controlat, regulatorul fuzzy va fi caracterizat şi de o funcţionare robustă intrinsecă. Logica fuzzy este foarte potrivită pentru reglarea turaţiei unui motor asincron, deoarece nu sunt necesare complicatele modele matematice ale acestuia şi ale întregului sistem de reglare.**

Prin intermediul senzorului de turație se poate determina turația rotorului n<sub>r</sub>. Controlerul **fuzzy va avea ca mărime de intrare eroarea de turaţie** *e,* **dintre o turaţie de referinţă nref prescrisă de către un utilizator sau de către un sistem ierarhic superior şi turaţia rotorului nr. O altă mărime de intrare a controlerului va fi şi viteza de variaţie a erorii de turaţie** *Ae.* **Ca mărime de ieşire va fi** generată frecvența f<sub>sl</sub>, prin intermediul căreia se va controla funcționarea convertorului matriceal. **Pentru implementarea algoritmului de reglare, toate aceste mărimi sunt scalate astfel încât să se încadreze în intervalul** [-1,1]. Valorile scalate ale acestor mărimi vor fi notate *el*, Δel și Δfl. În functie de valoarea variabilelor de intrare și de ieșire, acestea vor fi asociate cu diverse etichete **lingvistice. Etichetele lingvistice utilizate pentru această implementare sunt P (pozitiv), N (negativ), Z (zero) pentru variabilele de intrare şi PB (pozitiv mare), PS(pozitiv mic), ZO (zero), NS (negativ mic), NB (negativ mare) pentru variabila de ieşire. Iniţialele B şi S pentru "mare" şi "mic" au fost alese de la termenii corespunzători "big" şi "small" din limba engleză, deoarece ambii termenii corespunzători din limba română încep cu litera "m", evitându-se astfel posibilele confuzii. în figurile 7.11 şi 7.12 sunt prezentate funcţiile de apartenenţă pentru variabilele de intrare şi pentru variabila de ieşire, respectiv. Pentru funcţiile de apartenenţă s-au utilizat funcţii simetrice de formă**

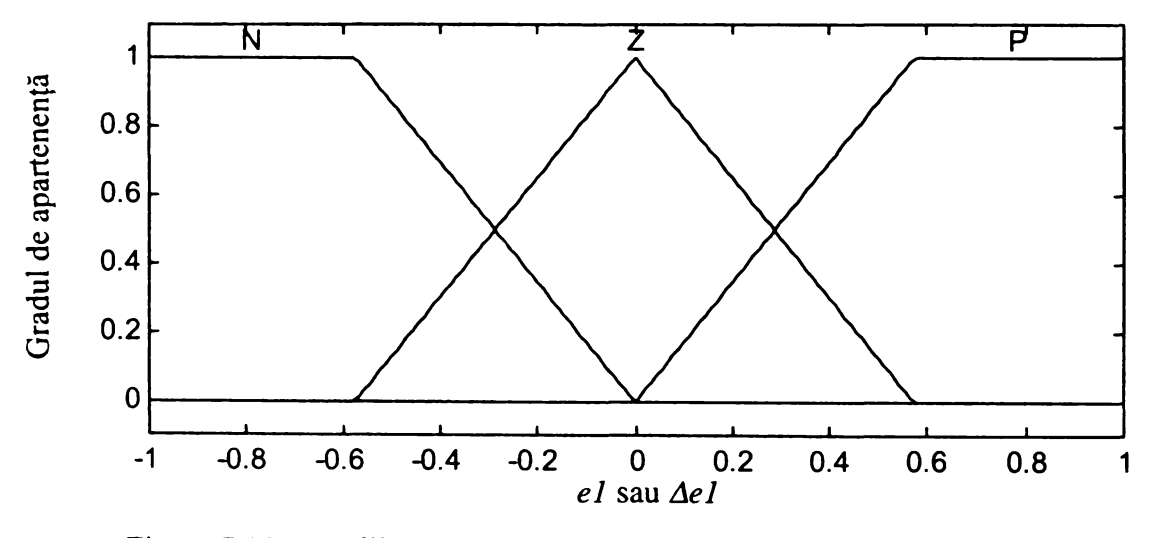

Figura 7.11 Funcţiile de apartenenţă pentru variabilele de intrare *e l* şi *Ael*

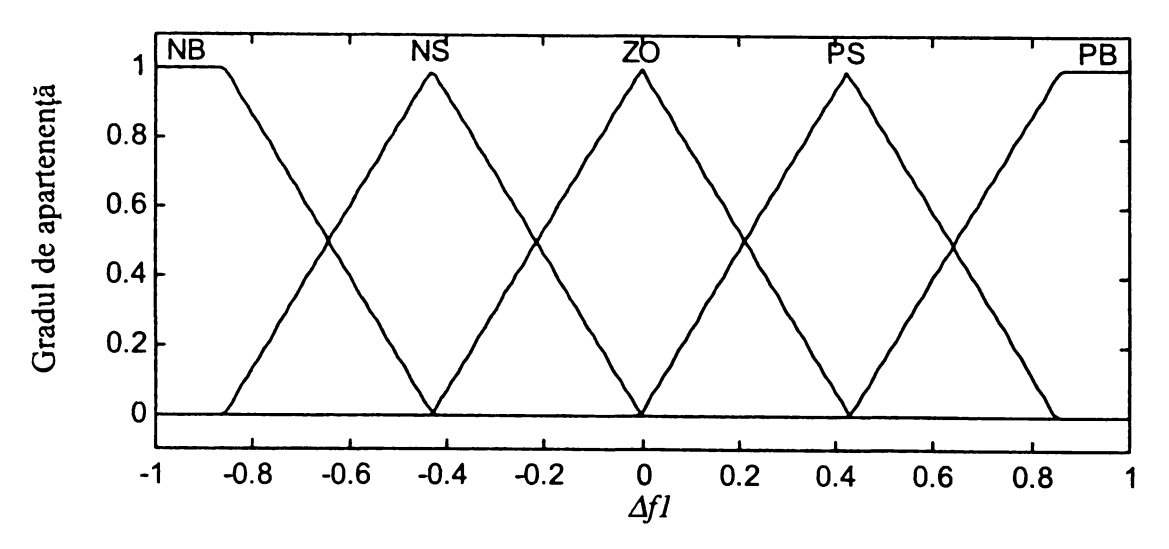

Figura 7.12 Funcţiile de apartenenţă pentru variabil a de ieşire *Afl*

triunghiulară, exceptând cele două funcții de la extremități. Funcțiile de formă triunghiulară au **aceeaşi lungime a bazei, iar suprapunerea dintre acestea este de 50%, acesta fiind modul cel mai natural de alegere a funcţiilor de apartenenţă. în acest mod şi implementarea controlerului fuzzy pe un sistem de calcul numeric este simplificată.**

**Baza de reguli a controlerului fuzzy implică definirea regulilor reprezentate prin instrucţiuni logice de legătură între variabilele de intrare şi variabila de ieşire prin intermediul etichetelor** lingvistice. Instructiunile sunt reprezentate printr-un set de instructiuni logice de forma DACĂ ... **ATUNCI ... Instrucţiunile utilizate pentru realizarea bazei de reguli sunt:**

**1. DACĂ (el este N) şi (Ael este N) ATUNCI (Afl este NB)**

**2. DACĂ (el este N) şi (Ael este Z) ATUNCI (Afl este NB)**

**3. DACĂ (el este N) şi (Ael este P) ATUNCI (Afl este NS)**

**4. DACĂ (el este Z) şi (Ael este N) ATUNCI (Afl este NS)**

**5. DACĂ (el este Z) şi (Ael este Z) ATUNCI (Afl este ZO)**

**6. DACĂ (el este Z) şi (Ael este P) ATUNCI (Afl este PS)**

- **7. DACĂ (el este P) şi (Ael este N) ATUNCI (Afl este PS)**
- **8. DACĂ (el este P) şi (Ael este Z) ATUNCI (Afl este PB)**
- **9. DACĂ (el este P) şi (Ael este P) ATUNCI (Afl este PB)**

*Aceste reguli au fost dezvoltate pe baza experienţei autorului.* **Regula a 3-a de exemplu, poate fi** interpretată astfel: Dacă eroarea de turație n<sub>ref</sub>-n<sub>r</sub> este negativă și viteza de variație a acestei erori **este pozitvă, atunci frecvenţa de alunecare fsi va micşorată puţin. Aceste reguli sunt apoi evaluate prin intermediul unui mecanism de inferenţă, bazat pe algoritmul Mamdani [Mao96]. Deoarece ieşirea controlerului trebuie să fie o valoare exactă, pentru defuzzificare se utilizează metoda centrului de greutate. Reglarea parametrilor controlerului se poate face prin intermediul unor fişiere de tip \*.m, scrise în MATLAB. Această etapă poate fi simplificată dacă se dispune şi de pachetul de programe numit "Fuzzy Logic Toolbox".**

**în figurile A7.5 şi A7.6 sunt prezentate grafic rezultatele simulării acestui sistem în SIMULINK. Tehnica de comandă pentru convertorul matriceal este SVMl, frecvenţa de eşantionare fiind fs=4kHz. Din figura A7.5c se observă că sistemul de acţionare propus reglează turaţia motorului cu precizie ridicată şi are un timp de răspuns scurt. Pentru comparaţie, în figura A7.5d s-a prezentat variaţia turaţiei motorului pentru în aceleaşi condiţii, dar algoritmul de reglare a turaţiei fiind unul clasic, proporţional integrator. Ajustarea parametrilor controlerului proporţional integrator s-a făcut în conformitate cu metoda de optimizare Ziegler-Nicholas. Parametrii motorului sunt aceeaşi ca şi cei prezentaţi în paragraful anterior. Performanţele sistemului au fost determinate aplicând un semnale treaptă pentru turaţia de referinţă de la 0 la 500 turaţii/minut şi de la 500 la 1000 turaţii/minut, ca şi în figura A7.5a. De asemenea s-a simulat şi un salt brusc al cuplului mecanic rezistent de la 0 la lONm, într-un moment în care turaţia motorului este de 500 rotaţii/minut, ca şi în figura A7.5b. Se observă o reglare mult mai precisă pentru controlerul fuzzy în comparaţie cu controlerul proporţional integrator, în special pentru variaţii rapide ale cuplului mecanic rezistent. De asemenea se mai observă şi faptul că reglarea fuzzy prezintă o margine de stabilitate superioară. Regimul static de funcţionare al sistemului realizat cu un controler fuzzy se obţine în aproximativ 0,395 secunde. Eroarea de reglare în regim staţionar este mai mică decât 3%. Prin limitarea valorii maxime a frecvenţei de alunecare se observă că şi curentul de pornire al motorului este limitat până când se atinge regimul de lucru staţionar şi valoarea curentului este determinată de sarcina mecanică a motorului (figura A7.6a). în figurile A7.6b şi A7.6c sunt prezentate detalii ale curentului statoric pentru tensiuni de ieşire ideale sinusoidale, sintetizate prin intermediul funcţiilor de transfer şi detalii ale curentului statoric generat de sistemul convertor matriceal comandat prin intermediul funcţiilor de comutaţie SVMl şi maşina asincronă de curent alternativ. Se observă că formele de undă sunt asemănătoare, exceptând un mic riplu de înaltă frecvenţă. în figura A7.6d este prezentat un detaliu din tensiunea de ieşire de linie a convertorului.**

### **7.4 CONCLUZII**

*în cadrul acestui capitol s-a făcut prezentarea unui simulator original pentru convertoare matriceale realizat de către autor. Acest pachet software numit "admcsim" reprezintă o contribuţie proprie în cadrul acestei lucrări. S-a demonstrat că utilizarea acestui pachet software scris în limbajul MATLAB oferă o multitudine de posibilităţi de simulare a convertoarelor matriceale, de la nivelul convertorului ideal modelat prin intermediul funcţiilor de transfer până la un model detaliat în care pot fi luate în considerare şi diverse elemente parazite ale circuitului de putere.* **Deoarece utilizarea mediului de programare MATLAB (MATrix LABoratory) este recomandată în general pentru dezvoltarea unor algoritmi matematici care implică rezolvarea unor ecuaţii matriceale complexe [Hal96S], simularea convertoarelor matriceale în acest mediu de programare este alegerea cea mai naturală, ţinând seama de "caracterul intrinsec matriceal" al acestui tip de convertoare de putere.**

*S-a demonstrat că prin alegerea pachetului software "admcsim", pentru simularea convertoarelor matriceale, se poate face o analiză completă comportamentală şi funcţională a convertoarelor matriceale atât în domeniul timp cât şi în domeniul frecvenţă.* **Astfel se oferă posibilitatea analizei parametrilor de intrare şi de ieşire ai convertorului matriceal, cât şi evaluarea calitativă a pierderilor de putere prin comutaţie.** *Dacă funcţiile de comutaţie generate prin intermediul pachetului software "admcsim" sunt utilizate şi în cadrul pachetului de programe SIMULINK se poate face şi o analiză detaliată a funcţionării convertorului matriceal. Autorul a arătat că prin tranformarea subrutinelor MATLAB din componenţa simulatorului "admcsim" în fişiere executabile de tip \*.dll pentru maşinile de calcul ce lucrează sub sistemul de operare WINDOWS, se obţine o creştere semnificativă a vitezei de simulare în SIMULINK.*

*Un alt avantaj al simulărilor în MATLAB/SIMULINK este acela că după analiza convertorului prin simulare, subrutinele utilizate pentru generarea funcţiilor de comutaţie pot fi convertite prin intermediul unor fişiere de tip \*.tlc (Target Language Compiler), în cod sursă pentru programarea unor procesoare de semnal.* **în acest mod se pot genera semnale de comandă în timp real pentru un convertor matriceal în faza de prototip.**

*O contribuţie originală o constituie şi "metoda spectrală " de generare a formelor de undă în domeniul timp, ceea ce reduce timpul de simulare cu până la 70%, faţă de implementarea* ecuațiilor de legătură dintre tensiune, curent și impedanță în domeniul timp.

**In cadrul acestui capitol se face şi o analiză a influenţei parametrilor de simulare asupra preciziei rezultatelor obţinute în urma simulării.** *Ca şi o contribuţie proprie pot f i considerate şi observaţiile făcute în legătură cu alegerea parametrilor de simulare, astfel încât să se realizeze un optim între precizia şi timpul de simulare pentru convertoare matriceale.*

**In finalul acestui capitol, pentru a demonstra posibilităţile de simulare prin intermediul subrutinelor din componenţa pachetului de programe "admcsim" se prezintă analiza unui sistem de acţionare convertor matriceal / maşină asincronă de curent alternativ.** *Originalitatea acestei aplicaţii constă în utilizarea unui controler fuzzy şi a unui convertor matriceal în cadrul aceluiaşi sistem de acţionare.* **în urma simulărilor s-a demonstrat superioritatea controlerului cu reglare fuzzy, faţă de un controler clasic de tip proporţional integrator.**

**Alte aplicaţii care ar putea fi studiate în viitor prin intermediul simulatorului propus în această lucrare sunt funcţionarea convertorului matriceal în regim de supramodulaţie, sau în regim de invertor, redresor, chopper şi compensator al factorului de putere. Dacă se va demonstra că un convertor matriceal poate fi utilizat în toate aceste regimuri de funcţionare, atunci acesta s-ar putea impune în viitor ca un "modul universal" de putere medie. Una dintre calităţile convertoarelor matriceale fiind eficienţa crescută comparativ cu celelalte tipuri de convertoare de curent alternativ, un posibil subiect de cercetare prin simulare, ar fi găsirea unor algoritmi de control care să crească eficienţa totală a sistemelor care au în componenţă convertoare matriceale.**

# **8. REZULTATE EXPERIMENTALE**

În cadrul acestui capitol se vor prezenta unele dintre rezultatele experimentale obținute prin *implementarea modulaţiei SLM pentru comanda unui convertor matriceal. Scopul principal al acestor experimente este verificarea practică a funcţiilor de comutaţie generate prin intermediul programelor de simulare prezentate în capitolele anterioare. De asemenea s-a urmărit şi confirmarea practică a principiilor de implementare a circuitului de comandă, prezentate anterior. Modelul experimental şi metoda de generare în timp real a funcţiilor de comutaţie caracteristice modulaţiei SLM reprezintă contribuţii practice originale ale autorului acestei lucrări.*

### **8.1 IMPLEMENTAREA MODELULUI EXPERIMENTAL DE SEMNAL MIC PENTRU CONVERTOARE MATRICEALE**

#### 8.1.1 IMPLEMENTAREA HARDWARE

**Deoarece scopul principal al acestor experimente este verificarea posibilităţilor de implementare rapidă a unui sistem de comandă pentru convertoare matriceale utilizând funcţiile de comutaţie generate prin modelele de simulare propuse în această lucrare, s-a realizat un model experimental de semnal mic al unui convertor matriceal. Deşi convertorul matriceal este în principal un circuit de putere, pentru verificarea unor principii de funcţionare ale unui convertor matriceal cât mai apropiat de convertorul ideal soluţia experimentală cea mai potrivită este un model de semnal mic [Hub92M], [Kim89]. Astfel pentru matricea de comutatoare se pot utiliza comutatoare de curent foarte mic, având timpi de comutaţie nesemnificativi. în acest fel nu a mai fost necesară şi implementarea unui circuit de comutaţie secvenţială, care ar influenţa într-o anumită măsură tensiunile de ieşire generate prin intermediul unui anumit algoritm de comandă. Schema bloc simplificată a modelului experimental este prezentată în figura 8.1.**

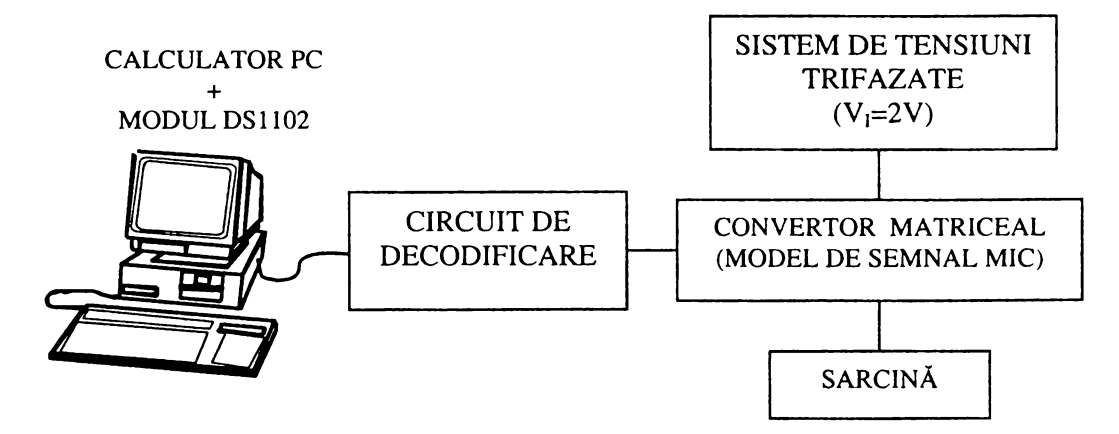

**Figura 8.1 Schema bloc simplificată a modelului experimental**

**Matricea de comutatoare bidirecţionale corespunzătoare convertorului trifazat, prezentat în figura 3.14 a fost realizată prin intermediul comutatoarelor analogice CMOS integrate în circuitul CD4066. Schema modelului de semnal mic este prezentată în anexa 8, figura A8.1. Astfel convertorul matriceal este modelat prin intermediul circuitelor integrate IC1SW-IC3SW. Pentru implementarea comutatoarelor necesare unei faze de ieşire s-au utilizat trei dintre cele patru comutatoare analogice CMOS, integrate în circuitul CD4066. Sistemul tensiunilor de intrare**

**trifazate a fost generat de la reţeaua trifazată de alimentare prin intermediul unui transformator trifazat coborâtor de tensiune şi a unor divizoare rezistive. în acest mod s-a asigurat la intrarea modelului de semnal mic un sistem de tensiuni trifazat sincronizat cu cel furnizat de către reţeaua** trifazată de alimentare. Valoarea efectivă a tensiunilor de fază de intrare este V<sub>I</sub>=2V. Scopul **principal al experimentelor prezentate în acest capitol fiind realizarea unui studiu comparativ între forma de undă a tensiunilor de ieşire simulate în condiţii ideale de funcţionare a convertorului matriceal şi forma de undă a tensiunilor generate în timp real, sarcina convertorului a fost de tip rezistiv.**

Deoarece este necesară conducția bidirecțională a curentului, indiferent de polaritatea **acestuia a fost necesară alimentarea circuitelor IC1SW-IC3SW de la o sursă dublă de tensiune de ±5V. Din acest motiv pentru comanda comutatoarelor CMOS, la intrările de control, notate "CTRLx" în schema din figura A8.1 sunt necesare semnale de +5V pentru ca acestea să fie în starea "închis" şi semnale de -5V pentru ca acestea să fie în starea "deschis". Pentru că sistemele digitale de comandă cu microprocesor furnizează în general semnale de OV sau +5V corespunzătoare valorilor logice "0" sau "1" respectiv, a fost necesară conversia acestora în semnalele de ±5V necesare pentru controlul comutatoarelor analogice CMOS. în acest scop pentru deplasarea nivelelor logice, s-au utilizat circuitele driver de tipul CD4054, conectate ca şi în figura A8.1. Prin acest mod de conectare un semnal având valoarea de +5V, care este aplicat la una dintre intrările notate "INx" este convertit la ieşirea corespunzătoare "OUTx" într-un semnal de -5V. De asemenea dacă intrarea "INx" este la OV, atunci ieşirea "OUTx" va fi la +5V. Din acest motiv semnalele de comandă care vor fi aplicate convertorului matriceal de semnal mic vor fi de fapt funcţiile de comutaţie S11-S33 negate, ceea ce se poate observa şi din schema prezentată în figura A8.1.**

**Implementarea circuitului de comandă s-a realizat în jurul unui modul DS1102, produs de către firma dSpace [Dsp99H]. Modulul DS1102 a fost proiectat pentru dezvoltarea unor sisteme de comandă digitale de mare viteză, care procesează un număr mare de variabile numerice. Acesta este realizat în jurul procesorului de semnal în virgulă mobilă, TMS 320C31 produs de către firma Texas Instruments. Pe lângă acest procesor de semnal, care constituie unitatea principală în prelucrarea** datelor, modulul DS1102 mai conține și diverse periferice (convertoare analog-digitale și digital**analogice, un subsistem de porturi digitale de intrare/ieşire, interfaţă pentru un senzori incrementali de turaţie) care sunt folosite uzual în controlul digital al sistemelor de putere. în figura A8.2 este** prezentată schema bloc a modulului DS1102, fiind evidentiate principalele elemente utilizate în **implementarea modulatorului SLM. Subsistemul de porturi digitale de intrare/ieşire este realizat în jurul procesorului de semnal TMS320P14. Pe lângă o unitate centrală de calcul în virgulă fixă pe 16 biţi, acesta mai conţine un port de intrare/ieşire paralel, selectabil la nivel de bit (16 pini de intrare/ieşire ce pot fi selectaţi individual), patru timere pe 16 biţi, şase circuite PWM, patru intrări de captură şi o interfaţă serială. Semnalele PWM generate de către modulul DS1102 sunt asimetrice, de tipul celor prezentate în figura 6.37a.**

**Prin intermediul circuitelor PWM se pot genera semnalele ST1-ST4 conform teoriei prezentate în capitolele al 5-lea şi al 6-lea. De asemenea portul de intrare/ieşire paralel, selectabil la nivel de bit se poate utiliza pentru generarea celor şase semnale logice SLCI1-SLCI3 şi SLOV1- SLOV3 corespunzătoare sectoarelor active de intrare/ieşire. Alţi trei pini se pot folosi pentru generarea semnalelor corespunzătoare variantei de comandă selectată la un moment dat. Pentru măsurarea valorii tensiunilor de intrare şi utilizarea acestora conform teoriei prezentată în capitolul al 5-lea, s-au utilizat trei dintre convertoarele analog-digitale din cadrul modulului DS1102. Deoarece acestea acceptă la intrare semnale analogice de ±10V, tensiunile de intrare de valoare efectivă 2V, aplicate la intrările convertorului matriceal de semnal mic au fost aplicate direct şi convertoarelor analog-digitale utilizate.**

**Circuitul de decodificare necesar pentru realizarea completă a modulatorului, conform celor prezentate anterior în capitolul al 6-lea, s-a realizat în jurul unei memorii RAM nevolatile de tipul**

**DS1225AD. Schema circuitului de decodificare, pentru varianta modulatorului cu patru canale PWM este prezentată în figura A8.3. Pentru varianta modulatorului cu 6 canale PWM, s-a utilizat acelaşi circuit de decodificare, dar la intrări semnalele au fost aplicate ca şi în figura A8.4. în această memorie, notată în schema electrică ICI DEC, se pot înscrie date de 8 biţi, capacitatea fiind de 8 kocteţi. în acest mod se pot implementa toate variantele corespunzătoare modulaţiei SLM, prezentate în capitolul al 5-lea. S-a ales o memorie RAM nevolatilă pentru realizarea decodificatorului, pentru ca în faza experimentală de testare a algoritmului de comandă, eventualele date eronate să poată fi modificate simplu şi într-un timp cât mai scurt. în faza finală de realizare a modulatorului, decodificatorul poate fi realizat prin intermediul unei memorii de tip EPROM. Deoarece sunt disponibile doar 8 ieşiri de date iar pentru comanda convertorului matriceal sunt necesare 9 semnale de comandă mai este necesară o decodificare suplimentară. Pentru că cele trei funcţii de comutaţie corespunzătoare unei faze de ieşire sunt dependente între ele conform relaţiei (3.67) acestea pot fi codificate pe 2 biţi, astfel că se pot utiliza 6 linii de date pentru codificarea celor 9 semnale de comandă. Acest principiu de decodificare a mai fost utilizat pentru implementarea modulaţiei SVM [Zha96]. Pentru decodificarea suplimentară s-au utilizat circuitele IC2DEC şi IC3DEC de tipul 74HC139. într-un circuit de acest tip sunt integrate câte două decodificatoare de tipul 2 linii de intrare / 4 linii de ieşire. Ieşirile acestor decodificatoare fiind active pe "0" logic, se vor genera direct funcţiile de comutaţie S11-S33 negate. Circuitul de comandă a mai fost completat şi cu inversoarele IC4DEC şi IC5DEC de tipul 74HC04. La ieşirile acestora se vor genera semnalele logice corespunzătoare funcţiilor de comutaţie SI 1-S33, care deşi nu sunt necesare pentru modelul experimental de semnal mic prezentat anterior, ar putea fi utilizate în experimente ulterioare pentru comanda unui convertor matriceal de putere. Pentru implementarea decodificatorului s-au utilizat circuite logice integrate de tipul HC, deoarece semnalele corespunzătoare acestora sunt compatibile atât cu nivelele logice TTL furnizate de către modulul DS1102 cât şi cu semnalele logice corespunzătoare circuitelor CMOS (memoria RAM nevolatilă DS1225AD şi driverele CD4054) alimentate la +5V.**

**Dacă se utilizează pentru comanda convertorului matriceal o singură variantă de conectare, atunci circuitul de decodificare poate fi simplificat prin eliminarea memoriei, dacă sunt disponibile 6 ieşiri PWM, conform celor prezentate în capitolul al 6-lea. Această posibilitate de simplificare se poate utiliza în cazul variantelor SLM1 sau SLM la, pentru care se folosesc doar secvenţele de conectare CSL1 sau CSL6. Deoarece aceste 6 ieşiri PWM există în cadrul modulului DS1102, atunci pentru implementarea variantei SLM1 s-a utilizat şi circuitul de decodificare simplificat, prezentat în figura A8.5. Dacă sunt disponibile circuite PWM care să genereze semnale simetrice ca şi în figura 6.37b, atunci această simplificare se poate utiliza şi pentru implementarea algoritmului SLM2c.**

#### 8.1.2 IMPLEMENTAREA SOFTWARE

**Principalul avantaj al modulului DS1102 introdus într-un calculator de tip PC, este acela că prin intermediul pachetelor software** *dSPACE/RTI* **(Real Time Interface) şi** *MATLAB/RTW* **(Real Time Workshop) se poate genera în timp real codul necesar pentru programarea acestuia din cadrul unor modele de simulare realizate în mediul de programare** *MATLAB/SIMULINK* **[Dsp99I].**

**în figura 8.2 se prezintă modelul SIMULINK necesar pentru implementarea software a tehnicii de comandă SLM1, pe structura hardware corespunzătoare schemei bloc din figura 8.1. Pentru modelul din figura 8.2a s-a utilizat implementarea hardware cu 4 canale PWM, iar pentru modelul din figura 8.2b s-a utilizat implementarea hardware cu 6 canale PWM. în ambele variante s-au obţinut rezultate experimentale similare, care vor fi prezentate în subcapitolul următor. Prin intermediul blocurilor** *DS1102ADC, DS1102PWM* **şi** *DS11020UT* **se realizează interfaţa cu cele**

8.3

**trei convertoare analog-digitale, generatorul de semnale PWM şi porturile de ieşire, respectiv, din componenţa modulului DS1102.**

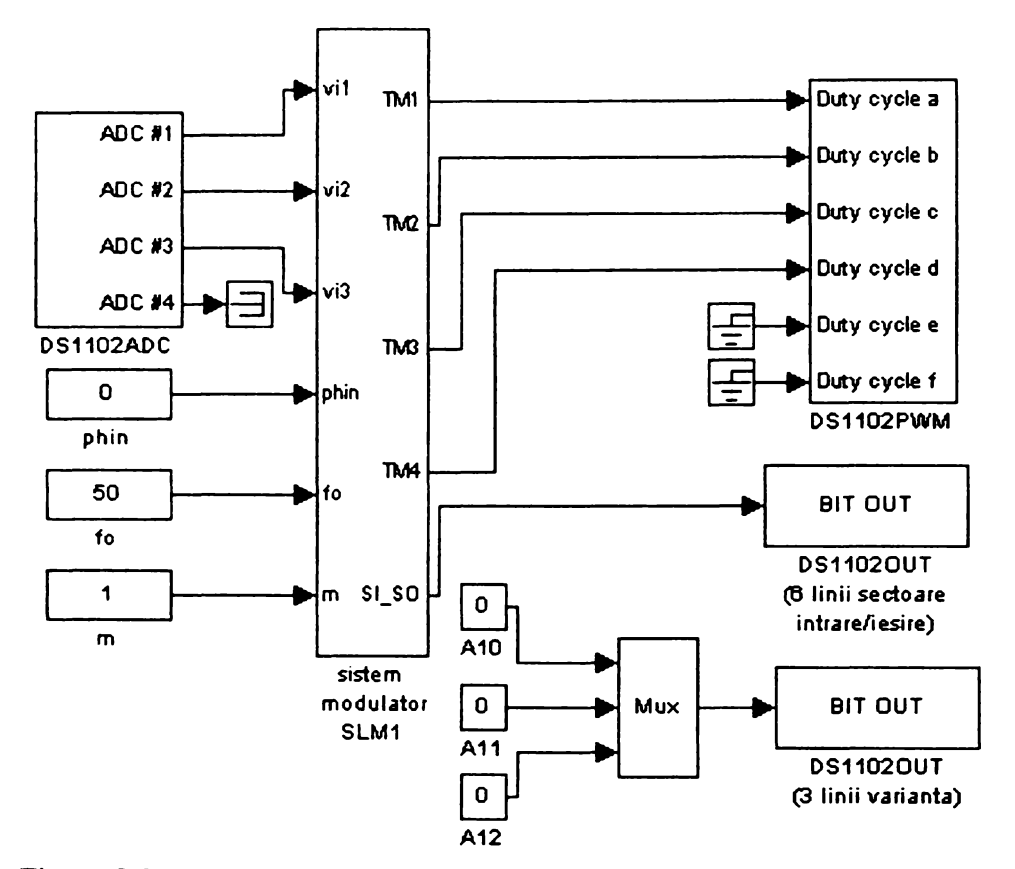

**Figura 8.2a Modelul MATLAB/S1MULINK pentru implementarea tehnicii de comandă SLM1 (pentru structura hardware cu 4 canale PWM)**

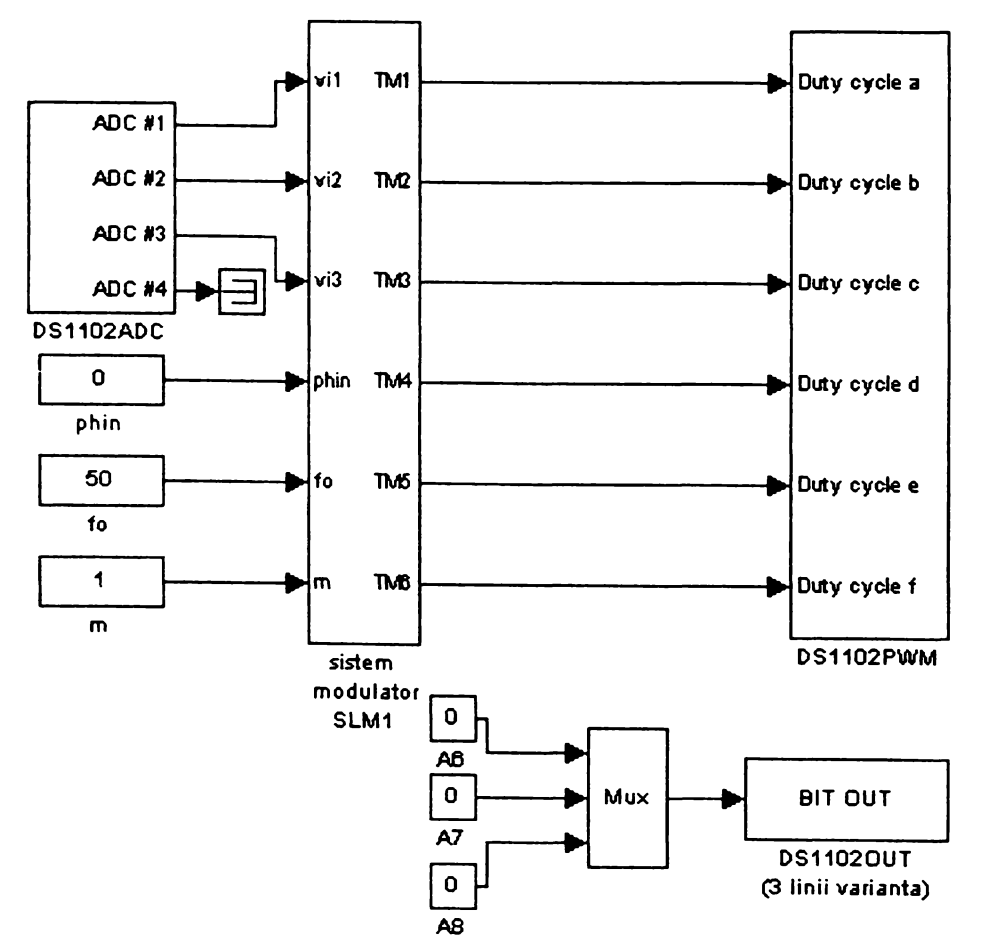

**Figura 8.2b Modelul MATLAB/SIMULINK pentru implementarea tehnicii de comandă SLM1 (pentru structura hardware cu 6 canale PWM)**

Blocurile notate în figura 8.2 *fo, m* și *phin* se utilizează pentru stabilirea valorii frecventei de **ieşire fo, a indicelui de modulaţie m (definit ca şi în capitolul al 7-lea pagina 7.4) şi a unghiului de** defazaj  $\varphi$ <sub>I</sub>, respectiv. Aceste valori pot fi modificate ulterior, în timp real prin intermediul **pachetului de programe** *"Control Desk* **" [Dsp99C]. în figura 8.3 se prezintă interfaţa grafică prin intermediul căreia aceşti parametrii pot fi modificaţi în timpul experimentului.**

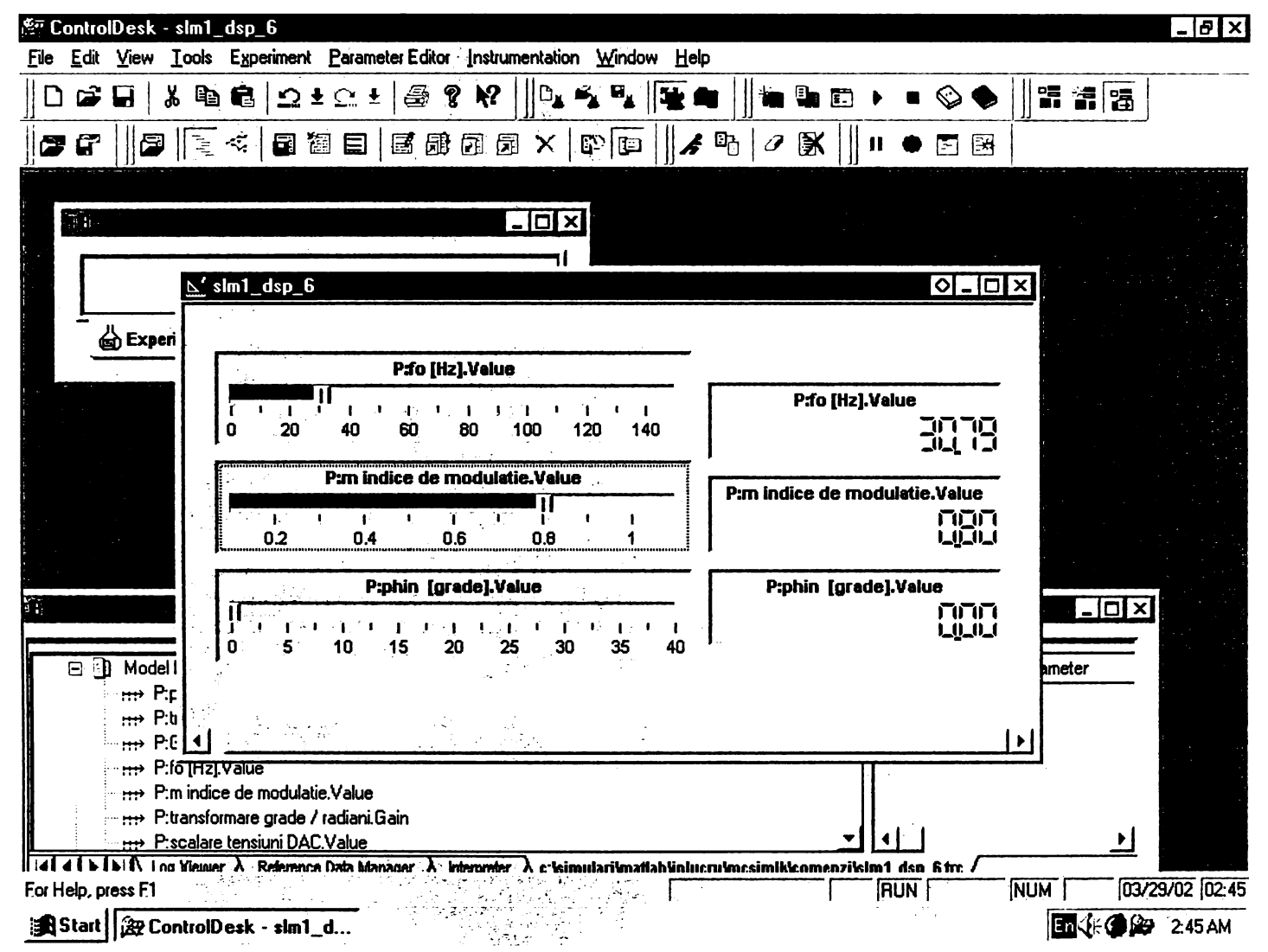

**Figura 8.3 Interfaţa grafică prin intermediul căreia se pot modifica în timp real frecvenţa de ieşire fo,** indicele de modulație m și defazajul φ<sub>i</sub>

**După cum se observă din figura 8.3, această interfaţă a fost proiectată astfel încât să existe** posibilitatea modificării frecvenței de ieșire f<sub>0</sub> în domeniul 0-150 Hz, indicelui de modulație m în domeniul 0-1 și a defazajului  $\varphi_1$  în domeniul 0-40° (curentul în urma tensiunii).

**în primele faze de testare ale modulatorului, pentru anumite operaţii de etalonare s-au utilizat şi convertoarele digital-analogice din cadrul modulului DS1102, care însă în faza finală a experimentului nu au mai fost necesare. Din acest motiv blocurile corespunzătoare acestora nu au mai fost prezentate în figura 8.2, dar în figura 8.3 apare parametrul numit "P:scalare tensiuni DAC".**

**Sistemul modulator SLM1 din figura 8.2a generează valorile** *TM1-TM4* **care reprezintă factorul de umplere pentru cele patru canale utilizate ale generatorului de semnale PWM. Ieşirile celor patru canale PWM, care generează semnalele logice** *ST1-ST4* **(figura 6.40). Valorile logice posibile ale acestor semnale sunt prezentate în tabelul A5.6. Cele patru ieşiri PWM sunt conectate la adresele inferioare A0-A3 ale memoriei de decodificare, ca şi în figura A8.3. De asemenea la** ieșirea notată *SI\_SO*, se generează cele șase semnale logice corespunzătoare combinației sectoarelor **de intrare/ieşire active la un moment dat. Aceste semnale generate în exterior prin intermediul porturilor de ieşire ( 6 linii) ale modului DS1102, sunt conectate la adresele A4-A9 ale memoriei de**

**decodificare, ca şi în figura A8.3. Adresele superioare Al O-A 12 sunt utilizate pentru selectarea** uneia dintre secventele de conectare CSL1-CSL6. Tehnica de comandă SLM1 utilizează doar secventa de conectare CSL1, pentru codificarea acesteia adresele A10-A12 având valoarea logică **"0", ca şi în figura 8.2a. Semnalele logice corespunzătoare sunt conectate la adresele corespunzătoare ale memoriei DS1225AD prin intermediul altor 3 linii de ieşire ale portului de intrare/ieşire din structura modulului DS1102.**

**în figura 8.4 este prezentată în detaliu structura modulatorului SLM1.**

**Valorile numerice ale tensiunilor de intrare, achiziţionate prin intermediul convertorului analog-digital din componenţa modulului DS1102 (blocul DS1102ADC din figura 8.2a) sunt prelucrate iniţial prin intermediul blocului numit** *"scalare vi 1\_2\_3"* **în figura 8.4. Această scalare a fost necesară, deoarece pentru semnale de ±IOV aplicate la intrările convertorului analog-digital, valorile numerice corespunzătoare în modelul SIMULINK sunt ±1. Implementarea software a fost realizată astfel încât valoarea numerică asociată amplitudinii tensiunilor de intrare a fost considerată unitară. Acest fapt înseamnă că pentru tensiunile de intrare având valoarea efectivă de 2V, valoarea numerică asociată cu o tensiune de 2,828V aplicată la intrările convertorului analog-digital, trebuie să fie "1". La intrările blocului de scalare din figura 8.4 valoarea numerică asociată unei tensiuni de 2,828V este 0,2828 iar la ieşirile acestuia va fi 1. Prin acest mod de implementare, astfel încât valoarea numerică asociată amplitudinii tensiunilor de intrare este unitară, permite utilizarea acestei implementări software a tehnicii de comandă SLM 1 pentru orice valoare efectivă a tensiunilor de intrare, prin simpla modificare a parametrului de scalare caracteristic blocului** *"scalare vi 1\_2\_3".*

**Blocul numit "***generator de tensiuni (fictive de fază) de intrare"* **va genera tensiunile fictive** de intrare conform relației 5.1, în funcție de defazajul φ<sub>1</sub> impus de către utilizator prin interfața **grafică din figura 8.3. Deoarece exprimarea acestuia este în grade pentru generarea tensiunilor de intrare fictive în domeniul timp, a fost necesară şi implementarea blocului** *"transformare grade/timp* **".**

**Tensiunile de fază ideale, dorite la ieşire sunt generate software prin intermediul blocului** *"generator de tensiuni de fază de ieşire"* **, conform relaţiei (3.23). Valoarea efectivă Vo a acestor tensiuni este determinată de valorile impuse de către utilizator pentru indicele de modulaţie şi** pentru defazajul dintre curentul și tensiunea de intrare. Pentru ca defazajul  $\varphi_1$  impus de către **utilizator este exprimat în grade, pentru prelucrarea acestuia prin intermediul funcţiilor trigonometrice, a fost necesară şi implementarea blocului** *"transformare grade/radiani"* **, necesar pentru a obţine valoarea defazajului (pi în radiani.**

**Blocurile numite** *"generator tensiuni (fictive) de linie de intrare"* **şi** *"generator tensiuni de linie de ieşire "* **sunt utilizate pentru a se obţine tensiunile de linie de intrare/ieşire necesare pentru implementarea relaţiilor (A.5.10)-(A.511), necesare pentru calculul funcţiilor de transfer hl-h9, din anexa 5. Aceste calcule sunt realizate prin intermediul blocului numit** *"subsistem modulator SLM1* **" din figura 8.4. Acest bloc este prezentat în detaliu în figura 8.5.**

**Blocurile notate "***SLCI"* **şi** *"SLOV"* **în figura 8.4 au fost concepute în scopul generării variabilelor logice SLCI1-SLCI3 şi SLOV1-SLOV3 conform celor prezentate în capitolul al 6-lea.** implementarea software a asocierilor dintre **combinaţiile de sectoare active la un moment dat CHI01-CHI09 şi combinaţiile de temporizare CTL1-CTL9, conform datelor prezentate în tabele A5.3 şi A.5.5a. Această implementare software s-a realizat în cadrul blocului** *"subsistem modulator SLM1".* **De asemenea variabilele logice obţinute prin intermediul acestor două blocuri sunt utilizate şi pentru generarea semnalelor logice necesare la intrările A4-A9 ale circuitului decodificator din figura A8.3. Forma semnalelor logice,** generate pe liniile de adrese A4-A9, corespunzătoare acestor variabile, în functie de tensiunile de **intrare/ieşire este în conformitate cu semnalele prezentate în figurile A5.1 şi A5.2.**

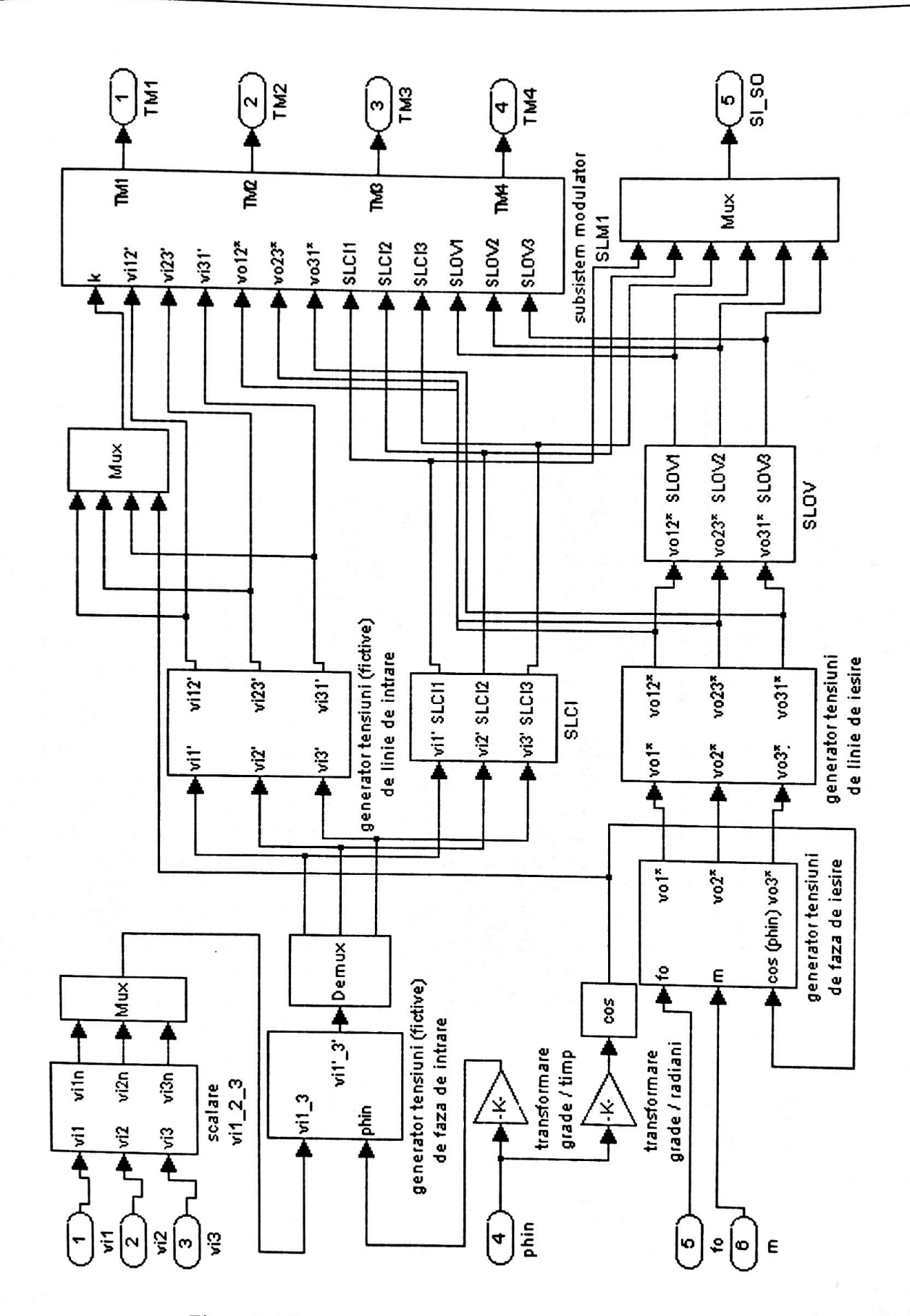

**CONTRACTOR** 

Figura 8.4 Structura detaliată a sistemului modulator SLM1 (pentru structura hardware cu 4 canale PWM)

8. REZULTATE EXPERIMENTALE

**BUPT**

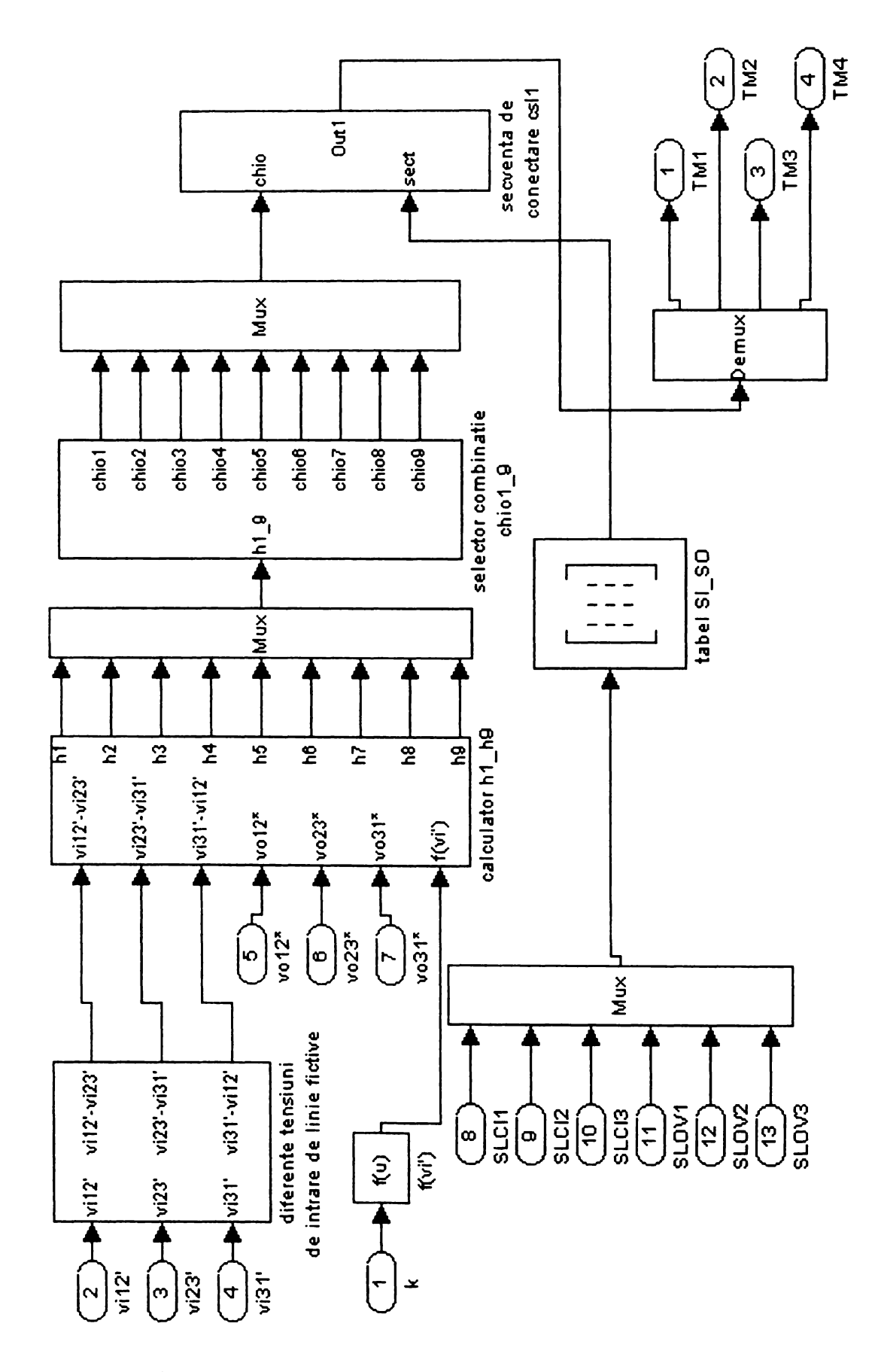

**Figura 8.5 Structura detaliată a subsistemului modulator SLM1 (pentru structura hardware cu 4 canale PWM)**
**Prin intermediul blocului "***subsistem modulator SLM1 "* **prezentat în figura 8.5 se generează valorile numerice corespunzătoare temporizărilor TM1-TM4.**

**In cadrul acestui subsistem, blocul numit "***calculator h l-h 9 ",* **va calcula funcţiile de transfer hl-h9, necesare la un moment dat, conform relaţiilor (A5.10-A5.18). Numărătorul acestor relaţii se calculează în funcţie de valorile numerice ale tensiunilor de linie dorite la ieşire (care au fost generate de către blocul "***generator tensiuni de linie de ieşire"* **din figura 8.4) şi de valorile numerice ale diferenţelor dintre tensiunile de linie fictive de intrare (calculate prin intermediul blocului "***diferenţe tensiuni de intrare de linie fictive"* **din figura 8.5). Numitorul relaţiilor A5.10- A5.18 este determinat prin valoarea numerică de la ieşirea blocului** *''f(v i') "* **din figura 8.5.**

**Valorile numerice ale funcţiilor de transfer hl-h9, obţinute la ieşirile blocului "***calculator hl\_h9"* **sunt aplicate la intrarea blocului** *"selector combinaţie chio 1\_9".* **Acest bloc** implementează corespondenta dintre sectoarele active de intrare/iesire și cele patru functii de **transfer dintre cele nouă, care sunt utilizate la un moment dat, conform tabelului A5.3.**

**Valorile numerice corespunzătoare celor patru temporizări TM1-TM4 sunt apoi obţinute la ieşirea blocului** *"secvenţa de conectare csll "* **. La intrările acestui bloc se aplică valorile numerice ale celor patru funcţii de transfer selectate anterior prin intermediul blocului** *"selector combinaţie chio 1\_9"* **şi variabilele logice corespunzătoare codificării sectoarelor de intrare/ieşire active, conform datelor prezentate în tabelele A5.1 şi A5.2. Generarea variabilelor logice SI1-SI6 şi SOl-**SO6, în functie de variabilele logice SLCI1-SLCI3 și SLOV1-SLOV3, respectiv s-a realizat prin **intermediul blocului** *"tabel SI\_SO".*

**Din această prezentare pe scurt a implementării software a modulatorului, se observă că prin intermediul modelului MATLAB/SIMULINK din figura 8.2a se pot genera la conectorul de ieşire/intrare al modulului DS1102 toate semnalele necesare circuitului de decodificare prezentat în figura A8.3.**

**O altă etapă a implementării software o constituie înscrierea datelor în memoria de decodificare DS1225AD la toate adresele care pot fi accesate în timpul funcţionării convertorului matriceal. Conform tabelului A5.6 pentru semnalele logice ST1-ST4 (adresele A0-A3) sunt posibile 9 stări distincte. O perioadă a tensiunilor de intrare sau a tensiunilor de ieşire fiind împărţită în câte şase sectoare distincte şi pentru că tensiunile de intrare şi de ieşire sunt asincrone, sunt posibile 6x6=36 de combinaţii distincte ale semnalelor SLCI1-SLCI3 şi SLOV1-SLOV3 (adresele A4-A9). Deoarece pentru varianta SLM1 se utilizează doar o singură secvenţă de conectare (CSL1), semnalele corespunzătoare adreselor superioare A12-A10 nu se vor modifica (sunt asociate cu** valoarea logică "0") în timpul functionării convertorului matriceal. Astfel se desprinde concluzia că **pentru implementarea secvenţei de conectare CSL1 este necesară înscrierea datelor în 9x36=324 locaţii de memorie. în cadrul acestei prezentări, printr-o locaţie de memorie se consideră identică cu un octet de date. Pentru implementarea tuturor variantelor SLM propuse în această lucrare, va fi necesară implementarea celor şase secvenţe de comutaţie CSL1-CSL6. în acest caz datele vor fi înscrise în 6x324=1944 locaţii de memorie distincte. Se observă că şi pentru implementarea unei singure secvenţe de conectare, deşi se lucrează practic cu doar 324 de locaţii de memorie este necesară o memorie de cel puţin 1024 de locaţii (1 koctet), deoarece sunt necesare cel puţin 10 linii de adrese distincte, corespunzătoare celor 4 canale PWM şi celor 6 semnale corespunzătoare sectoarelor de intrare/ieşire active la un moment dat.**

**Deoarece locaţiile de memorie cu care lucrează modulatorul nu sunt plasate la adrese consecutive într-o anumită ordine, este relativ dificilă înscrierea locaţie cu locaţie, fară erori a valorilor necesare. De exemplu pentru implementarea tuturor variantelor SLM este necesară înscrierea a 1024 de locaţii dintr-un total de 8192. Din acest motiv autorul a conceput un program de înscriere automată a locaţiilor de memorie, utilizând asocierea adreselor în funcţie de stările ieşirilor PWM, combinaţia de sectoare active de intrare/ieşire la un moment dat şi asocierea datelor în funcţie de cele 27 de stări posibile ale convertorului matriceal prezentate în capitolul al 3-lea, pagina 3.22, cu anumite constante simbolice.**

**în tabelele A8.1-A8.4 din anexa 8 sunt prezentate asocierile dintre constantele simbolice şi adresele/datele respective, exprimate în binar, în cod hexa şi zecimal. Exprimarea în binar este utilă pentru identificarea rapidă a valorii logice corespunzătoare semnalelor asociate cu intrările/ieşirile circuitului decodificator din figura A8.3. Exprimarea în cod hexa este utilă deoarece în general în aplicaţiile de programare se utilizează în final acest format numeric. Exprimarea în format numeric zecimal este utilă cititorului pentru că este mult mai natural de înţeles faptul că la locaţia cu adresa 159 de exemplu, s-a introdus valoarea 40, decât faptul că la locaţia 09Fh (0010011111b) s-a introdus valoarea 28h (101000b).**

**în tabelul A8.1 sunt prezentate asocierile dintre cele 9 constante simbolice de tipul** *"PWM\_"* **şi adresele A0-A3 exprimate în binar, în cod hexa şi zecimal. Constantele simbolice** *PWM1-PWM9* **corespund celor 9 stări posibile ale semnalelor ST1-ST4 din tabelul A5.6.**

**în tabelul A8.2 sunt prezentate asocierile dintre cele 36 de constante simbolice de tipul** *''si\_so\_"* **şi adresele A0-A9 exprimate în binar, în cod hexa şi zecimal. Acestea corespund celor 36 combinaţii posibile ale sectoarelor active de intrare/ieşire. De exemplu constanta simbolică** *silso l* **corespunde cazului în care sunt active sectorul de intrare Sil şi sectorul de ieşire SOI. Se consideră că împărţirea tensiunilor de intrare/ieşire pe sectoare s-a realizat ca şi în figurile A5.1 şi A5.2.**

**în tabelul A8.3 sunt prezentate asocierile dintre cele 6 constante simbolice de tipul** *"csl\_"* **şi adresele A0-A12 exprimate în binar, în cod hexa şi zecimal. Constantele** *csll-csl6,* **corespund celor 6 secvenţe de conectare CSL1-CSL6, prezentate în tabelul A5.4.**

**în tabelul A8.4 sunt prezentate asocierile dintre cele 27 de constante simbolice de tipul** *"a***\_\_\_" ,** *"b***\_\_\_ ",** *"r***\_\_\_ "** *"z***\_\_\_ " şi liniile de date D0-D6 exprimate în binar şi în cod hexa. Constantele** *al22* **,** *b233, rl23* **şi** *zl 11* **de exemplu, corespund stărilor A122, B233, R123 şi ZI 11 respectiv.**

**Utilizând adresele şi datele numerice exprimate prin constante simbolice, în conformitate cu corespondenţele prezentate în tabelele A.5.3, A5.5a, A5.6 şi A5.7a se poate genera un program de încărcare pentru memoria de decodificare. De exemplu la adresa simbolică** *"csll +silso3 +PWM3***" se va înscrie octetul corespunzător constantei simbolice "***c311'\* **Pentru înscrierea datelor în memoria DS1225AD s-a utilizat acest principiu de programare, folosind un sistem de dezvoltare de tipul SD52, realizat în jurul microcontrolemlui AT89C52 din familia 8051 [Pop99U]. în tabelul A8.5 sunt prezentate în cod hexa corespondenţele dintre adresele şi datele utilizate pentru implementarea tehnicii de comandă SLM 1.**

**Utilizând datele din tabelele A8.1-A8.4 şi reprezentarea simbolică a stărilor posibile pentru convertorul matriceal din figura 3.15 se poate efectua şi verificarea rapidă a circuitului de decodificare, prin aplicarea unor semnale cu valori logice cunoscute la intrările de adrese şi citirea liniilor de date D0-D5, sau a ieşirilor circuitelor IC2DEC-IC5DEC din figura A8.3.**

**Structura software a modulatorului SLM, pentru cazul în care se utilizează toate cele 6 canale PWM disponibile în cadrul modulului DS1102 este prezentată în figurile 8.6 şi 8.7. Se observă că această structură este asemănătoare cu cea prezentată pentru implementarea modulatorului ce utilizează doar 4 canale PWM în figurile 8.4 şi 8.5. Principalele diferenţe sunt că sistemul modulator este puţin simplificat, în sensul că nu se mai generarează în exterior semnalele Ilogice corespunzătoare variabilelor SLCI1-SLCI3 şi SLOVI-SLOV3, deşi acestea sunt utilizate în interiorul programului ca intrări pentru blocul numit** *"secvenţa de conectare csll".* **De fapt implementarea acestui bloc este diferită în cele două cazuri, acesta generând valorile numerice pentru 6 temporizări în acest caz, faţă de numai patru valori numerice în cazul precedent. Combinaţiile de temporizare pentru structura hardware cu 6 canale PWM sunt generate conform tabeluluiA5.11, iar pentru structura hardware cu 4 canale PWM, conform tabelului A5.5.**

**O simplificare importantă în cazul utilizării a 6 canale PWM apare în structura software a decodificatorului. Conform corespondenţelor prezentate în tabelele 5.12 şi 5.13 o singură secvenţă de conectare lucrează cu doar 27 de locaţii de memorie, ce corespund celor 27 de stări distincte posibile ale celor 6 semnale PWM.**

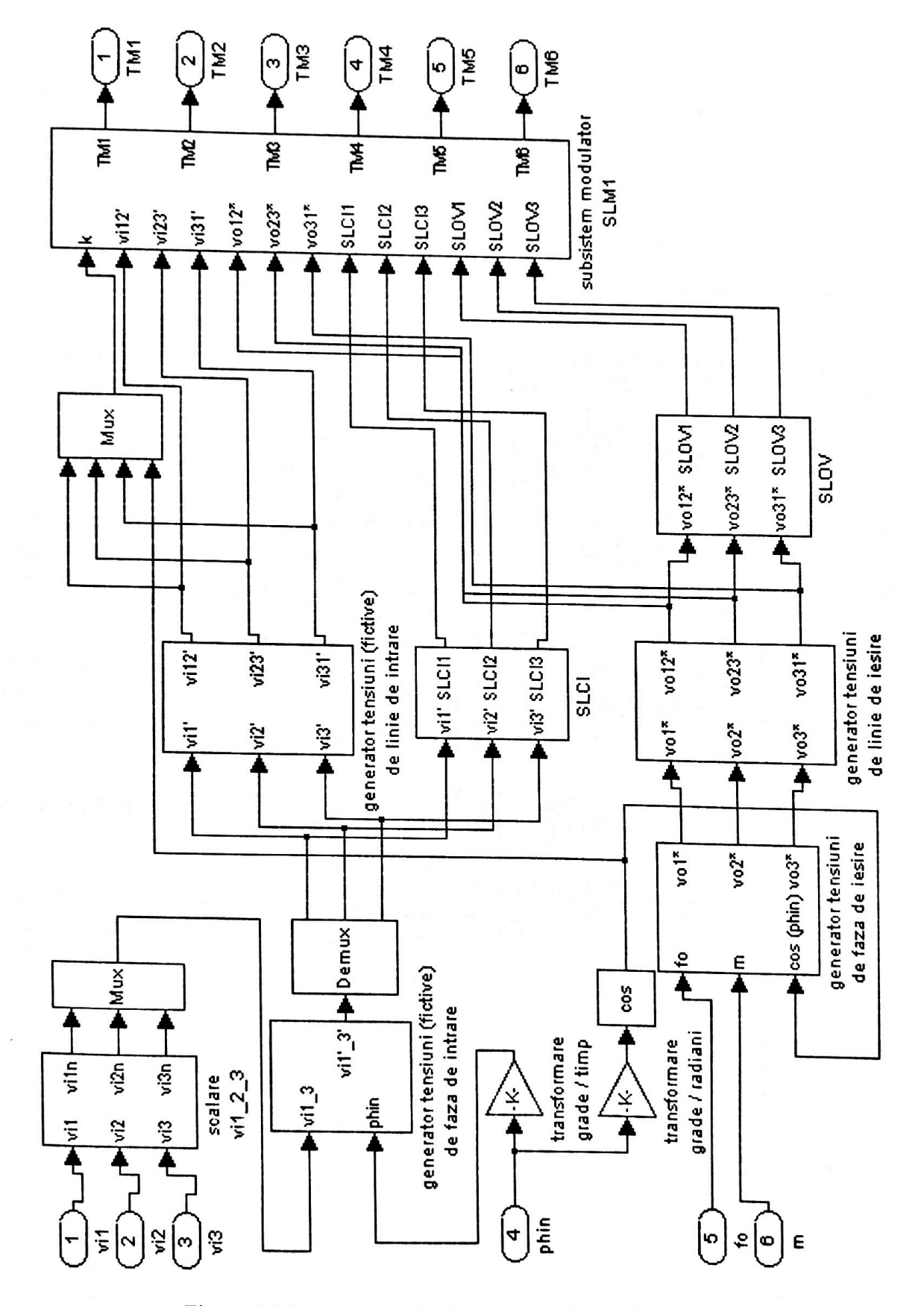

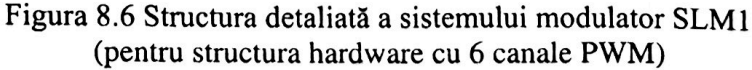

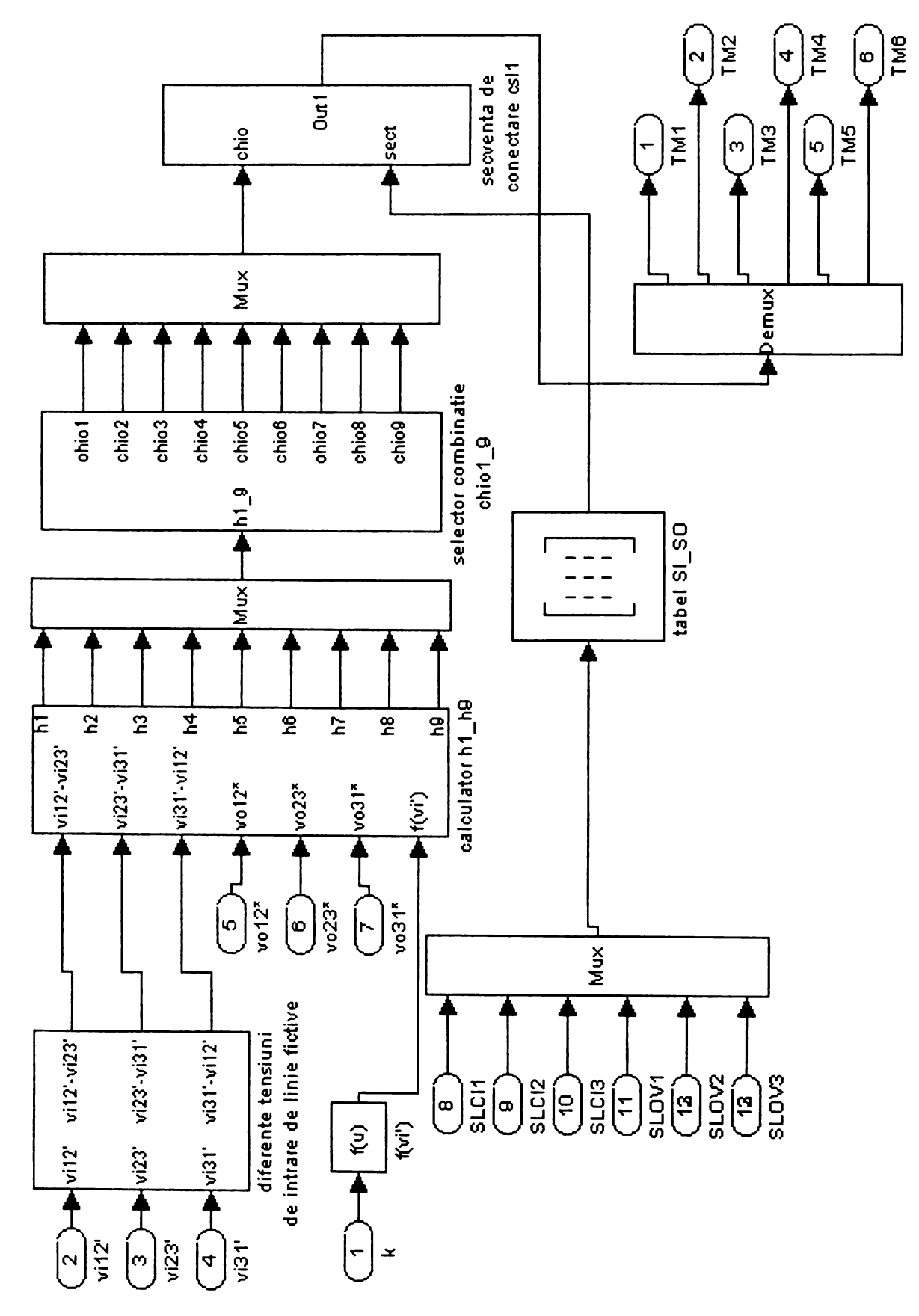

**Figura 8.7 Structura detaliată a subsistemului modulator SLM1 (pentru structura hardware cu 6 canale PWM)**

Dacă se implementează toate cele 6 secvente de conectare CSL1-CSL6, atunci se vor utiliza **162 de locaţii de memorie, ceea ce reprezintă o reducere semnificativă faţă de 1944 locaţii de memorie. Fiind necesare 9 linii de adrese distincte, va fi necesară o memorie de 512 locaţii pentru implementarea tuturor variantelor SLM, faţă de 8192 de locaţii de memorie în cazul utilizării a patru canale PWM.**

**In tabelele A8.5 şi A8.6 se prezintă constantele simbolice de tip** *"csl\_"* **şi** *"PWM\_"* **necesare pentru programarea memoriei de decodificare în cazul în care modulul DS1102 generează 6 semnale PWM. Constantele simbolice asociate cu datele înscrise în memorie sunt tot cele din tabelul 8.4.**

**Pentru variantele SVM, deoarece acestea nu utilizează toate cele 27 de stări permise ale convertorului matriceal nu se poate implementa structura hardware cu 6 canale PWM.** *Posibilitatea implementării unei structuri hardware cu 6 canale PWM pentru modulatorul SLM, ceea ce conduce la o simplificare semnificativă a circuitului de decodificare, constituie un avantaj faţă de modulatorul SVM.* **Dacă se implementează doar varianta SLM1 de exemplu, structura hardware a decodificatorului devine minimală ca şi în figura A8.6. Prin eliminarea memoriei de decodificare nu mai este necesară şi implementarea software a decodificatorului.**

**Totuşi în cazul implementării structurii hardware cu 4 canale PWM, conform teoriei prezentată în capitolele al 4-lea şi al 6-lea pentru implementarea unei combinaţii CSVM, caracteristică modulatorului SVM se utilizează doar 180 locaţii de memorie, faţă de cele 324** necesare în cazul implementării unei secvente de conectare CSL, caracteristică modulatorului SLM. **Pentru implementarea tuturor variantelor SVM prezentate în această lucrare se vor utiliza însă 1800 de locaţii de memorie, corespunzătoare celor 10 combinaţii CSVM din tabelul A4.7, un număr** relativ apropiat de cele 1944 de locatii de memorie necesare pentru implementarea celor 26 de **variante SLM. Pentru implementarea modulatorului universal SVM-SLM (prin intermediul căruia se pot implementa toate variantele SLM şi SVM prezentate în această lucrare), conform celor prezentate în capitolul al 6-lea, va fi necesară o memorie cu 16 384 de locaţii (16 kocteţi), dintre care se vor utiliza practic 3744 de locaţii de memorie.**

### **8.2 PREZENTAREA PRINCIPALELOR REZULTATE EXPERIMENTALE**

**în acest subcapitol vor fi prezentate formele de undă pentru tensiunile de ieşire de linie şi de fază flotante ale convertorului matriceal de semnal mic, în diferite condiţii de funcţionare impuse prin interfaţa grafică prezentată în figura 8.3. Pentru vizualizarea tensiunilor s-a utilizat un osciloscop digital cu două canale, de tipul FLUKE123, care permite achiziţionarea de către un calculator de tip PC a imaginii de pe ecranul osciloscopului. De asemenea acest tip de osciloscop permite şi achiziţionarea datelor numerice asociate cu forma de undă vizualizată la un moment dat. Astfel pentru forma de undă vizualizată pe întregul ecran al osciloscopului se poate achiziţiona valoarea numerică a tensiunii pentru aproximativ 1000 de eşantioane şi valorile numerice temporale corespunzătoare eşantioanelor respective. Această opţiune este foarte utilă deoarece datele astfel achiziţionate, pot fi prelucrate în continuare, pentru a determina de exemplu spectrul de frecvenţe al semnalului analizat. Datele astfel achiziţionate au fost prelucrate în mediul de programare MATLAB, ceea ce a permis realizarea unor comparaţii între formele de undă teoretice sau simulate, caracteristice convertorului matriceal şi formele de undă reale, generate de către modelul** experimental și vizualizate prin intermediul osciloscopului. Sarcina rezistivă a modelului **experimental de semnal mic a fost conectată ca şi în figura 3.11.**

**Formele de undă prezentate în continuare au fost obţinute prin tehnica de comandă SLM1. Această variantă a fost implementată prin cele trei metode posibile prezentate în subcapitolul anterior (structură hardware cu 4 canale PWM, structură hardware cu 6 canale PWM cu memorie de** **decodificare şi structură hardware cu 6 canale PWM şi circuit de decodificare simplificat fară memorie). Pentru toate cele trei metode de implementare s-au obţinut rezultate identice.**

**în figura 8.8a se prezintă forma de undă vizualizată pe osciloscop a tensiunii de ieşire de** linie v<sub>012</sub>, pentru frecvența de ieșire f<sub>0</sub>=100Hz, indicele de modulație m=0.8, unghiul de defazaj **cpi=0 şi frecvenţa de eşantionare fs=4kHz. în figura 8.8b se prezintă forma de undă a tensiunii de** ieșire de fază flotantă v<sub>F01</sub>, în aceleași condiții de funcționare. Se observă că aceste forme de undă **sunt asemănătoare cu formele de undă teoretice, caracteristice modulaţiei SLM, prezentate în capitolul al 5-lea.**

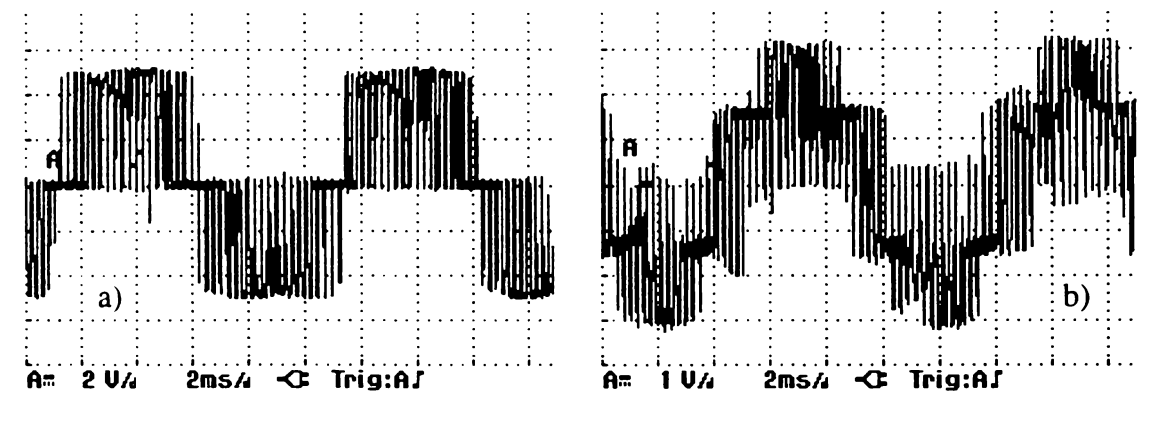

**Figura 8.8 Forma de undă a tensiunii de ieşire (SLM1 fo=100Hz m=0.8 (pi=0 fs=4kHz) a) tensiunea de linie b)tensiunea de fază flotantă**

**în figura 8.9a se prezintă forma de undă pentru tensiunea de ieşire de linie, generată prin intermediul simulatorului "admcsim", prezentat pe larg în capitolul al 7-lea. Parametrii funcţionali ai convertorului matriceal au fost identici cu cei stabiliţi pentru modelul experimental. Timpul simulat t[s] a fost de 20ms, aceasta fiind o valoare apropiată de intervalul de timp de aproximativ 20,2ms pentru care s-au achiziţionat datele de la osciloscop. Numărul de puncte de simulare a fost np= 10000. în aceste condiţii pasul de timp de simulare a fost tp=2^is iar numărul de puncte de simulare într-o perioadă de eşantionare np/Ts=125. Alegând aceşti parametrii de simulare eroarea numărului de comutaţii generate prin simulare este de aproximativ 5%. în figura 8.9b se poate observa reprezentarea grafică a tensiunii de ieşire de linie, obţinută în urma prelucrării datelor numerice achiziţionate de la osciloscop.**

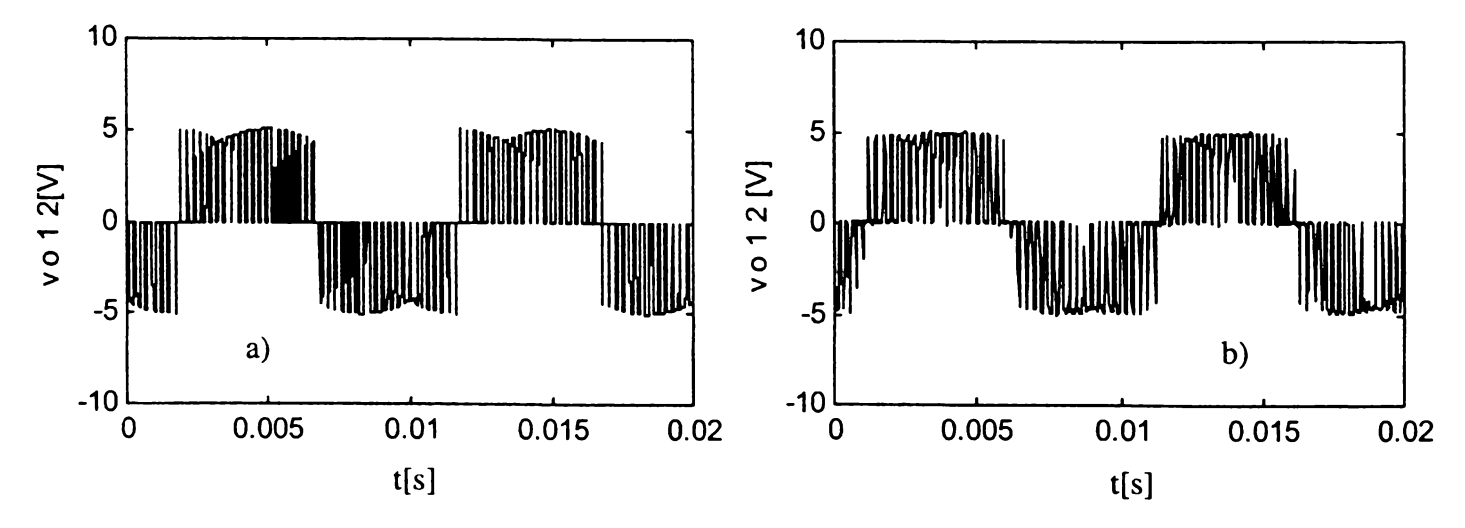

Figura 8.9 Forma de undă a tensiunii de ieșire de linie (SLM1  $f_0=100Hz$  m=0.8  $\varphi_1=0$   $f_S=4kHz$ ) a) semnal simulat b) semnal generat experimental

**Analizând formele de undă din figura 8.9, se observă că acestea sunt asemănătoare. Diferenţele care apar se explică prin faptul că pentru forma de undă din figura 8.9a s-au utilizat 10000 de eşantioane (necesare pentru a se obţine o eroare de simulare de cel mult 5%), iar pentru forma de undă din figura 8.9b s-au utilizat 1000 de eşantioane (furnizate de către osciloscop pentru imaginea vizualizată pe ecranul acestuia). Astfel deşi modelul experimental generează semnalele de comandă PWM cu o rezoluţie de aproximativ lOOns (determinată de rezoluţia timerelor din cadrul modulului DS1102 şi de timpul de acces la memoria de decodificare de tipul DS1225AD), pasul de** timp pentru reprezentarea grafică a semnalului achiziționat de la osciloscop este de 20us (pentru **baza de timp setată la 2ms/diviziune).**

Deoarece principalele criterii de comparatie ale formelor de undă generate de către **convertorul matriceal se aplică asupra caracteristicilor spectrale ale semnalelor, conform celor prezentate în capitolul al 3-lea, este sugestivă şi prezentarea spectrelor de frecvenţă ale formelor de undă, ca şi în figura 8.10.**

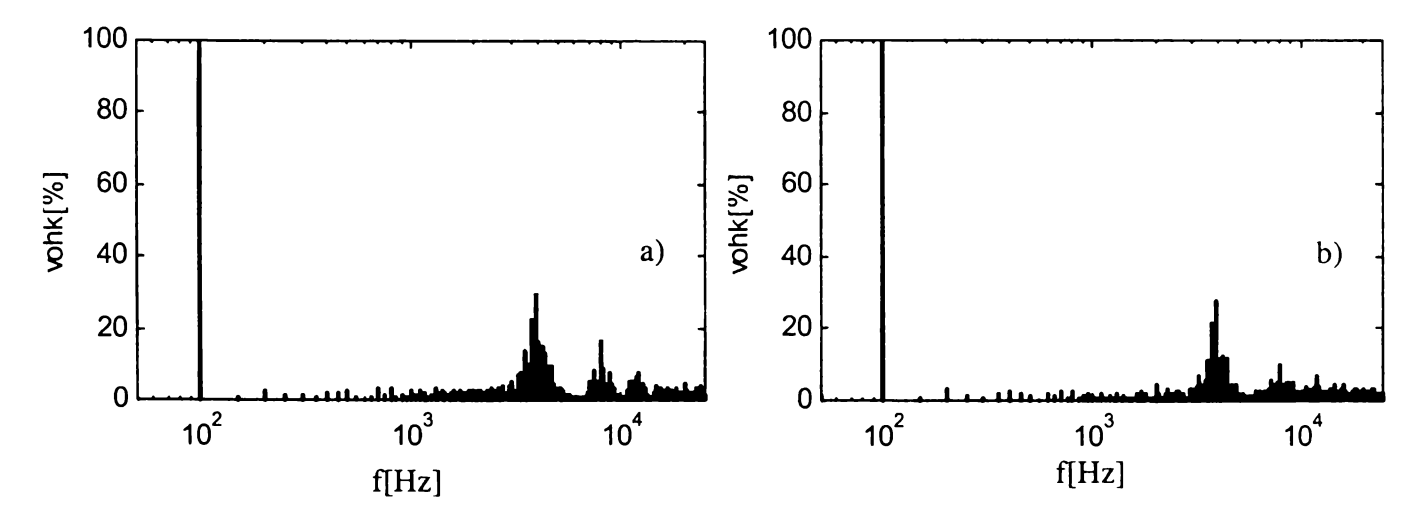

Figura 8.10 Spectrul de armonici al tensiunii de ieșire de linie (SLM1  $f_0=100Hz$  m=0.8  $\varphi_1=0$   $f_5=4kHz$ ) **a) semnal simulat b) semnal generat experimental**

**Spectrele de armonici ale semnalelor simulat şi experimental, au fost generate prin intermediul aceluiaşi program de analiză spectrală, realizat de către autor, în cadrul pachetului software** *"admcsim***''. Din figura 8.10 se observă că cele două grafice sunt aproape identice. în** ambele cazuri armonica dominantă are frecventa de 3,9kHz (apropiată de valoarea frecventei de **eşantionare fs=4kHz), valoarea procentuală a acesteia fiind 31,38% pentru spectrul de frecvenţe din figura 8.10a şi 28,04% pentru cel din figura 8.10b. Factorul total de distorsiuni armonice ponderat THDw, calculat conform relaţiei (3.89), este 2,5% pentru semnalul simulat şi 2,4% pentru semnalul experimental. Se observă că diferenţele dintre parametrii spectrali caracteristici tensiunilor de ieşire generate prin simulare sau de către modelul experimental sunt foarte mici.**

*Din prezentarea comparativă a semnalelor generate prin simulare şi de către modelul experimental s-a demonstrat fezabilitatea implementării algoritmilor de comandă pentru convertoare matriceale, pe baza modelelor de simulare şi a implementărilor hardware/software propuse de autor în această lucrare.*

**în figurile următoare se prezintă forma de undă a tensiunii de ieşire de linie, vizualizată pe** ecranul osciloscopului și pentru alte valori ale frecvenței de ieșire și ale indicelui de modulație. Baza de timp a osciloscopului a fost reglată astfel încât să se vizualizeze cel putin o perioadă a **tensiunii respective (figurile 8.11a-8.13a), sau un detaliu din cadrul formei de undă generată de către convertorul matriceal de semnal mic (figurile 8.1 lb-8.13b). Şi în aceste cazuri se observă identitatea dintre formele de undă generate experimental şi formele de undă anticipate teoretic şi prin simulare, în capitolele anterioare ale acestei lucrări.**

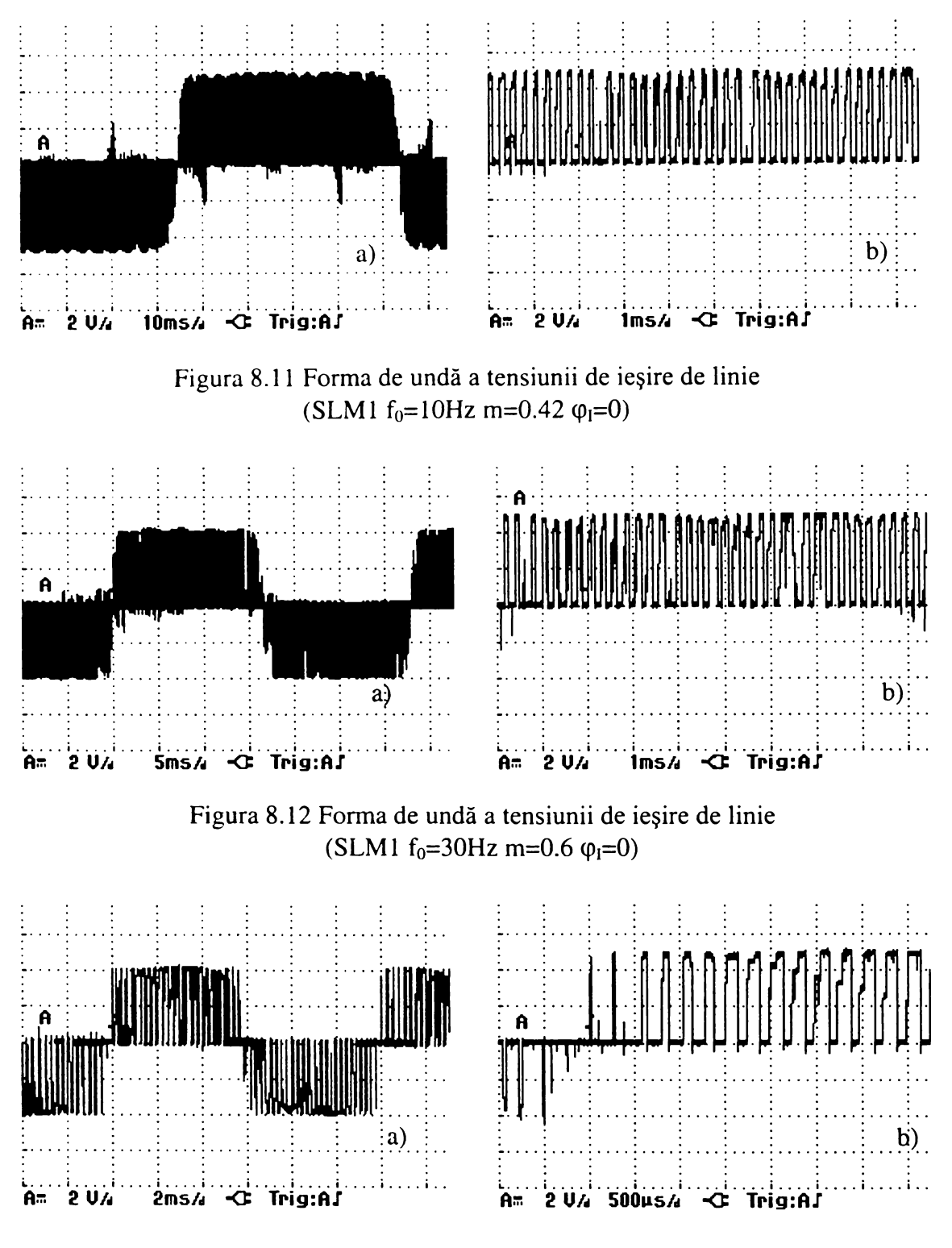

**Figura 8.13 Forma de undă a tensiunii de ieşire de linie**  $(SLM1 f<sub>0</sub>=80Hz m=0.75 \varphi<sub>1</sub>=0)$ 

**Pentru a se evidenţia caracterul sinusoidal al tensiunilor generate la ieşirea convertorului matriceal, s-a realizat şi o filtrare a acestora cu un filtru RC trece jos, pentru atenuarea componentelor de înaltă frecvenţă. în figura 8.14 se prezintă imaginea de pe osciloscop a tensiunii de linie de ieşire de linie filtrată, pentru diferite valori ale frecvenţei de ieşire şi ale indicelui de modulaţie. Din această figură se observă clar că toate semnalele vizualizate sunt sinusoidale, având frecvenţa fundamentală fo, impusă convertorului matriceal de către utilizator, peste care se suprapune un ripplu de valoare redusă de înaltă frecvenţă.**

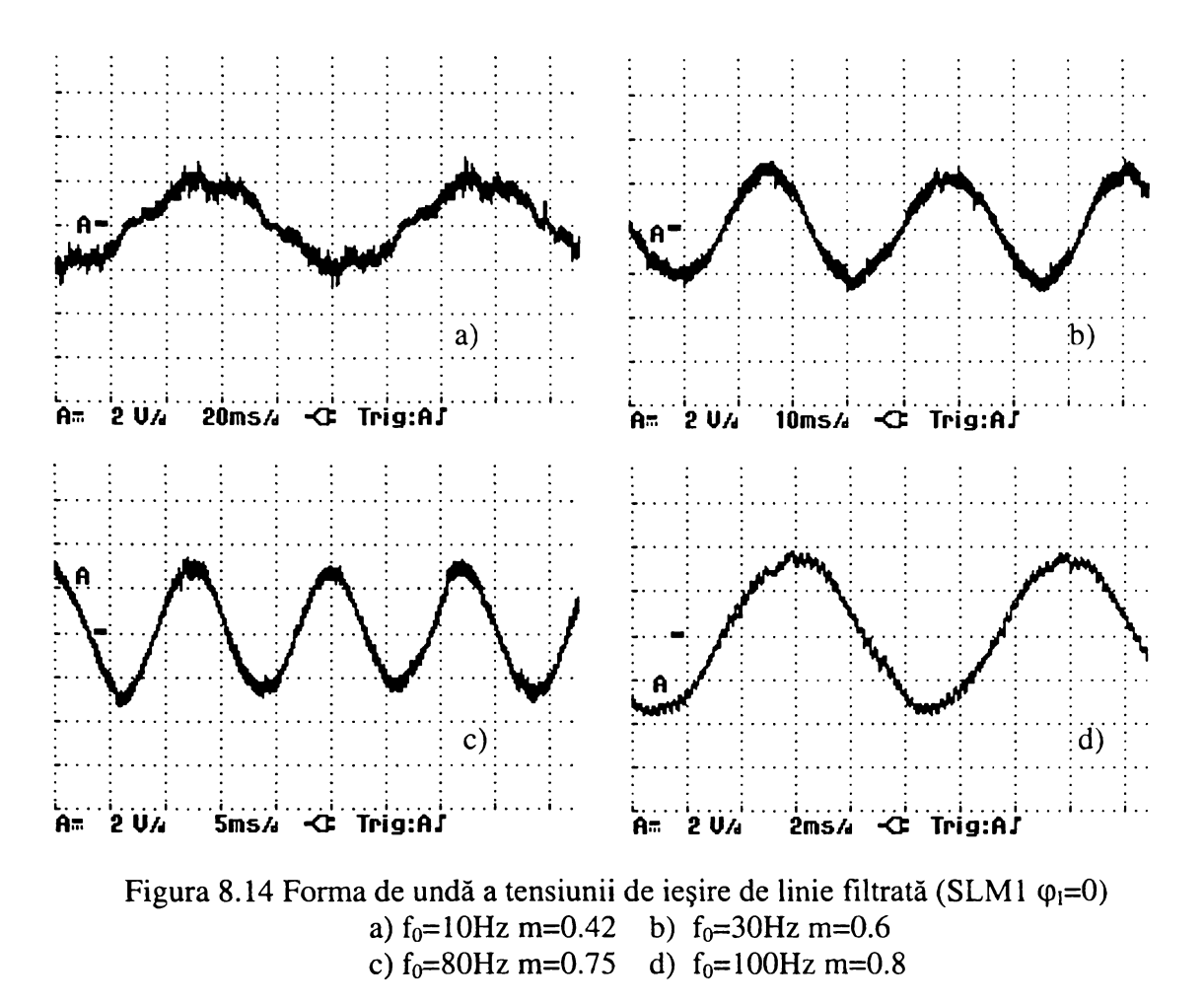

**Din analiza tensiunilor de ieşire filtrate, prezentate în figura 8.14 se desprinde concluzia că spectrul de armonici al acestor forme de undă caracteristice variantei SLM1 este caracterizat doar de componente de înaltă frecvenţă, dependente de frecvenţa de eşantionare, subarmonicele şi componentele armonice de joasă frecvenţă fiind inexistente pentru această tehnică de comandă.**

*Astfel s-a confirmat şi experimental faptul că modulaţia SLM, aplicată în implementarea unui algoritm de comandă pentru convertoare matriceale, generează forme de undă sinusoidale pentru un domeniu larg de frecvenţe de ieşire, dacă indicele de modulaţie este m <1.*

**In figura 8.15 se prezintă forma de undă pentru două dintre tensiunile de ieşire de linie generate prin intermediul modelului experimental. în figura 8.15a se pot observa tensiunile nefiltrate, iar în figura 8.15b tensiunile filtrate, pentru a se evidenţia mai clar defazajul de 120° dintre componentele fundamentale ale acestor tensiuni.**

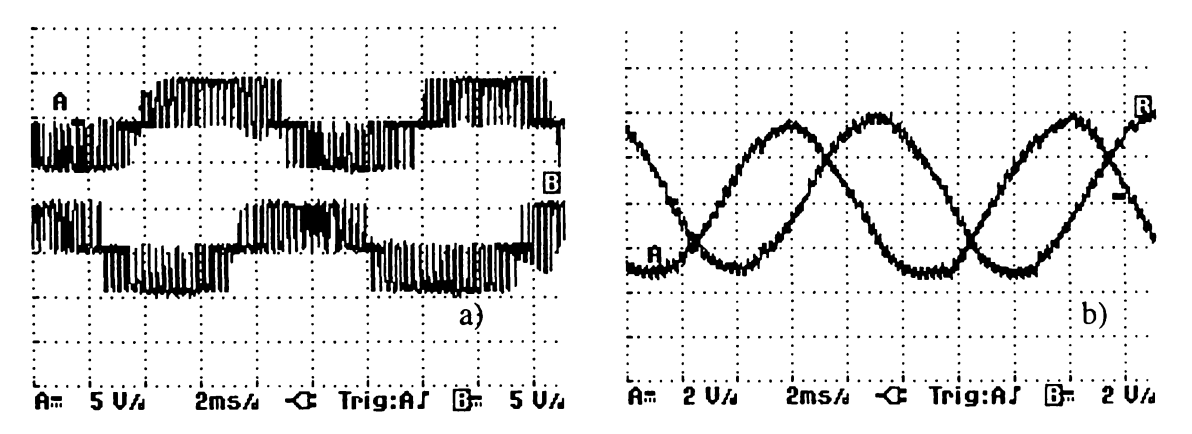

Figura 8.15 Formele de undă pentru două tensiuni de ieşire de linie (SLM1  $f_0$ =100Hz m=0.8  $\varphi_1$ =0) a) tensiuni nefiltrate b) tensiuni filtrate

## *Astfel s-a demonstrat şi experimental că utilizarea modulaţiei SLM generează la ieşirea convertorului matriceal un sistem de tensiuni trifazat simetric.*

**în figura 8.16 sunt prezentate detalii vizualizate pe osciloscop, ale celor două forme de undă, pentru a se observa principiul de generare a tensiunilor de ieşire de linie.**

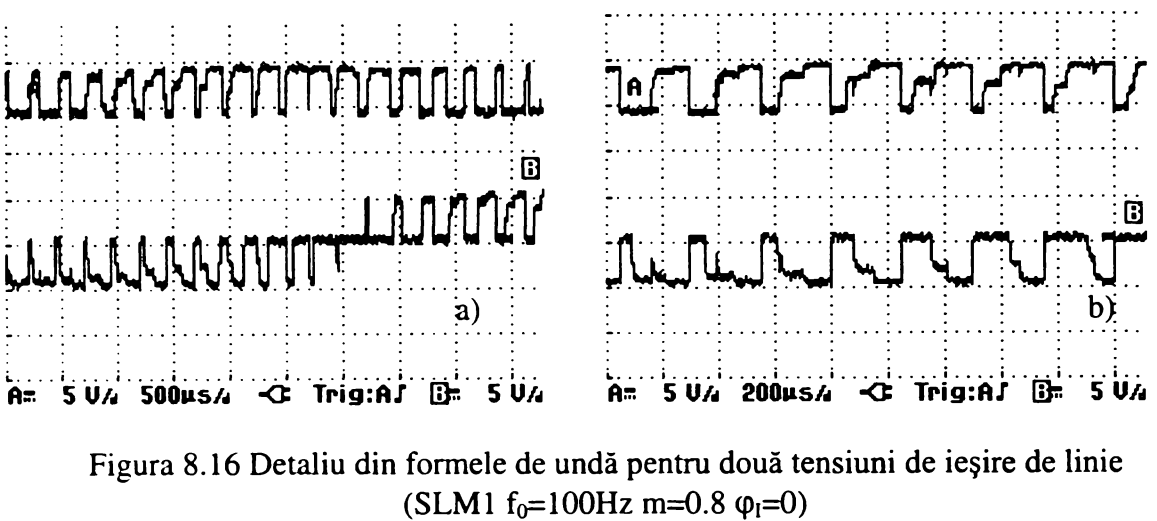

baza de timp a osciloscopului reglată la a) 500  $\mu$ s/div b) 200  $\mu$ s/div

**Pentru a se evidenţia şi mai clar modul de generare pentru una dintre tensiunile de linie la ieşirea convertorului matriceal, utilizând principiul modulaţiei SLM, în figura 8.17 se poate analiza reprezentarea grafică a unui astfel de detaliu. Graficul din figura 8.17 a fost realizat prin prelucrarea datelor numerice achiziţionate de la osciloscop. Pe acest grafic s-au reprezentat intervalele de timp** T<sub>S</sub>, T<sub>pqa</sub>, T<sub>pqb</sub>, T<sub>pqc</sub> și tensiunile v<sub>laa</sub>, v<sub>lab</sub>, -v<sub>lac</sub>, folosite în prezentarea teoretică a algoritmului SLM **din capitolul al 5-lea.**

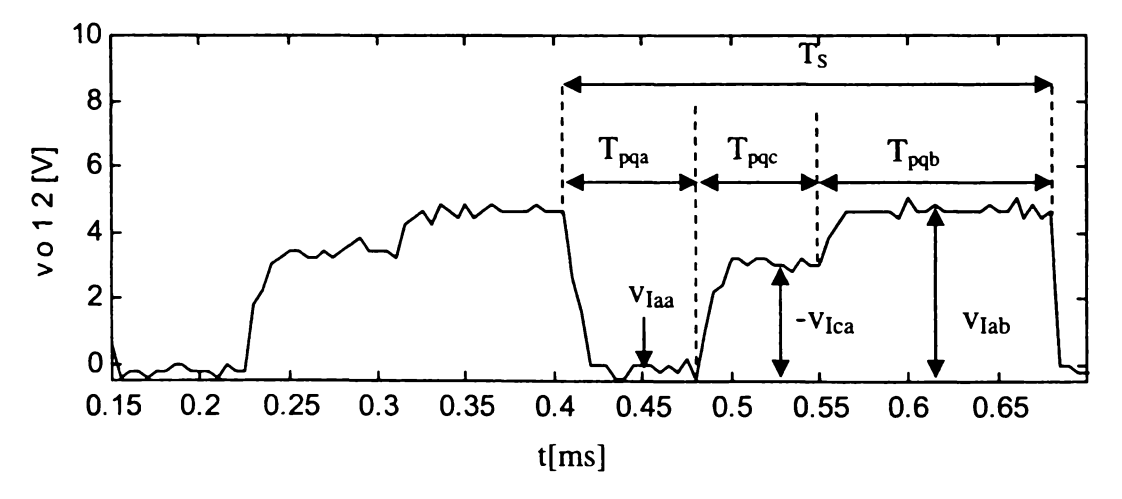

**Figura 8.17 Detaliu din forma de undă a tensiunii de linie de ieşire**  $(SLM1 f<sub>0</sub>=100Hz m=0.8 \varphi<sub>I</sub>=0)$ 

**Analizând posibilitatea teoretică de sinteză a tensiunii de ieşire din figura 5.1 şi graficul din figura 8.17 se poate observa asemănarea dintre acestea. O deosebire între cele două metode de** sinteză o reprezintă ordinea de plasare a tensiunii nule v<sub>iaa</sub> și a impulsurilor de tensiune "mare" v<sub>iab</sub> **sau de tensiune "mică" -viac într-o perioadă de eşantionare, ceea ce nu influenţează componenta fundamentală a tensiunii de ieşire, după cum s-a arătat în capitolul al 5-lea. O altă deosebire este aceea că sinteza teoretică a tensiunii s-a realizat în cazul ideal, imposibil de realizat în practică, pentru care s-a presupus că într-o perioadă de eşantionare tensiunile de intrare/ieşire sunt constante.**

**Prin acest experiment s-a confirmat posibilitatea practică de sinteză a tensiunilor de ieşire pentru un convertor matriceal conform teoriei modulaţiei scalare a tensiunilor de linie, prezentată în capitolul al 5-lea.**

**Pentru o completare a rezultatelor experimentale, în figura 8.18 sunt prezentate şi formele de undă vizualizate pe ecranul osciloscopului pentru două tensiuni de fază flotante de ieşire, acestea fiind de fapt tensiunile aplicate sarcinii.**

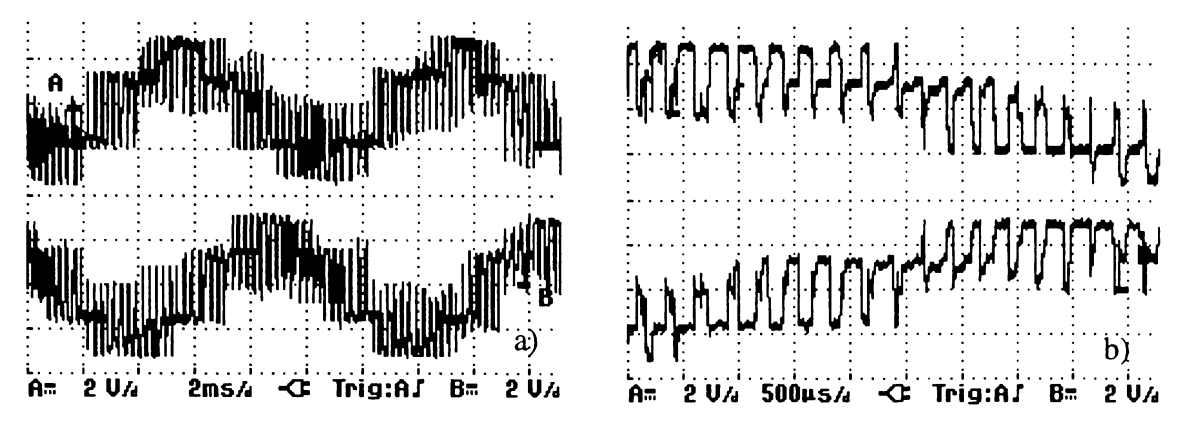

Figura 8.18 Formele de undă pentru două tensiuni de ieşire de fază flotante (SLM1  $f_0=100Hz$  m=0.8  $\varphi_1=0$ ) a) tensiuni nefiltrate b) detaliu al tensiunilor nefiltrate

**Şi în cazul tensiunilor de fază se poate observa defazajul dintre acestea în figura 8.18a, iar în figura 8.18b se poate studia un detaliu din cadrul acestor forme de undă.**

### **8.3 CONCLUZII**

**A In cadrul acestui capitol au fost prezentate unele dintre rezultatele experimentale obţinute în urma implementării unui algoritm de comandă pentru convertoarele matriceale, bazat pe modulaţia scalară a tensiunilor de linie. S-a ales acest tip de modulaţie, dintre cele două tipuri studiate în cadrul acestei lucrări (SVM şi SLM), deoarece pentru unele variante ale modulaţiei vectorului spaţial au mai fost prezentate, pe scurt, în literatura de specialitate unele posibilităţi de implementare prin intermediul unor procesoare de semnal [Hub95] [Zha96]. Un alt motiv pentru care s-a ales prezentarea unor rezultate experimentale caracteristice unui algoritm SLM a fost faptul că această tehnică de modulaţie a fost propusă de către autor în cadrul acestei lucrări şi s-a dorit şi verificarea practică a acesteia.**

**Unul dintre scopurile experimentelor prezentate în acest capitol a fost confirmarea analizelor teoretice ale convertoarelor matriceale, realizate în capitolele 3, 4 şi 5 şi printr-un model experimental, după ce au fost confirmate prin intermediul simulărilor pe calculator, prezentate în capitolul al 7-lea. Un alt motiv pentru care s-a realizat modelul experimental de semnal mic al convertorului matriceal a fost verificarea şi confirmarea metodelor de implementare pentru circuitul de comandă al unui convertor matriceal, propuse în capitolul al 6-lea.**

**în prima parte a acestui capitol se prezintă modelul experimental utilizat, realizat dintr-un convertor matriceal de semnal mic şi circuitul de comandă al acestuia. Prezentarea modelului experimental a fost împărţită în două subcapitole, unul dedicat implementării hardware a întregului model experimental, celălalt dedicat implementării software a algoritmului de comandă.**

*Concepţia hardware a modelului experimental reprezintă o contribuţie practică a autorului. De asemenea utilizarea unui modul de tip dSPACE pentru comanda convertoarelor matriceale nu a mai fost raportată în literatura de specialitate până în acest moment.*

**Deoarece pentru tehnica de comandă SLM1 au fost prezentate în capitolul al 6-lea trei posibilităţi hardware de implementare a circuitului de decodificare, s-a ales implementarea acestei variante SLM. în urma experimentelor s-a confirmat echivalenţa funcţională a celor trei structuri hardware.** *Confirmarea posibilităţilor de implementare a modulaţiei SLM pe baza unor structuri hardware cu şase canale PWM independente, este importantă, deoarece în prezent se*

*comercializează microcontrolere sau procesoare de semnal realizate pentru a comanda independent două invertoare şi care oferă cel puţin şase canale PWM independente.* **Un astfel de exemplu sunt procesoarele de semnal din familia TMS320F240.**

*Confirmarea practică a posibilităţii de implementare a unui algoritm de comandă cu performanţe superioare (de tipul SLM) pentru convertoare matriceale printr-o structură hardware minimală, fără a fi necesară o memorie sau o arie de porţi logice pentru decodificare, reprezintă o contribuţie practică adusă de această lucrare.*

*Implementarea software a tehnicii de comandă SLM1 a fost realizată în întregime de către autor.* **Prin acest mod de implementare a unei tehnici de comandă pentru convertoare matriceale s-a confirmat practic utilitatea modelelor de simulare pe calculator dezvoltate de către autor şi prezentate in capitolul al 7-lea.** *Astfel s-a demonstrat practic posibilitatea realizării unui circuit de comandă pentru convertoare matriceale, utilizând funcţiile de comutaţie generate prin intermediul pachetelor software*, *de simulare pe calculator a convertoarelor matriceale, propuse de către autor.*

*O contribuţie practică o reprezintă şi implementarea software a decodificatorului, prin utilizarea unor constante simbolice, asociate cu cele 27 de stări permise ale unui convertor* matriceal și cele 36 de combinații ale sectoarelor active la un moment dat, corespunzătoare *tensiunilor de intrare/ieşire.* **Prin acest mod de programare a decodificatorului se poate implementa într-un timp relativ scurt oricare dintre variantele SLM sau SVM propuse în această lucrare.**

**în partea a doua a acestui capitol se prezintă unele rezultate experimentale obţinute în urma implementării tehnicii de comandă SLM1. în acest subcapitol s-au prezentat o serie de forme de undă ale tensiunilor de ieşire generate de către modelul experimental, achiziţionate prin intermediul unui osciloscop digital.** *Caracterul sinusoidal al semnalelor obţinute la ieşirea convertorului matriceal de semnal mic a fost confirmat prin filtrarea tensiunilor de ieşire de către un filtru trece jos.* **Astfel s-a confirmat şi practic inexistenţa subarmonicelor sau a armonicelor de ordin inferior, formele de undă filtrate fiind caracterizate doar de componenta fundamentală dorită peste care se suprapune un riplu nesemnificativ de înaltă frecvenţă, dependent de frecvenţa de eşantionare aleasă.** *Prin intermediul rezultatelor experimentale s-a confirmat de asemenea şi faptul că tensiunile generate la ieşire sunt defazate între ele cu 120°, defazaj necesar pentru generarea unui sistem de tensiuni trifazat simetric.*

*Prelucrarea pe calculator a datelor numerice achiziţionate de la osciloscop s-a făcut prin intermediul unor programe realizate de autor. A fost astfel posibilă şi realizarea unor comparaţii sugestive între semnalele generate prin simulare şi cele generate de către modelul experimental, confirmându-se echivalenţa acestora atât în domeniul timp cât şi în domeniul frecvenţă.*

*De asemenea, prin prezentarea grafică a unor detalii din cadrul formelor de undă, generate la ieşire de către modelul experimental propus în această lucrare, a fost posibilă şi verificarea practică a principiului de sinteză teoretică a tensiunilor de ieşire, caracteristic modulaţiei de tip SLM.*

# **9. CONCLUZII**

**Prin elaborarea tezei autorul a adus anumite contribuţii teoretice şi practice în cercetarea şi dezvoltarea convertoarelor matriceale de curent alternativ. Aceste tip de convertoare de putere reprezintă o alternativă modernă la clasicele convertoare de curent alternativ cu legătură de curent continuu de tipul redresor-invertor.**

**Printr-o scurtă introducere, în care sunt expuse şi motivele pentru care a fost abordat acest interesant domeniu al convertoarelor matriceale, este prezentată structura acestei teze pe capitole. In continuare, se prezintă o clasificare a principalelor convertoare de curent alternativ, fiind prezentată şi o analiză a acestora în raport cu un convertor ideal de curent alternativ. Pentru a sublinia stadiul în care se află dezvoltarea convertoarelor matriceale, sunt prezentate principalele etape ale cercetării în domeniu. Aceste etape au fost sintetizate într-o manieră originală, prin evidenţierea direcţiilor majore ale cercetării. Sinteza a fost realizată în urma parcurgerii principalelor materiale bibliografice disponibile despre convertoare matriceale. Principala dificultate a constituit-o găsirea articolelor de referinţă despre convertoare matriceale, deoarece în revistele de specialitate numărul de articole apărute nu este foarte mare, iar în manualele importante de electronică de putere convertoarele matriceale sunt tratate doar în câteva rânduri. Urmează o analiză teoretică** generalizată a convertoarelor matriceale, analiză care în mare parte reprezintă contribuții proprii ale **autorului. După stabilirea criteriilor de comparaţie între diverse tehnici de comandă pentru convertoarele matriceale, sunt analizate două tipuri de modulaţie PWM prin care formele de undă generate la intrarea sau la ieşirea unui convertor matriceal trifazat sunt calitativ superioare din punct de vedere spectral, pentru un domeniu larg de variaţie independentă a frecvenţei de ieşire, a valorii tensiunilor de ieşire sau a defazajului dintre tensiunea şi curentul de alimentare. Tehnicile de comandă analizate se bazează pe modulaţia vectorului spaţial, sau pe modulaţia scalară a tensiunilor** de linie, aceasta reprezentând o contributie teoretică a autorului. Prin prezentarea a 51 de variante, **dintre care 48 sunt originale, de implementare a acestor două tipuri de modulaţie PWM pe lângă îmbunătăţirea calităţii spectrale a formelor de undă generate de către convertorul matriceal, s-a urmărit şi reducerea pierderilor de putere prin comutaţie. în continuare sunt prezentate unele aspecte ale implementării unui convertor matriceal şi principalele aplicaţii ale acestui tip de convertoare. în acest context s-a considerat foarte importantă implementarea filtrului de intrare, deoarece conform standardelor europene actuale se impun condiţii tot mai severe asupra calităţii curentului absorbit de la reţea de către echipamentele electronice, în general. Din acest motiv, se prezintă şi un program de proiectare asistată de calculator pentru filtrul de intrare, program realizat de către autor. După o sinteză a soluţiilor tehnice prezentate în literatura de specialitate pentru implementarea comutatoarelor bidirecţionale de putere, sunt prezentate şi unele soluţii proprii pentru implementarea tehnicilor de comandă analizate anterior. Pentru a creşte eficienţa cercetării convertoarelor matriceale, se prezintă şi un pachet de programe de simulare a acestora, pachet software realizat de către autor. Pentru a demonstra utilitatea modelelor de simulare prin intermediul funcţiilor de comutaţie, acestea au fost integrate în simularea, la un nivel ierarhic superior, a unui sistem original de acţionare a unei maşini asincrone de curent alternativ ce are în componenţa sa un convertor matriceal, bazat pe logica fuzzy. Un important avantaj al pachetului software de simulare a convertoarelor matriceale propus în această lucrare, acela de a fi utilizat şi pentru generarea în timp real a semnalelor de comandă pentru matricea de comutatoare de putere a fost confirmat prin intermediul unui model experimental de semnal mic. De asemenea au fost confirmate practic şi principiile teoretice introduse de autor pentru modulaţia scalară a tensiunilor de linie cât şi echivalenţa funcţională a circuitelor de comandă propuse anterior.**

**în continuare se prezintă şi o sinteză a contribuţiilor, pe care autorul consideră le-a adus prin elaborarea acestei teze, în domeniul cercetării şi dezvoltării convertoarelor matriceale de curent alternativ, din punct de vedere teoretic şi practic:**

- **analiza teoretică generalizată a convertoarelor matriceale trifazate prin intermediul funcţiilor de transfer şi a funcţiilor de comutaţie. Prin funcţiile de transfer se realizează legătura continuă dintre mărimile de intrare şi de ieşire, sintetizându-se tensiunile de ieşire şi curenţii de intrare doriţi, ca forme de undă sinusoidale ideale. Prin funcţiile de comutaţie se realizează legătura discretă dintre mărimile de intrare şi de ieşire, generându-se tensiunile de intrare şi curenţii de intrare care sunt compuse dint-o componentă fundamentală care în general este aproape identică cu formele de undă sinusoidale dorite, peste care se suprapun o serie de componente armonice. Astfel se face o distincţie clară între funcţiile de transfer şi funcţiile de comutaţie, în literatura de specialitate tratarea acestor funcţii nefiind unitară şi foarte clară, ceea ce poate duce la unele confuzii;**
- **introducerea noţiunilor de funcţii de transfer şi de comutaţie linie-linie şi fază flotantă fază, alături de funcţiile de transfer fază - fază şi linie - fază, prezentate anterior în literatura de specialitate. Prin determinarea funcţiilor de transfer şi calculul tuturor funcţiilor de comutaţie posibile se creează cadrul necesar pentru implementarea unor programe de simulare pe calculator a convertoarelor matriceale. De asemenea, prezentarea tabelară a legăturilor posibile dintre tensiunile şi curenţii de intrare/ieşire constituie baza realizării unor programe de implementare a funcţiilor de comutaţie pe un sistem digital de comandă;**
- **demonstrarea importanţei funcţiilor de transfer în analiza preliminară simplificată funcţională a unui sistem în care este inclus un convertor matriceal ideal, pentru care se neglijează componentele armonice. S-a arătat că simularea prin intermediul funcţiilor de transfer poate fi de peste 30 de ori mai rapidă decât simularea prin intermediul funcţiilor de comutaţie, obţinându-se rezultate asemănătoare pentru anumite condiţii funcţionale. Astfel se poate reduce semnificativ timpul de proiectare, dacă se utilizează proiectarea asistată de calculator a convertoarelor matriceale, prin determinarea mult mai rapidă a unor proprietăţi fundamentale ale unui sistem mai complex, ce conţine un convertor matriceal;**
- **un caracter de originalitate îl reprezintă şi notaţiile utilizate pentru cele 27 de stări permise ale convertorului matriceal, care sugerează imediat, care sunt tensiunile de intrare utilizate la un moment dat pentru generarea tensiunilor de ieşire,**
- **analiza teoretică a modului de implementare generală a anumitor algoritmi de comandă deja cunoscuţi pentru un convertor clasic de tip redresor - invertor, pentru a se comanda un convertor matriceal. Această analiză are un caracter de originalitate, deoarece în literatura de specialitate "împărţirea" convertorului matriceal într-un redresor şi un invertor fictiv este prezentată doar pentru cazul particular al modulaţiei vectorului spaţial sau pentru un convertor matriceal comandat în curent. Prezentarea într-o formă tabelară a tuturor asocierilor posibile dintre stările şi comutatoarele unui redresor complet comandat şi cele ale unui invertor şi dintre stările şi comutatoarele convertorului matriceal trifazat simplifică implementarea algoritmilor de comandă într-un sistem digital de comandă;**
- **demonstraţia teoretică a faptului că se pot utiliza doar 21 de stări din cele 27 de stări permise ale unui convertor matriceal, dacă se "împarte" convertorul matriceal într-un "redresor fictiv" complet comandat şi un "invertor fictiv". Doar cele 21 de stări îndeplinesc condiţiile impuse pentru funcţionarea corectă a "redresorului fictiv". în literatura de specialitate, se specifică în general acest lucru, fară a fi însă demonstrat;**
- **prezentarea unitară a unor indicatori de calitate prin care pot fi caracterizate** performanțele convertoarelor matriceale, în funcție de tehnica de comandă aplicată. **Redefinirea unor indicatori ca factorul de pierderi prin comutaţie sau factorul de calitate,** astfel încât aceștia să reflecte calitativ functionarea convertoarelor matriceale, reprezintă **contribuţii proprii ale autorului, în literatura de specialitate aceşti indicatori fiind definiţi doar pentru analiza invertoarelor;**
- **prezentarea unei metode proprii pentru determinarea funcţiilor de transfer asociate modulaţiei vectorului spaţial. Astfel se obţine o mai bună fundamentare teoretică a acestui principiu de comandă a convertoarelor matriceale;**
- demonstrația faptului că în funcție de asocierea stărilor convertorului matriceal cu starea pasivă SVM, se pot sintetiza functii de transfer diferite, în condițiile în care vectorii **spaţiali activi sunt identici;**
- **prezentarea sub formă de tabele a asocierilor posibile dintre stările SVM şi stările permise ale convertorului matriceal. Acest mod de prezentare permite o implementare relativ simplă a modulaţiei SVM într-un sistem digital de comandă;**
- **22 de variante de implementare a modulaţiei vectorului spaţial prin intermediul funcţiilor de comutaţie. Prin aceste variante s-a urmărit îmbunătăţirea calităţii spectrale pentru formele de undă generate la intrarea/ieşirea convertorului matriceal, sau micşorarea pierderilor de putere prin comutaţie. Forma în care sunt prezentate acestea permite o implementare simplă prin intermediul unor microcontrolere sau procesoare de semnal şi arii de porţi logice. Pentru toate variantele prezentate s-au dedus şi formule de calcul pentru numărul de comutaţii necesare în unitatea de timp;**
- **analiza comparativă dintre 25 de tehnici de comandă SVM în anumite cazuri particulare de funcţionare. Efectuarea acestei analize comparative a fost posibilă în urma rulării unui număr foarte mare de simulări pe calculator a funcţionării convertoarelor matriceale. Rezultatele obţinute sunt prezentate într-o formă grafică foarte sugestivă. Analizând aceste grafice se observă că tehnicile de comandă SVM2 şi variantele SVM 3 propuse de autor oferă în general parametrii calitativi superiori din punct de vedere al pierderilor prin comutaţie sau al formelor de undă generate de către convertorul matriceal. Deşi alegerea optimă a uneia dintre tehnicile de comandă prezentate depinde în mare măsură de specificul aplicaţiei , concluziile proprii ale autorului desprinse din această analiză au şi un pronunţat caracter general oferind informaţii primare de bază, care permit o alegere corectă a unei tehnici de comandă SVM. Pentru frecvenţe de eşantionare mici se recomandă utilizarea tehnicilor de comandă de tipul SVM3, iar pentru frecvenţe de eşantionare mari utilizarea celor de tipul SVM2 dacă se doreşte un compromis optim între distorsiunile formelor de undă generare la ieşire şi pierderile prin comutaţie;**
- **modulaţia scalară a tensiunilor de linie, acesta fiind un nou principiu de comandă pentru convertoarele matriceale. Acest tip de modulaţie oferă performanţe superioare, asemănătoare cu cele caracteristice modulaţiei vectorului spaţial, considerată în prezent cea mai performantă metodă de comandă a convertoarelor matriceale. Principiul de comandă SLM urmăreşte ca într-o perioadă de eşantionare, valoarea medie a tensiunii rezultată din combinarea a două tensiuni de linie de intrare pozitive şi a tensiunii de intrare nulă, să fie egală cu valoarea tensiunii de referinţă de ieşire în acest interval de timp. Calculul funcţiilor de transfer se face astfel încât valoarea lor să fie proporţională cu valoarea absolută a celor două tensiuni de intrare pozitive. Această modulaţie a tensiunilor de linie se numeşte scalară, deoarece metoda de calcul a funcţiile de transfer SLM presupune doar operaţii de înmulţire şi împărţire "scalară" a valorilor tensiunilor de intrare şi tensiunilor de ieşire dorite la un moment dat. Spre deosebire de alte metode scalare de comandă a convertoarelor matriceale, prezentate în literatura de specialitate,**

pentru care câștigul de tensiune este limitat la valoarea G<sub>Vmax</sub> =0,5, sau pentru care nu **este posibilă reglarea factorului de putere la intrare, metoda propusă în această teză permite obţinerea unui câştig de tensiune Gvmax =0,866 fiind posibilă şi reglarea factorului de putere la intrare ca şi în cazul modulaţiei SVM. Acest fapt este posibil deoarece, pentru o sursă de alimentare simetrică, funcţiile de transfer SLM sunt identice cu funcţiile de transfer SVM, corespunzătoare asocierii** *azi,* **deşi metodele de calcul pentru cele două tehnici de comandă sunt total diferite. O deosebire esenţială dintre cele două tehnici de modulaţie, SLM şi SVM prezentate în această lucrare, este faptul că modulaţia SLM utilizează toate cele 27 de stări permise ale unui convertor matriceal, fată de modulaţia SVM, care utilizează doar 21 dintre aceste stări; \* \***

- **o metodă alternativă de calcul a funcţiilor de transfer SLM, prin care se poate realiza compensarea intrinsecă a influenţei unor tensiuni de intrare nesimetrice sau distorsionate asupra formelor de undă generate la ieşirea convertorului matriceal. Acest avantaj al modulaţiei SLM asupra modulaţiei SVM este ilustrat prin intermediul simulărilor pe calculator pentru cele două tehnici de modulaţie;**
- **26 de variante de implementare a funcţiilor de transfer SLM prin intermediul funcţiilor de comutaţie. Funcţiile de comutaţie fază-fază sunt generate astfel încât factorul de umplere al acestora este modulat de către funcţiile de transfer fază-fază SLM. Tehnicile de comandă au fost împărţite în trei clase sau tipuri numite SLM1, SLM2 şi SLM3. Variantele de tipul SLM1 au fost generate în mod "natural", variantele de tipul SLM2 sunt optimizate pentru a se reduce pierderile prin comutaţie, iar variantele de tipul SLM3 sunt optimizate pentru a se îmbunătăţi calitatea spectrală a tensiunilor generate la ieşirea convertorului matriceal. Prezentarea sub formă de tabele a funcţiilor de transfer SLM şi a secvenţelor de conectare caracteristice fiecărei tehnici de comandă este utilă pentru dezvoltarea rapidă a unor programe de simulare a tehnicilor de comandă bazate pe modulaţia SLM. De asemenea, utilizarea datelor prezentate în tabelele 5.2-5.5, permite implementarea relativ simplă a acestor tehnici de comandă prin intermediul unor sisteme digitale cu microcontrolere sau procesoare de semnal;**
- **analiza comparativă, a celor 26 de tehnici de comandă SLM în anumite cazuri particulare de funcţionare, luându-se în considerare şi rezultatele analizei comparative a tehnicilor de comandă SVM. Efectuarea acestei analize comparative a fost posibilă în urma rulării unui număr foarte mare de simulări pe calculator a funcţionării convertoarelor matriceale. Rezultatele obţinute sunt prezentate de asemenea şi într-o formă grafică foarte sugestivă. Din comparaţia generală a tehnicilor de comandă SLM şi SVM, s-a remarcat faptul că tehnicile de comandă SLM oferă un factor de calitate superior faţă de variantele SVM, în special dacă se utilizează frecvenţe de eşantionare mari (20kHz). Concluziile proprii ale autorului, permit alegerea corectă a unei tehnici de comandă pentru un convertor matriceal, de tipul SLM sau SVM, în funcţie de anumite condiţii impuse funcţionării convertorului;**
- **un program de proiectare asistată de calculator a filtrului de intrare pentru un convertor matriceal, în concordanţă cu standardele IEC 1000-3-2, IEC 1000-3-4 şi CISPR11 specifice echipamentelor electronice de putere. Accesul utilizatorului la program se realizează printr-o interfaţă grafică. Proiectarea filtrului de intrare cu ajutorul acestui program asigură îndeplinirea condiţiilor impuse de aceste standarde în cele mai defavorabile condiţii de funcţionare, fară a fi necesară supradimensionarea acestuia. Acest program poate fi utilizat şi pentru proiectarea filtrului de intrare din componenţa altor circuite electronice de putere utilizate pentru corecţia factorului de putere. Pentru proiectarea filtrului de intrare prin intermediul acestui program, este necesară doar cunoaşterea formei de undă a curentului de intrare care trebuie filtrat, pentru cel puţin o perioadă a acestuia. Programul oferă utilizatorului posibilitatea achiziţionării dintr-un**

**fişier a formei de undă pentru curentul de intrare al convertorului. Forma de undă poate fi rezultatul unei simulări pe calculator a funcţionării convertorului sau poate fi achiziţionată în cadrul unui experiment cu ajutorul unui osciloscop digital. Domeniul de frecvenţe ce face obiectul limitărilor impuse de către standardul CISPR11, a fost extins şi pentru frecvenţe mai mici decât 150kHz, până la 50kHz. Această extindere a domeniului de analiză în raport cu standardele de compatibilitate electromagnetică este justificată de posibilitatea utilizării în viitorul apropiat şi a acestor frecvenţe pentru anumite aplicaţii ca transmiterea datelor fară cablu între calculatoare şi imprimante sau pentru citirea de la distanţă a contoarelor de electricitate, apă sau gaz. De asemenea se oferă şi posibilitatea optimizării filtrului de intrare din punct de vedere al preţului acestuia. Se remarcă şi posibilitatea proiectării unui circuit activ de amortizare a filtrului de intrare, care nu reduce eficienţa sistemului convertor matriceal filtru de intrare, ca şi în cazul unei amortizări reziştive;**

- **analiza cu caracter original a unor parametrii caracteristici filtrelor de intrare de ordinul 2 şi de ordinul 4. Parametrii analizaţi au fost valoarea necesară a componentelor LC, preţul relativ al filtrului, pierderile relative de tensiune pe filtru, factorul total de distorsiuni armonice al curentului de intrare filtrat şi al tensiunii care se aplică efectiv la intrarea convertorului şi puterea de lucru a convertorului pentru care factorul de putere la intrare este mai mic decât 0,9. Concluziile desprinse în urma acestei analize sunt utile pentru alegerea corectă a topologiei filtrului de intrare şi a frecvenţei de rezonanţă în funcţie de frecvenţa de eşantionare şi de puterea nominală a convertorului matriceal. De asemenea s-au identificat şi regimurile de funcţionare pentru care nu mai este necesar un circuit suplimentar de amortizare a filtrului de intrare;**
- **o soluţie proprie de compensare a defazajului suplimentar introdus de către filtrul de intrare, utilizând logica fuzzy. Această compensare este necesară pentru puteri de lucru mai mici decât puterea nominală a convertorului, atunci când prezenţa filtrului de intrare conduce la o înrăutăţire a factorului de putere;**
- **prezentarea unitară a tuturor posibilităţilor de implementare şi de comandă a comutatoarelor bidirecţionale cunoscute în prezent, aceasta fiind un ghid util pentru proiectarea unui convertor matriceal;**
- **identificarea unor structuri hardware minimale necesare pentru implementarea tehnicilor de comandă SVM şi SLM pentru un convertor matriceal. In acest fel se poate modifica** dinamic algoritmul de comandă, în functie de condițiile de lucru, fiind posibilă alegerea **algoritmului de comandă optim pentru o anumită aplicaţie;**
- **concepţia pachetului software, numit "admcsim", prin se poate simula funcţionarea unui convertor matriceal prin intermediul funcţiilor de transfer şi al funcţiilor de comutaţie. Legătura dintre utilizator şi simulator se realizează printr-o interfaţă grafică. S-a demonstrat că prin alegerea pachetului software "admcsim", pentru simularea convertoarelor matriceale, se poate face o analiză completă comportamentală şi funcţională a convertoarelor matriceale atât în domeniul timp cât şi în domeniul frecvenţă. Astfel se poate face o analiză a parametrilor de intrare şi de ieşire ai convertorului matriceal, cât şi evaluarea calitativă a pierderilor de putere prin comutaţie. Utilizarea acestui pachet software scris în limbajul MATLAB oferă şi posibilitatea extinderii nivelelor de simulare până la un model detaliat, în care pot fi luate în considerare şi diverse elemente parazite ale circuitului de putere, dacă funcţiile de comutaţie generate prin intermediul pachetului software "admcsim" sunt utilizate în cadrul pachetului de programe SIMULINK. Un avantaj important al simulărilor în MATLAB/SIMULINK este acela că după analiza convertorului prin simulare, subrutinele utilizate pentru generarea funcţiilor de comutaţie pot fi convertite în cod sursă pentru programarea unor procesoare de semnal. In acest mod se pot genera**

**semnale de comandă în timp real pentru un convertor matriceal în faza de prototip. Această facilitate oferită de pachetul software de simulare a convertoarelor matriceale, propus în această teză, a fost confirmată experimental;**

- **o metodă proprie de generare prin simulare a curentului de ieşire, utilizând transformata Fourier (IFFT) inversă şi unele ecuaţii caracteristice prelucrării numerice, necesare pentru transformarea unui semnal din domeniul frecvenţă în domeniul timp. Astfel forma de undă temporală a curentului de ieşire se generează prin transformarea în domeniul timp a produsului dintre transformata Fourier rapidă a tensiunii de ieşire de fază şi admitanţa de sarcină, exprimată în planul complex al frecvenţelor. Pentru implementarea acestei metode s-a realizat o subrutină MATLAB, ce corespunde unei noi funcţii numită "mcspretemp", ce are ca argumente de intrare transformata Fourier rapidă corespunzătoare unui număr întreg de perioade pentru un semnal temporal periodic şi atenuarea acestuia în domeniul frecvenţă. Argumentul de ieşire al acestei funcţii este un semnal în domeniul timp. Utilizarea "metodei spectrale" pentru generarea curentului de ieşire oferă două avantaje esenţiale faţă de "metoda temporală", prin care se realizează implementarea ecuaţiilor de legătură dintre tensiune, curent şi impedanţă în domeniul timp. Acestea sunt reducerea timpului de simulare cu aproximativ 70%, dacă numărul de puncte de simulare este o putere întreagă a lui 2 şi faptul că nu mai este necesară determinarea condiţiilor iniţiale;**
- **analiza influenţei parametrilor de simulare asupra preciziei rezultatelor obţinute în urma simulării convertoarelor matriceale. Astfel se pot alege parametrii de simulare, încât să se realizeze un optim între precizia şi timpul de simulare pentru convertoare matriceale. Principala concluzie care se desprinde din această analiză este că pentru a obţine rezultate concludente în analiza parametrilor funcţionali ai convertorului matriceal, parametrii de simulare trebuie aleşi astfel încât eroarea numărului de comutaţii generate să fie mai mică decât 1,5%. Dacă într-o primă fază de analiză este necesar un număr foarte mare de simulări, pentru evaluarea parametrilor tensiunii de ieşire se poate admite o scădere a numărului de puncte de simulare, pentru a micşora timpul de simulare, astfel încât eroarea de comutaţie să fie de 2%. Se poate considera că numărul de puncte de simulare într-o perioadă de eşantionare care asigură un compromis optim între precizia simulării şi timpul de simulare este cuprins între 80 şi 160 de puncte. Pentru o primă evaluare comportamentală a convertoarelor matriceale, dacă sunt necesare foarte multe simulări, pentru a se reduce timpul de simulare, numărul minim admis de puncte într-o perioadă de eşantionare este de 40. Sub această valoare, rezultatele obţinute nu sunt concludente, erorile de simulare devenind importante;**
- **utilizarea unui controler fuzzy şi a unui convertor matriceal în cadrul aceluiaşi sistem de**  $\overline{a}$ **acţionare a unei maşini de curent alternativ. în urma simulărilor s-a demonstrat superioritatea controlerului cu reglare fuzzy, faţă de un controler clasic de tip proporţional integrator;**
- **concepţia hardware a modelului experimental de semnal mic. De asemenea utilizarea unui modul de tip dSPACE pentru comanda convertoarelor matriceale nu a mai fost raportată în literatura de specialitate până în acest moment;**
- **confirmarea experimentală a echivalenţei funcţionale dintre structurile hardware cu 4 canale PWM, sau cu 6 canale PWM;**
- **confirmarea experimentală a posibilităţii de implementare a unui algoritm de comandă cu performanţe superioare (de tipul SLM) pentru convertoare matriceale printr-o structură hardware minimală, fără a fi necesară o memorie sau o arie de porţi logice pentru decodificare;**
- **implementarea software a tehnicii de comandă SLM1. S-a confirmat şi practic utilitatea modelelor de simulare pe calculator dezvoltate în această teză, demonstrându-se**

**experimental posibilitatea realizării unui circuit de comandă pentru convertoare** matriceale, utilizând functiile de comutație generate prin intermediul unui simulator;

- **implementarea software a decodificatorului, prin utilizarea unor constante simbolice, asociate cu cele 27 de stări permise ale unui convertor matriceal şi cele 36 de combinaţii ale sectoarelor active la un moment dat, corespunzătoare tensiunilor de intrare/ieşire. Prin acest mod de programare a decodificatorului se poate implementa într-un timp relativ scurt oricare dintre variantele SLM sau SVM propuse în această lucrare;**
- **prelucrarea pe calculator a datelor numerice achiziţionate de la osciloscop s-a făcut prin intermediul unor programe realizate de autor. A fost astfel posibilă şi realizarea unor comparaţii sugestive între semnalele generate prin simulare şi cele generate de către modelul experimental, confirmându-se echivalenţa acestora atât în domeniul timp cât şi în domeniul frecvenţă. De asemenea, prin prezentarea grafică a unor detalii din cadrul formelor de undă, generate la ieşire de către modelul experimental propus în această lucrare, a fost posibilă şi verificarea practică a principiului de sinteză teoretică a tensiunilor de ieşire, caracteristic modulaţiei de tip SLM.**

**In continuare se prezintă posibile direcţii de cercetare de perspectivă în domeniul convertoarelor matriceale şi unele consideraţii ale autorului asupra acestora:**

- **utilizarea pachetului software "admcsim" pentru analiza funcţională a convertorului matriceal în regim de invertor, redresor, chopper şi compensator al factorului de putere. Dacă se va demonstra că un convertor matriceal poate fi utilizat eficient în toate aceste regimuri de funcţionare, atunci acesta s-ar putea impune în viitor ca un "modul universal" de putere medie;**
- **utilizarea pachetului software "admcsim" în studiul comportamental al convertorului matriceal în regim de supramodulaţie, pentru a creşte câţtigul de tensiune;**
- **studiul unor algoritmi de control care să crească eficienţa totală a sistemelor ce au în componenţă convertoare matriceale, prin prescrierea corectă a frecvenţei de ieşire fo sau** a valorii efective V<sub>0</sub> a tensiunii generate la ieșirea convertorului. Acest studiu este **necesar pentru că una dintre calităţile convertoarelor matriceale este eficienţa crescută în comparaţie cu alte tipuri de convertoare de curent alternativ. Dacă în funcţie de aplicaţie** mărimile f<sub>0</sub> sau V<sub>0</sub> nu sunt prescrise corect, deși convertorul matriceal este caracterizat **prin pierderi de putere reduse, sistemul în ansamblu poate avea o eficienţă necorespunzătoare;**
- **realizarea unui mediu software de dezvoltare, care să permită proiectarea optimizată a unui convertor matriceal. în cadrul acestuia, pe lângă utilizarea unui simulator funcţional este utilă şi integrarea unor programe de simulare de nivel înalt, ca PSPICE de exemplu, deoarece pentru astfel de programe există deja modele de simulare pentru diverse dispozitive semiconductoare ale principalilor producători din domeniu. Astfel prin utilizarea funcţiilor de comutaţie, generate anterior, în cadrul unui simulator de tip PSPICE, se poate studia în detaliu efectul unei tehnici de comandă asupra unor componente care sunt disponibile pe piaţă. O alternativă la utilizarea simulatorului PSPICE, care prezintă unele probleme de convergenţă în simularea circuitelor de comutaţie, ar fi dezvoltarea unor modele de simulare în MATLAB/SIMULINK pentru dispozitivele semiconductoare ale principalilor producători din domeniu. în cadrul acestui mediu de dezvoltare este utilă şi integrarea unor pachete software ca PROTEL sau ORCAD, ceea ce ar permite şi proiectarea rapidă a cablajelor imprimate necesare pentru realizarea unor prototipuri de convertoare matriceale. Intrările necesare mediului de dezvoltare sunt diferiţi parametrii de performanţă necesari convertorului matriceal, iar**

**ieşirile pot fi, de exemplu, prezentarea dintr-o bază de date, a tehnicilor de comandă şi a** componentelor care oferă parametrii functionali cei mai apropiati;

- **studiul unor posibilităţi de amortizare a filtrului de la intrarea convertorului matriceal numai prin intermediul unor algoritmi de comandă, fară a fi necesare circuite suplimentare;**
- **studiul utilizării transformatoarelor fară miez magnetic, realizate pe cablaj imprimat pentru izolarea galvanică a circuitului de comandă şi a circuitului de putere. Această cercetare este justificată, deoarece în acest fel s-ar realiza o reducere semnificativă a dimensiunilor convertorului matriceal;**
- implementarea decodificatorului și a circuitelor necesare pentru comutația secvențială **prin intermediul unui singur circuit de tip FPGA, conectat la ieşirile unui modulator realizat cu procesor de semnal sau microcontroler. O alternativă ar fi proiectarea unui circuit integrat de tip ASIC, specializat pentru comanda convertoarelor matriceale. Acest circuit trebuie să conţină atât o unitate centrală de calcul, convertoare analog-numerice, cât şi canalele PWM, circuitele de decodificare şi circuitele necesare pentru comutaţia** secventială:
- **posibilitatea creşterii puterii nominale prin conectarea în paralel a mai multor convertoare matriceale;**
- **eliminarea unor senzori prin estimarea tensiunii sau a curentului din starea comutatoarelor convertorului matriceal.**

#### *Bibliografie*

- **[Abr96] F. Abrahamsen, J. Pedersen, F. Blaabjerg;** *State of the art of optimal efficiency control of low cost induction motor drives',* **PEMS'96, vol.2, pg. 163-170, 1996**
- **[Abr96D] F. Abrahamsen, F. Blaabjerg, J. Pedersen;** *Digital signal processing in power electronics and drives',* **DSP'96, pg. 183-189, 1996**
- **[Ald93] A. Alderman, S. Clemente, B. Taylor;** *Integrated drivers for power MOSFETs and lGBTs\* **PCIM Europe, July/August 1993, pg. 192-194, 1993**
- **[Att98] C. Attaianese, A. Damiano;** *Induction motor drive parameters identification',* **IEEE Trans. Power Electron. vol. 13, no.**6**, pg. 1112-1121; 1998**
- **[Ber96] S. Bernet, T. Matsuo, T.A. Lipo;** *A matrix converter using reverse blocking NPT-IGBT's and optimised puise pattems',* **WEMPEC, Research Report 96-13; 1996**
- **[Bho93] S. Bhowmik, R. Spee;** *A guide to the application oriented selection of AC/AC converter topologies;* **IEEE Trans. Power Electron, vol.**8**, no.2, pg. 156-163; 1993**
- **[BlaOO] F. Blaabjerg, D. Casadei, M. Matteini, C. Klumpner;** *Comparison of two current modulation strategies for matrix converters under unbalanced input voltage conditions\* **Proc. of ISIE 2000, vol.2, pg. 465-470, 2000**
- **[Bla95] F. Blaabjerg, S. Freysson, U. Jaeger, H. Hansen, S. Hansen;** *A new optimised space vector modulation strategy for a component minimised voltage source inverter;* **APEC'95, vol.2, pg. 577-585; 1995**
- **[Bla95C] F. Blaabjerg, H. Hansen, S. Hansen;** *Comparison of a space vector modulation strategy for a three phase standard and a component minimised voltage source inverter,* **EPE'95, vol. 1, pg. 806-813; 1995**
- **[Bla95P] F. Blaabjerg, U.Jaeger, S. Nielesen, J. Pedersen;** *Power losses in PWM VSI inverter using NPT or PT IGBT devices,* **IEEE Tran. Power Electron., vol. 10, no.3, pg. 358-367; 1995**
- [Bla96] F. Blaabjerg, J. Pedersen; *Optimised design of a complete three-phase PWM-VSI inverter*; PESC'96, vol.2, pg. **1272-1280; 1996**
- **[Bla96A] F. Blaabjerg, J. Pedersen, S. Sigurijonsson, A. Elkajaer;** *An extended model of power losses in hard switched IGBT inverters,* **IAS'96, pg. 1454-1463; 1996**
- **[Bla97] V. Blasko, V. Kaura;** *A novei control to actively damp resonance in input LC filter of a three-phase voltage source converter,* **IEEE Tran. Ind. Appl., vol.33, no.2, pg. 542-550; 1997**
- **[Boc98] S. Bouchiker, G.A. Capolino, M. Poloujadoff;** *Vector control of a permanent magnet sznchronous motor using Ac-AC matrix converter,* **IEEE Tran. Power Electron., vol.13, no.**6**, pg. 1089-1098; 1998**
- **[Bol97] S. Bolognani, M. Ziglioto;** *Novei digital continuous control of SVM inverters in the overmodulation range\* **IEEE Tran. Ind. Appl., vol.33, no.2, pg. 525-530; 1997**
- [Bon96] A. H. Bonnett; *Analysis of the impact of pulse-width modulated inverter voltage waveforms on AC induction motors',* **IEEE Tran. Ind. Appl., vol.32, no.2, pg. 386-392; 1996**
- [Boo88] M. Boost, P. Ziogas; *State of the art carrier PWM techniques: A critical evaluation*; IEEE Tran. Ind. Appl., **vol.24, no.2, pg. 271-280; 1988**
- **[Bos81] B.K. Bose;** *Variable speed drive systems-,* **IEEE Press, New York; 1981**
- **[Bos**86**] B.K. Bose;** *Power electronics and AC drives***; Prentice-Hall Englewood Cliffs, New Jersey,1986**
- **[Bos92] B.K. Bose;** *Recent advances in power electronics',* **IEEE Tran. Power Electron., vol.7, no.** 1**, pg. 2-16; 1992**
- **[Bos92M] B.K. Bose;** *Evaluation of modem power semiconductor devices and future trends of converters;* **IEEE Tran. Ind. Appl., vol.28, no.2 , pg. 403-413; 1992**
- **[Bos97] B.K. Bose;** *Power Electronics and Variable Frequency Drives Technology and Applications-,* **IEEE, New York, 1997.**
- **[Bow95] S. Bowes;** *Advanced regular sampled PWM control techniques for drives and static power converters,* **IEEE Tran. Ind. Electron., vol.42, no.4, 1995**
- **[Bro**88**] H. Broek, H. Skudelny, G. Stanke;** *Analysis and realisation of a PWM modulator based on voltage space vectors***; IEEE Tran. Ind. Appl., vol.24, no.l , 1988**
- **[Bur89] N. Burany;** *Safe control of four quadrant switches',* **IAS'89, Part I, pg. 1190-1194, 1989**
- **[Bur95] J. Burdio, A. Martinez;** *A unified discrete time state space model for switching converters',* **IEEE Trans. Power Electron, vol. 10, no.**6**, pg. 694-701; 1995**
- [Bus98] S. Buso, L. Malesani, P. Mattavelli; *Design and fully digital control of parallel active fiters for thyristor rectifiers to comply with IEC-1000-3-2 standard',* **IEEE Tran. Ind. Appl., vol.34, no.3, pg. 508-517; 1998**
- **[Cas92] D. Casadei, G. Grandi, G. Serra;** *Analysis of a three phase PWM AC chopper for variable voltage control of induction motors;* **IACEMPE'92, pg. 744-749; 1992**
- **[Cas93] D. Casadei, G. Grandi, G. Serra, A. Tani;** *Space vector control of matrix converters with unity input power factor and sinusoidal input/output waveforms',* **EPE'93, vol.7, pg. 170-175; 1993**
- [Cas94] D. Casadei, G. Grandi, G. Serra, A. Tani; *Analysis of space vector modulated matrix converters under unbalanced supply voltages;* Symposium on Power Electronics, Electrical Drives, Advanced Electrical Motors; pg. 39-44; 1994
- [Cas95] D. Casadei, G. Serra, A. Tani; *Reduction of the input current harmonic content in matrix converters under input/output unbalance*; IECON'95, vol.l, pg. 457-462; 1995
- [Cas95P] D. Casadei, G. Serra, A. Tani, P. Nielsen; *Performance of SVM controlled matrix converter with input and output unbalanced conditions;* EPE'95, vol.2, pg. 628-633, 1995
- [Cas96] D. Casadei, G. Serra, A. Tani; *A general approach for the analysis of the input power quality in matrix converters*; PESC'96, vol.2, pg. 1122-1134, 1996
- [Cas97] D. Casadei, G. Serra, A. Tani; *Theoretical and experimental analysis of SVM controlled matrix converters under unbalanced supply conditions;* Electromotion, vol.4, no. 1-2, pg. 28-37, 1997
- [Cas98] D.Casadei, G. Serra, A. Tani; *Reduction of the input current harmonic content in matrix converters under input/output unbalance*; IEEE Tran. Ind. Electron., vol.45, no.3, pg. 401-411; 1998
- [Cas98A] D. Casadei, G. Serra, A. Tani; *A general approach for the analysis of the input power quality in matrix converters;* IEEE Tran. Power Electron., vol. 13, no. 5, pg. 882-891; 1998
- [Che93] C. Chen, J. Hsieh, C. Chang; *A fast decoupled method for time domain simulation of power converters;* IEEE Tran. Power Electron., vol. <sup>8</sup> , no. 1, pg. 37-45, 1993
- [Che95] C. Chen, D. Divan, D. Novotny; A *hybrid inverter/cycloconverter based variable-speed three-phase induction motor drive for single-phase inputs;* IEEE Tran. Ind. Appl., vol.31, no.3 , pg.630-635, 1995
- [Cho95] R.S. Chokhawala, J. Catt, B.R. Pelly; *Gate drive considerations for IGBT modules;* IEEE Tran. Ind. Appl., vol.31, no.3, pg.603-611, 1995
- [Cho95A] R.S. Chokhawala, J. Catt, L. Kiraly; *A discussion on IGBT short-circuit behaviour and fault protection schemes;* IEEE Tran. Ind. Appl., vol.31, no.2 , pg.256-263, 1995
- [Chu98] D. Chong, J. Kim, S. Sul; *Unfied voltage modulation technique for real-time three-phase power conversion;* IEEE Tran. Ind. Appl., vol.34, no.2 , pg.374-380, 1998
- [CIS 11] \*\*\*, *CISPR] 1, Industrial, scientific and medical (ISM) radio-frequency equipment —Electromagnetic disturbance characteristics -Limits and methods of measurement, International Standard, Edition 3.1*, International Electrotechnical Commission; 1999
- [CIS16] \*\*\*, *C1SPR16-1, Specification for radio disturbance and immunity measuring apparatus and methods Part 1 . Radio disturbance and immunity measuring apparatus,* International Electrotechnical Commission; 1993
- [Con83] D. Connors, D. Jarc; Application considerations for AC drives; IEEE Tran. Ind. Appl., vol.IA-19, no.3 ,pp 455-460, 1983
- [Dab8 8 ] Z. Daboussi, N. Mohan; *Digital simulation of field-oriented control of induction motor drives using EMTP;* IEEE Tran. on Energy Conversion, vol. 3, no. 3, pg. 667-673; 1988
- [Des99] L.A. Dessaint, K. Al-Haddad, H. Le Huy, G. Sybille, P. Brunelle; *A power simulation tool based on Simulink;* IEEE Tran. Ind. Electron., vol.45, no.<sup>6</sup> , pg. 1252-1254;1999
- [Dew93] S. Dewar; *IGBT driver applications;* PCIM Europe, January/February, pg. 28-30, 1993
- [Don94] R. Donker, D. Novotny; *The universal field oriented controller;* IEEE Tran. Ind. Appl., vol.30, no.l , pg.92- 100, 1994
- [Dsp99C] \*\*\*; *Control Desk, Experiment Guide;* dSPACE GmbH.Germany; 1999
- [Dsp99H] \*\*\*; *Floating-point controller board DS1102, Harware Reference;* dSPACE GmbH.Germany; 1999
- [Dsp99I] \*\*\*; *Real-Time Interface, Implementation Guide;* dSPACE GmbH.Germany; 1999
- [Ela97] A. Elasser, V. Parthasarathy, A. Torrey; *A study of internai device dynamics of punch-through and nonpunchthrough lGBT's under zero-current switching;* IEEE Tran. Power Electron., vol. 12, no. 1, pg. 21-35,1997
- [Elb96] M. E. Elbuluk, D.S. Zinger; *Performance of MCT's in a current-regulated AC/AC PDM Converter;* IEEE Tran. Power Electron., vol. 11, no. 1, pg. 49-55, 1997
- [Emp98] L. Empringham, P.W. Wheeler, J.C. Clare; *Matrix converter bi-directional switch commutation using intelligent gate drives;* Power Electronics and Variable Speed Drives, pg. 626 -631; 1998
- [Emp98B] L. Empringham, P.W. Wheeler, J.C. Clare; *Bi directional switch current commutation for matrix converter aplications;* PEMC'98; 1998
- [Emp98I] L. Empringham, P.W. Wheeler, J.C. Clare; *Intelligent commutation of matrix converter bi directional switch cells using novei gate drive techniques;* PESC'98; 1998
- [Enj90] P. Enjeti, P. Ziogas, J. Lindsay; *Programmed PWM techniques to eliminate harmonics: a criticai evaluation;* IEEE Tran. Ind. Appl., vol.26, no.2, 1990
- [Enj93] P. Enjeti, A. Rahman; *Economic single-phase to three-phase converter topologies for fixed and variable frequency output;* IEEE Tran. Power Electron., vol. <sup>8</sup> , no. 3, pg. 329-335, 1993
- [Fam91] P. Famouri, J. Cathey; *Loss minimisation control of an induction motor drive;* IEEE Tran. Ind. Appl., vol.27, no.l, pg. 32-37; 1991
- [Fin96] S.J. Finney, B.W. Williams, T. C. Green; *RCD snnuber revisited',* IEEE Tran. Ind. Appl., vol.32, no.l, pg. 155-160; 1996
- [Gar94] G. Garcia, J. Mendes, R. Stephan, E. Watanbe; *An efficient controller for an adjustable speed induction motor drive\* IEEE Tran. Ind. Electron., vol.41, no.5, pg.533-539, 1994
- [Gau90] K. Gauen; *Boost MOSFETs drive current,* Electronic Design; May 24, pg. 73-74, 1990
- [GilOl] T. Gilmore, R.G. Sladky; *Ratings of semiconductors for AC drives',* IEEE Tran. Ind. Appl., vol.37, no.3, pg. 435-441;2001
- [Gor85] M.J. Gorman, M.E. Elbuluk; *A simple two-switch cycloconverter for variable-frequency low-speed applications\* IEEE Tran. Power Electron., vol.<sup>6</sup> , no.4, pg. 759-764; 1991
- [Gra96] J. W. Gray, F. J. Haydock; *Industrial power considerations when installing adjustable speed drive systems',* IEEE Tran. Ind. Appl., vol.32, no.3, pg. 646-652; 1996
- [Gyu76] L. Gyugyi, B. Pelly; *Static power frequency changers*; New York, Willey, 1976
- [Hab91] T. Habetler, D. Divan; *Angle controlled curent regulated rectifiers for AC/AC converters;* IEEE Tran. Power Electron., vol.<sup>6</sup> , no.3, pg. 463-469; 1991
- [Hab91A] T. Habetler, D. Divan; *Acoustic noise reduction in sinusoidal PWM drives using a randomly modulated carrier;* IEEE Tran. Power Electron., vol.<sup>6</sup> , no.3, pg. 356-363; 1991
- [Hab93] T. Habetler; *A space vector based rectifier regulator for AC/DC/AC converters;* EEE Tran. Power Electron., vol.8, no.1, pg. 30-35; 1993
- [Hal96S] L.O. Hali, R. Hathaway; *Fuzzy systems toolbox',* IEEE Tran. on Fuzzy Systems, vol. 4, no.l, pg. 82-85; 1996
- [Han92] P. Handley, J. Boys; *Practicai real time PWM modulators: an assessment,* IEEE Proc.-B, vol. 139, no.2, pg. 96-102; 1992
- [Han92R] P. Handley, J. Boys; *Resolution corrected modulation: the practicai realisation of ideal PWM waveforms***;** IEEE Proc.-B, vol. 139, no.4, pg. 402-408; 1992
- [Hol89] J. Holtz, U. Boelkenes; *Direct frequency converter with sinusoidal line currents for speed variable ac motors\* IEEE Tran. Ind. Electron., vol.36, no.4, pg.475-479, 1989
- [Hol92] D. Holmes, T. A. Lipo; *Implementation of a controlled rectifier using AC-AC matrix converter theory,* IEEE Tran. Power Electron., vol.7, no.l, pg.240-249, 1992
- [Hol92A] D. Holmes; *The general relationship between regular sampled PWM and SVM for hard switched converters***;** 1992
- [Hol92M] D. Holmes; *A unified modulation algorithm for voltage and current source inverters based on AC-AC matrix converter theory;* IEEE Tran. Ind. Appl., vol.28, no.l, pg. 31-40, 1992
- [Hol95] J. Holtz, L. Springob; *Reduced harmonics PWM controlled line-side converter for electric drives***;** IEEE Tran. Ind. Appl., vol.29, no.4, pg. 814-819, 1993
- [Hol96] D. Holmes; The significance of zero space vector placement for carrier based PWM schemes; IEEE Tran. Ind. Appl., vol.32, no.5, pg. 1122-1129, 1996
- [Hoo94] G.J. Hoolboom, B. Szabados; *Non-polluting automobiles*; IEEE Tran. On Vehicular Technology, vol. 43, no. 4, <http://power.eng.mcmaster.ca>.1994
- [Hor98] M. Homkamp, M. Loddenkoter, M. Munzer, O. Simon, M. Bruckman; *EconoMAC the first all-in-one IGBT module for matrix converter,* Eupec and Siemens A&D [www.eupec.com](http://www.eupec.com). 1998
- [Hub89] L. Huber, D. Borojevic, N. Burany; *Voltage space vector based PWM control of forced commutated cycloconverters',* IEEE IECON Conf. Rec., vol. I, pg. 106-111, 1989
- [Hub91] L. Huber, D. Borojevic; *Space vector modulation with unity input power factor for forced commutated cycloconverters',* IAS'91, Part. I, pg. 1032-1091, 1991
- [Hub92] L. Huber, D. Borojevic; *Digital modulator for forced commutated cycloconverters with input power factor correction-,* IECON'92, pg. 518-523, 1992
- [Hub92M] L. Huber, D. Borojevic, N. Burany; *Analysis, design and implementation of the space vector modulator for forced commutated cycloconverters',* IEEE Proc.-B, vol.139, no.2, pg. 103-113, 1992
- [Hub93A] L. Huber, D. Borojevic, X. Zhuang, F. C. Lee; *Design and implementation of a three-phase to three-phase matrix converter with input power factor correction;* APEC'93, pg. 860-865; 1993
- [Hub95] L. Huber, D. Borojevic; *Space vector modulated three-phase to three-phase matrix converter with input power factor correction',* IEEE Tran. Ind. Appl., vol.31, no.<sup>6</sup> , pg. 1234-1246, 1995
- [IEC2] **\*\*\*;** IEC 61000-3-2, *Limits for harmonic current emissions (equipment input current < 16A per phase), International Standard,* International Electrotechnical Commission; 1998
- [IEC4] **\*\*\*;** *IEC 61000-3-4, Limitation of emission of harmonic currents in low voltage power supply systems for equipment with rated current greater than 16A, International Standard,* International Electrotechnical Commission; 1998
- [Ish91] J. Ishiguro; *A novei control method for forced commutated cycloconverters using instantaneous values of input line to line voltages',* IEEE Tran. Ind. Electron., vol.38, no.3, 1991
- [Jac91] L. Jackson; *Signals, systems, and transforms*; New York, Wesley; 1991
- [Jan95] D. Jang, G. Choe; *lmprovement of input power factor in AC choppers using asymetrical PWM technique;* IEEE Tran. Ind. Electron., vol.42, no.2, pg-179-185, 1995
- [Jin97] H. Jin; *Behaviour mode simulation of power electronic circuits',* IEEE Tran. Power Electron., vol. 12, no.3, pg. 143-152; 1997
- [Jov97] M. Jovanovic, D. Crow; *Merits and limitations of full-bridge rectifier with LC filter in meeting IEC 1000-3-2 harmonic-limits specifications*; IEEE Tran. Ind. Appl., vol.33, no.2, pg. 531-537; 1997
- [Kah87] S.I. Khan, P.D. Ziogas, M.H. Rashid ; *Forced commutated cycloconverters for high-frequency link applications;* IEEE Tran. Ind. Appl., vol.23, no.4, pg. 661-672, 1987
- [Kah89] I. Kahn, P. Ziogas, M. Rashid; *A novei single-to three-phase static converter;* IEEE Tran. Ind. Appl., vol.25, no.l.pg. 143-151; 1989
- [Kas91] J.G. Kassakian, M.F. Schlecht, G.C. Verghese; *Principles of power electronics;* Addison-Wesley, 1991
- [Kaz95] M. Kazerani, B.T. Ooi; *Feasibility of both vector control and displacement factor correction by voltage source type AC-AC matrix converter,* IEEE Tran. Ind. Electron., vol.42, no.5, pg.524-530, 1995
- [Kes96] P.Y. Keskar; *Specification of variable frequency drive systems to meet the new IEEE 519 standard;* IEEE Tran. Ind. Appl., vol.32, no.2, pg. 393-401; 1996
- [Kho88] A. Khoei, S. Yuvarajan; *Single-phase AC-AC converters using power MOSFET's*; IEEE Tran. Ind. Electron., vol.35, no.3. pg.442-443, 1988
- [Kim87] Y. Kim, M. Eshani; *An algebraic algorithm for microcomputer based (direct) inverter PWM;* IEEE Tran. Ind. Appl., vol.23, no.4, pg. 654-660; 1987
- [Kim89] Y. Kim, M. Eshani; *New modulation methods for force commutated direct frequency changers;* IAS'89, pg. 798-809; 1989
- [Kio96] I. Kioskeridis; N. Margaris; *Loss minimization in scalar-controlled induction motor drives with search controllers;* IEEE Tran. Power Electron., vol.l 1, no.2, pg. 213-220; 1996
- [KluOOA] C. Klumpner, P. Nielsen, I. Boldea, F. Blaabjerg; *A new matrix converter-motor (MCM) for industry applications,* Proc. of IAS 2000, vol.3, pg. 1394-1402, 2000
- [KluOOM] C. Klumpner, I. Boldea , F. Blaabjerg, P. Nielsen; *A new modulator for matrix converters with input current ripple reduction;* OPTIM Braşov, pg. 489- 492; 2000
- [KluOON] C. Klumpner, P. Nielsen , I. Boldea , F. Blaabjerg; *New steps towards a low-cost power electronic building block for matrix converters;* Proc. of IAS 2000, vol.3, pg. 1964-1971, 2000
- [KluOOS] C. Klumpner, I. Boldea, F. Blaabjerg; *Short term ride capabilities for direct frequency converters;* Proc. of PESC 2000, vol.l, pg. 235-241, 2000
- [KluOOT] C. Klumpner, I. Boldea , F. Blaabjerg; *The matrix converter: Overvoltages caused by the input filter,* bidirectional power flow, and control for artificial loading of induction motors; Electric Machines and Power Systems, 2000
- [Kwo93A] W.H. Kwon, G.H. Cho; *Analyses of static and dynamic characteristics of practicai step up nine switch matrix converter;* IEEE Proc.-B, vol. 140, no.2, pg. 139-146; 1993
- [Lee95] T.C. Lee, M.E. Elbuluk, D. S. Zinger; *Characterisation and snubbing of a bidirectional MCT switch in a resonant AC link converter;* IEEE Tran. Ind. Appl., vol.31, no.5, pg. 978-985, 1995
- [Lee98] F. Lee; Power electronics. *Technology and Applications II*; IEEE Inc., New York; 1998
- [Leon85] W. Leonhard; *Control of electrica! drives;* Berlin, Springer-Verlag; 1985
- [Let95] R. Letor, G. Candeloro; *Short circuit behaviour of IGBT's correlated to the intrinsec device structure and on the application circuit;* IEEE Tran. Ind. Appl., vol.31, no.2, pg. 234-239, 1995
- [LipOO] T. A. Lipo; *An improved total harmonic distortion index for induction motor drives;* Optimization of Electrical and Electronic Equipments, pg. 311-322, Braşov; 2000
- [Lip88] T. A. Lipo; *Recent progress in the development of solid state AC motor drives*; IEEE Tran. Power Electron., vol.3, no.2, pg. 105-117; 1988
- [Liu93] C. Liu, J. Hsiesh, H. Chang; *A fast-decoupled method for time-domain simulation of power converters;* EEEE Trans. Power Electron. vol.8, no.1;1993
- [Low94] T. Lowery, D. Petro; *Application considerations for PWM inverter-fed low-voltage induction motors;* IEEE Tran. Ind. Appl., vol.30, no.2 , pg.286-293; 1994
- [Mak97] D. Maksimovic; *Automated steady-state analysis of switching power converters using a general purpose simulation tool;* PESC'97; 1997
- [Mao96] Mao-Fu Lai, M. Nakano; *Application of fuzzy logic in the phase-locked loop speed control of induction motor drive;* IEEE Tran. Ind. Electron., vol.43, no.<sup>6</sup> , pg. 630-639; 1996
- [Mar96] D. Martins; *Generation of an expanded state space system applied to static converter numerical simulation;* Power Elec. Bra. Journal; 1996
- [Mat92] \*\*\* ; *High performance numeric computation and visualisation software, Reference guide;* The MATHWORKS; 1992
- [Mat96] T. Matsuo, S. Bernet, R. Colby, T. A. Lipo; *Application of the matrix converter to induction motor drives',* WEMPEC, Research Report 96-27; 1996
- [Mat96M] T. Matsuo, S. Bernet, R. Colby, T. A. Lipo; *Modelling and simulation of matrix converter/induction motor drive\* WEMPEC, Research Report 96-28; 1996
- [Mir94] S. Mir, S. Zinger, M. Elbuluk; *Fuzzy controler for inverter fed induction machines\* IEEE Tran. Ind. Appl., vol.30, no.l, pg. 78-84; 1994
- [Moh95] A. Mohr, S. Mussa; *A digital control system using DSP for three-phase rectifier to maximise the power factor,* CODEP'95, pg. 109-112, 1995
- [Mor92] L.Moran, P. Ziogas, G. Joos; *Design aspects of synchronous PWM rectifier-inverter system under unbalanced input voltage conditions\* IEEE Tran. Ind. Appl., vol.28, no.<sup>6</sup> , pg. 1286-1293; 1992
- [Mud99] R. Mudi, N. Pal; *A robust self-tuning scheme for PI and PD type fuzzy controllers',* IEEE Tran. on Fuzzy Systems, vol. 7, no. 1, pp 2-15; 1999
- [Nas97] J. Nash; *Direct torque control, induction motor vector control without an encoder,* IEEE Tran. Ind. Appl., vol.33, no.2 , pg.333-341, 1997
- [Nef92] L. Neft, C. Schauder; *Theory and design of a 30-hp matrix converter***;** IEEE Tran. Ind. Appl., vol.28, no.3, pg. 546-551; 1992
- [Nie96] P. Nielsen, F. Blaabjerg, J. Pedersen; *Space vector modulated matrix converter with minimised number of switchings and a feedforward compensation of input voltage unbalance***;** PEDES'96, vol.2, pg. 833-839; 1996
- [Nie96D] P. Nielsen; *Direct AC/AC converter for induction motor drive application- a simulation study,* ASSURE'96, Saber Users Group Meetings Proceedings; 1996
- [Nie96E] P. Nielsen, D. Casadei, G. Serra, A. Tani; *Evaluation of the input current quality by three different modulation strategies for SVM controlled matrix converters with input voltage unbalance',* PEDES'96, vol.2, pg. 794-800; 1996
- [Nie97] P. Nielsen, F. Blaabjerg, J. Pedersen; *Novei solution for protection of matrix converter to three phase induction machine***;** IAS'97; 1997
- [Nie99] P. Nielsen, F. Blaabjerg, J. Pedersen; *Novei protection issues of a matrix converter: design considerations for adjustable-speed drives***;** IEEE Tran. Ind. Appl., vol.35, no.5, pg. 1150-1161; 1999
- [Nom90] H. Nomura, K. Fujiwara, H. Kawakami; *A power factor compensator using a force-commutated cycloconverter,* IEEE Tran. Ind. Appl., vol.26, no.4, pg. 769-775; 1990
- [OloOO] O. Olorunfemi, I. Davidson; *Model for the analysis and control of induction motor drives fed with AC/AC converters*; [www.aldebaran.elo.utfsm](http://www.aldebaran.elo.utfsm), 2001
- [OzpOl] B. Ozpineci, L. Tolbert; *Cycloconverters',* Department of Electrical and Computer Engeineering University of Tennesse-Knoxviile, [www.pels.org](http://www.pels.org). 2001
- [Pat96] M. Patyra, J. Grantner, K. Koster; *Digital fuzzy logic controller: Design and implementation',* IEEE Tran. on Fuzzy Systems, vol. 4, no. 4, pp 439-459; 1996
- [Pej94] P. Pejovic, D. Maksimovic; A method for fast time domain simulation of net works with switches; IEEE Tran. Power Electron., vol.9, no.4, pg. 449-456; 1994
- [Phi95] \*\*\* ; *Power semiconductors, Applications handbook;* Philips Semiconductors; 1995
- **[PopOOA] A. Popovici, M. Băbăiţă;** *A Computer Aided Analysis and Design Approach for Matrix Converters;* **Proc. of the Symp. on Electron., "Etc. 2000", Timişoara, vol.2, pg. 23-26; 2000**
- **[PopOOC] A. Popovici, M. Băbăiţă;** *A Computer Aided Design Tool for Input Filter of Matrix Converters***; Proc. of the Symp. on Electron., "Etc. 2000", Timişoara, vol.2, pg. 148-151; 2000**
- **[PopOOF] M. Băbăiţă, A. Popovici;** *Application of Fuzzy Logic in V/f Control of Matrix Converter Induction Motor Drive;* **Proc. of the Symp. on Electron., "Etc. 2000", Timişoara, vol.2, pg. 144-147; 2000**
- **[PopOOG] M. Băbăiţă, A. Popovici;** *GAL Realisation of Switch Sequencer for Minimum Loss SVM Control of Matrix Converters;* **Proc. of the Symp. on Electron., "Etc. 2000", Timişoara, vol.2, pg. 252-255; 2000**
- **[PopOlA] A. Popovici, M. Băbăiţă;** *Aplicaţii ale procesoarelor de semnal în conducerea sistemelor de acţionări electrice;* **Editura Politehnica, Timişoara; 2001**
- **[PopOlP] V. Popescu, I. Bogdanov, A. Popovici, M. Băbăiţă;** *Procesorul de semnal în conducerea sistemelor de acţionare electrică;* **Editura Politehnica, Timişoara; 2001**
- **[Pop96] A. Popovici;** *Realizări în proiectarea şi exploatarea convertoarelor de curent alternativ;* **Referatul nr.l, UPT, 1996**
- **[Pop96B] A. Popovici;** *Convertor monofazat* **/** *trifazat;* **Buletinul ştiinţific, Academia "Henri Coandă", Braşov, vol.3, pg. 143-146; 1996**
- **[Pop96C] A. Popovici;** *Convertor electronic de la 220V/50Hz la 115V/60Hz;* **Buletinul ştiinţific, Academia "Henri Coandă", Braşov, vol.3, pg. 139-142; 1996**
- **[Pop96T] A. Popovici;** *A simple single phase to three phase power converter;* **IEEE Proc. of the Symp. on Electron., Timişoara, vol.3, pg. 93-98; 1996**
- **[Pop97A] A. Popovici;** *Implementarea comutatoarelor bidirecţionale de putere***; Lucr. ses. de com. ştiinţifice ale Univ. "Aurel Vlaicu", Arad, vol.8, pg. 233-236; 1997**
- **[Pop97B] A. Popovici;** *Extinderea domeniului de utilizare pentru tranzistoarele MOSFET de putere',* **Lucr. ses. de com. ştiinţifice ale Univ. "Aurel Vlaicu", Arad, vol.8, pg. 229-232; 1997**
- **[Pop97C] A. Popovici;** *Low cost control circuit for a simple single phase to three phase power converters',* **Lucr. ses. de com. ştiinţifice ale Univ. "Aurel Vlaicu", Arad, vol.8, pg. 237-240; 1997**
- **[Pop97H] A. Popovici;** *Convertor de curent alternativ cu "legătură directă" monofazat',* **Buletinul ştiinţific, UPT, Fac. de inginerie Hunedoara, vol.2, pg. 376-379; 1997**
- **[Pop98] A. Popovici;** *Optimizarea sistemului de comandă a unui convertor de curent alternativ***; Referatul nr.2, UPT, 1998**
- **[Pop98A] A. Popovici;** *A new optimised scalar control algorithm for matrix converters using instantaneous values of input line voltages with input power factor correction;* **Proc. of the Symp. on Electron., "Etc'98", Timişoara, vol.2, pg. 68-73; 1998**
- **|Pop98M) A. Popovici, D. Negoiţescu;** *Minimum loss space vector modulation strategy for matrix converters;* **Proc. of the Symp. on Electron., "Etc'98", Timişoara, vol.2, pg. 74-79; 1998**
- **[Pop99A] A. Popovici, C. Gavrilescu;** *A SVM (Space Vector Modulation) optimised algorithm for matrix converters implemented on a TMS320C240 DSP***; Analele Universităţii din Oradea, Fascicola Electrotehnică, Secţiunea Electronică, Oradea, vol. 2, pg. 335-340; 1999**
- **[Pop99L] A. Popovici, C. Gavrilescu;** *A SLM (Scalar Line Voltages Modulation) optimized algorithm for matrix converters implemented on a TMS320C240 DSP;* **Analele Universităţii din Oradea, Fascicola Electrotehnică, Secţiunea Electronică, Oradea, vol. 2, pg. 353\*358; 1999**
- **[Pop99S] A. Popovici, S. Popescu;** *SVM control of an AC matrix converter with SD52 system;* **Analele Universităţii din Oradea, Fascicola Electrotehnică, Secţiunea Electronică, Oradea, vol. 2, pg. 341-341- 346; 1999**
- **[Pop99U] A.Popovici, S. Popescu;** *Using the SD52 system in implementing the SLM algorithm for the power matrix converter control;* **Analele Universităţii din Oradea, Fascicola Electrotehnică, Secţiunea Electronică, Oradea, vol. 2, pg. 347-352; 1999**
- [Pra89] A. Prasad, P.Ziogas, S. Manias; *An active power factor correction technique for three phase diode rectifiers',* PESC'89, pg. 58-66; 1989
- [Raj96] K. Rajashekara, A. Kawamura, K. Matsuse; *Sensorless control of AC motor drives (Speed and position* sensorless operation); IEEE Press, New York; 1996
- [Rod83] J. Rodriguez; *A new control technique forAC-AC converters*; IFAC'83, pg. 203-208; 1983
- [Ron99] S.Y. Ron Hui, H. Shu-Hung; *Printed circuit board (PCB) transformers for power MOSFET /IGBT gate drive circuits;* IEEE Tran. Power Electron., vol. 14, no.3, pg. 422-430; 1999
- [Ron990] S.Y. Ron Hui, S. C. Tang; *Optimal operation of coreless PCB tranformer-isolated gate drive circuits with wide switching frequency range;* IEEE Tran. Power Electron., vol. 14, no.3, pg. 506-514; 1999
- [Ros92] L. Rossetto, P.Tenti; *Using AC-fed PWM converters as instantaneous reactive power compensator* IEEE Tran. Power Electron., vol.7, no.l, pg. 224-229; 1992
- [Roy89] G. Roy, G. April; *Cycloconverter operation under a new scalar control algorithm*; PESC'89, vol.l, pg. 368- 375; 1989
- [Roy91] G. Roy, G. April; *Direct frequency changer operation under a new scalar control algorithm',* IEEE Tran. Power Electron., vol.<sup>6</sup> , no.l, pg. 100-107; 1991
- [Roy96] G. Roy, E. Ribeiro; *An AC-AC converter made of two semidirect frequency changers has no limits on the voltage gain;* APEC'96, vol.2, pg.918-924; 1996
- [Sal94] L. Salazar, G. Joos; *PSPICE simulation of three phase inverters by means of switching functions*; IEEE Tran. Power Electron, vol. 9, no.l, pg. 35-42; 1994
- [Sch96] A. Schuster; *A drive system with a digitally controlled matrix converter feeding an AC induction machine',* Power Electronics and Variable Speed Drives, pg. 378 -382; 1996
- [Sch97] A. Schuster; *A matrix converter without reactive clamp elements for an induction motor drive system*; [www.epfl.ch](http://www.epfl.ch) ; 1997
- [She95] W. Shepherd, L. Hulley, D. Liang; *Power electronics and motor control*; Cambridge, University Press; 1995
- [Shi96] D. Shipp, W. Vilcheck; *Power quality and line considerations for variable speed AC drives*; IEEE Tran. Ind. Appl., vol.32, no.2, pg. 403-409; 1996
- [Sil96] A. Silva, D. Martins; *Numerical simulation of power static converters: diagonalization method of dynamical matrix,* PESC'96; 1996
- [Smi94] M. Smith; *Sensors, appliance control, and fuzzy logic,* ; IEEE Tran. Ind. Appl., vol.30, no. 2, pg. 305-309; 1994
- [Sou95] G. Sousa; B. Bose; J. Cleland; *Fuzzy logic based on-line efficiency optimisation control of an indirect vectorcontrolled induction motor drive;* IEEE Tran. Ind. Electron., vol.42, no.2, pg. 192-198, 1995
- [Sun96] S. Sunter, J.C. Clare; *A true four quadrant matrix converter induction motor drive with servo performante***;** PESC'96, vol.l, pg. 146-151; 1996
- [Tang99] S.C. Tang, S.Y. Ron Hui; *Coreless printed circuit board (PCB) transformers with multiple secondary windings for complementary gate drive circuits*; IEEE Tran. Power Electron., vol.14, no.3, pg. 431-437; 1999
- [Ten92] P.Tenti; L. Malesani, L. Rossetto; *Optimum control of N-input K-output matrix converters;* IEEE Tran. Power Electron., vol.7, no.4, pg. 707-713; 1992
- [Tex96A] **\*\*\* ;** *DSP solution for AC induction motor,* Texas Instruments, Application Report; 1996
- [Tex96B] **\*\*\* ;** *Clarke & Park Transforms on the TMS 320C2XX;* Texas Instruments, Application Report; 1996
- [Tex97T] **\*\*\* ;** *Table look up and interpolation on the 'C2xx;* Texas Instruments, Application Report; 1997
- [Trz94] A. Trzynadlowski, S. Legowwski; *Minimum loss vector PWM strategy for three phase inverters***;** IEEE Tran. Power Electron, vol. 4, no.4, pg. 707- 713; 1994
- [Trz97] A. Trzynadlowski, L. Kirlin, S. Legowwski; *Space vector PWM technique with minimum switching losses and a variable puise rate;* IEEE Tran. Ind. Electron, vol. 44, no.2, pg. 173-181; 1997
- [Val98] R. Valentine; *Motor control. Electronics Handbook,* Mc Graw-Hill, New York; 1998
- [Vas93] P. Vas; *Parameter estimation, condition monitoring and diagnosis of electrical machines*; Clarendon Press, Oxford; 1993
- [Ven80] M. Venturini, A. Alesina; *The generalised transformer: a new bidirectional sinusoidal waveform frequency converter with continuously adjustable input power factor;* PESC'80, pg. 242-252; 1980
- [Ven89] A. Alesina, M. Venturini; *Analysis and design of optimum amplitude nine switch direct AC-AC converters;* IEEETran. Power Electron., vol.4, no.l, pg. 101 -112; 1989
- [Vic96] S. L. Vickers, B. Al Zahawi, R. Shuttleworth, *Matrix converter application for direct-drive gas turbine generator sets;* Power Electronics and Variable Speed Drives 1996, pg. 103-107; 1996
- [Vic96] S.L. Vickers, B.A. Zahawi, R. Shuttelworth; *Matrix converter application for direct drive gas turbine generator sets;* Power Electronics and Variable Speed Drives, pg. 103 -107; 1996
- [Vij99] P. Vijayaraghavan, R. Krishnan; *Noise in electric machines: a review;* IEEE Tran. Ind. Appl., vol.35, no.5 , pg.1007-1013, 1999
- [Vil95] M. Villaca, A. Perrin; A new ZVS bidirectional switch for matrix converter applications; APEC'95, pg. 541-546; 1995
- [Vla96] V. Vlaktovic, D. Borojevic; *Input filter design for power factor correction circuits;* IEEE Tran. Power Electron., vol.l 1, no.l, pg. 199-205; 1996
- [Wad97] S. Wade, M. Dunnigan, B. Wiliams; *Modelling and simulation of induction machine vector control with rotor resistance identification;* IEEE Trans. Power Electron, vol.12, no.3, pg. 495-504; 1997
- [Wal94] M.O. Walter, T.J. Sobczyc; *Application of PWM techniques for control of a matrix converter;* Power Electronics and Variable Speed Drives, pp325 -330; 1994
- [Wal98] M.O. Walter; *Space vector and two dimensional PWM control algorithms for the matrix converter with sinusoidal output currents;* Power Electronics and Variable Speed Drives, pp521 -526; 1998
- [Whe93] P. Wheeler, D. Grant; *A low loss matrix converter for AC variable speed drives;* EPE'93, vol.5, pg. 27-32; 1993
- [Whe97] P. Wheeler, D. Grant; *Optimised input filter design and low loss switching techniques for a practicai matrix converter;* IEEE Proc. EPA, vol. 144, no.l, pg. 53-60; 1997
- [Wie87] E. Wiechmann, P. Ziogas, V. Stefanovic; *Generalised functional model for three phase PWM inverter/rectifier converters;* IEEE Tran. Ind. Appl., vol.23, no. 2, pg. 236-246; 1987
- [Wie93] E. Wiechmann, J. Espinoza, L. Salazar, J. Rodriguez; *A direct frequency converter controlled by space vectors;* PESC'93, pg. 314- 323; 1993
- [Wie97] E. Wiechmann, A. Garcia, L. Salazar; *High petformance direct frequency converters controlled by predictive current loop;* IEEETran. Power Electron., vol. 12, no.3, pg. 547-557; 1997
- [Woo93] P. Wood; *Transformer-isolated HEXFET driver provides very large duty cycle ratios;* Power MOSFET designer' s manual, International Rectifier, pg. 95-97, 1993
- [Xao8 6 ] X. Ma; *High petformance PWM frequency changers;* IEEE Tran. Ind. Appl., vol.22, no. 4, pg. 267-280; 1986
- [You99] J.H. Youm; *Switching technique for current controlled AC-to-AC converters;* IEEE Tran. Ind. Electron., vol.46, no.2, pg. 309-318; 1999
- [Zar94] N.R. Zargari, G. Joos, P.D. Ziogas; *Input filter design for PWM current-source rectifiers;* IEEE Tran. Ind. Appl., vol. 30, no.<sup>6</sup> , pg. 1573-1579; 1994
- [Zha96] L. Zhang, W. Shepard; *Analysis and implementation of SVM algorithm for direct AC-AC matrix converters;* EPE Journal, vol.<sup>6</sup> , no.l, pg. 7-15; 1996
- [Zha96A] L. Zhang, W. Shepard; *An efficient space vector modulation algorithm AC-AC matrix converters: analysis and implementation* **;** Power Electronics and Variable Speed Drives, pg. 108 -113; 1996
- [Zha98] L. Zhang, C. Watthanasam; *A matrix converter excited double fed induction machine as a wind power generator,* Power Electronics and Variable Speed Drives, pg. 532 -537; 1998
- [Zio83] P. Ziogas; *Synthesis of optimum gain functions for static power converters',* IEEE Tran. Ind. Appl., vol. 19, no.3, pg. 401-409; 1983
- [Zio85] P. Ziogas, S. Khan, M. Rashid; *Some improved forced commutated cycloconverter structures;* IEEE Tran. Ind. Appl., vol.21, no.5, pg. 1242-1253; 1985
- [Zio85S] P.Ziogas, E. Wiechmann, V. Stefanovic; *A computer aided analysis and design approach for static voltage source inverters',* IEEE Tran. Ind. Appl., vol. 21, no.5, pg. 1234-1241; 1985
- [Zio86] P. Ziogas, S. Khan, M. Rashid; *Analysis and design of forced commutated cycloconverter structures with improved transfer characteristics',* IEEE Tran. Ind. Electron., vol. 33, no.3, pg. 271-280; 1986
- [Zio8 6R] P. Ziogas, Y. Kang, V. Stefanovic; *Rectifier inverter frequency changers with suppressed DC link components',* IEEE Tran. Ind. Appl., vol. 22, no.<sup>6</sup> , pg. 1027-1036; 1986

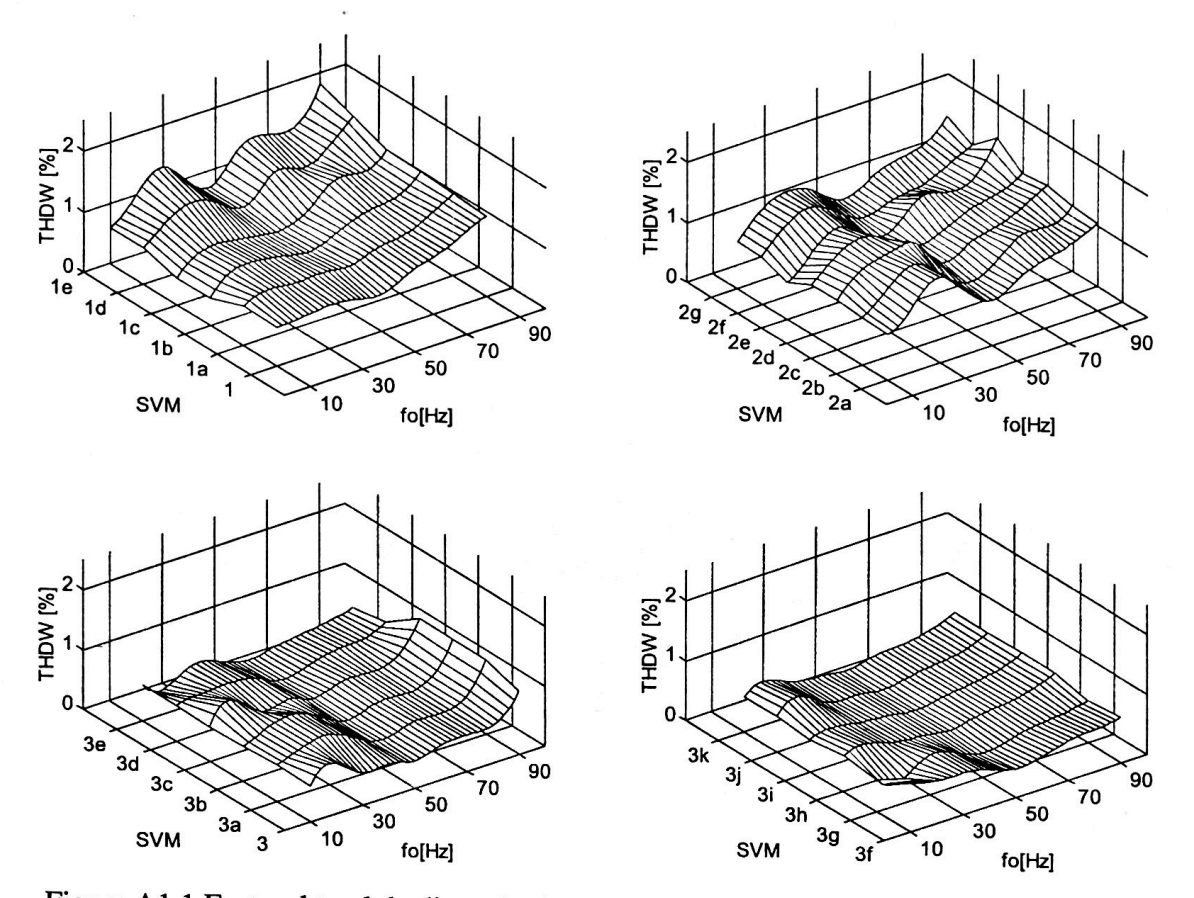

Figura A1.1 Factorul total de distorsiuni armonice ponderat THDW (SVM) al tensiunii de ieșire de fază flotantă pentru f<sub>s</sub> =4kHz și f<sub>0</sub> =10-90Hz (R =10 $\Omega$  L =30mH)

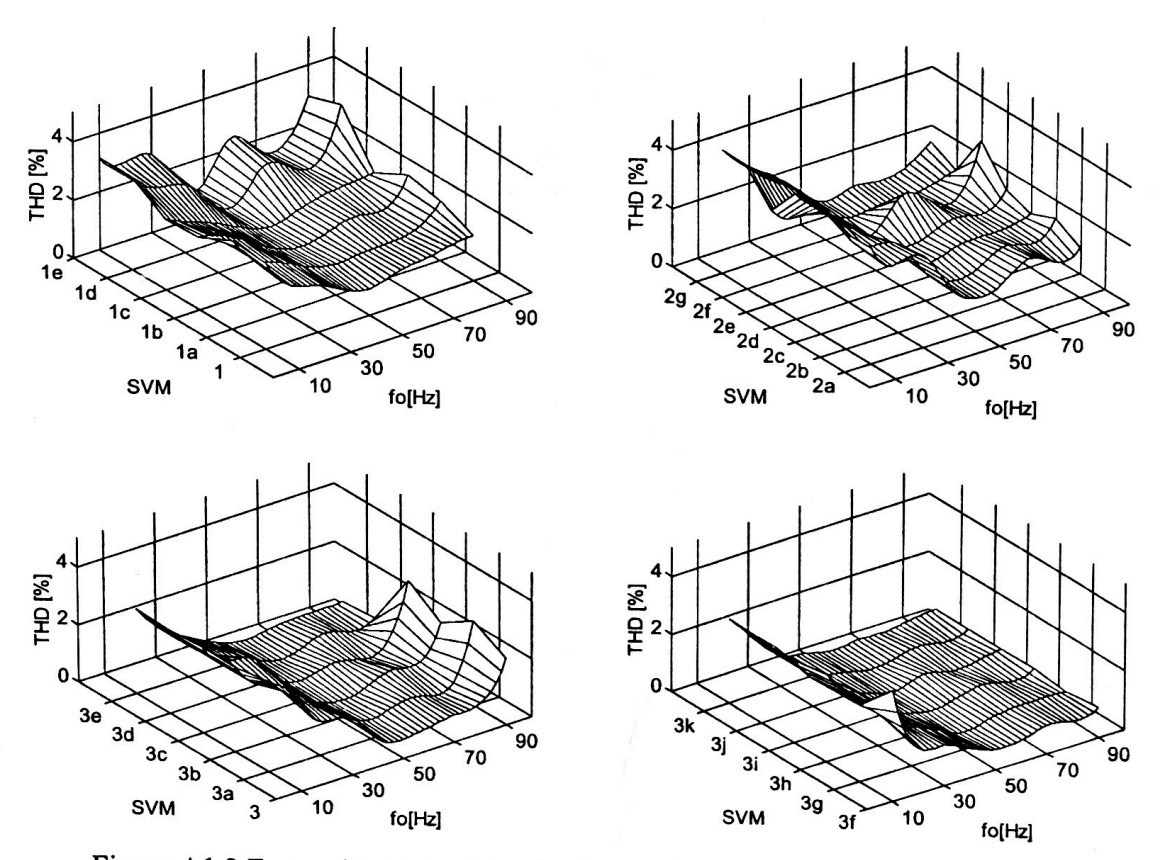

Figura A1.2 Factorul total de distorsiuni armonice THD (SVM) al curentului de ieșire pentru f<sub>s</sub> =4kHz și f<sub>0</sub> =10-90Hz (R =10 $\Omega$  L =30mH)

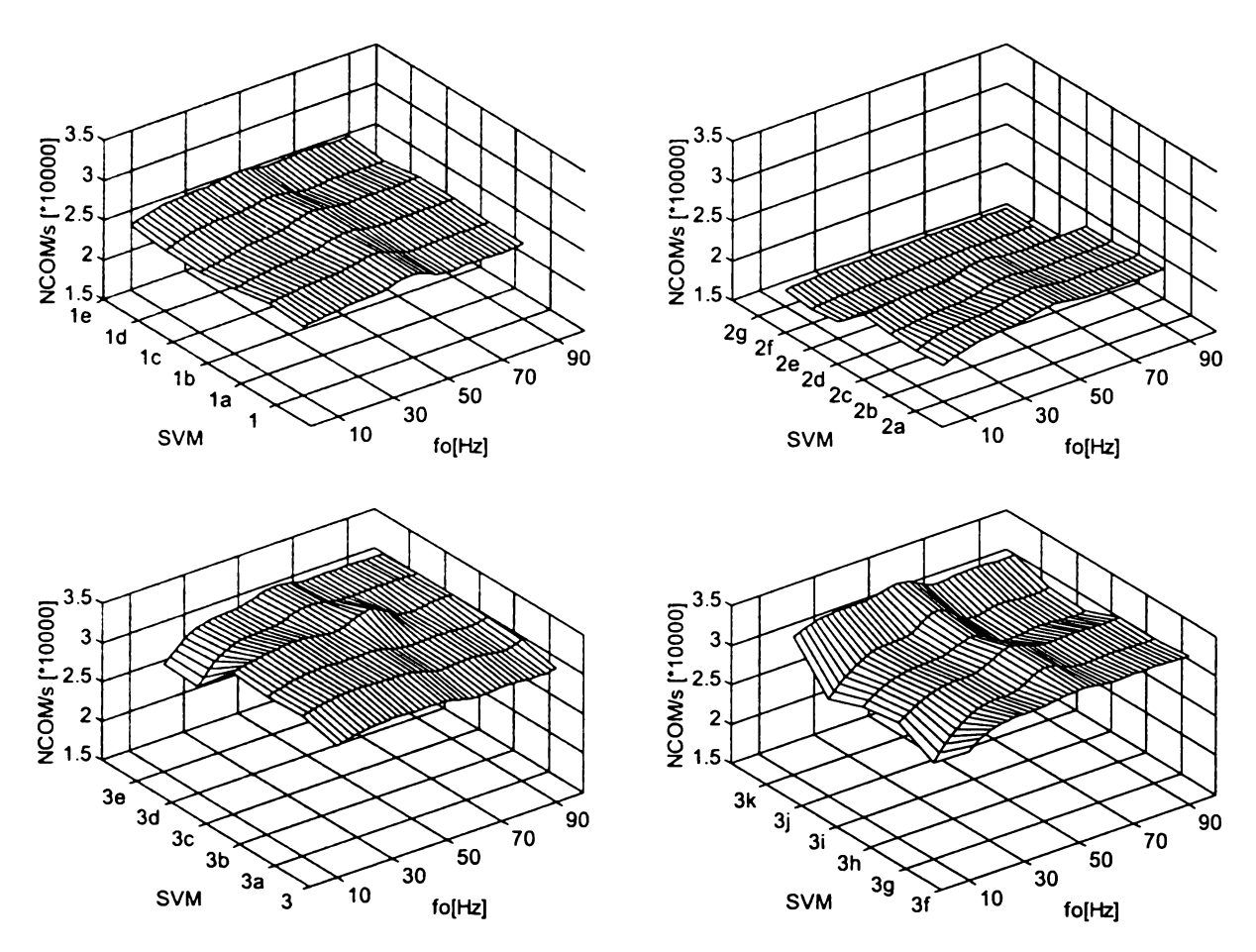

**Figura A 1.3 Numărul de comutaţii necesare în unitatea de timp NCOM (SVM) pentru**  $f_s = 4kHz$  și  $f_0 = 10-90Hz$  (R = 10 $\Omega$  L = 30mH)

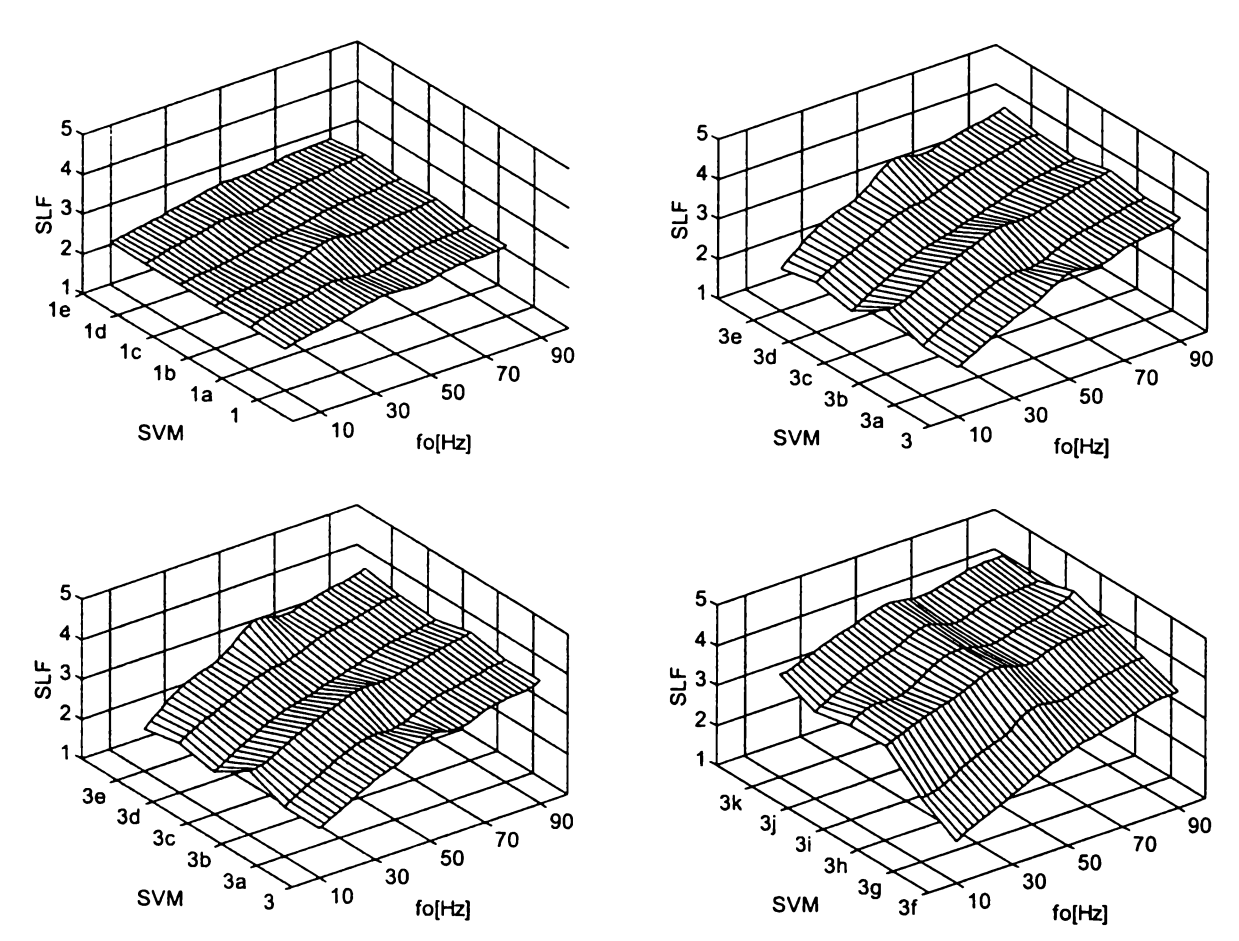

**Figura A 1.4 Factorul de pierderi prin comutaţie SLF (SVM) pentru**  $f_s = 4kHz$  și  $f_0 = 10-90Hz$  (R = 10 $\Omega$  L = 30mH)

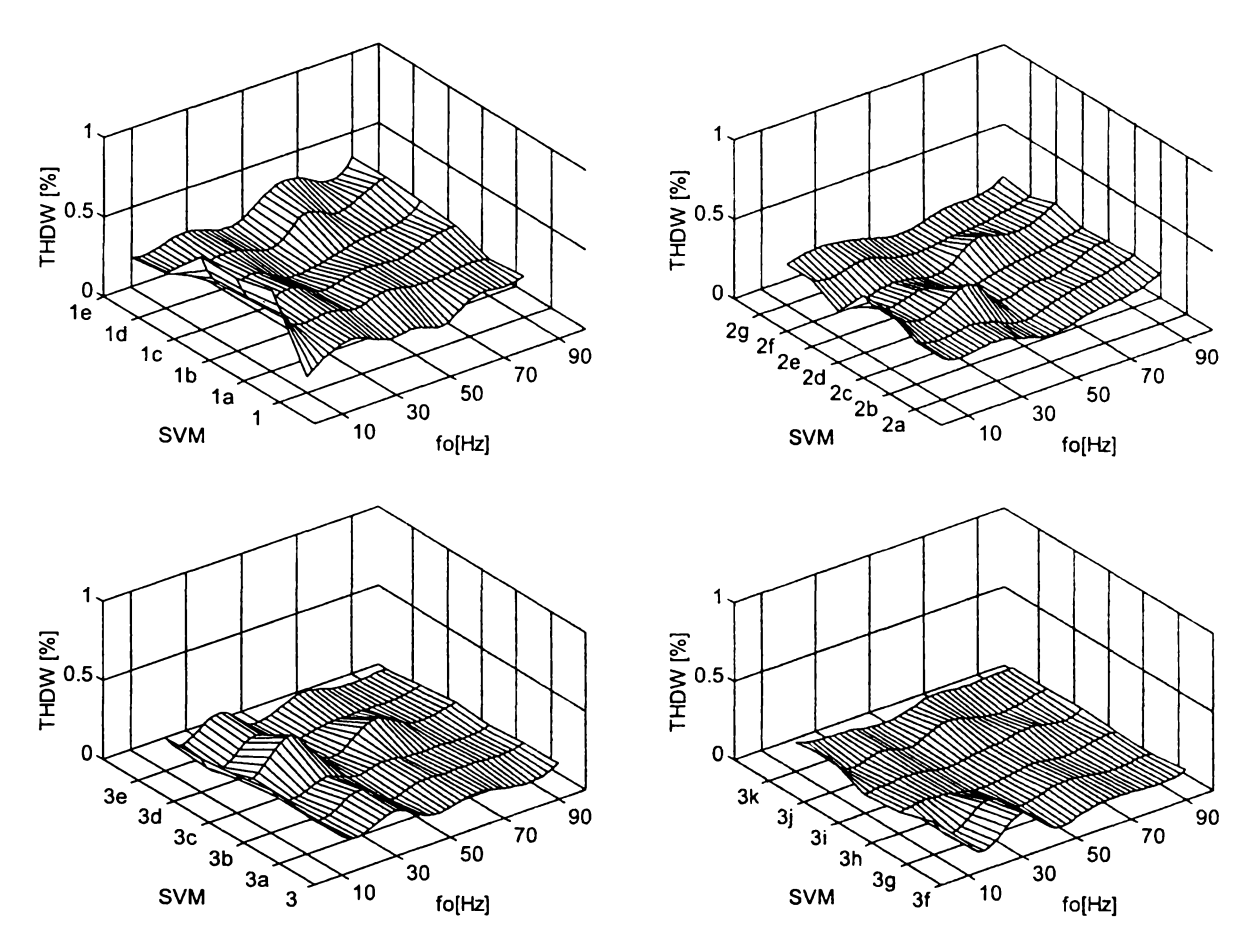

Figura A l.5 Factorul total de distorsiuni armonice ponderat THDW (SVM) al tensiunii de ieșire de fază flotantă pentru f<sub>s</sub> = 20kHz și f<sub>0</sub> = 10-90 Hz (R = 10 $\Omega$  L = 30mH)

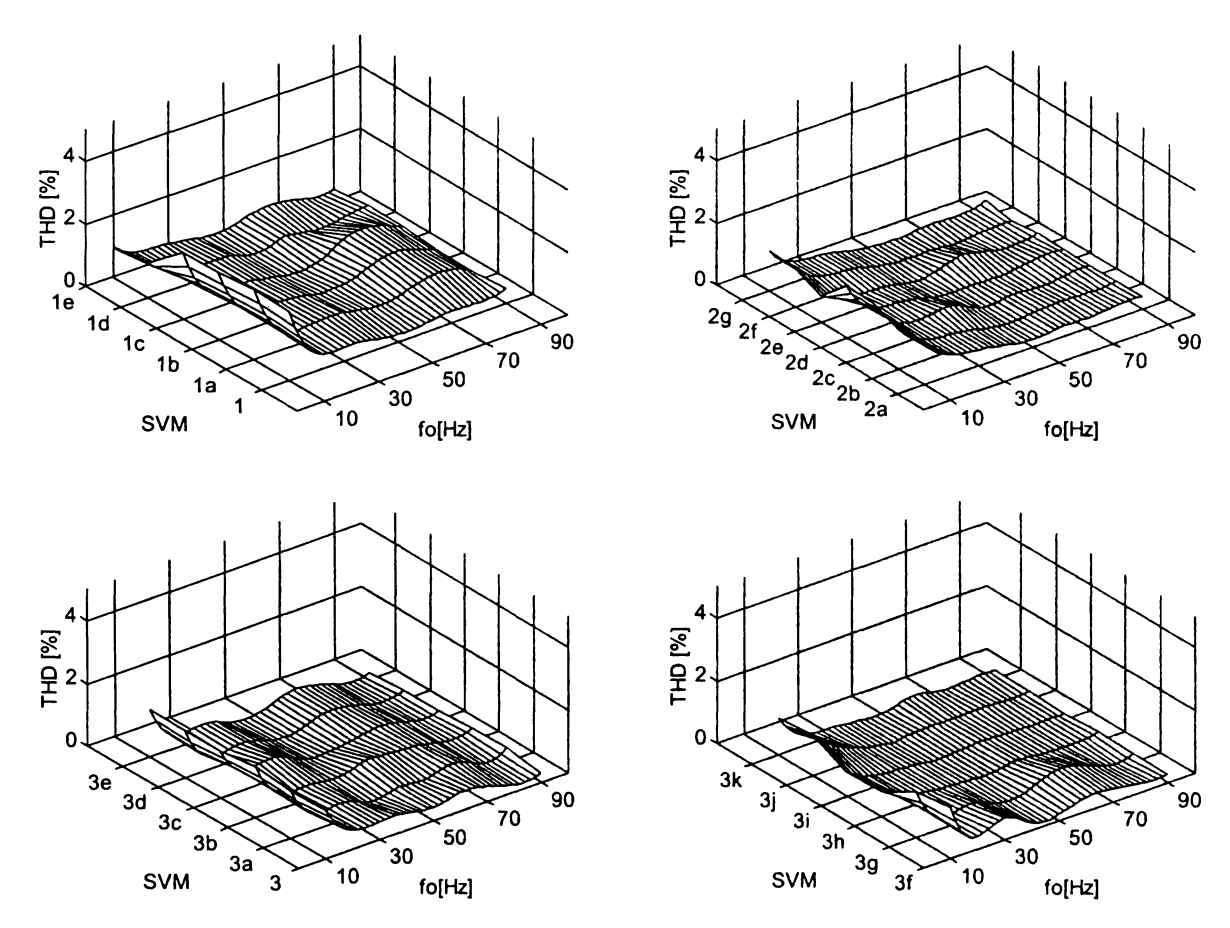

Figura A l.6 Factorul total de distorsiuni armonice THD (SVM) al curentului de ieşire pentru f<sub>s</sub> = 20kHz și f<sub>0</sub> = 10-90 Hz (R = 10 $\Omega$  L = 30mH)

w y

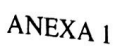

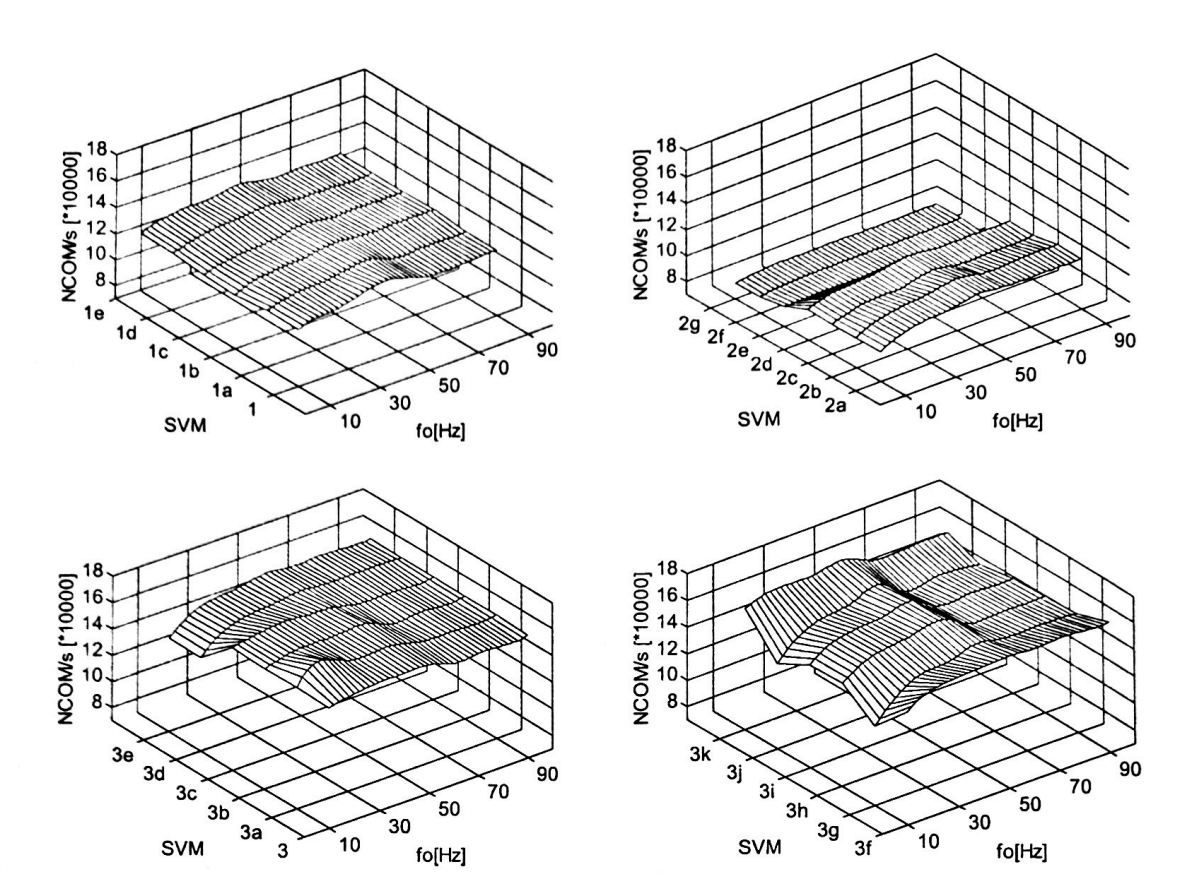

Figura A1.7 Numărul de comutații necesare în unitatea de timp NCOM (SVM) pentru  $f_s = 20$ kHz și  $f_0 = 10-90$  Hz (R =  $10\Omega$  L =  $30$ mH)

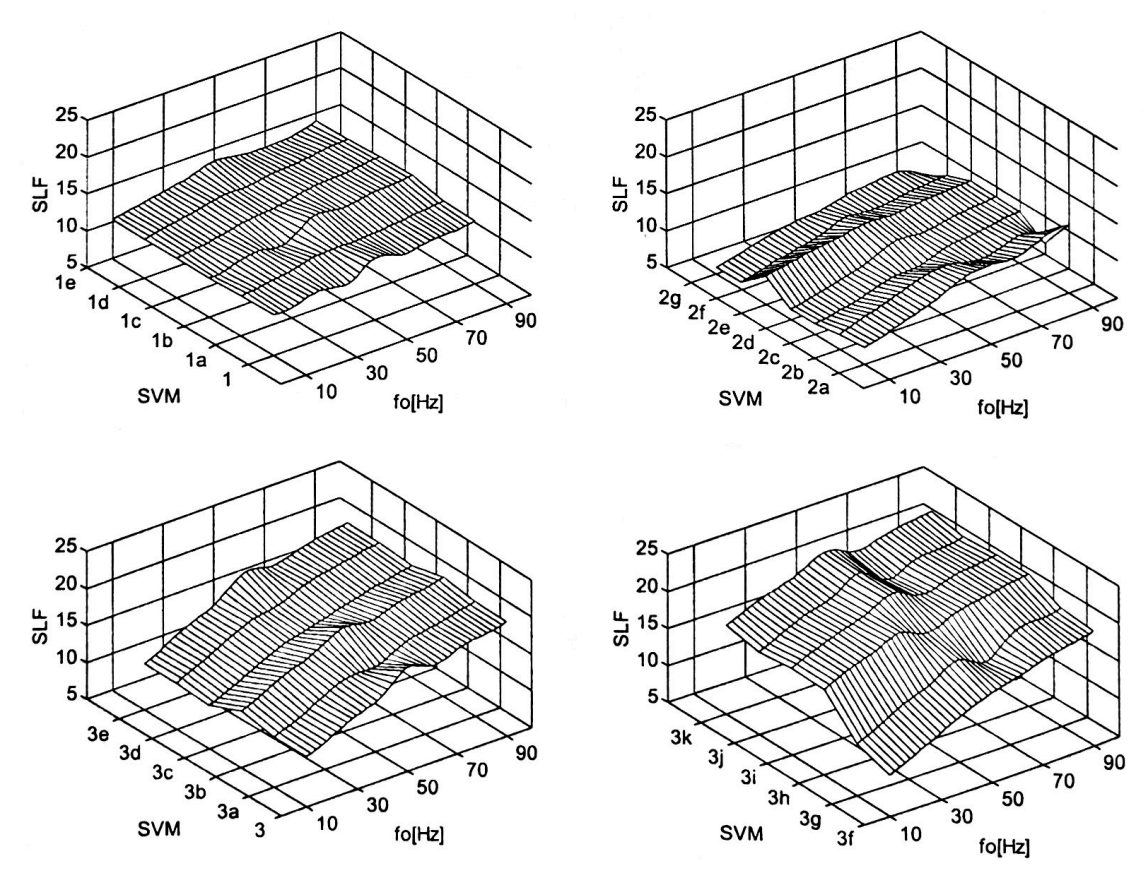

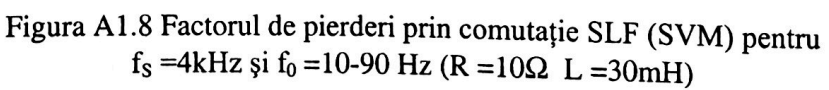

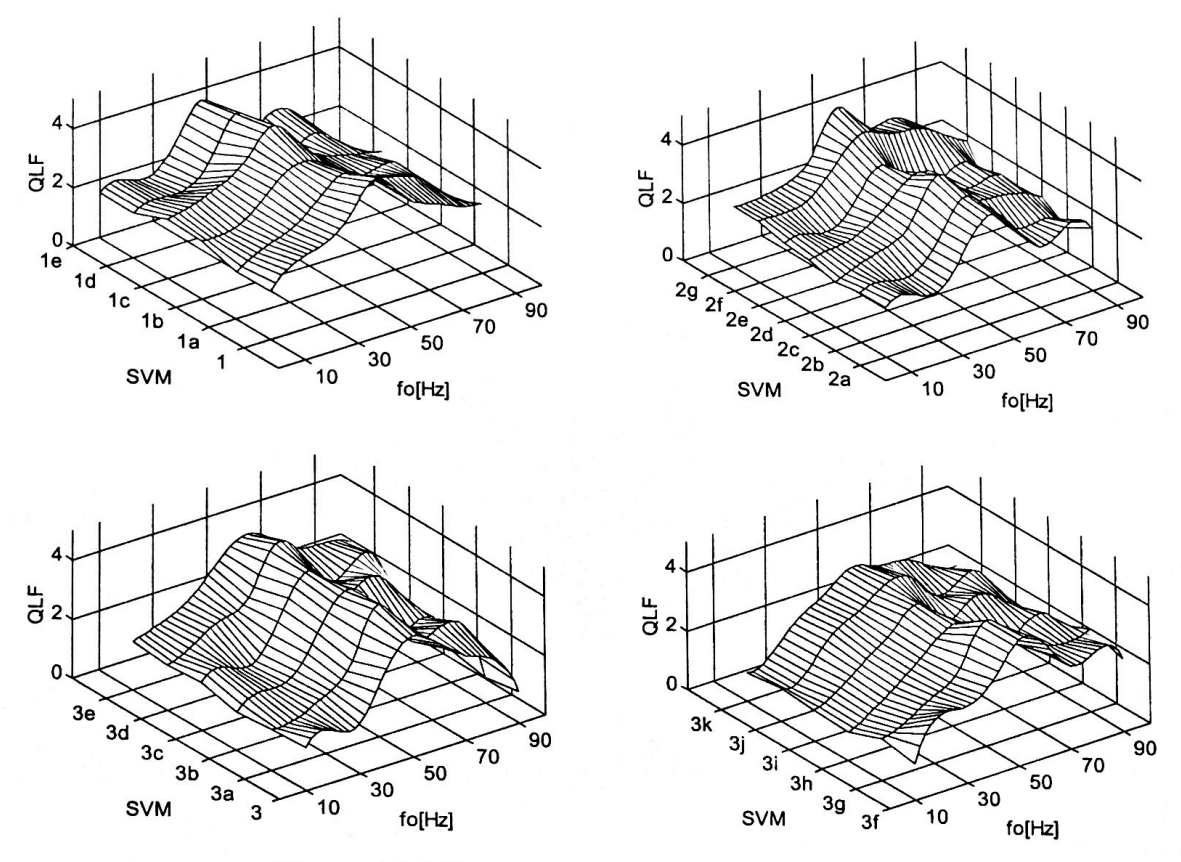

Figura A1.9 Factorul de calitate QLF (SVM) pentru  $f_s = 4kHz$  și  $f_0 = 10-90Hz$  (R =  $10\Omega$ ) L = 30mH)

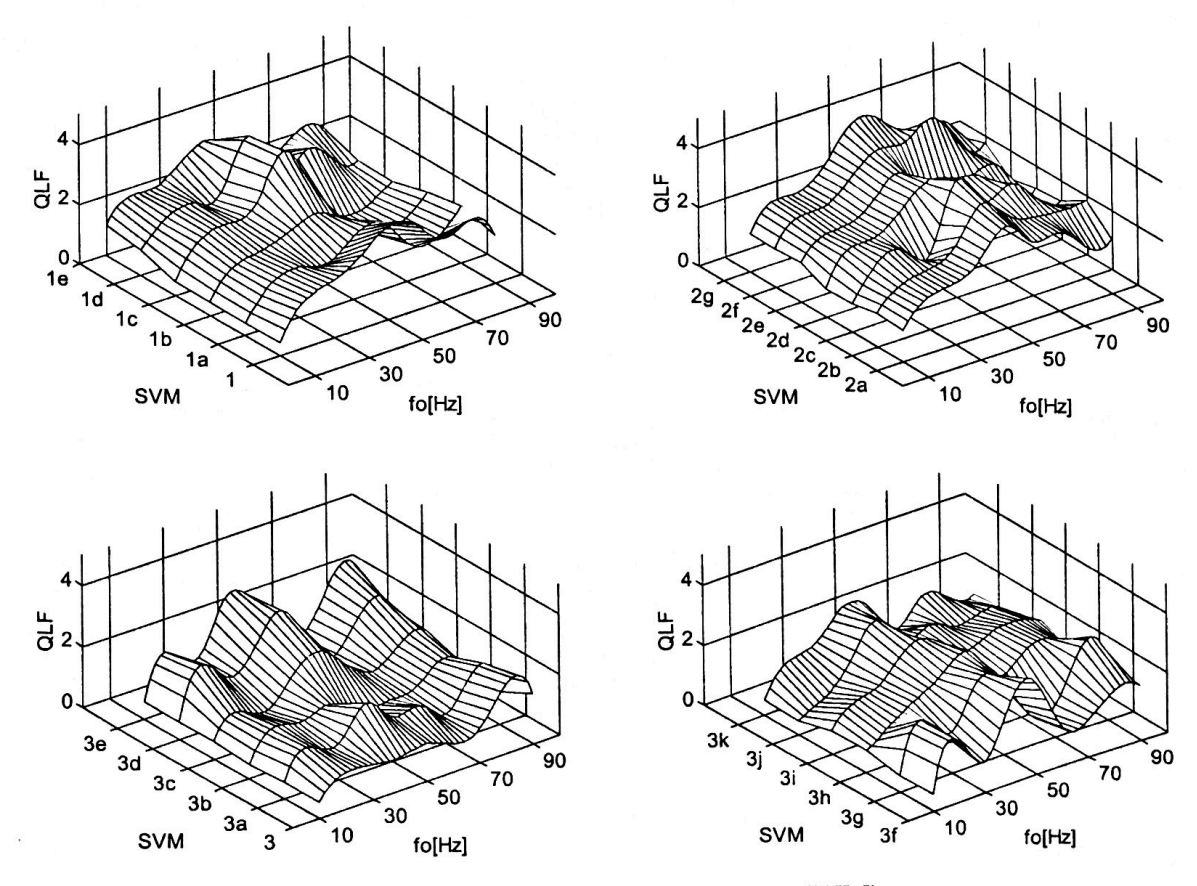

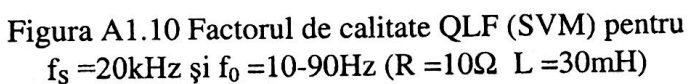

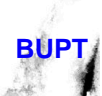

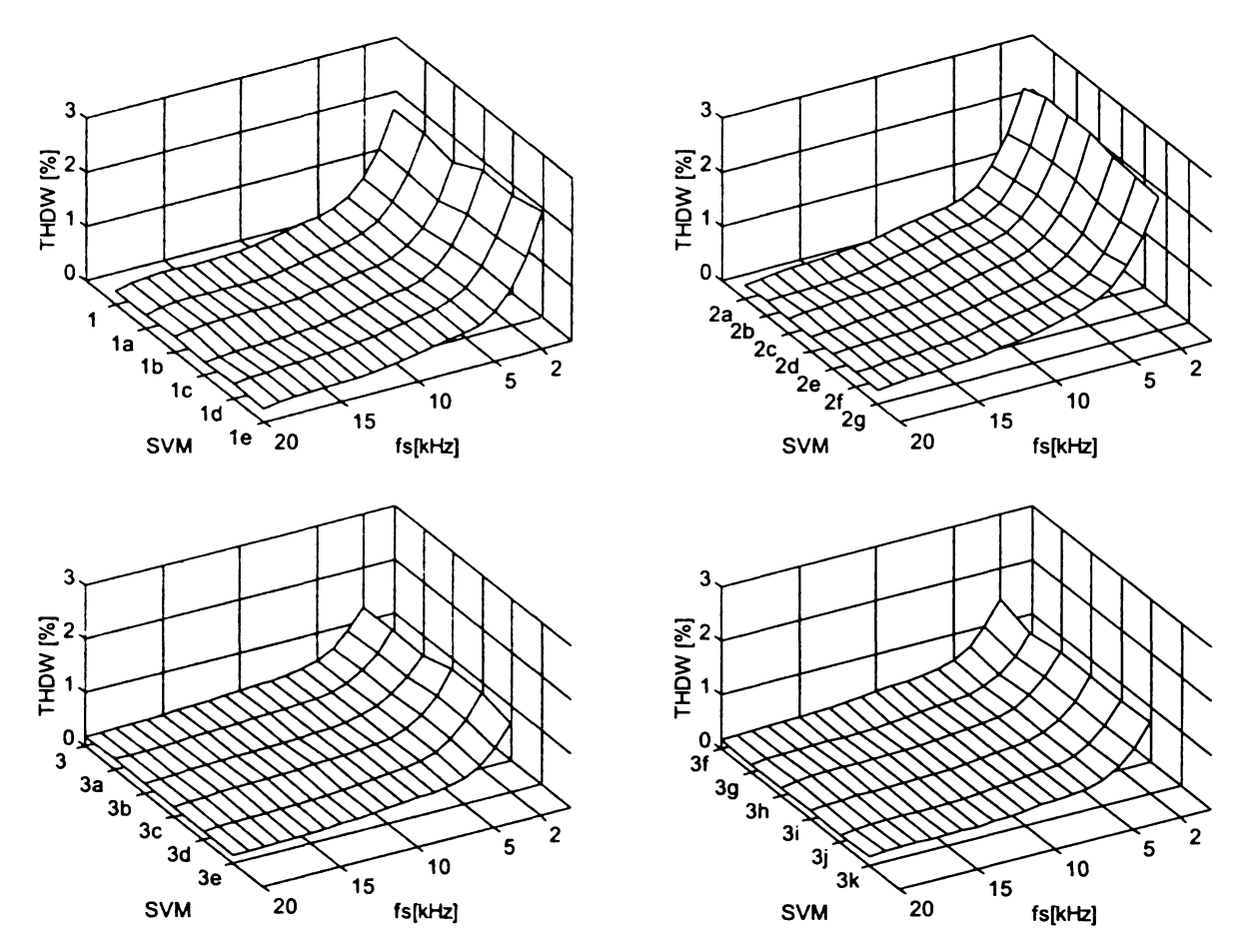

**Figura A l.l 1 Factorul total de distorsiuni armonice ponderat THDW (SVM) al tensiunii** de ieșire de fază flotantă pentru f<sub>s</sub> = 2-20kHz și f<sub>0</sub> = 80 Hz (R = 10 $\Omega$  L = 30mH)

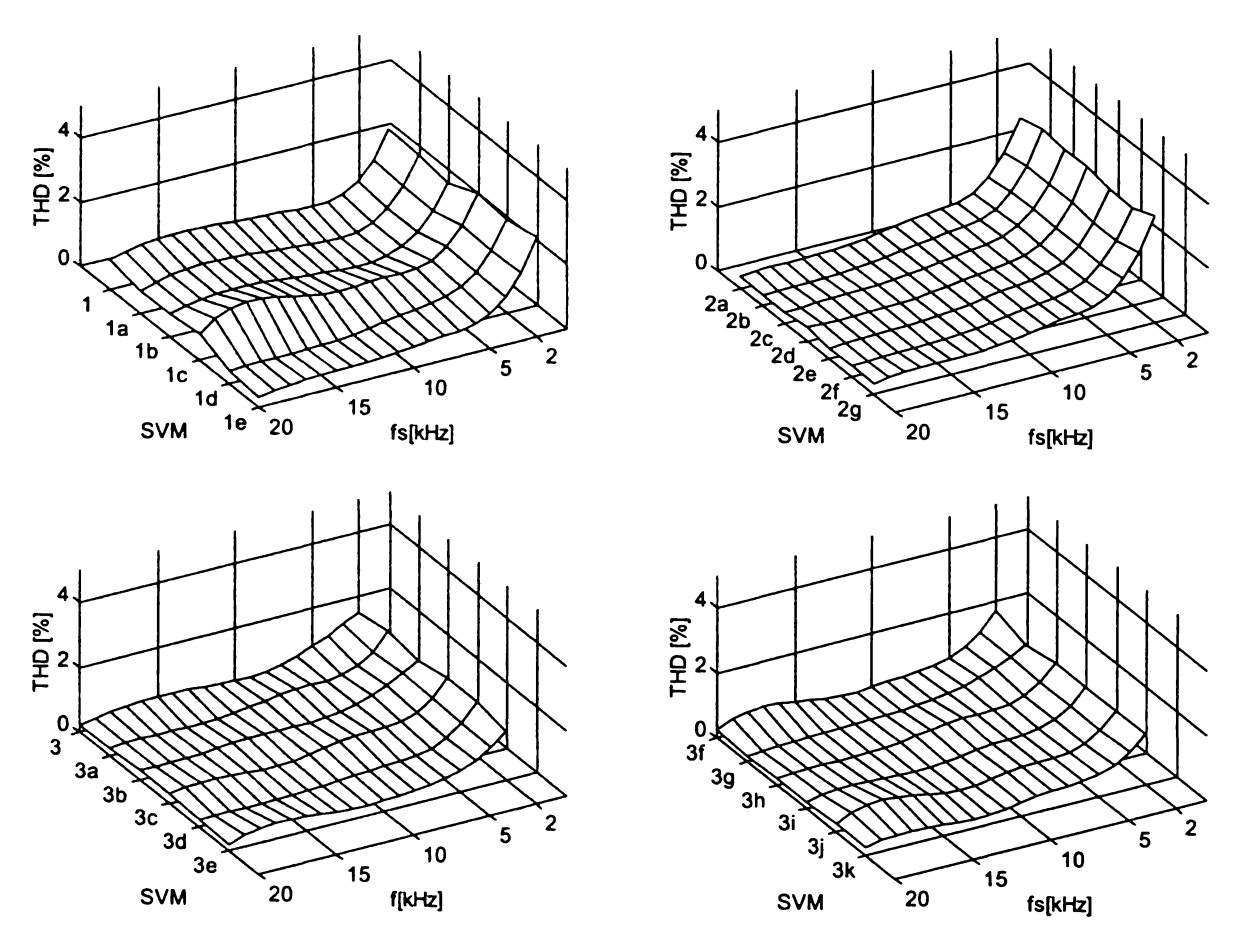

Figura A 1.12 Factorul total de distorsiuni armonice THD (SVM) al curentului de ieşire pentru f<sub>s</sub> = 2-20kHz și f<sub>0</sub> = 80 Hz (R = 10 $\Omega$  L = 30mH)

**BUPT**

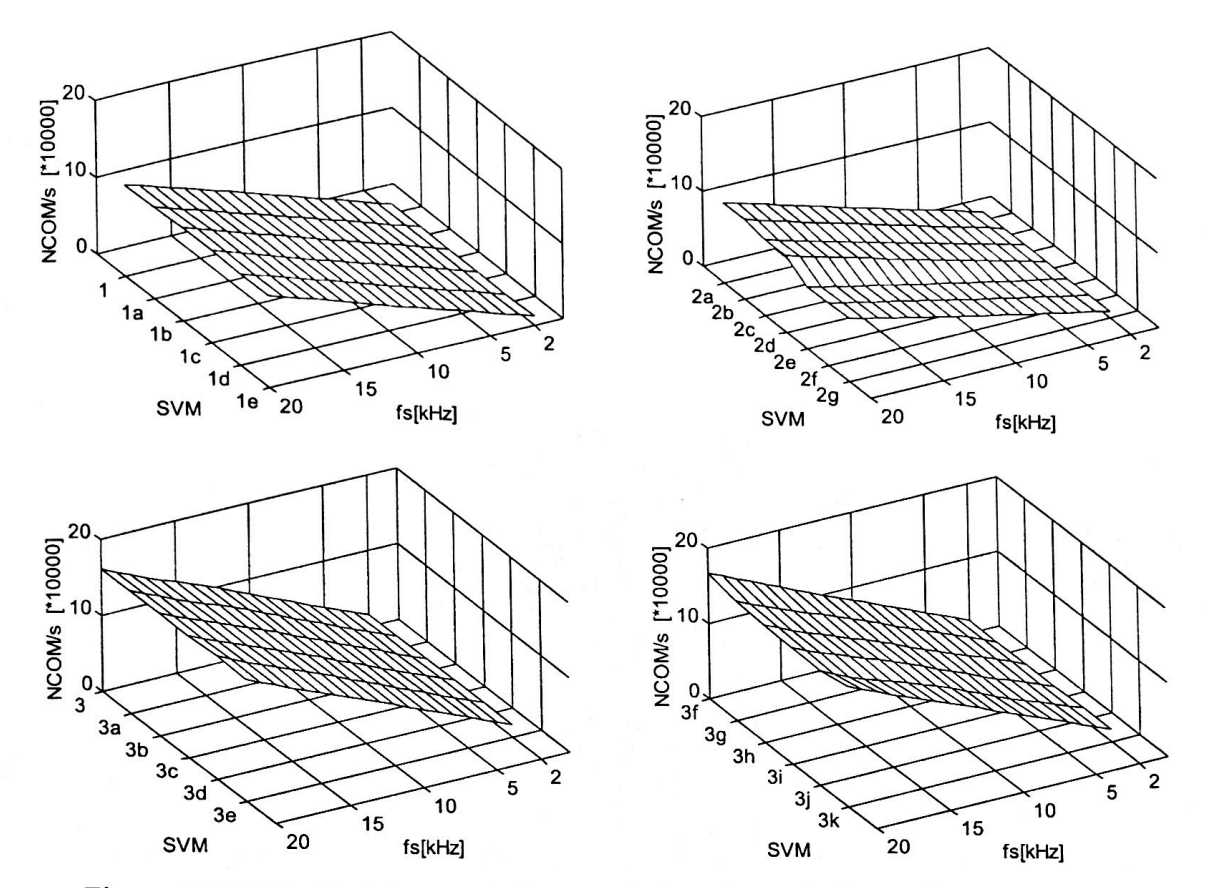

Figura A1.13 Numărul de comutații necesare în unitatea de timp NCOM (SVM) pentru  $f_s = 2-20$ kHz și  $f_0 = 80$ Hz (R = 10 $\Omega$  L = 30mH)

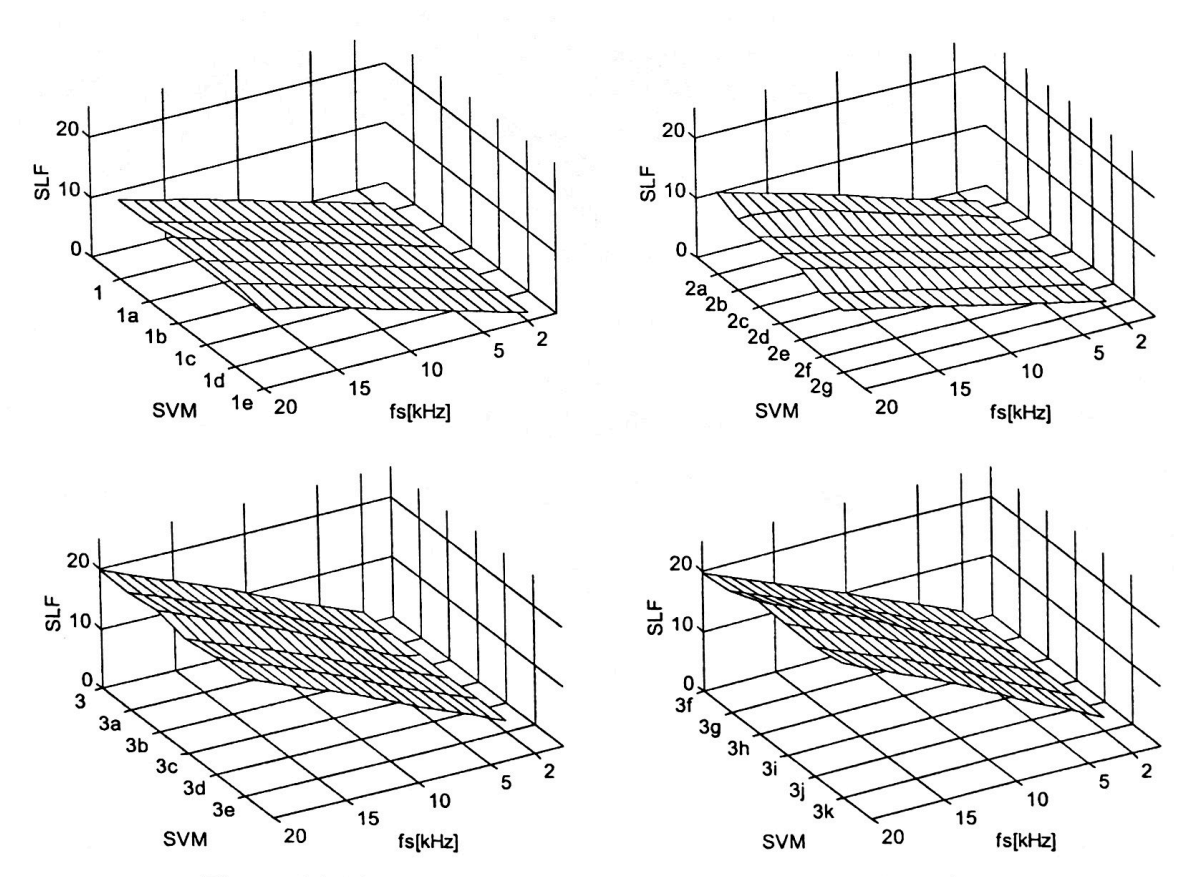

Figura A1.14 Factorul de pierderi prin comutație SLF (SVM) pentru  $f_s = 2-20$ kHz și  $f_0 = 80$ Hz (R = 10Ω L = 30mH)

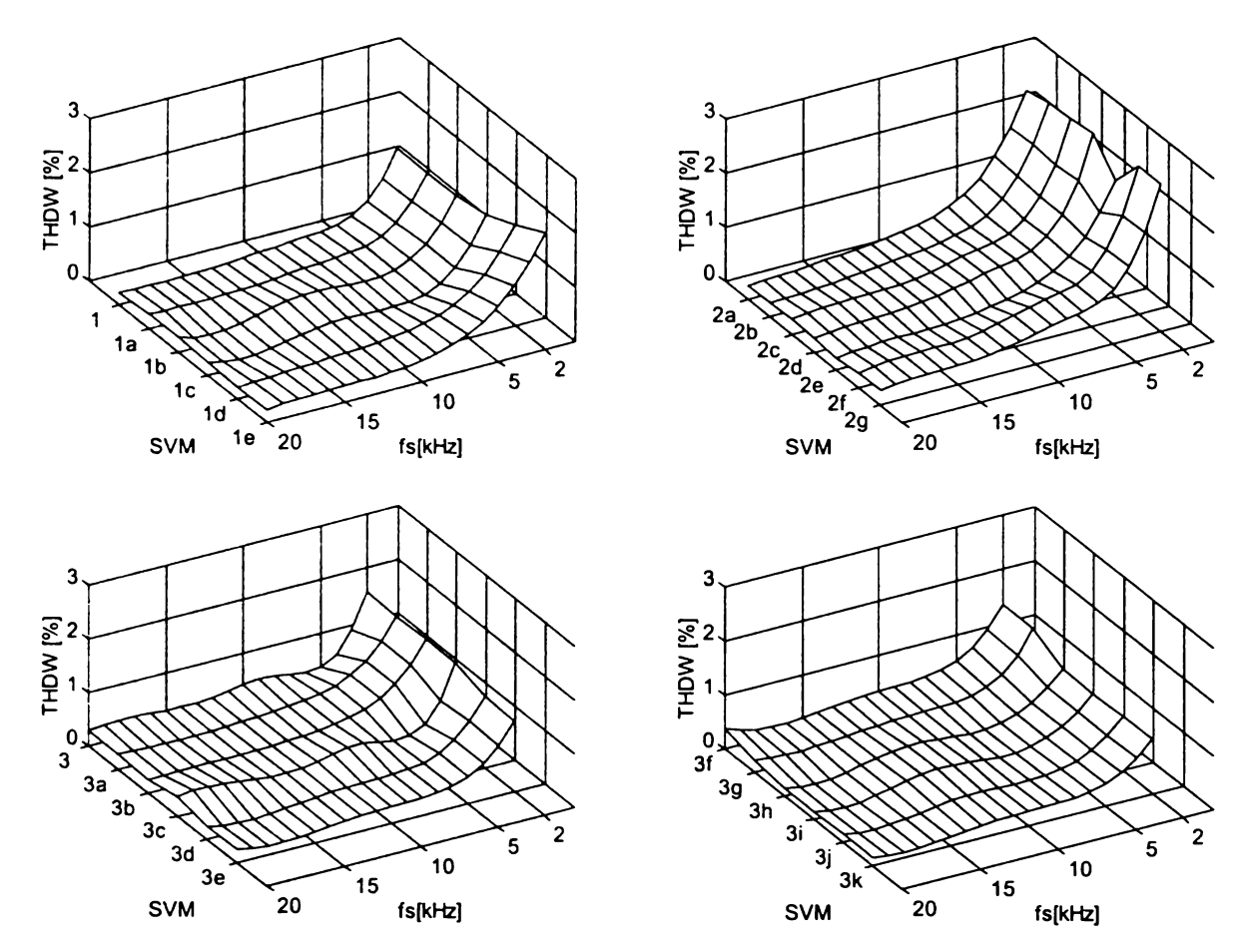

Figura A1.15 Factorul total de distorsiuni armonice ponderat THDW (SVM) al tensiunii de ieșire de fază flotantă pentru f<sub>s</sub> = 2-20kHz și f<sub>0</sub> = 30 Hz (R = 10 $\Omega$  L = 30mH)

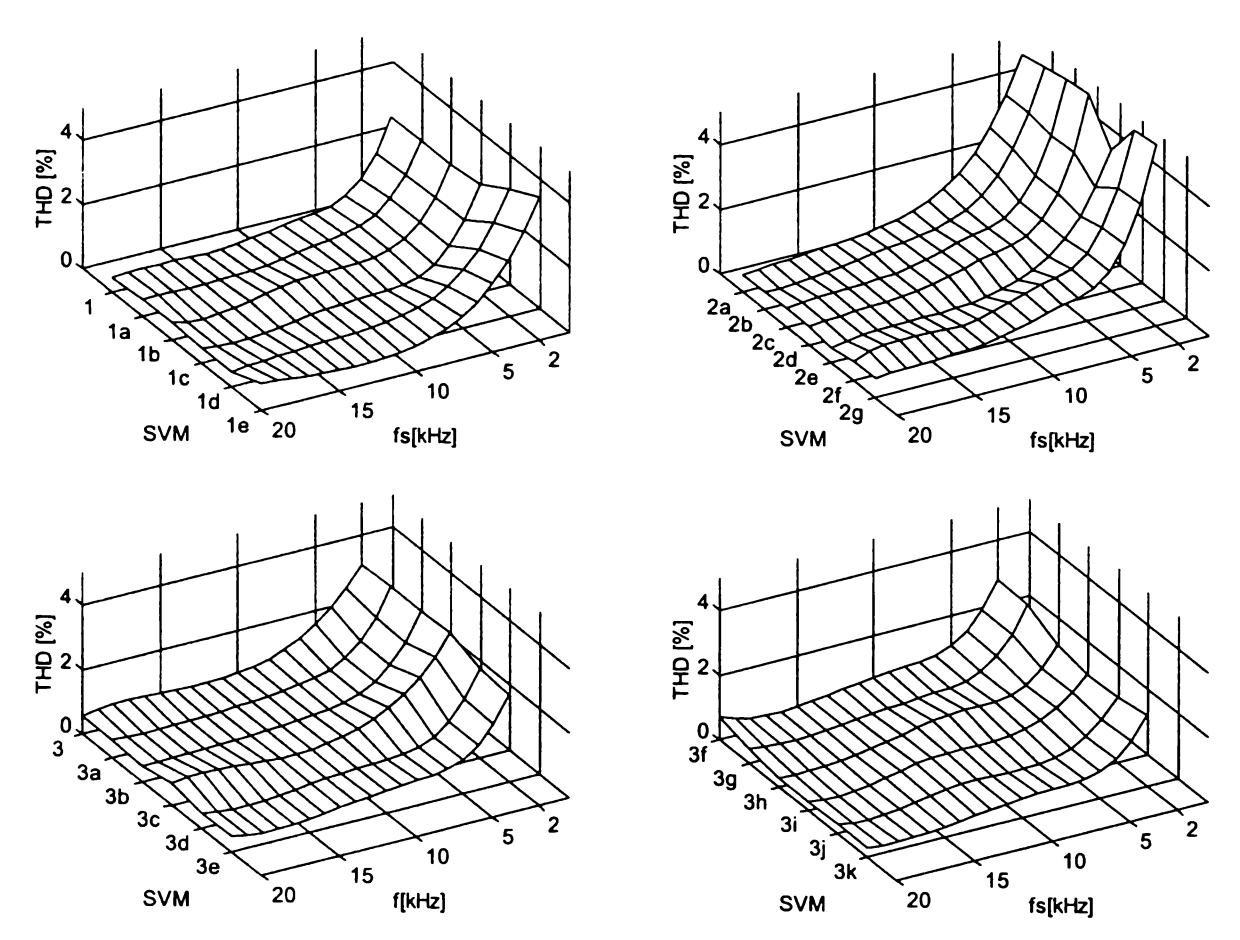

Figura A l.16 Factorul total de distorsiuni armonice THD (SVM) al curentului de ieşire pentru f<sub>s</sub> = 2-20kHz și f<sub>0</sub> = 30Hz (R = 10Ω L = 30mH)
ANEXA 1

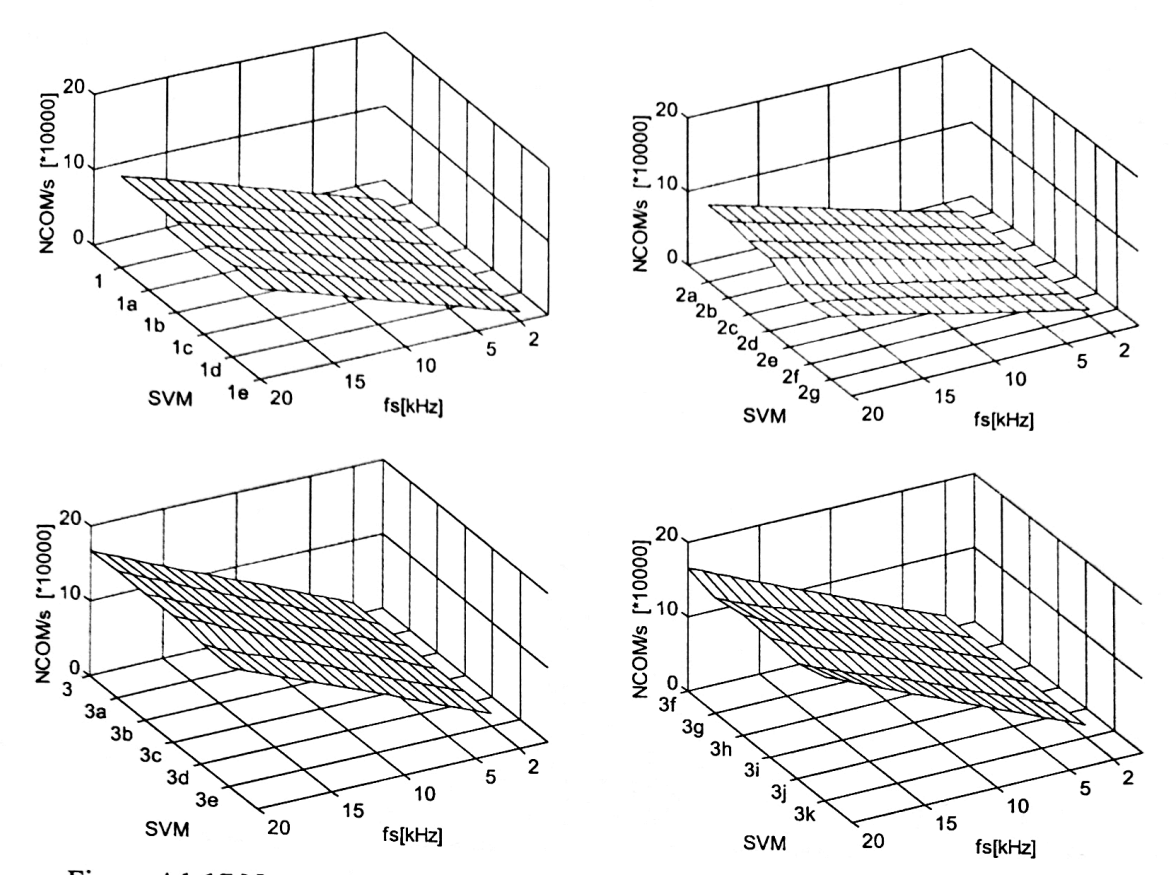

Figura A1.17 Numărul de comutații necesare în unitatea de timp NCOM (SVM) pentru  $f_s = 2-20kHz$  și  $f_0 = 30Hz$  (R = 10 $\Omega$  L = 30mH)

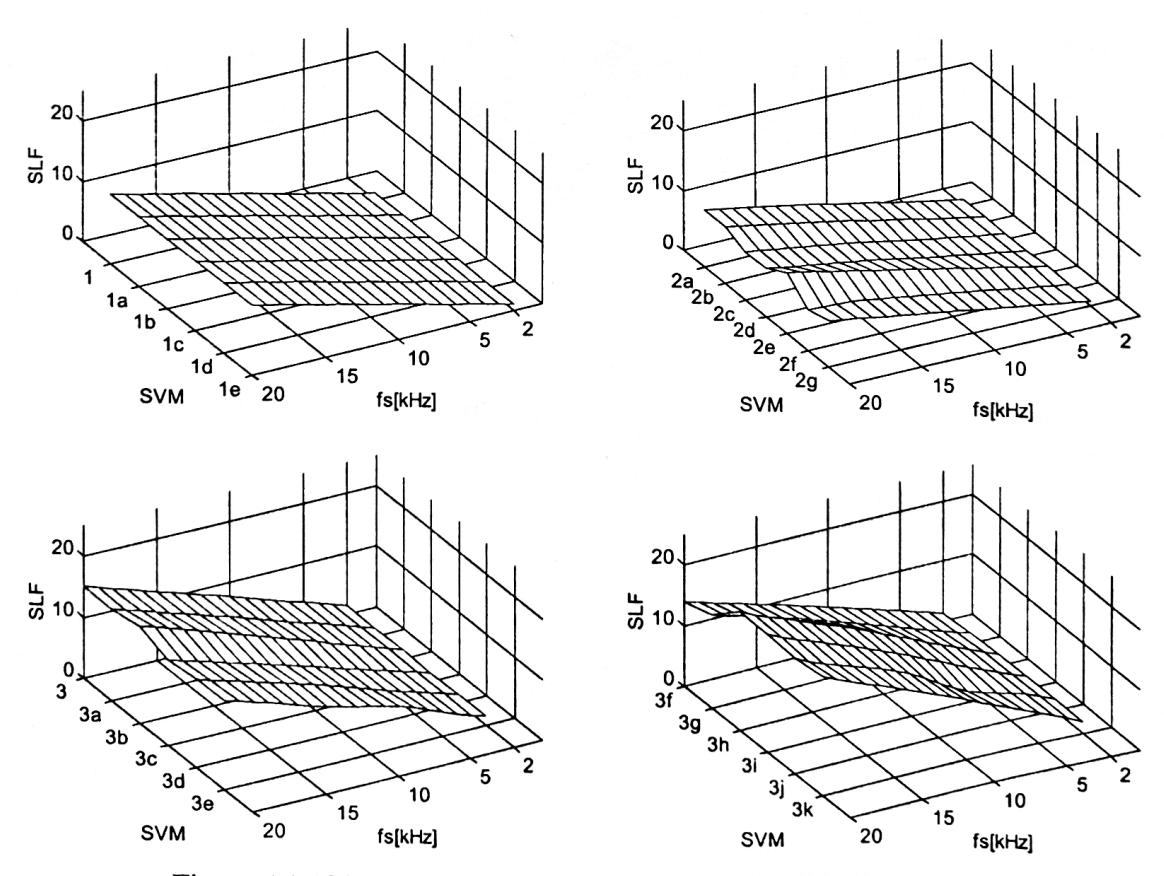

Figura A1.18 Factorul de pierderi prin comutație SLF (SVM) pentru  $f_s = 2-20$ kHz și  $f_0 = 30$ Hz (R = 10 $\Omega$  L = 30mH)

 $A1.9$ 

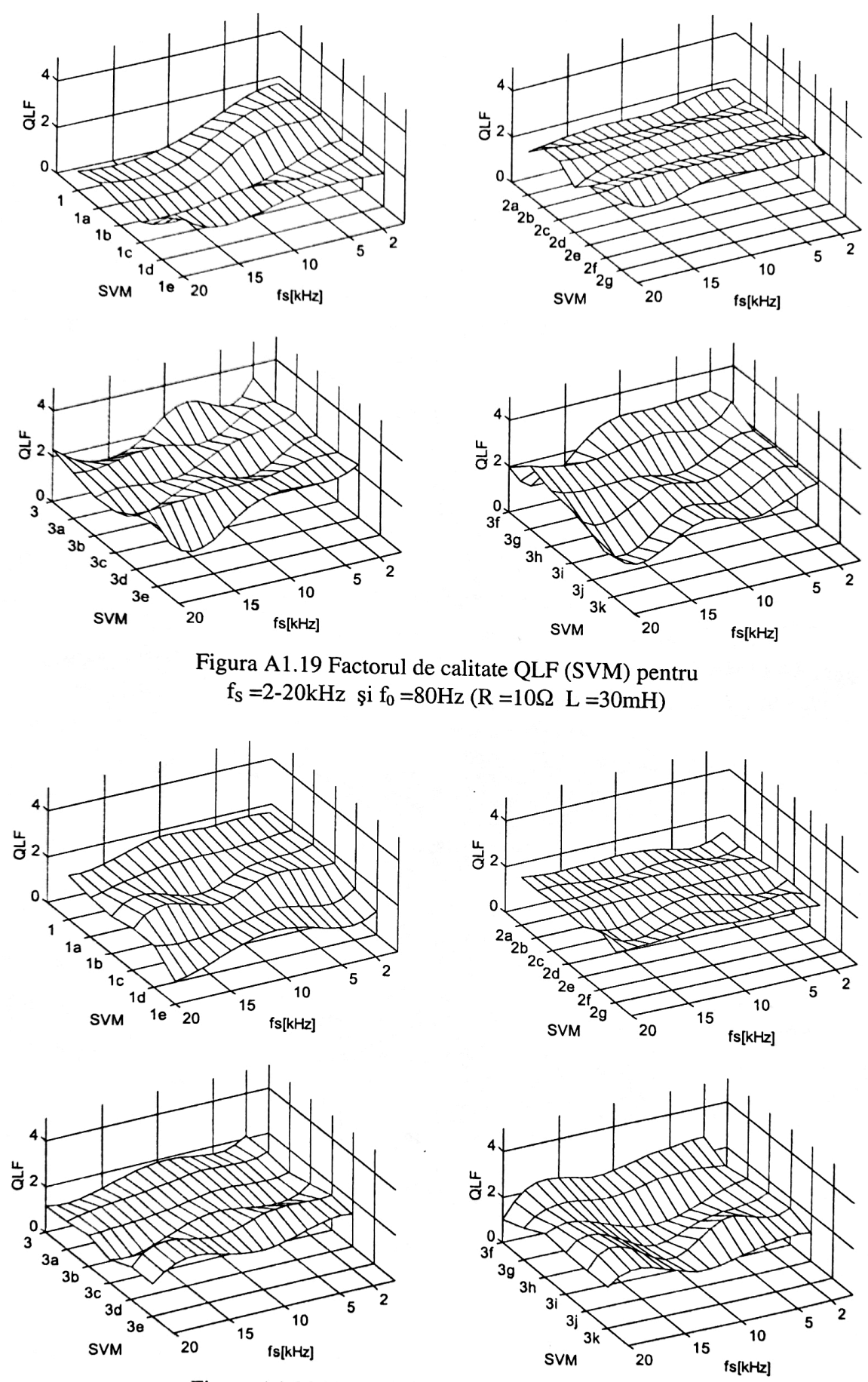

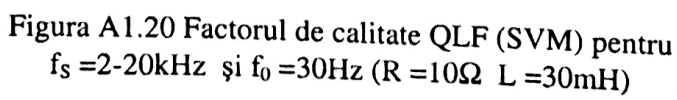

A1.10

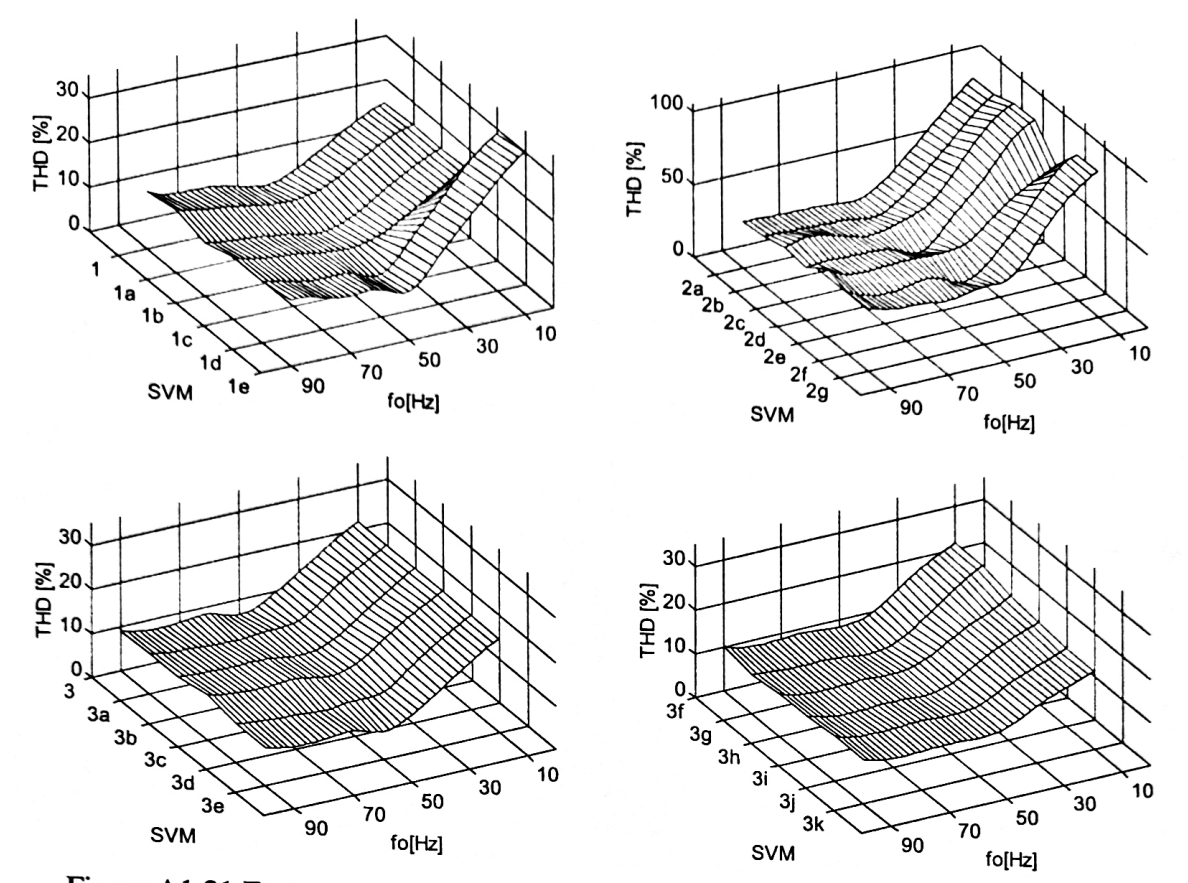

Figura A1.21 Factorul total de distorsiuni armonice THD (SVM) al curentului de intrare filtrat pentru f<sub>S</sub> =4kHz, f<sub>R</sub> =1,5kHz și f<sub>0</sub> =10-90Hz (R =10 $\Omega$  L =30mH)

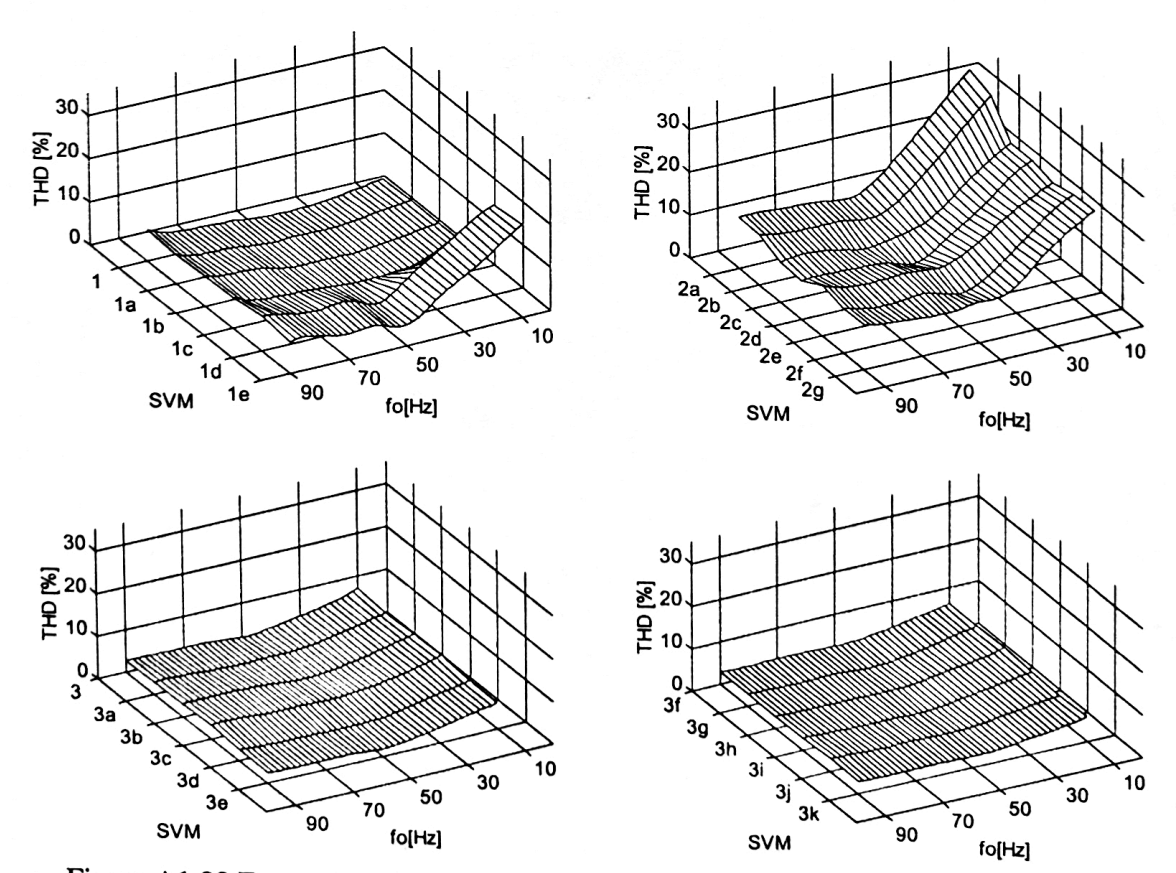

Figura A1.22 Factorul total de distorsiuni armonice THD (SVM) al curentului de intrare filtrat pentru f<sub>s</sub> =4kHz, f<sub>R</sub> =0,8kHz și f<sub>0</sub> =10-90Hz (R =10 $\Omega$  L =30mH)

A1.11

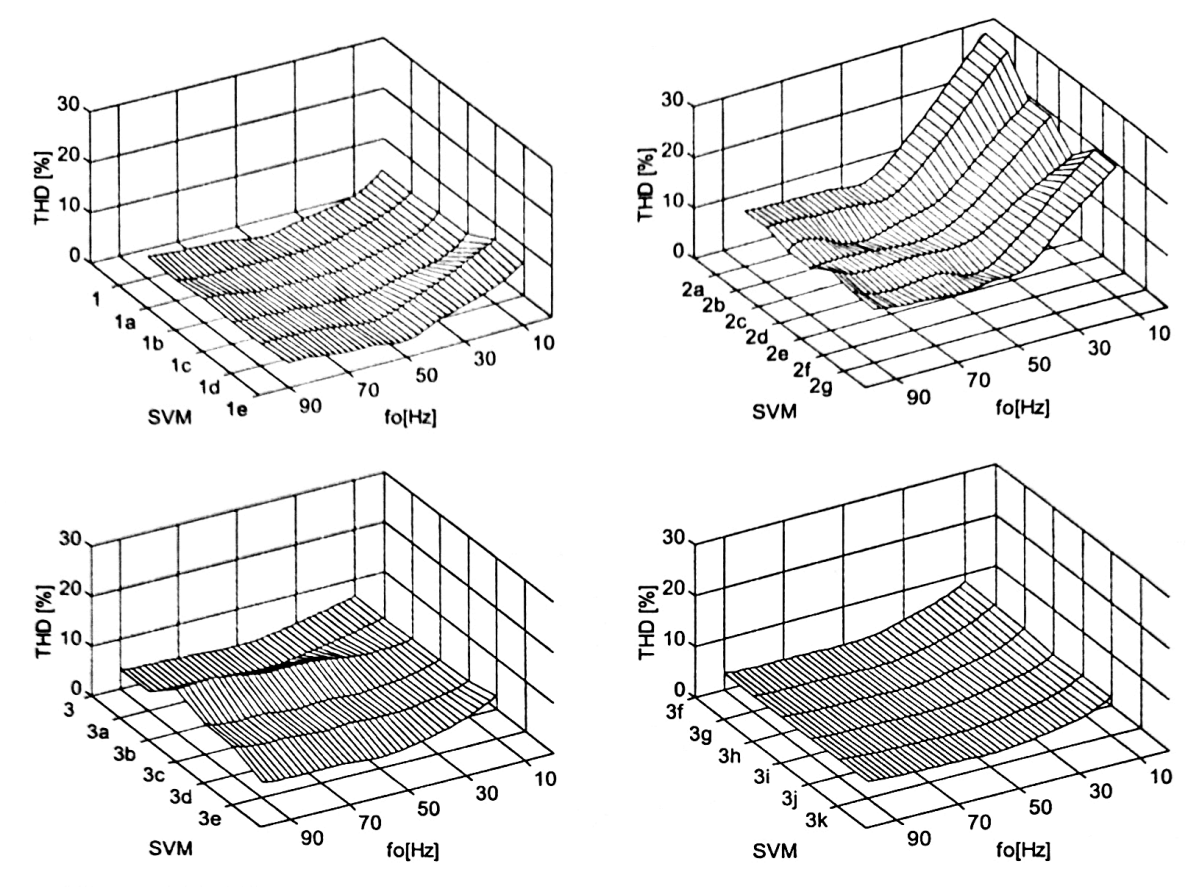

Figura A1.23 Factorul total de distorsiuni armonice THD (SVM) al curentului de intrare filtrat pentru f<sub>S</sub> = 20kHz, f<sub>R</sub> = 4kHz și f<sub>0</sub> = 10-90Hz (R = 10 $\Omega$  L = 30mH)

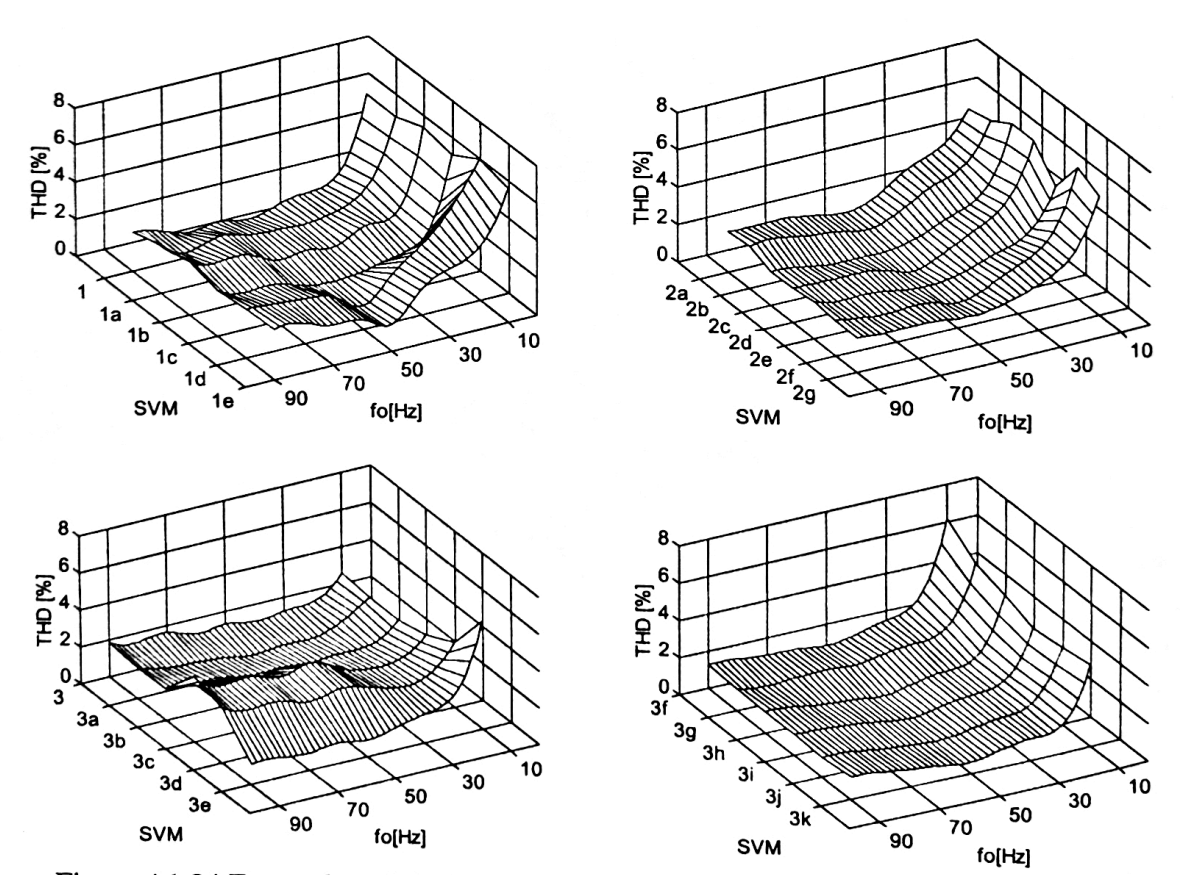

Figura A1.24 Factorul total de distorsiuni armonice THD (SVM) al curentului de intrare filtrat pentru f<sub>s</sub> = 20kHz, f<sub>R</sub> = 1,5kHz și f<sub>0</sub> = 10-90Hz (R = 10 $\Omega$  L = 30mH)

ANEXA 2

**BUPT** 

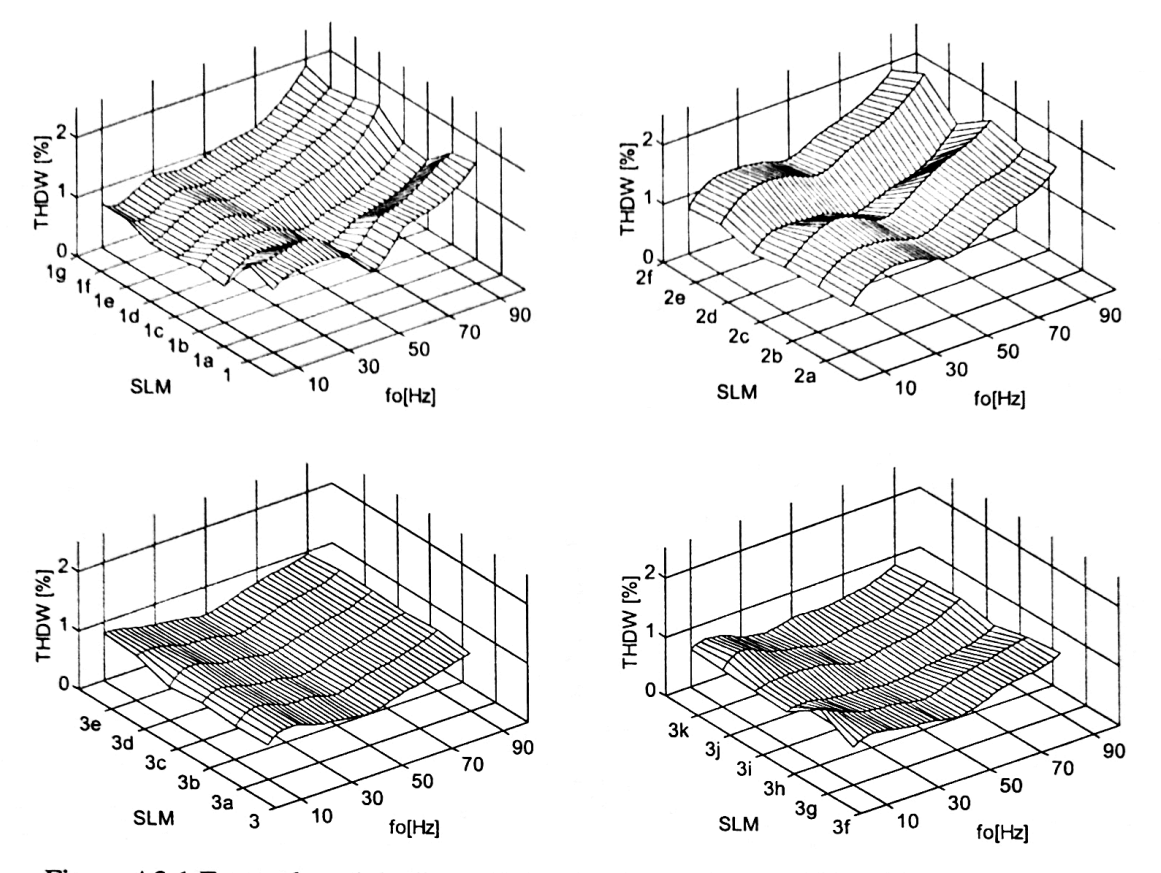

Figura A2.1 Factorul total de distorsiuni armonice ponderat THDW (SLM) al tensiunii de ieșire de fază flotantă pentru f<sub>S</sub> =4kHz și f<sub>0</sub> =10-90Hz (R =10 $\Omega$  L =30mH)

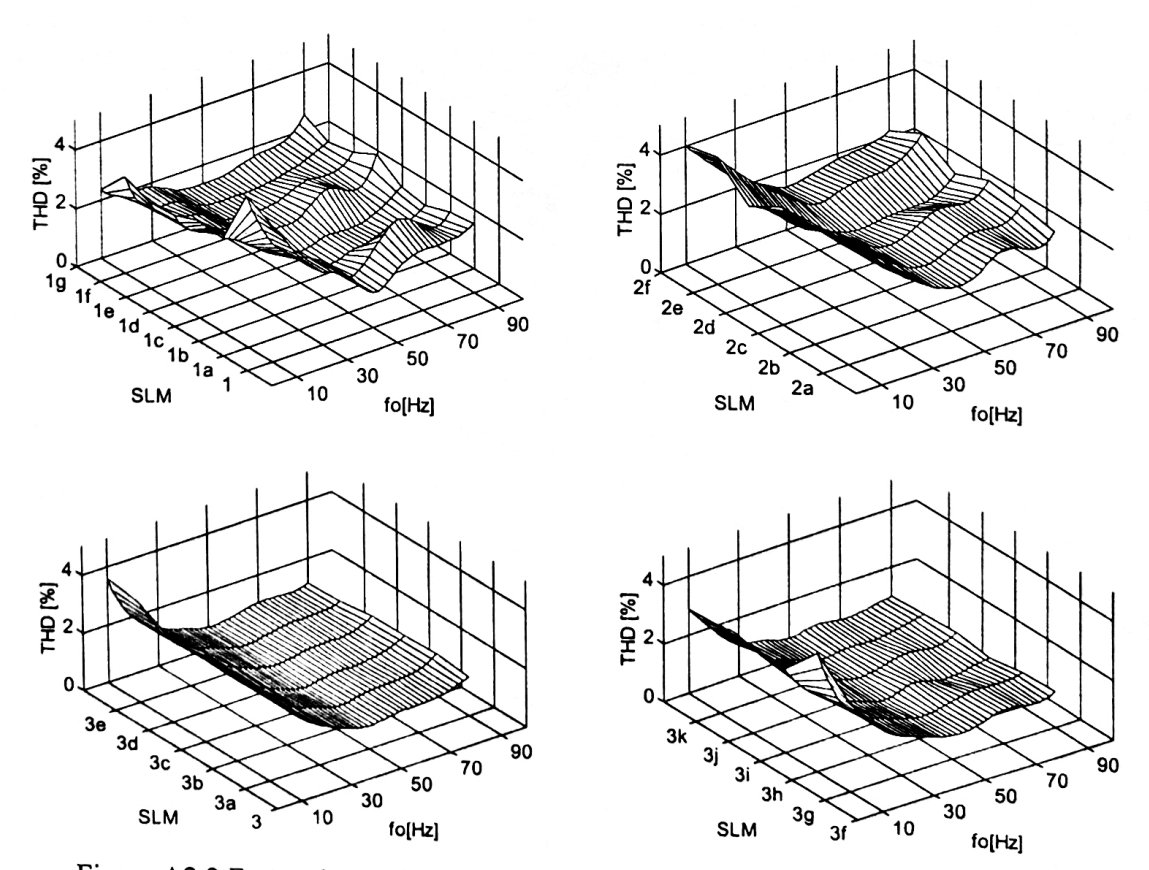

Figura A2.2 Factorul total de distorsiuni armonice THD (SLM) al curentului de ieșire pentru f<sub>s</sub> =4kHz și f<sub>0</sub> =10-90Hz (R =10 $\Omega$  L =30mH)

 $A2.1$ 

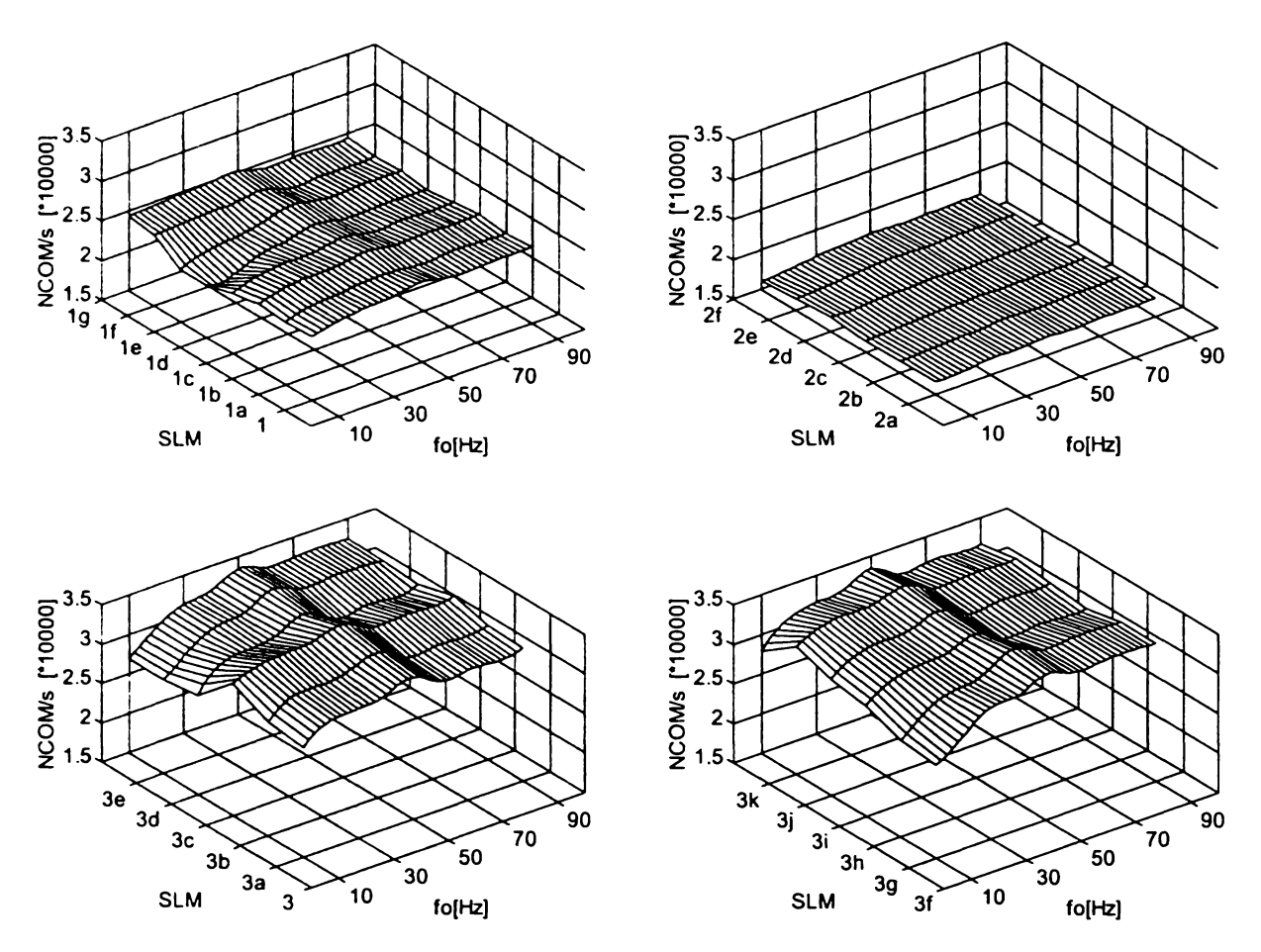

**Figura A2.3 Numărul de comutaţii necesare în unitatea de timp NCOM (SLM) pentru**  $f_s = 4kHz$  și  $f_0 = 10-90Hz$  ( $R = 10\Omega$  L = 30mH)

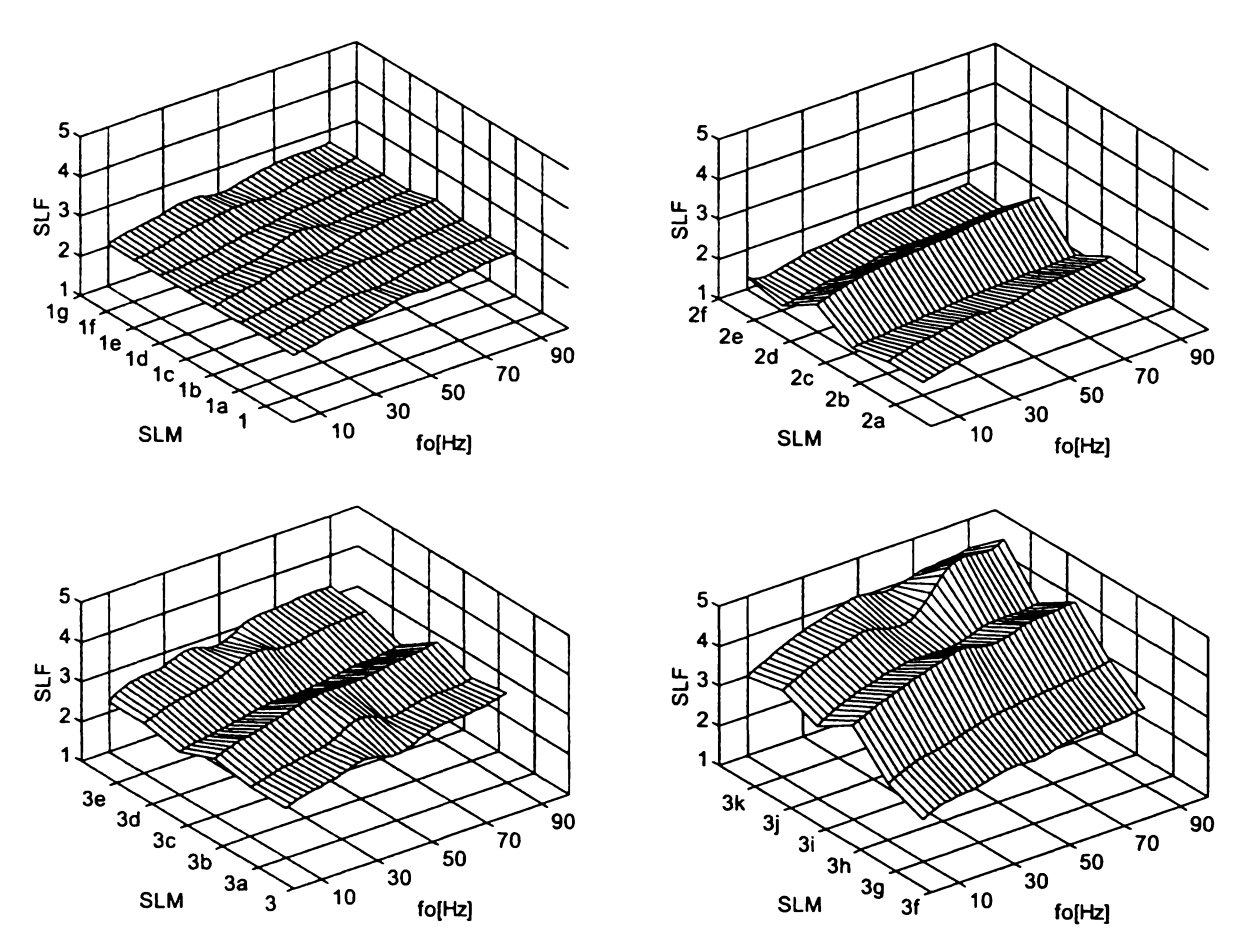

Figura A2.4 Factorul de pierderi prin comutaţie SLF (SLM) pentru  $f_s = 4kHz$  și  $f_0 = 10-90Hz$  (R =  $10\Omega$  L = 30mH)

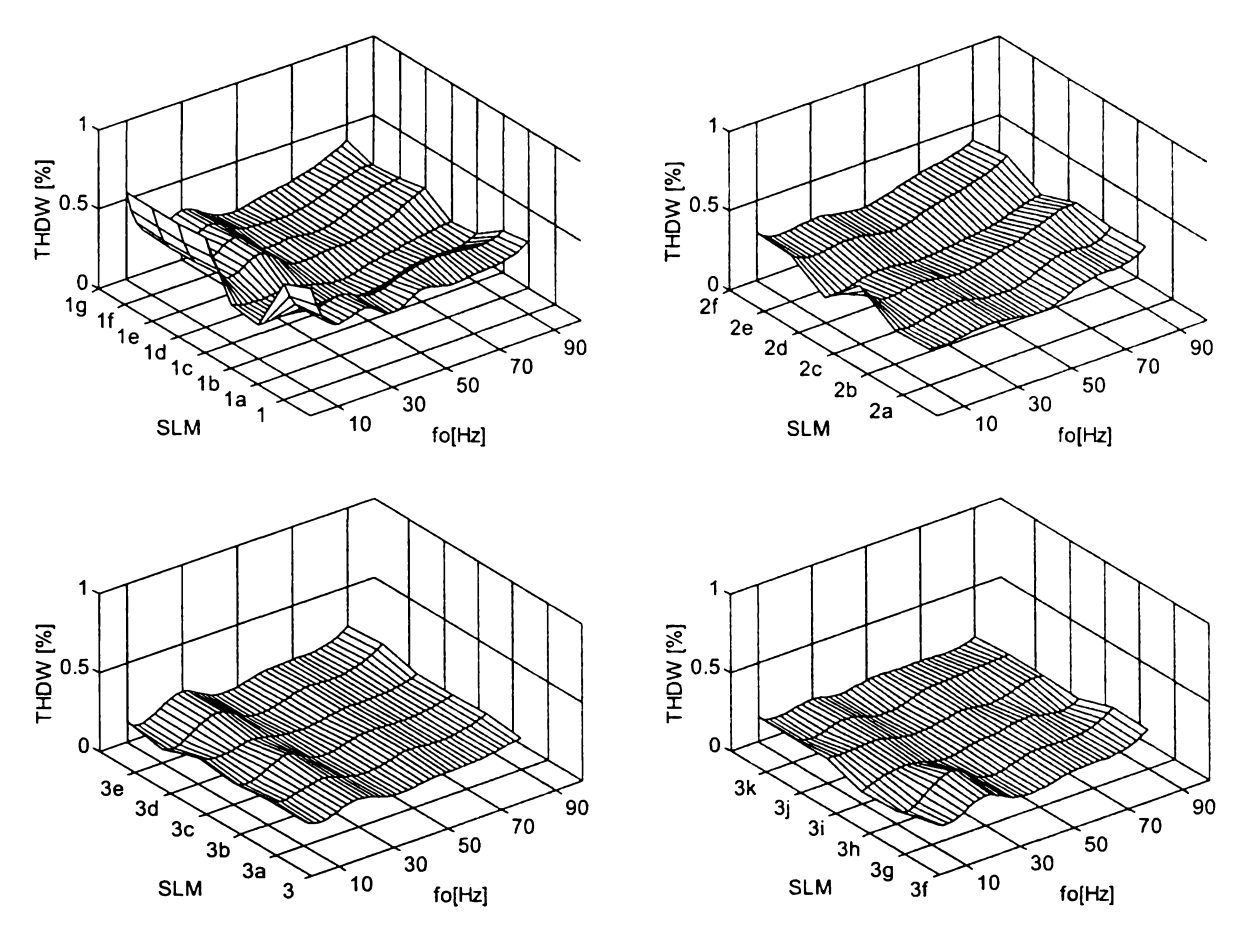

Figura A2.5 Factorul total de distorsiuni armonice ponderat THDW (SLM) al tensiunii de ieșire de fază flotantă pentru f<sub>s</sub> = 20kHz și f<sub>0</sub> = 10-90 Hz (R = 10 $\Omega$  L = 30mH)

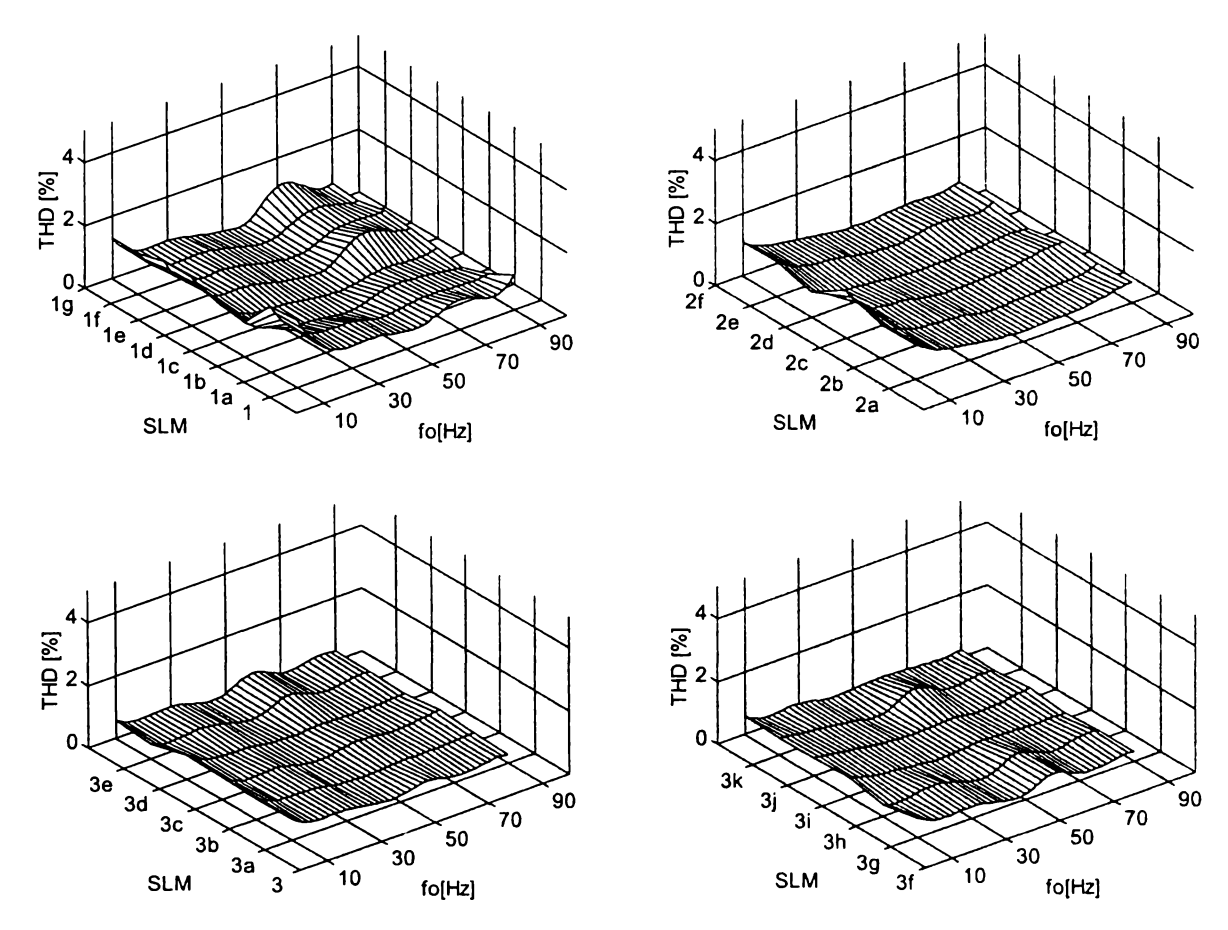

Figura A2.6 Factorul total de distorsiuni armonice THD (SLM) al curentului de ieşire pentru f<sub>S</sub> = 20kHz și f<sub>0</sub> = 10-90 Hz (R = 10 $\Omega$  L = 30mH)

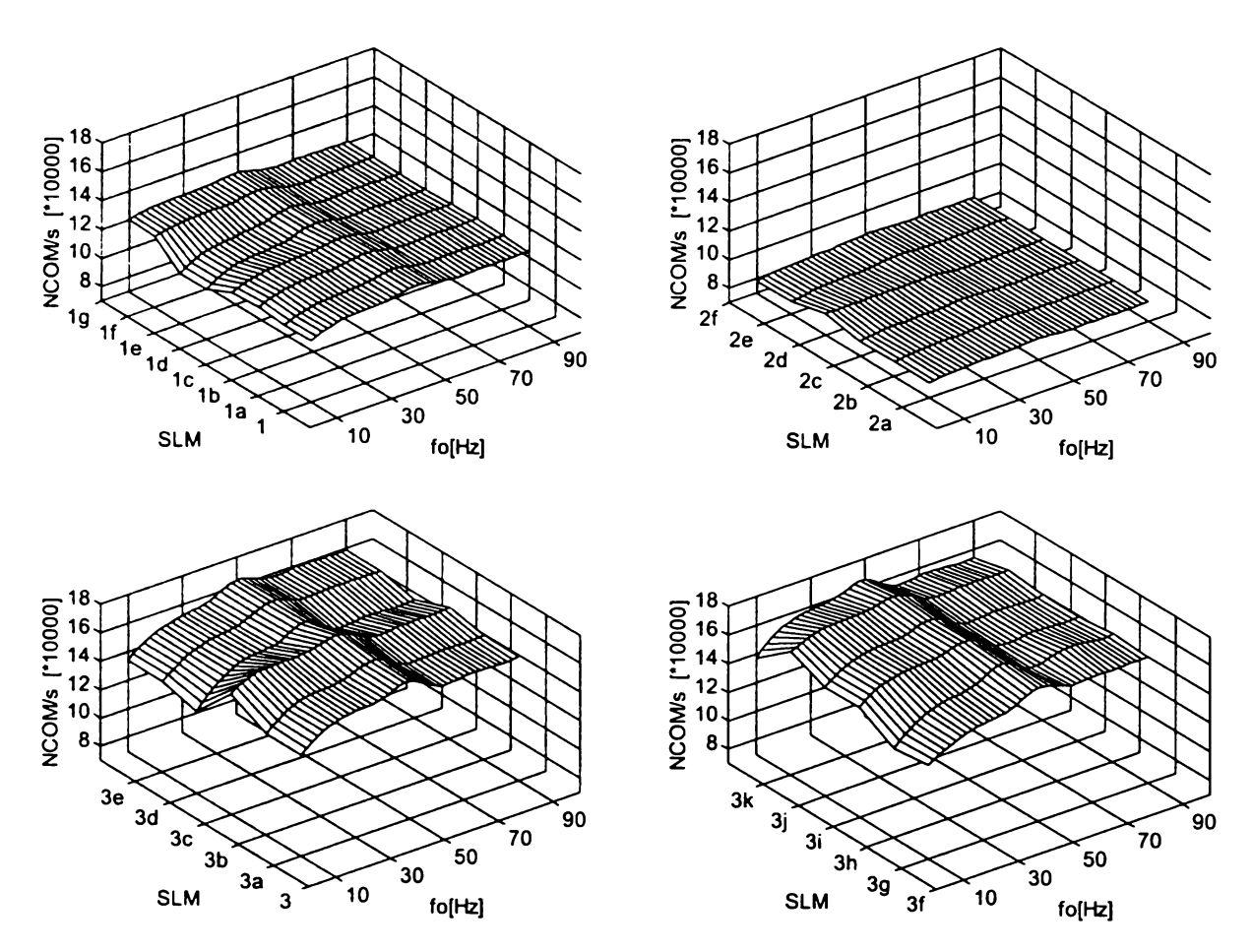

**Figura A2.7 Numărul de comutaţii necesare în unitatea de timp NCOM (SLM) pentru**  $f_s = 20kHz$  și  $f_0 = 10-90 Hz$  (R =  $10\Omega$  L =  $30mH$ )

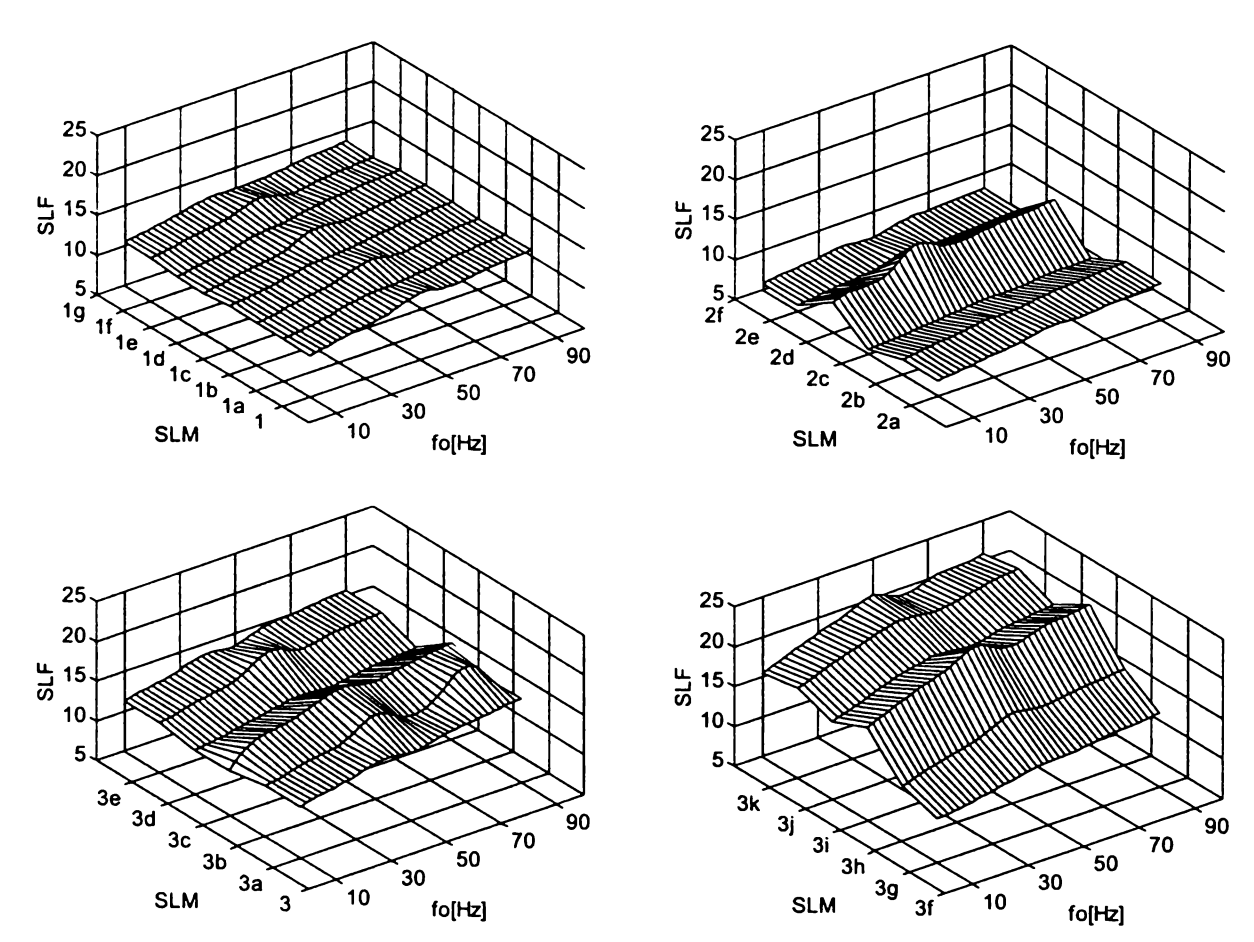

Figura A2.8 Factorul de pierderi prin comutaţie SLF (SLM) pentru  $f_s = 4kHz$  și  $f_0 = 10-90$  Hz (R = 10 $\Omega$  L = 30mH)

ANEXA 2

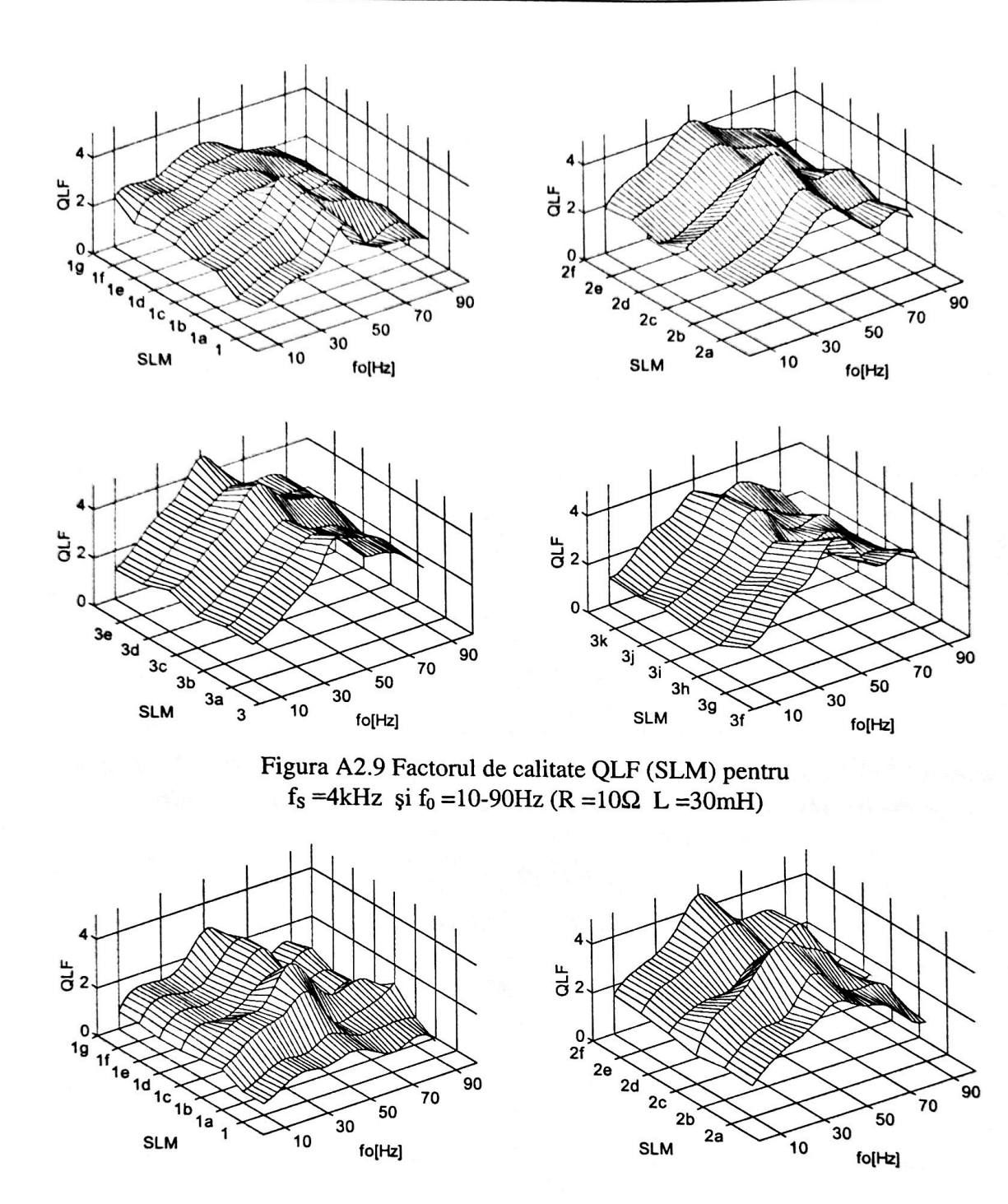

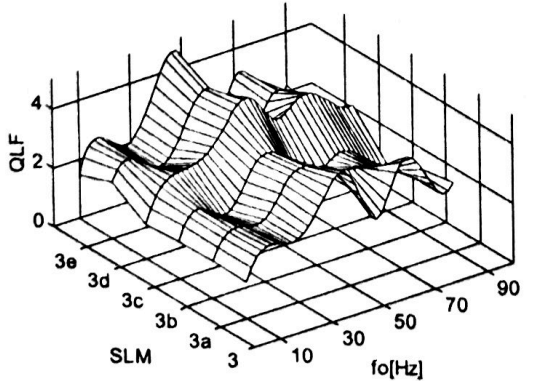

A BOY LINE OF THE

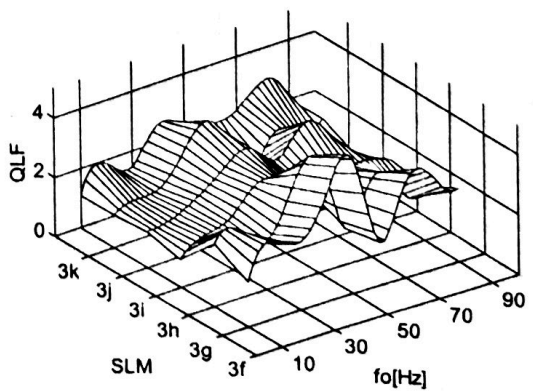

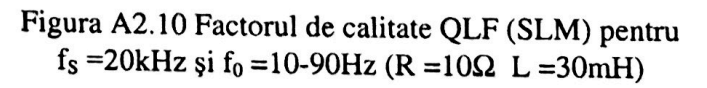

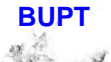

 $A2.5$ 

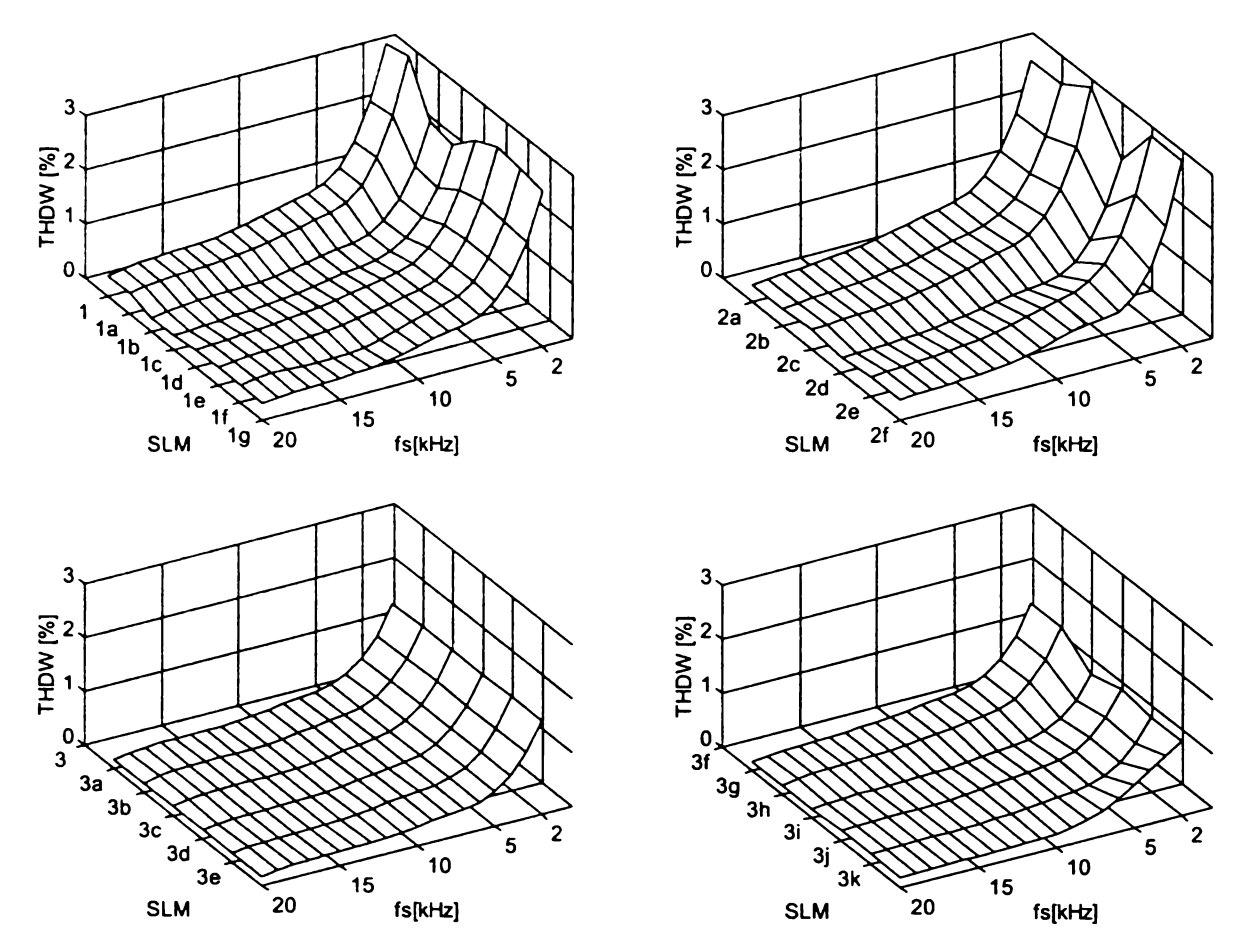

**Figura A2.11 Factorul total de distorsiuni armonice ponderat THDW (SLM) al tensiunii de** ieșire de fază flotantă pentru f<sub>s</sub> = 2-20kHz și f<sub>0</sub> = 80 Hz (R = 10 $\Omega$  L = 30mH)

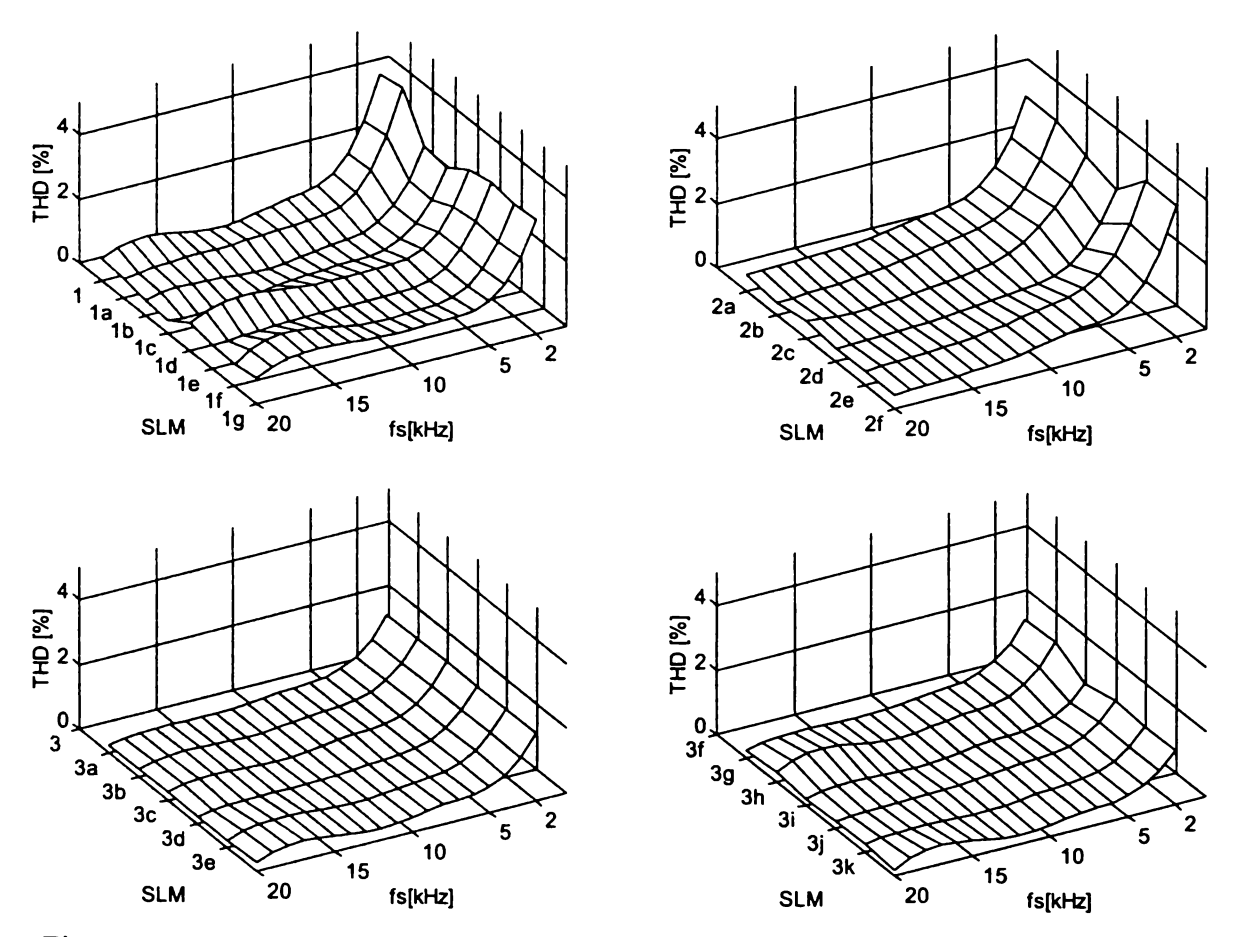

Figura A2.12 Factorul total de distorsiuni armonice THD (SLM) al curentului de ieşire pentru f<sub>S</sub> = 2-20kHz și f<sub>0</sub> = 80 Hz (R = 10Ω L = 30mH)

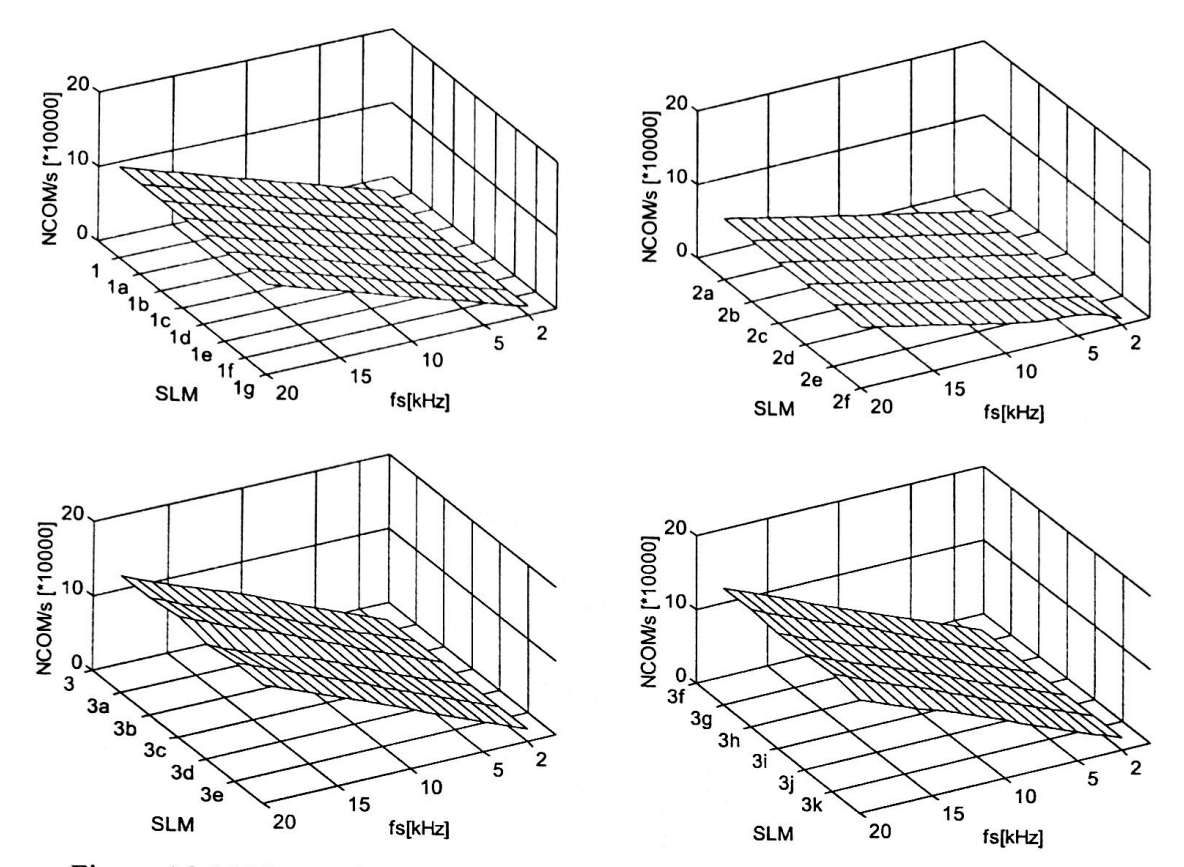

Figura A2.13 Numărul de comutații necesare în unitatea de timp NCOM (SLM) pentru  $f_s = 2-20$ kHz și  $f_0 = 80$ Hz (R = 10 $\Omega$  L = 30mH)

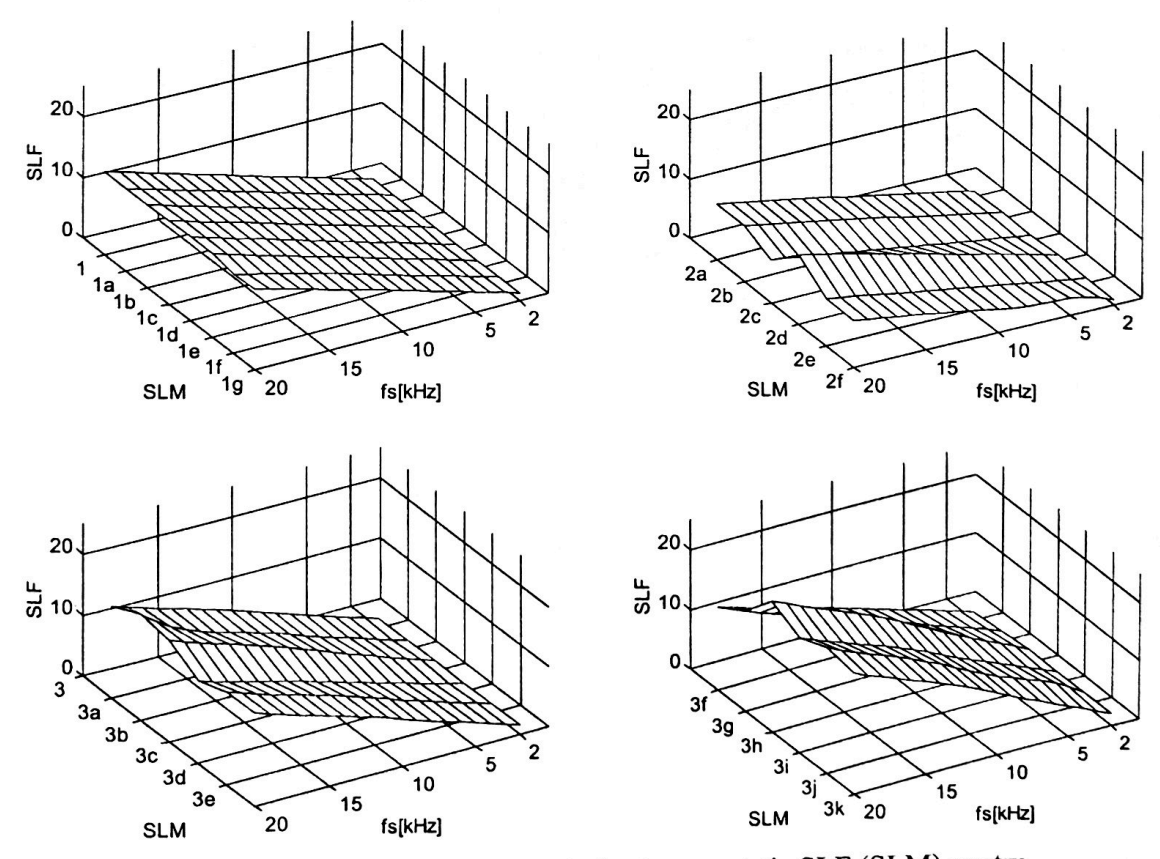

Figura A2.14 Factorul de pierderi prin comutație SLF (SLM) pentru  $f_s = 2-20$ kHz și  $f_0 = 80$ Hz (R = 10 $\Omega$  L = 30mH)

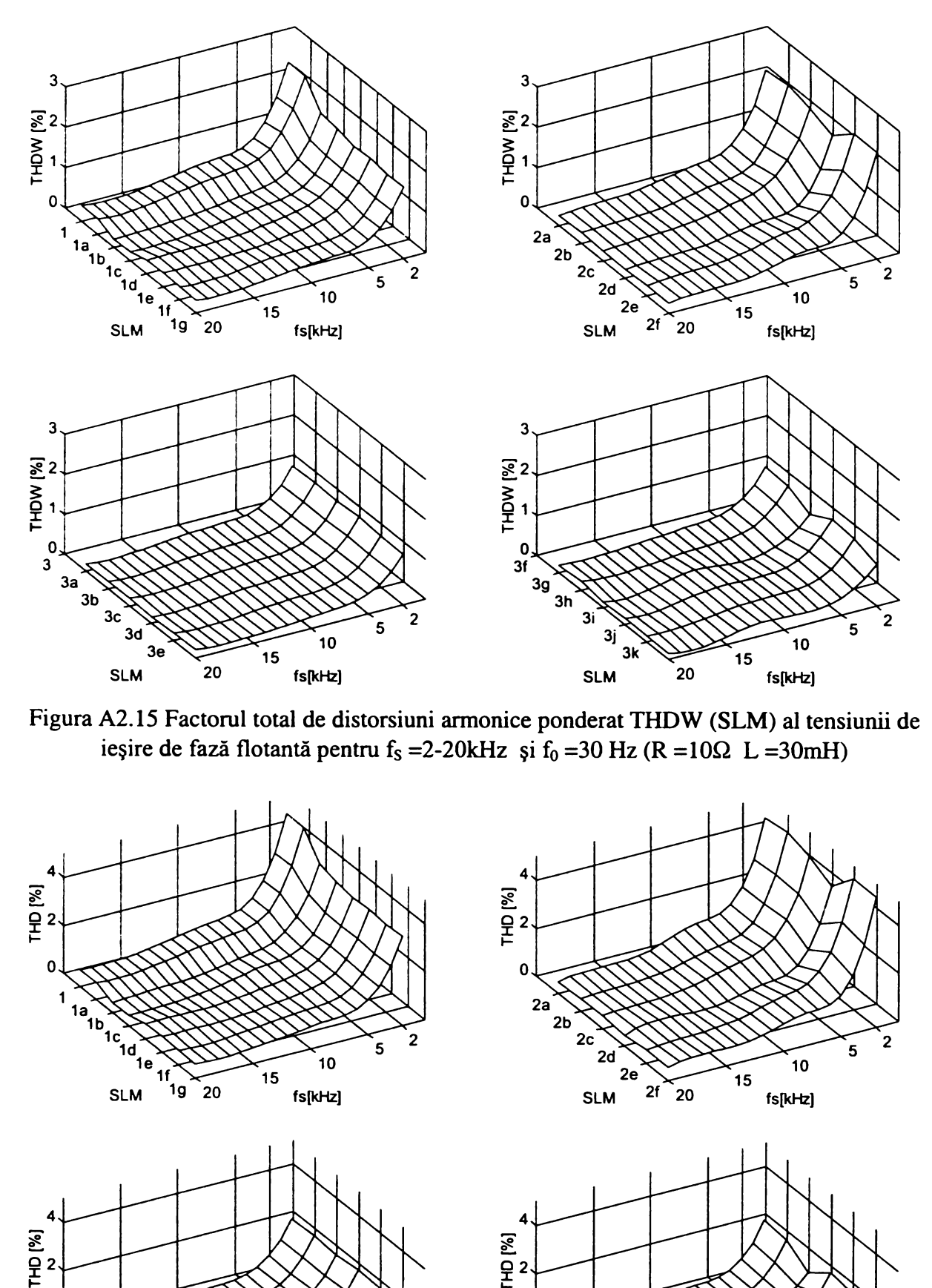

**gura A2.15 Factorul total de distorsiuni armonice ponderat THDW (SLM) al tensiunii de** ieșire de fază flotantă pentru f<sub>s</sub> = 2-20kHz și f<sub>0</sub> = 30 Hz (R = 10 $\Omega$  L = 30mH)

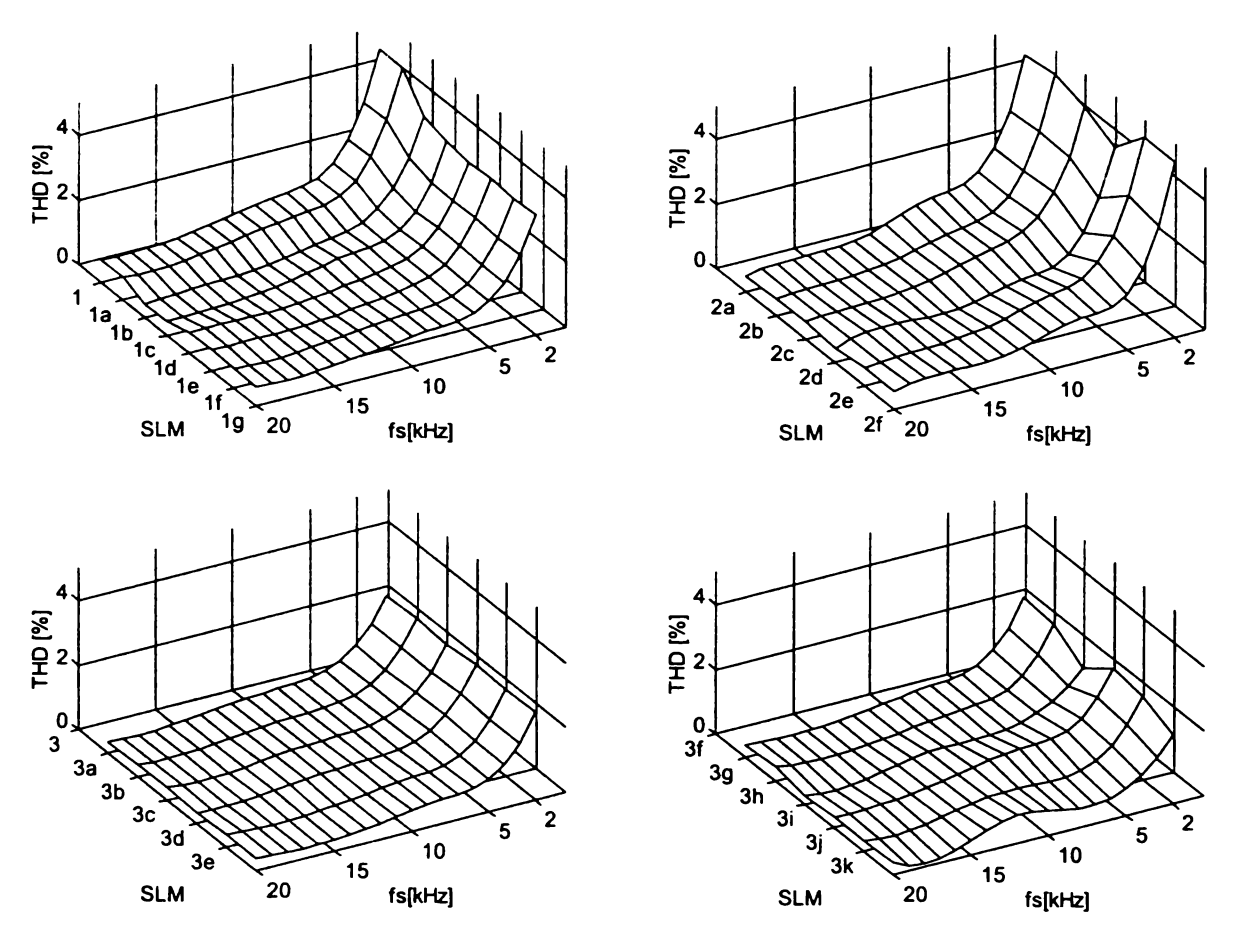

Figura A2.16 Factorul total de distorsiuni armonice THD (SLM) al curentului de ieşire pentru f<sub>s</sub> = 2-20kHz și f<sub>0</sub> = 30Hz (R = 10 $\Omega$  L = 30mH)

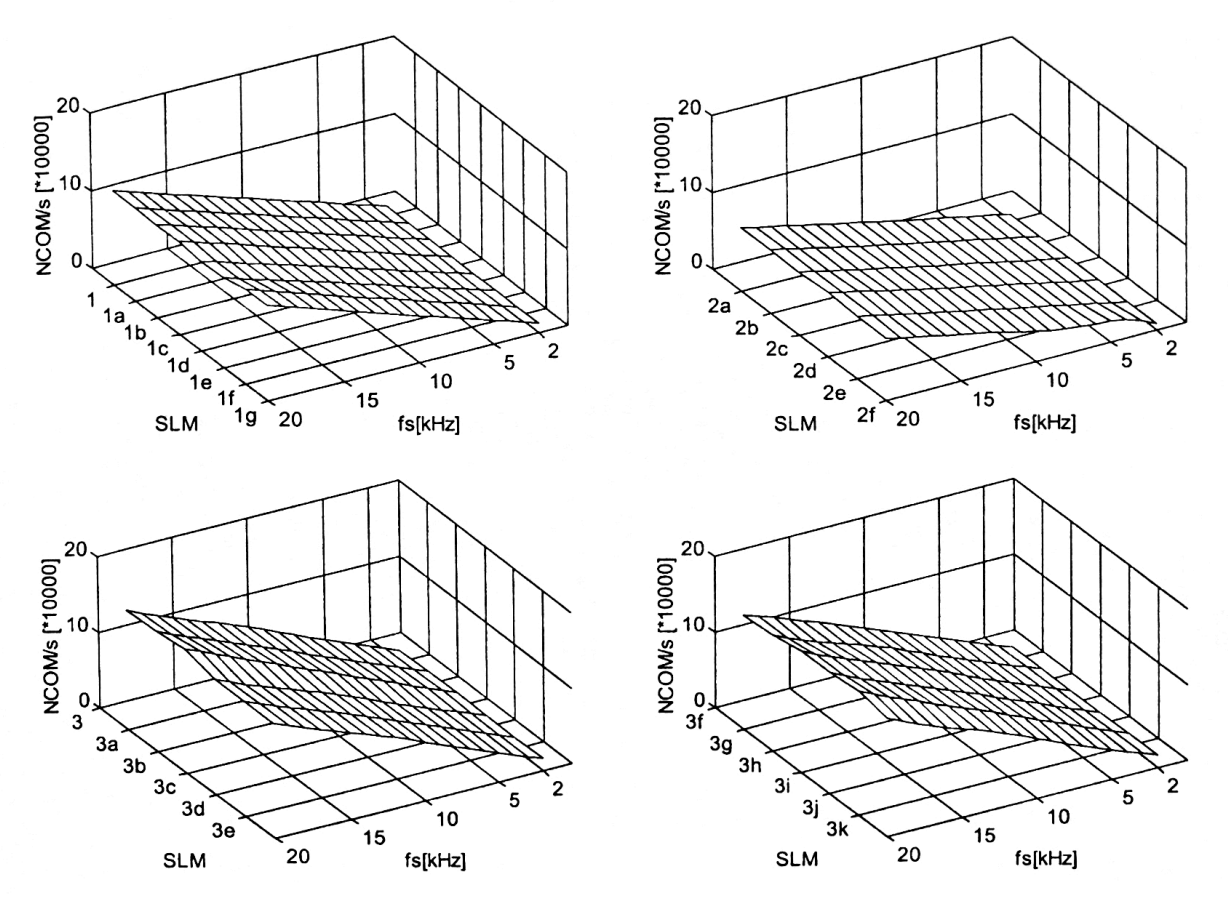

**Contract Contract Contract Contract Contract Contract Contract Contract Contract Contract Contract Contract Contract Contract Contract Contract Contract Contract Contract Contract Contract Contract Contract Contract Contr** 

Figura A2.17 Numărul de comutații necesare în unitatea de timp NCOM (SLM) pentru  $f_s = 2-20$ kHz și  $f_0 = 30$ Hz (R = 10 $\Omega$  L = 30mH)

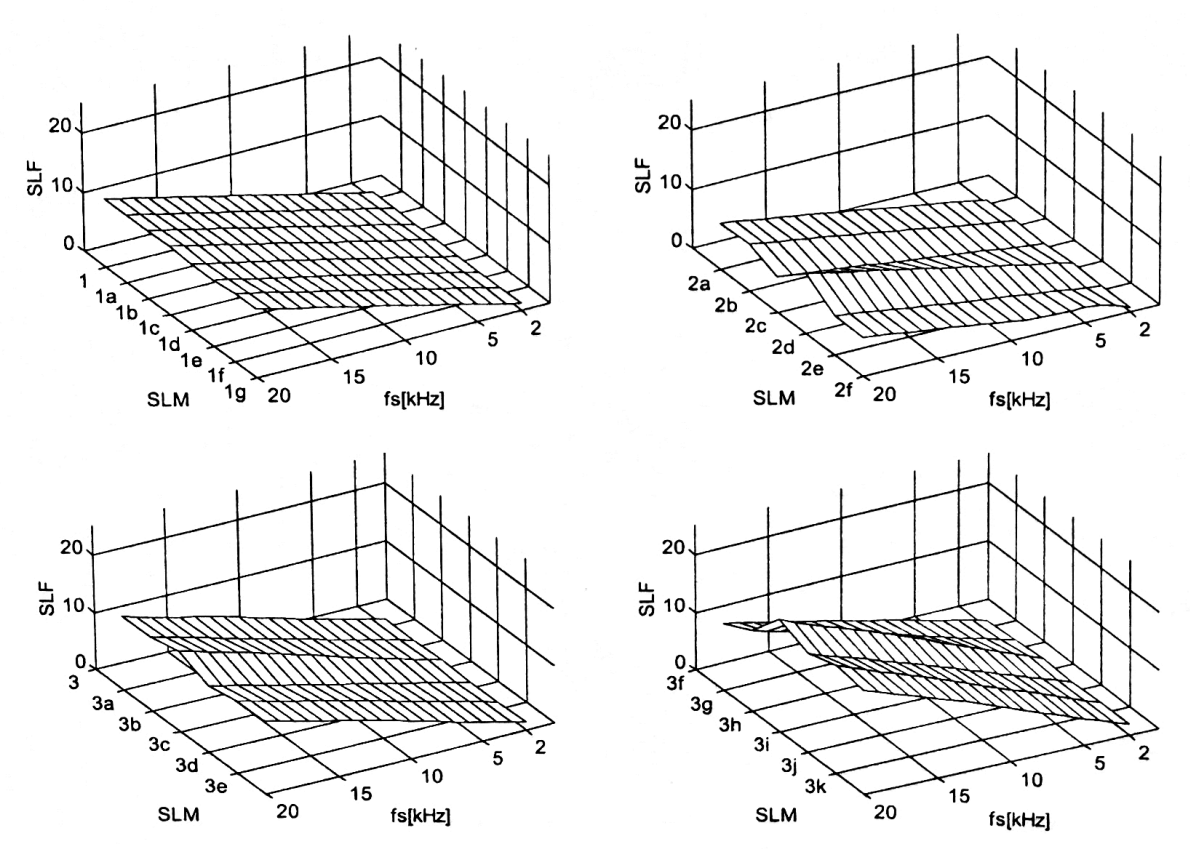

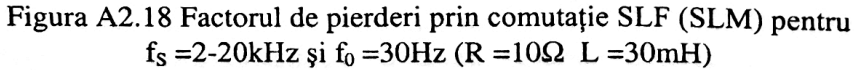

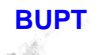

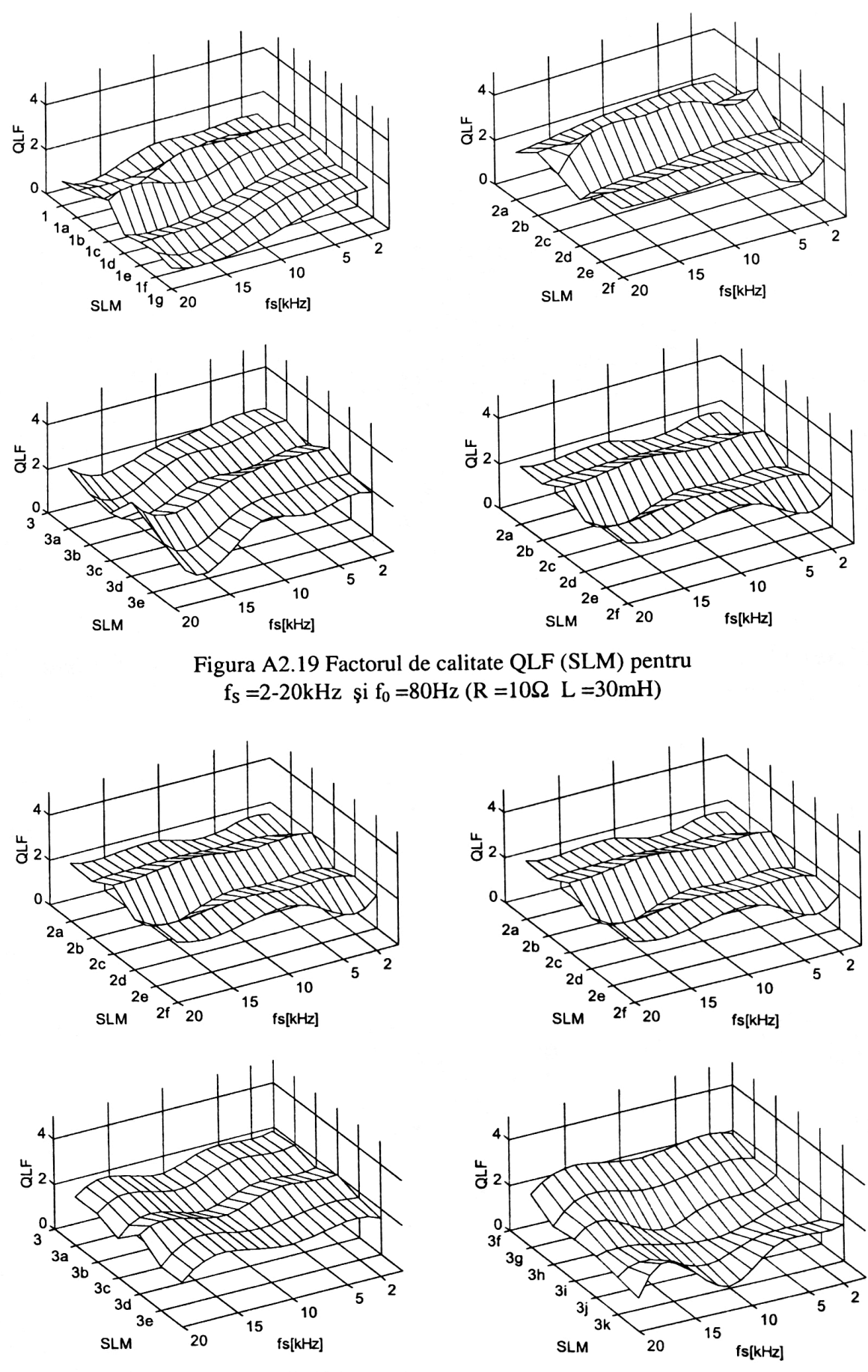

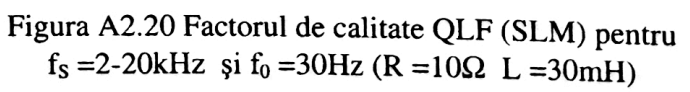

A2.10

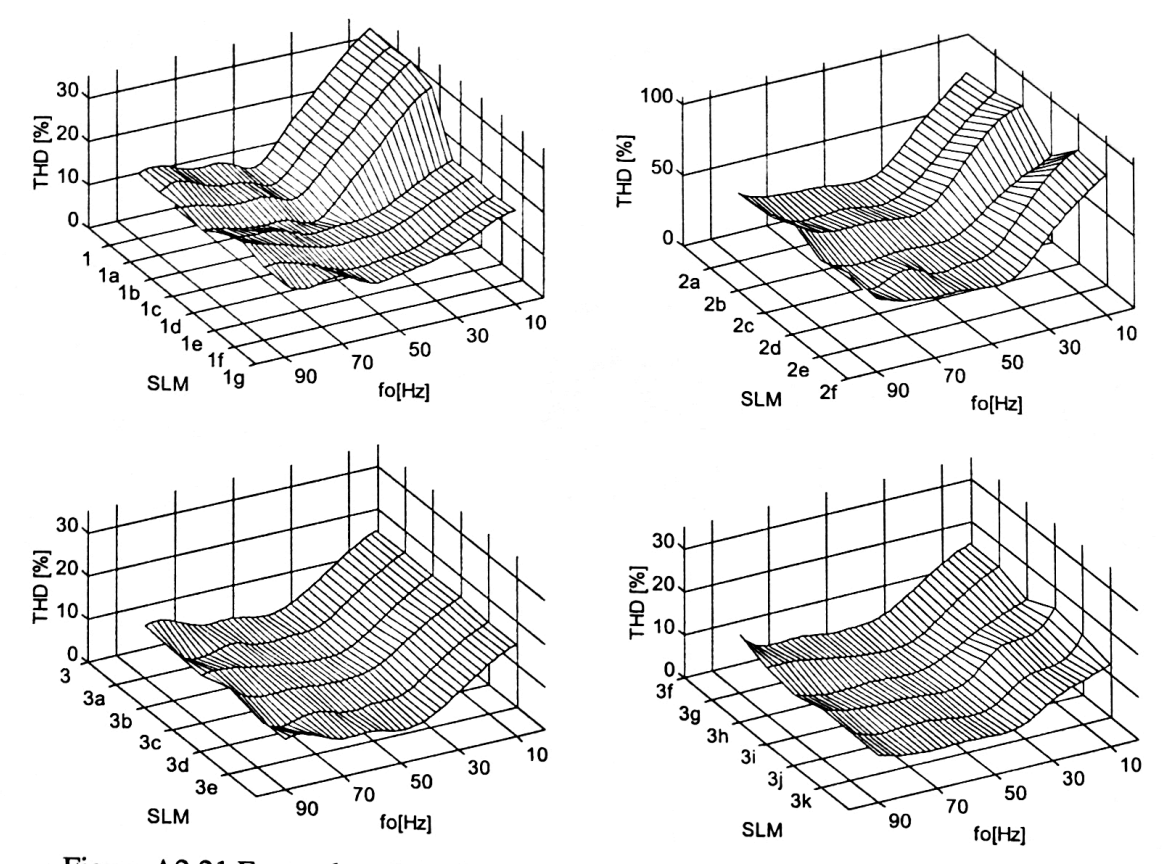

Figura A2.21 Factorul total de distorsiuni armonice THD (SLM) al curentului de intrare filtrat pentru f<sub>s</sub> =4kHz, f<sub>R</sub> =1,5kHz și f<sub>0</sub> =10-90Hz (R =10 $\Omega$ <sup>†</sup> L =30mH)

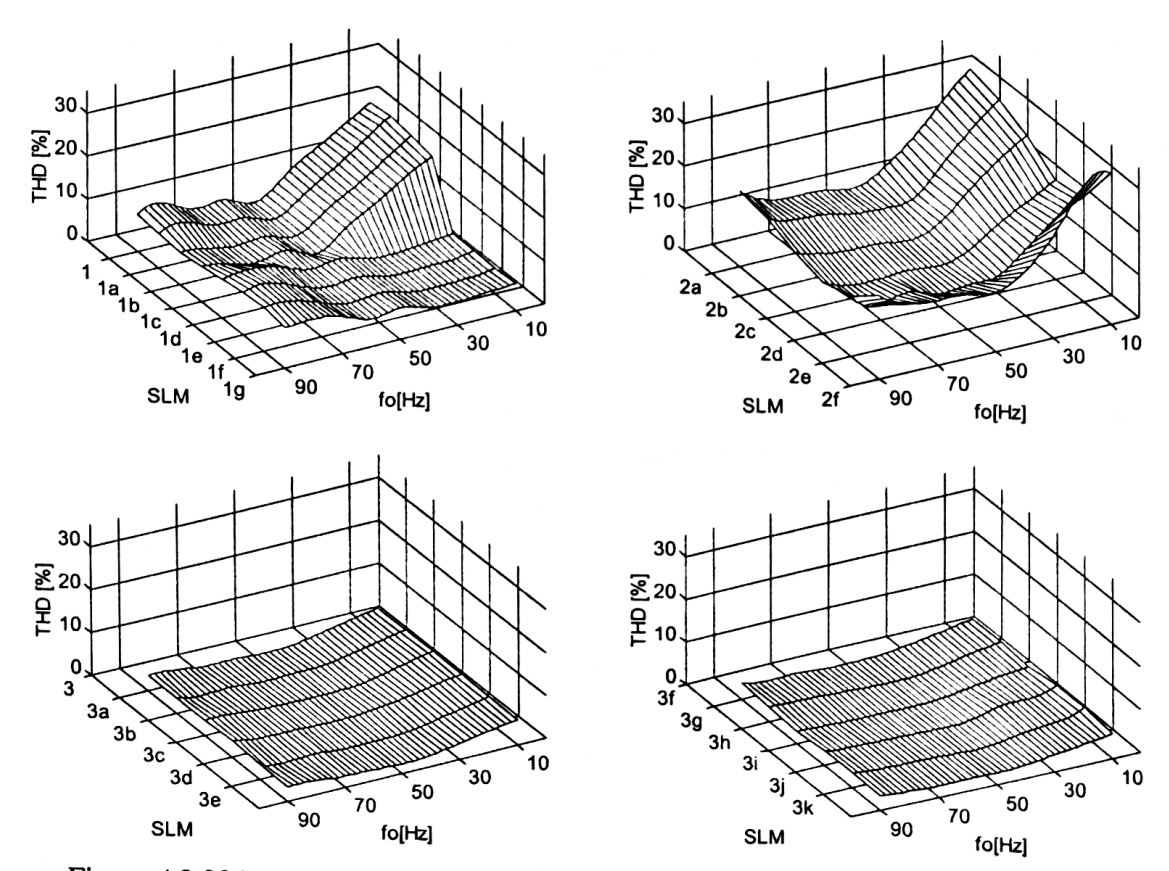

Figura A2.22 Factorul total de distorsiuni armonice THD (SLM) al curentului de intrare filtrat pentru f<sub>s</sub> =4kHz, f<sub>R</sub> =0,8kHz și f<sub>0</sub> =10-90Hz (R =10 $\Omega$  L =30mH)

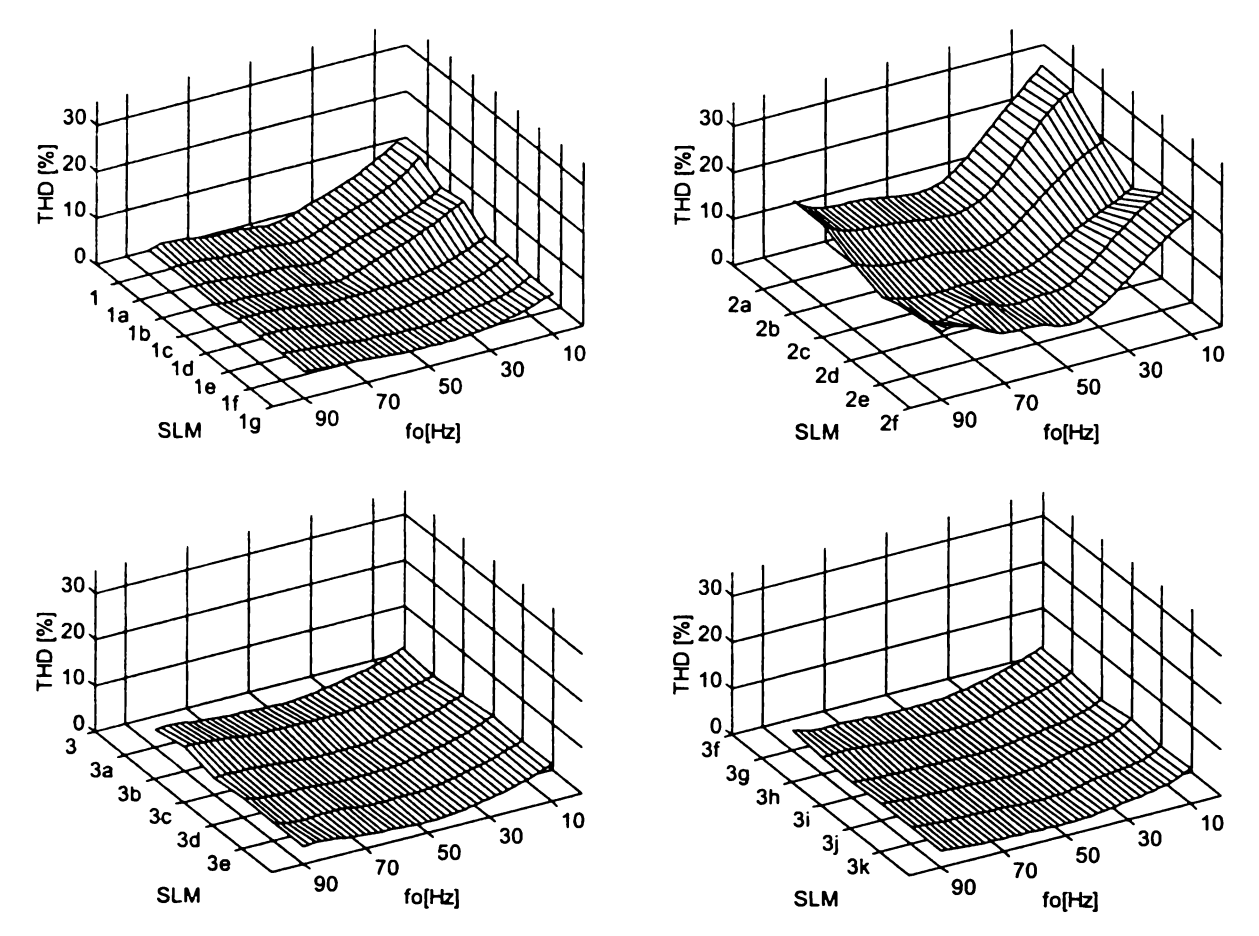

**Figura A2.23 Factorul total de distorsiuni armonice THD (SLM) al curentului de intrare filtrat pentru f<sub>S</sub> =20kHz, f<sub>R</sub> =4kHz și f<sub>0</sub> =10-90Hz (R =10** $\Omega$  **L =30mH)** 

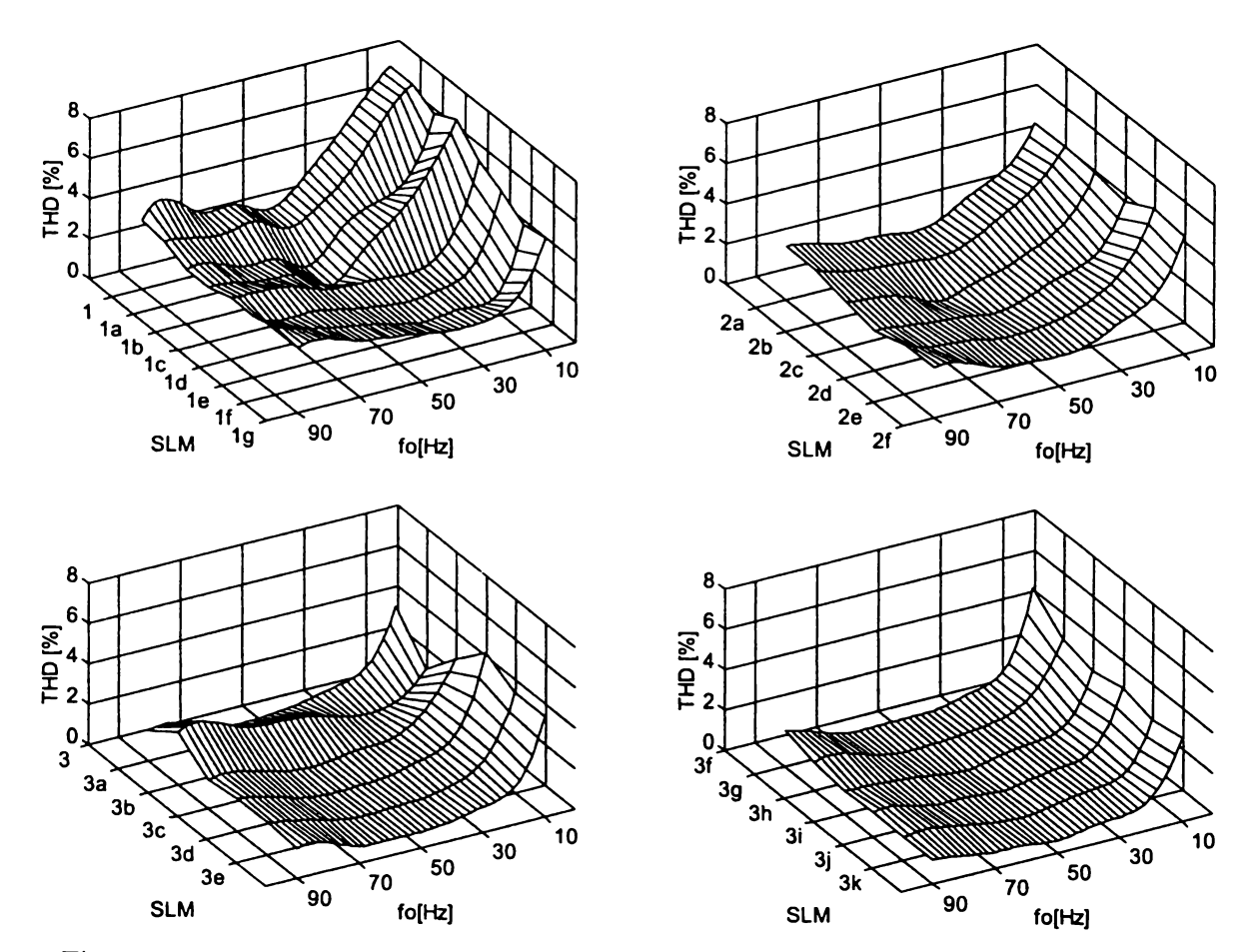

**Figura A2.24 Factorul total de distorsiuni armonice THD (SLM) al curentului de intrare filtrat pentru f<sub>S</sub> =20kHz, f<sub>R</sub> =1,5kHz și f<sub>0</sub> =10-90Hz (R =10** $\Omega$  **L =30mH)** 

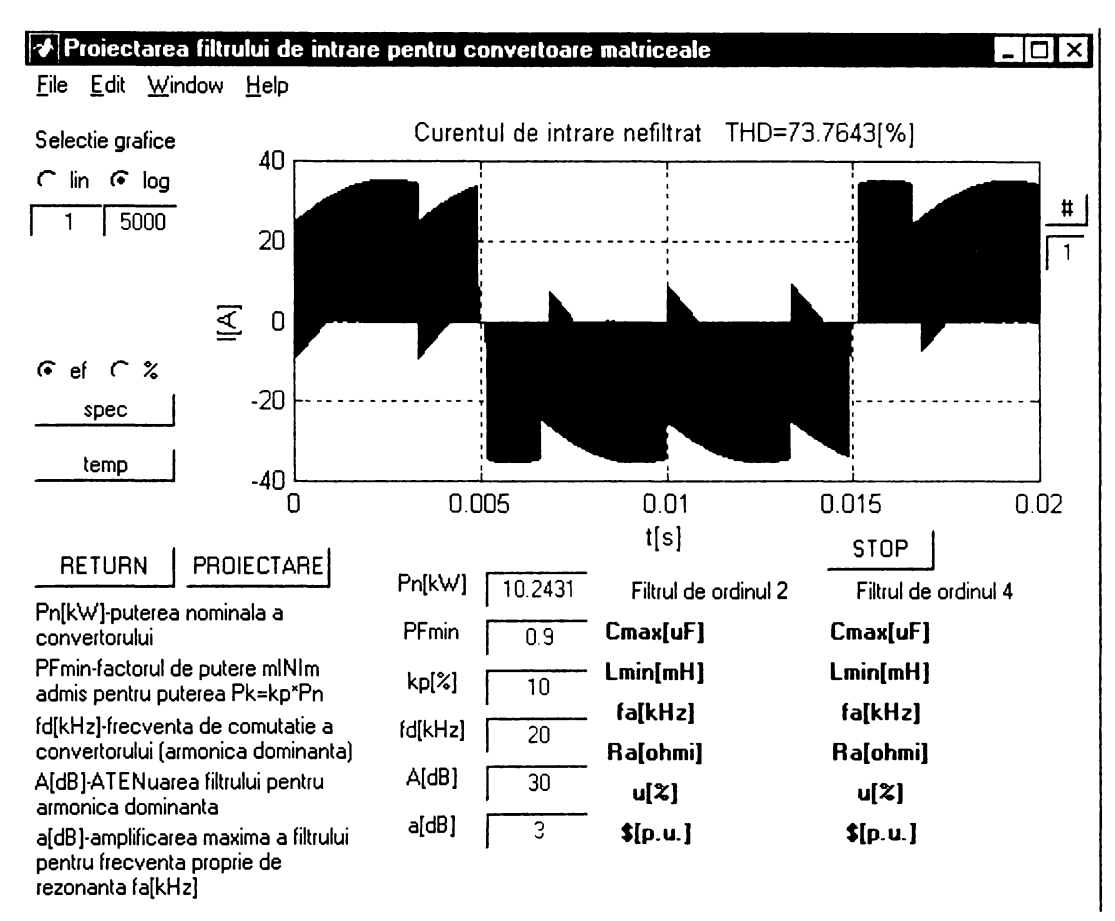

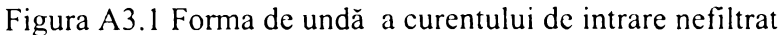

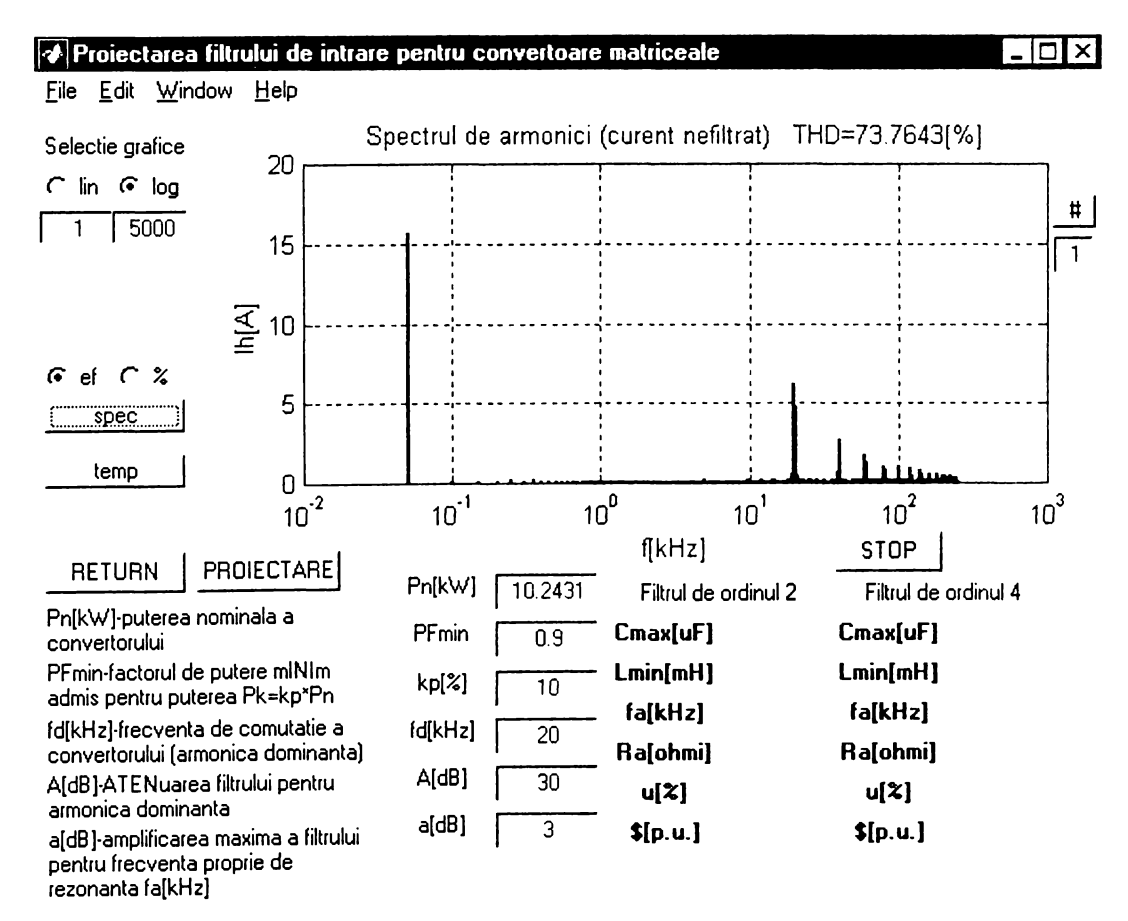

**Figura A 3 .2 Spectrul de frecvenţe al curentului de intrare nefiltrat**

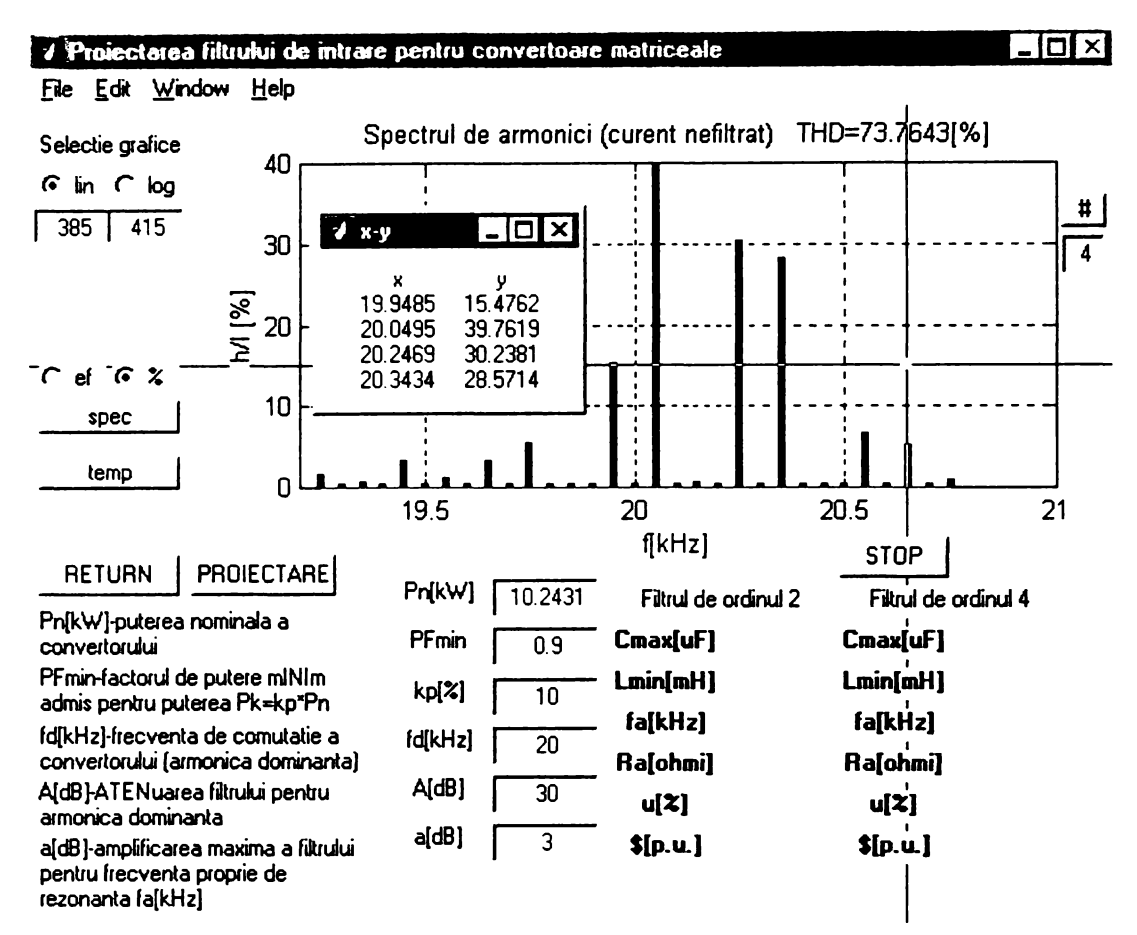

**Figura A3.3 Vizualizarea unui detaliu în jurul armonicii dominante din spectrul de frecvenţe al curentului de intrare nefiltrat**

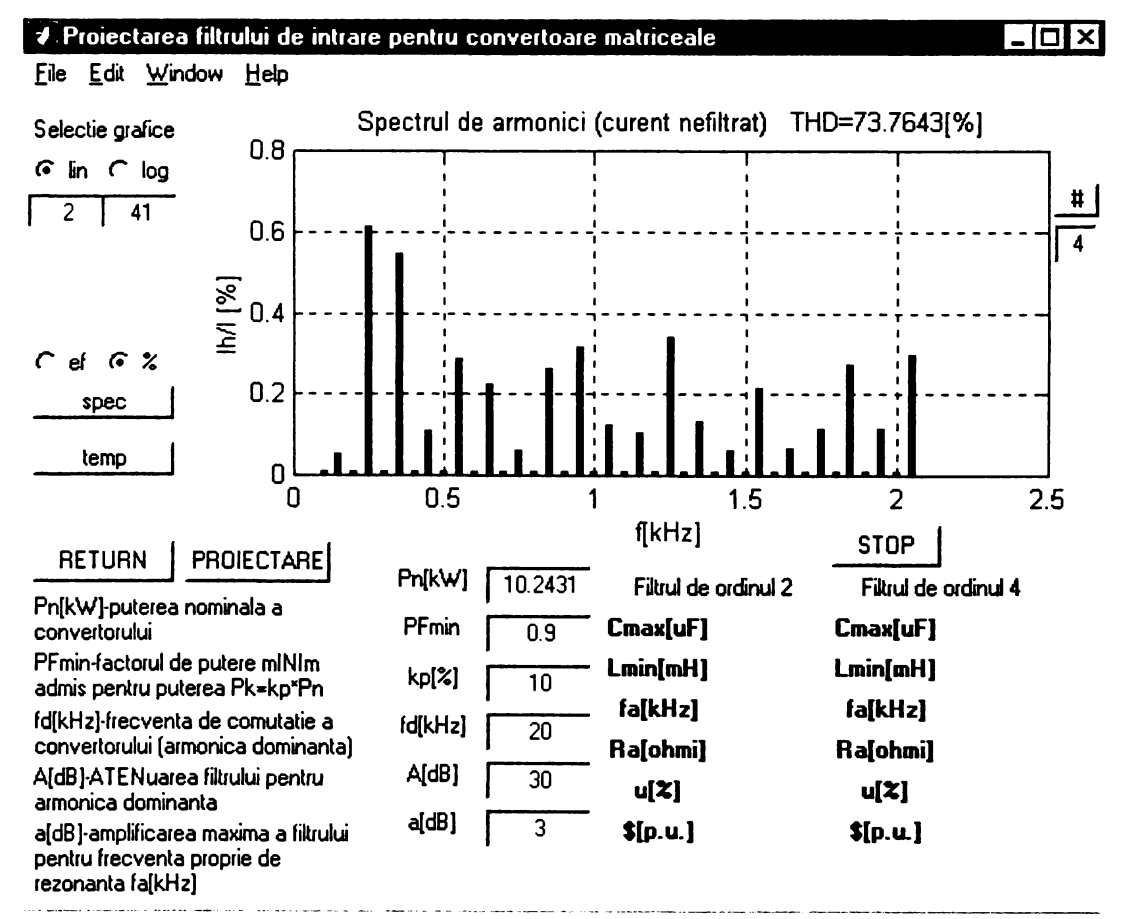

**Figura A3.4 Vizualizarea unui detaliu din banda reziduală a spectrului de frecvenţe al curentului de intrare nefiltrat**

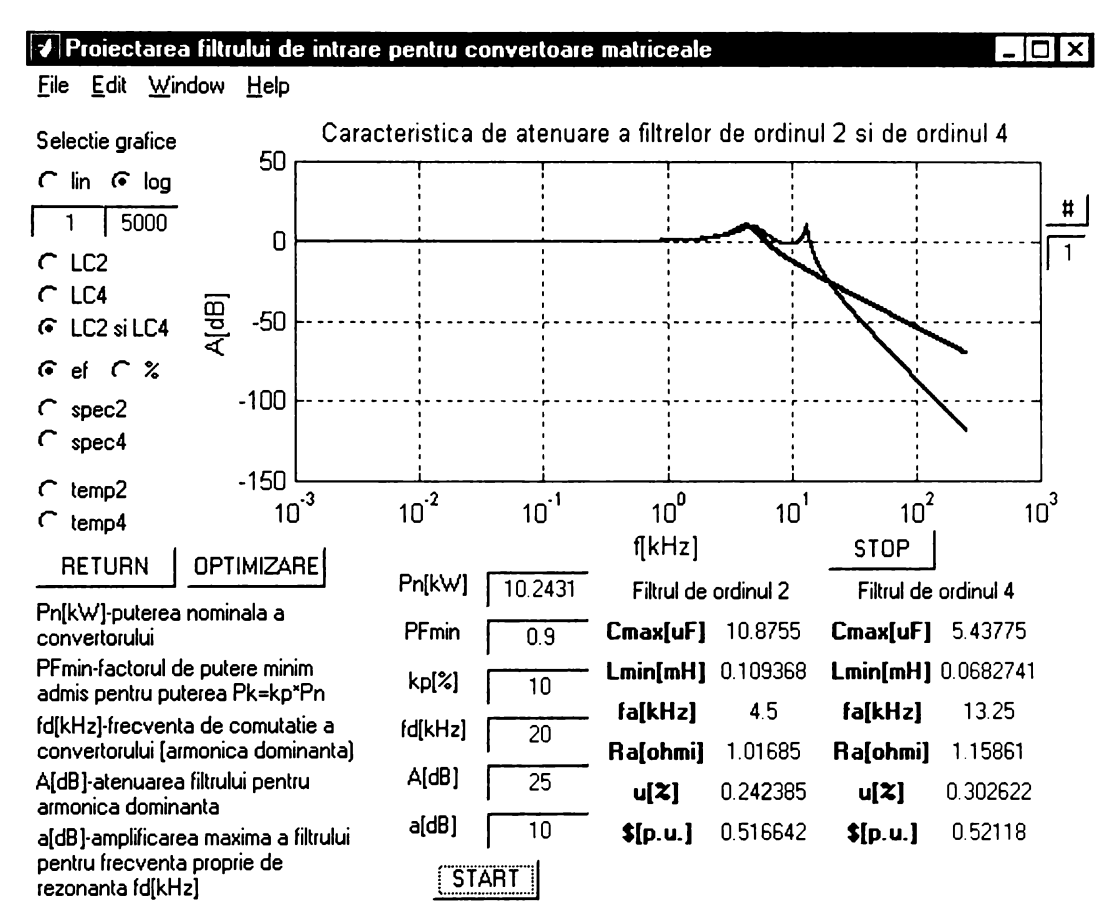

**Figura A3.5 Funcţiile de transfer ale filtrelor LC de ordinul 2 şi de ordinul4**

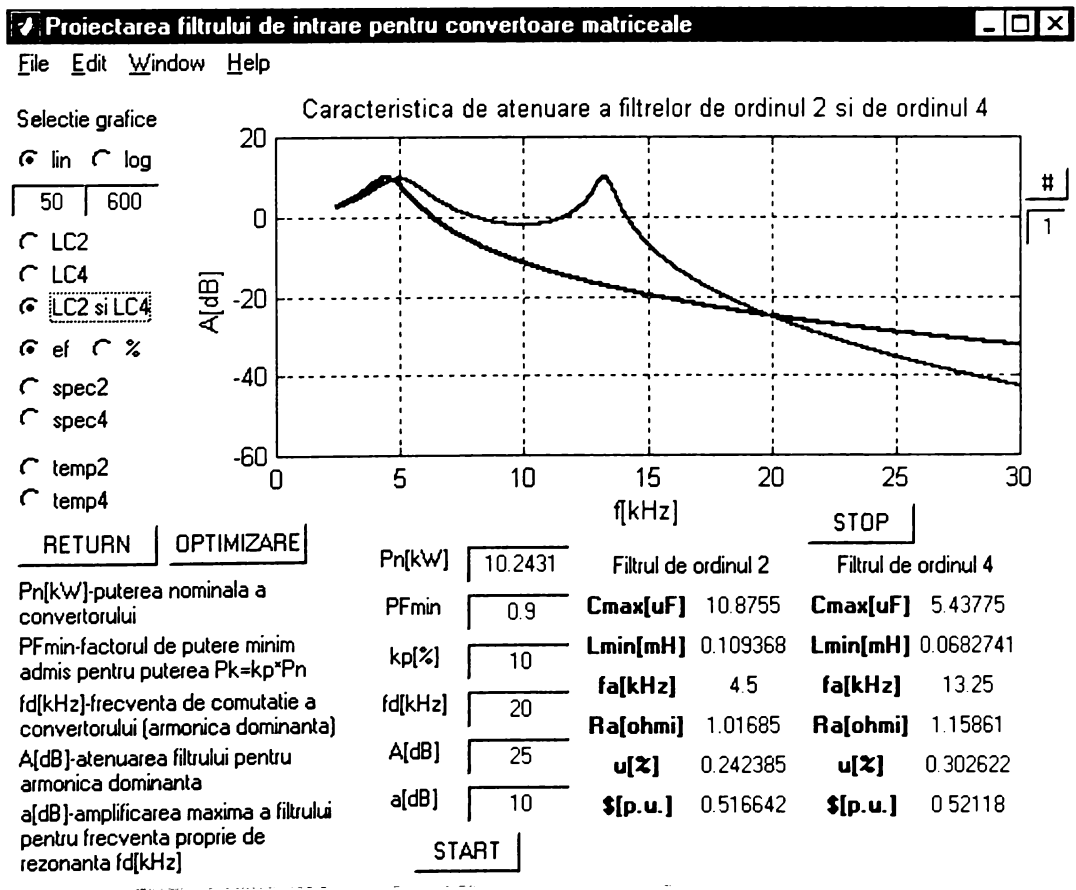

**Figura A3.6 Detaliu din funcţiile de transfer ale filtrelor LC de ordinul 2 şi de ordinul4**

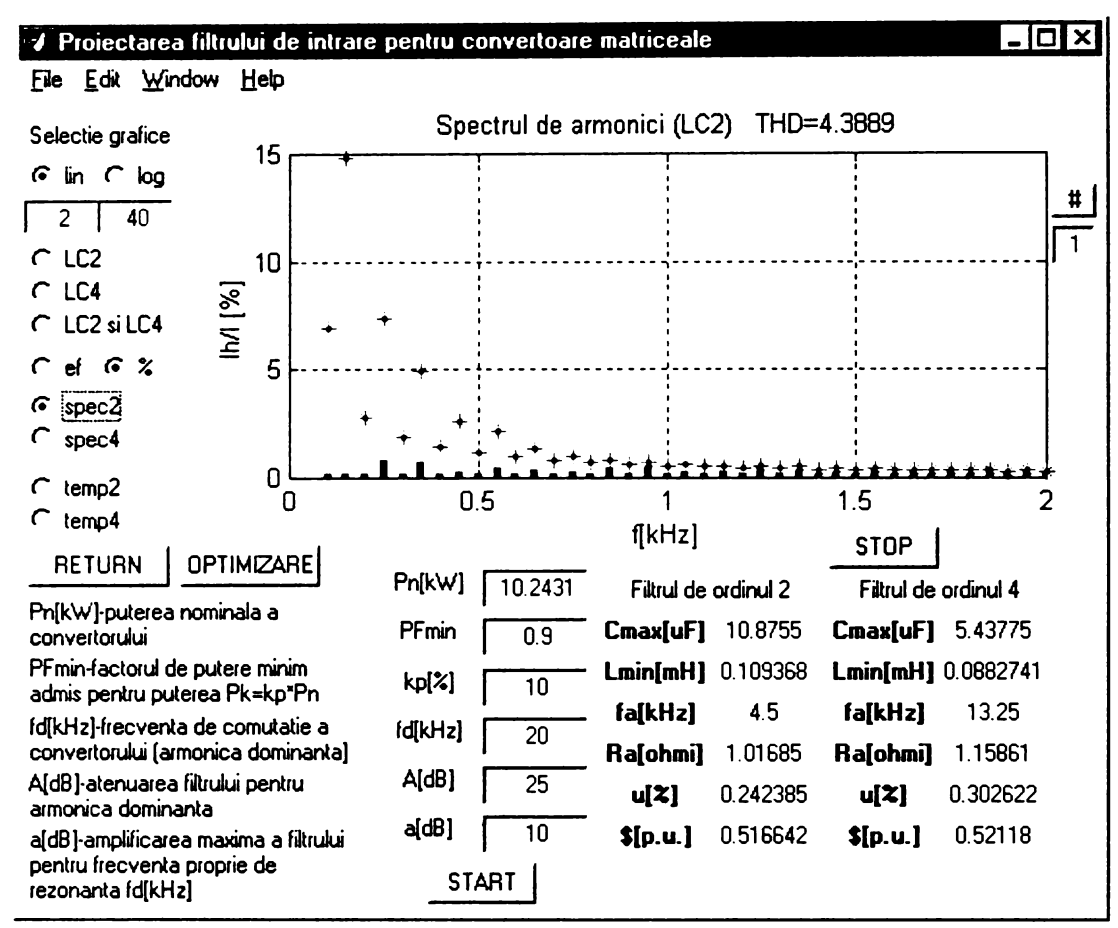

**Figura A3.7 Analiza armonicelor de joasă frecvenţă ale curentului filtrat comparativ cu limitele impuse de standardul IEC1000-3-2 (filtrul de ordinul 2)**

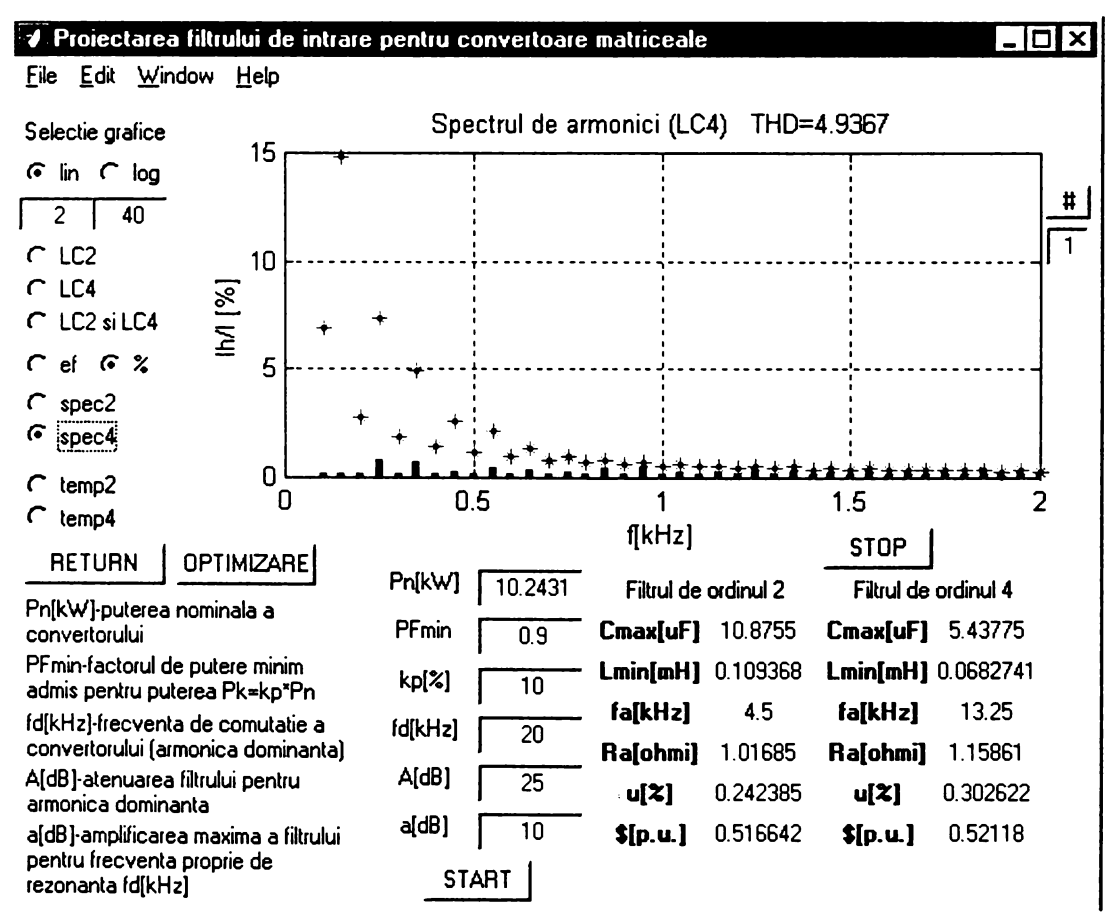

**Figura A3.8 Analiza armonicelor de joasă frecvenţă ale curentului filtrat comparativ cu limitele impuse de standardul IEC 1000-3-2 (filtrul de ordinul 4)**

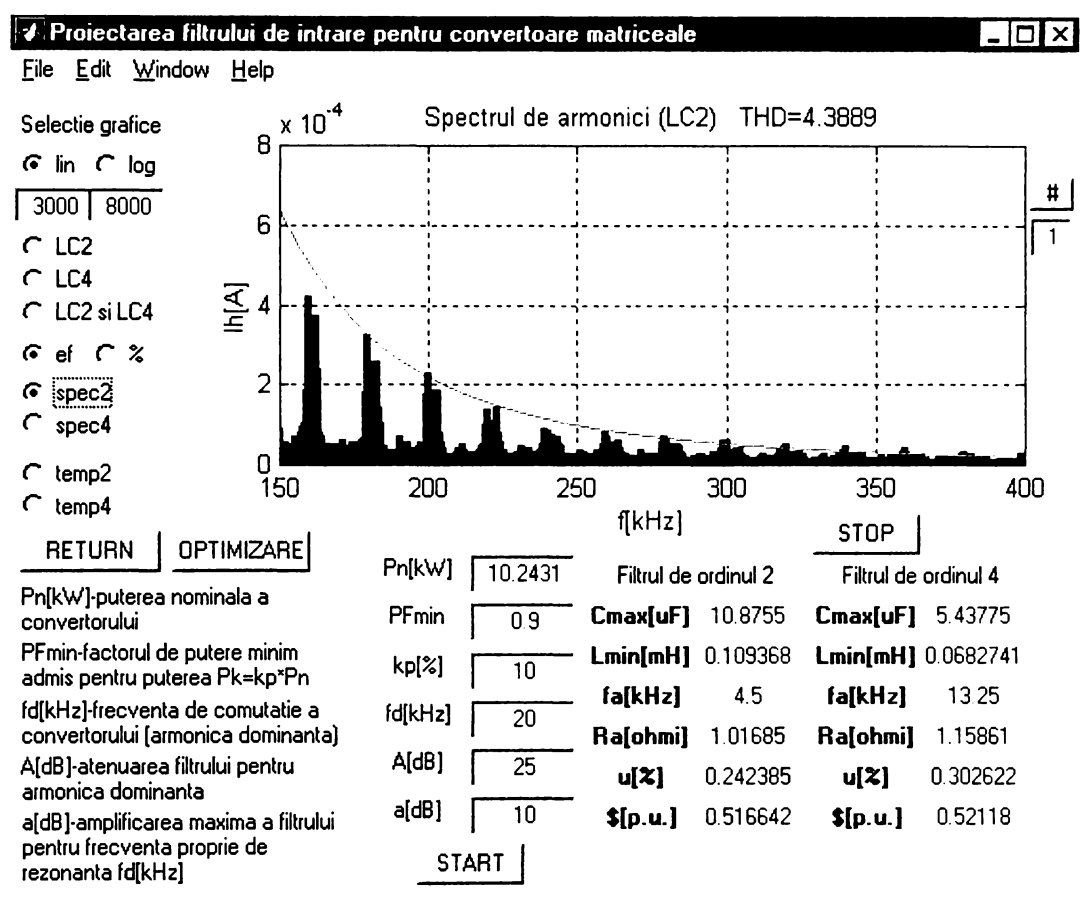

**Figura A3.9 Analiza armonicelor de înaltă frecvenţă ale curentului filtrat comparativ cu limitele impuse de standardul CISPR 11 (filtrul de ordinul 2)**

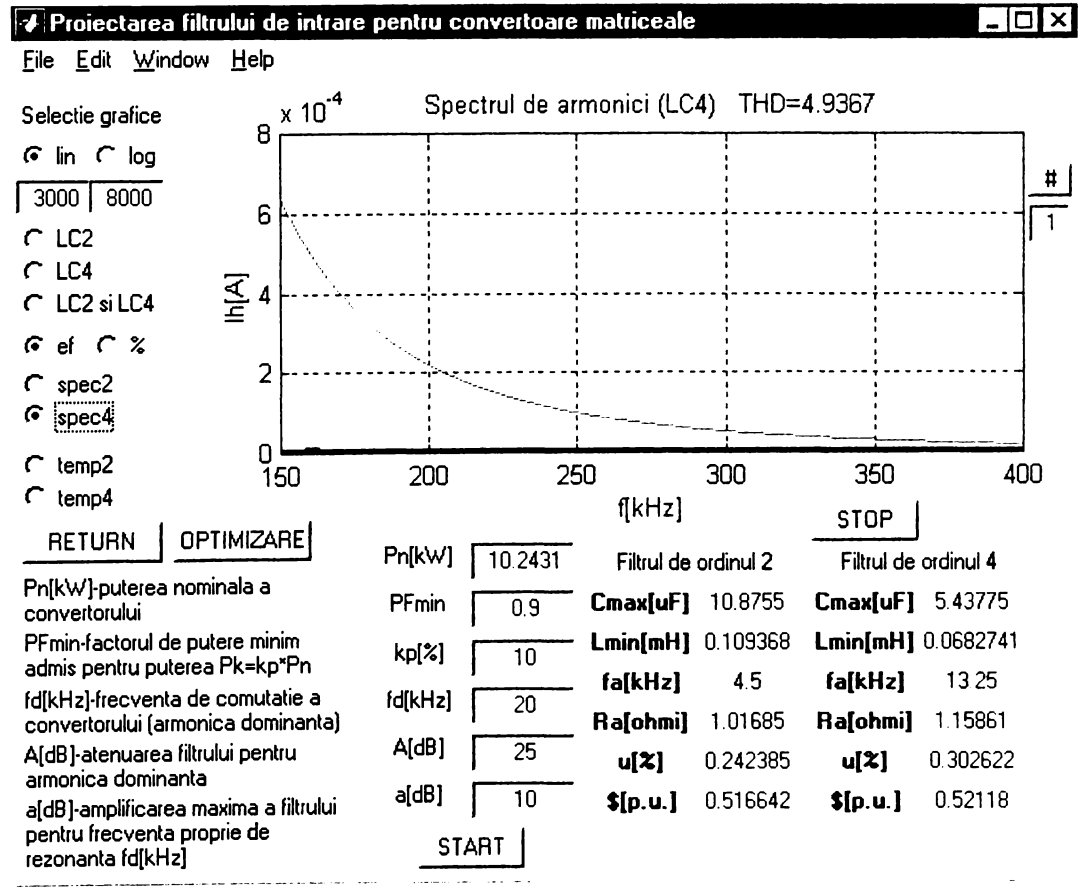

**Figura A3.10 Analiza armonicelor de înaltă frecvenţă ale curentului filtrat comparativ cu limitele impuse de standardul CISPR 11 (filtrul de ordinul 4)**

 $\propto$   $\stackrel{\mathcal{L}}{\sim}$  $F^{*0}(x,t)$ 

 $\{ \mathcal{O}_\mathcal{A} \mid \mathcal{A}_\mathcal{A} \}$  is

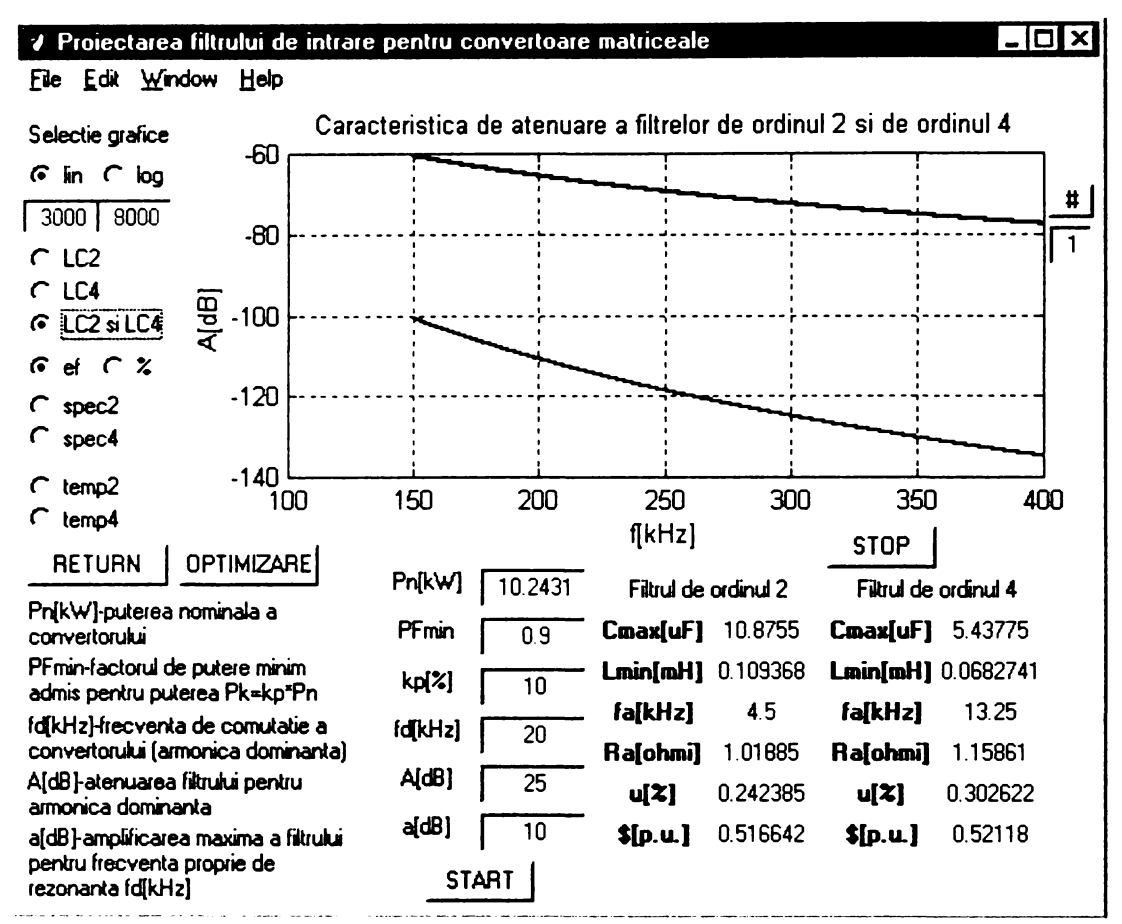

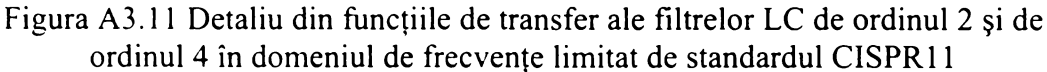

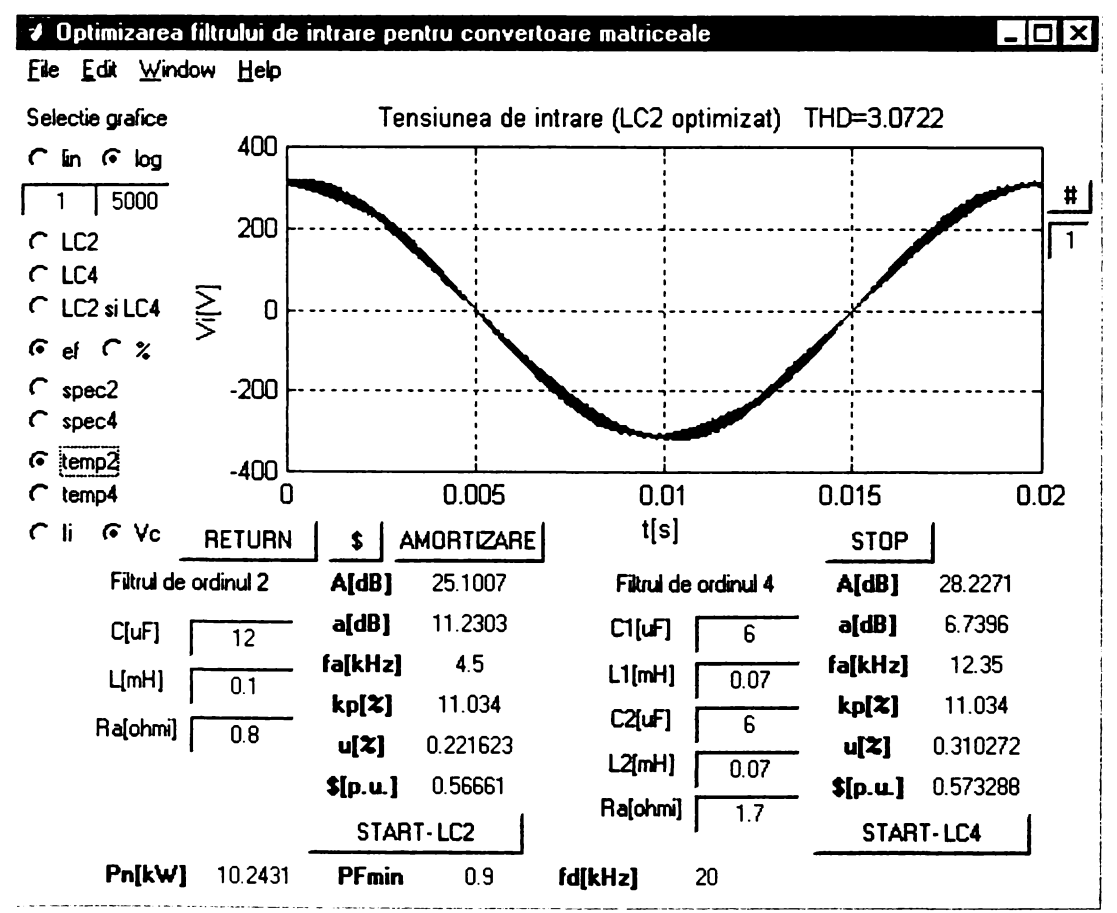

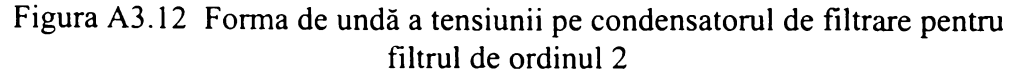

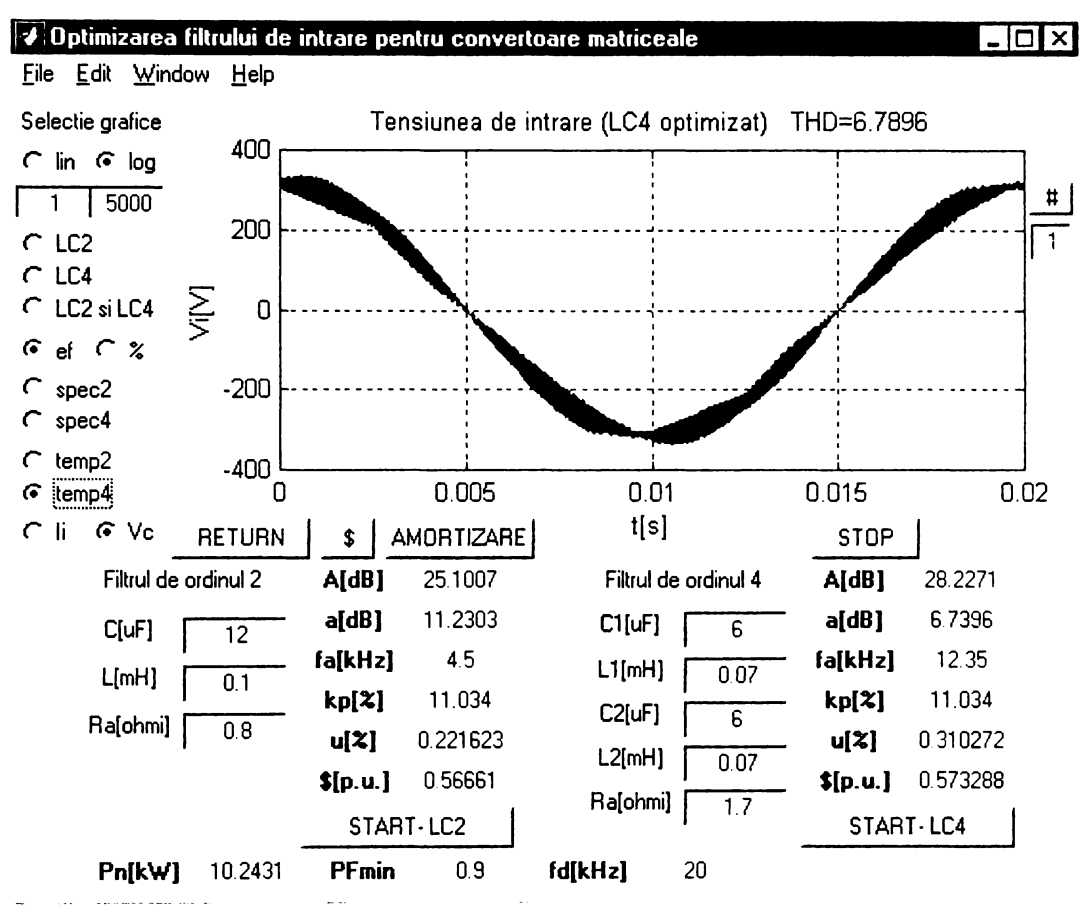

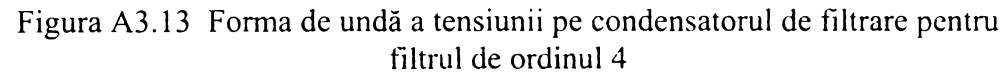

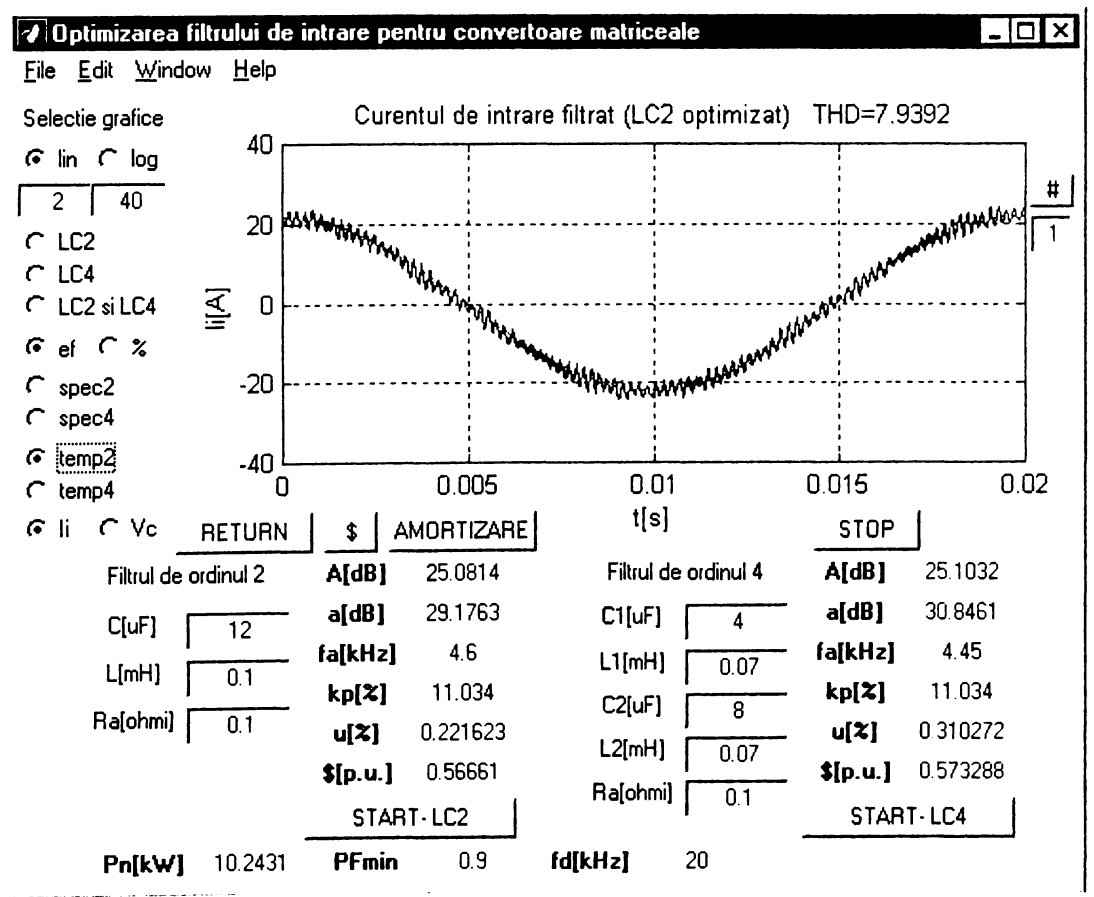

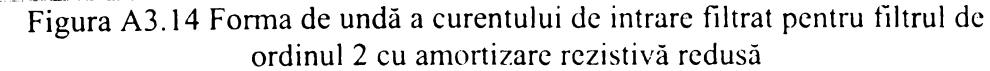

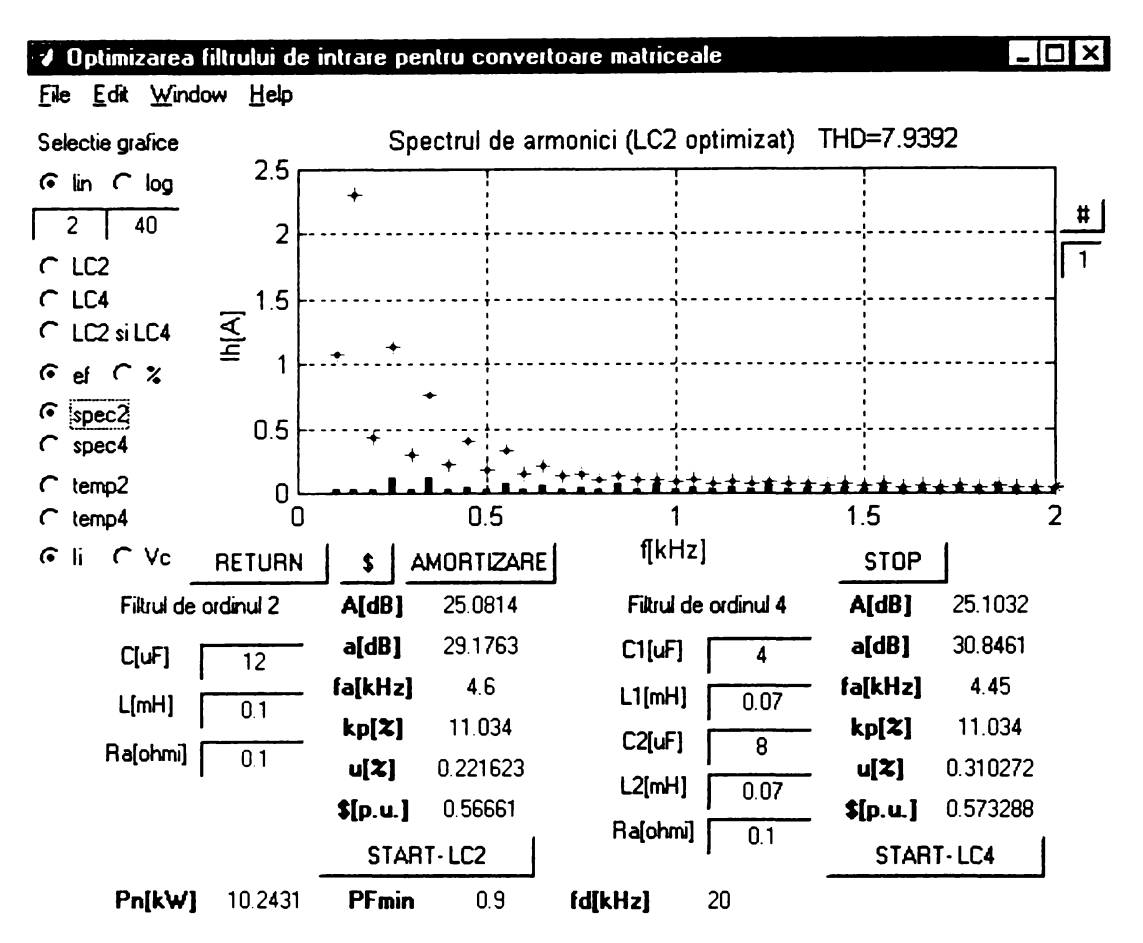

Figura A3.15 Armonicele de joasă frecvență ale curentului de intrare filtrat pentru filtrul de ordinul 2 cu amortizare rezistivă redusă

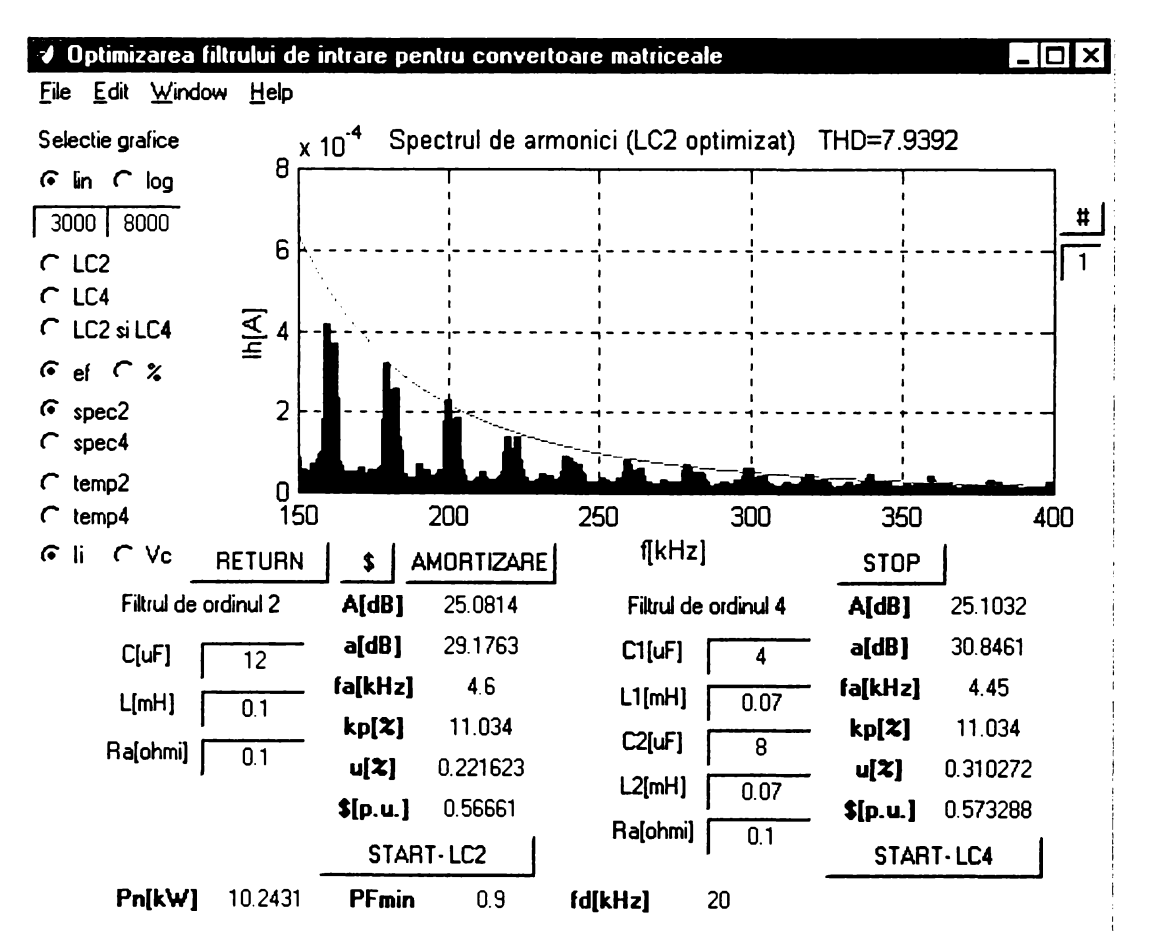

Figura A3.16 Armonicele de înaltă frecvență ale curentului de intrare filtrat pentru filtrul de ordinul 2 cu amortizare rezistivă redusă

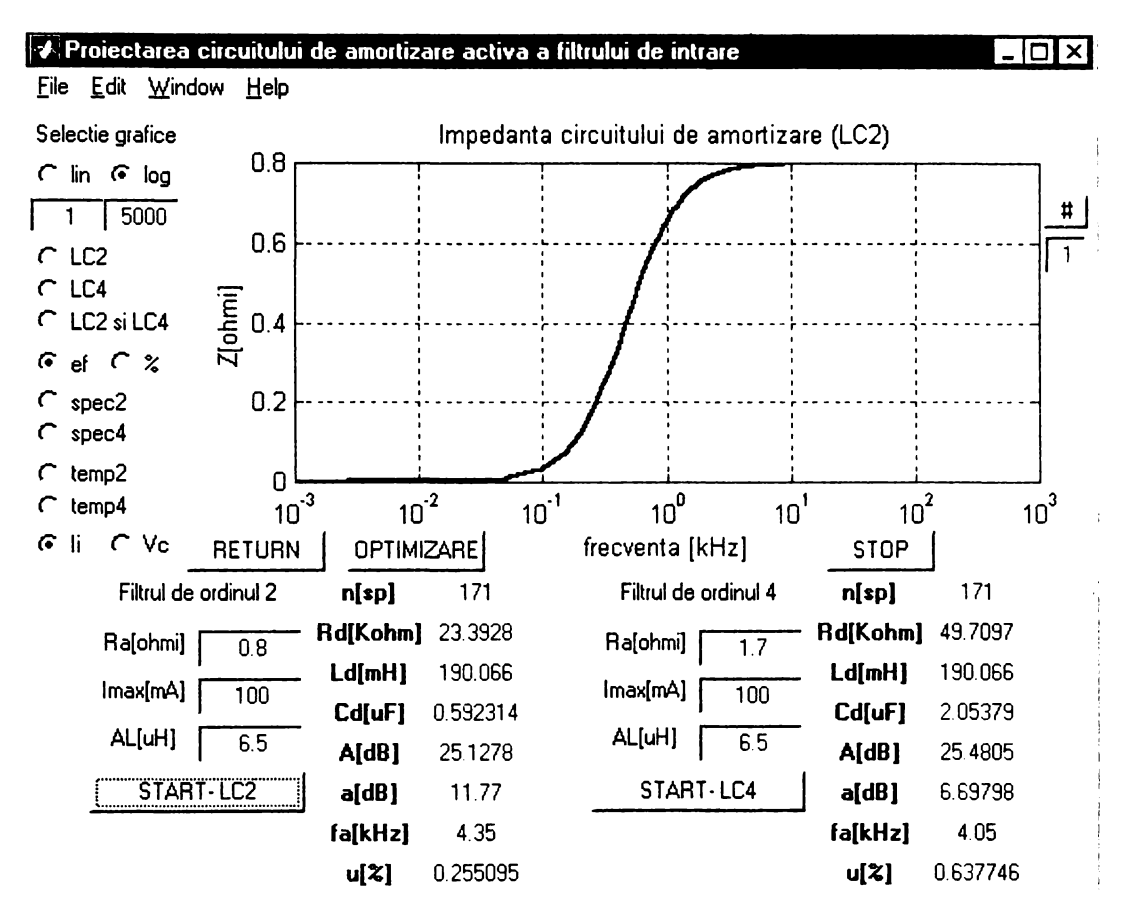

Figura A3.17 Valoarea absolută a impedanței circuitului de amortizare activă pentru filtrul de ordinul <sup>2</sup>

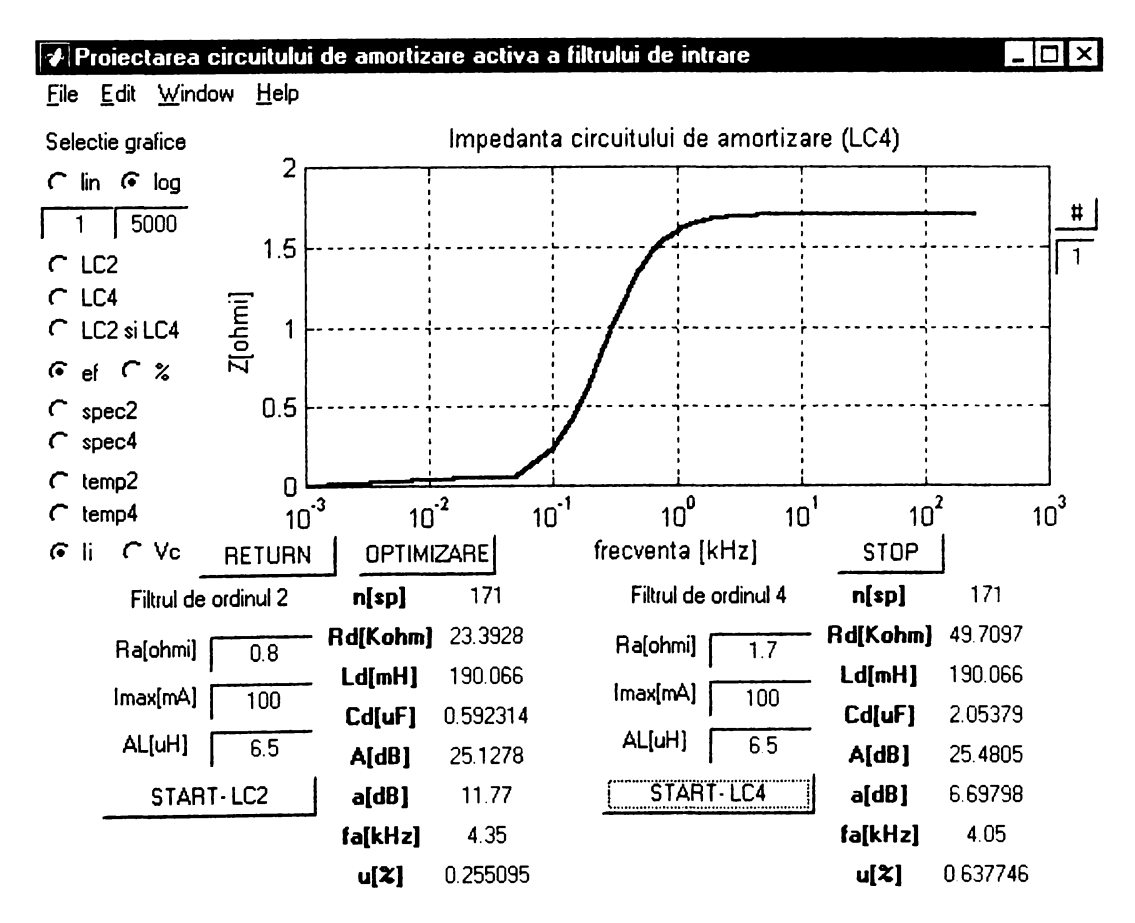

Figura A3.18 Valoarea absolută a impedanței circuitului de amortizare activă pentru filtrul de ordinul 4

**A3.9**

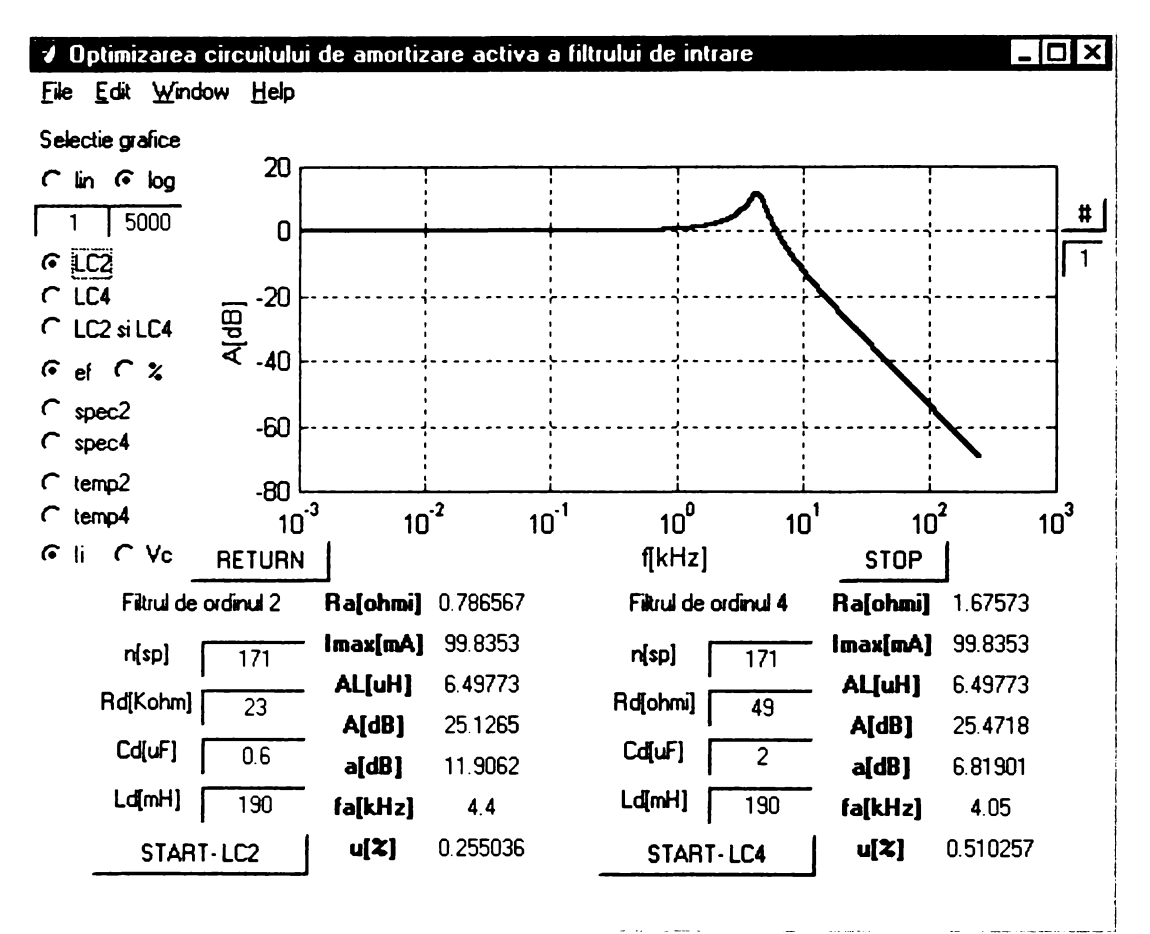

Figura A3.19 Funcţia de transfer a sistemului filtru de ordinul 2 - circuit de amortizare activă

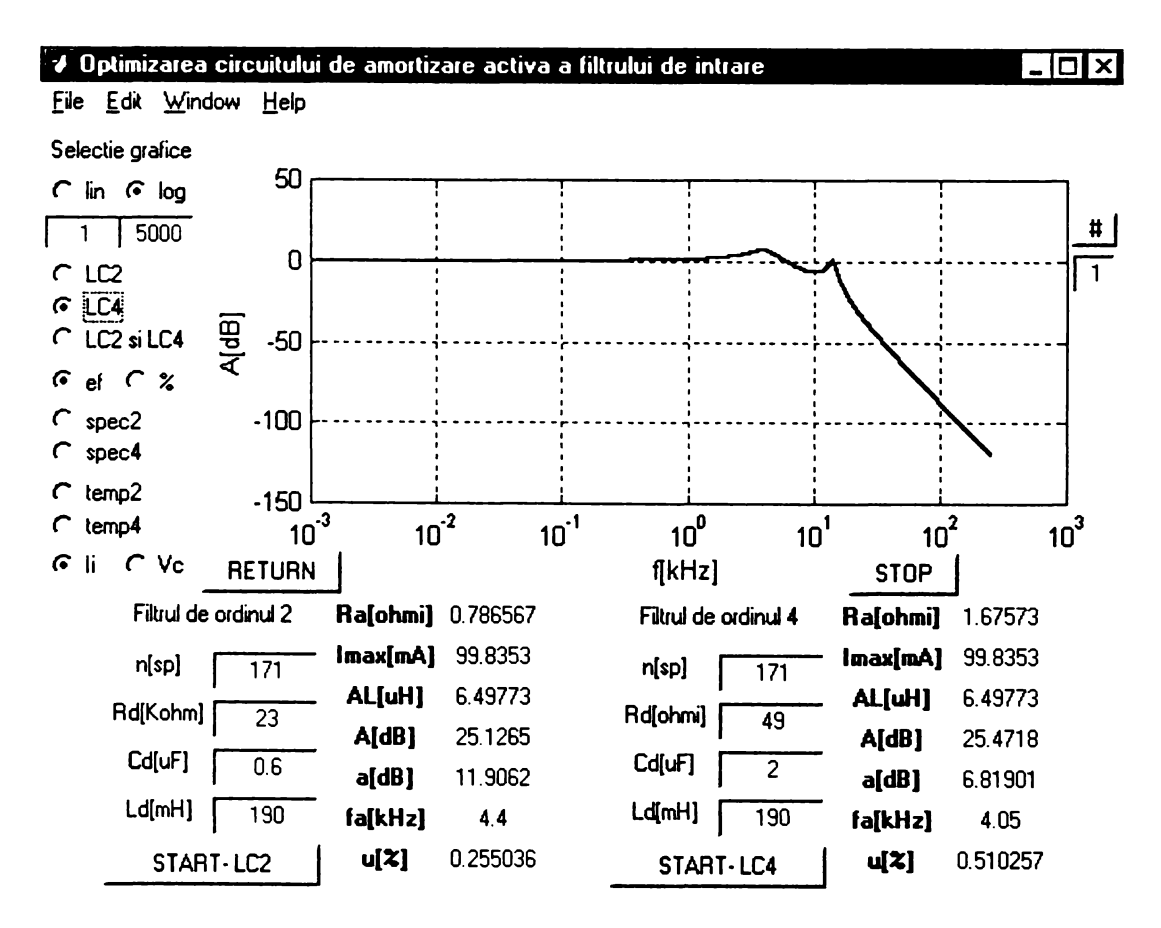

Figura A3.20 Funcţia de transfer a sistemului filtru de ordinul 4 - circuit de amortizare activă

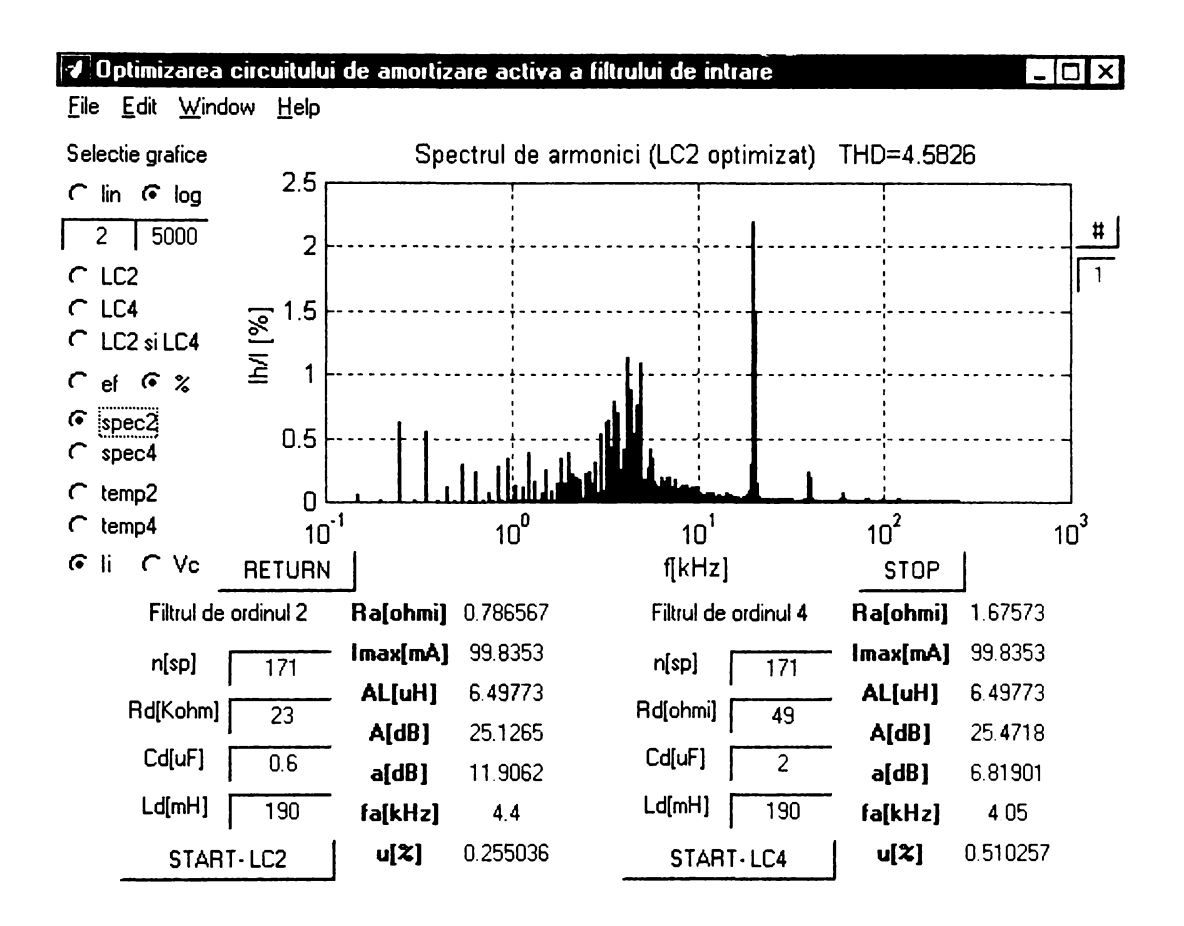

Figura A3.21 Armonicele curentului de intrare pentru filtrul de ordinul 2 cu amortizare activă

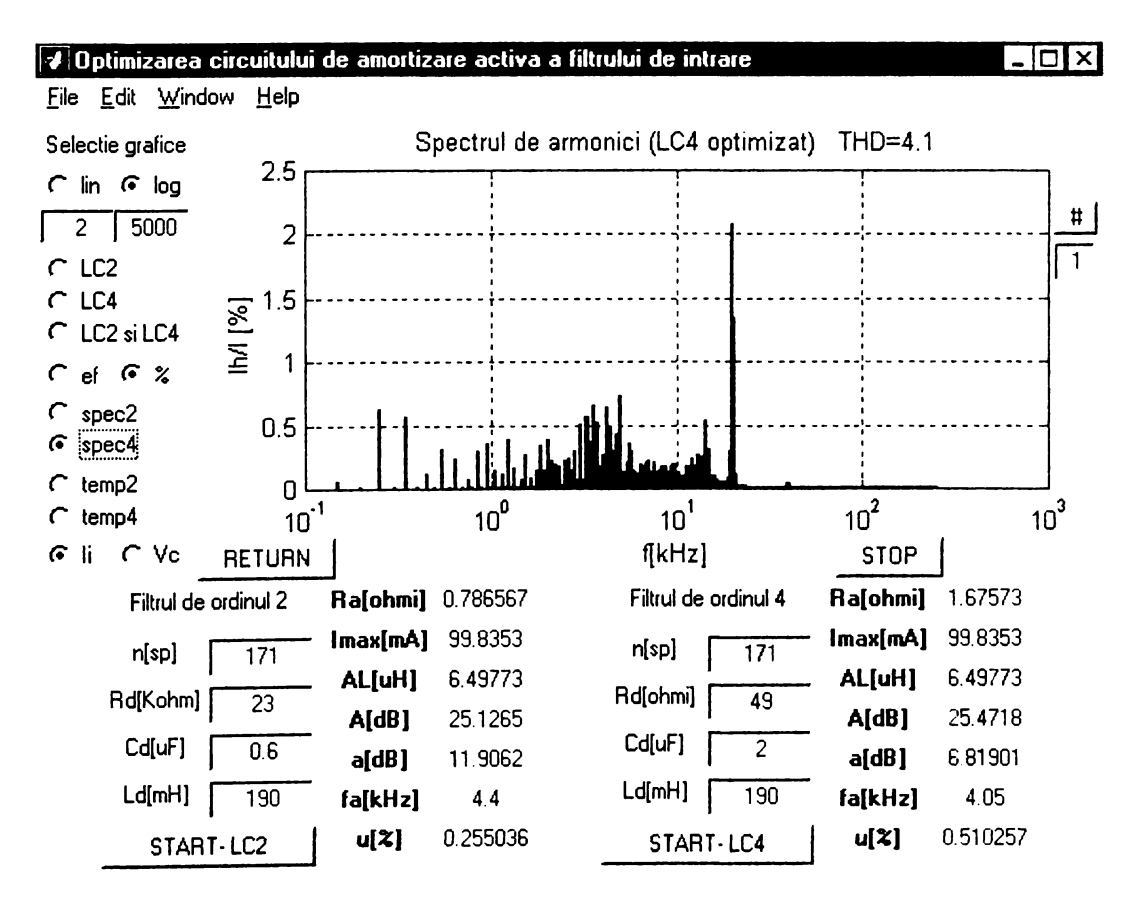

Figura A3.22 Armonicele curentului de intrare pentru filtrul de ordinul 4 cu amortizare activă

**A3.11**

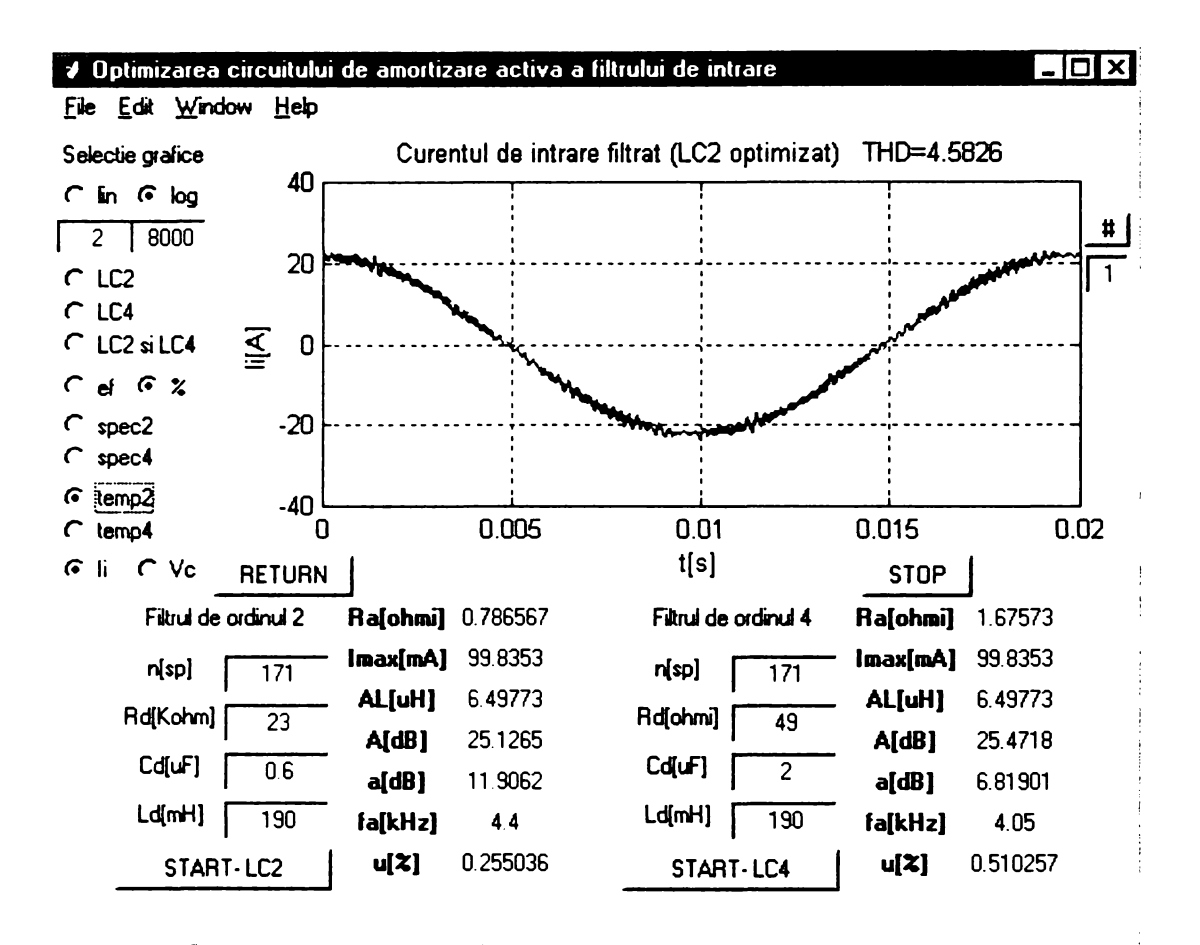

Figura A3.23 Forma de undă a curentului de intrare filtrat pentru filtrul de ordinul 2 cu amortizare activă

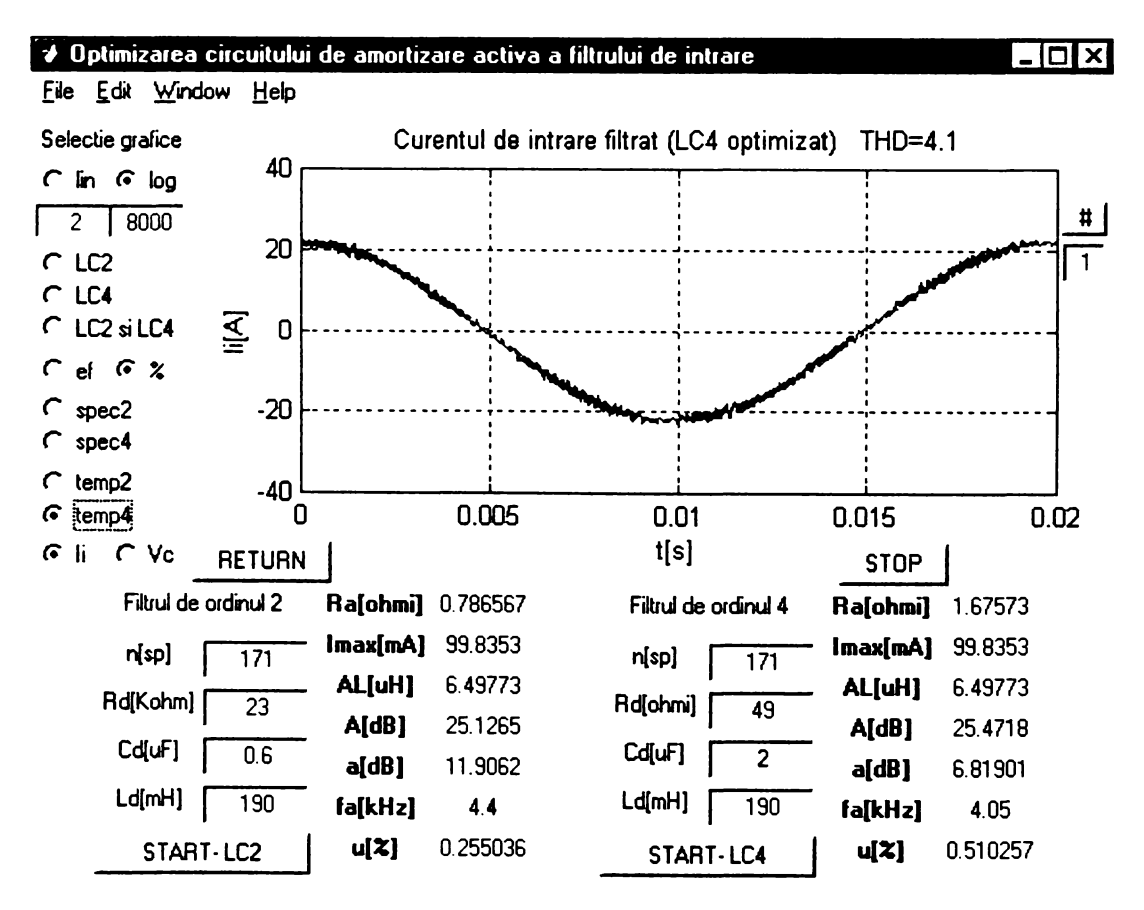

Figura A3.24 Forma de undă a curentului de intrare filtrat pentru filtrul de ordinul 4 cu amortizare activă

|                   | TM1                                       | TM2                                | TM3                            | TM4                                       |
|-------------------|-------------------------------------------|------------------------------------|--------------------------------|-------------------------------------------|
| CTV <sub>1</sub>  | $\rm T_{b_{\scriptstyle{\rm I\!I\!I}}\!}$ | $T_{bm}+T_{am}$                    | $T_{bm}$ + $T_{am}$ + $T_{an}$ | $T_{bm}$ + $T_{am}$ + $T_{an}$ + $T_{bn}$ |
| CTV <sub>2</sub>  | $\rm T_{am}$                              | $T_{\text{am}}+T_{\text{bm}}$      | $T_{am}$ + $T_{bm}$ + $T_{bn}$ | $T_{am}$ + $T_{bm}$ + $T_{bn}$ + $T_{an}$ |
| CTV <sub>3</sub>  | $\rm T_{bn}$                              | $T_{bn}$ + $T_{an}$                | $T_{bn}$ + $T_{an}$ + $T_{am}$ | $T_{bn}$ + $T_{an}$ + $T_{am}$ + $T_{bm}$ |
| CTV4              | $\rm T_{an}$                              | $T_{an}$ + $T_{bn}$                | $T_{an}$ + $T_{bn}$ + $T_{bm}$ | $T_{an}$ + $T_{bn}$ + $T_{bm}$ + $T_{am}$ |
| CTV <sub>5</sub>  | $T_{\rm z}$                               | $T_z+T_{bm}$                       | $T_z + T_{bm} + T_{am}$        | $T_z$ + $T_{bm}$ + $T_{am}$ + $T_{an}$    |
| CTV <sub>6</sub>  | $T_{z}$                                   | $T_z+T_{am}$                       | $T_z + T_{am} + T_{bm}$        | $T_z + T_{am} + T_{bm} + T_{bn}$          |
| CTV7              | $T_{z}$                                   | $T_z+T_{bn}$                       | $T_z + T_{bn} + T_{an}$        | $T_z$ + $T_{bn}$ + $T_{an}$ + $T_{am}$    |
| CTV <sub>8</sub>  | $T_{z}$                                   | $T_z+T_{\text{an}}$                | $T_z+T_{an}+T_{bn}$            | $T_2$ + $T_{an}$ + $T_{bn}$ + $T_{bm}$    |
| CTV <sub>9</sub>  | $T_{\rm am}$                              | $T_{am}$ + $T_{bm}$                | $T_{am}$ + $T_{bm}$ + $T_z$    | $T_{am}$ + $T_{bm}$ + $T_z$ + $T_{bn}$    |
| CTV <sub>10</sub> | $\rm T_{bm}$                              | ${\rm T_{bm}}{\pm}$ ${\rm T_{am}}$ | $T_{bm}$ + $T_{am}$ + $T_z$    | $T_{bm}$ + $T_{am}$ + $T_z$ + $T_{an}$    |
| CTV11             | $\rm T_{an}$                              | $T_{an}$ + $T_{bn}$                | $T_{an}$ + $T_{bn}$ + $T_z$    | $T_{an}$ + $T_{bn}$ + $T_z$ + $T_{bm}$    |
| CTV <sub>12</sub> | $\rm T_{bn}$                              | $T_{bn}$ + $T_{an}$                | $T_{bn}$ + $T_{an}$ + $T_2$    | $T_{bn}$ + $T_{an}$ + $T_z$ + $T_{am}$    |

abelul A4.1 Duratele de temporizare posibile pentru tehnicile de comandă SVM

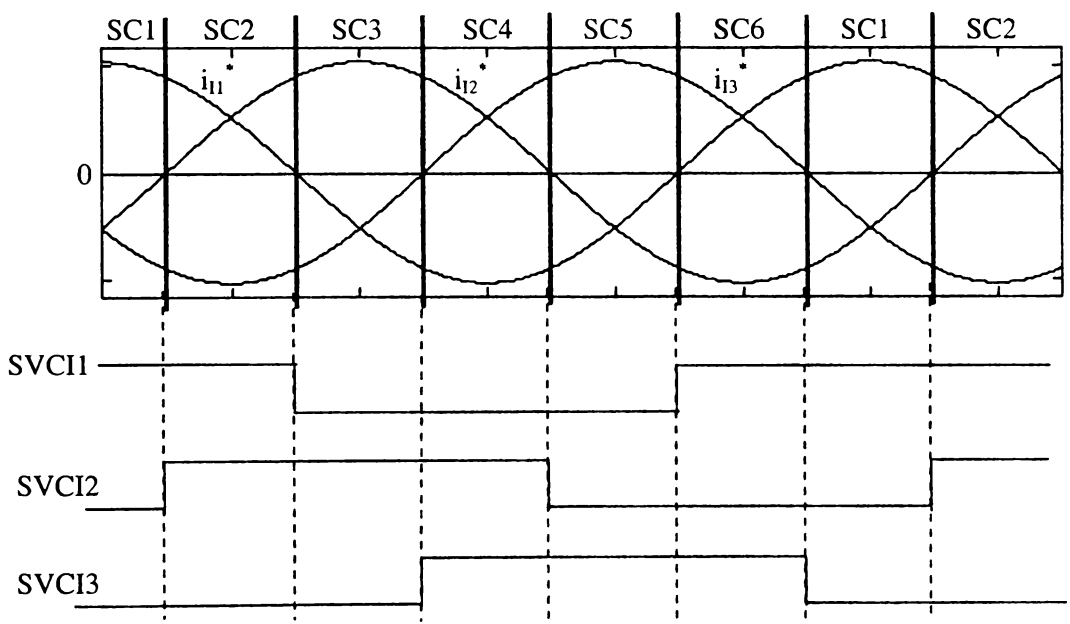

Figura A4.1 Variabilele logice SVCI1-SVCI3 în funcție de sectorul activ de curent

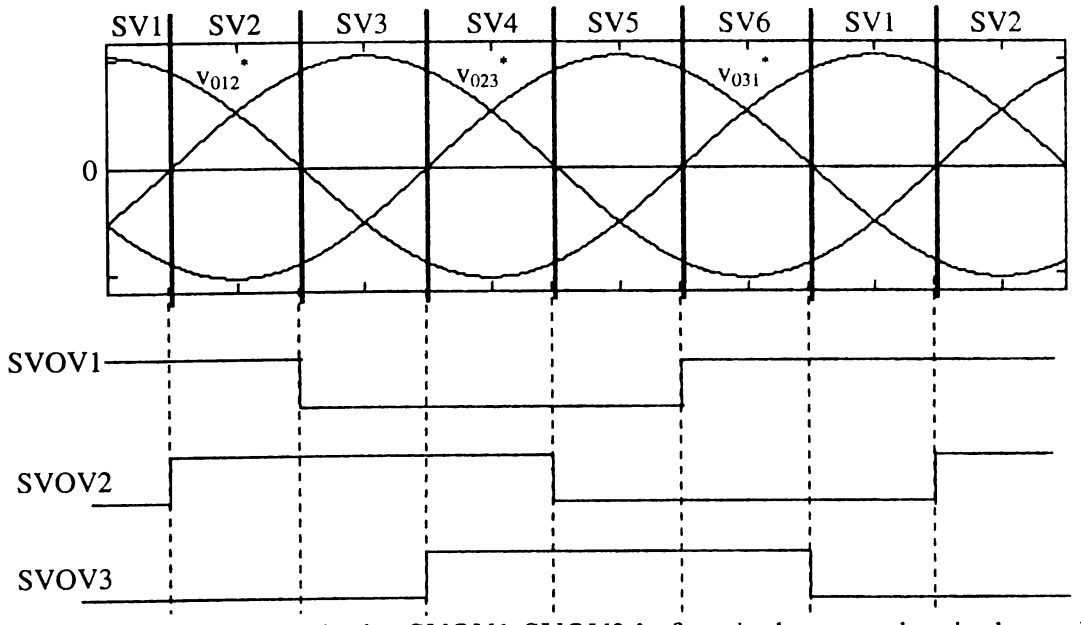

Figura A4.2 Variabilele logice SVOV1-SVOV3 în funcție de sectorul activ de tensiune

| <b>SVCI1</b> | $\vert$ SVCI2 $\vert$ SVCI3 $\vert$ SC1 $\vert$ SC2 $\vert$ SC3 $\vert$ SC4 $\vert$ |  |  | SC <sub>5</sub> | SC <sub>6</sub> |
|--------------|-------------------------------------------------------------------------------------|--|--|-----------------|-----------------|
|              |                                                                                     |  |  |                 |                 |
|              |                                                                                     |  |  |                 |                 |
|              |                                                                                     |  |  |                 |                 |
|              |                                                                                     |  |  |                 |                 |
|              |                                                                                     |  |  |                 |                 |
|              |                                                                                     |  |  |                 |                 |

**Tabelul A4.2 Corespondenţa dintre variabilele logice SVCI1-SVCI3 şi SC1-SC6**

**Tabelul A4.3 Corespondenţa dintre variabilele logice SVOVl-SyOV3 şi SV1-SV6**

| SVOV1 | SVOV <sub>2</sub> | SVOV3 | SV <sub>1</sub> | SV <sub>2</sub> | SV <sub>3</sub> | SV <sub>4</sub> | SV <sub>5</sub> | SV <sub>6</sub> |
|-------|-------------------|-------|-----------------|-----------------|-----------------|-----------------|-----------------|-----------------|
|       |                   |       |                 |                 |                 |                 |                 |                 |
|       |                   |       |                 |                 |                 |                 |                 |                 |
|       |                   |       |                 |                 |                 |                 |                 |                 |
|       |                   |       |                 |                 |                 |                 |                 |                 |
|       |                   |       |                 |                 |                 |                 |                 |                 |
|       |                   |       |                 |                 |                 |                 |                 |                 |

**Tabelul A4.4 Corespondenţa dintre tehnicile de comandă de tipul SVM1, combinaţiile de temporizare CTV1-C1rv 12 şi variabilele auxiliare Pa, Sazl-Saz3 (semnale ogice ST asimetrice)**

| Varianta   | Variabila | Combinația       |      | Variabilele auxiliare |      |
|------------|-----------|------------------|------|-----------------------|------|
| <b>SVM</b> | auxiliară | de temporizare   | Saz1 | Saz2                  | Saz3 |
|            | Pa        |                  |      |                       |      |
| SVM1       |           | CTV1             |      | $\Omega$              | 0    |
|            |           | CTV <sub>2</sub> |      | 0                     |      |
| SVMla      |           | CTV3             |      | $\Omega$              |      |
|            |           | CTV4             |      | 0                     |      |
| SVM1b      |           | CTV5             |      | $\Omega$              |      |
|            |           | CTV <sub>6</sub> |      | 0                     |      |
| SVM1c      |           | CTV7             |      | ∩                     |      |
|            |           | CTV8             |      | 0                     |      |
| SVM1d      |           | CTV9             |      | $\Omega$              |      |
|            |           | CTV10            |      | 0                     |      |
| SVMle      |           | CTV11            |      | $\Omega$              |      |
|            |           | CTV12            |      |                       |      |

| Varianta<br><b>SVM</b> | Variabila<br>auxiliară<br><b>NTS</b> | Varianta<br><b>SVM</b> |
|------------------------|--------------------------------------|------------------------|
| SVM <sub>2a</sub>      |                                      | SVM1b                  |
|                        | $\overline{2}$                       | SVM1e                  |
|                        | 3                                    | SVM1                   |
| SVM <sub>2</sub> b     | 1                                    | SVM1c                  |
|                        | $\overline{2}$                       | SVMld                  |
|                        | 3                                    | SVMla                  |
| SVM <sub>2c</sub>      | 1                                    | SVM1                   |
|                        | $\overline{2}$                       | SVM1c                  |
| SVM2d                  | 1                                    | SVMla                  |
|                        | 2                                    | SVM <sub>1</sub> b     |
| SVM2e                  | 1                                    | SVM1d                  |
|                        | $\overline{2}$                       | SVMle                  |

**Tabelul A4.5a Corespondenţa dintre tehnicile de comandă SVM2a-SVM2e, variabila auxiliară NTS şi tehnicile de comandă de tipul SVM1 (semnale logice ST asimetrice)**

**Tabelul A4.5b Corespondenţa dintre tehnicile de comandă SVM2f, SVM2g, combinaţiile de temporizare CTV1-CTV12 şi variabilele auxiliare Pa, NTS , Sazl-Saz3 (semnale logice ST asimetrice;**

| Varianta          | Variabila  | Variabila | Combinația       | Variabilele auxiliare |      |      |  |
|-------------------|------------|-----------|------------------|-----------------------|------|------|--|
| <b>SVM</b>        | auxiliară  | auxiliară | de temporizare   | Saz1                  | Saz2 | Saz3 |  |
|                   | <b>NTS</b> | Pa        |                  |                       |      |      |  |
| SVM <sub>2f</sub> |            | 0         | CTV8             |                       |      |      |  |
|                   |            |           | CTV7             |                       |      |      |  |
|                   |            | 0         | CTV <sub>2</sub> |                       |      |      |  |
|                   |            |           | CTV1             |                       |      |      |  |
| SVM2g             |            |           | CTV <sub>6</sub> |                       |      |      |  |
|                   |            |           | CTV <sub>5</sub> |                       |      |      |  |
|                   | າ          | O         | CTV4             |                       |      |      |  |
|                   |            |           | CTV3             |                       |      |      |  |

**Tabelul A4.5c Corespondenţa dintre tehnicile de comandă SVM2f, SVM2g, combinaţiile de temporizare CTV1-CTV12 şi variabilele auxi iare Pa, Sazl-Saz3 (semnale logice ST simetrice)**

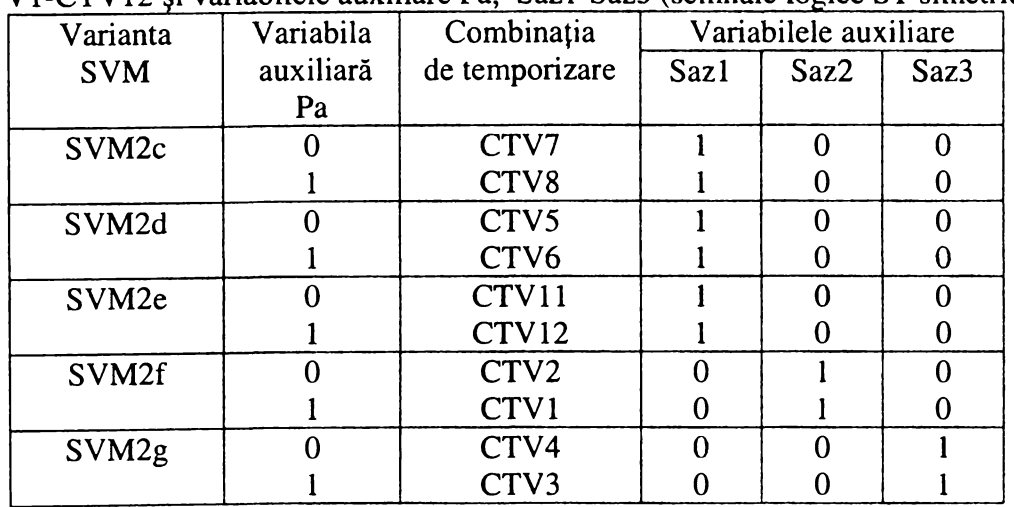

| Varianta   | Variabila      | Variabila      | Combinația       | Variabilele auxiliare |                |              |
|------------|----------------|----------------|------------------|-----------------------|----------------|--------------|
| <b>SVM</b> | auxiliară      | auxiliară      | de temporizare   | Saz1                  | Saz2           | Saz3         |
|            | <b>NTS</b>     | Pa             |                  |                       |                |              |
| SVM3       | 1              | $\bf{0}$       | CTV2             | $\mathbf{0}$          | 1              | $\bf{0}$     |
|            |                |                | CTV1             | $\boldsymbol{0}$      | 1              | $\bf{0}$     |
|            | $\overline{2}$ | $\overline{0}$ | CTV8             | $\mathbf{0}$          | 1              | $\mathbf 0$  |
|            |                |                | CTV7             | $\bf{0}$              |                | $\bf{0}$     |
| SVM3a      | $\mathbf{1}$   | $\mathbf 0$    | CTV4             | $\mathbf{0}$          | $\overline{0}$ | $\mathbf{1}$ |
|            |                |                | CTV3             | $\bf{0}$              | $\bf{0}$       | 1            |
|            | $\overline{2}$ | $\overline{0}$ | CTV <sub>6</sub> | $\overline{0}$        | $\overline{0}$ | $\mathbf{1}$ |
|            |                |                | CTV5             | $\mathbf 0$           | $\mathbf 0$    | $\mathbf{1}$ |
| SVM3d      | $\mathbf{1}$   | $\mathbf 0$    | CTV <sub>6</sub> | $\mathbf{0}$          | $\overline{0}$ | $\mathbf{1}$ |
|            |                |                | CTV5             | $\boldsymbol{0}$      | $\mathbf{0}$   |              |
|            | $\overline{2}$ | $\mathbf 0$    | CTV4             | $\bf{0}$              | $\mathbf 0$    | $\mathbf{1}$ |
|            |                |                | CTV3             | $\bf{0}$              | $\bf{0}$       | 1            |
| SVM3e      | $\mathbf{1}$   | $\overline{0}$ | CTV8             | $\overline{0}$        | $\mathbf{1}$   | $\bf{0}$     |
|            |                |                | CTV7             | $\bf{0}$              |                | $\bf{0}$     |
|            | $\overline{2}$ | $\overline{0}$ | CTV2             | $\overline{0}$        | $\mathbf{1}$   | $\bf{0}$     |
|            |                |                | CTV1             | $\bf{0}$              | 1              | $\bf{0}$     |
| SVM3h      | $\mathbf{1}$   | $\overline{0}$ | CTV11            | 1                     | $\mathbf 0$    | $\bf{0}$     |
|            |                |                | CTV12            |                       | $\overline{0}$ | $\bf{0}$     |
|            | $\overline{2}$ | $\mathbf 0$    | CTV9             |                       | $\mathbf 0$    | $\bf{0}$     |
|            |                |                | <b>CTV10</b>     | 1                     | $\mathbf 0$    | $\bf{0}$     |
| SVM3i      | $\mathbf{1}$   | $\overline{0}$ | CTV9             |                       | $\overline{0}$ | $\mathbf{0}$ |
|            |                |                | <b>CTV10</b>     |                       | $\mathbf 0$    | $\bf{0}$     |
|            | $\overline{2}$ | $\overline{0}$ | CTV11            |                       | $\mathbf 0$    | $\bf{0}$     |
|            |                |                | CTV12            |                       | $\bf{0}$       | $\bf{0}$     |

**Tabelul A4.6a Corespondenţa dintre tehnicile de comandă SVM3, SVM3a, SVM3d, SVM3e, SVM3h,** SVM3i, combinațiile de temporizare CTV1-CTV12 și variabilele auxiliare Pa, NTS, Saz1-Saz3

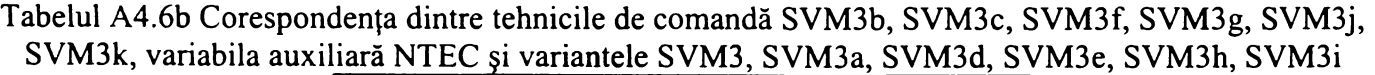

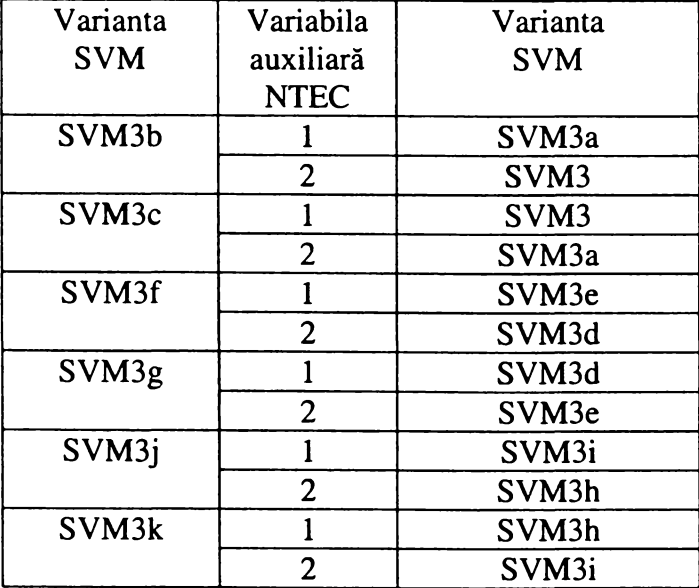

| Varianta   | Variabila | Combinația       |          | Variabilele auxiliare |      |  |  |
|------------|-----------|------------------|----------|-----------------------|------|--|--|
| <b>SVM</b> | auxiliară | de temporizare   | Sazl     | Saz2                  | Saz3 |  |  |
|            | Pa        |                  |          |                       |      |  |  |
| SVM3       |           | CTV8             | 0        |                       | 0    |  |  |
|            |           | CTV7             | 0        |                       |      |  |  |
| SVM3a      | 0         | CTV <sub>6</sub> | 0        |                       |      |  |  |
|            |           | CTV5             | 0        |                       |      |  |  |
| SVM3d      |           | CTV4             | 0        |                       |      |  |  |
|            |           | CTV3             | O        |                       |      |  |  |
| SVM3e      |           | CTV <sub>2</sub> | 0        |                       |      |  |  |
|            |           | <b>CTV1</b>      | $\Omega$ |                       | O    |  |  |
| SVM3h      |           | CTV9             |          |                       | ∩    |  |  |
|            |           | CTV10            |          |                       | 0    |  |  |
| SVM3i      |           | CTV11            |          |                       |      |  |  |
|            |           | CTV12            |          |                       |      |  |  |

**Tabelul A4.6c Corespondenţa dintre tehnicile de comandă SVM3, SVM3a, SVM3d, SVM3e, SVM3h, SVM3i, combinaţiile de temporizare CTV1-CTV12 şi variabilele auxiliare Pa, Sazl-Saz3**

**Tabelul A4.7 Corespondenţa dintre combinaţiile CSVM, C V şi variabilele Pa, Sazl, Saz2, Saz3**

| Combinația        | Variabila    | Combinația       | Variabilele auxiliare |                |                  |
|-------------------|--------------|------------------|-----------------------|----------------|------------------|
| <b>CSVM</b>       | auxiliară Pa | de temporizare   | Saz1                  | Saz2           | Saz3             |
| CSVM1             |              | CTV1             |                       | O              | 0                |
|                   |              | CTV <sub>2</sub> |                       | 0              | $\boldsymbol{0}$ |
| CSVM2             | $\Omega$     | CTV3             |                       | $\overline{0}$ | $\overline{0}$   |
|                   |              | CTV4             |                       | 0              | $\mathbf 0$      |
| CSVM3             | O            | CTV5             | $\overline{0}$        |                | $\overline{0}$   |
|                   |              | CTV <sub>6</sub> | $\overline{0}$        |                | $\mathbf 0$      |
| CSVM4             | O            | CTV7             |                       | 0              | 0                |
|                   |              | CTV8             |                       | 0              | 0                |
| CSVM5             | N            | CTV9             |                       | 0              | $\overline{0}$   |
|                   |              | CTV10            |                       | 0              | 0                |
| CSVM <sub>6</sub> | 0            | CTV11            |                       | $\theta$       | $\mathbf 0$      |
|                   |              | CTV12            |                       | 0              | $\bf{0}$         |
| CSVM7             | O            | CTV8             | $\overline{0}$        |                | $\overline{0}$   |
|                   |              | CTV7             | $\bf{0}$              |                | $\pmb{0}$        |
| CSVM8             | O            | CTV2             | $\bf{0}$              |                | $\overline{0}$   |
|                   |              | CTV1             | $\overline{0}$        |                | 0                |
| CSVM9             | 0            | CTV <sub>6</sub> | $\mathbf 0$           | $\overline{0}$ |                  |
|                   |              | CTV5             | $\bf{0}$              | 0              |                  |
| CSVM10            | ∩            | CTV4             | $\bf{0}$              | 0              |                  |
|                   |              | CTV3             | $\bf{0}$              | 0              |                  |

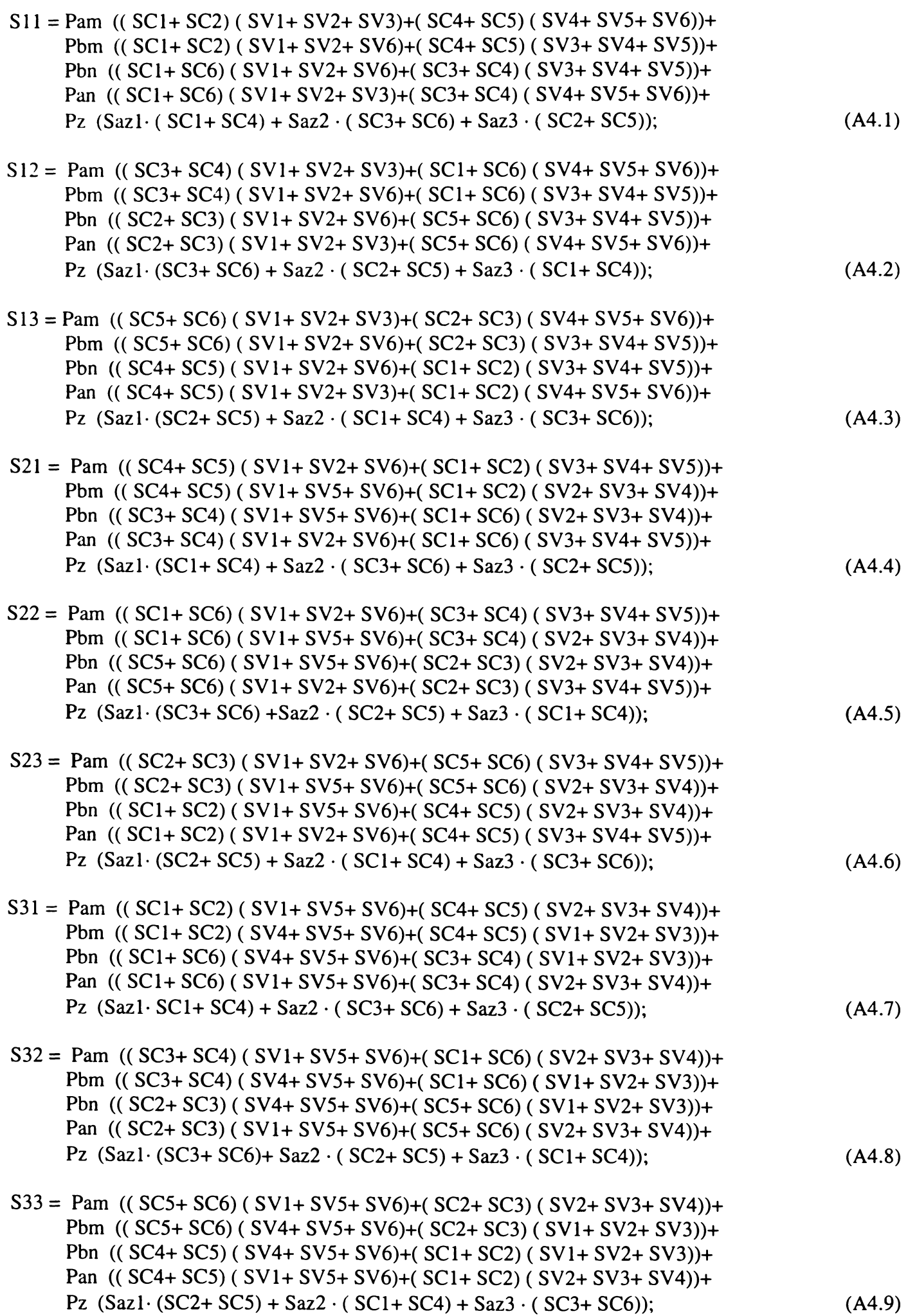

 $Pam = ST1 \cdot ST2 \cdot ST3 \cdot ST4 \cdot (CTV2 \cdot CTV9) + \overline{ST1} \cdot ST2 \cdot ST3 \cdot ST4 \cdot (CTV1 \cdot CTV6 \cdot CTV10) +$  $+ \overline{ST1} \cdot \overline{ST2} \cdot ST3 \cdot ST4 \cdot (CTV3 \cdot CTV5) + \overline{ST1} \cdot \overline{ST2} \cdot \overline{ST3} \cdot ST4 \cdot (CTV4 \cdot CTV7 \cdot CTV12) +$ **+ STl • ST2 • ST3 • ST4 • (CTV8 • CTV11),**

 $Pbm = ST1 \cdot ST2 \cdot ST3 \cdot ST4 \cdot (CTVI \cdot CTV10) + ST1 \cdot ST2 \cdot ST3 \cdot ST4 \cdot (CTV2 \cdot CTV5 \cdot CTV9) +$ **+ STl • ST2 • ST3 • ST4 • (CTV4 • CTV6)+ STl • ST2 • ST3 • ST4 • (CTV3 • CTV8 • CTV11)+**  $+ \overline{ST1} \cdot \overline{ST2} \cdot \overline{ST3} \cdot \overline{ST4} \cdot (CTV7 \cdot CTV12)$ ;

 $Pbn = ST1 \cdot ST2 \cdot ST3 \cdot ST4 \cdot (CTV3 \cdot CTV12) + ST1 \cdot ST2 \cdot ST3 \cdot ST4 \cdot (CTV4 \cdot CTV7 \cdot CTV11) +$ **+ STl • ST2 • ST3 • ST4 • (CTV2 • CTV8)+STl • ST2 • ST3 • ST4 • (CTV1 • CTV6 • CTV9)+ + STl • ST2 • ST3 • ST4 • (CTV5 • CTV10);**

 $Pan = ST1·ST2·ST3·ST4·(CTV4·CTV11)+ST1·ST2·ST3·ST4·(CTV3·CTV8·CTV12)+$ **+ STl • ST2 • ST3 • ST4 • (CTV1 • CTV7)+ STl • ST2 • ST3 • ST4 • (CTV2 • CTV 5 • CTV10)+ + STÎ • ST2 • ST3 • ST4 • (CTV6 • CTV9),**

**Pz = STl • ST2 • ST3 • ST4 • (CTV5 • CTV 6 • CTV 7 • CTV8)+ + STl • ST2 • ST3 • ST4 • (CTV9 • CTVIO • CTV11 • CTV12)+ (A4.14) + STl • ST2 • ST3 • ST4 • (CTV1 • CTV 2 • CTV3 • CTV 4),**

**A4.7**

$$
ST1'S12'S13'S1 + (C1'S1'S1)
$$
\n
$$
= ST1 \cdot ST2 \cdot ST3 \cdot ST4 \cdot (CTV5 \cdot CTV6 \cdot CTV7 \cdot CTV8) +
$$
\n
$$
= \frac{1}{2} \cdot \frac{1}{2} \cdot \frac{1}{2}
$$

**(A 4.ll)**

**(A4.12)**

**(A4.10)**

| în funcție de combinația de temporizare și de semnalele logice ST1-ST4 |                      |                       |                          |                              |                          |                            |                      |                                |                         |
|------------------------------------------------------------------------|----------------------|-----------------------|--------------------------|------------------------------|--------------------------|----------------------------|----------------------|--------------------------------|-------------------------|
|                                                                        | ST <sub>1</sub>      | ST <sub>2</sub>       | ST <sub>3</sub>          | ST <sub>4</sub>              | Pam                      | Pbm                        | Pbn                  | Pan                            | Pz                      |
|                                                                        | 1                    | $\mathbf{1}$          | 1                        | 1                            | $\bf{0}$                 | $\mathbf{1}$               | $\bf{0}$             | 0                              | 0                       |
|                                                                        | $\bf{0}$             | 1                     | $\mathbf{1}$             | $\mathbf{1}$                 | $\mathbf{1}$             | $\bf{0}$                   | $\bf{0}$             | $\bf{0}$                       | $\bf{0}$                |
| CTV1                                                                   | $\bf{0}$             | 0                     | $\mathbf{1}$             | 1                            | $\bf{0}$                 | $\pmb{0}$                  | $\bf{0}$             | 1                              | $\bf{0}$                |
|                                                                        | $\bf{0}$             | $\bf{0}$              | $\bf{0}$                 | 1                            | 0                        | $\bf{0}$                   | $\mathbf{1}$         | $\bf{0}$                       | $\bf{0}$                |
|                                                                        | $\bf{0}$             | $\bf{0}$              | $\bf{0}$                 | $\bf{0}$                     | $\bf{0}$                 | $\bf{0}$                   | $\bf{0}$             | $\bf{0}$                       | 1                       |
|                                                                        | 1                    | $\mathbf{l}$          | $\mathbf{1}$             | 1                            | 1                        | $\bf{0}$                   | $\bf{0}$             | $\bf{0}$                       | 0                       |
|                                                                        | $\mathbf 0$          | $\mathbf{1}$          | $\mathbf{1}$             | $\mathbf{I}$                 | $\bf{0}$                 | $\mathbf{1}$               | $\bf{0}$             | $\bf{0}$                       | $\bf{0}$                |
| CTV <sub>2</sub>                                                       | $\bf{0}$             | $\bf{0}$              | $\mathbf{1}$             | $\mathbf{1}$                 | $\bf{0}$                 | $\bf{0}$                   | $\mathbf{1}$         | $\bf{0}$                       | $\bf{0}$                |
|                                                                        | $\bf{0}$             | $\bf{0}$              | $\bf{0}$                 | $\mathbf{1}$                 | $\bf{0}$                 | $\bf{0}$                   | $\bf{0}$             | 1                              | $\bf{0}$                |
|                                                                        | $\bf{0}$             | $\bf{0}$              | $\bf{0}$                 | $\bf{0}$                     | $\bf{0}$                 | $\bf{0}$                   | $\bf{0}$             | $\overline{0}$                 | $\mathbf{1}$            |
|                                                                        | 1                    | 1                     | $\mathbf{1}$             | 1                            | $\pmb{0}$                | $\bf{0}$                   | $\mathbf{1}$         | $\bf{0}$                       | 0                       |
|                                                                        | $\bf{0}$             | 1                     | 1                        | 1                            | $\bf{0}$                 | $\bf{0}$                   | $\bf{0}$             | $\mathbf{1}$                   | $\bf{0}$                |
| CTV3                                                                   | $\bf{0}$             | $\bf{0}$              | 1                        | 1                            | $\mathbf{I}$             | $\pmb{0}$                  | $\bf{0}$             | $\bf{0}$                       | $\bf{0}$                |
|                                                                        | $\bf{0}$             | $\pmb{0}$             | $\bf{0}$                 | $\mathbf{1}$                 | $\bf{0}$                 | $\mathbf{1}$               | $\bf{0}$             | $\bf{0}$                       | 0                       |
|                                                                        | $\bf{0}$             | $\bf{0}$              | $\bf{0}$                 | $\bf{0}$                     | $\bf{0}$                 | $\bf{0}$                   | $\bf{0}$             | $\bf{0}$                       | $\mathbf{1}$            |
|                                                                        | $\mathbf{1}$         | $\mathbf{1}$          | $\mathbf{1}$             | $\mathbf{I}$                 | $\bf{0}$                 | $\pmb{0}$                  | $\bf{0}$             | $\mathbf{l}$                   | $\bf{0}$                |
|                                                                        | $\bf{0}$             | $\mathbf{1}$          | $\mathbf{1}$             | $\mathbf{1}$                 | $\bf{0}$                 | $\bf{0}$                   | $\mathbf{1}$         | $\bf{0}$                       | $\bf{0}$                |
| CTV4                                                                   | $\mathbf 0$          | $\bf{0}$              | $\mathbf{1}$             | $\mathbf{1}$                 | $\bf{0}$                 | $\mathbf{1}$               | $\bf{0}$             | $\bf{0}$                       | $\bf{0}$                |
|                                                                        | $\bf{0}$             | $\bf{0}$              | $\bf{0}$                 | $\mathbf{1}$                 | $\mathbf{1}$             | $\bf{0}$                   | $\bf{0}$             | $\overline{0}$                 | $\overline{\mathbf{0}}$ |
|                                                                        | $\bf{0}$             | $\bf{0}$              | $\bf{0}$                 | $\bf{0}$                     | $\bf{0}$                 | $\bf{0}$                   | $\bf{0}$             | $\bf{0}$                       | $\mathbf{1}$            |
|                                                                        | $\mathbf{1}$         | $\mathbf{1}$          | $\mathbf{l}$             | $\mathbf{l}$                 | $\bf{0}$                 | $\bf{0}$                   | $\bf{0}$             | $\bf{0}$                       | $\mathbf{1}$            |
|                                                                        | $\bf{0}$             | 1                     | $\mathbf{1}$             | 1                            | $\bf{0}$                 | $\mathbf{1}$               | $\pmb{0}$            | $\bf{0}$                       | $\bf{0}$                |
| CTV5                                                                   | $\bf{0}$             | $\bf{0}$              | $\mathbf{1}$             | 1                            | $\mathbf{1}$             | $\bf{0}$                   | $\bf{0}$             | $\bf{0}$                       | $\bf{0}$                |
|                                                                        | $\bf{0}$             | $\bf{0}$              | $\bf{0}$                 | $\mathbf{l}$                 | $\bf{0}$                 | $\bf{0}$                   | $\bf{0}$             | 1                              | $\bf{0}$                |
|                                                                        | $\bf{0}$             | $\overline{0}$        | $\bf{0}$                 | $\bf{0}$                     | $\overline{0}$           | $\overline{0}$             | $\mathbf{1}$         | $\bf{0}$                       | $\bf{0}$                |
|                                                                        | 1                    | 1                     | 1                        | 1                            | $\bf{0}$                 | $\bf{0}$                   | $\bf{0}$             | $\bf{0}$                       | 1                       |
|                                                                        | $\bf{0}$             | $\mathbf{1}$          | l                        | 1                            | $\mathbf{l}$             | $\pmb{0}$                  | $\bf{0}$             | $\bf{0}$                       | $\bf{0}$                |
| CTV6                                                                   | $\bf{0}$             | $\bf{0}$              | $\mathbf{l}$             | $\mathbf{1}$                 | $\bf{0}$                 | $\mathbf{1}$               | $\bf{0}$             | $\bf{0}$                       | $\bf{0}$                |
|                                                                        | 0                    | $\bf{0}$              | $\bf{0}$                 | 1                            | $\bf{0}$                 | $\bf{0}$                   | $\mathbf{1}$         | $\bf{0}$                       | $\bf{0}$                |
|                                                                        | $\bf{0}$             | $\bf{0}$              | $\bf{0}$                 | $\bf{0}$                     | $\bf{0}$                 | $\bf{0}$                   | $\bf{0}$             | $\mathbf{1}$                   | $\bf{0}$                |
|                                                                        | $\mathbf{1}$         | 1                     | 1                        | 1                            | $\bf{0}$                 | $\bf{0}$                   | $\bf{0}$             | $\bf{0}$                       | 1                       |
| CTV7                                                                   | $\bf{0}$<br>$\bf{0}$ | $\mathbf{1}$          | $\mathbf{l}$             | $\mathbf{1}$                 | $\bf{0}$                 | $\bf{0}$                   | $\mathbf{1}$         | $\bf{0}$                       | $\bf{0}$                |
|                                                                        | $\bf{0}$             | $\pmb{0}$<br>$\bf{0}$ | $\mathbf{1}$<br>$\bf{0}$ | $\mathbf{1}$<br>$\mathbf{l}$ | $\bf{0}$<br>$\mathbf{1}$ | $\bf{0}$<br>$\overline{0}$ | $\bf{0}$<br>$\bf{0}$ | $\mathbf{1}$<br>$\overline{0}$ | $\bf{0}$<br>$\bf{0}$    |
|                                                                        | 0                    | $\bf{0}$              | $\bf{0}$                 | 0                            | 0                        | $\mathbf{1}$               | 0                    | $\bf{0}$                       | 0                       |
|                                                                        | 1                    | 1                     | $\mathbf{1}$             | 1                            | $\bf{0}$                 | $\bf{0}$                   | $\bf{0}$             |                                |                         |
|                                                                        | $\bf{0}$             | $\mathbf{1}$          | $\mathbf{1}$             | 1                            | $\mathbf 0$              | $\bf{0}$                   | $\bf{0}$             | 0<br>1                         | 1<br>0                  |
| CTV <sub>8</sub>                                                       | $\mathbf 0$          | $\bf{0}$              | 1                        | $\mathbf{1}$                 | $\bf{0}$                 | $\bf{0}$                   | $\mathbf{1}$         | 0                              | $\bf{0}$                |
|                                                                        | $\bf{0}$             | $\bf{0}$              | $\bf{0}$                 | $\mathbf{1}$                 | $\bf{0}$                 | $\mathbf{1}$               | $\bf{0}$             | $\bf{0}$                       | $\bf{0}$                |
|                                                                        | $\bf{0}$             | $\bf{0}$              | $\overline{0}$           | $\bf{0}$                     | 1                        | $\bf{0}$                   | 0                    | 0                              | $\bf{0}$                |
|                                                                        | 1                    | $\mathbf{1}$          | 1                        | 1                            | $\mathbf{1}$             | 0                          | 0                    | 0                              | 0                       |
|                                                                        | 0                    | $\mathbf{1}$          | $\mathbf{1}$             | $\mathbf{1}$                 | $\bf{0}$                 | $\mathbf{1}$               | $\bf{0}$             | 0                              | 0                       |
| CTV9                                                                   | $\bf{0}$             | $\bf{0}$              | $\mathbf{1}$             | $\mathbf{1}$                 | $\bf{0}$                 | $\bf{0}$                   | 0                    | 0                              | 1                       |
|                                                                        | 0                    | $\bf{0}$              | $\bf{0}$                 | 1                            | 0                        | $\bf{0}$                   | $\mathbf{1}$         | 0                              | 0                       |
|                                                                        | 0                    | $\bf{0}$              | $\bf{0}$                 | $\bf{0}$                     | 0                        | $\bf{0}$                   | $\bf{0}$             | 1                              | $\mathbf 0$             |
|                                                                        | 1                    | $\mathbf{1}$          | 1                        | 1                            | $\bf{0}$                 | 1                          | $\bf{0}$             | $\bf{0}$                       | 0                       |
|                                                                        | $\bf{0}$             | $\mathbf{1}$          | $\mathbf{1}$             | 1                            | $\mathbf{1}$             | $\bf{0}$                   | 0                    | $\bf{0}$                       | $\bf{0}$                |
| <b>CTV10</b>                                                           | $\bf{0}$             | $\bf{0}$              | 1                        | $\mathbf{1}$                 | $\bf{0}$                 | $\bf{0}$                   | $\bf{0}$             | $\bf{0}$                       | $\mathbf{1}$            |
|                                                                        | $\mathbf 0$          | $\bf{0}$              | $\bf{0}$                 | $\mathbf{1}$                 | $\bf{0}$                 | $\bf{0}$                   | $\bf{0}$             | $\mathbf{1}$                   | $\bf{0}$                |
|                                                                        | $\bf{0}$             | $\bf{0}$              | $\mathbf 0$              | $\bf{0}$                     | $\bf{0}$                 | $\bf{0}$                   | $\mathbf{1}$         | $\bf{0}$                       | $\bf{0}$                |
|                                                                        | 1                    | $\mathbf{1}$          | $\mathbf{1}$             | $\mathbf{1}$                 | $\bf{0}$                 | $\bf{0}$                   | 0                    | $\mathbf{1}$                   | 0                       |
|                                                                        | $\bf{0}$             | $\mathbf{1}$          | $\mathbf{1}$             | $\mathbf{1}$                 | $\bf{0}$                 | $\bf{0}$                   | $\mathbf{1}$         | $\bf{0}$                       | $\mathbf 0$             |
| CTV11                                                                  | $\mathbf 0$          | $\bf{0}$              | $\mathbf{1}$             | $\mathbf{1}$                 | $\bf{0}$                 | $\bf{0}$                   | $\bf{0}$             | $\bf{0}$                       | $\mathbf{1}$            |
|                                                                        | $\mathbf 0$          | $\bf{0}$              | $\bf{0}$                 | $\mathbf{1}$                 | $\bf{0}$                 | $\mathbf{1}$               | $\bf{0}$             | 0                              | $\bf{0}$                |
|                                                                        | $\overline{0}$       | $\bf{0}$              | $\bf{0}$                 | $\bf{0}$                     | $\mathbf{1}$             | $\bf{0}$                   | $\bf{0}$             | $\bar{0}$                      | $\bf{0}$                |
|                                                                        | 1                    | 1                     | 1                        | 1                            | $\bf{0}$                 | $\bf{0}$                   | 1                    | $\bf{0}$                       | 0                       |
|                                                                        | $\bf{0}$             | 1                     | 1                        | 1                            | 0                        | $\bf{0}$                   | $\bf{0}$             | 1                              | 0                       |
| CTV12                                                                  | $\bf{0}$             | $\bf{0}$              | $\mathbf{1}$             | $\mathbf{1}$                 | $\bf{0}$                 | $\bf{0}$                   | 0                    | $\bf{0}$                       | 1                       |
|                                                                        | $\bf{0}$             | $\bf{0}$              | 0                        | 1                            | $\mathbf{1}$             | $\bf{0}$                   | $\bf{0}$             | $\bf{0}$                       | 0                       |
|                                                                        | $\bf{0}$             | $\bf{0}$              | $\bf{0}$                 | 0                            | $\bf{0}$                 | $\mathbf{1}$               | $\bf{0}$             | $\bf{0}$                       | $\bf{0}$                |
|                                                                        |                      |                       |                          |                              |                          |                            |                      |                                |                         |

Tabelul A4.8 Variabilele auxiliare Pam, Pbm, Pbn Pan, Pz
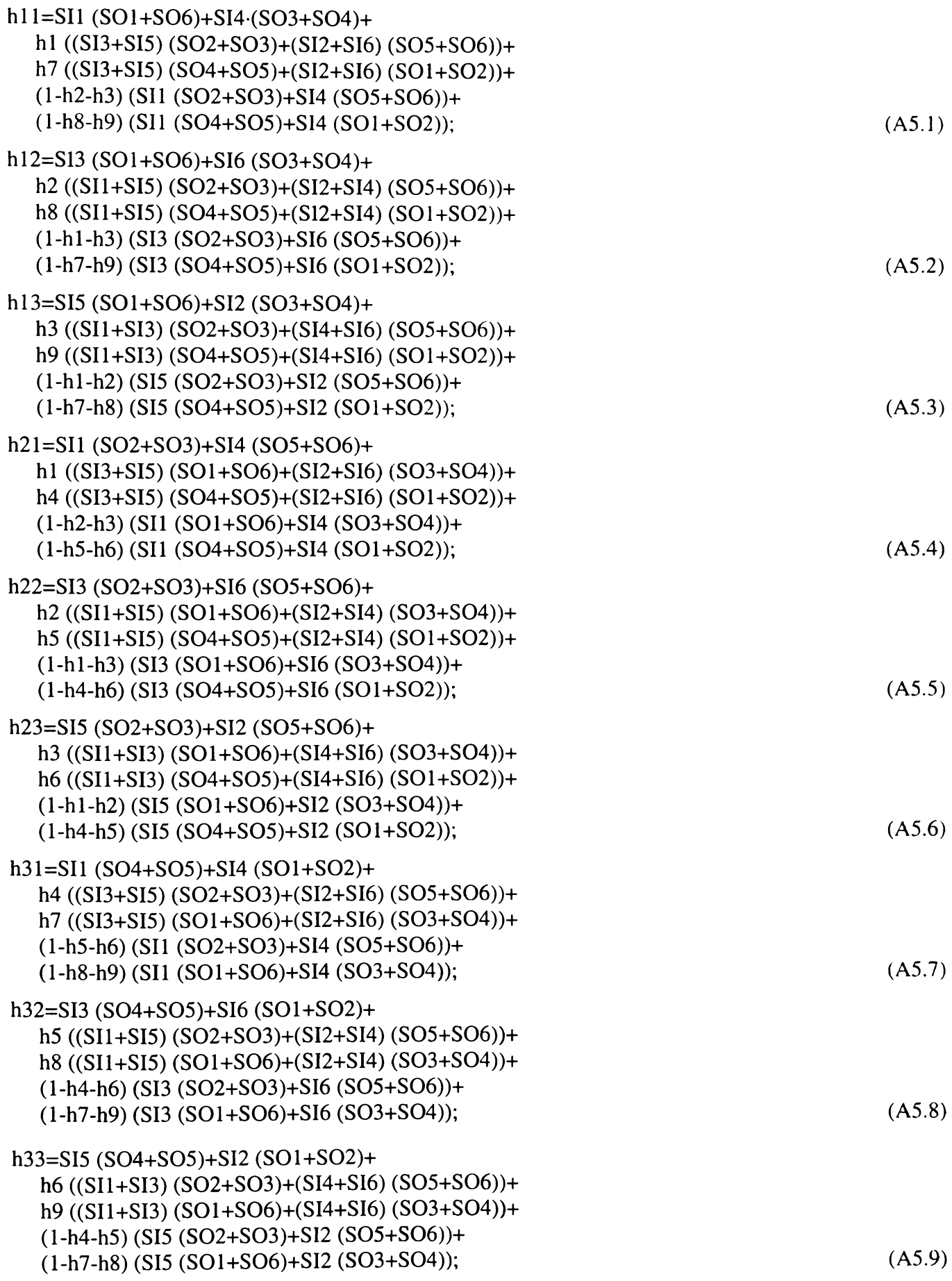

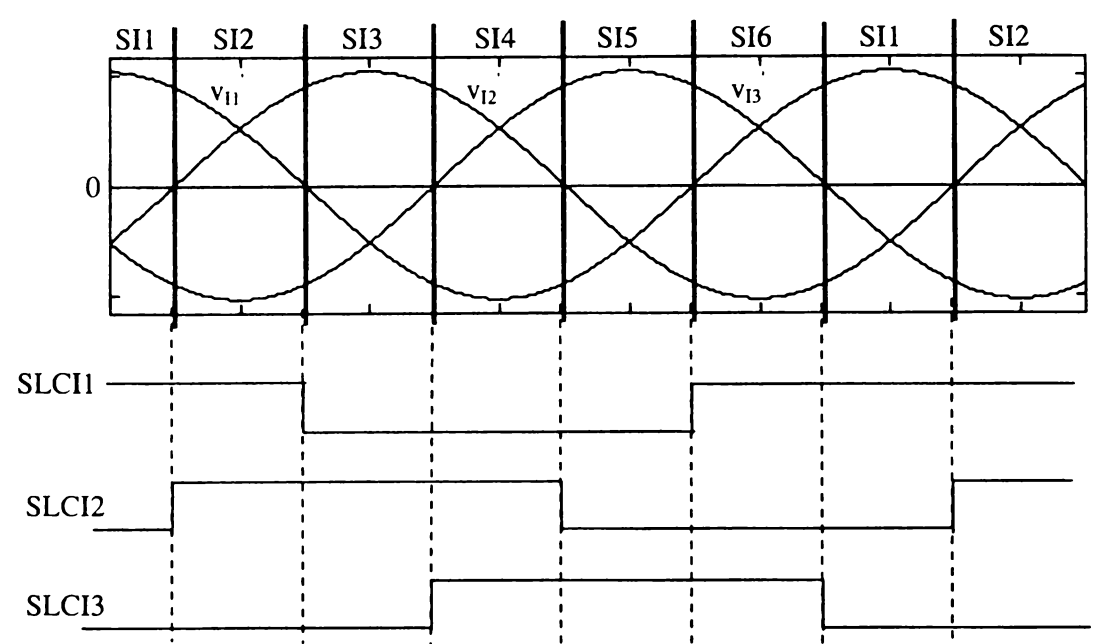

Figura A5.1 Variabilele logice SLCI1-SLCI3 în funcție de sectorul activ de intrare

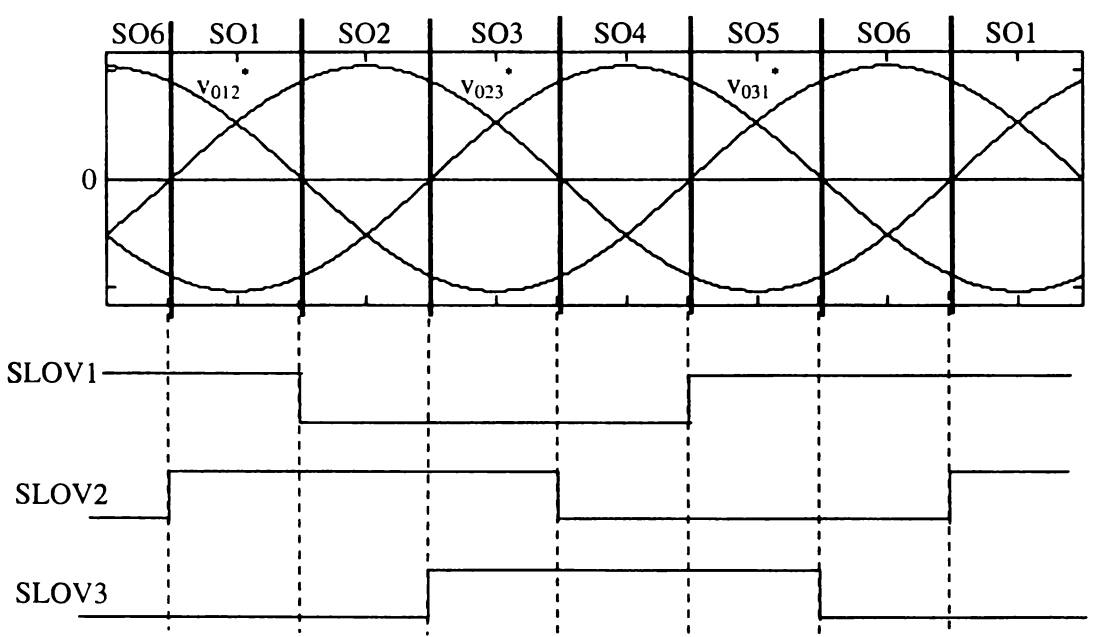

Figura A5.2 Variabilele logice SLOV1-SLOV3 în funcție de sectorul activ de ieșire

|              | supermander correspondența unite variabileie logice Bibert Bibert și bit bib |                   |                 |                 |     |     |                 |                 |  |  |  |
|--------------|------------------------------------------------------------------------------|-------------------|-----------------|-----------------|-----|-----|-----------------|-----------------|--|--|--|
| <b>SLCI1</b> | SLCI <sub>2</sub>                                                            | SLC <sub>I3</sub> | SI <sub>1</sub> | SI <sub>2</sub> | SI3 | SI4 | SI <sub>5</sub> | SI <sub>6</sub> |  |  |  |
|              |                                                                              |                   |                 |                 |     |     |                 |                 |  |  |  |
|              |                                                                              |                   |                 |                 |     |     |                 |                 |  |  |  |
|              |                                                                              |                   |                 |                 |     |     |                 |                 |  |  |  |
|              |                                                                              |                   |                 |                 |     |     |                 |                 |  |  |  |
|              |                                                                              |                   |                 |                 |     |     |                 |                 |  |  |  |
|              |                                                                              |                   |                 |                 |     |     |                 |                 |  |  |  |

Tabelul A5.1 Corespondenta dintre variabilele logice SLCI1-SLCI3 si SI1-SI6

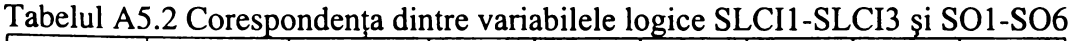

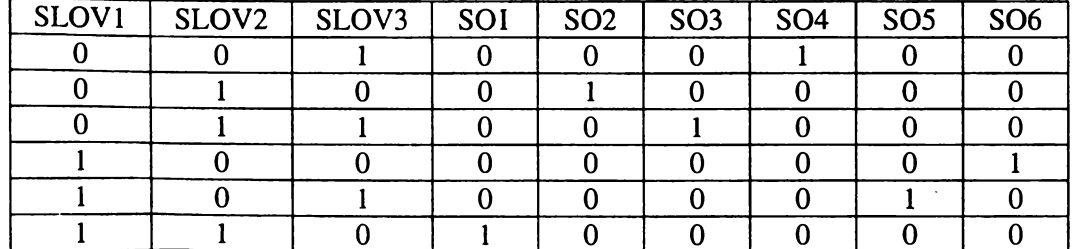

ANEXA 5

$$
h1 = \frac{\left| (v_{131} - v_{112}) \cdot v_{012}^* \right|}{\cos(\varphi_1) \cdot \left( v_{112}^2 + v_{123}^2 + v_{131}^2 \right)}
$$
(A5.10)

h2 = 
$$
\frac{\left| (v_{112} - v_{123}) \cdot v_{012}^* \right|}{\cos(\varphi_1) \cdot \left( v_{112}^2 + v_{123}^2 + v_{131}^2 \right)}
$$
 (A5.11)

h3 = 
$$
\frac{\left| (v_{123} - v_{131}) \cdot v_{012}^* \right|}{\cos(\varphi_1) \cdot (v_{112}^2 + v_{123}^2 + v_{131}^2)}
$$
 (A5.12)

$$
h4 = \frac{\left| (v_{131} - v_{112}) \cdot v_{023}^* \right|}{\cos(\varphi_1) \cdot \left( v_{112}^2 + v_{123}^2 + v_{131}^2 \right)}
$$
(A5.13)

$$
h5 = \frac{|(v_{112} - v_{123}) \cdot v_{023}^*|}{\cos(\varphi_1) \cdot (v_{112}^2 + v_{123}^2 + v_{131}^2)}
$$
(A5.14)

$$
h6 = \frac{\left| (v_{123} - v_{131}) \cdot v_{023}^* \right|}{\cos(\varphi_1) \cdot (v_{112}^2 + v_{123}^2 + v_{131}^2)}
$$
(A5.15)

$$
h7 = \frac{|(v_{131} - v_{112}) \cdot v_{031}|}{\cos(\varphi_1) \cdot (v_{112}^2 + v_{123}^2 + v_{131}^2)}
$$
(A5.16)

$$
h8 = \frac{|(v_{112} - v_{123}) \cdot v_{031}|}{\cos(\varphi_1) \cdot (v_{112}^2 + v_{123}^2 + v_{131}^2)}
$$
(A5.17)

$$
h9 = \frac{\left| (v_{123} - v_{131}) \cdot v_{031}^* \right|}{\cos(\varphi_1) \cdot \left( v_{112}^2 + v_{123}^2 + v_{131}^2 \right)}
$$
(A5.18)

| calculate la un moment dat |                                       |           |                       |                |                |  |  |  |  |  |
|----------------------------|---------------------------------------|-----------|-----------------------|----------------|----------------|--|--|--|--|--|
|                            | Combinația de sectoare active         |           | Funcțiile de transfer |                |                |  |  |  |  |  |
|                            | intrare-iesire                        | calculate |                       |                |                |  |  |  |  |  |
| CHIO1                      | SI1-SO1 SI1-SO6                       | h2        | h3                    | h8             | h <sub>9</sub> |  |  |  |  |  |
|                            | SI4-SO3<br>$SI4-SO4$                  |           |                       |                |                |  |  |  |  |  |
| CHI <sub>O2</sub>          | SI1-SO2 SI1-SO3                       | h2        | h <sub>3</sub>        | h <sub>5</sub> | h6             |  |  |  |  |  |
|                            | SI4-SO5 SI4-SO6                       |           |                       |                |                |  |  |  |  |  |
| CHIO <sub>3</sub>          | SI1-SO4 SI1-SO5                       | h8        | h <sub>9</sub>        | h5             | h6             |  |  |  |  |  |
|                            | $SI4-SO1$<br>$SI4-SO2$                |           |                       |                |                |  |  |  |  |  |
| CHI <sub>O4</sub>          | SI2-SO1 SI2-SO2                       | h7        | h8                    | h4             | h5             |  |  |  |  |  |
|                            | SI5-SO4 SI5-SO5                       |           |                       |                |                |  |  |  |  |  |
| CHIO <sub>5</sub>          | SI2-SO3 SI2-SO4                       | h1        | h2                    | h7             | h8             |  |  |  |  |  |
|                            | <b>SI5-SO1</b><br><b>SI5-SO6</b>      |           |                       |                |                |  |  |  |  |  |
| CHI <sub>O6</sub>          | SI2-SO5 SI2-SO6                       | h1        | h2                    | h4             | h5             |  |  |  |  |  |
|                            | SI5-SO2 SI5-SO3                       |           |                       |                |                |  |  |  |  |  |
| CHIO7                      | SI3-SO1 SI3-SO6                       | h1        | h <sub>3</sub>        | h <sub>7</sub> | h9             |  |  |  |  |  |
|                            | SI6-SO3 SI6-SO4                       |           |                       |                |                |  |  |  |  |  |
| CHIO <sub>8</sub>          | SI3-SO2 SI3-SO3                       | h1        | h <sub>3</sub>        | h4             | h6             |  |  |  |  |  |
|                            | SI6-SO5 SI6-SO6                       |           |                       |                |                |  |  |  |  |  |
| CHIO <sub>9</sub>          | SI3-SO4 SI3-SO5                       | h7        | h9                    | h4             | h6             |  |  |  |  |  |
|                            | <b>SI6-SO1</b><br>S16-SO <sub>2</sub> |           |                       |                |                |  |  |  |  |  |

**Tabelul A5.3 Corespondenţa dintre sectoarele active de intrare/ieşire şi funcţiile de transfer auxiliare hl-h9 calculate la un moment dat**

## **Tabelul A5.4 Secvenţele de conectare posibile pentru una dintre ieşirile convertorulu matriceal**

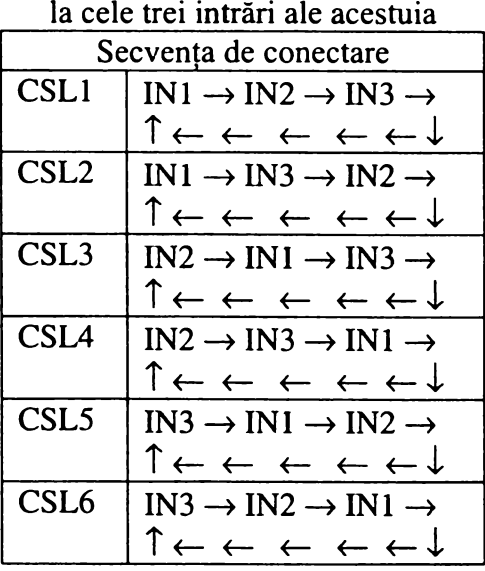

| Combinația de     | rabelui Abiba Combinaține de temporizare pentru secvența de conectare CSLT<br>Combinația de | TM1            | TM <sub>2</sub> | TM <sub>3</sub> | TM4       |
|-------------------|---------------------------------------------------------------------------------------------|----------------|-----------------|-----------------|-----------|
| sectoare active   | temporizare                                                                                 |                |                 |                 |           |
| CHIO1             | <b>CTL1</b>                                                                                 | $T_s-T2-T3$    | $T_S-T3$        | $T_S-T8-T9$     | $T_S-T9$  |
| CHI <sub>O2</sub> | CTL <sub>2</sub>                                                                            | $T_s-T2-T3$    | $T_S-T3$        | $T_s-T5-T6$     | $T_S$ -T6 |
| CHIO <sub>3</sub> | CTL <sub>3</sub>                                                                            | $Ts-T8-T9$     | $T_s-T9$        | $T_s-T5-T6$     | $T_S$ -T6 |
| CHIO <sub>4</sub> | CTL <sub>4</sub>                                                                            | T7             | $T7+T8$         | T4              | $T4+T5$   |
| CHI <sub>O5</sub> | CTL <sub>5</sub>                                                                            | T1             | $T1+T2$         | T7              | $T7+T8$   |
| CHI <sub>O6</sub> | CTL <sub>6</sub>                                                                            | T1             | $T1+T2$         | T <sub>4</sub>  | $T4+T5$   |
| CHIO7             | CTL7                                                                                        | T <sub>1</sub> | $T_S-T3$        | T7              | $T_S-T9$  |
| CHIO <sub>8</sub> | CTL <sub>8</sub>                                                                            | T <sub>1</sub> | $T_S-T3$        | T <sub>4</sub>  | $T_s$ -T6 |
| CHIO <sub>9</sub> | CTL <sub>9</sub>                                                                            | T7             | $T_s-T9$        | T <sub>4</sub>  | $T_S$ -T6 |

Tabelul A5.5a Combinațiile de temporizare pentru secventa de conectare CSI-1

**Tajelui A5.5b Combinaţiile de temporizare pentru secvenţa de conectare CSL2**

| Combinația de     | Combinația de     | TM1         | TM <sub>2</sub> | TM <sub>3</sub> | TM4      |
|-------------------|-------------------|-------------|-----------------|-----------------|----------|
| sectoare active   | temporizare       |             |                 |                 |          |
| CHIO1             | CTL10             | $TS-T2-T3$  | $T_S-T2$        | $T_S-T8-T9$     | $T_S-T8$ |
| CHI <sub>O2</sub> | CTL11             | $Ts-T2-T3$  | $T_S-T2$        | $T_S-T5-T6$     | $T_S-T5$ |
| CHIO <sub>3</sub> | CTL <sub>12</sub> | $T_s-T8-T9$ | $T_S-T8$        | $Ts-T5-T6$      | $T_S-T5$ |
| CHIO <sub>4</sub> | CTL13             | T7          | $T_S-T8$        | T <sub>4</sub>  | $T_S-T5$ |
| CHIO <sub>5</sub> | CTL14             | T1          | $TS-T2$         | T7              | $T_S-T8$ |
| CHIO <sub>6</sub> | CTL15             | T1          | $T_S-T2$        | T <sub>4</sub>  | $T_S-T5$ |
| CHIO7             | CTL16             | T1          | $T1+T3$         | T7              | $T7+T9$  |
| CHIO <sub>8</sub> | CTL17             | T1          | $T1+T3$         | T <sub>4</sub>  | $T4+T6$  |
| CHIO <sub>9</sub> | CTL18             | T7          | $T7+T9$         | T <sub>4</sub>  | $T4+T6$  |

**TaDelul A5.5c Combinaţiile de temporizare pentru secvenţa de conectare CSL3**

| Combinația de     | Combinația de     | TM1                                   | TM <sub>2</sub> | TM <sub>3</sub> | TM4       |
|-------------------|-------------------|---------------------------------------|-----------------|-----------------|-----------|
| sectoare active   | temporizare       |                                       |                 |                 |           |
| CHIO1             | CTL19             | T <sub>2</sub>                        | $T_S-T3$        | T <sub>8</sub>  | $T_s-T9$  |
| CHI <sub>O2</sub> | CTL <sub>20</sub> | T <sub>2</sub>                        | $T_S-T3$        | T <sub>5</sub>  | $T_s$ -T6 |
| CHI <sub>O3</sub> | CTL <sub>21</sub> | T <sub>8</sub>                        | $T_s-T9$        | T <sub>5</sub>  | $T_S$ -T6 |
| CHIO <sub>4</sub> | CTL <sub>22</sub> | T <sub>8</sub>                        | $T8+T7$         | T <sub>5</sub>  | $T5+T4$   |
| CHIO <sub>5</sub> | CTL <sub>23</sub> | T <sub>2</sub>                        | $T2+T1$         | T <sub>8</sub>  | $T8+T7$   |
| CHI <sub>O6</sub> | CTL <sub>24</sub> | T <sub>2</sub>                        | $T2+T1$         | T <sub>5</sub>  | $T5+T4$   |
| CHIO7             | CTL <sub>25</sub> | $T_s$ -T <sub>1</sub> -T <sub>3</sub> | $T_s-T3$        | $T_S-T7-T9$     | $Ts-T9$   |
| CHIO <sub>8</sub> | CTL <sub>26</sub> | $Ts-T1-T3$                            | $T_S-T3$        | $Ts$ -T4-T6     | $T_s$ -T6 |
| <b>CH109</b>      | CTL <sub>27</sub> | $T_s-T7-T9$                           | $T_S-T9$        | $Ts-T4-T6$      | $T_S$ -T6 |

| Combinația de     | Combinația de     | TM1            | TM <sub>2</sub> | TM <sub>3</sub> | TM4       |
|-------------------|-------------------|----------------|-----------------|-----------------|-----------|
| sectoare active   | temporizare       |                |                 |                 |           |
| CHIO1             | CTL <sub>28</sub> | T <sub>2</sub> | $T2+T3$         | T <sub>8</sub>  | $T8+T9$   |
| CHI <sub>O2</sub> | CTL <sub>29</sub> | T <sub>2</sub> | $T2+T3$         | T <sub>5</sub>  | $T5+T6$   |
| CHIO <sub>3</sub> | CTL <sub>30</sub> | T <sub>8</sub> | $T8+T9$         | T <sub>5</sub>  | $T5+T6$   |
| CHIO <sub>4</sub> | CTL31             | T <sub>8</sub> | $T_S-T7$        | T <sub>5</sub>  | $Ts-T4$   |
| CHIO <sub>5</sub> | CTL <sub>32</sub> | T <sub>2</sub> | $T_S-T1$        | T <sub>8</sub>  | $T_S-T7$  |
| CHIO <sub>6</sub> | CTL <sub>33</sub> | T <sub>2</sub> | $T_S-T1$        | T <sub>5</sub>  | $T_S-T4$  |
| CHIO7             | CTL34             | $Ts-T1-T3$     | $T_s-T1$        | $T_s-T7-T9$     | $T_s-T7$  |
| CHIO <sub>8</sub> | CTL <sub>35</sub> | $Ts-T1-T3$     | $T_S-T1$        | $Ts-T4-T6$      | $T_S$ -T4 |
| CHIO <sub>9</sub> | CTL <sub>36</sub> | $T_s-T7-T9$    | $T_S-T7$        | $T_s-T4-T6$     | $T_S-T4$  |

Tabelul A5.5d Combinatiile de temporizare pentru secventa de conectare CSL4

Tabelul A5.5e Combinațiile de temporizare pentru secvența de conectare CSL5

|                   |                   | TM1            | TM <sub>2</sub> | TM <sub>3</sub> | TM4      |
|-------------------|-------------------|----------------|-----------------|-----------------|----------|
| CHIO1             | CTL <sub>37</sub> | T <sub>3</sub> | $T_S-T2$        | T <sub>9</sub>  | $T_S-T8$ |
| CHIO <sub>2</sub> | CTL <sub>38</sub> | T <sub>3</sub> | $T_S-T2$        | T <sub>6</sub>  | $T_S-T5$ |
| CHIO <sub>3</sub> | CTL39             | T <sub>9</sub> | $T_S-T8$        | T <sub>6</sub>  | $T_S-T5$ |
| CHIO <sub>4</sub> | CTL <sub>40</sub> | $T_s-T7-T8$    | $T_S-T8$        | $Ts-T4-T5$      | $T_S-T5$ |
| CHIO <sub>5</sub> | CTL <sub>41</sub> | $Ts-T1-T2$     | $T_s-T2$        | $T_S-T7-T8$     | $T_S-T8$ |
| CHIO <sub>6</sub> | CTL42             | $Ts-T1-T2$     | $T_s-T2$        | $Ts-T4-T5$      | $T_S-T5$ |
| CHIO7             | CTL <sub>43</sub> | T <sub>3</sub> | $T3+T1$         | T9              | $T9+T7$  |
| CHIO <sub>8</sub> | CTL <sub>44</sub> | T <sub>3</sub> | $T3+T1$         | T <sub>6</sub>  | $T6+T4$  |
| CHIO <sub>9</sub> | CTL <sub>45</sub> | T <sub>9</sub> | $T9+T7$         | T <sub>6</sub>  | $T6+T4$  |

Tabelul A5.5f Combinațiile de temporizare pentru secvența de conectare CSL6

|                   |                   | TM1            | TM <sub>2</sub> | TM <sub>3</sub> | TM4       |
|-------------------|-------------------|----------------|-----------------|-----------------|-----------|
| CHIO1             | CTL <sub>46</sub> | T <sub>3</sub> | $T3+T2$         | T <sub>9</sub>  | $T9+T8$   |
| CHI <sub>O2</sub> | CTL47             | T <sub>3</sub> | $T3+T2$         | T <sub>6</sub>  | $T6+T5$   |
| CHIO <sub>3</sub> | CTL48             | T <sub>9</sub> | $T9+T8$         | T <sub>6</sub>  | $T6+T5$   |
| CHIO <sub>4</sub> | CTL <sub>49</sub> | $T_s-T7-T8$    | $T_S-T7$        | $T_S$ -T4-T5    | $T_S$ -T4 |
| CHIO <sub>5</sub> | CTL <sub>50</sub> | $Ts-T1-T2$     | $T_S$ -T1       | $T_S-T7-T8$     | $T_S-T7$  |
| CHI <sub>O6</sub> | CTL51             | $Ts-T1-T2$     | $Ts-T1$         | $Ts-T4-T5$      | $T_S$ -T4 |
| CHIO7             | CTL <sub>52</sub> | T <sub>3</sub> | $Ts-T1$         | T <sub>9</sub>  | $T_S-T7$  |
| CHIO <sub>8</sub> | CTL53             | T <sub>3</sub> | $Ts-T1$         | T <sub>6</sub>  | $T_S$ -T4 |
| CHIO <sub>9</sub> | CTL54             | T <sub>9</sub> | $T_s-T7$        | T <sub>6</sub>  | $T_s-T4$  |

|                 | in funcție de valoarea logica a semnalelor STT-ST4 |                 |                 |       |       |                   |       |       |       |  |  |  |
|-----------------|----------------------------------------------------|-----------------|-----------------|-------|-------|-------------------|-------|-------|-------|--|--|--|
| ST <sub>1</sub> | ST <sub>2</sub>                                    | ST <sub>3</sub> | ST <sub>4</sub> | ST12a | ST12b | ST <sub>12c</sub> | ST34a | ST34b | ST34c |  |  |  |
|                 |                                                    |                 |                 |       |       |                   |       |       |       |  |  |  |
|                 |                                                    |                 |                 |       |       |                   |       |       |       |  |  |  |
|                 |                                                    |                 |                 |       |       |                   |       |       |       |  |  |  |
|                 |                                                    |                 |                 |       |       |                   |       |       |       |  |  |  |
|                 |                                                    |                 |                 |       |       |                   |       |       |       |  |  |  |
|                 |                                                    |                 |                 |       |       |                   |       |       |       |  |  |  |
|                 |                                                    |                 |                 |       |       |                   |       |       |       |  |  |  |
|                 |                                                    |                 |                 |       |       |                   |       |       |       |  |  |  |
|                 |                                                    |                 |                 |       |       |                   |       |       |       |  |  |  |

Tabelul A5.6 Variabilele auxiliare ST12a-ST12c și ST34a-ST34c în funcție de valoarea logică a semnalelor ST1-ST4

Tabelul A5.7a Funcțiile de comutație S11-S33 în funcție de variabilele auxiliare ST12a-ST12c, ST34a-ST34c și combinația de sectoare active CHIO1-CHIO9 pentru secvența de conectare CSL1

|                   | $S_{11}$          | $S_{12}$ | $S_{13}$          | $S_{21}$          | $S_{22}$ | $S_{23}$          | $S_{31}$ | $S_{32}$ | $S_{33}$ |
|-------------------|-------------------|----------|-------------------|-------------------|----------|-------------------|----------|----------|----------|
| CHIO1             |                   |          |                   | ST <sub>12a</sub> | ST12b    | ST <sub>12c</sub> | ST34a    | ST34b    | ST34c    |
| CHI <sub>O2</sub> | ST12a             | ST12b    | ST12c             |                   |          | 0                 | ST34a    | ST34b    | ST34c    |
| CHIO <sub>3</sub> | ST12a             | ST12b    | ST <sub>12c</sub> | ST34a             | ST34b    | ST34c             |          |          |          |
| CHIO <sub>4</sub> | ST <sub>12a</sub> | ST12b    | ST12c             | ST34a             | ST34b    | ST34c             | 0        |          |          |
| CHIO <sub>5</sub> |                   |          |                   | ST12a             | ST12b    | ST <sub>12c</sub> | ST34a    | ST34b    | ST34c    |
| CHIO <sub>6</sub> | ST12a             | ST12b    | ST <sub>12c</sub> |                   |          |                   | ST34a    | ST34b    | ST34c    |
| CHIO7             | 0                 |          |                   | ST <sub>12a</sub> | ST12b    | ST <sub>12c</sub> | ST34a    | ST34b    | ST34c    |
| CHIO <sub>8</sub> | ST12a             | ST12b    | ST12c             |                   |          | 0                 | ST34a    | ST34b    | ST34c    |
| CHIO <sub>9</sub> | ST <sub>12a</sub> | ST12b    | ST <sub>12c</sub> | ST34a             | ST34b    | ST34c             | $\Omega$ |          |          |

Tabelul A5.7b Funcțiile de comutație S11-S33 în funcție de variabilele auxiliare ST12a-ST12c, ST34a-ST34c si combinatia de sectoare active CHIO1-CHIO9 pentru secventa de conectare CSL2

|                   | O I bada o I bad oi comomana do sociolito donte OTTIOT "CITIOP" pontra sociolita do concelho Cons |                   |          |                   |                   |          |          |          |          |  |  |
|-------------------|---------------------------------------------------------------------------------------------------|-------------------|----------|-------------------|-------------------|----------|----------|----------|----------|--|--|
|                   | $S_{11}$                                                                                          | $S_{12}$          | $S_{13}$ | $S_{21}$          | $S_{22}$          | $S_{23}$ | $S_{31}$ | $S_{32}$ | $S_{33}$ |  |  |
| CHIO1             |                                                                                                   |                   |          | ST12a             | ST <sub>12c</sub> | ST12b    | ST34a    | ST34c    | ST34b    |  |  |
| CHIO <sub>2</sub> | ST12a                                                                                             | ST12c             | ST12b    |                   |                   | 0        | ST34a    | ST34c    | ST34b    |  |  |
| CHIO <sub>3</sub> | ST12a                                                                                             | ST12c             | ST12b    | ST34a             | ST34c             | ST34b    |          |          |          |  |  |
| CHIO <sub>4</sub> | ST <sub>12a</sub>                                                                                 | ST <sub>12c</sub> | ST12b    | ST34a             | ST34c             | ST34b    | $\Omega$ |          |          |  |  |
| CHIO <sub>5</sub> | 0                                                                                                 | $\Omega$          |          | ST12a             | ST <sub>12c</sub> | ST12b    | ST34a    | ST34c    | ST34b    |  |  |
| CHI <sub>O6</sub> | ST12a                                                                                             | ST12c             | ST12b    |                   |                   |          | ST34a    | ST34c    | ST34b    |  |  |
| CHIO7             | $\Omega$                                                                                          |                   |          | ST <sub>12a</sub> | ST12c             | ST12b    | ST34a    | ST34c    | ST34b    |  |  |
| CHIO <sub>8</sub> | ST12a                                                                                             | ST12c             | ST12b    |                   |                   | $\Omega$ | ST34a    | ST34c    | ST34b    |  |  |
| CHIO <sub>9</sub> | ST <sub>12a</sub>                                                                                 | ST <sub>12c</sub> | ST12b    | ST34a             | ST34c             | ST34b    | $\theta$ |          | $\theta$ |  |  |

Tabelul A5.7c Funcțiile de comutație S11-S33 în funcție de variabilele auxiliare ST12a-ST12c, ST34a-ST34c si combinația de sectoare active CHIO1-CHIO9 pentru secvența de conectare CSL3

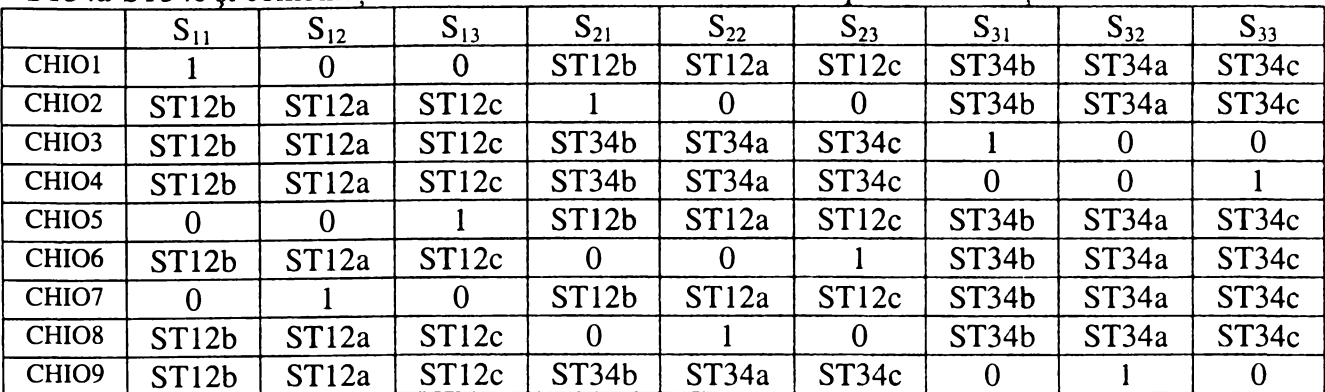

| <u>o roma o rom comomana de secuene aente erritor</u><br>----- |                   |                   |              |                   |                   |          |              |          |          |  |
|----------------------------------------------------------------|-------------------|-------------------|--------------|-------------------|-------------------|----------|--------------|----------|----------|--|
|                                                                | $S_{11}$          | $S_{12}$          | $S_{13}$     | $S_{21}$          | $S_{22}$          | $S_{23}$ | $S_{31}$     | $S_{32}$ | $S_{33}$ |  |
| <b>CHIO1</b>                                                   |                   |                   | $\mathbf{0}$ | ST <sub>12c</sub> | ST12a             | ST12b    | ST34c        | ST34a    | ST34b    |  |
| CHI <sub>O2</sub>                                              | ST12c             | ST <sub>12a</sub> | ST12b        |                   |                   | $\Omega$ | ST34c        | ST34a    | ST34b    |  |
| CHIO <sub>3</sub>                                              | ST <sub>12c</sub> | ST <sub>12a</sub> | ST12b        | ST34c             | ST34a             | ST34b    |              |          |          |  |
| CHIO <sub>4</sub>                                              | ST <sub>12c</sub> | ST <sub>12a</sub> | ST12b        | ST34c             | ST34a             | ST34b    | $\Omega$     | $\Omega$ |          |  |
| CHIO <sub>5</sub>                                              | $\Omega$          | $\Omega$          |              | ST <sub>12c</sub> | ST <sub>12a</sub> | ST12b    | ST34c        | ST34a    | ST34b    |  |
| CHIO <sub>6</sub>                                              | ST <sub>12c</sub> | ST12a             | ST12b        |                   |                   |          | ST34c        | ST34a    | ST34b    |  |
| CHIO7                                                          | $\Omega$          |                   | $\Omega$     | ST12c             | ST12a             | ST12b    | ST34c        | ST34a    | ST34b    |  |
| CHIO <sub>8</sub>                                              | ST12c             | ST12a             | ST12b        | $\Omega$          |                   | $\Omega$ | ST34c        | ST34a    | ST34b    |  |
| CHIO <sub>9</sub>                                              | ST <sub>12c</sub> | ST <sub>12a</sub> | ST12b        | ST34c             | ST34a             | ST34b    | $\mathbf{0}$ |          |          |  |

Tabelul A5.7d Funcțiile de comutație S11-S33 în funcție de variabilele auxiliare ST12a-ST12c, ST34a-ST34c si combinatia de sectoare active CHIO1-CHIO9 pentru secventa de conectare CSL4

Tabelul A5.7e Funcțiile de comutație S11-S33 în funcție de variabilele auxiliare ST12a-ST12c, ST34a-ST34c și combinația de sectoare active CHIO1-CHIO9 pentru secvența de conectare CSL5

|                   | $S_{11}$ | $S_{12}$          | $S_{13}$          | $S_{21}$ | $S_{22}$          | $S_{23}$          | $S_{31}$ | $S_{32}$ | $S_{33}$ |
|-------------------|----------|-------------------|-------------------|----------|-------------------|-------------------|----------|----------|----------|
| <b>CHIO1</b>      |          | 0                 | $\mathbf{0}$      | ST12b    | ST <sub>12c</sub> | ST12a             | ST34b    | ST34c    | ST34a    |
| CHIO <sub>2</sub> | ST12b    | ST <sub>12c</sub> | ST <sub>12a</sub> |          | $\Omega$          | 0                 | ST34b    | ST34c    | ST34a    |
| CHIO <sub>3</sub> | ST12b    | ST <sub>12c</sub> | ST12a             | ST34b    | ST34c             | ST34a             |          |          |          |
| CHI <sub>O4</sub> | ST12b    | ST <sub>12c</sub> | ST12a             | ST34b    | ST34c             | ST34a             |          |          |          |
| CHIO <sub>5</sub> | 0        | 0                 |                   | ST12b    | ST <sub>12c</sub> | ST <sub>12a</sub> | ST34b    | ST34c    | ST34a    |
| CHI <sub>O6</sub> | ST12b    | ST12c             | ST <sub>12a</sub> |          | $\Omega$          |                   | ST34b    | ST34c    | ST34a    |
| CHIO7             | 0        |                   | 0                 | ST12b    | ST <sub>12c</sub> | ST <sub>12a</sub> | ST34b    | ST34c    | ST34a    |
| CHIO <sub>8</sub> | ST12b    | ST <sub>12c</sub> | ST12a             | $\Omega$ |                   |                   | ST34b    | ST34c    | ST34a    |
| CHIO <sub>9</sub> | ST12b    | ST <sub>12c</sub> | ST <sub>12a</sub> | ST34b    | ST34c             | ST34a             | 0        |          |          |

Tabelul A5.7f Funcțiile de comutație S11-S33 în funcție de variabilele auxiliare ST12a-ST12c, ST34a-ST34c și combinația de sectoare active CHIO1-CHIO9 pentru secvența de conectare CSL6

|                   | $S_{11}$          | $S_{12}$     | $S_{13}$          | $S_{21}$          | $S_{22}$ | $S_{23}$          | $S_{31}$ | $S_{32}$ | $S_{33}$ |
|-------------------|-------------------|--------------|-------------------|-------------------|----------|-------------------|----------|----------|----------|
| <b>CHIO1</b>      |                   |              | $\bf{0}$          | ST <sub>12c</sub> | ST12b    | ST <sub>12a</sub> | ST34c    | ST34b    | ST34a    |
| CHIO <sub>2</sub> | ST <sub>12c</sub> | <b>ST12b</b> | ST <sub>12a</sub> |                   |          | $\Omega$          | ST34c    | ST34b    | ST34a    |
| CHIO <sub>3</sub> | ST <sub>12c</sub> | <b>ST12b</b> | ST12a             | ST34c             | ST34b    | ST34a             |          |          |          |
| CHIO <sub>4</sub> | ST12c             | ST12b        | ST12a             | ST34c             | ST34b    | ST34a             | $\bf{0}$ |          |          |
| CHIO <sub>5</sub> | 0                 | 0            |                   | ST <sub>12c</sub> | ST12b    | ST <sub>12a</sub> | ST34c    | ST34b    | ST34a    |
| CHIO <sub>6</sub> | ST <sub>12c</sub> | ST12b        | ST12a             |                   |          |                   | ST34c    | ST34b    | ST34a    |
| CHIO7             |                   |              | $\Omega$          | ST <sub>12c</sub> | ST12b    | ST12a             | ST34c    | ST34b    | ST34a    |
| CHIO <sub>8</sub> | ST <sub>12c</sub> | ST12b        | ST12a             | $\Omega$          |          | $\bf{0}$          | ST34c    | ST34b    | ST34a    |
| CHIO <sub>9</sub> | ST <sub>12c</sub> | ST12b        | ST12a             | ST34c             | ST34b    | ST34a             | $\bf{0}$ |          |          |

|                   | (semnale logice ST asimetrice) |                  |
|-------------------|--------------------------------|------------------|
| Varianta          | Sector de                      | Secvența de      |
| SLM               | intrare activ                  | conectare        |
| SLM1              | SI1 sau SI4                    | <b>CSL1</b>      |
|                   | SI2 sau SI5                    |                  |
|                   | SI3 sau SI6                    |                  |
| <b>SLM1a</b>      | SI1 sau SI4                    | CSL <sub>6</sub> |
|                   | SI2 sau SI5                    |                  |
|                   | SI3 sau SI6                    |                  |
| SLM1b             | SI1 sau SI4                    | CSL <sub>5</sub> |
|                   | SI2 sau SI5                    | CSL <sub>4</sub> |
|                   | SI3 sau SI6                    | CSL1             |
| <b>SLM1c</b>      | SI1 sau SI4                    | CSL <sub>3</sub> |
|                   | SI2 sau SI5                    | CSL <sub>2</sub> |
|                   | SI3 sau SI6                    | CSL <sub>6</sub> |
| SLM1d             | SI1 sau SI4                    | <b>CSL1</b>      |
|                   | SI2 sau SI5                    | CSL <sub>5</sub> |
|                   | SI3 sau SI6                    | CSL <sub>4</sub> |
| SLM1e             | SI1 sau SI4                    | CSL <sub>2</sub> |
|                   | SI2 sau SI5                    | CSL <sub>6</sub> |
|                   | SI3 sau SI6                    | CSL <sub>3</sub> |
| <b>SLM1f</b>      | SI1 sau SI4                    | CSL <sub>4</sub> |
|                   | SI2 sau SI5                    | <b>CSL1</b>      |
|                   | SI3 sau SI6                    | CSL <sub>5</sub> |
| SLM <sub>1g</sub> | SI1 sau SI4                    | CSL <sub>6</sub> |
|                   | SI2 sau SI5                    | CSL <sub>3</sub> |
|                   | SI3 sau SI6                    | CSL2             |

**Tabelul 5.8 Corespondenţa dintre tehnicile de comandă de tipul SLM1,** sectoarele active de intrare SI1-SI6 și secvențele de conectare CSL1-CSL6

| Varianta          | Variabila      | Varianta          |
|-------------------|----------------|-------------------|
| <b>SLM</b>        | auxiliară      | <b>SLM</b>        |
|                   | <b>NTS</b>     |                   |
| SLM <sub>2</sub>  |                | SLM1d             |
|                   | 2              | <b>SLM1b</b>      |
|                   | 3              | <b>SLM1f</b>      |
| SLM2a             |                | <b>SLM1e</b>      |
|                   | $\overline{2}$ | SLM1c             |
|                   | 3              | SLM <sub>lg</sub> |
| SLM2b             |                | <b>SLM1e</b>      |
|                   | 2              | SLM1f             |
| SLM <sub>2c</sub> |                | SLM1              |
|                   | $\overline{2}$ | <b>SLM1a</b>      |
| SLM2d             |                | SLM1b             |
|                   | 2              | <b>SLM1c</b>      |
| SLM2e             |                | <b>SLM1d</b>      |
|                   | 2              | SLM1g             |

**Tabelul 5.9a Corespondenţa dintre tehnicile de comandă de tipul SLM2,**

**Tabelul 5.9b Corespondenţa dintre tehnicile de comandă SLM2b-SLM2e, sectoarele active de intrare SI1-SI6 şi**

| Varianta           | Sector de     | Secvența de      |
|--------------------|---------------|------------------|
| <b>SLM</b>         | intrare activ | conectare        |
| SLM <sub>2</sub> b | SI1 sau SI4   | CSL <sub>4</sub> |
|                    | SI2 sau SI5   | CSL <sub>1</sub> |
|                    | SI3 sau SI6   | CSL <sub>5</sub> |
| SLM <sub>2c</sub>  | SI1 sau SI4   | CSL <sub>6</sub> |
|                    | SI2 sau SI5   |                  |
|                    | SI3 sau SI6   |                  |
| SLM <sub>2d</sub>  | SI1 sau SI4   | CSL3             |
|                    | SI2 sau SI5   | CSL <sub>2</sub> |
|                    | SI3 sau SI6   | CSL <sub>6</sub> |
| SLM <sub>2e</sub>  | SI1 sau SI4   | CSL6             |
|                    | SI2 sau SI5   | CSL <sub>3</sub> |
|                    | SI3 sau SI6   | CSL <sub>2</sub> |

secvențele de conectare CSL1-CSL6 (semnale logice ST simetrice)

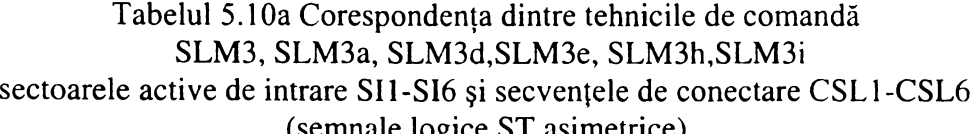

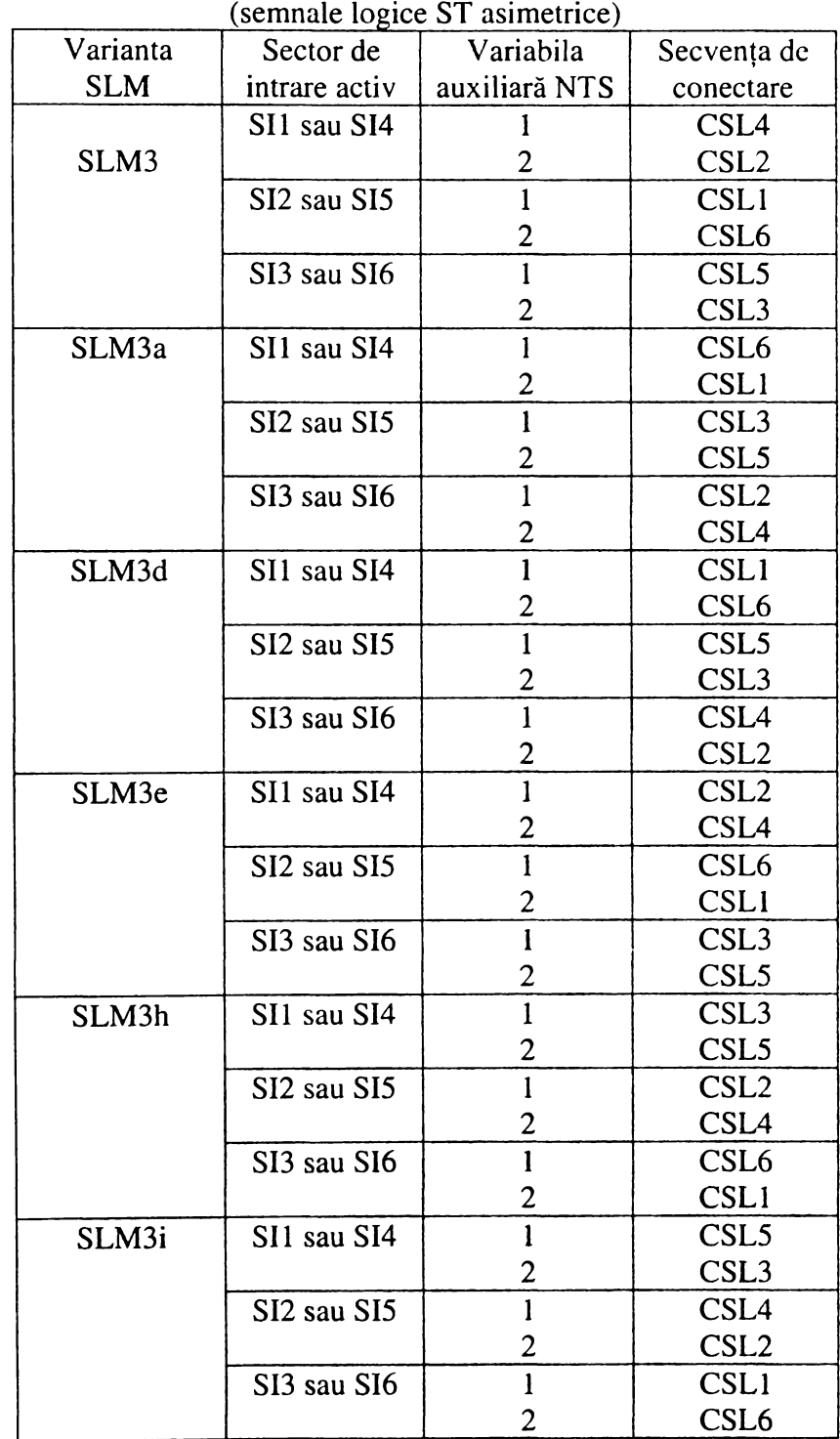

|            |                | SLM3b, SLM3c, SLM3f, SLM3g, SLM3j,SLM3k |  |
|------------|----------------|-----------------------------------------|--|
| Varianta   | Variabila      | Varianta                                |  |
| <b>SLM</b> | auxiliară      | <b>SLM</b>                              |  |
|            | <b>NSS</b>     |                                         |  |
| SLM3b      |                | SLM3a                                   |  |
|            | $\overline{2}$ | SLM3                                    |  |
| SLM3c      |                | SLM3                                    |  |
|            | $\overline{2}$ | SLM3a                                   |  |
| SLM3f      |                | SLM3e                                   |  |
|            | $\overline{2}$ | SLM3d                                   |  |
| SLM3g      |                | SLM3d                                   |  |
|            | 2              | SLM3e                                   |  |
| SLM3i      |                | SLM3i                                   |  |
|            | 2              | SLM3h                                   |  |
| SLM3k      |                | SLM3h                                   |  |
|            | 2              | SLM3i                                   |  |
|            |                |                                         |  |

**Tabelul 5.10b Corespondenţa dintre tehnicile de comandă SLM3, SLM3a, SLM3d,SLM3e, SLM3h,SLM3i variabila auxiliară NTS şi tehnicile de comandă**

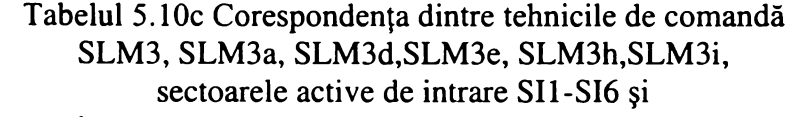

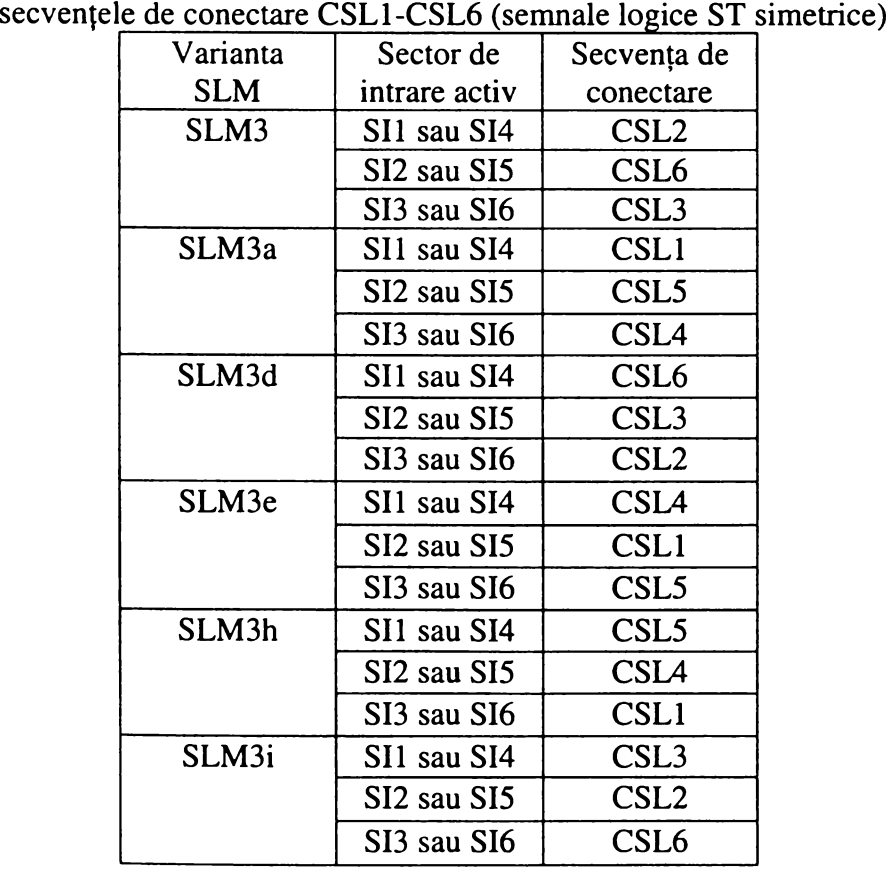

|                   |                  |              |                 | $10$ continue to $11$ |                       |                 |                       |
|-------------------|------------------|--------------|-----------------|-----------------------|-----------------------|-----------------|-----------------------|
| Combinația        | Combinația       | TM1          | TM <sub>2</sub> | TM <sub>3</sub>       | TM4                   | TM <sub>5</sub> | TM <sub>6</sub>       |
| de sectoare       | de               |              |                 |                       |                       |                 |                       |
| active            | temporizare      |              |                 |                       |                       |                 |                       |
| CHI <sub>O1</sub> | CTL1             | $T_S$        | $T_S$           | $TS-T2-T3$            | $T_S-T3$              | $T_s-T8-T9$     | $T_s-T9$              |
| CHI <sub>O2</sub> | CTL <sub>2</sub> | $TS-T2-T3$   | $T_S-T3$        | $T_S$                 | $T_S$                 | $Ts-T5-T6$      | $T_S$ -T6             |
| CHIO <sub>3</sub> | CTL <sub>3</sub> | $Ts-T8-T9$   | $T_s-T9$        | $Ts-T5-T6$            | $T_S$ -T6             | $\rm T_S$       | $T_{\rm S}$           |
| CHIO <sub>4</sub> | CTL <sub>4</sub> | T7           | $T7+T8$         | T <sub>4</sub>        | $T4+T5$               | $\Omega$        | $\overline{0}$        |
| CHI <sub>O5</sub> | CTL <sub>5</sub> | $\bf{0}$     | O               | T1                    | $T1+T2$               | T <sub>7</sub>  | $T7+T8$               |
| CHI <sub>O6</sub> | CTL <sub>6</sub> | T1           | $T1+T2$         | $\mathbf{0}$          | 0                     | T <sub>4</sub>  | $T4+T5$               |
| CHIO7             | CTL7             | $\mathbf{0}$ | $T_S$           | T1                    | $T_s-T3$              | T7              | $T_S-T9$              |
| CHIO <sub>8</sub> | CTL <sub>8</sub> | T1           | $T_S-T3$        | $\theta$              | $T_S$                 | T <sub>4</sub>  | $T_S$ -T <sub>6</sub> |
| CHIO <sub>9</sub> | CTL <sub>9</sub> | T7           | $T_s-T9$        | T <sub>4</sub>        | $T_s$ -T <sub>6</sub> | $\bf{0}$        | $T_{\rm S}$           |

Tabelul A5.11a Combinațiile de temporizare (6 canale PWM) pentru secventa de conectare CSL1

Tabelul A5.11b Combinațiile de temporizare (6 canale PWM) pentru secvența de conectare CSL2

| Combinația        | Combinația          | TM1            | TM <sub>2</sub> | TM <sub>3</sub> | TM4      | TM <sub>5</sub>         | TM <sub>6</sub> |
|-------------------|---------------------|----------------|-----------------|-----------------|----------|-------------------------|-----------------|
| de sectoare       | de                  |                |                 |                 |          |                         |                 |
| active            | temporizare         |                |                 |                 |          |                         |                 |
| CHIO1             | CTL <sub>10</sub>   | $T_S$          | $T_S$           | $Ts-T2-T3$      | $T_s-T2$ | $Ts-T8-T9$              | $T_S-T8$        |
| CHIO <sub>2</sub> | $TS-T2-T3$<br>CTL11 |                | $T_s-T2$        | $T_S$           | $T_S$    | $TS-T5-T6$              | $T_S$ -T6       |
| CHIO <sub>3</sub> | CTL12               | $T_S-T8-T9$    | $T_s-T8$        | $TS-T5-T6$      | $TS-T6$  | $\mathrm{T}_\mathrm{S}$ | $T_{\rm S}$     |
| CHIO <sub>4</sub> | CTL13               | T7             | $T_S-T8$        | T <sub>4</sub>  | $T_S-T5$ | 0                       | $\Omega$        |
| CHIO <sub>5</sub> | CTL14               | $\bf{0}$       | $\theta$        | T <sub>1</sub>  | $Ts-T2$  | T7                      | $T_S-T8$        |
| CHI <sub>O6</sub> | CTL <sub>15</sub>   | T1             | $T_S-T2$        | $\bf{0}$        | 0        | T <sub>4</sub>          | $T_s-T5$        |
| CHIO7             | CTL16               | $\bf{0}$       | $T_S$           | T1              | $T1+T3$  | T7                      | $T7+T9$         |
| CHIO <sub>8</sub> | CTL17               | T1             | $T1+T3$         | $\bf{0}$        | $T_S$    | T <sub>4</sub>          | $T4+T6$         |
| CHIO <sub>9</sub> | CTL18               | T <sub>7</sub> | $T7+T9$         | T <sub>4</sub>  | $T4+T6$  | 0                       | $T_S$           |

**Tabelul A5.1 lc Combinaţiile de temporizare (6 canale PWM) pentru secvenţa de conectare CSL3**

| Combinația         | Combinația        | TM1            | TM <sub>2</sub> | TM <sub>3</sub> | TM4         | TM <sub>5</sub> | TM <sub>6</sub> |
|--------------------|-------------------|----------------|-----------------|-----------------|-------------|-----------------|-----------------|
| de sectoare        | de                |                |                 |                 |             |                 |                 |
| active             | temporizare       |                |                 |                 |             |                 |                 |
| CHIO1              | CTL19             | $T_S$          | $T_{\rm S}$     | T <sub>2</sub>  | $T_S$ . T3  | T <sub>8</sub>  | $T_S.T9$        |
| CHI <sub>O2</sub>  | CTL <sub>20</sub> | T <sub>2</sub> | $T_S$ . T3      | $T_S$           | $T_{\rm S}$ | T <sub>5</sub>  | $T_S$ . T6      |
| CHIO <sub>3</sub>  | CTL <sub>21</sub> | T <sub>8</sub> | $T_S.T9$        | T <sub>5</sub>  | $T_s$ . T6  | $T_{\rm S}$     | $T_{S}$         |
| CHI <sub>O4</sub>  | CTL <sub>22</sub> | T <sub>8</sub> | $T8+T7$         | T <sub>5</sub>  | $T5+T4$     | 0               | $\Omega$        |
| CHI <sub>O5</sub>  | CTL <sub>23</sub> | $\bf{0}$       | $\Omega$        | T <sub>2</sub>  | $T2+T1$     | T <sub>8</sub>  | $T8+T7$         |
| CHIO <sub>6</sub>  | CTL <sub>24</sub> | T <sub>2</sub> | $T2+T1$         | $\Omega$        | $\Omega$    | T <sub>5</sub>  | $T5+T4$         |
| CHIO7              | CTL <sub>25</sub> | $\mathbf{0}$   | $T_{\rm S}$     | $Ts-T1-T3$      | $T_s-T3$    | $Ts-T7-T9$      | $T_S-T9$        |
| CHI <sub>O</sub> 8 | CTL <sub>26</sub> | $Ts-T1-T3$     | $T_S-T3$        |                 | $T_{\rm S}$ | $Ts-T4-T6$      | $T_S$ -T6       |
| CHIO <sub>9</sub>  | CTL27             | $Ts-T7-T9$     | $T_s-T9$        | $T_s-T4-T6$     | $T_S$ -T6   | 0               | $T_{\rm S}$     |

| Combinația        | Combinația        | TM1            | TM <sub>2</sub> | TM <sub>3</sub> | TM4                   | TM5            | TM <sub>6</sub> |
|-------------------|-------------------|----------------|-----------------|-----------------|-----------------------|----------------|-----------------|
| de sectoare       | de                |                |                 |                 |                       |                |                 |
| active            | temporizare       |                |                 |                 |                       |                |                 |
| <b>CHIO1</b>      | CTL <sub>28</sub> | $T_S$          | $T_S$           | T <sub>2</sub>  | $T2+T3$               | T <sub>8</sub> | $T8+T9$         |
| CHI <sub>O2</sub> | CTL <sub>29</sub> | T <sub>2</sub> | $T2+T3$         | $T_S$           | $T_S$                 | T <sub>5</sub> | $T5+T6$         |
| CHI <sub>O3</sub> | CTL <sub>30</sub> | T <sub>8</sub> | $T8+T9$         | T <sub>5</sub>  | $T5+T6$               | $T_S$          | $T_S$           |
| CHIO <sub>4</sub> | CTL <sub>31</sub> | T <sub>8</sub> | $T_s - T7$      | T <sub>5</sub>  | $T_S$ -T4             | $\Omega$       | $\bf{0}$        |
| CHI <sub>O5</sub> | CTL <sub>32</sub> | $\bf{0}$       |                 | T <sub>2</sub>  | $T_S - T1$            | T <sub>8</sub> | $T_s - T7$      |
| CHIO <sub>6</sub> | CTL <sub>33</sub> | T <sub>2</sub> | $T_s - T1$      | $\bf{0}$        | 0                     | T <sub>5</sub> | $T_S - T4$      |
| CHIO7             | CTL <sub>34</sub> | 0              | $T_{\rm S}$     | $Ts-T1-T3$      | $T_S-T1$              | $T_s-T7-T9$    | $T_S-T7$        |
| CHIO <sub>8</sub> | CTL <sub>35</sub> | $Ts-T1-T3$     | $T_s-T1$        | 0               | $T_{\rm S}$           | $T_s-T4-T6$    | $T_S$ -T4       |
| CHIO <sub>9</sub> | CTL <sub>36</sub> | $T_s-T7-T9$    | $T_s-T7$        | $Ts-T4-T6$      | $T_S$ -T <sub>4</sub> |                | $T_S$           |

Tabelul A5.11d Combinațiile de temporizare (6 canale PWM) pentru secvența de conectare CSL4

Tabelul A5.11e Combinațiile de temporizare (6 canale PWM) pentru secvența de conectare CSL5

| Combinația                     | Combinația        | TM1            | TM <sub>2</sub> | TM <sub>3</sub> | TM4         | TM <sub>5</sub> | TM <sub>6</sub> |
|--------------------------------|-------------------|----------------|-----------------|-----------------|-------------|-----------------|-----------------|
| de sectoare                    | de                |                |                 |                 |             |                 |                 |
| active                         | temporizare       |                |                 |                 |             |                 |                 |
| CHIO1                          | CTL37             | $T_S$          | $T_S$           | T <sub>3</sub>  | $T_s - T2$  | T <sub>9</sub>  | $T_S - T8$      |
| CHI <sub>O2</sub>              | CTL <sub>38</sub> | T <sub>3</sub> | $T_s - T2$      | $T_S$           | $T_S$       | T <sub>6</sub>  | $T_S - T_5$     |
| CH <sub>1</sub> O <sub>3</sub> | CTL <sub>39</sub> | T <sub>9</sub> | $T_S - T8$      | T <sub>6</sub>  | $T_s - T_5$ | $T_{\rm S}$     | $T_{\rm S}$     |
| CHIO <sub>4</sub>              | CTL <sub>40</sub> | $T_s-T7-T8$    | $T_S-T8$        | $Ts-T4-T5$      | $Ts-T5$     |                 | $\Omega$        |
| CHIO <sub>5</sub>              | CTL <sub>41</sub> | $\Omega$       | $\Omega$        | $TS-T1-T2$      | $T_s-T2$    | $Ts-T7-T8$      | $T_S-T8$        |
| CHI <sub>O6</sub>              | CTL42             | $Ts-T1-T2$     | $T_S-T2$        | $\mathbf{0}$    | $\Omega$    | $Ts-T4-T5$      | $T_s-T5$        |
| CHIO7                          | CTL <sub>43</sub> | 0              | $T_{\rm S}$     | T <sub>3</sub>  | $T3+T1$     | T <sub>9</sub>  | $T9+T7$         |
| CHIO <sub>8</sub>              | CTL <sub>44</sub> | T <sub>3</sub> | $T3+T1$         | $\mathbf{0}$    | $T_{S}$     | T <sub>6</sub>  | $T6+T4$         |
| CHIO <sub>9</sub>              | CTL <sub>45</sub> | T <sub>9</sub> | $T9+T7$         | T <sub>6</sub>  | $T6+T4$     | 0               | $T_S$           |

**Tabelul A5.1 lf Combinaţiile de temporizare (6 canale PWM) pentru secvenţa de conectare CSL6**

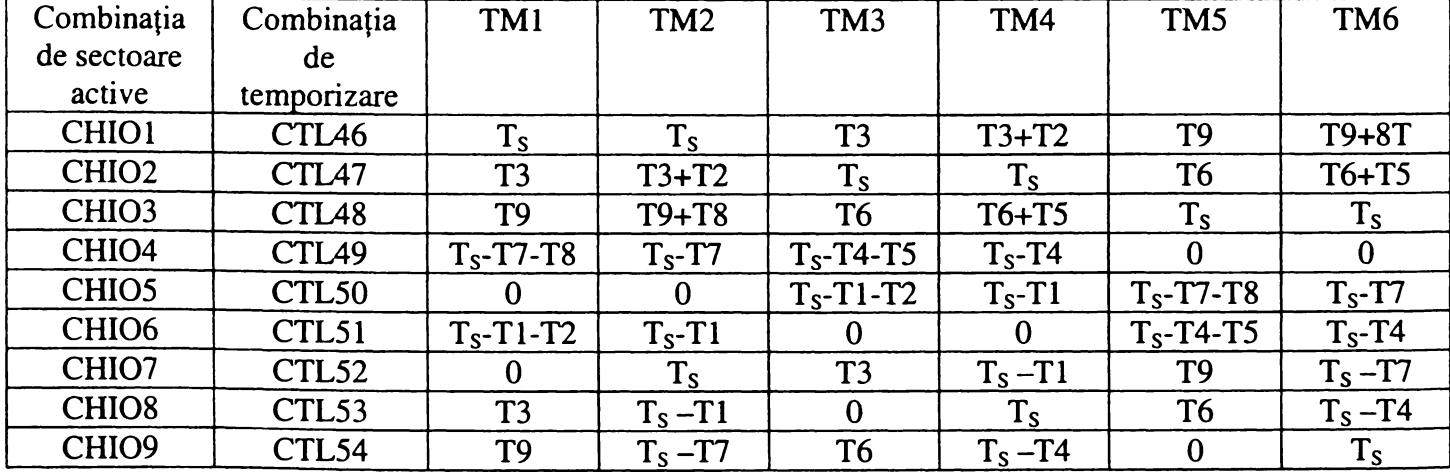

| ST <sub>1</sub>  | ST <sub>2</sub>  | ST3            | ST <sub>4</sub>  | ST <sub>5</sub>  | ST <sub>6</sub>  | STla             | <b>ST1b</b>      | STIc             | in functie de valoarea logica a semnaletor STT-ST6<br>ST <sub>2a</sub> | ST <sub>2</sub> b | ST <sub>2c</sub> | ST3a             | ST <sub>3</sub> b | ST <sub>3c</sub> |
|------------------|------------------|----------------|------------------|------------------|------------------|------------------|------------------|------------------|------------------------------------------------------------------------|-------------------|------------------|------------------|-------------------|------------------|
|                  |                  |                |                  |                  |                  |                  |                  |                  |                                                                        |                   |                  |                  |                   |                  |
| $\mathbf{1}$     | $\mathbf{1}$     | $\mathbf{1}$   | $\mathbf{1}$     | $\mathbf{1}$     | $\mathbf{I}$     | $\mathbf{1}$     | $\boldsymbol{0}$ | $\boldsymbol{0}$ | $\mathbf{I}$                                                           | $\boldsymbol{0}$  | $\overline{0}$   | $\mathbf{I}$     | $\mathbf{0}$      | $\mathbf{0}$     |
| $\boldsymbol{0}$ | $\mathbf{1}$     | $\mathbf{1}$   | $\mathbf{1}$     | $\mathbf{1}$     | $\mathbf{1}$     | $\mathbf{0}$     | $\mathbf{1}$     | $\mathbf{0}$     | $\mathbf{1}$                                                           | $\overline{0}$    | $\boldsymbol{0}$ | $\mathbf{1}$     | $\overline{0}$    | $\mathbf{0}$     |
| $\boldsymbol{0}$ | $\boldsymbol{0}$ | $\mathbf{1}$   | $\mathbf{1}$     | $\mathbf{1}$     | $\mathbf{1}$     | $\boldsymbol{0}$ | $\mathbf{0}$     | $\mathbf{1}$     | $\mathbf{I}$                                                           | $\mathbf{0}$      | $\mathbf{0}$     | $\mathbf{1}$     | $\boldsymbol{0}$  | $\mathbf{0}$     |
| $\mathbf{1}$     | $\mathbf{1}$     | $\mathbf{0}$   | $\mathbf{1}$     | $\mathbf{1}$     | $\mathbf{1}$     | $\mathbf{1}$     | $\mathbf{0}$     | $\mathbf{0}$     | $\mathbf{0}$                                                           | $\mathbf{I}$      | $\boldsymbol{0}$ | $\mathbf{1}$     | $\mathbf{0}$      | $\mathbf 0$      |
| $\boldsymbol{0}$ | $\mathbf{1}$     | $\mathbf{0}$   | $\mathbf{1}$     | $\mathbf{1}$     | $\mathbf{1}$     | $\mathbf{0}$     | 1                | $\mathbf{0}$     | $\mathbf{0}$                                                           | $\mathbf{1}$      | $\bf{0}$         | $\mathbf{l}$     | $\mathbf{0}$      | $\boldsymbol{0}$ |
| $\mathbf{0}$     | $\overline{0}$   | $\overline{0}$ | $\mathbf{1}$     | $\mathbf{1}$     | $\mathbf{1}$     | $\mathbf{0}$     | $\mathbf{0}$     | $\mathbf{1}$     | $\mathbf{0}$                                                           | $\mathbf{1}$      | $\boldsymbol{0}$ | $\mathbf{1}$     | $\mathbf{0}$      | $\boldsymbol{0}$ |
| $\mathbf{1}$     | $\mathbf{1}$     | $\mathbf{0}$   | $\boldsymbol{0}$ | 1                | $\mathbf{1}$     | $\mathbf{l}$     | $\boldsymbol{0}$ | $\boldsymbol{0}$ | $\boldsymbol{0}$                                                       | $\boldsymbol{0}$  | $\mathbf{l}$     | $\mathbf{l}$     | $\boldsymbol{0}$  | $\mathbf{0}$     |
| $\mathbf{0}$     | $\mathbf{1}$     | $\overline{0}$ | $\overline{0}$   | $\mathbf{1}$     | $\mathbf{1}$     | $\mathbf{0}$     | $\mathbf{1}$     | $\mathbf 0$      | $\mathbf 0$                                                            | $\mathbf{0}$      | $\mathbf{1}$     | $\mathbf{I}$     | $\mathbf 0$       | $\mathbf{0}$     |
| $\boldsymbol{0}$ | $\mathbf{0}$     | $\mathbf{0}$   | $\mathbf{0}$     | $\mathbf{1}$     | $\mathbf{1}$     | $\mathbf{0}$     | $\overline{0}$   | $\mathbf{1}$     | $\bf{0}$                                                               | $\overline{0}$    | $\mathbf{I}$     | $\mathbf{1}$     | $\boldsymbol{0}$  | $\boldsymbol{0}$ |
| $\mathbf{1}$     | $\mathbf{1}$     | $\mathbf{1}$   | $\mathbf{1}$     | $\boldsymbol{0}$ | $\mathbf{1}$     | $\mathbf{1}$     | $\boldsymbol{0}$ | $\mathbf{0}$     | $\mathbf{1}$                                                           | $\overline{0}$    | $\mathbf{0}$     | $\mathbf{0}$     | $\mathbf{I}$      | $\boldsymbol{0}$ |
| $\boldsymbol{0}$ | $\mathbf{1}$     | $\mathbf{1}$   | $\mathbf{1}$     | $\boldsymbol{0}$ | $\mathbf{1}$     | $\mathbf{0}$     | $\mathbf{1}$     | $\boldsymbol{0}$ | $\mathbf{1}$                                                           | $\mathbf{0}$      | $\mathbf{0}$     | $\boldsymbol{0}$ | $\mathbf{l}$      | $\boldsymbol{0}$ |
| $\boldsymbol{0}$ | $\mathbf{0}$     | $\mathbf{1}$   | $\mathbf{1}$     | $\boldsymbol{0}$ | $\mathbf{1}$     | $\mathbf{0}$     | $\mathbf{0}$     | $\mathbf{I}$     | $\mathbf{1}$                                                           | $\mathbf{0}$      | $\boldsymbol{0}$ | $\boldsymbol{0}$ | $\mathbf{I}$      | $\boldsymbol{0}$ |
| $\mathbf{1}$     | $\mathbf{1}$     | $\mathbf{0}$   | $\mathbf{1}$     | $\mathbf{0}$     | $\mathbf{1}$     | $\mathbf{1}$     | $\mathbf{0}$     | $\mathbf{0}$     | $\overline{0}$                                                         | $\mathbf{1}$      | $\mathbf{0}$     | $\overline{0}$   | $\mathbf{1}$      | $\mathbf{0}$     |
| $\boldsymbol{0}$ | $\mathbf{1}$     | $\mathbf{0}$   | $\mathbf{1}$     | $\boldsymbol{0}$ | $\mathbf{1}$     | $\boldsymbol{0}$ | $\mathbf{1}$     | $\boldsymbol{0}$ | $\boldsymbol{0}$                                                       | $\mathbf{I}$      | $\boldsymbol{0}$ | $\boldsymbol{0}$ | $\mathbf{I}$      | $\boldsymbol{0}$ |
| $\mathbf{0}$     | $\mathbf{0}$     | $\overline{0}$ | $\mathbf{1}$     | $\overline{0}$   | $\mathbf{1}$     | $\overline{0}$   | $\mathbf{0}$     | $\mathbf{I}$     | $\mathbf{0}$                                                           | $\mathbf{1}$      | $\mathbf{0}$     | $\overline{0}$   | $\mathbf{1}$      | $\mathbf{0}$     |
| $\mathbf{1}$     | $\mathbf{1}$     | $\overline{0}$ | $\mathbf{0}$     | $\boldsymbol{0}$ | $\mathbf{1}$     | $\mathbf{1}$     | $\mathbf{0}$     | $\mathbf{0}$     | $\mathbf{0}$                                                           | $\boldsymbol{0}$  | $\mathbf{1}$     | $\mathbf 0$      | $\mathbf{I}$      | $\mathbf{0}$     |
| $\mathbf{0}$     | $\mathbf{1}$     | $\overline{0}$ | $\overline{0}$   | $\overline{0}$   | $\mathbf{1}$     | $\overline{0}$   | $\mathbf{1}$     | $\overline{0}$   | $\overline{0}$                                                         | $\mathbf{0}$      | $\mathbf{1}$     | $\overline{0}$   | $\mathbf{1}$      | $\mathbf{0}$     |
| $\boldsymbol{0}$ | $\mathbf{0}$     | $\mathbf{0}$   | $\boldsymbol{0}$ | $\boldsymbol{0}$ | $\mathbf{I}$     | $\boldsymbol{0}$ | $\boldsymbol{0}$ | $\mathbf{1}$     | $\mathbf{0}$                                                           | $\mathbf{0}$      | $\mathbf{1}$     | $\boldsymbol{0}$ | $\mathbf{l}$      | $\boldsymbol{0}$ |
| $\mathbf{1}$     | $\mathbf{1}$     | $\mathbf{1}$   | $\mathbf{1}$     | $\mathbf{0}$     | $\mathbf{0}$     | $\mathbf{1}$     | $\overline{0}$   | $\overline{0}$   | $\mathbf{1}$                                                           | $\mathbf{0}$      | $\mathbf 0$      | $\overline{0}$   | $\mathbf{0}$      | $\mathbf{I}$     |
| $\mathbf{0}$     | $\mathbf{1}$     | $\mathbf{1}$   | $\mathbf{1}$     | $\boldsymbol{0}$ | $\boldsymbol{0}$ | $\mathbf 0$      | $\mathbf{1}$     | $\mathbf{0}$     | $\mathbf{l}$                                                           | $\mathbf{0}$      | $\boldsymbol{0}$ | $\mathbf{0}$     | $\boldsymbol{0}$  | $\mathbf{1}$     |
| $\mathbf{0}$     | $\boldsymbol{0}$ | $\mathbf{1}$   | $\mathbf{1}$     | $\boldsymbol{0}$ | $\boldsymbol{0}$ | $\mathbf{0}$     | $\mathbf{0}$     | $\mathbf{1}$     | $\mathbf{1}$                                                           | $\mathbf{0}$      | $\boldsymbol{0}$ | $\overline{0}$   | $\mathbf{0}$      | $\mathbf{1}$     |
| $\mathbf{1}$     | $\mathbf{1}$     | $\mathbf 0$    | $\mathbf{1}$     | $\boldsymbol{0}$ | $\boldsymbol{0}$ | $\mathbf{1}$     | $\mathbf{0}$     | $\boldsymbol{0}$ | $\mathbf{0}$                                                           | $\mathbf{1}$      | $\boldsymbol{0}$ | $\mathbf{0}$     | $\boldsymbol{0}$  | $\mathbf{1}$     |
| $\mathbf{0}$     | $\mathbf{1}$     | $\overline{0}$ | $\mathbf{1}$     | $\mathbf{0}$     | $\mathbf{0}$     | $\overline{0}$   | $\mathbf{1}$     | $\overline{0}$   | $\overline{0}$                                                         | $\mathbf{1}$      | $\overline{0}$   | $\overline{0}$   | $\overline{0}$    | $\mathbf{1}$     |
| $\boldsymbol{0}$ | $\mathbf{0}$     | $\overline{0}$ | $\mathbf{1}$     | $\boldsymbol{0}$ | $\mathbf{0}$     | $\mathbf{0}$     | $\overline{0}$   | $\mathbf{1}$     | $\mathbf{0}$                                                           | $\mathbf{1}$      | $\boldsymbol{0}$ | $\boldsymbol{0}$ | $\boldsymbol{0}$  | $\mathbf{1}$     |
| $\mathbf{1}$     | $\mathbf{1}$     | $\mathbf{0}$   | $\mathbf{0}$     | $\mathbf 0$      | $\boldsymbol{0}$ | $\mathbf{1}$     | $\mathbf{0}$     | $\boldsymbol{0}$ | $\mathbf{0}$                                                           | $\boldsymbol{0}$  | $\mathbf{1}$     | $\mathbf{0}$     | $\mathbf{0}$      | $\mathbf{1}$     |
| $\boldsymbol{0}$ | $\mathbf{1}$     | $\mathbf{0}$   | $\boldsymbol{0}$ | $\boldsymbol{0}$ | $\boldsymbol{0}$ | $\mathbf 0$      | $\mathbf{1}$     | $\boldsymbol{0}$ | $\boldsymbol{0}$                                                       | $\boldsymbol{0}$  | $\mathbf{l}$     | $\boldsymbol{0}$ | $\boldsymbol{0}$  | $\mathbf{1}$     |
| $\mathbf 0$      | $\mathbf{0}$     | $\overline{0}$ | $\overline{0}$   | $\overline{0}$   | $\mathbf{0}$     | $\mathbf{0}$     | $\overline{0}$   | $\mathbf{1}$     | $\overline{0}$                                                         | $\mathbf{0}$      | $\mathbf{1}$     | $\overline{0}$   | $\overline{0}$    | $\mathbf{I}$     |

**Tabelul A5.12 Variabilele auxiliare STla-STlc, ST2a-ST2c şi STla-STlc \_\_\_\_ în funcţie de valoarea logică a semnalelor STl-ST**<sup>6</sup> **\_\_\_\_\_**

**Tabelul A5.13 Funcţiile de comutaţie SI 1-S33 în funcţie de variabilele auxiliare**

|                  | $S_{11}$          | $S_{12}$          | $S_{13}$               | $S_{21}$          | $S_{22}$          | $S_{23}$          | $S_{31}$         | $S_{32}$          | $S_{33}$          |
|------------------|-------------------|-------------------|------------------------|-------------------|-------------------|-------------------|------------------|-------------------|-------------------|
| <b>CSL1</b>      | ST <sub>1a</sub>  | ST <sub>1</sub> b | STIc                   | ST <sub>2a</sub>  | ST <sub>2</sub> b | ST <sub>2c</sub>  | ST3a             | ST <sub>3</sub> b | ST <sub>3c</sub>  |
| CSL <sub>2</sub> | ST <sub>1a</sub>  | ST <sub>1</sub> c | ST <sub>1</sub> b      | ST <sub>2a</sub>  | ST <sub>2c</sub>  | ST <sub>2</sub> b | ST <sub>3a</sub> | ST <sub>3c</sub>  | ST <sub>3</sub> b |
| CSL <sub>3</sub> | ST <sub>1</sub> b | ST <sub>1</sub> a | <b>ST<sub>1</sub>c</b> | ST2b              | ST <sub>2a</sub>  | ST <sub>2c</sub>  | ST3b             | ST <sub>3a</sub>  | ST <sub>3c</sub>  |
| CSL <sub>4</sub> | <b>ST1c</b>       | ST <sub>1a</sub>  | ST <sub>1</sub> b      | ST <sub>2c</sub>  | ST2a              | ST <sub>2</sub> b | ST <sub>3c</sub> | ST3a              | ST <sub>3</sub> b |
| CSL <sub>5</sub> | ST <sub>1</sub> b | <b>ST1c</b>       | ST <sub>1</sub> a      | ST <sub>2</sub> b | ST <sub>2c</sub>  | ST <sub>2a</sub>  | ST3b             | ST <sub>3c</sub>  | ST3a              |
| CSL <sub>6</sub> | <b>ST1c</b>       | ST <sub>1</sub> b | ST <sub>1</sub> a      | ST <sub>2c</sub>  | ST <sub>2</sub> b | ST <sub>2a</sub>  | ST <sub>3c</sub> | ST3b              | ST3a              |

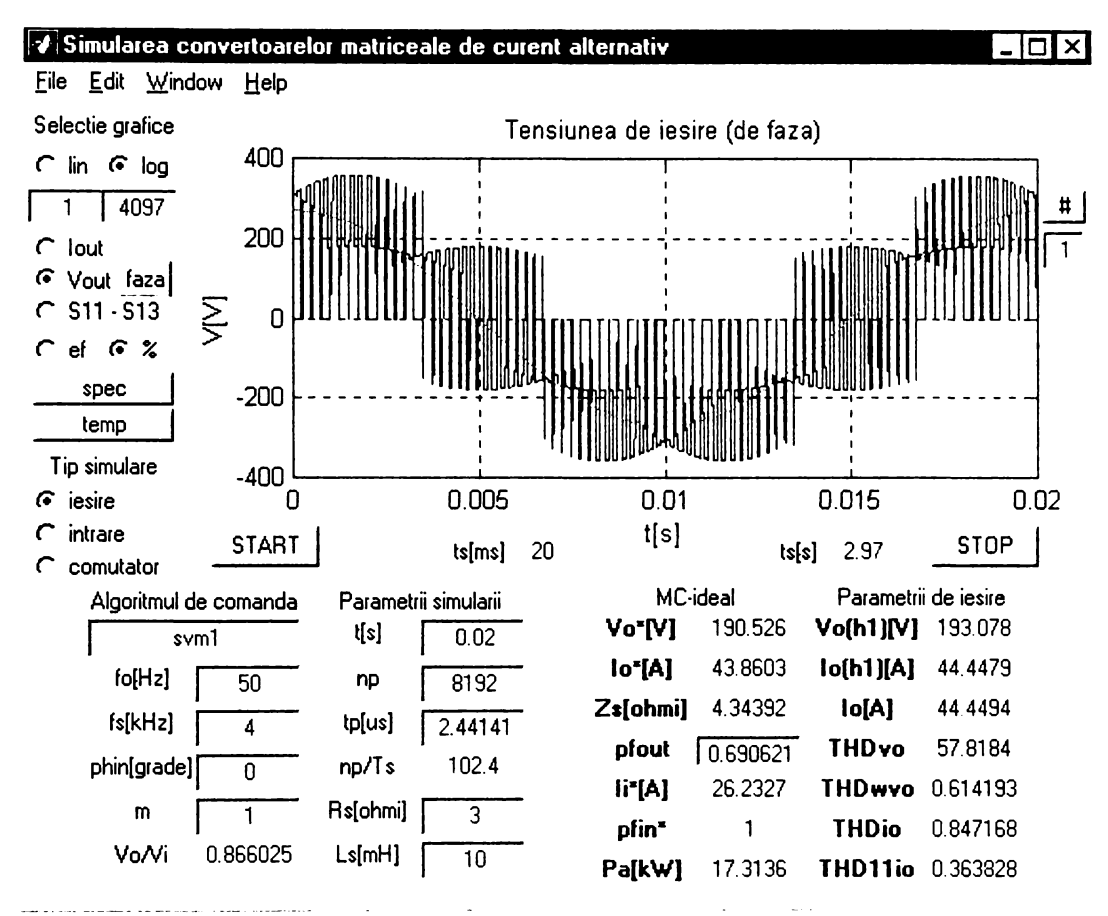

**Figura A6.1 Vizualizarea formei de undă a tensiunii de ieşire de fază**

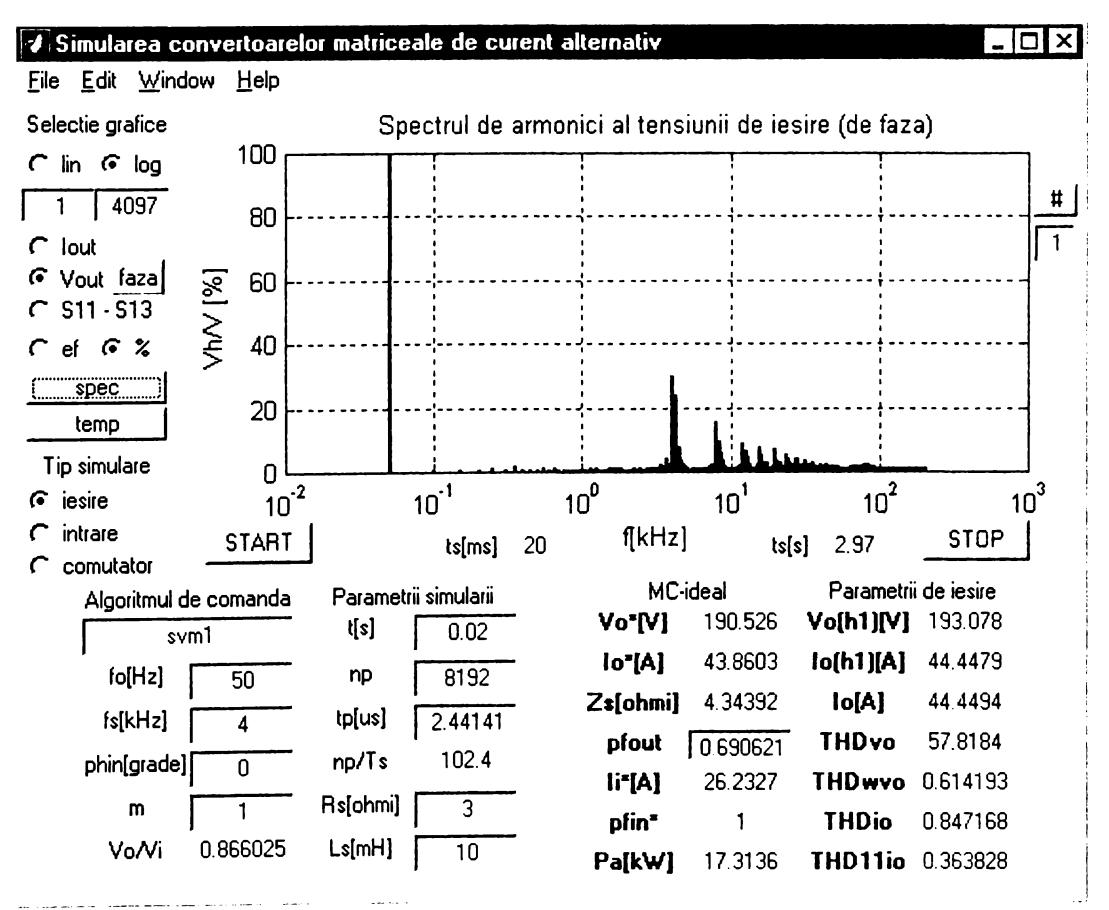

**Figura A 6.2 Vizualizarea sepctrului de frevenţe pentru tensiunea de ieşire de fază**

**A6.1**

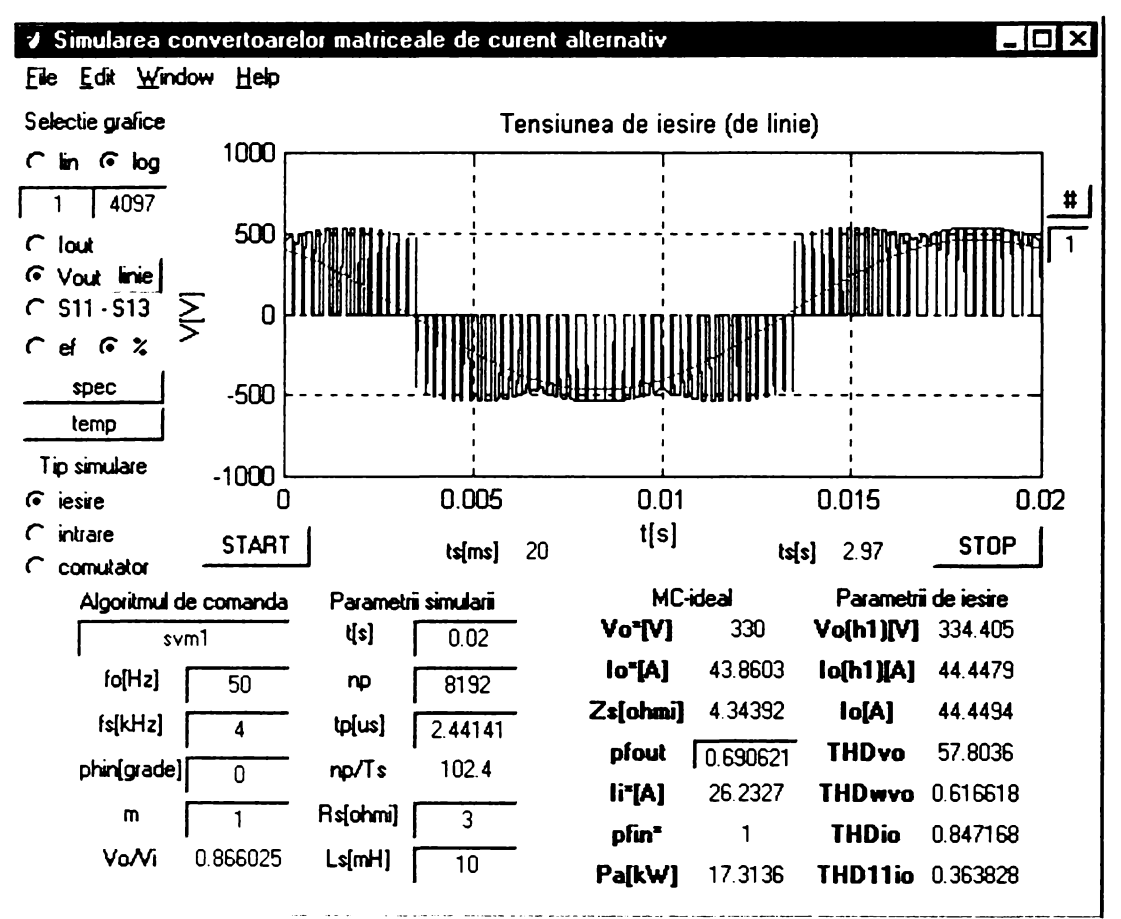

Figura A6.3 Vizualizarea formei de undă a tensiunii de ieşire de linie

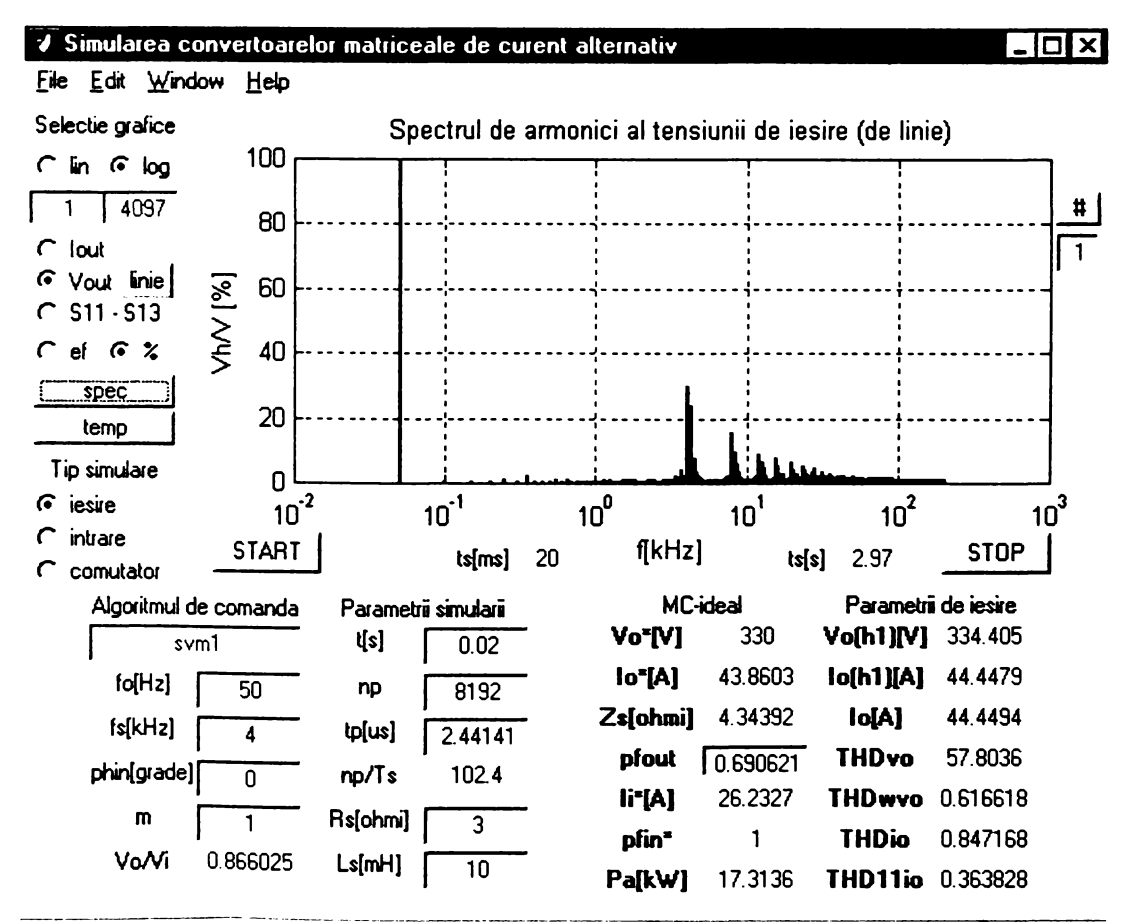

Figura A6.4 Vizualizarea sepctrului de frevenţe pentru tensiunea de ieşire de linie

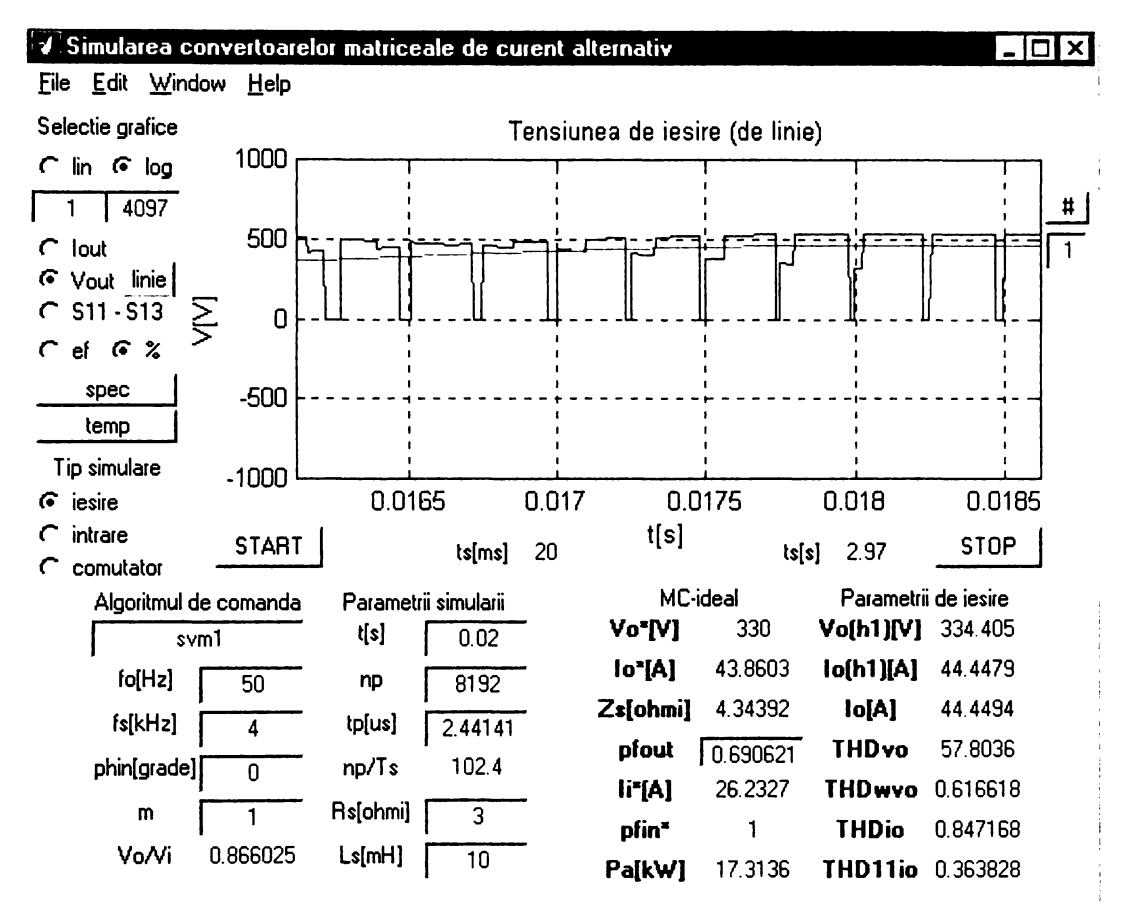

Figura A6.5 Vizualizarea unui detaliu din forma de undă a tensiunii de ieşire de linie

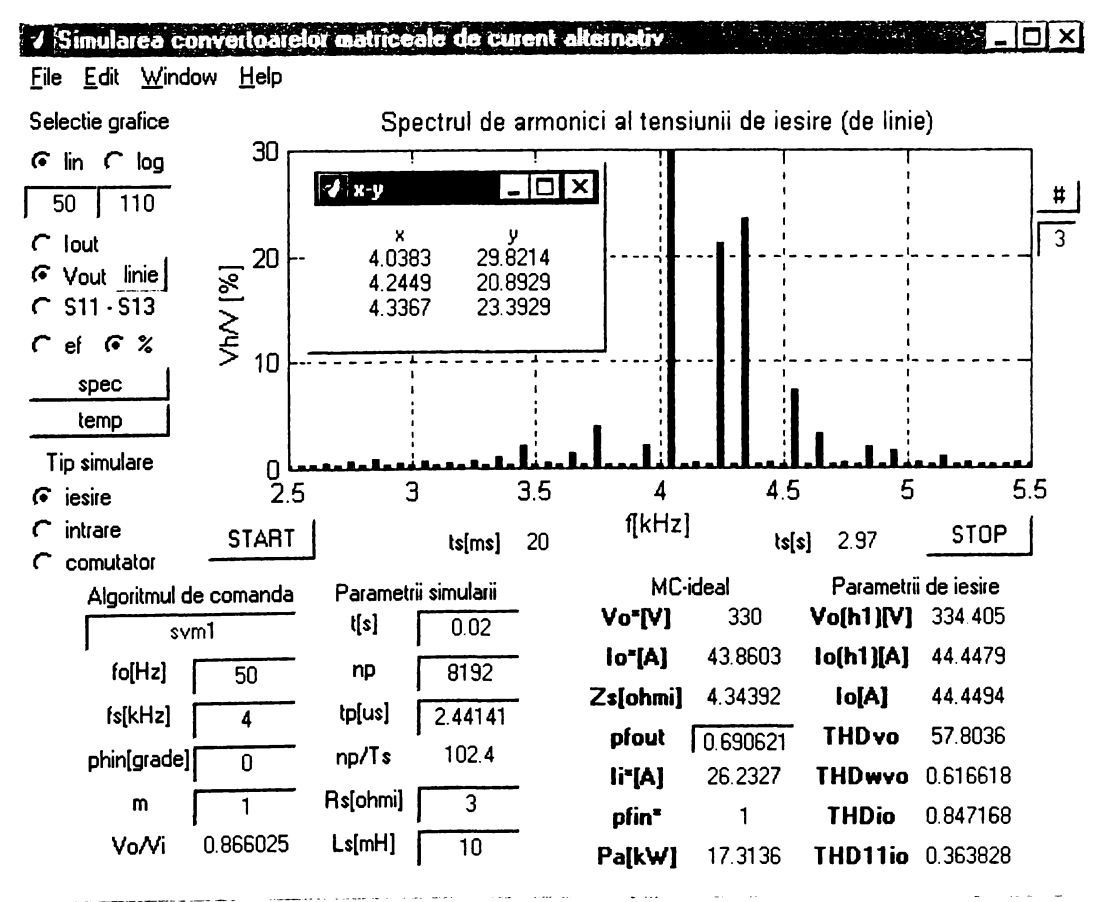

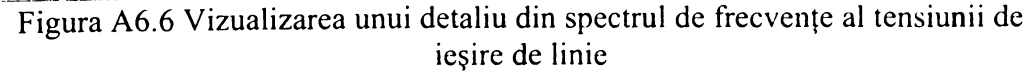

**A6.3**

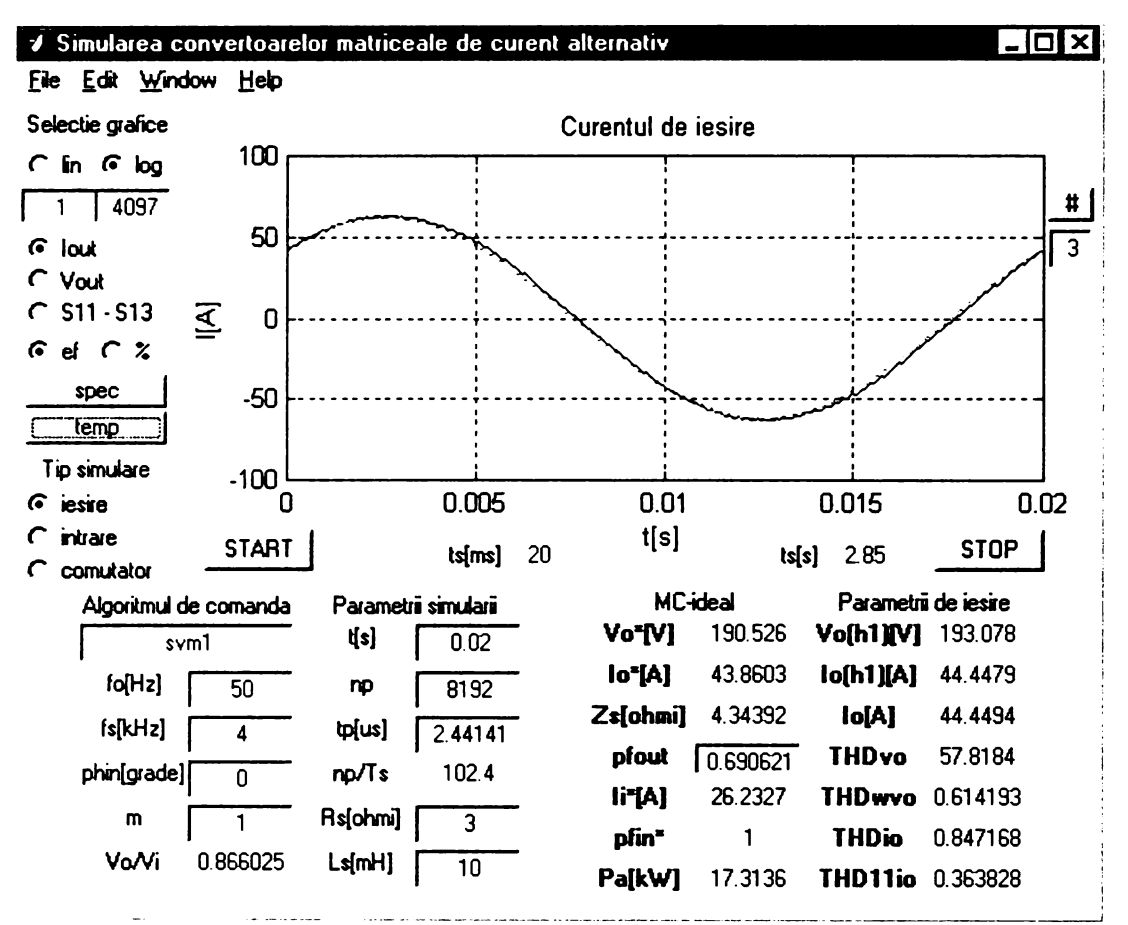

**Figura A6.7 Vizualizarea formei de undă pentru curentul de ieşire**

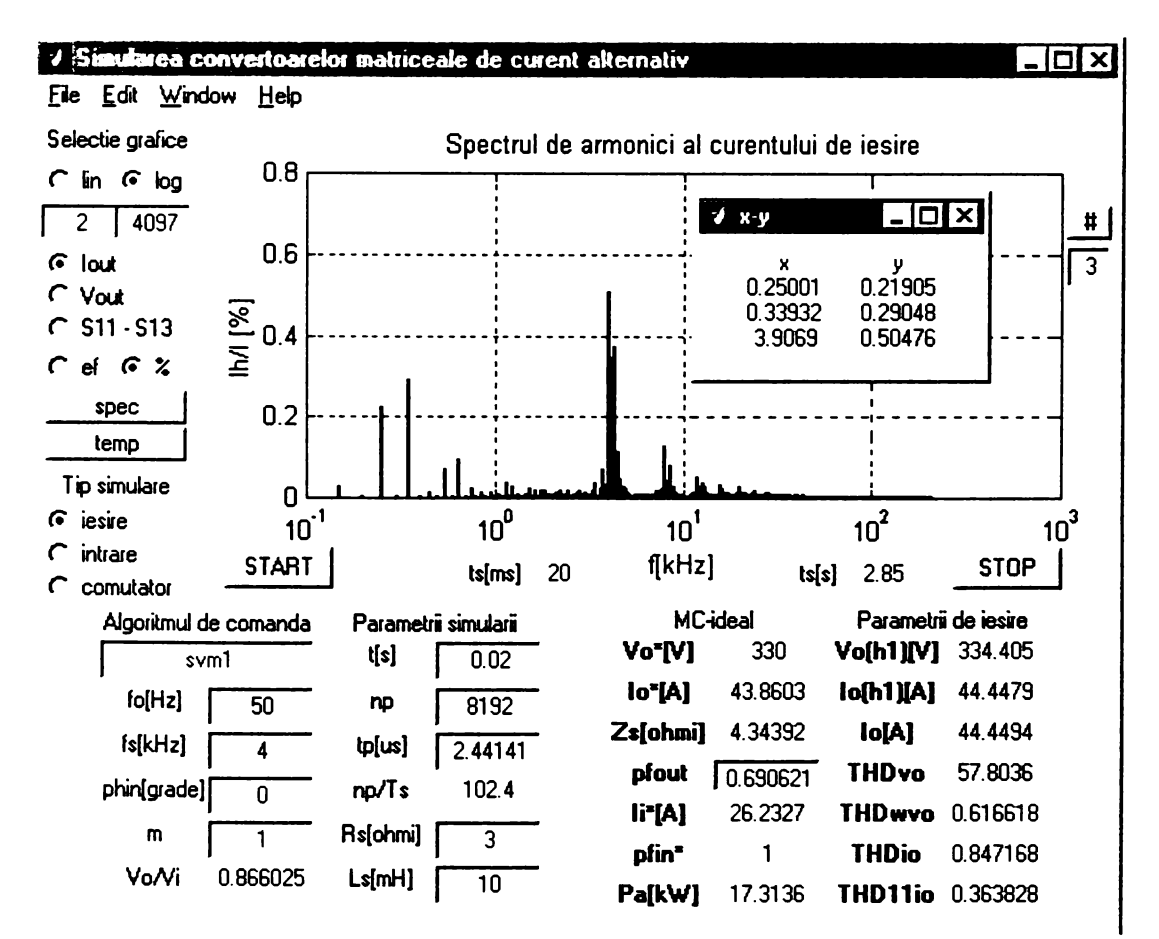

**Figura A6.8 Vizualizarea unui detaliu din spectrul de frecvenţe al curentului de ieşire**

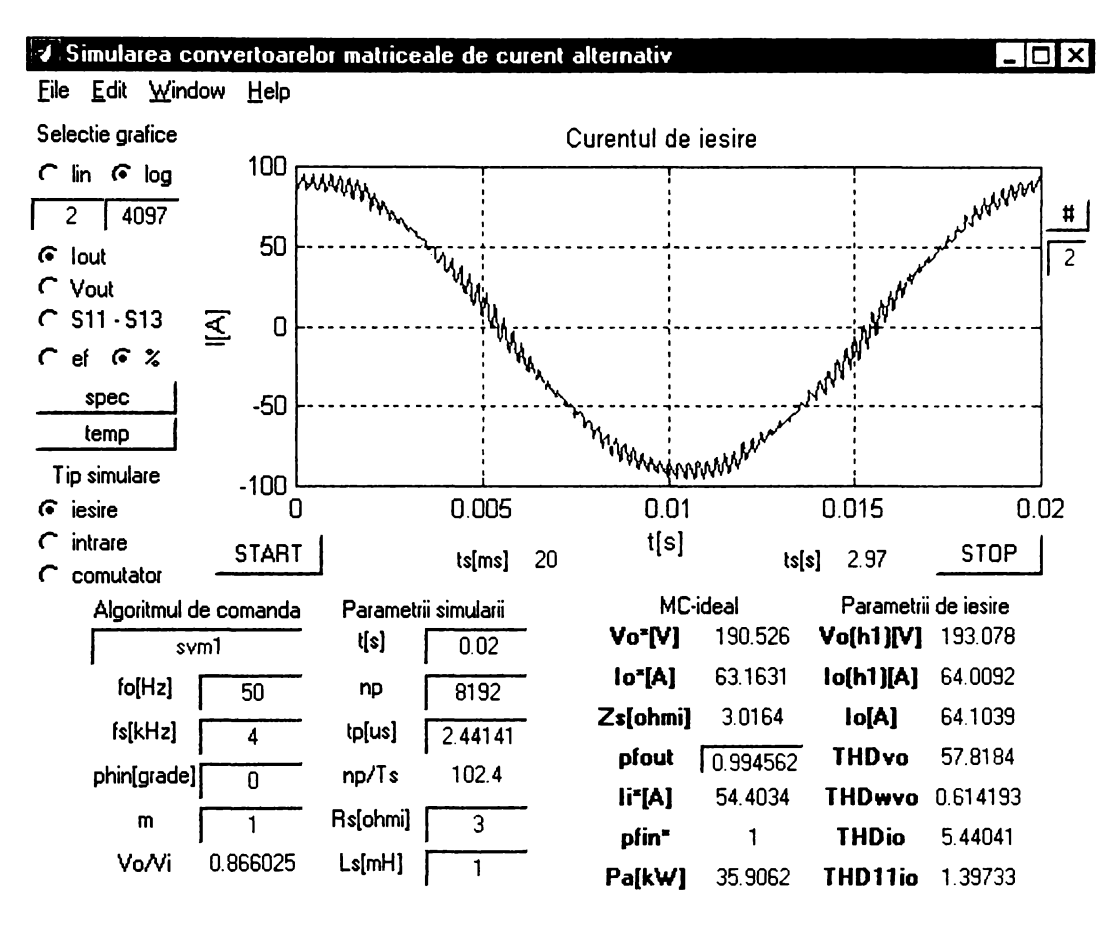

Figura A6.9 Vizualizarea formei de undă a curentului de ieşire (sarcină cu caracter dominant rezistiv)

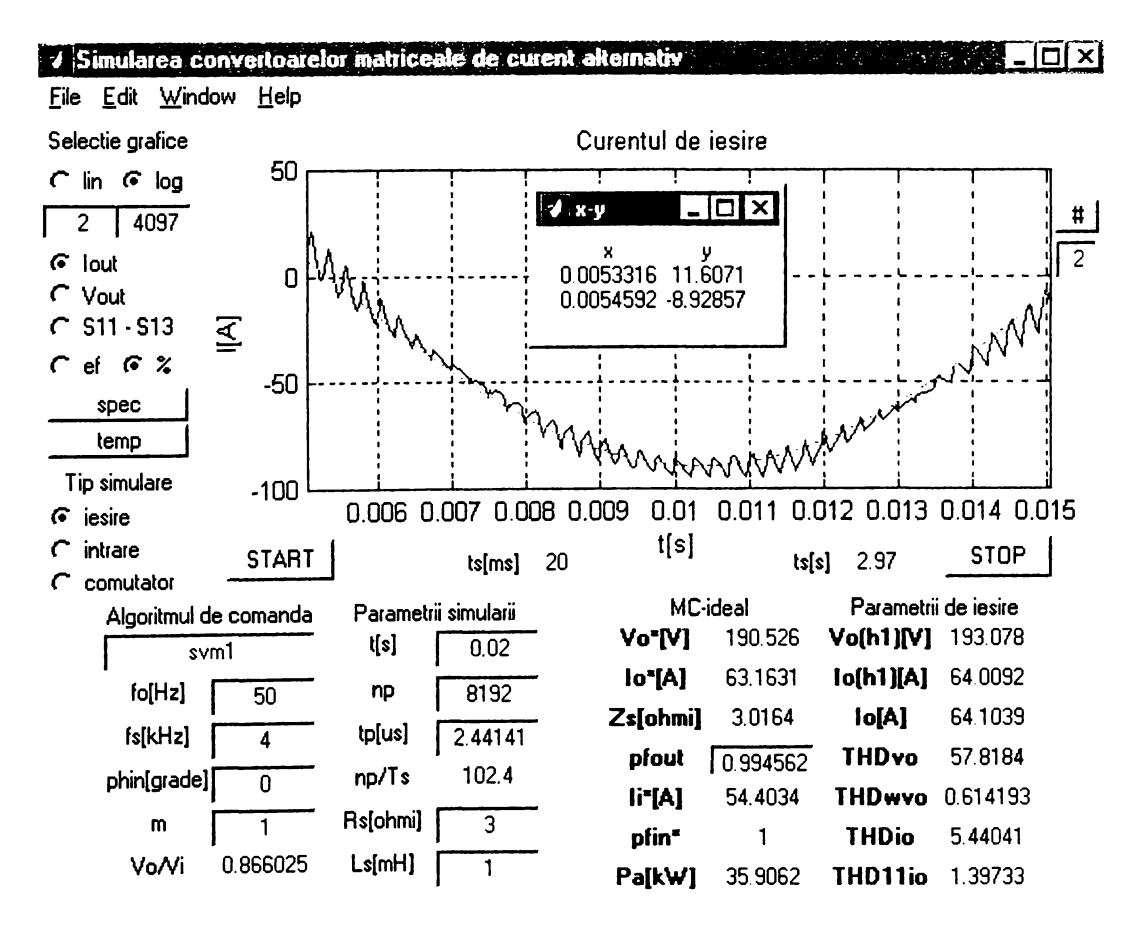

Figura A6.10 Vizualizarea unui detaliu din forma de undă a curentului de ieşire cu posibilitatea determinării pulsaţiilor de curent

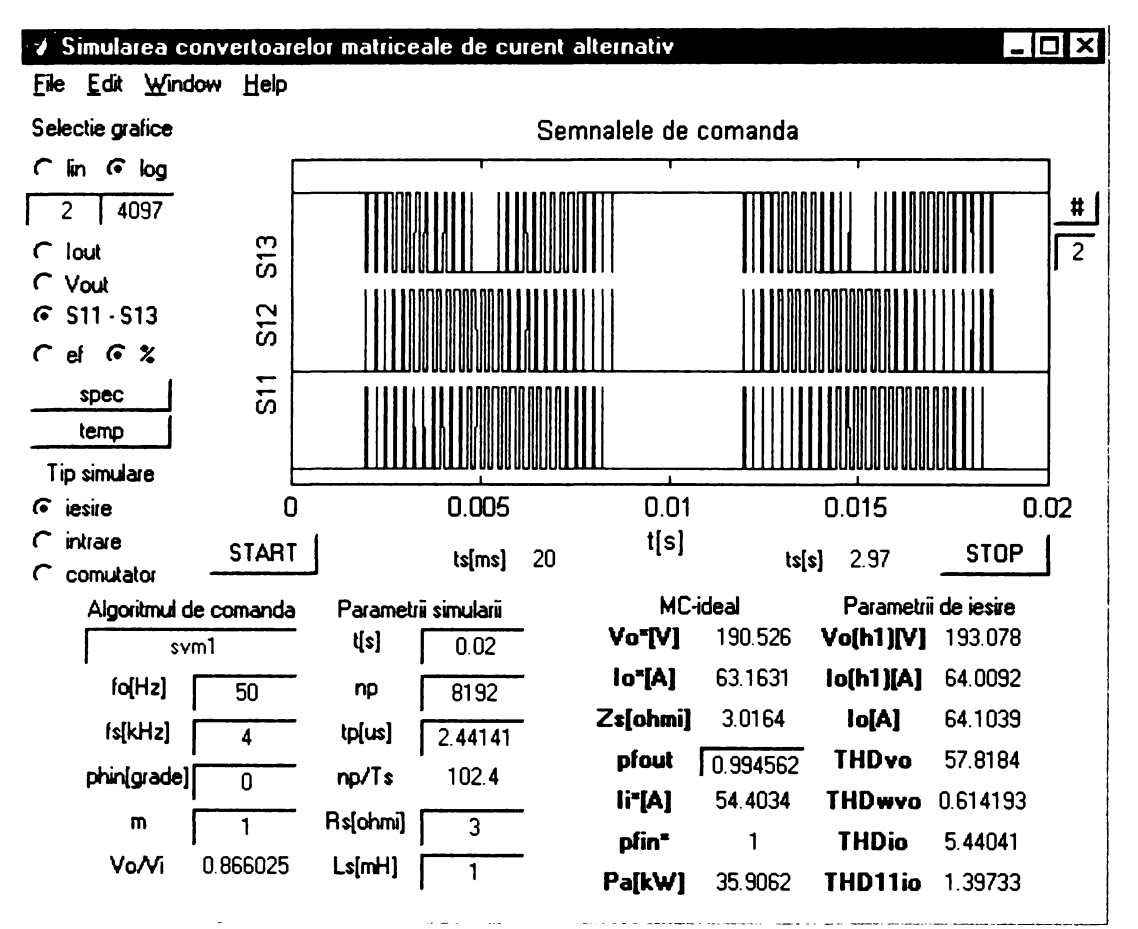

Figura A6.11 Vizualizarea funcţiilor de comutaţie

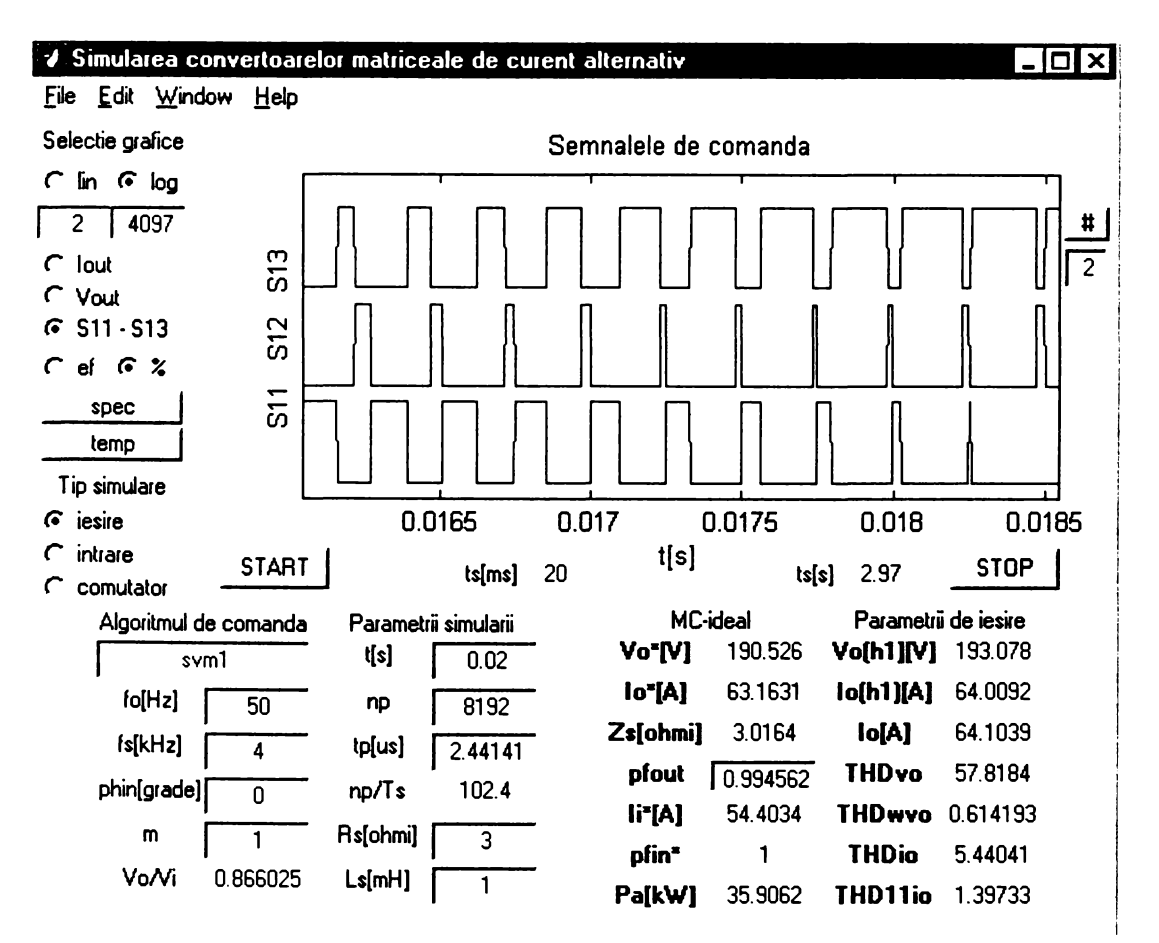

Figura A6.12 Vizualizarea unui detaliu pentru funcțiile de comutație

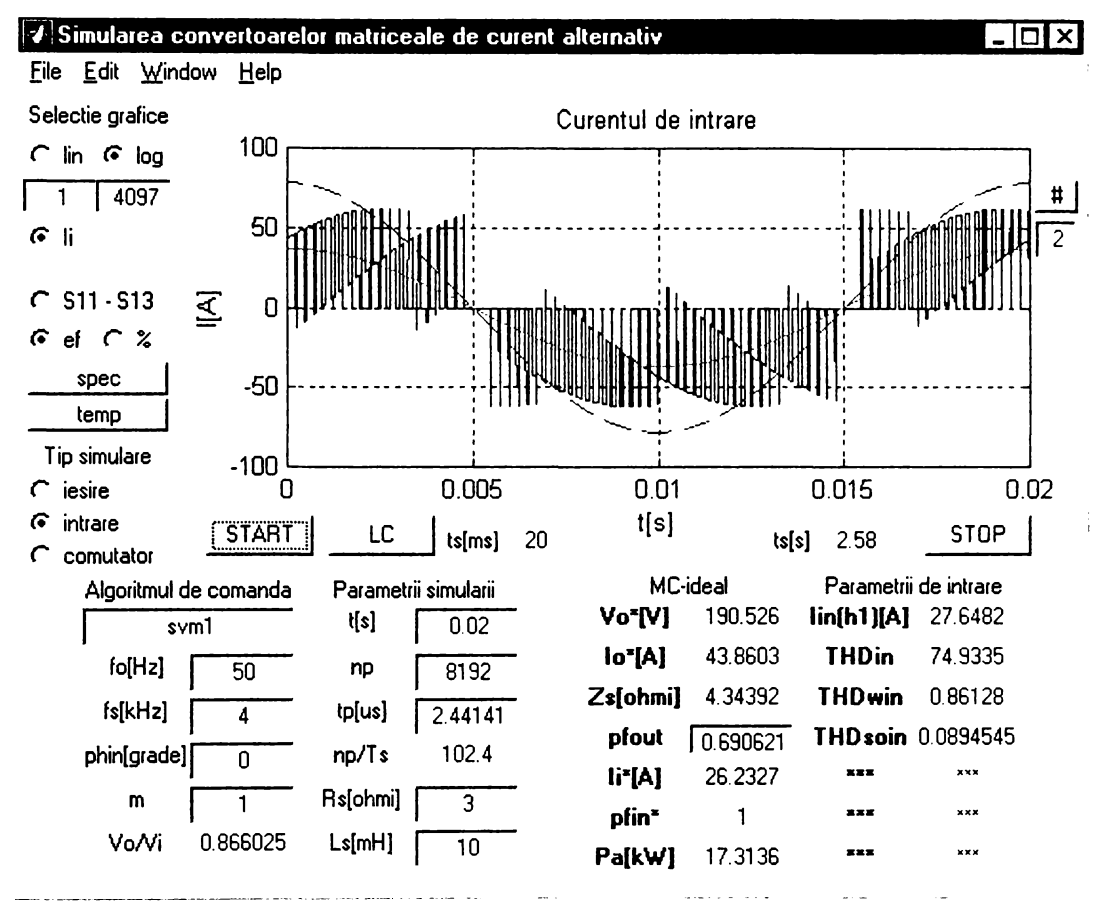

Figura A6.13 Vizualizarea formei de undă a curentului de intrare pentru  $\varphi_1=0^\circ$ 

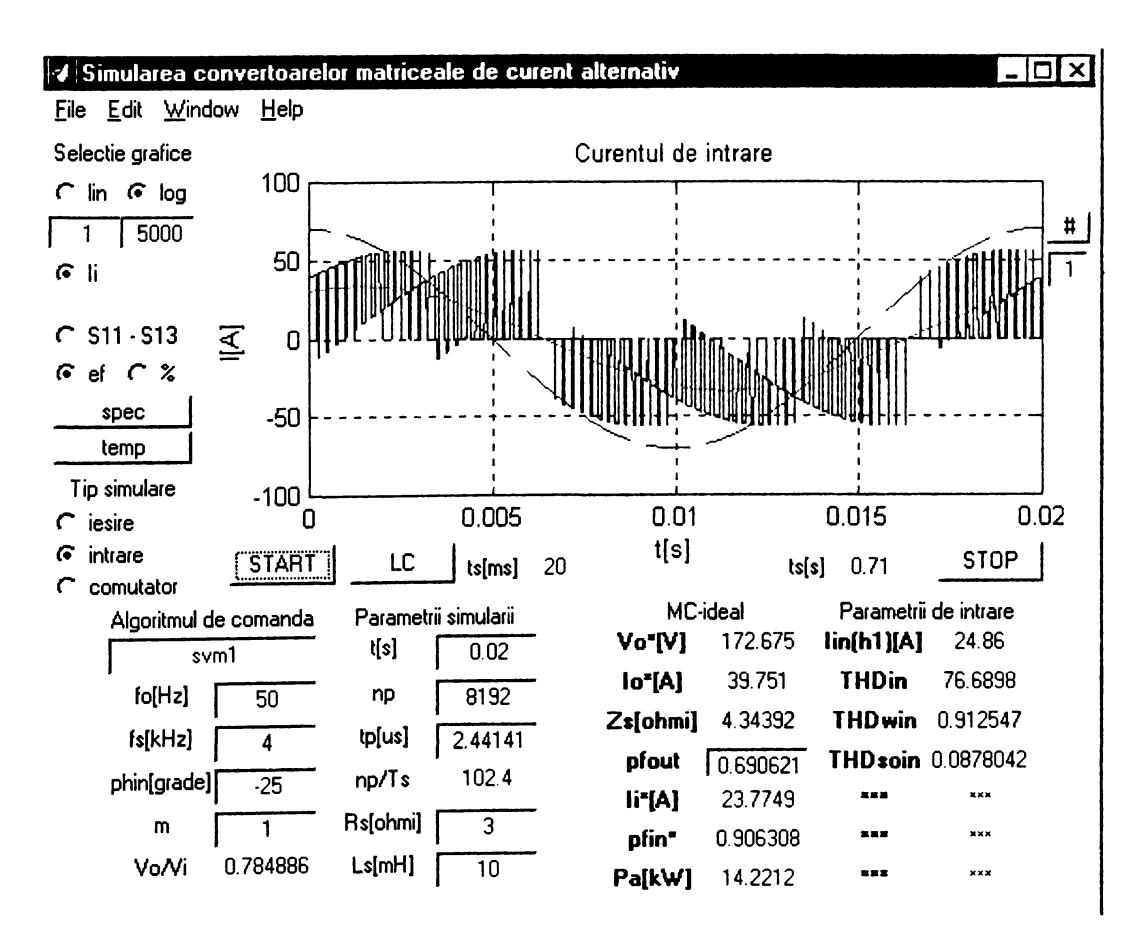

Figura A6.14 Vizualizarea formei de undă a curentului de intrare **pentru**  $φ$ <sub>**i** = -25<sup>°</sup></sub>

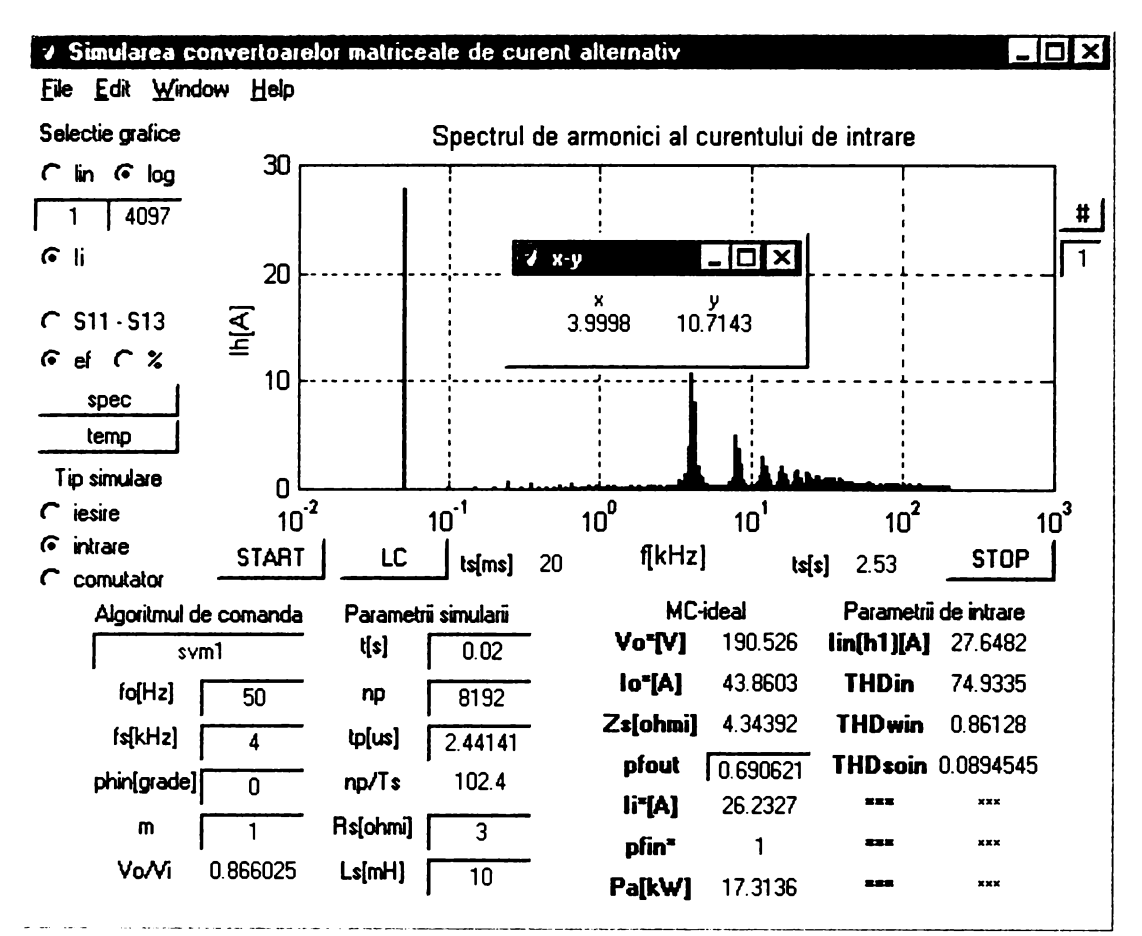

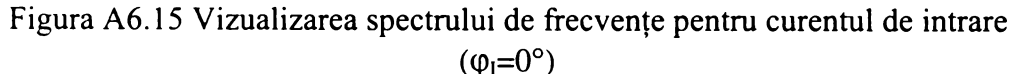

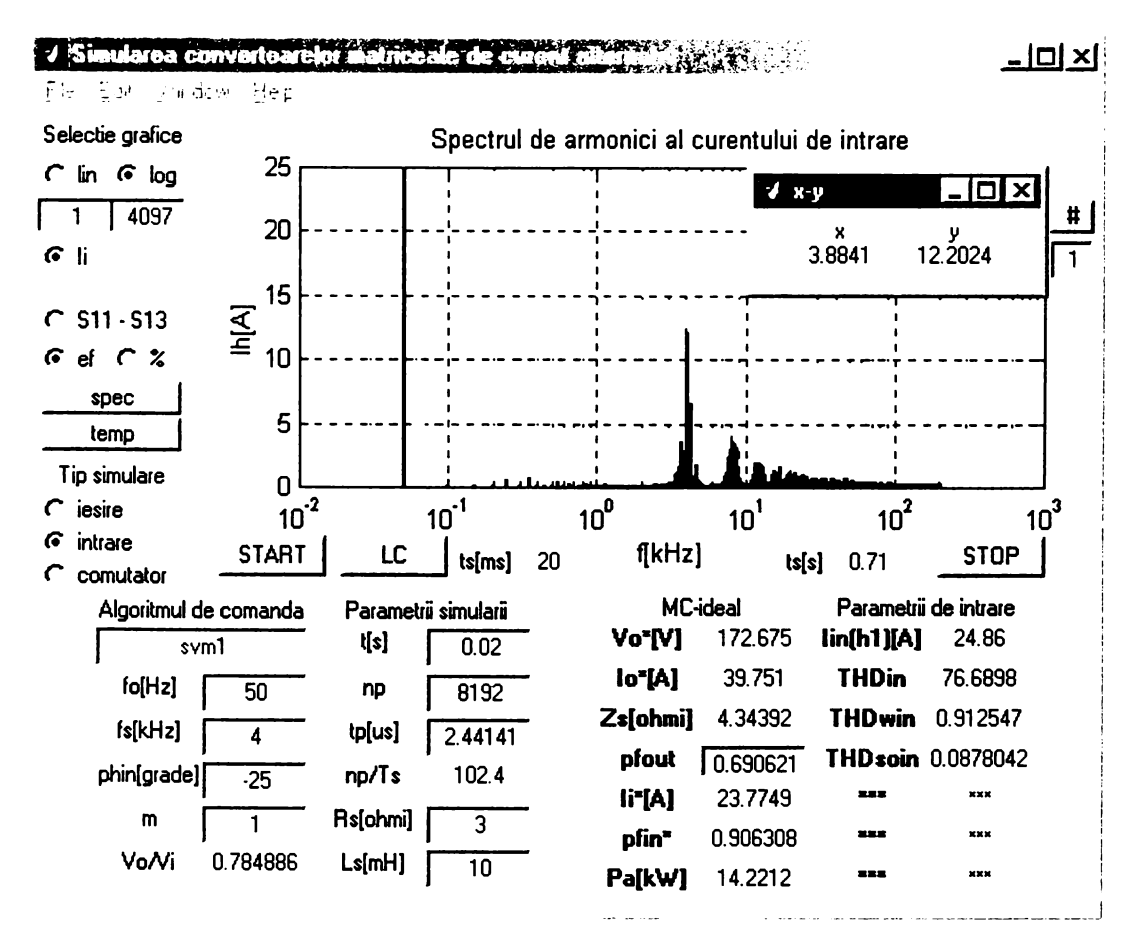

**Figura A6.16 Vizualizarea spectrului de frecvenţe pentru curentul de intrare**  $(\varphi_{I} = -25^{\circ})$ 

**A6.8**

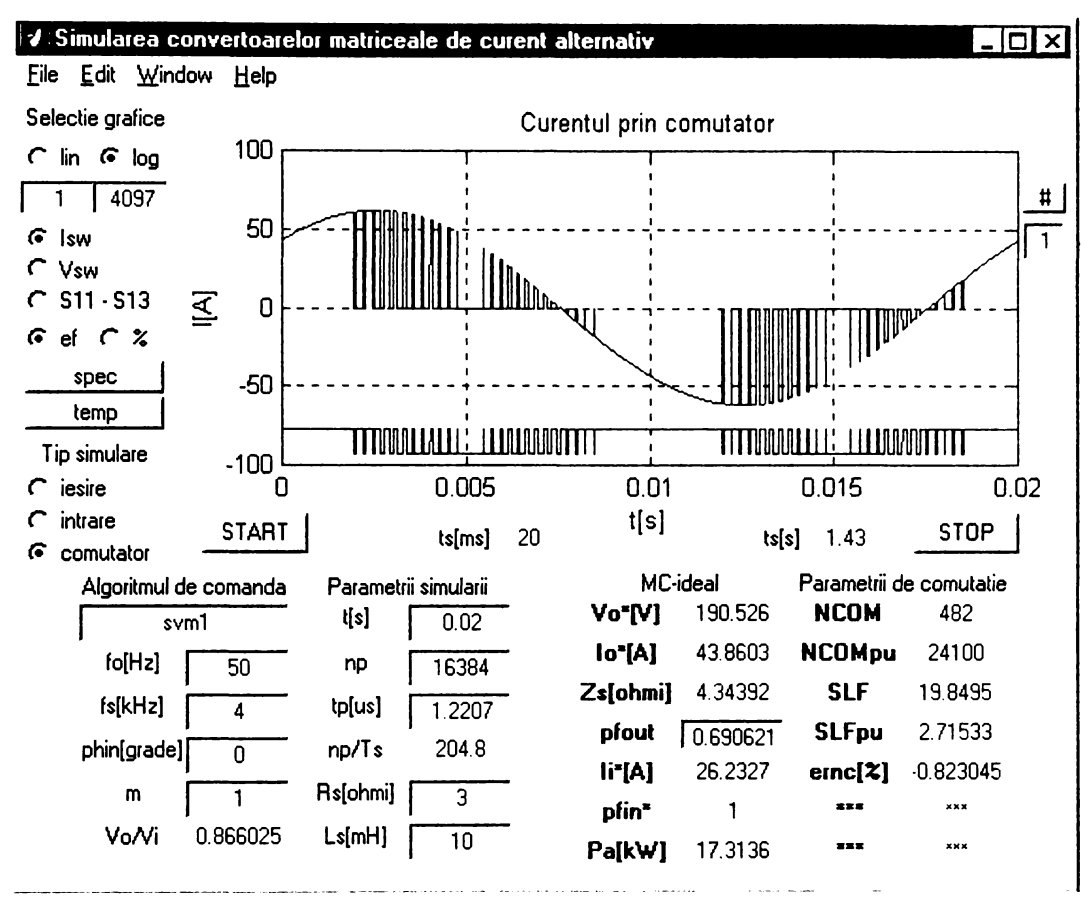

Figura A6.17 Vizualizarea formei de undă a curentului prin comutatorul bidirecțional SW11 și a funcției de comutație S11

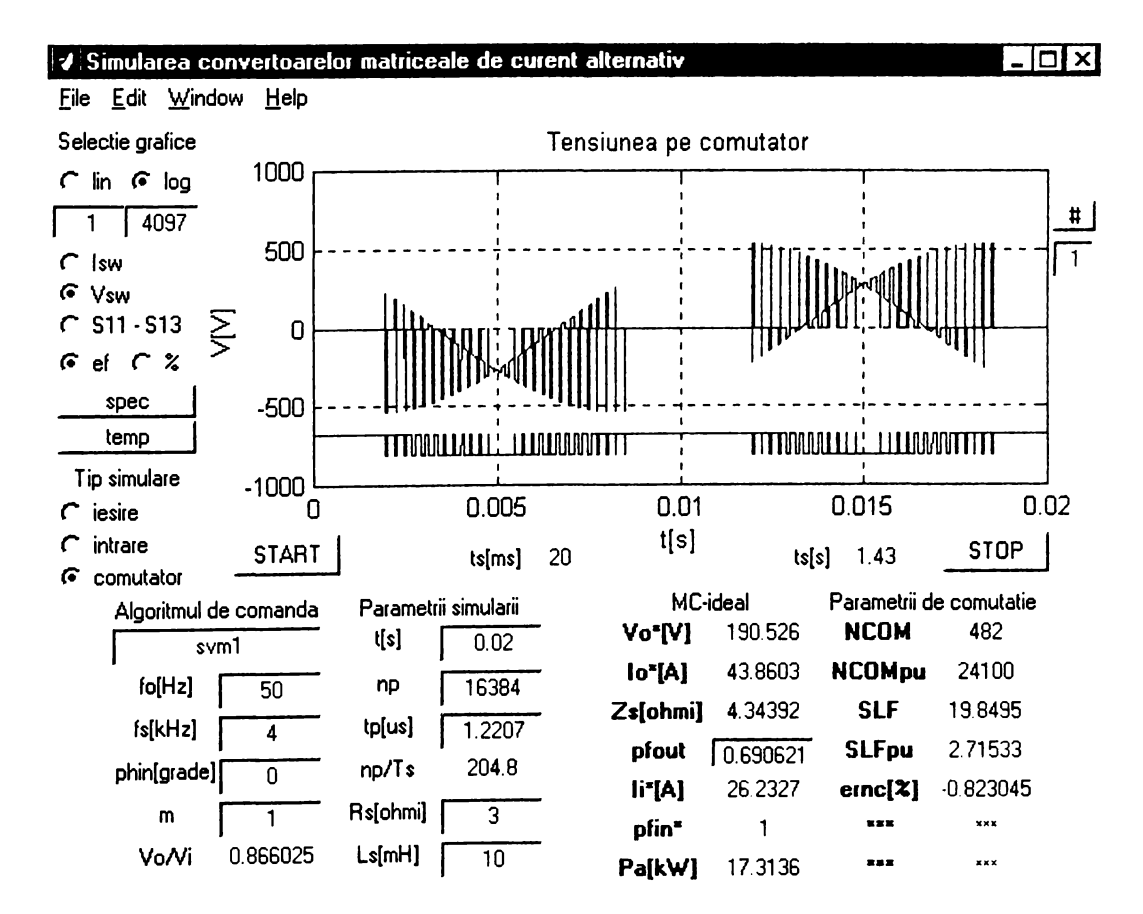

Figura A6.18 Vizualizarea formei de undă a căderii de teniune pe comutatorul bidirecțional SW11 și a funcției de comutație S11

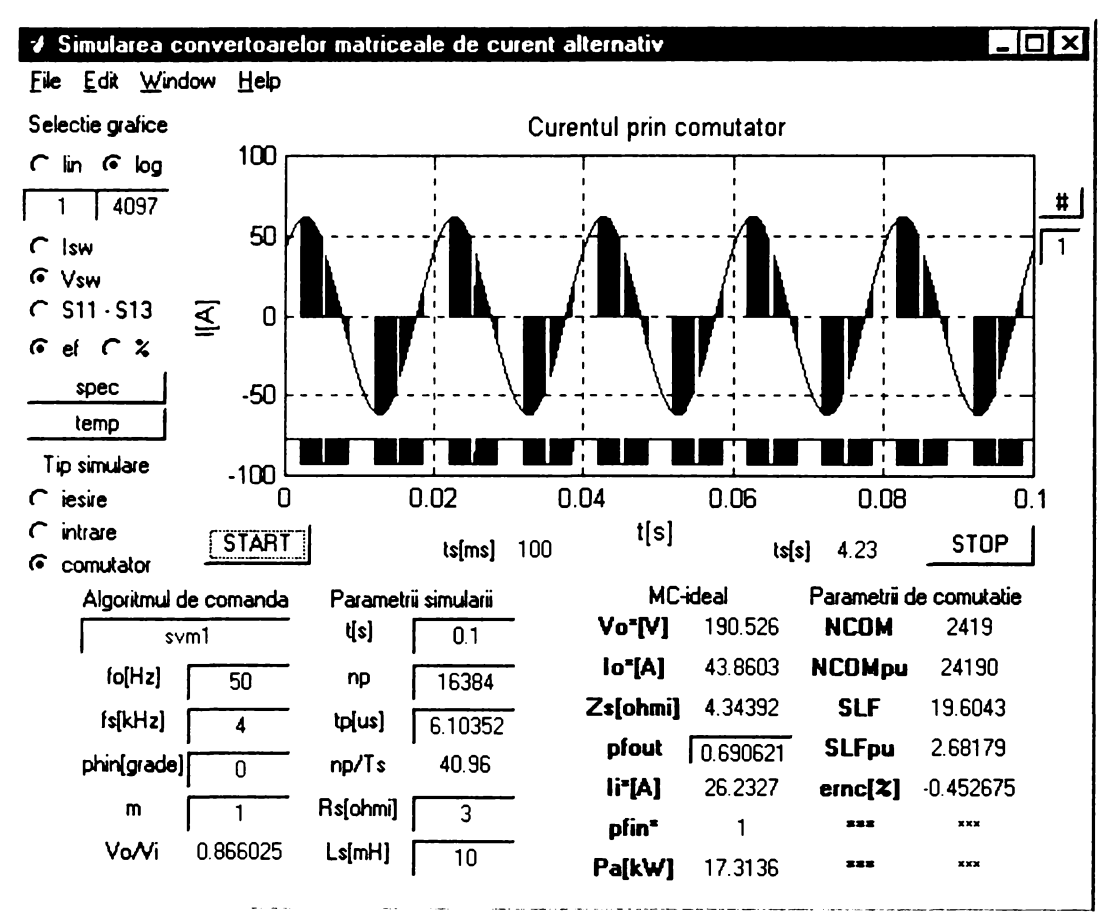

**Figura A6.19 Determinarea factorului de pierderi prin comutaţie**  $(\varphi_1 = 0^\circ)$ 

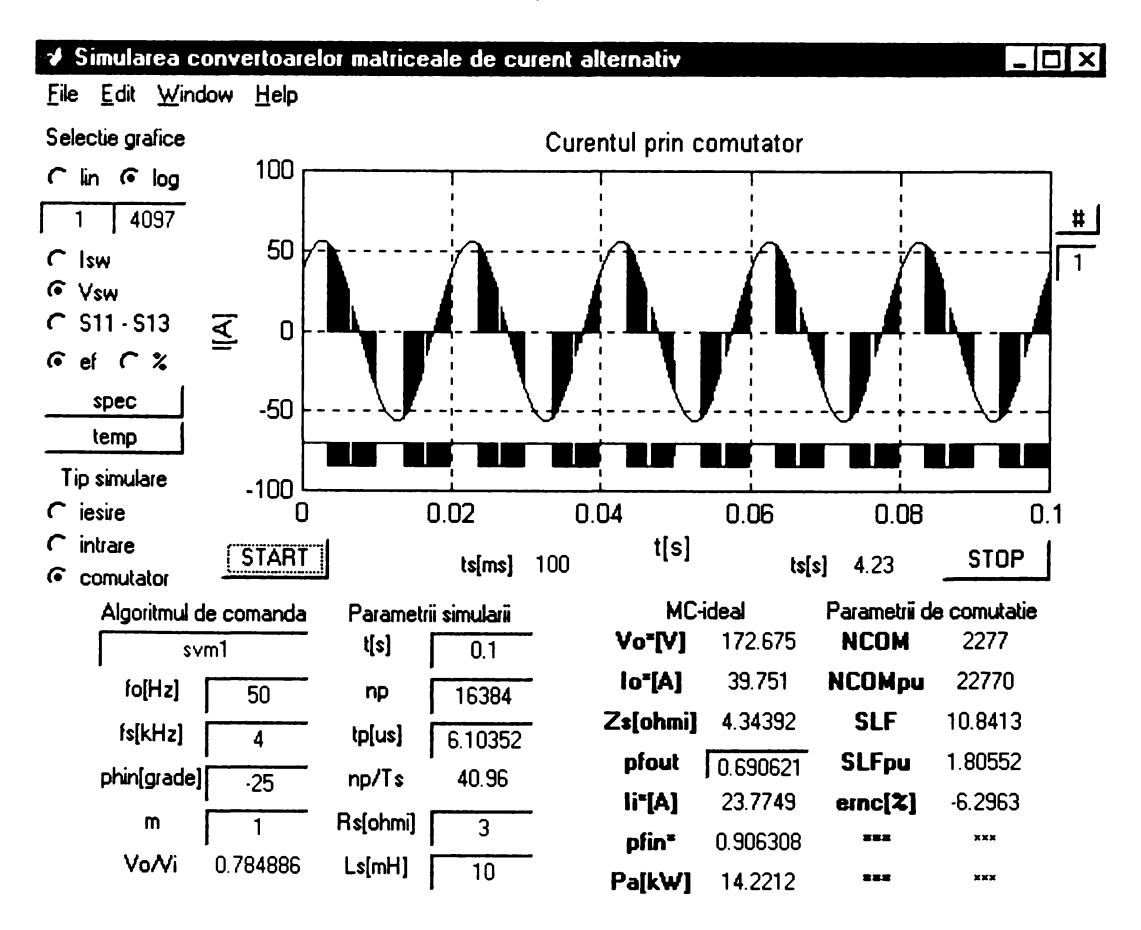

**Figura A6.20 Determinarea factorului de pierderi prin comutaţie**  $(\varphi_{I} = -25^{\circ})$ 

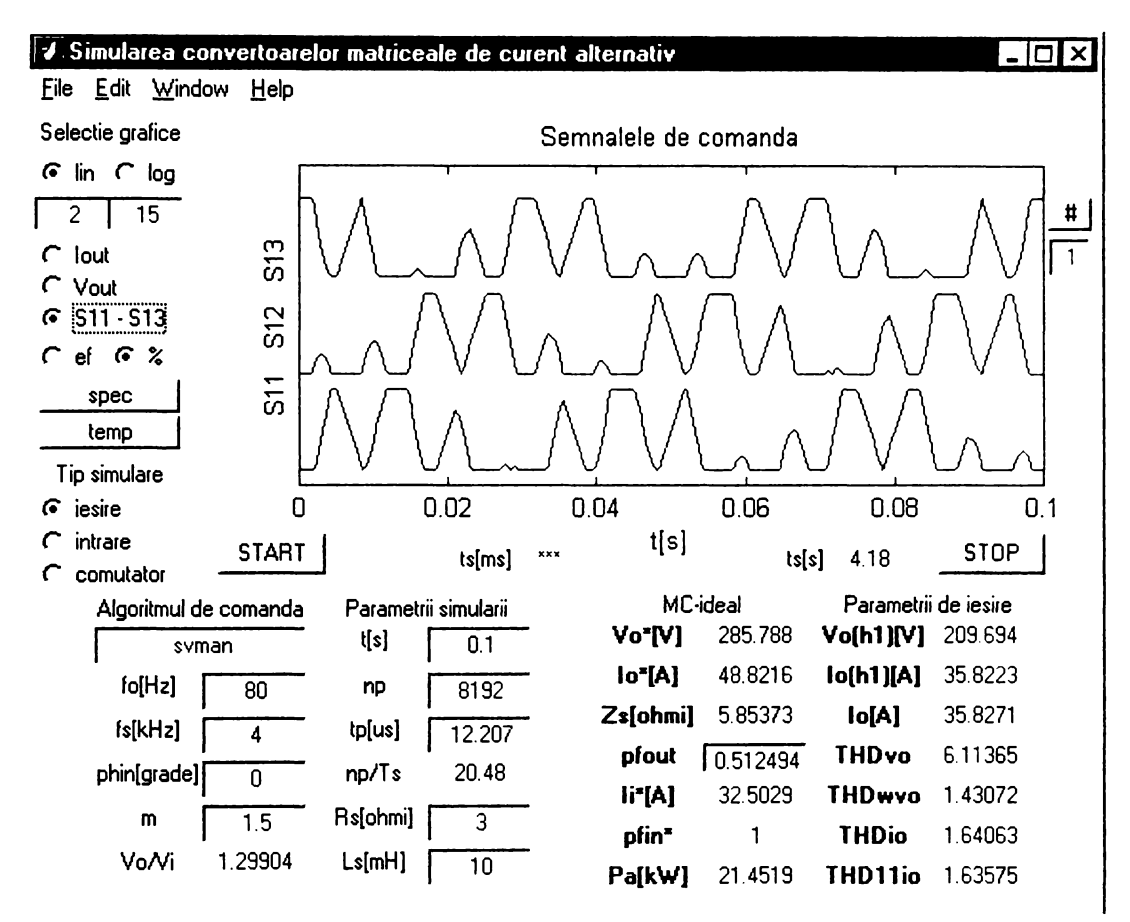

Figura A6.21 Vizualizarea funcţiilor de transfer în regim de supramodulaţie

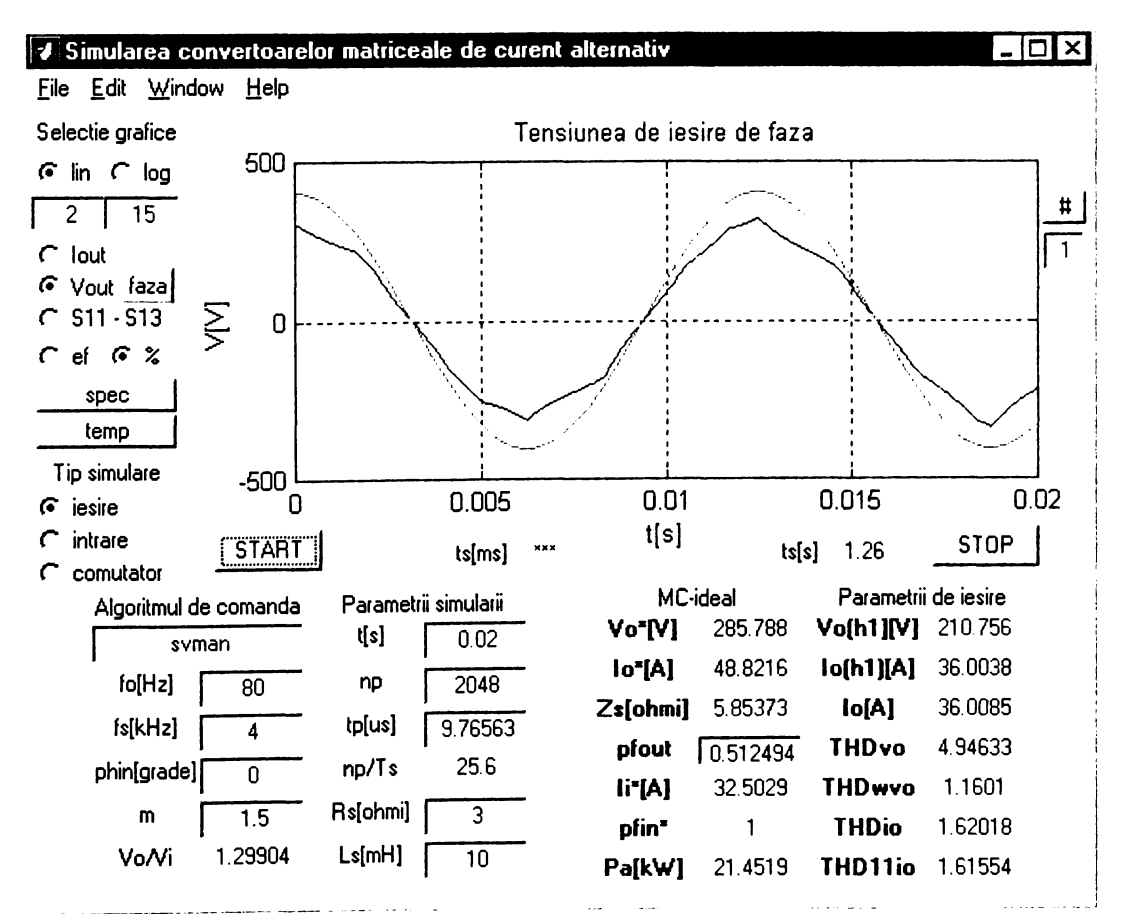

Figura A6.22 Vizualizarea formei de undă a tensiunii de ieşire de fază sintetizată prin intermediul funcțiilor de transfer (regim de supramodulație)

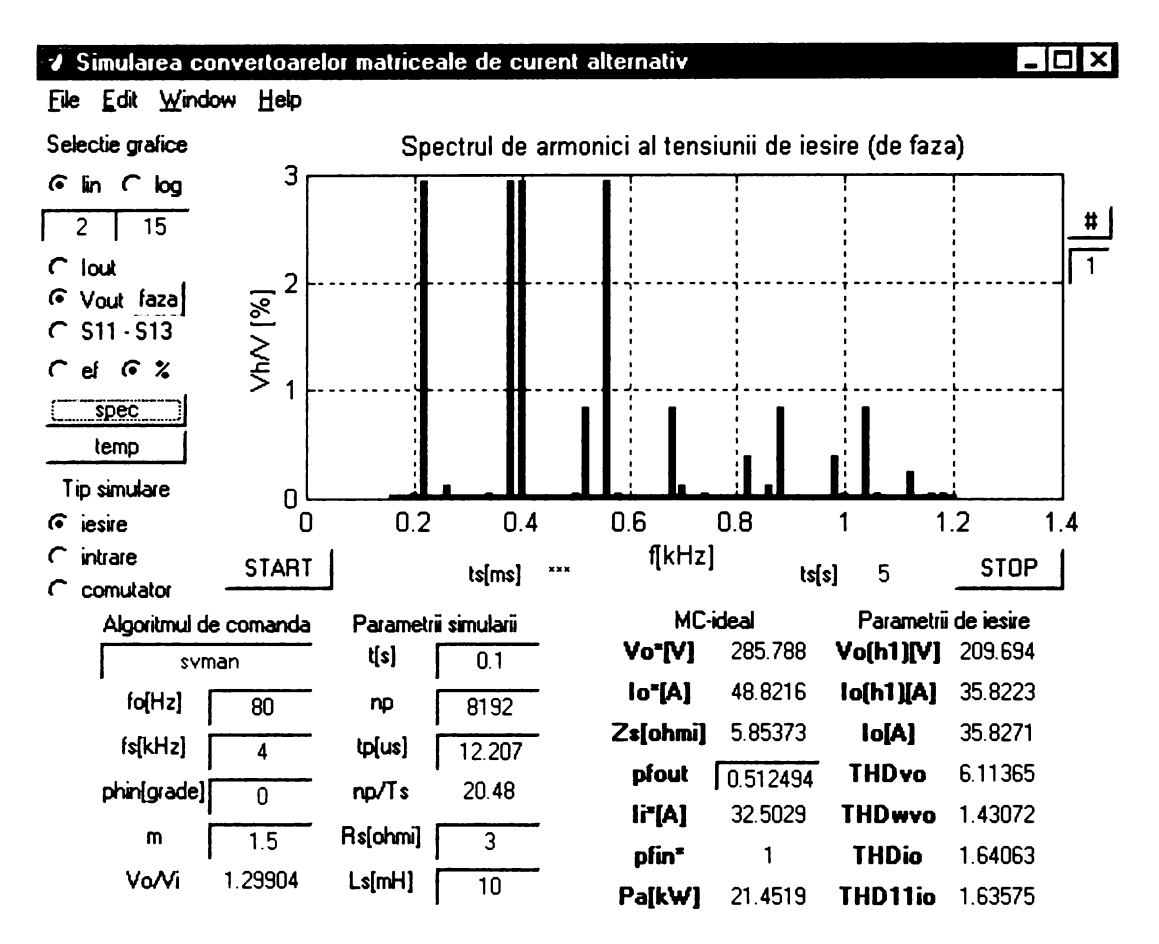

Figura A6.23 Vizualizarea unui detaliu din spectrul de frecvenţe al tensiunii de ieşire de fază sintetizată prin intermediul funcţiilor de transfer

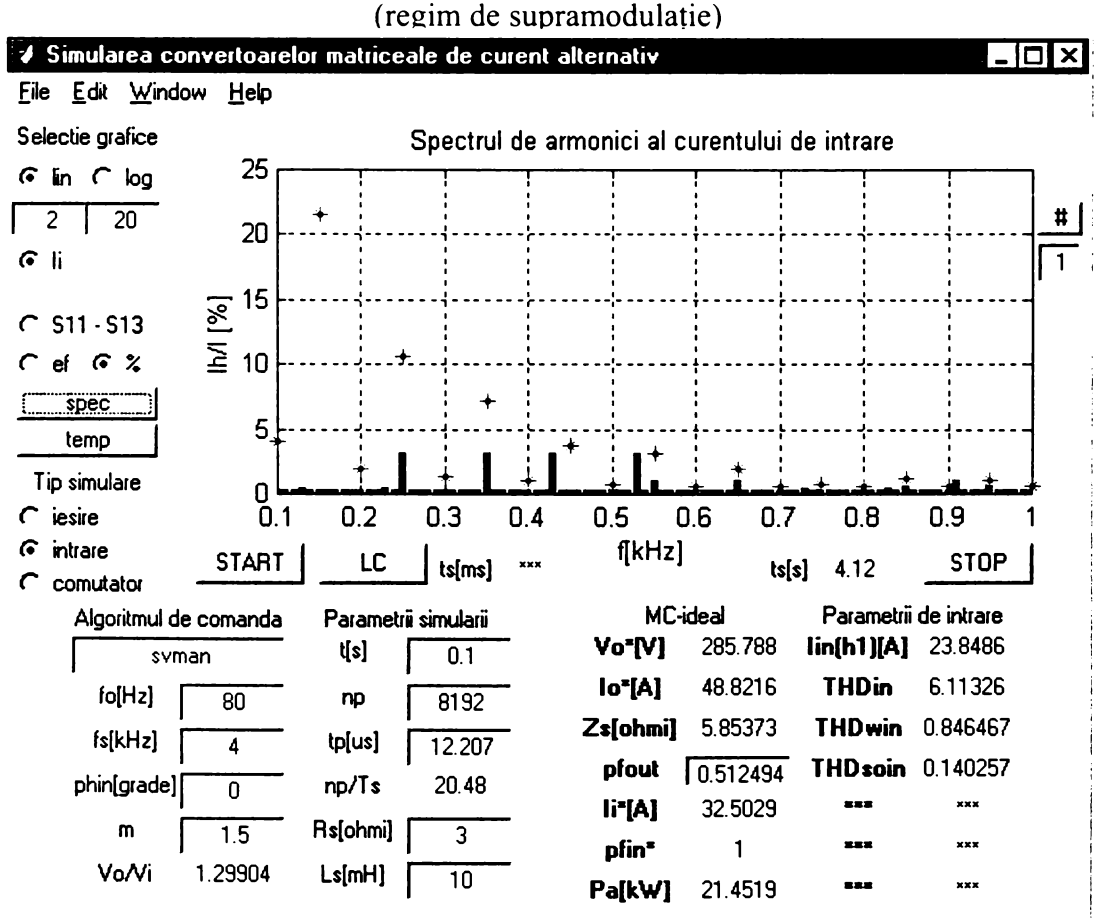

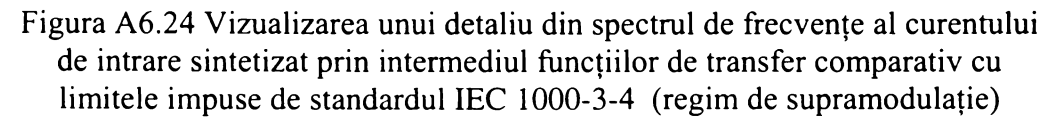

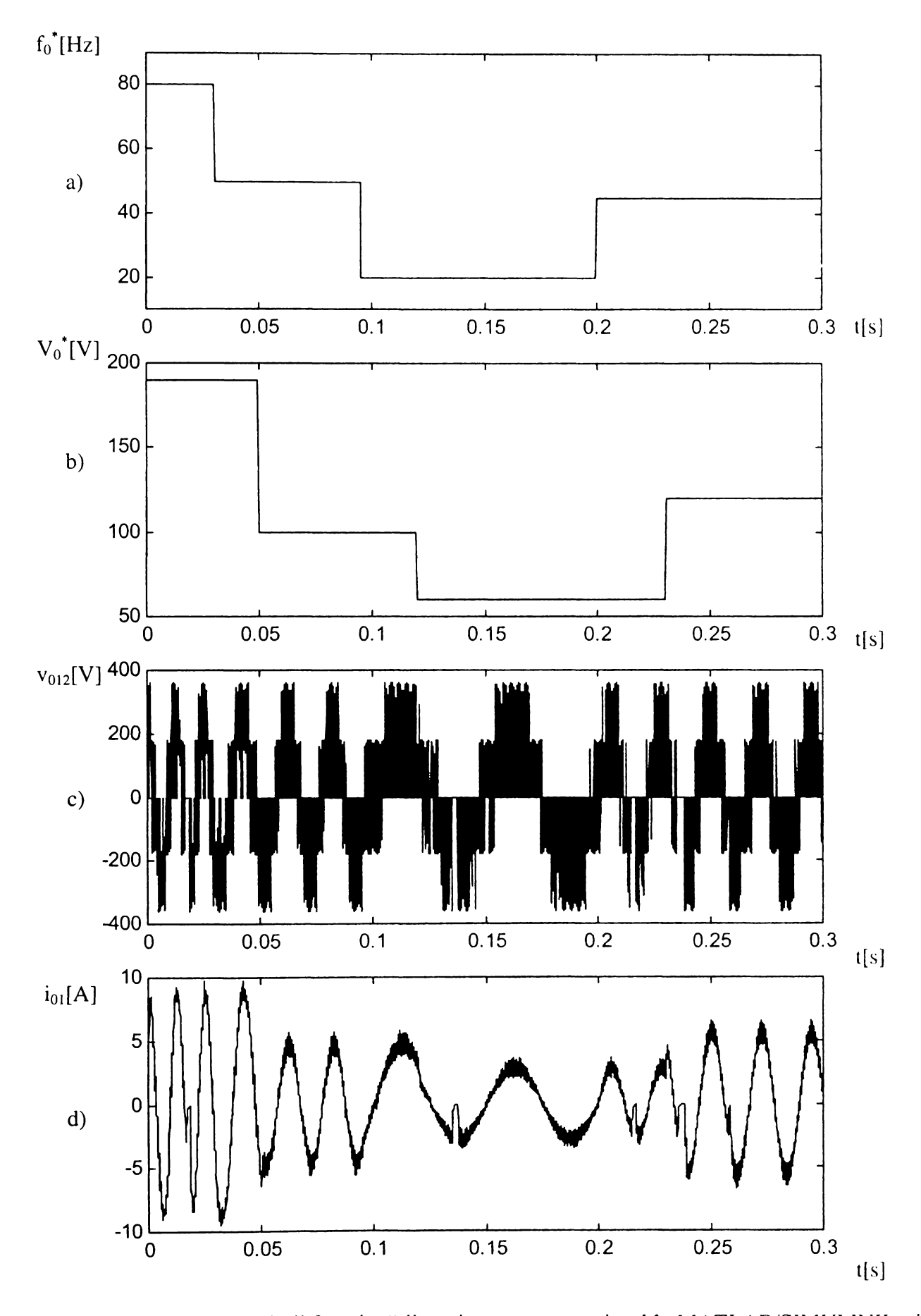

Figura A7.1 Rezultatele simulării funcționării unui convertor matriceal în MATLAB/SIMULINK prin intermediul funcțiilor de comutație (SVM1  $f_s=4kHz$  Rs=30 $\Omega$  Ls=10mH) a) frecvența de ieșire prescrisă b) valoarea efectivă prescrisă pentru tensiunea de ieșire c) forma de undă a tensiunii de ieșire de linie d) forma de undă a curentului de sarcină

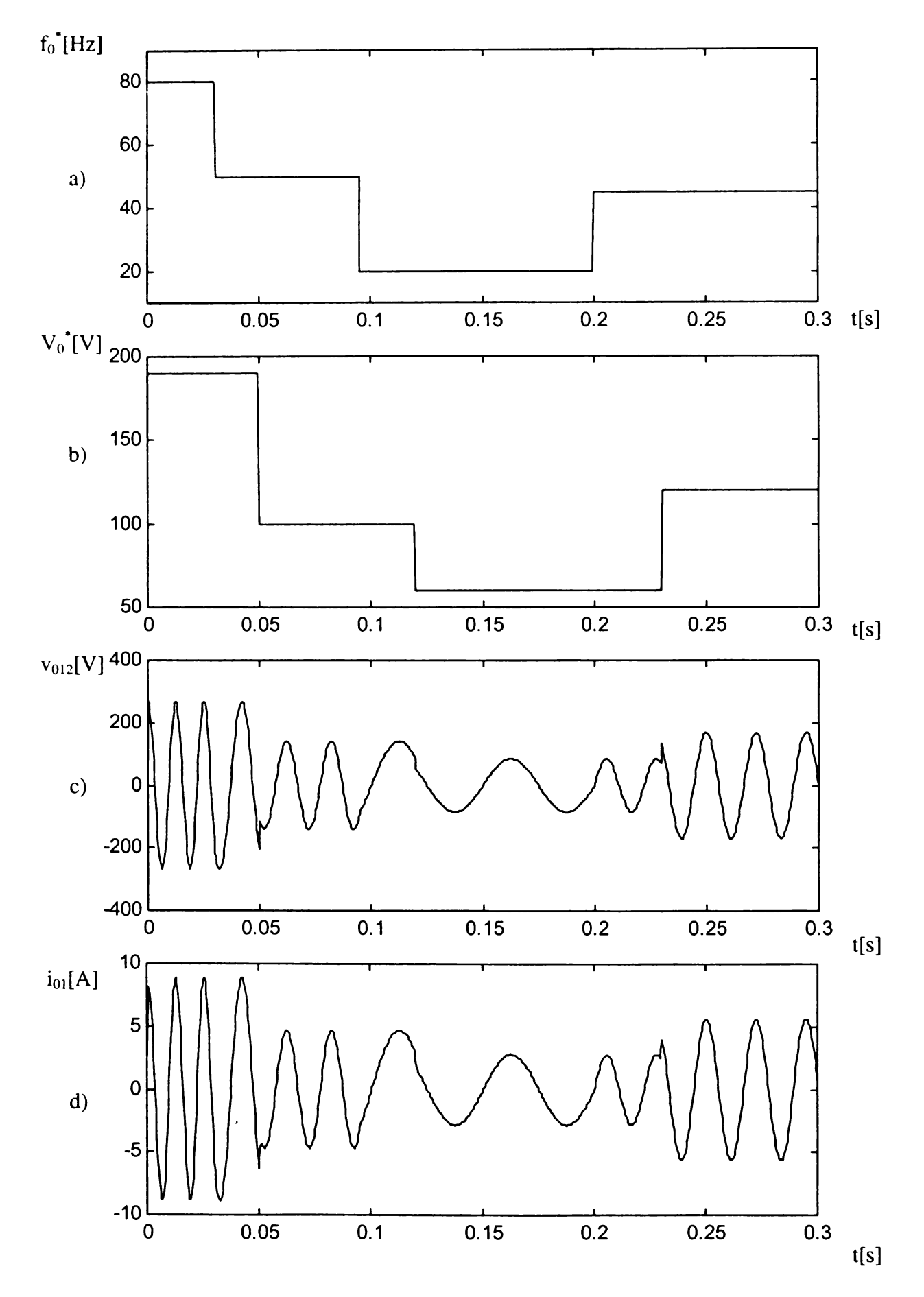

Figura A7.2 Rezultatele simulării funcționării unui convertor matriceal în MATLAB/SIMULINK prin intermediul funcțiilor de transfer (SVM1 f<sub>s</sub>=4kHz Rs=30Ω Ls=10mH) a) frecvența de ieșire prescrisă b) valoarea efectivă prescrisă pentru tensiunea de ieșire c) forma de undă a tensiunii de ieșire de linie d) forma de undă a curentului de sarcină

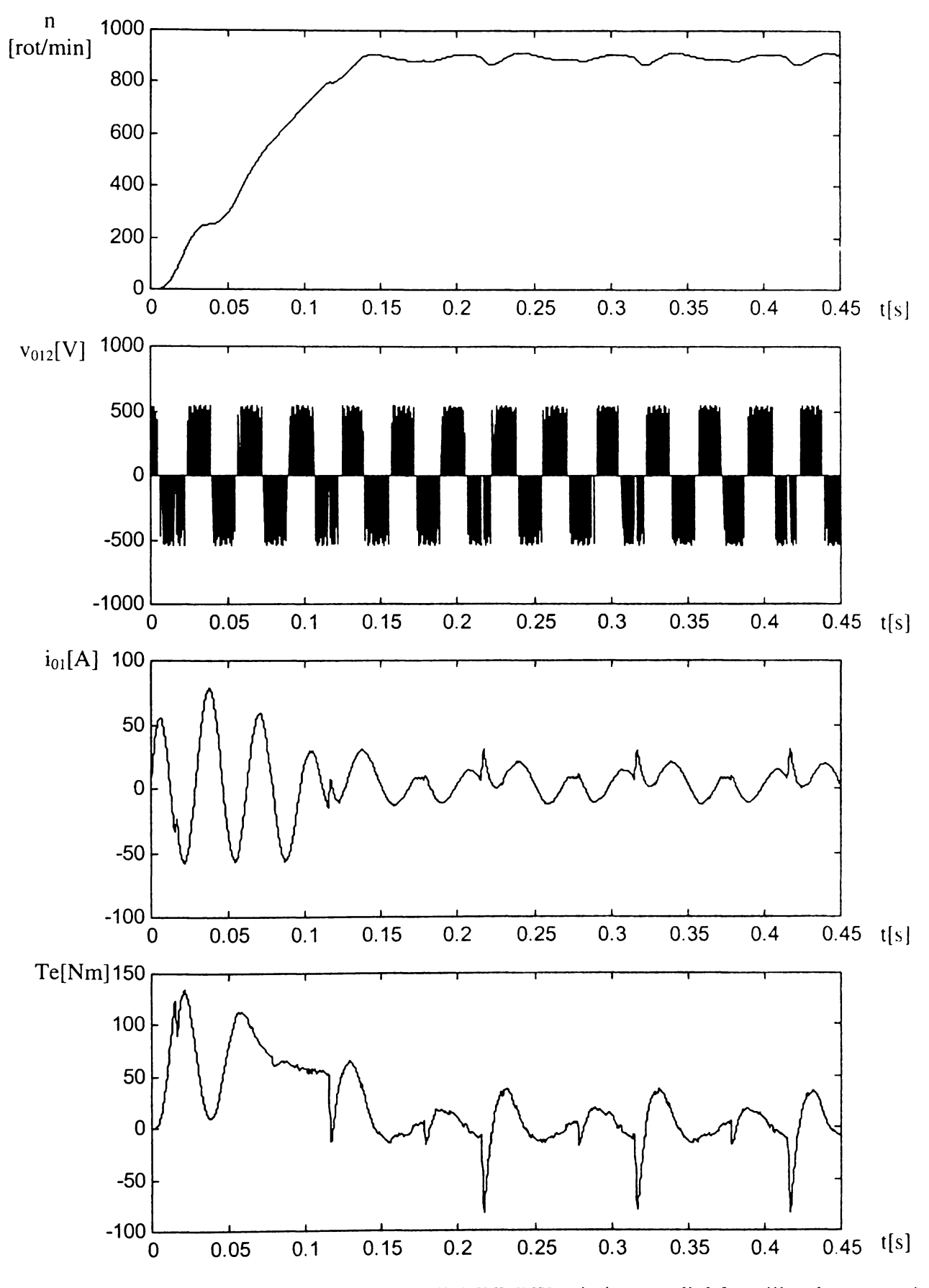

Figura A7.3 Rezultatele simulării MATLAB/SIMULINK prin intermediul funcţiilor de comutaţie pentru sistemul convertor matriceal-motor asincron de curent alternativ (SVM1  $f_s=4kHz f_0=30Hz V_0=132V Tm=1Nm$ ) a) turaţia motorului b) tensiunea de ieşire de linie a convertorului matriceal c) curentul statoric d) cuplul electromagnetic

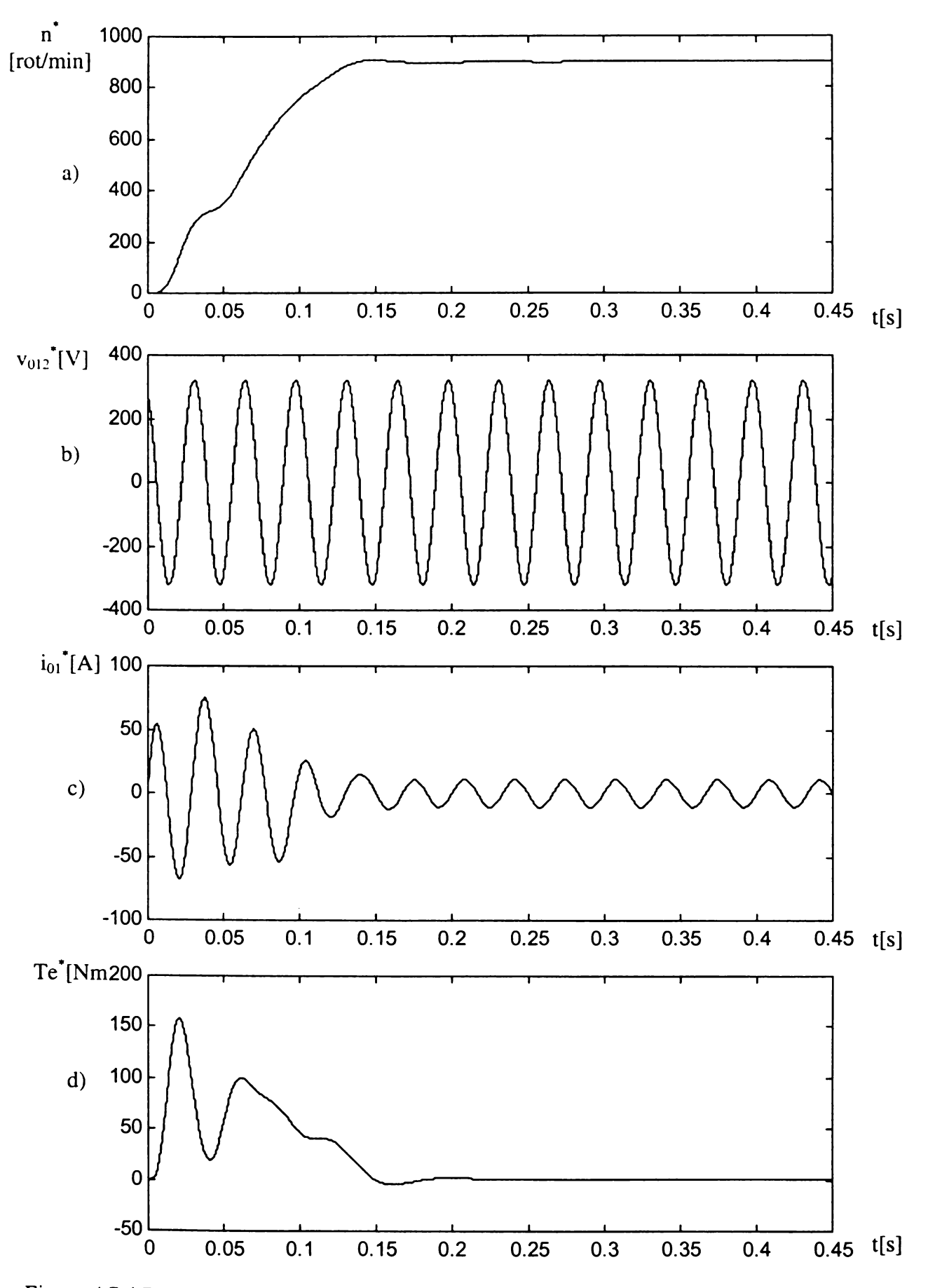

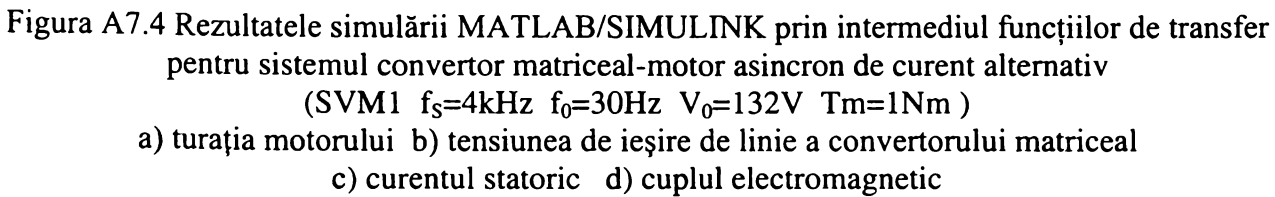

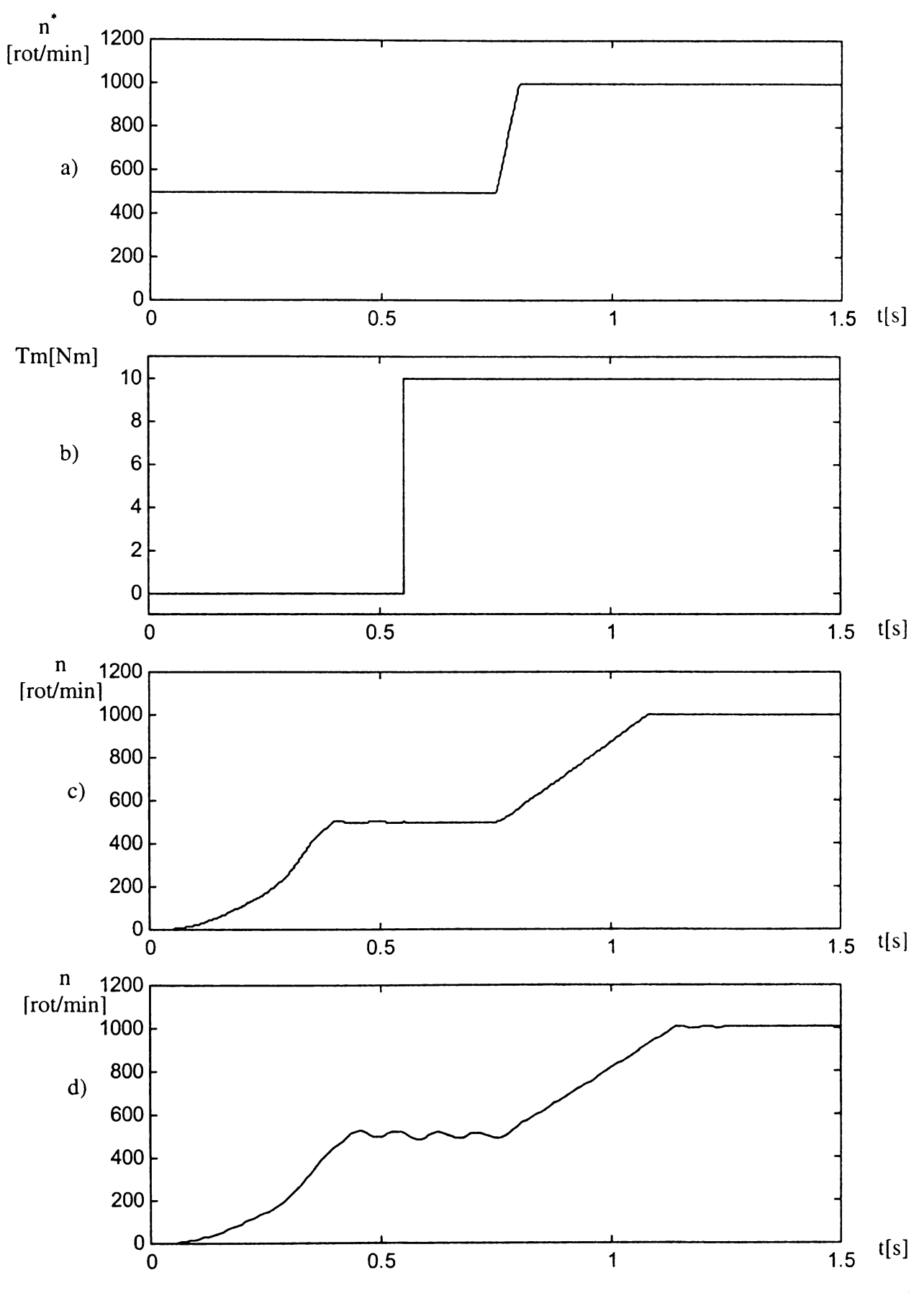

**Figura A7.5 Rezultatele simulării MATLAB/SIMULINK pentru un sistem de reglare a turaţiei** unui motor asincron de curent alternativ, realizat cu convertor matriceal (SVM1 f<sub>s</sub>=4kHz) **a) turaţia prescrisă b) cuplul mecanic c) turaţia motorului pentru algoritmul de reglare fuzzy d) turaţia motorului pentru algoritmul de reglare proporţional integral**

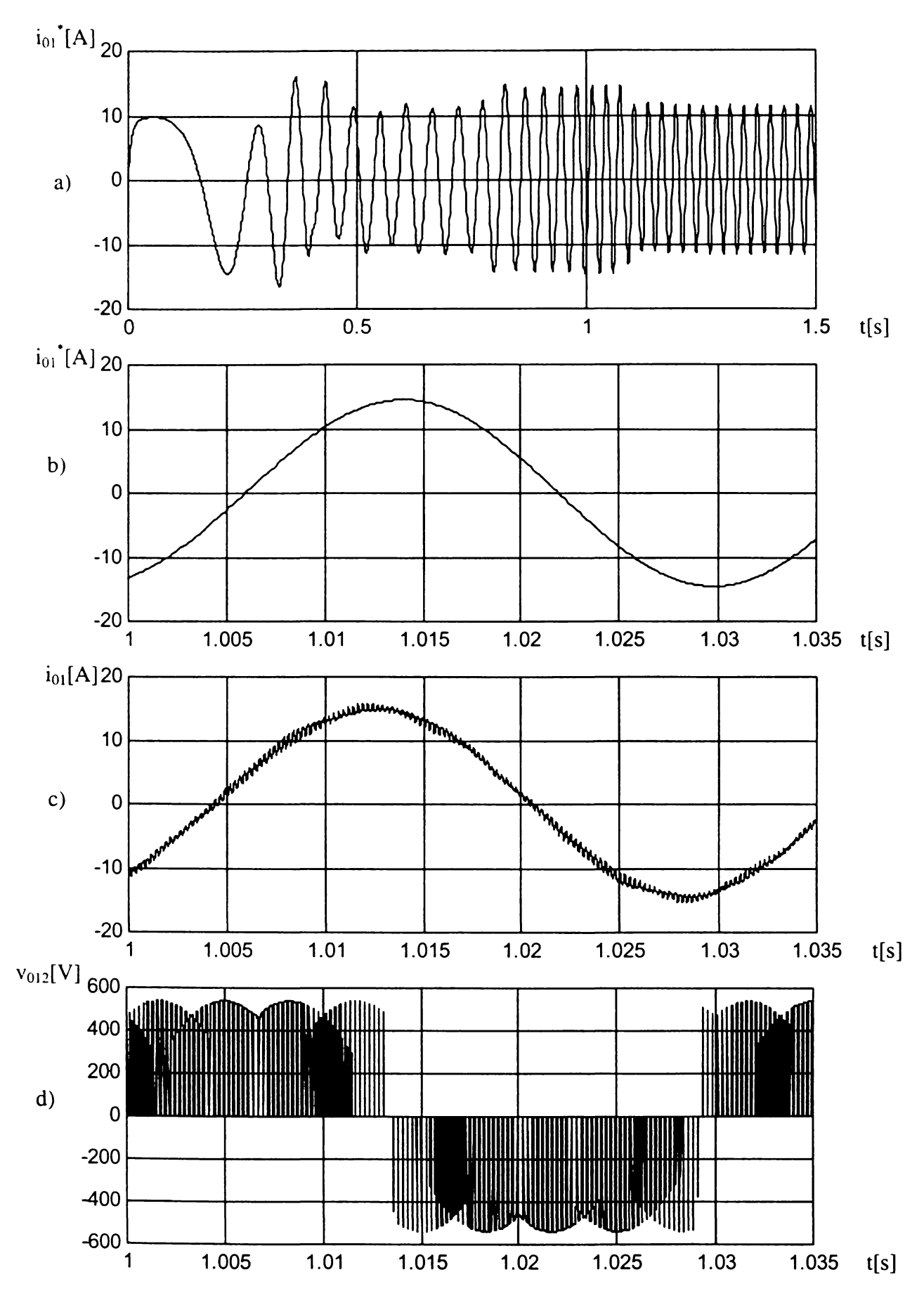

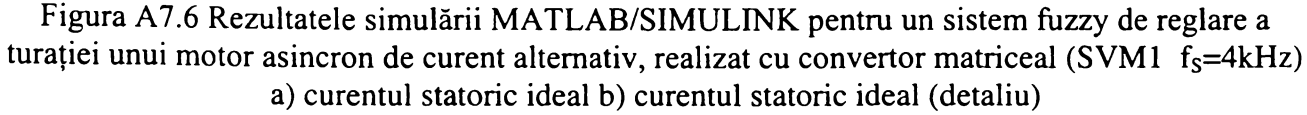

c) curentul statoric (detaliu) d) tensiunea de ieşire de linie a convertoului matriceal (detaliu)

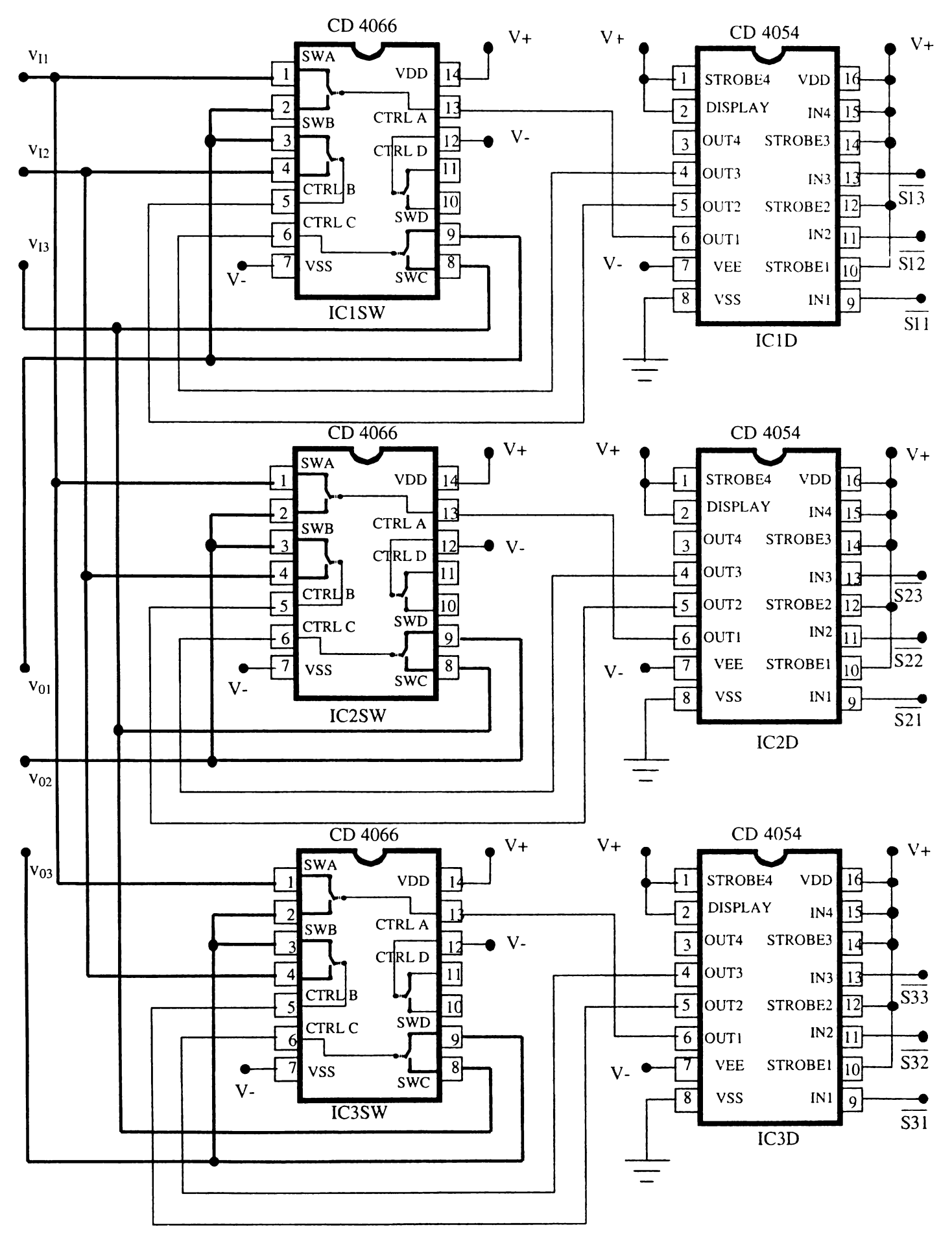

Figura A8.1 Schema modelului de semnal mic al convertorului matriceal

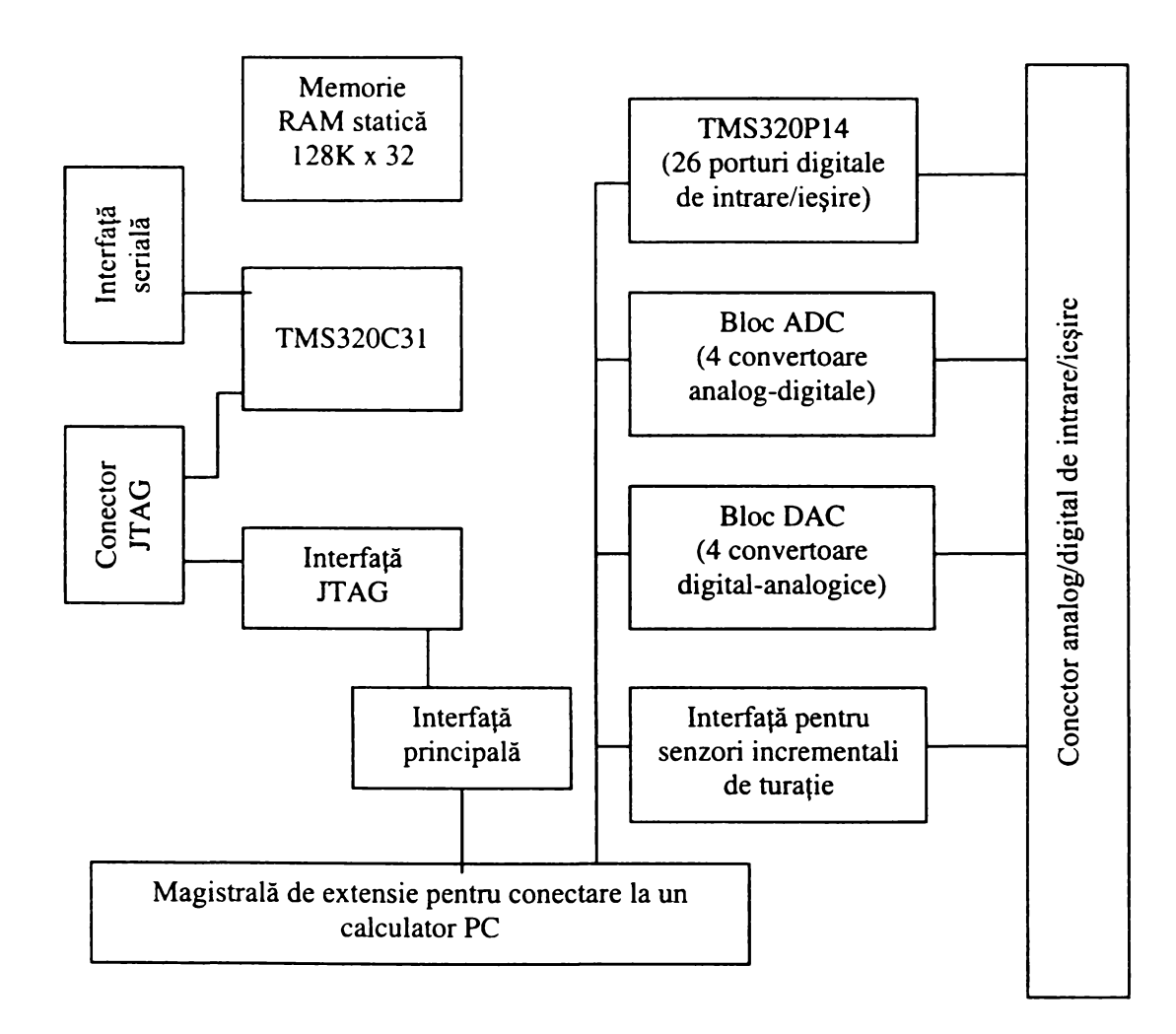

**Figura A8.2 Schema bloc a modulului DS1102, utilizat în implementarea algoritmilor de comandă pentru convertoare matriceale**
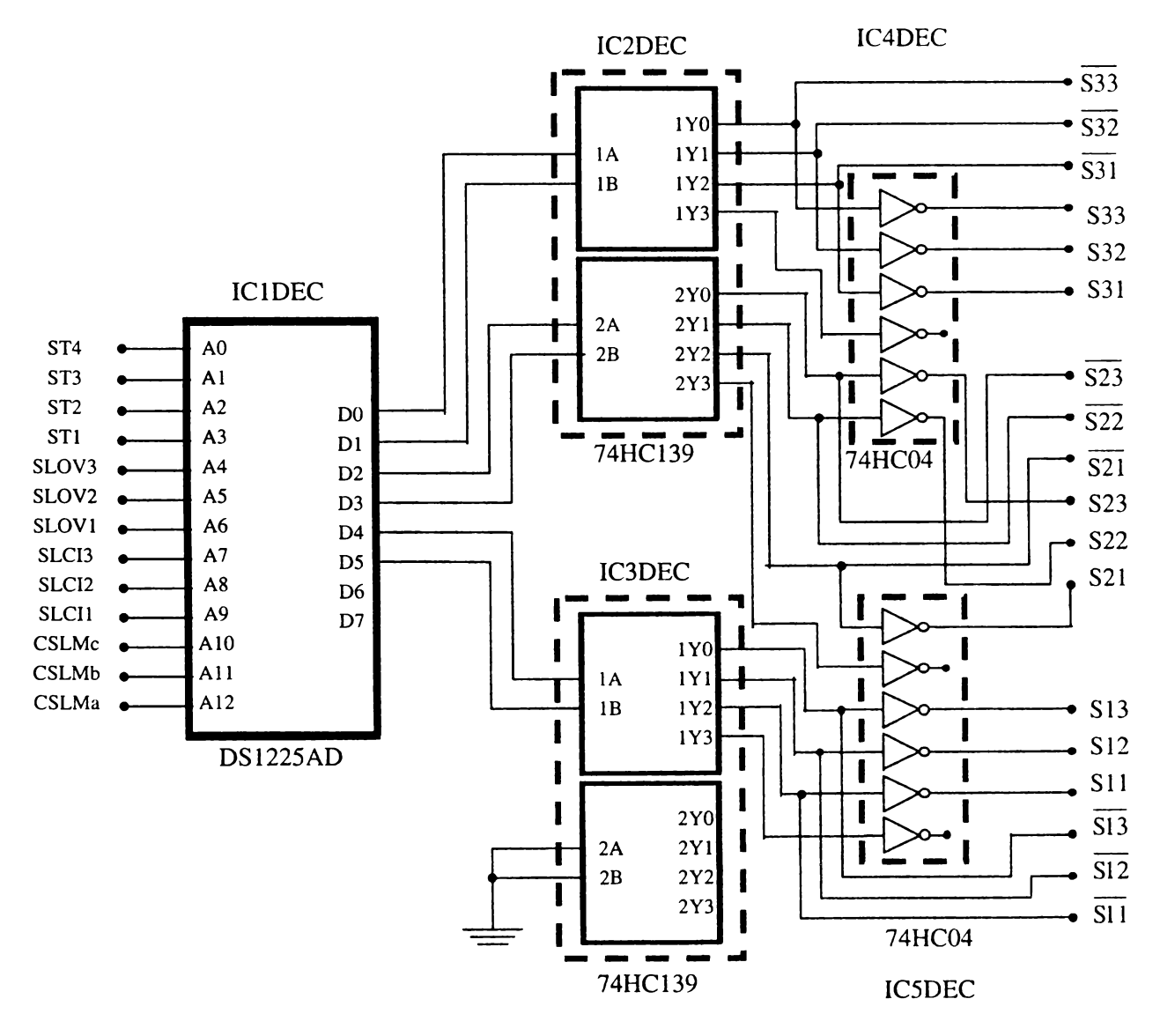

**Figura A8.3 Schema circuitului de decodificare pentru modulatorul SLM (pentru structura hardware cu 4 canale PWM)**

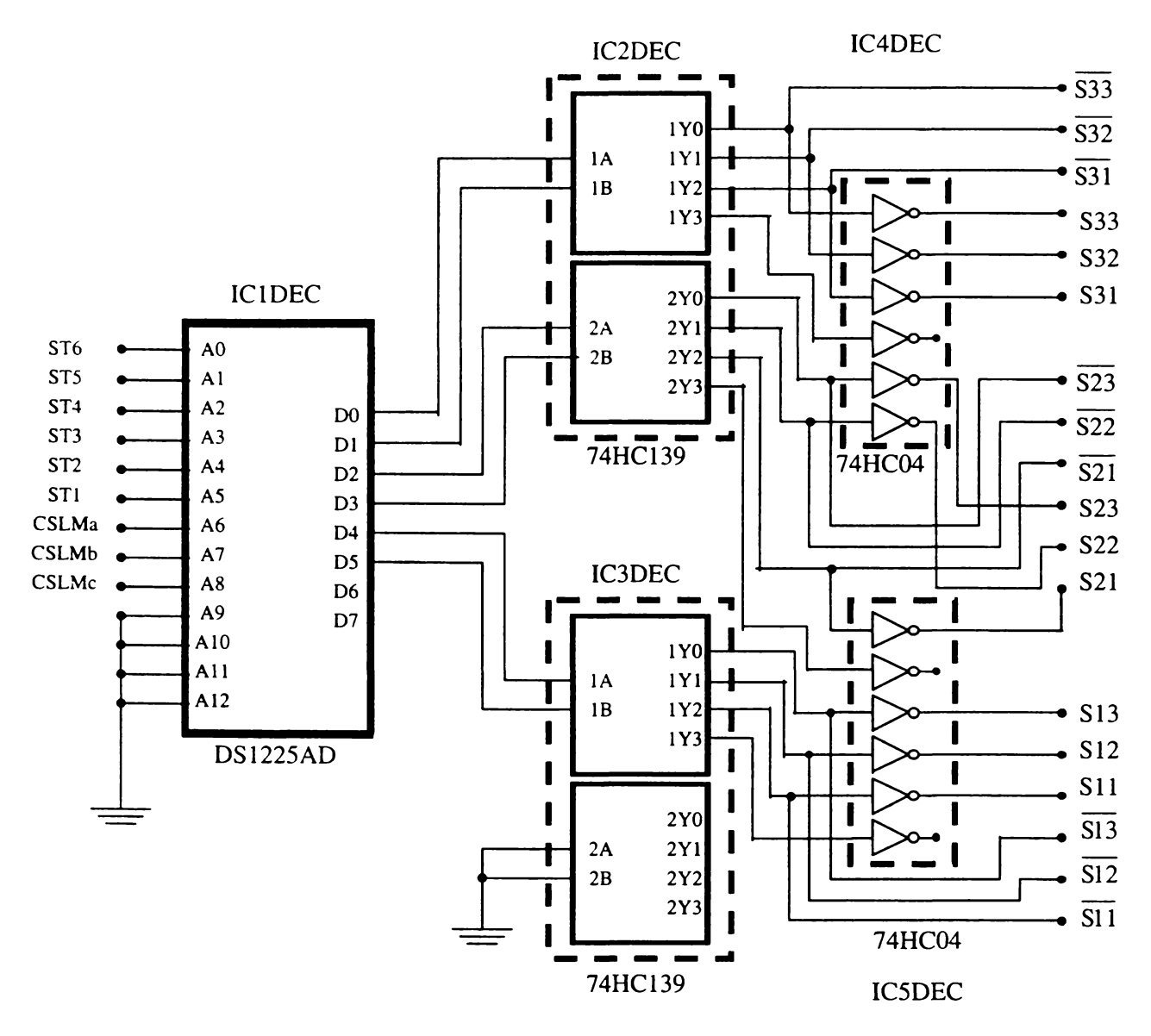

**Figura A8.4 Schema circuitului de decodificare pentru modulatorul SLM (pentru structura hardware cu 6 canale PWM)**

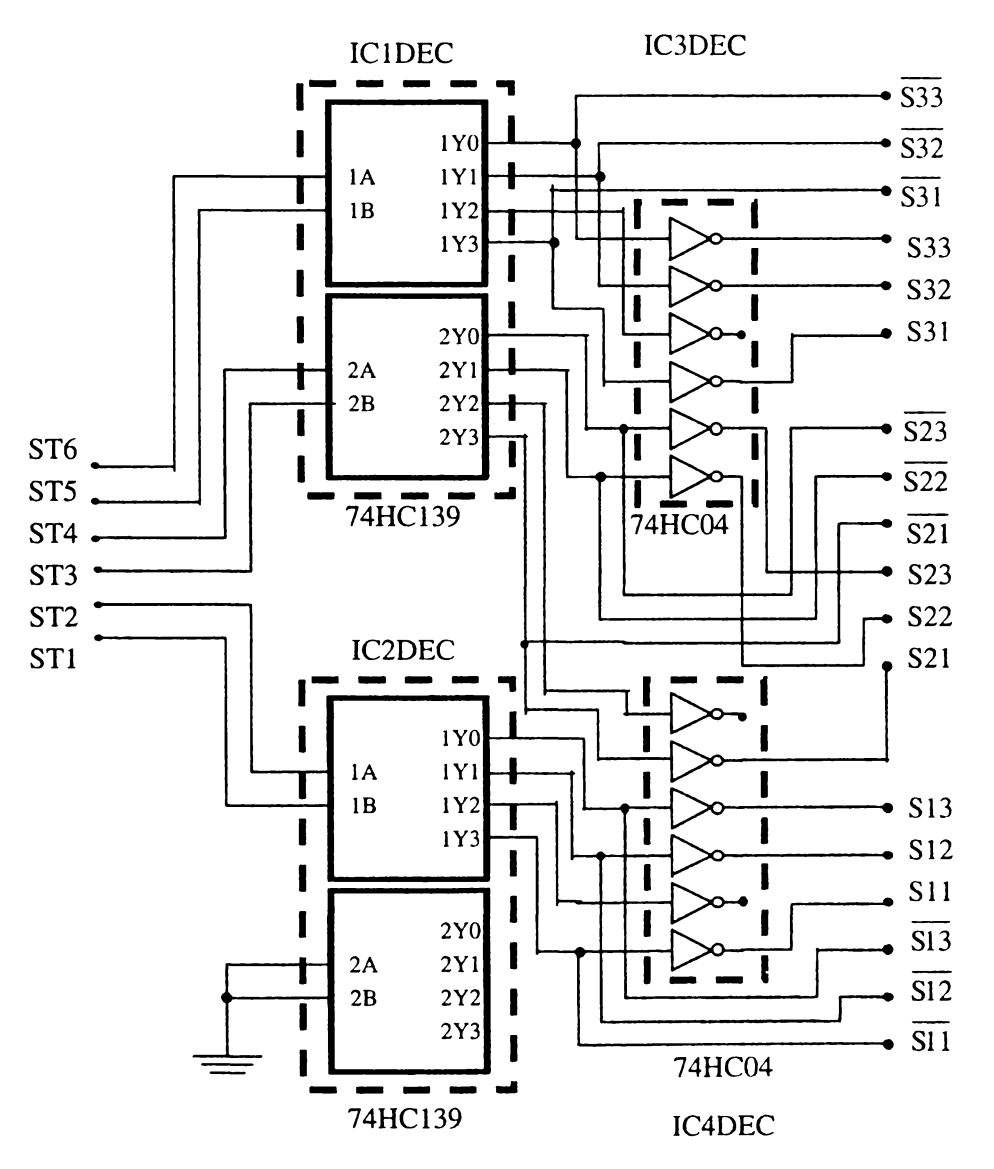

**Figura A8.5 Schema circuitului simplificat de decodificare pentru modulatorul SLM1**

| memoner de décourricale (pendu structura natuwale cu + canale 1 ++1+1) |         |                |         |                  |         |                |         |  |
|------------------------------------------------------------------------|---------|----------------|---------|------------------|---------|----------------|---------|--|
| constanta                                                              | $A3-A0$ | $A3-A0$        | $A3-A0$ | constanta        | $A3-A0$ | $A3-A0$        | $A3-A0$ |  |
| simbolică                                                              | binar   | hexa           | zecimal | simbolică        | binar   | hexa           | zecimal |  |
| PWM1                                                                   | 1111    | Fh             | 15      | PWM <sub>6</sub> | 0001    | 1h             |         |  |
| PWM <sub>2</sub>                                                       | 0111    | 7 <sub>h</sub> |         | PWM7             | 1100    | Ch             | 12      |  |
| PWM3                                                                   | 0011    | 3h             |         | PWM8             | 0100    | 4 <sub>h</sub> |         |  |
| PWM4                                                                   | 1101    | Dh             | 13      | PWM9             | 0000    | 0h             |         |  |
| PWM5                                                                   | 0101    | 5h             |         |                  |         |                |         |  |

**Tabelul A8.1 Valorile numerice ale constantelor simbolice PWM1-PWM9 necesare pentru programarea \_\_\_\_\_\_\_ \_\_\_\_ memoriei de decodificare (pentru structura hardware cu 4 canale PWM)\_\_\_\_ \_\_\_\_\_\_\_\_**

**Tabelul A8.2 Valorile numerice ale constantelor simbolice silsol-si6so6 necesare pentru programarea** memoriei de decodificare (pentru structura hardware cu 4 canale PWM)

| constanta | $A9-A0$    | $A9-A0$ | $A9-A0$ | constanta | $A9-A0$    | $A9-A0$           | $A9-A0$ |
|-----------|------------|---------|---------|-----------|------------|-------------------|---------|
| simbolică | binar      | hexa    | zecimal | simbolică | binar      | hexa              | zecimal |
| silsol    | 1001100000 | 260h    | 608     | si1so4    | 1000010000 | 210h              | 528     |
| si2so1    | 1101100000 | 360h    | 864     | si2so4    | 1100010000 | 310h              | 784     |
| si3so1    | 0101100000 | 160h    | 352     | si3so4    | 0100010000 | 110h              | 272     |
| si4so1    | 0111100000 | 1E0h    | 480     | si4so4    | 0110010000 | 190h              | 400     |
| si5so1    | 0011100000 | 0E0h    | 224     | si5so4    | 0010010000 | 090h              | 144     |
| si6so1    | 1001100000 | 2E0h    | 736     | si6so4    | 1010010000 | 290h              | 656     |
|           |            |         |         |           |            |                   |         |
| si 1so2   | 1000100000 | 220h    | 544     | si1so5    | 1001010000 | 250h              | 592     |
| si2so2    | 1100100000 | 320h    | 800     | si2so5    | 1101010000 | 350h              | 848     |
| si3so2    | 0100100000 | 120h    | 288     | si3so5    | 0101010000 | 150h              | 336     |
| si4so2    | 0110100000 | 1A0h    | 416     | si4so5    | 0111010000 | 1D0h              | 464     |
| si5so2    | 0010100000 | 0A0h    | 160     | si5so5    | 0011010000 | 0D <sub>0</sub> h | 208     |
| si6so2    | 1010100000 | 2A0h    | 672     | si6so5    | 1011010000 | 2D <sub>0</sub>   | 720     |
|           |            |         |         |           |            |                   |         |
| si1so3    | 1000110000 | 230h    | 560     | si1so6    | 1001000000 | 240h              | 576     |
| si2so3    | 1100110000 | 330h    | 816     | si2so6    | 1101000000 | 340h              | 832     |
| si3so3    | 0100110000 | 130h    | 304     | si3so6    | 0101000000 | 140h              | 320     |
| si4so3    | 0110110000 | 1B0h    | 432     | si4so6    | 0111000000 | 1C0h              | 448     |
| si5so3    | 0010110000 | 0B0h    | 176     | $s$ i5so6 | 0011000000 | 0C0h              | 192     |
| si6so3    | 1010110000 | 2B0h    | 688     | si6so6    | 1011000000 | 2C <sub>0</sub>   | 704     |

**Tabelul A8.3 Valorile numerice ale constantelor simbolice csll-csl6 necesare pentru programarea memoriei \_\_\_\_\_\_\_\_\_ \_\_\_\_\_\_\_\_ de decodificare (pentru structura hardware cu 4 canale PWM) \_\_\_\_\_\_\_\_ \_\_\_\_\_\_\_**

| constanta        | A12-A0        | $A12-A0$ | $A12-A0$ | constanta        | $A12-A0$      | $A12-A0$ | $A12-A0$ |  |  |
|------------------|---------------|----------|----------|------------------|---------------|----------|----------|--|--|
| simbolică        | binar         | hexa     | zecimal  | simbolică        | binar         | hexa     | zecimal  |  |  |
| csl1             | 0000000000000 | 0000h    |          | cs14             | 0110000000000 | 0C00h    | 3072     |  |  |
| cs <sub>12</sub> | 0100000000000 | 0800h    | 2048     | cs <sub>15</sub> | 1010000000000 | 1400h    | 5120     |  |  |
| csl3             | 100000000000  | 1000h    | 4096     | cs16             | 0010000000000 | 0400h    | 1024     |  |  |

| memoriei de decourricare (penna structura natuware cu 4 canale F WIVI) |         |                 |                         |           |         |                 |                |
|------------------------------------------------------------------------|---------|-----------------|-------------------------|-----------|---------|-----------------|----------------|
| constanta                                                              | $D5-D0$ | $D5-D0$         | $D5-D0$                 | constanta | $D5-D0$ | $D5-D0$         | $D5-D0$        |
| simbolică                                                              | binar   | hexa            | zecimal                 | simbolică | binar   | hexa            | zecimal        |
| a122                                                                   | 100101  | 25 <sub>h</sub> | 37                      | c311      | 001010  | 0Ah             | 10             |
| a211                                                                   | 011010  | 1 A h           | 26                      | c133      | 100000  | 20 <sub>h</sub> | 32             |
| a212                                                                   | 011001  | 19h             | 25                      | c131      | 100010  | 22 <sub>h</sub> | 34             |
| a121                                                                   | 100110  | 26h             | 38                      | c313      | 001000  | 08 <sub>h</sub> | 8              |
| a221                                                                   | 010110  | 16h             | 22                      | c113      | 101000  | 28h             | 40             |
| a112                                                                   | 101001  | 29h             | 41                      | c331      | 000010  | 02 <sub>h</sub> | $\overline{2}$ |
|                                                                        |         |                 |                         |           |         |                 |                |
| <b>b233</b>                                                            | 010000  | 10 <sub>h</sub> | 16                      | r123      | 100100  | 24h             | 36             |
| <b>b322</b>                                                            | 000101  | 05h             | 5                       | r132      | 100001  | 21h             | 33             |
| <b>b323</b>                                                            | 000100  | 04h             | $\overline{\mathbf{4}}$ | r213      | 011000  | 18 <sub>h</sub> | 24             |
| <b>b232</b>                                                            | 010001  | 11 <sub>h</sub> | 17                      | r231      | 010010  | 12 <sub>h</sub> | 18             |
| <b>b332</b>                                                            | 000001  | 01 <sub>h</sub> |                         | r312      | 001001  | 09h             | 9              |
| <b>b223</b>                                                            | 010100  | 14h             | 20                      | r321      | 000110  | 06h             | 6              |
|                                                                        |         |                 |                         |           |         |                 |                |
| z111                                                                   | 101010  | 2Ah             | 42                      |           |         |                 |                |
| z222                                                                   | 010101  | 15h             | 21                      |           |         |                 |                |
| z333                                                                   | 000000  | 00 <sub>h</sub> | $\bf{0}$                |           |         |                 |                |

**Tabelul A8.4 Valorile numerice ale constantelor simbolice al22-z333 necesare pentru programarea** memoriei de decodificare (pentru structura hardware cu 4 canale PWM)

**Tabelul A8.5 Valorile numerice ale constantelor simbolice PWM1-PWM27 necesare pentru programarea \_\_\_\_\_\_\_\_ \_\_\_\_ memoriei de decodificare (pentru structura hardware cu 6 canale PWM) \_\_\_\_\_\_\_\_**

| constanta        | $A5-A0$ | $A5-A0$         | $A5-A0$        | constanta    | $A5-A0$ | $A5-A0$         | $A5-A0$                 |
|------------------|---------|-----------------|----------------|--------------|---------|-----------------|-------------------------|
| simbolică        | binar   | hexa            | zecimal        | simbolică    | binar   | hexa            | zecimal                 |
| PWM1             | 111111  | 3Fh             | 63             | <b>PWM15</b> | 000101  | 05 <sub>h</sub> | 5.                      |
| PWM <sub>2</sub> | 011111  | 1Fh             | 31             | <b>PWM16</b> | 110001  | 31h             | 49                      |
| PWM3             | 001111  | 0Fh             | 15             | PWM17        | 010001  | 11h             | 17                      |
| PWM4             | 110111  | 37 <sub>h</sub> | 55             | <b>PWM18</b> | 000001  | 01 <sub>h</sub> |                         |
| PWM5             | 010111  | 17 <sub>h</sub> | 23             | <b>PWM19</b> | 111100  | 3 <sub>ch</sub> | 60                      |
| PWM <sub>6</sub> | 000111  | 07 <sub>h</sub> | 7              | <b>PWM20</b> | 011100  | 1Ch             | 28                      |
| PWM7             | 110011  | 33 <sub>h</sub> | 51             | <b>PWM21</b> | 001100  | 0Ch             | 12                      |
| PWM8             | 010011  | 13h             | 19             | <b>PWM22</b> | 110100  | 34h             | 52                      |
| PWM9             | 000011  | 03h             | $\overline{3}$ | <b>PWM23</b> | 010100  | 14 <sub>h</sub> | 20                      |
| <b>PWM10</b>     | 111101  | 3Dh             | 61             | <b>PWM24</b> | 000100  | 04h             | $\overline{\mathbf{4}}$ |
| <b>PWM11</b>     | 011101  | 1D <sub>h</sub> | 29             | <b>PWM25</b> | 110000  | 30 <sub>h</sub> | 48                      |
| <b>PWM12</b>     | 001101  | 0Dh             | 13             | <b>PWM26</b> | 010000  | 10 <sub>h</sub> | 16                      |
| <b>PWM13</b>     | 110101  | 35 <sub>h</sub> | 53             | <b>PWM27</b> | 000000  | 00 <sub>h</sub> | $\boldsymbol{0}$        |
| <b>PWM14</b>     | 010101  | 15h             | 21             |              |         |                 |                         |

**Tabelul A8.6 Valorile numerice ale constantelor simbolice csll-csl6 necesare pentru programarea memoriei**

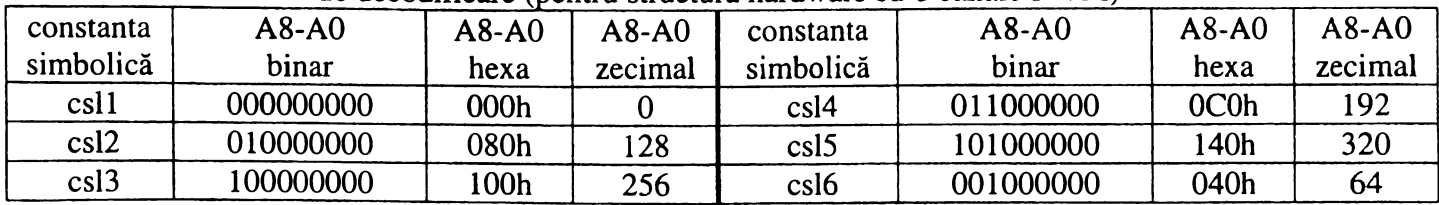

Ĵ